# STANDARD LEVEL

# **PEARSON BACCALAUREATE**

# STANDARD LEVEL Physics 2<sup>nd</sup> Edition

**CHRIS HAMPER** 

**START AND AND IN** 

Supporting every learner across the IB continuum

**PEARSON** 

ALWAYS LEARNING

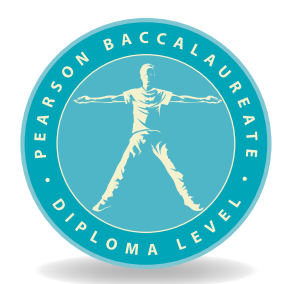

PEARSON BACCALAUREATE

# STANDARD LEVEL Physics **CHRIS HAMPER** 2<sup>nd</sup> Edition

Supporting every learner across the IB continuum

Published by Pearson Education Limited, Edinburgh Gate, Harlow, Essex, CM20 2JE.

www.pearsonglobalschools.com

Text © Pearson Education Limited 2014

Edited by Gwynneth Drabble Proofread by Anna Clark Designed by Astwood Design Typeset by Ken Vail Graphic Design Original illustrations © Pearson Education 2014 Illustrated by Tech-Set Ltd and Ken Vail Graphic Design Cover design by Pearson Education Limited

The right of Chris Hamper to be identified as author of this work has been asserted by him in accordance with the Copyright, Designs and Patents Act 1988.

First published 2014

18 17 16 15 14

IMP 10 9 8 7 6 5 4 3 2 1

#### **British Library Cataloguing in Publication Data**

A catalogue record for this book is available from the British Library ISBN 978 1 447 95908 3

eBook only ISBN 978 1 447 95909 0

#### **Copyright notice**

All rights reserved. No part of this publication may be reproduced in any form or by any means (including photocopying or storing it in any medium by electronic means and whether or not transiently or incidentally to some other use of this publication) without the written permission of the copyright owner, except in accordance with the provisions of the Copyright, Designs and Patents Act 1988 or under the terms of a licence issued by the Copyright Licensing Agency, Saffron House, 6-10 Kirby Street, London EC1N 8TS (www.cla.co.uk). Applications for the copyright owner's written permission should be addressed to the publisher.

Printed in Italy by Lego S.p.A.

#### **Acknowledgements**

The author would like to thank his family for supporting him through the ups and downs of the writing process, the physics students of UWCRCN for unknowingly testing his ideas, Mitch Campbell for help with astrophysics, his dog Ben for insisting that he take some fresh air breaks and Per for making him go rock climbing when he thought he didn't have time.

The author and publisher would like to thank the following individuals and organisations for permission to reproduce photographs:

#### (Key: b-bottom; c-centre; l-left; r-right; t-top)

**Alamy Images:** Aerial Archives 184c, Bill Grant 339cr, Compix 169br, Julie Edwards 130c, Noam Armonn 142tl; **Corbis:** Bodo Marks / dpa 150tl, Christophe Boisvieux 34c, George Steinmetz 282bc, Martial Trezzini / epa 9t, Pierre Jacques 337c, Richard Du Toit / Minden Pictures 140c, Stocktrek Images 412c, 430bl; **Digital Vision:**  451br; **Erik Fendik:** 450bl; **Florence Hamper:** 11cr, 12tc, 38bl, 472cl; **Fotolia:** andrei 448b, EcoPim-studio 247cr, gekaskr 216cr, Gudellaphoto 350bc, nikkytok 374c, TEK IMAGE 272bl; **Fotosearch:** 385tc, 204bl; **Getty Images:** DAJ 356tc, Digital Vision / Photodisc 276bc, Hulton Archive 51bc, Image Source 157br, Oliver Furrer 458l, Pegasus / Visuals Unlimited, Inc. 68c, PhotoDisc 444b, Rachel Husband 348c, Trout55 161bl; **Glow Images:** 65c, 70bc, 92c; **Harcourt Ltd:** Tudor Photography 451t; **ImageShow-POD:** 37c; **istockphoto:** Lise Gagne 445br; **Ole Karsten Birkeland:** 72tl; **PASCO scientific (www.pasco.com):** 115br, 116bl, 133tr, 369tr, 387tc, 44cl; **Science Photo Library Ltd:** 137bc, Alex Bartel 162tc, Andrew

Lambert Photography 164cl, 164tl, 194bl, 217tr, 235tl, B. McNamara (University of Waterloo) / NASA / ESA / STScI 450tr, Babak Tafreshi, Twan 415cr, 417c, Bernhard Edmaier 283bc, Carlos Munoz Yague / Look At Sciences 204tl, Charles D. Winters 96tc, 120bc, Christian Darkin 425c, David Nunuk 124c, David Parker 174tr, 402c, Dept. of Physics, Imperial College 232bc, Dr Arthur Tucker 106tl, Dr Mark J Winter 444l, Edward Kinsman 49tc, Erich Schrempp 173tr, Giphotostock 31bc, 235tr, Goronwy Tudor Jones, University of Birmingham 243c, John Beatty 107bc, John Chumack 299tr, John Sanford 420bl, K. H. Kjeldsen 450br, Kaj R. Svensson 129br, Lawrence Berkeley Laboratory 221c, 235cl, Lawrence Livermore National Laboratory 228c, Leonard Lessin 260cl, Mark Clarke 131c, Mark Sykes 105tc, Martin Bond 151br, 288cl, Martin Rietze / Westend61 270c, Maximilien Brice, CERN 304c, Mehau Kulyk 236c, NASA 401br, NASA / Bill Ingalls 440bl, NASA / ESA / STScI / J. Hester & P. Scowen, ASU 413b, NASA / ESA / STScI / W. Colley & E. Turner, Princeton 435bc, NASA / JPL-Caltech 433tc, National Optical Astronomy Observatories 425c, Pasieka 336c, Pasquale Sorrentino 168tc, Philippe Plailly 60bc, Photostock-Israel 274b, Physics Dept., Imperial College 424tc, Ria Novosti 278cl, 444tr, Ronald Royer 417tr, Royal Astronomical Society 401t, Science Photo Library Ltd 445cl, 447tr, Seymour 250cl, Sheila Terry 445c, 281cr, 310tr, Ted Kinsman 100bc, Tek Image 2c

#### **Cover images:** *Front*: CERN

All other images © Pearson Education

We are grateful to the following for permission to reproduce copyright material:

#### **Screenshots**

Screenshot on page 165 from http://www.falstad.com/ripple/, with permission from Paul Falstad; Screenshots on page 165 from http:// audacity.sourceforge.net/ from Audacity with permission.

#### **Text**

Quote on page 3 from http://www.bipm.org/en/si/si\_brochure/, The International System of Units (SI), Bureau International des Poids et Mesures, March 2006, reproduced with permission of the BIPM, which retains full internationally protected copyright; Quote on page 351 from the IPCC website: The Intergovernmental Panel on Climate Change (IPCC);Quote on page 444 from *The Ultimate Quotable Einstein* (Alice Calaprice), with permission: The Albert Einstein Archives, The Hebrew University of Jerusalem; Quote on page 451, The Albert Einstein Archives, The Hebrew University of Jerusalem; Quote on page 452 from Carl Sagan http://www.carlsagan.com/ with permission.

In some instances we have been unable to trace the owners of copyright material, and we would appreciate any information that would enable us to do so.

The Understandings, Applications and Skills, Guidance, Essential ideas, past exam questions, corresponding mark schemes provided in the eBook, and assessment criteria have been reproduced from IB documents and past examination papers. Our thanks go to the International Baccalaureate for permission to reproduce its intellectual copyright. This material has been developed independently by the publisher and the content is in no way connected with or endorsed by the International Baccalaureate (IB). International Baccalaureate® is a registered trademark of the International Baccalaureate Organization.

Every effort has been made to contact copyright holders of material reproduced in this book. Any omissions will be rectified in subsequent printings if notice is given to the publishers.

There are links to relevant websites in this book. In order to ensure that the links are up to date and that the links work we have made the links available on our website at www.pearsonhotlinks.co.uk. Search for this title or ISBN 9781447959083.

# **Contents**

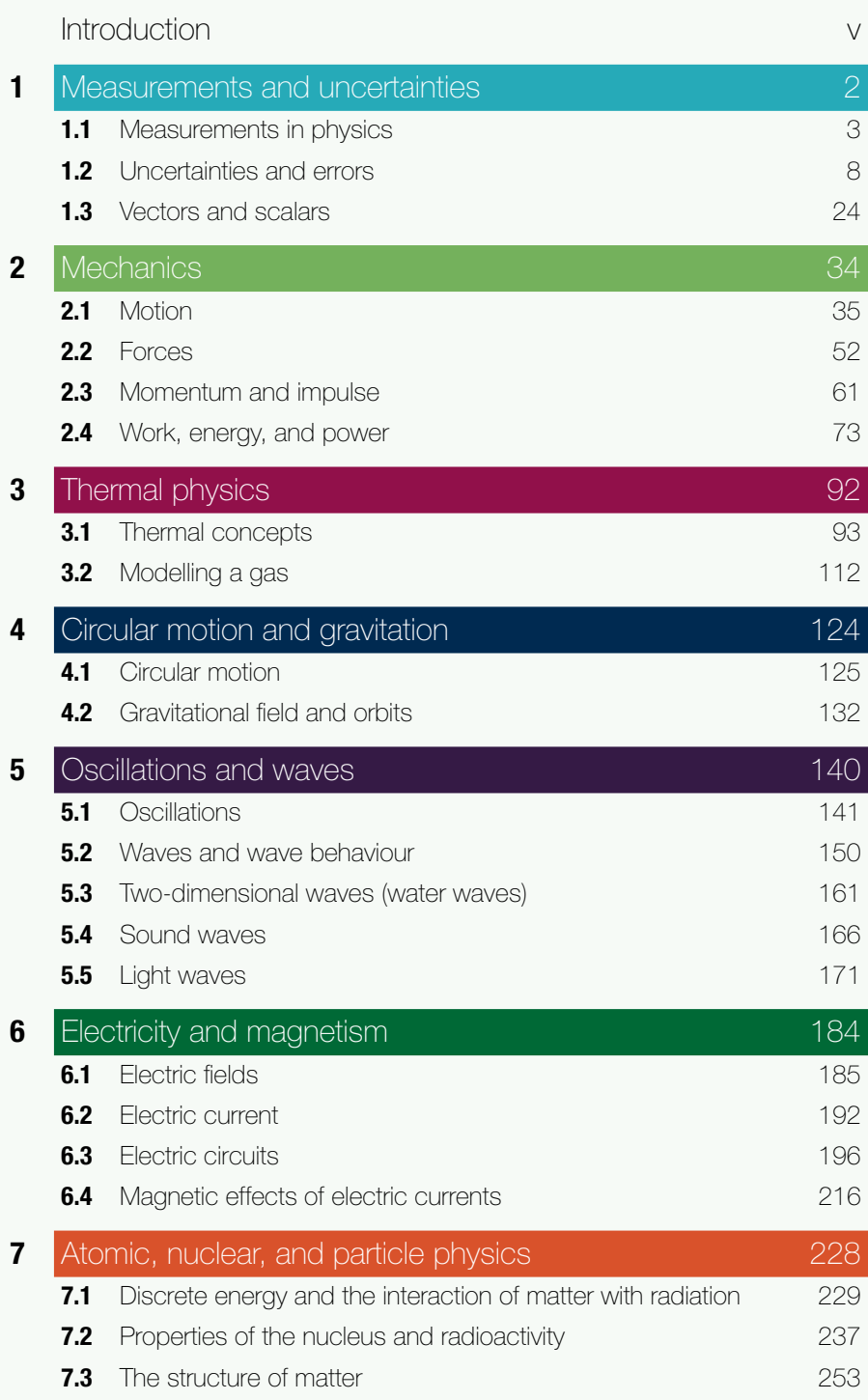

# **Contents**

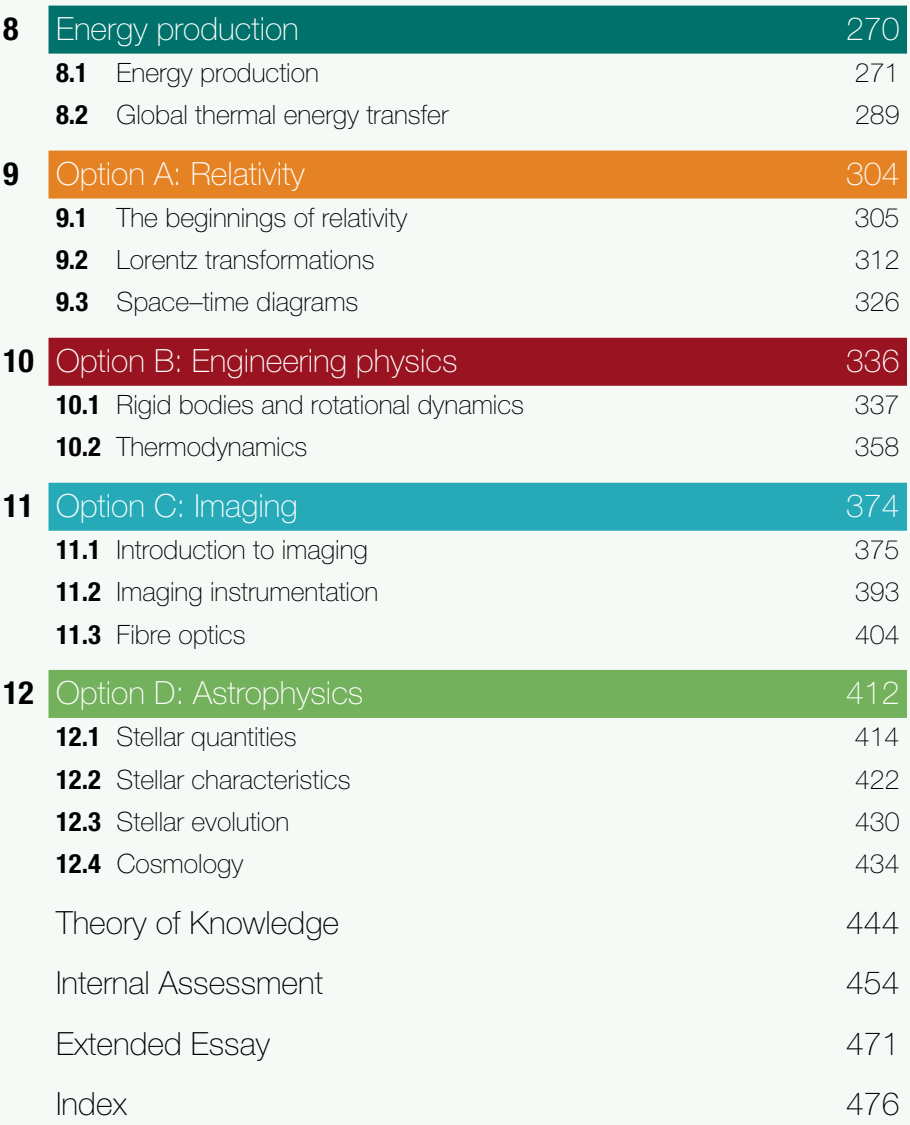

# Introduction

# Author's introduction to the second edition

Welcome to your study of IB Standard Level physics! This second edition has been completely rewritten to match the specifications of the new IB physics curriculum, and gives thorough coverage of the entire

course content. While there is much new and updated material, we have kept and refined the features that made the first edition so successful.

# **Content**

The book covers the three parts of the IB syllabus: the in the Contents list. Each chapter starts with a list of core and the options, of which you will study one. The the Essential ideas from the IB physics guide, which sequence in which the sub-topics are covered is given summarize the focus of each sub-topic.

Essential ideas

#### 3.1 Thermal concepts

Thermal physics deftly demonstrates the links between the macroscopic measurements essential to many scientific models with the microscopic properties that underlie these models.

This is followed by an introduction, which gives the context of the topic and how it relates to your previous knowledge. The relevant sections from the IB physics guide for each sub-topic are then given as boxes showing Understanding, applications and skills, with notes for guidance shown in italics where they help interpret the syllabus. The headings above the Understandings, applications and skills boxes refer to the numbering within the IB guide.

#### 1.1 Measurements in physics

#### Understandings, applications, and skills:

#### Fundamental and derived SI units

• Using SI units in the correct format for all required measurements, final answers to calculations and presentation of raw and processed data.

#### *Guidance*

●● *SI unit usage and information can be found at the website of Bureau International des Poids et Mesures. Students will not need to know the definition of SI units except where explicitly stated in the relevant topics. Candela is not a required SI unit for this course.*

#### Scientific notation and metric multipliers

· Using scientific notation and metric multipliers.

#### Significant figures

#### Orders of magnitude

●● Quoting and comparing ratios, values, and approximations to the nearest order of magnitude. Estimation

● Estimating quantities to an appropriate number of significant figures.

The text covers the course content using plain language, with all scientific terms explained and shown in *italics* as they are first introduced. We have been careful also to apply the same terminology you will see in IB examinations in all worked examples and questions.

# The nature of science

Throughout the course you are encouraged to think about the nature of scientific knowledge and the scientific process as it applies to physics. Examples are given of the evolution of physical theories as new information is gained, the use of models to conceptualize our understanding, and the ways in which experimental work is enhanced by modern technologies. Ethical considerations, environmental impacts, the importance of objectivity,

and the responsibilities regarding scientists' code of conduct are also considered here. The emphasis is not on learning any of these examples, but rather appreciating the broader conceptual themes in context. We have included at least one example in each sub-section, and hope you will come up with your own as you keep these ideas at the surface of your learning.

These are used to enhance your learning as explained

# Key to information boxes

A popular feature of the book is the different coloured boxes interspersed through each chapter.

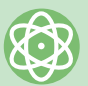

#### Nature of science

This is an overarching theme in the course to promote concept-based learning. Through the book you should recognize some similar themes emerging across different topics. We hope they help you to develop your own skills in scientific literacy.

#### NATURE OF SCIENCE

below.

Newton's three laws of motion are a set of statements, based on observation and experiment, that can be used to predict the motion of a point object from the forces acting on it. Einstein showed that the laws do not apply when speeds approach the speed of light. However, we still use them to predict outcomes at the lower velocities achieved by objects travelling in the lab.

In cold countries houses are insulated to prevent heat from escaping. Are houses in hot countries insulated to stop heat entering?

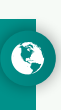

#### International-mindedness

The impact of the study of physics is global, and includes environmental, political and socio-economic considerations. Examples of this are given here to help you to see the importance of physics in an international context.

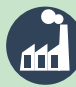

#### **Jtilization**

Applications of the topic through everyday examples are described here, as well as brief descriptions of related physical industries. This helps you to see the relevance and context of what you are learning.

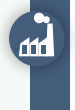

Although the first ever engine was probably a steam turbine, cylinders of expanding gas are the basis of most engines.

People sweat to increase the rate at which they lose heat. When you get hot, sweat comes out of your skin onto the surface of your body. When the sweat evaporates, it cools you down. In a sauna there is so much water vapour in the air that the sweat doesn't evaporate.

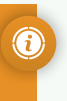

# Laboratory work

These indicate links to ideas for lab work and experiments that will support your learning in the course, and help you prepare for the Internal Assessment. Some specific experimental work is compulsory, and further details of this are in the eBook.

We perceive how hot or cold something is with our senses but to quantify this we need a measurement.

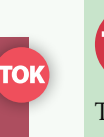

# **TOK** Theory of Knowledge

These stimulate thought and consideration of knowledge issues as they arise in context. Each box contains open questions to help trigger critical thinking and discussion.

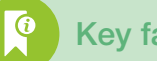

# Key fact

These key facts are drawn out of the main text and highlighted in bold. This will help you to identify the core learning points within each section. They also act as a quick summary for review.

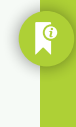

*Solid* ➞ *liquid* Specific latent heat of fusion *Liquid* ➞ *gas* Specific latent heat of vaporization

There are two versions of the equation for centripetal force. Speed version:  $F = \frac{mv^2}{2}$ Angular speed version:

*F* = *m*ω ²*r*

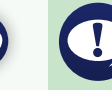

# Hints for success

These give hints on how to approach questions, and suggest approaches that examiners like to see. They also identify common pitfalls in understanding, and omissions made in answering questions.

6

# Interesting fact

These give background information that will add to your wider knowledge of the topic and make links with other topics and subjects. Aspects such as historic notes on the life of scientists and origins of names are included here.

#### **Specific heat capacity of a metal**

A metal sample is first heated to a known temperature. The most convenient way of doing this is to place it in boiling water for a few minutes; after this time it will be at 100°C. The hot metal is then quickly moved to an insulated cup containing a known mass of cold water. The hot metal will cause the temperature of the cold water to rise; the rise in temperature is measured with a thermometer. Some example temperatures and masses are given in Figure 3.34.

# Introduction

#### Challenge yourself

These boxes contain open questions that encourage you to think about the topic in more depth, or to make detailed connections with other topics. They are designed to be challenging and to make you think.

# **CHALLENGE YOURSELF**

**1** A car of mass 1000 kg is driving around a circular track with radius 50m. If the coefficient of friction between the tyres and road is 0.8, calculate the maximum speed of the car before it starts to slip. What would the maximum speed be if the track was banked at 45°?

Towards the end of the book, there are three appendix chapters: Theory of Knowledge as it relates to physics, and advice on the Extended Essay and Internal Assessment.

# eBook

In the eBook you will find the following:

- Interactive glossary of scientific words used in the course
- Answers and worked solutions to all exercises in the book
- Summary and labs worksheets
- Interactive quizzes
- Animations
- Videos

*For more details about your eBook, see the following section.*

## **Questions**

There are three types of question in this book:

#### 1. Worked example with solution

These appear at intervals in the text and are used to illustrate the concepts covered. They are followed by

the solution, which shows the thinking and the steps used in solving the problem.

#### Worked example

A car of mass 1000 kg accelerates from rest to 100 km h<sup>-1</sup> in 5 seconds. What is the average power of the car?

Solution

 $100 \text{ km} \text{ h}^{-1} = 28 \text{ m s}^{-1}$ 

The gain in KE of the car =  $\frac{1}{2}mv^2 = \frac{1}{2} \times 1000 \times 28^2 = 392 \text{ kJ}$ 

If the car does this in 5s then

power =  $\frac{\text{work done}}{\text{time}} = \frac{392}{5} = 78.4 \text{ kW}$ 

#### 2. Exercises

These questions are found throughout the text. They allow you to apply your knowledge and test your understanding of what you have just been reading.

The answers to these are given in the eBook at the end of each chapter.

#### **Exercises**

**7** Calculate the mass of air in a room of length 5m, width 10m, and height 3m.

- **8** Calculate the mass of a gold bar of length 30cm, width 15cm, and height 10cm.
- **9** Calculate the average density of the Earth.

#### 3. Practice questions

These questions are found at the end of each chapter. They are mostly taken from previous years' IB examination papers. The mark-schemes used by

examiners when marking these questions are given in the eBook, at the end of each chapter.

#### Practice questions

- **1.** This question is about energy sources.
	- **(a)** Fossil fuels are being produced continuously on Earth and yet they are classed as being non-renewable. Outline why fossil fuels are classed as non-renewable. (2)
	- **(b)** Some energy consultants suggest that the solution to the problem of carbon dioxide pollution is to use nuclear energy for the generation of electrical energy. Identify **two** disadvantages of the use of nuclear fission when compared to the burning of fossil fuels for the generation of electrical energy. (2)

#### **(**Total 4 marks**)**

#### Worked solutions

Full worked solutions to all exercises and practice questions can be found in the eBook, as well as regular answers.

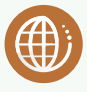

 Hotlinks boxes can be found throughout the book, indicating that there are weblinks available for further study. To access these links go to www.pearsonhotlinks.com and enter the ISBN or title of this book. Here you can find animations, simulations, movie clips and related background material, which can help to deepen your interest and understanding of the topic.

I hope you enjoy your study of IB physics.

Chris Hamper

# How to use your enhanced eBook

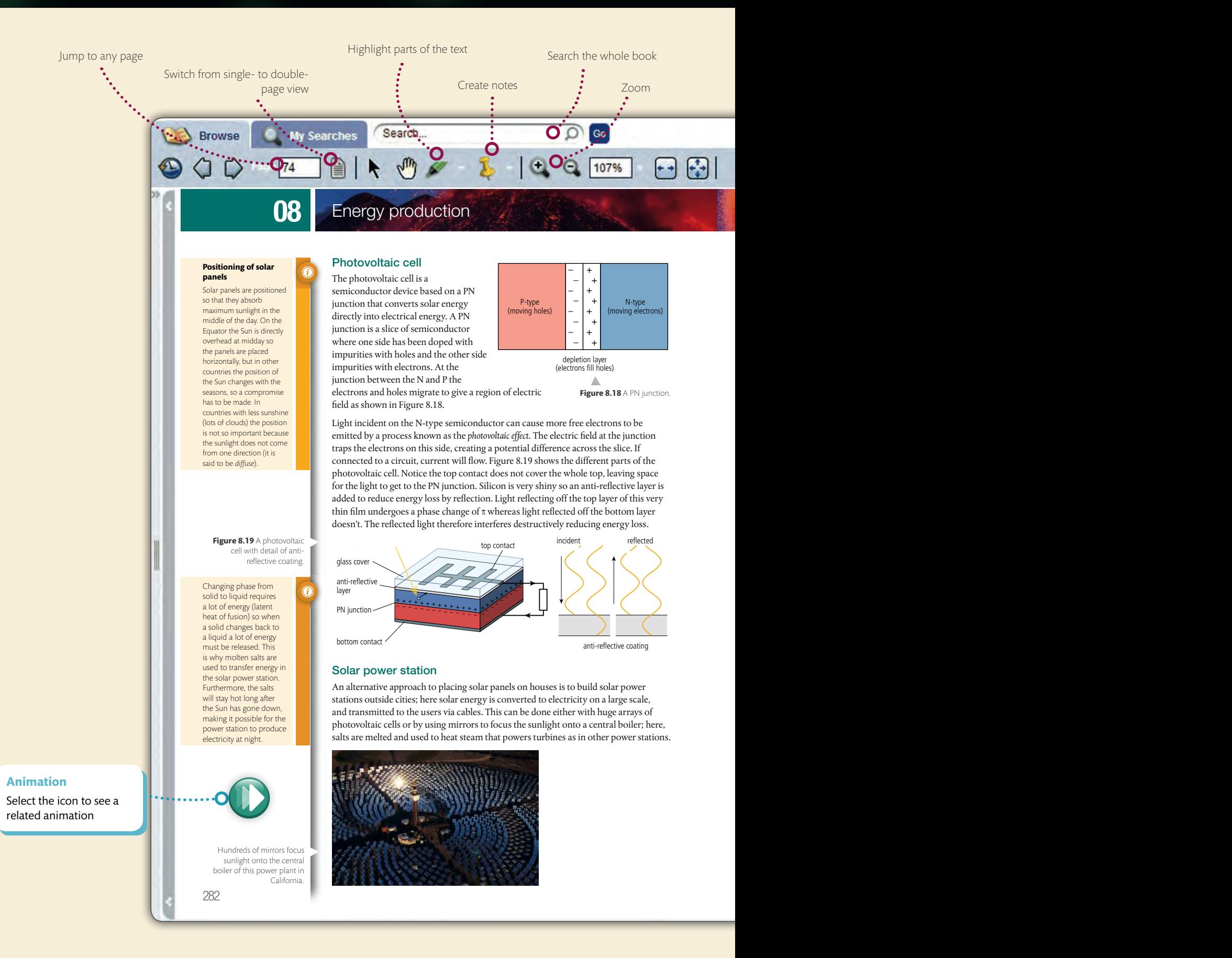

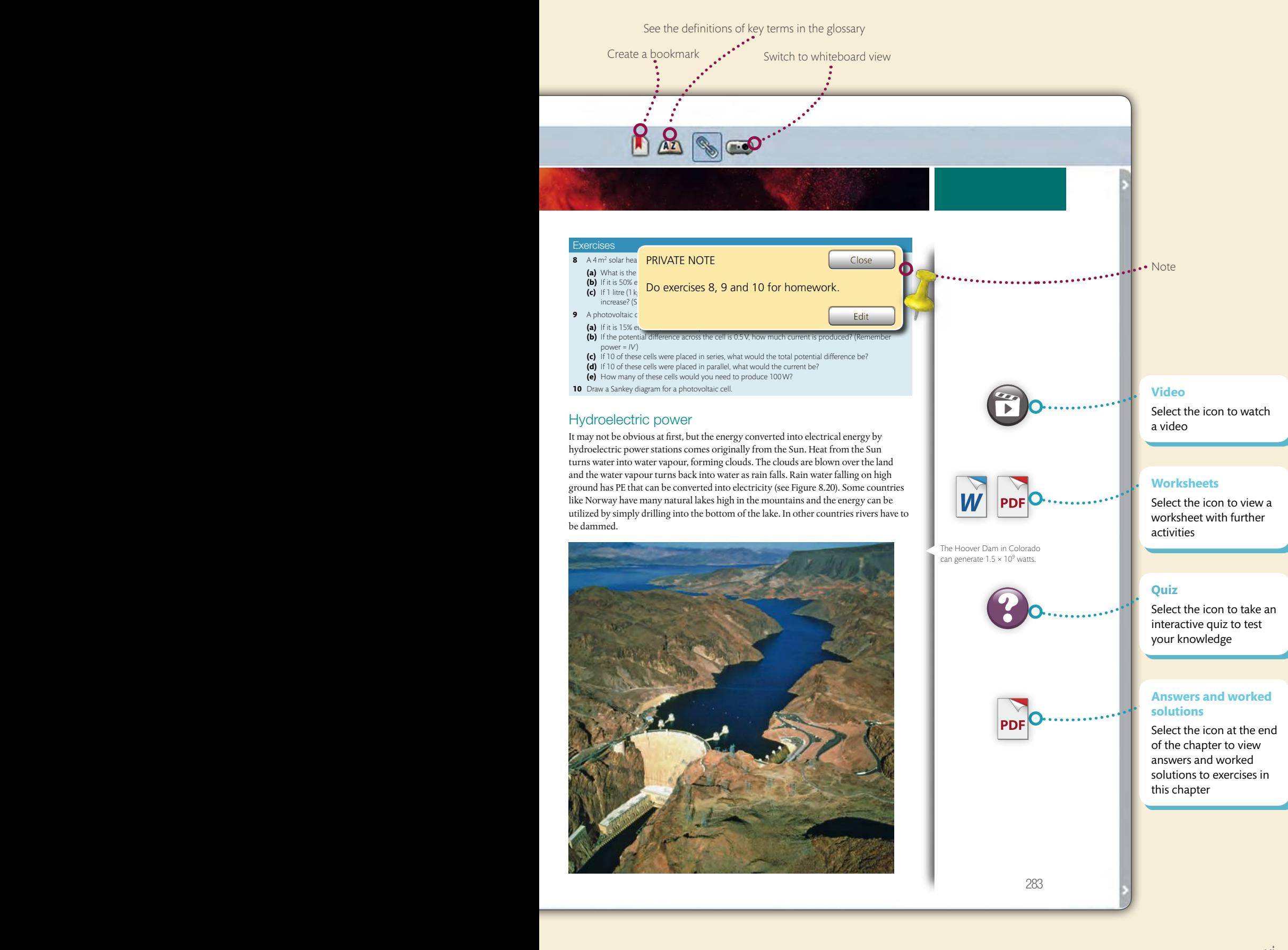

# Measurements and uncertainties

ີ

**PO** 

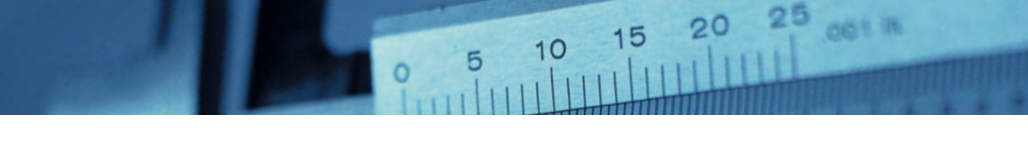

#### Essential ideas

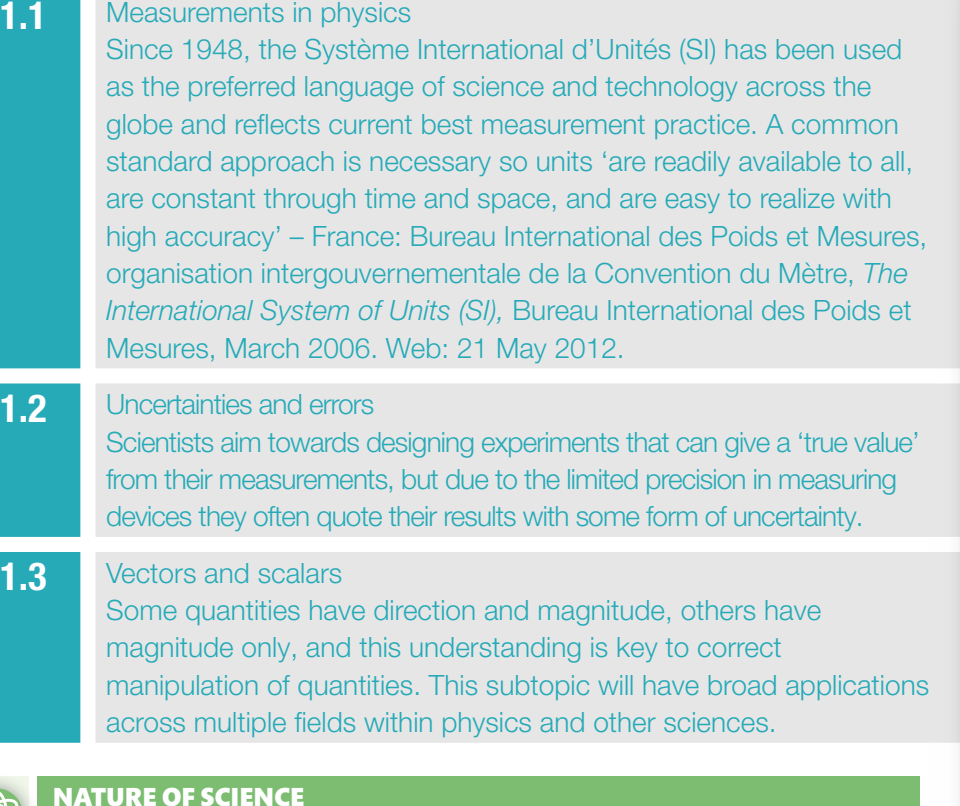

#### NATURE OF SCIENCE

Physics is about modelling the physical Universe so that we can predict outcomes but before we can develop models we need to define quantities and measure them. To measure a quantity we first need to invent a measuring device and define a unit. When measuring we should try to be as accurate as possible but we can never be exact, measurements will always have uncertainties. This could be due to the instrument or the way we use it or it might be that the quantity we are trying to measure is changing.

# 1.1 Measurements in physics

#### 1.1 Measurements in physics

#### Understandings, applications, and skills:

#### Fundamental and derived SI units

• Using SI units in the correct format for all required measurements, final answers to calculations and presentation of raw and processed data.

#### *Guidance*

● SI unit usage and information can be found at the website of Bureau International des Poids et *Mesures. Students will not need to know the definition of SI units except where explicitly stated in the relevant topics. Candela is not a required SI unit for this course.*

#### Scientific notation and metric multipliers

• Using scientific notation and metric multipliers.

#### Significant figures

#### Orders of magnitude

- Quoting and comparing ratios, values, and approximations to the nearest order of magnitude. Estimation
- Estimating quantities to an appropriate number of significant figures.

If used properly a Vernier calliper can measure small lengths to within ±0.02 mm.

# Making observations

Before we can try to understand the Universe we have to observe it. Imagine you are a cave man/woman looking up into the sky at night. You would see lots of bright points scattered about (assuming it is not cloudy). The points are not the same but how can you describe the differences between them? One of the main differences is that you have to move your head to see different examples. This might lead you to define their position. Occasionally you might notice a star flashing so would realize that there are also differences not associated with position, leading to the concept of time. If you shift your attention to the world around you you'll be able to make further close-range observations. Picking up rocks you notice some are easy to pick up while others are more difficult; some are hot, some are cold, and different rocks are different colours. These observations are just the start: to be able to understand how these quantities are related you need to measure them but before you do that you need to be able to count.

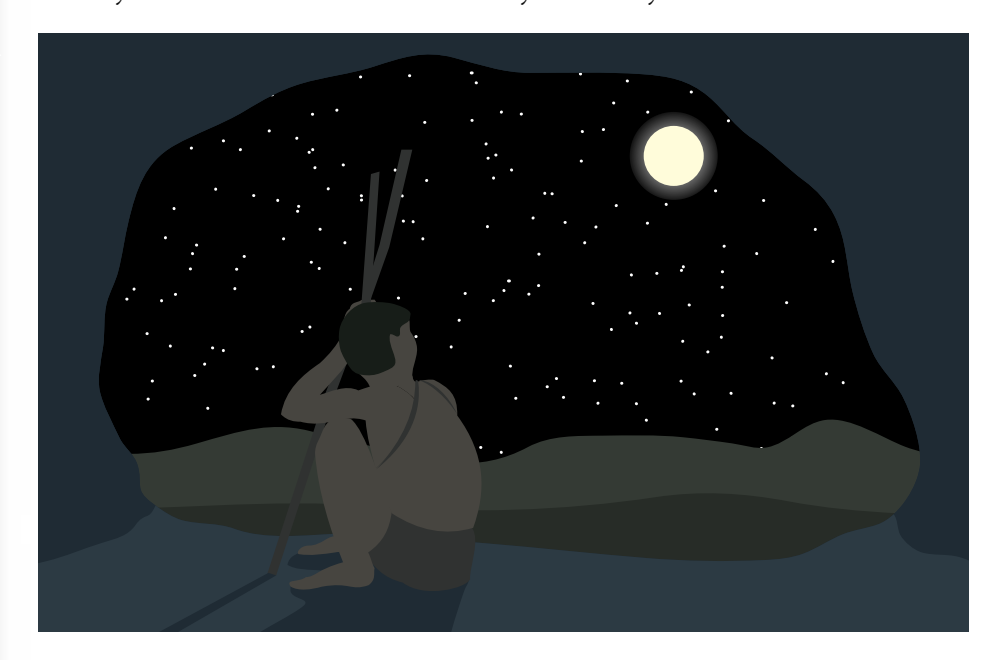

**Figure 1.1** Making observations came before science.

If the system of numbers had been totally different, would our models of the Universe be the same?

#### Numbers

**TOK** 

Numbers weren't originally designed for use by physics students: they were for counting objects.

> $2$  apples + 3 apples = 5 apples  $2 + 3 = 5$  $2 \times 3$  apples = 6 apples 6 apples  $\frac{1}{2}$  = 3 apples

So the numbers mirror what is happening to the apples. However, you have to be careful: you can do some operations with numbers that are not possible with apples. For example:

 $(2 \text{ apples})^2 = 4 \text{ square apples}$ ?

#### Standard form

In this course we will use some numbers that are very big and some that are very small. 602000000 000000 000000 000 is a commonly used number as is 0.000 000000000 000 000 16. To make life easier we write these in standard form. This means that we write the number with only one digit to the left of the decimal place and represent the number of zeros with powers of 10.

 $\circ$ 

5 10 15 20 25 cetts

So

602 000 000 000 000 000 0000 = 6.02  $\times$  10<sup>23</sup> (decimal place must be shifted right 23 places)

0.000 000 000 000 000 000 16 = 1.6  $\times$  10<sup>-19</sup> (decimal place must be shifted left 19 places).

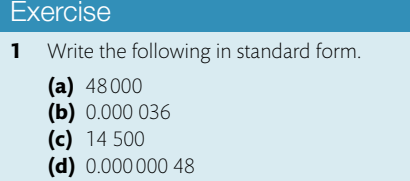

#### **Measurement**

We have seen that there are certain fundamental quantities that define our Universe. These are position, time, and mass.

#### **Distance**

Before we take any measurements we need to define the quantity. The quantity that we use to define the position of different objects is *distance*. To measure distance we need to make a scale and to do that we need two fixed points. We could take one fixed point to be ourselves but then everyone would have a different value for the distance to each point so we take our fixed points to be two points that never change position, for example the ends of a stick. If everyone then uses the same stick we will all end up with the same measurement. We can't all use the same stick so we make copies of the stick and assume that they are all the same. The problem is that sticks aren't all the same length, so our unit of length is now based on one of the few things we know to be the same for everyone: the speed of light in a vacuum. Once we have defined the unit, in this case the metre, it is important that we all use it (or at least make it very clear if we are using a different one). There is more than one system of units but the one used in this course is the SI system (International system). Here are some examples of distances measured in metres.

> The distance from Earth to the Sun =  $1.5 \times 10^{11}$  m The size of a grain of sand =  $2 \times 10^{-4}$  m The distance to the nearest star =  $4 \times 10^{16}$  m The radius of the Earth =  $6.378 \times 10^6$  m

#### **Exercise**

**2** Convert the following into metres (m) and write in standard form:

- **(a)** Distance from London to New York = 5585km.
- **(b)** Height of Einstein was 175cm.
- **(c)** Thickness of a human hair = 25.4μm.
- **(d)** Distance to furthest part of the observable Universe = 100000 million million million km.

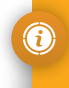

It is also acceptable to use a prefix to denote powers  $of 10$ 

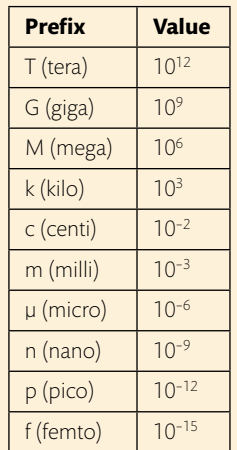

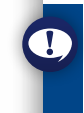

'nН

Ĝ)

If you set up your calculator properly it will always give your answers in standard form.

Realization that the speed of light in a vacuum is the same no matter who measures it led to the speed of light being the basis of our unit of length.

**The metre**

The metre was originally defined in terms of several pieces of metal positioned around Paris. This wasn't very accurate so now one metre is defined as the distance travelled by light in a vacuum in  $\frac{1}{299792458}$  of a second.

 $\bf{0}$ 

**TOK** 

**TOK** 

#### **The second**

The second was originally defined as a fraction of a day but today's definition is 'the duration of 9192631770 periods of the radiation corresponding to the transition between the two hyperfine levels of the ground state of the caesium-133 atom'.

If nothing ever happened, would there be time?

#### **The kilogram**

The kilogram is the only fundamental quantity that is still based on an object kept in Paris. Moves are underway to change the definition to something that is more constant and better defined but does it really matter? Would anything change if the size of the 'Paris mass' changed?

#### Time

When something happens we call it an *event*. To distinguish between different events we use time. The time between two events is measured by comparing to some fixed value, the second. Time is also a fundamental quantity.

Some examples of times:

Time between beats of a human heart = 1 s Time for the Earth to go around the Sun = 1 year Time for the Moon to go around the Earth = 1 month

#### **Exercise**

- **3** Convert the following times into seconds (s) and write in standard form:
	- **(a)** 85 years, how long Newton lived.
	- **(b)** 2.5ms, the time taken for a mosquito's wing to go up and down.
	- **(c)** 4 days, the time it took to travel to the Moon.
	- **(d)** 2 hours 52min 59s, the time for Concord to fly from London to New York.

#### **Mass**

If we pick different things up we find another difference. Some things are easy to lift up and others are difficult. This seems to be related to how much matter the objects consist of. To quantify this we define mass measured by comparing different objects to a piece of metal in Paris, the standard kilogram.

Some examples of mass:

Approximate mass of a man = 75kg Mass of the Earth =  $5.97 \times 10^{24}$  kg

Mass of the Sun =  $1.98 \times 10^{30}$  kg

#### Exercise

- **4** Convert the following masses to kilograms (kg) and write in standard form:
	- **(a)** The mass of an apple = 200g.
	- (b) The mass of a grain of sand = 0.00001 g.

**(c)** The mass of a family car = 2 tonnes.

#### Volume

The space taken up by an object is defined by the volume. Volume is measured in cubic metres (m<sup>3</sup>). Volume is not a fundamental unit since it can be split into smaller units  $(m \times m \times m)$ . We call units like this derived units.

#### **Exercises**

- **5** Calculate the volume of a room of length 5 m, width 10 m, and height 3 m.
- **6** Using the information from page 5, calculate:
	- **(a)** the volume of a human hair of length 20cm. **(b)** the volume of the Earth.

#### **Density**

By measuring the mass and volume of many different objects we find that if the objects are made of the same material, the ratio mass/volume is the same. This quantity is called the *density*. The unit of density is kg m<sup>-3</sup>. This is another derived unit.

Examples include:

Density of water =  $1.0 \times 10^3$  kg m<sup>-3</sup> Density of air =  $1.2 \text{ kg m}^{-3}$ Density of gold =  $1.93 \times 10^4$  kg m<sup>-3</sup>

 $10$ 

 $\begin{array}{|c|c|c|c|}\n\hline\n10 & 15 & 20 & 25 \\
\hline\n\hline\n\hline\n\hline\n\hline\n\hline\n\hline\n\end{array}$ 

oot if

#### Exercises

**7** Calculate the mass of air in a room of length 5m, width 10m, and height 3m.

 $\overline{O}$ 

- **8** Calculate the mass of a gold bar of length 30cm, width 15cm, and height 10cm.
- **9** Calculate the average density of the Earth.

#### **Displacement**

So far all that we have modelled is the position of objects and when events take place, but what if something moves from one place to another? To describe the movement of a body, we define the quantity *displacement*. This is the distance moved in a particular direction.

The unit of displacement is the same as length: the metre.

Example:

Refer to the map in Figure 1.2.

If you move from B to C, your displacement will be 5km north. If you move from A to B, your displacement will be 4km west.

#### Angle

When two straight lines join, an angle is formed. The size of the angle can be increased by rotating one of the lines about the point where they join (the vertex) as shown in Figure 1.3. To measure angles we often use degrees. Taking the full circle to be 360° is very convenient because 360 has many whole number factors so it can be divided easily by e.g. 4, 6, and 8. However, it is an arbitrary unit not related to the circle itself.

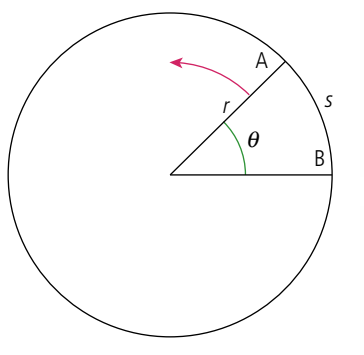

If the angle is increased by rotating line A the arc lengths will also increase. So for this circle we could use the arc length as a measure of angle. The problem is that if we take a bigger circle then the arc length for the same angle will be greater. We therefore define the angle by using the ratio  $\frac{s}{r}$  which will be the same for all circles. This unit is the radian.

For one complete circle the arc length is the circumference =  $2\pi r$  so the angle 360° in radians =  $\frac{2\pi r}{r}$  = 2π.

So 360° is equivalent to 2π.

Since the radian is a ratio of two lengths it has no units.

## Summary of SI units

The International System of units is the set of units that are internationally agreed to be used in science. It is still OK to use other systems in everyday life (miles, pounds, Fahrenheit) but in science we must always use SI. There are seven fundamental (or base) quantities.

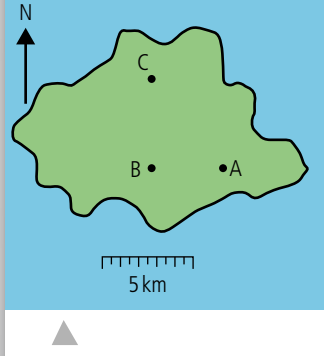

**Figure 1.2** Displacements on a map.

**Figure 1.3** The angle between two lines.

# Measurements and uncertainties

**Table 1.1** The seven fundamental quantities and their units.

The candela will not be used in this course.

> **Table 1.2** Some SI derived quantities.

Base quantity and  $\vert$  Unit in Symbol length metre metre m mass kilogram kg time second second s electric current ampere A thermodynamic temperature  $\left| \right|$  kelvin  $\left| K \right|$ amount of substance mole mole mol luminous intensity and ela candela cd

All other SI units are derived units; these are based on the fundamental units and will be introduced and defined where relevant. So far we have come across just two.

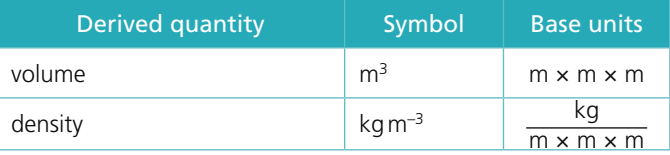

# **Uncertainties and errors**

#### 1.2 Uncertainties and errors

#### Understandings, applications, and skills:

#### Random and systematic errors

- Explaining how random and systematic errors can be identified and reduced.
- Absolute, fractional, and percentage uncertainty
- ●● Collecting data that include absolute and/or fractional uncertainties and stating these as an uncertainty range (expressed as: [best estimate] ± [uncertainty range]).

#### *Guidance*

• Analysis of uncertainties will not be expected for trigonometric or logarithmic functions in *examinations.*

#### Error bars

●● Propagating uncertainties through calculations involving addition, subtraction, multiplication, division, and raising to a power.

#### Uncertainty of gradient and intercepts

●● Determining the uncertainty in gradients and intercepts.

In physics experiments we always quote the uncertainties in our measurements. Shops also have to work within given uncertainties and will be prosecuted if they overestimate the weight of something.

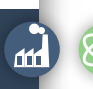

#### NATURE OF SCIENCE

When counting apples we can say there are exactly 6 apples but if we measure the length of a piece of paper we cannot say that it is exactly 21 cm wide. All measurements have an associated uncertainty and it is important that this is also quoted with the value. Uncertainties can't be avoided but by carefully using accurate instruments they can be minimized. Physics is all about relationships between different quantities. If the uncertainties in measurement are too big then relationships are difficult to identify. Throughout the practical part of this course you will be trying to find out what causes the uncertainties in your measurements. Sometimes you will be able to reduce them and at other times not. It is quite alright to have big uncertainties but completely unacceptable to manipulate data so that it appears to fit a predicted relationship.

# $\begin{array}{|c|c|c|c|c|}\hline & & 15 & 20 & 25 \\ \hline & & & & & & \\ \hline & & & & & & & \\ \hline & & & & & & & \\ \hline & & & & & & & & \\ \hline & & & & & & & & \\ \hline & & & & & & & & \\ \hline & & & & & & & & & \\ \hline \end{array}$ od E if

## Uncertainty and error in measurement

The SI system of units is defined so that we all use the same sized units when building our models of the physical world. However, before we can understand the relationship between different quantities, we must measure how big they are. To make measurements we use a variety of instruments. To measure length, we can use a ruler and to measure time, a clock. If our findings are to be trusted, then our measurements must be accurate, and the accuracy of our measurement depends on the instrument used and how we use it. Consider the following examples below.

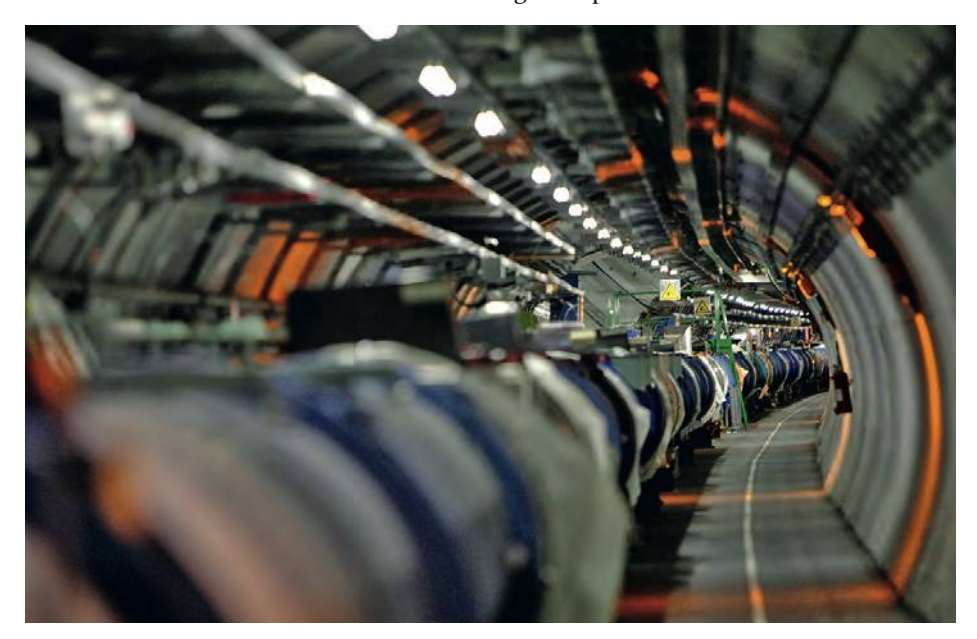

#### Measuring length using a ruler

#### Example 1

A good straight ruler marked in mm is used to measure the length of a rectangular piece of paper as in Figure 1.4.

The ruler measures to within 0.5mm (we call this the *uncertainty* in the measurement) so the length in cm is quoted to 2 dp. This measurement is precise and accurate. This can be written as  $6.40 \pm 0.05$  cm which tells us that the actual value is somewhere between 6.35 and 6.45 cm.

#### Example 2

Figure 1.5 shows how a ruler with a broken end is used to measure the length of the same piece of paper. When using the ruler, you fail to notice the end is broken and think that the 0.5 cm mark is the zero mark. This measurement is precise since the uncertainty is small but is not accurate since the value 6.90 cm is wrong.

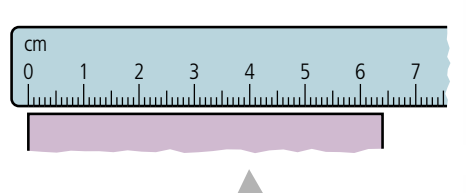

**Figure 1.4**<br>Length =  $6.40 \pm 0.05$  cm.

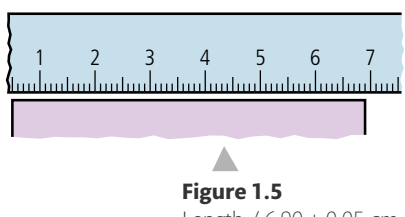

Length  $\neq 6.90 \pm 0.05$  cm.

Even this huge device at CERN has uncertainties.

#### **Estimating uncertainty**

D

When using a scale such as a ruler the uncertainty in the reading is half of the smallest division. In this case the smallest division is 1mm so the uncertainty is 0.5mm. When using a digital device such as a balance we take the uncertainty as the smallest digit. So if the measurement is 20.5g the uncertainty is ±0.1 g.

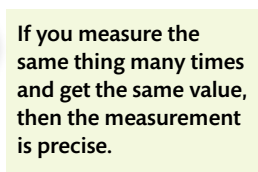

If the measured value is close to the expected value, then the measurement is accurate. If a football player hit the post 10 times in a row when trying to score a goal, you could say the shots are precise but not accurate.

#### Example 3

A cheap ruler marked only in  $\frac{1}{2}$ cm is used to measure the length of the paper as in Figure 1.6.

These measurements are not precise but accurate, since you would get the same value every time.

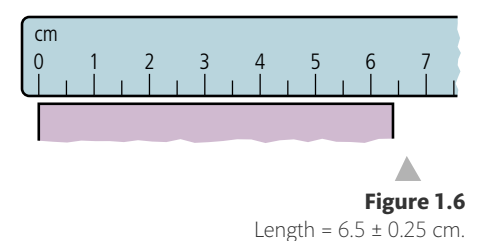

#### Example 4

In Figure 1.7, a good ruler is used to measure the maximum height of a bouncing ball. Even though the ruler is good it is very difficult to measure the height of the bouncing ball. Even though you can use the scale to within 0.5mm, the results are not precise (may be about 4.2 cm). However, if you do enough runs of the same experiment, your final answer could be accurate.

#### Precision and accuracy

To help understand the difference between precision and accuracy, consider the four attempts to hit the centre of a target with 3 arrows shown in Figure 1.8.

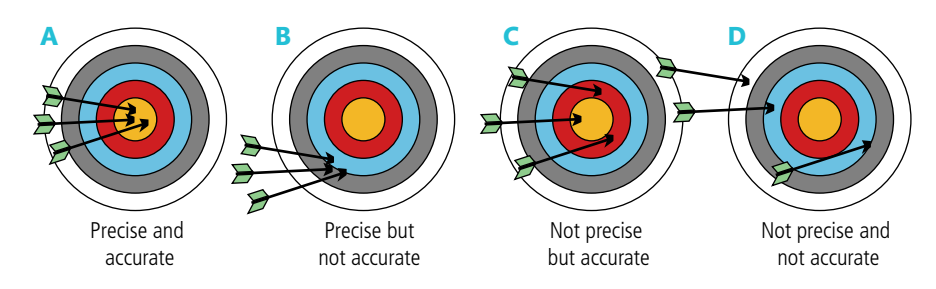

- **A** The arrows were fired accurately at the centre with great precision.
- **B** The arrows were fired with great precision as they all landed near one another, but not very accurately since they are not near the centre.
- **C** The arrows were not fired very precisely since they were not close to each other. However, they were accurate since they are evenly spread around the centre. The average of these would be quite good.
- **D** The arrows were not fired accurately and the aim was not precise since they are far from the centre and not evenly spread.

So *precision* is how close to each other a set of measurements are and the *accuracy* is how close they are to the actual value.

## Errors in measurement

There are two types of measurement error – random and systematic.

#### Random error

**TOK** 

If you measure a quantity many times and get lots of slightly different readings then this called a random error. For example, when measuring the bounce of a ball it is very difficult to get the same value every time even if the ball is doing the same thing.

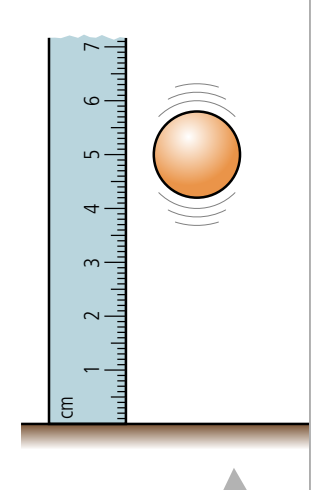

**Figure 1.7**  Height =  $4.2 \pm 0.2$  cm.

**Figure 1.8** Precise or accurate?

It is not possible to measure anything exactly. This is not because our instruments are not exact enough but because the quantities themselves do not exist as exact quantities.

#### Systematic error

This is when there is something wrong with the measuring device or method. Using a ruler with a broken end can lead to a 'zero error' as in Example 2 on page 9. Even with no random error in the results, you'd still get the wrong answer.

 $\circ$ 

 $10$ 

 $\begin{array}{|c|c|c|c|}\n\hline\n10 & 15 & 20 & 25 \\
\hline\n\hline\n\hline\n\hline\n\hline\n\hline\n\hline\n\hline\n\end{array}$ 

o6<sup>4</sup>

#### Reducing errors

To reduce random errors you can repeat your measurements. If the uncertainty is truly random, they will lie either side of the true reading and the mean of these values will be close to the actual value. To reduce a systematic error you need to find out what is causing it and correct your measurements accordingly. A systematic error is not easy to spot by looking at the measurements, but is sometimes apparent when you look at the graph of your results or the final calculated value.

#### Adding uncertainties

If two values are added together then the uncertainties also add. For example, if we measure two lengths  $L_1 = 5.0 \pm 0.1$  cm and  $L_2 = 6.5 \pm 0.1$  cm then the maximum value of  $L_1$  is 5.1 cm and the maximum value of  $L_2$  is 6.6 cm so the maximum value of  $L_1$  +  $L_2$  = 11.7 cm. Similarly, the minimum value is 11.3 cm. We can therefore say that  $L_1$  +  $L_2$  = 11.5 ± 0.2 cm.

If  $y = a \pm b$  then  $\Delta y = \Delta a + \Delta b$ 

If you multiply a value by a constant then the uncertainty is also multiplied by the same number.

So  $2L_1 = 10.0 \pm 0.2$  cm and  $\frac{1}{2}L_1 = 2.50 \pm 0.05$  cm.

#### Example of measurement and uncertainties

Let us consider an experiment to measure the mass and volume of a piece of plasticine (modelling clay). To measure mass we can use a top pan balance so we take a lump of plasticine and weigh it. The result is 24.8g. We can repeat this measurement many times and get the same answer; there is no variation in the mass so the uncertainty in this measurement is the same as the uncertainty in the scale. The smallest division on the balance used is 0.1 g so the uncertainty is  $\pm$  0.1 g.

So mass =  $24.8 \pm 0.1$  g.

To measure the volume of the plasticine we first need to mould it into a uniform shape: let's roll it into a sphere. To measure the volume of the sphere we measure its diameter  $(V = \frac{4\pi r^3}{3})$ .

Making an exact sphere out of the plasticine isn't easy; if we do it many times we will get different shaped balls with different diameters so let's try rolling the ball 5 times and measuring the diameter each time with a ruler.

Using the ruler, we can only judge the diameter to the nearest mm so we can say that the diameter is  $3.5 \pm 0.1$  cm. It is actually even worse than this since we also have to line up the zero at the other end, so  $3.5 \pm 0.2$  cm might be a more reasonable estimate. If we turn the ball round we get the same value for *d*. If we squash the ball and make a new one we will still get a value of  $3.5 \pm 0.2$  cm. This is not because the ball is a perfect sphere every time but because our method of measurement isn't *sensitive* enough to measure the difference.

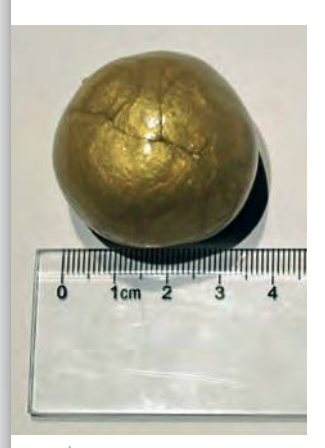

Δ Ball of plasticine measured with a ruler.

Let us now try measuring the ball with a vernier calliper.

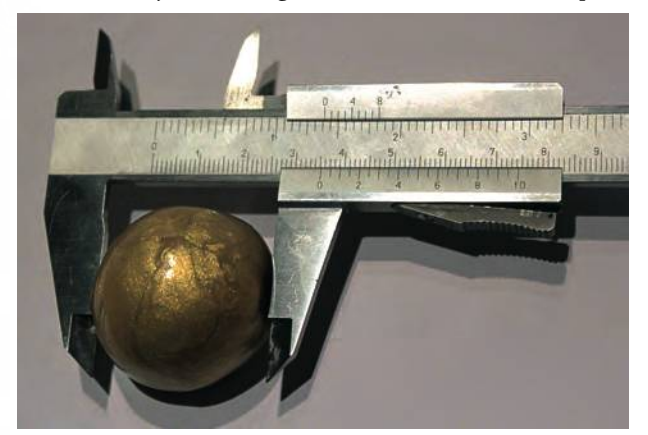

The vernier calliper can measure to the nearest 0.002 cm. Repeating measurements of the diameter of the same lump of plasticine might give the results in Table 1.3.

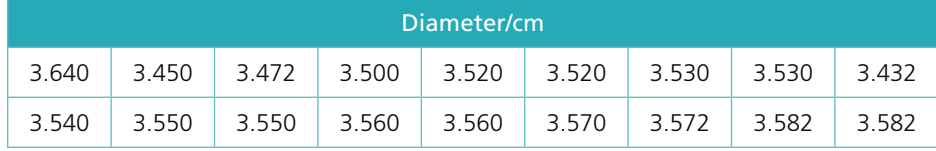

The reason these are not all the same is because the ball is not perfectly uniform and if made several times will not be exactly the same. We can see that there is a spread of data from 3.400 cm to 3.570 cm with most lying around the middle. This can be shown on a graph but first we need to group the values as in Table 1.4.

#### Distribution of measurements

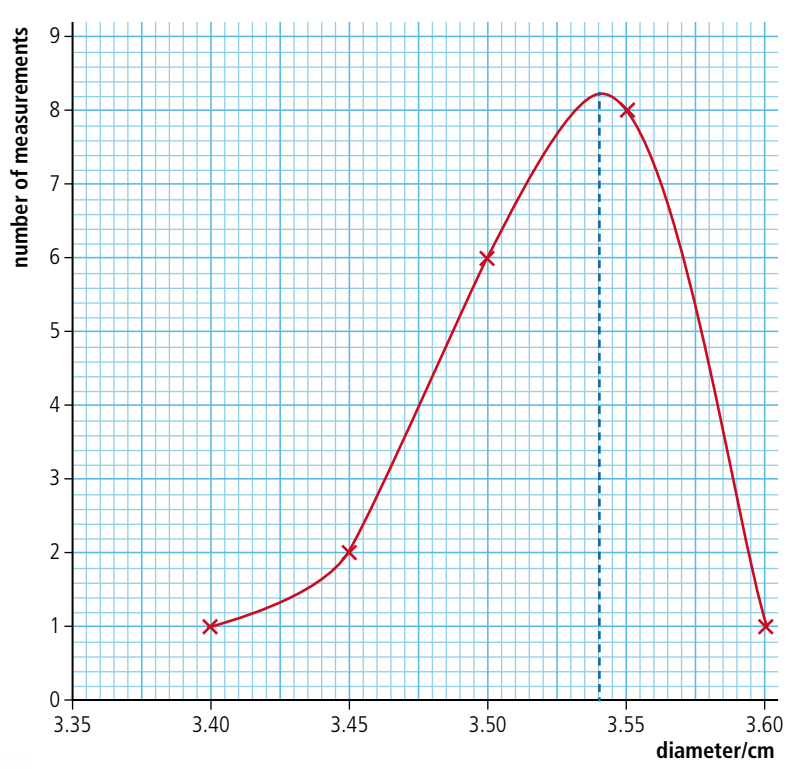

A vernier calliper has sliding jaws which are moved so they touch both sides of the ball.

**Table 1.3** Measurements of the diameter of a lump of plasticine.

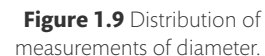

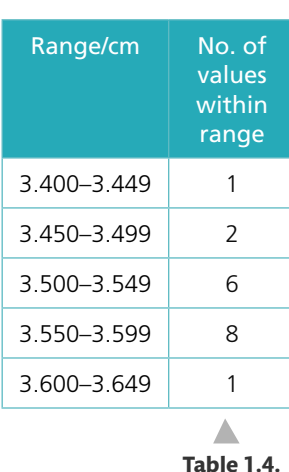

Even with this small sample of measurements you can see in Figure 1.9 that there is a spread of data: some measurements are too big and some too small but most are in the middle. With a much larger sample the shape would be closer to a 'normal distribution' as in Figure 1.10.

 $\frac{10}{10}$   $\frac{15}{10}$   $\frac{20}{10}$ 

o6<sup>6</sup>

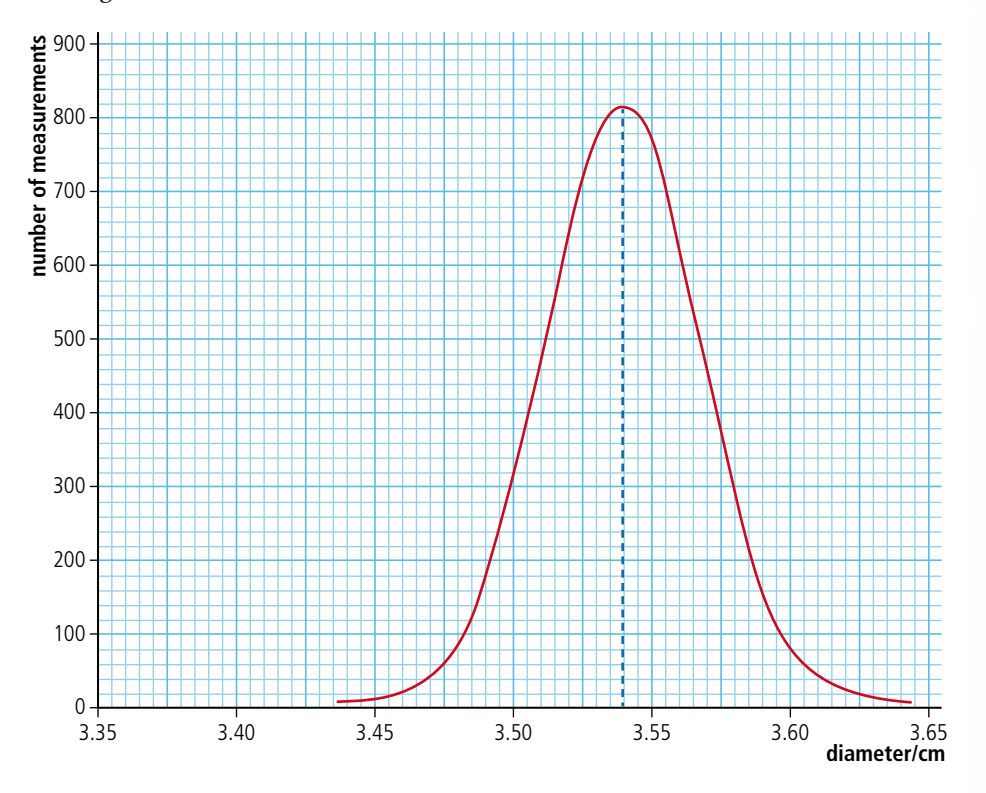

#### **Figure 1.10** Normal distribution curve.

#### The mean

At this stage you may be wondering what the point is of trying to measure something that doesn't have a definite value. Well, we are trying to find the volume of the plasticine using the formula  $V = \frac{4\pi r^3}{3}$ . This is the formula for the volume of a perfect sphere. The problem is we can't make a perfect sphere; it is probably more like the shape of an egg so depending on which way we measure it, sometimes the diameter will be too big and sometimes too small. Now it is just as likely to be too big as too small so if we take the mean of all our measurements we should be close to the 'perfect sphere' value which will give us the correct volume of the plasticine.

The mean or average is found by adding all the values and dividing by the number of values. In this case the mean = 3.537 cm. This is the same as the peak in the distribution. We can check this by measuring the volume in another way; for example, sinking it in water and measuring the volume displaced. Using this method gives a volume = 23 cm<sup>3</sup>. Rearranging the formula gives  $r = \sqrt[3]{\frac{3V}{4\pi}}$ .

Substituting for *V* gives *d* = 3.53 cm which is fairly close to the mean. Calculating the mean reduces the random error in our measurement.

There is a very nice example of this that you might like to try with your friends. Fill a jar with jellybeans and get your friends to guess how many there are. Assuming that they really try to make an estimate rather than randomly saying a number, the guesses are just as likely to be too high as too low. So, if after you collect all the data you find the average value, it should be quite close to the actual number of beans.

 $\bigcirc$ 

#### Standard deviation

The standard deviation tells us how spread out the data is from the mean. It is calculated by using the following formula:

$$
d = \sqrt{\frac{(\Delta x_1)^2 + (\Delta x_2)^2 + \dots + (\Delta x_N)^2}{N - 1}}
$$

The Δ*x* terms are the difference between the value and the mean and *N* is the total number of values. This has been calculated in Table 1.5.

The standard deviation gives us an idea of the size of the random variations in the data enabling us to estimate the uncertainty in the measurement. In this case we could say that the uncertainty is  $\pm 0.05$  cm so we can only quote the value to 2 decimal places:

#### *d* = 3.54 ± 0.05 cm

Note: This is quite a lot more than the uncertainty in the measuring device, which was ±0.002cm. If the calculated uncertainty is smaller than the uncertainty in the measuring instrument we use the larger value.

In Excel the function STDEV(A2:A19) will do all the calculations for you where (A2:A19) is the range of values you want to find the standard deviation for. In this example the range is from A2 to A19, but this would depend on your table.

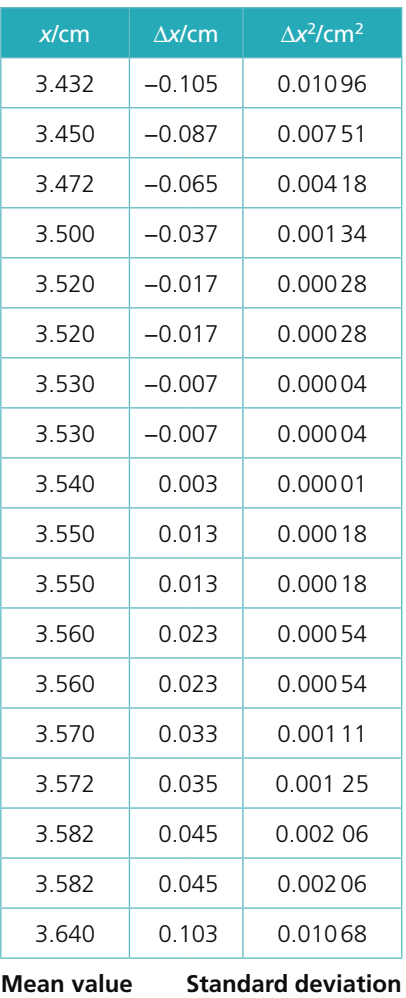

3.537 cm 0.05043cm

#### Δ

#### **Table 1.5.**

#### Smaller samples

You will be collecting a lot of different types of data throughout the course but you won't often have time to repeat your measurements enough to get a normal distribution. With only 4 values the uncertainty is not reduced significantly by taking the mean so *half* the range of values is used instead. This often gives a slightly exaggerated value for the uncertainty – for the example above it would be  $\pm 0.1$  cm – but it is an approach accepted by the IB.

## **Relationships**

In physics we are very interested in the relationships between two quantities; for example, the distance travelled by a ball and the time taken. To understand how we represent relationships by equations and graphs, let us consider a simple relationship regarding fruit.

#### Linear relationships

To make this simple let us imagine that all apples have the same mass, 100g. To find the relationship between number of apples and their mass we would need to measure the mass of different numbers of apples. These results could be put into a table as in Table 1.6.

If the data follows a normal distribution 68% of the values should be within one standard deviation of the mean. In the example given this would mean that 68% of the measurements should be between 3.49 and 3.59 cm.

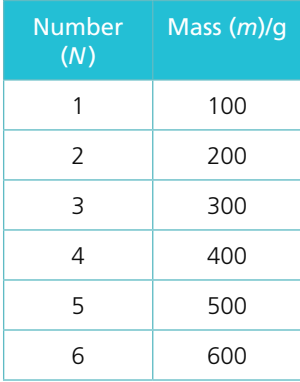

△ **Table 1.6** The relationship between the mass and the number of apples.

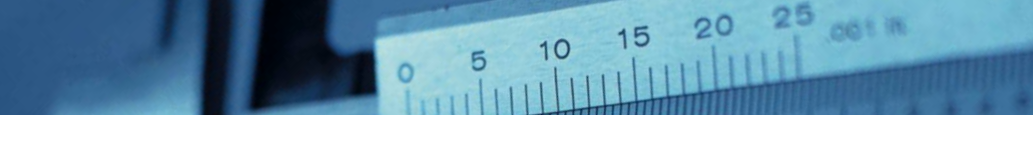

**mass/g**

In this example we can clearly see that the mass of the apples increases by the same amount every time we add an apple. We say that the mass of apples is *proportional* to the number. If we draw a graph of mass *vs* number we get a straight line passing through the origin as in Figure 1.11.

The gradient of this line is given by  $\frac{\Delta y}{\Delta x}$  = 100 g/apple. The fact that the line is straight and passing through the origin can be used to test if two quantities are proportional to each other.

The equation of the line is  $y = mx$ where *m* is the gradient so in this case  $m = 100$ g apple<sup>-1</sup>.

This equation can be used to calculate the mass of any given number of apples. This is a simple example of what we will spend a lot of time doing in this course.

0

100

200

300

400

500

600

To make things a little more complicated let's consider apples in a basket with mass 500 g. The table of masses is shown in Table 1.7.

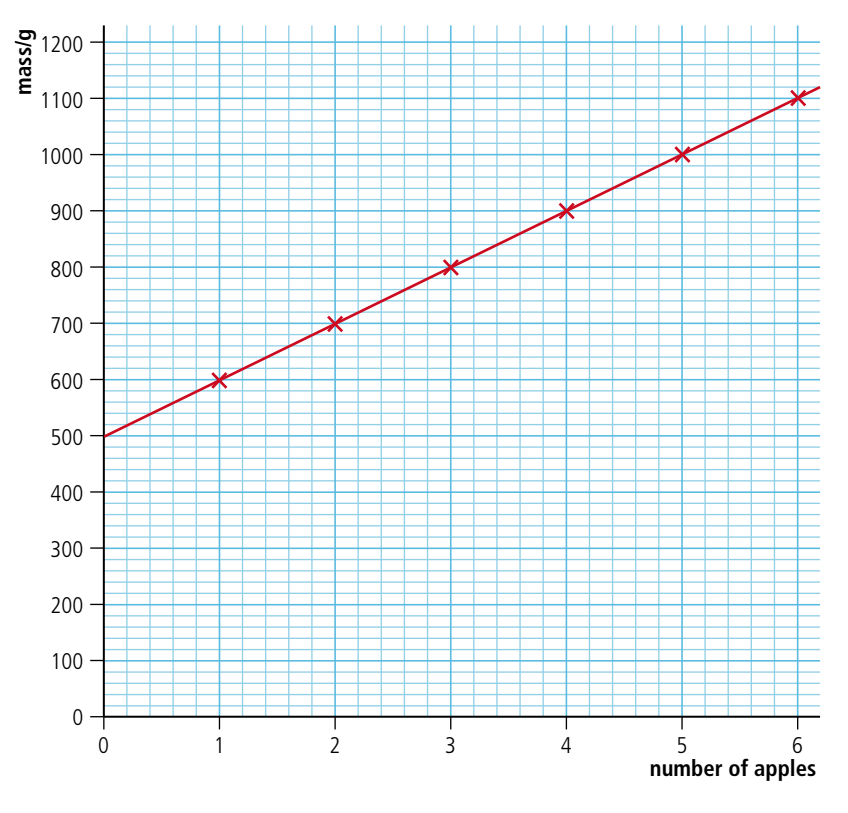

**Figure 1.11** Graph of mass *vs* number of apples.

**number of apples**

0 1 2 3 4 5 6

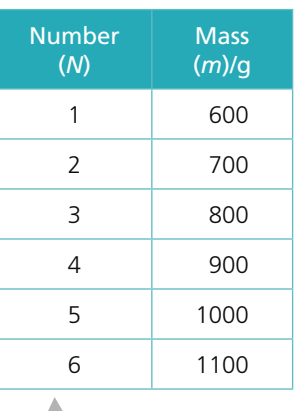

**Table 1.7.**

111

**Figure 1.12** Graph of mass *vs* number of apples in a basket.

> It is much easier to plot data from an experiment without processing it but this will often lead to curves that are very difficult to draw conclusions from. Linear relationships are much easier to interpret so worth the time spent processing the data.

The slope in Figure 1.12 is still 100g/apple indicating that each apple still has a mass of 100 g, but the intercept is no longer (0, 0). We say that the mass is linearly related to the number of apples but they are *not* directly proportional.

The equation of this line is  $y = mx + c$  where *m* is the gradient and *c* the intercept on the *y*-axis. The equation in this case is therefore  $y = 100x + 500$ .

# Measurements and uncertainties

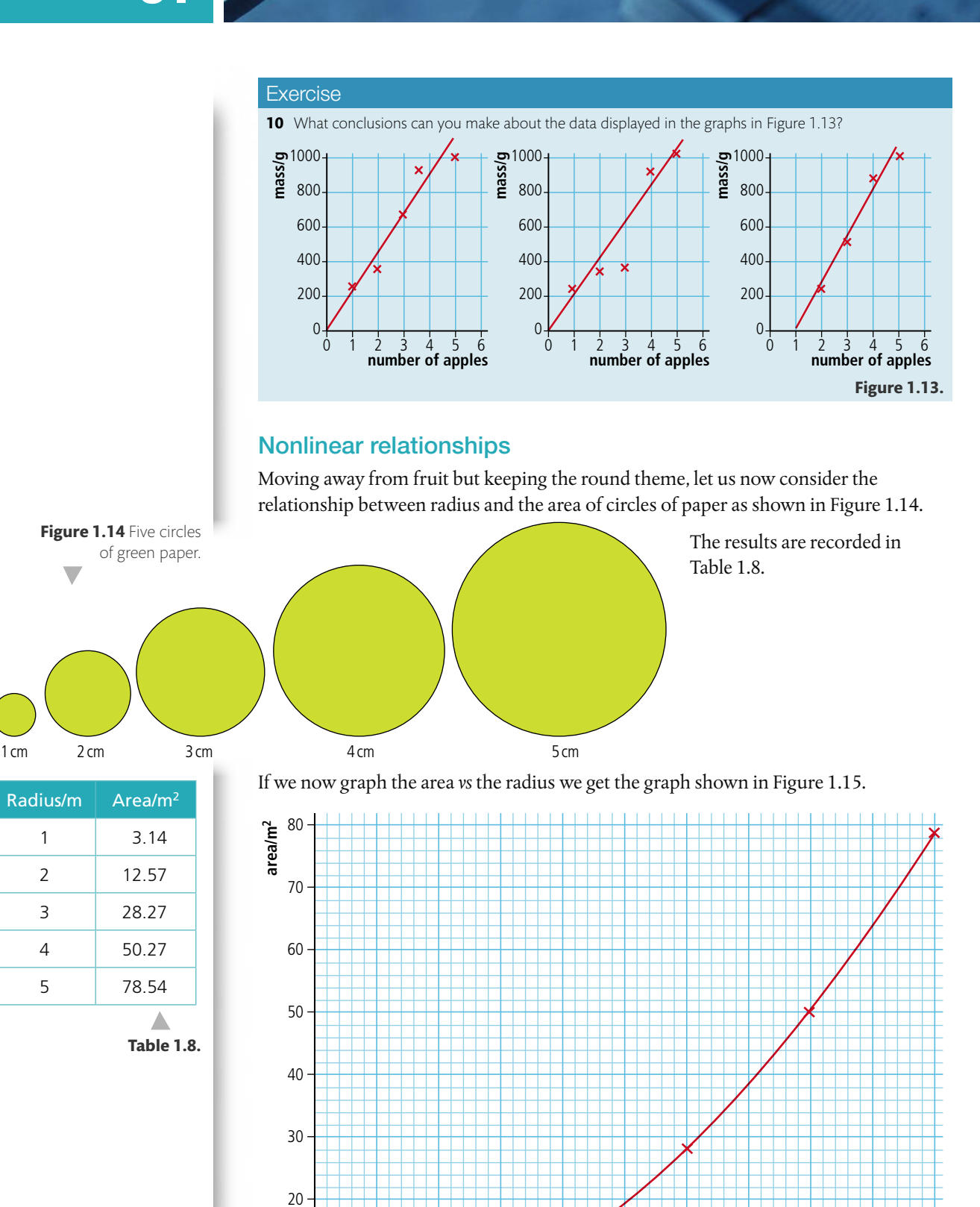

0 1 2 3 4 5

**radius/m**

**Figure 1.15** Graph of area of green circles *vs* radius.

0

10

This is not a straight line so we cannot deduce that area is linearly related to radius. However, you may know that the area of a circle is given by  $A = \pi r^2$  which would mean that  $A$  is proportional to  $r^2$ . To test this we can calculate *r* 2 and plot a graph of area *vs r* 2 (Figure 1.16). The calculations are shown in Table 1.9.

This time the graph is linear, confirming that the area is indeed proportional to the radius<sup>2</sup>. The gradient of the line is 3.14 =  $\pi$ . So the equation of the line is  $A = \pi r^2$  as expected.

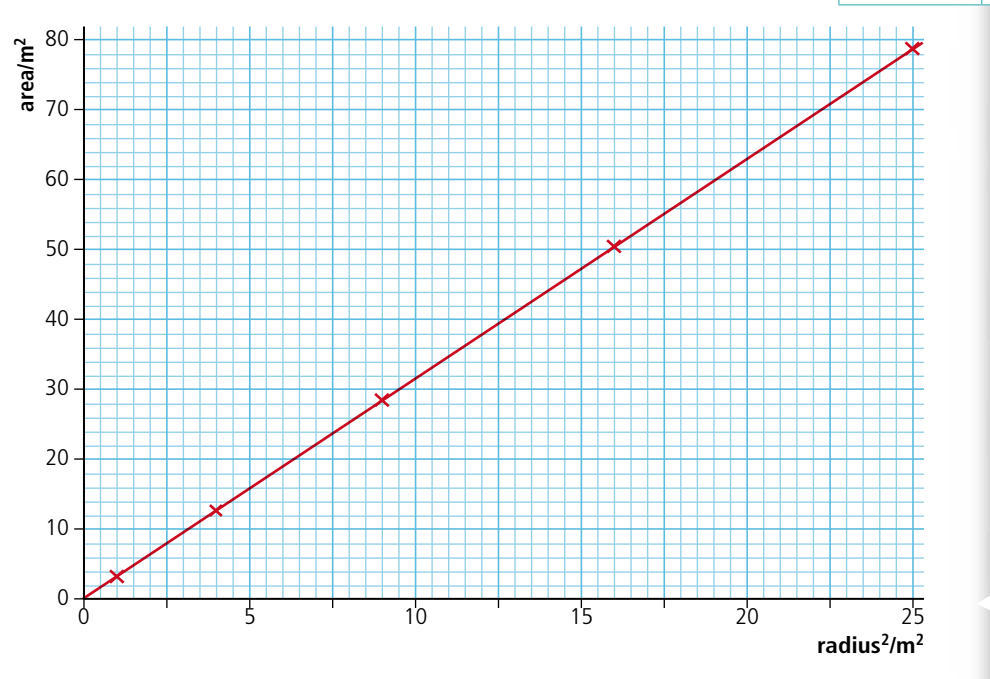

# Radius/m  $r^2/m^2$  Area/m<sup>2</sup> 1 1 3.14 2 4 12.57 3 9 28.27 4 16 50.27 5 25 78.54

Δ **Table 1.9.**

**Figure 1.16** Graph of area of green circles vs radius<sup>2</sup>.

**Table 1.10.**

#### Using logs

It may be a bit early in the course to start using logs but it might be a useful technique to use in your practical work so here we go. In the previous exercise we knew that  $A = \pi r^2$  but if we hadn't known this we could have found the relationship by plotting a log graph. Let's pretend that we didn't know the relationship between *A* and *r*, only that they were related. So it could be  $A = kr^2$  or  $A = kr^3$  or even  $A = k\sqrt{r}$ .

We can write all of these in the form *A* = *krn*

Now if we take logs of both sides of this equation we get log *A* = log *krn* = log *k* + *n*log *r.*

This is of the form  $y = mx + c$  so where  $\log A$  is *y* and  $\log r$  is *x*.

So if we plot log *A vs* log *r* we should get a straight line with gradient *n* and intercept log *k*. This is all quite easy to do if using a spreadsheet, resulting in Table 1.10 and the graph in Figure 1.17.

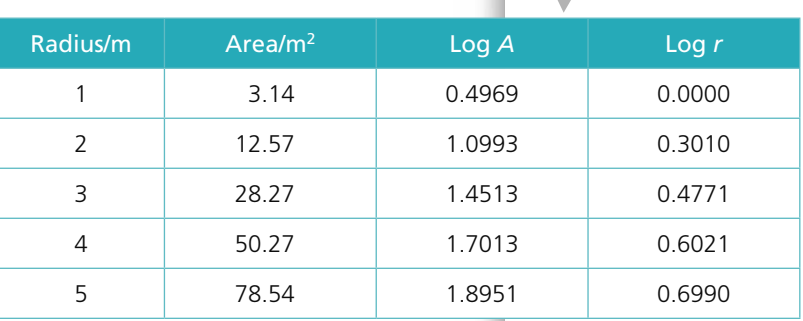

# Measurements and uncertainties

**Figure 1.17** Log *A vs* log *r* for the green paper discs.

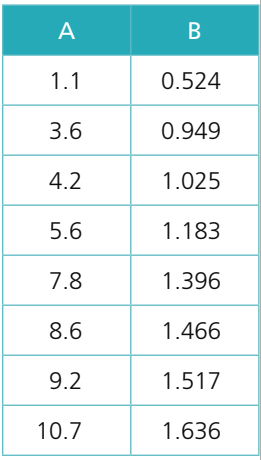

0 0.5 1.0 1.5 2.0 **log A** 0 0.1 0.2 0.3 0.4 0.5 0.6 0.7 **log r**

This has gradient  $= 2$  and intercept  $= 0.5$  so if we compare it to the equation of the line

$$
\log A = \log k + n \log r
$$

we can deduce that  $n = 2$  and  $\log k = 0.5$ . The inverse of  $\log k$  is  $10^k$  so  $k = 10^{0.5}$  = 3.16 which is quite close to  $\pi$ . Substituting into our original equation  $A = kr^n$  we get  $A = \pi r^2$ .

**Exercise** 

**11** Use a log–log graph to find the relationship between *A* and *B* in Table 1.11.

#### Relationship between the diameter of a plasticine ball and its mass

So far we have only measured the diameter and mass of one ball of plasticine. If we want to know the relationship between the diameter and mass we should measure many balls of different size. This is limited by the amount of plasticine we have, but should be from the smallest ball we can reasonably measure up to the biggest ball we can make.

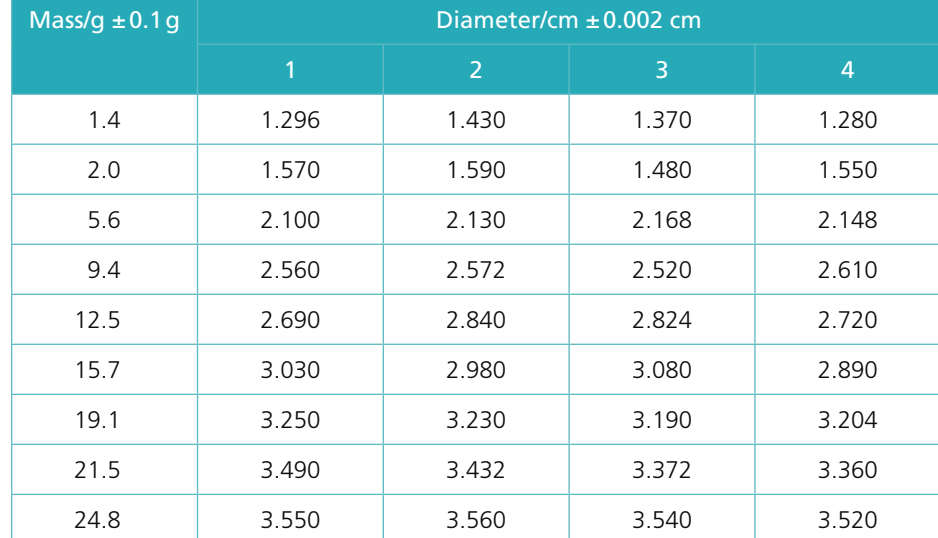

**Table 1.12.**

**Table 1.11.**

Δ

In Table 1.12 the uncertainty in diameter *d* is given as 0.002cm. This is the uncertainty in the vernier calliper: the actual uncertainty in diameter is *more* than this as is revealed by the spread of data which you can see in the first row, which ranges from 1.280 to 1.430, a difference of 0.150cm. Because there are only 4 different measurements we can use the approximate method using  $\Delta d = \frac{(d_{\text{max}} - d_{\text{min}})}{2}$ . This gives an uncertainty in the first measurement of ±0.08cm. Table 1.13 includes the uncertainties and the mean.

 $10$ 

 $\overline{O}$ 

10 15 20

o65

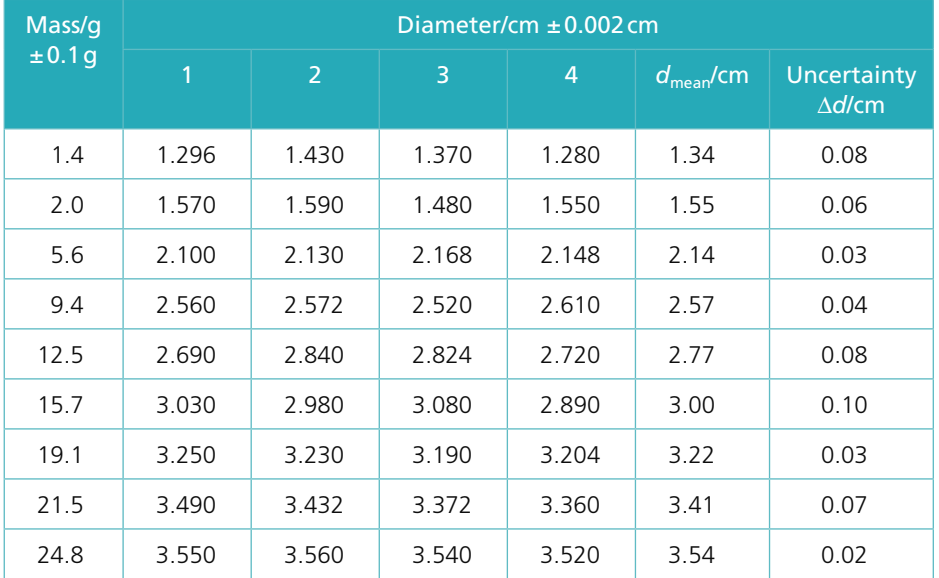

Now, to reveal the relationship between the mass *m* and diameter *d* we can draw a graph of *m vs d* as shown in Figure 1.18. However, since the values of *m* and *d* have uncertainties we don't plot them as points but as lines. The length of the lines equals the uncertainty in the measurement. These are called *error bars*.

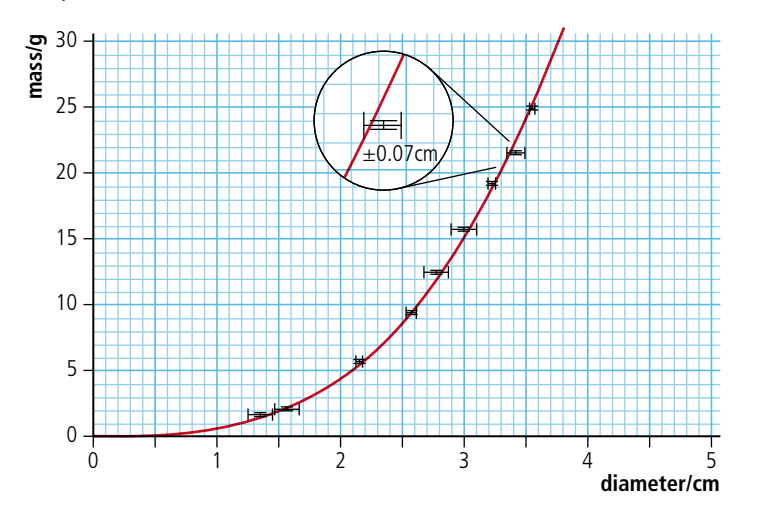

**Table 1.13.**

**Figure 1.18** Graph of mass of plasticine ball *vs* diameter with error bars.

#### **Relationship between mass and diameter of a plasticine sphere**

Full details of how to carry out this experiment with a worksheet are available in your eBook.

The curve is quite a nice fit but very difficult to analyse; it would be more convenient if we could manipulate the data to get a straight line. This is called *linearizing*. To do this we must try to deduce the relationship using physical theory and then test the relationship by drawing a graph. In this case we know that density,  $\rho = \frac{\text{mass}}{\text{volume}}$ and the volume of a sphere =  $\frac{4\pi r^3}{3}$  where *r* = radius

so 
$$
\rho = \frac{3m}{4\pi r^3}.
$$

Rearranging this equation gives

Rearranging this equation gives

\n
$$
r^3 = \frac{3m}{4\pi\rho}
$$
\nbut

\n
$$
r = \frac{d}{2} \text{ so } \frac{d^3}{8} = \frac{3m}{4\pi\rho}
$$
\n
$$
d^3 = \frac{6m}{\pi\rho}
$$

Since  $\left(\frac{6}{\pi\rho}\right)$  is a constant this means that *d*<sup>3</sup> is proportional to *m*. So, a graph of *d*<sup>3</sup> *vs m* should be a straight line with gradient =  $\frac{6}{\pi \rho}$ . To plot this graph we need to find *d*<sup>3</sup> and its uncertainty. The uncertainty can be found by calculating the difference between the maximum and minimum values of  $d^3$  and dividing by 2:  $\frac{(d_{\text{max}})^3 - d_{\text{min}}^3}{2}$ . This has been done in Table 1.14.

 $d<sup>3</sup>$ 

**Table 1.14.**

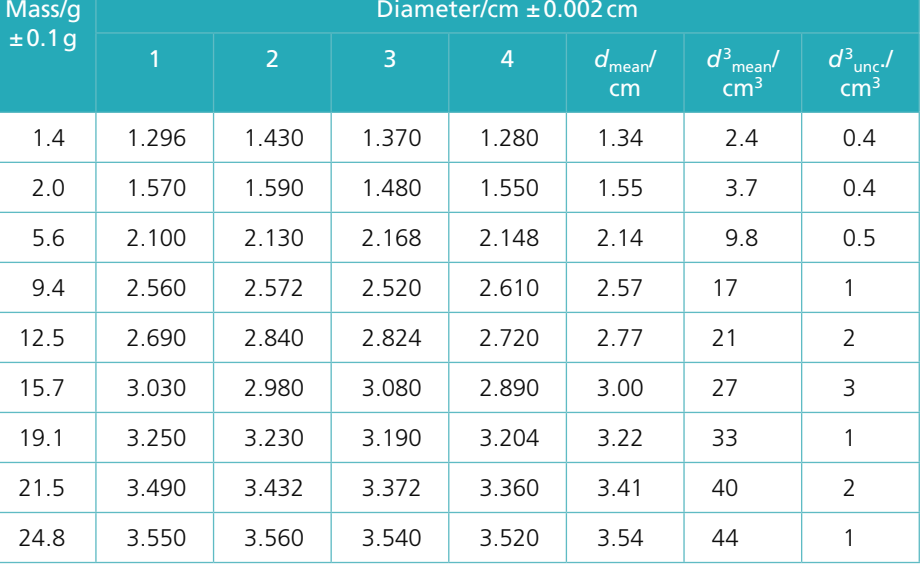

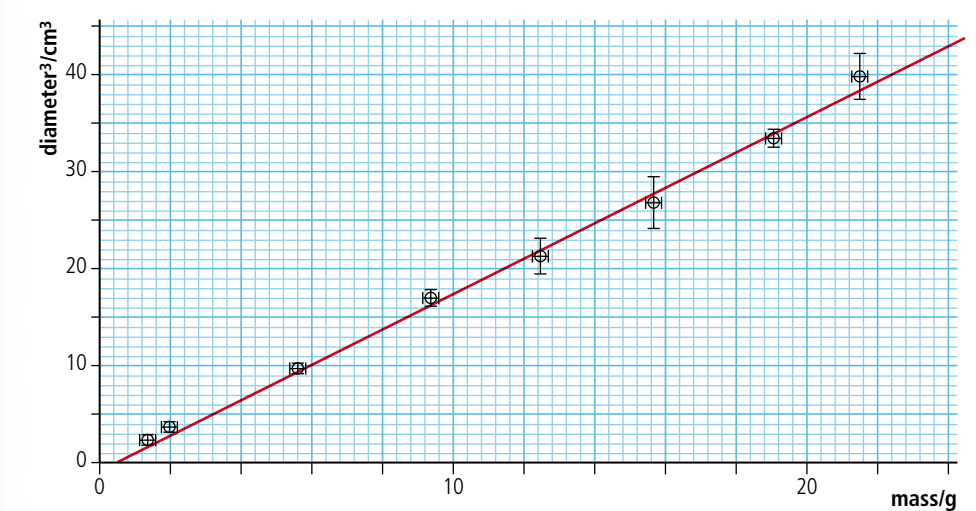

Looking at the line in Figure 1.19 we can see that due to random errors in the data the points are not exactly on the line but close enough. What we expect to see is the line touching all of the error bars which is the case here. The error bars should reflect the random scatter of data; in this case they are slightly bigger which is probably due to the approximate way that they have been calculated. Notice how the points furthest from the line have the biggest error bars.

**Figure 1.19** Graph of diameter3 of a plasticine ball *vs* mass.

According to the formula,  $d^3$  should be directly proportional to *m*; the line should therefore pass through the origin. Here we can see that the *y* intercept is −0.3cm3 which is quite close and probably just due to the random errors in *d*. If the intercept had been more significant then it might have been due to a *systematic error* in mass. For example, if the balance had not been zeroed properly and instead of displaying zero with no mass on the pan it read 0.5 g then each mass measurement would be 0.5 g too big. The resulting graph would be as in Figure 1.20.

 $\frac{10}{10}$  15 20

 $10$ 

 $\overline{O}$ 

od f

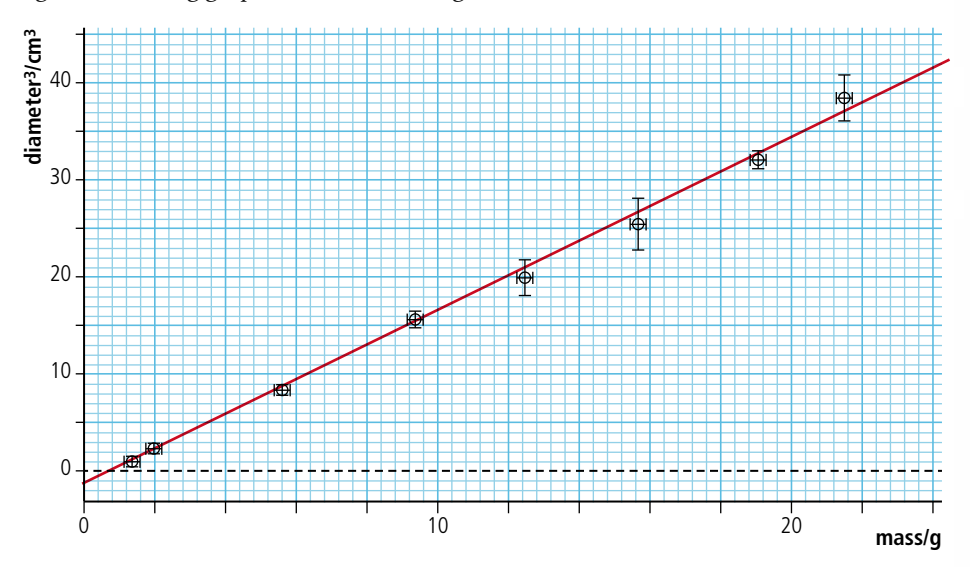

A systematic error in the diameter would not be so easy to see. Since diameter is cubed, adding a constant value to each diameter would cause the line to become curved.

#### **Outliers**

Sometimes a mistake is made in one of the measurements; this is quite difficult to spot in a table but will often lead to an outlier on a graph. For example, one of the measurements in Table 1.15 is incorrect.

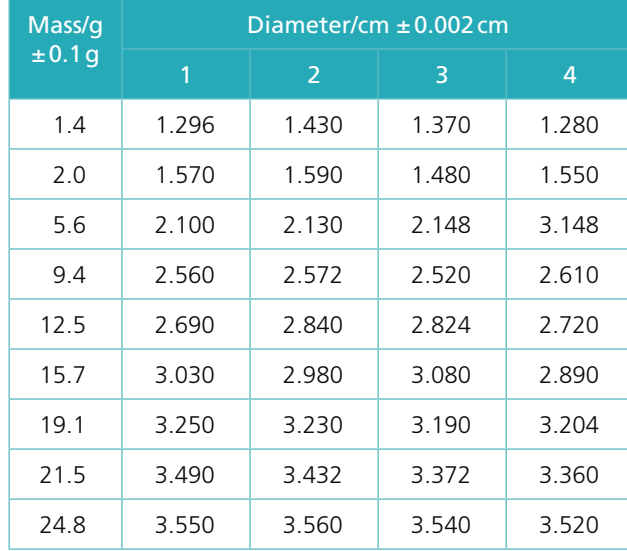

**Figure 1.20** Graph of diameter<sup>3</sup> of a plasticine ball *vs* mass with a systematic error.

**Table 1.15.**

This is revealed in the graph in Figure 1.21.

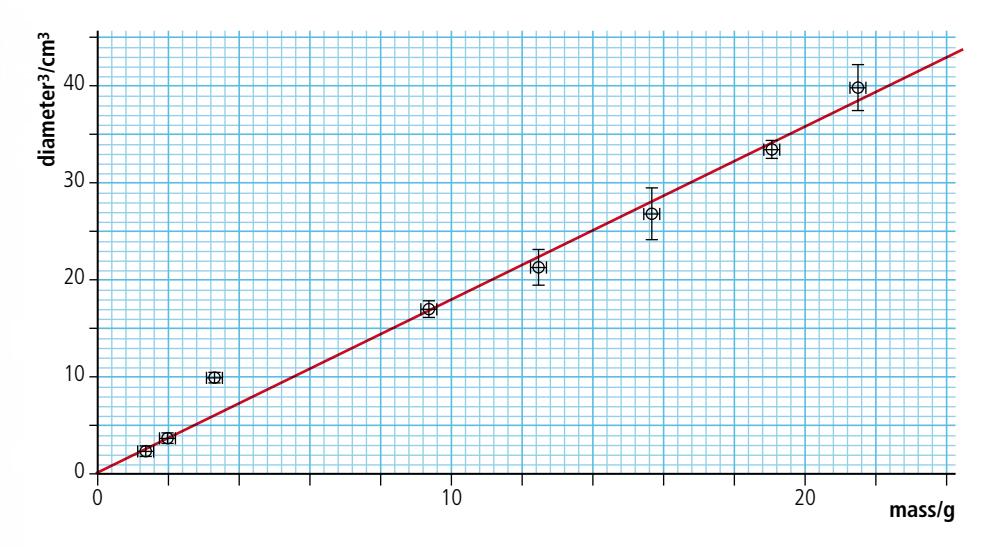

When you find an outlier you need to do some detective work to try to find out why the point isn't closer to the line. Taking a close look at the raw data sometimes reveals that one of the measurements was incorrect: this can then be removed and the line plotted again. However, you can't simply leave out the point because it doesn't fit. A sudden decrease in the level of ozone over the Antarctic was originally left out of the data since it was an outlier. Later investigation of this 'outlier' led to a significant discovery.

#### Uncertainty in the gradient

The general equation for a straight-line graph passing through the origin is *y* = *mx*. In this case the equation of the line is  $d^3 = \frac{6m}{\pi \rho}$  so if  $d^3$  is *y* and *m* is *x* then the gradient is  $\frac{6}{\pi \rho}$ . You can see that the unit of the gradient is cm<sup>3</sup>/g. This is consistent with it representing  $\frac{6}{\pi \rho}$ .

From the graph we see that gradient = 1.797 cm<sup>3</sup> g<sup>-1</sup> =  $\frac{6}{\pi \rho}$  so  $\rho = \frac{6}{1.797 \pi}$ 

 $\frac{6}{1.797\pi}$  = 1.063 g cm<sup>-3</sup> but what is the uncertainty in this value?

There are several ways to estimate the uncertainty in a gradient. One of them is to draw the steepest and least steep lines through the error bars as shown in Figure 1.22.

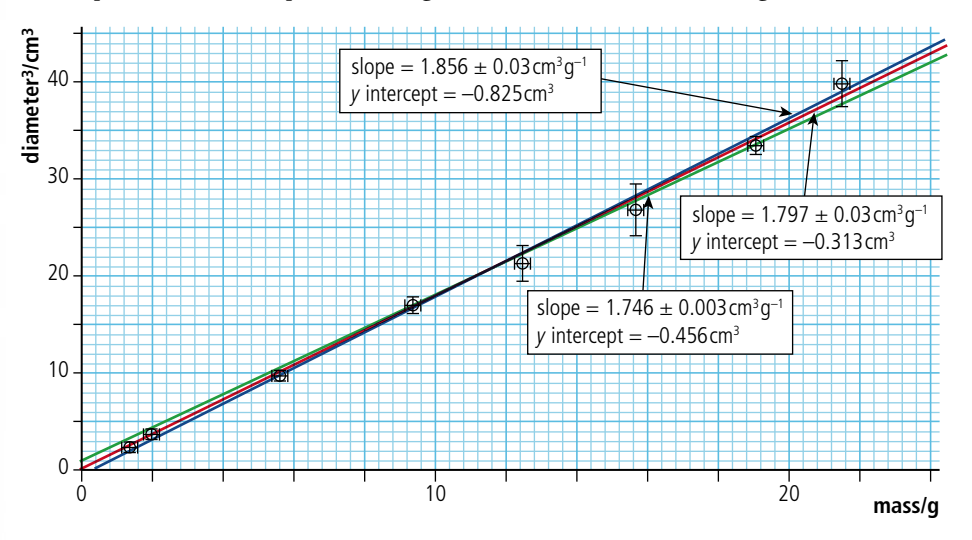

This gives a steepest gradient = 1.856 cm<sup>3</sup> g<sup>-1</sup> and least steep gradient = 1.746 cm<sup>3</sup> g<sup>-1</sup>.

**Figure 1.21** Graph of diameter3 of a plasticine ball *vs* mass with outlier.

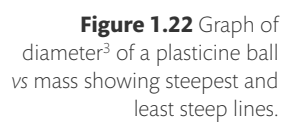

So the uncertainty in gradient =  $\frac{(1.856 - 1.746)}{2}$  = 0.06 cm<sup>3</sup> g<sup>-1</sup>.

 $\circ$ 

Note that the program used to draw the graph (LoggerPro®) gives an uncertainty in the gradient of ±0.03 cm<sup>3</sup> g<sup>-1</sup>. This is a more correct value but the steepest and least steep lines method is accepted at this level.

The steepest and least steep gradients give max and min values for the density of:

$$
\rho_{\text{max}} = \frac{6}{1.746\pi} = 1.094 \,\text{g cm}^{-3}
$$

$$
\rho_{\text{min}} = \frac{6}{1.856\pi} = 1.029 \,\text{g cm}^{-3}
$$

$$
\frac{(1.094 - 1.029)}{2} = 0.03 \,\text{g cm}^{-3}.
$$

10 15 20 25

so the uncertainty is

The density can now be written  $1.06 \pm 0.03$  g cm<sup>-3</sup>.

#### Fractional uncertainties

So far we have dealt with uncertainty as ±Δ*x.* This is called the *absolute uncertainty* in the value. Uncertainties can also be expressed as fractions. This has some advantages when processing data.

In the previous example we measured the diameter of plasticine balls then cubed this value in order to linearize the data. To make the sums simpler let's consider a slightly bigger ball with a diameter of  $10 \pm 1$  cm.

So the measured value *d* = 10 cm and the absolute uncertainty Δ*d* = 1 cm.

The fractional uncertainty =  $\frac{\Delta d}{d} = \frac{1}{10} = 0.1$  (or, expressed as a percentage, 10%).

During the processing of the data we found  $d^3 = 1000 \text{ cm}^3$ .

The uncertainty in this value is not the same as in *d*. To find the uncertainty in *d*3 we need to know the biggest and smallest possible values of *d*<sup>3</sup> ; these we can calculate by adding and subtracting the absolute uncertainty.

Maximum *d*<sup>3</sup> = (10 + 1)<sup>3</sup> = 1331 cm<sup>3</sup>

Minimum 
$$
d^3 = (10 - 1)^3 = 729 \text{ cm}^3
$$

So the range of values is  $(1331 - 729) = 602 \text{ cm}^3$ The uncertainty is therefore  $\pm 301 \text{ cm}^3$  which rounded down to one significant figure gives  $\pm 300 \text{ cm}^3$ .

This is not the same as  $(\Delta d)^3$  which would be 1 cm<sup>3</sup>.

The fractional uncertainty in  $d^3 = \frac{300}{1000} = 0.3$ . This is the same as 3 × the fractional uncertainty in *d*. This leads to an alternative way of finding uncertainties in raising data to the power 3.

If  $\frac{\Delta x}{x}$  is the fractional uncertainty in *x* then the fractional uncertainty in  $x^3 = \frac{3\Delta x}{x}$ .

More generally, if  $\frac{\Delta x}{x}$  is the fractional uncertainty in *x* then the fractional uncertainty in  $x^n = \frac{n\Delta x}{x}$ .

So if you square a value the fractional uncertainty is  $2 \times$  bigger.

Another way of writing this would be that, if  $\frac{\Delta x}{x}$  is the fractional uncertainty in *x*, then the fractional uncertainty in  $x^2 = \frac{\Delta x}{x} + \frac{\Delta x}{x}$ . This can be extended to any multiplication.

So if  $\frac{\Delta x}{x}$  is the fractional uncertainty in *x* and  $\frac{\Delta y}{y}$  is the fractional uncertainty in *y* then

the fractional uncertainty in  $xy = \frac{\Delta x}{x} + \frac{\Delta y}{y}$ .

It seems strange but, when dividing, the fractional uncertainties also add; so if  $\frac{\Delta x}{x}$  is the fractional uncertainty in *x* and  $\frac{\Delta y}{y}$  is the fractional uncertainty in *y* then the fractional uncertainty in  $\frac{x}{y} = \frac{\Delta x}{x} + \frac{\Delta y}{y}$ .

If you divide a quantity by a constant with no uncertainty then the fractional uncertainty remains the same.

This is all summarized in the data book as:

# if  $y = \frac{ab}{c}$  then  $\frac{\Delta y}{y} = \frac{\Delta a}{a} + \frac{\Delta b}{b} + \frac{\Delta c}{c}$ and if  $y = a^n$  then  $\frac{\Delta y}{y} = n \frac{\Delta a}{a}$

#### Example

If the length of the side of a cube is quoted as  $5.00 \pm 0.01$  m what is its volume plus uncertainty?

The fractional uncertainty in length =  $\frac{0.01}{5}$  = 0.002

Volume = 
$$
5.00^3 = 125 \text{ m}^3
$$

When a quantity is cubed its fractional uncertainty is  $3 \times$  bigger so the fractional uncertainty in volume =  $0.002 \times 3 = 0.006$ .

The absolute uncertainty is therefore  $0.006 \times 125 = 0.75$  (approx. 1) so the volume is  $125 \pm 1 \,\mathrm{m}^3$ .

#### **Exercises**

**12** The length of the sides of a cube and its mass are quoted as: length =  $0.050 \pm 0.001$  m mass =  $1.132 \pm 0.002$  kg.

Calculate the density of the material and its uncertainty.

- **13** The distance around a running track is 400  $\pm$  1 m. If a person runs around the track 4 times calculate the distance travelled and its uncertainty.
- **14** The time for 10 swings of a pendulum is 11.2  $\pm$  0.1 s. Calculate the time for one swing of the pendulum and its uncertainty.

# **Vectors and scalars**

#### 1.3 Vectors and scalars

#### Understandings, applications, and skills:

#### Vector and scalar quantities

#### Combination and resolution of vectors

●● Solving vector problems graphically and algebraically.

#### *Guidance*

- ●● *Resolution of vectors will be limited to two perpendicular directions.*
- ●● *Problems will be limited to addition and subtraction of vectors, and the multiplication and division of vectors by scalars.*

#### **CHALLENGE** yOURSElF

**1** When a solid ball rolls down a slope of height *h* its speed at bottom, *v* is given by the equation:

*v* = ( 10 <sup>7</sup> *gh*)

where *g* is the acceleration due to gravity.

In an experiment to determine *g* the following results were achieved.

Distance between two markers at the bottom of the slope  $d = 5.0 \pm 0.2$  cm Time taken to travel between markers  $t = 0.06 \pm 0.01$  s Height of slope *h* = 6.0 ± 0.2cm.

Given that the speed  $v = \frac{d}{t}$ , find a value for *g* and its uncertainty. How might you reduce this uncertainty?

We have seen how we can use numbers to represent physical quantities. Representing those quantities by letters we can derive mathematical equations to define relationships between them, then use graphs to verify those relationships. Some quantities cannot be represented by a number alone so a whole new area of mathematics needs to be developed to enable us to derive mathematical models relating them.

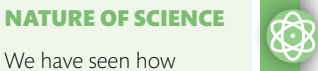

# Vector and scalar quantities

So far we have dealt with six different quantities:

 $\circ$ 

- **•** Length
- **•** Time
- **•** Mass
- **•** Volume
- **•** Density
- **•** Displacement

 $\begin{array}{|c|c|c|c|c|}\n\hline\n10 & 15 & 20 & 25 \\
\hline\n\hline\n\hline\n\hline\n\hline\n\hline\n\hline\n\end{array}$ 

oot in

All of these quantities have a size, but displacement also has a direction. Quantities that have size and direction are *vectors* and those with only size are *scalars*; all quantities are either vectors or scalars. It will be apparent why it is important to make this distinction when we add displacements together.

#### Example

Consider two displacements one after another as shown in Figure 1.23.

Starting from A walk 4km west to B, then 5km north to C.

The total displacement from the start is not  $5 + 4$  but can be found by drawing a line from A to C.

We will find that there are many other vector quantities that can be added in the same way.

# Addition of vectors

Vectors can be represented by drawing arrows. The *length* of the arrow is proportional to the magnitude of the quantity and the *direction* of the arrow is the direction of the quantity.

To add vectors the arrows are simply arranged so that the point of one touches the tail of the other. The resultant vector is found by drawing a line joining the free tail to the free point.

#### Example

Figure 1.23 is a map illustrating the different displacements. We can represent the displacements by the vectors in Figure 1.24.

Calculating the resultant:

If the two vectors are at right angles to each other then the resultant will be the hypotenuse of a right-angled triangle. This means that we can use simple trigonometry to relate the different sides.

#### Some simple trigonometry

You will find *cos*, *sin* and *tan* buttons on your calculator. These are used to calculate unknown sides of right-angled triangles.

$$
\sin \theta = \frac{\text{opposite}}{\text{hypotenuse}} \rightarrow \text{opposite} = \text{hypotenuse} \times \sin \theta
$$
\n
$$
\cos \theta = \frac{\text{adjacent}}{\text{hypotenuse}} \rightarrow \text{adjacent} = \text{hypotenuse} \times \cos \theta
$$
\n
$$
\tan \theta = \frac{\text{opposite}}{\text{adjacent}}
$$

#### **Scalar**

A quantity with magnitude only.

**Vector**

A quantity with magnitude and direction.

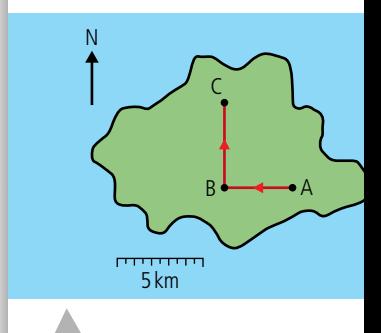

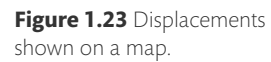

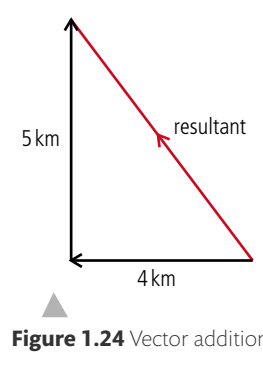

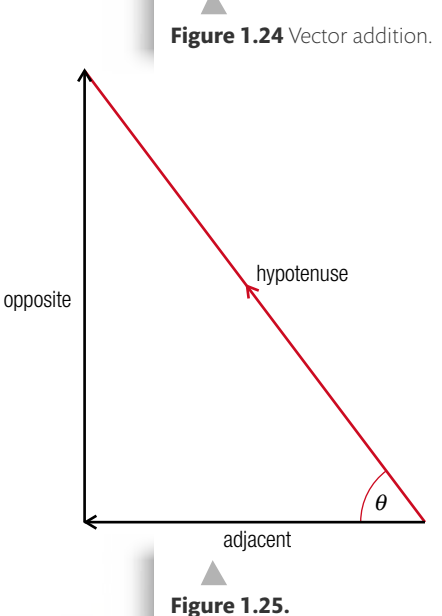
# Measurements and uncertainties

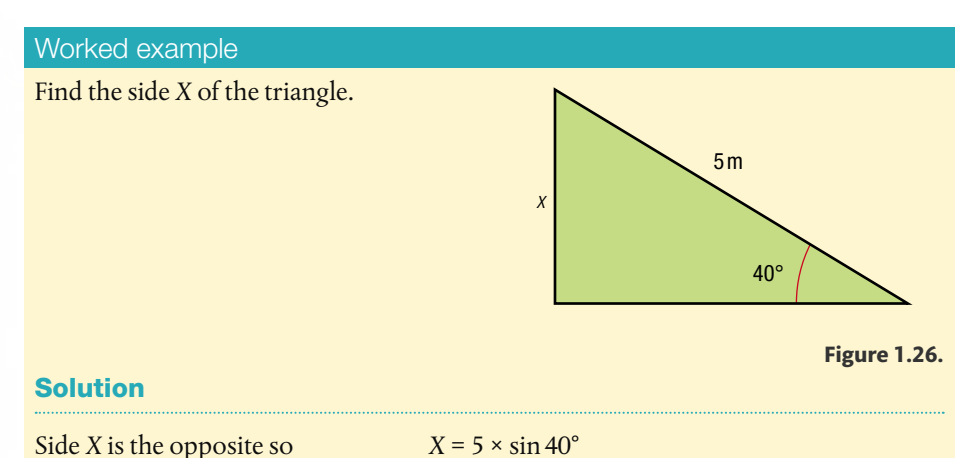

G

sin40°= 0.6428 so *X* = 3.2 m

#### Exercise

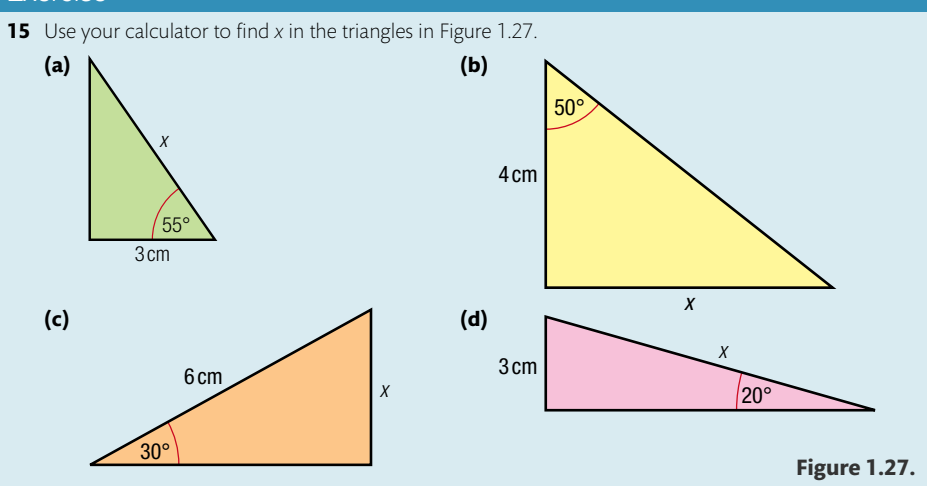

## **Pythagoras**

The most useful mathematical relationship for finding the resultant of two perpendicular vectors is Pythagoras' theorem.

hypotenuse<sup>2</sup> = adjacent<sup>2</sup> + opposite<sup>2</sup>

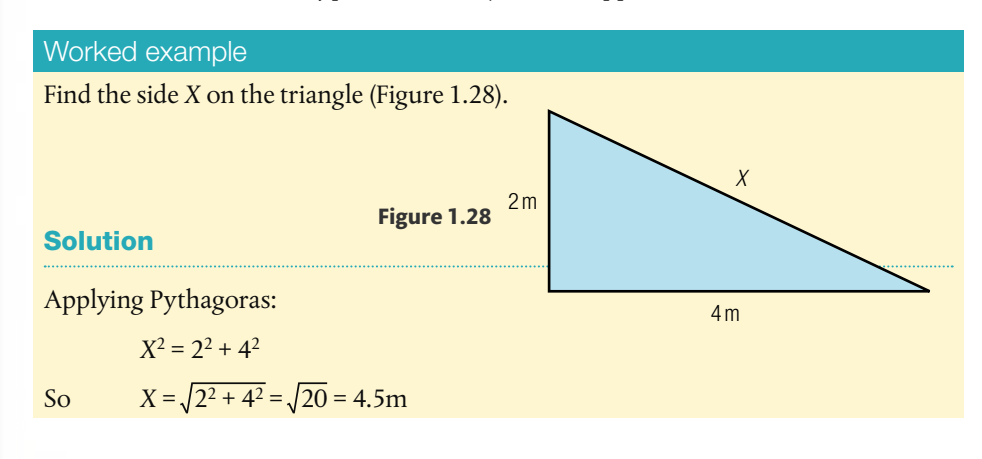

#### **Vector symbols**

To show that a quantity is a vector we can write it in a special way. In textbooks this is often in bold (**A**) but when you write you can put an arrow on the top. In physics texts the vector notation is often left out. This is because if we know that the symbol represents a displacement, then we know it is a vector and don't need the vector notation to remind us.

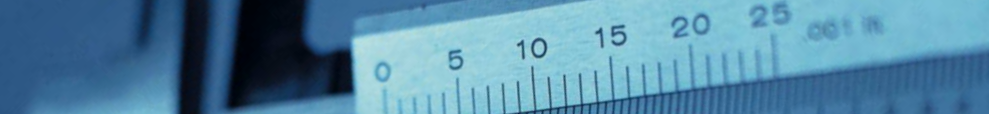

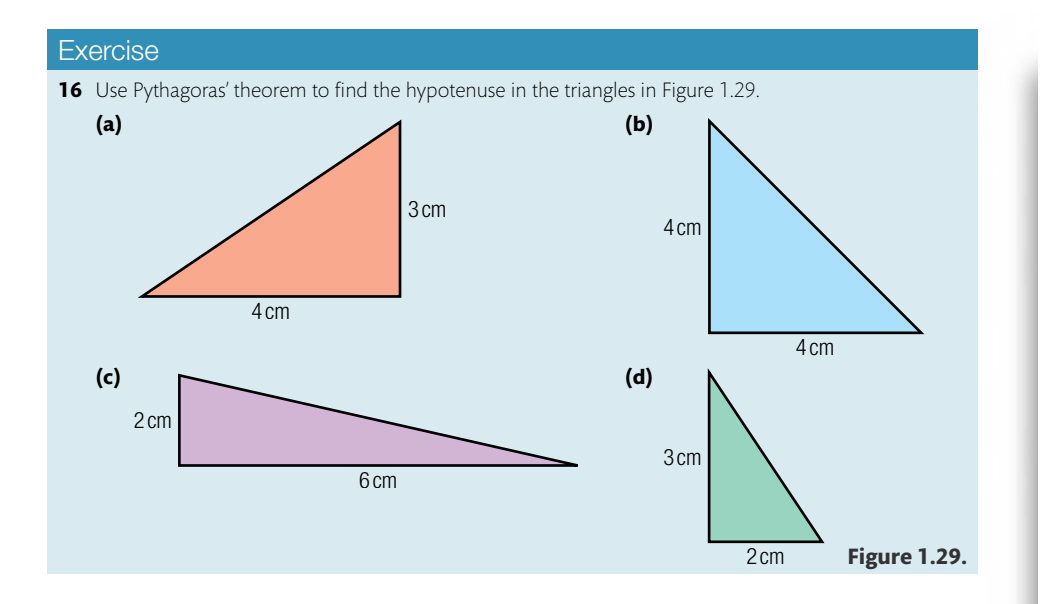

## Using trigonometry to solve vector problems

Once the vectors have been arranged point to tail it is a simple matter of applying the trigonometrical relationships to the triangles that you get.

#### **Exercises**

Draw the vectors and solve the following problems using Pythagoras' theorem.

17 A boat travels 4 km west followed by 8 km north. What is the resultant displacement?

**18** A plane flies 100km north then changes course to fly 50km east. What is the resultant displacement?

## Vectors in one dimension

In this course we will often consider the simplest examples where the motion is restricted to one dimension, for example a train travelling along a straight track. In examples like this there are only two possible directions – forwards and backwards. To distinguish between the two directions,we give them different signs (forward + and backwards –). Adding vectors is now simply a matter of adding the magnitudes, with no need for complicated triangles.

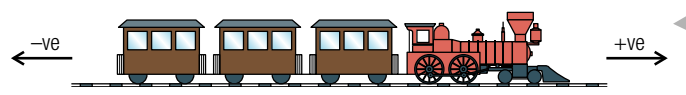

**Figure 1.30** The train can only move forwards or backwards.

#### Worked example

If a train moves 100m forwards along a straight track then 50m back, what is its final displacement?

50m

#### Solution

Figure 1.32 shows the vector diagram.

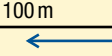

**Figure 1.32** Adding vectors in one dimension.

The resultant is clearly 50m forwards.

#### **Which direction is positive?**

 $\bf \Omega$ 

You can decide for yourself which you want to be positive but generally we follow the convention in Figure 1.31.

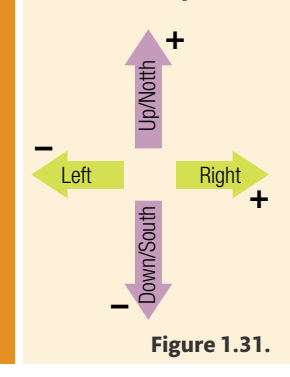

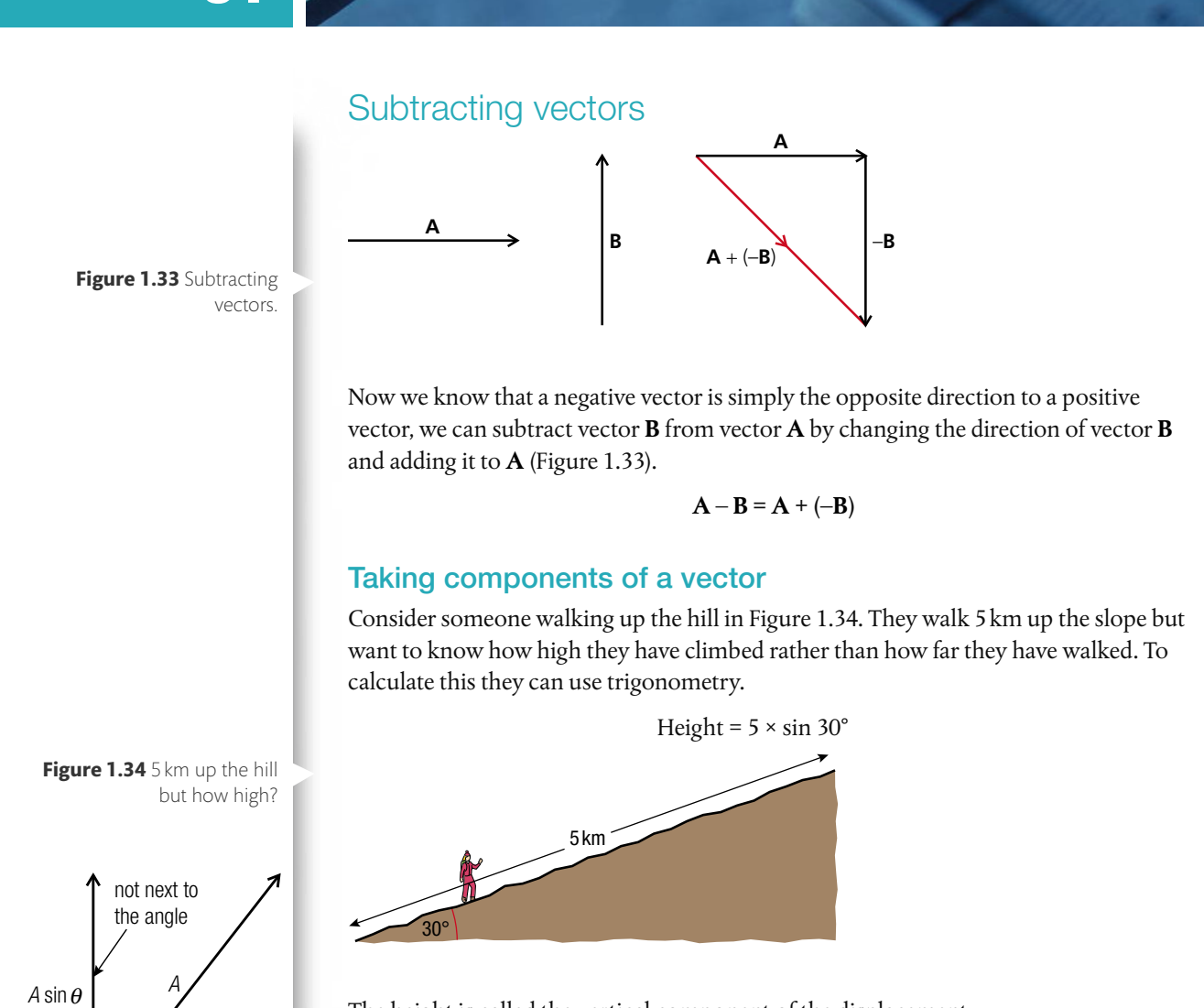

The height is called the vertical component of the displacement.

The horizontal displacement can also be calculated.

Horizontal displacement = 5 × cos 30°

This process is called 'taking components of a vector' and is often used in solving physics problems.

#### **Exercises**

- 19 If a boat travels 10 km in a direction 30° to the east of north, how far north has it travelled?
- **20** On his way to the South Pole, Amundsen travelled 8km in a direction that was 20° west of south. What was his displacement south?
- **21** A mountaineer climbs 500 m up a slope that is inclined at an angle of 60° to the horizontal. How high has he climbed?

A cos  $\theta$ 

**Figure 1.35** An easy way to remember which is cos is to say that 'it's becos it's next to

θ

Δ

next to the angle

the angle'.

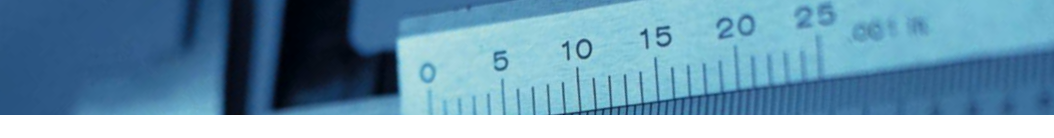

## Practice questions

**1.** This question is about measuring the permittivity of free space  $\varepsilon_0$ . Figure 1.36 shows two parallel conducting plates connected to a variable voltage supply. The plates are of equal areas and are a distance  $d$  apart.

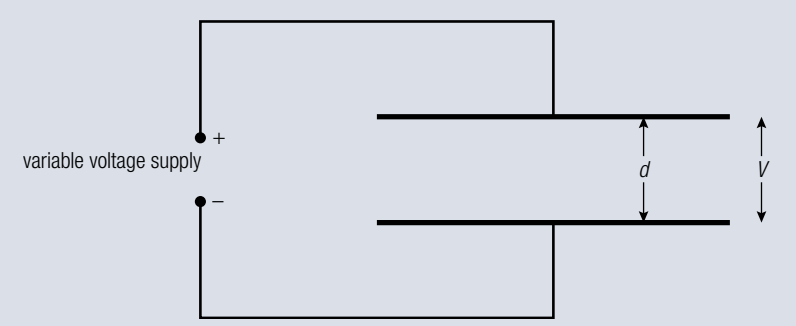

This question is about processing data. you don't have to know what 'permittivity of free space' means to be able to answer it.

 $\bullet$ 

#### **Figure 1.36**

The charge  $Q$  on one of the plates is measured for different values of the potential difference  $V$ applied between the plates. The values obtained are shown in Table 1.16. The uncertainty in the value of V is not significant but the uncertainty in Q is  $\pm 10\%$ .

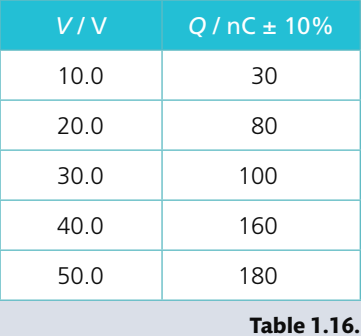

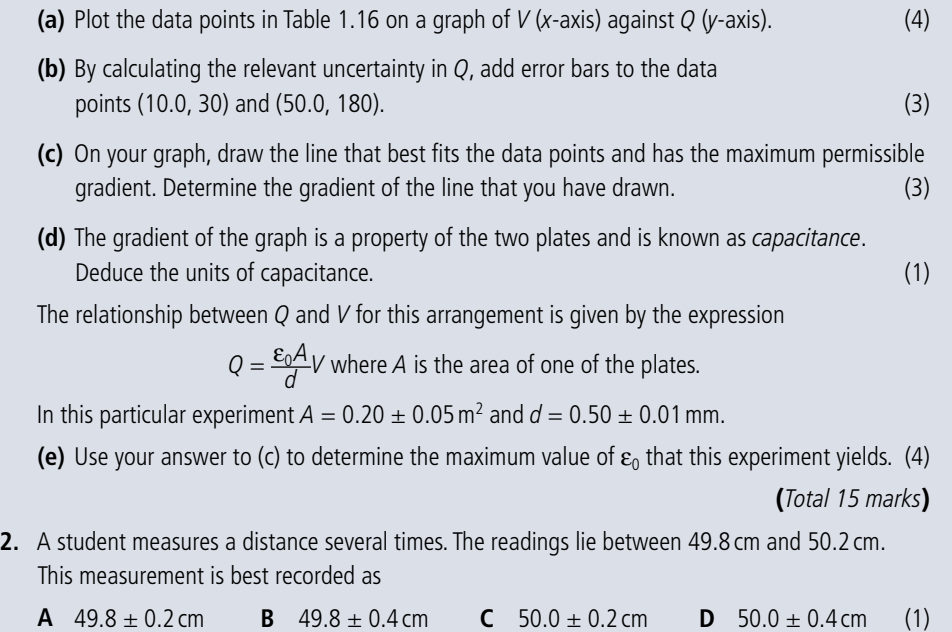

**3.** The time period T of oscillation of a mass m suspended from a vertical spring is given by the expression  $T = 2\pi \sqrt{\frac{m}{k}}$  where k is a constant. Which **one** of the following plots will give rise to a straight-line graph?  $A$   $T^2$  against *m* **B**  $\sqrt{T}$  against  $\sqrt{m}$  **C** T against m **D**  $\sqrt{T}$  against m (1) **4.** The power dissipated in a resistor of resistance R carrying a current *I* is equal to  $l^2R$ . The value of *I* has an uncertainty of  $\pm 2\%$ , and the value of *R* has an uncertainty of  $\pm 10\%$ . The value of the uncertainty in the calculated power dissipation is **A** ±8% **B** ±12% **C** ±14% **D** ±20% (1) **5.** An ammeter has a zero offset error. This fault will affect **A** neither the precision nor the accuracy of the readings. **B** only the precision of the readings. **C** only the accuracy of the readings. **D** both the precision and the accuracy of the readings. (1) **6.** When a force F of (10.0  $\pm$  0.2) N is applied to a mass m of (2.0  $\pm$  0.1) kg, the percentage uncertainty attached to the value of the calculated acceleration  $\frac{F}{m}$  is **A** 2% **B** 5% **C** 7% **D** 10% (1) **7.** Which of the following is the best estimate, to one significant digit, of the quantity shown below? The set of  $\pi \times 8.1$  $\sqrt{(15.9)}$ **A** 1.5 **B** 2.0 **C** 5.8 **D** 6.0 (1) **8.** Two objects X and Y are moving away from the point P. Figure 1.37 shows the velocity vectors of the two objects. P velocity vector for object Y velocity vector for object X<br>**Figure 1.37.** 

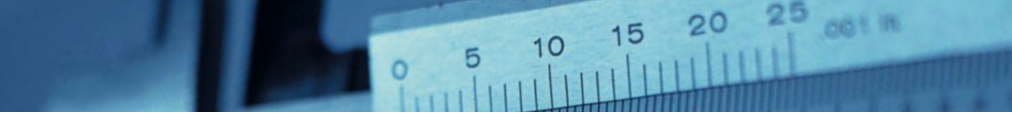

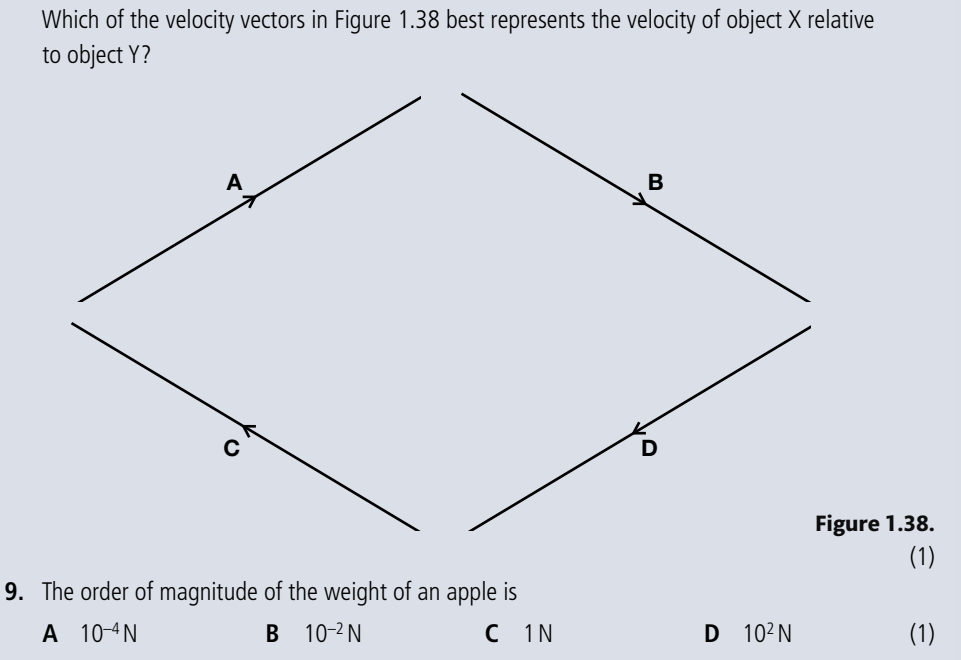

**10.** Data analysis question.

The photograph shows a magnified image of a dark central disc surrounded by concentric dark rings. These rings were produced as a result of interference of monochromatic light.

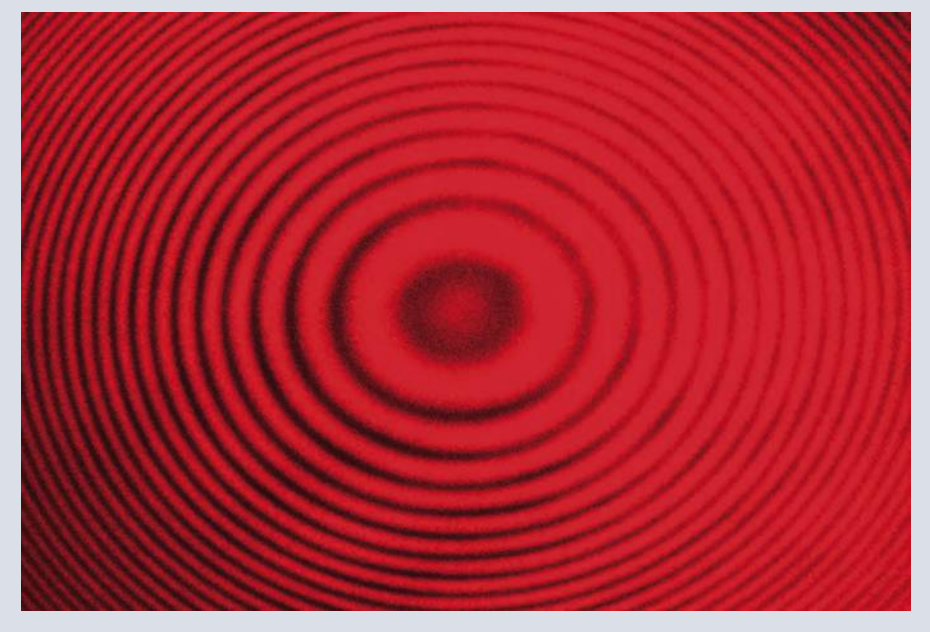

Figure 1.39 shows how the ring diameter  $D$  varies with the ring number  $n$ . The innermost ring corresponds to  $n = 1$ . The corresponding diameter is labelled in the photograph. Error bars for the diameter D are shown.

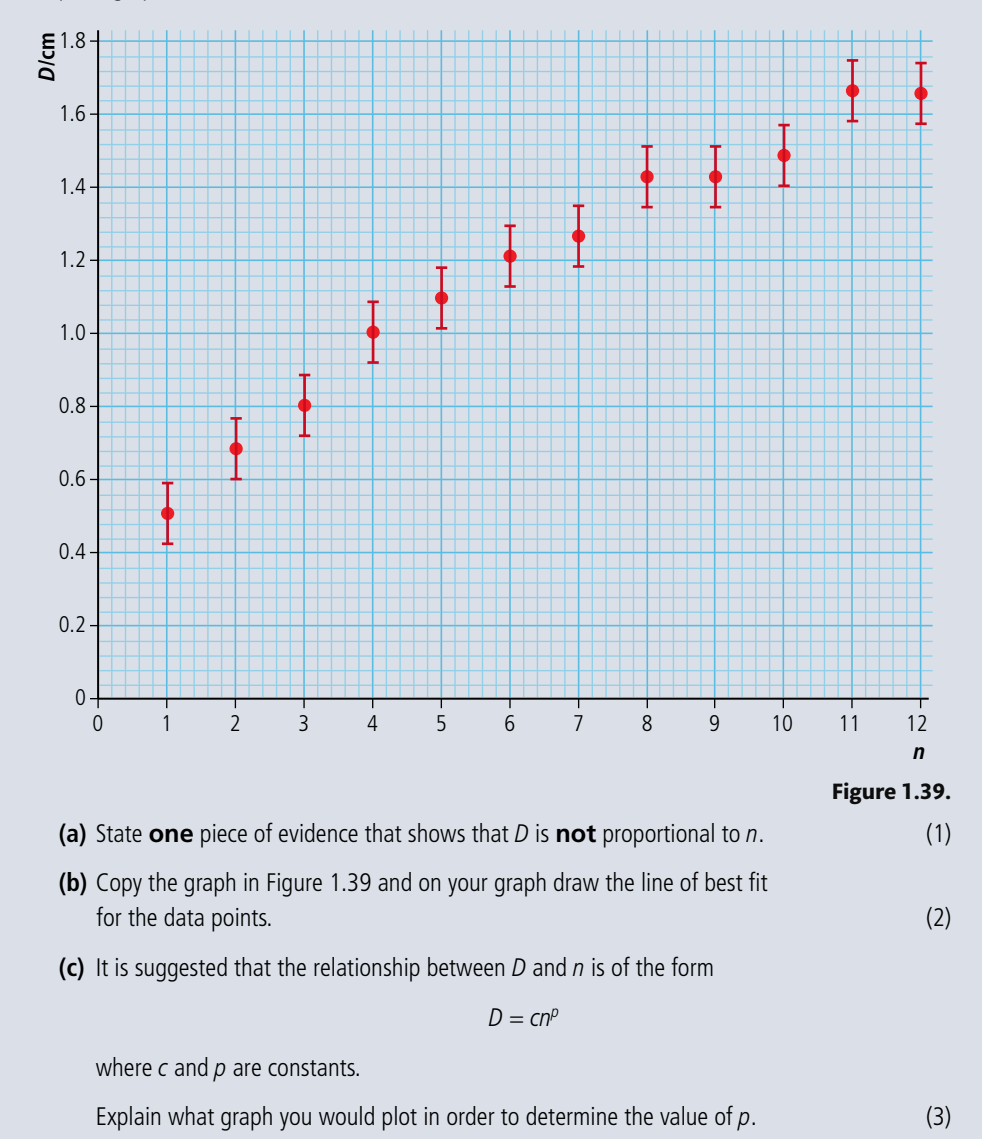

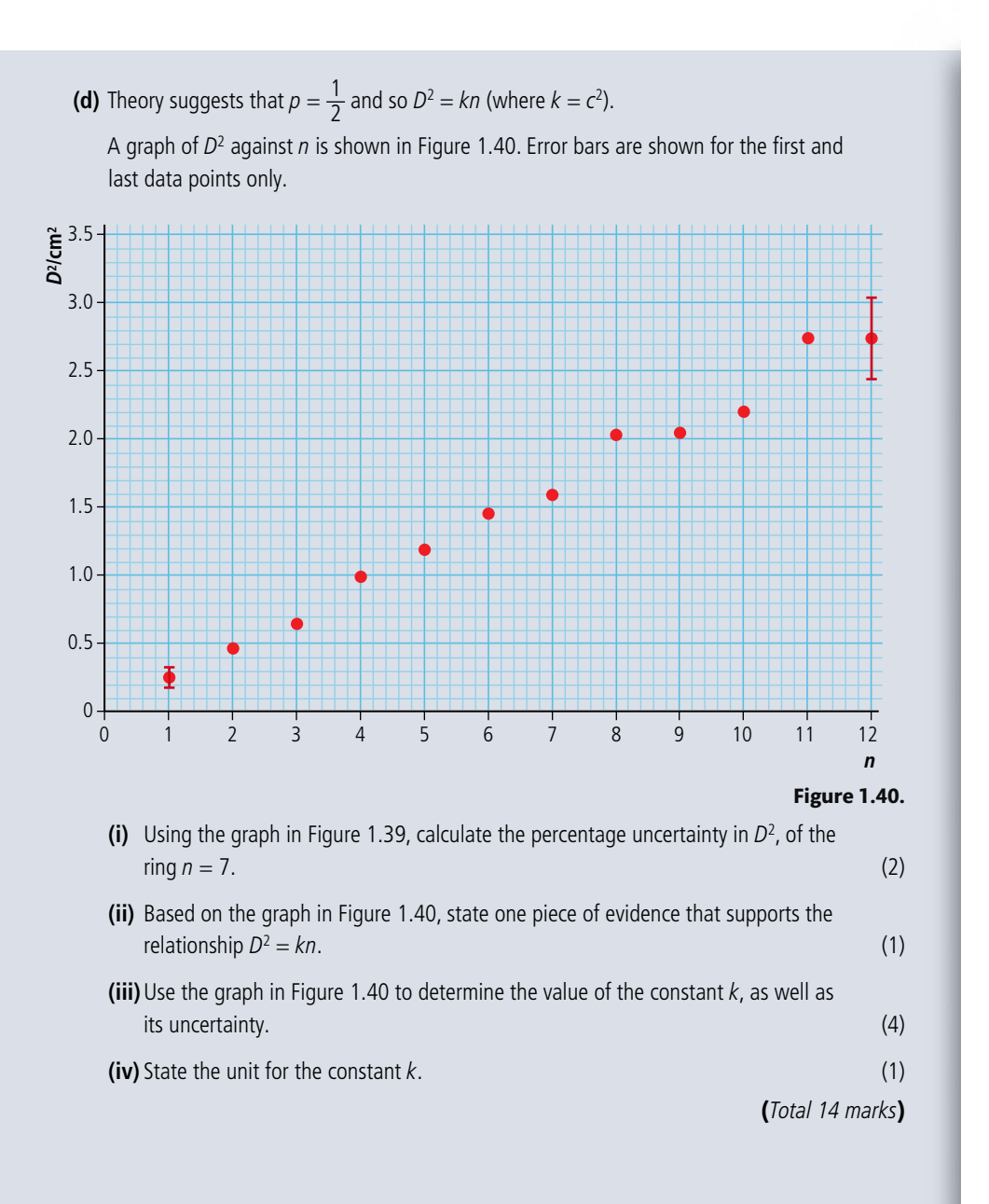

5 10 15 20 25 cet m

 $\overline{5}$ 

 $\circ$ 

33

# 02 Mechanics

## Essential ideas

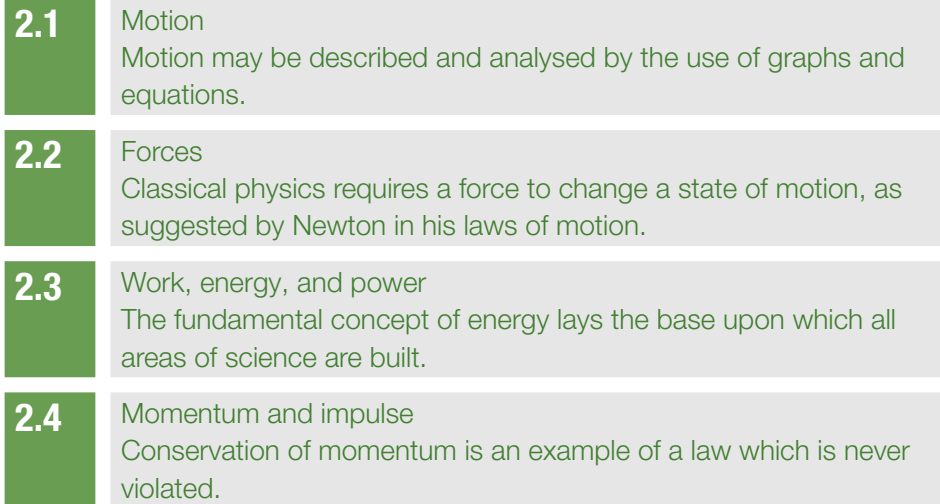

**BALLARD** 

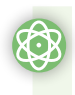

## NATURE OF SCIENCE

From the definitions of velocity and acceleration we can use mathematics to derive a set of equations that predict the position and velocity of a particle at any given time. We can show by experiment that these equations give the correct result for some examples, then make the generalization that the equations apply in all cases.

# **Motion**

## 2.1 Motion

## Understandings, applications, and skills:

#### Distance and displacement

#### Speed and velocity

●● Determining instantaneous and average values for velocity, speed, and acceleration.

#### Acceleration

• Determining the acceleration of free fall experimentally.

#### Graphs describing motion

• Sketching and interpreting motion graphs.

- Equations of motion for uniform acceleration
- ●● Solving problems using equations of motion for uniform acceleration.

#### Projectile motion

●● Analysing projectile motion, including the resolution of vertical and horizontal components of acceleration, velocity, and displacement.

#### *Guidance*

- ●● *Calculations will be restricted to those neglecting air resistance.*
- ●● *Projectile motion will only involve problems using a constant value of* g *close to the surface of the Earth.*
- ●● *The equation of the path of a projectile will not be required.*

## Fluid resistance and terminal speed

●● Qualitatively describing the effect of fluid resistance on falling objects or projectiles, including reaching terminal speed.

In Chapter 1, we observed that things move and now we are going to mathematically model that movement. Before we do that, we must define some quantities that we are going to use.

A steam train crosses an arched bridge. Without a knowledge of mechanics trains and bridges would never have been built.

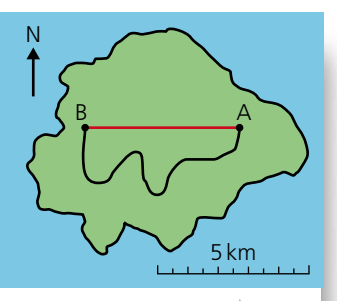

**Figure 2.1.**

## Displacement and distance

It is important to understand the difference between distance travelled and displacement. To explain this, consider the route marked out on the map shown in Figure 2.1.

## **Displacement is the shortest path moved in a particular direction.**

The unit of displacement is the metre (m).

Displacement is a vector quantity.

On the map, the displacement is the length of the straight line from A to B, a distance of 5 km west. (Note: since displacement is a vector you should always say what the direction is.)

## **Distance is how far you have travelled from A to B.**

The unit of distance is also the metre.

Distance is a scalar quantity.

In this example, the distance travelled is the length of the path taken, which is about 10 km.

Sometimes this difference leads to a surprising result. For example, if you run all the way round a running track you will have travelled a distance of 400 m but your displacement will be 0 m.

In everyday life, it is often more important to know the distance travelled. For example, if you are going to travel from Paris to Lyon by road you will want to know that the distance by road is 450 km, not that your final displacement will be 336 km SE. However, in physics, we break everything down into its simplest parts, so we start by considering motion in a straight line only. In this case it is more useful to know the displacement, since that also has information about which direction you have moved.

## Velocity and speed

Both speed and velocity are a measure of how fast a body is moving, but velocity is a vector quantity and speed is a scalar.

Velocity is defined as the displacement per unit time.

$$
velocity = \frac{displacement}{time}
$$

The unit of velocity is  $m s^{-1}$ .

Velocity is a vector quantity.

Speed is defined as the distance travelled per unit time.

$$
speed = \frac{distance}{time}
$$

The unit of speed is also  $\text{m s}^{-1}$ .

Speed is a scalar quantity.

#### Exercise

- **1** Convert the following speeds into m s–1.
	- **(a)** A car travelling at 100 km h–1.
	- **(b)** A runner running at 20 km h–1.

## Average velocity and instantaneous velocity

**RADIO 19** 

Consider travelling by car from the north of Bangkok to the south – a distance of about 16 km. If the journey takes 4 hours, you can calculate your velocity to be  $\frac{16}{4}$  = 4 km h<sup>-1</sup> in a southwards direction. This doesn't tell you anything about the journey, just the difference between the beginning and the end (unless you managed to travel at a constant speed in a straight line). The value calculated is the *average velocity* and in this example it is quite useless. If we broke the trip down into lots of small pieces, each lasting only one second, then for each second the car could be considered to be travelling in a straight line at a constant speed. For these short stages we could quote the car's *instantaneous velocity* – that's how fast it's going at that moment in time and in which direction.

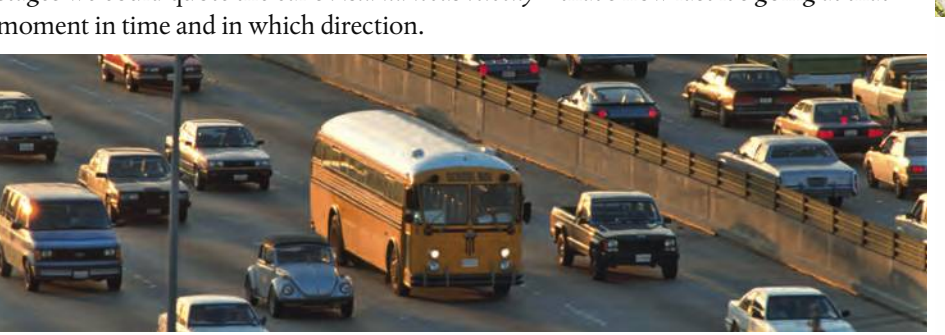

#### Exercise

- **2** A runner runs around a circular track of length 400m with a constant speed in 96s starting at the point shown. Calculate:
	- **(a)** the average speed of the runner.
	- **(b)** the average velocity of the runner.
	- **(c)** the instantaneous velocity of the runner after 48s.
	- **(d)** the displacement after 24s.

## Constant velocity

If the velocity is constant then the instantaneous velocity is the same all the time so instantaneous velocity = average velocity.

Since velocity is a vector this also implies that the direction of motion is constant.

#### Measuring a constant velocity

From the definition of velocity we see that velocity  $=\frac{\text{displacement}}{\text{time}}$ .

Rearranging this gives displacement = velocity × time.

So, if velocity is constant, displacement is proportional to time. To test this relationship and find the velocity we can measure the displacement of a body at different times. To do this you either need a lot of clocks or a stop clock that records many times. This is called a *lap timer*. In this example a bicycle was ridden at constant speed along a straight road past 6 students standing 10m apart, each operating a stop clock as in Figure 2.4. The clocks were all started when the bike, already moving, passed the start marker and stopped as the bike passed each student.

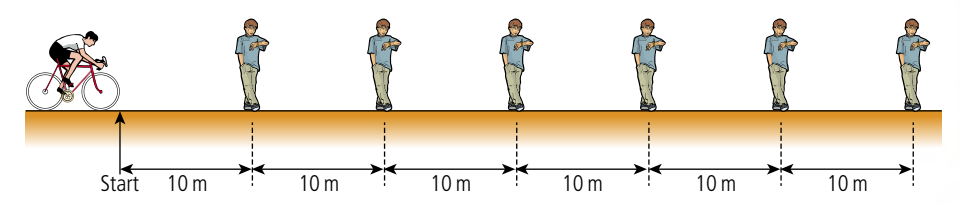

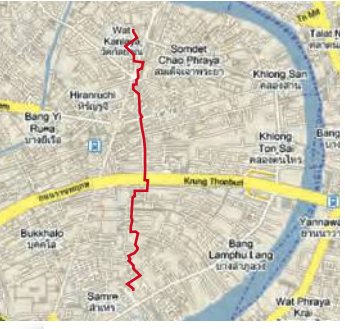

Δ

**Figure 2.2** It's not possible to take this route across Bangkok with a constant velocity.

The bus in the photo has a constant velocity for a very short time.

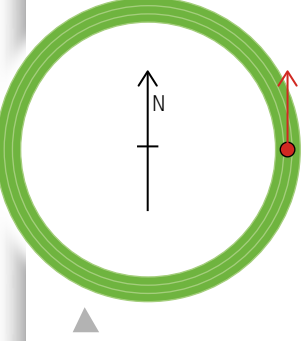

**Figure 2.3.**

**Figure 2.4** Measuring the time for a bike to pass.

# Mechanics

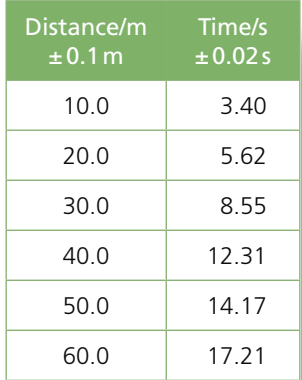

**Table 2.1.**

The results achieved have been entered into Table 2.1.

The uncertainty in position is quoted as 0.1 m since it is difficult to decide exactly when the bike passes the marker.

The digital stop clock had a scale with 2 decimal places so the uncertainty was 0.01 s. However, the uncertainty quoted is 0.02 s since the clocks all had to be started at the same time.

Since *s* is proportional to *t*, then a graph of *s vs t* should give a straight line with gradient = velocity as shown in Figure 2.5.

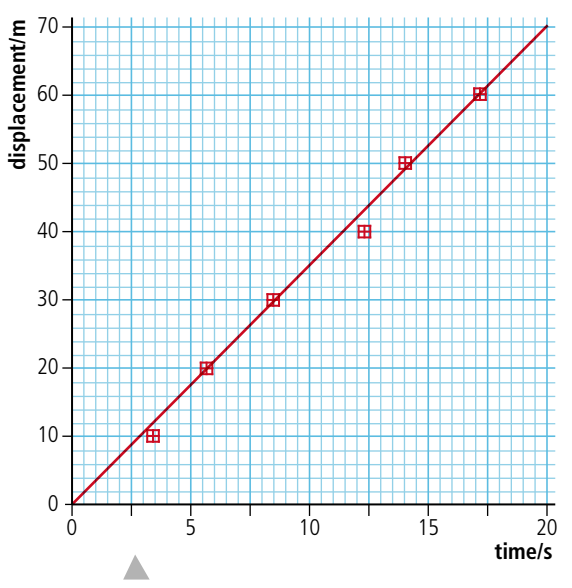

**Figure 2.5** Graph of displacement vs time for a bike.

Notice in this graph the line does not quite hit all the dots. This is because the uncertainty in the measurement in time is almost certainly bigger than the uncertainty in the clock  $(\pm 0.02 s)$  due to the reaction time of the students stopping the clock. To get a better estimate of the uncertainty we would have to have several students standing at each 10m position. Repeating the experiment isn't possible in this example since it is very difficult to ride at the same velocity several times.

The gradient indicates that the velocity =  $3.4 \text{ m s}^{-1}$ .

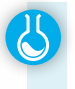

#### **Laboratory example**

Most school laboratories aren't big enough to ride bikes in so when working indoors we need to use shorter distances. This means that the times are going to be shorter so hand-operated stop clocks aren't going to be accurate enough. One way of timing in the lab is by using photogates. These are connected to the computer via an interface and record the time when a body passes in or out of the gate. So to replicate the bike experiment in the lab using a ball we would need 7 photogates as in Figure 2.6, one extra to represent the start.

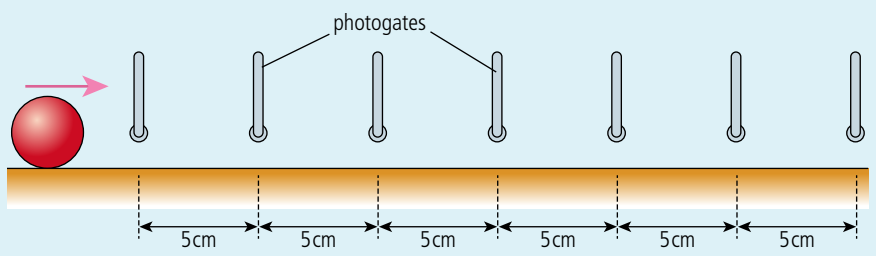

This is would be quite expensive so we compromise by using just two photogates and a motion that can be repeated. An example could be a ball moving along a horizontal section of track after it has rolled down an inclined plane. Provided the ball starts from the same point it should have the same velocity. So instead of using seven photogates we can use two, one is set at the start of the motion and the other is moved to different positions along the track as in Figure 2.7.

**Figure 2.6** How to measure the time for a rolling ball if you've got 7 photogates.

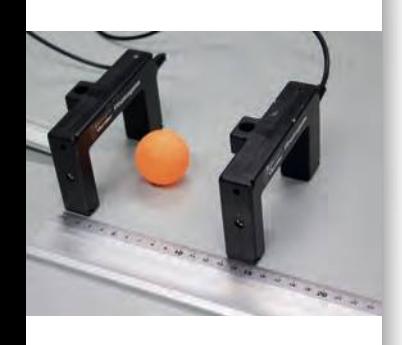

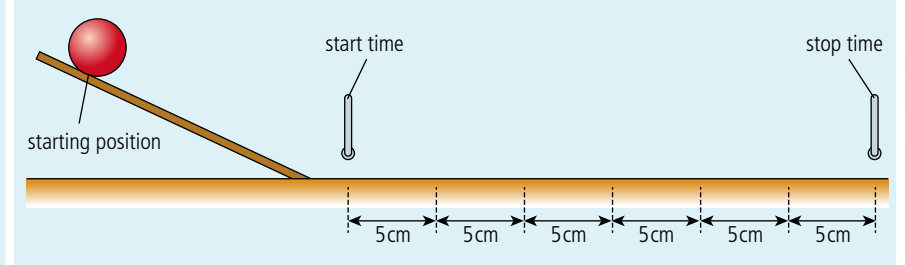

Table 2.2 shows the results were obtained using this arrangement.

73.34

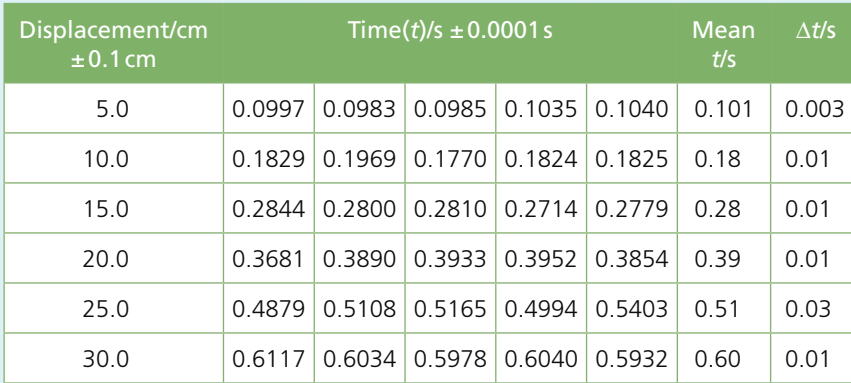

Notice the uncertainty<br> $\frac{1}{2}$  figure (max - min) calculated from  $\frac{\text{(max)}}{2}$ is much more than the instrument uncertainty. Graphing displacement *vs* time gives Figure 2.8. From this graph we can see

that within the limits of the experiment's uncertainties the displacement was proportional to time, so we can conclude that the velocity was constant. However, if we look closely at the data we see that there seems to be a slight curve indicating that perhaps the ball was slowing down. To verify this we would have to collect more data.

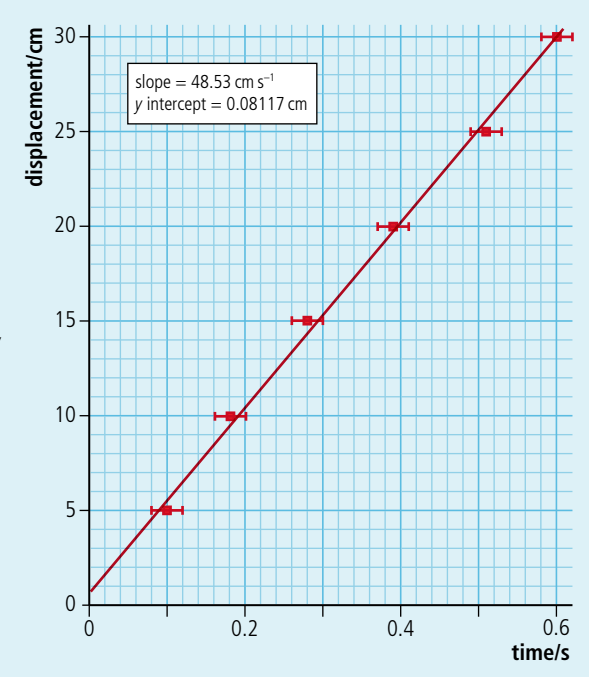

## Measuring instantaneous velocity

To measure instantaneous velocity, a very small displacement must be used. This could be achieved by placing two photogates close together or attaching an obstructer such as a piece of card to the moving body as shown in Figure 2.9. The time taken for the card to pass through the photogate is recorded and the instantaneous velocity calculated from the  $\frac{\text{length of card}}{\text{time taken}}(\frac{d}{t})$ .

**Figure 2.7** Measuring the velocity of a ball with 2 photogates.

#### **Table 2.2.**

**Figure 2.8** Graph of displacement *vs* time for a rolling ball.

#### **Measuring the constant velocity of a ball rolling across a flat table**

A worksheet with full details of how to carry out this experiment is available in your eBook.

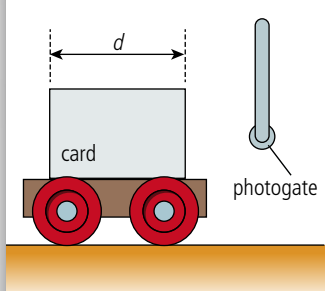

**Figure 2.9** A card and photogate used to measure instantaneous velocity.

## Relative velocity

Velocity is a vector so must be added vectorially. Imagine you are running north at 3ms−1 on a ship that is also travelling north at 4ms−1 as shown in Figure 2.10. Your velocity relative to the ship is 3ms<sup>-1</sup> but your velocity relative to the water is 7ms<sup>-1</sup>. If you now turn around and run due south your velocity will still be 3ms−1 relative to the ship but 1ms−1 relative to the water. Finally, walking towards the east the vectors add at right angles to give a resultant velocity of magnitude 5ms−1 relative to the water. You can see that the velocity vectors have been added.

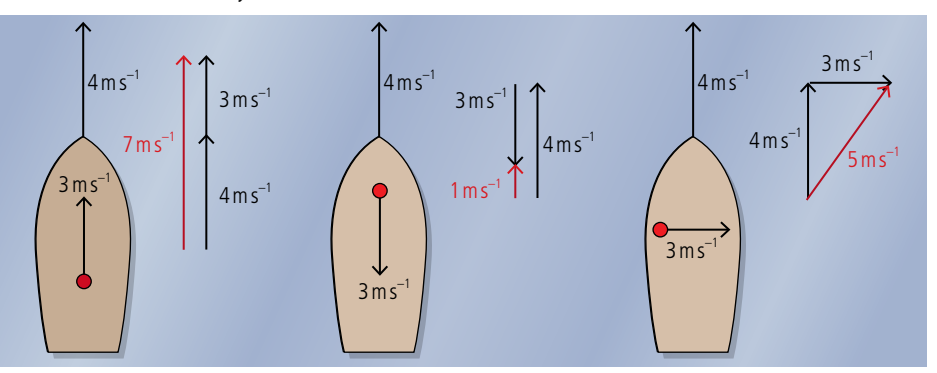

Imagine now that you are floating in the water watching two boats travelling towards each other as in Figure 2.11.

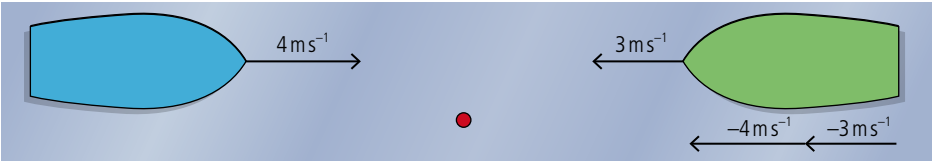

The blue boat is travelling east at  $4 \text{ m s}^{-1}$  and the green boat west at  $-3 \text{ m s}^{-1}$ . Remember that the sign of a vector in one dimension gives the direction, so if east is positive then west is negative. If you were standing on the blue boat you would see the water going past at −4ms−1 so the green boat would approach with the velocity of the water plus its velocity in the water:  $-4 + -3 = -7$  ms<sup>-1</sup>. This can also be done in 2 dimensions as in Figure 2.12.

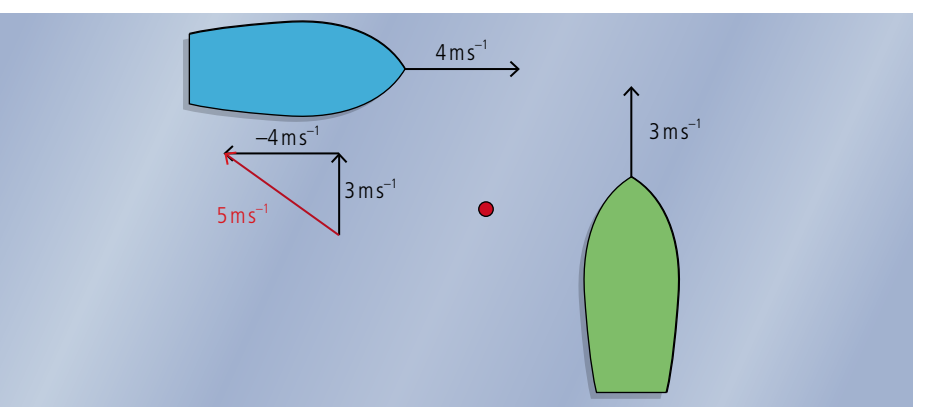

According to the swimmer floating in the water, the green boat travels north and the blue boat travels east. but an observer on the blue boat will see the water travelling towards the west and the boat travelling due north; adding these two velocities gives a velocity of 5ms−1 in an approximately northwest direction.

**Figure 2.10** Running on board a ship.

**Figure 2.11** Two boats approach each other.

**Figure 2.12** Two boats travelling perpendicular to each other.

#### **Exercises**

- **3** An observer standing on a road watches a bird flying east at a velocity of 10 ms<sup>−1</sup>. A second observer, driving a car along the road northwards at 20ms<sup>-1</sup> sees the bird. What is the velocity of the bird relative to the driver?
- **4** A boat travels along a river heading north with a velocity 4ms−1 as a woman walks across a bridge from east to west with velocity 1ms−1. Calculate the velocity of the woman relative to the boat.

Base 1

## Acceleration

In everyday usage, the word *accelerate* means to go faster. However, in physics, acceleration is defined as the rate of change of velocity.

 $acceleration = \frac{change\ of\ velocity}{time}$ 

The unit of acceleration is  $\text{m s}^{-2}$ .

Acceleration is a vector quantity.

This means that whenever a body changes its velocity, it accelerates. This could be because it is getting faster, slower, or just changing direction. In the example of the journey across Bangkok, the car would have been slowing down, speeding up, and going round corners almost the whole time, so it would have had many different accelerations. However, this example is far too complicated for us to consider in this course (and probably any physics course). For most of this chapter we will only consider the simplest example of accelerated motion, constant acceleration.

#### Constant acceleration in one dimension

In one-dimensional motion, the acceleration, velocity, and displacement are all in the same direction. This means they can simply be added without having to draw triangles. Figure 2.13 shows a body that is starting from an initial velocity *u* and accelerating at a constant rate *a* to velocity *v* in *t* seconds. The distance travelled in this time is *s*. Since the motion is in a straight line, this is also the displacement.

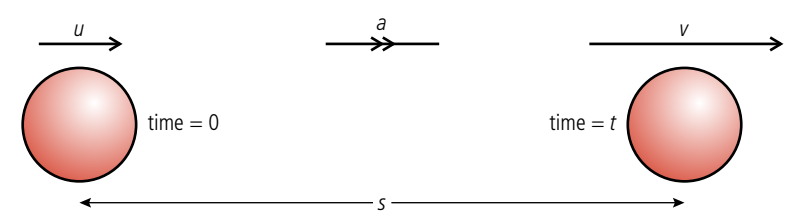

Using the definitions already stated, we can write equations related to this example.

## Average velocity

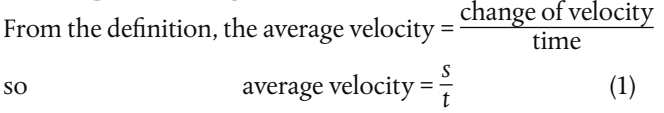

Since the velocity changes at a constant rate from the beginning to the end, we can also calculate the average velocity by adding the velocities and dividing by two.

Average velocity = 
$$
\frac{(u+v)}{2}
$$
 (2)

**Figure 2.13** A red ball is accelerated at a constant rate.

## Acceleration

Acceleration is defined as the rate of change of velocity.

So  $a = \frac{(v - u)}{t}$  (3)

We can use these equations to solve any problem involving constant acceleration. However, to make problem solving easier, we can derive two more equations by substituting from one into the other.

*s*

Equating equations (1) and(2)

 $\frac{s}{t} = \frac{(u + v)}{2}$ so  $s = \frac{(u + v)t}{2}$  (4)

Rearranging (3) gives  $v = u + at$ .

If we substitute for *v* in equation (4) we get  $s = ut + \frac{1}{2}at^2$  (5)

Rearranging (3) again gives  $t = \frac{(v - u)}{a}$ 

If *t* is now substituted in equation (4) we get  $v^2 = u^2 + 2as$  (6)

These equations are sometimes known as the *suvat* equations. If you know any 3 of *s*, *u*, *v*, *a*, and *t* you can find either of the other two in one step.

#### Worked example

A car travelling at  $10 \text{ m s}^{-1}$  accelerates at  $2 \text{ m s}^{-2}$  for 5s. What is its displacement?

#### Solution

The first thing to do is draw a simple diagram like Figure 2.14.

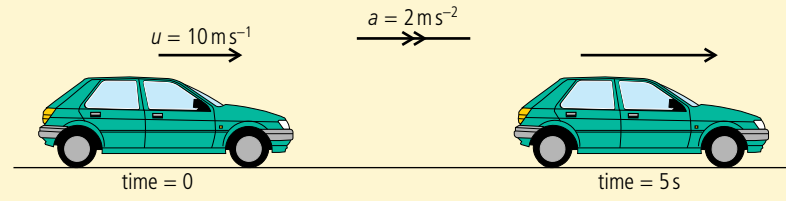

**Figure 2.14** A simple diagram is always the best start.

This enables you to see what is happening at a glance rather than reading the text. The next stage is to make a list of *suvat*.

> *s* = ?  $u = 10 \,\mathrm{m}\,\mathrm{s}^{-1}$  $v = \lambda$  $a = 2 \text{ m s}^{-2}$  $t = 5s$

To find *s* you need an equation that contains *suat*. The only equation with all 4 of these quantities is  $s = ut + \frac{1}{2}at^2$ 

Using this equation gives:

$$
s = 10 \times 5 + \frac{1}{2} \times 2 \times 5^2
$$
  
s = 75 m

*suvat* equations  $a = \frac{(v - u)}{2}$ *t*  $s = \frac{(v+u)t}{2}$  $s = ut + \frac{1}{2}at^2$ *v*2 = *u*2 + 2*as*

You don't need to include units in all stages of a calculation, just the answer.

## The signs of displacement, velocity, and acceleration

We must not forget that displacement, velocity, and acceleration are vectors. This means that they have direction. However, since this is a one-dimensional example, there are only two possible directions, forward and backward. We know which direction the vector is in from its sign.

A positive displacement means that the body has moved to the right.

A positive velocity means the body is moving to the right.

Band of the

A positive acceleration means that the body is either moving to the right and getting faster or moving to the left and getting slower. This can be confusing, so consider the following example.

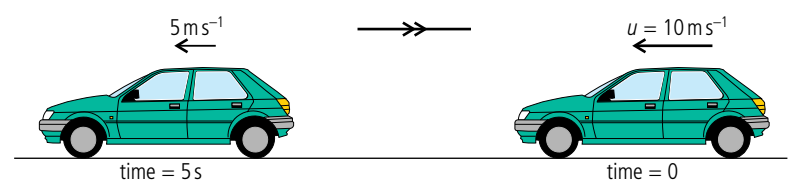

The car is travelling in a negative direction so the velocities are negative.

 $u = -10$  m s<sup>-1</sup>  $v = -5$  m s<sup>-1</sup>  $t = 5$  s

The acceleration is therefore given by

$$
a = \frac{(v - u)}{t} = \frac{-5 - -10}{5} = 1 \text{ m s}^{-2}
$$

The positive sign tells us that the acceleration is in a positive direction (right) even though the car is travelling in a negative direction (left).

#### Example

A body with a constant acceleration of  $-5 \text{ m s}^{-2}$  is travelling to the right with a velocity of 20ms–1. What will its displacement be after 20 s?

*s* = ?  $u = 20 \,\mathrm{m}\,\mathrm{s}^{-1}$  $v = ?$  $a = -5 \text{ m s}^{-2}$  $t = 20 s$ 

To calculate *s* we can use the equation  $s = ut + \frac{1}{2}at^2$ 

 $s = 20 \times 20 + \frac{1}{2} (-5) \times 20^2 = 400 - 1000 = -600 \,\text{m}$ 

This means that the final displacement of the body is to the left of the starting point. It has gone forward, stopped, and then gone backwards.

#### **Exercises**

- **5** Calculate the final velocity of a body that starts from rest and accelerates at 5ms<sup>-2</sup> for a distance of 100m.
- **6** A body starts with a velocity of 20 ms<sup>-1</sup> and accelerates for 200 m with an acceleration of 5 ms<sup>-2</sup>. What is the final velocity of the body?
- **7** A body accelerates at 10 ms<sup>-2</sup> reaching a final velocity of 20 ms<sup>-1</sup> in 5s. What was the initial velocity of the body?

**Figure 2.15.**

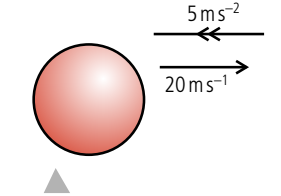

**Figure 2.16** The acceleration is negative so pointing to the left.

## G)

*g*

The acceleration due to gravity is not constant all over the Earth. 9.81ms–2 is the average value. The acceleration also gets smaller the higher you go. However we ignore this change when conducting experiments in the lab since labs aren't that high.

To make the examples easier to follow,  $q = 10$  m s<sup>-2</sup> is used throughout; you should only use this approximate value in exam questions if told to do so.

# Mechanics

#### **The effect of air resistance**

If you jump out of a plane (with a parachute on) you will feel the push of the air as it rushes past you. As you fall faster and faster, the air will push upwards more and more until you can't go any faster. At this point you have reached terminal velocity. We will come back to this after introducing forces.

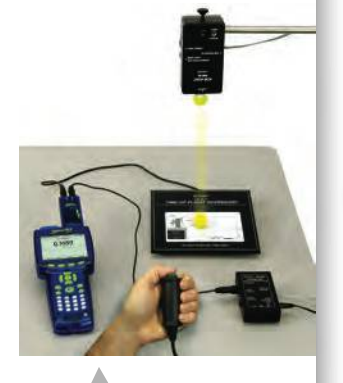

Apparatus for measuring *g*.

**Table 2.3** Measuring *g*.

 $\mathbf{d}$ 

If a parachutist kept accelerating at a constant rate they would break the sound barrier after a little more than 30 s of flight. By understanding the forces involved it has been possible to design wing suits so that base jumpers can achieve forward velocities greater than their rate of falling.

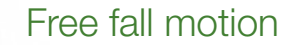

6

Although a car was used in one of the previous illustrations, the acceleration of a car is not usually constant, so we shouldn't use the *suvat* equations. The only example of constant acceleration that we see in everyday life is when a body is dropped. Even then the acceleration is only constant for a short distance.

## Acceleration of free fall

When a body is allowed to fall freely we say it is in free fall. Bodies falling freely on the Earth fall with an acceleration of about  $9.81 \text{ m s}^{-2}$ . (It depends where you are.) The body falls because of gravity. For that reason we use the letter *g* to denote this acceleration. Since the acceleration is constant, we can use the *suvat* equations to solve problems.

#### **Exercises**

In these calculations use  $q = 10$  m s<sup>-2</sup>.

- 8 A ball is thrown upwards with a velocity of 30 m s<sup>-1</sup>. What is the displacement of the ball after 2s?
- **9** A ball is dropped. What will its velocity be after falling 65 cm?
- **10** A ball is thrown upwards with a velocity of 20 m s<sup>-1</sup>. After how many seconds will the ball return to its starting point?

#### **Measuring the acceleration due to gravity**

When a body falls freely under the influence of gravity it accelerates at a constant rate. This means that time to fall, *t*, and distance, *s*, are related by the equation  $s = ut + \frac{1}{2}at^2$ . If the body starts from rest then *u* = 0 so the equation becomes  $s = \frac{1}{2}at^2$ . Since *s* is directly proportional to *t*<sup>2</sup>, a graph of *s vs t*<sup>2</sup> would therefore be a straight line with gradient  $\frac{1}{2}g$ . It is difficult to measure the time for a ball to pass different markers but if we assume the ball falls with the same acceleration when repeatedly dropped we can measure the time taken for the ball to fall from different heights. There are many ways of doing this. All involve some way of starting a clock when the ball is released, and stopping it when it hits the ground. Table 2.3 shows a set of results from a 'ball drop' experiment.

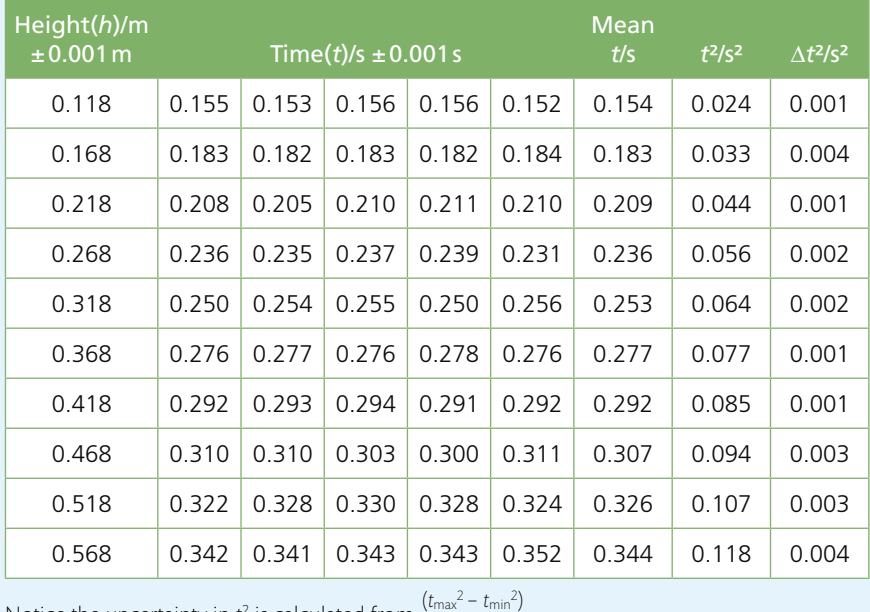

Notice the uncertainty in  $t^2$  is calculated from  $\frac{(t_{\text{max}}^2 - t_{\text{min}}^2)}{2}$  $\frac{2}{2}$ . Notice how the line in Figure 2.17 is very close to the points, and that the uncertainties reflect the actual random variation in the data. The gradient of the line is equal to  $\frac{1}{2}g$  so  $q = 2 \times$  gradient.

$$
g = 2 \times 4.814 = 9.624
$$
 m s<sup>-2</sup>

3200

The uncertainty in this value can be estimated from the steepest and least steep lines.

$$
g_{\text{max}} = 2 \times 5.112 = 10.224 \text{ m s}^{-2}
$$
  
\n
$$
g_{\text{min}} = 2 \times 4.571 = 9.142 \text{ m s}^{-2}
$$
  
\n
$$
\Delta g = \frac{(g_{\text{max}} - g_{\text{min}})}{2} = \frac{(10.224 - 9.142)}{2} = 0.541 \text{ m s}^{-2}
$$

so the final value including uncertainty is 9.6 ± 0.5ms−2.

This is in good agreement with the accepted average value which is 9.81 ms<sup>-2</sup>.

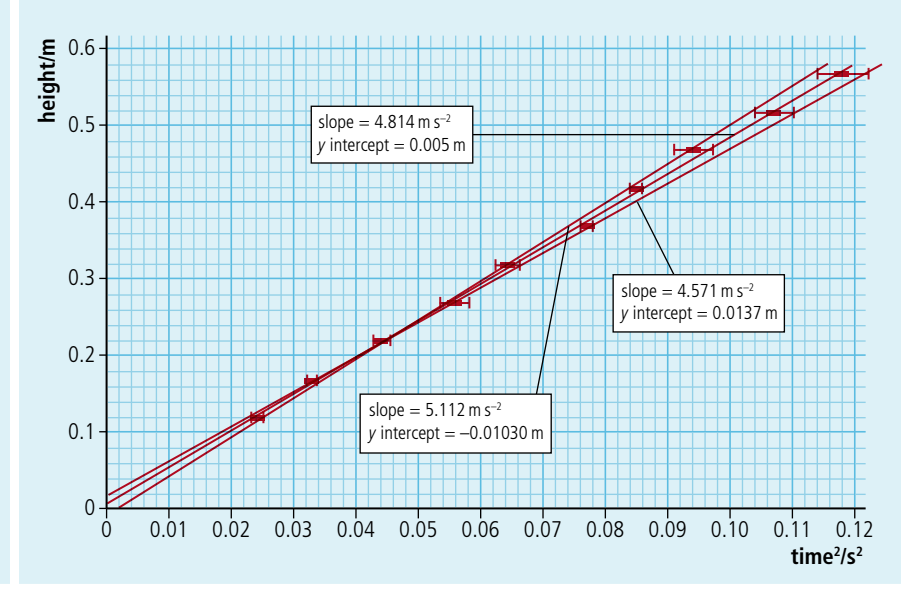

**Measuring the acceleration due to gravity by timing a freefalling object**

A worksheet with full details of how to carry out this experiment is available in your eBook.

**Figure 2.17** Height *vs* time2 for a falling object.

You need to be able to

- figure out what kind of motion a body has by looking at the graphs
- sketch graphs for a given motion.

## Graphical representation of motion

Graphs are used in physics to give a visual representation of relationships. In kinematics they can be used to show how displacement, velocity, and acceleration change with time. Figure 2.18 shows the graphs for four different examples of motion. They are placed vertically since they all have the same time axis.

The best way to go about sketching graphs is to split the motion into sections then plot where the body is at different times; joining these points will give the displacement– time graph. Once you have done that you can work out the *v*–*t* and *a*–*t* graphs by looking at the *s*–*t* graph rather than the motion.

## Gradient of displacement–time

The gradient of a graph is  $\frac{\text{change in } y}{\text{change in } x} = \frac{\Delta y}{\Delta x}$ In the case of the displacement–time graph this will give

gradient = 
$$
\frac{\Delta s}{\Delta t}
$$

This is the same as velocity.

acceleration

acceleration

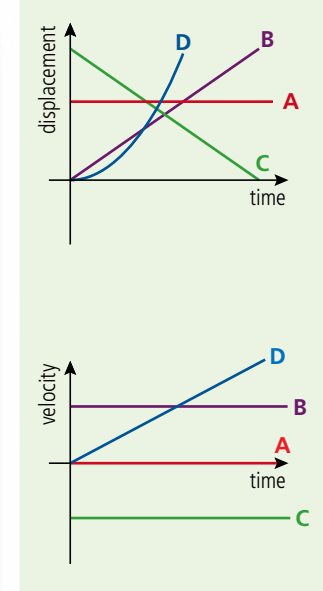

## Line A

A body that is not moving. *Displacement* is always the same. *Velocity* is zero. *Acceleration* is zero.

## Line B

A body that is travelling with a constant positive velocity. *Displacement* increases linearly with time. *Velocity* is a constant positive value. *Acceleration* is zero.

## Line C

**C** A body that has a constant negative velocity. *Displacement* is decreasing linearly with time. *Velocity* is a constant negative value. *Acceleration* is zero.

## Line D

**D**

time **AB C**

A body that is accelerating with constant acceleration. *Displacement* is increasing at a non-linear rate. The shape of this line is a parabola since displacement is proportional to  $t^2$  (s =  $ut + \frac{1}{2}at^2$ ). *Velocity* is increasing linearly with time. *Acceleration* is a constant positive value.

So the gradient of the displacement–time graph equals the velocity. Using this information, we can see that line A in Figure 2.19 represents a body with greater velocity than line B and that since the gradient of line C is increasing, this must be the

## Instantaneous velocity

graph for an accelerating body.

**Figure 2.18** Graphical representation of motion.

When a body accelerates its velocity is constantly changing. The displacement–time graph for this motion is therefore a curve. To find the instantaneous velocity from the graph we can draw a tangent to the curve and find the gradient of the tangent as shown in Figure 2.20.

## Area under velocity–time graph

The area under the velocity–time graph for the body travelling at constant velocity *v* shown in Figure 2.21 is given by

area = *v*∆*t*

But we know from the definition of velocity that 
$$
v = \frac{\Delta s}{\Delta t}
$$

Rearranging gives ∆*s* = *v*∆*t* so the area under a velocity–time graph gives the displacement.

This is true not only for simple cases such as this but for all examples.

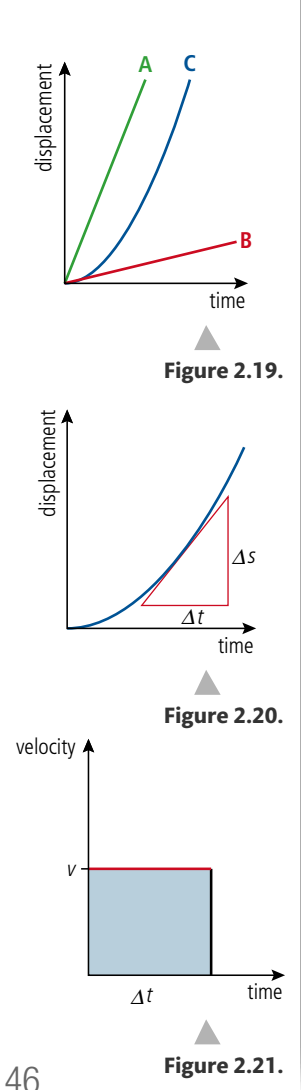

## Gradient of velocity–time graph

The gradient of the velocity–time graph is given by  $\frac{\Delta v}{\Delta t}$ . This is the same as acceleration.

## Area under acceleration–time graph

Bally

The area under an acceleration–time graph in Figure 2.22 is given by *a*∆*t*. But we know from the definition of acceleration that  $a = \frac{(v - u)}{t}$ 

Rearranging this gives  $v - u = a\Delta t$  so the area under the graph gives the change in velocity.

If you have covered calculus in your maths course you may recognize these equations:

$$
v = \frac{ds}{dt}
$$
,  $a = \frac{dv}{dt} = \frac{d^2s}{d^2t}$ , and  $s = \int vdt$ ,  $v = \int a dt$ 

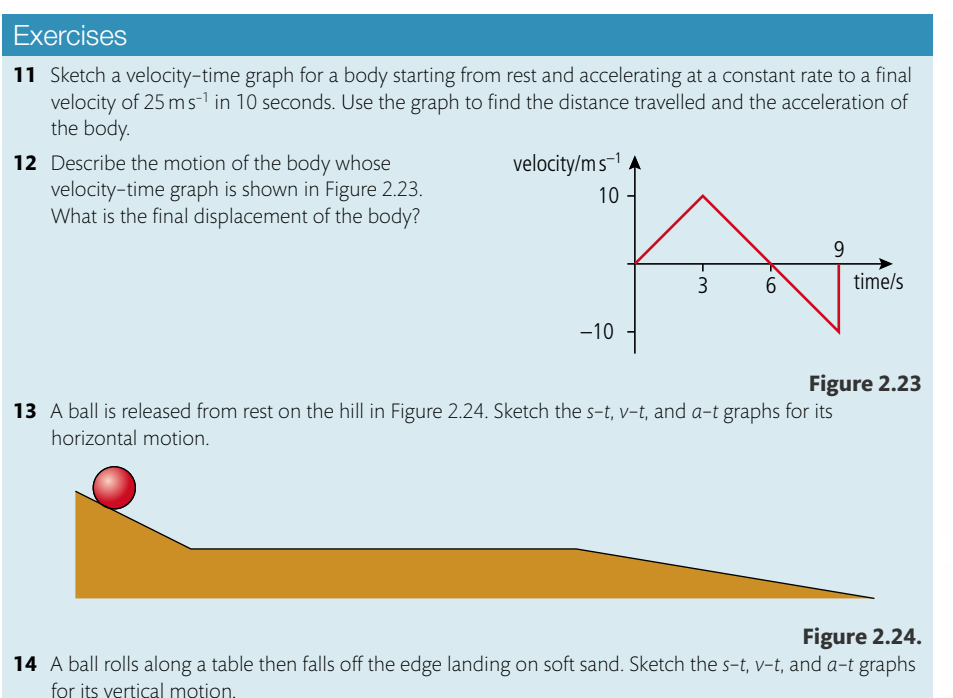

#### Example 1: the *suvat* example

As an example let us consider the motion we looked at when deriving the *suvat* equations.

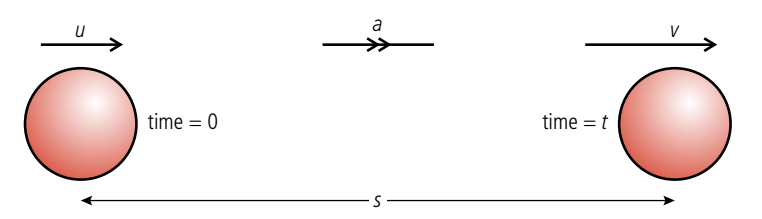

## Displacement–time

The body starts with velocity *u* and travels to the right with constant acceleration, *a* for a time *t*. If we take the starting point to be zero displacement, then the displacement– time graph starts from zero and rises to *s* in *t* seconds. We can therefore plot the two

acceleration acceleration a time  $\Delta t$ 

**Figure 2.22.**

**Figure 2.25** A body with constant acceleration.

#### **Negative time**

T)

Negative time doesn't mean going back in time – it means the time before you started the clock.

# Mechanics

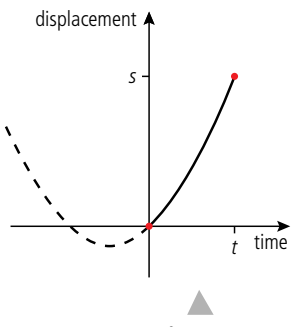

points shown in Figure 2.26. The body is accelerating so the line joining these points is a parabola. The whole parabola has been drawn to show what it would look like – the reason it is offset is because the body is not starting from rest. The part of the curve to the left of the origin tells us what the particle was doing before we started the clock.

## Velocity–time

Figure 2.27 is a straight line with a positive gradient showing that the acceleration is constant. The line doesn't start from the origin since the initial velocity is *u*. **Figure 2.26.** volocity is used to be a set of the set of the set of the set of the set of the set of the set of the set of the set of the set of the set of the set of the set of the set of the set of the set of the set of

> The gradient of this line is  $\frac{(v-u)}{t}$  which we know from the *suvat* equations is acceleration.

The area under the line makes the shape of a trapezium. The area of this trapezium is  $\frac{1}{2}(v+u)t$ . This is the *suvat* equation for *s*.

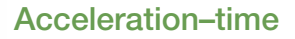

The acceleration is constant so the acceleration–time graph is simply a horizontal line as shown in Figure 2.28. The area under this line is *a* × *t* which we know from the *suvat* equations equals  $(v - u)$ .

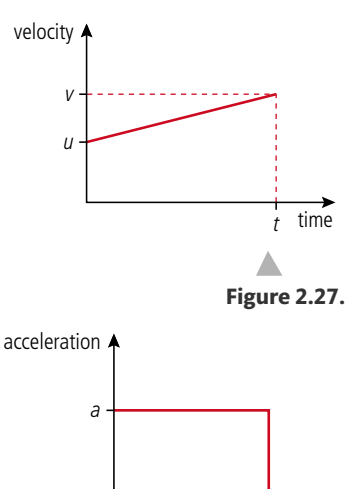

time

t

**Figure 2.28.**

#### Example 2: The bouncing ball

Consider a rubber ball dropped from some position above the ground A onto a hard surface B. The ball bounces up and down several times. Figure 2.29 shows the displacement–time graph for 4 bounces. From the graph we see that the ball starts above the ground then falls with increasing velocity (as deduced by the increasing negative gradient). When the ball bounces at B the velocity suddenly changes from negative to positive as the ball begins to travel back up. As the ball goes up, its velocity gets less until it stops at C and begins to fall again.

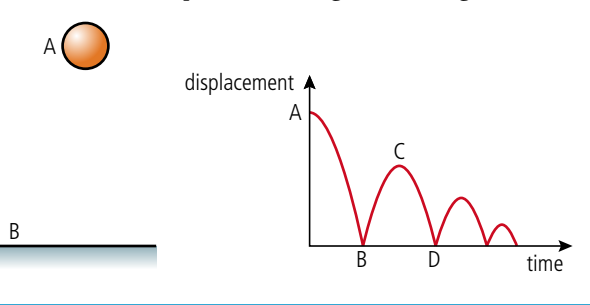

**Exercise** 

15 By considering the gradient of the displacement–time graph in Figure 2.29, plot the velocity–time graph for the motion of the bouncing ball.

#### Example 3: A ball falling with air resistance

Figure 2.30 represents the motion of a ball that is dropped several hundred metres through the air. It starts from rest and accelerates for some time. As the ball accelerates, the air resistance gets bigger, which prevents the ball from getting any faster. At this point the ball continues with constant velocity.

**Figure 2.29.**

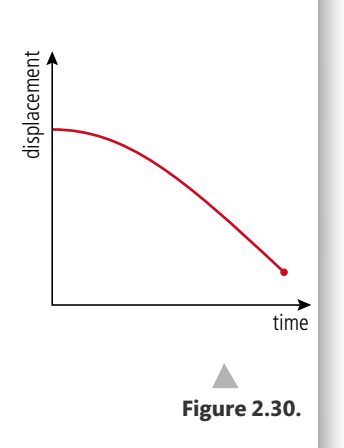

#### **Exercise**

**16** By considering the gradient of the displacement–time graph plot the velocity–time graph for the motion of the falling ball in Figure 2.30.

## Projectile motion

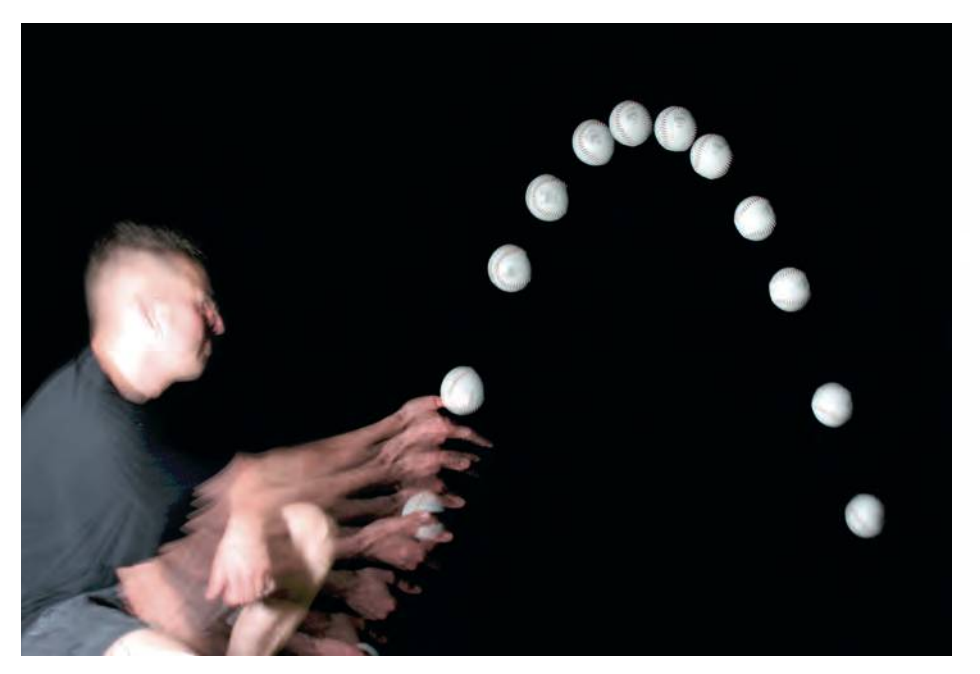

We all know what happens when a ball is thrown; it follows a curved path like the one in the photo. We can see from this photo that the path is parabolic, and later we will show why that is the case.

## Modelling projectile motion

All examples of motion up to this point have been in one dimension but projectile motion is two-dimensional. However, if we take components of all the vectors vertically and horizontally, we can simplify this into two simultaneous one-dimensional problems. The important thing to realize is that the vertical and horizontal components are independent of each other; you can test this by dropping a stone off a cliff and throwing one forward at the same time: they both hit the bottom together. The downward motion is not altered by the fact that one stone is also moving forward.

Consider a ball that is projected at an angle  $\theta$  to the horizontal, as shown in Figure 2.31. We can split the motion into three parts, beginning, middle, and end, and analyse the vectors representing displacement, velocity, and time at each stage. Note that the path is symmetrical, so the motion on the way down is the same as on the way up.

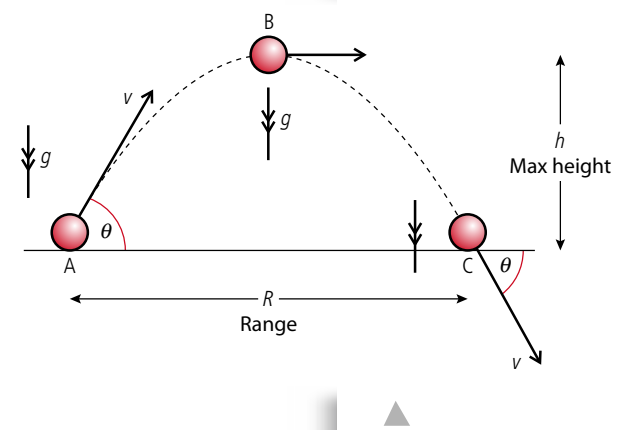

A stroboscopic photograph of a projected ball.

## Horizontal components

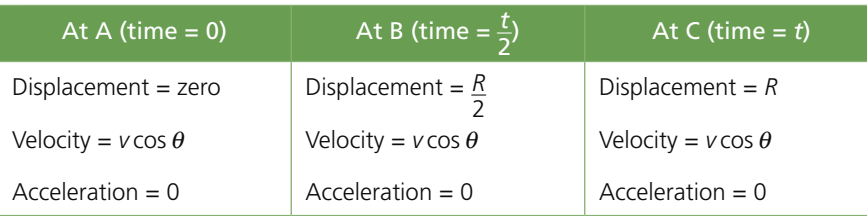

## Vertical components

**Table 2.5** Vertical components.

**Table 2.4** Horizontal components.

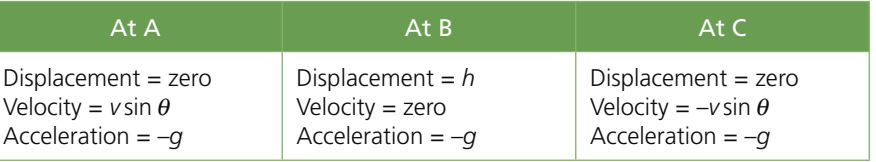

We can see that the vertical motion is constant acceleration and the horizontal motion is constant velocity. We can therefore use the *suvat* equations.

## *suvat* for horizontal motion

Since acceleration is zero there is only one equation needed to define the motion.

**Table 2.6** *suvat* for horizontal motion.

**suvat** A to C Velocity =  $v = \frac{S}{t}$  $R = v \cos \theta t$ 

## *suvat* for vertical motion

When considering the vertical motion it is worth splitting the motion into two parts.

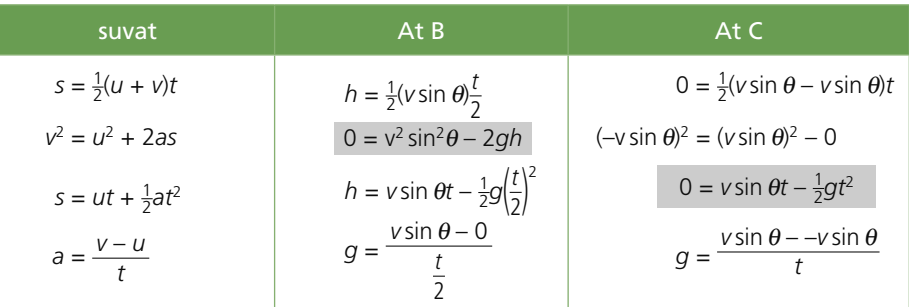

Some of these equations are not very useful since they simply state that  $0 = 0$ . However we do end up with three useful ones (highlighted):

> $R = v \cos \theta t$  (1)  $0 = v^2 \sin^2 \theta - 2gh$  or  $h = \frac{v^2 \sin^2 \theta}{2g}$  (2)  $0 = v \sin \theta t - \frac{1}{2}gt^2$  or  $t = \frac{2v \sin \theta}{g}$  (3)

## Solving problems

In a typical problem you will be given the magnitude and direction of the initial velocity and asked to find either the maximum height or range. To calculate *h* you can use equation (2) but to calculate *R* you need to find the time of flight so must use

**Table 2.7** *suvat* for vertical motion.

 $\bigcirc$ 

#### **Parabolic path**

Since the horizontal displacement is proportional to *t* the path has the same shape as a graph of vertical displacement plotted against time. This is parabolic since the vertical displacement is proportional to *t* 2 .

(3) first (you could also substitute for *t* into equation (1) to give a fourth equation but maybe we have enough equations already).

**1994 1999** 

You do not have to remember a lot of equations to solve a projectile problem. If you understand how to apply the *suvat* equations to the two components of the projectile motion, you only have to remember the *suvat* equations (and they are in the databook).

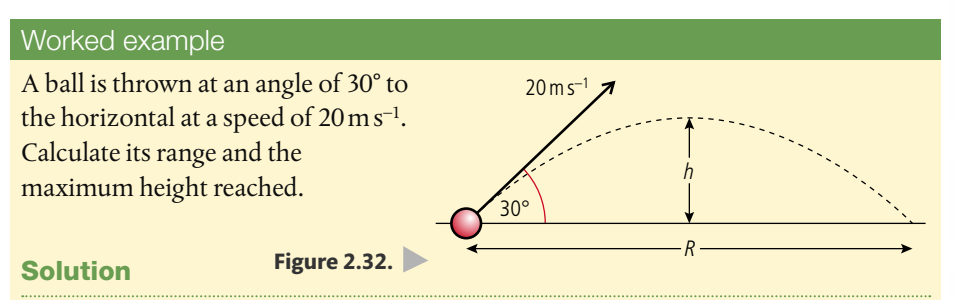

First, as always, draw a diagram, including labels defining all the quantities known and unknown.

Now we need to find the time of flight. If we apply  $s = ut + \frac{1}{2}at^2$  to the whole flight we get

$$
t = \frac{2v\sin\theta}{g} = \frac{(2\times20\times\sin 30^\circ)}{10} = 2s
$$

We can now apply  $s = vt$  to the whole flight to find the range:

 $R = v \cos \theta t = 20 \times \cos 30^\circ \times 2 = 34.6 \text{ m}$ 

Finally to find the height, we use  $s = ut + \frac{1}{2}at^2$  to the vertical motion, but remember, this is only half the complete flight so the time is 1 *s*.

$$
h = v \sin \theta t - \frac{1}{2}gt^{2} = 20 \times \sin 30^{\circ} \times 1 - \frac{1}{2} \times 10 \times 1^{2} = 10 - 5 = 5 \text{ m}
$$

## Worked example

A ball is thrown horizontally from a cliff top with a horizontal speed of  $10 \text{ m s}^{-1}$ . If the cliff is 20m high what is the range of the ball?

#### Solution

This is an easy one since there aren't any angles to deal with. The initial vertical component of the velocity is zero and the horizontal component is  $10 \text{ m s}^{-1}$ . To calculate the time of flight we apply  $s = ut + \frac{1}{2}at^2$  to the vertical component. Knowing that the final displacement is  $-20$  m this gives

$$
-20 \text{ m} = 0 - \frac{1}{2}gt^2 \text{ so } t = \sqrt{\frac{(2 \times 20)}{10}} = 2 \text{ s}
$$

We can now use this value to find the range by applying the formula *s* = *vt* to the horizontal component: *R* = 10 × 2 = 20m

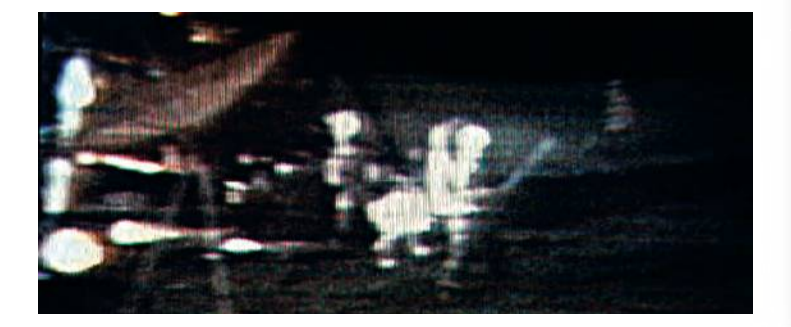

#### **Maximum range**

For a given value of *v* the maximum range is when *v* cosθ*t* is a maximum value. Now  $t = \frac{2v\sin\theta}{g}$ . If we substitute this for *t* we get  $R = \frac{2v^2 \cos \theta \sin \theta}{a}$ *g* This is a maximum when  $\cos\theta$  sin $\theta$  is maximum.

which is when  $\theta = 45^\circ$ .

## $\vec{a}$

When a bullet is fired at a distant target it will travel in a curved path due to the action of gravity and air resistance. Precision marksmen adjust their sights to compensate for this. The angle of this adjustment could be based on calculation or experiment (trial and error).

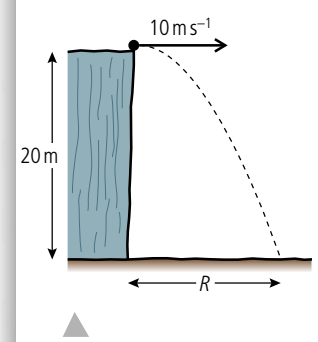

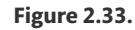

If you have ever played golf you will know it is not true that the maximum range is achieved with an angle of 45°; it is actually much less. This is because the ball is held up by the air like an airplane is. In this photo Alan Shepard is playing golf on the Moon. Here the maximum range will be at 45°.

# Mechanics

## **CHALLENGE** yOurSElF

**1** A projectile is launched perpendicular to a 30° slope at 20ms−1. Calculate the distance between the launching position and landing position.

**Figure 2.34.**

⊕

85

To learn more about motion, go to the hotlinks site, search for the title or ISBN and click on Chapter 2.

#### NATURE OF SCIENCE

Newton's three laws of motion are a set of statements, based on observation and experiment, that can be used to predict the motion of a point object from the forces acting on it. Einstein showed that the laws do not apply when speeds approach the speed of light. However, we still use them to predict outcomes at the lower velocities achieved by objects travelling in the lab.

#### **Exercises**

- **17** Calculate the range of a projectile thrown at an angle of 60° to the horizontal with velocity 30 ms<sup>-1</sup>.
- **18** You throw a ball at a speed of 20 m s<sup>-1</sup>.
	- **(a)** At what angle must you throw it so that it will just get over a wall that is 5m high? **(b)** How far away from the wall must you be standing?
- **19** A gun is aimed so that it points directly at the centre of a target 200 m away. If the bullet travels at 200 m s<sup>-1</sup> how far below the centre of the target will the bullet hit?

**20** If you can throw a ball at 20 ms<sup>-1</sup> what is the maximum distance you can throw it?

## Projectile motion with air resistance

In all the examples above we have ignored the fact that the air will resist the motion of the ball. The actual path of a ball including air resistance is likely to be as shown in Figure 2.34.

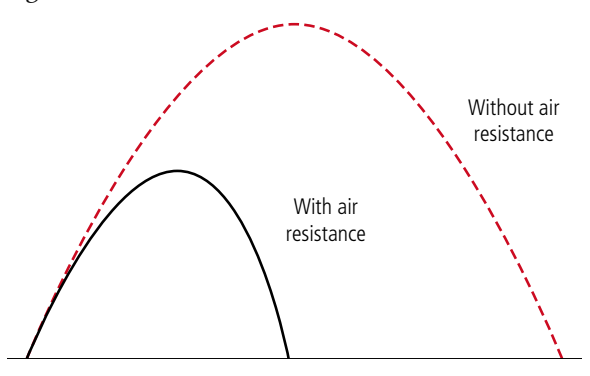

Notice both the height and range are less. It is also no longer a parabola – the way down is steeper than the way up.

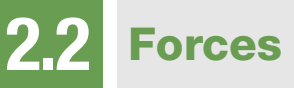

## 2.2 Forces

## Understandings, applications, and skills:

#### Objects as point particles

#### Free body diagrams

- Representing forces as vectors.
- Sketching and interpreting free body diagrams.

#### *Guidance*

- ●● *Students should label forces using commonly accepted names or symbols. e.g. Weight.*
- Free body diagrams should show scaled vector lengths acting from the point of application.

#### Translational equilibrium

#### Newton's laws of motion

- ●● Describing the consequences of Newton's first law for translational equilibrium.
- ●● Using Newton's second law quantitatively and qualitatively. Identifying force pairs in the context of Newton's third law. Solving problems involving forces and determining resultant force.

#### *Guidance*

- ●● *Examples and questions will be limited to constant mass.*
- ●● mg *should be identified as weight.*
- ●● *Calculations relating to the determination of resultant forces will be restricted to one and two dimensional situations.*

#### Solid friction

●● Describing solid friction (static and dynamic) by coefficients of friction.

We can now model the motion of a constantly accelerating body but what makes it accelerate? From experience we know that to make something move we must push or pull it. We call this *applying a force*. One simple way of applying a force to a body is to attach a string and pull it. Imagine a sphere floating in space with two strings attached; the sphere will not start to move unless one of the astronauts pulls the string as in Figure 2.35.

a Sadah Pa

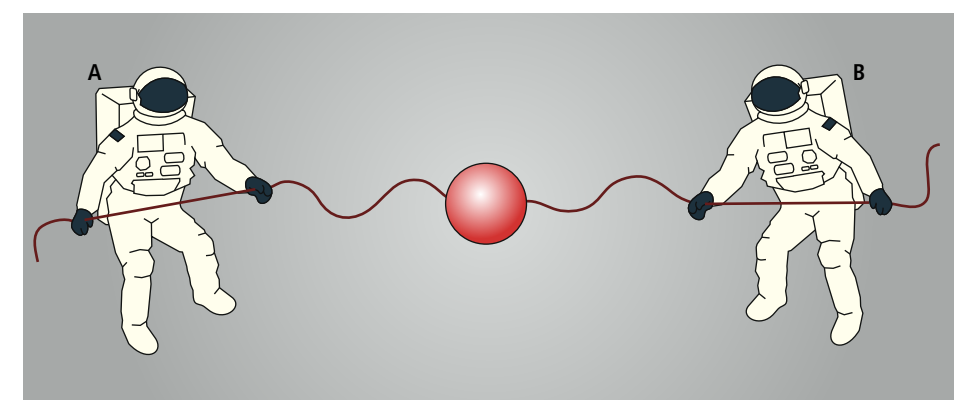

If A pulls the string then the body will move to the left, and if B pulls it will move to the right. We can see that force is a *vector* quantity since it has *direction*.

## Addition of forces

Since force is a vector we must add forces vectorially, so if A applies a force of 50N and B applies a force of 60N the resultant force will be 10N towards B, as can be seen in Figure 2.36.

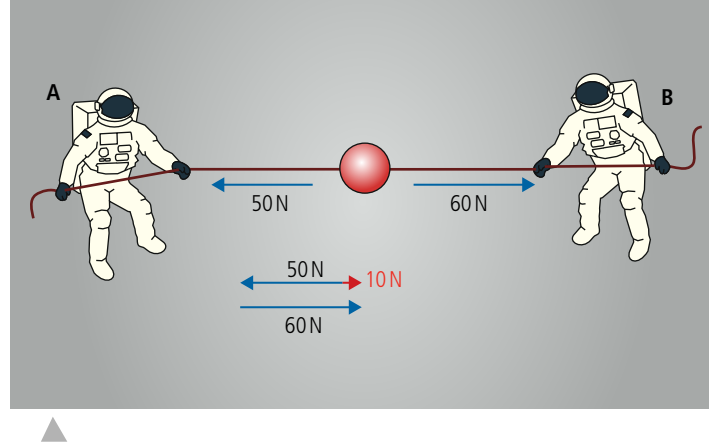

Or, in two dimensions, we can use trigonometry as in Figure 2.37.

 $x = \sqrt{50^2 + 60^2} = 78$  N

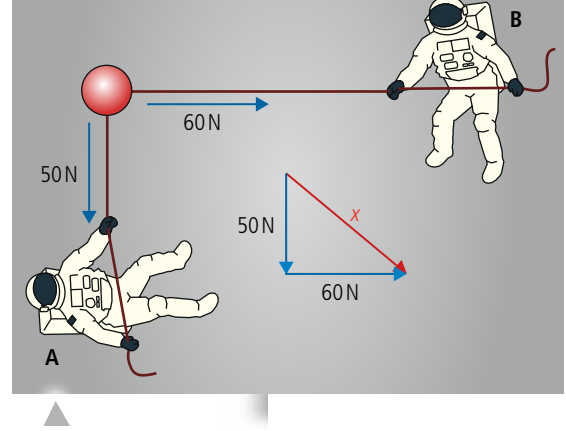

ีกิ

In this case we can use Pythagoras to find *x*

**Figure 2.36** Astronaut A pulls harder than B. **Figure 2.37** Astronauts pulling at right angles.

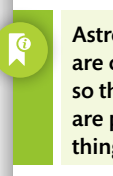

Astronauts in space are considered here so that no other forces are present. This makes things simpler.

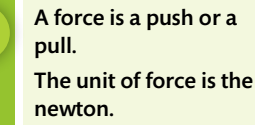

**Figure 2.35** Two astronauts and a red ball.

**The size of one newton**

If you hold an object of mass 100g in your hand then you will be exerting an upward force of about one newton (1N).

## Taking components

As with other vector quantities we can calculate components of forces, for example we might want to know the resultant force in a particular direction.

In Figure 2.38 the component of the force in the *x* direction is  $F_x = 60 \times \cos 30^\circ = 52$ N.

This is particularly useful when we have several forces.

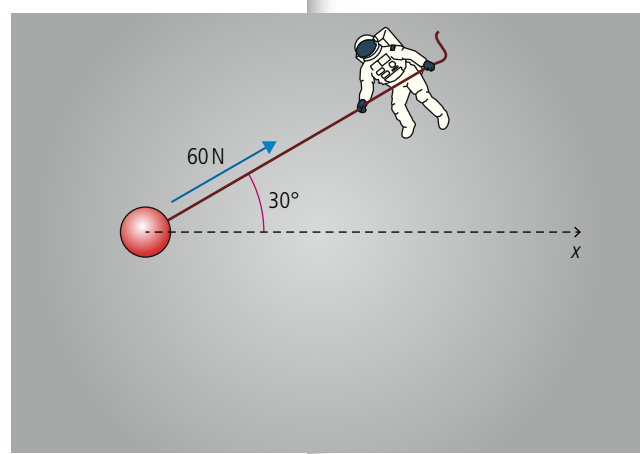

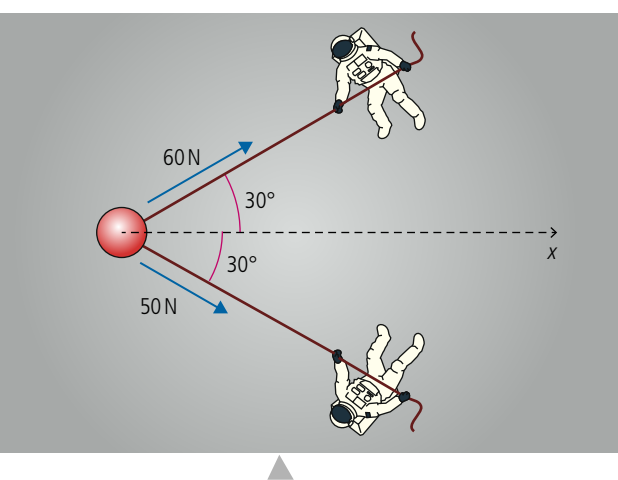

Δ

**Figure 2.38** Pulling at an angle. **Figure 2.39** Astronauts not pulling in line.

In the example shown in Figure 2.39 we can use components to calculate the resultant force in the *x* direction =  $60 \times \cos 30^\circ + 50 \times \cos 30^\circ = 52 + 43 = 95$  N.

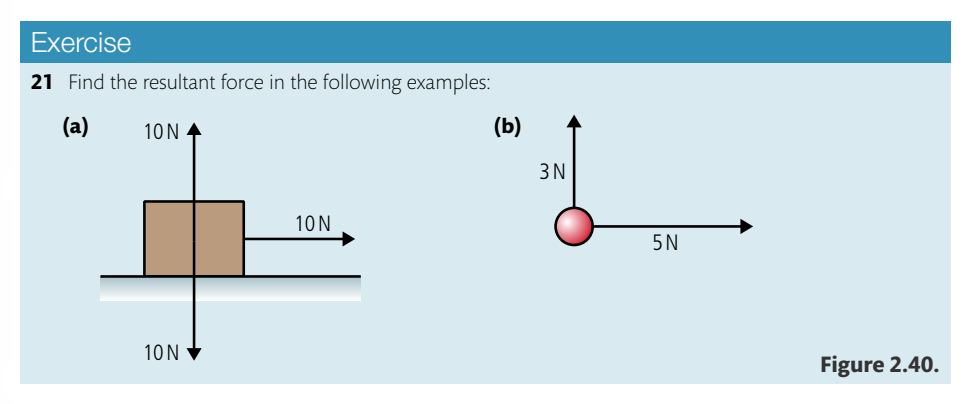

## **Equilibrium**

If the resultant force on a body is zero, as in Figure 2.41, then we say the forces are *balanced* or the body is in *equilibrium*.

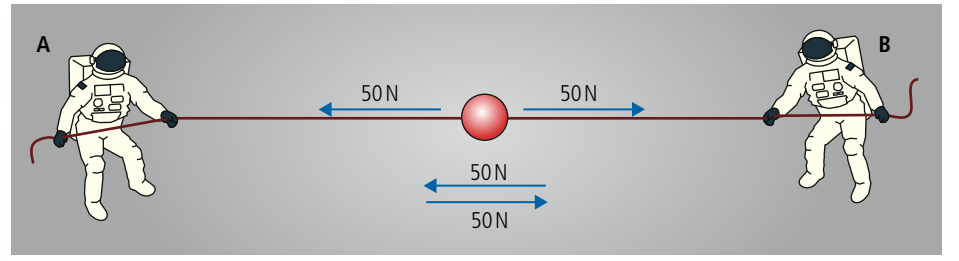

**Figure 2.41 Balanced forces.** 

Or with three forces as in Figure 2.42.

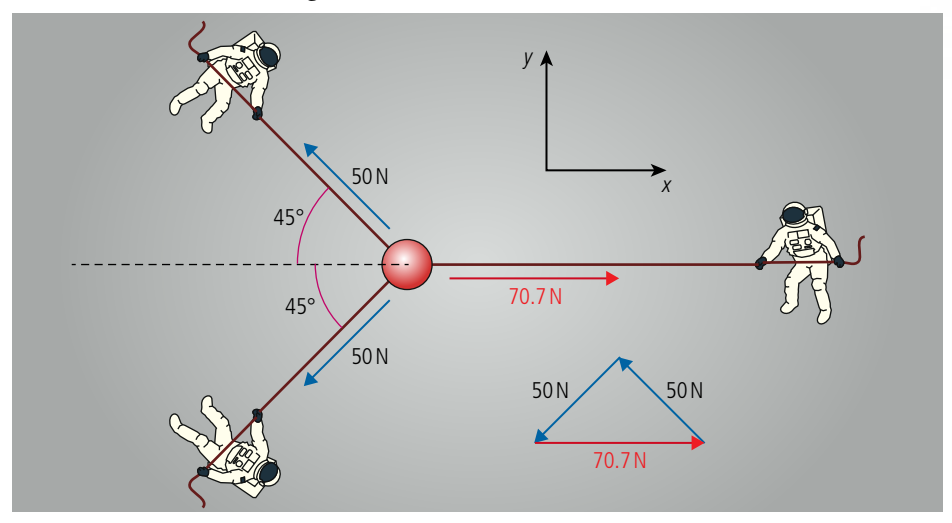

In this example the two blue forces are perpendicular making the trigonometry easy. Adding all three forces gives a right-angled triangle. We can also see that if we take components in any direction then the forces must be balanced.

Taking components in the *x* direction:

 $-50 \times \cos 45^\circ - 50 \times \cos 45^\circ + 70.7 = -35.35 - 35.35 + 70.7 = 0$ 

Taking components in the *y* direction:

 $50 \times \sin 45^\circ - 50 \times \sin 45^\circ = 0$ 

## Free body diagrams

Problems often involve more than one body; for example, the previous problem involved four bodies, three astronauts, and one red ball. All of these bodies will experience forces but if we drew them all on the diagram it would be very confusing, For that reason we only draw forces on the body we are interested in, in this case the red ball. This is called a free body diagram as shown in Figure 2.43. Note that we treat the red ball as a point object by drawing the forces acting on the centre. Not all forces actually act on the centre but when adding forces it can be convenient to draw them as if they do.

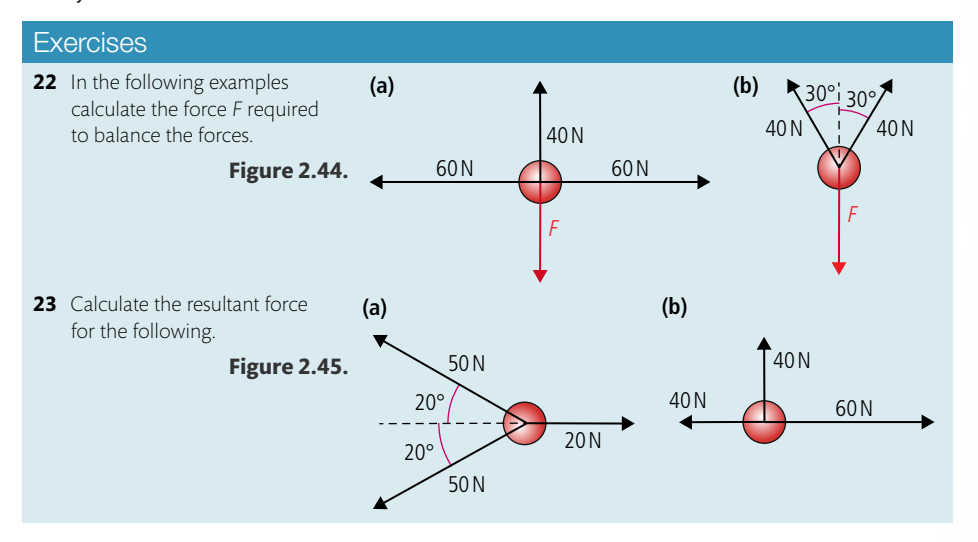

**Figure 2.42** Three balanced forces.

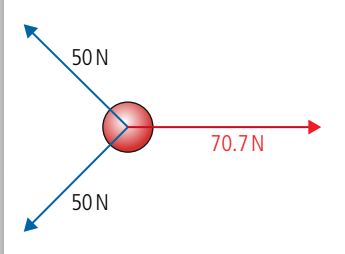

**Figure 2.43** A free body diagram of the forces in Figure. 2.42.

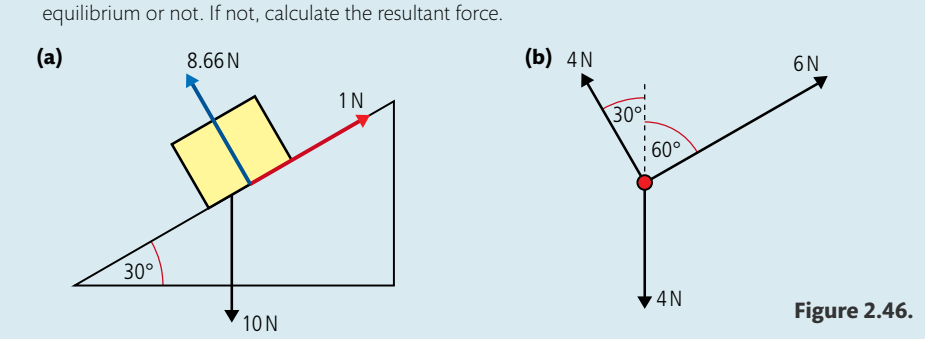

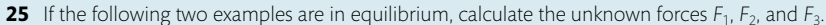

24 By resolving the vectors into components, calculate if the following bodies are in translational

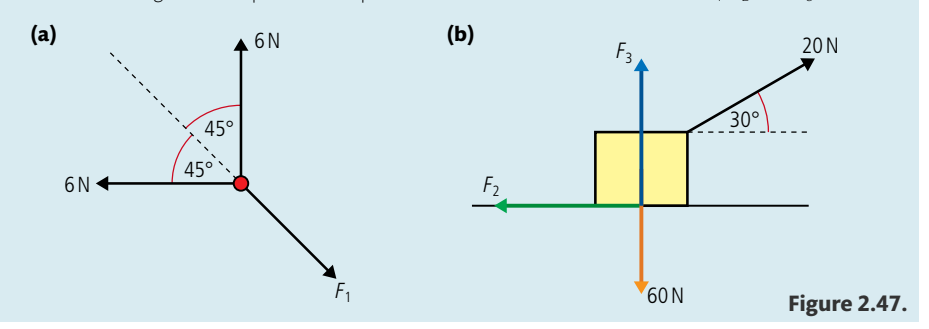

#### **Using laws in physics**

**TOK** 

A law in physics is a very useful tool. If applied properly, it enables us to make a very strong argument that what we say is true. If asked 'will a box move?' you can say that you think it will and someone else could say it won't. You both have your opinions and you would then argue as to who is right. However, if you say that Newton's law says it will move, then you have a much stronger argument (assuming you have applied the law correctly).

## Newton's first law of motion

From observation we can conclude that to make a body move we need to apply an unbalanced force to it. What isn't so obvious is that once moving it will continue to move with a constant velocity unless acted upon by another unbalanced force. Newton's first law of motion is a formal statement of this:

## **A body will remain at rest or moving with constant velocity unless acted upon by an unbalanced force.**

The reason that this is not obvious to us on Earth is that we don't tend to observe bodies travelling with constant velocity with no forces acting on them; in space it would be more obvious. Newton's first law can be used in two ways. If the forces on a body are balanced then we can use Newton's first law to predict that it will be at rest or moving with constant velocity. If the forces are unbalanced then the body will not be at rest or moving with constant velocity. This means its velocity changes – in other words, it accelerates. Using the law the other way round, if a body accelerates then Newton's first law predicts that the forces acting on the body are unbalanced. To apply this law in real situations we need to know a bit more about the different types of force.

## Types of force

## **Tension**

*Tension* is the name of the force exerted by the astronauts on the red ball. If you attach a string to a body and pull it then you are exerting tension, as in Figure 2.48.

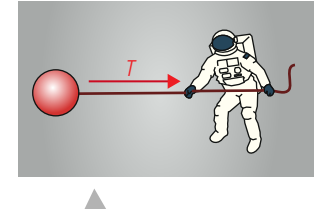

**Figure 2.48** Exerting tension with a string.

## Normal reaction

Whenever two surfaces are in contact with (touching) each other there will be a force between them. This force is perpendicular to the surface so it is called the *normal reaction force*. If the astronaut pushes the ball with his hand as in Figure 2.49, then there will be a normal reaction between the hand and the ball.

Note that the force acts on both surfaces so the astronaut will also experience a normal force. However, since we are interested in the ball, not the astronaut, we take the ball as our 'free body' so only draw the forces acting on it.

## Gravitational force (weight)

Back on Earth, if a body is released above the ground as in Figure 2.50, it accelerates downwards. According to Newton's first law there must be an unbalanced force causing this motion; this force is called the *weight*. The weight of a body is directly proportional to its mass: *W* = *mg* where *g* = 9.81Nkg−1. Note that this is the same as the acceleration of free fall. You will find out why later on.

Note that the weight acts at the *centre* of the body.

Bassel P

If a block is at rest on the floor then Newton's first law implies that the forces are balanced. The forces involved are weight (because the block has mass and is on the Earth) and normal force (because the block is in contact with the ground). Figure 2.51 shows the forces.

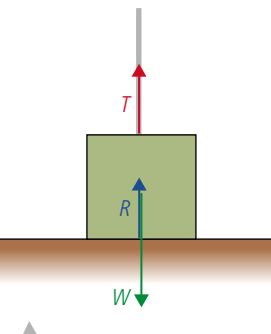

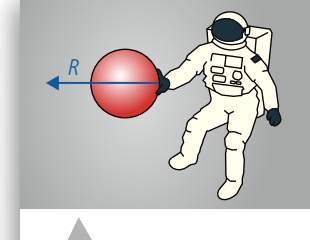

**Figure 2.49** A normal reaction force is exerted when a hand is in contact with a ball.

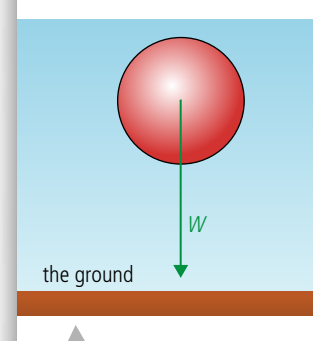

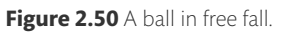

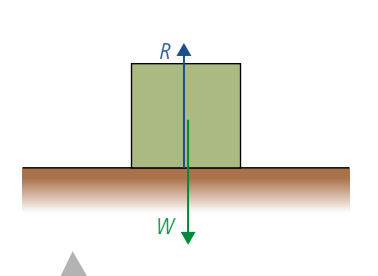

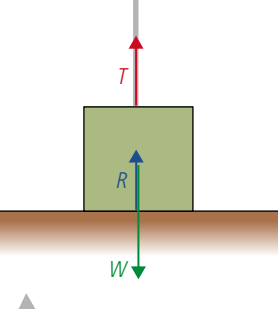

 $W$ **Figure 2.53** The block is lifted as the tension is

T

**Figure 2.51** A free body diagram of a box resting on the ground.

**Figure 2.52** A string applies an upward force on the box.

bigger than its weight.

These forces are balanced so  $-W + R = 0$  or  $W = R$ .

If the mass of the block is increased then the normal reaction will also increase.

If a string is added to the block then we can exert tension on the block as in Figure 2.52.

The forces are still balanced since *T* + *R* = *W*. Notice how *W* has remained the same but *R* has got smaller. If we pull with more force we can lift the block as in Figure 2.53. At this point the normal reaction *R* will be zero. The block is no longer in contact with the ground; now  $T = W$ .

The block in Figure 2.54 is on an inclined plane (slope) so the weight still acts downwards. In this case it might be convenient to split the weight into components, one acting down the slope and one into the slope.

The component of weight perpendicular to the slope is *W* cos θ. Since there is no movement in this direction the force is balanced by *R*. The component of weight

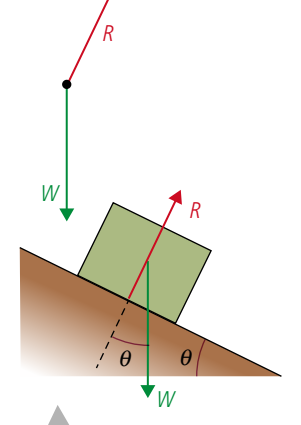

**Figure 2.54** Free body diagram for a block on a 57

parallel to the slope is *W* sin θ. This force is unbalanced, causing the block to accelerate down the slope. If the angle of the slope is increased then sin  $\theta$  will also increase, resulting in a greater force down the slope.

## Friction

There are two types of friction: *static friction*, which is the force that stops the relative motion between two touching surfaces and *dynamic friction*, which opposes the relative motion between two touching surfaces. In both cases the force is related to both the normal force and the nature of the surfaces, so pushing two surfaces together increases the friction between them.

 $F = \mu R$  where  $\mu$  is the coefficient of friction (static or dynamic).

## Dynamic friction

In Figure 2.55 a block is being pulled along a table at a constant velocity.

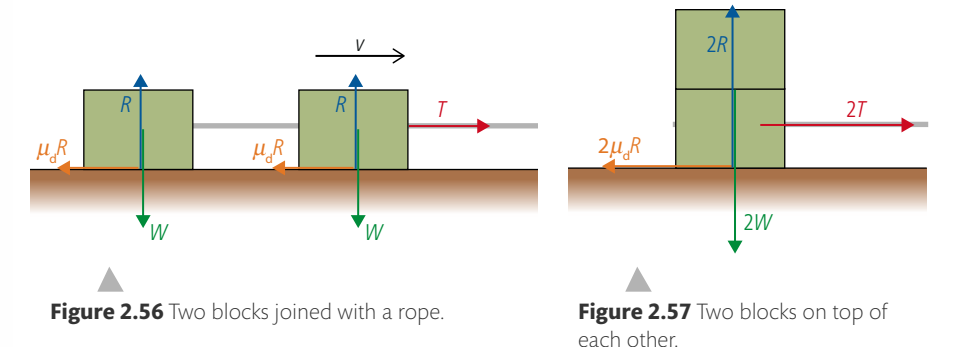

Since the velocity is constant, Newton's first law implies that the forces are balanced so *T* = *F* and *W* = *R*. Notice that friction doesn't depend on the area of contact. We can show this by considering two identical blocks sliding at constant velocity across a table top joined together by a rope as in Figure 2.56. The friction under each cube is  $\mu_d$ R so

If the one cube is now placed on top of the other as in Figure 2.57, the normal force under the bottom cube will be twice as much so the friction is now  $2\mu_d R$ . It doesn't matter if the blocks are side by side (large area of contact) or on top of each other (small area of contact); the friction is the same.

If this is the case, then why do racing cars have wide tyres with no tread pattern (slicks)? There are several reasons for this but one is to increase the friction between the tyres and the road. This is strange because friction is not supposed to depend on area of contact. In practice friction isn't so simple. When one of the surfaces is sticky like the tyres of a racing car the force *does* depend upon the surface area. The type of surfaces we are concerned with here are quite smooth, non-sticky surfaces like wood and metal.

## Static friction

the total friction would be  $2\mu_d R$ .

If a very small force is applied to a block at rest on the ground it won't move. This means that the forces on the block are *balanced* (Newton's first law): the applied force is balanced by the static friction.

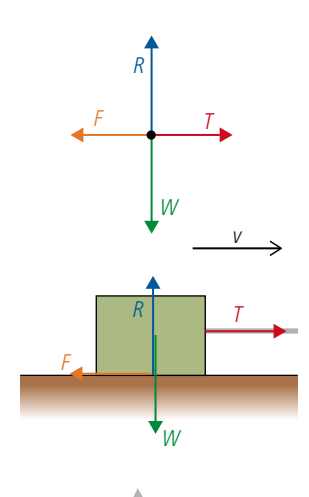

**Figure 2.55** The force experienced by a block pulled along a table.

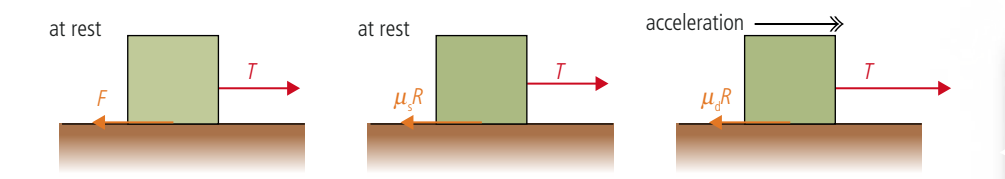

In this case the friction simply equals the applied force:  $F = T$ . As the applied force is increased the friction will also increase. However, there will be a point when the friction cannot be any bigger. If the applied force is increased past that point the block will start to move; the forces have become *unbalanced* as illustrated in Figure 2.58. The maximum value that friction can have is  $\mu_s$ R where  $\mu_s$  is the coefficient of static friction. The value of static friction is always *greater* than dynamic friction. This can easily be demonstrated with a block on an inclined plane as shown in Figure 2.59.

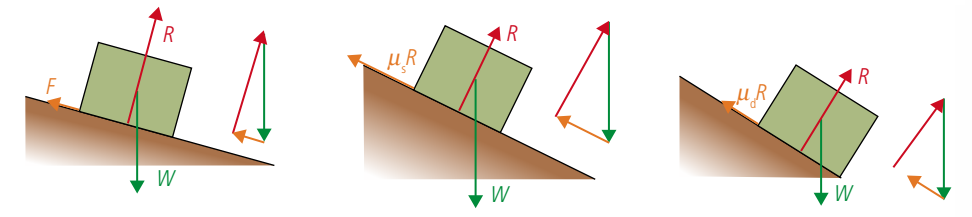

In the first example the friction is balancing the component of weight down the plane which equals *W* sin  $\theta$ , where  $\theta$  is the angle of the slope. As the angle of the slope is increased, the point is reached where the static friction  $= \mu_{\rm s}R$ . The forces are still balanced but the friction cannot get any bigger so if the angle is increased further the forces become unbalanced and the block will start to move. Once the block moves the friction becomes dynamic friction. Dynamic friction is less than static friction, so this results in a bigger resultant force down the slope, causing the block to accelerate.

Friction doesn't just slow things down, it is also the force that makes things move. Consider the tyre of a car as it starts to drive away from the traffic lights. The rubber of the tyre is trying to move relative to the road. In fact, if there wasn't any friction the wheel would spin as the tyre slipped backwards on the road. The force of friction that opposes the motion of the tyre slipping backwards on the road is therefore in the *forwards* direction.

If the static friction between the tyre and the road is not big enough the tyre will slip. Once this happens the friction becomes dynamic friction which is less than static friction, so once tyres start to slip they tend to continue slipping.

## **Buoyancy**

Buoyancy is the name of the force experienced by a body totally or partially immersed in a fluid (a fluid is a liquid or gas). The size of this force is equal to the weight of fluid displaced. It is this force that enables a boat to float and a helium balloon to rise in the air. Let us consider a football and a bucket full of water.

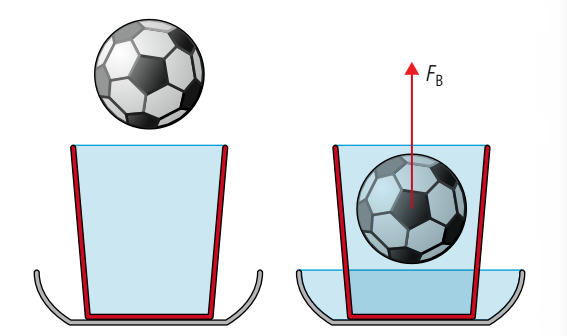

**Figure 2.58** μ*R* is the maximum size of friction.

**Figure 2.59** A block rests on a slope until the forces become unbalanced.

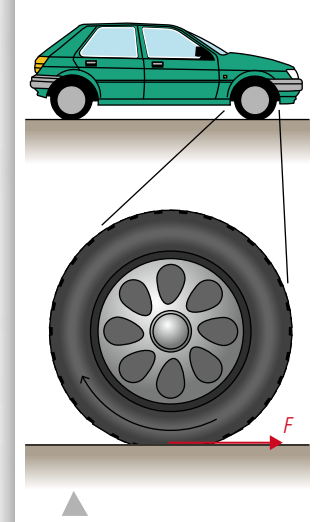

**Figure 2.60** Friction pushes the car forwards.

**Figure 2.61** A football  $F_B$  immersed in a bucket of water.

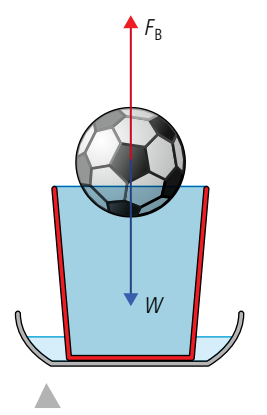

**Figure 2.62** A football floats in a bucket of water.

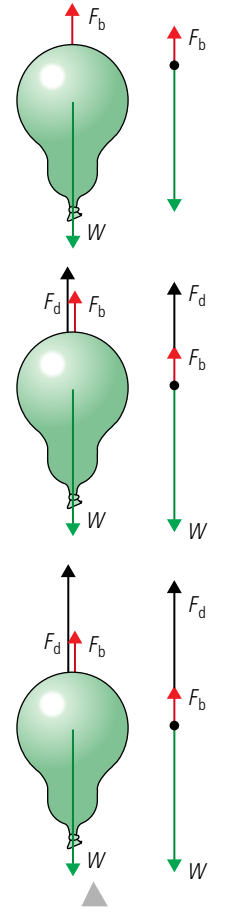

**Figure 2.63** A balloon reaches terminal velocity as the forces become balanced. Notice the buoyant force is also present.

Speed skiers wear special clothes and squat down like this to reduce air resistance.

If you take the football and push it under the water then water will flow out of the bucket (luckily a big bowl was placed there to catch it). The weight of this displaced water is equal to the upward force on the ball. To keep the ball under water you would therefore have to balance that force by pushing the ball down.

The forces on a floating object are balanced so the weight must equal the buoyant force. This means that the ball must have displaced its own weight of water as in Figure 2.62.

## Air resistance

Air resistance, or *drag force*, is the force that opposes the motion of a body through the air. The size of this force depends on the speed, size and shape of the body. At slow speeds the drag force experienced by a sphere is given by Stoke's law:

> $F = 6\pi nvr$ where  $\eta$  = viscosity (a constant)  $v$  = velocity *r* = radius

When a balloon is dropped it accelerates downwards due to the force of gravity. As it falls through the air it experiences a drag force opposing its motion. As the balloon's velocity gets bigger so does the drag force, until the drag force balances its weight at which point its velocity will remain constant (Figure 2.63). This maximum velocity is called its *terminal velocity*.

The same thing happens when a parachutist jumps out of a plane. The terminal velocity in this case is around 54 m s<sup>-1</sup> (195 km h<sup>-1</sup>). Opening the parachute increases the drag force which slows the parachutist down to a safer 10 m s−1 for landing.

As it is mainly the air resistance that limits the top speed of a car, a lot of time and money is spent by car designers to try to reduce this force. This is particularly important at high speeds when the drag force is related to the square of the speed.

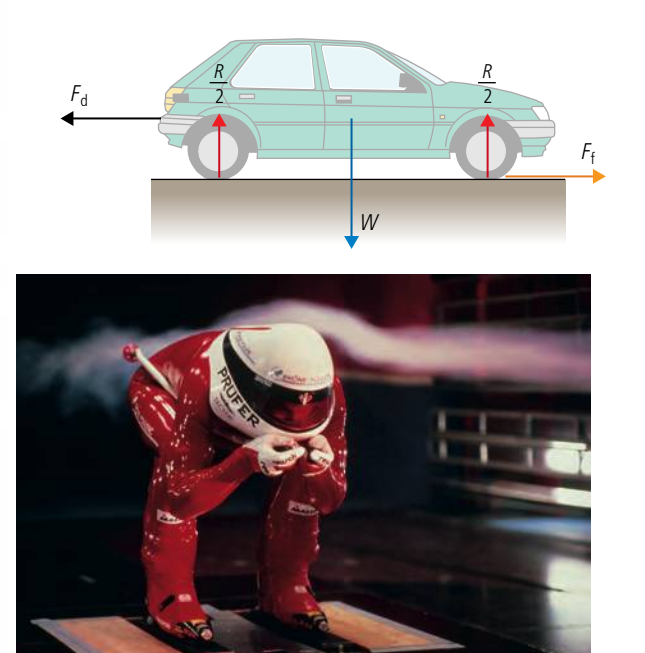

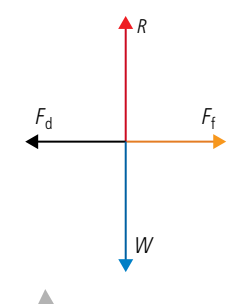

**Figure 2.64** The forces acting on a car travelling at constant velocity.

#### **Exercises** 26 A ball of weight 10 N is suspended on a string and pulled to one side by another horizontal string as shown in Figure 2.65. If the forces are balanced: **(a)** write an equation for the horizontal components of the forces acting on the ball **(b)** write an equation for the vertical components of the forces acting on the ball **(c)** use the second equation to calculate the tension in the upper string, *T* **(d)** use your answer to (c) plus the first equation to find the horizontal force *F*. 27 The condition for the forces to be balanced is that the sum of components of the forces in any two perpendicular components is zero. In the 'box on a ramp' example the vertical and horizontal components were taken. However, it is sometimes more convenient to consider components parallel and perpendicular to the ramp. Consider the situation in Figure 2.66. If the forces on this box are balanced: **(a)** write an equation for the components of the forces parallel to the ramp F T 10N 30° **Figure 2.65.** N F  $50N$  $\frac{30^{\circ}}{}$ **Figure 2.66.**

**(b)** write an equation for the forces perpendicular to the ramp

BRACK A

- **(c)** use your answers to find the friction (*F*) and normal force (*N*).
- **28** A rock climber is hanging from a rope attached to the cliff by two bolts as shown in Figure 2.67. If the forces are balanced
	- **(a)** write an equation for the vertical component of the forces on the knot
	- **(b)** write an equation for the horizontal forces exerted on the knot
	- **(c)** calculate the tension *T* in the ropes joined to the bolts.

The result of this calculation shows why ropes should not be connected in this way.

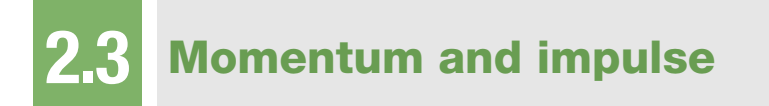

## 2.4 Momentum and impulse

## Understandings, applications, and skills:

#### Newton's second law expressed as a rate of change of momentum

- ●● Applying conservation of momentum in isolated systems including (but not limited to) the motion of rockets, collisions, explosions, or water jets.
- · Using Newton's second law quantitatively and qualitatively in cases where mass is not constant. *Guidance*
- ●● *Students should be aware that* F = ma *is equivalent to* F = Δp/Δt *only when mass is constant.*

#### Impulse and force–time graphs

- Sketching and interpreting force-time graphs.
- Determining impulse in various contexts including (but not limited to) car safety and sports.

#### Conservation of linear momentum

#### Elastic collisions, inelastic collisions, and explosions

●● Qualitatively and quantitatively comparing situations involving elastic collisions, inelastic collisions, and explosions.

#### *Guidance*

- ●● *Solving simultaneous equations involving conservation of momentum and energy in collisions will not be required.*
- ●● *Calculations relating to collisions and explosions will be restricted to one-dimensional situations.*
- **A** comparison between inelastic collisions (in which kinetic energy is not conserved) and the *conservation of (total) energy should be made.*

## The relationship between force and acceleration

Newton's first law states that a body will accelerate if an unbalanced force is applied to it. Newton's second law tells us how big the acceleration will be and in which direction.

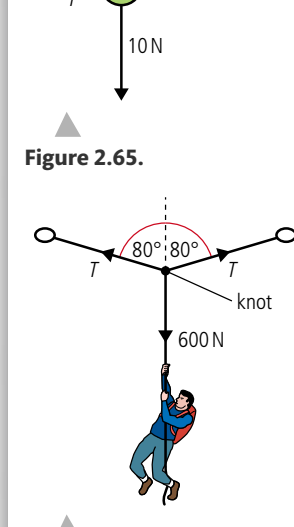

**Figure 2.67.**
## Mechanics

#### NATURE OF SCIENCE

The principle of conservation of momentum is a consequence of Newton's laws of motion applied to the collision between two bodies. If this applies to two isolated bodies we can generalize that it applies to any number of isolated bodies. Here we will consider colliding balls but it also applies to collisions between microscopic particles such as atoms.

Before we look in detail at Newton's second law we should look at the factors that affect the acceleration of a body when an unbalanced force is applied. Let us consider the example of catching a ball. When we catch the ball we change its velocity, Newton's first law tells us that we must therefore apply an unbalanced force to the ball. The size of that force depends upon two things, the mass and the velocity. A heavy ball is more difficult to stop than a light one travelling at the same speed, and a fast one is harder to stop than a slow one. Rather than having to concern ourselves with two quantities we will introduce a new quantity that incorporates both mass and velocity: *momentum*.

### Momentum (*p*)

Momentum is defined as the product of mass and velocity:  $p = mv$ 

the unit of momentum is  $k\varrho$  m s<sup>-1</sup>.

Momentum is a vector quantity.

#### Impulse

When you get hit by a ball the effect it has on you is greater if the ball bounces off you than if you catch it. This is because the change of momentum is greater when the ball bounces, as shown in Figure 2.68.

The impulse is defined as the change of momentum.

The unit of impulse is  $kg \, \text{m s}^{-1}$ .

Impulse is a vector.

#### Red ball

Momentum before =*mv* Momentum after = –*mv* (remember momentum is a vector) Change in momentum = –*mv* – *mv* = –2*mv*

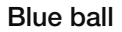

Momentum before = *mv* Momentum after  $= 0$ Change in momentum = 0 – *mv* = –*mv*

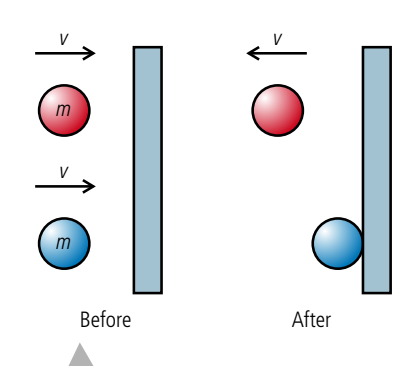

**Figure 2.68** The change of momentum of the red ball is greater.

#### **Exercises**

- 29 A ball of mass 200 g travelling at 10 m s<sup>-1</sup> bounces off a wall as in Figure 2.68. If after hitting the wall it travels at  $5 \text{ m s}^{-1}$ , what is the impulse?
- **30** Calculate the impulse on a tennis racket that hits a ball of mass 67 g travelling at 10 ms<sup>-1</sup> so that it comes off the racket at a velocity of 50ms–1.

### Newton's second law of motion

**The rate of change of momentum of a body is directly proportional to the unbalanced force acting on that body and takes place in same direction.**

Let us once again consider a ball with a constant force acting on it as in Figure 2.69.

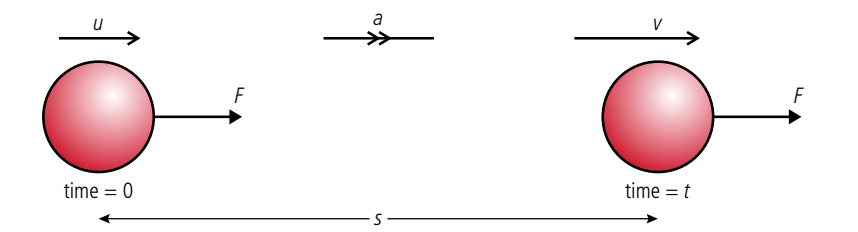

Newton's first law tells us that there must be an unbalanced force acting on the ball since it is accelerating.

Newton's second law tells us that the size of the unbalanced force is directly proportional to the rate of change of momentum. We know that the force is constant so the rate of change of momentum is also constant, which, since the mass is also constant, implies that the acceleration is uniform so the *suvat* equations apply.

If the ball has mass *m* we can calculate the change of momentum of the ball.

Initial momentum = *mu*

Final momentum = *mv*

Change in momentum = *mv* – *mu*

The time taken is *t* so the rate of change of momentum =  $\frac{mv - mu}{t}$ 

This is the same as  $\frac{m(v-u)}{t}$  = *ma*.

Newton's second law states that the rate of change of momentum is proportional to the force, so *F* ∝ *ma*.

To make things simple the newton is defined so that the constant of proportionality is equal to 1 so:

*F* = *ma*

So when a force is applied to a body in this way, Newton's second law can be simplified to:

### **The acceleration of a body is proportional to the force applied and inversely proportional to its mass.**

Not all examples are so simple. Consider a jet of water hitting a wall as in Figure 2.70. The water hits the wall and loses its momentum, ending up in a puddle on the floor.

Newton's first law tells us that since the velocity of the water is changing, there must be a force on the water,

Newton's second law tells us that the size of the force is equal to the rate of change of momentum. The rate of change of momentum in this case is equal to the amount of water hitting the wall per second multiplied by the change in velocity; this is not the same as *ma*. For this reason it is best to use the first, more general statement of Newton's second law, since this can always be applied.

However, in this course most of the examples will be of the *F* = *ma* type.

### Example 1: Elevator accelerating upwards

An elevator has an upward acceleration of  $1 \text{ m s}^{-2}$ . If the mass of the elevator is 500 kg, what is the tension in the cables pulling it up?

#### **Figure 2.69.**

**Unit of momentum** If *F* = change in momentum/time then momentum = force × time. So the unit of momentum is Ns. This is the same as  $kg$ m s<sup>-1</sup>.

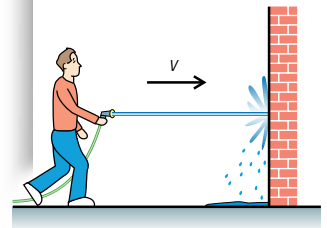

**Figure 2.70.**

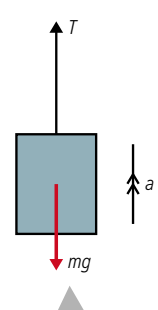

**Figure 2.71** An elevator accelerating upwards. This could either be going up getting *faster* or going down getting *slower*.

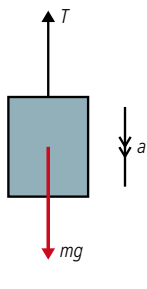

**Figure 2.72** The elevator with

First draw a free body diagram as in Figure 2.71. Now we can see what forces are acting. Newton's first law tells us that the forces must be unbalanced. Newton's second law tells us that the unbalanced force must be in the direction of the acceleration (upwards). This means that *T* is bigger than *mg*.

Newton's second law also tells us that the size of the unbalanced force equals *ma* so we get the equation

*T* – *mg* = *ma*

Rearranging gives

*T* = *mg* + *ma*  $= 500 \times 10 + 500 \times 1$  $= 5500 N$ 

### Example 2: Elevator accelerating downwards

The same elevator as in example 1 now has a downward acceleration of  $1 \text{ m s}^{-2}$  as in Figure 2.72.

This time Newton's laws tell us that the weight is bigger than the tension so  $mg - T = ma$ 

Rearranging gives

*T* = *mg* – *ma*  $= 500 \times 10 - 500 \times 1$  $= 4500 N$ 

T

a

 $Mc$ 

T

mg

**Figure 2.73.**

a

### Example 3: Joined masses

 $\frac{1}{2}$  and the section was Two masses are joined by a rope. One of the masses sits  $\frac{1}{2}$ on a frictionless table, the other hangs off the edge as in Figure 2.73.

*M* is being dragged to the edge of the table by *m*.

Both are connected to the same rope so *T* is the same for both masses. This also means that the acceleration *a* is the same.

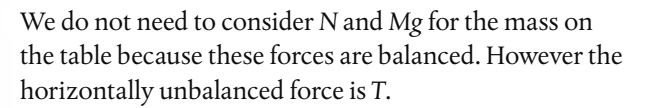

Applying Newton's laws to the mass on the table gives

*T* = *Ma*

The hanging mass is accelerating down so *mg* is bigger than *T*. Newton's second law implies that  $mg - T = ma$ 

Substituting for *T* gives  $mg - Ma = ma$  so  $a = \frac{mg}{M+m}$ 

### Example 4: The free fall parachutist

After falling freely for some time, a free fall parachutist whose weight is 60kg opens his parachute. Suddenly the force due to air resistance increases to 1200N. What happens?

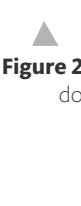

Looking at the free body diagram in Figure 2.74 we can see that the forces are unbalanced and that according to Newton's second law the acceleration, *a*, will be upwards.

The size of the acceleration is given by

 $ma = 1200 - 600 = 60 \times a$ so  $a = 10 \text{ m s}^{-2}$ 

The acceleration is in the opposite direction to the motion. This will cause the parachutist to slow down. As he slows down, the air resistance gets less until the forces are balanced. He will then continue down with a constant velocity.

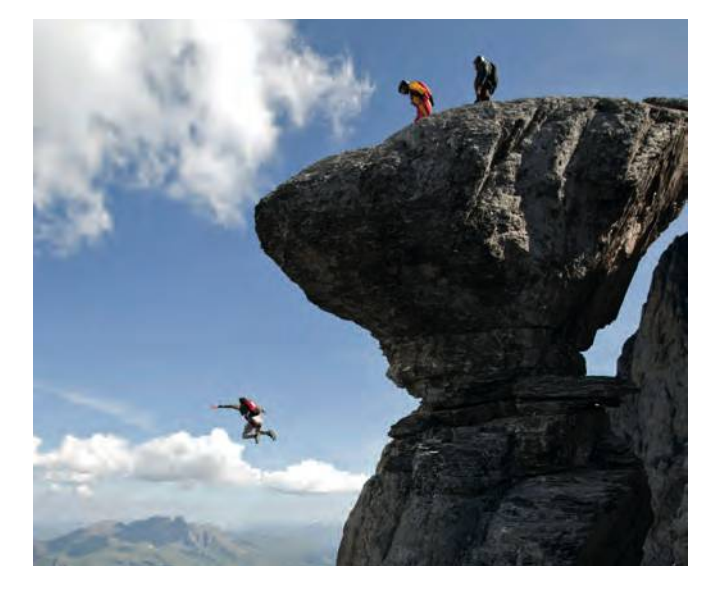

#### **Exercises**

- **31** The helium in a balloon causes an upthrust of 0.1 N. If the mass of the balloon and helium is 6g, calculate the acceleration of the balloon.
- **32** A rope is used to pull a felled tree (mass 50kg) along the ground. A tension of 1000N causes the tree to move from rest to a velocity of  $0.1 \text{ m s}^{-1}$  in 2s. Calculate the force due to friction acting on the tree.
- **33** Two masses are arranged on a frictionless table as shown in Figure 2.75. Calculate:

**(a)** the acceleration of the masses

- **(b)** the tension in the string. **Figure 2.75. Figure 2.75. 34** A helicopter is lifting a load of mass 1000 kg with a rope. The rope is strong enough to hold a force of 12kN. What is the maximum upward acceleration of the helicopter?
- **35** A person of mass 65 kg is standing in an elevator that is accelerating upwards at 0.5 m s<sup>-2</sup>. What is the normal force between the floor and the person?
- **36** A plastic ball is held under the water by a child in a swimming pool. The volume of the ball is 4000cm3 .
	- (a) If the density of water is 1000 kg m<sup>-3</sup>, calculate the buoyant force on the ball (remember buoyant force = weight of fluid displaced).
	- **(b)** If the mass of the ball is 250g, calculate the theoretical acceleration of the ball when it is released. Why won't the ball accelerate this quickly in a real situation?

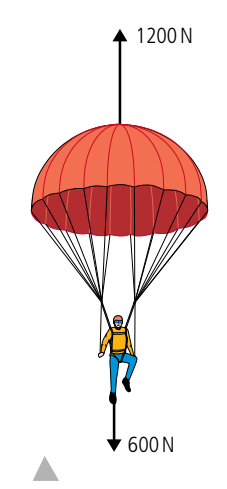

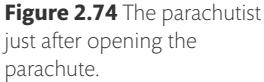

Even without a parachute base jumpers reach terminal velocity.

5 kg

10kg

Mechanics

## motion sensor a a T T W **Figure 2.76** Apparatus

for finding the relationship between force and acceleration.

#### **The relationship between force and acceleration**

Full details of how to carry out this experiment with a worksheet are available online.

 $\overline{\phantom{0}}$ 

#### **Figure 2.77** Graph of tension against acceleration.

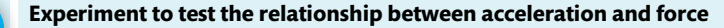

It isn't easy to apply a constant, known force to a moving body: just try pulling a cart along the table with a force meter and you will see. One way this is often done in the laboratory is by hanging a mass over the edge of the table as shown in Figure 2.76.

If we ignore any friction in the pulley or in the wheels of the trolley then the unbalanced force on the trolley = *T*. Since the mass is accelerating down then the weight is bigger than *T* so *W* − *T* = *ma* where *m* is the mass hanging on the string. The tension is therefore given by *T* = *mg* − *ma* = *m*(*g* − *a*).

There are several ways to measure the acceleration of the trolley; one is to use a motion sensor. This senses the position of the trolley by reflecting an ultrasonic pulse off it. Knowing the speed of the pulse, the software can calculate the distance between the trolley and sensor. As the trolley moves away from the sensor the time taken for the pulse to return increases; the software calculates the velocity from these changing times. Using this apparatus, the acceleration of the trolley for different masses was measured, and the results are given in the Table 2.8.

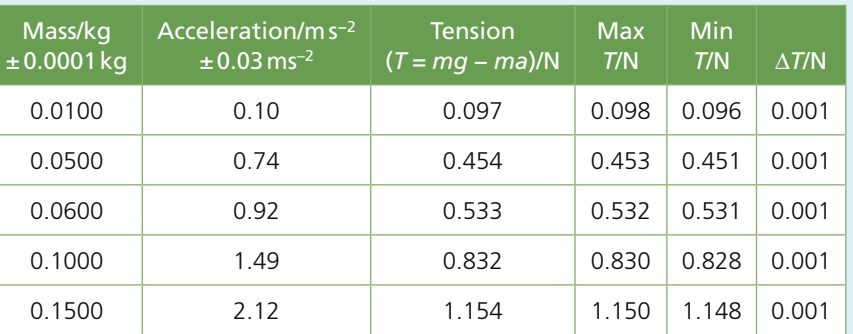

**Table 2.8** Results from the force and acceleration experiment.

The uncertainty in mass is given by the last decimal place in the scale, and the uncertainty in acceleration by repeating one run several times. To calculate the uncertainty in tension the maximum and minimum values have been calculated by adding and subtracting the uncertainties.

These results are shown in Figure 2.77.

Applying Newton's second law to the trolley the relationship between *T* and *a* should be *T* = *Ma* where *M* is the mass of the trolley. This implies that the gradient of the line should be *M*. From the graph we can see that the gradient is  $0.52 \pm 0.02$  kg which is quite close to the 0.5kg mass of the trolley.

According to theory the intercept should be (0, 0) but we can see that there is a positive intercept of 0.05N. It appears that each value is 0.05N too big. The reason for this could be friction. If there was friction then the actual unbalanced force acting on the trolley would be tension – friction. If this is the case then the results would imply that friction is about 0.05N.

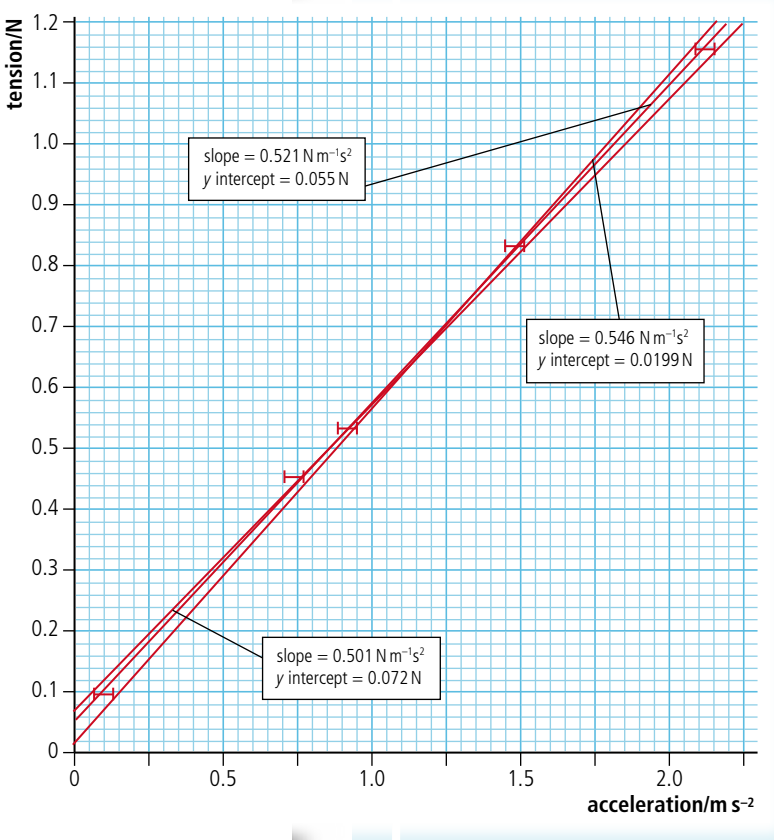

### Newton's third law of motion

**ROLL IS** 

When dealing with Newton's first and second laws, we are careful to consider only the body that is *experiencing* the forces, not the body that is *exerting* the forces. Newton's third law relates these forces.

#### **If body A exerts a force on body B then body B will exert an equal and opposite force on body A.**

So if someone is pushing a car with a force *F* as shown in Figure 2.78 the car will push back on the person with a force –*F*. In this case both of these forces are the normal force.

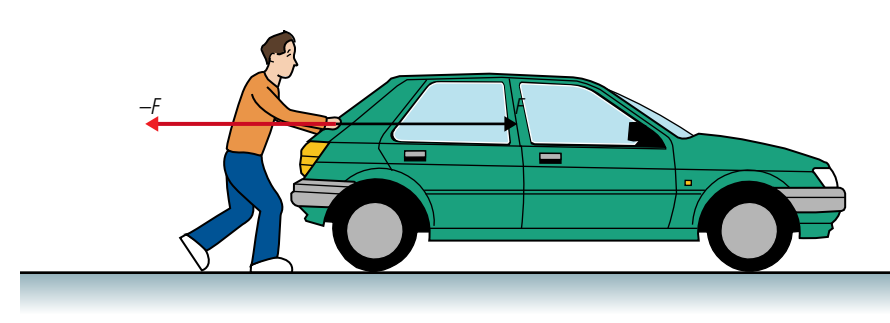

You might think that since these forces are equal and opposite, they will be balanced, and in that case how does the person get the car moving? This is wrong; the forces act on different bodies so can't balance each other.

### Example 1: A falling body

A body falls freely towards the ground as in Figure 2.79. If we ignore air resistance, there is only one force acting on the body – the force due to the gravitational attraction of the Earth, that we call weight.

### Applying Newton's third law:

If the Earth pulls the body down, then the body must pull the Earth up with an equal and opposite force. We have seen that the gravitational force always acts on the centre of the body, so Newton's third law implies that there must be a force equal to *W* acting upwards on the centre of the Earth as in Figure 2.80.

### Example 2: A box rests on the floor

A box sits on the floor as shown in Figure 2.81. Let us apply Newton's third law to this situation. There are two forces acting on the box.

**Normal force:** The floor is pushing up on the box with a force *N*. According to Newton's third law the box must therefore push down on the floor with a force of magnitude *N*.

**Weight:** The Earth is pulling the box down with a force *W*. According to Newton's third law, the box must be pulling the Earth up with a force of magnitude *W* as shown in Figure 2.82.

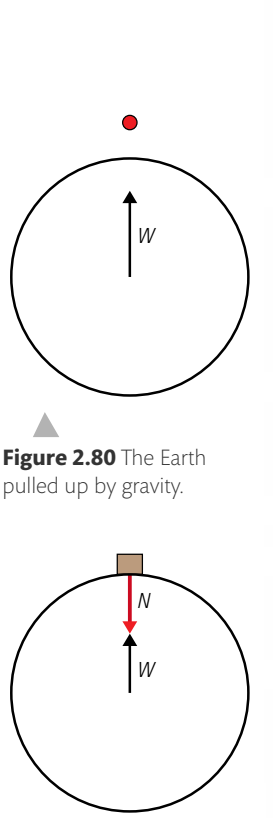

**Figure 2.82** Forces acting on the Earth according to Newton's third law.

**Incorrect statements**

A

It is very important to realize that Newton's third law is about two bodies. Avoid statements of this law that do not mention anything about there being two bodies.

**Figure 2.78** The man pushes the car and the car pushes the man.

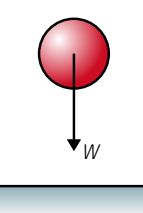

**Figure 2.79** A falling body pulled down by gravity.

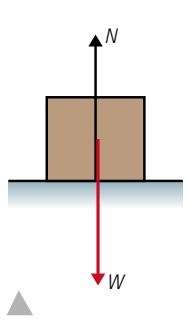

**Figure 2.81** Forces acting on a box resting on the floor.

> Students often think that Newton's third law implies that the normal force = –weight, but *both* of these forces act on the box. If the box is at *rest* these forces are indeed equal and opposite but this is due to Newton's *first* law.

### Example 3: Recoil of a gun

When a gun is fired the velocity of the bullet changes. Newton's first law implies that there must be an unbalanced force on the bullet; this force must come from the gun. Newton's third law says that if the gun exerts a force on the bullet the bullet must exert an equal and opposite force on the gun. This is the force that makes the gun recoil or 'kick back'.

### Example 4: The water cannon

When water is sprayed at a wall from a hosepipe it hits the wall and stops. Newton's first law says that if the velocity of the water changes, there must be an unbalanced force on the water. This force comes from the wall. Newton's third law says that if the wall exerts a force on the water then the water will exert a force on the wall. This is the force that makes a water cannon so effective at dispersing demonstrators.

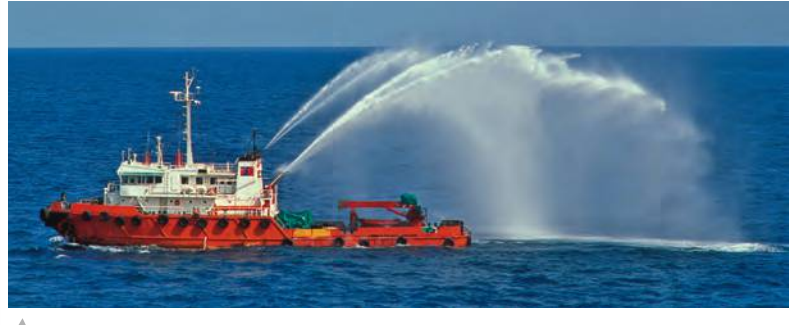

A boat tests its water cannons.

#### Exercise

- **37** Use Newton's first and third laws to explain the following:
	- **(a)** When burning gas is forced downwards out of a rocket motor, the rocket accelerates up.
	- **(b)** When the water cannons on the boat in the photo are operating, the boat accelerates forwards.
	- **(c)** When you step forwards off a skateboard, the skateboard accelerates backwards.
	- **(d)** A table tennis ball is immersed in a fluid and held down by a string as shown in Figure 2.83. The container is placed on a balance. What will happen to the reading of the balance if the string breaks?

## Collisions

In this section we have been dealing with the interaction between two bodies (gun–bullet, skater–skateboard, hose–water). To develop our understanding of the interaction between bodies, let us consider a simple collision between two balls as illustrated in Figure 2.84.

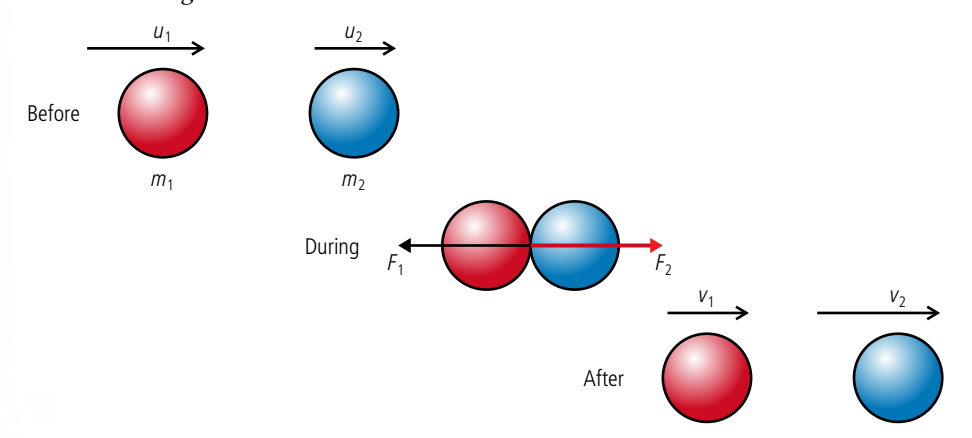

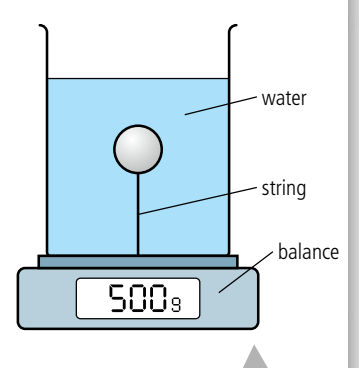

**Figure 2.83.**

Let us apply Newton's three laws to this problem.

Based to

#### Newton's first law

In the collision the red ball slows down and the blue ball speeds up. Newton's first law tells us that that this means there is a force acting to the left on the red ball  $(F_1)$  and to the right on the blue ball  $(F_2)$ .

### Newton's second law

This law tells us that the force will be equal to the rate of change of momentum of the balls so if the balls are touching each other for a time ∆*t*:

$$
F_1 = \frac{m_1 v_1 - m_1 u_1}{\Delta t}
$$

$$
F_2 = \frac{m_2 v_2 - m_2 u_2}{\Delta t}
$$

#### Newton's third law

According to the third law, if the red ball exerts a force on the blue ball, then the blue ball will exert an equal and opposite force on the red ball.

$$
F_1 = -F_2
$$
  
\n
$$
\frac{m_1v_1 - m_1u_1}{\Delta t} = \frac{-(m_2v_2 - m_2u_2)}{\Delta t}
$$

Rearranging gives  $m_1u_1 + m_2u_2 = m_1v_1 + m_2v_2$ 

In other words the momentum at the start equals the momentum at the end. We find that this applies not only to this example but to all interactions.

### The law of the conservation of momentum

#### **For a system of isolated bodies the total momentum is always the same.**

This is not a new law since it is really just a combination of Newton's laws. However it provides a useful short cut when solving problems.

#### Examples

In these examples we will have to pretend everything is in space isolated from the rest of the Universe, otherwise they are not isolated and the law of conservation of momentum won't apply.

#### 1. A collision where the bodies join together

If two balls of modelling clay collide with each other they stick together as shown in Figure 2.85. We want to find the velocity, *v*, of the combined lump after the collision.

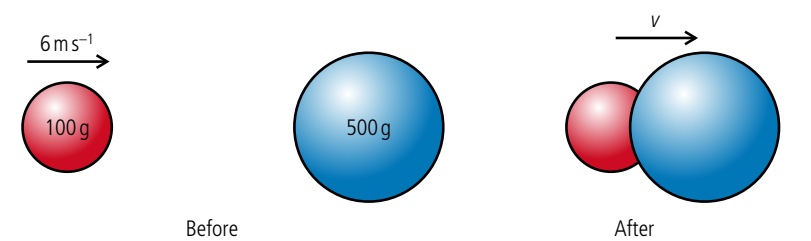

#### **Isolated system**

Ô

An isolated system is one in which no external forces are acting. When a ball hits a wall the momentum of the ball is not conserved because the ball and wall is not an isolated system, since the wall is attached to the ground. If the ball and wall were floating in space then momentum would be conserved.

#### **Simplified models**

 $\overline{\mathbf{e}}$ 

Pieces of clay floating in space are not exactly everyday examples, but most everyday examples (like balls on a pool table) are not isolated systems, so we can't solve them in this simple way.

**Figure 2.85** Two bodies stick together after colliding.

# Mechanics

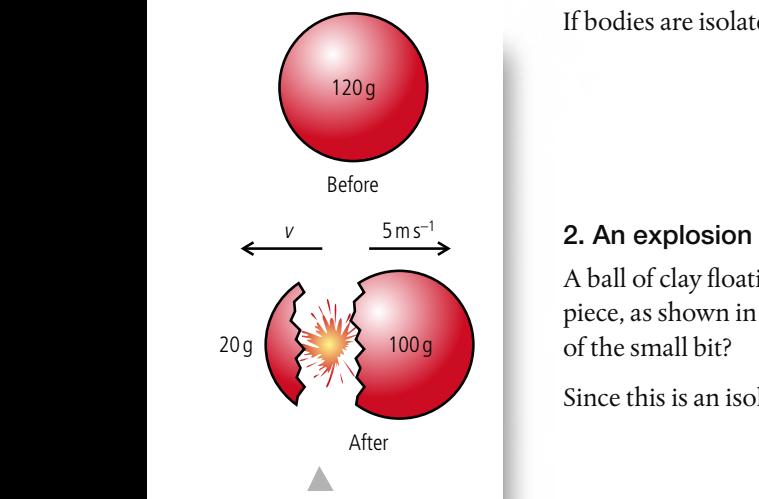

**Figure 2.86** A piece of modelling clay suddenly explodes.

**Figure 2.87** Rocket engine expels gas to give thrust.

A passenger jet airplane powered by four jet engines. If bodies are isolated then momentum is conserved so:

momentum before = momentum after

$$
0.1 \times 6 + 0.5 \times 0.0 = 0.6 \times \nu
$$

$$
\nu = \frac{0.6}{0.6} = 1 \text{ m s}^{-1}
$$

#### 2. An explosion

A ball of clay floating around in space suddenly explodes into a big piece and a small piece, as shown in Figure 2.86. If the big bit has a velocity of  $5 \text{ m s}^{-1}$ , what is the velocity of the small bit?

Since this is an isolated system, momentum is conserved so:

momentum before = momentum after  $0 \times 0.12 = 0.02 \times (-v) + 0.1 \times 5$  $0.02 \times v = 0.5$  $v = 25 \text{ m s}^{-1}$ 

### Rocket engine

The momentum of a rocket plus fuel floating in space is zero but when the engines are fired gas is expelled at high speed. This gas has momentum towards the left so in order to conserve momentum the rocket will move towards the right.

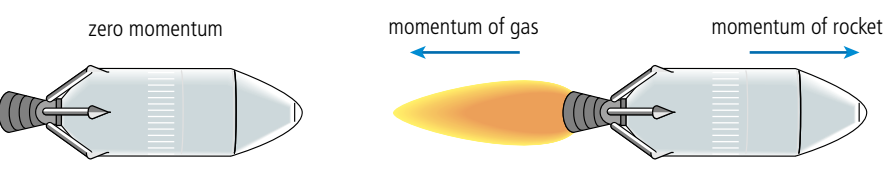

The momentum of the rocket will equal the momentum of the expelled gases, so increasing the rate at which the gases are expelled will increase the acceleration of the rocket. Note that the situation for a rocket about to blast off on the Earth is rather more complex since the rocket + fuel can no longer be considered isolated.

### Jet engine

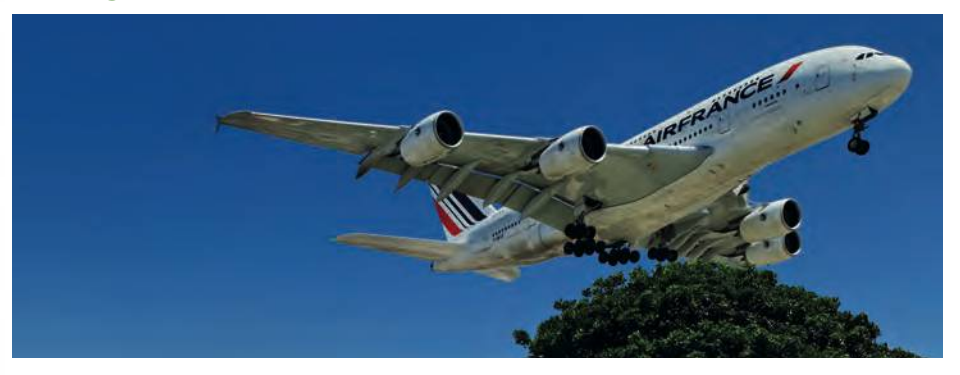

A jet engine produces thrust (the force that pushes the plane forwards) by increasing the speed of air taken in at the front by passing it through a series of turbines. The fast-moving air expelled from the back of the engine has an increased momentum so if momentum is to be conserved the plane must have increased momentum in the forwards direction.

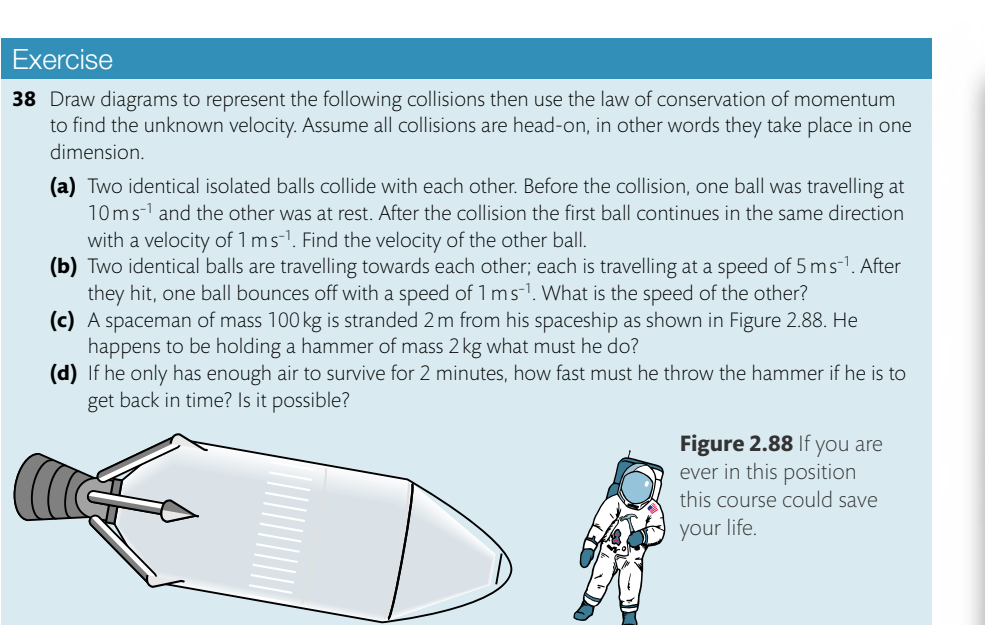

### Momentum and force

**BASE OF** 

If a constant unbalanced force acts on an isolated body the graph of the force against time would be as shown in Figure 2.89, force remaining constant all the time.

According to Newton's second law the bodies rate of change of momentum will be equal to force applied so  $F = \frac{\Delta mv}{\Delta t}$ .

Rearranging this gives Δ*mv* = *F*Δ*t* where *F*Δ*t* is the area under the graph. This is the case whenever a force is applied over a time.

Now let us consider a more difficult example of a 2kg steel ball travelling at 10ms−1 bouncing off a concrete wall as illustrated by the graph in Figure 2.90.

From the graph you can see that the ball is only in contact with the wall for 0.0002s, the force is not constant but has its maximum value,  $F_{\text{max}}$ in the middle of the bounce.

The change in momentum (impulse) = momentum after − momentum before  $= -2 \times 10 - 2 \times 10 = -40$  N s. This is the same as the area under the graph which  $=$  $\frac{1}{2}$  ×  $F_{\text{max}}$  × 0.0002

so  $\frac{1}{2}$  ×  $F_{\text{max}}$  × 0.0002 = –40 N s

which makes  $F_{\text{max}} = -400 \text{ kN}$ .

Note that the force on the ball is *negative* because it is to the *left*.

If the same ball is thrown against a soft wall, the soft wall bends inwards as the ball hits it, resulting in a bounce lasting a much longer time as represented by the graph in Figure 2.91, let's say 0.2 s.

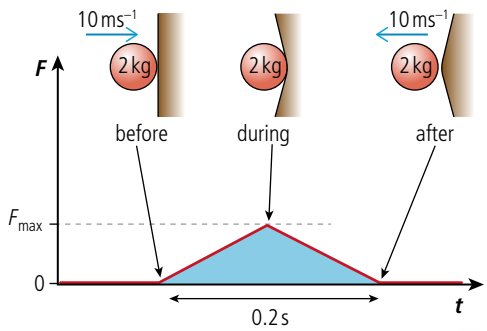

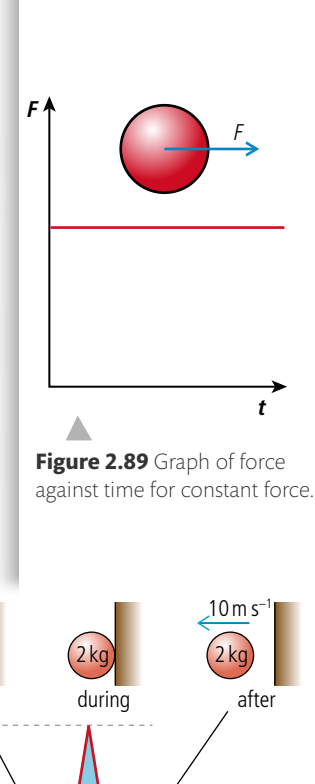

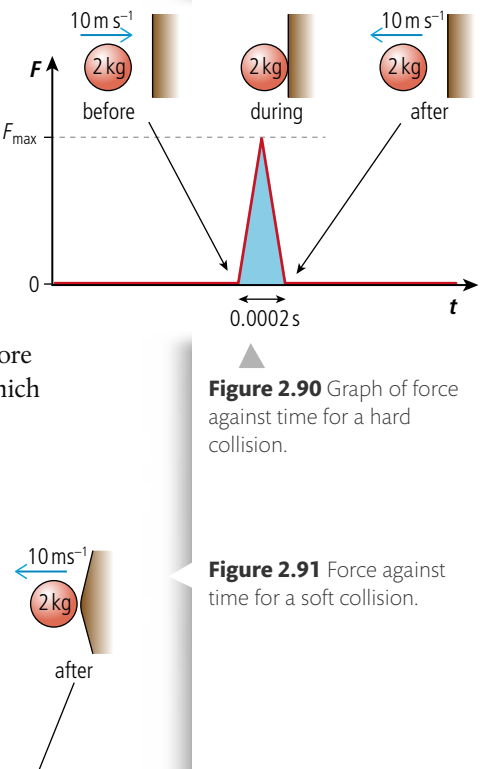

The mass and change in velocity are the same as last time so impulse  $\Delta mv = 40$  Ns. This means that the area under the graph is the same as last time so:

$$
\frac{1}{2} \times F_{\text{max}} \times 0.2 = -40 \text{ N s}
$$

$$
F_{\text{max}} = -400 \text{ N}.
$$

From this example we can see that the amount of force required to slow down a body is related to the time of application of the force. This is very important when designing climbing ropes. If a climber fell a distance of 10m they would be travelling at about 14ms−1. If the rope didn't stretch they would be brought to rest very quickly resulting in a large force applied to the climber. This sudden large force would certainly injure the climber and probably even break the rope. It is for this very reason that stretchy ropes are used, making the result of being stopped by the rope pleasant rather than life threatening. Similar considerations also come to play when designing cars. If cars were made out of perfectly rigid materials, when involved in a crash they would stop very rapidly. The driver would also subjected to large forces resulting in injury. To make the time of collision longer and hence the force smaller, cars are designed with crumple zones that collapse when the car hits something. This doesn't make crashing a car pleasant but can reduce injury.

Figure 2.92 shows some real data obtained by dropping a ball of modelling clay onto a force sensor. The negative peak is probably due to the ball sticking to the force sensor on the way back up. This graph is part of the data collected by IB student Gustav Gordon researching the relationship between temperature and maximum force experienced when a plasticine ball hits the floor for his Extended Essay.

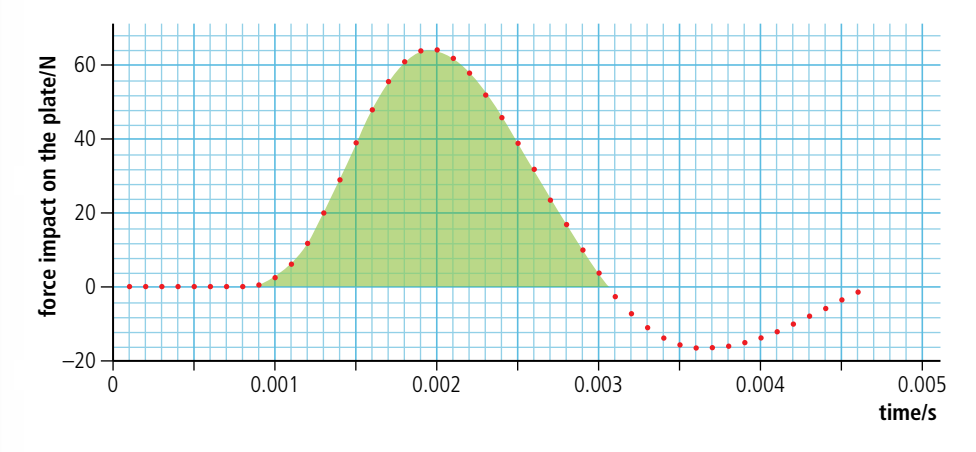

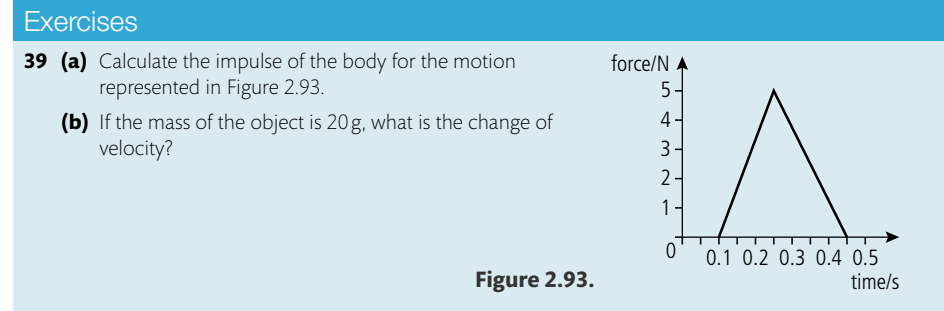

**40** Use the data in Figure 2.93 to estimate the height that the 20g plasticine ball was dropped from.

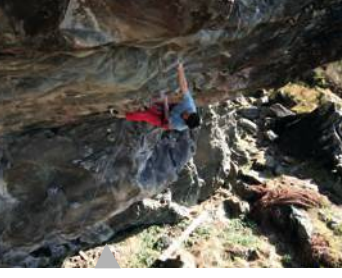

The author testing a climbing rope.

 $\mathbf{H}$ 

The amount that a climbing rope stretches is related to the length of the rope. If the length is short then the stretch may not be enough to reduce the force of the fall sufficiently. In this case the person holding the rope can allow the rope to run by moving forwards. This is a little disconcerting for the climber who falls further than expected.

> **Figure 2.92** Force against time for a plasticine ball landing on a force sensor.

## Pressure (*P*)

If we take the example of a block resting on the ground, the bottom surface of the block is in contact with the ground so will exert a normal reaction force on the ground. The normal reaction on the ground is equal to the normal reaction on the block (Newton's third law) which, since the block is in equilibrium, is equal to the weight of the object (Newton's first law). The force on the ground will therefore be the same no matter what the area of contact is, so in Figure 2.94 the normal reaction is the same in both cases. Even though the force is the same, the *effect* of the force might be different. Imagine the block was placed on something soft like snow, mud, or sand. The block with the smallest area would then push into the soft material the most. This is because the force per unit area (*pressure*) is greater.

> **pressure = force area**

The unit pressure is the Nm<sup>-2</sup>. This is called a pascal (Pa).

Base Life

# Work, energy, and power

### 2.4 Work, energy, and power

#### Understandings, applications, and skills:

#### Principle of conservation of energy

●● Discussing the conservation of total energy within energy transformations.

Kinetic energy Gravitational potential energy

#### Elastic potential energy

• Sketching and interpreting force-distance graphs.

#### Work done as energy transfer

●● Determining work done including cases where a resistive force acts.

#### *Guidance*

- ●● *Cases where the line of action of the force and the displacement are not parallel should be considered.*
- *Examples should include force-distance graphs for variable forces.*

#### Power as rate of energy transfer

• Solving problems involving power.

#### **Efficiency**

●● Quantitatively describing efficiency in energy transfers.

### NATURE OF SCIENCE

Scientists should remain sceptical but that doesn't mean you have to doubt everything you read. The law of conservation of energy is supported by many experiments, and is the basis of countless predictions that turn out to be true. If someone now found that energy was not conserved then there would be a lot of explaining to do. Once a law is accepted it gives us an easy way to make predictions. For example, if you are shown a device that produces energy from nowhere you know it must be a fake without even finding out how it works because it violates the law of conservation of energy.

We have so far dealt with the motion of a small red ball and understand what causes it to accelerate. We have also investigated the interaction between a red ball and a blue one and have seen that the red one can cause the blue one to move when they collide. But what enables the red one to push the blue one? To answer this question we need to define some more quantities.

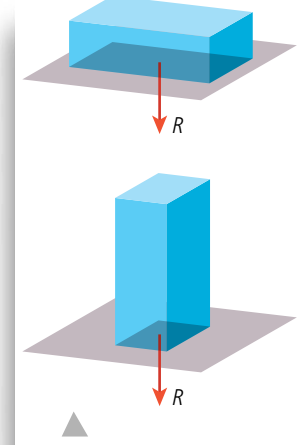

**Figure 2.94** Comparing the force under two different areas.

## **Mechanics**

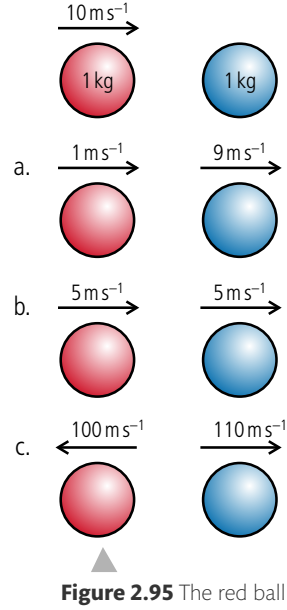

hits the blue ball but what happens?

**Figure 2.96** The force acts on the orange block for a greater distance

### **Work**

In the introduction to this book it was stated that by developing models, our aim is to understand the physical world so that we can make predictions. At this point you should understand certain concepts related to the collision between two balls, but we still can't predict the outcome. To illustrate this point let us again consider the red and blue balls. Figure 2.95 shows three possible outcomes of the collision.

If we apply the law of conservation of momentum, we realize that all three outcomes are possible. The original momentum is 10 Ns and the final momentum is 10 Ns in all three cases. But which one actually happens? This we cannot say (yet). All we know is that from experience the last option is not possible – but why?

When body A hits body B, body A exerts a force on body B. This force causes B to have an increase in velocity. The amount that the velocity increases depends upon how big the force is and over what distance the collision takes place. To make this simpler, consider a constant force acting on two blocks as in Figure 2.96.

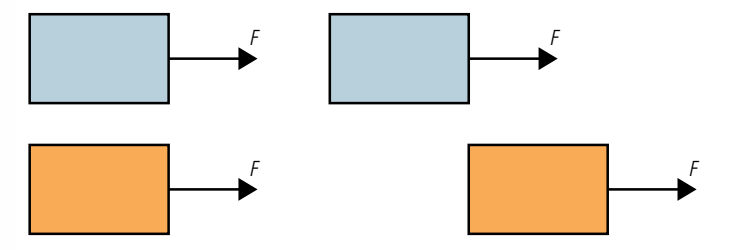

Both blocks start at rest and are pulled by the same force, but the orange block will gain more velocity because the force acts over a longer distance. To quantify this difference, we say that in the case of the orange block the force has done more work. Work is done when the point of application of a force moves in the direction of the force.

Work is defined in the following way:

### **Work done = force × distance moved in the direction of the force**

The unit of work is the newton metre (Nm) which is the same as the joule (J).

Work is a scalar quantity.

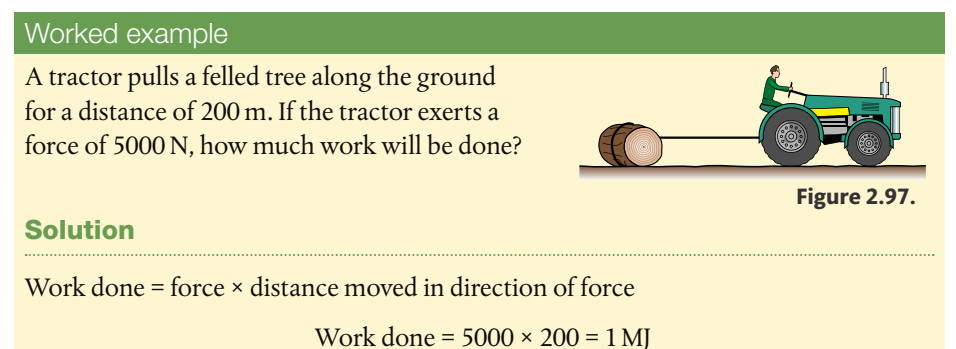

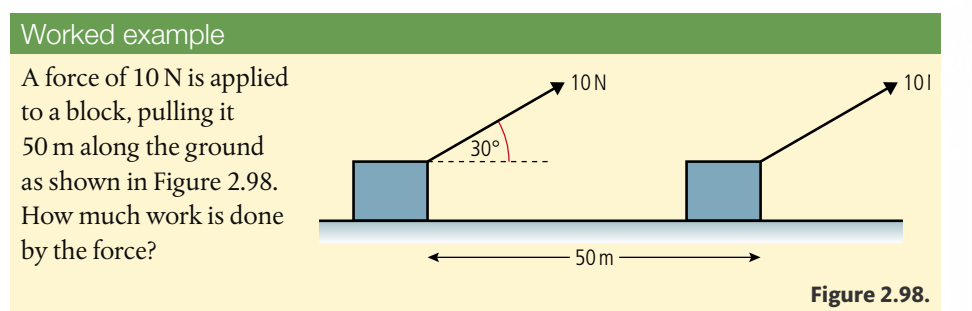

3.55

#### Solution

In this example the force is not in the same direction as the movement. However, the horizontal component of the force is.

Work done =  $10 \times cos 30^\circ \times 50 = 433$  N

#### Worked example

When a car brakes it slows down due to the friction force between the tyres and the road. This force opposes the motion as shown in Figure 2.99. If the friction force is a constant 500 N and the car comes to rest in 25 m, how much work is done by the friction force?

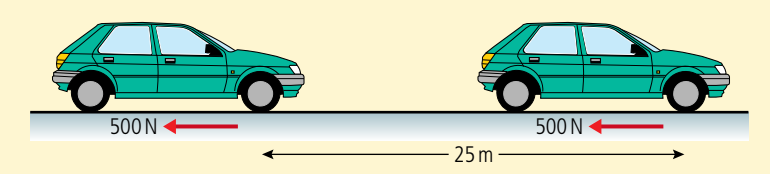

**Figure 2.99** Work done against friction.

F

v

#### Solution

This time the force is in the opposite direction to the motion.

Work done =  $-500 \times 25 = -12500$  J

The negative sign tells us that the friction isn't doing the work but the work is being done against the friction.

#### Worked example

The woman in Figure 2.100 walks along with a constant velocity holding a suitcase. How much work is done by the force holding the case?

**Figure 2.100.**

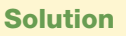

In this example the force is acting perpendicular to the direction of motion, so there is no movement in the direction of the force.

Work done = zero

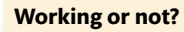

ิกิ

It may seem strange that when you carry a heavy bag you are not doing any work – that's not what it feels like. In reality, lots of work is being done, since to hold the bag you use your muscles. Muscles are made of microscopic fibres, which are continuously contracting and relaxing, so are doing work.

### General formula

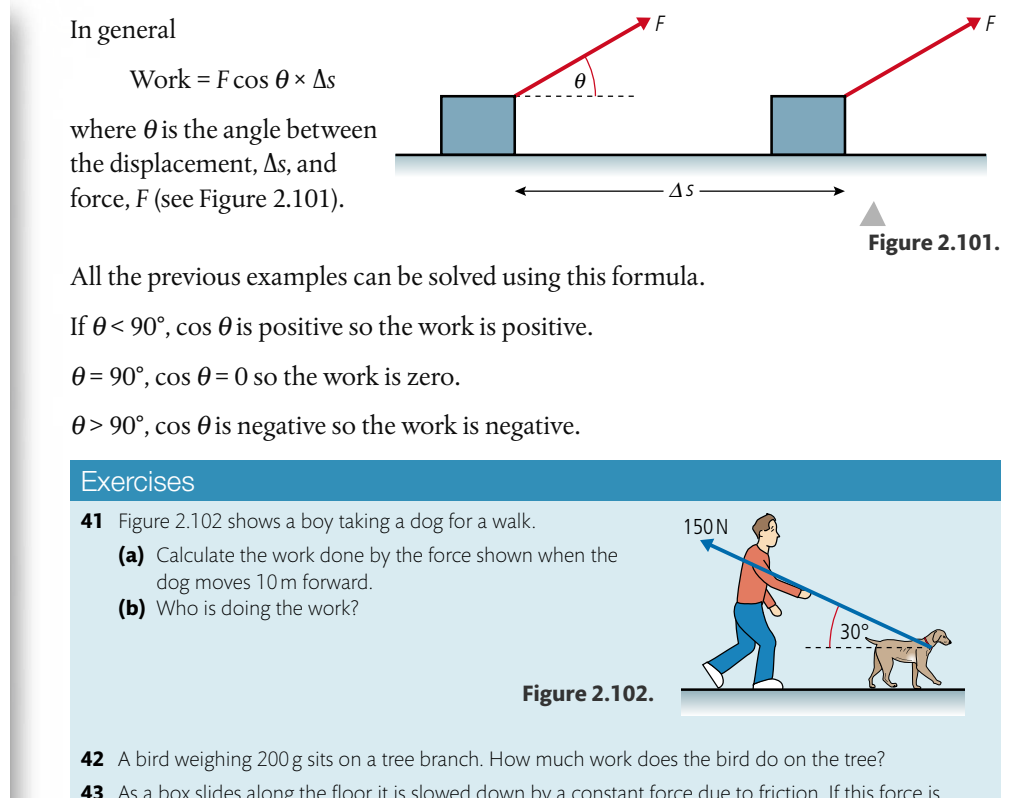

**43** As a box slides along the floor it is slowed down by a constant force due to friction. If this force is 150N and the box slides for 2m, how much work is done against the frictional force?

### Graphical method for determining work done

Let us consider a constant force acting in the direction of movement pulling a body a distance Δ*x*. The graph of force against distance for this example is simply as shown in Figure 2.103. From the definition of work we know that work done = *F*Δ*x* which in this case is the area under the graph. From this we can deduce that:

work done = area under force *vs* distance graph

### Work done by a varying force

Stretching a spring is a common example of a varying force. When you stretch a spring it gets more and more difficult the longer it gets. Within certain limits the force needed to stretch the spring is directly proportional to the extension of the spring. This was first recognized by Robert Hooke in 1676, so is named 'Hooke's Law'. Figure 2.104 shows what happens if we add different weights to a spring: the more weight we add the longer it gets. If we draw a graph of force against distance as we stretch a spring, it will look like the graph in Figure 2.105. The gradient of this line,  $\frac{F}{\Delta x}$  is called the spring constant, *k*.

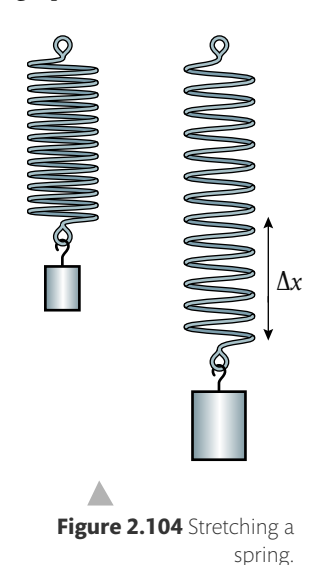

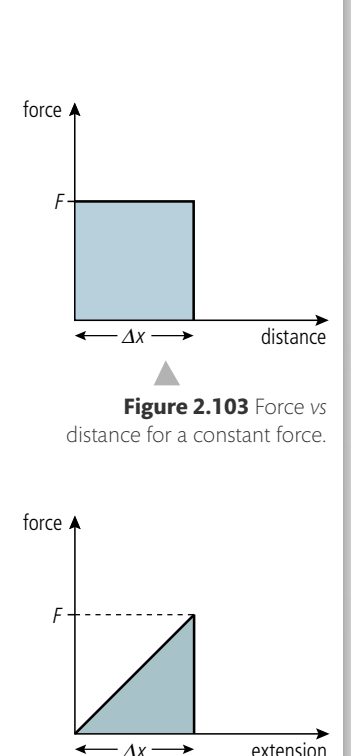

**Figure 2.105** Force *vs* extension for a spring.

The work done as the spring is stretched is found by calculating the area under the graph.

area =  $\frac{1}{2}$ base × height =  $\frac{1}{2}$ F $\Delta x$ 

So work done =  $\frac{1}{2}F\Delta x$ 

But if *<sup>F</sup>*

$$
\frac{F}{\Delta x} = k \text{ then } F = k\Delta x
$$

350

Substituting for *F* gives

work done =  $\frac{1}{2}k\Delta x^2$ 

#### **Exercises**

- **44** A spring of spring constant 2Ncm–1 and length 6cm is stretched to a new length of 8cm.
	- **(a)** How far has the spring been stretched?
	- **(b)** What force will be needed to hold the spring at this length?
	- **(c)** Sketch a graph of force against extension for this spring.
	- **(d)** Calculate the work done in stretching the spring.
	- **(e)** The spring is now stretched a further 2cm. Draw a line on your graph to represent this and calculate how much additional work has been done.
- **45** Calculate the work done by the force represented by Figure 2.106. **Figure 2.106.**

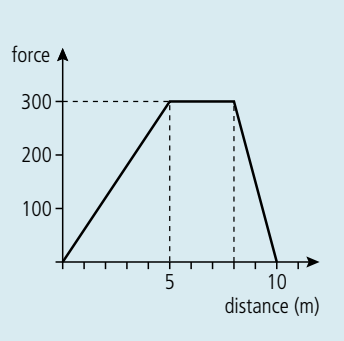

## **Energy**

We have seen that it is sometimes possible for body A to do work on body B but what does A have that enables it to do work on B? To answer this question we must define a new quantity, energy.

#### **Energy is the quantity that enables body A to do work on body B.**

If body A collides with body B as shown in Figure 2.107, body A has done work on body B. This means that body B can now do work on body C. Energy has been transferred from A to B.

#### **When body A does work on body B, energy is transferred from body A to body B.**

The unit of energy is the joule (J).

Energy is a scalar quantity.

### Different types of energy

If a body can do work then it has energy. There are two ways that a simple body such as a red ball can do work. In the example above, body A could do work because it was moving – this is called *kinetic energy*. Figure 2.108 shows an example where A can do work even though it isn't moving. In this example, body A is able to do work on body B because of its position above the Earth. If the hand is removed, body A will be pulled downwards by the force of gravity, and the string attached to it will then drag B along the table. If a body is able to do work because of its position, we say it has *potential energy*.

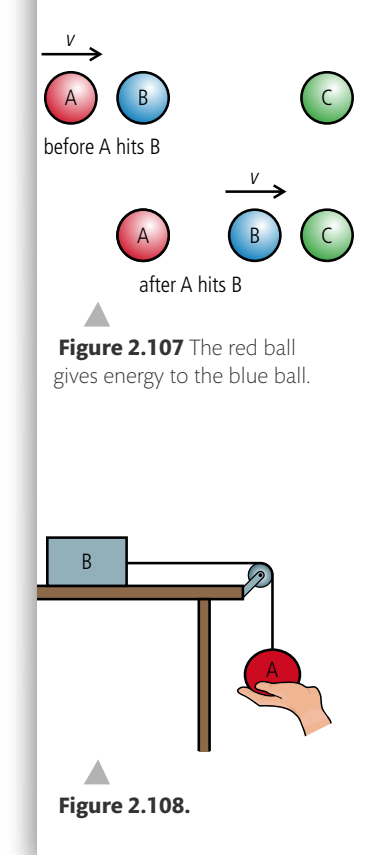

**TOK** 

 $\bigcirc$ 

#### **Use of words**

If we say a body has potential energy it sounds as though it has the potential to do work. This is true, but a body that is moving has the potential to do work too. This can lead to misunderstanding. It would have been better to call it *positional energy*.

#### **Other types of PE**

In this section we only deal with examples of PE due to a body's position close to the Earth. However there are other positions that will enable a body to do work (for example, in an electric field). These will be introduced after the concept of fields has been introduced in Chapter 6.

#### Kinetic energy (KE)

This is the energy a body has due to its movement. To give a body KE, work must be done on the body. The amount of work done will be equal to the increase in KE. If a constant force acts on a red ball of mass *m* as shown in Figure 2.109, then the work done is *Fs*.

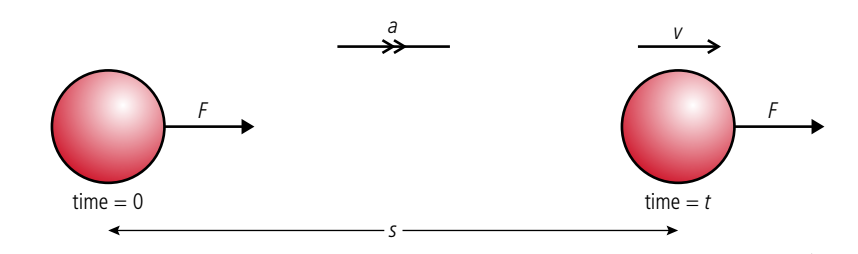

**Figure 2.109.**

From Newton's second law we know that *F* = *ma* which we can substitute in work = *Fs* to give work = *mas*.

We also know that since acceleration is constant we can use the *suvat* equation  $v^2 = u^2 + 2as$  which since  $u = 0$  simplifies to  $v^2 = 2as$ .

Rearranging this gives as  $= \frac{v^2}{2}$  so work  $= \frac{1}{2}mv^2$ .

This work has increased the KE of the body so we can deduce that:

 $KE = \frac{1}{2}mv^2$ 

### Gravitational potential energy (PE)

This is the energy a body has due to its position above the Earth.

For a body to have PE it must have at some time been lifted to that position. The amount of work done in lifting it equals the PE. Taking the example shown in Figure 2.110, the work done in lifting the mass, *m*, to a height *h* is *mgh* (this assumes that the body is moving at a constant velocity so the lifting force and weight are balanced).

If work is done on the body then energy is transferred so:

gain in PE = *mgh*

### The law of conservation of energy

We could not have derived the equations for KE or PE without assuming that the work done is the same as the gain in energy. The law of conservation of energy is a formal statement of this fact.

#### **Energy can neither be created nor destroyed – it can only be changed from one form to another.**

This law is one of the most important laws that we use in physics. If it were not true you could suddenly find yourself at the top of the stairs without having done any work in climbing them, or a car suddenly has a speed of  $200 \text{ km h}^{-1}$  without anyone touching the accelerator pedal. These things just don't happen, so the laws we use to describe the physical world should reflect that.

### Worked example A ball of mass 200g is thrown vertically upwards with a velocity of  $2 \text{ m s}^{-1}$  as shown in Figure 2.110. Use the law of conservation of energy to calculate its maximum height. **Figure 2.110** Work is done lifting the ball so it gains PE.  $KE$   $2ms$ PE h

#### Solution

At the start of its motion the body has KE. This enables the body to do work against gravity as the ball travels upwards. When the ball reaches the top, all the KE has been converted into PE. So applying the law of conservation of energy:

$$
loss of KE = gain in PE
$$

$$
\frac{1}{2}mv^2 = mgh
$$

so 
$$
h = \frac{v^2}{2g} = \frac{2^2}{2 \times 10} = 0.2 \text{ m}
$$

This is exactly the same answer you would get by calculating the acceleration from *F* = *ma* and using the *suvat* equations.

#### Worked example

A block slides down the frictionless ramp shown in Figure 2.111. Use the law of conservation of energy to find its speed when it gets to the bottom.

**BALLAR** 

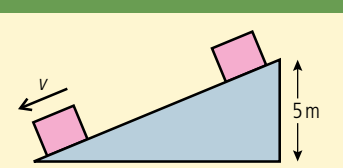

**Figure 2.111** As the block slides down the slope it gains KE.

#### Solution

This time the body loses PE and gains KE so applying the law of conservation of energy:

loss of PE = gain of KE

$$
mgh = \frac{1}{2}mv^2
$$

So  $v = \sqrt{2gh} = \sqrt{(2 \times 10 \times 5)} = 10 \text{ m s}^{-1}$ 

Again, this is a much simpler way of getting the answer than using components of the forces.

#### Exercise

Use the law of conservation of energy to solve the following:

**46** A stone of mass 500 g is thrown off the top of a cliff with a speed of 5 m s<sup>-1</sup>. If the cliff is 50 m high, what is its speed just before it hits the ground?

#### **Exercise**

- **47** A ball of mass 250g is dropped 5m onto a spring as shown in Figure 2.112.
	- **(a)** How much KE will the ball have when it hits the spring?
	- **(b)** How much work will be done as the spring is compressed?
	- **(c)** If the spring constant is 250kNm–1, calculate how far the spring will be compressed.
- **48** A ball of mass 100g is hit vertically upwards with a bat. The bat exerts a constant force of 15N on the ball and is in contact with it for a distance of 5cm.
	- **(a)** How much work does the bat do on the ball?
	- **(b)** How high will the ball go?
- **49** A child pushes a toy car of mass 200g up a slope. The car has a speed of  $2 \text{ m s}^{-1}$  at the bottom of the slope.
	- **(a)** How high up the slope will the car go?
	- **(b)** If the speed of the car were doubled how high would it go now?

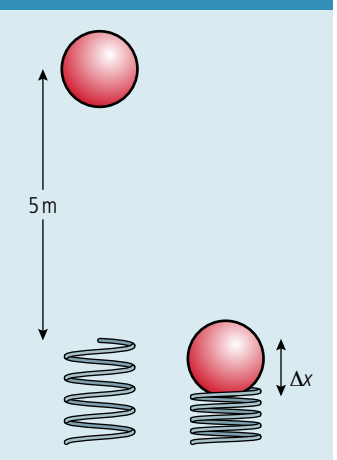

**Figure 2.112** In this example the spring is compressed, not stretched, but Hooke's law still applies.

### Forms of energy

When we are describing the motion of simple red balls there are only two forms of energy, KE and PE. However, when we start to look at more complicated systems, we discover that we can do work using a variety of different machines, such as petrol engine, electric engine, etc. To do work, these machines must be given energy and this can come in many forms, for example:

**•** Petrol **•** Solar **•** Gas **•** Nuclear **•** Electricity

As you learn more about the nature of matter in Chapter 3, you will discover that all of these (except solar) are related to either KE or PE of particles.

### Energy conversion

Taking the example of a petrol engine, the energy stored in the petrol is converted to mechanical energy of the car by the engine. 1 litre of petrol contains 36MJ of energy. Let's calculate how far a car could travel at a constant 36kmh−1 on 1 litre of fuel; that's pretty slow but 36kmh−1 is 10ms−1 so it will make the calculation easier.

The reason a car needs to use energy when travelling at a constant speed is because of air resistance. If we look at the forces acting on the car we see that there must be a constant forwards force (provided by the friction between tyres and road) to balance the air resistance or drag force.

So work is done against the drag force and the energy to do this work comes from the petrol. The amount of work done = force × distance travelled. So to calculate the work done we need to know the drag force on a car travelling at 36kmh−1. One way to do this would be to drive along a flat road at a constant 36kmh−1 and then take your foot off the accelerator pedal. The car would then slow down because of the unbalanced drag force.

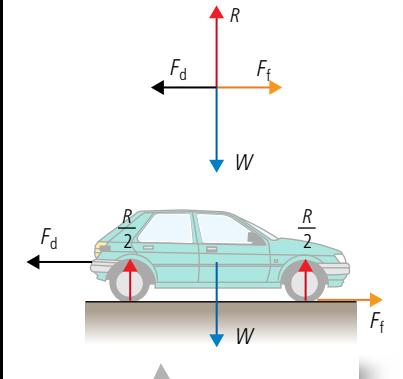

**Figure 2.113** The forces acting on a car travelling at constant velocity.

This force will get less as the car slows down but here we will assume it is constant. From Newton's second law we know that *F* = *ma* so if we can measure how fast the car slows down we can calculate the force. This will depend on the make of car but to reduce the speed by 1ms−1 (about 4 km h−1) would take about 2s. Now we can do the calculation:

acceleration of car = 
$$
\frac{(v-u)}{t} = \frac{(9-10)}{2} = -0.5 \text{ m s}^{-2}
$$
  
drag force = ma = 1000 × -0.5 = -500 N

**RALLE** 

So to keep the car moving at a constant velocity this force would need to be balanced by an equal and opposite force *F* = 500 N.

Work done = force × distance so the distance travelled by the car =  $\frac{\text{work done}}{\text{force}}$ .

So if all of the energy in 1 litre of fuel is converted to work the car will move a distance =  $\frac{36 \times 10^6}{500}$  = 72 km. Note that if you reduce the drag force on the car you increase the distance it can travel on 1 litre of fuel.

#### **Efficiency**

A very efficient road car driven carefully wouldn't be able to drive much further than 20 km on 1 litre of fuel so energy must be lost somewhere. One place where the energy is lost is in doing work against the friction that exists between the moving parts of the engine. Using oil and grease will reduce this but it can never be eliminated. The efficiency of an engine is defined by the equation

efficiency = 
$$
\frac{\text{useful work out}}{\text{total energy in}}
$$

so if a car travels 20 km at a speed of 10ms−1 the useful work done by the engine

 $=$  force  $\times$  distance  $=$  500  $\times$  20000  $=$  10 MJ.

The total energy put in = 36 MJ so the efficiency =  $\frac{10}{36}$  = 0.28.

Efficiency is often expressed as a percentage so this would be 28%.

### Where does all the energy go?

In this example we calculated the energy required to move a car along a flat road. The car was travelling at a constant speed so there was no increase in KE and the road was flat so there was no increase in PE. We know that energy cannot be created or destroyed so where has the energy gone? The answer is that it has been given to the particles that make up the air and car. More about that in Chapter 3.

#### Exercises

- **50** A 45% efficient machine lifts 100 kg 2 m.
	- **(a)** How much work is done by the machine?
	- **(b)** How much energy is used by the machine?

**51** A 1000 kg car accelerates uniformly from rest to 100 km h<sup>-1</sup>.

- **(a)** Ignoring air resistance and friction, calculate how much work was done by the car's engine.
- **(b)** If the car is 60% efficient how much energy in the form of fuel was given to the engine?
	- **(c)** If the fuel contains 36MJ per litre, how many litres of fuel were used?

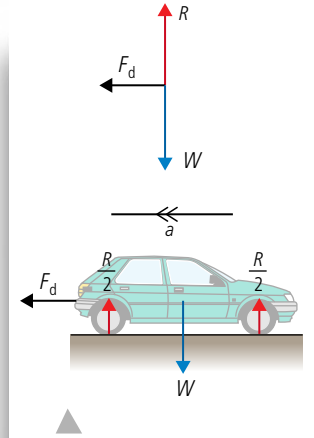

**Figure 2.114** The forces on a car travelling at high speed with the foot off the accelerator pedal.

 $\mathbf{Q}$ 

There has been a lot of research into making cars more efficient so that they use less fuel. Is this to save energy or money?

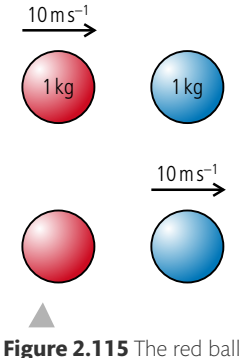

gives energy to the blue ball.

**Figure 2.116** Collision between 2 identical balls..

**Figure 2.117** A possible elastic collision.

### Energy and collisions

One of the reasons that we brought up the concept of energy was related to the collision between two balls as shown in Figure 2.115. We now know that if no energy is lost when the balls collide, then the KE before the collision = KE after. This enables us to calculate the velocity afterwards and the only solution in this example is quite a simple one. The red ball gives all its KE to the blue one, so the red one stops and the blue one continues, with velocity =  $10 \text{ m s}^{-1}$ . If the balls become squashed, then some work needs to be done to squash them. In this case not all the KE is transferred, and we can only calculate the outcome if we know how much energy is used in squashing the balls.

### Elastic collisions

An elastic collision is a collision in which both momentum and KE are conserved.

#### Example: two balls with equal mass

Two balls with equal mass *m* collide as shown in Figure. 2.116. As you can see, the red ball is travelling faster than the blue one before and slower after. If the collision is perfectly elastic then we can show that the velocities of the balls simply swap so  $u_1 = v_2$  and  $u_2 = v_1$ .

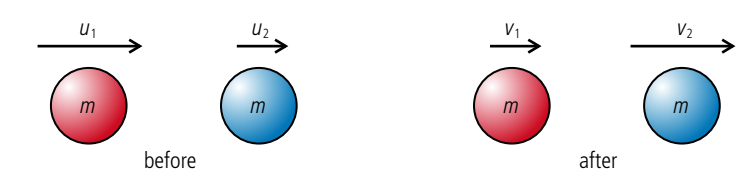

If the collision is elastic then momentum and kinetic energy are both conserved. If we consider these one at a time we get:

Conservation of momentum:

momentum before = momentum after  $mu_1 + mu_2 = mv_1 + mv_2$  $u_1 + u_2 = v_1 + v_2$ 

Conservation of KE:

KE before = KE after  $\frac{1}{2}$ mu<sub>1</sub><sup>2</sup> +  $\frac{1}{2}$ mu<sub>2</sub><sup>2</sup> =  $\frac{1}{2}$ mv<sub>1</sub><sup>2</sup> +  $\frac{1}{2}$ mv<sub>2</sub><sup>2</sup>  $u_1^2 + u_2^2 = v_1^2 + v_2^2$ 

So we can see that the velocities are such that both their sums are equal and the squares of their sums are equal. This is only true if the velocities swap, as in Figure 2.117.

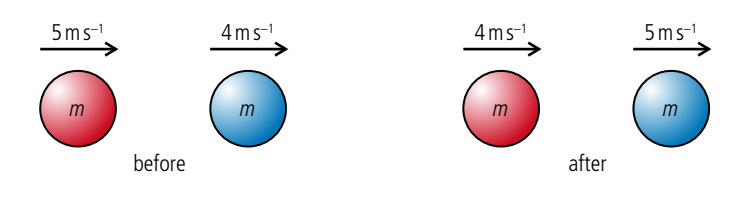

#### Collision in 2D between 2 identical balls

353

Anyone who has ever played pool or snooker will know that balls don't always collide in line, they travel at *angles* to each other. Figure 2.118 shows a possible collision.

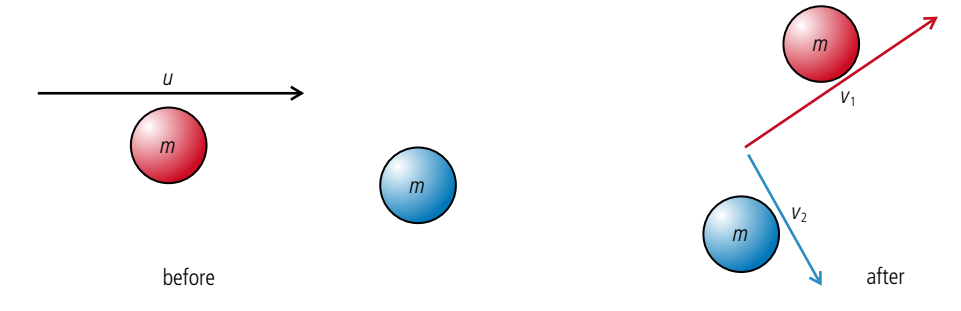

In this case the blue ball is initially at rest so applying the conservation laws we get slightly simpler equations:

> $\overrightarrow{u} = \overrightarrow{v}_1 + \overrightarrow{v}_2$  $\overrightarrow{u}^2 = \overrightarrow{v}_1^2 + \overrightarrow{v}_2^2$

Note the vector notation to remind us that we are dealing with vectors. The first equation means that the sum of the velocity vectors after the collision gives the velocity before. This can be represented by the triangle of vectors in Figure 2.119.

The second equation tells us that the sum of the squares of two sides of this triangle = the square of the other side. This is Pythagoras' theorem which is only true for right-angled triangles. So, after an elastic collision between two identical balls the two balls will always travel away at right angles (unless the collision is perfectly head on). This of course doesn't apply to balls rolling on a pool table since they are not isolated.

#### Inelastic collisions

There are many outcomes of an inelastic collision but here we will only consider the case when the two bodies stick together. We call this *totally inelastic collision*.

#### Example

When considering the conservation of momentum in collisions, we used the example shown in Figure 2.120. How much work was done to squash the balls in this example?

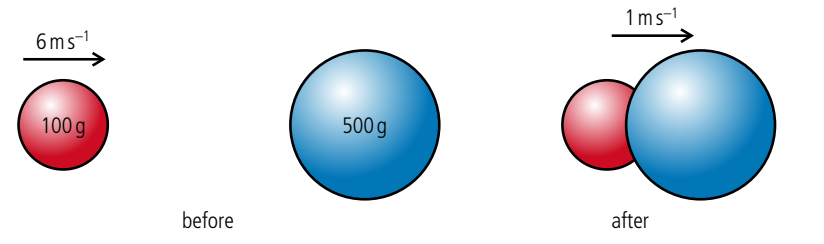

According to the law of conservation of energy, the work done squashing the balls is equal to the loss in KE.

$$
KE \text{ loss} = KE \text{ before} - KE \text{ after } = \frac{1}{2} \times 0.1 \times 6^2 - \frac{1}{2} \times 0.6 \times 1^2
$$
  
KE loss = 1.8 - 0.3 = 1.5 J  
work done = 1.5 J

You will not be tested on this in the exam.

 $\bf i)$ 

11

**Figure 2.118** A 2D collision.

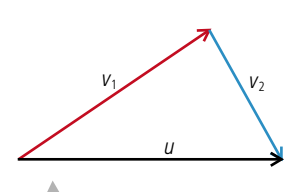

**Figure 2.119** Adding the velocity vectors.

Pool balls may not collide like perfectly elastic isolated spheres but if the table is included their motion can be accurately modelled enabling scientists to calculate the correct direction and speed for the perfect shot. Taking that shot is another matter entirely.

**Figure 2.120.**

### **Explosions**

Explosions can never be elastic since, without doing work, the parts that fly off after the explosion would not have any KE and would therefore not be moving. The energy to initiate an explosion often comes from the chemical energy contained in the explosive.

#### Example

Again consider a previous example where a ball exploded (shown again in Figure 2.121). How much energy was supplied to the balls by the explosive?

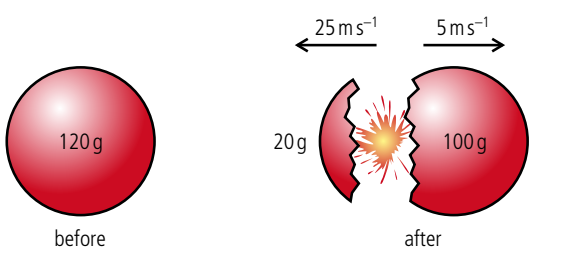

According to the law of conservation of energy, the energy from the explosive equals the gain in KE of the balls.

$$
KE gain = KE after - KE before
$$

KE gain =  $(\frac{1}{2} \times 0.02 \times 25^2 + \frac{1}{2} \times 0.1 \times 5^2) - 0 = 6.25 + 1.25 = 7.5$  J

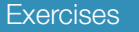

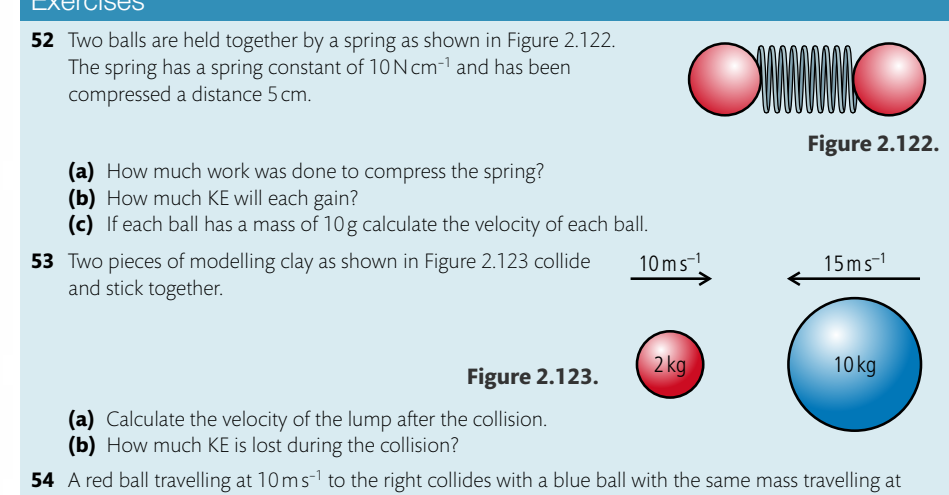

15ms–1 to the left. If the collision is elastic, what are the velocities of the balls after the collision?

### Power

We know that to do work requires energy, but work can be done quickly or it can be done slowly. This does not alter the energy exchanged but the situations are certainly different. For example we know that to lift one thousand 1kg bags of sugar from the floor to the table is not an impossible task – we can simply lift them one by one. It will take a long time but we would manage it in the end. However, if we were asked to do the same task in 5 seconds, we would either have to lift all 1000kg at the same time or move each bag in 0.005 s, both of which are impossible. Power is the quantity that distinguishes between these two tasks.

**Figure 2.121.**

**Sharing of energy** The result of this example is very important; we will use it when dealing with nuclear decay later on. So remember, when a body explodes into two unequal bits, the small bit gets most energy.

### **CHALLENGE YOURSELF**

**2** A 200g red ball travelling at 6ms−1 collides with a 500g blue ball at rest, such that after the collision the red ball travels at 4ms−1 at an angle of 45° to its original direction. Calculate the speed of the blue ball.

**Power and velocity** If power =  $\frac{\text{work done}}{\text{time}}$ then we can also write  $P = \frac{F\Delta s}{\Delta t}$ which is the same as *P* = *Fv*  where *v* is the velocity.

Power is defined as:

#### **power = work done per unit time.**

Unit of power is the Js<sup>-1</sup> which is the same as the watt (W). Power is a scalar quantity.

Ballingth

#### Example 1: The powerful car

We often use the term power to describe cars. A powerful car is one that can accelerate from 0 to 100 km  $h^{-1}$  in a very short time. When a car accelerates, energy is being converted from the chemical energy in the fuel to KE. To have a big acceleration the car must gain KE in a short time, hence be powerful.

#### Example 2: Power lifter

A power lifter is someone who can lift heavy weights, so shouldn't we say they are strong people rather than powerful? A power lifter certainly is a strong person (if they are good at it) but they are also powerful. This is because they can lift a big weight in a short time.

#### Worked example

A car of mass 1000 kg accelerates from rest to 100 km h<sup>-1</sup> in 5 seconds. What is the average power of the car?

#### Solution

$$
100\,\mathrm{km}\,\mathrm{h}^{-1}=28\,\mathrm{m}\,\mathrm{s}^{-1}.
$$

The gain in KE of the car =  $\frac{1}{2}mv^2 = \frac{1}{2} \times 1000 \times 28^2 = 392 \text{ kJ}$ 

If the car does this in 5s then

power = 
$$
\frac{\text{work done}}{\text{time}}
$$
 =  $\frac{392}{5}$  = 78.4 kW

#### **Exercises**

**55** A weightlifter lifts 200 kg 2 m above the ground in 5s. Calculate the power of the weightlifter in watts.

- **56** In 25s a trolley of mass 50 kg runs down a hill. If the difference in height between the top and the bottom of the hill is 50m, how much power will have been dissipated?
- **57** A car moves along a road at a constant velocity of 20 ms<sup>-1</sup>. If the resistance force acting against the car is 1000N, what is the power developed by the engine?

#### Efficiency and power

We have define efficiency by the equation:

efficiency = useful work out work in

If the work out is done at the same time as the work in then we can also write:

efficiency = useful power out total power in

#### Exercises

- **58** A motor is used to lift a 10kg mass 2 m above the ground in 4s. If the power input to the motor is 100W, what is the efficiency of the motor?
- **59** A motor is 70% efficient. If 60 kJ of energy is put into the engine, how much work is got out?

**60** The drag force that resists the motion of a car travelling at 80 km h<sup>-1</sup> is 300 N.

#### **(a)** What power is required to keep the car travelling at that speed?

**(b)** If the efficiency of the engine is 60%, what is the power of the engine?

#### **Horsepower**

6

Horsepower is often used as the unit for power when talking about cars and boats.

 $746W = 1$  hp

So in Worked example 1, the power of the car is 105hp.

#### Practice questions

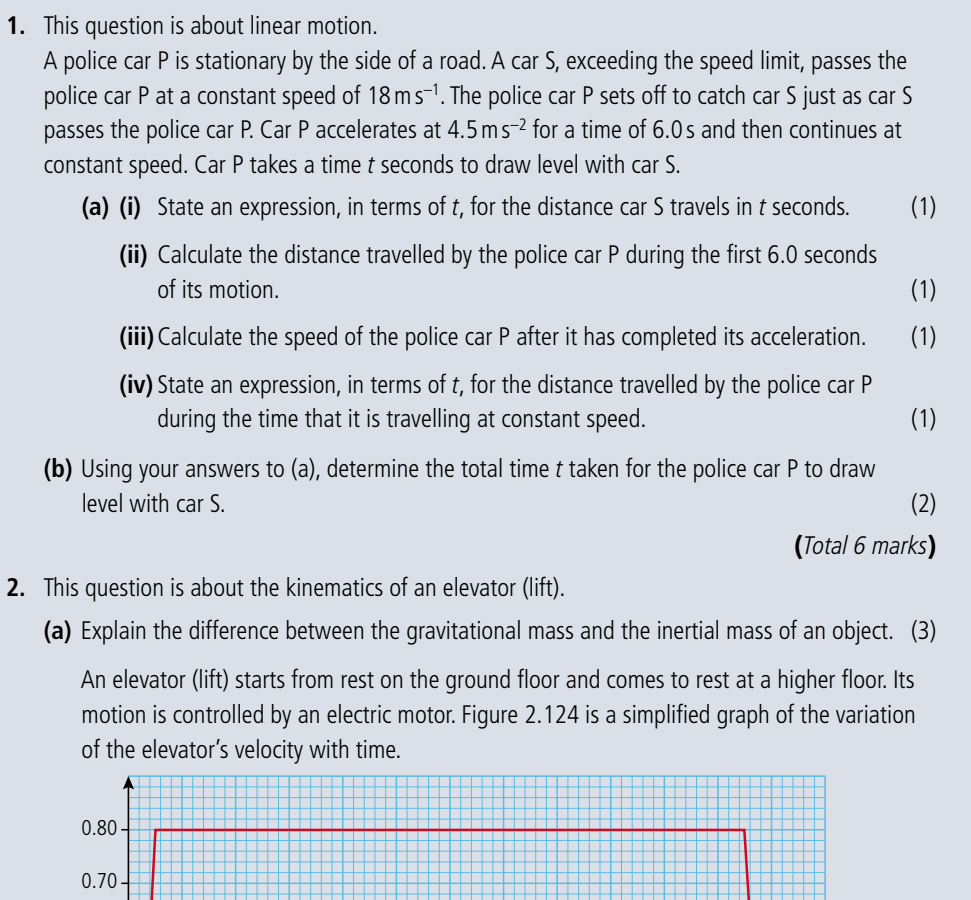

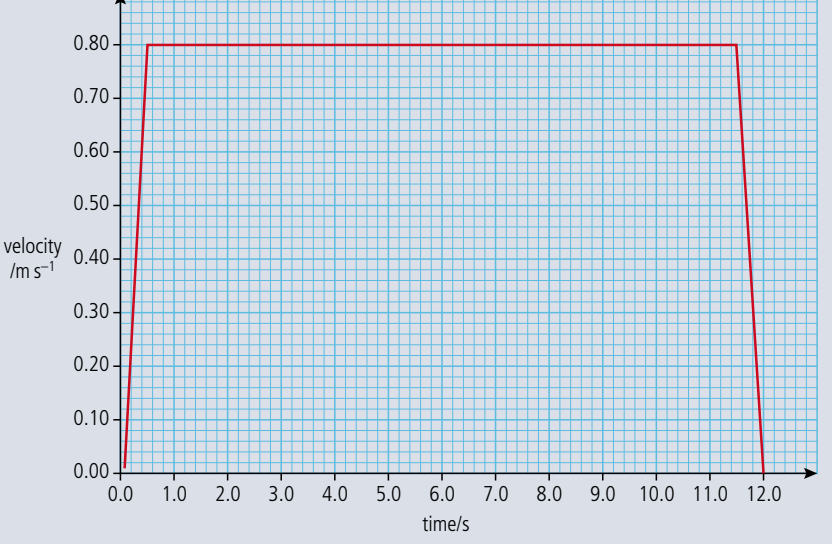

#### **Figure 2.124.**

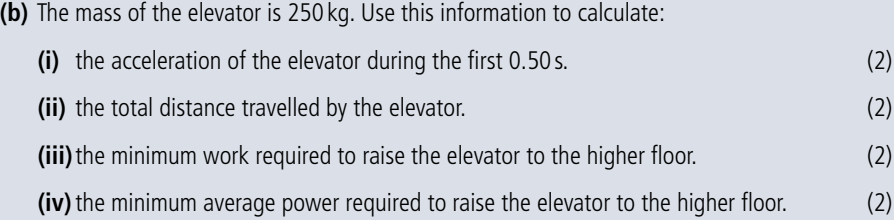

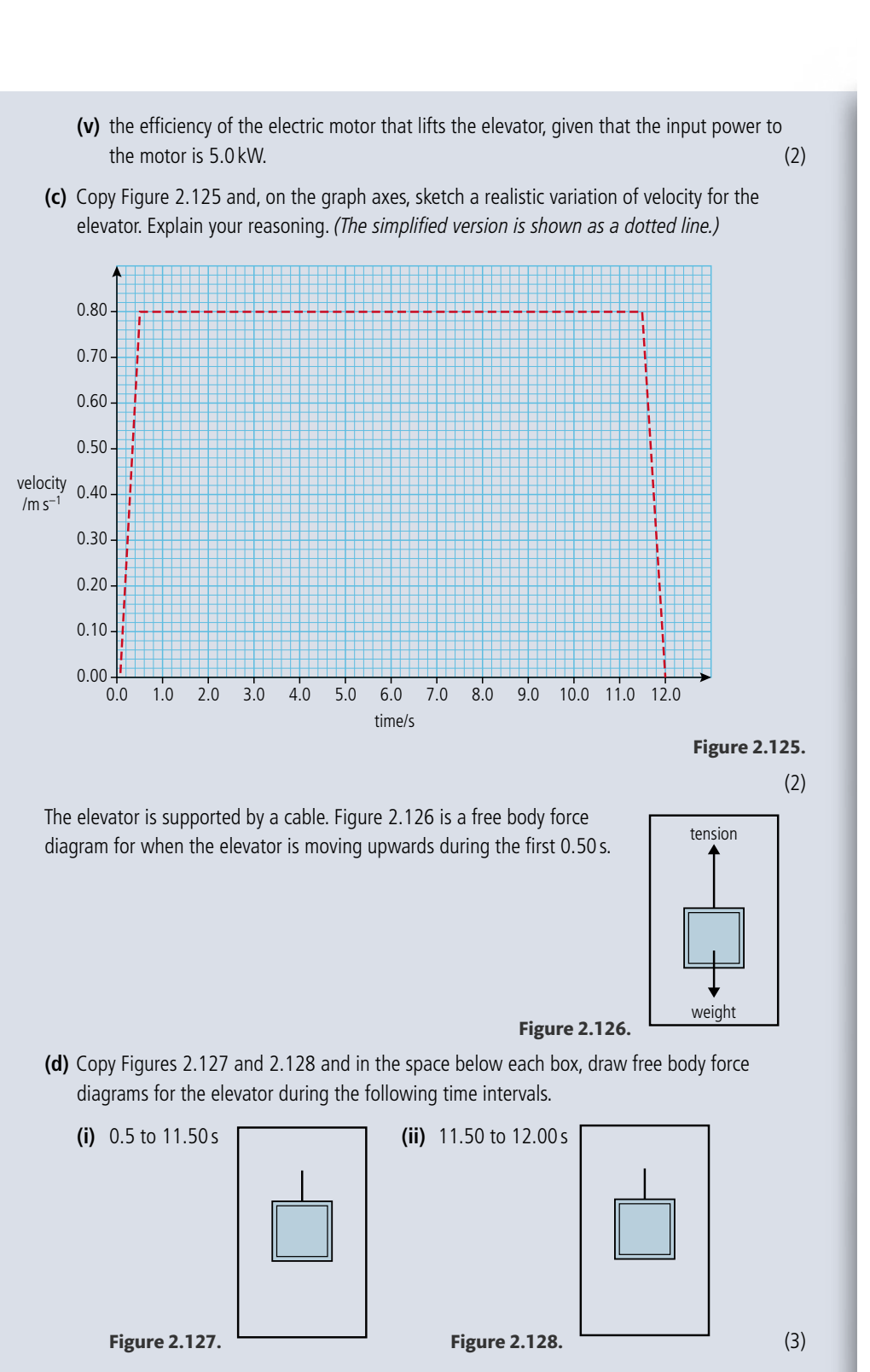

**RALLE** 

A person is standing on weighing scales in the elevator. Before the elevator rises, the reading on the scales is W.

**(e)** Copy Figure 2.129 and on the axes, sketch a graph to show how the reading on the scales varies during the whole 12.00 s upward journey of the elevator. (Note that this is a sketch graph – you do not need to add any values.)

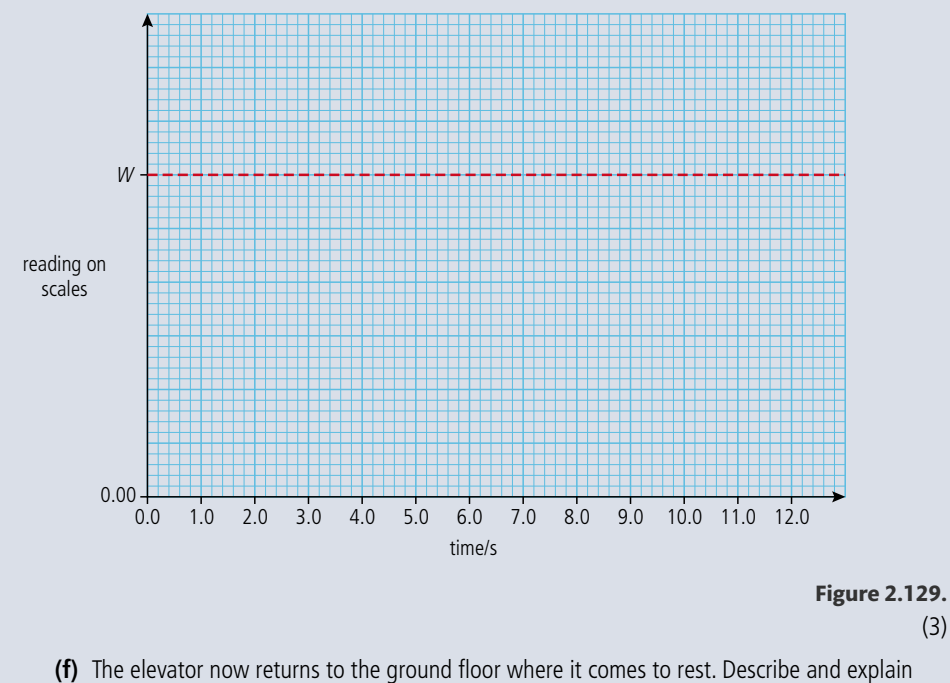

- the energy changes that take place during the whole up-and-down journey. (4)
- **3.** This question is about throwing a stone from a cliff. Antonia stands at the edge of a vertical cliff and throws a stone vertically upwards. The stone leaves Antonia's hand with a speed

 $v = 8.0$  m s<sup>-1</sup>.

The acceleration of free fall  $q$  is 10 m s<sup>-2</sup> and all distance measurements are taken from the point where the stone leaves Antonia's hand.

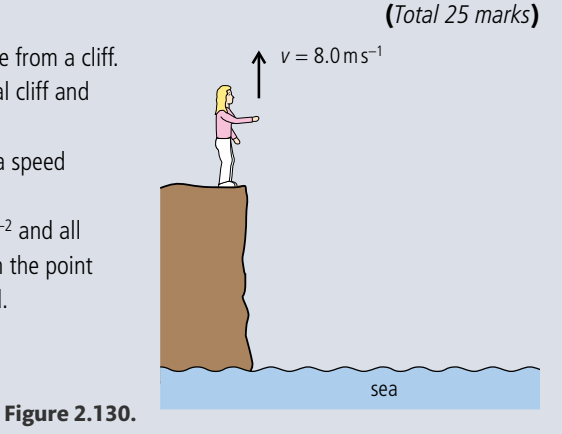

**(a)** Ignoring air resistance calculate:

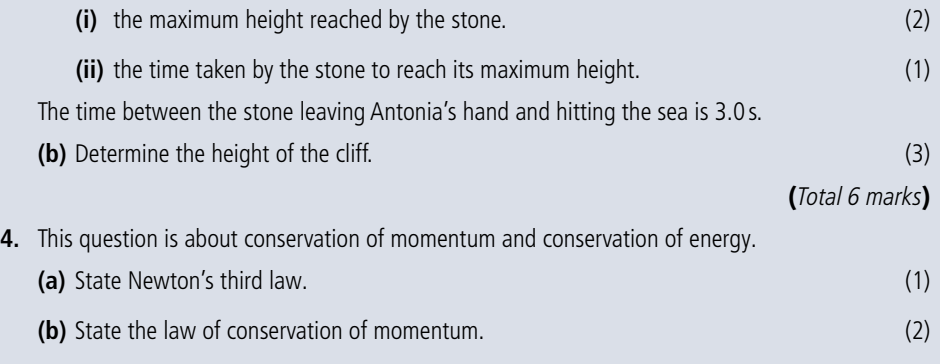

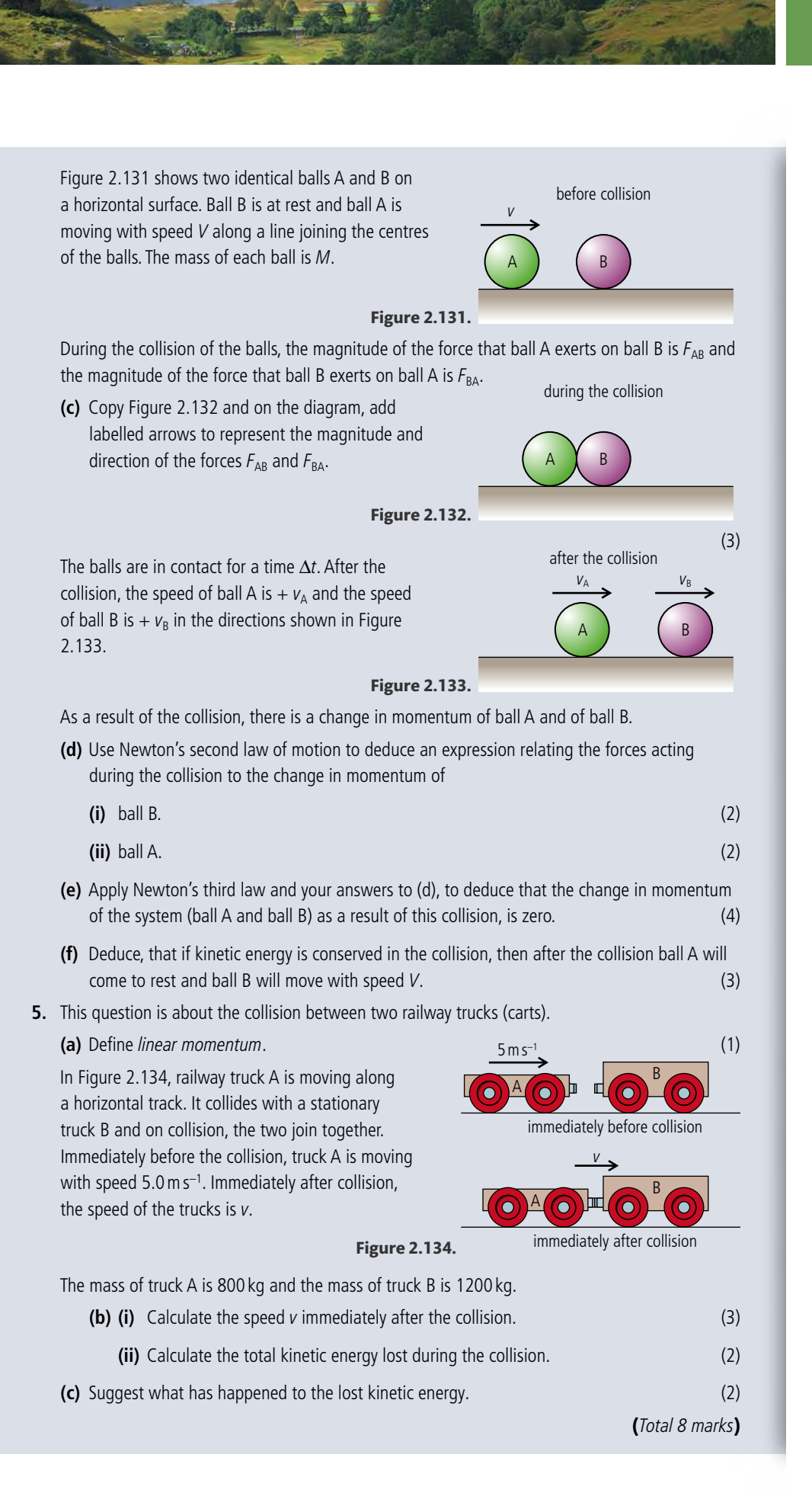

# **Mechanics**

**6.** This question is about estimating the energy changes for an escalator (moving staircase).

Figure 2.135 represents an escalator. People step on to it at point A and step off at point B.

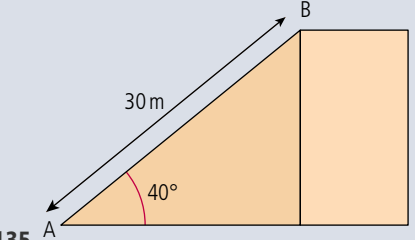

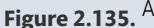

- **(a)** The escalator is 30m long and makes an angle of 40° with the horizontal. At full capacity, 48 people step on at point A and step off at point B every minute.
	- **(i)** Calculate the potential energy gained by a person of weight 700N in moving  $from A to B.$  (2)
	- **(ii)** Estimate the energy supplied by the escalator motor to the people every minute when the escalator is working at full capacity. (1)  $(1)$
	- **(iii)** State **one** assumption that you have made to obtain your answer to (ii). (1)

The escalator is driven by an electric motor that has an efficiency of 70%.

- **(b) (i)** Using your answer to (a)(ii), calculate the minimum input power required by the motor to drive the escalator. (3)
	- **(ii)** Explain why it is not necessary to take into account the weight of the escalator when calculating the input power. (1)  $(1)$
- **(c)** Explain why in practice, the power of the motor will need to be greater than that calculated in (b)(i). (1)  $(1)$

**(**Total 9 marks**)**

- **7.** This question is about collisions.
	- **(a)** State the principle of conservation of momentum. (2)
	- **(b)** In an experiment, an air-rifle pellet is fired into a block of modelling clay that rests on a table.

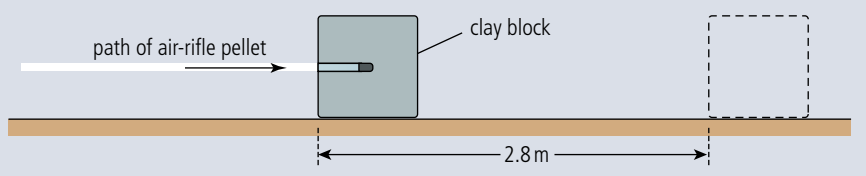

**Figure 2.136.** (not to scale)

The air-rifle pellet remains inside the clay block after the impact.

As a result of the collision, the clay block slides along the table in a straight line and comes to rest. Further data relating to the experiment are given below.

> Mass of air-rifle pellet  $= 2.0$  g Mass of clay block  $= 56$  g Velocity of impact of air-rifle pellet  $= 140$  m s<sup>-1</sup> Stopping distance of clay block  $= 2.8$  m

**(i)** Show that the initial speed of the clay block after the air-rifle pellet strikes it is 4.8ms–1.

(2)

**(ii)** Calculate the average frictional force that the surface of the table exerts on the clay block whilst the clay block is moving. (4)

Barrett M

**(c)** The experiment is repeated with the clay block placed at the edge of the table so that it is fired away from the table. The initial speed of the clay block is 4.3 m  $s^{-1}$  horizontally. The table surface is 0.85 m above the ground.

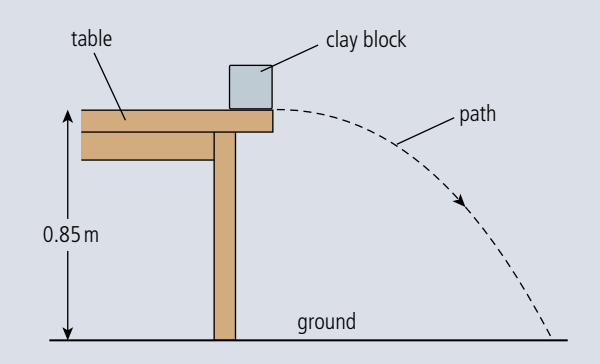

**Figure 2.137.**

(not to scale)

- **(i)** Ignoring air resistance, calculate the horizontal distance travelled by the clay block before it strikes the ground. (4)  $(4)$
- **(ii)** Figure 2.137 shows the path of the clay block neglecting air resistance. Copy the diagram, and on it, draw the approximate shape of the path that the clay block will take assuming that air resistance acts on the clay block. (3)

**(**Total 15 marks**)** 

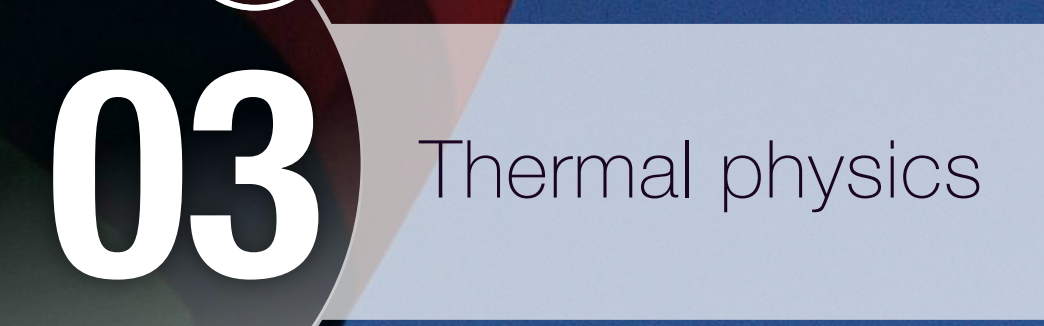

0

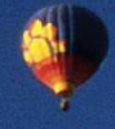

 $\mathbf \Phi$ 

пH

### Essential ideas

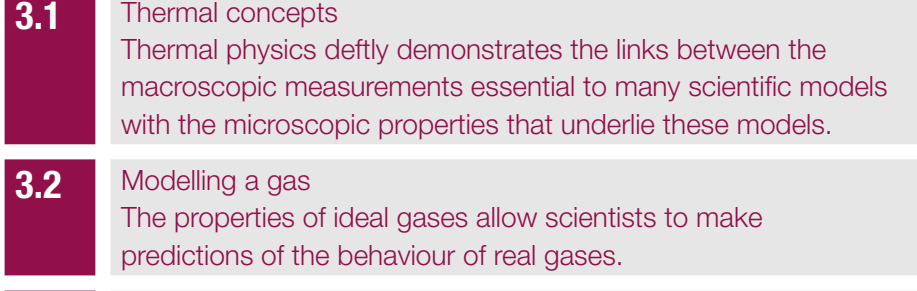

8.2 Thermal energy transfer

#### NATURE OF SCIENCE

So far we have dealt with the motion of particles and, given their initial conditions, can predict their speed and position at any time. Once we realize that all matter is made up of particles we can use this knowledge to build a model of the way those particles interact with each other. So, even though we can't see these particles we can make predictions related to them.

# 3.1 Thermal concepts

### 3.1 Thermal concepts

#### Understandings, applications, and skills:

### Mole, molar mass, and the Avogadro constant

#### Internal energy

- ●● Describing temperature change in terms of internal energy.
- *Guidance*
- ●● *Internal energy is taken to be the total intermolecular potential energy + the total random kinetic energy of the molecules.*

#### Temperature and absolute temperature

●● Using kelvin and Celsius temperature scales, and converting between them.

#### Specific heat capacity

- ●● Applying the calorimetric techniques of specific heat capacity or specific latent heat experimentally. *Guidance*
- ●● *The effects of cooling should be understood qualitatively but cooling correction calculations are not required.*

#### Phase change

●● Describing phase change in terms of molecular behaviour. Sketching and interpreting phase change graphs.

#### *Guidance*

●● *Phase change graphs may have axes of temperature versus time or temperature versus energy.*

#### Specific latent heat

• Calculating energy changes involving specific heat capacity and specific latent heat of fusion and vaporization.

When a gas is heated it expands making it less dense than the surrounding air. If the balloon is large enough the buoyant force it experiences will be sufficient to lift several people.

### 8.2 Thermal energy transfer

### Understandings, applications, and skills:

#### Conduction, convection, and thermal radiation

- ●● Discussion of conduction and convection will be qualitative only *Guidance*
- ●● *Discussion of conduction is limited to intermolecular and electron collisions.*
- ●● *Discussion of convection is limited to simple gas or liquid transfer via density difference.*

The role of the physicist is to observe our physical surroundings, take measurements and think of ways to explain what we see. Up to this point in the course we have been dealing with the motion of bodies. We can describe bodies in terms of their mass and volume, and if we know their speed and the forces that act on them, we can calculate where they will be at any given time. We even know what happens if two bodies hit each other. However, this is not enough to describe all the differences between objects. For example, by simply holding different objects, we can feel that some are hot and some are cold.

In this chapter we will develop a model to explain these differences, but first of all we need to know what is inside matter.

### The particle model of matter

Ancient Greek philosophers spent a lot of time thinking about what would happen if they took a piece of cheese and kept cutting it in half.

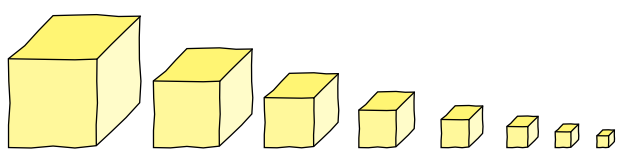

They didn't think it was possible to keep halving it for ever, so they suggested that there must exist a smallest part – this they called the *atom*.

Atoms are too small to see (about  $10^{-10}$  m in diameter) but we can think of them as very small perfectly elastic balls. This means that when they collide, both momentum and kinetic energy are conserved.

### Elements and compounds

We might ask: 'If everything is made of atoms, why isn't everything the same?' The answer is that there are many different types of atom.

There are 117 different types of atom, and a material made of just one type of atom is called an *element*. There are, however, many more than 117 different types of material. The other types of matter are made of atoms that have joined together to form molecules. Materials made from molecules that contain more than one type of atom are called *compounds*.

### How do we know atoms have different masses?

The answer to that question is thanks originally to the chemists, John Dalton in particular. Chemists make compounds from elements by mixing them in very precise

**Figure 3.1** Can we keep cutting the cheese for ever?

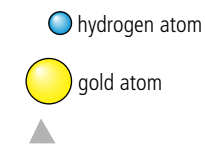

**Figure 3.2** Gold is made of gold atoms and hydrogen is made of hydrogen atoms.

proportions. This is quite complicated but we can consider a simplified version as shown in Figure 3.3. An atom of A joins with an atom of B to form molecule AB.

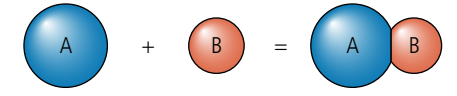

We first try by mixing the same masses of A and B but find that when the reaction has finished there is some B left over; we must have had too many atoms of B. If we reduce the amount of B until all the A reacts with all the B to form AB we know that there must have been the same number of atoms of A as there were of B as shown in Figure 3.4. We can therefore conclude that the mass of an A atom is larger than an atom of B. In fact the ratio of

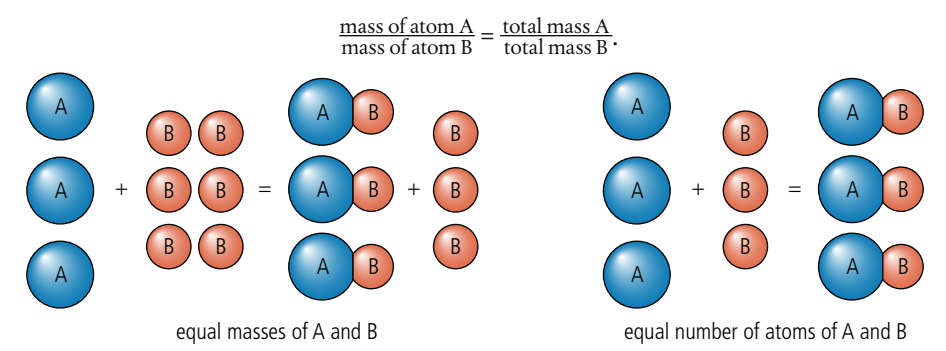

By finding out the ratio of masses in many different reactions the atomic mass of the elements relative to each other was measured. Originally everything was compared to oxygen since it reacts with so many other atoms. Later, when physicists started to measure the mass of individual atoms the standard atom was changed to carbon-12. This is taken to have an atomic mass of exactly 12 unified mass units (u), the size of 1u is therefore equal to  $\frac{1}{12}$  of the mass of a carbon-12 atom, which is approximately the mass of the smallest atom, hydrogen.

### Avogadro's hypothesis

The simplified version of chemistry given here does not give the full picture: for one thing, atoms don't always join in pairs. Maybe one A joins with two Bs. Without knowing the ratio of how many atoms of B join with one atom of A we can't calculate the relative masses of the individual atoms. Amedeo Avogadro solved this problem by suggesting that equal volumes of all gases at the same temperature and pressure will contain the same number of molecules. So if one atom of A and one atom of B join to

give one molecule AB then the number of molecules of AB is equal to the number of atoms of A or B and the volume of  $AB = \frac{1}{2}(A + B)$ ; but if one atom of A joins with two atoms of B then the volume of B atoms is twice the volume of the A atoms, and the volume of  $AB_2$  = the volume of A. This is illustrated in Figure 3.5.

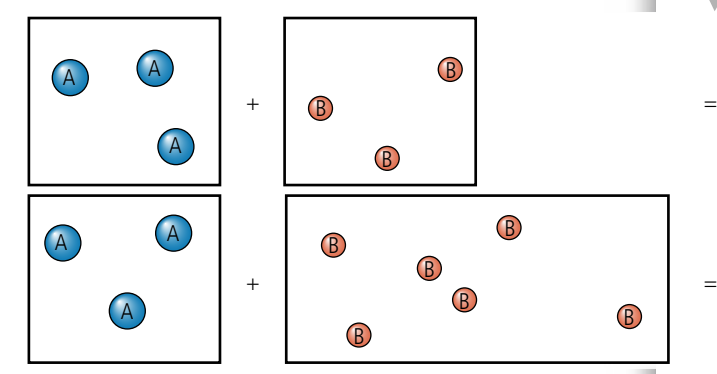

**Figure 3.3** Atoms join to make a molecule.

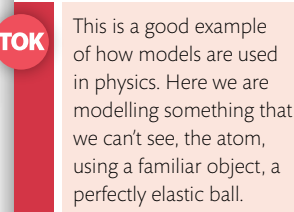

**Figure 3.4** To combine completely there must be equal numbers of atoms.

> The volume of 1 mole of any gas at normal atmospheric pressure (101.3kPa) and a temperature of 0°C is 22.4 litres (L).

6

**Figure 3.5** Equal volumes of gases contain the same number of molecules.

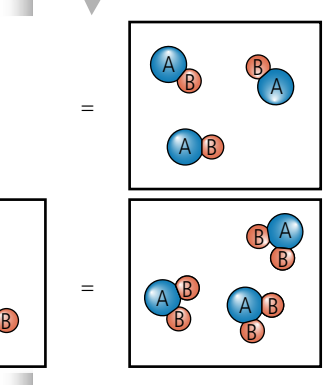

#### A rough calculation of how big a grain of sand is compared to volume of sand reveals that there are approximately  $6 \times 10^{23}$ (Avogadro's constant) grains of sand in the Sahara desert.

 $\bigcirc$ 

Moles of different compounds have different masses.

#### Be careful with the units. Do all calculations using m<sup>3</sup>.

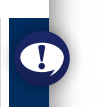

### The mole and Avogadro's constant

It can be shown that 12g of carbon-12 contains  $6.02 \times 10^{23}$  atoms. This amount of material is called a mole; this number of atoms is called Avogadro's constant  $(N_A)$ (named after him but not calculated by him). If we take  $6.02 \times 10^{23}$  molecules of a substance that has molecules that are four times the mass of carbon-12 atoms it would have relative molecular mass of 48, 6.02  $\times$  10<sup>23</sup> molecules of this substance would

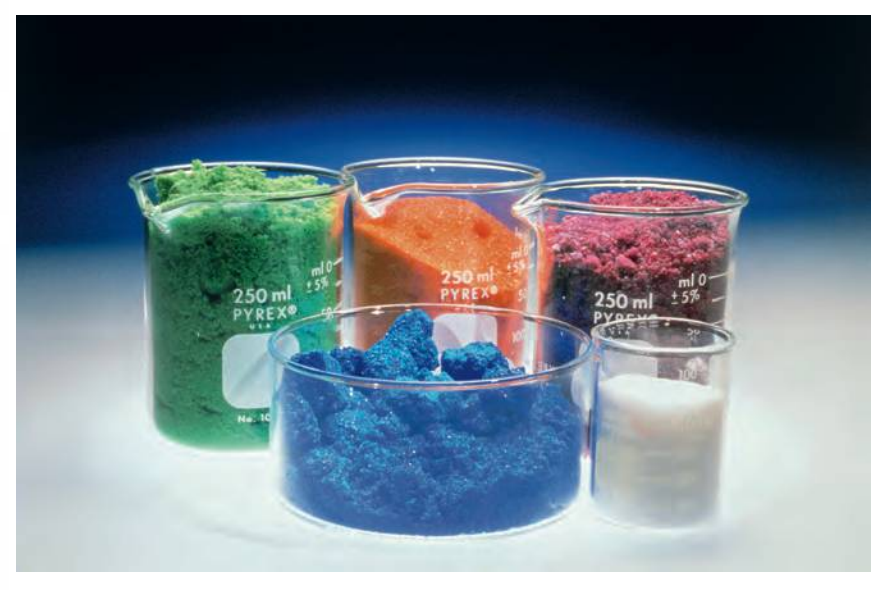

therefore have a mass four times the mass of the same number of carbon-12 atoms, 48 g. So, to calculate the mass of a mole of any substance we simply express its relative molecular mass in grams. This gives us a convenient way of measuring the amount of substance in terms of the number of molecules rather than its mass.

#### Worked example

If a mole of carbon has a mass of 12 g, how many atoms of carbon are there in 2g?

#### Solution

One mole contains  $6.022 \times 10^{23}$  atoms.

2 g is  $\frac{1}{6}$  of a mole so contains  $\frac{1}{6} \times 6.022 \times 10^{23}$  atoms = 1.004  $\times$  10<sup>23</sup> atoms

#### Worked example

The density of iron is  $7874 \text{ kg m}^{-3}$  and the mass of a mole of iron is 55.85 g. What is the volume of 1 mole of iron?

#### Solution

$$
density = \frac{mass}{volume}
$$
  
volume =  $\frac{mass}{density}$   
volume of 1 mole =  $\frac{0.05585}{7874}$  m<sup>3</sup>  
= 7.093 × 10<sup>-6</sup> m<sup>3</sup>  
= 7.093 cm<sup>3</sup>

#### **Exercises**

- **1** The mass of 1 mole of copper is 63.54g and its density 8920 kg m<sup>-3</sup>
	- **(a)** What is the volume of one mole of copper?
	- **(b)** How many atoms does one mole of copper contain?
	- **(c)** How much volume does one atom of copper occupy?
- **2** If the density of aluminium is 2700 kg m<sup>-3</sup> and the volume of 1 mole is 10 cm<sup>3</sup>, what is the mass of one mole of aluminium?

### The three states of matter

#### Solid

A solid has a fixed shape and volume so the molecules must have a fixed position.

This means that if we try to pull the molecules apart there will be a force pulling them back together. This force is called the *intermolecular force*. This force is due to a property of the molecules called *charge* which will be dealt with properly in Chapter 6. This force doesn't only hold the particles together but also stops the particles getting too close. It is this force that is responsible for the tension in a string: as the molecules are pulled apart they pull back, and the normal reaction *–* when the surfaces are pushed together the molecules push back.

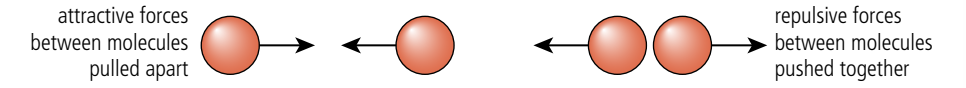

Molecules of a solid are not free to move about but they can vibrate.

#### **Liquid**

A liquid does not have a fixed shape but does have a fixed volume so the molecules are able to move about but still have an intermolecular force between then. This force is quite large when you try to push the molecules together (a liquid is very difficult to compress) but not so strong when pulling molecules apart (if you throw a bucket of water in the air it doesn't stay together).

When a liquid is put into a container it presses against the sides of the container. This is because of the intermolecular forces between the liquid and the container. At the bottom of the container the molecules are forced together by the weight of liquid above. This results in a bigger force per unit area on the sides of the container; this can

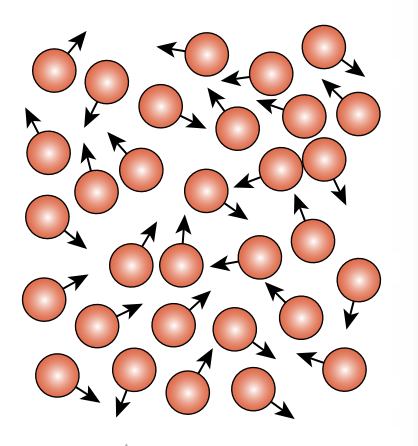

**Figure 3.8** Molecules in a liquid.

be demonstrated by drilling holes in the side of the container and watching the water squirt out as shown in Figure 3.9. The pressure under a solid block also depends on the height of the block but this pressure only acts downwards on the ground not outwards or upwards as it does in a fluid.

So the force per unit area, or *pressure*, increases with depth. If you have ever been diving you may have felt this as the water pushed against your ears. The increase in pressure with depth is also the reason why submerged objects experience a buoyant force.

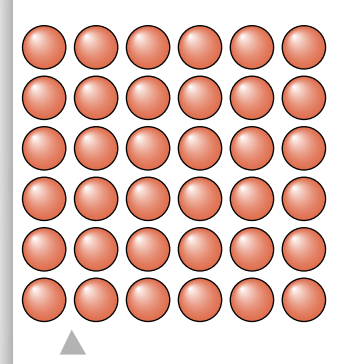

**Figure 3.6** Molecules in a solid.

**Figure 3.7** Intermolecular force.

ีกิ

The molecules of a liquid are often drawn further apart than molecules of a solid but this isn't always the case; water is an example of the opposite. When ice turns to water it contracts which is why water is more dense than ice and ice floats on water

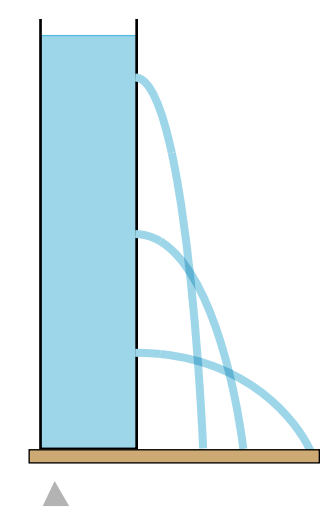

**Figure 3.9** Higher pressure at the bottom of the container forces the water out further.
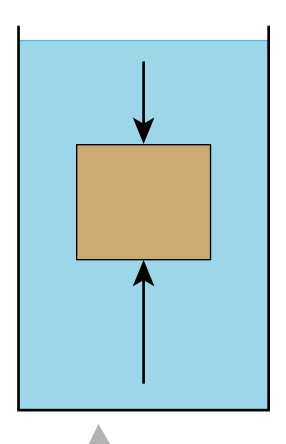

**Figure 3.10** The force at the bottom is greater than at the top resulting in a buoyant force.

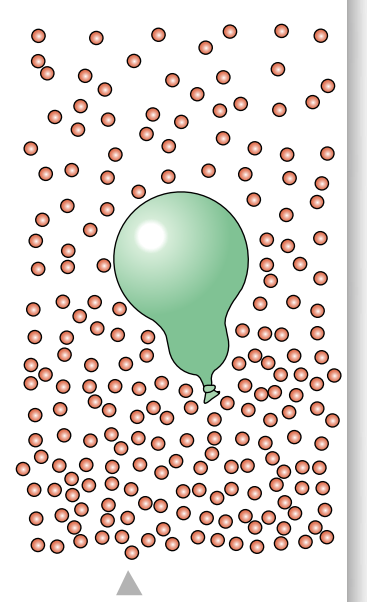

**Figure 3.12** The density of air molecules is greater at the bottom of the atmosphere.

**Figure 3.13** Smoke particles jiggle about. If you consider the submerged cube shown in Figure 3.10, the bottom surface is deeper than the top so experiences a greater force, resulting in a resultant upward force. Note that this is only the case if the water is in a gravitational field e.g. on the Earth, as it relies on the weight of the water pushing down on the water below.

#### Gas

A gas does not have fixed shape or volume, it simply fills whatever container it is put into. The molecules of a gas are completely free to move about without any forces between the molecules except when they are colliding.

Since the molecules of a gas are moving they collide with the wall of the container. The change in momentum experienced by the gas molecules means that they must be subjected to an unbalanced force resulting in an equal and opposite force on the container. This results in gas pressure. If the gas is on the Earth then the effect of gravity will cause the gas nearest the ground to be compressed by the gas above. This increases the density of the gas so there are more

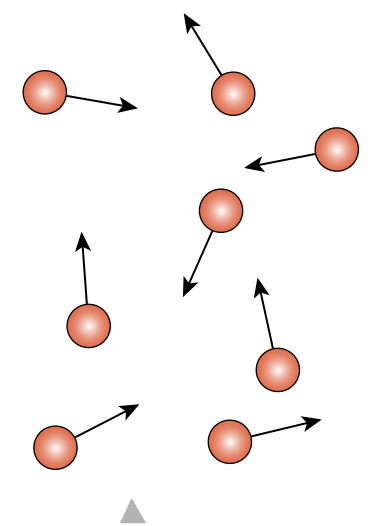

**Figure 3.11** Molecules of a gas.

collisions between the gas molecules and the container, resulting in a higher pressure. The difference between the pressure at the top of an object and the pressure at the bottom results in a buoyant force is illustrated in Figure 3.12.

A car moving through air will collide with the air molecules. As the car hits the air molecules it increases their momentum so they must experience a force. The car experiences an equal and opposite force which we call air resistance or *drag*.

# Brownian motion

The explanation of the states of matter supports the theory that matter is made of particles but it isn't completely convincing. More solid evidence was found by Robert Brown when, in 1827, he was observing a drop of water containing pollen grains under a microscope. He noticed that the pollen grains had an unusual movement. The particles moved around in an erratic zigzag pattern similar to Figure 3.13. The explanation for this is that they are being hit by the invisible molecules of water that surround the particles. The reason we don't see this random motion in larger objects is because they are being bombarded from all sides so the effect cancels out.

# Internal energy

In Chapter 2 we considered a car moving along the road at constant velocity.

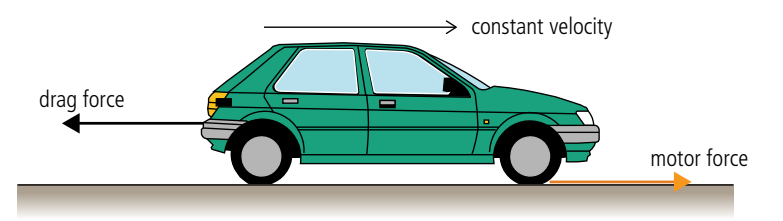

**Figure 3.14** Forces on a car moving with constant velocity.

The force of the motor is applied via the friction between the tyres and the road. In this example we calculated the energy transferred from the petrol to the car so the motor is doing work but since the car is not getting any faster or going up a hill it is not gaining any kinetic or potential energy. If we consider the air to be made up of particles we can answer the question of what is happening to the energy and thus gain a better understanding of drag force.

As the car moves through the air it collides with the molecules of air as in Figure 3.15. When a collision is made the car exerts a force on the molecules so according to Newton's third law the car must experience an equal and opposite force. This is the drag force.

As the car moves forward hitting the air molecules it gives them kinetic energy; this is where all the energy is going. We call this *internal energy*, and since gas molecules have no forces between them this energy is all KE.

Another example we could consider is a block sliding down a slope at a constant speed as in Figure 3.16. As it slides down the slope it is losing PE but where is the energy going? This time it is the friction between the block and the slope that provides the answer. As the surfaces rub against each other energy is transferred to the molecules of the block and slope; the rougher the surfaces the more the molecules get bumped about. The effect of all this bumping is to increase the KE of the molecules, but solid molecules can't fly about; they can only vibrate and as they do this they move apart. This moving apart requires energy because the molecules have a force holding them together; the result is an increase in both kinetic and potential energy.

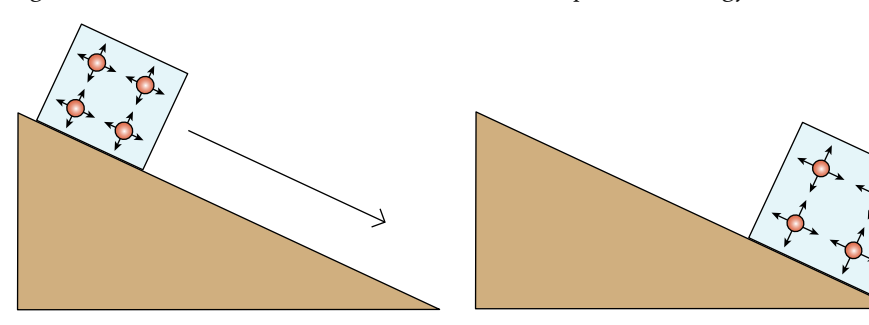

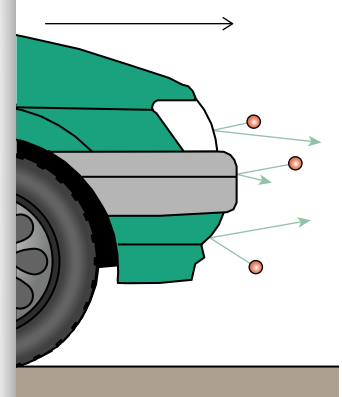

**Figure 3.15** The front of the car collides with air molecules.

Δ

**Figure 3.16** A block slides down a slope at constant speed.

#### Worked example

A 4kg block slides down the slope at a constant speed of 1ms−1 as in Figure 3.17. What is the work done against friction?

#### Solution

The loss of PE =  $mgh = 4 \times 10 \times 3 = 120$  J.

This energy has not been converted to KE since the speed of the block has not increased. The energy has been given to the internal energy of the slope and block. The work done against friction (friction force × distance travelled in direction of the force) is therefore 120J. The block is losing energy so this should be negative.

Friction  $\times$  5 = -120 J

So friction =  $-24N$ 

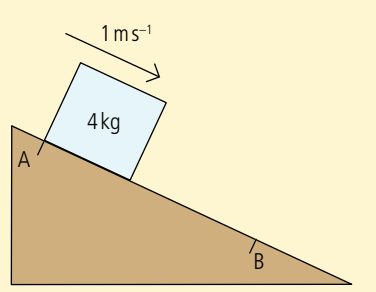

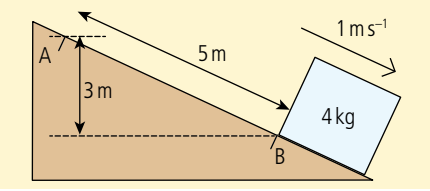

**Figure 3.17** A block slides down a slope.

#### Worked example

A car of mass 1000 kg is travelling at  $30 \text{ m s}^{-1}$ . If the brakes are applied, how much heat energy is transferred to the brakes?

#### **Solution**

When the car is moving it has kinetic energy. This must be transferred to the brakes when the car stops.

> $KE = \frac{1}{2}mv^2$  $=\frac{1}{2} \times 1000 \times 30^2$  J  $= 450 kJ$

So thermal energy transferred to the brakes = 450kJ

When a car slows down using its brakes, KE will be converted to internal energy in the brake pads and discs.

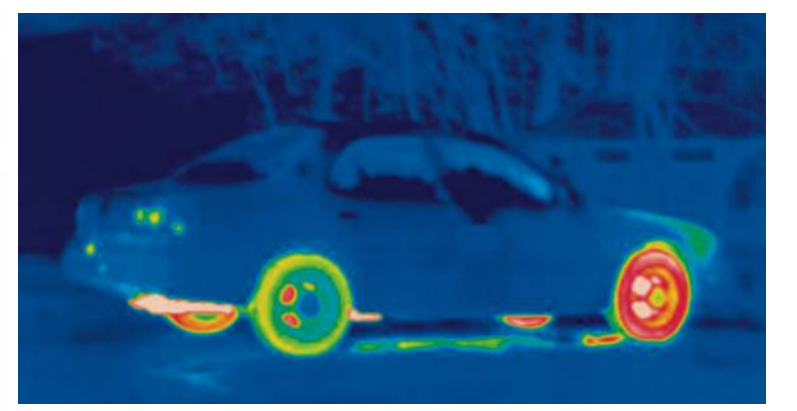

This thermogram of a car shows how the wheels have become hot owing to friction between the road and the tyres, and the brakes pads and discs.

#### **Exercises**

- **3** A block of metal, mass 10kg, is dropped from a height of 40m.
	- **(a)** How much energy does the block have before it is dropped?
	- **(b)** How much heat energy do the block and floor gain when it hits the floor?
- **4** If the car in the second Worked example on page 100 was travelling at 60 m s<sup>-1</sup>, how much heat energy would the brakes receive?
- **5** A 75kg free fall parachutist falls at a constant speed of 50ms−1. Calculate the amount of energy given to the surroundings per second.
- **6** A block, starting at rest, slides down the slope as shown in Figure 3.18. Calculate the amount of work done against friction and the size of the friction force.

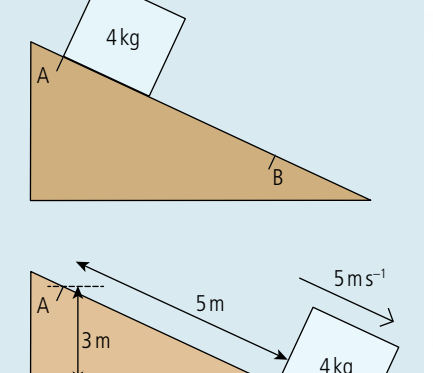

B

### Internal energy and the three states of matter

Internal energy is the sum of the energy of the molecules of a body. In solids and liquids there are forces between the molecules so to move them around requires work to be done (like stretching a spring). The total internal energy of solids and liquids is therefore made up of kinetic + potential energy. There is no force between molecules of a gas so changing their position does not require work to be done. The total internal energy of a gas is therefore only kinetic energy.

**Figure 3.18.**

# Temperature (*T*)

If we rub our hands together we are doing work since there is movement in the direction of the applied force. If work is done then energy must be transferred but we are not increasing the kinetic or potential energy of our hands; we are increasing their *internal energy*. As we do this we notice that our hands get hot. This is a sensation that we perceive through our senses and it seems from this simple experiment to be related to energy. The harder we rub the hotter our hands become. Before we can go further we need to define a quantity we can use to measure how hot or cold a body is.

#### **Temperature is a measure of how hot or cold a body is.**

When we defined a scale for length we simply took a known length and compared other lengths to it. With temperature it is not so easy. First we must find some directly measurable physical quantity that varies with temperature. One possibility is the length of a metal rod. As the internal energy of a solid temperature increases, the molecules move faster causing them to move apart. The problem is that the length doesn't change very much so it isn't easy to measure. A better alternative is to use the change in volume of a liquid. This also isn't very much but if the liquid is placed into a container with a thin tube attached as in Figure 3.19 then the change can be quite noticeable.

To define a scale we need two fixed points. In measuring length we use the two ends of a ruler; in this case we will measure the length of the liquid at two known temperatures, the boiling and freezing points of pure water. But how do we know that these events always take place at the same temperatures before we have made our thermometer? What we can do is place a tube of liquid in many containers of freezing and boiling water to see if the liquid always has the same lengths. If it does, then we can deduce that the freezing and boiling temperatures of water are always the same.

**TOK** 

We perceive how hot or cold something is with our senses but to quantify this we need a measurement.

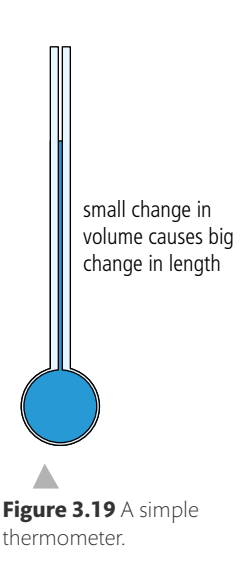

Having defined our fixed points we can make the scale by marking the tube at the highest and lowest points and dividing the range into 100 equal units.

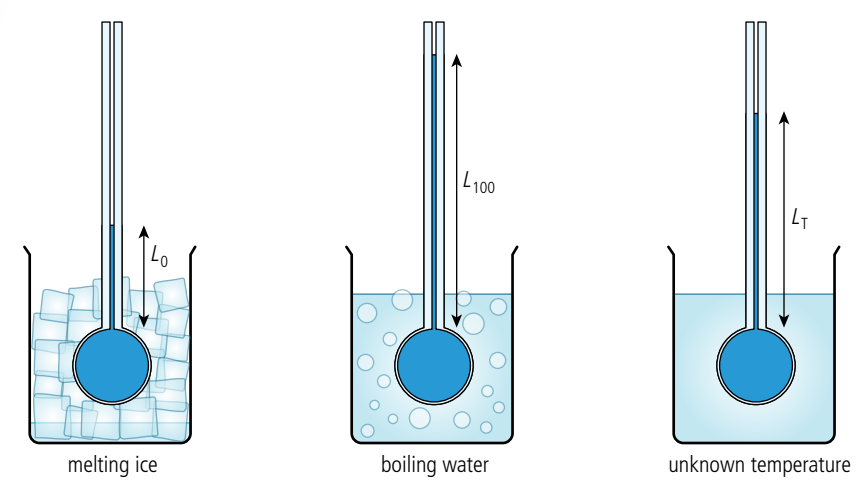

So if we place the thermometer into water at an unknown temperature resulting in length  $L_T$ , then the temperature can be found from:

$$
T = \frac{L_T - L_0}{L_{100} - L_0} \times 100
$$

This is how the Celsius scale is defined.

# Temperature and KE

The reason that a liquid expands when it gets hot is because its molecules vibrate more and move apart. Higher temperature implies faster molecules so the temperature is directly related to the KE of the molecules. However, since the KE of the particles is not zero when ice freezes the KE is not directly proportional to the temperature in °C. The lowest possible temperature is the point at which the KE of molecules becomes zero. This happens at −273°C.

## Kelvin scale

An alternative way to define a temperature scale would be to use the pressure of a constant volume of gas. As temperature increases, the KE of the molecules increases so they move faster. The faster moving molecules hit the walls of the container harder and more often, resulting in an increased pressure. As the temperature gets lower and lower the molecules slow down until at some point they stop moving completely. This is the lowest temperature possible or absolute zero. If we use this as the zero in our temperature scale then the KE is directly proportional to temperature. In defining

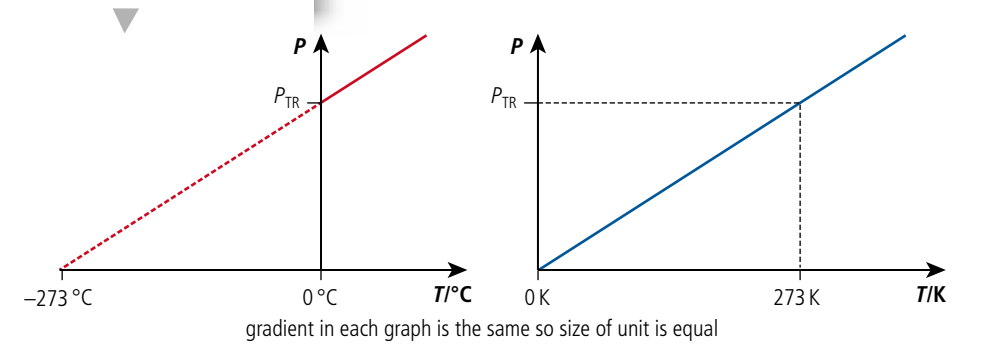

this scale we then only need one fixed point, the other is absolute zero. This point could be the freezing point of water but the triple point is more precisely defined. This is the temperature at which water can be solid, liquid, and gas in equilibrium which in Celsius

#### NATURE OF SCIENCE

It is important to use pure water at normal atmospheric pressure. Otherwise the temperatures will not be quite right.

> **Figure 3.20** Calibrating a thermometer.

The lowest temperature is −273.15°C, but for conversion purposes we usually find it more convenient to use −273°C.

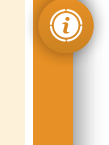

Q

kelvin.

Not all countries use the same units of temperature when describing the weather but the agreedupon SI unit is the kelvin.

**Figure 3.21** Pressure *vs* temperature in Celsius and

is 0.01°C. If we make this 273.16 in our new scale then a change of 1 unit will be the same as 1°C. This scale is called the kelvin scale.

Because the size of the unit is the same, to convert from Celsius to kelvin we simply add 273. So

> $10^{\circ}$ C = 283 K  $50^{\circ}$ C = 323 K

A change from 10°C to 50°C is 50 − 10 = 40°C.

A change from 283K to 323K is 323 − 282 = 40K, so ∆°C = ∆K.

## Temperature and molecular speed

Now we have a temperature scale that begins at absolute zero we can say that, for an ideal gas, the average KE of the molecules is directly proportional to its temperature in kelvin. The constant of proportionality is  $\frac{3}{2}kT$ where *k* is the Boltzmann constant,  $1.38 \times 10^{-23} \text{ m}^2 \text{ kg s}^{-2} \text{K}^{-1}$ .

Figure 3.22 shows the distribution of molecular velocities for different temperatures – the blue line describes molecular speed distribution of molecules in the air at about 0 °C, and the red one is at about  $100^{\circ}C$ .

# elartive number of molecules **relartive number of molecules** u u 0 450

**molecular speed/ms–1**

#### **Exercises**

- **7** The length of a column of liquid is 30 cm at 100°C and 10 cm at 0°C. At what temperature will its length be 12cm?
- **8** The average molar mass of air is 29gmol−1. Calculate:
	- **(a)** the average KE of air molecules at 20°C.
	- **(c)** the average mass of one molecule of air.
	- **(b)** the average speed of air molecules at 20°C.

# **Heat**

We know that the temperature of a body is related to the average KE of its molecules and that the KE of the molecules can be increased by doing work, for example against friction, but the internal energy of a body can also be increased by putting it in contact with a hotter body. Energy transferred in this way is called *heat*.

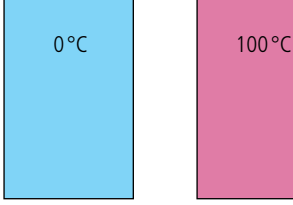

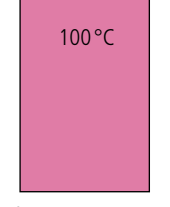

no heat flow since not in thermal contact

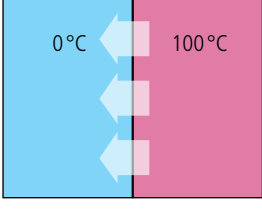

heat flow from hot to cold

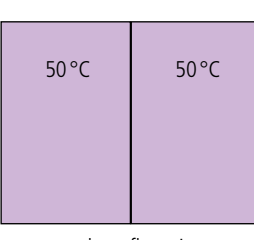

no heat flow since thermal equilibrium

This is the *average* KE of the molecules. The different molecules of a gas travel at *different* velocities, some faster and some slower. The range of velocities can be represented by the velocity distribution curve in Figure 3.22. Because the curve is not symmetric, the mean value is to the *left* of centre.

 $\bf \bm 0$ 

**Figure 3.22** Molecular velocity distribution for a gas.

**Figure 3.23** Heat travels from hot to cold until thermal equilibrium is established.

When bodies are in thermal contact heat will always flow from a high to a low temperature until the bodies are at the same temperature. Then we say they are in *thermal equilibrium*.

# Heat transfer

There are three ways that heat can be transferred from one body to another; these are called conduction, convection, and radiation.

# Conduction

Conduction takes place when bodies are in contact with each other. The vibrating molecules of one body collide with the molecules of the other. The fast-moving hot molecules lose energy and the slow-moving cold ones gain it.

Metals are particularly good conductors of heat because not only are their atoms well connected but metals contain some free particles (electrons) that are able to move freely about, helping to pass on the energy.

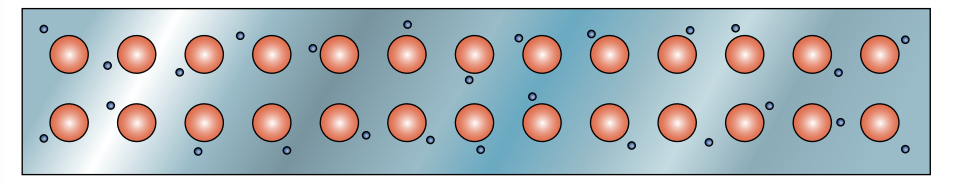

Gases are not very good conductors of heat because their molecules are far apart. However, heat is often transferred to a gas by conduction. This is how heat would pass from a room heater into the air of a room, for example.

# Convection

This is the way that heat is transferred through fluids by fast-moving molecules moving from one place to another. When heat is given to air the molecules move around faster. This causes an increase in pressure in the hot air which enables it to expand, pushing aside the colder surrounding air. The hot air has now displaced more than its own weight of surrounding air so experiences an unbalanced upward force resulting in motion in that direction.

As the hot air rises it will cool and then come back down (this is also the way that a hot air balloon works). The circular motion of air is called a *convection current* and this is the way that heat is transferred around a room.

# **Radiation**

At this stage of the course we haven't really done enough to explain what radiation is but it is the way that heat can pass directly between two bodies without heating the material in between. In fact there doesn't even have to be a material between since radiation can pass through a vacuum. The name of this radiation is infrared and it is a part of the electromagnetic spectrum. The amount of radiation emitted and absorbed by a body depends on its colour. Dark, dull bodies both *emit* and *absorb* radiation better than light shiny ones. When you stand in front of a fire and feel the heat, you are feeling radiated heat.

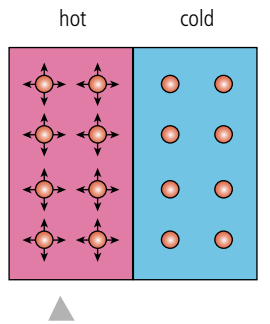

**Figure 3.24** Energy passed from fast molecules to slow.

**Figure 3.25** Electrons pass energy freely.

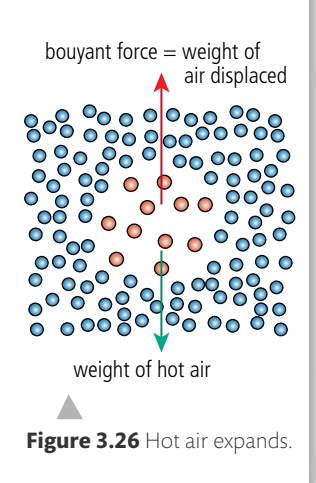

Although the first ever engine was probably a steam turbine, cylinders of expanding gas are the basis of most engines.

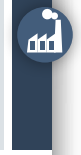

# Preventing heat loss

In everyday life, as well as in the physics lab, we often concern ourselves with minimizing heat loss. Insulating materials are often made out of fibrous matter that traps pockets of air. The air is a poor conductor and when it is trapped it can't convect. Covering something with silver-coloured paper will reduce radiation.

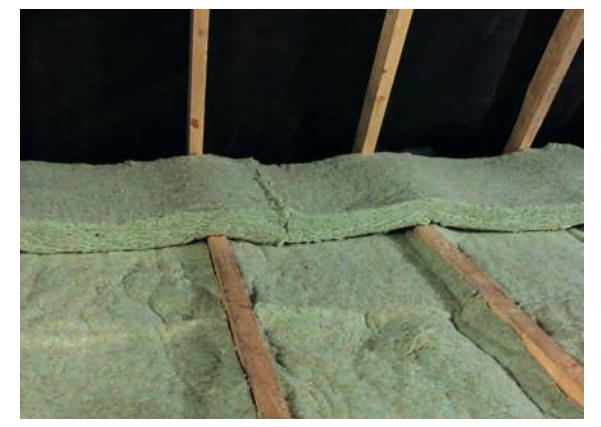

# Thermal capacity (*C*)

If heat is added to a body, its temperature rises, but the actual increase in temperature depends on the body.

The thermal capacity (*C*) of a body is the amount of heat needed to raise its temperature by  $1^{\circ}$ C. Unit:  $J^{\circ}C^{-1}$  or  $JK^{-1}$ .

If the temperature of a body increases by an amount ∆*T* when quantity of heat *Q* is added, then the thermal capacity is given by the equation:

 $C = \frac{Q}{\Delta T}$ 

#### Worked example

If the thermal capacity of a quantity of water is  $5000$  JK<sup>-1</sup>, how much heat is required to raise its temperature from 20°C to 100°C?

#### Solution

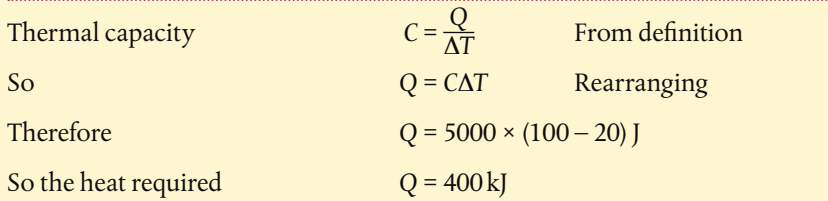

#### Worked example

How much heat is lost from a block of metal of thermal capacity  $800$  JK<sup>-1</sup> when it cools down from 60 °C to 20 °C?

#### Solution

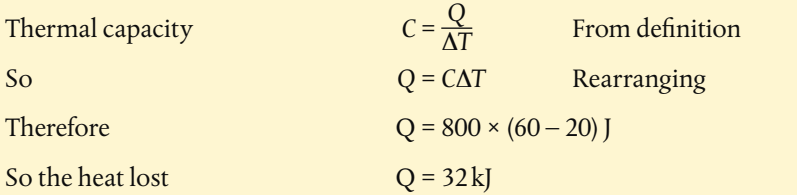

In cold countries houses are insulated to prevent heat from escaping. Are houses in hot countries insulated to stop heat entering?

Roof insulation in a house.

This applies not only when things are given heat, but also when they lose heat.

It is possible to buy a special shower head that uses less water. In some countries this is used to save energy; in others to save water.

Q

#### **Exercises**

- **9** The thermal capacity of a 60 kg human is 210 kJ K<sup>-1</sup>. How much heat is lost from a body if its temperature drops by 2°C?
- **10** The temperature of a room is 10 °C. In 1hour the room is heated to 20 °C by a 1 kW electric heater.
	- **(a)** How much heat is delivered to the room?
	- **(b)** What is the thermal capacity of the room?
	- **(c)** Does all this heat go to heat the room?

Remember, power is energy per unit time.

# Specific heat capacity (*c*)

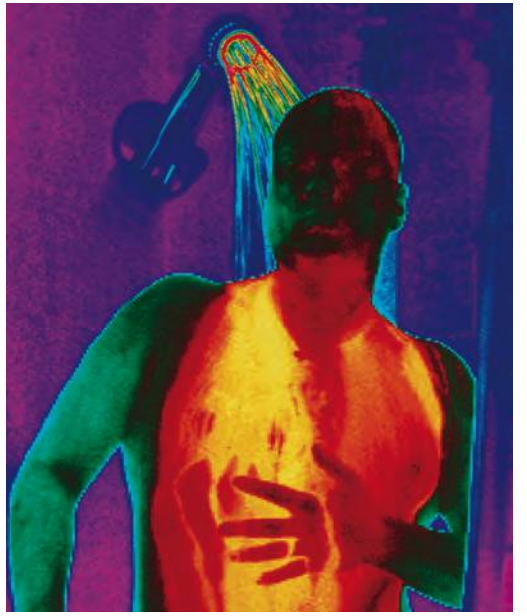

Г.<br>П

The thermal capacity depends on the size of the object and what it is made of. The *specific heat capacity* depends only on the material. Raising the temperature of lkg of water requires more heat than raising the temperature of 1kg of steel by the same amount, so the specific heat capacity of water is higher than that of steel.

The specific heat capacity of a material is the amount of heat required to raise the temperature of 1kg of the material by 1°C. Unit: J kg<sup>-1</sup>°C<sup>-1</sup> or  $J kg^{-1} K^{-1}$ .

If a quantity of heat *Q* is required to raise the temperature of a mass*m* of material by ∆*T* then the specific heat capacity (*c*) of that material is given by the following equation:

$$
c = \frac{Q}{m\Delta T}
$$

The specific heat capacity of water is quite high, so it takes a lot of energy to heat up the water for a shower.

It takes 4200J of energy to raise the temperature of water by 1°C. This is equivalent to lifting 420kg a height of 1m. This makes water a good medium for transferring energy but also makes it expensive to take a shower. Oil would be cheaper to heat but not so good to wash in.

#### Worked example

The specific heat capacity of water is  $4200$  J kg<sup>-1</sup> K<sup>-1</sup>. How much heat will be required to heat 300g of water from 20°C to 60°C?

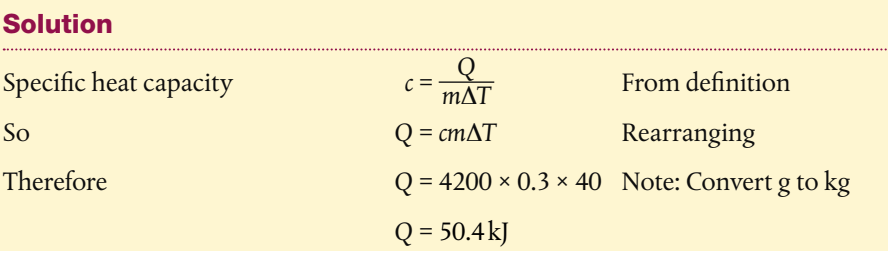

#### Worked example

A metal block of mass 1.5kg loses 20kJ of heat. As this happens, its temperature drops from 60°C to 45°C. What is the specific heat capacity of the metal?

#### Solution

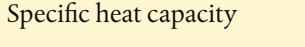

 $c = \frac{S}{m\Delta T}$ So  $c = \frac{20000}{1.5(60 - 45)}$  Rearranging  $c = 888.9$  J kg<sup>-1</sup> K<sup>-1</sup>

**From definition** 

An iceberg melts as it floats into warmer water.

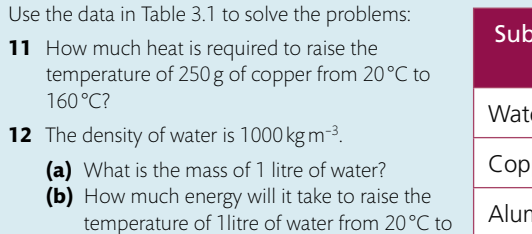

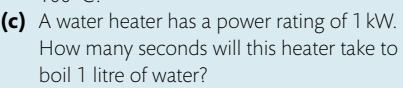

- **13** A 500g piece of aluminium is heated with a 500W heater for 10 minutes.
	- **(a)** How much energy will be given to the aluminium in this time?
	- **(b)** If the temperature of the aluminium was 20°C at the beginning, what will its temperature be after 10 minutes?
- **14** A car of mass 1500 kg travelling at 20 m s<sup>-1</sup> brakes suddenly and comes to a stop.
	- **(a)** How much KE does the car lose?
	- **(b)** If 75% of the energy is given to the front brakes, how much energy will they receive?
	- **(c)** The brakes are made out of steel and have a total mass of 10kg. By how much will their temperature rise?
- **15** The water comes out of a showerhead at a temperature of 50 °C at a rate of 8 litres per minute.
	- **(a)** If you take a shower lasting 10 minutes, how many kg of water have you used?
	- **(b)** If the water must be heated from 10°C, how much energy is needed to heat the water?

# Phase change

**Exercises** 

 $100^{\circ}$ C?

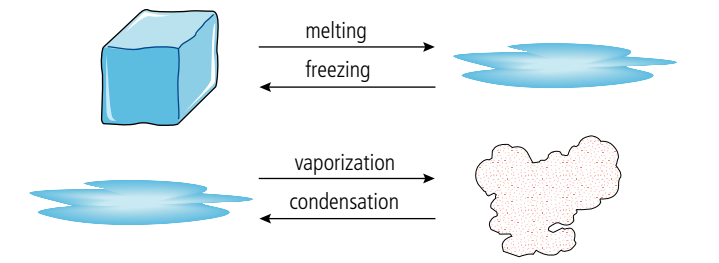

When water boils, this is called a *change of state* (or *change of phase*). As this happens, the temperature of the water doesn't change – it stays at 100°C. In fact, we find that whenever the state of a material changes, the temperature stays the same. We can explain this in terms of the particle model.

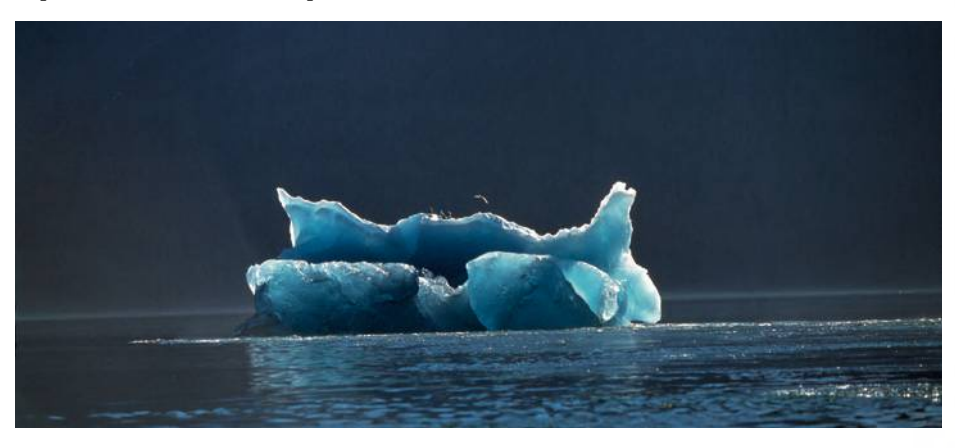

**Figure 3.27** When matter changes from liquid to gas, or solid to liquid, it is changing state.

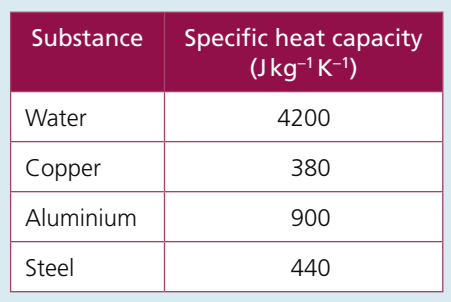

**Table 3.1.**

**Figure 3.28** Molecules gain PE when the state changes.

**Figure 3.29** A ball-in-a-box model of change of state.

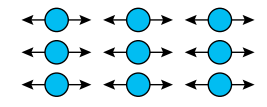

energy added

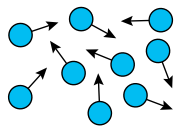

Solid molecules have KE since they are vibrating.

Liquid molecules are now free to move about but have the same KE as before.

When matter changes state, the energy is needed to enable the molecules to move more freely. To understand this, consider the example below.

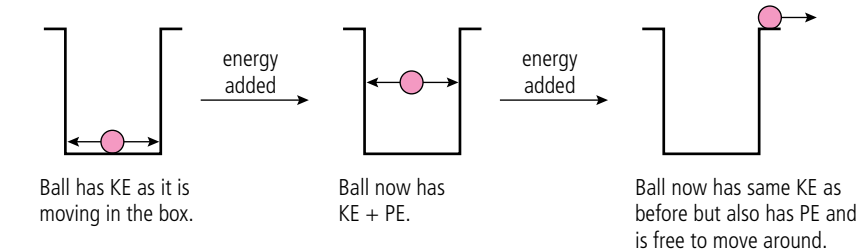

## Boiling and evaporation

These are two different processes by which liquids can change to gases.

*Boiling* takes place throughout the liquid and always at the same temperature. *Evaporation* takes place only at the surface of the liquid and can happen at all temperatures.

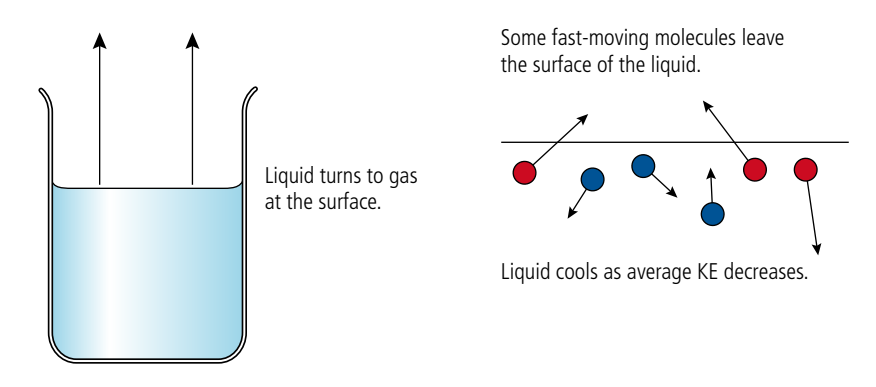

**Figure 3.30** A microscopic model of evaporation.

People sweat to increase the rate at which they lose heat. When you get hot, sweat comes out of your skin onto the surface of your body. When the sweat evaporates, it cools you down. In a sauna there is so much water vapour in the air that the sweat doesn't evaporate.

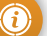

temperature.

The rate of evaporation can be increased by:

**•** increasing the surface area; this increases the number of molecules near the surface, giving more of them a chance to escape.

When a liquid evaporates, the fastest-moving particles leave the surface. This means that the average kinetic energy of the remaining particles is lower, resulting in a drop in

- **•** blowing across the surface. After molecules have left the surface they form a small 'vapour cloud' above the liquid. If this is blown away, it allows further molecules to leave the surface more easily.
- raising the temperature; this increases the kinetic energy of the liquid molecules, enabling more to escape.

# Specific latent heat (*L*)

The *specific latent* heat of a material is the amount of heat required to change the state of 1kg of the material without change of temperature.

Unit: J kg<sup>-1</sup>

Latent means *hidden*. This name is used because when matter changes state, the heat added does not cause the temperature to rise, but seems to disappear.

If it takes an amount of energy *Q* to change the state of a mass*m* of a substance, then the specific latent heat of that substance is given by the equation:

 $L = \frac{Q}{m}$ 

#### Worked example

## The specific latent heat of fusion of water is  $3.35 \times 10^5$  J kg<sup>-1</sup>. How much energy is required to change 500 g of ice into water?

#### Solution

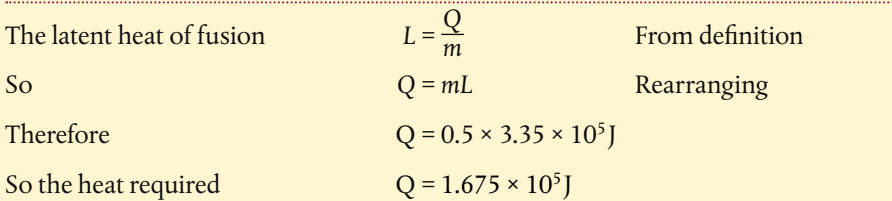

#### Worked example

The amount of heat released when 100 g of steam turns to water is  $2.27 \times 10^5$  J. What is the specific latent heat of vaporization of water?

#### Solution

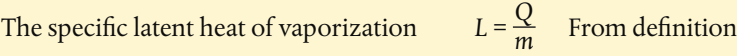

Therefore  $L = 2.27 \times 10^5 / 0.1$  J kg<sup>-1</sup>

So the specific latent heat of vaporization  $L = 2.27 \times 10^6$  J kg<sup>-1</sup>

#### **Exercises**

Use the data about water in Table 3.2 to solve the following problems.

- **16** If the mass of water in a cloud is 1 million kg, how much energy will be released if the cloud turns from water to ice?
- **17** A water boiler has a power rating of 800W. How long will it take to turn 400g of boiling water into steam?
- Latent heat of vaporization  $2.27 \times 10^6$  J kg<sup>-1</sup> Latent heat of fusion  $3.35 \times 10^5$  J kg<sup>-1</sup>

**Table 3.2** Latent heats of water.

*Solid* ➞ *liquid* Specific latent heat of fusion *Liquid* ➞ *gas* Specific latent heat of vaporization

This equation  $(L = \frac{Q}{m})$  can also be used to calculate the heat lost when a substance changes from gas to liquid, or liquid to solid.

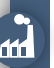

Before the invention of the refrigerator, people would collect ice in the winter, and store it in well-insulated rooms so that it could be used to make ice cream in the summer. The reason it takes so long to melt is because to melt 1 kg of ice requires  $3.3 \times 10^5$  J of energy; in a well-insulated room this could take

many months.

- **18** The ice covering a 1000 m<sup>2</sup> lake is 2 cm thick.
	- **(a)** If the density of ice is 920kgm–3, what is the mass of the ice on the lake?
	- **(b)** How much energy is required to melt the ice?
	- **(c)** If the Sun melts the ice in 5 hours, what is the power delivered to the lake?
	- (d) How much power does the Sun deliver per m<sup>2</sup>?

In this example, we are ignoring the heat given to the kettle and the heat

lost.

# Graphical representation of heating

The increase of the temperature of a body can be represented by a temperature–time graph. Observing this graph can give us a lot of information about the heating process.

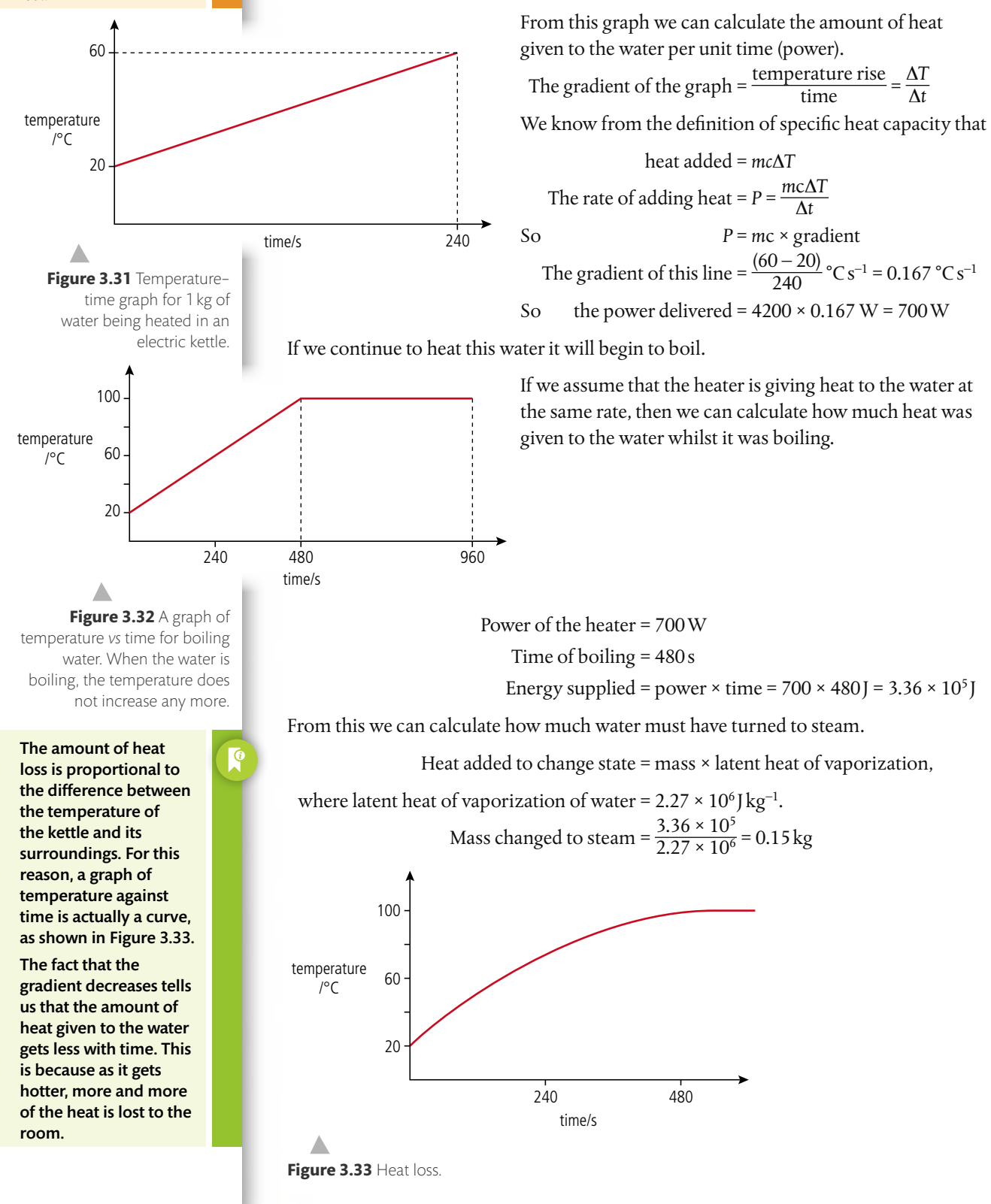

# Measuring thermal quantities by the method of mixtures

The method of mixtures can be used to measure the specific heat capacity and specific latent heat of substances.

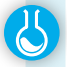

#### **Specific heat capacity of a metal**

A metal sample is first heated to a known temperature. The most convenient way of doing this is to place it in boiling water for a few minutes; after this time it will be at 100°C. The hot metal is then quickly moved to an insulated cup containing a known mass of cold water. The hot metal will cause the temperature of the cold water to rise; the rise in temperature is measured with a thermometer. Some example temperatures and masses are given in Figure 3.34.

As the specific heat capacity of water is  $4180$  kg<sup>-1</sup> K<sup>-1</sup>, we can calculate the specific heat capacity of the metal. ∆*T* for the metal = 100 – 15 = 85°C

and  $\Delta T$  for the water = 15 – 10 = 5 °C

Applying the formula *Q* = *mc*∆*T* we get

$$
(mc\Delta T)_{\text{metal}} = 0.1 \times c \times 85 = 8.5c
$$
  
 $(mc\Delta T)_{\text{water}} = 0.4 \times 4180 \times 5 = 8360$ 

If no heat is lost, then the heat transferred from the metal = heat transferred to the water

```
8.5c = 8360
c_{\text{metal}} = 983 J kg<sup>-1</sup> K<sup>-1</sup>
```
#### **Latent heat of vaporization of water**

To measure the latent heat of vaporization, steam is passed into cold water. Some of the steam condenses in the water, causing the water temperature to rise.

The heat from the steam = the heat to the water.

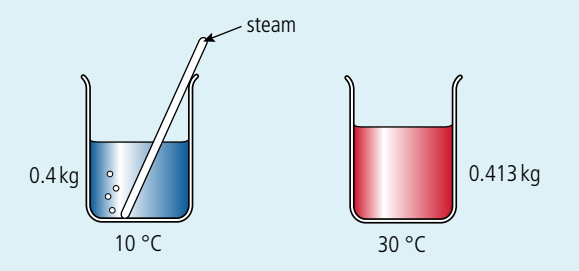

In Figure 3.35, 13 g of steam have condensed in the water, raising its temperature by 20°C. The steam condenses then cools down from 100°C to 30°C.

Heat from steam =  $ml_{\text{clean}}$  +  $mc\Delta T_{\text{water}}$ 0.013 × *L* + 0.013 × 4.18 × 103 × 70 = 0.013*L* + 3803.8 Heat transferred to cold water =  $mc\Delta T_{\text{water}}$  = 0.4  $\times$  4.18  $\times$  10<sup>3</sup>  $\times$  20  $= 334401$ Since heat from steam = heat to water 0.013*L* + 3803.8 = 33440 So  $L = \frac{33440 - 3803.8}{L}$ 0.013 *L* = 2.28 × 106 J kg–1

## Heat loss

In both of these experiments, some of the heat coming from the hot source can be lost to the surroundings. To reduce heat loss, the temperatures can be adjusted, so you could start the experiment below room temperature and end the same amount above (e.g. if room temperature is 20°C, then you can start at 10°C and end at 30°C).

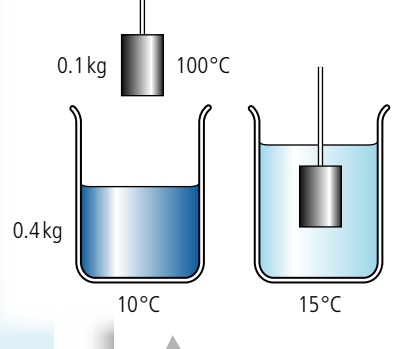

**Figure 3.34** Measuring the specific heat capacity of a metal.

#### **Measurement of the specific heat capacity of a metal by the method of mixtures**

A worksheet with full details of how to carry out this experiment is available in your eBook.

**Figure 3.35** By measuring the rise in temperature, the specific latent heat can be calculated.

# m

When melting sugar to make confectionary be very careful: liquid sugar takes much longer to cool down than you might think. This is because as it changes from liquid to solid it is giving out heat but doesn't change temperature. You should wait a long time before trying to pick up any of your treats with your fingers.

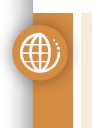

To learn more about thermal concepts, go to the hotlinks site, search for the title or ISBN and click on Chapter 3.

# **Modelling a gas**

## 3.2 Modelling a gas

#### Understandings, applications, and skills:

#### Kinetic model of an ideal gas

#### *Guidance*

● *Students should be aware of the assumptions which underpin the molecular kinetic theory of ideal gases.*

#### Pressure

#### Equation of state for an ideal gas

- Solving problems using the equation of state for an ideal gas and gas laws.
- ●● Sketching and interpreting changes of state of an ideal gas on pressure–volume, pressure– temperature, and volume–temperature diagrams.
- ●● Investigating at least one gas law experimentally.

#### *Guidance*

●● *Gas laws are limited to constant volume, constant temperature, constant pressure, and the ideal gas law.*

#### Differences between real and ideal gases

#### *Guidance*

\$

●● *Students should understand that a real gas approximates to an ideal gas at conditions of low pressure, moderate temperature, and low density.* 

# The ideal gas

Of the three states of matter, the gaseous state has the simplest model; this is because the forces between the molecules of a gas are very small, so they are able to move freely. We can therefore use what we know about the motion of particles learnt in the mechanics section to study gases in more detail.

According to our simple model, a gas is made up of a large number of perfectly elastic, tiny spheres moving in random motion.

This model makes some assumptions:

- **•** The molecules are perfectly elastic.
- **•** The molecules are spheres.
- **•** The molecules are identical.
- **•** There are no forces between the molecules (except when they collide) this means that the molecules move with constant velocity between collisions.
- The molecules are very small; that is, their total volume is much smaller than the volume of the gas.

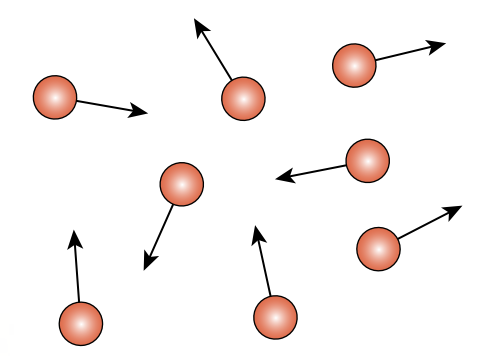

Some of these assumptions are not true for all gases, especially when the gas is compressed (when the molecules are so close together that they experience a force between them). The gas then behaves as a liquid. However, to keep things simple, we will only consider gases that behave like our model. We call these gases *ideal* gases.

#### NATURE OF SCIENCE

A lot of experiments that you will do in the physics lab are designed to reinforce theory. However, real science isn't always like that. Theories are often developed as a result of observation and experiment. Given that gases are made of randomly moving tiny particles it is not difficult to explain their properties. Deducing that gases are made of particles from the properties of the gas is a much more difficult proposition that will fortunately never have to be done again.

The pressure laws are examples of how we investigate the relationship between two variables while controlling all other factors.

**Figure 3.36** Molecules of gas in random motion.

# Defining the state of a gas

To define the state of an amount of matter we need to give enough information so that another person could obtain the same material with the same properties. If we were to take a 100g cube of copper at 300K we have stated how much and how hot it is, and even its shape, someone else would be able to take an identical piece of copper and it would behave in the same way as ours. If on the other hand we were to take 100g of helium gas then we would also need to define its volume since this will depend on the container and different volumes cause the pressure exerted by the gas on its sides to be different.

## Volume

The volume of a gas is simply the volume of the container. If we want to vary the volume we can place the gas in a cylinder with a moveable end (a piston) as in Figure 3.37.

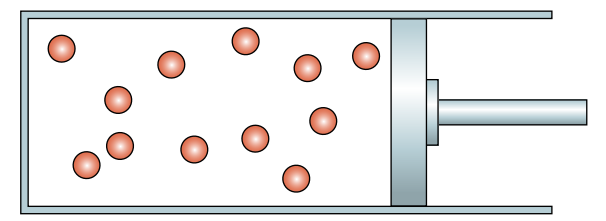

# **Temperature**

Since gas molecules have no force between them it requires no work to move them around which means that there is no energy associated with their position. In other words, the molecules have no PE. The temperature of a gas in kelvin is therefore directly proportional to the average KE of a molecule.

$$
KE_{\text{mean}} = \frac{3}{2} kT
$$

where *k* is the Boltzmann constant, 1.38 × 10−23 JK−1.

If there are *N* molecules then the total KE of the gas =  $N \times KE_{\text{mean}} = \frac{3}{2} NkT$ 

A more convenient expression is  $KE = \frac{3}{2}nRT$  where *R* is the molar gas constant, and *n* is the number of moles. Higher KE implies higher velocity so the molecules of a gas at high temperature will have a higher average velocity than molecules of the same gas at a low temperature, as shown in Figure 3.38.

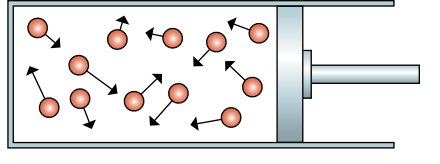

low temperature, small average KE high temperature, large average KE

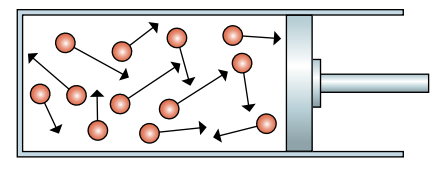

Let us compare two gases A and B with molecules of different mass at the same temperature. Applying  $KE = \frac{3}{2} nRT$  we can deduce that if temperature is the same then the average KE of the molecules will be the same. But KE =  $\frac{1}{2}mv^2$  so

$$
\frac{1}{2} m_{A} v_{A}^{2} = \frac{1}{2} m_{B} v_{B}^{2}
$$

$$
\frac{m_{A}}{m_{B}} = \frac{v_{B}^{2}}{v_{A}^{2}}
$$

**Figure 3.37** Gas molecules trapped in an adjustable container.

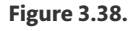

This means that if A has smaller molecules the molecules in gas A must have higher velocity, as represented by the red balls in Figure 3.39.

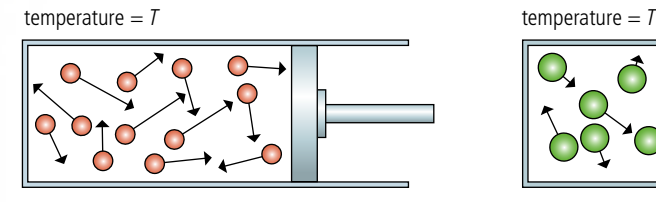

small molecules, high velocity large molecules, low velocity

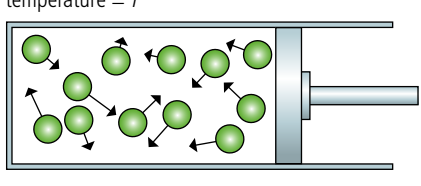

#### **Pressure**

When gas molecules collide with the sides of the container their momentum changes. This is because they have experienced an unbalanced force from the wall. According to Newton's third law, the wall must experience an equal and opposite force so will be pushed out by the gas. This is why the piston must be held in place by the man in Figure 3.40. This is the force responsible for the pressure a gas exerts on its container  $(\text{pressure} = \frac{\text{force}}{\text{area}}).$ 

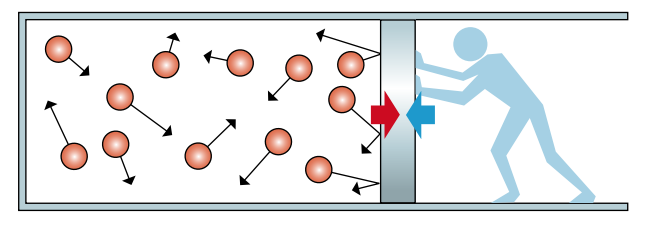

To understand how the pressure is related to the motion of the molecules we can consider the simplified version shown in Figure 3.41 where one molecule is bouncing rapidly between the piston and the far wall of the cylinder.

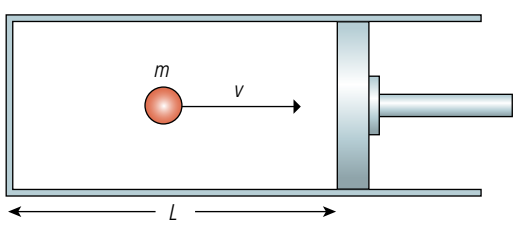

When the molecule hits the piston it bounces off elastically. The magnitude of change in momentum is therefore 2*mv*. The force exerted on the piston is equal to the rate of change of momentum which in this case  $=$  change in momentum  $\times$  rate of hitting the wall. The rate at which the molecule hits the wall depends on how long it takes for the molecule to travel to the other end of the cylinder and back:

time for molecule to travel to other end and back  $=$   $\frac{2L}{v}$ number of hits per unit time =  $\frac{1}{2}$  $\left(\frac{2L}{v}\right)$  $=\frac{v}{2L}$ rate of change of momentum =  $2mv \times \frac{v}{2L} = \frac{mv^2}{L}$ 

so the pressure is directly related to the KE of the particles and therefore the temperature of the gas.

**Figure 3.39** Same temperature, different gases.

**Figure 3.40** Gas pushes piston to the right so something must push it to the left.

**Figure 3.41** One molecule of gas.

The force exerted by the gas on the piston would cause the piston to move outwards unless there was a force opposing it. In the lab this force is normally provided by the air on the outside which is also made of molecules in random motion as shown in Figure 3.42.

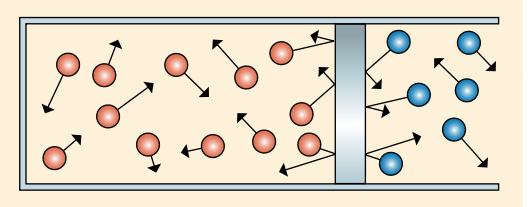

**Figure 3.42** Piston pushed by trapped gas on one side and air on the other.

# Relationships between *P, V,* and *T*

When dealing with relationships we generally are concerned with two quantities, e.g. distance and time, force and area, mass and volume. Here we have three variables, each depending on each other. To make life easier we can keep one constant and look at the relationship between the other two. This will give three different relationships which are known as the gas laws.

# Boyle's law (constant temperature)

**The pressure of a fixed mass of gas at constant temperature is inversely proportional to its volume.**

 $P \propto \frac{1}{V}$ 

As the volume of a gas is reduced the gas will become denser, because the molecules are pushed together. The molecules will therefore hit the walls more often, increasing the rate of change of momentum and hence the pressure as shown in Figure 3.43.

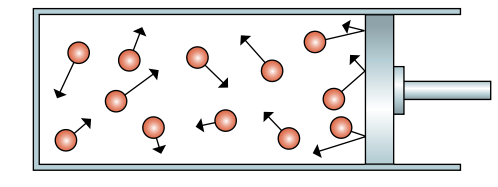

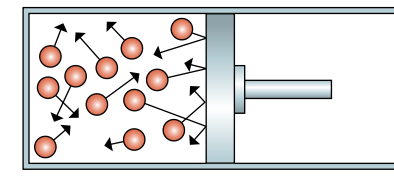

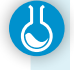

**Experimental investigation** 29 8 52 100 pressure sensor gas syringe

The easiest way to test the relationship between pressure and volume is to compress a gas in a syringe that is connected via some rubber tubing to a pressure sensor as in the photo and Figure 3.44. The range of pressure will be limited to how strong you are but should be enough to show the relationship.

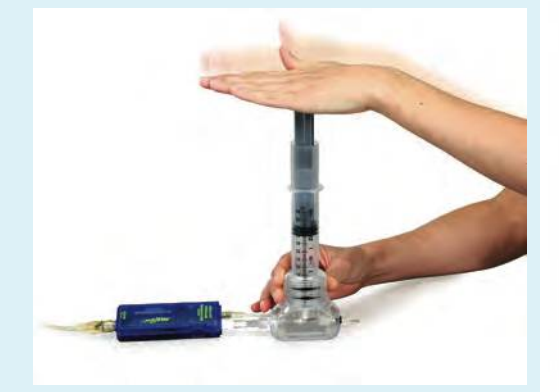

When you make changes to the state of a gas all three quantities will change unless one is kept constant. This is a rather artificial condition but makes modelling the gas easier.

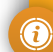

 $\mathbf \Omega$ 

Keeping the temperature constant is quite difficult because when you push in the piston you do work on the gas, increasing the KE of the molecules and hence increasing the temperature. If the compression is slow then the temperature will have time to return to the temperature of the surroundings.

**Figure 3.43** Reducing the volume increases the pressure.

**Figure 3.44.**

Boyle's law apparatus.

#### **The relationship between the pressure and volume of a fixed mass of gas (Boyle's law)**

A worksheet with full details of how to carry out this experiment is available in your eBook.

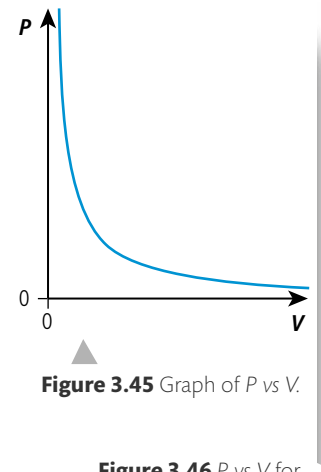

**Figure 3.46** *P vs V* for different *T*.

When a gas is compressed work is done on it. Work done = force × distance which is the area under the *P–V* graph. This makes this graph particularly useful when investigating the energy changes that a gas undergoes when transformed. More about this if you do option B.

**Figure 3.47.**

 $\bigcirc$ 

Pressure law apparatus.

# Graphical representation of Boyle's law

Since the pressure of a fixed mass of gas at constant temperature is inversely proportional to its volume, a graph of pressure against volume will be a curve as shown in Figure 3.45.

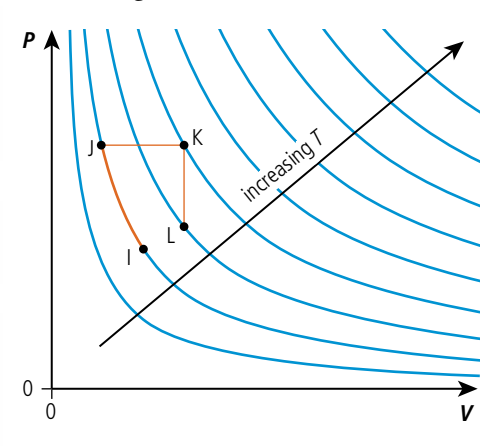

- IJ constant temperature (isothermal)
- JK constant pressure (isobaric)
- KL constant volume (isochoric).

# Pressure law (constant volume)

**The pressure of a fixed mass of gas with constant volume is directly proportional to its temperature in kelvin.**

#### *P* ∝ *T*

As the temperature of a gas is increased the average KE of the molecules increases. The change in momentum as the molecules hit the walls is therefore greater and they hit the walls more often as shown in Figure 3.47. According to Newton's second law the force exerted = rate of change of momentum, so the force on the walls increases and hence the pressure increases.

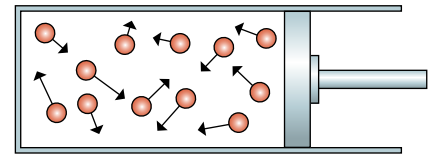

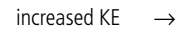

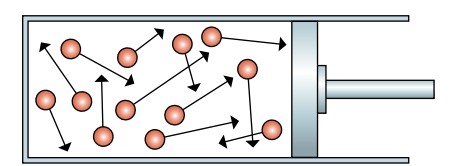

increased temperature  $\rightarrow$  increased KE  $\rightarrow$  increased pressure

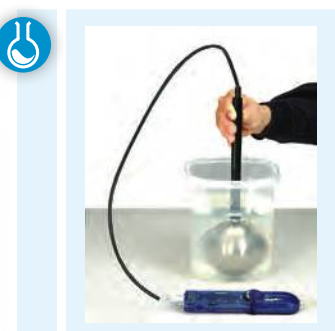

# **Experimental investigation**

A pressure sensor can also be used in an experiment to show the relationship between pressure and temperature. This time a flask of fixed volume is placed in a water bath as shown in the photo and Figure 3.48. A temperature sensor measures the temperature of the gas while a pressure sensor measures its pressure. The temperature of the gas is changed by heating the water, and the pressure and temperature are recorded simultaneously.

If the experiment was now repeated with the same amount of gas at different temperatures the set of blue lines shown in Figure 3.46 would be achieved. Each line is called an *isothermal*. The effect of increasing the temperature of a fixed volume of gas is to increase the pressure so we can see that the curves further away from the origin are for higher temperatures. The orange lines on the graph represent the following gas transformations:

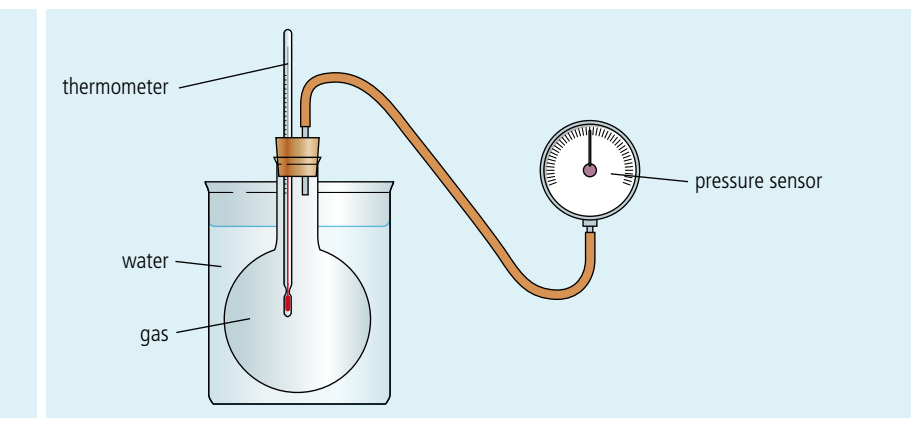

# Graphical representation of the pressure law

Since pressure is proportional to temperature a graph of pressure *vs* temperature for a fixed mass of gas at constant volume will be a straight line as shown in Figure 3.49.

If the experiment was repeated with different volumes of the same amount of gas then the set of lines shown in Figure 3.50 would be achieved, each line representing a different volume. Increasing the volume at constant temperature (line CD) will make the pressure lower so the less steep lines are for larger volumes. The orange lines on the graph represent the following gas transformations:

- AB constant volume (isochoric)
- BC constant pressure (isobaric)
- CD constant temperature (isothermal).

# **T P** 0 0 increasing V  $\overline{B}$   $\overline{C}$ D A **Figure 3.50** *P vs T* for different *V*.

#### **Figure 3.48** Apparatus to measure *P* and *T*.

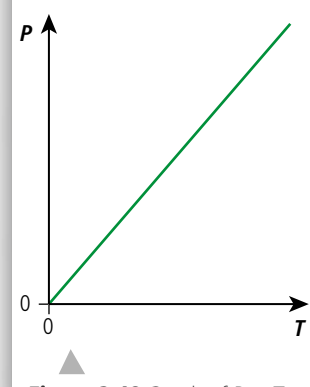

**Figure 3.49** Graph of *P vs T*.

# Charles' law (constant pressure)

**The volume of a fixed mass of gas at a constant pressure is directly proportional** 

$$
V\!\propto T
$$

As the temperature of a gas is increased the molecules move faster causing an increase in pressure. However, if the volume is increased in proportion to the increase in temperature the pressure will remain the same. This is shown in Figure 3.51.

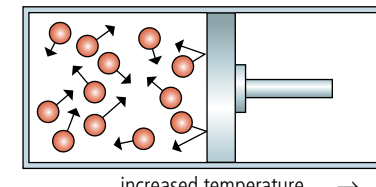

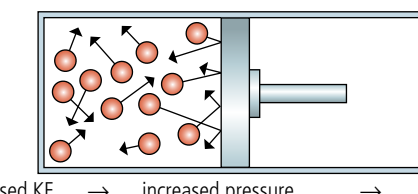

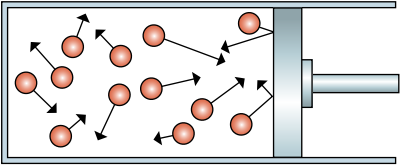

increased temperature → increased KE → increased pressure → increased volume reduces pressure to original

△

**Figure 3.51** Constant pressure expansion.

**to its temperature in kelvin.**

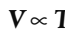

117

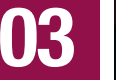

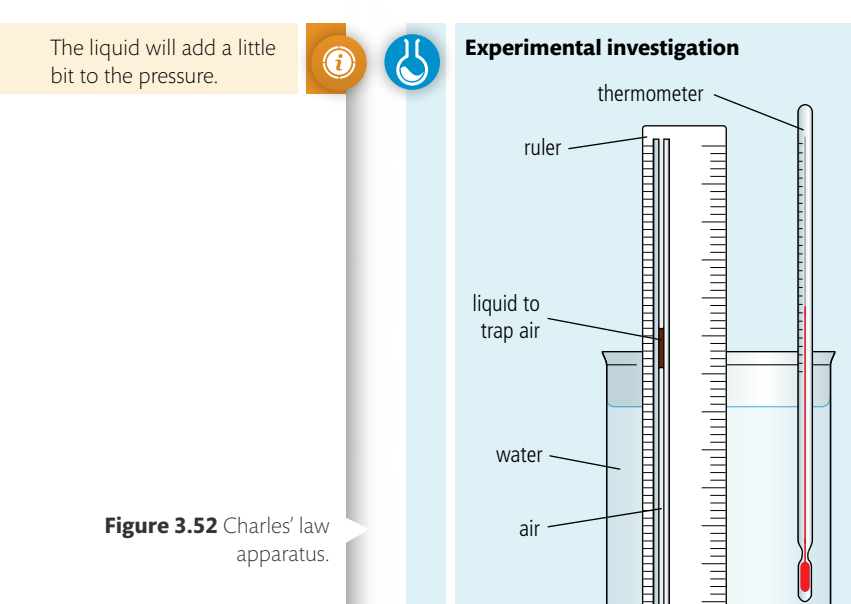

To test the relationship between volume and temperature you need a narrow tube with the top end open and a small amount of liquid that traps a sample of dry air, as shown in Figure 3.52. Traditionally concentrated sulfuric acid was used to trap the air because it absorbs water. However, this might be against the safety regulations in your country. If so, oil will do the job but might not give such good results. The temperature of the sample of air is changed by placing it in a water bath which is heated. The temperature of the gas is then assumed to be the same as the temperature of the water, which is measured using a thermometer. If we assume the tube has a uniform cross-section then, as the temperature is changed, the volume is measured by measuring the length of the cylinder of gas. At the start of the experiment the pressure of the gas = the pressure of the surrounding air; as the temperature increases the pressure also increases pushing the bead up the tube increasing the volume, causing the

assume the gas pressure is constant.

heat

pressure to reduce until it is again equal to the pressure of the surrounding air. We therefore

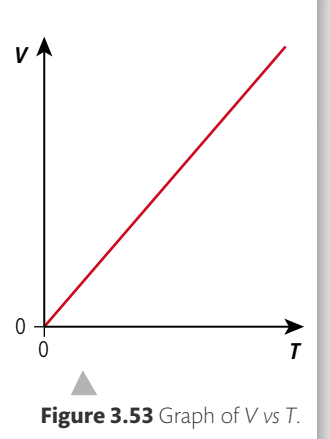

# Graphical representation of Charles' law

Since volume is proportional to temperature a graph of volume *vs* temperature for a fixed mass of gas at constant pressure will be a straight line as shown in Figure 3.53.

If the experiment was repeated with the gas at different constant pressures then the set of lines shown in Figure 3.54 would be achieved, each line representing a different pressure. Reducing the volume at a constant temperature (line GH) will result in a

higher pressure so the less steep lines have higher pressure. The orange lines on the graph represent the following gas transformations:

- EF constant pressure (isobaric)
- FG constant volume (isochoric)

GH constant temperature (isothermal).

# Avogadro's hypothesis

Avogadro's hypothesis states that equal volumes of gas at the same temperature and pressure have the same number of molecules. We can now see why this is the case. To simplify the situation we will consider two cylinders each containing one molecule of a different gas with the same KE. As you can see in Figure 3.55 molecule B has a larger mass than molecule A so is travelling at a slower velocity.

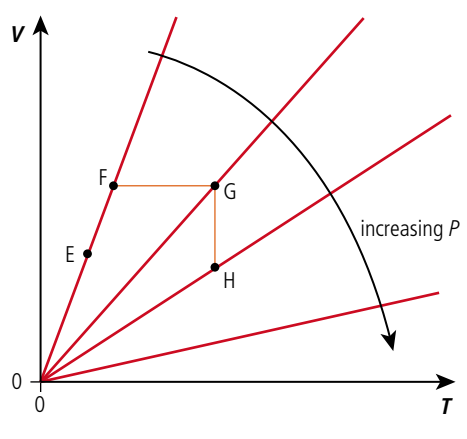

**Figure 3.54** *V vs T* for different *P.*

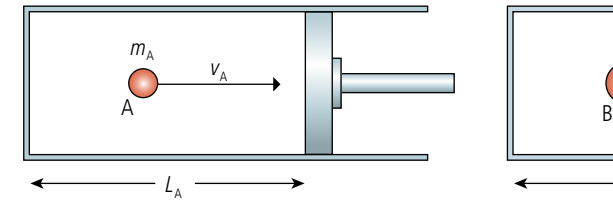

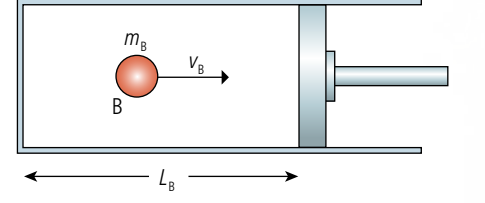

The force exerted by each molecule is given by  $\frac{mv^2}{L} = \frac{2KE}{L}$  (see page 113). Both gases have the same KE so:

force exerted by A = 
$$
\frac{2KE}{L_A}
$$
  
force exerted by B =  $\frac{2KE}{L_B}$ 

To make the force the same we would therefore need to make  $L_A = L_B$ .

In other words, equal numbers of molecules (1 in this case) with the same pressure and temperature occupy the same volume.

# The ideal gas equation

The relationship between all three variables can be expressed in one equation:

*PV* = *nRT*

where *n* = the number of moles of gas and *R* = the molar gas constant (8.31 Jmol<sup>-1</sup> K<sup>-1</sup>).

# Graphical representation of the ideal gas equation

This relationship can be represented on a graph with three axes as in Figure 3.56. The shaded area represents all the possible states of a fixed mass of gas. No matter what you do to the gas, its *P*, *V*, and *T* will always be on this surface. This is quite difficult to draw so the 2-dimensional views shown before are used instead.

#### Worked example

The pressure of a gas inside a cylinder is 300kPa. If the gas is compressed to half its original volume and the temperature rises from 27 °C to 327°C, what will its new pressure be?

#### Solution

Using the ideal gas equation: *PV* = *nRT*

Rearranging:

So *PV*

$$
\frac{PV}{T} = \text{constant}
$$
  

$$
\frac{PV}{T} \text{ at the beginning } = \frac{PV}{T} \text{ at the end}
$$
  

$$
\frac{PV}{T} \text{ at the beginning } = \frac{300000 \times V}{300}
$$
  

$$
\frac{PV}{T} \text{ at the end } = \frac{P \times \frac{V}{2}}{600}
$$

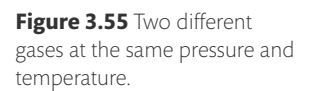

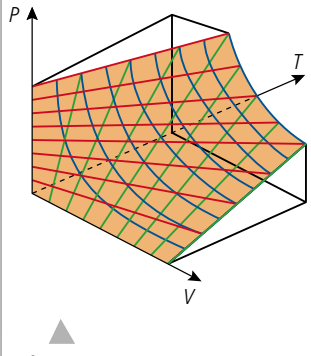

**Figure 3.56.**

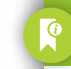

Temperatures must be changed to kelvin.

Equating:

$$
300\,000 \times \frac{V}{300} = \frac{P \times \frac{V}{2}}{600}
$$
  
P = 300\,000 \times 600 \times \frac{2}{300}  
P = 1200 \text{ kPa}

#### Exercises

- **19** The pressure of 10 m<sup>3</sup> of gas in a sealed container at 300 K is 250 kPa. If the temperature of the gas is changed to 350K, what will the pressure be?
- $\, {\bf 20} \,$  A container of volume 2 m<sup>3</sup> contains 5 moles of gas. If the temperature of the gas is 293 K:
	- **(a)** what is the pressure exerted by the gas?
	- **(b)** what is the new pressure if half of the gas leaks out?
- **21** A piston contains 250 cm<sup>3</sup> of gas at 300 K and a pressure of 150 kPa. The gas expands, causing the pressure to go down to 100kPa and the temperature drops to 250K. What is the new volume?
- **22** A sample of gas trapped in a piston is heated and compressed at the same time. This results in a doubling of temperature and a halving of the volume. If the initial pressure was 100kPa, what will the final pressure be?

#### Real gases

The assumptions we made when developing the model for an ideal gas do not fully apply to real gases except when the pressure is low and the temperature high. At high pressures the molecules can be close together so the assumption that the volume of the molecules is negligible doesn't apply, nor does the one about there being no forces between the molecules. What can also happen at low temperatures is the gas can change into a liquid which, for obvious reasons, doesn't behave like a gas. However, although no gas behaves exactly as an *ideal* gas, air at normal room temperature and pressure comes pretty close, as our experiments have shown.

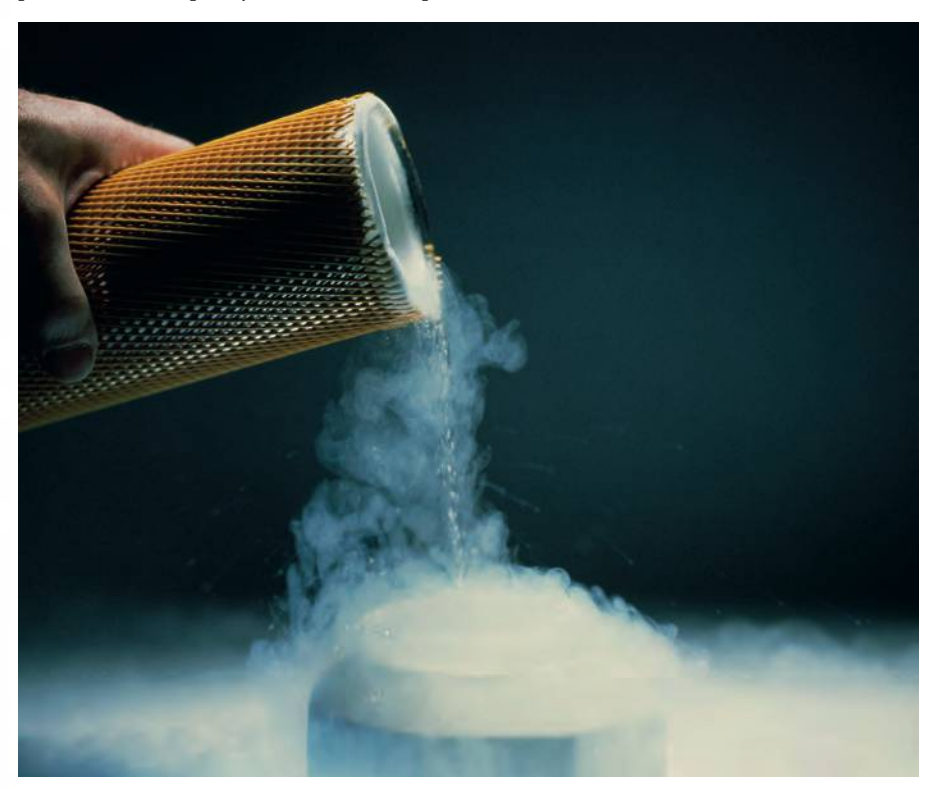

# **CHALLENGE YOURSELF**

**1** Two identical flasks each full of air are connected by a thin tube on a day when the temperature is 300K and the atmospheric pressure 100kPa. One of the flasks is then heated to 400K while the other one is kept at 300K. What is the new pressure in the flasks?

∰

To learn more about modelling a gas, go to the hotlinks site, search for the title or ISBN and click on Chapter 3.

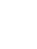

Nitrogen becomes a liquid at low temperatures.

# Practice questions

**1.** This question is about the change of phase (state) of ice.

A quantity of crushed ice is removed from a freezer and placed in a calorimeter. Thermal energy is supplied to the ice at a constant rate. To ensure that all the ice is at the same temperature, it is continually stirred. The temperature of the contents of the calorimeter is recorded every 15 seconds.

Figure 3.57 shows the variation with time t of the temperature  $\theta$  of the contents of the calorimeter. (Uncertainties in the measured quantities are not shown.)

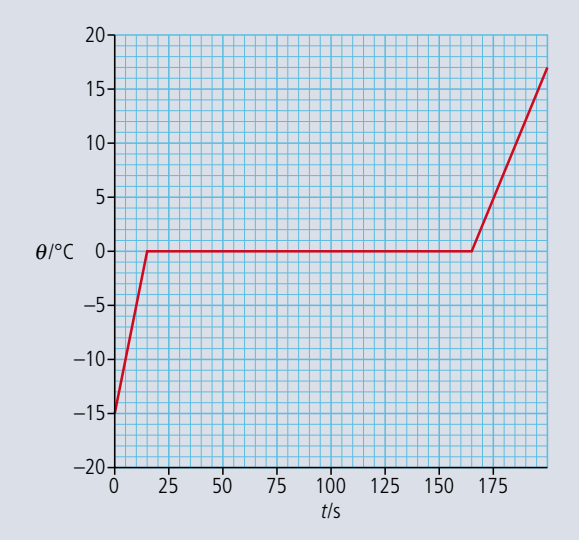

#### **Figure 3.57.**

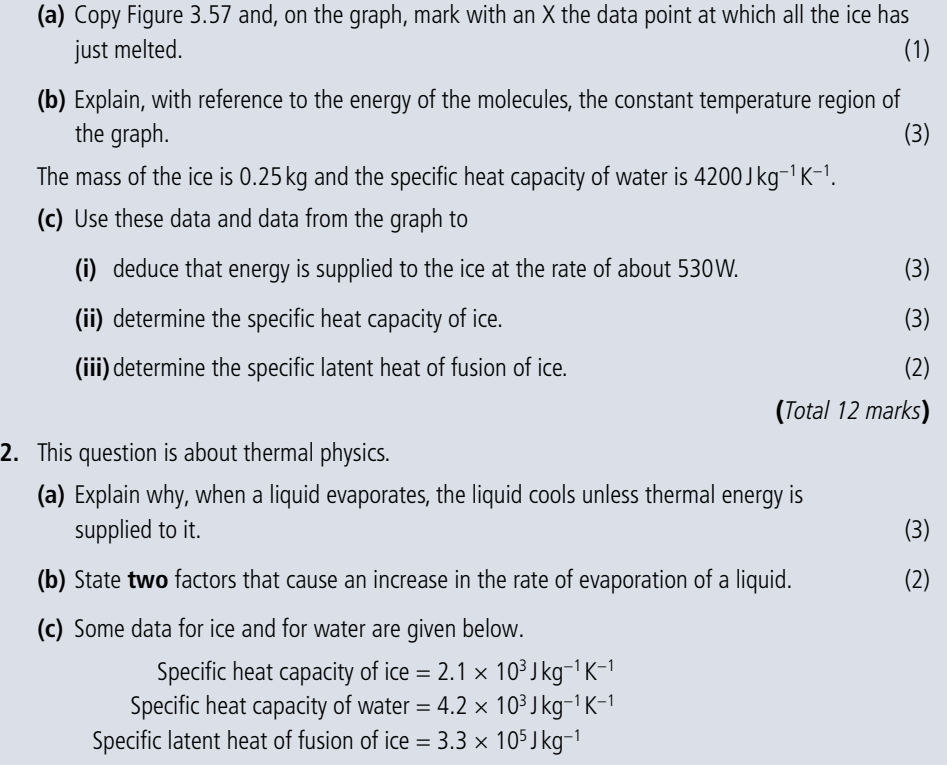

A mass of 350 g of water at a temperature of 25°C is placed in a refrigerator that extracts thermal energy from the water at a rate of 86W. Calculate the time taken for the water to become ice at −5.0°C. (4) **(**Total 9 marks**) 3.** This question is about modelling the thermal processes involved when a person is running. When running, a person generates *thermal energy* but maintains approximately constant temperature. **(a)** Explain what thermal energy and temperature mean. Distinguish between the two concepts. (4) The following simple model may be used to estimate the rise in temperature of a runner assuming no thermal energy is lost. A closed container holds 70 kg of water, representing the mass of the runner. The water is heated at a rate of 1200W for 30 minutes. This represents the energy generation in the runner. **(b)** (i) Show that the thermal energy generated by the heater is  $2.2 \times 10^6$  J. (2) **(ii)** Calculate the temperature rise of the water, assuming no energy losses from the water. The specific heat capacity of water is 4200 J kg<sup>-1</sup> K<sup>-1</sup>. (3) **(c)** The temperature rise calculated in (b) would be dangerous for the runner. Outline **three** mechanisms, other than evaporation, by which the container in the model would transfer energy to its surroundings. (6) A further process by which energy is lost from the runner is the evaporation of sweat. **(d) (i)** Describe, in terms of molecular behaviour, why evaporation causes cooling. (3) **(ii)** Percentage of generated energy lost by sweating: 50% Specific latent heat of vaporization of sweat: 2.26 × 10<sup>6</sup> J kg<sup>-1</sup> Using the information above, and your answer to (b) (i), estimate the mass of sweat evaporated from the runner. (3) **(iii)** State and explain two factors that affect the rate of evaporation of sweat from the skin of the runner.  $(4)$ **(**Total 25 marks**) 4.** This question is about the breaking distance of a car and specific heat capacity. **(a)** A car of mass 960 kg is free-wheeling down an incline at a constant speed of 9.0ms−1.  $speed = 9.0 \,\text{m s}^{-1}$ 15° **Figure 3.58.** The slope makes an angle of 15° with the horizontal.

- **(i)** Deduce that the average resistive force acting on the car is  $2.4 \times 10^3$  N. (2)
- **(ii)** Calculate the kinetic energy of the car. (1)
- **(b)** The driver now applies the brakes and the car comes to rest in 15m. Use your answer to (a) (ii) to calculate the average braking force exerted on the car in coming to rest. (2)
- **(c)** The same braking force is applied to each rear wheel of the car. The effective mass of each brake is 5.2 kg with a specific heat capacity of 900 J kg<sup>-1</sup> K<sup>-1</sup>. Estimate the rise in temperature of a brake as the car comes to rest. State one assumption that you make in your estimation. (4)

**(**Total 9 marks**)**

- **5.** This question is about ideal gases.
	- **(a)** The atoms or molecules of an ideal gas are assumed to be identical hard elastic spheres that have negligible volume compared with the volume of the containing vessel.
		- **(i)** State **two** further assumptions of the kinetic theory of an ideal gas. (2)
		- **(ii)** Suggest why only the average kinetic energy of the molecules of an ideal gas is related to the internal energy of the gas. (3)
	- **(b)** An ideal gas is contained in a cylinder by means of a frictionless piston.

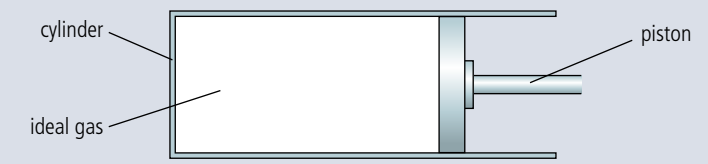

**Figure 3.59.**

- At temperature 290 K and pressure 4.8  $\times$  10<sup>5</sup> Pa, the gas has volume 9.2  $\times$  10<sup>-4</sup> m<sup>3</sup>.
	- **(i)** Calculate the number of moles of the gas. (2)
	- **(ii)** The gas is compressed isothermally to a volume of 2.3 × 10<sup>−4</sup> m<sup>3</sup>. Determine the pressure  $P$  of the gas. (2)
	- **(iii)** The gas is now heated at constant volume to a temperature of 420K. Show that the pressure of the gas is now  $2.8 \times 10^6$  Pa. (1)
- **(c)** The gas in (b)(iii) is now expanded adiabatically so that its temperature and pressure return to 290 K and  $4.8 \times 10^5$  Pa respectively. This state is shown in Figure 3.60 as point A.

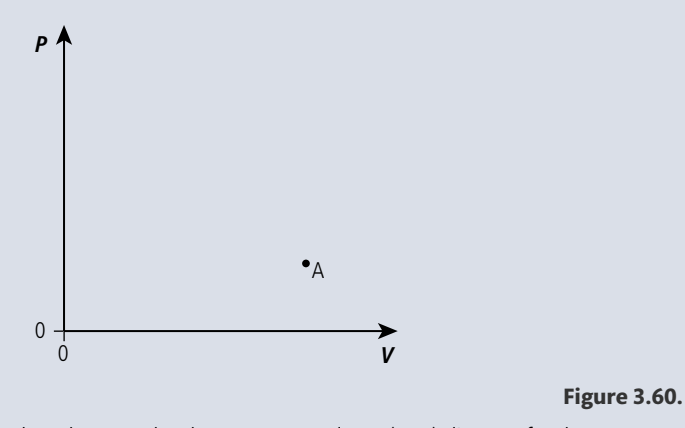

Copy Figure 3.60 and on the axes sketch a pressure–volume  $(p-V)$  diagram for the changes in  $(b)$ (ii),  $(b)$ (iii), and (c). (3)

**(**Total 13 marks**)**

# **Circular motion and gravitation**

 $7/11$ 

TIN

# Essential ideas

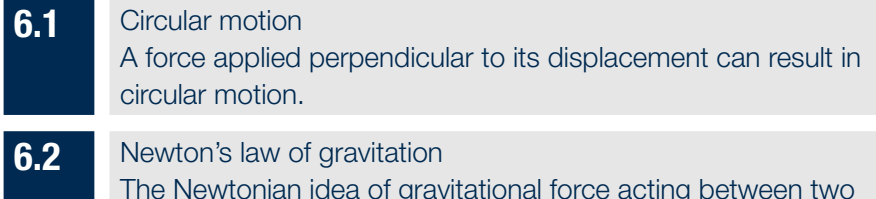

The Newtonian idea of gravitational force acting between two spherical bodies and the laws of mechanics create a model that can be used to calculate the motion of planets.

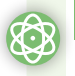

#### NATURE OF SCIENCE

By applying what we know about motion in a straight line we can develop a model for motion in a circle. This is a common way that models are developed in physics: start simple and add complexity later.

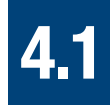

# 4.1 Circular motion

## **6.1** Circular motion

#### Understandings, applications, and skills:

#### Period, frequency, angular displacement, and angular speed

●● Solving problems involving centripetal force, centripetal acceleration, period, frequency, angular displacement, linear speed, and angular velocity.

#### Centripetal force

●● Qualitatively and quantitatively describing examples of circular motion including cases of vertical and horizontal circular motion.

*Guidance* ●● *Banking will be considered qualitatively only.*

Centripetal acceleration

If a car travels around a bend at 30kmh−1, it is obviously travelling at a constant speed, since the speedometer registers 30 km h<sup>-1</sup> all the way round. However, it is not travelling at constant velocity. This is because velocity is a vector quantity and for a vector quantity to be constant, both magnitude and direction must remain the same. Bends in a road can be many different shapes, but to simplify things, we will only consider circular bends taken at constant speed.

# Quantities of circular motion

Consider the body in Figure 4.1 travelling in a circle radius *r* with constant speed *v*. In time Δ*t* the body moves from A to B. As it does this the radius sweeps out an angle  $\Delta\theta$ .

When describing motion in a circle we often use quantities referring to the angular motion rather than the linear motion. These quantities are:

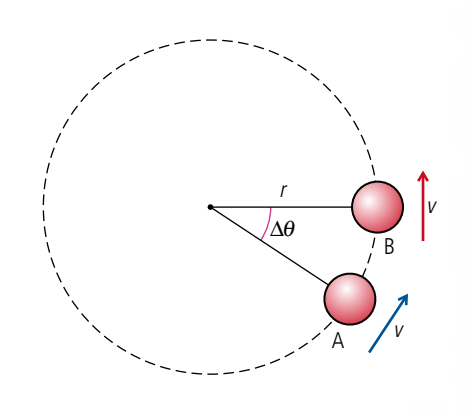

Looking at the similar patterns made by the cars and the stars it is not surprising that people used to think that the stars travelled around the Earth.

When dealing with circular motion in physics we always measure the angle in radians.

**Figure 4.1.**

T)

# Time period (*T*)

The time period is the time taken to complete one circle.

The unit of the time period is the second.

# Angular displacement  $(\theta)$

The angular displacement is the angle swept out by a line joining the body to the centre.

The unit of angular displacement is the radian.

## Angular velocity ( $\omega$  – omega)

The angular velocity is the angle swept out by per unit time.

The unit of angular velocity is the radian s−1.

 $\omega = \frac{\Delta \theta}{\Delta t}$ 

The angle swept out when the body completes a circle is  $2\pi$  and the time taken is by definition the time period *T* so this equation can also be written:

$$
\omega = \frac{2\pi}{T}
$$

# Frequency (*f*)

The frequency is the number of complete revolutions per unit time.

 $f = \frac{1}{T}$ So  $T$  $ω = 2πf$ 

# Angular velocity and speed

In a time *T* the body in Figure 4.1 completes one full circle so it travels a distance 2π*r*, the circumference of the circle. Speed is defined as the  $\frac{\text{distance travelled}}{\text{time taken}}$  so  $v = \frac{2\pi r}{T}$ . In this time a line joining the body to the centre will sweep out an angle of 2 $\pi$  radians so the angular velocity  $\omega = \frac{2\pi}{T}$ . Substituting into the equation for *v* we get:

*v* = ω*r*

Although the speed is constant, when a body moves in a circle its direction and hence velocity are always changing. At any moment in time the magnitude of the instantaneous velocity is equal to the speed and the direction is perpendicular to the radius of the circle.

# Centripetal acceleration

From the definition of acceleration, we know that if the velocity of a body changes, it must be accelerating, and that the direction of acceleration is in the direction of the change in velocity. Let us consider a body moving in a circle with a constant speed *v*. Figure 4.2 shows two positions of the body separated by a short time.

To derive the equation for this acceleration, let us consider a very small angular displacement  $\delta\theta$  as represented by Figure 4.3.

**Figure 4.2** A body travels at constant speed around a circle of radius *r*.

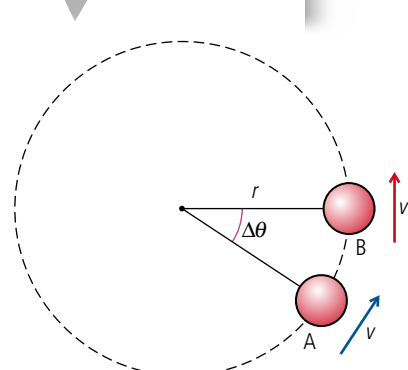

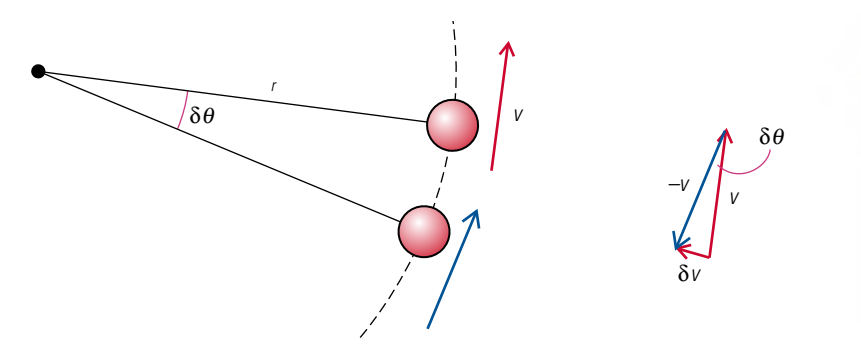

If this small angular displacement has taken place in a short time δ*t* then the angular velocity  $\omega = \frac{\delta \theta}{\delta t}$ .

From the definition of acceleration,  $a = \frac{\text{change of velocity}}{\text{time}}$ .

If we took only the magnitude of velocity then the change of velocity would be zero. However, velocity is a *vector* so change in velocity is found by taking the final velocity vector *–* initial velocity vector as in the vector addition in Figure 4.3. This triangle isn't a right-angled triangle so can't be solved using Pythagoras. However, since the angle  $\delta\theta$ is small, we can say that the angle  $\delta\theta$  in radians is approximately equal to  $\frac{\delta v}{v}$ .

 $Rearranging gives$ 

$$
\delta v = v \delta \theta
$$
  
acceleration =  $\frac{\delta v}{\delta t} = \frac{v \delta \theta}{\delta t}$ 

$$
a = v\omega
$$

But we know that  $v = \omega r$  so we can substitute for *v* and get  $a = \omega^2 r$ 

or substituting for

$$
\omega = \frac{v}{r}
$$

$$
a = \frac{v^2}{r}
$$

The direction of this acceleration is in the direction of δ*v*. Now, as the angle δθ is small, the angle between δ*v* and *v* is approximately 90° which implies that the acceleration is perpendicular to the velocity. This means the acceleration is directed *towards* the centre of the circle; hence the name *centripetal acceleration.*

#### **Exercise**

**1** A body travels with constant speed of 2ms−1 around a circle of radius 5m. Calculate:

- **(a)** the distance moved in one revolution.
- **(b)** the displacement in one revolution.
- **(c)** the time taken for 1 revolution.
- **(d)** the frequency of the motion.
- **(e)** the angular velocity.
- **(f)** the centripetal acceleration.

# Centripetal force

From Newton's first law, we know that if a body accelerates, there must be an unbalanced force acting on it. The second law tells us that this force is in the direction of the acceleration. This implies that there must be a force acting towards the centre. This force is called the *centripetal force*.

From Newton's second law we can also deduce that  $F = ma$  so  $F = \frac{mv^2}{r} = m\omega^2 r$ .

**Figure 4.3** A very small angular displacement.

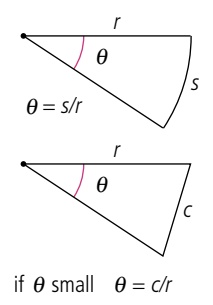

**Figure 4.4** The small angle approximation.

△

You will *not* be asked to reproduce this derivation in the exam.

 $\mathbf{d}$ 

 $\overline{\mathfrak{g}}$ 

**TOK** 

If you go over a hump back bridge too quickly your car might leave the surface of the road. This is because the force needed to keep you moving in a circle is more than the weight of the car.

In this example the astronaut has a much larger mass than the ball. If this wasn't the case the astronaut would be pulled out of position by the equal and opposite force acting on the other end of the string.

> **Figure 4.5** An astronaut playing with a mass on a string.

People often think that the mass will fly outwards if the string breaks. This is because they feel that if the string breaks the mass will move in this direction. Applying Newton's laws we know that this is not the case. This is an example of a case where intuition gives the wrong answer.

**Figure 4.6** The string breaks.

# Circular motion and work

An alternative way of deducing that the force acts towards the centre is to consider the energy. When a body moves in a circle with constant speed it will have constant KE. This means that no work is being done on the mass. But we also know that since the velocity is changing, there must be a force acting on the body. This force cannot be acting in the direction of motion since if it was then work would be done and the KE would increase. We can therefore deduce that the force must be perpendicular to the direction of motion; in other words, towards the centre of the circle.

# Examples of circular motion

All bodies moving in a circle must be acted upon by a force towards the centre of the circle. However, this can be provided by many different forces.

## Mass on a string in space

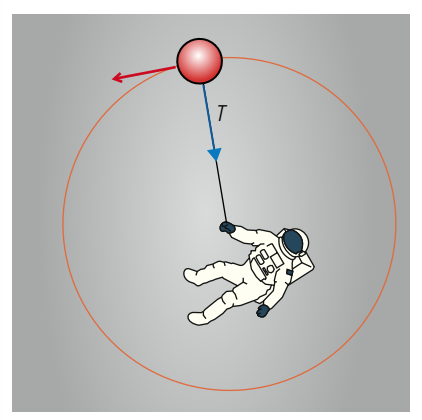

If you take a mass on the end of a string you can easily make it move in a circle but the presence of gravity makes the motion difficult to analyse. It will be simpler if we start by considering what this would be like if performed by an astronaut in deep space; much more difficult to do but easier to analyse. Figure 4.5 shows an astronaut making a mass move in a circle on the end of a string. The only force acting on the mass is the tension in the string.

In this case it is obvious that the centripetal force is provided by the tension so

$$
T=\frac{mv^2}{r}.
$$

From this we can predict that the force required to keep the mass in its circular motion will increase if the speed increases. This will be felt by the astronaut who, according to Newton's third law, must be experiencing an equal and opposite force on the other end of the string. If the string were to break the ball would have no forces acting on it so would travel at a constant velocity in the same direction as it was moving when the break occurred. This would be at some tangent to the circle as in Figure 4.6.

# Mass on a string on the Earth (horizontal)

When playing with a mass on a string on the Earth, there will be gravity acting as well as tension. We will first consider how this changes the motion when the mass is made to travel in a horizontal circle as in Figure 4.7.

T mg θ

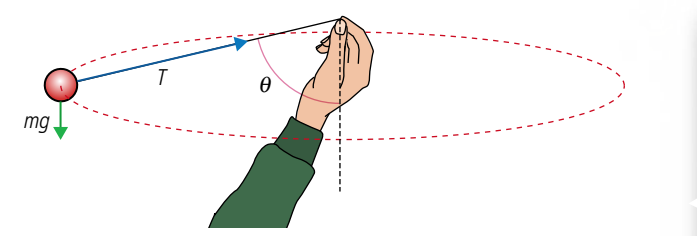

For the motion to be horizontal there will be no vertical acceleration so the weight must be balanced by the vertical component of tension (*T* cos  $\theta$  = *mg*). This means that the string cannot be horizontal but will always be at an angle as shown in Figure 4.7. The centripetal force is provided by the horizontal component of tension  $(T \sin \theta = \frac{mv^2}{r})$ , which is equal to the vector sum of the two forces.

# Mass on a string on the Earth (vertical)

As a mass moves in a vertical circle the force of gravity sometimes acts in the same direction as its motion and sometimes against it. For this reason it is not possible to keep it moving at a constant speed, so here we will just consider it when it is at the top and the bottom of the circle as shown in Figure 4.8.

At the top the centripetal force  $\frac{mv_t^2}{r} = T_t + mg$  so  $T_t = \frac{mv_t^2}{r} - mg$ At the bottom  $\frac{mv_b^2}{r} = T_b - mg$  so  $T_t = \frac{mv_b^2}{r}$  $\frac{r_b}{r}$  + *mg* 

When the mass approaches the top of the circle its KE is converted into PE, resulting in a loss of speed. If it were to stop at the top then it would fall straight down. The minimum speed necessary for a complete circle is when the weight of the ball is enough to provide the centripetal force without any tension. So if  $T_t = 0$  then  $\frac{mv_t^2}{r} = mg$ .

When you rotate a mass in a vertical circle you definitely feel the change in the tension as it gets less at the top and more at the bottom.

# Looping the loop

When looping the loop on a rollercoaster the situation is very similar to the vertical circle example except that the tension is replaced by the normal reaction force. This also gives a minimum speed at the top of the loop when  $\frac{mv_t^2}{r} = W$ .

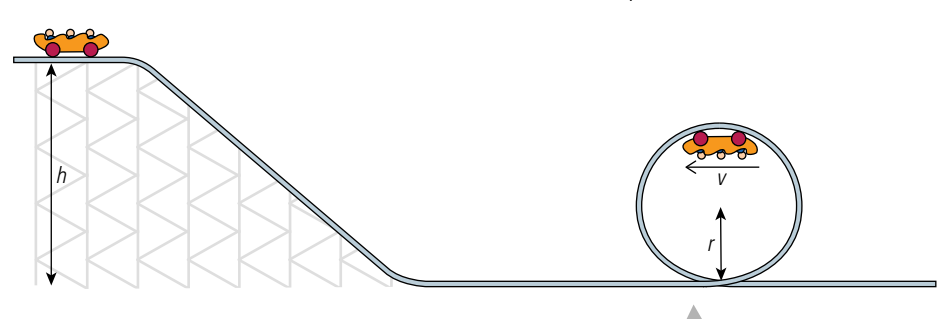

**Figure 4.9** Looping the loop.

Applying the law of conservation of energy to the car in Figure 4.9, if no energy is lost then the PE at the top of the hill =  $PE + KE$  at the top of the loop.

**Figure 4.7** A mass swung in a horizontal circle.

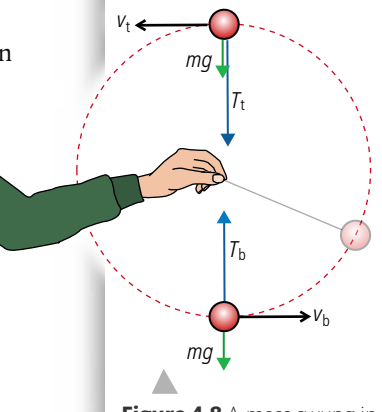

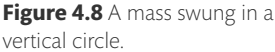

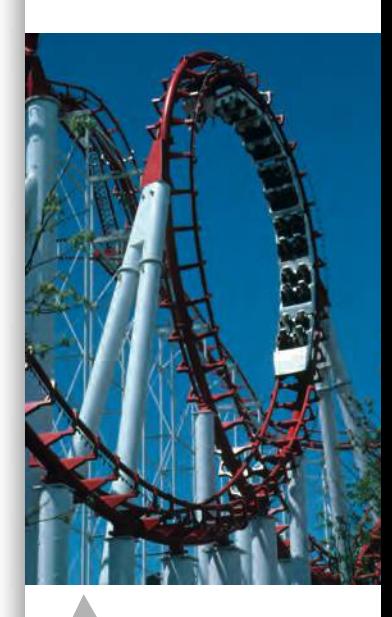

If the ride is propelled by gravity then the designer must make sure that the car has this minimum speed when it reaches the top.

The minimum speed to complete the loop is  $mg = \frac{mv^2}{r}$  so at the top of the loop  $\frac{1}{2}mv^2 = \frac{1}{2}mgr$ .

The height of the car at the top of the loop is 2*r* so PE = *mgh* = *mg*<sup>2</sup> *r*.

So PE at top of slope =  $2mgr + \frac{1}{2}mgr = 2.5mgr$  which means the height of the slope = 2.5*r*. In any real situation there will be energy lost due to work done against friction and air resistance so the slope will have to be a bit higher.

# The wall of death

In the wall of death motorbikes and cars travel around the inside of a cylinder with vertical walls.

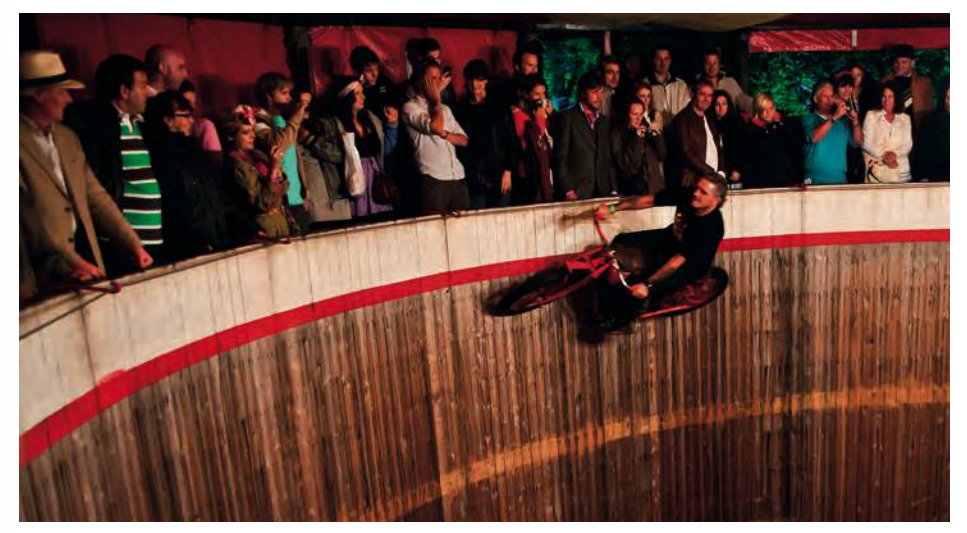

Wall of death.

 $\mathbf{d}$ 

In the wall of death shown in Figure 4.10 the centripetal force is provided by the normal reaction, *R*. The weight is balanced by the friction between the ball and wall which is dependent on the normal reaction  $F = \mu R$ . If the velocity is too slow the normal force will be small which means the friction will not be large enough to support the weight.

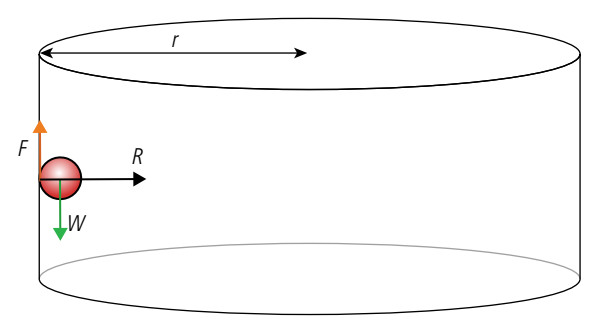

## Car on a circular track

When a car travels around a circular track the centripetal force is provided by the friction between the tyres and the road. The faster you go, the more friction you need. The problem is that friction has a maximum value given by  $F = \mu R$ , so if the centripetal force required is greater than this the car will not be able to maintain a circular path. Without friction, for example on an icy road, the car would travel in a straight line. This means that you would hit the kerb on the outside of the circle, giving

**Figure 4.10** The wall of death with a ball rather than bike.

Dynamic friction is less than static friction so once a car starts to skid on a corner it will continue. This is also why it is not a good idea to spin the wheels of a car whilst going round a corner.

the impression that you've been thrown outwards. This is of course not the case since there is no force acting outwards.

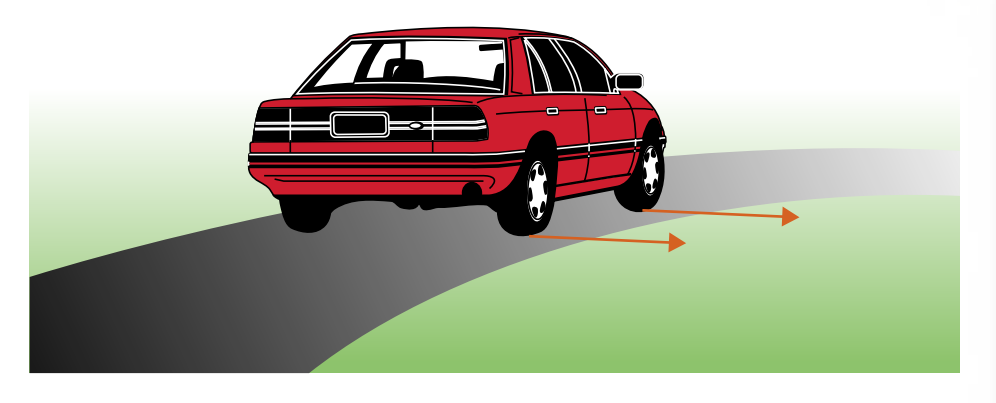

**Figure 4.11** A car rounding a bend.

## Bicycle on a banked track

A banked track is a track which is angled to make it possible to go faster around the bends; these are used in indoor cycle racing. In the case shown in Figure 4.12 where the bike is represented by a ball, the centripetal force is provided by the horizontal component of the normal reaction force, so even without friction the ball can travel around the track. If the track was angled the other way then it would have the opposite effect. This is called an adverse camber; bends like this should be taken slowly.

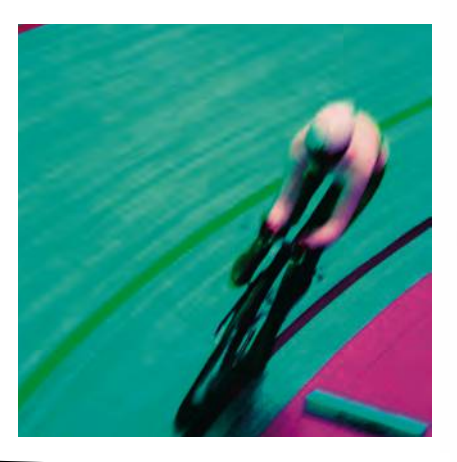

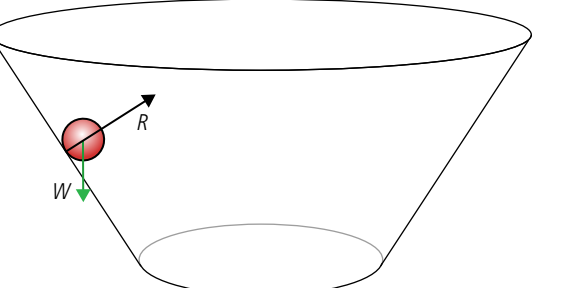

#### **Exercises**

- **2** Calculate the centripetal force for a 1000 kg car travelling around a circular track of radius 50 m at  $30$  km h<sup>-1</sup>.
- **3** A 200g ball is made to travel in a circle of radius 1m on the end of a string. If the maximum force that the string can withstand before breaking is 50N, what is the maximum speed of the ball?
- **4** A rollercoaster is designed with a 5m radius vertical loop. Calculate the minimum speed necessary to get around the loop without falling down.
- **5** A 200g ball moves in a vertical circle on the end of a 50 cm long string. If its speed at the bottom is 10ms−1 calculate:
	- **(a)** the velocity at the top of the circle.
	- **(b)** the tension at the top of the circle.

A racing cyclist on a banked track in a velodrome.

6

Remember when solving circular motion problems, centripetal force is not an extra force – it is one of the existing forces. Your task is to find which force (or a component of it) points towards the centre.

**Figure 4.12** A ball on a banked track.

# **CHALLENGE** yourself

**1** A car of mass 1000kg is driving around a circular track with radius 50m. If the coefficient of friction between the tyres and road is 0.8, calculate the maximum speed of the car before it starts to slip. What would the maximum speed be if the track was banked at 45°?

#### NATURE OF SCIENCE

Newton's universal law of gravitation suggests a very simple relationship between the mass of a body and the force between it and every other particle of mass in the Universe. However, it does not explain why matter behaves in this way.

To help us understand the way a gravitational field varies throughout space we will use the visual models of field lines and potential surfaces.

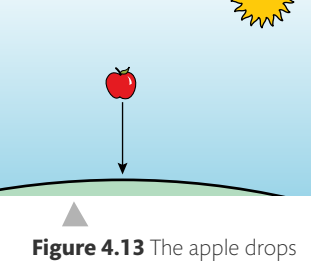

and the Sun seems to move in a circle, but it is gravity that makes both things happen.

Was it reasonable for Newton to think that his law applied to the whole Universe?

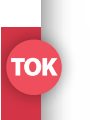

**Figure 4.14** The gravitational force *F* between two point masses.

# **Gravitational field and orbits**

# **6.2** Gravitational field and orbits

#### Understandings, applications, and skills:

#### Newton's law of gravitation

- ●● Describing the relationship between gravitational force and centripetal force.
- ●● Applying Newton's law of gravitation to the motion of an object in circular orbit around a point mass.

#### *Guidance*

●● *Newton's law of gravitation should be extended to spherical masses of uniform density by assuming that their mass is concentrated at their centre.*

#### gravitational field strength

- ●● Solving problems involving gravitational force, gravitational field strength, orbital speed, and orbital period.
- ●● Determining the resultant gravitational field strength due to two bodies.

#### *Guidance*

- ●● *Gravitational field strength at a point is the force per unit mass experienced by a small point mass at that point.*
- ●● *Calculations of the resultant gravitational field strength due to two bodies will be restricted to points along the straight line joining the bodies.*

# Gravitational force and field

We have all seen how an object falls to the ground when released. Newton was certainly not the first person to realize that an apple falls to the ground when dropped from a tree. However, he did recognize that the force that pulls the apple to the ground is the same as the force that holds the Earth in its orbit around the Sun; this was not obvious – after all, the apple moves in a straight line and the Earth moves in a circle. In this chapter we will see how these forces are connected.

# Newton's universal law of gravitation

Newton extended his ideas further to say that every single particle of mass in the Universe exerts a force on every other particle of mass. In other words, everything in the Universe is attracted to everything else. So there is a force between the end of your nose and a lump of rock on the Moon.

Newton's universal law of gravitation states that:

**every single point mass attracts every other point mass with a force that is directly proportional to the product of their masses and inversely proportional to the square of their separation.**

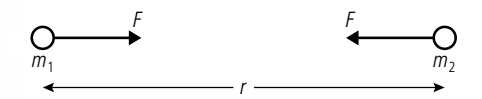

If two point masses with mass  $m_1$  and  $m_2$ are separated by a distance *r* then the force, *F*, experienced by each will be given by:

 $F \propto \frac{m_1 m_2}{r^2}$ 

The constant of proportionality is the universal gravitational constant *G*.

$$
G = 6.6742 \times 10^{-11} \,\mathrm{m}^3 \,\mathrm{kg}^{-1} \,\mathrm{s}^{-2}
$$

Therefore the equation is

 $F = G \frac{m_1 m_2}{r^2}$ 

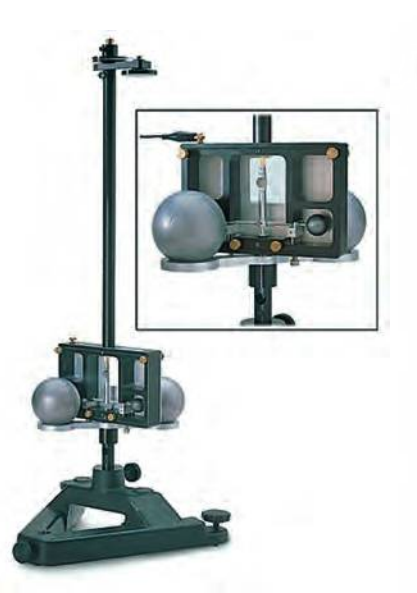

We often look at the applications of physics with an international perspective but perhaps we should adopt a universal perspective.

The modern equivalent of the apparatus used by Cavendish to measure *G* in 1798.

## Spheres of mass

By working out the total force between every particle of one sphere and every particle of another, Newton deduced that spheres of mass follow the same law, where the separation is the separation between their centres. Every object has a centre of mass where the gravity can be taken to act. In regularly shaped bodies, this is the centre of the object.

## How fast does the apple drop?

If we apply Newton's universal law to the apple on the surface of the Earth, we find that it will experience a force given by

 $m_2$  = mass of the apple = 250 g

$$
F = G \frac{m_1 m_2}{r^2}
$$

where:  $m_1$  = mass of the Earth =  $5.97 \times 10^{24}$  kg

 $S<sub>O</sub>$   $F = 2.43N$ 

From Newton's 2nd law we know that *F* = *ma*.

So the acceleration (*a*) of the apple =  $\frac{2.43}{0.25}$  m s<sup>-2</sup>

$$
a=9.79\,{\rm m\,s^{-2}}
$$

This is very close to the average value for the acceleration of free fall on the Earth's surface. It is not exactly the same, since  $9.82 \text{ m s}^{-2}$  is an average for the whole Earth, the radius of the Earth being maximum at the Equator.

 $r$  = radius of the Earth =  $6378 \text{ km}$  (at the Equator)

#### Exercise

**6** The mass of the Moon is  $7.35 \times 10^{22}$  kg and the radius  $1.74 \times 10^{3}$  km. What is the acceleration due to gravity on the Moon's surface?

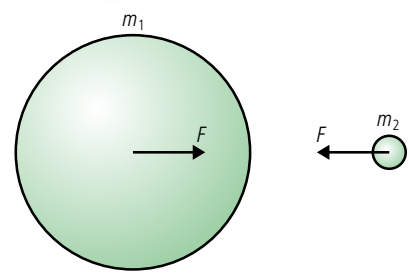

**Figure 4.15** Forces between two spheres. Even though these bodies don't have the same mass, the force on them is the same size. This is due to Newton's third law – if mass  $m_1$  exerts a force on mass  $m_2$ then  $m<sub>2</sub>$  will exert an equal and opposite force on  $m_1$ .
field strength on the Earth's surface:

- **Substituting**
- *M* = mass of the Earth  $= 5.97 \times 10^{24}$ kg

 $r =$  radius of the Earth  $= 6367 km$ 

gives

 $q = \frac{Gm_1M}{Gm_1}$  $r^2$  = 9.82 N kg<sup>-1</sup>

This is the same as the acceleration due to gravity, which is what you might expect, since Newton's 2nd law says  $a = \frac{F}{m}$ .

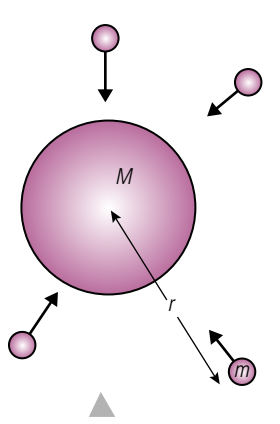

**Figure 4.16** The region surrounding *M* is a gravitational field since all the test masses experience a force.

# Gravitational field

The fact that both the apple and the Earth experience a force without being in contact makes gravity a bit different from the other forces we have come across. To model this situation, we introduce the idea of a *field*. A field is simply a region of space where something is to be found. A potato field, for example, is a region where you find potatoes. A gravitational field is a region where you find gravity. More precisely, gravitational field is defined as a region of space where a mass experiences a force because of its mass.

So there is a gravitational field in your classroom since masses experience a force in it.

# Gravitational field strength (*g*)

This gives a measure of how much force a body will experience in the field. It is defined as the force per unit mass experienced by a small point mass placed in the field.

So if a test mass, *m*, experiences a force *F* at some point in space, then the field strength, *g*, at that point is given by  $g = \frac{F}{m}$ .

*g* is measured in  $Nkg^{-1}$ , and is a vector quantity.

Note: The reason a small test mass is used is because a big mass might change the field that you are trying to measure.

*m*

## Gravitational field around a spherical object

The force experienced by the mass, *m* is given by;

$$
F = G \frac{Mm}{r^2}
$$

So the field strength at this point in space, 
$$
g = \frac{F}{m}
$$

So 
$$
g = G \frac{M}{r^2}
$$

#### **Exercises**

- **7** The mass of Jupiter is  $1.89 \times 10^{27}$  kg and the radius 71492 km. What is the gravitational field strength on the surface of Jupiter?
- 8 What is the gravitational field strength at a distance of 1000 km from the surface of the Earth?

## Field lines

Field lines are drawn in the direction that a mass would accelerate if placed in the field – they are used to help us visualize the field.

The field lines for a spherical mass are shown in Figure 4.17.

The arrows give the direction of the field.

The field strength (*g*) is given by the density of the lines.

**Figure 4.17** Field lines for a sphere of mass.

# Gravitational field close to the Earth

When we are doing experiments close to the Earth, in the classroom for example, we assume that the gravitational field is uniform. This means that wherever you put a mass in the classroom it is always pulled downwards with the same force. We say that the field is *uniform*.

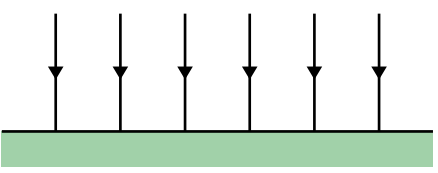

 $g \nearrow \searrow g$ 

 $M$  )  $M$ 

g

Q

g

# Addition of field

Since field strength is a vector, when we add field strengths caused by several bodies, we must remember to add them vectorially.

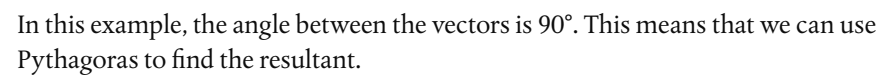

 $g = \sqrt{g_1^2 + g_2^2}$ 

## Worked example

Calculate the gravitational field strength at points A and B in Figure 4.20.

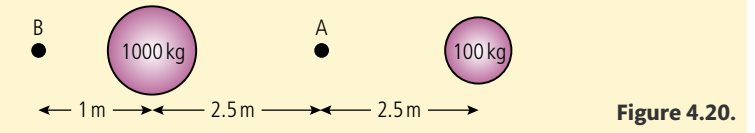

## Solution

The gravitational field strength at A is equal to the sum of the fields due to the two masses.

Field strength due to large mass = 
$$
\frac{G \times 1000}{2.52} = 1.07 \times 10^{-8} \text{N kg}^{-1}
$$
  
Field strength due to small mass =  $\frac{G \times 100}{2.52} = 1.07 \times 10^{-9} \text{N kg}^{-1}$   
Field strength =  $1.07 \times 10^{-8} - 1.07 \times 10^{-9}$   
=  $9.63 \times 10^{-9} \text{N kg}^{-1}$ 

## **Exercises**

**9** Calculate the gravitational field strength at point B.

**10** Calculate the gravitational field strength at A if the big mass were changed for a 100 kg mass.

So lines of equipotential that are close together represent a strong field.

**Figure 4.18** Close to the Earth the field is uniform.

> The value of *g* is different in different places on the Earth. Do you know what it is where you live?

**Figure 4.19** Vector addition of field strength.

> Since field strength *g* is a vector, the resultant field strength equals the vector sum.

# The solar system

The solar system consists of the Sun at the centre surrounded by eight orbiting planets. The shape of the orbits is actually slightly elliptical but to make things simpler, we will assume them to be circular. We know that for a body to travel in a circle, there must be an unbalanced force (called the centripetal force, *m*ω²*r* ) acting towards the centre. The force that holds the planets in orbit around the Sun is the gravitational force  $\frac{GMm}{r^2}$ . Equating these two expressions gives us an equation for orbital motion.

$$
m\omega^2 r = \frac{GMm}{r^2} \tag{1}
$$

Now *v* is the angular speed of the planet; that is, the angle swept out by a radius per unit time. If the time taken for one revolution ( $2\pi$  radians) is *T* then  $\omega = \frac{2\pi}{T}$ .

 $r = \frac{GMm}{r^2}$ 

 $\frac{T^2}{r^3} = \frac{4\pi^2}{GM}$ 

 $m\left(\frac{2\pi}{T}\right)$ 

Substituting into equation (1) gives

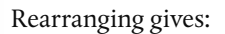

where *M* is the mass of the Sun.

So for planets orbiting the Sun,

 $\frac{T^2}{r^3}$  is a constant, or  $T^2$  is

proportional to *r*³.

This is *Kepler's third law*.

From this we can deduce that the planet closest to the Sun (Mercury) has a shorter time period than the planet furthest away. This is supported by measurement:

Time period of Mercury = 0.24 years.

Time period of Neptune = 165 years.

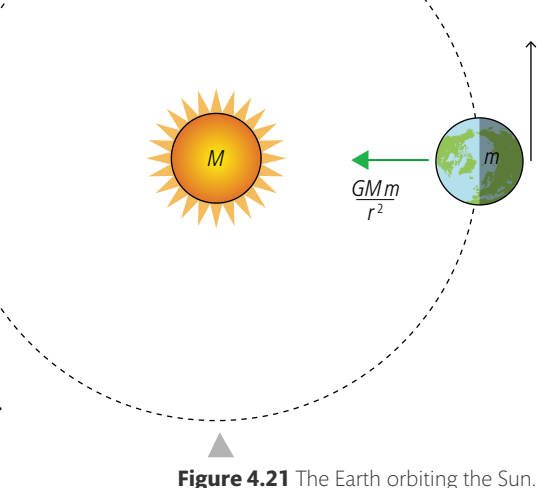

If you have a satellite TV receiver you may have noticed that the dish always points in the same direction. This is because the satellite it is pointing to is always at the same point above the Earth. This type of satellite is said to be *geostationary*. To achieve a geostationary orbit it must have the same time period and axis of rotation as the Earth. All TV satellites are positioned above the Equator with a time period of 1 day. We can calculate the orbital radius of these satellites using the equation:

$$
\frac{T^2}{r^3} = \frac{4\pi^2}{GM}
$$
  
\n
$$
r^3 = \frac{GMT^2}{4\pi^2} = \frac{6.67 \times 10^{-11} \times 5.97 \times 10^{24} (24 \times 60 \times 60)^2}{4\pi^2} = 2.53 \times 10^{22}
$$
  
\n
$$
r = 4.2 \times 10^7 \text{m}
$$

But the radius  $R_E$  of the Earth is 6400 km so the satellites have a radius of 6.6  $R_E$ .

The satellites used for GPS have a much lower orbit of about 18000km above the Earth. This means a radius of orbit of 24 400km. The time period of these satellites can also be found using the equation:

$$
\frac{T^2}{r^3} = \frac{4\pi^2}{GM}
$$
  
\n
$$
T^2 = \frac{4\pi^2 r^3}{GM} = \frac{4\pi^2 \times (2.44 \times 10^7)^3}{6.67 \times 10^{-11} \times 5.97 \times 10^{24}} = 1.44 \times 10^9
$$
  
\n
$$
T = 3.8 \times 10^4 s = 10.5 \text{ hours.}
$$

## Exercise

**11** Use a database of planetary information to make a table of the values of time period and radius for all the planets. Plot a graph to show that  $T^2$  is proportional to  $r^3$ .

## Earth satellites

The equations we have derived for the orbits of the planets also apply to the satellites that man has put into orbits around the Earth. This means that the satellites closer to the Earth have a time period much shorter than the distant ones. For example, a loworbit spy satellite could orbit the Earth once every two hours and a much higher TV satellite orbits only once a day.

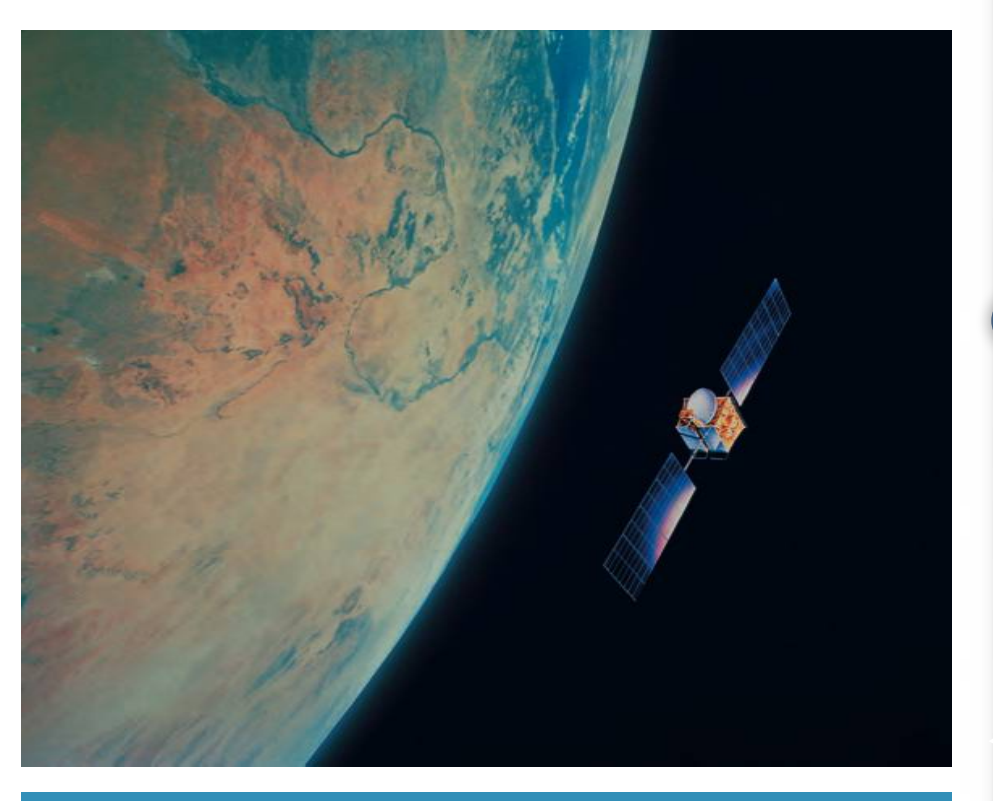

## **Exercise**

**12** A spy satellite orbits 400km above the Earth. If the radius of the Earth is 6400km, what is the time period of the orbit?

It is strange how everyone can describe the motion of the planets as viewed from a long way outside the solar system but few can describe the motion as seen from the Earth.

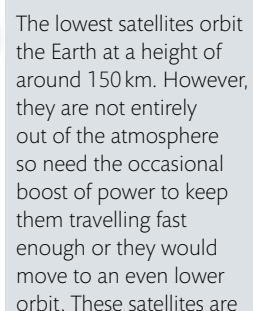

mainly used for spying.

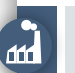

**TOK** 

 $\mathbf{r}$ 

TV satellites are geostationary so must be placed about 6 Earth radii from the Earth. With the thousands of TV channels available you might expect there to be thousands of satellites but there are only about 300.

A low-orbit spy satellite.

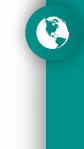

The orbits of spy satellites are set so that they pass over places of interest. Which countries have most spy satellites passing overhead?

#### Practice questions

- **1.** This question is about the kinematics and dynamics of circular motion.
	- **(a)** A car goes round a curve in a road at constant speed. Explain why, although its speed is constant, it is accelerating. (2)

In Figure 4.22, a marble (small glass sphere) rolls down a track, the bottom part of which has been bent into a loop. The end A of the track, from which the marble is released, is at a height of 0.80m above the ground. Point B is the lowest point and point C the highest point of the loop. The diameter of the loop is 0.35m.

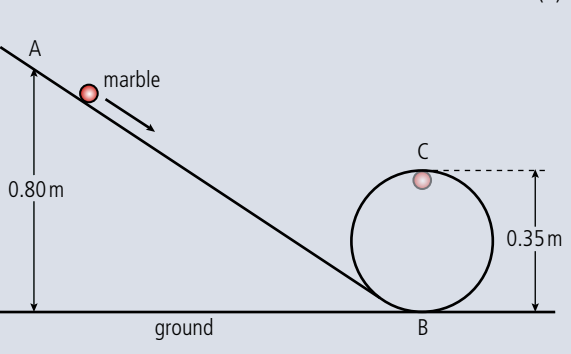

**Figure 4.22.**

The mass of the marble is 0.050 kg. Friction forces and any gain in kinetic energy due to the rotating of the marble can be ignored. The acceleration due to gravity,  $q = 10 \text{ m s}^{-2}$ . Consider the marble when it is at point C.

- **(b) (i)** Copy Figure 4.22 and on the diagram, draw an arrow to show the direction of the resultant force acting on the marble. (1) **(ii)** State the names of the **two** forces acting on the marble. (2)
	- **(iii)**Deduce that the speed of the marble is 3.0ms−1. (3)
	- **(iv)** Determine the resultant force acting on the marble and hence determine the reaction force of the track on the marble. (4)

**(**Total 12 marks**)**

**2.** This question is about friction.

**(a)** Define what is meant by coefficient of friction. (1)

Figure 4.23 shows a particular ride at a funfair (sometimes called 'the fly') that involves a spinning circular room. When it is spinning fast enough a person in the room feels 'stuck' to the wall. The floor is lowered and they remain held in place on

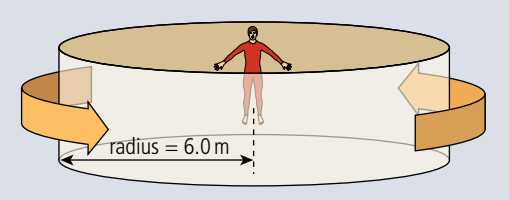

the wall. Friction prevents the person from falling. **Figure 4.23. Figure 4.23.** 

- 
- **(b) (i)** Explain whether the friction acting on the person is static, dynamic, **or** a combination of both.  $(2)$

Figure 4.24 shows a cross-section of the ride when the floor has been lowered.

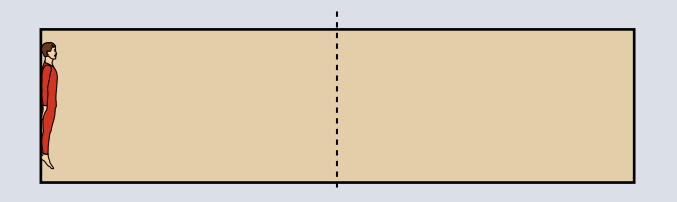

 **Figure 4.24**

**(ii)** Copy Figure 4.24 and, on your diagram, draw labelled arrows to represent the forces acting on the person. (3)

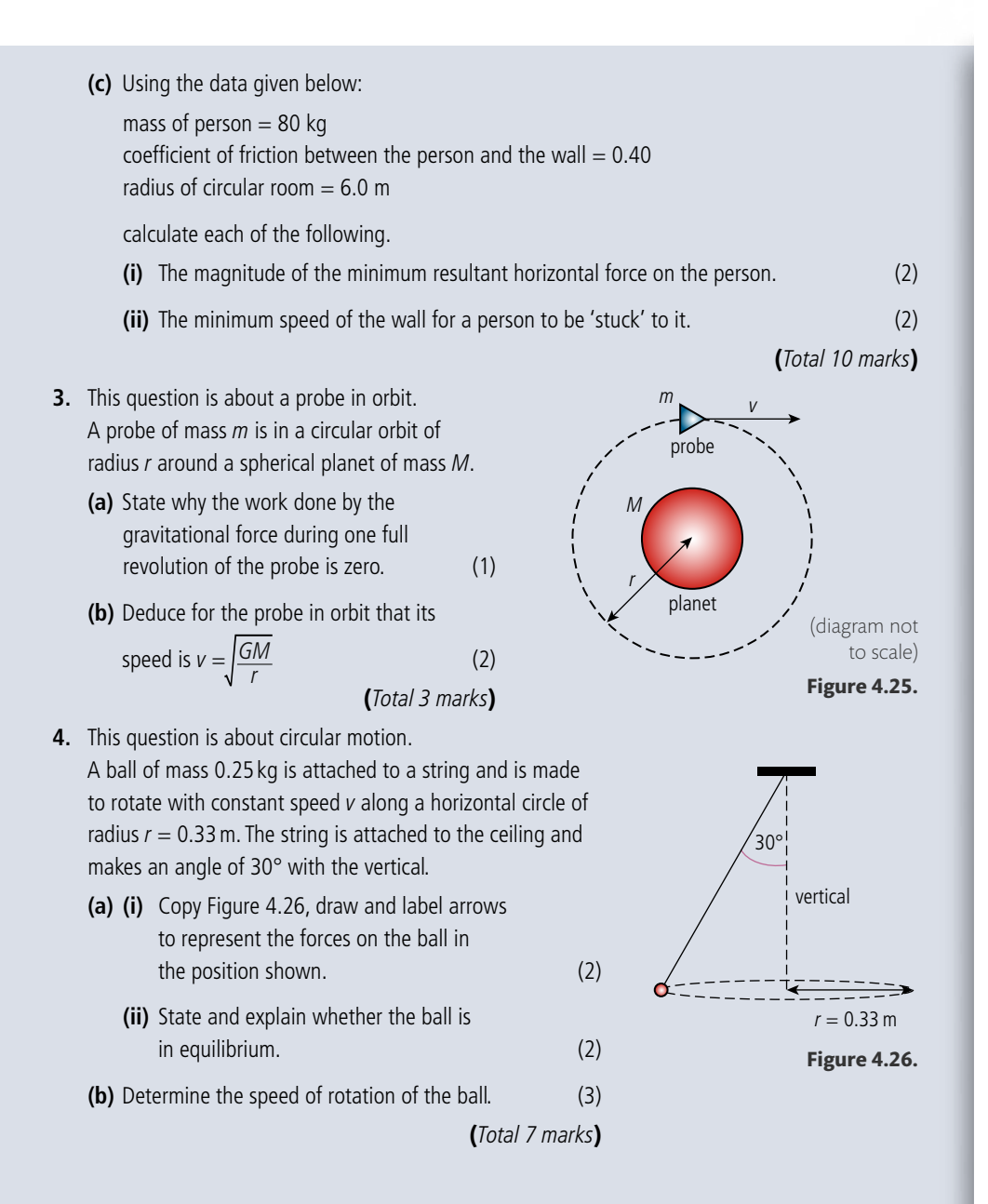

# **DEF** Oscillations and waves

# Essential ideas

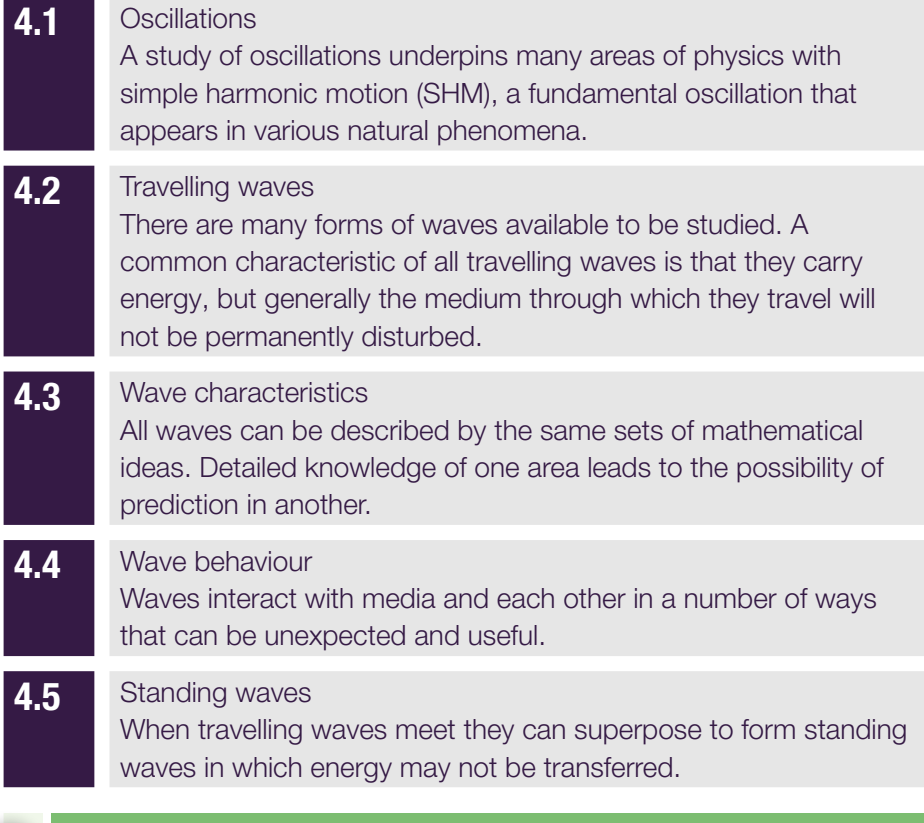

NATURE OF SCIENCE

An oscillating body does not move in a circle but the mathematical model representing one component of circular motion is the same as that which describes a simple oscillation. In physics it is quite common that the same model can be used in different applications. As the mathematics becomes more complicated it becomes more difficult to relate the equations to the motion; this is where computer simulations and visual representations help our understanding.

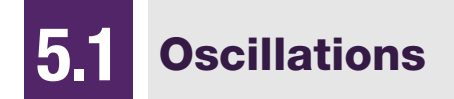

# 4.1 Oscillations

## Understandings, applications, and skills:

### Simple harmonic oscillations

●● Qualitatively describing the energy changes taking place during one cycle of an oscillation.

#### *Guidance*

●● *Graphs describing simple harmonic motion should include displacement–time, velocity–time, acceleration–time, and acceleration–displacement.*

#### Time period, frequency, amplitude, displacement, and phase difference

●● Sketching and interpreting graphs of simple harmonic motion examples.

#### Conditions for simple harmonic motion

#### *Guidance*

● *Students are expected to understand the significance of the negative sign in the relationship a* ∝ *−*x

Waves change direction due to changing depth of the water. The change in wave speed can also cause the wave to break resulting in the white foam visible in the photo.

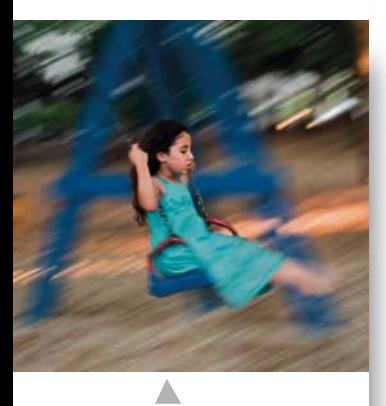

 A swing is an example of oscillatory motion.

**Figure 5.1** A swinging pendulum.

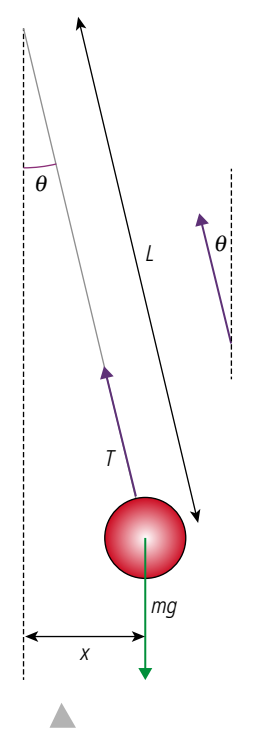

**Figure 5.2** Pendulum with small displacement.

# The simple pendulum

A simple pendulum consists of a small mass, called a bob, hanging on an inextensible (non-stretchy) string. If left alone the mass will hang at rest so that the string is vertical but if pushed to one side it will oscillate about its equilibrium position. The reason that the pendulum oscillates is because there is always a force acting towards the centre as shown in Figure 5.1.

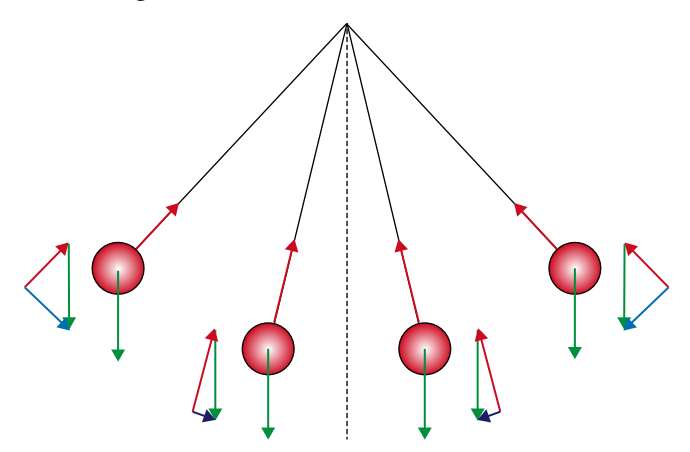

The forces drawn are the tension and weight; these forces add to give a resultant that is always directed towards the equilibrium position. Furthermore, the size of the resultant (blue arrow) gets bigger as the distance from the equilibrium position increases. Notice how the tension gets less as the pendulum swings up towards the horizontal position, and is greatest when it swings through the bottom. At the bottom of the swing the tension will actually be greater than the weight, causing the bob to move in a circle. Due to the changing angles, this motion is rather difficult to analyse. To make this simpler we will consider only very small displacements.

## Simple harmonic motion

If the swings are kept small then force becomes directly proportional to the displacement from equilibrium. Consider the small angle shown in Figure 5.2.

Since the angle is very small we can make some approximations.

- **1.** The displacement is horizontal (in reality the bob moves slightly up).
- **2.** The force acting towards the equilibrium position is the horizontal component of the tension, *T* sin  $\theta$  (in reality it is the *resultant* of the weight and the tension).
- **3.** The weight is approximately the same as the tension (in reality the tension is greatest at the bottom of the swing) *T* = *mg* so the restoring force =  $T \sin \theta = mg \sin \theta$ .

Since the motion has been reduced to a one-dimensional problem we can write *F* =  $-mg \sin \theta$  to take into account the direction of this force.

Looking at the triangle made by the string and the equilibrium position we can see that

$$
\sin \theta = \frac{x}{L}
$$
  
so 
$$
F = -\frac{mgx}{L}
$$

Substituting for *F* = *ma* from Newton's second law gives  $ma = -\frac{mgx}{L}$ 

$$
a = -\frac{gx}{L}
$$

So we can deduce that for this motion the acceleration is directly proportional to the displacement from a fixed point and always directed towards that point. This kind of motion is called *simple harmonic motion*.

## SHM and the sine function

By observing the motion of the pendulum we can already see that as the bob swings back and forth its displacement will be described by a sine curve. In other words, the displacement of the bob is *sinusoidal*. Let us analyse the motion represented by the sine curve in Figure 5.3.

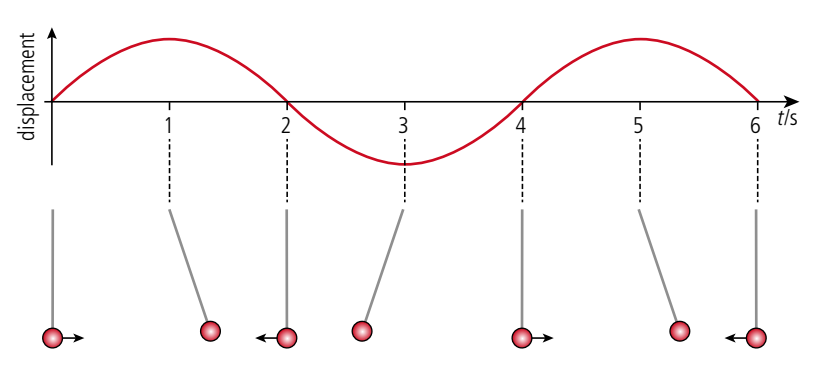

- 0 s At the start the displacement is zero and the velocity is maximum and positive (this can be deduced from the gradient). The pendulum bob is swinging through the centre moving to the right.
- 1 s The displacement is maximum and positive and the velocity has reduced to zero. The pendulum bob is at the top of its swing to the right.
- 2 s The displacement is zero again and the velocity maximum and negative. The pendulum bob is swinging through the centre travelling to the left.
- 3 s The displacement is maximum and the velocity is zero.
- 4s Back to the start again.

## Terms and quantities

Before going any further we shall define the terms and quantities used to describe oscillatory motion with reference to the pendulum in Figure 5.4 swinging backwards and forwards between A and B.

## **Cycle**

One complete 'there and back' swing, from A to B and back to A.

## Amplitude (x<sub>0</sub>)

The maximum displacement from the equilibrium position, the swing of the pendulum is symmetric so this could be the distance OA or OB.

The unit of amplitude is the metre.

## Time period (*T*)

The time taken for one complete cycle from A to B and back to A.

The unit of time period is the second.

**Figure 5.3** Sinusoidal motion.

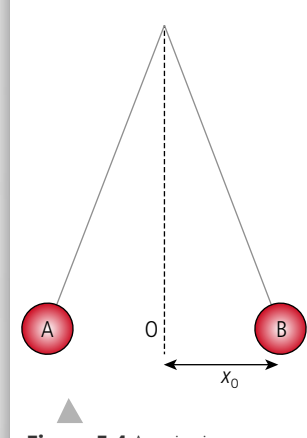

**Figure 5.4** A swinging pendulum.

 $\mathbf{d}$ 

Because the time taken for a pendulum to complete one cycle is always the same even if the amplitude of the swing changes, pendulums used to be extensively used in clock mechanisms. Today, pendulums are not used so often but many clocks still use some sort of mechanical oscillation.

## Frequency ( *f* )

The number of complete cycles per second.

The unit of frequency is the hertz.

## Angular frequency (ω)

 $f = \frac{1}{T}$ *T*

This is the angular equivalent to frequency.

<sup>ω</sup> = 2π*f*

The unit of angular frequency is radian/second (rad s<sup>-1</sup>) so the equation for SHM can be written  $x = x_0 \sin \omega t$ .

A

## Mass on a spring

If a mass hanging on the end of a spring is lifted up and released, it will bounce up and down as in Figure 5.5. The forces acting on the mass are weight and the tension in the spring. The weight is always the same but the tension depends on how far the spring is stretched. (When you stretch a spring, the tension is proportional to the extension.)

At A, the spring is short, so the tension will be small; the weight will therefore be bigger than the tension, so the resultant force will be downwards.

As the mass passes through the middle point, the forces will be balanced.

At B, the spring is stretched, so the tension is large; the tension will therefore be greater than the weight, so the resultant force will be upwards.

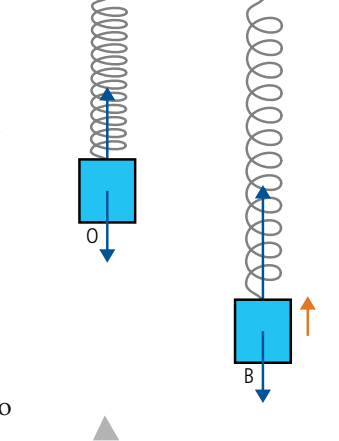

**Figure 5.5** The tension increases as the spring is stretched. The resultant (orange) increases with increased distance from the centre and is always directed towards the centre.

Again we can see that the acceleration is proportional to the displacement from the central point and always directed towards it.

So this motion is also simple harmonic.

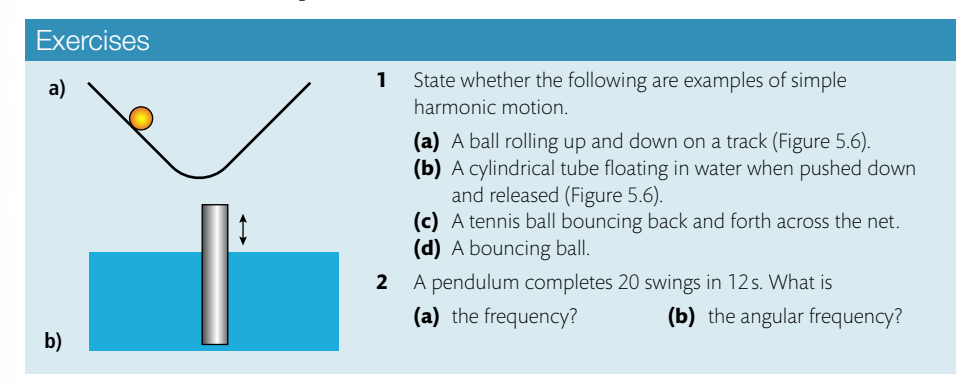

**Figure 5.6. b)**

# Graphical representation of SHM

When representing the motion of bodies in Chapter 2 we drew displacement*–*time, velocity–time, and acceleration*–*time graphs. Let us now do the same for the motion of a mass on a spring.

## Displacement–time

As before, O is the equilibrium position and we will take this to be our position of zero displacement. Above this is positive displacement and below is negative.

At A, the mass has maximum positive displacement from O.

At O, the mass has zero displacement from O.

At B, the mass has maximum negative displacement from O.

We can see that the shape of this displacement–time graph is a cosine curve.

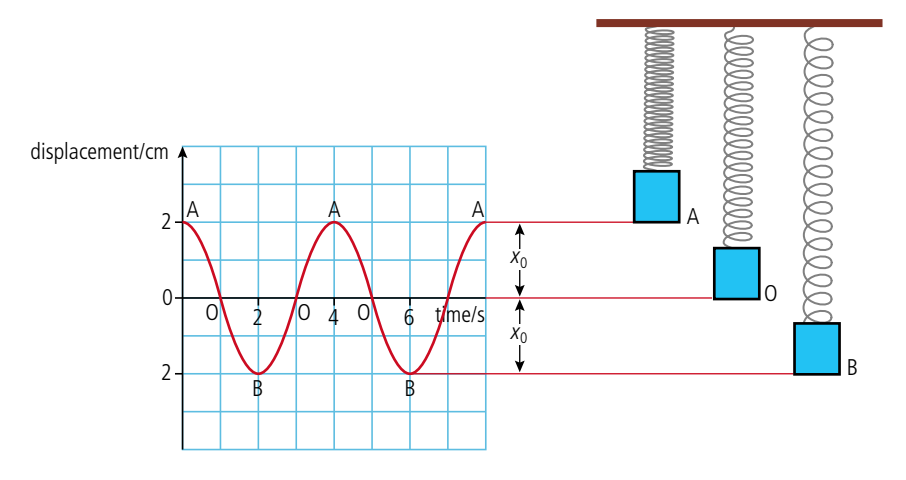

The equation of this line is  $x = x_0 \cos \omega t$ ,

where  $x_0$  is the maximum displacement and  $\omega$  is the angular frequency.

# Velocity–time

From the gradient of the displacement–time graph (Figure 5.7), we can calculate the velocity.

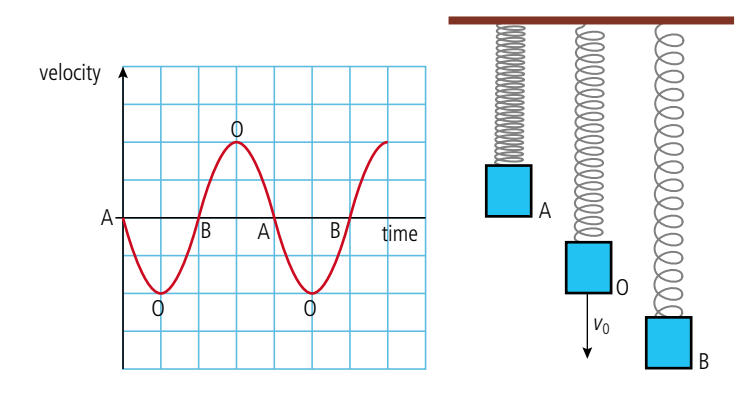

**Figure 5.7** Displacement– time graph.

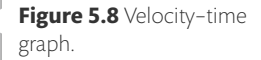

At A, gradient  $= 0$  so velocity is zero.

At O, gradient is negative and maximum, so velocity is down and maximum.

At B, gradient  $= 0$  so velocity is zero.

The equation of this line is  $v = -v_0 \sin \omega t$  where  $v_0$  is the maximum velocity.

## Acceleration–time

From the gradient of the velocity–time graph (Figure 5.8) we can calculate the acceleration.

At A, the gradient is maximum and negative so acceleration is maximum and downwards.

At O, the gradient is zero so acceleration is zero.

At B, the gradient is maximum and positive so the acceleration is maximum and upwards.

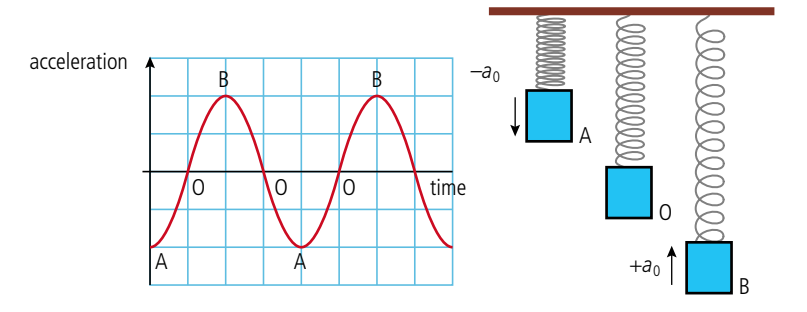

**Figure 5.9** Acceleration–time graph.

The equation of this line is  $a = -a_0 \cos \omega t$  where  $a_0$  is this maximum acceleration.

So  $x = x_0 \cos \omega t$  and  $a = -a_0 \cos \omega t$ 

When displacement increases, acceleration increases proportionally but in a negative sense; in other words:  $a \approx -x$ 

We have confirmed that the acceleration of the body is directly proportional to the displacement of the body and always directed towards a fixed point.

It can be shown that the constant of proportionality is actually  $\omega^2$  so if a body executes simple harmonic motion we can say that

 $a = -\omega^2 x$ 

So, for the example of a mass on a spring we can see that if the spring constant is *k* then the restoring force when extended by a displacement *x* will be *F* = −*kx*. If a mass *m* were attached to this spring its acceleration would equal  $\frac{F}{m} = \frac{-kx}{m}$  so we could say that  $a = -(\frac{k}{m})x$ . The constant of proportionality in this case =  $\frac{k}{m}$  so we can deduce that  $\omega^2 = \left(\frac{k}{m}\right)$ .

#### **Exercises**

- **3** A mass of 50g is hung from a spring causing an extension of 5cm. The mass is displaced further and allowed to oscillate. Calculate:
	- **(a)** the spring constant
	- **(b)** the angular frequency
	- **(c)** the time period
	- **(d)** the time period if the 50g mass is replaced by a 100g mass.
- **<sup>4</sup>** As shown previously, the acceleration of a pendulum bob is given by the equation *a* = *–g*  $\frac{-g}{l}$  where *L* is the length of the pendulum.
	- **(a)** Write an expression for the angular frequency of a pendulum.
	- **(b)** Calculate the angular frequency of a pendulum of length 30cm.
	- **(c)** Calculate the time period of the pendulum.

## Energy associated with simple harmonic motion (SHM)

Let us consider the energy changes of a simple pendulum as in Figure 5.10. Before the pendulum is made to swing the bob will be hanging motionless on the end of the string (position O). Since it is not moving it has no KE but if it is above the ground it will have some PE. To simplify the situation let's take this point to have zero PE. To start the pendulum swinging it is now pushed towards the left. Work is done as the pendulum bob is lifted, so at the top (position A) it will have PE. When released the bob accelerates towards the right as PE is converted to KE. As it passes through the centre the PE will be zero as the speed reaches its maximum value. From the centre the bob will slow down as it travels towards B as its KE is converted back into PE. As the pendulum swings back and forth the potential and kinetic energies are continually interchanging.

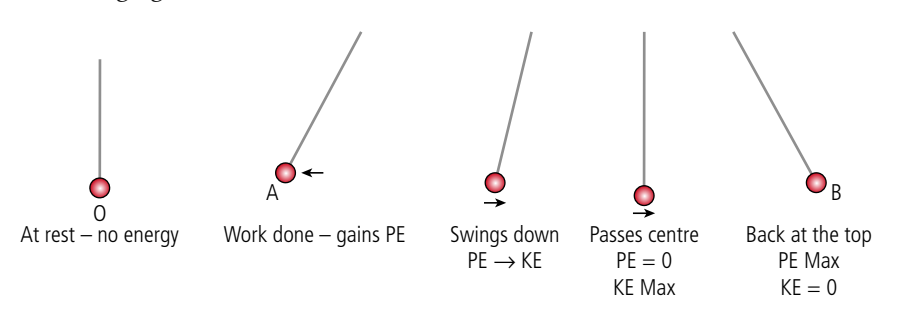

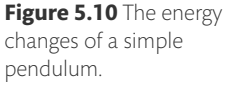

## Graphical representation

Figure 5.11 represents the change of KE as a pendulum bob completes one cycle.

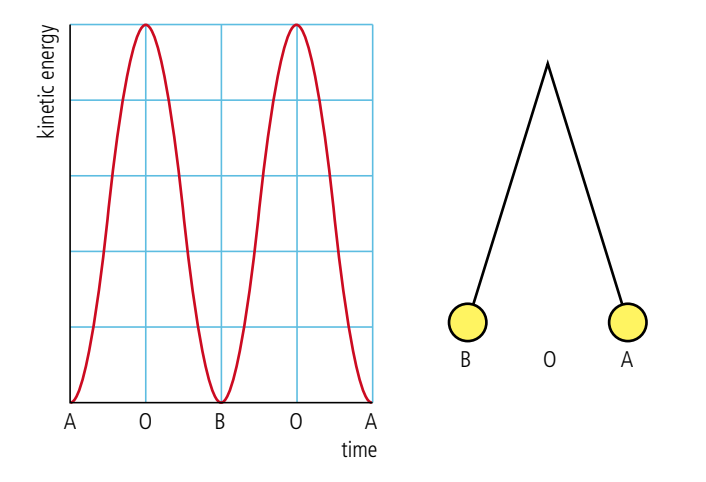

The shape of the curve is a sin<sup>2</sup> curve which is because  $KE = \frac{1}{2}mv^2$  and the velocity is varying sinusoidally. You may think that this is 2 cycles but the KE is maximum each time the bob passes through the centre, which is twice each cycle.

**Figure 5.11** The change of KE as a pendulum bob completes one cycle.

# Oscillations and waves

If we draw the PE for the same motion then it would start from maximum going to zero in the middle as shown in Figure 5.12.

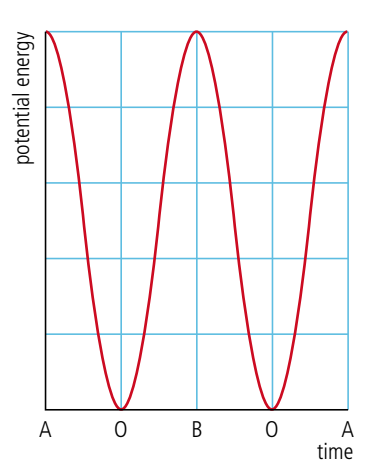

The total energy of the pendulum is equal to the sum of KE + PE. This can be found by adding the curves as in Figure 5.13.

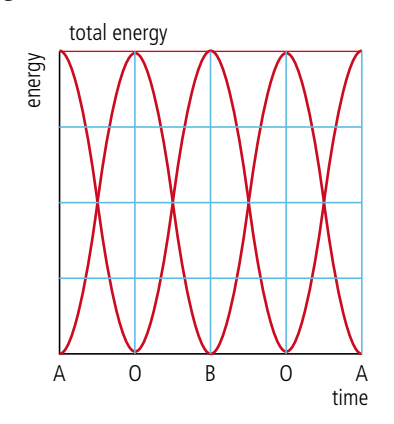

This gives a constant value which is what we would expect since energy is conserved.

#### **Exercises**

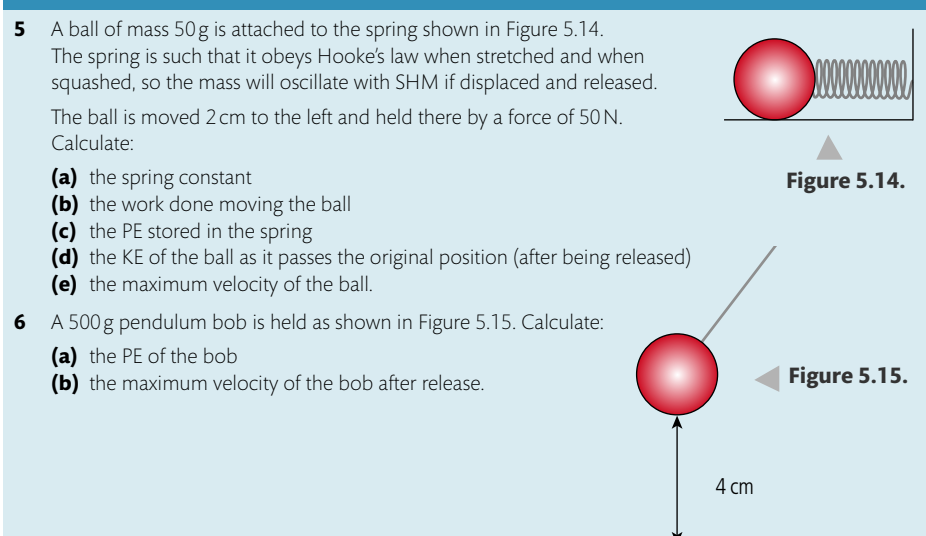

**Figure 5.12** The change of PE as a pendulum bob completes one cycle.

**Figure 5.13** The changes of total energy as the sum of KE and PE as a pendulum bob completes one cycle.

#### **Total energy**

If no energy is lost then the total energy is a constant value. When the bob is swinging, the energy continually changes between kinetic and potential.

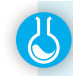

#### **Experimental investigation of the relationship between time period and length of a pendulum**

By considering the forces on a pendulum it can be shown that the time period *T* is given by

$$
T = 2\pi \sqrt{\frac{L}{g}}
$$

so if we measure the time period for different lengths of pendulum we should find that  $\mathit{T}^{2}$  is proportional to *L*. This means that a graph of  $T^2$  *vs L* would be a straight line with gradient =  $\frac{4\pi^2}{g}$ .

#### **Measuring time period**

The typical length of pendulum used in the lab has a time period of about 1s so measuring one swing with a stop watch would be quite difficult. It is much better to time 10 swings then divide the time by 10 to give the time period. Alternatively the pendulum could be made to swing through a photogate and a computer used to record the time period (see Figure 5.17). The computer records every time the bob passes in and out of the photogate but if you set the software to 'pendulum timing' then it will record the time between the first time the bob enters the gate, and the third time; this will be the time period.

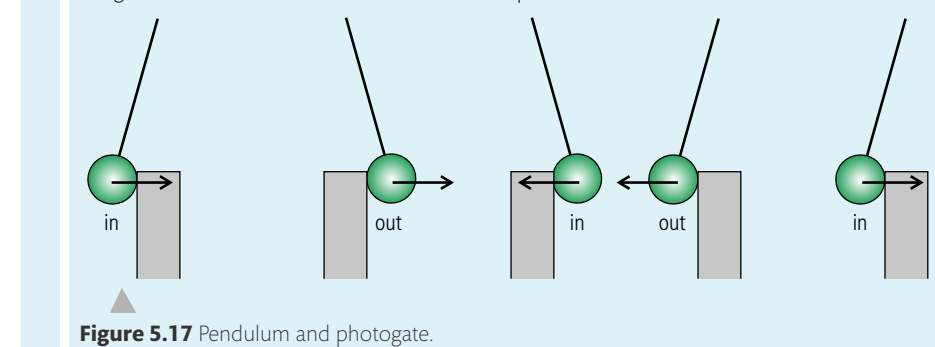

# Phase

If we take two identical pendulum bobs, displace each bob to the right and release them at the same time, then each will have the same displacement at the same time. We say the oscillations are *in phase*. If one is pulled to the left and the other to the right, then they are *out of phase* (see Figure 5.18).

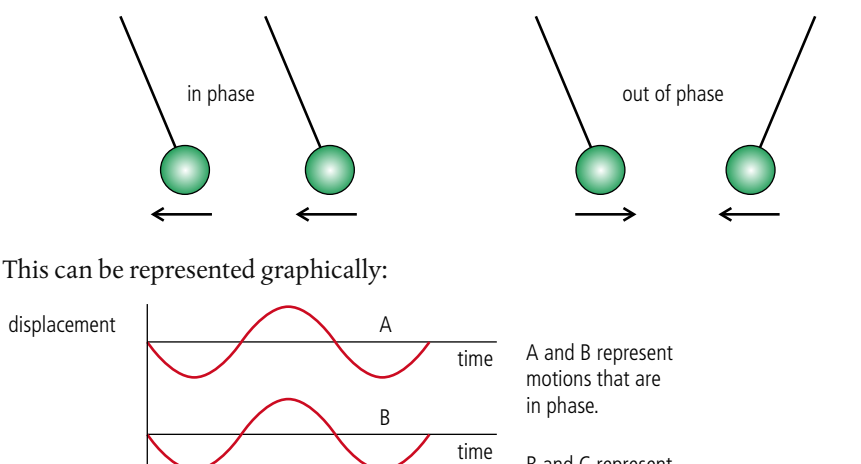

time

C

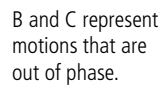

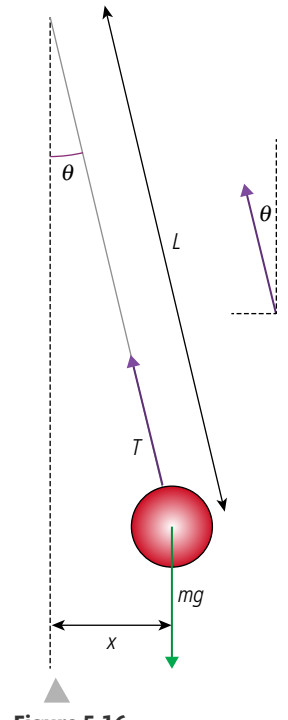

**Figure 5.16.**

**Figure 5.18** The pendulum bobs are in phase when they swing together.

# **CHALLENGE YOURSELF**

**1** A 12cm long, narrow cylinder floats vertically in a bucket of water so that 2cm is above the surface. It is then made to oscillate by pressing the end underwater. Calculate the time period of the motion. 

**Figure 5.19** Displacement– time graphs for bodies in and out of phase.

# Oscillations and waves.

To learn more about oscillations, go to the hotlinks site, search for the title or ISBN and click on Chapter 5.

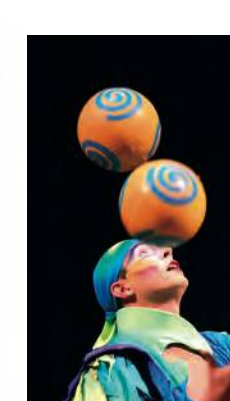

## Phase difference

The phase difference is represented by an angle (usually in radians). We can see from graphs B and C in Figure 5.19 that if two oscillations are completely out of phase then the graphs are displaced by an angle  $\pi$ . We say the *phase difference* is π.

When juggling balls they go up and down at different times – they are out of phase.

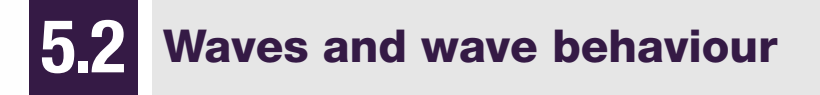

## 4.2 Travelling waves

## Understandings, applications, and skills:

#### Travelling waves

#### Wavelength, frequency, period, and wave speed

●● Solving problems involving wave speed, frequency, and wavelength.

#### *Guidance*

●● *Students will be expected to derive* c = fλ.

#### Transverse and longitudinal waves

- ●● Explaining the motion of particles of a medium when a wave passes through it for both transverse and longitudinal cases.
- ●● Sketching and interpreting displacement*–*distance graphs and displacement*–*time graphs for transverse and longitudinal waves.

## **4.3** Wave characteristics

## Understandings, applications, and skills:

#### amplitude and intensity

●● Solving problems involving amplitude and intensity.

#### Superposition

- Sketching and interpreting the superposition of pulses and waves.
- Students will be expected to calculate the resultant of two waves or pulses both graphically and algebraically.

#### *Guidance*

●● *Students will be expected to calculate the resultant of two waves or pulses both graphically and algebraically.*

#### Polarization

· Describing methods of polarization.

## 4.5 Standing waves

## Understandings, applications, and skills:

#### The nature of standing waves

- ●● Describing the nature and formation of standing waves in terms of superposition.
- ●● Distinguishing between standing and travelling waves.

#### *Guidance*

●● *Students will be expected to consider the formation of standing waves from the superposition of no more than two waves.*

#### Boundary conditions

●● Sketching and interpreting standing wave patterns in strings.

#### *Guidance*

●● *Boundary conditions for strings are: two fixed boundaries; fixed and free boundary; two free boundaries.*

#### Nodes and antinodes

● Solving problems involving the frequency of a harmonic, length of the standing wave, and the speed of the wave.

#### *Guidance*

- ●● *The lowest frequency mode of a standing wave is known as the first harmonic.*
- ●● *The terms fundamental and overtone will not be used.*

The word *wave* was originally used to describe the way that a water surface behaves when it is disturbed. We use the same model to explain sound, light, and many other physical phenomena. This is because they have some similar properties to water waves, so let's first examine the way water waves spread out.

If a stone is thrown into a pool of water, it disturbs the surface. The disturbance spreads out or *propagates* across the surface, and this disturbance is called a *wave*. Observing water waves, we can see that they have certain basic properties (in other words, they do certain things).

## **Reflection**

If a water wave hits a wall, the waves reflect.

## Refraction

When sea waves approach a beach, they change direction because of the difference in height of different parts of the sea floor. This causes the waves to bend.

## **Interference**

When two waves cross each other, they can add together creating an extra big wave.

## **Diffraction**

When water waves pass through a small opening, the waves spread out.

Anything that reflects, refracts, interferes, and diffracts can also be called a wave.

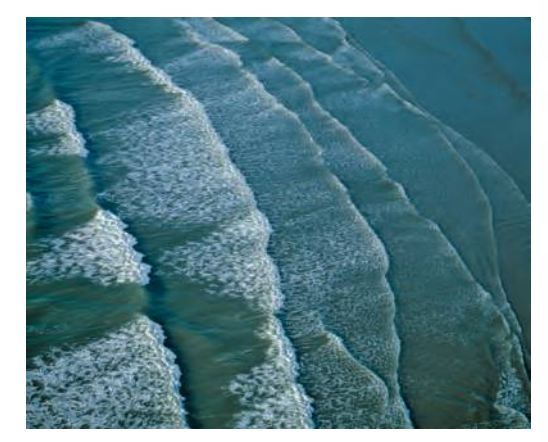

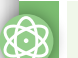

## NATURE OF SCIENCE

Complex models are often built of simple units. The complex motion of a wave becomes simple when we realize that each part is simply moving back and forth like a row of slightly out-of-step simple pendulums. In this chapter you will be learning about waves in strings and springs, water waves, sound waves, and electromagnetic waves; all completely different things but with similar characteristics. When scientists started modelling the motion of ocean waves they probably had no idea their work would one day be applied to light.

Waves change direction as they approach a beach.

 $\mathsf{f}$ 

When a water wave enters a region of shallow water (near a beach) the velocity becomes less, resulting in a shorter wavelength. If the change in depth is rapid the top of the wave moves faster than the bottom causing it to be thrown over. This forms the tube that surfers like to get into.

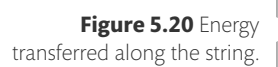

**Figure 5.21** A pulse moves from left to right.

## Transfer of energy

Waves in the ocean are caused by winds that disturb the surface of the water. A big storm in the Atlantic Ocean can cause waves that break on the beaches of the west coast of Europe and Africa, and the east coast of the Americas. The storm gives the water energy which is then spread out in the form of water waves. So a wave is the transfer of energy through the disturbance of some medium.

Although the water wave is the 'original' wave it is not the simplest one to begin with so to help understand how waves propagate we will first consider two examples of one-dimensional waves, a wave in a string and a wave in a slinky spring.

# Wave pulse in a string

If you take one end of a very long string and give it a flick (move it up and down once quickly) then you will see disturbance moving along the string: this is called a wave *pulse*. In lifting up the string and flicking it down you have given the string energy; this energy is now being transferred along the string at a constant speed. This speed is called the *wave speed*.

To understand how the energy is transferred consider the case where the rope is just lifted as shown in Figure 5.20. Here the string is represented by a line of balls each joined to the next by an invisible string. When the end was lifted the first ball lifted the next one which lifted the next etc. transferring energy from left to right.

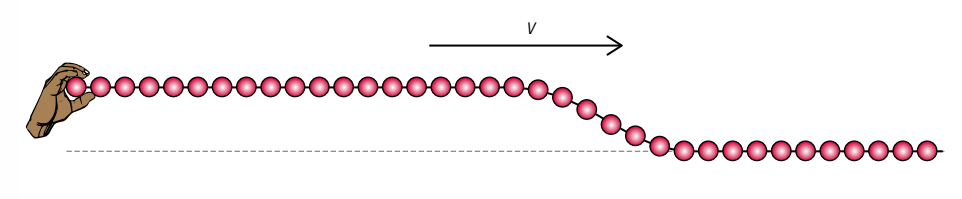

If the end is moved up then down then a pulse is sent along the string as in Figure 5.21.

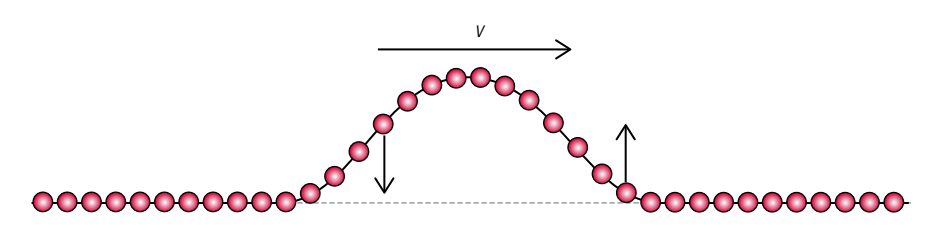

The particles at the front are moving up, and the ones at the back are moving down. As the pulse moves along the string each part of the string has the same motion, up then down, but they don't all do it at the same time; they are *out of phase* (Figure 5.21). It is like a wave going around a stadium; the crowd all stand up then sit down at different times.

## Reflection of a wave pulse

If the pulse meets a fixed end (e.g. a wall), it exerts an upward force on the wall. The wall being pushed up then pushes back down on the string sending an inverted reflected pulse back along the string (Figure 5.22).

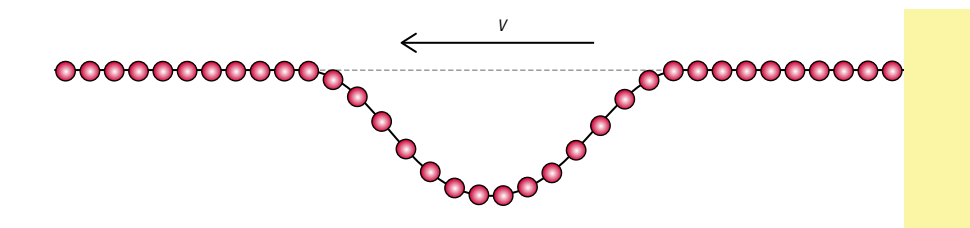

If the end of the string is loose then you also get a reflection but this time it is reflected without phase change (Figure 5.23). It is just as if there is a hand at the end moving like the one that made the original pulse.

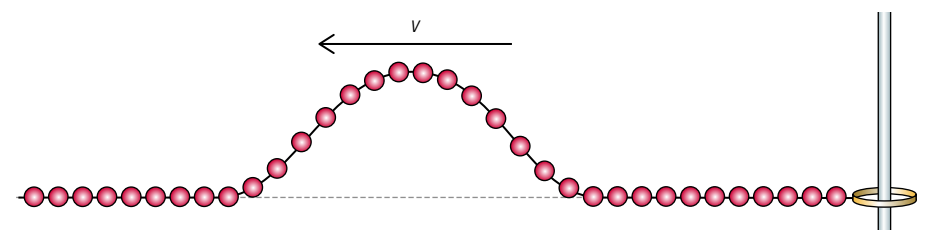

A reflected wave is not only produced when the wave meets an end but whenever there is a change in the medium. If two different strings are joined together there will be a reflection at the boundary between the strings. In this case not all the wave is reflected; some is transmitted. If the second string is heavier then the reflected wave is inverted as it is off a fixed end (Figure 5.22), but if the second string is lighter then the wave is reflected as if off a free end (Figure 5.23).

## Superposition of wave pulses

If two wave pulses are sent along a string from each end they will coincide in the middle. When this happens the displacements of each pulse add vectorially. This results in two peaks adding but a trough and a peak cancelling out (Figure 5.24).

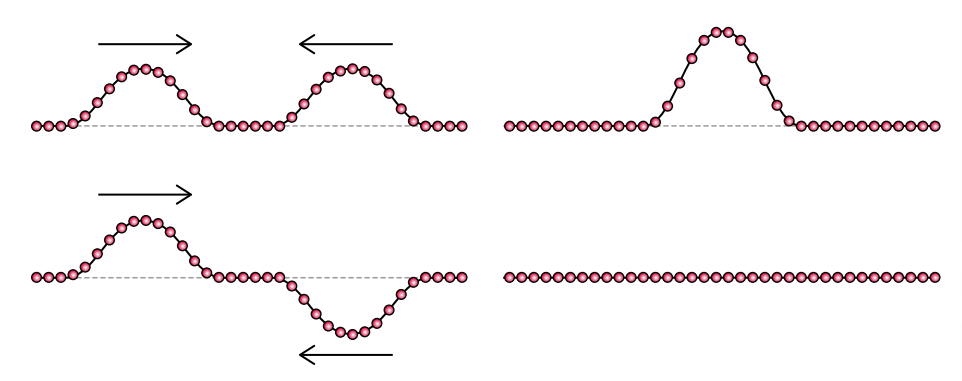

Note that when the waves cancel it appears that the energy has disappeared but if this was an animation you would see the particles are actually moving up and down so the particles have kinetic energy.

**Figure 5.22** A wave pulse reflected off a fixed end.

> An upward pulse is called a *peak* (or crest) and a downward pulse is called a *trough*.

**Figure 5.23** A wave pulse reflected off a free end.

T)

**Figure 5.24** Wave pulses superpose.

#### **Amplitude (A)**

The maximum displacement of the string from the equilibrium position.

#### **Wave speed (***v***)**

The distance travelled by the wave profile per unit time.

#### **Wavelength (**λ**)**

The distance between two consecutive crests or any two consecutive points that are in phase.

#### **Frequency (***f***)**

The number of complete cycles that pass a point per unit time.

#### **Period (***T***)**

Time taken for one complete wave to pass a fixed point (*T* =  $\frac{1}{f}$ ).

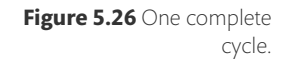

**Figure 5.27** The quantities used to define a wave.

# Continuous wave in a string (transverse wave)

If the end ball on the string is moved up and down with simple harmonic motion then, a short time later, the next ball along the string will also move up and down with the same motion. This motion is passed along the string until all the parts of the string are moving with SHM, each with the same amplitude and frequency but different phase. In Figure 5.25 the wave is moving from left to right as a result of the end being disturbed. The blue ball is just about to move downwards, it is  $\frac{3}{4}$  of a cycle  $(\frac{3\pi}{2})$  out of phase with the end ball.

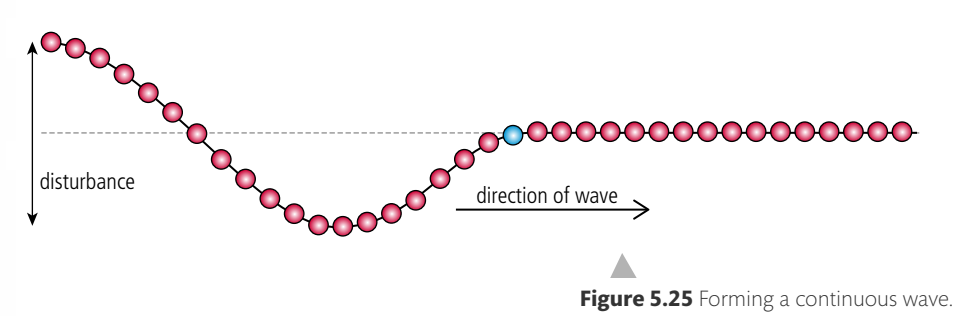

We can see that after the end has completed one cycle the front of the wave will be *in phase* with the original oscillation. The distance to this point depends on the speed of the wave and is called the *wavelength*, λ (Figure 5.26).

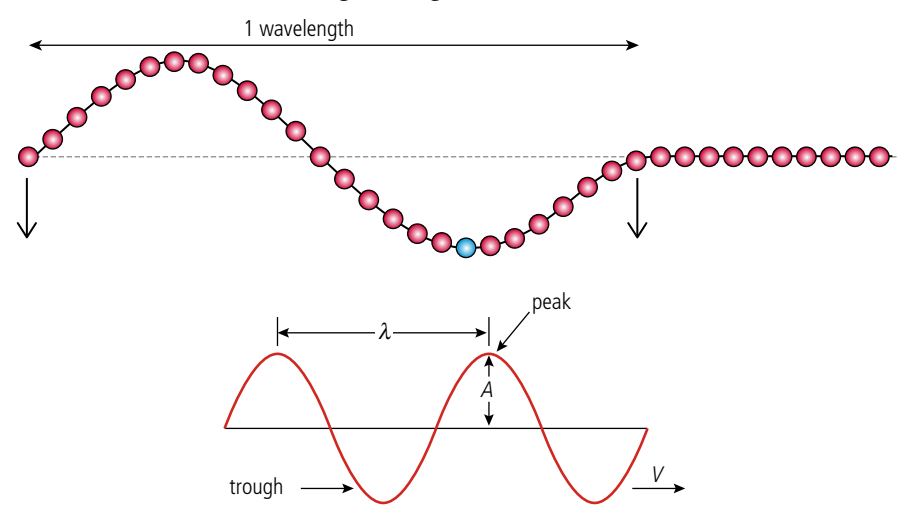

## Relationship between *v*, *f*, and λ

If you observe a continuous wave moving along a string from a position at rest relative to the string then you will notice that the time between one passing peak and the next is *T*, the time period. In this time the wave profile has progressed a distance equal to the wavelength, λ. The velocity of the wave =  $\frac{\text{distance travelled}}{\text{time taken}} = \frac{\lambda}{T}$  but *T* =  $\frac{1}{f}$  so

 $v = f \lambda$ 

#### Worked example

The A string of a guitar vibrates at 110Hz. If the wavelength is 153cm, what is the velocity of the wave in the string?

#### Solution

 $v = f \lambda$  $f = 110$  Hz and  $\lambda = 1.53$  m  $v = 110 \times 1.53 \,\mathrm{m s^{-1}}$  $= 168.3 \,\mathrm{m}\,\mathrm{s}^{-1}$ 

#### Worked example

A wave in the ocean has a period of 10s and a wavelength of 200m. What is the wave speed?

## Solution

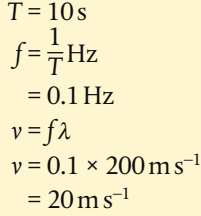

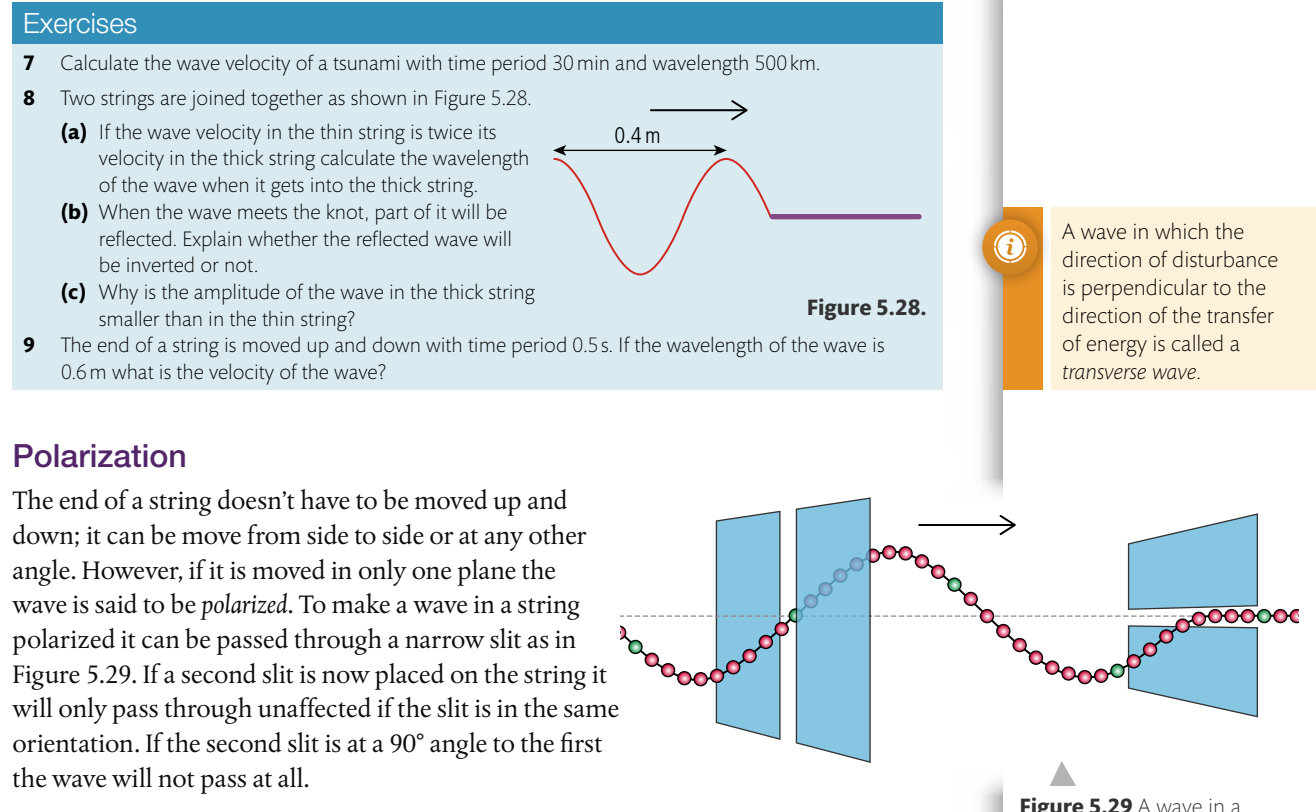

**Figure 5.29** A wave in a string can be polarized by a narrow slit.

# Graphical representation of a transverse wave

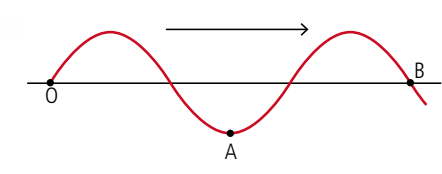

There are two ways we can represent a wave graphically, either by drawing a displacement–time graph for one point on the wave, or a displacement–position graph for each point along the wave.

## Displacement–time

Consider points A and B on the transverse wave in Figure 5.30.

Point A is moving up and down with SHM as the wave passes. At present, it is at its maximum negative displacement. As the wave progresses past A, this point will move up and then down (Figure 5.31).

We can also draw a graph for point B (Figure 5.32). This point starts with zero displacement then goes up.

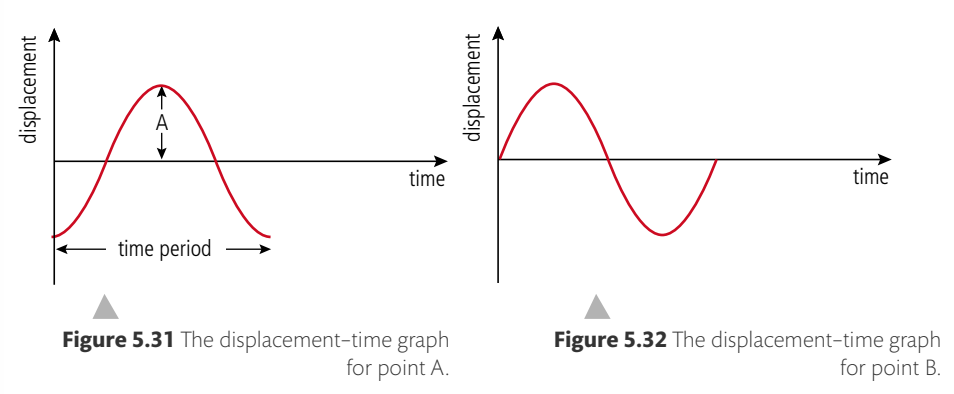

## Displacement–position

To draw a displacement–position graph, we must measure the displacements of all the points on the wave at one moment in time.

Figure 5.33 shows the graph at the same time as the snapshot in Figure 5.30 was taken. The position is measured from point O.

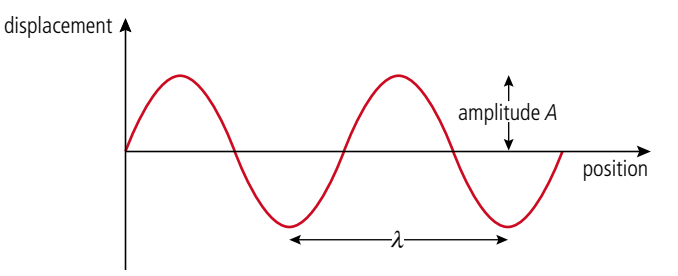

This is just like a snapshot of the wave – however, depending on the scale of the axis, it might not look quite like the wave.

**Figure 5.30** A snapshot of a transverse wave.

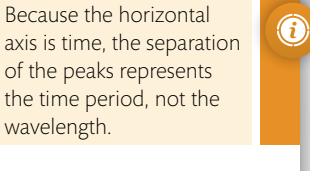

 $\bigcirc$ 

The event that will happen next is to the right on the graph but the part of the wave that will arrive next is to the left on the wave.

**Figure 5.33** The displacement–position graph for all points at one time.

# Standing waves in strings

Consider two identical waves travelling along a string in opposite directions as shown in Figure 5.34(a). As the waves progress they cross over each other and will superpose. In Figure 5.34(b) the waves have each progressed  $\frac{1}{4}\lambda$ , and are out of phase so they cancel out. The blue line shows the resultant wave. After a further  $\frac{1}{4}\lambda$  the waves will be in phase as shown in Figure 5.34(c). Notice that even though the waves are adding, the displacement of the midpoint remains zero. Figures 5.34(a) to (e) show the waves in  $\frac{1}{4}\lambda$  steps illustrating how they alternately add and cancel in such a way that the midpoint never moves: this is called a *node*. Either side of the midpoint the waves sometimes add to give a peak and sometimes a trough: these points are called *antinodes*. Figure 5.34(f) shows the two extreme positions of the resultant wave. Notice that the nodes are separated by a distance  $\frac{1}{2}\lambda$ .

## Differences between progressive waves and standing waves

The most obvious difference between a wave that travels along the rope and the standing wave is that the wave profile of a standing wave doesn't progress and nor does the energy associated with it. Secondly, all points in between two nodes on a standing wave are in phase (think of the skipping rope) whereas points on a progressive wave that are closer than one wavelength are all out of phase (think of a Mexican wave). The third difference is related to the amplitude. All points on a progressive wave have the same amplitude, but on a standing wave some points have zero amplitude (nodes) and some points have large amplitude (antinodes).

# Stringed instruments

Many musical instruments (guitar, violin, piano) use stretched strings to produce sound waves. When a guitar string is plucked, a wave travels along the string to one of the fixed ends. When it gets to the end, it reflects back along the string superposing with the original wave; the result is a standing wave. The important thing to realize about the standing wave in a stretched string is that since the ends cannot move, they must become nodes, so only standing waves with nodes at the ends can be produced. Figure 5.36 shows some of the possible standing waves that can be formed in a string of length *L*.

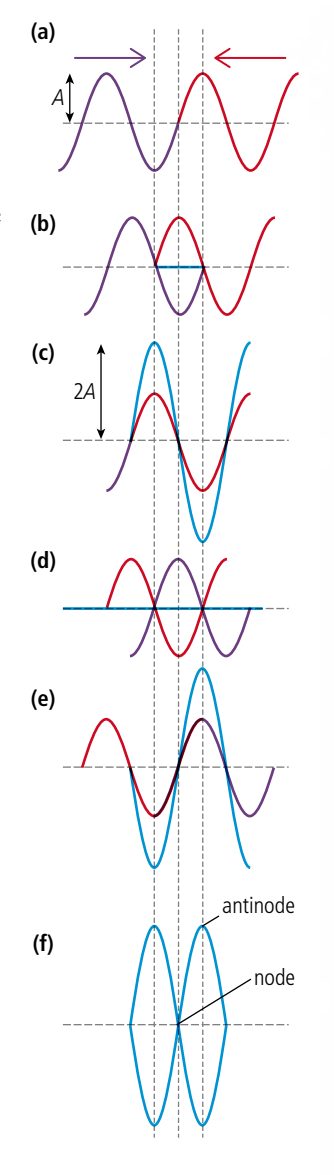

**Figure 5.34.**

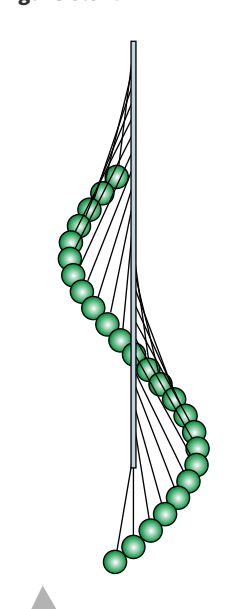

**Figure 5.35** A wave profile is created when a row of pendulums are released at different times showing how a wave is made of a series of oscillations of different phase.

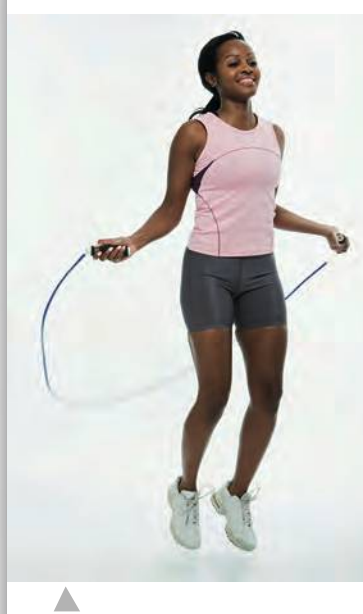

The two ends of the skipping rope are the nodes.

**Figure 5.36** Standing waves in a string.

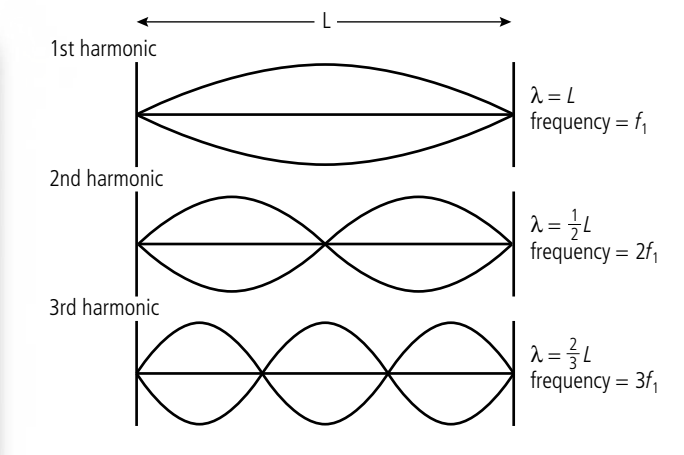

As shown in the diagram, each of the possible waves is called a harmonic. The first harmonic (sometimes called the fundamental) is the wave with the lowest possible frequency. To calculate the frequency, we can use the formula  $f = \frac{v}{\lambda}$  so for the first harmonic:

$$
f_1 = \frac{v}{2L}
$$

For the second harmonic:

 $f_2 = \frac{v}{L}$ 

The wave velocity is the same for all harmonics, so we can deduce that  $f_2 = 2f_1$ 

## Playing the guitar

When the guitar string is plucked, it doesn't just vibrate with one frequency but with many frequencies. However the only ones that can create standing waves are the ones with nodes at the ends (as shown in Figure 5.36). You can try this with a length of rope; get a friend to hold one end and shake the other. When you shake the end at certain specific frequencies you get a standing wave, but if the frequency isn't right, you don't. This is an example of resonance; hit the right frequency and the amplitude is big. So when the guitar string is plucked, all the possible standing waves are produced. If the signal from an electric guitar pickup is fed into a computer, the frequencies can be analysed to get a frequency spectrum. Figure 5.37 shows an example.

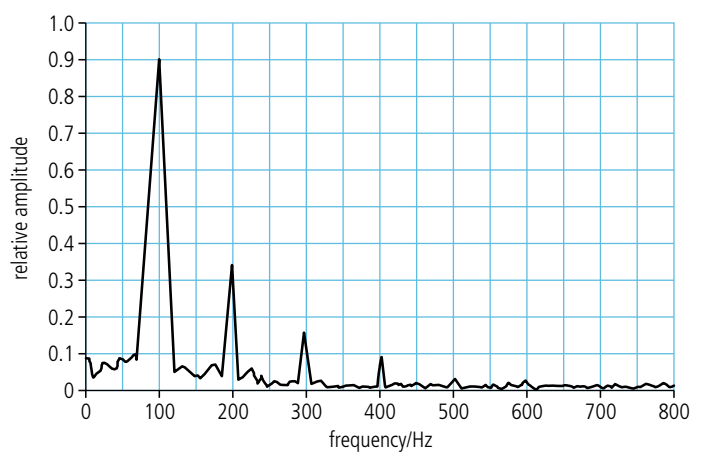

You can see from this graph that the string is vibrating at 100Hz, 200Hz, 300Hz, and so on. However, the largest amplitude note is the first harmonic (100Hz) so this is the frequency of the note you hear.

#### **Wave speed**

The speed of a wave in a string is given by the formula

 $\bigcirc$ 

 $\bigcirc$ 

 $v = \sqrt{\frac{T}{\mu}}$ 

where *T* = tension and  $\mu$  = mass per unit length.

This is why a thick guitar string is a lower note than a thin one and why the note gets higher when you increase the tension.

#### **Sound produced by the guitar**

Here we are focusing on the vibrating string. The string will cause the body of the guitar to vibrate which in turn causes the pressure of the air to vary. It is the pressure changes in the air that cause the sound wave that we hear.

> **Figure 5.37** Frequency spectrum for a string.

## Playing different notes

A guitar has six strings. Each string is the same length but has a different diameter and therefore different mass per unit length. The wave in the thicker strings is slower than in the thin strings so, since  $f = \frac{v}{\lambda}$ , the thick strings will be lower notes.

To play different notes on one string, the string can be shortened by placing a finger on one of the frets on the neck of the guitar. Since  $f = \frac{v}{\lambda}$  the shorter string will be a higher note.

An alternative way to play a higher note is to play a harmonic; this is done by placing a finger on the node of a harmonic (e.g. in the middle for the second harmonic) then plucking the string. Immediately after the string is plucked, the finger is removed to allow the string to vibrate freely.

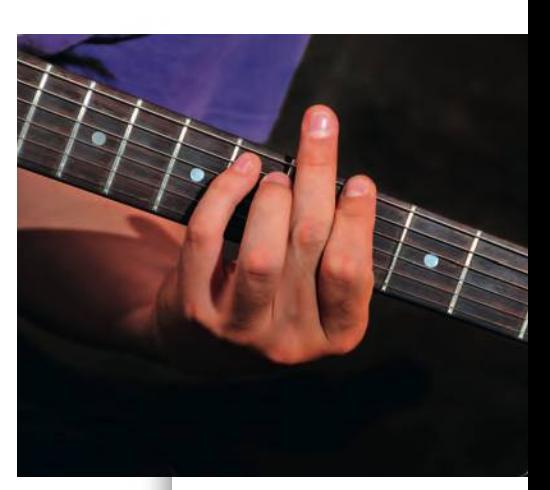

#### **Exercises**

- **10** The mass per unit length of a guitar string is  $1.2 \times 10^{-3}$  kg m<sup>-1</sup>. If the tension in the wire is 40 N, **(a)** calculate the velocity of the wave.
	- **(b)** calculate the frequency of the first harmonic if the vibrating length of the guitar string is 63.5cm.
- **11** A 30cm long string of mass per unit length 1.2 × 10−3 kgm−1 is tensioned so that its first harmonic is 500Hz. Calculate the tension of a second string with half the mass per unit length but the same length that has the same first harmonic.
- **12** The first harmonic of a 1 m long stretched string is 650 Hz. What will its first harmonic be if its length is shortened to 80cm keeping the tension constant?

# Waves in a slinky spring (longitudinal waves)

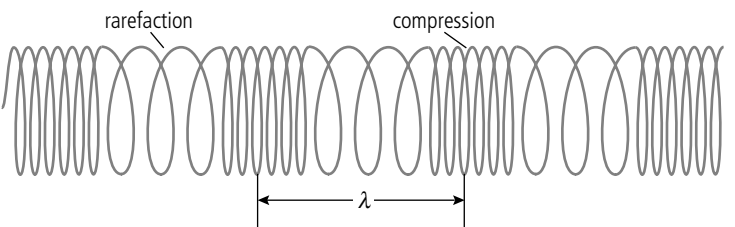

# **Reflection**

When the wave in a spring meets a fixed end the spring will push the wall so according to Newton's third law the wall will push back. This sends a reflected wave back along the spring (Figure 5.39).

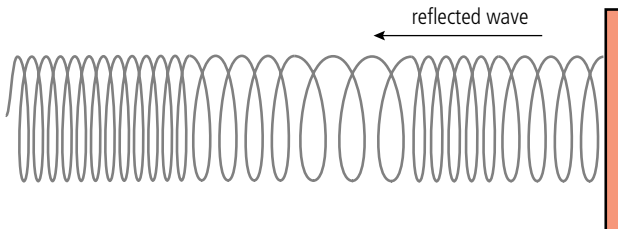

Graphical representation of longitudinal waves

To get a better understanding of a longitudinal wave let us consider a row of balls connected by springs as in Figure 5.40.

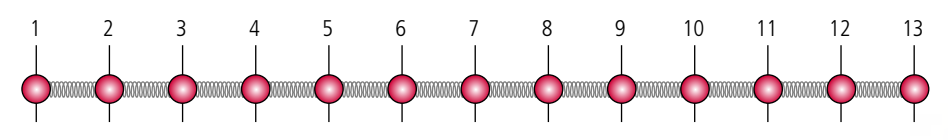

**Figure 5.38** The difference between a compression wave in a spring and the transverse wave in a string is the direction of disturbance.

G)

When a compression wave travels along a slinky spring the disturbance is parallel to the direction of energy transfer. This type of wave is called a *longitudinal wave*. Since longitudinal waves only have one direction of disturbance, they cannot be polarized.

**Figure 5.39** A wave in a spring is reflected off a wall.

**Figure 5.40.**

If ball 1 on the left is pulled to the left then the spring connecting it to ball 2 will be stretched causing ball 2 to move. In this way the displacement is passed from one ball to the next. If the ball is moved with SHM then a continuous wave is sent along the line. Each ball will move with the same frequency but a slightly different phase. The distance between two balls in phase is the wavelength; this is the same as the distance between two compressions. In Figure 5.41 it can be seen that balls 1 and 13 at the two ends are both at the same point in the cycle, at the equilibrium position moving left, so the distance between them is one wavelength.

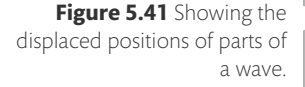

#### **Figure 5.42.**

G

When looking at a wave travelling to the right you must remember that the balls to the right are lagging behind those to the left so if we want to know what the displacement of ball 13 will be next we look at the ball to the left. We can therefore deduce that ball 13 is moving to the left. When looking at a graph, time progresses from left to right so you can see what will happen next by looking to the right.

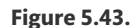

∰

To learn more about waves and wave behaviour, go to the hotlinks site, search for the title or ISBN and click on Chapter 5.

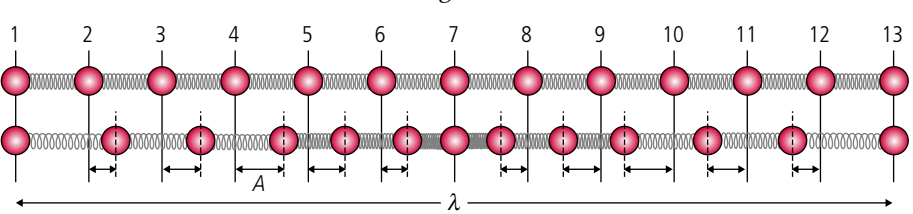

The amplitude of the wave is the maximum displacement from the equilibrium position; this is marked by the letter *A* in Figure 5.42.

## Displacement–time graph

A displacement*–*time graph shows how the displacement of one point varies with time.

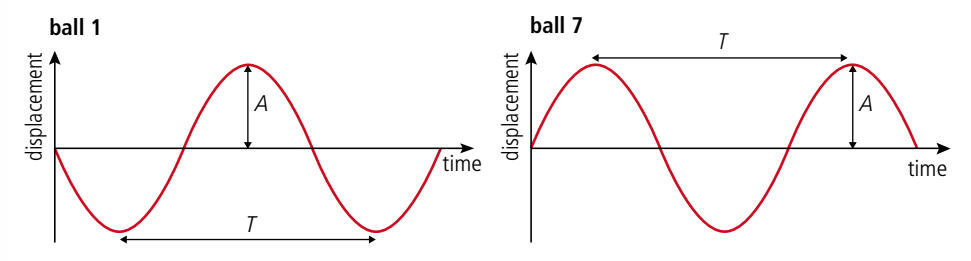

Figure 5.42 shows two graphs for two different points. Ball 1 is about to move to the left so its displacement will become negative; ball 7 is about to move to the right so its displacement will become positive.

## Displacement–position graph

A displacement–position graph represents the position of all the balls at one time. If the motion of the balls is sinusoidal then the shape of the graph will be a sine curve as shown in Figure 5.43.

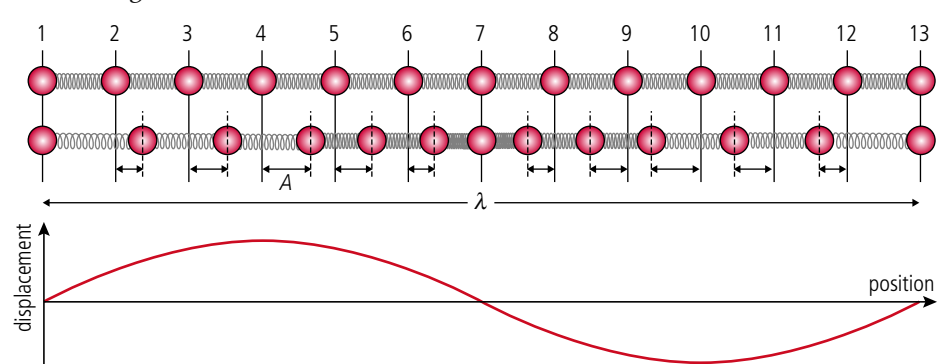

In Figure 5.43 you can see how balls 1, 7, and 13 have zero displacement, ball 4 has maximum positive displacement, and ball 10 has maximum negative displacement.

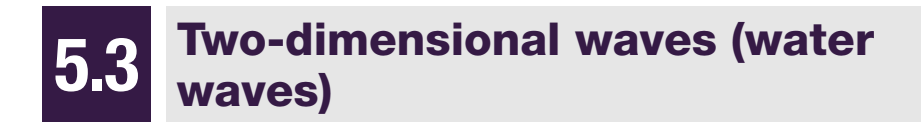

## **4.3** Wave characteristics

## Understandings, applications, and skills:

#### Wavefronts and rays

● Sketching and interpreting diagrams involving wavefronts and rays.

## 4.4 Wave behaviour

## Understandings, applications, and skills:

#### **Reflection and refraction**

- ●● Sketching and interpreting incident, reflected, and transmitted waves at boundaries between media.
- ●● Solving problems involving reflection at a plane interface.

#### Snell's law

●● Solving problems involving Snell's law.

#### Diffraction through a single-slit and around objects

●● Qualitatively describing the diffraction pattern formed when plane waves are incident normally on a single-slit.

#### *Guidance*

●● *Students should have the opportunity to observe diffraction and interference patterns arising from more than one type of wave.*

#### Double-slit interference

●● Quantitatively describing double-slit interference intensity patterns.

#### *Guidance*

● *Students will not be expected to derive the double-slit equation.* 

#### Path difference

If a stone is thrown into a pond then a pulse will be seen to spread out across the surface in two dimensions: energy has been transferred from the stone to the surface of the water. If the surface is disturbed continuously by an oscillating object (or the wind) a continuous wave will be formed whose profile is that of a sine wave. Viewed from directly above the wave spreads out in circles. The circles that we see are actually the peaks and troughs of the wave; we call these lines *wavefronts*. A wavefront is any line joining points that are in phase. Wavefronts are perpendicular to the direction of energy transfer, which can be represented by an arrow called a *ray*.

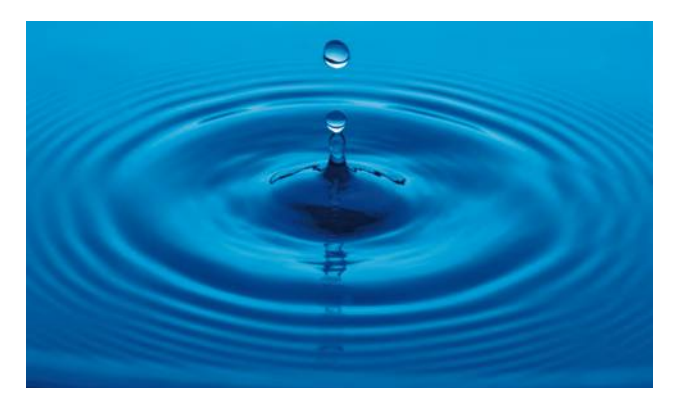

Ripples spreading out in circles after the surface is disturbed.

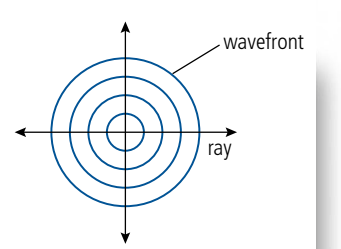

**Figure 5.44** A circular wavefront spreading out from a point.

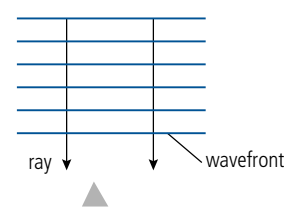

**Figure 5.45** Parallel plane<br>wavefronts.

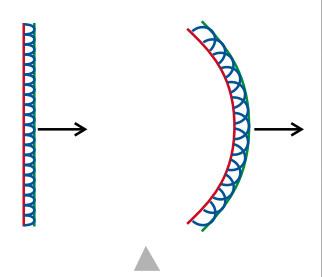

**Figure 5.46** Huygens' construction used to find the new position of plane and circular wavefronts.

**Figure 5.47.**

Point sources produce circular wavefronts but if the source is far away the waves will appear plane.

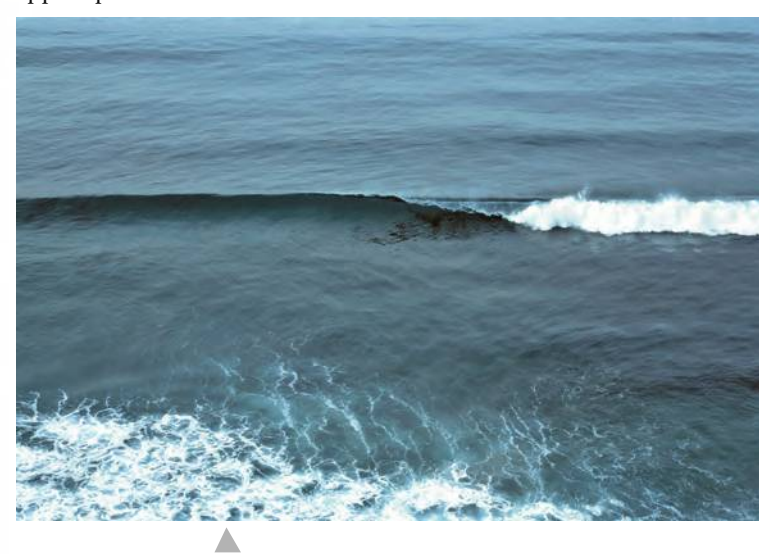

A plane wavefront moves towards the beach.

# Wave propagation (Huygens' construction)

We can think of a wavefront as being made up of an infinite number of new centres of disturbance. Each disturbance creates its own wavelet that progresses in the direction of the wave. The wavefront is made up of the sum of all these wavelets. Figure 5.46 shows how both circular and plane wavefronts propagate according to this construction.

## **NATURE OF SCIENCE**

The Huygens construction treats a wavefront as if it is made of an infinite number of small point sources that only propagate forwards. Huygens gave no explanation for the fact that propagation is only forwards but the model correctly predicts the laws of reflection and Snell's law of refraction. Snell's law was the result of many experiments measuring the angles of light rays passing from one medium to another; the result gives the path with the shortest time, a result that is in agreement with Einstein's theory of relativity. There can be more than one theory to explain a phenomenon but they must give consistent predictions.

# Reflection of water waves

When a wavefront hits a barrier the barrier now behaves as a series of wavelet sources sending wavelets in the opposite direction. In this way, a circular wavefront is reflected as a circular wavefront that appears to originate from a point behind the barrier as in Figure 5.47.

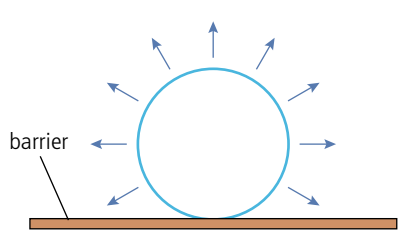

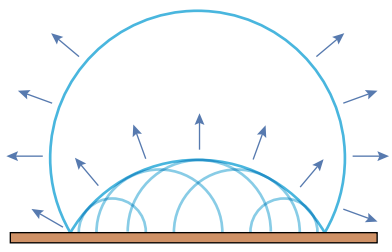

barrier becomes source of disturbance wavelets add to give reflected wavefront

A plane wavefront reflects as a plane wave making the same angle to the barrier as the incident wave, as shown in Figure 5.48.

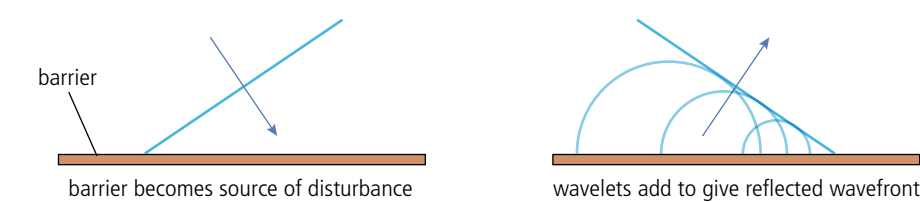

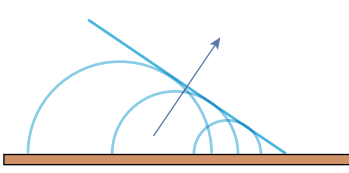

**Figure 5.48.**

# Refraction of water waves

Refraction is the change of direction when a wave passes from one medium to another. In the case of water waves it is difficult to change the medium but we can change the depth. This changes the speed of the wave and causes it to change direction. This can again be explained using the Huygens construction as shown in Figure 5.49, where the wave is passing into shallower water where it travels more slowly. On Figure 5.49 the horizontal displacement of the ball is plotted on the vertical axis. Displacement to the right is positive and to the left negative.

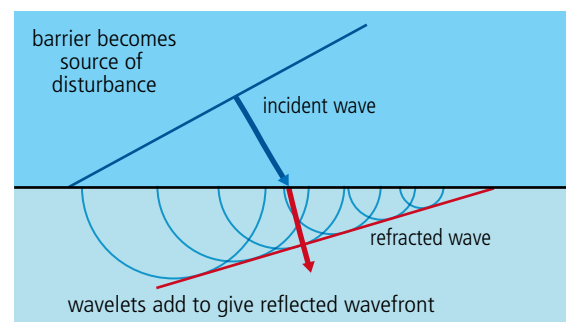

The frequency of the wave doesn't change when the wave slows down so the wavelength must be shorter  $(v = f\lambda)$ . Note that although not drawn in Figure 5.50, when a wave meets a boundary such as this it will be reflected as well as refracted.

# Snell's law

Snell's law relates the angles of incidence and refraction to the ratio of the velocity of the wave in the different media. The ratio of the sine of the angle of incidence to the sine of the angle of refraction is equal to the ratio of the velocities of the wave in the different media.

$$
\frac{\sin i}{\sin r} = \frac{v_1}{v_2}
$$

Note that the angles are measured to the *normal*, not to the boundary.

barrier

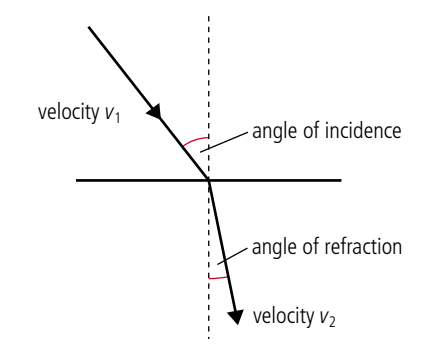

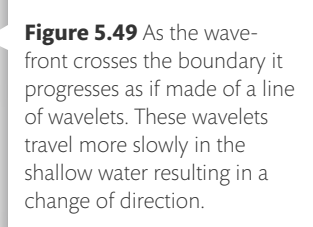

## **Figure 5.50.**

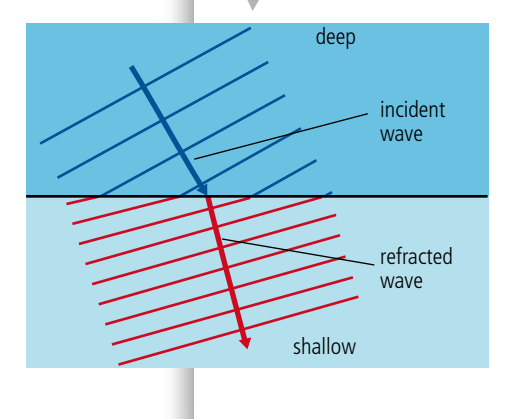

**barrier becomes source of disturbance wavelets and to give reflective reflections** incidence and refraction.

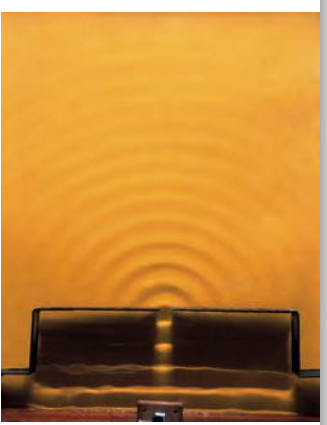

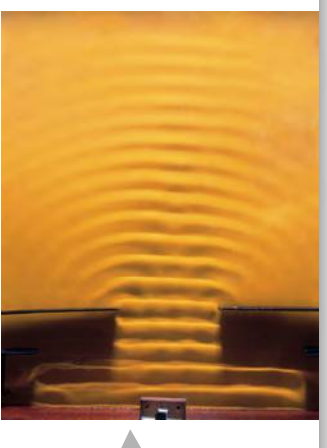

Water waves diffracting through two different sized openings. The waves are diffracted more through the narrower opening.

**Figure 5.53** If the opening is a bit bigger then the effect is not so great.

**Figure 5.54** Diffraction around obstacles.

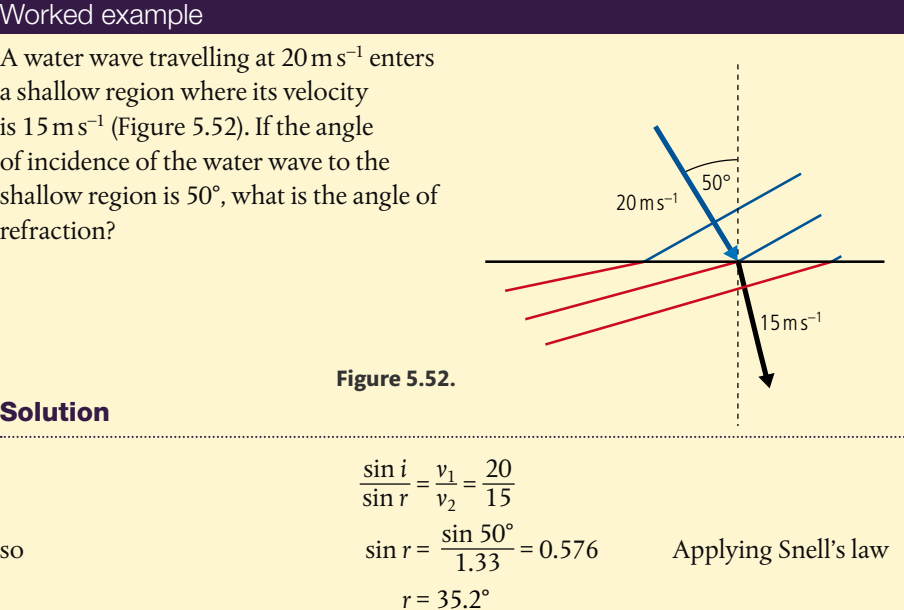

## **Exercises**

- **13** A water wave with wavelength 30cm travelling with velocity 0.5ms−1 meets the straight boundary to a shallower region at an angle of incidence 30°. If the velocity in the shallow region is 0.4 ms<sup>-1</sup>, calculate:
	- **(a)** the frequency of the wave.
	- **(b)** the wavelength of the wave in the shallow region.
	- **(c)** the angle of refraction.
- **14** A water wave travelling in a shallow region at a velocity of 0.3 ms<sup>-1</sup> meets the straight boundary to a deep region at angle of incidence 20°. If the velocity in the deep region is 0.5ms−1 calculate the angle of refraction.

# Diffraction of water waves

Diffraction takes place when a wave passes through a small opening. If the opening is very small, then the wave behaves just like a point source as shown in Figure 5.53.

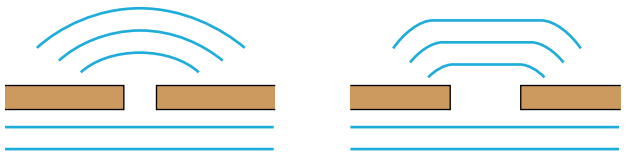

Using Huygens' construction we can explain why this happens. In the case of the very narrow slit the wavefront is reduced to one wavelet which propagates as a circle.

Waves are also diffracted by objects and edges as shown in Figure 5.54. Notice how the wave seems to pass round the very small object.

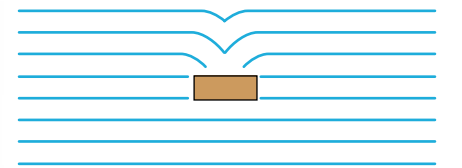

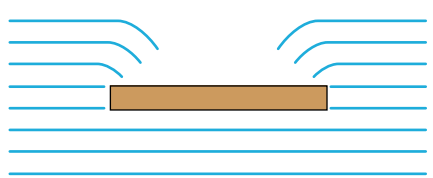

# Interference of water waves

If two disturbances are made in a pool of water two different waves will be formed. When these waves meet, the individual displacements will add vectorially. This is called *superposition*. If the frequency of the individual waves is equal then the resulting amplitude will be constant and related to the *phase difference* between the two waves.

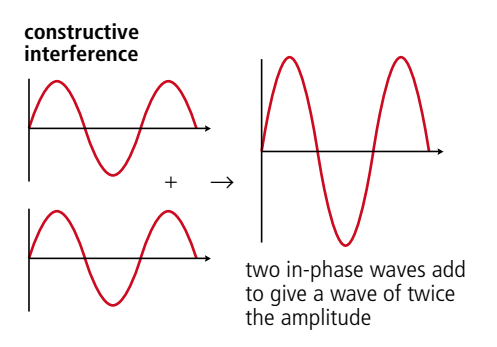

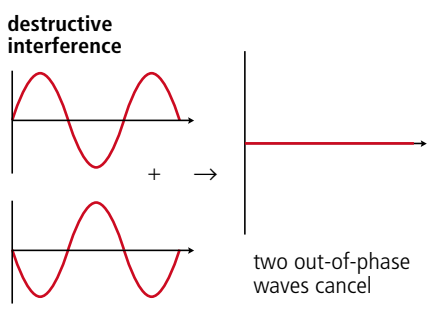

**Figure 5.55.**

When two identical point sources produce waves on the surface of a pool of water a pattern like the one in Figure 5.56 is produced.

In Figure 5.56 we can see that there are regions where the waves are adding together (X) and regions where they cancel out (Y). If we look carefully at the waves arriving at X and Y from A and B we see that at X they are in phase and Y they are out of phase (Figure 5.57). This is because the waves have travelled the same distance to get to X but the wave from A has travelled  $\frac{1}{2}\lambda$  extra to get to Y.

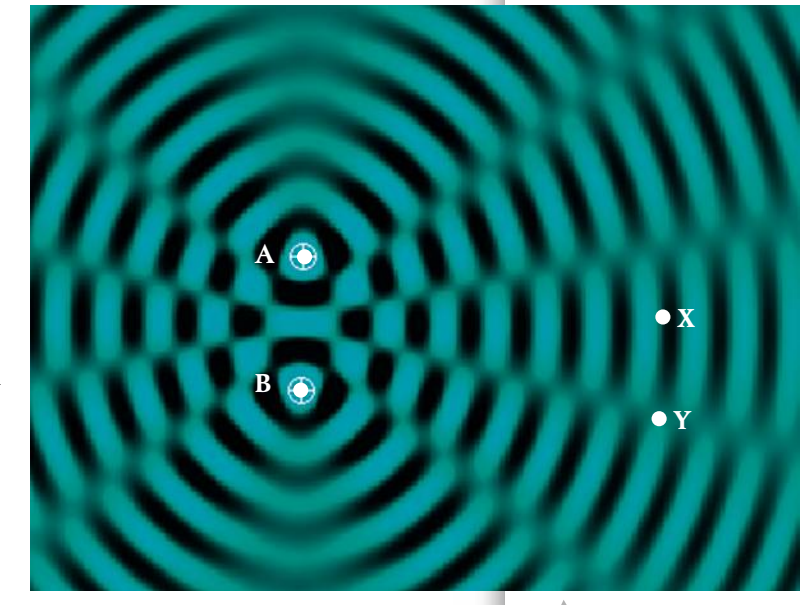

**Figure 5.56** Ripple tank, a screenshot from www.paulfalstad.com.

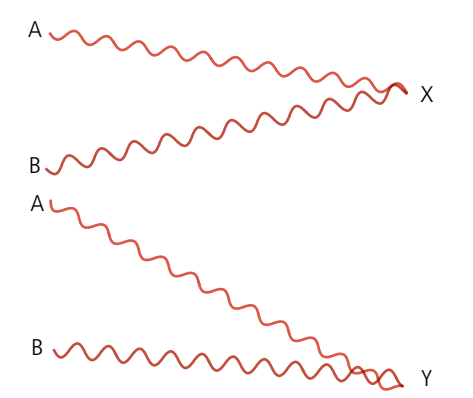

## Path difference and phase difference

We can see from the previous example that a path difference of  $\frac{1}{2}\lambda$  introduces a phase difference of  $\pi$  so if the path difference is *d* then the phase difference,  $\theta = \frac{2\pi d}{\lambda}$ .

**Figure 5.57** Path difference leads to phase difference.

## Worked example

Two boys playing in a pool make identical waves that travel towards each other. The boys are 10m apart and the waves have a wavelength 2m. Their little sister is swimming from one boy to the other. When she is 4m from the first boy, will she be in a big wave or a small wave?

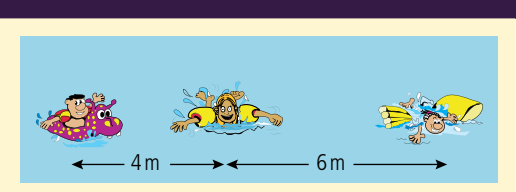

**Figure 5.58** A diagram always helps, no matter how simple it is.

To learn more about two-dimensional waves (water waves), go to the hotlinks site, search for the title or ISBN and click on Chapter 5.

#### Solution

⊕

The waves from the boys will interfere when they meet. If the girl is 4m from the first boy, then she must be 6m from the other. This is a path difference of 2m, one whole wavelength. The waves are therefore in phase and will add.

#### **Exercise**

- **15** Two wave sources A and B produce waves of wavelength 2 cm. What is the phase angle between the waves at:
	- **(a)** a point C distance 6cm from A and 6.2cm from B?
	- **(b)** a point D distance 8cm from A and 7cm from B?
	- **(c)** a point E distance 10cm from A and 11.5cm from B?

# **Sound waves**

## 4.2 Travelling waves

## Understandings, applications, and skills:

#### The nature of sound waves

●● Investigating the speed of sound experimentally.

## 4.5 Standing waves

## Understandings, applications, and skills:

#### The nature of standing waves in pipes

●● Sketching and interpreting standing wave patterns in pipes.

#### *Guidance*

●● *For standing waves in air, explanations will not be required in terms of pressure nodes and pressure antinodes.*

#### Boundary conditions

●● Boundary conditions for pipes are: two closed boundaries; closed and open boundary; two open boundaries

#### **Nodes and antinodes**

#### *Guidance*

- The lowest frequency mode of a standing wave is known as the first harmonic.The terms fundamental *and overtone will not be used.*
- ●● *Solving problems involving the frequency of a harmonic, length of the standing wave, and the speed of the wave.*

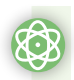

## NATURE OF SCIENCE

The speed of sound is approximately 340 m s<sup>-1</sup> so it proved quite difficult for early scientists to measure this accurately. The first methods assumed that light was instantaneous and measured the time difference between the light and sound arriving from an event such as a gunshot (you may have noticed this during a thunderstorm). An alternative approach is to use standing waves in pipes but with today's technology it is possible to get quite an accurate value by simply measuring the time taken for a sound to travel between two microphones on your computer.

# Properties of sound waves

When a body moves through air it compresses the air in front of it. This air then expands, compressing the next layer of air and passing the disturbance from one layer of air to the next (see Figure 5.59). If the body oscillates then a continuous wave is propagated through the air. This is called a *sound wave*.

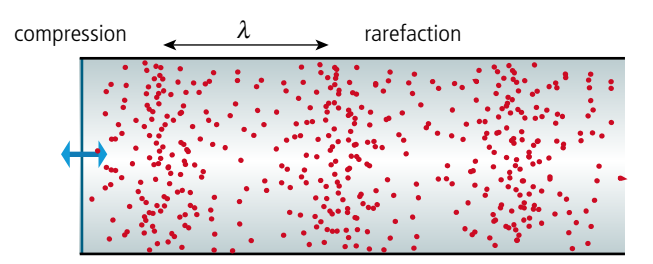

A sound wave is a propagation of *changing pressure*. This causes layers of gas to oscillate, but remember, the individual molecules of the gas are moving with random motion. Since the disturbance is in the same direction as the transfer of energy, sound is a longitudinal wave.

## Reflection of sound

If you shout in front of a cliff, the sound reflects back as an echo. In fact any wall is a good reflector of sound, so when speaking in a room, the sound is reflected off all the surfaces This is why your voice sounds different in a room and outside.

## Refraction of sound

When sound passes from warm air into cold air, it refracts. This is why sounds carry well on a still night.

The sound travels to the listener by two paths, one direct and one by refraction through the layers of air (Figure 5.60). This results in an extra loud sound.

## Diffraction of sound

A sound wave of frequency 600Hz has a wavelength of about 0.5m so will diffract when it passes through similarly sized openings like, for example, a door. However, the effect is often hidden because sound also reflects off the walls of the room causing it to travel in different directions. To do experiments on sound waves you really need a room with no reflections.

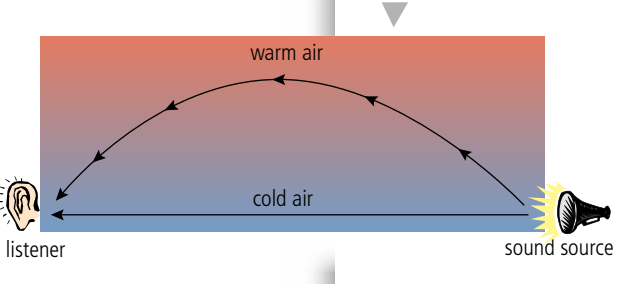

**Pitch** is related to the frequency of the sound: a high pitch note has a high *frequency*.

G)

Amplitude is related to the loudness of a sound: a loud sound has large *amplitude*.

**Velocity** of a sound wave travelling through air at 20°C and normal atmospheric pressure is 340ms−1. At higher temperatures the velocity will be greater since the molecules move faster.

**Figure 5.59** A sound wave moves along a pipe.

**Figure 5.60** Sound refracts through layers of air.

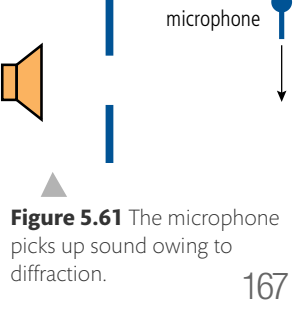

 A room with no echo is called an anechoic chamber, and these rooms are used for experimenting with sound waves.

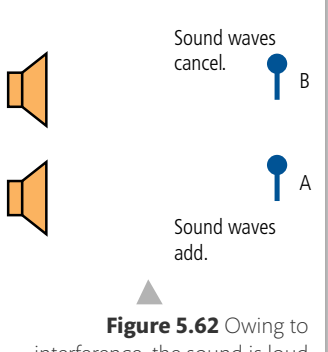

interference, the sound is loud at A but quiet at B.

 $\mathbf{d}$ 

 $\bf 6$ 

Noise-cancelling headphones use interference to cancel external sounds enabling you to hear music more clearly. They work by recording the noise from the outside, electronically changing its phase by <sup>π</sup>, and then interfering it destructively with the original sound.

In these diagrams the sound waves are represented by displacement–position graphs. These make the sound look like a transverse wave but remember the displacement is in the direction of the disturbance.

> **Figure 5.63** Standing waves in a closed pipe.

**Figure 5.64** Remember this is one quarter of a wave. It can be useful to split the harmonics into quarters when determining the frequency.

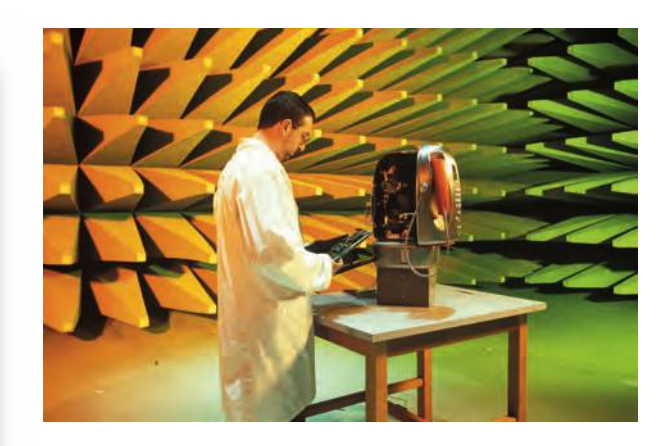

05 Oscillations and waves

# Interference of sound

If sound behaves like other waves then it should be possible to interfere two sounds to get silence. This is not often observed since the two sources of sound must have the same frequency, similar amplitude, and a constant phase relationship. If you have a computer with stereo sound you can try playing a constant frequency sound from both speakers. If you move around the room with a finger in one ear, you might be able to hear regions that are loud and quiet due to the interference of the two sound waves (Figure 5.62). This also works much better in an anechoic chamber.

# Standing waves in closed pipes

When a sound wave travels along a closed pipe, it will reflect off the closed end. The reflected wave and original wave then superpose to give a standing wave. A sound wave is a propagation of disturbance in air pressure. The change in air pressure causes the air to move backwards and forwards in the direction of the propagation. If the end of the pipe is closed, then the air cannot move back and forth so a node must be formed. This limits the possible standing waves to the ones shown in Figure 5.63.

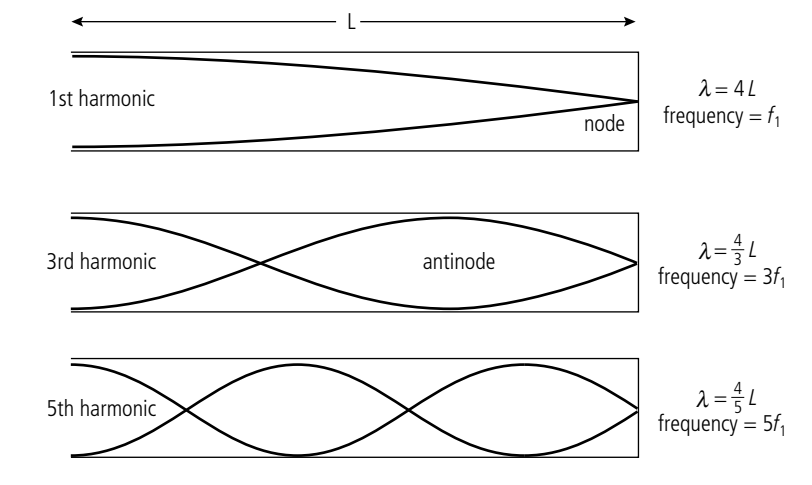

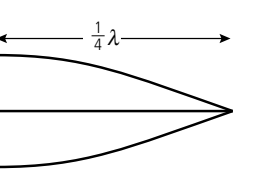

These diagrams show how the displacement of the air varies along the length of the pipe, but remember, the displacement is actually along the pipe not perpendicular to it as shown. The frequency of each harmonic can be calculated using  $f = \frac{v}{\lambda}$ .

For the first harmonic:

$$
f_1 = \frac{v}{4L}
$$

For the next harmonic:

$$
f_3 = \frac{v}{\frac{4}{3}L} = \frac{3v}{4L} = 3f_1
$$
  
so this is the third  
harmonic

1.0

So when a standing wave is formed in a closed pipe, only odd harmonics are formed, resulting in the frequency spectrum shown in Figure 5.65.

# Standing waves in open pipes

If a wave is sent along an open-ended pipe, a wave is also reflected. The resulting superposition of reflected and original waves again leads to the formation of a standing wave. This time there will be an antinode at both ends, leading to the possible waves shown in Figure 5.66.

This time all the harmonics are formed.

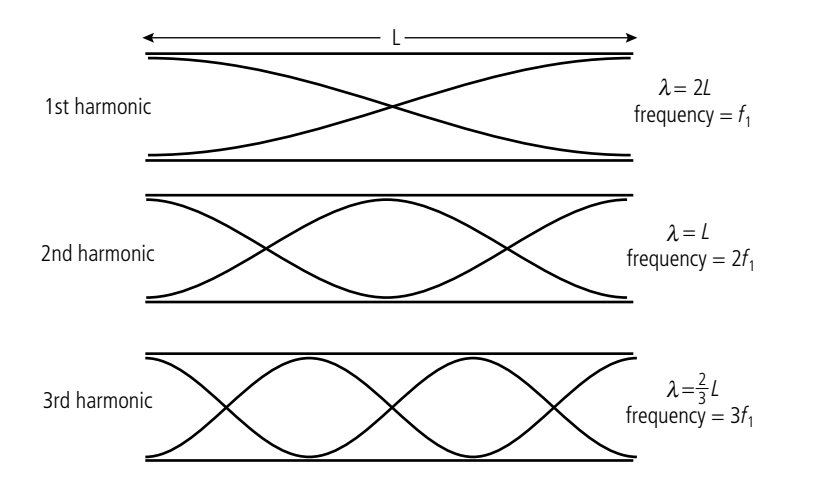

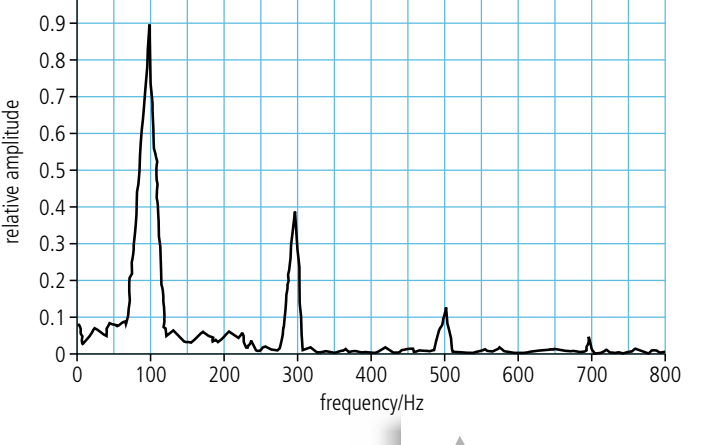

**Figure 5.65** Frequency spectrum for a closed pipe.

**Figure 5.66** Standing waves in an open pipe.

In a clarinet, the reed is made to vibrate.

## Wind instruments

All wind instruments (e.g. flute, clarinet, trumpet, and church organ) make use of the standing waves set up in pipes. The main difference between the different instruments is the way that the air is made to vibrate. In a clarinet a thin piece of wood (a reed) is made to vibrate, in a trumpet the lips vibrate and in a flute, air is made to vibrate, as it is blown over a sharp edge. Different notes are played by opening and closing holes; this has the effect of changing the length of the pipe. You can also play higher notes by blowing harder; this causes the higher harmonics to sound louder, resulting in a higher frequency note. If you have ever played the recorder, you might have had problems with this – if you blow too hard you get a high-pitched noise that doesn't sound so good.

169
#### **Exercises**

The speed of sound in air is 340 m s<sup>-1</sup>.

- **16** Calculate the first harmonic produced when a standing wave is formed in a closed pipe of length 50cm.
- **17** The air in a closed pipe in Figure 5.67 is made to vibrate by holding a tuning fork of frequency 256Hz over its open end. As the length of the pipe is increased, loud notes are heard as the standing wave in the pipe resonates with the tuning fork.
	- **(a)** What is the shortest length that will cause a loud note?
	- **(b)** If the pipe is 1.5m long, how many loud notes will you hear as the plunger is withdrawn?

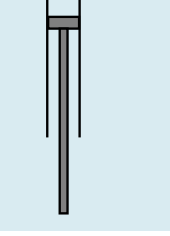

**Figure 5.67.**

#### **Measuring the speed of sound by sampling the sound from a pipe**

A worksheet with full details of how to carry out this experiment is available in your eBook.

**Figure 5.68** A drinking straw whistle.

**Figure 5.69** Screenshot from Audacity® showing sampled sound.

**Figure 5.70** The frequency spectrum from Audacity®.

#### **Measuring the speed of sound**

The speed of sound can be measured by sampling the sound made by a simple drinking straw whistle with your computer. In this example Audacity®, free open source software, was used. The drinking straw is turned into a whistle by cutting a notch close to one end. When blown, the noise is not very loud (more of a rush of air than a whistle) but it is enough to analyse.

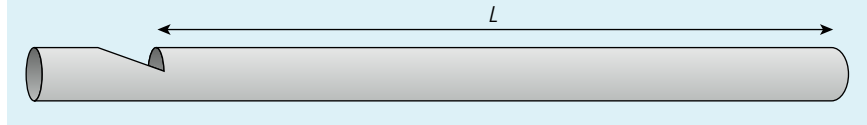

The whistle was blown into the microphone of the computer and the sound recorded using Audacity® (Figure 5.69). The frequency spectrum was then analysed to find the harmonics of the sound (Figure 5.70).

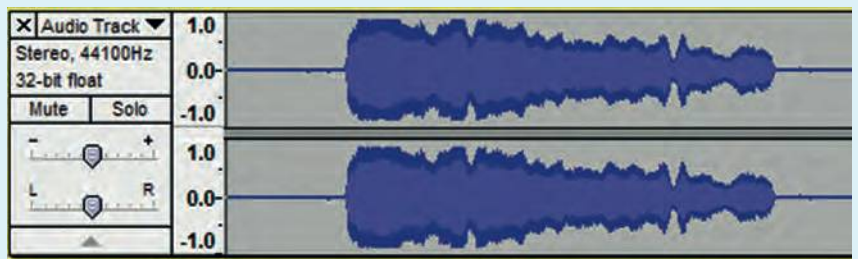

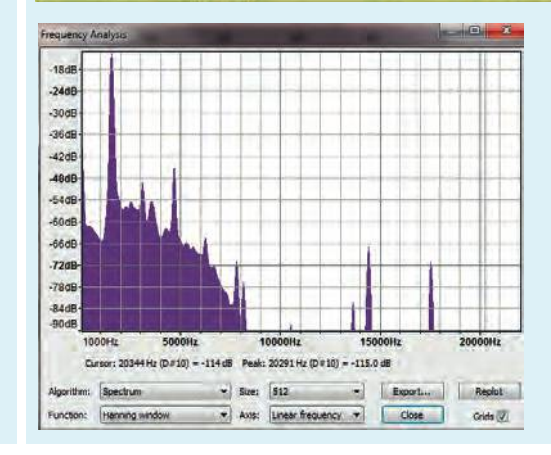

By measuring the sound from pipes of different lengths it is possible to plot a graph of *f* vs  $\frac{1}{\lambda}$ . This should be  $\alpha$  straight line with gradient = velocity of sound.

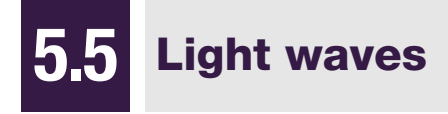

#### 4.2 Travelling waves

#### Understandings, applications, and skills:

#### The nature of electromagnetic waves

#### *Guidance*

●● *Students should be aware of the order of magnitude of the wavelength ranges for radio, microwave, infrared, visible, ultraviolet, X-rays, and gamma rays.*

#### **4.3** Wave characteristics

#### Understandings, applications, and skills:

#### amplitude and intensity

●● Solving problems involving amplitude and intensity.

#### *Guidance*

●● *Students will be expected to calculate the resultant of two waves or pulses both graphically and algebraically.*

#### Polarization

●● Solving problems involving Malus' law.

#### *Guidance*

●● *Methods of polarization will be restricted to the use of polarizing filters and reflection from a nonmetallic plane surface.*

#### 4.4 Wave behaviour

#### Understandings, applications, and skills:

#### Reflection and refraction (light)

- ●● Sketching and interpreting incident, reflected, and transmitted waves at boundaries between media.
- ●● Solving problems involving reflection at a plane interface.

#### Snell's law, critical angle, and total internal reflection (light)

- ●● Solving problems involving Snell's law, critical angle, and total internal reflection.
- Determining refractive index experimentally.

#### *Guidance*

●● *Quantitative descriptions of refractive index are limited to light rays passing between two or more transparent media. If more than two media, only parallel interfaces will be considered.*

#### The electromagnetic spectrum

Light is an *electromagnetic wave*, which means that it is a propagation of disturbance in an electric and magnetic field (more about this in the next chapter). Electromagnetic (em) waves are classified according to their wavelength as represented by the spectrum shown in Figure 5.71. Unlike the other waves studied so far, em waves do not need to have a medium to propagate through.

#### Some light facts

In this chapter we are particularly interested in visible light, which has wavelengths between 400 and 800nm. Different wavelengths of visible light have different colours.

#### NATURE OF SCIENCE

The first time thin film interference was observed in the laboratory was when Joseph Fraunhofer saw colours appearing whilst alcohol evaporated from a sheet of glass. Sometimes luck plays a part in scientific discovery but if Fraunhofer hadn't realized that the colours were interesting the discovery would have had to wait for someone else.

Colour is perceived but wavelength is measured.

**TOK** 

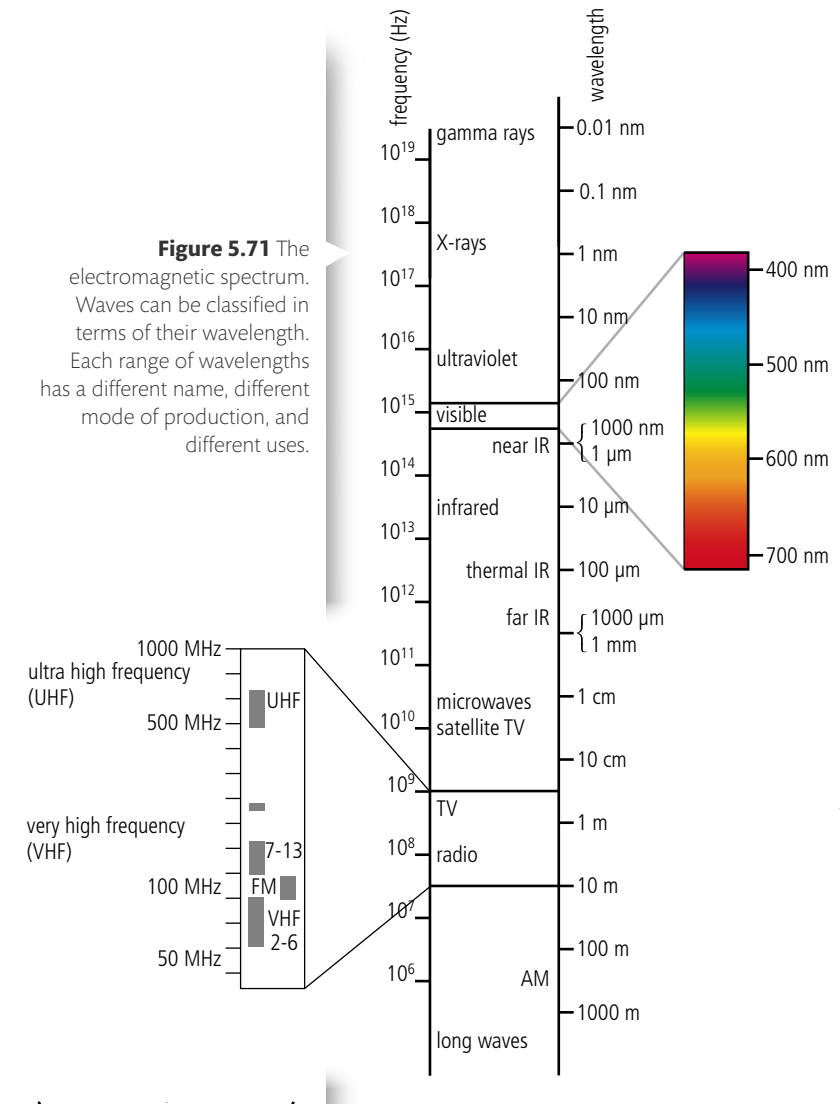

However, our perception of colour is not quite so simple. For example, red light mixed with green light gives yellow light.

The velocity of light in a vacuum is approximately  $3 \times 10^8$  m s<sup>-1</sup>.

The brightness or *intensity* of light, measured in Wm−2, is proportional to the square of the wave amplitude.

*I* ∝ *A*<sup>2</sup>

As you move away from a point light source its intensity gets less and less, this is because the light spreads out so the power per unit area is reduced. The light from a point source spreads out in a sphere so at a distance *r* the power will be spread over an area equal to  $4\pi r^2$ . If the power of the source is *P* then the intensity at this distance will be  $\frac{P}{4\pi r^2}$ .

#### Reflection of light

When light hits an object, part of it is absorbed and part reflected. It is the reflected light that enables us to see things. If the reflecting surface is uneven the light is reflected in all directions but if it is flat the light is reflected uniformly so we can see that the angle of reflection equals the angle of incidence (Figure 5.72).

## Refraction of light

The velocity of light is different for different transparent media so when light passes from one medium to another it changes direction. For example, the velocity of light is greater in air than it is in glass so when light passes from air to glass it refracts as in Figure 5.73.

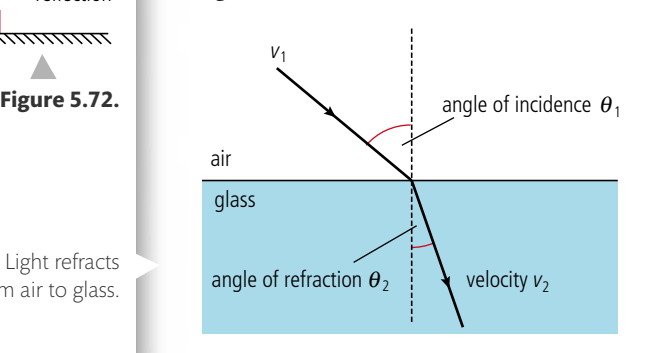

Applying Snell's law we get that  $\frac{\sin \theta_1}{\sin \theta_2} = \frac{v_1}{v_2}$ .

This can also be written  $\frac{\sin \theta_1}{\sin \theta_2} = \frac{n_2}{n_1}$  where *n*1 and *n*2 are the *absolute refractive indices* of the two media. The bigger the difference in refractive index, the more the light ray will be deviated. We say a medium with a high refractive index is 'optically dense'.

angle of incidence

angle of reflection

,,,,,,,

**Figure 5.73** Light refracts from air to glass.

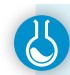

#### **Measurement of refractive index**

To measure the refractive index of a glass block you can pass a narrow beam of light (e.g. a LASER) through it and measure the angles of incidence and refraction as the light passes from air into the glass. It is not possible to trace the ray as it passes through the block but if you place the block on a sheet of paper and mark where the ray enters and leaves the block (at B and C in Figure 5.74) then you can plot the

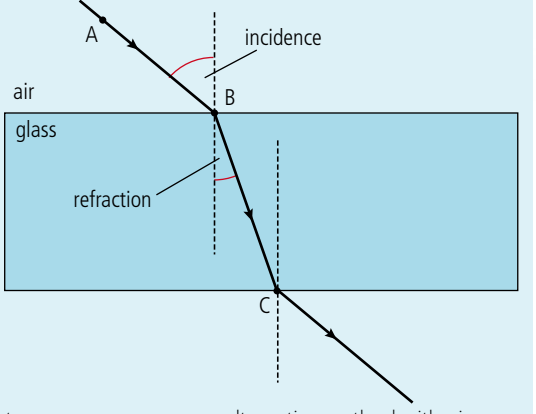

path of the ray. If you don't have a light source you can use an alternative method with pins. Place two pins on one side of the block in positions A and B then, looking through the block, place a third pin in line with the other two. Joining the dots will give the path of a ray from A through the block.

The angles can then be measured using as protractor and the refractive index calculated.

#### Worked example

A ray of light travelling in air is incident on a glass block at an angle of 56°. Calculate the angle of refraction if the refractive index of glass is 1.5.

#### Solution

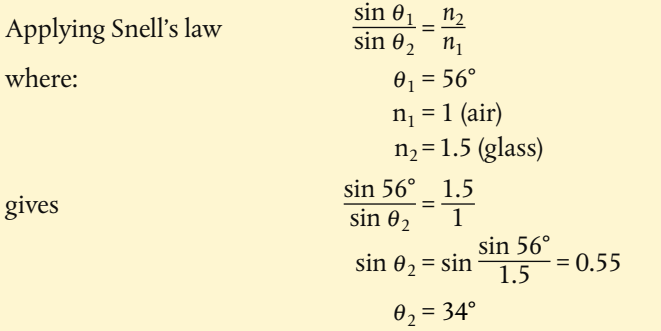

#### **Exercises**

Use the refractive indices in Table 5.1 to solve the following problems.

- **18** Light travelling through the air is incident on the surface of a pool of water at an angle of 40°. Calculate the angle of refraction.
- **19** Calculate the angle of refraction if a beam of light is incident on the surface of a diamond at an angle of 40°.
- **20** If the velocity of light in air is  $3 \times 10^8$  m s<sup>-1</sup>, calculate its velocity in glass.
- 21 A fish tank made of glass contains water (and fish). Light travels from a fish at an angle of 30° to the side of the tank. Calculate the angle between the light and the normal to the glass surface as it emerges into the air.
- **22** Light incident on a block of transparent plastic at an angle of 30° is refracted at an angle of 20°. Calculate the angle of refraction if the block is immersed in water and the ray is incident at the same angle.

#### **Dispersion**

The angle of refraction is dependent on the wavelength of the light. If red light and blue light pass into a block of glass the blue light will be refracted more than the red causing the colours to *disperse*. This is why you see a spectrum when light passes through a

**Figure 5.74** Measuring the refractive index from air to glass.

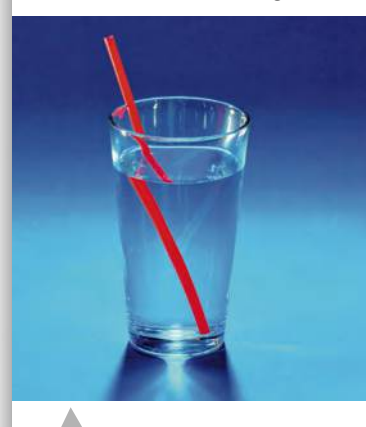

Light reflected off the straw is refracted as it comes out of the water causing the straw to appear bent.

ิกิ

#### **Measuring the refractive index of a glass block**

A worksheet with full details of how to carry out this experiment is available in your eBook.

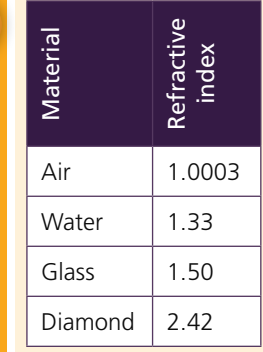

**Table 5.1** Some refractive indexes of different media.

## 05 Oscillations and waves

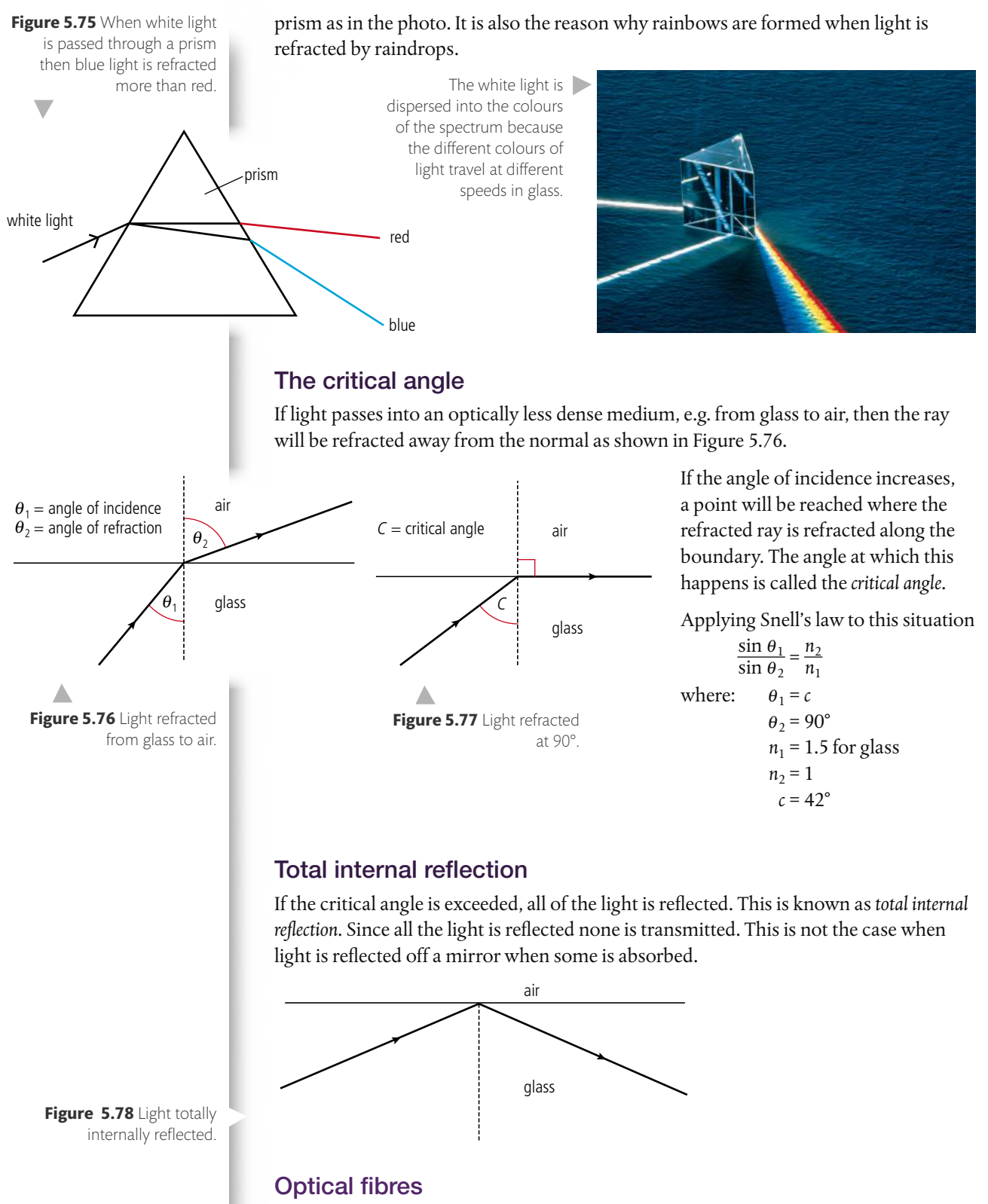

An optical fibre is a thin strand of glass or clear plastic. If a ray of light enters its end at a small angle, the ray will be total internally reflected when it meets the side. Since the sides are parallel, the ray will be reflected back and forth until it reaches the other end as in Figure 5.79. Optical fibres are used extensively in communication.

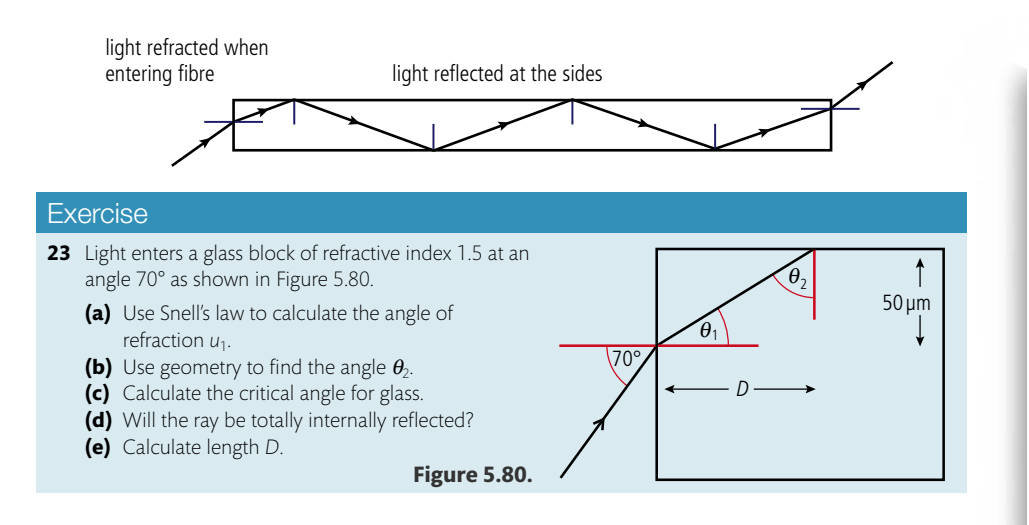

intensity

central maximum 1st minimum

position

## Diffraction of light at a single slit

When light passes through a slit that is less than 1mm wide the light can be seen to diffract forming a series of bright and dark lines as shown in Figure 5.81. The narrower the slit the more spread out the pattern becomes.

#### Two-slit interference

Light from a single source is split in two by parallel narrow slits. Since the slits are narrow the light diffracts creating an overlapping region where interference takes place. This results in a series of bright and dark parallel lines called fringes, as shown in Figure 5.82. This set up is called Young's slits.

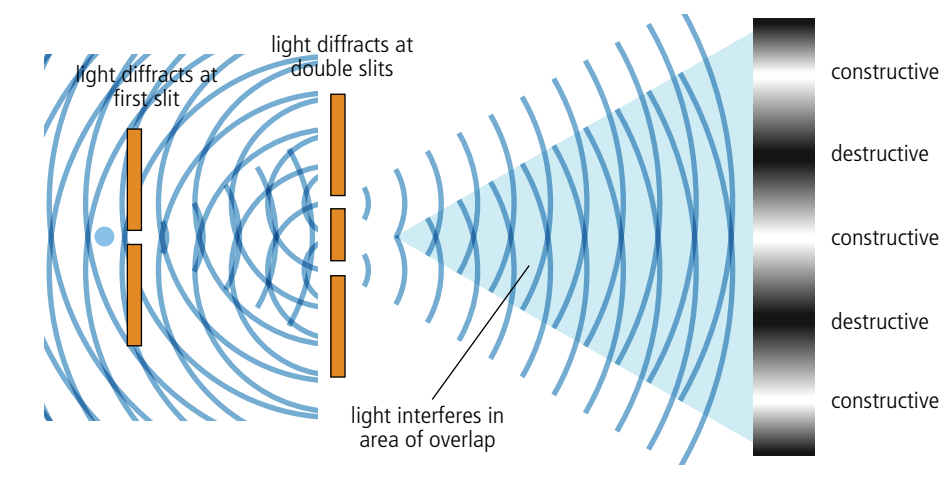

**Figure 5.79** Light reflected along a fibre.

**Figure 5.81** The intensity distribution of light diffracted by a single slit.

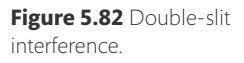

**Figure 5.83.**

 $\mathbf \Omega$ 

∰

The light used to project 3D films is circularly polarized. Two images are projected, one for the left eye with light polarized anticlockwise, and one for the right eye with light polarized clockwise. The 3D glasses have polarizing filters which only allow one orientation of polarization to pass so the correct image is seen by the correct eye.

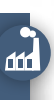

#### Polarization of light

As previously mentioned, light is an electromagnetic transverse wave. Variations in electric field can be in any plane parallel to the direction of energy transfer. When light is incident on a solid it is either absorbed or transmitted. Some materials absorb certain wavelengths better than others. These can be used as filters; for example, a green filter *absorbs* red and blue light but *transmits* green. There are also some materials that absorb only *one direction* of electric disturbance. Light passing through such a substance is said to be polarized.

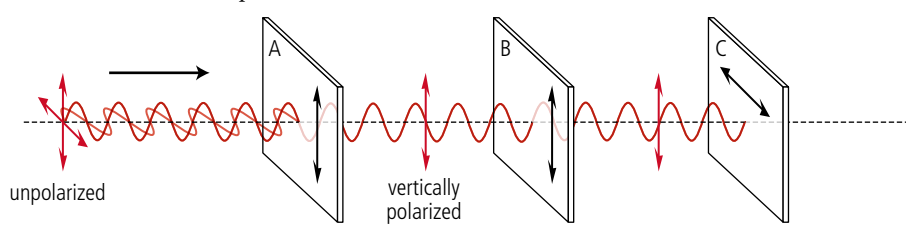

In Figure 5.83, unpolarized light is incident on a polarizing filter A. 50% of the light is absorbed since this filter only lets through vertical components of the electric field. The second filter, B, has no effect since the orientation of the polarizing plane is the same. However, the third filter, C, has its polarizing plane horizontal so it won't transmit any of the vertically polarized light.

#### Malus' law

When polarized light passes through a polarizer, only the component of amplitude of the electric field that is in the direction of the polarizing plane will pass through. From Figure 5.84, you can see that this component  $= A_0 \cos \theta$ 

The intensity of light (*I*) is proportional to *A*² so if the original intensity of the polarized light was *I*<sub>0</sub>, the intensity passing through the polarizer will be given by the equation

```
I = I_0 \cos^2 \theta
```
This is called Malus' law.

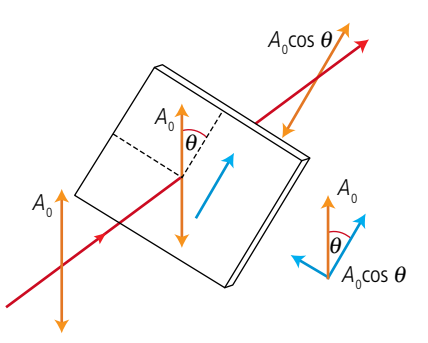

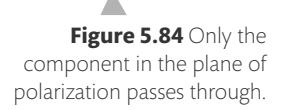

#### Exercise

**24** Unpolarized light of intensity  $I_0$  is incident on a polarizer. The transmitted light is then incident on a second polarizer. The axis of the second polarizer makes an angle of 60° to the axis of the first polarizer. Calculate the fraction of intensity transmitted.

When light is reflected by water and scattered by clouds it becomes polarized. Polarizing filters are used in photography to remove the glare from reflected and scattered light.

To learn more about light waves, go to the hotlinks site, search for the title or ISBN and click on Chapter 5.

#### Practice questions

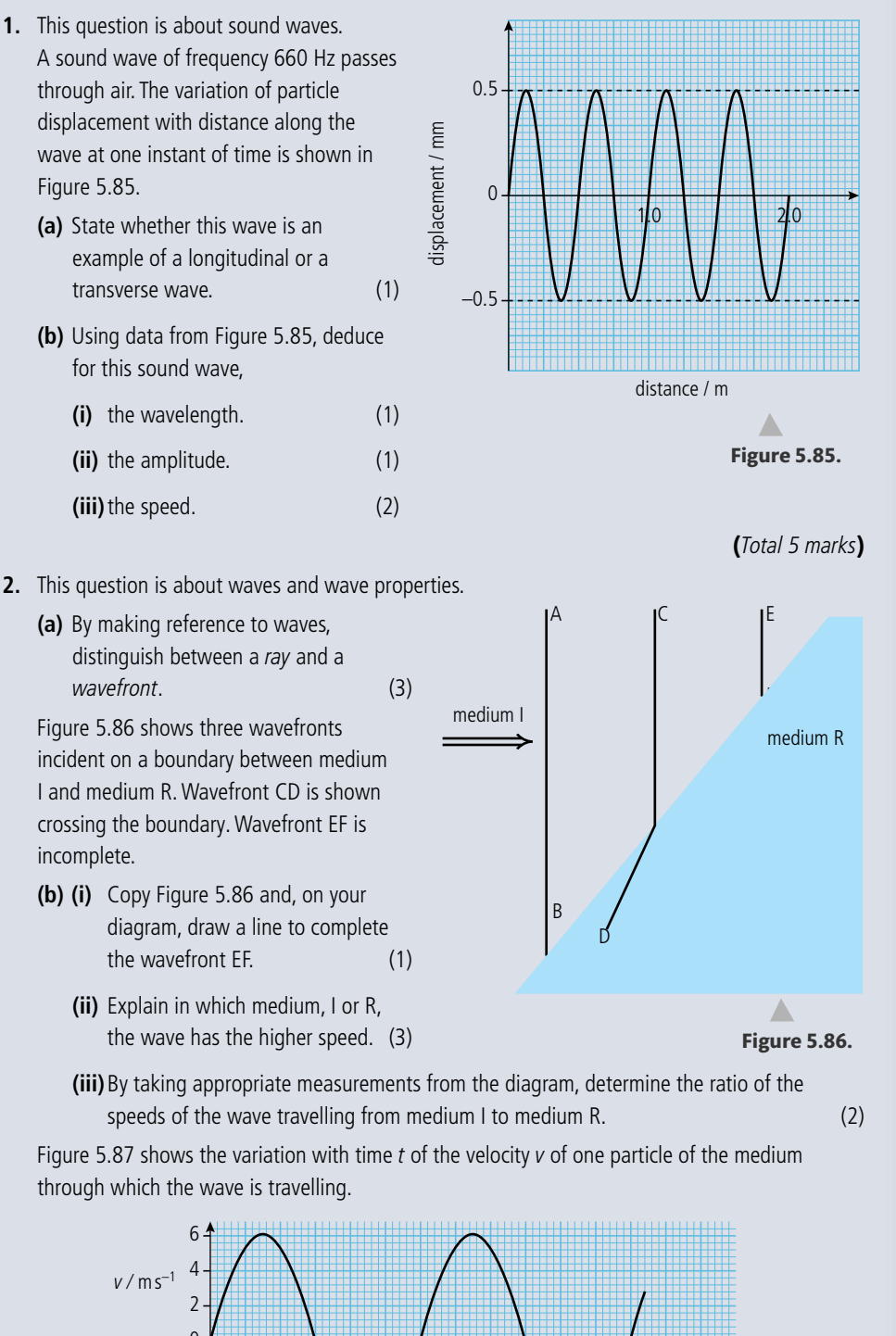

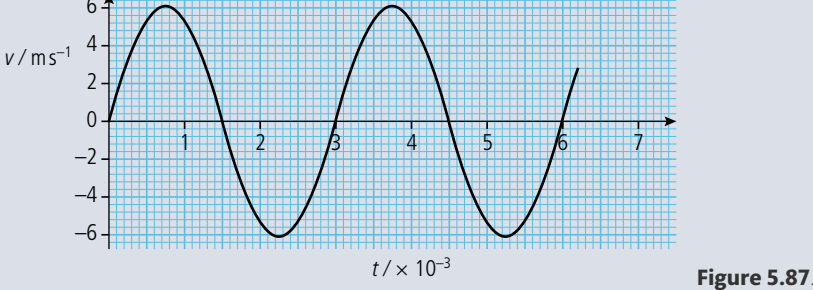

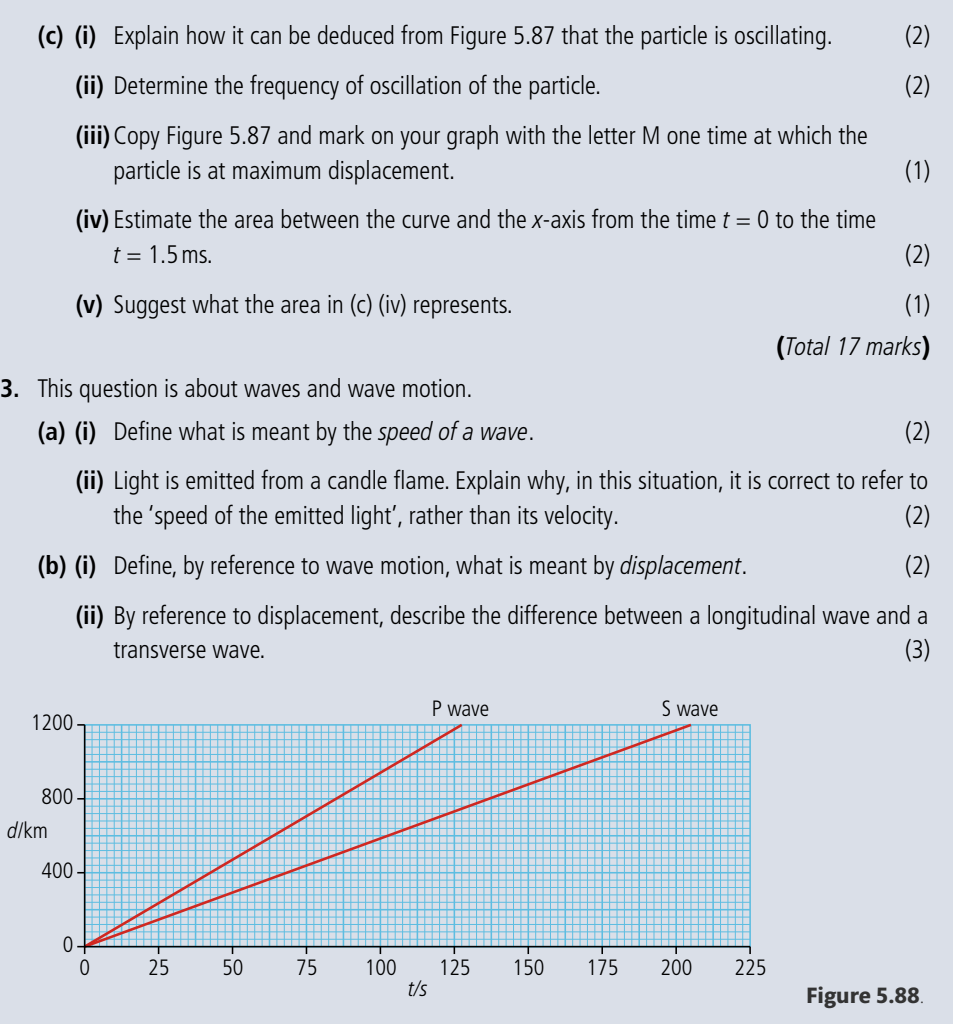

The centre of an earthquake produces both longitudinal waves (P waves) and transverse waves (S waves). Figure 5.88 shows the variation with time  $t$  of the distance  $d$  moved by the two types of wave.

- **(c)** Use Figure 5.88 to determine the speed of:
	-
	-

The waves from an earthquake close to the Earth's surface are detected at three laboratories  $L_1$ ,  $L_2$ , and  $L_3$ . The laboratories are at the corners of a triangle so that each is separated from the others by a distance of 900 km, as shown in Figure 5.89.

The records of the variation with time of the vibrations produced by the earthquake as detected at the three laboratories are shown in Figure 5.90. All three records were started at the same time.

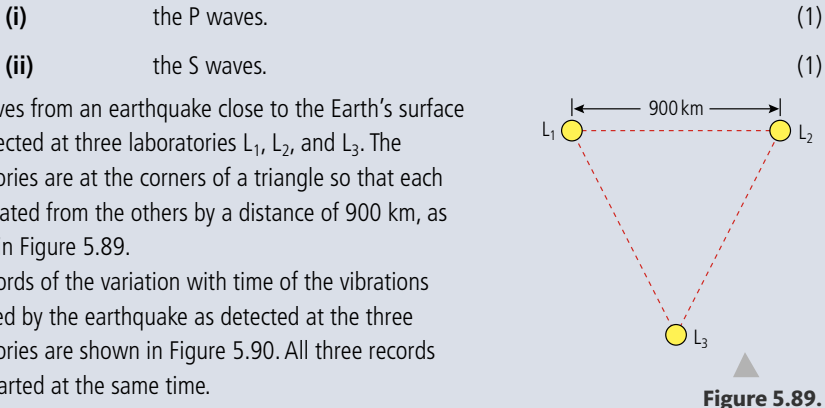

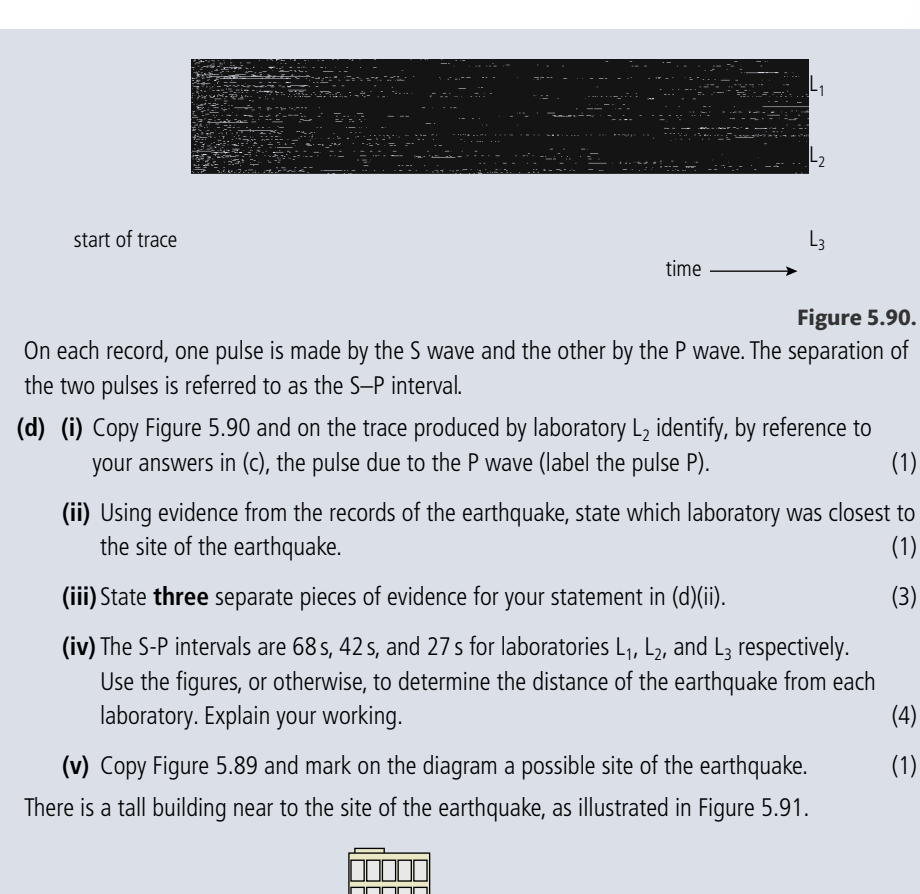

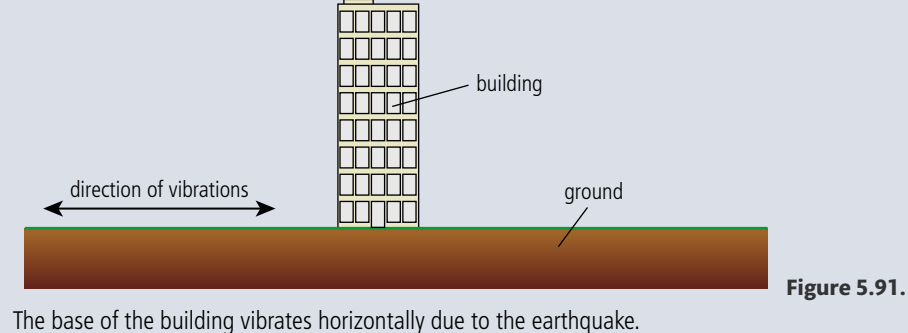

**(e) (i)** Copy Figure 5.90 and on your diagram draw the fundamental mode of vibration of the building caused by these vibrations. (1) the set of the set of the set of the set of the set of the set of the set of the set of the set of the set of the set of the set of the set of the set of the set of the set of the s

The building is of height 280m and the mean speed of waves in the structure of the building is  $3.4 \times 10^3$  m s<sup>-1</sup>.

**(ii)** Explain quantitatively why earthquake waves of frequency about 6 Hz are likely to be very destructive. (3)

**(**Total 25 marks**)**

- **4.** This question is about the interference of waves.
	- **(a)** State the principle of superposition. (2)
		- Figure 5.92 shows a wire is stretched between two points A and B.

#### $A \longrightarrow B$ **Figure 5.92.**

A standing wave is set up in the wire. This wave can be thought of as being made up from the superposition of two waves, a wave X travelling from A to B, and a wave Y travelling from B to A. At one particular instant in time, the displacement of the wire is as shown in Figure 5.93. A background grid is given for reference and the equilibrium position of the wire is shown as a dotted line.

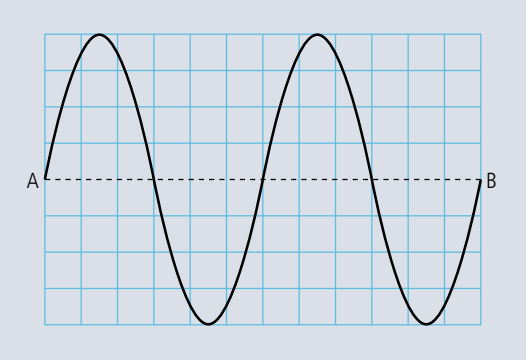

#### **Figure 5.93.**

**(b)** Copy the grids in Figure 5.94 and on them draw the displacements of the wire due to wave X and wave Y.

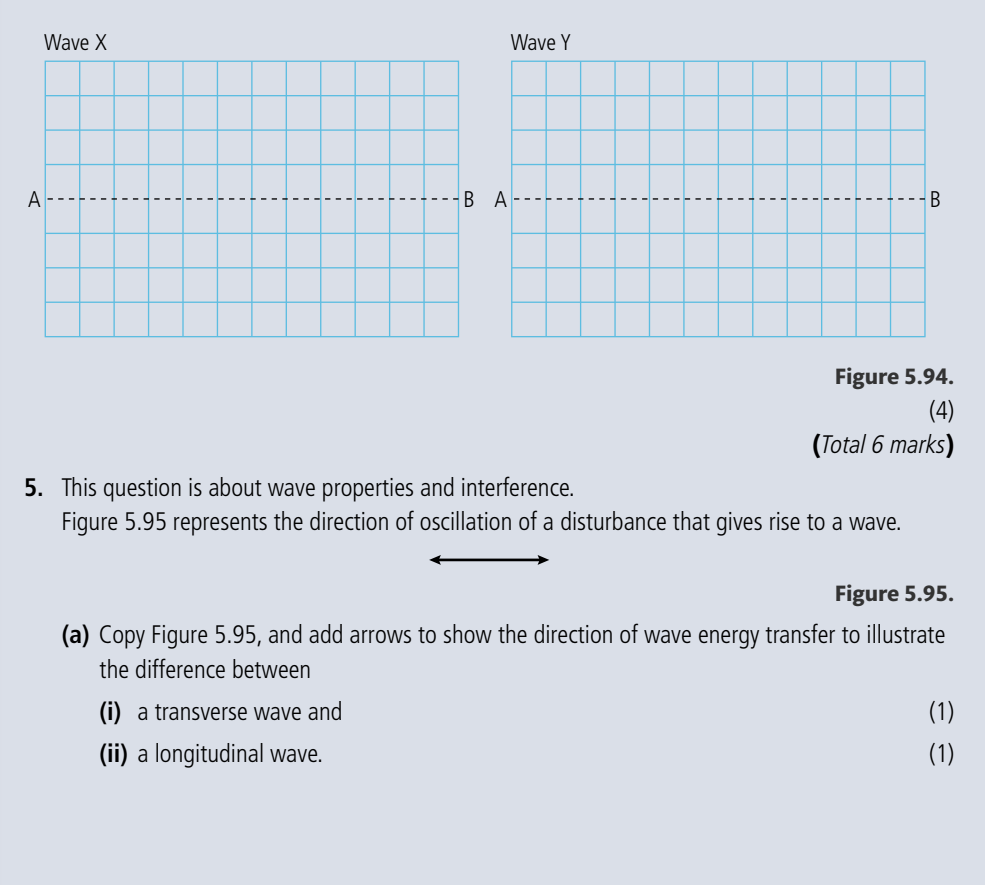

A wave travels along a stretched string. Figure 5.96 shows the variation with distance along the string of the displacement of the string at a particular instant in time. A small marker is attached to the string at the point labelled M. The undisturbed position of the string is shown as a dotted line.

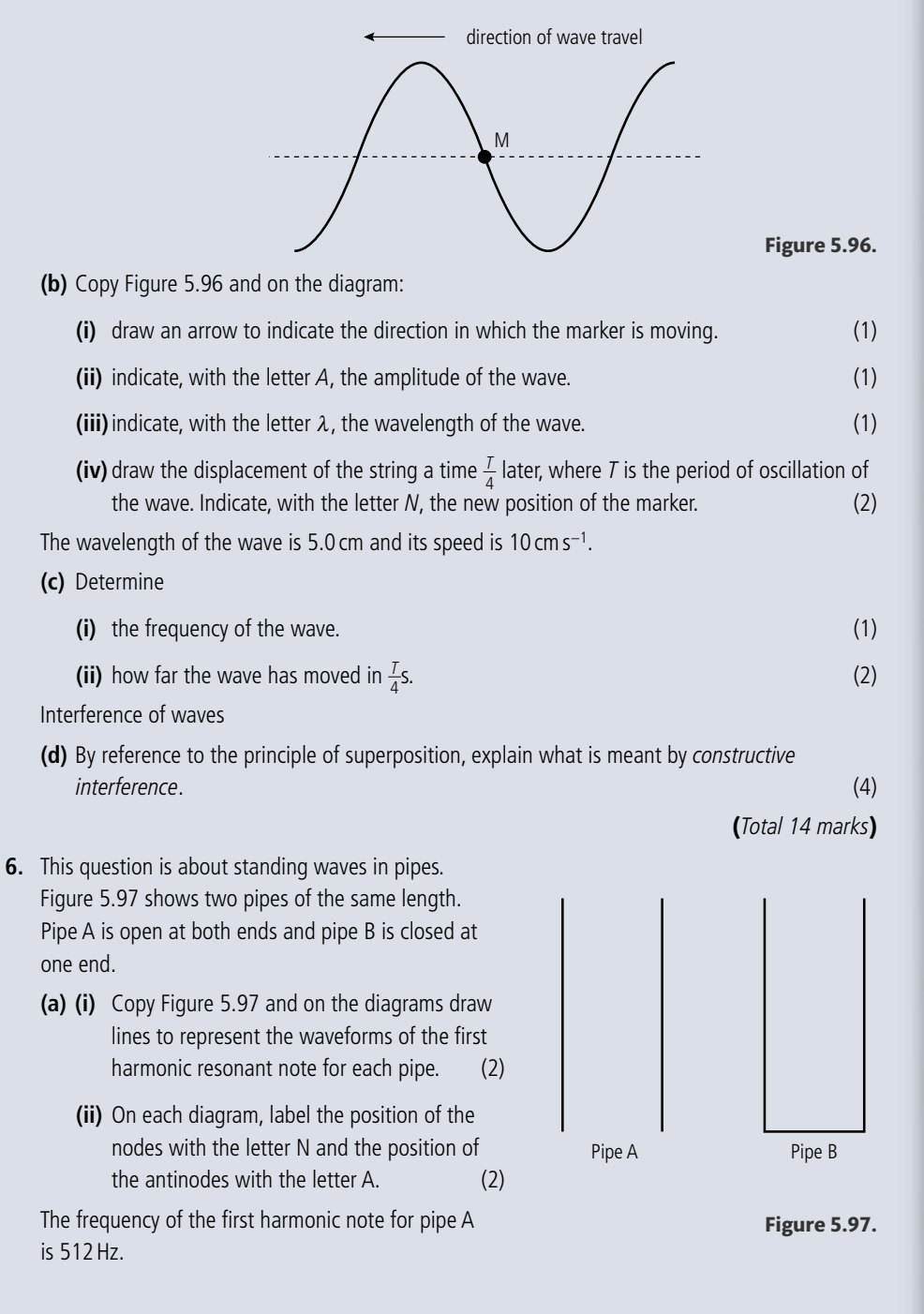

- **(b) (i)** Calculate the length of the pipe A. (Speed of sound in air = 340ms−1) (3)
	- **(ii)** Suggest why organ pipes designed to emit low frequency first harmonic notes (e.g. frequency  $\approx$  32 Hz) are often closed at one end. (2)

**(**Total 9 marks**)**

- **7.** This question is about polarized light.
	- **(a)** Distinguish between polarized and unpolarized light. (2)
	- **(b)** Figure 5.98 shows a beam of plane polarized light of intensity  $I_0$  incident on an analyser. The direction of the beam is at right angles to the plane of the analyser.

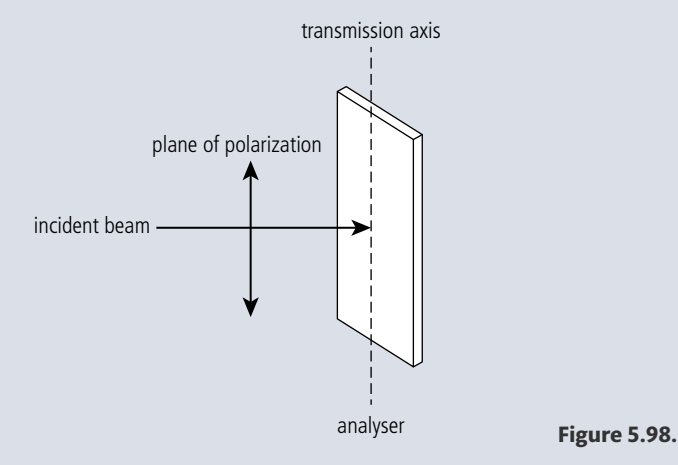

The angle between the transmission axis of the analyser and the plane of polarization of the light is  $\theta$ . In the position shown the transmission axis of the analyser is parallel to the plane of polarization of the light ( $\theta = 0$ ).

Copy the axes in Figure 5.99 and sketch a graph to show how the intensity I of the transmitted light varies with  $\theta$  as the analyser is rotated through 180°.

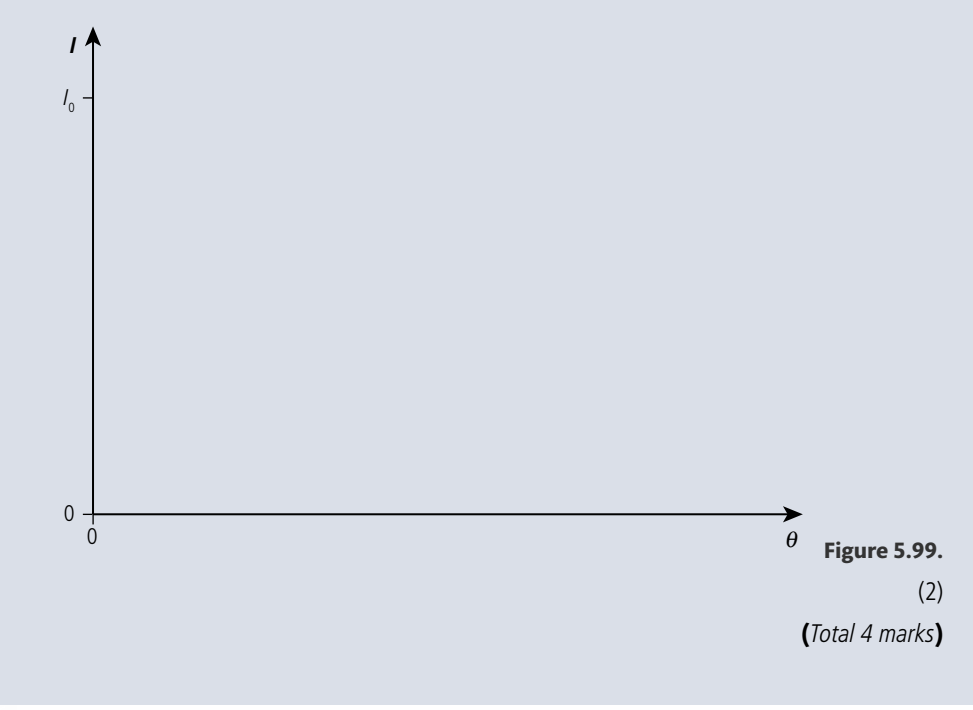

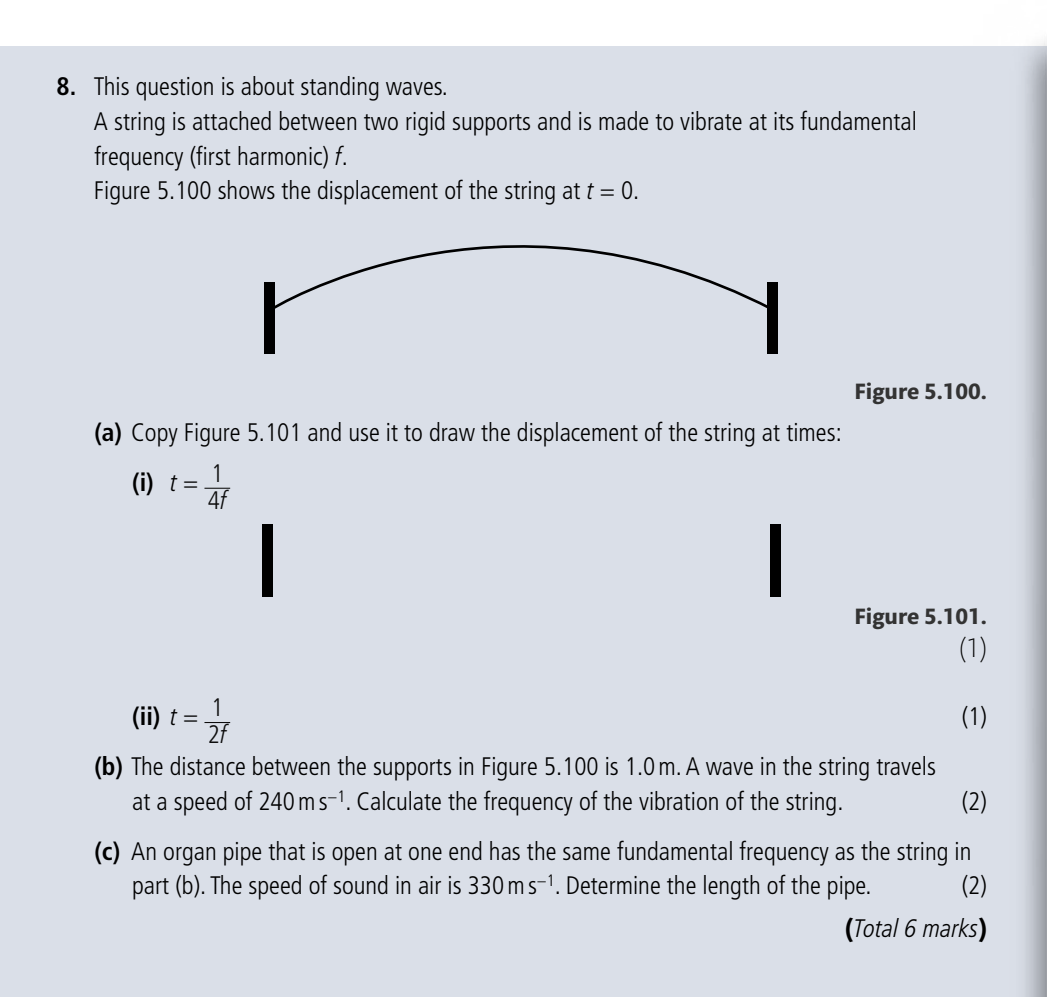

# **Designation**<br>Electricity and magnetism

#### Essential ideas

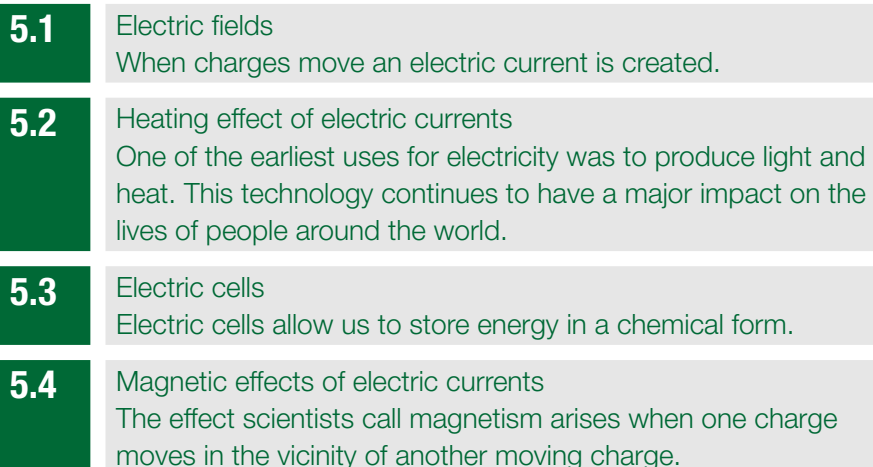

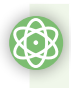

#### NATURE OF SCIENCE

The electric force is very similar to gravitation in that it acts over a distance and its strength is inversely proportional to the distance between affected bodies. This means that we can use the concept of field we developed for gravity to model the electric effect.

# 6.1 Electric fields

#### **5.1 Electric fields/electrostatic fields**

#### Understandings, applications, and skills:

**Charge** 

● Identifying two forms of charge and the direction of the forces between them. Electric field

#### Coulomb's law

●● Solving problems involving electric fields and Coulomb's law.

#### *Guidance*

●● *Students will be expected to apply Coulomb's law for a range of permittivity values.*

Potential difference

• Calculating work done in an electric field in both joules and electronvolts.

#### Electric force

If you rub a plastic ruler on a woollen sweater (or synthetic fleece) and hold it above some small bits of paper something interesting happens. The paper jumps up and sticks to the ruler. We know that to make the paper move there must have been an unbalanced force acting on it; we call this the *electric force*. To find out more about the nature of this force we need to do some more experiments. This time we will use a balloon.

If we rub a balloon on a sweater we find that it will experience a force in the direction of the sweater as shown in Figure 6.1. The sweater is causing this force so according to Newton's third law the sweater must experience an equal and opposite force towards the balloon: the two objects are said to *attract* each other.

Strong electric fields can break down the air resulting in a spark. To prevent sparking between high voltage cables they must be kept far apart from each other and the Earth.

## Electricity and magnetism

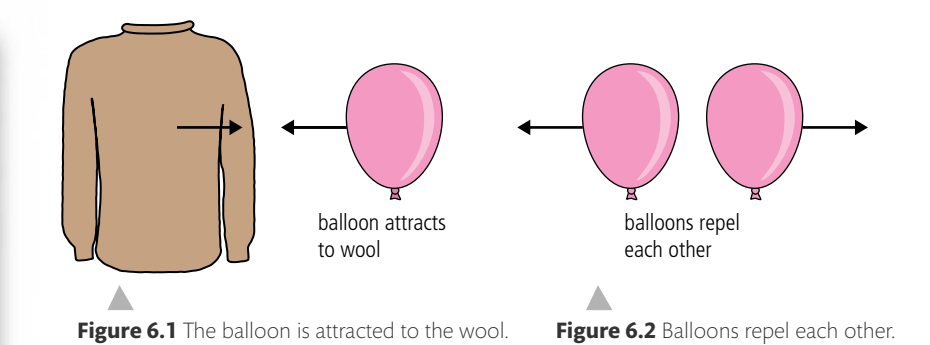

If two balloons are rubbed and held close to each other they will experience a force pushing them away from each other as shown in Figure 6.2. They are said to *repel* each other.

In some ways this effect is similar to gravity as the force acts over a distance and gets bigger as the bodies are brought closer together. In other ways it is very different to gravity. The gravitational force is always attractive whereas this force can be either attractive or repulsive. If there was repulsive gravity then some objects would fall upwards and this doesn't happen. Gravitational force is experienced by properties with mass; whatever property is responsible for this force must exist in two types. We call this property *charge*. Experimenting further, we find that the more balloons we have the greater the force, as in Figure 6.3. Also, a balloon seems to cancel out the effect of a sweater as in Figure 6.4.

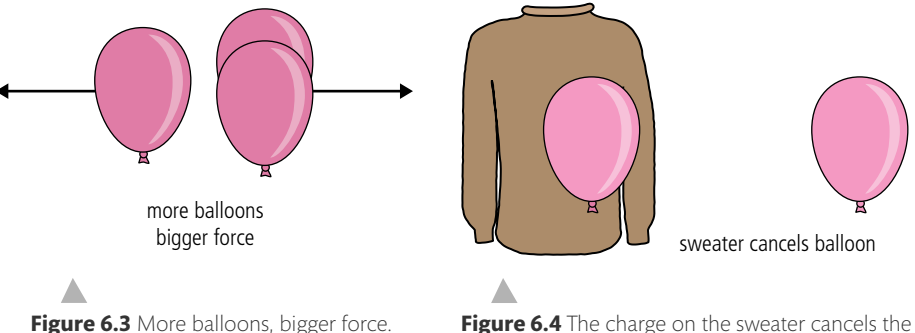

charge on the balloon.

So charges add and charges cancel. For this reason we can use positive and negative numbers to represent charge but we have to decide which will be positive and which negative. Let us say the balloon is negative and the sweater is positive.

#### Charge (*Q*)

The property of matter that causes the electrical force is charge. All bodies are either positive, negative, or neutral (zero charge). Bodies with the same charge repel each other and oppositely charged bodies attract. Charge cannot be created or destroyed so charges add or subtract.

Charge is a *scalar* quantity.

The unit of charge is the coulomb (C).

Historically, the decision was related to silk and glass rather than sweaters and balloons but it was just as arbitrary. You will discover later that in some ways it was a pity this way was chosen.

**TOK** 

#### Fundamental charge (*e*)

Matter is made of atoms so it makes sense to suppose that the atoms are also charged. We will go more into this when we deal with atomic models in Chapter 7, but for now it is enough to say that all atoms are made of three particles: *protons* which have positive charge, *electrons* which are negative, and the aptly named *neutron* which is neutral. Each atom is made of a positive heavy nucleus consisting of protons and neutrons, surrounded by much lighter negative electrons as in Figure 6.5. The proton and electron have the same amount of charge (1.6  $\times$  10<sup>-19</sup>C) but the opposite sign. This is the smallest amount of charge that exists in ordinary matter, and is therefore called the *fundamental charge* (*e*).

The electrons, being lighter and on the outside of the atom, are easy to move around and provide the answer to what was going on in the balloon experiment. At the start the balloon and sweater had equal numbers of positive and negative charges so were both neutral. When the balloon is rubbed on the sweater, electrons (negative charges) are rubbed from the sweater onto the balloon so the balloon becomes negative and the sweater positive as shown in Figure 6.6.

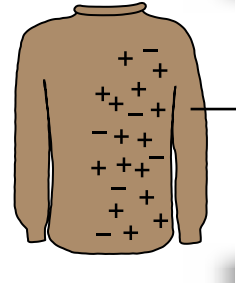

## Electric field

A region of space where an electric force is experienced is called an *electric field*. The region around the sphere of charge in Figure 6.7 is an electric field since the small positive charge placed in that region experiences a force.

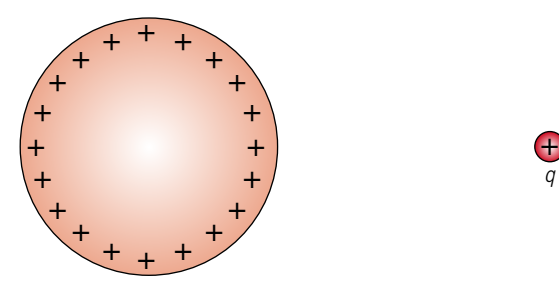

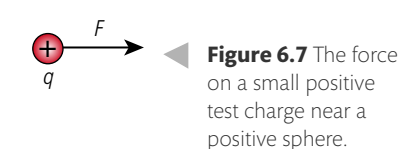

#### Field strength (*E*)

The size of the field at a given point is given by the electric field strength; this is defined as the force per unit charge experienced by a small positive test charge placed at that point. So if we consider a point some distance from a sphere of positive charge as shown in Figure 6.7, the field strength *E* would be  $\frac{F}{q}$ . Since force is a vector, field strength will also be a vector with the same direction as the force. The unit of field strength is  $N C^{-1}$ .

If the field strength at a point is *E*, a charge +*q* placed at that point will experience a force *Eq* in the direction of the field. A charge −*q* will experience the same size force but in the opposite direction.

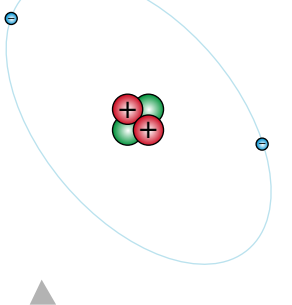

**Figure 6.5** A simple model of an atom (not to scale).

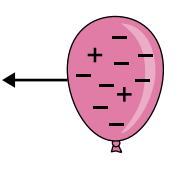

**Figure 6.6** Showing the charges on the balloon and sweater.

"

When you drive around in a car on a dry day the friction between the tyres and the road causes the body of the car to become charged. The electric field inside the car is zero so you won't feel anything as long as you stay inside. When you get out of the car there will be a potential difference between you and the car resulting in a small discharge, which can be unpleasant. One way to avoid this is to ask a passer-by to touch the car for you before you get out.

#### **Exercises**

- **1** Calculate the force experienced by a charge of +5 × 10−6C placed at a point where the field strength is 40N C−1.
- **2** A charge of −1.5 × 10<sup>-6</sup>C experiences a force of 3 × 10<sup>-5</sup>N towards the north. Calculate the magnitude and direction of the field strength at that point.
- **3** An electron has an instantaneous acceleration of 100 ms<sup>−2</sup> due to an electric field. Calculate the field strength of the field.

electron charge = −1.6 × 10−19C electron mass = 9.1 × 10−31 kg

#### Field lines

Field lines are drawn to show the direction and magnitude of the field. So for a point positive charge the field lines would be radial, showing that the force is always away from the charge as in Figure 6.8. The fact that the force gets stronger as the distance from the charge gets less can be seen from the density of the lines.

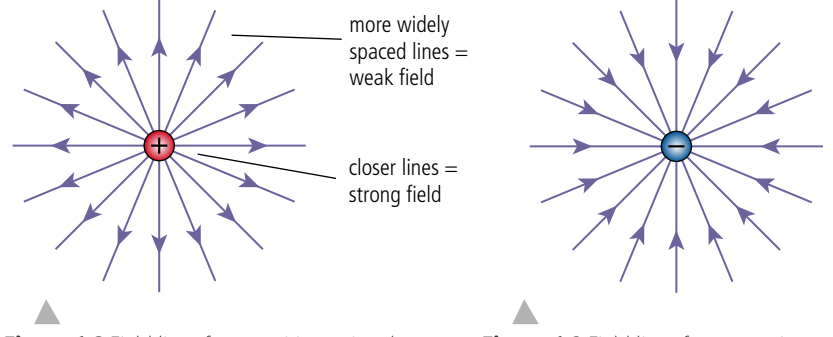

Figure 6.8 Field lines for a positive point charge. Figure 6.9 Field lines for a negative point charge.

The field between positively and negatively charged parallel plates is uniform. As can be seen in Figure 6.10, the lines are parallel and equally spaced, meaning that the force experienced by a small test charge placed between the plates will have the same magnitude and direction wherever it is placed.

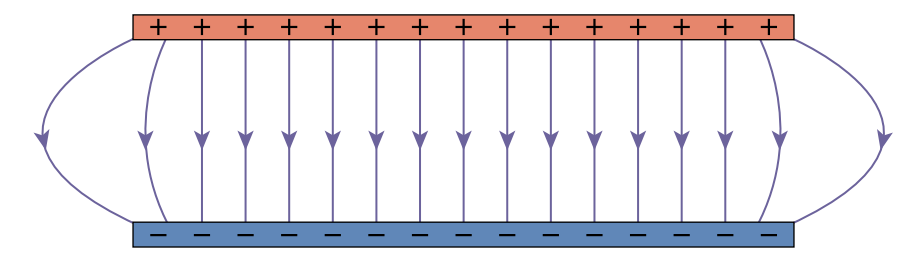

The field around a hollow sphere of charge is exactly the same as it would be if all the charge was placed at the centre of the sphere (Figure 6.11). This is similar to the gravitational field around a spherical mass. A point charge placed inside the sphere will experience forces in all directions due to each of the charges on the surface. The resultant of these forces is zero no matter where the point charge is placed. The electric field inside a charged sphere is therefore zero.

**Figure 6.10** A uniform field. Note that the field is not uniform at the edges.

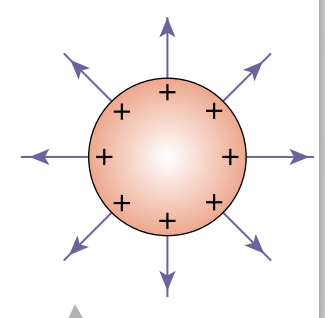

**Figure 6.11** A hollow sphere.

#### Coulomb's law

In a gravitational field, the force between masses is given by Newton's law, and the equivalent for an electric field is Coulomb's law.

#### **The force experienced by two point charges is directly proportional to the product of their charge and inversely proportional to the square of their separation.**

The force experienced by two point charges  $Q_1$  and  $Q_2$  separated by a distance *r* in a vacuum is given by the formula

$$
F = k \frac{Q_1 Q_2}{r^2}
$$

The constant of proportionality  $k = 9 \times 10^9$  N m<sup>2</sup> C<sup>-2</sup>.

Note: Similarly to gravitational fields, Coulomb's law also applies to spheres of charge, the separation being the distance between the centres of the spheres.

This means that we can now calculate the field strength at a distance from a sphere of charge.

#### Worked example

A 5μC point charge is placed 20cm from a 10μC point charge.

- a Calculate the force experienced by the 5μC charge.
- b What is the force on the 10μC charge?
- c What is the field strength 20cm from the 10μC charge?

#### Solution

a Using the equation  $F = \frac{kQ_1Q_2}{r^2}$ 

a Using the equation 
$$
F = \frac{1}{r^2}
$$
  
\n $Q_1 = 5 \times 10^{-6} \text{ C}, Q_2 = 10 \times 10^{-6} \text{ C}$  and  $r = 0.20 \text{ m}$   
\n $F = \frac{9 \times 10^9 \times 5 \times 10^{-6} \times 10 \times 10^{-6} \text{ N}}{0.20^2}$ 

 $0.20<sup>2</sup>$ 

$$
= 11.25 \,\mathrm{N}
$$

- According to Newton's third law, the force on the  $10 \mu C$  charge is the same as the 5μC.
- c Force per unit charge =  $\frac{11.25}{5 \times 10^{-6}}$ **E** =  $2.25 \times 10^6$  N C<sup>-1</sup>

#### **Exercises**

- **4** If the charge on a 10cm radius metal sphere is 2μC, calculate:
	- **(a)** the field strength on the surface of the sphere.
	- **(b)** the field strength 10cm from the surface of the sphere.
	- **(c)** the force experienced by a 0.1μC charge placed 10cm from the surface of the sphere.
	- **(d)** Calculate the force if the space between the small sphere and the surface of the big sphere were filled with concrete of relative permittivity 4.5.
- **5** A small sphere of mass 0.01kg and charge 0.2μC is placed at a point in an electric field where the field strength is  $0.5NC^{-1}$ .
	- **(a)** What force will the small sphere experience?
	- **(b)** If no other forces act, what is the acceleration of the sphere?

#### **Permittivity**

The constant  $k = 9 \times 10^9$  N m<sup>2</sup> C<sup>-2</sup>

This can also be expressed in terms of the permittivity of a vacuum,  $\varepsilon_0$ 

$$
k=\frac{1}{4\pi\varepsilon_0}
$$

 $\varepsilon_0$  = 8.85 × 10<sup>-12</sup> C<sup>2</sup>N<sup>-1</sup> m<sup>-2</sup>

The permittivity is different for different media but we will usually be concerned with fields in a vacuum. The relative permittivity  $(\varepsilon_r)$  of a material is the ratio of its permittivity to the permittivity of a vacuum.

#### **CHALLENGE YOURSELF**

**1** Two small conducting spheres each of mass 10mg are attached to two 50cm long pieces of thread connected to the same point. This causes them to hang next to each other. A charge of 11 × 10<sup>-10</sup> C is shared evenly between the spheres causing them to repel each other. Show that when they stabilize the spheres will be 3cm apart. 

#### Electric field and energy

Imagine taking an uncharged sphere and charging it by taking, one at a time, some small positive charges from a great distance and putting them on the sphere as illustrated in Figure 6.12. As the charge on the sphere gets bigger and bigger it would be more and more difficult to add charges as the small positive charges would be repelled from the now positive sphere. As we pushed the charges onto the sphere we would do work transferring energy to the charge. The charges on the sphere now have energy due to their position. This is *electrical potential energy* and it is equal to the amount of work done putting the charges there from a place where they had no PE (at an infinite distance from the sphere).

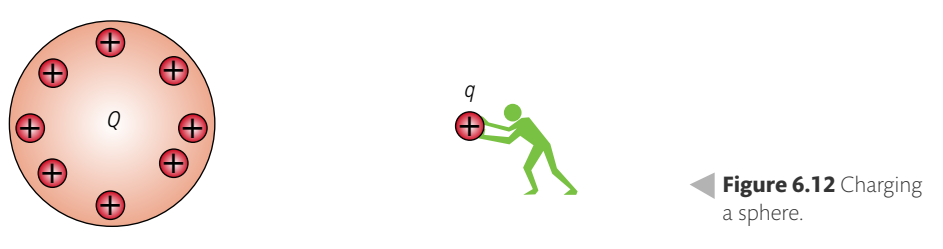

#### Potential (*V*)

The amount of work done per unit charge to bring a small positive charge from infinity to the surface of the sphere is called the *potential* of the sphere. The units of potential are JC−1 which are the same as the volt (V). So if we know the potential of a sphere (or any point in space) we can calculate how much energy would be required to take a given charge to that point. This is equal to the electrical potential energy that the charge would possess if placed at that point.

 $PE = Vq$ 

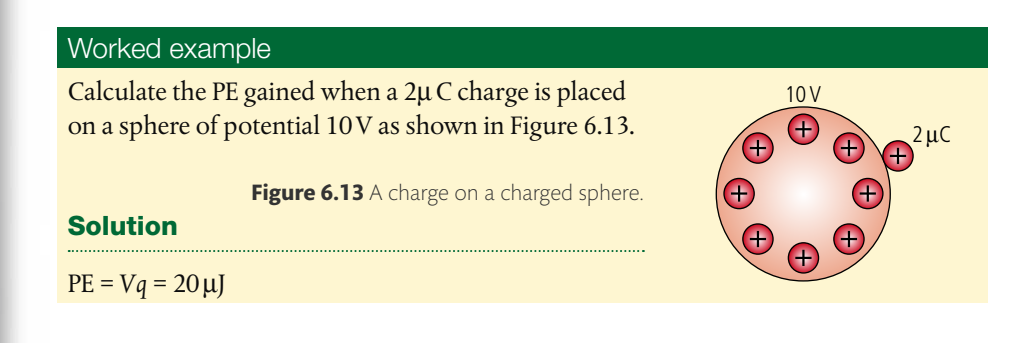

#### Potential difference (pd)

The potential difference is the difference in potential between two points. This is the difference in work done per unit charge bringing a small test charge from infinity to each of the two points. This is the same as the amount of work done per unit charge taking a test charge from one point to the other.

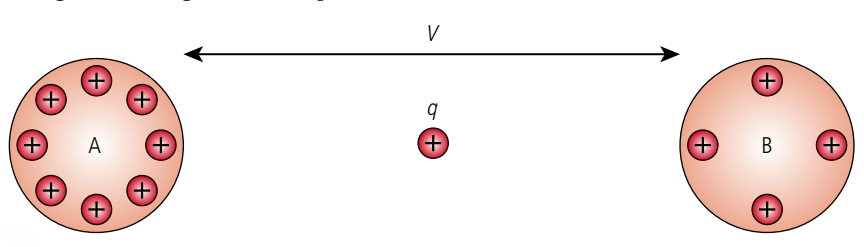

**Figure 6.14** Notice how the pd is indicated with arrows showing that it is the difference between two points.

Referring to Figure 6.14, it takes more work to move *q* from infinity to A than from infinity to B so A is at a higher potential than B. The potential difference between A and B ( $V_{AB}$ ) is the work done per unit charge moving from B to A, so if a charge +*q* moves from B to A it will gain an amount of  $PE = qV_{AB}$ .

#### Electric potential in a uniform field

As mentioned previously, a uniform electric field can be created between two charged plates as shown in Figure 6.15.

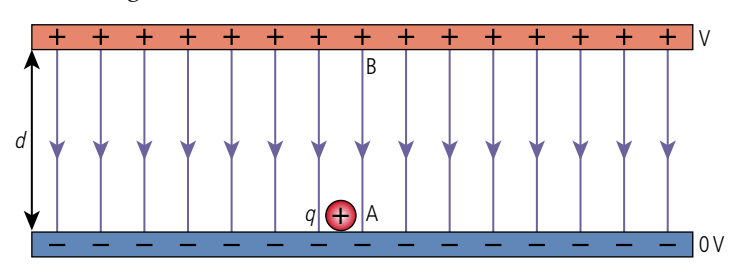

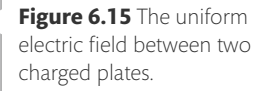

To make things simple we will consider the bottom plate to be at 0 V and the top plate *V*. If we move a charge *q* from the bottom to the top then the energy gained is *Vq* joules. If the field strength is *E* then the force required would be *Eq* so the work done = *Eqd*. Energy is conserved so work done = gain in PE so *Vq* = *Eqd.*

From this we can deduce that  $E = \frac{V}{d}$ .

#### Worked example

Parallel plates as in Figure 6.16 have a pd of 250V between them. Calculate the field strength and the energy gained by an electron accelerated from A to B.

Field strength =  $\frac{V}{d}$  =  $\frac{250}{0.1}$  = 2500 V m<sup>-1</sup>

Energy gained = change in PE =  $\Delta Vq = 250 \times 1.6 \times 10^{-19}$ **Figure 6.16.** –

A B

10 cm

#### The electron volt

 $= 4 \times 10^{-17}$  J

We will often consider electrons moving about in electric fields so it is convenient to measure their change of energy in terms of electron volts rather than joules. An electron volt is the energy gained by an electron accelerated through a pd of 1 V. In joules this would be  $1.6 \times 10^{-19}$  J.

You can see the advantage of using this unit if we consider the previous example where the electron gained 250eV. So the gain in energy of an electron in eV is numerically the same as the pd.

# Electricity and magnetism

#### **Exercises**

- **6** An electron is accelerated across a pd of 500V. Calculate:
	- **(a)** the energy gained by the electron in eV.
	- **(b)** the energy gained by the electron in joules.
	- **(c)** the speed of the electron.
- **7** An electron is moved from A to B in Figure 6.17. Calculate:

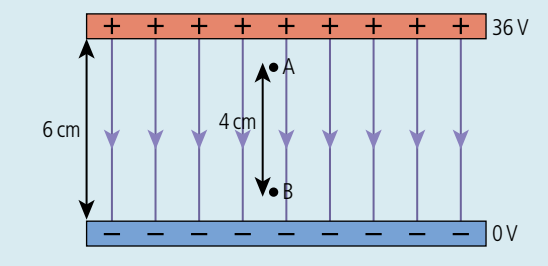

<sup>0</sup> <sup>V</sup> **Figure 6.17.**

- **(a)** the electric field strength.
- **(b)** the force on the electron.
- **(c)** the force required to move the electron at constant velocity.
- **(d)** the work done moving the electron.
- **(e)** the pd between A and B.

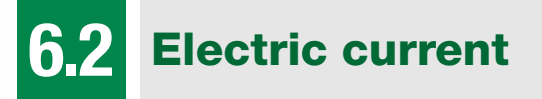

#### 5.1 Electric fields

#### Understandings, applications, and skills:

#### **Electric current (DC)**

- ●● Identifying sign and nature of charge carriers in a metal.
- ●● Solving problems involving current, potential difference, and charge.
- Solving problems using the drift speed equation.

#### **5.2** Heating effect of electric currents

#### Understandings, applications, and skills:

#### heating effect of current and its consequences

#### Ohm's law and resistance expressed as  $R = \frac{V}{I}$

 $\bullet$  Identifying ohmic and non-ohmic conductors through a consideration of the  $\frac{V}{I}$  characteristic graph.

#### *Guidance*

- ●● *The filament lamp should be described as a non-ohmic device; a metal wire at a constant temperature is an ohmic device.*
- ●● Investigating one or more of the factors that affect resistance experimentally.

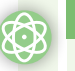

#### NATURE OF SCIENCE

Comparing the flow of currents through a wire to water flowing down a river gives a useful visualization of electrical current even if the movement of electrons happens to be in the wrong direction.

#### Movement of charge

If a positive charge is placed between the two spheres in Figure 6.18 it will move away from the positive sphere towards the negative one: the positive charge is moving to a position of lower potential. We can say that, if possible, a positive charge will always move from high potential to low potential in the same way as water always flows downhill. This of course can only happen if there are charges between the spheres or a material with charges that are free to move. Such a material is called a *conductor*.

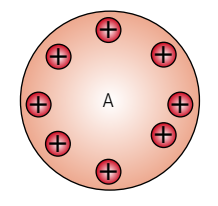

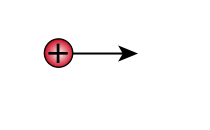

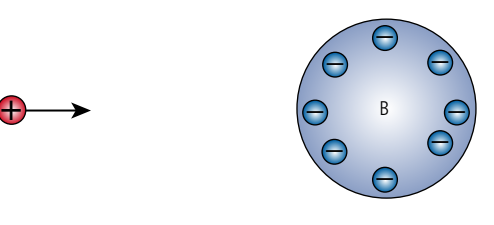

#### Conductors and insulators

A conductor consists of atoms arranged in an ordered lattice with some electrons that are free to move, called 'free electrons'. Electrons are negative so when a conductor is connected between two points electrons will flow from the low potential to the high potential. Up to now we have defined everything in terms of positive charge. This gave us a helpful picture of charges flowing from high to low like water flowing down a hill. To keep this picture we will still consider the movement of positive charge even though it is actually electrons that are moving. So '*conventional current*' moves from high to low potential, but electrons flow the *other* way.

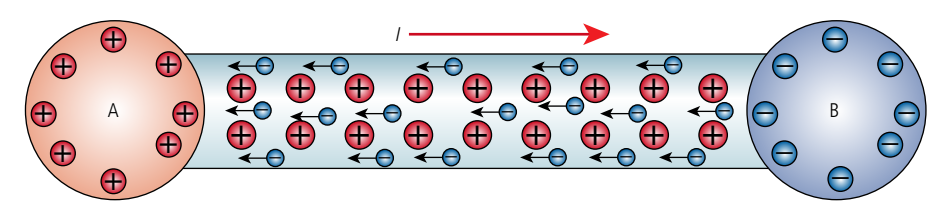

As the electrons flow they lose electrical PE which is converted momentarily to KE. However, they soon collide with the atomic lattice, transferring their energy to the atoms. This increases the vibrational KE of the atoms, resulting in an increase in temperature of the material. The motion of the electrons is rather like a ball falling down a flight of stairs, giving up energy on each bounce. Because of these interactions the electrons don't accelerate but drift through the conductor with constant velocity.

An insulator does not have free electrons so does not allow charge to flow. A semiconductor has few free electrons so doesn't let much charge flow. Metals (e.g. copper, iron, zinc) are conductors and most non-metals (e.g. plastics, glass, wood) are insulators. The free electrons also make metals good conductors of *heat* as they enable energy to be easily shared from one atom to another.

#### **Current**

Current is defined as the rate of flow of current. If a charge Δ*Q* flows at a constant rate in a time Δ*t* then the current *I* is given by the equation:

$$
I = \frac{\Delta Q}{\Delta t}
$$

The unit of current is  $C s^{-1}$  or ampere (A).

**Figure 6.18** Charges move from high to low potential.

**Figure 6.19** Electrons in a conductor flowing 'uphill'.

Electricity and magnetism

Let us consider a current *I* flowing through a section of conductor with cross-sectional area *A* as shown in Figure 6.20.

**Figure 6.20** Electrons flowing in a conductor.

When the current is in one direction, as in this case, it is termed *direct current* (DC). When it changes direction it is termed *alternating current* (aC).

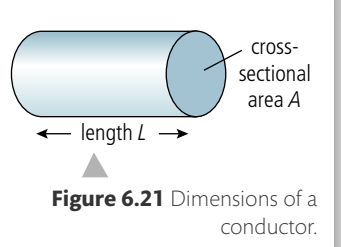

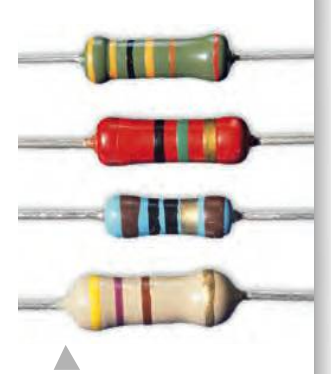

A resistor is a component with a known resistance. You can work out the resistance from the colours.

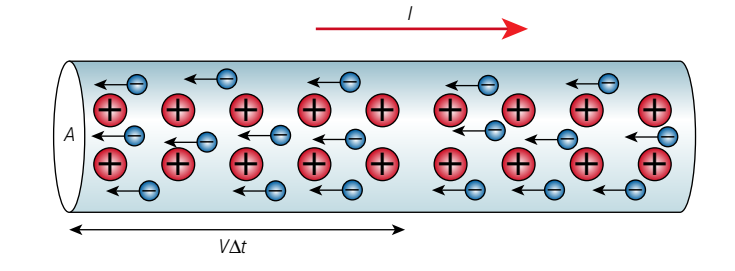

If there are *n* electrons per unit volume that have a constant drift velocity of *v* then in time Δ*t* they will travel a distance *v*Δ*t*. This means that all the electrons in a volume *v*Δ*tA* will pass through the end of the section. There are *n* per unit volume so this is *nAv*Δ*t* electrons. Each electron has charge *e* so the charge passing = *nAv*Δ*te*.

The current is therefore  $\frac{nAv\Delta t}{\Delta t} = nAve$ .

So *I* = *nAve*

#### Exercise

- **8** Copper has a molar mass 63.5g and density 8960kgm−3.
	- **(a)** Calculate the volume of 1 mole of copper.
	- **(b)** If each atom of copper contributes 1 free electron, calculate the number of free electrons per unit volume of copper.
	- **(c)** Calculate the drift velocity of electrons along a 1mm diameter copper wire carrying a current of 1A.

#### Resistance (*R*)

The amount of current flowing through a particular conductor is related to the pd across it. A good conductor will allow a large current for a given pd whereas a poor conductor will only allow a small current. The ratio  $\frac{V}{I}$  is defined as the *resistance*.

The unit of resistance is the ohm  $(\Omega)$ .

#### **Resistivity**

Resistance (*R*) is related to: cross-sectional area (*A*), length (*L*), and the material.

$$
R \propto \frac{L}{A}
$$

The constant of proportionality is called the *resistivity* (ρ).

So  $R = \rho \frac{L}{A}$ 

By rearranging  $R = \rho \frac{L}{A}$  we get  $\rho = \frac{RA}{L}$  (units Ω m).

From this we can deduce that if the length of a sample of material is 1m and the crosssectional area is  $1m^2$ , then  $\rho = R$ . You can probably imagine that the resistance of such a large piece of metal will be very small – that's why the values of resistivity are so low (e.g. for copper  $\rho = 1.72 \times 10^{-8} \Omega$  m).

*A*

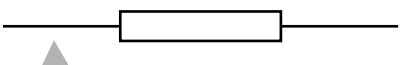

**Figure 6.22** The symbol for a resistor.

#### Worked example

The resistivity of copper is  $1.72 \times 10^{-8} \Omega$ m. What is the resistance of a 1 m length of 2mm diameter copper wire?

#### Solution

Cross-sectional area = 
$$
\pi (0.001)^2
$$
  
= 3.14 × 10<sup>-6</sup> m<sup>2</sup>  
 $R = \rho \frac{L}{A}$   
= 1.72 × 10<sup>-8</sup> ×  $\frac{1}{3.14 × 10^{-6}}\Omega$   
= 0.0055  $\Omega$ 

#### **Exercises**

- **9** Nichrome has a resistivity of 1.1 × 10−6Ωm. Calculate the diameter of a 2m long nichrome wire with resistance 5Ω.
- **10** Calculate the resistance of a copper cable (resistivity 1.7 × 10−8Ωm) of length 2km and diameter 0.2cm.

#### Ohm's law

Provided that temperature remains constant, the resistance of many conductors is constant. Such conductors are said to be ohmic and obey Ohm's law:

#### **The current through an ohmic conductor is directly proportional to the pd across it provided that the temperature remains constant.**

This means that if we know the resistance of a component we can calculate the pd *V* required to cause a current *I* to flow through it using the equation:

 $V = IR$ .

#### Worked example

If the pd across a 3 $\Omega$  resistance is 9V what current will flow?

#### Solution

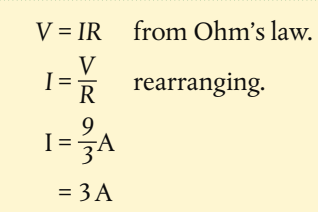

#### Graphical treatment of Ohm's law

#### Ohmic conductor

Since *V*  $\propto$  *I* for an ohmic conductor, a graph of *I* against *V* will be a straight line. In this example, resistance =  $\frac{V}{I}$  = 2Ω.

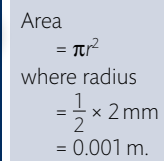

Connecting wires have some resistance. However, they are made of a good conductor, so this resistance is usually much less than the resistance of other components, and can normally be ignored.

Ð

D)

The reason that temperature affects resistance is because an increase in temperature means increased lattice vibrations resulting in more collisions between electrons and the lattice. However, increasing the temperature of a semiconductor leads to the liberation of more free electrons, which results in a *lower* resistance.

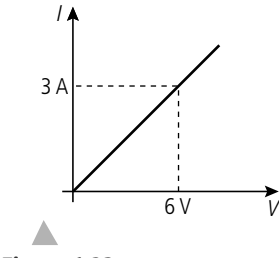

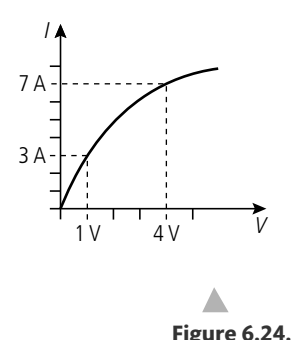

Resistance is defined as the ratio of  $\frac{V}{I}$ . This can be found from the gradient of the *I–V* graph for an ohmic conductor but not for non-ohmic conductors.

#### Non-ohmic conductors

Not all conductors obey Ohm's law. *I–V* graphs for these conductors will not be straight. A light bulb filament is an example of a non-ohmic conductor.

In this example, the resistance at the start is  $\frac{1}{3}$  Ω (0.33 Ω) and at the end it is  $\frac{4}{7}$  Ω  $(0.57 Ω)$ .

The reason for this is that as current flows through the light bulb electrical energy is converted to heat, resulting in an increased temperature and leading to an increase in resistance. Electrical energy is of course converted into heat in all resistors but if the rate of heat production is not too high it will be transferred to the surroundings rather than causing significant temperature change.

#### **Exercises**

G

- **11** If a pd of 9V causes a current of 3mA to flow through a wire, what is the resistance of the wire?
- 12 A current of 1 μA flows through a 300 kΩ resistor. What is the pd across the resistor?
- **13** If the pd across a 600  $\Omega$  resistor is 12  $\Omega$ , how much current flows?
- **14** Table 6.1 shows the pd and current through a device called a thermistor.

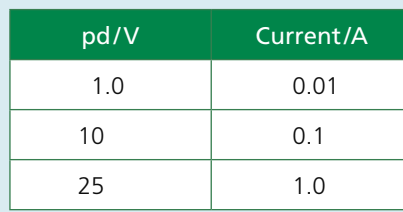

**Table 6.1.**

Calculate the resistance at these different potential differences.

## **Electric circuits**

#### **5.3 Electric cells**

#### Understandings, applications, and skills:

#### Cells

- ●● Investigating practical electric cells (both primary and secondary).
- ●● Describing the discharge characteristic of a simple cell (variation of terminal potential difference with time).

#### *Guidance*

●● *Students should recognize that the terminal potential difference of a typical practical electric cell loses its initial value quickly, has a stable and constant value for most of its lifetime, followed by a rapid decrease to zero.*

#### Internal resistance

●● Determining internal resistance experimentally.

#### secondary cells

● Identifying the direction of current flow required to recharge a cell.

#### Terminal potential difference

#### Electromotive force (emf)

●● Solving problems involving emf, internal resistance, and other electrical quantities.

#### **5.2** Heating effect of electric currents

#### Understandings, applications, and skills

#### Power dissipation

- Circuit diagrams
- Drawing and interpreting circuit diagrams.
- ●● Investigating combinations of resistors in parallel and series circuits.
- ●● Describing ideal and non-ideal ammeters and voltmeters.
- ●● Describing practical uses of potential divider circuits, including the advantages of a potential divider over a series resistor in controlling a simple circuit.

#### *Guidance*

- ●● *The use of non-ideal voltmeters is confined to voltmeters with a constant but finite resistance.*
- ●● *The use of non-ideal ammeters is confined to ammeters with a constant but non-zero resistance.*

#### Kirchhoff's circuit laws

●● Solving problems involving potential difference, current, charge, Kirchhoff's circuit laws, power, resistance and resistivity.

#### *Guidance*

●● *Application of Kirchhoff's circuit laws will be limited to circuits with a maximum number of two source-carrying loops.*

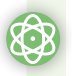

#### NATURE OF SCIENCE

When an ammeter or voltmeter is connected to a circuit it changes the current flowing. It is important to take this into account when analysing data from experiments.

When drawing electrical circuits we use universal symbols, with one or two alternatives, that can be understood throughout the world.

#### Electric cells and batteries

An electric cell is a device that uses the energy stored in chemicals to arrange charges in such a way that a potential difference is created which can be used to cause a current to flow in a conductor. Chemical energy is the energy associated with molecules. When chemical reactions take place this energy can be converted into other forms; for example, when coal burns the molecules of coal and oxygen recombine in a way that has less PE. This PE is converted into the KE of the new molecules, resulting in a rise in temperature. Chemical energy is actually electrical PE: molecules are simply charged bodies arranged in such a way that they do not fly apart. If they are reorganized so that their PE is less then energy is released. What is happening in a cell is that by reorganizing molecules, energy is used to separate the positive and negative charges. One way this can be done is in the so-called simple cell (Figure 6.25) which consists of zinc and copper plates dipped into acid.

When metals are put into acid (e.g. sulfuric acid) they react to give bubbles of hydrogen. Whilst this is happening the metal dissolves in the acid. When the metal atoms dissolve they don't take all their electrons with them: this leaves them positively charged (they are called *positive ions*). The electrons remaining give the metal plates a negative charge. Since zinc reacts faster than copper it gets more charge, resulting in a potential difference. The chemical energy of the metal and acid has been converted into electrical potential energy. As you can see in Figure 6.25, the zinc plate is more negative than the copper so will have a lower potential. When connecting a battery you often refer to the ends as positive and negative. However, they could be both negative as in this case. The important thing is to realize that they have different potentials, not different charge.

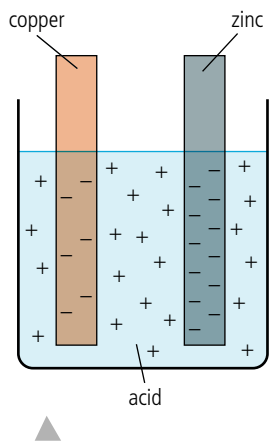

**Figure 6.25** A simple cell.

## Electricity and magnetism

A cell that cannot be recharged is termed a primary cell, a rechargeable cell is a secondary cell.

 $\bigcirc$ 

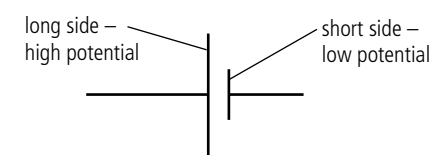

**Figure 6.26** The symbol for a cell makes a lot of sense; the side that is at the highest potential has the longest line.

A simple cell produces a potential difference of about 1V. Even though each side is at a negative potential it is convenient to take the low side to be 0V, called ground or *earth*, and the high side to be 1V. A battery is a row of cells. However, the word *battery* is now used to mean anything that converts chemical energy to electrical energy. There are many different types and sizes of battery but all work on the same principle.

#### Internal resistance

The internal components of a cell have resistance, so when current flows from the cell some energy is lost. This resistance is represented in circuit diagrams by placing a small resistor next to the symbol for a cell. In some examples we will consider cells with zero internal resistance, but this isn't possible in reality.

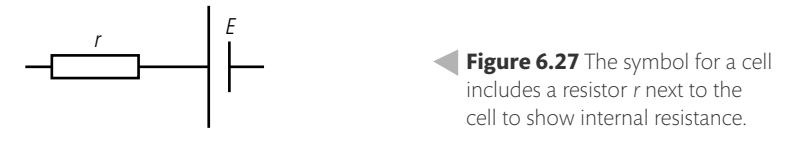

#### Emf  $(\varepsilon)$  and terminal pd

The emf of a cell is the work done per unit charge taking the charges from the low potential to the high potential. The energy to do this work has been transferred from the chemical energy so the emf of the cell is the amount of chemical energy transferred to electrical PE per unit charge.

The unit of emf is the volt (V).

If no current flows then there will be no potential drop across the internal resistance. The pd across the terminals of the battery (*terminal pd*) will equal the emf. However, if current flows the terminal pd will be *less* than the emf.

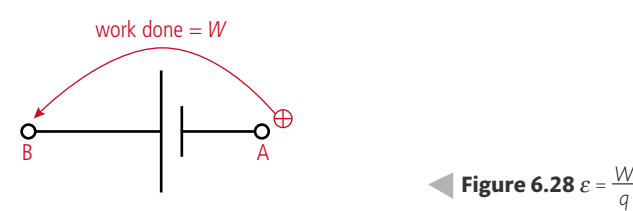

#### Discharge of a cell

If a simple cell is not connected to a circuit, charges will be moved to the position of high potential until the force pushing them is balanced by the repulsive force of the charges already there. This occurs at about 1 V. If the cell is now connected to a resistance, charge will flow from high potential to low. As this happens more charges will be added to the high potential, maintaining the terminal pd at 1 V. The battery is said to be discharging. This continues until all the chemical energy is used up, at which point the pd starts to get less.

As a battery discharges (runs out) its internal resistance increases, resulting in a lower terminal pd. However, if you measure the emf it might seem OK.

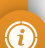

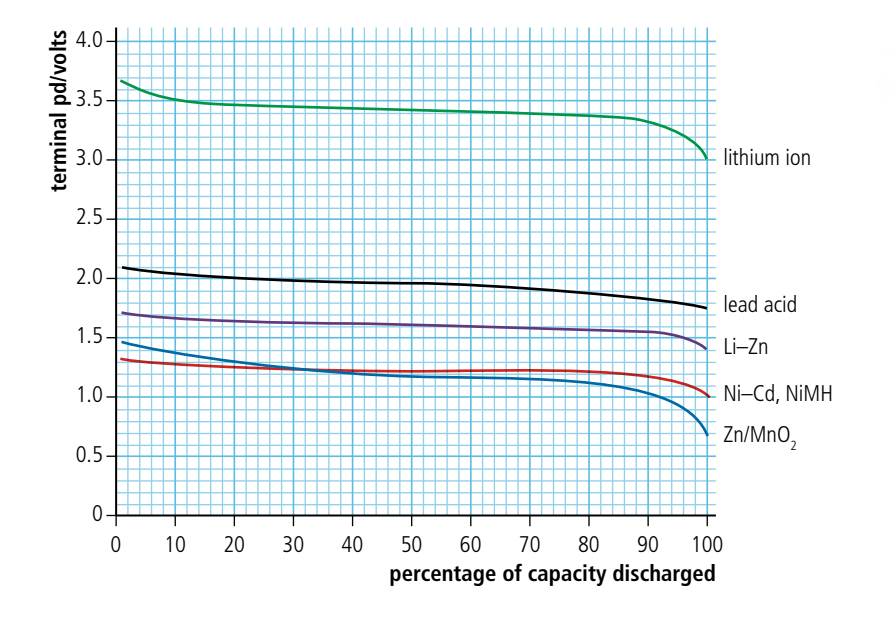

**Figure 6.29** Pd *vs* time for different batteries discharging showing how the terminal pd is almost constant for the life of the battery.

#### **Discharging a battery**

You can measure the terminal pd of a battery as it discharges through a resistor by using a voltmeter connected across the terminals of the battery. However, the battery should not be discharged too rapidly so the experiment might take a long time. If you use a voltage sensor and computer interface you could leave the battery to discharge on its own.

#### Simplest circuit

When a resistor is connected across the terminals of a battery, current will flow from high to low potential. Charges are given electrical energy by the battery which is then converted to heat in the resistor. We can think of this as being like a shopping centre with stairs and escalators. Shoppers are taken up from ground level to the first floor (given PE) by the escalators and then come down (lose PE) by the stairs.

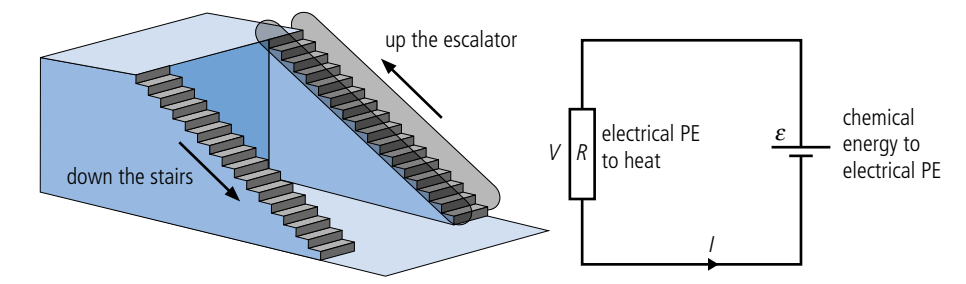

Since energy is conserved we can say that when a unit charge flows around the circuit the amount of chemical energy converted to electrical energy = the amount of electrical energy converted to heat. In other words, emf = pd. In the shopping centre this would translate to 'the height you go up by the escalator = the height you come down by the stairs'.

We can write this statement as an equation:  $\varepsilon = V = IR$ .

#### Worked example

If the emf of a battery is 9V, how much energy is converted from chemical to electrical when 2C of charge flow?

#### Solution

emf = energy converted from chemical to electrical per unit charge.

So energy converted  $= 2 \times 9$  J  $= 18$ J

**Figure 6.30** The simplest circuit and equivalent shopping centre.

#### Worked example

What is the pd across a resistor if 24J of heat are produced when a current of 2A flows through it for 10s?

#### Solution

**Figure 6.31** A circuit with internal resistance.

2 A for  $10s = 2 \times 10C = 20C$  of charge.

If 20 C of charge flows, then the energy per unit charge =  $\frac{24}{20}$  V = 1.2 V

#### The not-so-simple circuit

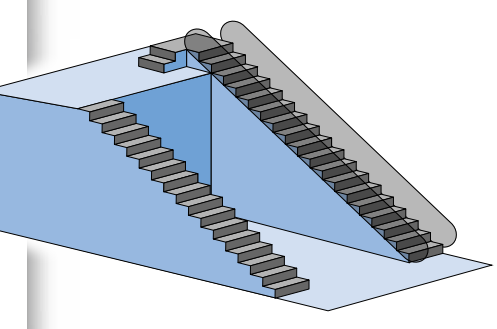

The previous example didn't include the internal resistance of the battery. In the shopping centre, the escalator is still the same height but now there is a short stairway down before you reach the first floor. In terms of the circuit, some energy is lost as heat before the charge leaves the battery.

Applying Ohm's law to the internal resistance, the pd across it will be *Ir*.

From the law of conservation of energy, when a certain charge flows, the amount of energy transferred from chemical to electrical equals the amount transferred from electrical to heat.

$$
\varepsilon = IR+Ir
$$

Rearranging this formula, we can get an equation for the current from the battery.

$$
I = \frac{\varepsilon}{R+r}
$$

#### Worked example

A battery of emf 9V with an internal resistance  $1\Omega$  is connected to a  $2\Omega$  resistor, as shown in Figure 6.32.

How much current will flow?

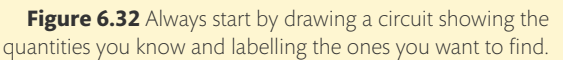

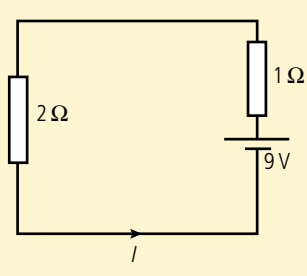

#### Solution

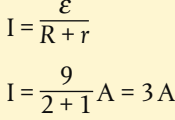

What is the pd across the  $2\Omega$  resistor?

 $V = IR$  $V = 3 \times 2V = 6V$ 

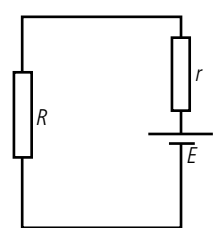

If the resistance

 $\bigcirc$ 

connected to the battery is very small, then the current will be large. This means that most of the electrical energy is converted to heat inside the battery so the battery gets very hot. This is why you shouldn't connect a wire between the ends of a battery. You can try this with the PhET® circuit construction kit, but don't try it with a real battery.

#### **Exercises**

- **15** A current of 0.5A flows when a battery of emf 6V is connected to an 11Ω resistor. What is the internal resistance of the battery?
- **16** A 12V battery with internal resistance 1Ω is connected to a 23Ω resistor. What is the pd across the 23 O resistor?

#### Electrical power

Electrical power is the rate at which energy is changed from one form to another.

#### Power delivered

In a perfect battery, the power is the amount of chemical energy converted to electrical energy per unit time.

If the emf of a battery is ε, then if a charge *Q* flows, the amount of energy converted from chemical to electrical is ε *Q*.

If this charge flows in a time t then the power delivered = <sup>ε</sup>*Q t*

But 
$$
\frac{Q}{t}
$$
 = the current, I.

So the power delivered =  $\varepsilon$ *I*.

In a real battery, the actual power delivered will be a bit less, since there will be some power dissipated in the internal resistance.

#### Power dissipated

The power dissipated in the resistor is the amount of electrical energy converted to heat per unit time.

Consider a resistance *R* with a pd *V* across it. If a charge *Q* flows in time *t* then the current,  $I = \frac{Q}{t}$ .

The pd, *V*, is defined as the energy converted to heat per unit charge *Q*, so the energy converted to heat in this case = *VQ*.

Power is the energy used per unit time, so  $P = \frac{VQ}{t}$ 

but 
$$
\frac{Q}{t} = I
$$
, so  $P = VI$ .

Worked example

If a current of 2A flows through a resistor that has a pd of 4V across it, how much power is dissipated?

#### Solution

*P* = *VI* where *V* = 4V and *I* = 2A  $P = 4 \times 2W$  $= 8 W$ 

#### **Kilowatt-hours**

 $\bf \Omega$ 

**TOK** 

The electrical energy used at home is measured in kilowatt-hours. This is the amount of energy used by a 1 kilowatt heater switched on for 1 hour. When the electricity bill comes, you have to pay for each kilowatt-hour of energy that you have used.

Since  $1 W = 1/s^{-1}$ 

1 kilowatt-hour = 1000 ×  $60 \times 60$  J

 $1$  kWh =  $3.6 \times 10^6$  J

The kilowatt-hour is often wrongly called 'killowatts per hour'. This is because people are used to dealing with quantities that are rates of change like kilometres per hour.

## Electricity and magnetism

A car battery is used to turn over the engine to get it started. To do this it must be able to deliver a large current for a short time.

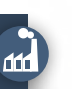

 $\mathbf{G}$ 

#### Worked example

What power will be dissipated when a current of 4A flows through a resistance of 55Ω?

#### Solution

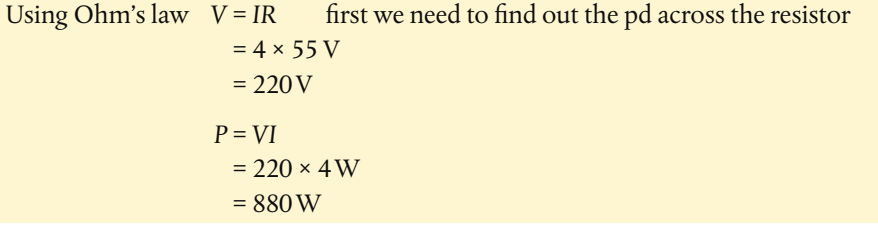

#### Alternative ways of writing *P* = *VI*

In Example 2, we had to calculate the pd before finding the power. It would be convenient if we could solve this problem in one step. We can write alternative forms of the equation by substituting for *I* and *V* from Ohm's law.

We have shown that power *P* = *VI*

But from Ohm's law *V* = *IR*

If we substitute for *V* we get  $P = IR \times I = I^2R$ 

We can also substitute for 
$$
I = \frac{V}{R}
$$
  
Power =  $V \times I = \frac{V \times V}{R} = \frac{V^2}{R}$ 

Exercises

- 17 5A flows through a 20V resistor.
	- **(a)** How much electrical energy is converted to heat per second?
	- **(b)** If the current flows for one minute, how much energy is released?
- **18** If a battery has an internal resistance of 0.5V, how much power will be dissipated in the battery when 0.25A flows?
- **19** A current of 0.5 A flows from a battery of emf 9V. If the power delivered is 4W, how much power is dissipated in the internal resistance?

#### Electric kettle (water boiler)

An electric kettle transfers the heat produced when current flows through a wire element to the water inside the kettle.

**Power** *P = VI P = I*<sup>2</sup>*R*  $P = \frac{V^2}{R}$ 

Worked example

A current of 3A flows through an electric kettle connected to the 220V mains. What is the power of the kettle and how long will it take to boil 1 litre of water?

#### Solution

The power of the kettle =  $VI = 220 \times 3 = 660 \,\mathrm{W}$ 

To calculate energy needed to boil the water, we use the formula

heat required = mass × specific heat capacity × temperature change.

The specific heat capacity of water is 4180 J  $kg^{-1}$  °C<sup>-1</sup>

The mass of 1 litre of water is 1kg, so if we assume that the water was at room temperature, 20°C, then to raise it to 100°C the energy required is:

 $1 \times 4180 \times 80 = 334400$  J

 $power = \frac{energy}{time}$ , so the time taken =  $\frac{energy}{power}$  $=\frac{334400}{660}$ Time =  $506.67 s$ = 8 minutes 27 seconds

#### The light bulb

If the power dissipated in a wire is large, then a lot of heat is produced per second. When heat is added quickly, the wire doesn't have time to lose this heat to the surroundings. The result is that the temperature of the wire increases, and if the temperature is high enough, the wire will begin to glow, giving out light. Only about 10% of the energy dissipated in a light bulb is transferred to light – the rest is heat.

#### The electric motor

A motor converts electrical energy to mechanical energy; this could be in the form of potential energy, if something is lifted by the motor, or kinetic energy, if the motor is accelerating something like a car.

#### Worked example

An electric motor is used to lift 10kg through 3m in 5 seconds. If the pd across the motor is 12V, how much current flows (assuming no energy is lost)?

#### Solution

Work done by the motor = *mgh*  $= 10 \times 10 \times 3 = 300$  $Power = \frac{\text{work done}}{\text{time}}$ time  $=\frac{300}{5}W$  $= 60W$ Electrical power,  $P = IV$  so  $I = \frac{P}{V}$  $=\frac{60}{12}A = 5A$ 

This is quite a lowpowered electric kettle.

> The electric circuits in a house are organized in rings. Each ring consists of 3 cables going around the house and back to the supply; sockets are connected to the live cable in parallel with each other. Each ring has its own circuit breaker which will cut the power if the current gets too big.

 $\bf 6$ 

Fluorescent tubes are much more efficient than incandescent light bulbs, converting most of the electrical energy to light.

# **Electricity and magnetism**

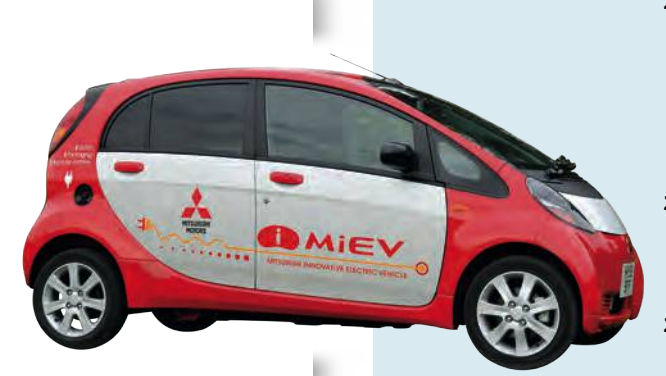

**Exercises** 

**20** An electric car of mass 1000kg uses twenty-five 12V batteries connected together to create a pd of 300V. The car accelerates from rest to a speed of 30 m s<sup>-1</sup> in 12 seconds.

- **(a)** What is the final kinetic energy of the car?
- **(b)** What is the power of the car?
- **(c)** How much electrical current flows from the battery?
- **(d)** What assumptions have you made in calculating **(a)**–**(c)**?
- **21** A light bulb for use with the 220 V mains is rated at 100W.
	- **(a)** What current will flow through the bulb?
	- **(b)** If the bulb converts 20% of the energy to light, how much light energy is produced per second?
- **22** A 1kW electric heater is connected to the 220 V mains and left on for 5 hours.
	- **(a)** How much current will flow through the heater?
	- **(b)** How much energy will the heater release?

## A battery-powered car.

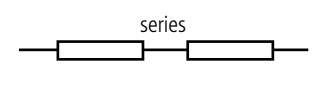

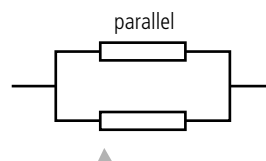

**Figure 6.33** Two simple combinations of resistors.

**Figure 6.34** Two resistors in series are similar to two flights of stairs.

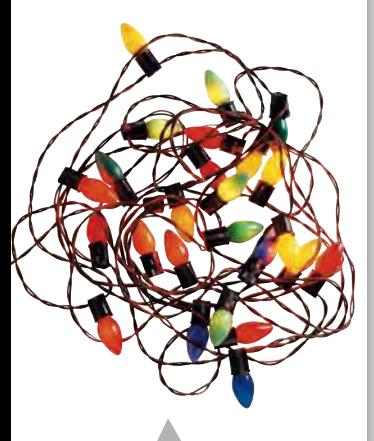

These coloured lights are connected in series – if you take one out they all go out.

#### Combinations of components

In practical situations, resistors and cells are often joined together in combinations e.g. fairy lights, flashlight batteries.

There are many ways of connecting a number of components – we will consider two simple arrangements, series and parallel.

#### Resistors in series

In a series circuit the same current flows through each resistor.

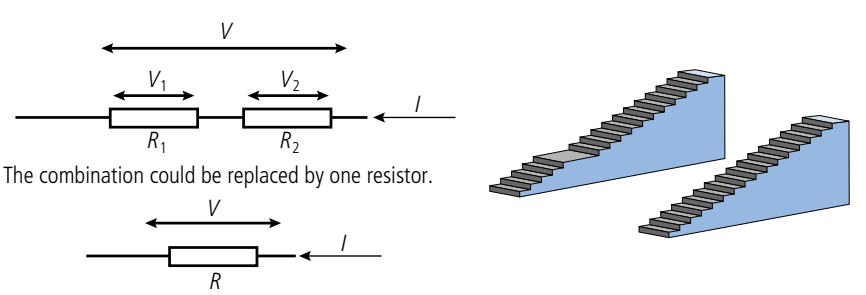

Applying the law of conservation of energy, the pd across  $R_1$  plus the pd across  $R_2$ must be equal to the pd across the combination.

$$
V_1 + V_2 = V
$$

**Figure 6.35.** 

 $\frac{40}{40}$   $\frac{80}{20}$ 

Applying Ohm's law to each resistor:  $IR_1 + IR_2 = IR$ 

Dividing by *I*:  $R_1 + R_2 = R$ 

#### Worked example

What is the total resistance of a  $4\Omega$ and an 8Ω resistor in series?

#### **Solution**

```
Total resistance = R_1 + R_2= 4 + 8 \Omega= 12 \Omega
```
#### Resistors in parallel

In a parallel circuit the current splits in two.

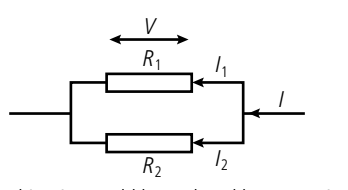

The combination could be replaced by one resistor.

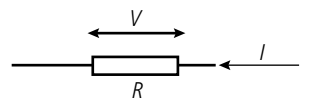

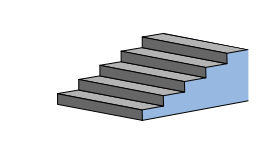

Applying the law of conservation of charge, we know that the current going into a junction must equal the current coming out.

$$
I=I_1+I_2
$$

Applying Ohm's law to each resistor gives:  $\frac{V}{R} = \frac{V}{R_1} + \frac{V}{R_2}$  $R<sub>2</sub>$ Dividing by V:  $\frac{1}{R} = \frac{1}{R_1} + \frac{1}{R_2}$  $R<sub>2</sub>$ 

#### Worked example

What is the total resistance of a 4 $\Omega$  and an 8 $\Omega$  resistor in parallel?

#### Solution

**Using** 

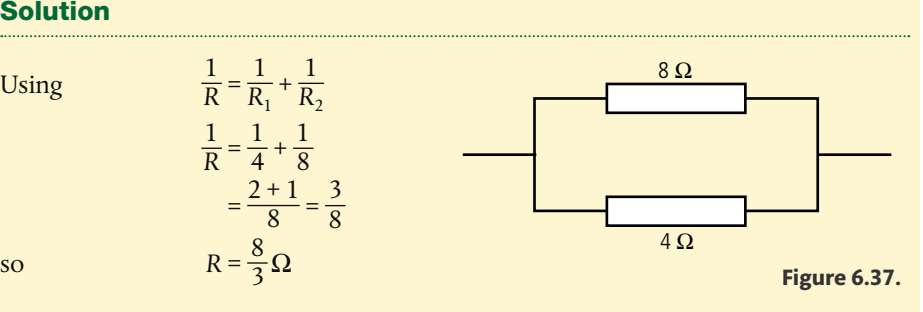

#### Worked example What is the total resistance of two  $8\Omega$ resistors in parallel? **Figure 6.38** The total resistance of two equal resistors in parallel is half the resistance of one of them. Solution **Using** 8 Ω 8 Ω

 $\frac{1}{R} = \frac{1}{R_1} + \frac{1}{R_2}$  $R<sub>2</sub>$  $\frac{1}{R} = \frac{1}{8} + \frac{1}{8} = \frac{2}{8}$  $R = \frac{8}{2}$ V = 4Ω

**Figure 6.36** Resistors in parallel are similar to stairs side by side.
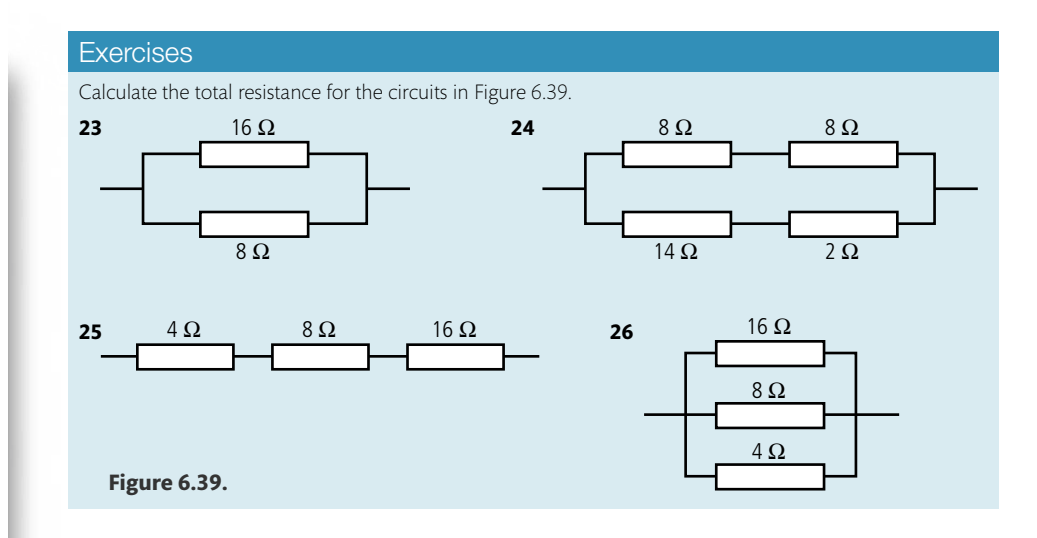

#### **Investigating combinations of resistors in parallel and series circuits**

The simplest way to measure the electrical resistance of a component is to use a multimeter. This actually measures the current through the component when a known pd is applied to it; the resistance is then calculated and displayed. Try connecting various combinations of resistors in different combinations. Calculate the combined resistance using the equations for series and parallel resistors then check your calculation by measurement. You need to make sure that the resistors are connected properly; this is best done by soldering. If you don't have the necessary equipment then you can simulate the circuit with a custom built sim such as the PhET circuit construction kit.

Note that not all combinations of resistors can be solved using the series and parallel equations.

# Cells in series

Cells are often added in series to obtain a larger emf.

 $\varepsilon = \varepsilon_1 + \varepsilon_2$ 

#### Worked example

Two 12V batteries are connected in series to a 10Ω resistor. If each battery has an internal resistance of 1 Ω, how much current will flow?

 $I=\frac{V}{R}$ 

 $=\frac{24}{12}A$  $= 2A$ 

## Solution

The total emf for two batteries in series

 $= 12 + 12 = 24V$ 

**Figure 6.41** The circuit diagram. Total resistance =  $1 + 1 + 10 = 12Ω$ .

Applying Ohm's law,

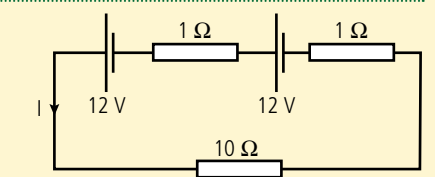

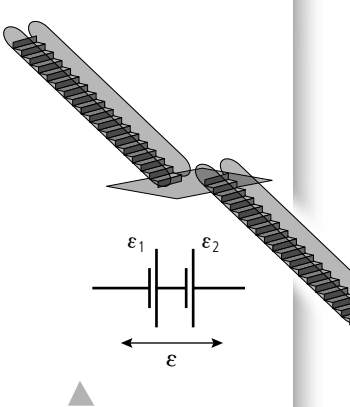

**Figure 6.40** Cells in series are similar to two flights of escalators.

# Cells in parallel

When two identical cells are connected in parallel the emf across the combination is the *same* as the emf of one cell (Figure 6.42).

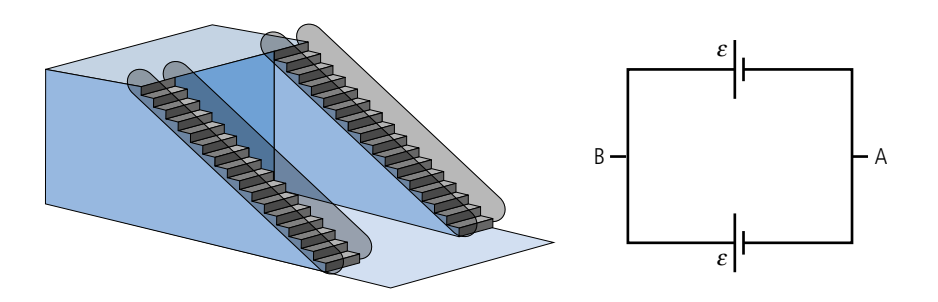

If the cells are different then it is not so simple. In fact, if we were to connect two cells with different emfs and zero internal resistance we wouldn't be able to solve the problem of how you can have two different emfs depending on which battery you consider. This would be like having two different height escalators going between the same two floors, and that's not possible unless you connect a short staircase between them. That is where internal resistance comes in.

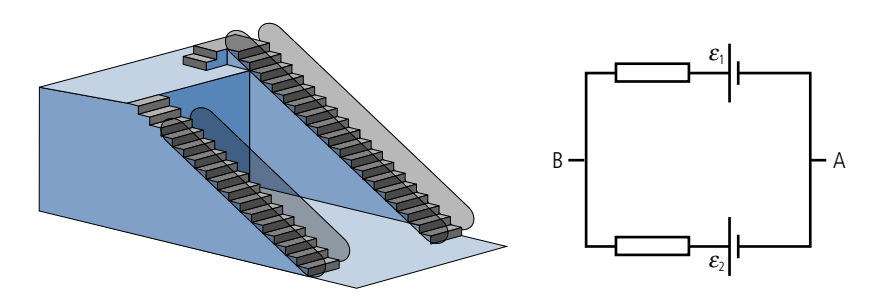

As can be seen in the shopping centre model in Figure 6.43, the potential drops over the internal resistance of the big escalator, and goes up over the internal resistance of the small one. This means that a current is being forced to flow into the smaller cell. This is what happens when a rechargeable battery is being recharged.

# Electrical measurement

# Measurement of potential difference

The pd can be measured using a voltmeter. Voltmeters can have either a numerical display (digital) or a moving pointer (analogue).

The pd is the difference in potential between two points. To measure the pd between A and B, one lead of the voltmeter must be connected to A, the other to B.

An ideal voltmeter has infinitely high resistance so that it does not take any current from the circuit.

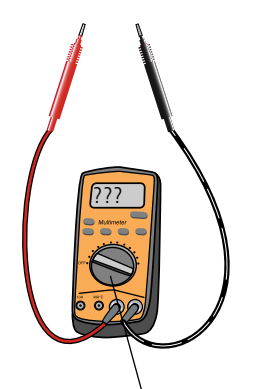

Dial used to change from voltmeter to ammeter.

**Figure 6.42** Identical cells in parallel.

**Figure 6.43** Different cells in parallel.

**Figure 6.44** A multimeter is a common instrument that can measure both pd and current. It can also measure resistance.

**Figure 6.45** A voltmeter is connected from A to B.

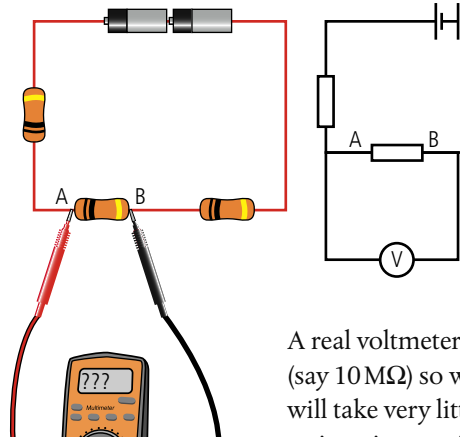

A real voltmeter will have resistance but it is fairly high (say  $10 \text{M}\Omega$ ) so when placed in parallel with a resistor it will take very little current unless the resistance of the resistor in question is of a similar size. As you can see in Figure 6.46, the voltmeter draws almost no current from the circuit so the pd across the resistor is the same with and without the voltmeter.

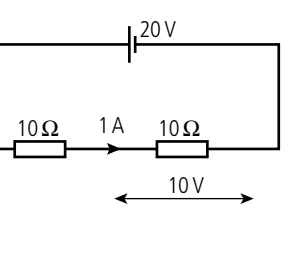

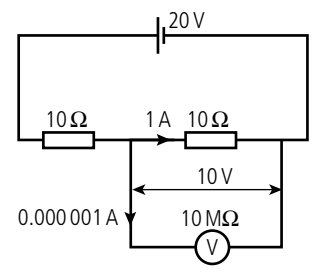

If the same meter is used to measure the pd across a  $10 \text{ M}\Omega$  resistor (Figure 6.47), half of the current is diverted around the component resulting in a lower potential difference.

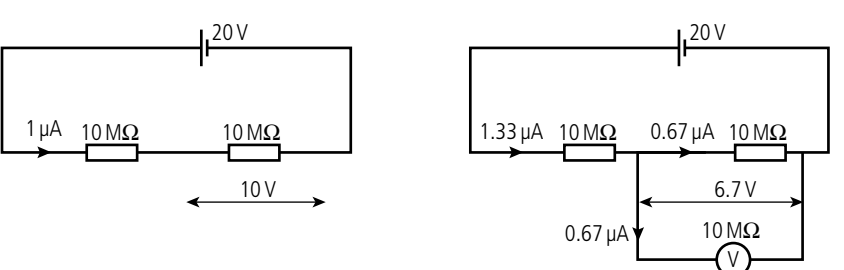

# Measurement of current

To measure the current flowing through a resistor, the ammeter must be connected so that the same current will flow through the ammeter as flows through the resistor. This means disconnecting one of the wires and connecting the ammeter (Figure 6.48).

**Figure 6.46** Voltmeter connected in parallel with a low resistance.

 $\begin{array}{c}\n\bullet \\
\bullet \\
\bullet\n\end{array}$ 

A voltmeter is probably the electrician's most useful measuring instrument. A long row of light bulbs connected in series will all go out if one of them breaks. To find the broken one you could use a voltmeter to measure the pd across each bulb: the broken one will have a pd equal to the source.

**Figure 6.47** Voltmeter connected in parallel with a high resistance.

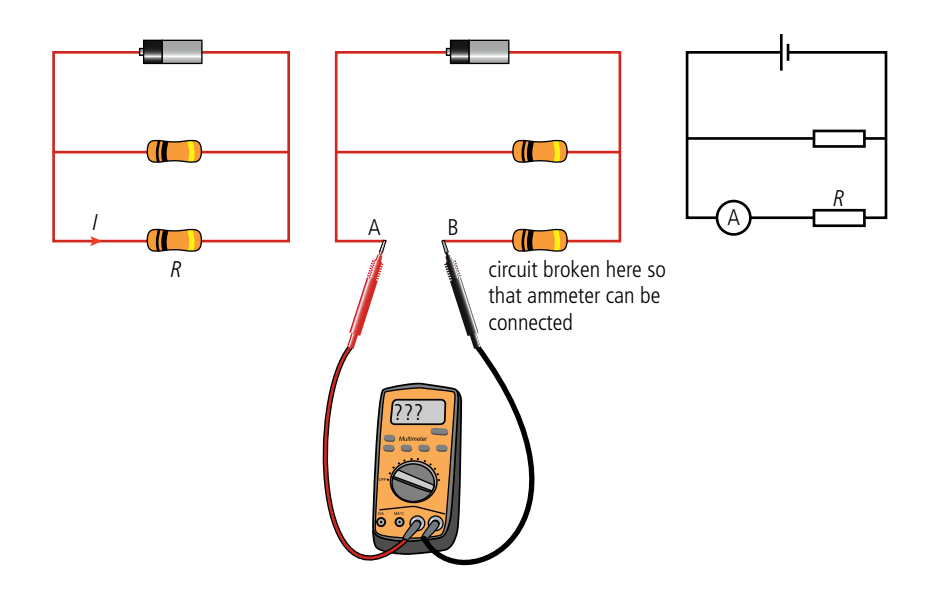

An ideal ammeter has zero resistance so that it doesn't change the current in the circuit.

A real ammeter has a small resistance so connecting it does not change the current flowing in the circuit unless the resistance of the circuit is also very small. In Figure 6.49 an ammeter of 1  $\Omega$  resistance is used to measure the current through a 10 M $\Omega$ resistor. The resistance of the ammeter makes very little difference to the circuit so the current is unchanged.

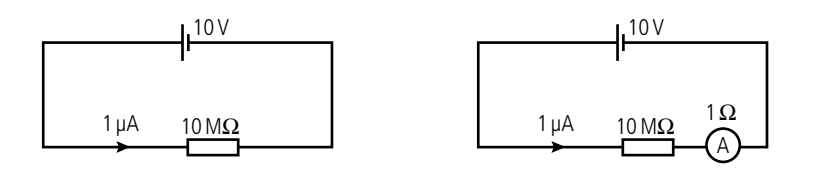

If the same ammeter is used to measure the current through a  $1\Omega$  resistor, the resistance of the circuit is doubled so the current is halved, as shown in Figure 6.52.

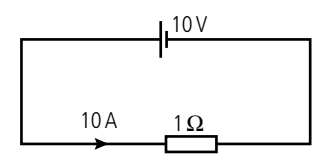

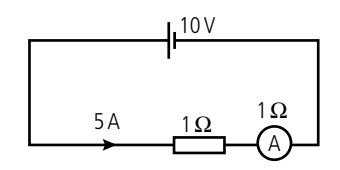

**Figure 6.48** The ammeter is connected to measure the current through *R*.

**Figure 6.49** An ammeter measuring the current through a high resistance.

**Figure 6.50** An ammeter reduces the current when in series with a low resistance.

#### Worked example

Solution

Calculate the current and potential difference measured by the meters in the circuit in Figure 6.51. Assume the battery has no internal resistance and that the meters are ideal.

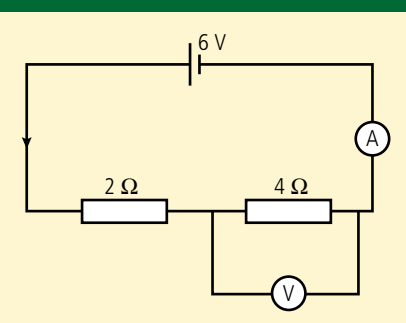

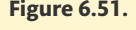

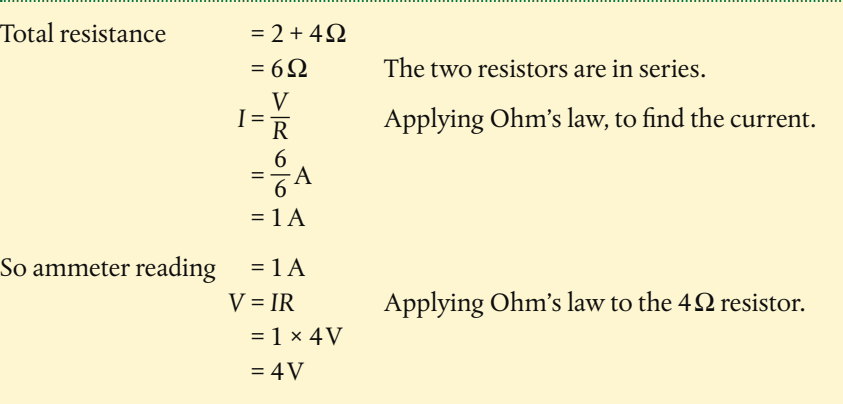

So the voltmeter reads 4V.

#### **Exercises**

Find the ammeter and voltmeter readings in the circuits in Figure 6.52. All meters are ideal and the batteries have no internal resistance. (You can build them in the PhET® 'circuit construction kit' to see whether your answers agree.)

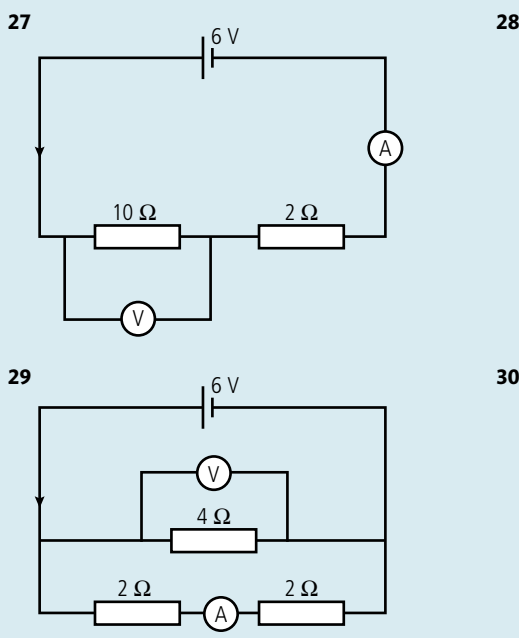

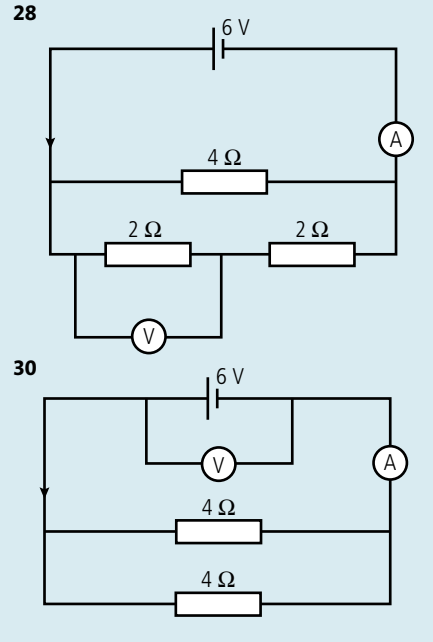

**Figure 6.52.**

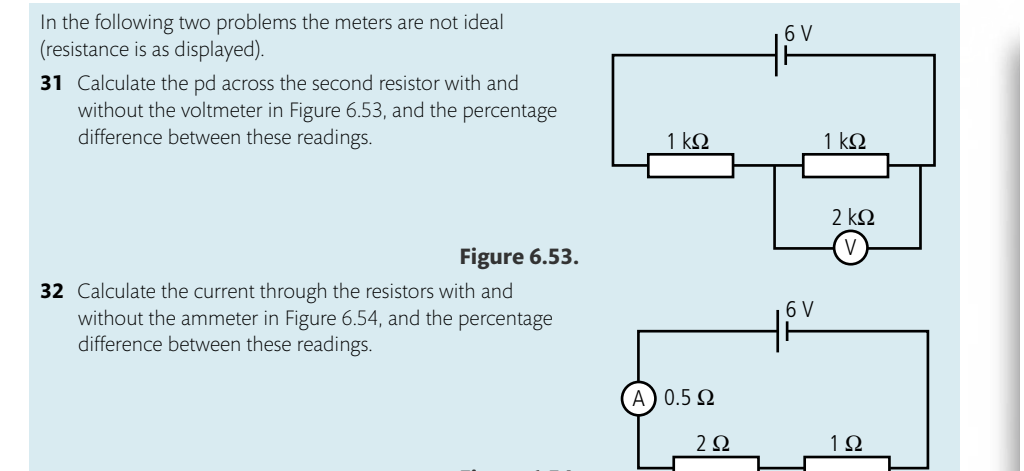

**Figure 6.54.**

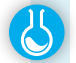

#### **Measuring the relationship between resistance and length for a wire**

By measuring the current through and pd across a conductor it is possible to calculate its resistance. Measuring the resistance of different lengths of nichrome wire, the relationship between length and resistance can be found.

Nichrome is a metal that has a resistivity  $\rho$  of 1.5 × 10<sup>-6</sup> $\Omega$  m. It is suitable to use in this experiment as it is a good conductor, but not so good that it will short circuit the battery. When performing this experiment one should use:

1. quite a thin wire so that the resistance isn't too small.

- 2. a low voltage power supply so that the current isn't too big; a high current will make the wire hot.
- 3. the least sensitive range on the ammeter (10 A range) should be used so that the ammeter fuse doesn't blow.
- 4. If the wire is in loops they shouldn't touch as this would shorten the effective length of the sample.

A length of about 1m of wire is measured with a ruler then connected in a circuit as shown in Figure 6.55.

The current, pd, and length are recorded in an appropriate table, and the measurements repeated with at least 5 more different lengths.

The data can be processed in a spread sheet using Ohm's law to calculate the resistance of each length. The uncertainty in the resistance should also be found; the easiest way of doing this is to use the percentage uncertainties in V and *I*, which simply add when you calculate  $\frac{V}{\sqrt{2}}$ .

So if  $V = 1.5 \pm 0.1$  V the percentage uncertainty = 7% and if  $I = 0.54 \pm 0.01$  A the percentage uncertainty =  $2\%$ so the percentage uncertainty in  $R = \frac{V}{I}$  is 9%. But  $\frac{V}{I}$  = 2.8 Ω so the absolute uncertainty = 0.3 Ω. The final value is  $2.8 + 0.3$  $\Omega$ .

This is quite a lot of steps but you only have to write the calculation once if a spreadsheet is used.

The theoretical relationship between resistance *R* and length *l* is given by the equation:

$$
R = \frac{\rho l}{A}
$$

where ρ is the resistivity and *A* is the cross-sectional area. This means that a graph of *R vs l* will be a straight line with gradient  $\frac{\rho}{\lambda}$ .

In this case the uncertainties are quite small but as with all experiments the results never exactly match the theoretical model. Some factors that might be worth taking into consideration are:

- the changing temperature of the wire.
- the resistance of the meters.
- the uniformity of cross-section.

#### **The relationship between resistance and the length of a wire**

A worksheet with full details of how to carry out this experiment is available in your eBook.

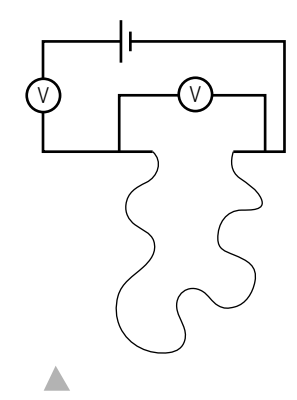

**Figure 6.55** Measuring the resistance of nichrome.

#### **Alternative quick method**

If multimeters are used to measure *V* and *I* it is quicker to simply switch to measure ohms, then measure the resistance directly just using one multimeter. In this setting the multimeter uses its internal power supply (usually a 9V battery) to pass a small current through the wire. By measuring this current and the pd across the wire the multimeter can give a value for resistance.

# Circuit problems

Most circuit problems can be solved by combining components and applying three laws:

- **1. Kirchhoff's first law:** the current into a junction = current out of a junction.
- **2. Kirchhoff's second law:** around any closed circuit, the sum of the emfs = the sum of the pds. In the shopping centre analogy this would be like saying if you walk around the shopping centre and arrive back at the same place you must have gone up as much as you have come down.
- **3. Ohms law:**  $V = IR$ .

Worked example Find the pd across the  $8\Omega$  resistor in the circuit shown in Figure 6.56.

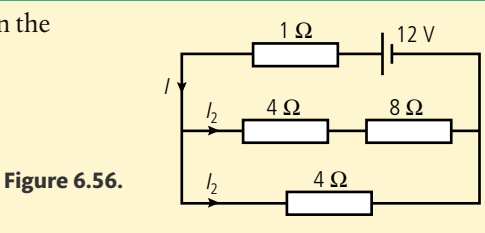

#### Solution

There are many ways to solve this problem but a good starting point is to find the total resistance. This is done by first adding  $8\Omega$  and  $4\Omega$ in series then combining this with the  $4Ω$  in parallel. Finally add the internal resistance of  $1 Ω$  in series. Figure 6.57 shows how this is done.

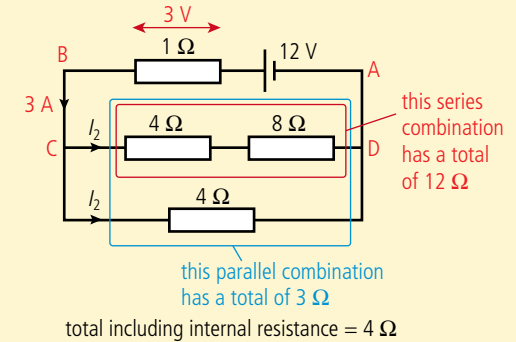

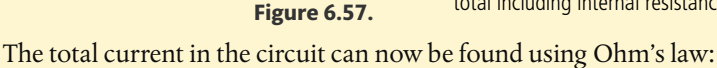

$$
I = \frac{V}{R} = \frac{12}{4} = 3 \text{ A}.
$$

Applying Ohm's law to the internal resistance:  $V = IR = 3 \times 1 = 3 V$ .

Applying Kirchhoff's second law to the closed loop ABCDA.

sum of emfs,  $12 V = \text{sum of pds} = 3 V + V_{CD}$ 

$$
12 = 3 V + V_{CD}
$$

$$
V_{CD} = 12 - 3 = 9 V
$$

(In the shopping centre; starting from A you go up a 12V escalator, down a 3V staircase, so to get from C to D there must be another 9V down).

Applying Ohm's law again to the series combination of  $4\Omega$  and  $8\Omega$ :

The current  $I_1 = \frac{V}{R} = \frac{9}{12} = 0.75 \text{ A}$ 

Applying Ohm's law to the 8  $\Omega$  resistor gives  $V = IR = \frac{3}{4} \times 8 = 6 V$ .

Once we know this we can easily find all the other values.

From Kirchhoff's first law, the current *I*<sub>2</sub> = 3 A –  $\frac{3}{4}A = 2\frac{1}{4}A = 2.25$  A; pd across the remaining  $4\Omega$  resistor is the same as the upper combination = 9V. To confirm this we see that from  $V = IR = 2\frac{1}{4} \times 4 = 9$  V.

This seems a lot but if you take it a step at a time it is not too bad.

#### Worked example

For the circuit shown in Figure 6.58, calculate the current flowing *I* and the pd *V*AB.

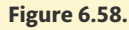

#### Solution

The direction of current has already been drawn in. This was a guess (a good one) but if you guess wrong it doesn't matter. The answer will simply be negative.

I

 $I = 3A$ 

Applying Kirchhoff's second law to the circuit sum of emfs = 12 − 6 = 6 V.

sum of pds in this circuit  $= I \times 1 + I \times 1 = 2I$ 

 $s$ o 6 = 2*I.* 

Applying Ohm's law we see that the pd across each resistor is 3 V. So if we consider B to be at 0 V then if we go to A via the upper route we would go up 12 V then down 3 V, a difference of 9 V. Taking the lower route we would go up 6 V then up a further 3 V, also a total potential difference of 9 V.

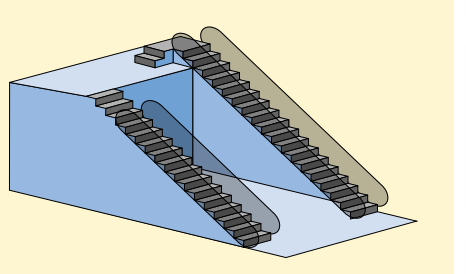

12 V

6 V

 $A \bullet$  B

 $1$  Ω

**Figure 6.59** Shopping centre model of the circuit.

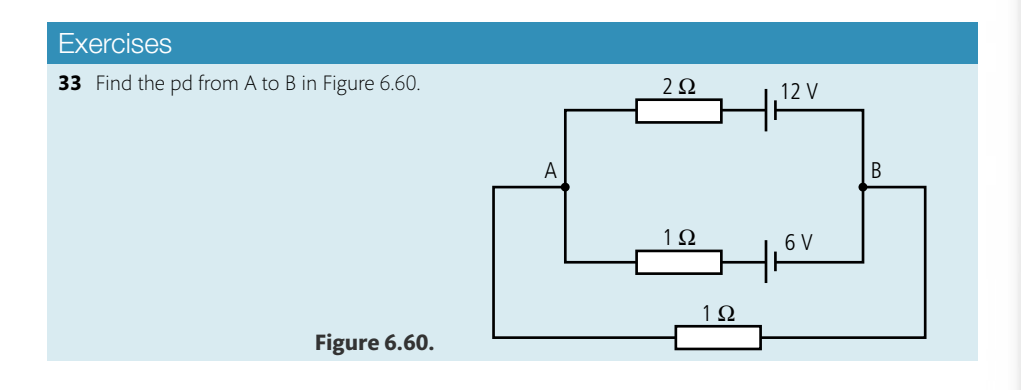

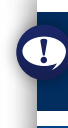

In the IB exam this question would be split into several parts.

When solving problems like this, always draw a circuit diagram, and fill in the values of *I* and *V* as you find them.

Note that the emf of the 6 V battery is negative. This is because if you go round this circuit clockwise you would be going from high to low potential when you crossed that battery so it is not an up, it is a down.

**34** Find the current and pd measured by the meters in Figure 6.61. **Figure 6.61.**  V A  $12V = 1$   $\Omega$  6 V 2  $\Omega$  2  $\Omega$  $\frac{2 \Omega}{112 V}$  12 V  $\frac{1 \Omega}{2}$  $1 \Omega$  1  $\Omega$ 

## The potential divider

Figure 6.62 shows a potential divider circuit used to give a varying pd. The battery creates a pd across the resistors equal to *V*in

From Ohm's law we know that the current in the circuit  $I = \frac{V}{R}$ 

Since the total resistance is  $R_1 + R_2$ 

The current 
$$
I = \frac{V_{\text{in}}}{R_1 + R_2}
$$
 Equation (1)

The pd across  $R_2 = V_{\text{out}}$ 

Applying Ohm's law to  $R_2$  gives

$$
V_{\text{out}} = IR_2
$$

Substituting from equation (1) gives

$$
V_{\text{out}} = V_{\text{in}} \frac{R_2}{R_1 + R_2}
$$

This is the potential divider formula.

#### Worked example

Calculate the output voltage for the potential divider in Figure 6.63.

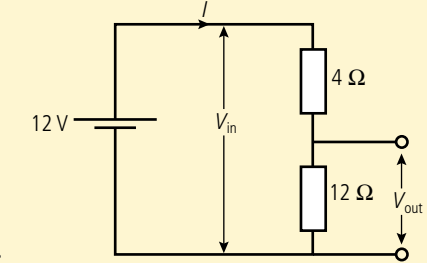

**Figure 6.63.** 

#### Solution

Using the potential divider formula

$$
V_{\text{out}} = V_{\text{in}} \frac{R_2}{R_1 + R_2}
$$

$$
V_{\text{out}} = 12 \frac{12}{4 + 12} = 9 \text{V}
$$

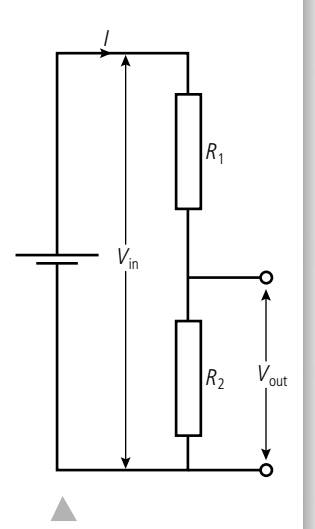

**Figure 6.62** potential divider circuit consists of two series resistors.

# Variable resistors

The resistance of a wire is proportional to its length so we can make a variable resistor by varying the length of the wire. This can be done by adding a sliding contact.

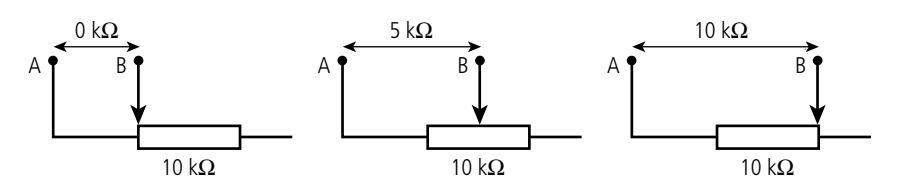

If a current is passed through the resistor then moving the slider would give a varying pd. This is a potentiometer.

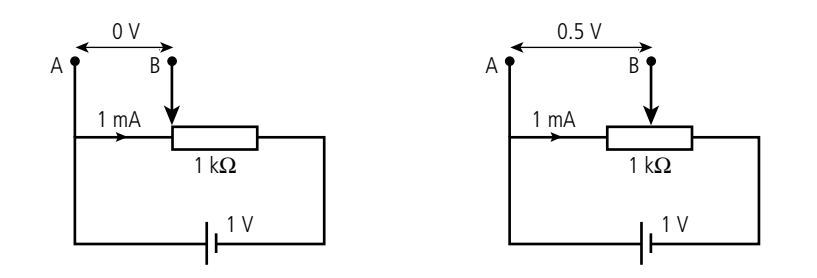

This is how lights are dimmed with a dimmer switch or whenever a varying pd is required; for example, to measure the *V–I* characteristics of a component such as a light bulb.

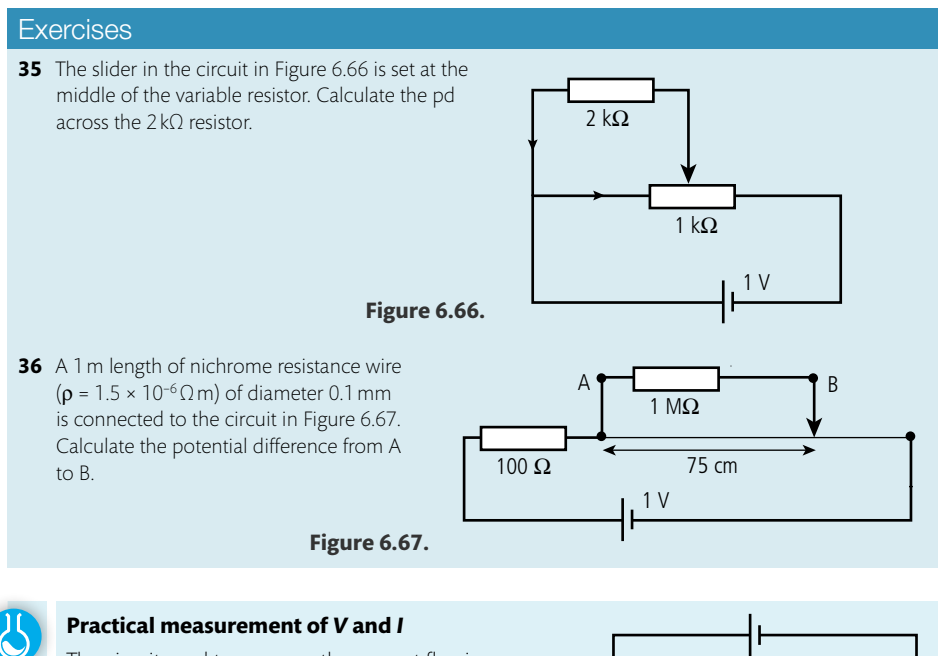

The circuit used to measure the current flowing through a component for different values of *V* is shown in Figure 6.68. Here the potential divider is providing the changing pd that is measured by the voltmeter. Note that in this circuit it is assumed that the voltmeter has a much higher resistance than the bulb so it won't draw much current.

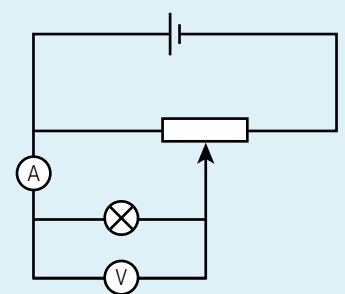

**Figure 6.64** Variable resistor.

**Figure 6.65** Variable potential.

**Figure 6.68** Circuit used to measure the characteristics of a light bulb.

 As mentioned earlier, the internal resistance is due to the resistive components of the cell but there is also resistance due to the changing chemical composition. This means that the internal resistance can vary depending on how long the battery is used for.

To learn more about electric cells, go to the hotlinks site, search for the title or ISBN and click on Chapter 6.

**Measuring the emf and internal resistance of a battery**

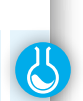

∰

A worksheet with full details of how to carry out this experiment is available in your eBook.

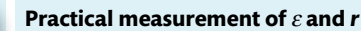

If a high-resistance voltmeter is connected across the terminals of a battery it will draw very little current so the pd across the internal resistance will be small. The terminal pd will therefore be almost equal to the emf.

To measure the internal resistance of the battery, the circuit in Figure 6.70 can be used.

The equation for this circuit is  $\varepsilon = V + Ir$ .

#### So *V* = *−Ir* + ε.

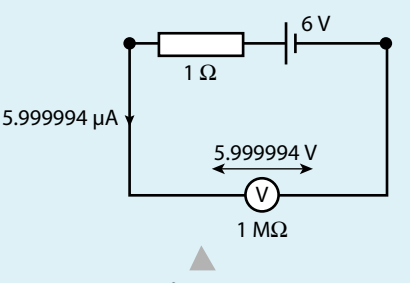

**Figure 6.69** Measuring emf.

This shows that *V* and *I* are linearly related. By changing the variable resistor the pd *V* can be measured as the current in the circuit changes. A graph of *V vs I* can then be plotted. This graph should have a gradient =  $-r$  and an intercept  $\varepsilon$ .

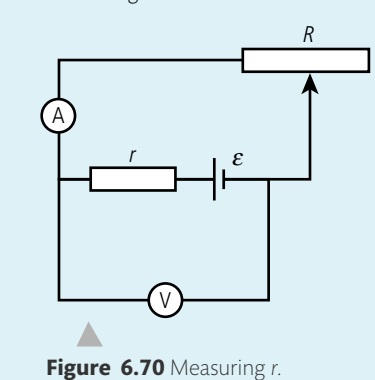

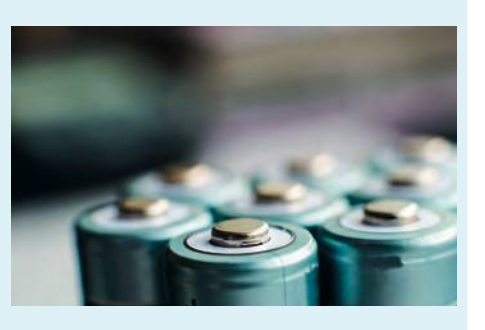

# **Magnetic effects of electric** currents

# **5.4** Magnetic effects of electric currents

# Understandings, applications, and skills:

#### Magnetic fields

- Sketching and interpreting magnetic field patterns.
- Determining the direction of the magnetic field based on current direction.

#### *Guidance*

●● *Magnetic field patterns will be restricted to long straight conductors, solenoids, and bar magnets.* Magnetic force

- ●● Determining the direction of force on a current carrying conductor in a magnetic field.
- ●● Determining the direction of force on a charge moving in a magnetic field.
- ●● Solving problems involving magnetic forces, fields, current, and charges.

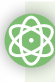

#### NATURE OF SCIENCE

The first recorded observation of the magnetic effect was 2500 years ago in the ancient city of Magnesia (Manisa) in what is now western Turkey. Experiment showed that one end of the magnet always pointed towards the north pole so a theory was developed related to the attraction of opposite poles. This theory gave correct predictions enabling the magnets to be used in navigation even though it wasn't entirely correct. The connection between magnetism and electricity wasn't made until a chance observation by Hans Christian Oersted in 1819.

# Magnetic field

It is not immediately apparent that there is a connection between magnetic and electric force. However, we will discover that they are actually the same thing. First, let us investigate the nature of magnetism.

Magnets aren't all man-made; some stones are magnetic. If we place a small magnetic stone next to a big one it experiences forces that make it rotate. We can define a magnetic field as a region of space where a small magnet would experience a turning force. The reason that magnets turn rather than accelerate towards each other is because magnets are dipoles so one end attracts and the other repels.

If one of these small magnets is placed close to the Earth we will find that it rotates so that one end always points north. Because of this, we call that end the *north-seeking pole*; the other

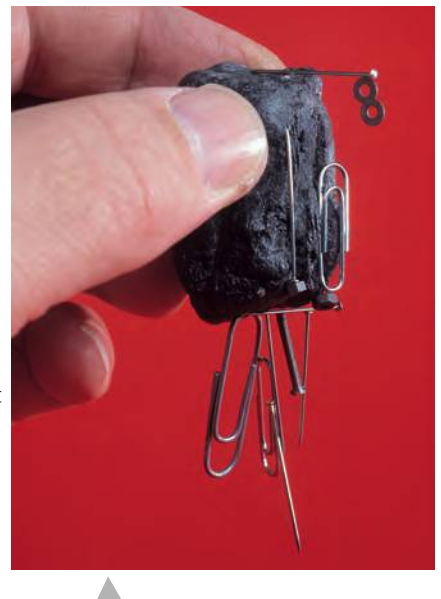

Not all magnets are man-made; certain rocks (for example, this piece of magnetite) are naturally magnetic.

end is called the south-seeking pole. The direction of the field is defined as the direction that a north-seeking pole points.

# Magnetic field lines

In practice, a small compass can be used as our test magnet. Magnetic field lines are drawn to show the direction that the N pole of a small compass would point if placed in the field.

If we join the direction pointed out by the compass we get the field lines shown. These not only show the direction of the field but their density shows us where the field is strongest. We call the density of lines the *flux density.*

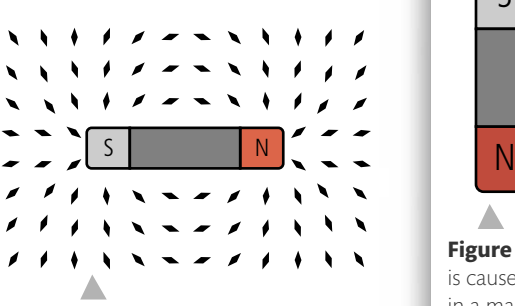

**Figure 6.72** If the whole field were **Figure 6.72** If the whole field were covered in small magnets, then they would show the direction of the field lines.

Notice that since unlike poles attract, the north-seeking pole of the small compass points to the *south* magnetic pole of the big magnet. So, if we treat the Earth like a big magnet the north-seeking end of the compass points north because there is a *south* magnetic pole there.

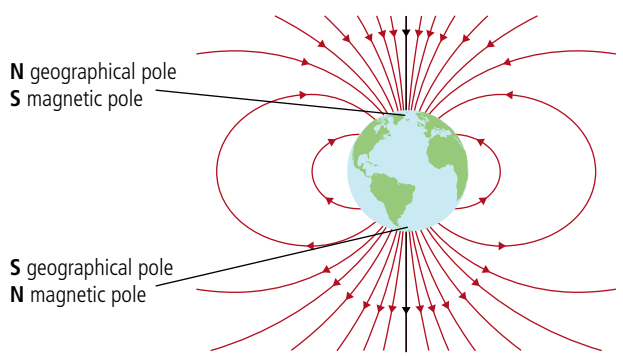

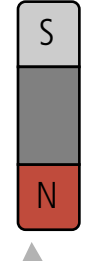

**Figure 6.71** The small magnet is caused to turn, so must be

**Figure 6.73** The Earth's magnetic field.

**Figure 6.74** Uniform magnetic field.

**Figure 6.75** The field due to a long straight wire carrying a current is in the form of concentric circles. Notice that the field is strongest close to the wire.

 $\begin{array}{c}\n\bullet \\
\bullet \\
\bullet\n\end{array}$ 

 $\bigcirc$ 

When charged particles ejected from the Sun meet the Earth's magnetic field they are made to follow a helical path. As these particles move towards the poles the field becomes stronger so the helix becomes tighter until the particles turn back on themselves and head for the other pole. If the particles have enough energy they sometimes get close enough to the Earth to reach the upper atmosphere. If this happens, light is emitted as the particles ionize the air, forming the northern/ southern lights.

#### **<sup>B</sup> field**

Since the letter *B* is used to denote flux density, the magnetic field is often called a *B field*.

**Figure 6.76** The direction of the field can be found by applying the right-hand grip rule to the wire. The circles formed by each bit of the loop add together in the middle to give a stronger field.

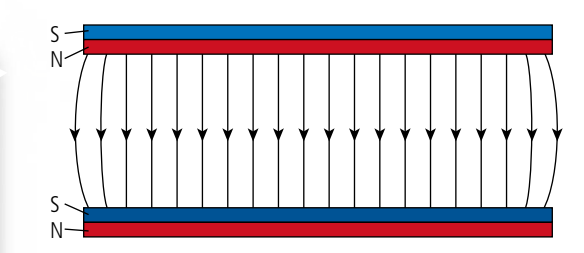

A uniform field can be created between two flat magnets as in Figure 6.74. As with uniform gravitational and electric fields the field lines are parallel and uniformly spaced.

# Field caused by currents

If a small compass is placed close to a straight wire carrying an electric current, then it experiences a turning force that makes it always point around the wire. The region around the wire is therefore a magnetic field. This leads us to believe that magnetic fields are caused by moving charges.

We can work out the direction of the field by pretending to grip the wire with our right hand. If our thumb points in the direction of the current our fingers will curl in the direction of the field.

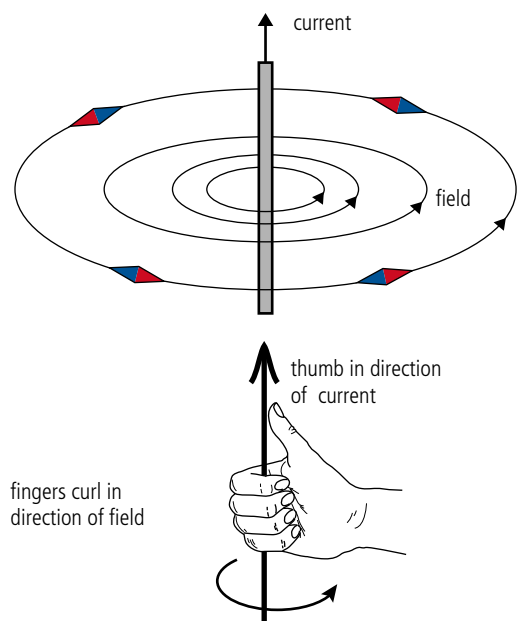

# Magnetic flux density (*B*)

From what we know about fields, the strength of a field is related to the density of field lines. This tells us that the magnetic field is strongest close to the poles. The magnetic flux density is the quantity that is used to measure how strong the field is – however it is not quite the same as field strength as used in gravitational and electric fields.

# The field inside a coil

When a current-carrying wire is made into a circular loop the field inside is due to the addition of all the field components around the loop, making the field at the centre greater (Figure 6.76). Adding more loops to form a coil will increase the field.

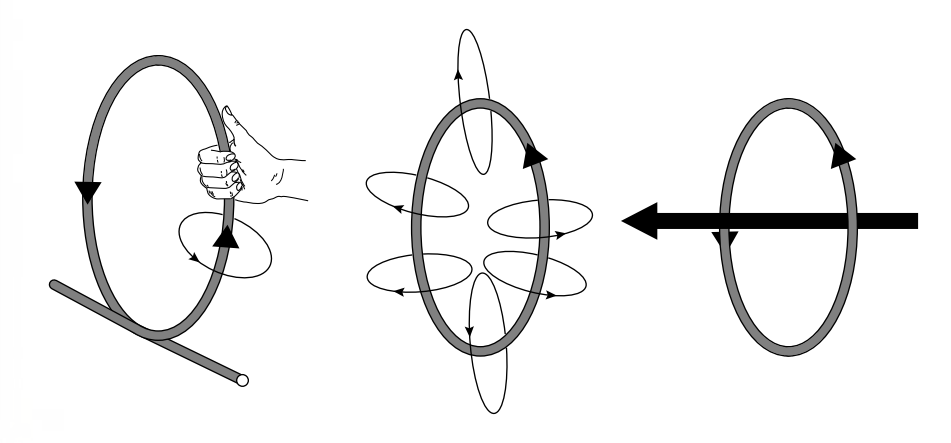

# The field inside a solenoid

A solenoid is a a special type of coil where the loops are wound next to each other along a cylinder to form a helix as shown in Figure 6.77.

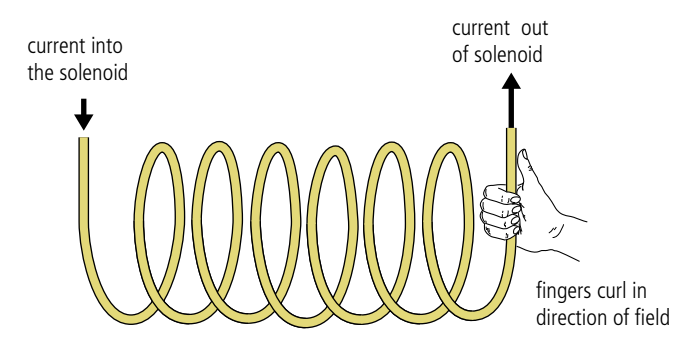

The magnetic field caused by each loop of the solenoid adds to give a field pattern similar to a bar magnet, as shown in Figure 6.78.

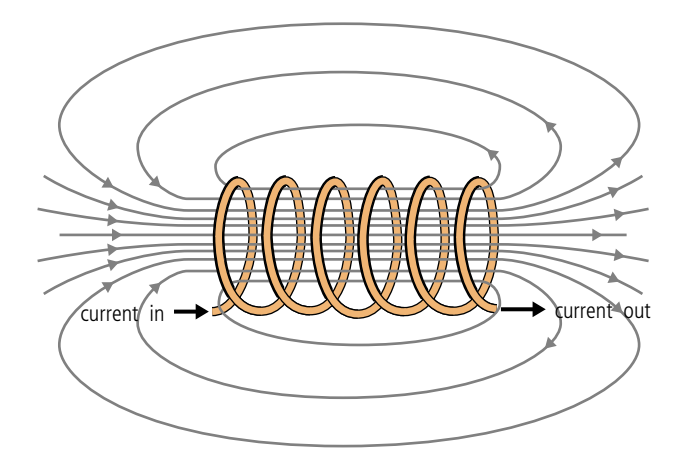

# Force on a current-carrying conductor

We have seen that when a small magnet is placed in a magnetic field, each end experiences a force that causes it to turn. If a straight wire is placed in a magnetic field, it also experiences a force. However, in the case of a wire, the direction of the force does not cause rotation – the force is in fact perpendicular to the direction of both current and field (Figure 6.79).

The size of the force depends upon the size of current, length of conductor, and flux density. We can therefore write that *F* ∝ *BIL*. We can now define the unit of flux density in terms of this force to make the constant of proportionality = 1*.*

# The tesla (T)

A flux density of 1 tesla would cause a 1m long wire carrying a current of 1 A perpendicular to the field to experience a force of 1 N. So if *B* is measured in T,  $F = BIL$ .

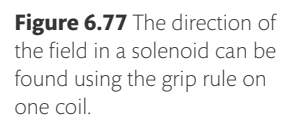

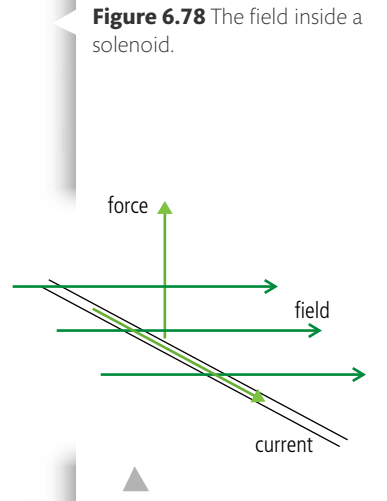

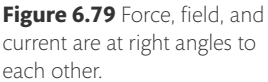

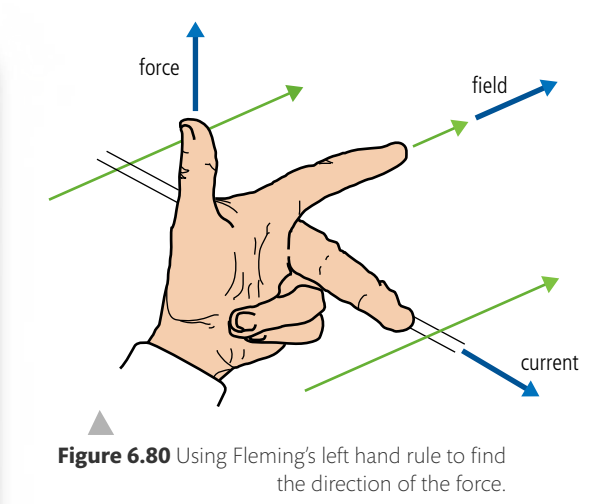

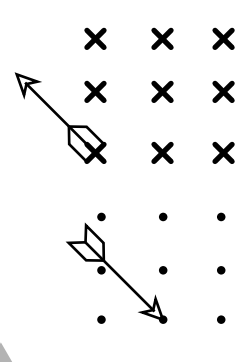

**Figure 6.81** Field into the page can be represented by crosses, and field out by dots. Think what it would be like looking at an arrow from each end.

# Definition of the ampere

Due to the difficulty in measuring the amount of charge flowing in a given time, the ampere is defined *not* in terms of charge (although there is a move to do this) but in terms of the force between two parallel conductors. Consider the two wires shown in Figure 6.82. Each wire carries a current so is creating a magnetic field around it. The wires are next to each other so each wire is in the field of the other. The magnetic field lines produced by wire X, are concentric circles which cut wire Y at right angles, as can be seen in the end view. Using Fleming's left hand rule we can determine that the direction of force is directed towards X. Likewise we can show that the force on X is directed towards Y.

## **One ampere is defined as the current that would cause a force of 2** × **10−7** N **per metre between two long parallel conductors separated by 1m in a vacuum.**

#### **Exercises**

- **37** A straight wire of length 0.5 m carries a current of 2A in a north–south direction. If the wire is placed in a magnetic field of 20μT directed vertically downwards
	- **(a)** what is the size of the force on the wire?
	- **(b)** what is the direction of the force on the wire?
- **38** A vertical wire of length 1m carries a current of 0.5 A upwards. If the wire is placed in a magnetic field of strength 10μT directed towards the N geographic pole
	- **(a)** what is the size of the force on the wire?
	- **(b)** what is the direction of the force on the wire?

**39** Use Fleming's left hand rule to find the direction of the force in the following examples:

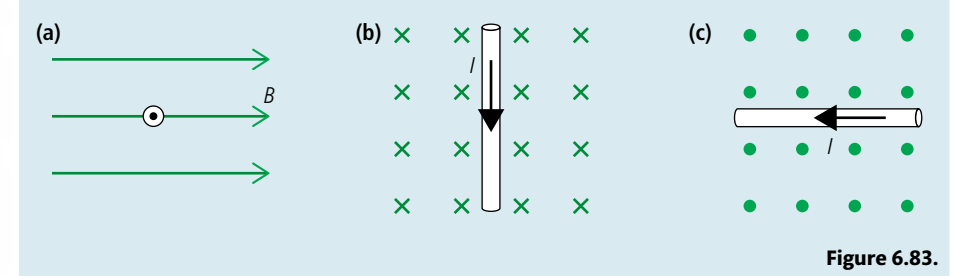

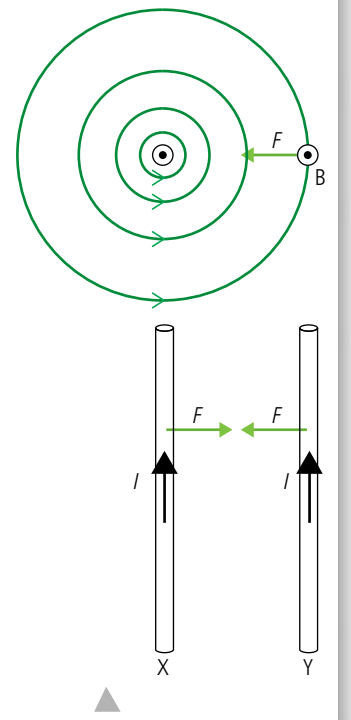

**Figure 6.82** Two long wires.

## Non-perpendicular fields

If the wire is *not* perpendicular to the field then, to calculate the magnitude of the force, you need to use the component of field that is perpendicular to the wire.

So in the example shown in Figure 6.84 the component of *B* perpendicular to the wire = *B* sin  $\theta$  so the force *F* = *B* sin  $\theta$  × *IL* = *BIL* sin  $\theta$ .

The direction of the force can be found by using Fleming's left hand rule, lining the First finger with the perpendicular component of the Field. In the case shown here that would result in a force into the page.

# Charges in magnetic fields

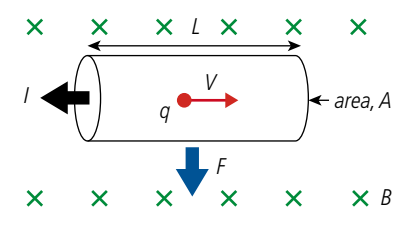

From the microscopic model of electrical current, we believe that the current is made up of charged particles (electrons) moving through the metal. Each electron experiences a force as it travels through the magnetic field; the sum of all these forces gives the total force on the wire. *F* = *BIL* = *BnAveL* = *BNev* where *N* is the number of electrons in this length of wire, so the force on each electron is *Bev*. If a free charge moves through a magnetic field, then it will also experience a force. The direction of the force is always perpendicular to the direction of motion, and this results in a circular path.

The force on each charge *q* is given by the formula

$$
F = Bqv
$$

Applying what we know about circular motion to this problem we find that centripetal force  $\frac{mv^2}{r}$  = *Bqv*. Rearranging gives  $r = \frac{mv}{Bq}$  which means that if *m*, *q*, and *B* are constant then *r* will be proportional to *v*. If the particle slows down the radius will become less so the particle will follow a spiral path. As electrons travelling through air they collide with air molecules losing energy; their paths can be made visible using a cloud chamber as shown in the photo.

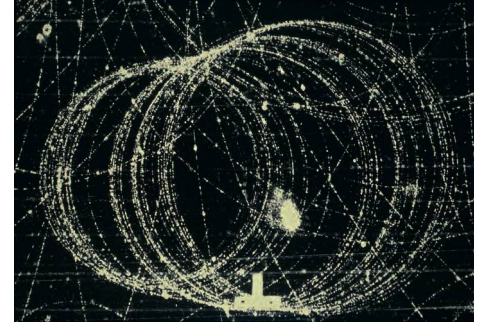

The charged particles travelling around the huge circular rings of the particle accelerator at CERN are also kept in a circular path using a magnetic field. These particles move so fast and have such a large mass that the field has to be very strong.

# Non-perpendicular fields

If a charged particle moves through a *B* field at an angle then you can calculate the magnetic force experienced by it using the component of velocity perpendicular to the *B* field. In the example shown in Figure 6.87 this would be *B* sin θ which results in a force,  $F = Bay \sin \theta$ .

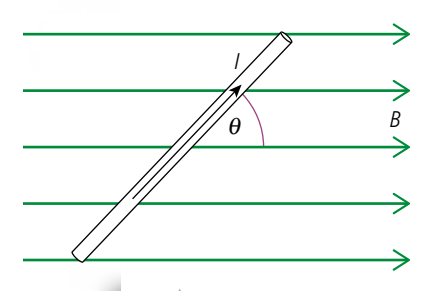

**Figure 6.84** Nonperpendicular field.

**Figure 6.85** The force experienced by each electron is in the downward direction. Remember the electrons flow in the opposite direction to the conventional current.

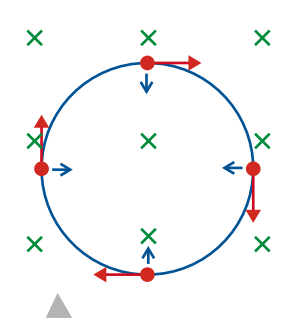

**Figure 6.86** Wherever you apply Fleming's left hand rule, the force is always towards the centre.

Spiral particle tracks made visible in a cloud chamber.

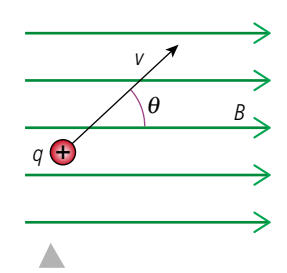

**Figure 6.87** A positive particle moving in a nonperpendicular *B* field.

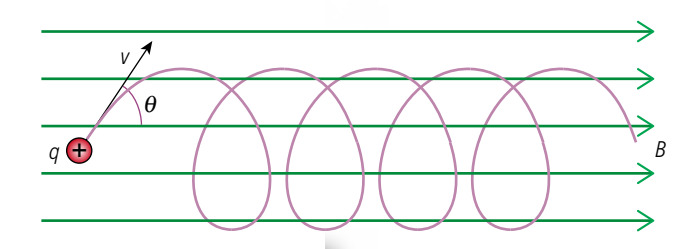

Using Fleming's left hand rule, this will give a force into the page (note that the charge is positive so it moves in the direction of current).

So considering the two components of the motion, perpendicular to the field the particle will travel in a circle whilst parallel to the field the velocity is uniform. The resulting motion is helical as shown in Figure 6.88.

**Figure 6.88** Helical path of a charge in a non-perpendicular *B* field.

△

To learn more about the magnetic effects of electric currents, go to the hotlinks site, search for the title or ISBN and click on Chapter 6.

∰

#### **Exercises**

#### (Electron charge *e* = 1.6 × 10−19C)

- **40** Calculate the force experienced by an electron travelling through a *B* field of flux density 5mT with velocity 500ms−1.
- **41** An electron is accelerated through a pd of 500V then passed into a region of magnetic field perpendicular to its motion causing it to travel in a circular path of radius 10cm. Calculate:
	- **(a)** the KE of the electron in joules.
	- **(b)** the velocity of the electron.
	- **(c)** the flux density of the magnetic field.
- **42** A proton (same charge as an electron but positive) passes into a region of B field of flux density 5mT as shown in Figure 6.89 with a velocity of 100ms−1. Calculate the force experienced by the proton.

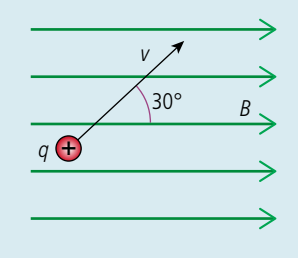

**Figure 6.89.**

#### Practice questions

**1.** This question is about electrical energy and associated phenomena.

#### **Current electricity**

A cell of electromotive force (emf)  $E$  and internal resistance r is connected in series with a resistor R, as shown in Figure 6.90.

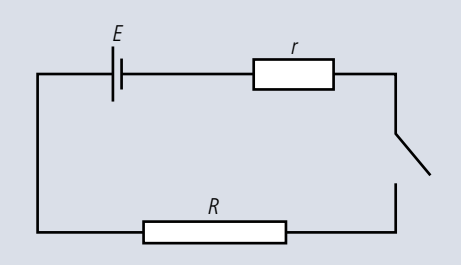

The cell supplies 8.1  $\times$  10<sup>3</sup> J of energy when 5.8  $\times$  10<sup>3</sup> C of charge moves completely round the circuit. The current in the circuit is constant.

**Figure 6.90.** 

- **(i)** Calculate the emf E of the cell. (2)
- **(ii)** The resistor R has resistance 6.0Ω. The potential difference between its terminals is 1.2 V. Determine the internal resistance r of the cell. (3)
- **(iii)**Calculate the total energy transfer in the resistor R. (2)
- **(iv)**Describe, in terms of a simple model of electrical conduction, the mechanism by which the energy transfer in the resistor  $R$  takes place. (5)

**(**Total 12 marks**)**

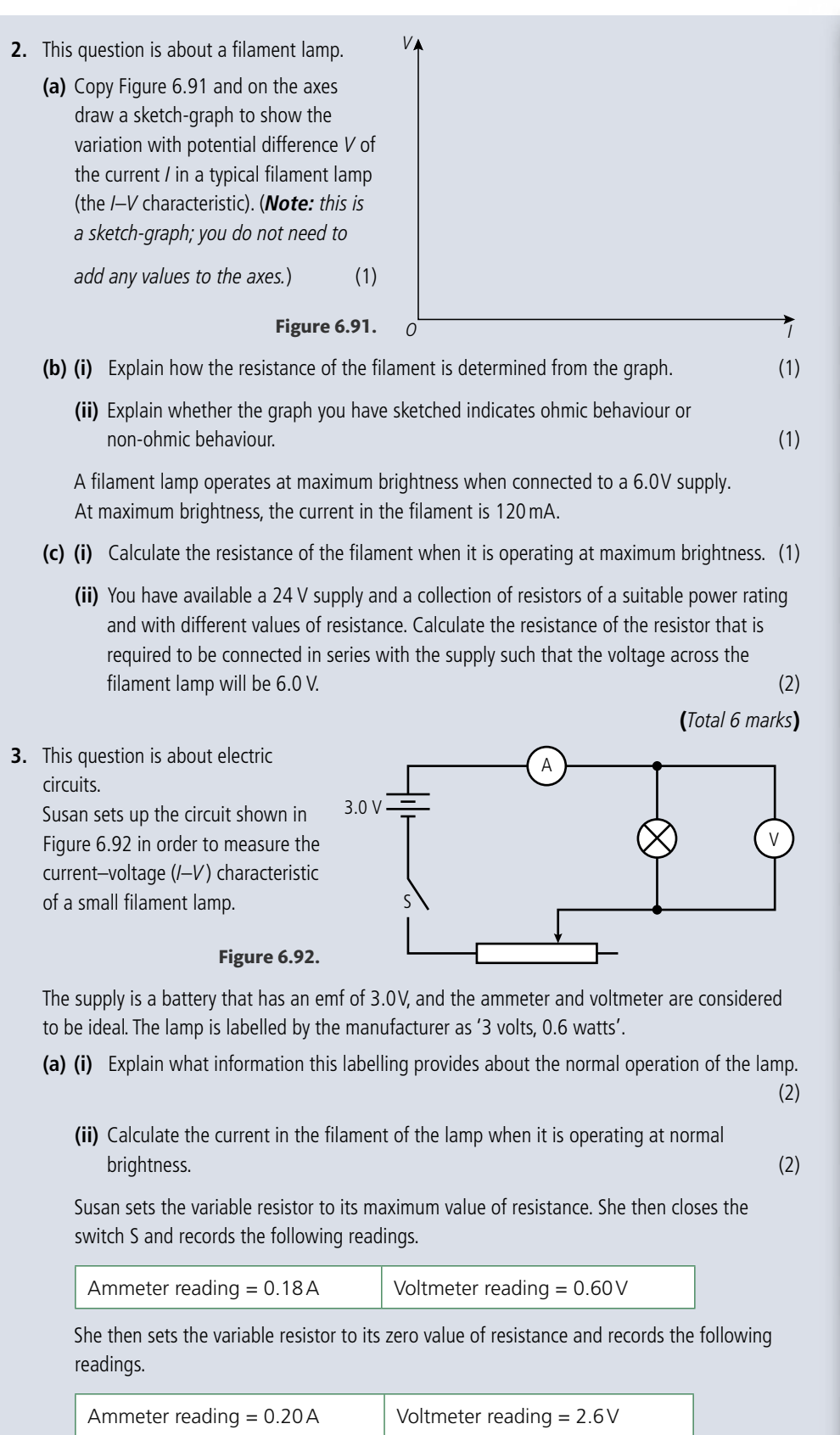

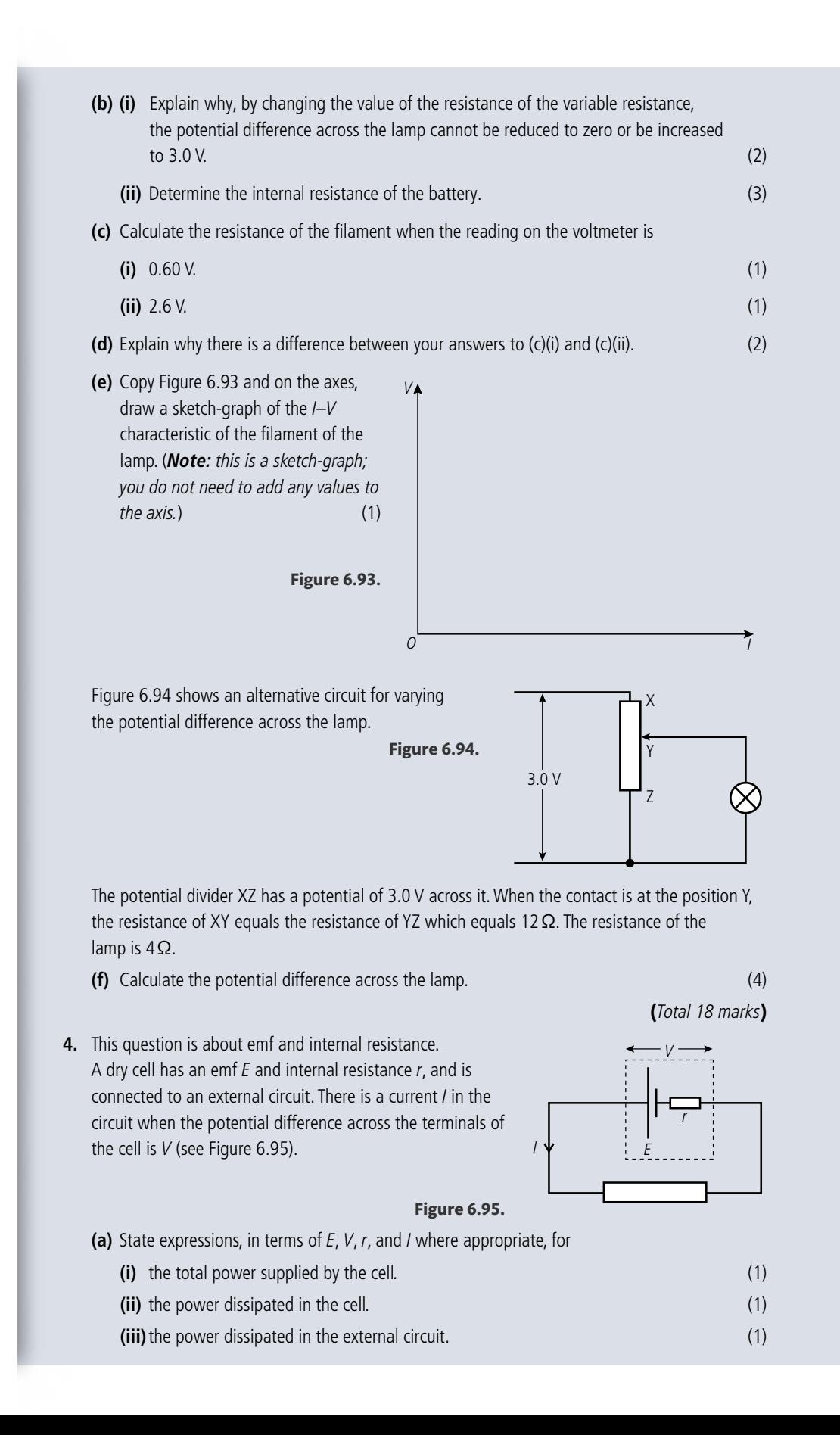

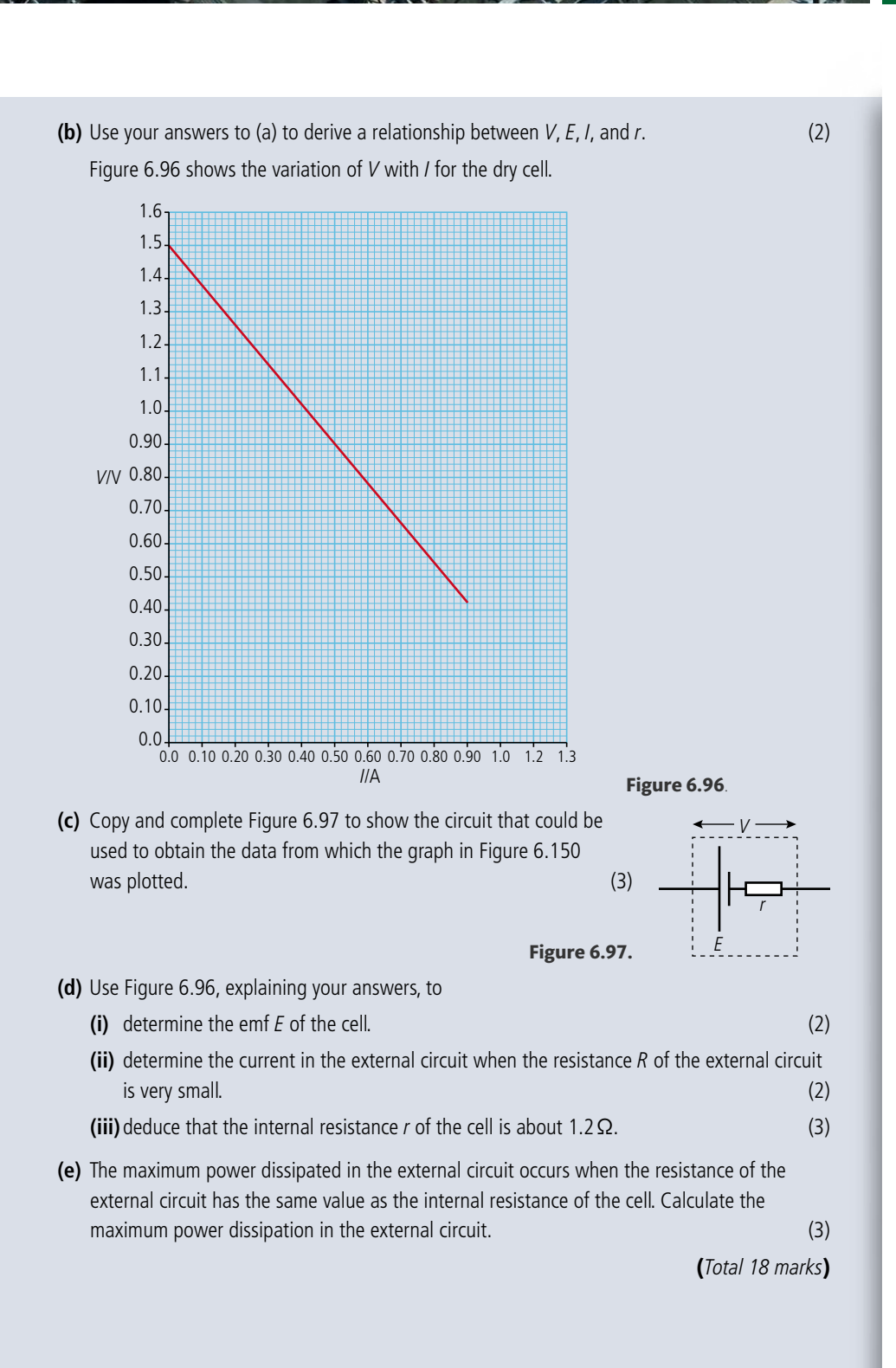

- **5.** This question is about electric circuits.
	- **(a)** Define
		- **(i)** electromotive force (emf) of a battery. (1)
		- **(ii)** electrical resistance of a conductor. (1)
	- **(b)** Figure 6.98 shows a battery of emf ε and negligible internal resistance connected in series to two resistors. The current in the circuit is *I*. **Figure 6.98. Figure 6.98.**

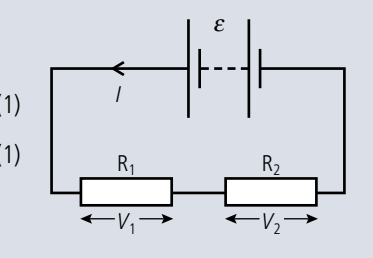

State an equation giving the total power delivered by the battery. (1)

(ii) The potential difference across resistor  $R_1$  is  $V_1$  and that across resistor  $R_2$  is  $V_2$ .

Using the law of the conservation of energy, deduce the equation below.

$$
\varepsilon = V_1 + V_2
$$

**(c)** Figure 6.99 shows the  $I-V$ characteristics of two conductors, X and Y.

> Copy Figure 6.100 and, on the axes, sketch graphs to show the variation with potential difference V of the resistance of conductor X (label this graph X) and conductor Y (label this graph Y). **Figure 6.99.**

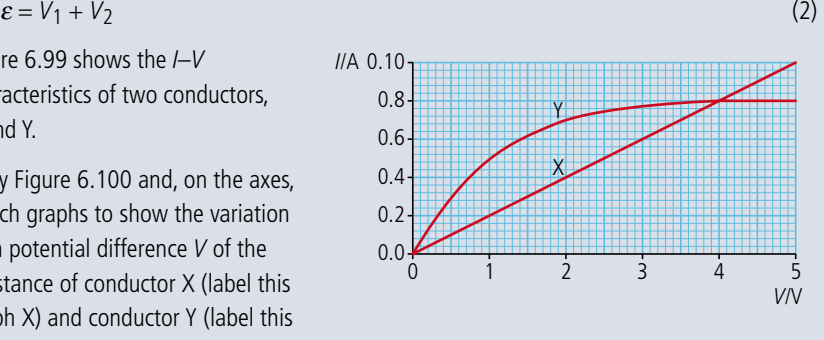

You do not need to put any numbers on the vertical axis.

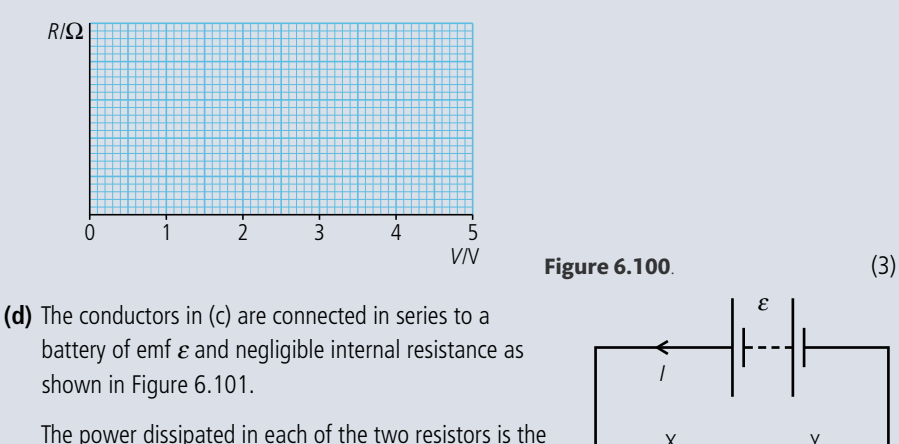

same.

- **(i)** determine the emf of the battery. (2)
- **(ii)** calculate the total power dissipated in the circuit. (2)

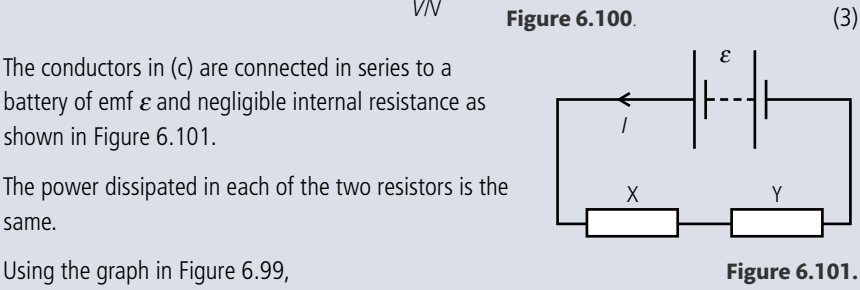

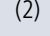

**(**Total 12 marks**)**

- **6.** This question is about electrical resistance.
	- **(a)** A resistor of resistance 1.5Ω is made from copper wire of radius 0.18mm. The resistivity of copper is 1.7  $\times$  10<sup>-8</sup> Ωm. Determine the length of copper wire used to make the resistor. (2)
	- **(b)** The manufacturer of the resistor in (a) guarantees that the resistance is within 10% of 1.5 $\Omega$ , provided that the power dissipation in the resistor does not exceed 1.0W.
		- **(i)** Suggest why the resistance of the resistor might be greater than 1.65Ω if the power dissipation in the resistor is greater than 1.0W. (2)
		- **(ii)** Show that, for a power dissipation of 1.0W, the current in a resistor of resistance 1.5  $\Omega$  is 0.82A. (1)
		- **(iii)** The 1.5Ω resistor is connected in series with a variable resistor and battery of emf 6.0V and internal resistance 1.8 $\Omega$  (Figure 6.102).

Estimate the resistance  $R$  of the variable resistor in Figure 6.102 that will limit the current to 0.82A. (3)

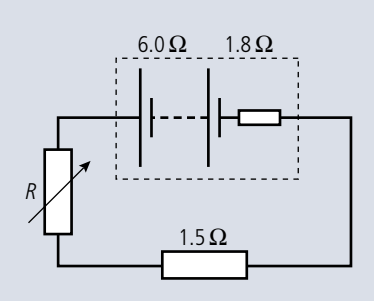

**Figure 6.102.**

**(**Total 8 marks**)**

# Atomic, nuclear, and<br>particle physics particle physics

# Essential ideas

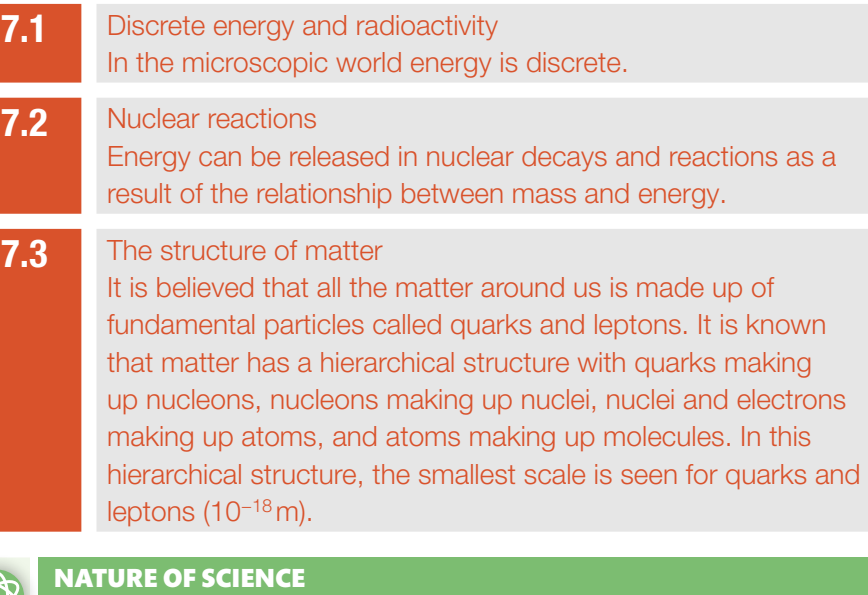

The way Thomson, Rutherford, Bohr, and Schrödinger adapted the atomic model in the light of new experimental evidence is a good example of how scientific theories develop. It also required a significant paradigm shift to think of particles as having wave-like properties. Atomic models must be consistent with other laws. It is no use having a theory that predicts correct atomic spectral lines if it disagrees with the laws of electromagnetism. The photoelectric effect cannot be explained treating light as a wave, so the results of experiments to measure the energy of photoelectrons led to a whole new theory of light. If these measurements had not been made accurately enough this pattern would not have been revealed.

# 7.1

# Discrete energy and the interaction of matter with radiation

# **7.1** Discrete energy and radioactivity

## Understandings, applications, and skills:

#### Discrete energy and discrete energy levels

- ●● Describing the emission and absorption spectrum of common gases.
- Transitions between energy levels
- ●● Solving problems involving atomic spectra, including calculating the wavelength of photons emitted during atomic transitions.

# **7.3** The structure of matter

# Understandings, applications, and skills:

• Describing the Rutherford-Geiger-Marsden experiment that led to the discovery of the nucleus.

Inside the target chamber of a fusion reactor. Although not viable yet this could be the solution to future energy needs.

# Atomic, nuclear, and particle physics

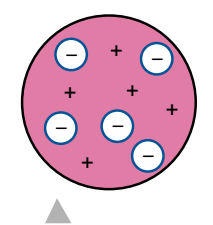

**Figure 7.1** Thomson's model. positive pudding with negative plums.

What does it mean when we say we know these things? Do we know that this is true, or is it just the model that's true?

The electron is a fundamental particle with a charge of  $-1.6 \times 10^{-19}$ C and a mass of  $9.1 \times 10^{-31}$  kg.

This is an example of how

**TOK** 

**TOK** 

scientists use experimental evidence to build models of things they can't see. Note that in these examples you don't just need a bullet, you also need a detector. What if you didn't notice the sound of breaking glass? You would have to have some idea that this was going to happen or you might not have been listening.

**Figure 7.2** To see small detail we need to use a small projectile.

# The arrangement of charge in the atom

We already know that matter is made up of particles (atoms) and we used this model to explain the thermal properties of matter. We also used the idea that matter contains charges to explain electrical properties. Since matter contains charge and is made of atoms, it seems logical that atoms must contain charge. But how is this charge arranged?

There are many possible ways that charges could be arranged in the atom, but since atoms are not themselves charged, they must contain equal amounts of positive and negative. Maybe half the atom is positive and half negative, or perhaps the atom is made of two smaller particles of opposite charge?

The discovery of the electron by J.J. Thomson in 1897 added a clue that helps to solve the puzzle. The electron is a small negative particle that is responsible for carrying charge when current flows in a conductor. By measuring the charge-to-mass ratio of the electron, Thomson realised that the electrons were very small compared to the whole atom. He therefore proposed a possible arrangement for the charges as shown in Figure 7.1; this model was called the 'plum pudding' model. This model was accepted for some time until, under the direction of Ernest Rutherford, Geiger and Marsden performed an experiment that proved it could not be correct.

# Scattering experiments

The problem with trying to find out what is inside an atom is that the atom is far too small to see, it is a bit like trying to find out what is inside a box without opening it. One way to do this would be to shoot something into the box and measure what comes out.

Imagine you have four identical boxes and each one contains one of the following: a large steel ball, a glass ball, air or sand. You have to find out what is inside the boxes without opening them. One way of doing this is to fire a bullet at each. Here are the results:

- **1.** Shattering sound, contents glass ball
- **2.** Bounces back, contents steel ball
- **3.** Passes straight through, contents air
- **4.** Doesn't pass through, contents sand

Different situations need different projectiles. If, for example, one box contained a large cube then a projectile smaller than the cube would be fine. If the big cube is made out of smaller cubes you will need a projectile so small that it can pass between the cubes or one with so much energy that it will knock some of the small cubes out of the box.

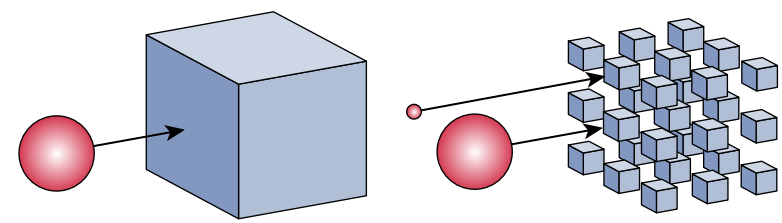

# The Rutherford model

Rutherford's idea was to shoot alpha particles at a very thin sheet of gold to see what would happen. In 1909, when this was happening, very little was known about alpha particles – only that they were fast and positive. In accordance with normal scientific practice, Rutherford would have applied the model of the day so as to predict the result of the experiment. The current model was that the atom was like a small plum pudding, so a sheet of gold foil would be like a wall of plum puddings, a few puddings thick. Shooting alpha particles at the gold foil would be like firing bullets at a wall of plum puddings. If we think what would happen to the bullets and puddings, it will help us to predict what will happen to the alpha particles.

If you shoot a bullet at a plum pudding, it will pass straight through and out the other side. What actually happened was, as expected, most alpha particles passed through without changing direction, but a significant, number were deflected and a few even came right back, as shown in Figure 7.2. This was so unexpected that Rutherford said 'It was quite the most incredible event that ever happened to me in my life. It was almost as incredible as if you had fired a 15-inch shell at a piece of tissue paper and it came back and hit you.' We know from our study of collisions that you can only get a ball to bounce off another one if the second ball is much heavier than the first. This means that there must be something heavy in the atom. The fact that most alphas pass through means that there must be a lot of space. If we put these two findings together, we conclude that the atom must have something heavy and small within it. This small, heavy thing isn't an electron since they are too light; it must therefore be the positive part of the atom. This would explain why the alphas come back, since they are also positive and would be repelled from it.

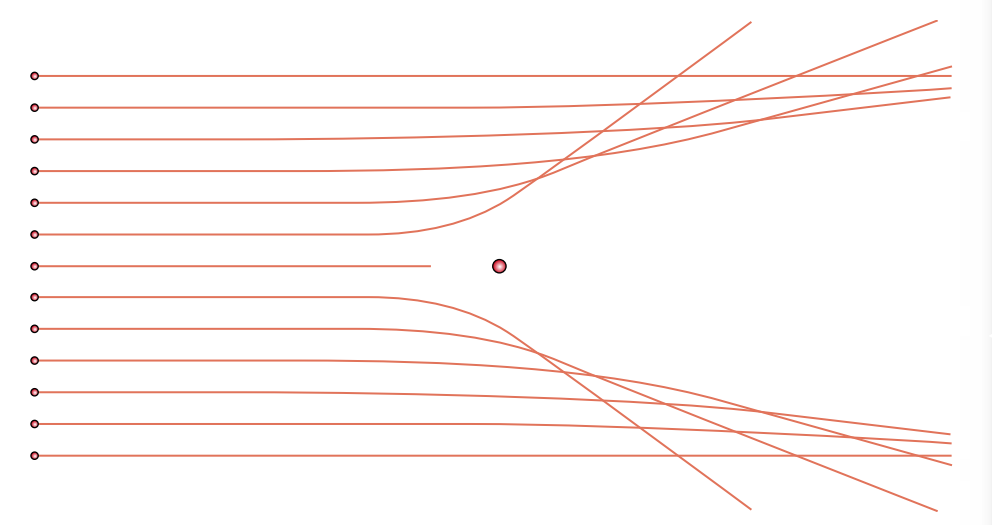

So, the atom consists of a heavy but very small positive nucleus surrounded by negative electrons. But what stops the electrons falling into the nucleus? One idea could be that the atom is like a mini solar system with electrons orbiting the nucleus, like the planets orbit the Sun. The circular motion of the electrons would make it possible for them to accelerate towards the centre without getting any closer. One problem with this model is that if an electron were to move in this way it would create a changing electric and magnetic field resulting in emission of EM radiation. This would lead to a loss of energy and the electron would spiral into the nucleus. To gain more insight into the structure of the atom we need to look more closely at the relationship between light and matter.

This is a good example of scientific method in practice.

**TOK** 

6

**Figure 7.3** The paths of alpha particles deflected by a nucleus. At this scale it looks like most are deflected but if the nucleus was this size the next atom would be about 100m away.

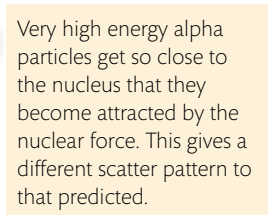

# The connection between atoms and light

There is a very close connection between matter and light. For example, if we give thermal energy to a metal, it can give out light. Light is an electromagnetic wave so must come from a moving charge; electrons have charge and are able to move, so it would be reasonable to think that the production of light is something to do with electrons. But what is the mechanism inside the atom that enables this to happen? Before we can answer that question we need to look more closely at the nature of light, in particular light that comes from isolated atoms. We must look at isolated atoms because we need to be sure that the light is coming from single atoms and not the interaction between atoms. A single atom would not produce enough light for us to see, but low-pressure gases have enough atoms far enough apart not to interact.

# Atomic spectra

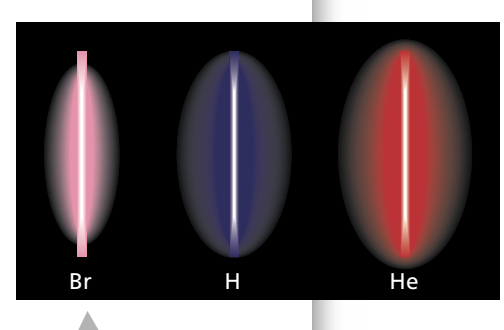

To analyse the light coming from an atom we need to first give the atom energy; this can be done by adding thermal energy or electrical energy. The most convenient method is to apply a high potential to a low-pressure gas contained in a glass tube (a discharge tube). This causes the gas to give out light, and already you will notice (see Figure 7.4) that different gases give different colours. To see exactly which wavelengths make up these colours we can split up the light using a prism (or diffraction grating). To measure the wavelengths we need to know the angle of refraction; this can be measured using a spectrometer.

# The hydrogen spectrum

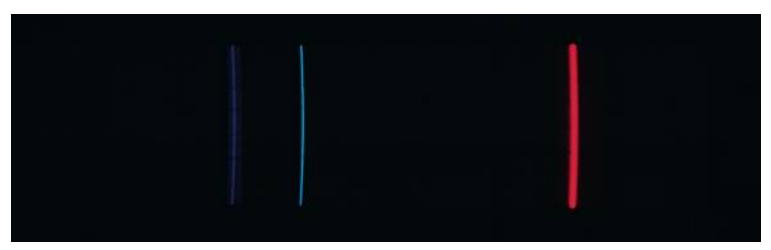

Hydrogen has only one electron – so it is the simplest atom and the one we will consider first. Figure 7.5 shows the spectrum obtained from a low-pressure discharge tube containing hydrogen. The first thing you notice is that, unlike a usual rainbow that is continuous, the hydrogen spectrum is made up of thin lines. Light is a form of energy, so whatever the electrons do they must lose energy when light is emitted. If the colour of light is associated with different energies, then, since only certain energies of

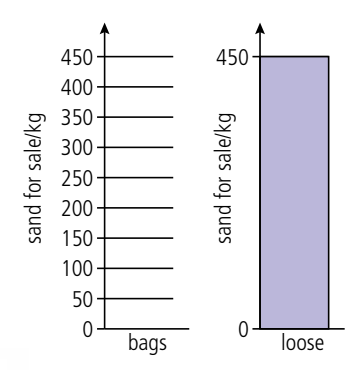

light are emitted, the electron must only be able to release certain amounts of energy. This would be the case if the electron could only have certain amounts of energy in the first place. We say the energy is *quantized*.

To help understand this, we can consider an analogous situation of buying sand. You can either buy sand loose or in 50kg bags, and we say the 50kg bags are quantized, since the sand comes in certain discrete quantities.

**Figure 7.4** Discharge tubes containing bromine, hydrogen and helium.

**Figure 7.5** The line spectrum for hydrogen.

G

When a metal rod is heated it first glows red but as it gets hotter it will glow white so it seems reasonable to assume that the colour of light is related to energy, red being the lowest energy and blue/violet the highest.

**Figure 7.6** Ways of buying sand.

So if you buy loose sand, you can get any amount you want, but if you buy quantized sand, you have to have multiples of 50kg. If we make a chart showing all the possible quantities of sand you could buy, then they would be as shown on Figure 7.6; one is continuous and the other has lines. energy/eV

If the electron in the hydrogen atom can only have discrete energies, then when it changes energy, that must also be in discrete amounts. We represent the possible energies on an energy level diagram (Figure 7.7), which looks rather like the sand diagram.

For this model to fit together, each of the lines in the spectrum must correspond to a different energy change. Light therefore must be quantized and this does not tie in at all with our classical view of light being a continuous wave that spreads out like ripples in a pond.

# Quantum model of light

In the quantum model of light, light is made up of packets called photons. Each photon is a section of wave with an energy *E* that is proportional to its frequency, *f*.

$$
E = hf
$$

where *h* is Planck's constant  $(6.63 \times 10^{-34} \text{ J s})$ .

The intensity of light is related to the number of photons (not the amplitude as in the classical wave model).

# Quantum explanation of atomic spectra

We can now put our quantum models of the atom and light together to explain the formation of atomic spectra. To summarize what we know so far:

- **•** atomic electrons can only exist in certain discrete energy levels.
- **•** light is made up of photons.
- **•** when electrons lose energy they give out light.
- when light is absorbed by an atom it gives energy to the electrons.

We can therefore deduce that when an electron changes from a high energy level to a low one, a photon of light is emitted. Since the electron can only exist in discrete energy levels, there are a limited number of possible changes that can take place; this gives rise to the characteristic line spectra that we have observed. Each element has a different set of lines in its spectrum because each element has different electron energy levels. To make this clear we can consider a simple atom

with electrons in the four energy levels shown in Figure 7.9.

As you can see in the diagram there are six possible ways that an electron can change from a high energy to a lower one. Each transition will give rise to a photon of different energy and hence a different line in the spectrum. To calculate the photon frequency we use the formula:

change in energy Δ*E* = *hf*

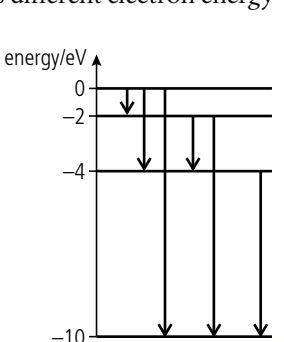

–13.58

0.00 –0.54

–0.85 –1.51

–3.39

**Figure 7.7** The electron energy levels of hydrogen.

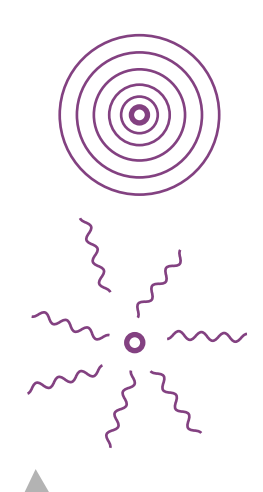

**Figure 7.8** Light radiating, according to the wave model and the quantum model.

> **The electronvolt** Remember 1eV is the KE gained by an electron accelerated

through a pd of 1V.  $1 \text{eV} = 1.6 \times 10^{-19}$ J

#### **Comparing energies in eV**

A

- **•** The average KE of an atom in air at 20°C is about 0.02eV a red light photon is 1.75eV
	- a blue light photon is 3.1eV.
- **•** The energy released by one molecule in a chemical reaction is typically 50eV.
- **•** The energy released by one atom of fuel in a nuclear reaction is 200MeV.

**Figure 7.9.**

 $\Omega$ energy/eV  $-10$ –4 –2

**Figure 7.10.**

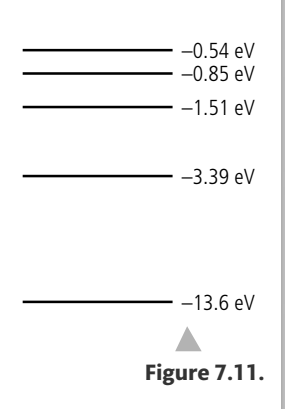

A charge coupled device (CCD) is the light-sensitive part of a digital camera. It contains millions of tiny photodiodes that make up the pixels. When a photon of light is incident on a photodiode it causes an electron to be released, resulting in a pd which is converted to a digital signal.

So the bigger energy changes will give lines on the blue end of the spectrum and low energies on the red end.

#### Example

A change from the –4 eV to the –10 eV level will result in a change of 6eV. This is  $6 \times 1.6 \times 10^{-19} = 9.6 \times 10^{-19}$  J.

This will give rise to a photon of frequency given by:

**Rearranging gives** 

$$
\Delta E = hf
$$
  

$$
f = \frac{\Delta E}{h} = \frac{9.6 \times 10^{-19}}{6.63 \times 10^{-34}} = 1.45 \times 10^{15} \text{ Hz}
$$

This is a wavelength of 207nm which is UV.

# Ionization

Ionization occurs when the electrons are completely removed from an atom, leaving a charged atom called an ion. This can happen if the atom absorbs a high energy photon or the electron could be 'knocked off' by a fast moving particle like an alpha. These interactions are quite different – when a photon interacts with an atom it is absorbed but when an alpha interacts it 'bounces off'.

# Absorption of light

A photon of light can only be absorbed by an atom if it has exactly the right amount of energy to excite an electron from one energy to another. If light containing all wavelengths (white light) is passed through a gas then the photons with the right energy to excite electrons will be absorbed. The spectrum of the light that comes out will have lines missing. This is called an *absorption spectrum* and is further evidence for the existence of electron energy levels.

#### **Exercises**

 $\mathbf{d}\mathbf{d}$ 

Use the energy level diagram of Figure 7.11 to answer the following questions.

- **1** How many possible energy transitions are there in this atom?
- **2** Calculate the maximum energy (in eV) that could be released and the frequency of the photon emitted.
- **3** Calculate the minimum energy that could be released and the frequency of the associated photon.
- **4** How much energy would be required to completely remove an electron that was in the lowest energy level? Calculate the frequency of the photon that would have enough energy to do this.

# Atomic models

# Bohr model

The atomic line spectra lead us to believe that electrons can only exist with discrete energies but how are they arranged around the nucleus? In 1913 Neils Bohr found that the spectral lines of hydrogen could be explained if the electrons orbited the nucleus like planets orbit the Sun. We know that if the electrons have circular motion then there must be a force directed towards the centre (centripetal force), which would be provided by the electrostatic attraction between the electron and the nucleus. Different radius orbits have different energy so the electrons can only exist in certain stable orbits. When em radiation is absorbed and emitted the electrons must jump between orbits. This was a very neat explanation but only worked for hydrogen and even then it didn't explain the fine detail of the hydrogen spectrum.

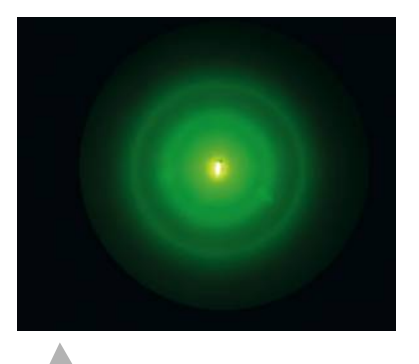

Diffraction of electrons by a graphite film. Diffraction of light by a small circular aperture.

# The wave nature of electrons

If a parallel beam of electrons is passed through a thin film of graphite the electrons spread out, forming a pattern very similar to the diffraction pattern caused when light passes through a circular aperture (see the photos). It seems that electrons have wave-like properties: the wave associated with an electron gives the probability of the electron being found at a particular position. As the wave propagates through space, the position of the electron moves through space. An electron trapped by the electric

field of the nucleus can be modelled by a wave trapped in a certain region of space rather like a wave in a clamped string. We have seen how trapping a wave in a string gives rise to a standing wave with nodes at each end, as shown in Figure 7.12. Such a wave can only have certain frequencies (harmonics) so by treating an electron as a wave we find it would only be able to have certain discrete energies; this is the basis of the more modern models of the atom.

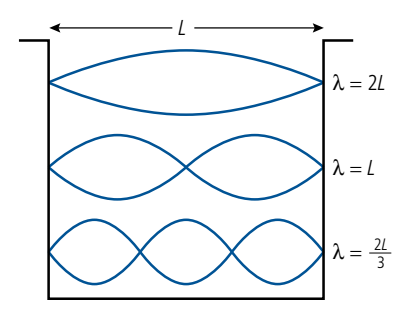

# Schrödinger's equation

We have seen how it is possible to use the *suvat* equations to predict the position and velocity of a particle as long as we know its original conditions. If we consider the position of a particle to be given by a probability wave then Schrödinger's equation can be used to predict the energy and other properties of the particle. If applied to an electron confined by the electric field of a hydrogen nucleus, the equation predicts that the electron can only have certain discrete energies, in agreement with the atomic spectrum of hydrogen. Unlike the Bohr model, this approach works for *all* atoms. Solving this equation shows that the energy state of an atomic electron is governed by three quantum numbers that can have whole number values and the spin quantum number that can be  $+\frac{1}{2}$  or  $-\frac{1}{2}$ . No two atomic electrons can have the same set of quantum numbers (Pauli's exclusion principle) which means that in multielectron atoms the electrons cannot all be in the same level. By taking into account the consequences of relativity, Paul Dirac discovered that the equation also allowed for the possibility of positive electrons (which we call positrons).

**Figure 7.12.**

 $\Omega$ 

You will not be tested on atomic models, so don't worry if you don't understand this bit. It is just included to give some background to the rest of the chapter.

# Mass–energy equivalence

For every particle there is an antiparticle which has the same mass but opposite charge. An antiproton, for example, is negative. Matter made of negative protons and positive electrons (positrons) is called *antimatter*. If a particle meets its antiparticle they *annihilate* each other, turning into high energy photons. An event such as this would cause a problem if you tried to solve it with classical mechanics. The particles have mass but the photons have none. However, the photons have more energy than was possessed by the original particle/antiparticle. So neither mass nor energy seem to be conserved. Einstein's theory of relativity solves this problem by showing that mass and energy are equivalent. The total energy *E* of a body can be expressed as:

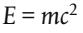

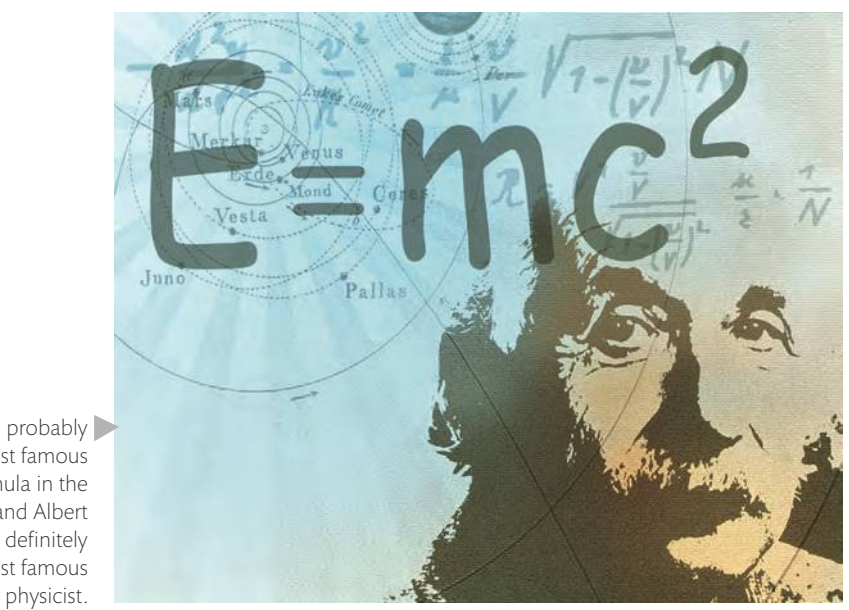

 $E = mc^2$  is probably the most famous formula in the world – and Albert Einstein, definitely the most famous

So the mass of one electron converted to the energy of photons would give an equivalent energy of  $9.1 \times 10^{-31} \times (3 \times 10^8)^2 = 8.19 \times 10^{-14}$  J.

If this is converted to eV we get  $\frac{8.19 \times 10^{-14}}{1.6 \times 10^{-19}}$  = 0.511 MeV.

If an electron annihilates a positron then the amount of energy given out as photons is 1.22 MeV.

Reversing this process, it is also possible for the energy in a 1.22 MeV photon to be transformed into the mass of an electron and a positron. This process is called *pair production*. For this to occur the photon must pass close to a nucleus which recoils, making it possible to conserve both mass/energy and momentum.

#### **Exercises**

G

- **5** Calculate the mass equivalent to the increase in energy of a 1000 kg car when it accelerates from rest to 20ms−1.
- **6** An electron is accelerated through a pd of 500V. Calculate:
	- **(a)** the KE of the electron in eV.
	- **(b)** the KE of the electron in J.
	- **(c)** the mass equivalent in kg.
	- **(d)** the mass equivalent to the increase in energy of the electron in eV *c*−2.

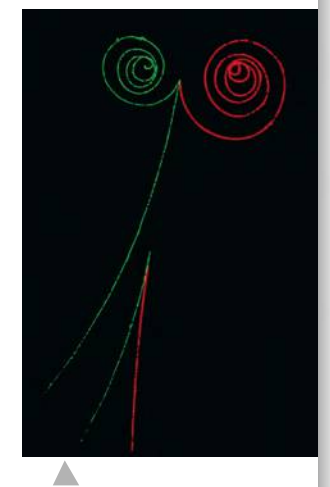

Electrons (green) and positrons (red) are formed from gamma photons. Notice how the *B* field (into page) causes them to curve in opposite directions. The bottom pair has more KE than the top pair, so the radius of their path is greater.

For convenience, mass of particles is often expressed in MeV*c*−2 so the mass of an electron would be 0.511MeV*c*−2. This makes it very easy to calculate the equivalent energy.

# Properties of the nucleus and radioactivity

# **7.1** Discrete energy and radioactivity

## Understandings, applications, and skills:

#### Radioactive decay

●● Solving problems involving the energy released in radioactive decay, nuclear fission, and nuclear fusion.

#### Alpha particles, beta particles, and gamma rays

• Completing decay equations for alpha and beta decay

#### Half-life

- Determining the half-life of a nuclide from a decay curve.
- Investigating half-life experimentally (or by simulation).

#### *Guidance*

●● *Students will be required to solve problems on radioactive decay involving only integral numbers of half-lives.*

#### Absorption characteristics of decay particles Isotopes

Background radiation

# 7.2 Nuclear reactions

# Understandings, applications, and skills:

#### The unified atomic mass unit

#### *Guidance*

●● *Students should be aware that nuclear densities are approximately the same for all nuclei and that the only macroscopic objects with the same density as nuclei are neutron stars.*

#### Mass defect and nuclear binding energy

- Solving problems involving mass defect and binding energy.
- Sketching and interpreting the general shape of the curve of average binding energy per nucleon against nucleon number.

#### *Guidance*

- *Students must be able to calculate changes in terms of mass or binding energy.*
- ●● *Binding energy may be defined in terms of energy required to separate the nucleons or the energy released when a nucleus is formed from its nucleons.*

Nuclear fission and nuclear fusion

## NATURE OF SCIENCE

Nuclear research was undoubtedly hurried along by the strategic race to be the first to build an atom bomb; many other advancements in science have also been pushed forwards due to military, political, or financial concerns.

# Charge and mass

In the 1860s chemists calculated the relative mass of many elements by measuring how they combine to form compounds. If placed in order of atomic mass, the chemical properties of the elements seemed to periodically repeat themselves. This led to the periodic table chemistry students will be familiar with. There were, however, some anomalies where the order in terms of chemical properties didn't match the order of mass. In 1911 Rutherford's scattering experiments not only revealed the existence of the nucleus but made it possible to calculate the charge of the nucleus. This was found to be the same whole number of positive electron charges for all atoms of the same element.

# Atomic, nuclear, and particle physics

This number is not the same as the mass number, but when the elements were placed in order of this 'charge number' then the anomalies were sorted. To summarize:

- **•** the mass of all atoms are (approximately) multiples of the mass of a hydrogen atom, the 'mass number'.
- **•** the charge of all atoms is a multiple of the charge of a hydrogen atom, the 'charge number'.
- the 'charge number' is not the same as the 'mass number'.

Since all nuclei are multiples of hydrogen then perhaps all nuclei are made of hydrogen nuclei. If this was the case then the charge number would be the same as the mass number, but it is not. For example, helium has a relative atomic mass of 4 but a charge of +2*e*. There appear to be two extra particles that have approximately the same mass as a hydrogen nucleus but no charge. This particle is the neutron and it was discovered by Chadwick in 1932.

So the nucleus contains two particles, shown in Table 7.1.

|                | Mass/kg                 | Mass/u  | Charge/C               |
|----------------|-------------------------|---------|------------------------|
| Proton         | $1.673 \times 10^{-27}$ | 1.00728 | $+1.6 \times 10^{-19}$ |
| <b>Neutron</b> | $1.675 \times 10^{-27}$ | 1.00866 |                        |

**Table 7.1** The two types of nucleon.

*Nucleons* are the particles of the nucleus (protons and neutrons). A particular combination of nucleons is called a *nuclide*. Each nuclide is defined by three numbers:

**nucleon number (***A***)** = number of protons + neutrons (defines the *mass* of the nucleus)

**proton number (***Z***)** = number of protons (defines the *charge* of the nucleus) **neutron number (***N*) = number of neutrons  $(A - Z)$ .

*Isotopes* are nuclides with the same proton number but different nucleon numbers.

# Example

Lithium has a nucleon number of 7 and a proton number of 3, so it has 3 protons and 4 neutrons. This nuclide can be represented by the symbol  $\frac{7}{3}$ Li.

 ${}^{6}_{3}$ Li and  ${}^{8}_{3}$ Li are both isotopes of lithium.

#### **Exercises**

- **7** How many protons and neutrons are there in the following nuclei?
	- **(a)** <sup>35</sup> 17Cl
	- **(b)** <sup>58</sup> 28Ni
	- **(c)** <sup>204</sup> 82Pb
	- **8** Calculate the charge in coulombs and mass in  $kg$  of a  $\frac{54}{26}$  Fe nucleus.
- **9** An isotope of uranium (U) has 92 protons and 143 neutrons. Write the nuclear symbol for this isotope.
- **10** Describe the structure of another isotope of uranium, having the symbol  $^{238}_{92}$ U.

The unified mass unit (u) is the unit of atomic mass. 1u is defined as the mass of  $\frac{1}{12}$  of an atom of a carbon-12 atom.

G

In past IB papers these quantities have different names. *A* = atomic mass number *Z* = atomic number

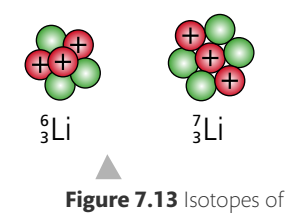

lithium.

# The nuclear force

We have seen that the energy of an atomic electron is in the region of −1eV. That means that to remove an electron from an atom requires about 1eV of energy. This doesn't happen to air atoms at room temperature but if air is heated, colliding atoms excite electrons resulting in the emission of light. The amount of energy required to remove an electron from an atom is directly related to the strength of the force holding it around the nucleus, so the fact that it takes a million times more energy to remove a nucleon from the nucleus indicates that whatever force is holding nucleons together must be much stronger than the electromagnetic force holding electrons in position.

Unlike the gravitational and electric forces, the force between two nucleons is *not* inversely proportional to their distance apart. If it was, then all nuclei would be attracted each other. The nuclear force is in fact very short range, only acting up to distances of about 10−15m; attractive when nucleons are pulled apart but repulsive when pushed together.

From data gathered about the mass and radius of nuclei it is known that all nuclei have approximately the same density, independent of the combination of protons and neutrons. This implies that the nuclear force is the same between proton*–*proton, proton*–*neutron, and neutron*–*neutron. If the force between neutrons was greater than that between protons you might expect nuclides with large numbers of neutrons to be more dense.

# Binding energy

# Pulling the nucleus apart

The binding energy of a nucleus is defined as the amount of energy required to pull the nucleus apart. Since the nuclear force is very strong, the work done is relatively large, leading to a measurable increase in the mass of the nucleons (*E* = *mc*<sup>2</sup> ). This difference in mass, the *mass defect*, can be used to calculate the binding energy of the nucleus. It is helpful to think of nucleons as balls in a hole as in Figure 7.14. The balls don't have energy in the hole but to get them out we would need energy to do work. Similarly, binding energy is not something that the nucleons possess; it is something that we would have to possess if we wanted to pull them apart.

# Putting the nucleus together

The binding energy can also be defined as the amount of energy released when the nucleus is put together. Again, the balls in a hole might help us to understand the concept. Imagine that you have three perfectly elastic balls and a perfectly elastic hole as in Figure 7.15. If you simply throw all the balls in the hole they will probably just bounce out. To get them to stay in the hole you need to remove the energy they had before they were dropped in. One way this could happen is if the balls could collide in such a way so as to give one of the balls all of their energy. This ball would fly out of the hole very fast leaving the other two settled at the bottom; it is the same with nuclei.

æ

The difference between the mass of a nucleus and its constituents is very small but when multiplied by *c*<sup>2</sup> gives a lot of energy. It is this energy that is utilized in the nuclear reactors of today and the fusion reactors of tomorrow.

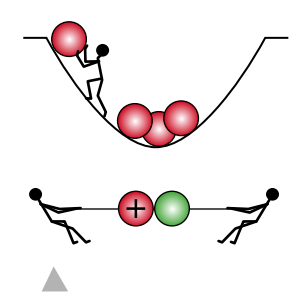

**Figure 7.14** Pulling a nucleus apart (work done).

# Atomic, nuclear, and particle physics

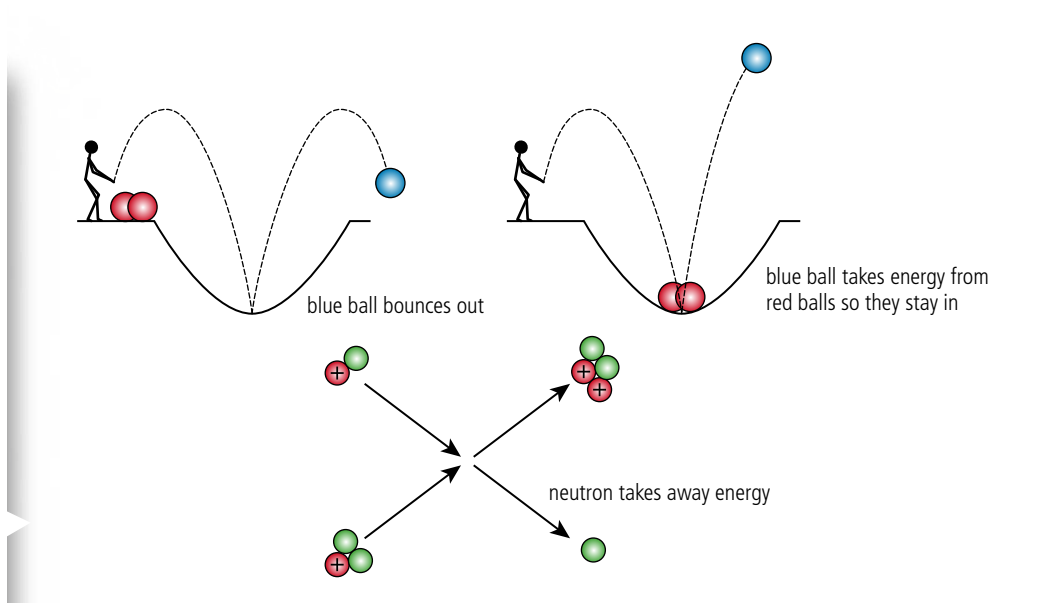

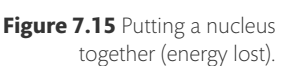

# Conversion from u to MeV

The u is defined as  $\frac{1}{12}$  of an atom of carbon-12. This is 1.66053878 × 10<sup>-27</sup> kg.

If we convert this into energy using the formula  $E = mc^2$  we get

 $1.66053878 \times 10^{-27} \times (2.99792458 \times 10^8)^2 = 1.49241783 \times 10^{-10}$ J.

To convert this to eV we divide by the charge of an electron to give

 $1.49241783 \times 10^{-10}$ <br> $1.60217653 \times 10^{-19} \times 10^{-19} = 931.494 \text{ MeV}$ 

(the number of significant figures used in the calculation is necessary to get the correct answer).

This is a very useful conversion factor when dealing with nuclear masses.

## Calculating binding energy

Tables normally contain atomic masses rather than nuclear masses; this is the mass of a neutral atom so it also includes *Z* electrons. Here, we will use atomic masses to calculate mass defect so to make sure the electron mass cancels out we use the mass of a hydrogen atom instead of the mass of a proton, as shown in Table 7.2.

The amount of energy required to split iron into its parts can be calculated from Δ*mc*<sup>2</sup> where Δ*m* is the difference in mass between the iron nucleus and the nucleons that it contains.

From Table 7.2 we can see that the iron nucleus has 26 protons and  $(54 - 26) = 28$ neutrons.

Mass defect = mass of parts − mass of nucleus

Δ*m* = [26 × mass (hydrogen atom) + 28 *m*n] − [ mass (54Fe atom)]

 $\Delta m = 26 \times 1.00782 + 28 \times 1.00866 - 53.9396 = 0.5062$ 

This is equivalent to  $0.5062 \times 931.5 = 471.5$  MeV.

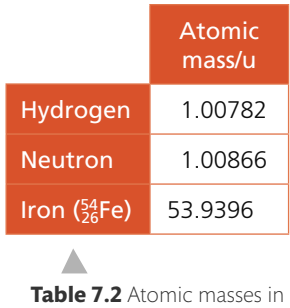

terms of u.

Ί

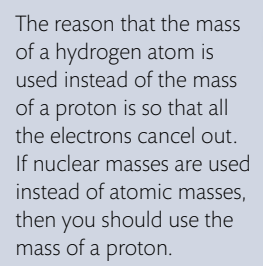

# Binding energy per nucleon

Larger nuclei generally have higher binding energy than smaller nuclei since they have more particles to pull apart. To compare one nucleus with another it is better to calculate the *binding energy per nucleon*. This gives the amount of energy required to remove one nucleon from the nucleus giving an indication of its relative stability. So for the previous example, the binding energy per nucleon of <sup>54</sup>Fe is  $\frac{471.5}{54}$  = 8.7 MeV/ nucleon. Figure 7.16 shows the BE/nucleon plotted against nucleon number for a variety of nuclei.

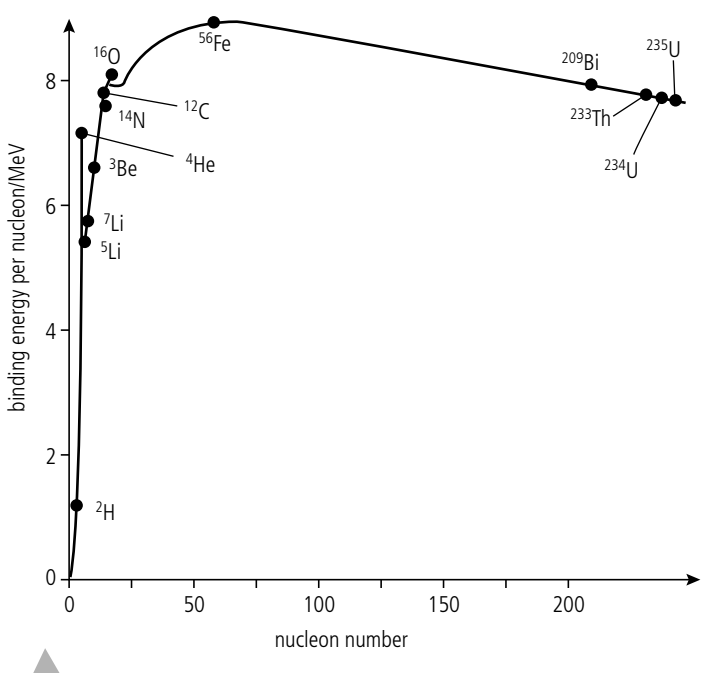

**Figure 7.16** Graph of BE/nucleon vs nucleon number.

From Figure 7.16 we can see that some nuclei are more stable than others: iron and nickel are in the middle so they are the most stable nuclei. If small nuclei join to make larger ones the binding energy per nucleon increases resulting in a release of energy, but to make nuclei bigger than iron, energy would have to be put in. This tells us something about how

the different elements found on Earth must have been formed. Small nuclei are formed in the centre of stars as the matter gets pulled together by gravity releasing energy in the form of the light we see. When big nuclei form, energy is absorbed – this happens towards the end of a star's life. There are more details about this in Chapter 12.

#### Exercises

- **11** Find uranium in Table 7.3.
	- **(a)** How many protons and neutrons does uranium have?
	- **(b)** Calculate the total mass, in unified mass units, of the protons and neutrons that make uranium.
	- **(c)** Calculate the difference between the mass of uranium and its constituents (the mass defect).
	- **(d)** What is the binding energy of uranium in MeV?
	- **(e)** What is the BE per nucleon of uranium?
- **12** Enter the data from the table into a spreadsheet. Add formulae to the spreadsheet to calculate the binding energy per nucleon for all the nuclei and plot a graph of BE/nucleon against nucleon number.

**Table 7.3** The proton number (*Z*), atomic symbol, nucleon number (*A*), and atomic mass of selected nuclides.

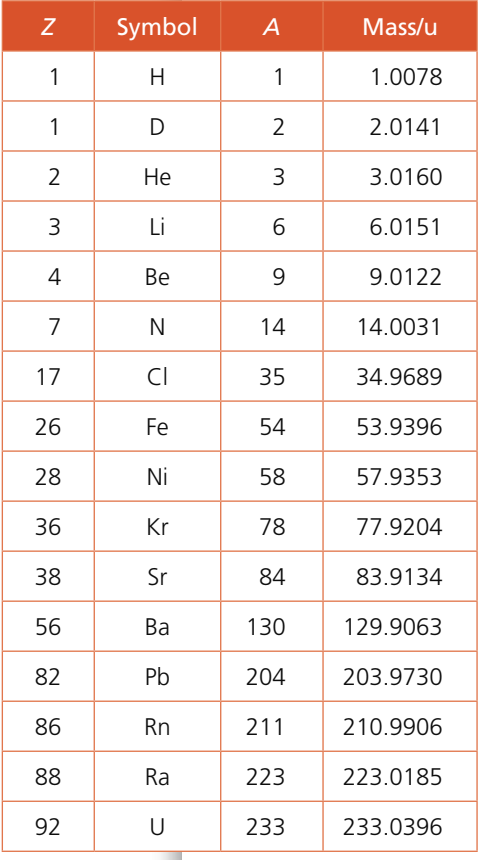

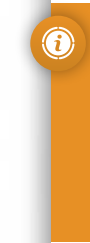

Figure 7.16 is a very important graph which is used to explain almost every aspect of nuclear reactions from the energy production in stars to problems with nuclear waste.

#### Remember: 1u is equivalent to 931.5MeV.
# **CHALLENGE YOURSELF**

**1** Estimate the amount of energy in joules required to break 3g of copper ( 63Cu) into its constituent nucleons.

# Radioactive decay

To explain why a ball rolls down a hill we can say that it is moving to a position of lower potential energy. In the same way, the combination of protons and neutrons in a nucleus will change if it results in an increased binding energy. This sounds like it is the wrong way round but remember, binding energy is the energy released when a nucleus is formed so if a nucleus changes to one of higher binding energy then energy must be *released*. There are three main ways that a nucleus can change:

- **• alpha emission**. Alpha particles are helium nuclei. Emission of a helium nucleus results in a smaller nucleus so according to the binding energy per nucleon curve, this would only be possible in large nuclei.
- **• changing a neutron to a proton**. This results in the emission of an electron (beta minus).
- **changing a proton to a neutron**. This results in the emission of a positive electron (positron) (beta plus). This is quite rare.

Notice that all three changes result in the emission of a particle that takes energy away from the nucleus. Energy can also be lost by the emission of high energy electromagnetic radiation (gamma). The amount of energy associated with nuclear reactions is in the order of MeV so these particles are ejected at high speed. Ionizing an atom requires a few eV so one of these particles can ionize millions of atoms as they travel through the air. This makes them harmful, but also easy to detect.

# Detecting radiation

A Geiger–Muller, or GM, tube is a type of ionization chamber. It contains a low pressure gas which, when ionized by a passing particle, allows a current to flow between two electrodes as in Figure 7.17.

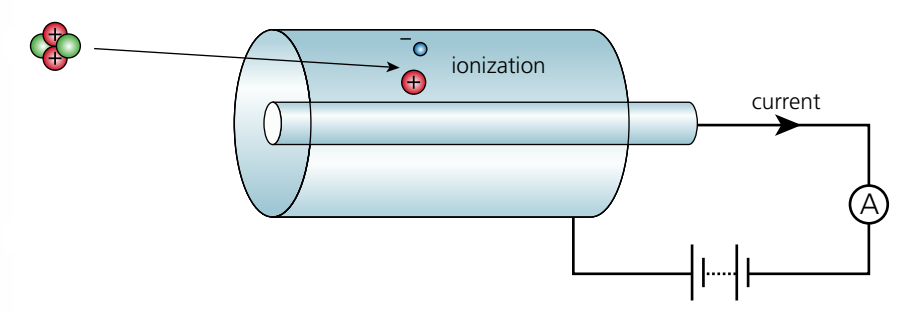

**Figure 7.17** An ionization chamber.

> By detecting this flow of charge we can count individual particles. However, since all of the particles are ionizing we can't tell which type of radiation it is. To do this we can use their different penetrating powers: most alpha particles, being the biggest, can be stopped by a sheet of paper; beta particles can pass through paper but are stopped by a thin sheet of aluminium; gamma rays, which are the same as high energy X-rays, are the most penetrating and will even pass through lead. For the same reason, the different radiations have varying ranges in air: alpha particles only travel a few cm, beta particles travel about 10 times further, gamma radiation travels furthest but interacts slightly differently, resulting in an inverse square reduction in intensity with increasing distance.

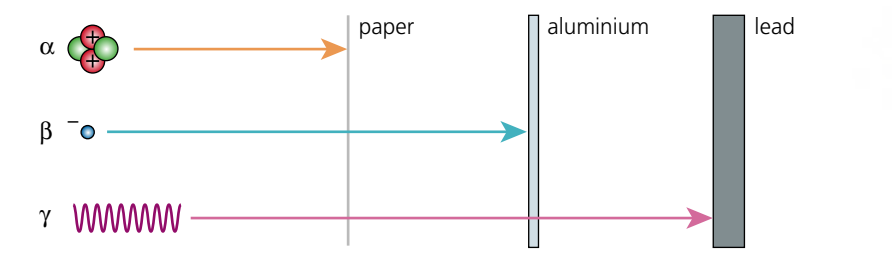

An alternative way of detecting radioactive particles is using a cloud chamber. This contains a vapour which turns into droplets of liquid when an ionizing particle passes through. This results in a visible line showing the path of the particle, rather like the vapour trail behind an airplane. A bubble chamber is similar but the trail is a line of bubbles.

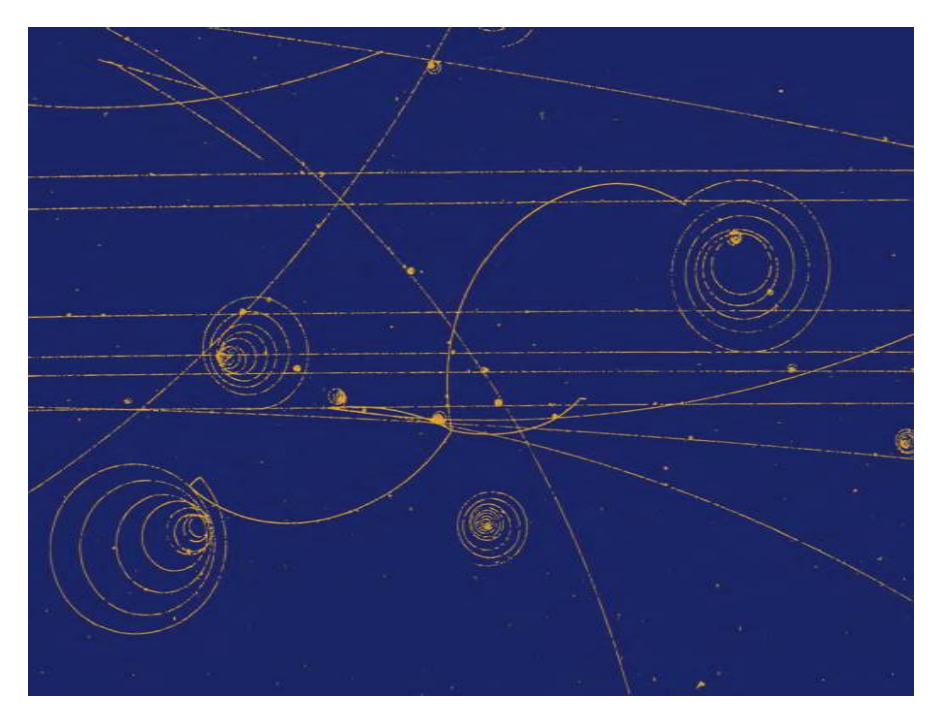

Alpha particles leave the thickest track, betas somewhat thinner. A single gamma photon would not leave a track unless absorbed by an atomic electron which then, if given enough energy, could leave a track as it is ejected from the atom.

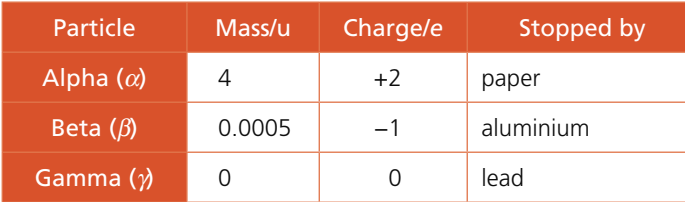

# Alpha decay  $\alpha$

When a nucleus emits an alpha particle it loses 2 protons and 2 neutrons. The reaction can be represented by a nuclear equation. For example, radium decays into radon when it emits an alpha particle.

**Figure 7.18** Absorption of radiation.

A bubble chamber photograph from the CERN accelerator. There is a magnetic field directed out of the chamber causing positive particles to spiral clockwise.

**Table 7.4** The properties of the three types of nuclear radiation.

The alpha source americium-241 is used in many smoke detectors. The alpha radiation ionizes the air between two parallel plates allowing charge to flow in a circuit. When smoke enters the gap between the plates the current falls. It is this drop in current that triggers the alarm. Even though they contain a radioisotope, smoke detectors do not present a health risk since alpha radiation will not be able to penetrate the casing of the detector.

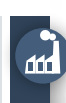

# $^{226}_{88}$ Ra →  $^{222}_{86}$ Rn +  $^{4}_{2}$ He

4 nucleons are emitted, so the nucleon number is reduced by 4.

2 protons are emitted, so the proton number is reduced by 2.

Alpha particles are emitted by large nuclei that gain binding energy by changing into smaller nuclides.

#### Energy released

When radium changes to radon the BE is increased. This leads to a drop in total mass, this mass having been converted to energy.

Mass of radium  $>$  (mass of radon + mass of alpha)

Energy released =  ${mass}_{Ra} - (mass_{Rn} + mass_{alpha})$ *c*<sup>2</sup>

 $mass_{Ra} = 226.0254u$ 

 $mass_{Rn} = 222.0176 u$ 

 $mass_{He} = 4.002602 \text{ u}$ 

Change in mass  $= 0.005198$ u

This is equivalent to energy of  $0.005198 \times 931.5 \,\text{MeV}$ 

Energy released = 4.84MeV

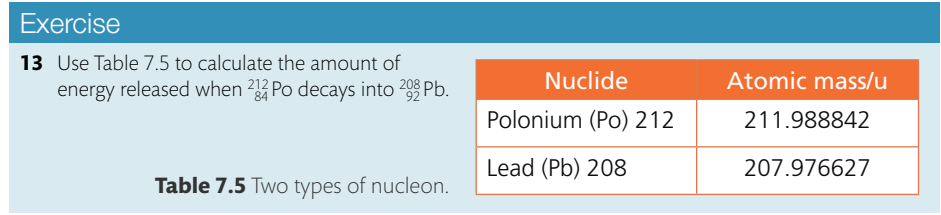

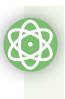

# NATURE OF SCIENCE

The neutrino was first hypothesized to explain how beta decay can take place without violating the law of conservation of energy. The alternative, that energy was not conserved, would have had too many consequences.

# Beta minus  $(\beta^-)$

Beta minus particles are electrons.They are exactly the same as the electrons outside the nucleus but they are formed when a neutron changes to a proton. When this happens an antineutrino is also produced.

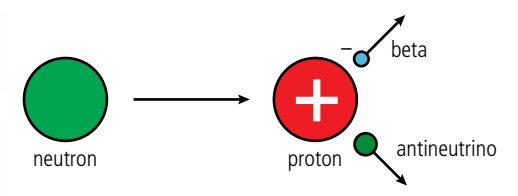

If a neutron can change into a proton it would be reasonable to think that a neutron was a proton with an electron stuck onto it.

This is not possible since the electron is not affected by the nuclear force. In fact the force involved in this interaction is a whole new force called the *weak force*.

**Figure 7.19** Beta minus decay.

G

#### **Antineutrino**

An antineutrino is the antiparticle of a neutrino. All particles have antiparticles.

#### Effect on nucleus

When a nucleus emits a beta particle, it loses 1 neutron and gains 1 proton.

Carbon-14 decays into nitrogen-14 when it emits a beta particle.

 $^{14}_{6}C \rightarrow ^{14}_{7}N + e^{-1} + \overline{V}$ 

Nuclei with too many neutrons decay by beta minus decay.

#### Energy released

When carbon-14 decays the BE is increased resulting in a drop in the total mass.

Energy released =  $[m_{\text{Cnucleus}} - (m_{\text{Nnucleus}} + m_e)]c^2$ 

If using atomic masses then we should subtract the electrons.

Energy released =  $[(m_{\text{Catom}} - 6m_e) - (m_{\text{Natom}} - 7m_e + m_e)]c^2$ 

We can see that all the electrons cancel out leaving  $[m_{\rm Catom}-m_{\rm Natom}]c^2$ .

 $m_{\text{Catom}} = 14.003241$  $m_{\text{Natom}} = 14.003074$ 

So energy released =  $0.0001 \times 931.5$  MeV =  $0.16$  MeV.

The size of a beta particle is much smaller than the nucleus so one would expect that the beta would take all of the energy. However, this is not the case. Beta particles are found to have a range of energies as shown by the energy spectrum in Figure 7.20.

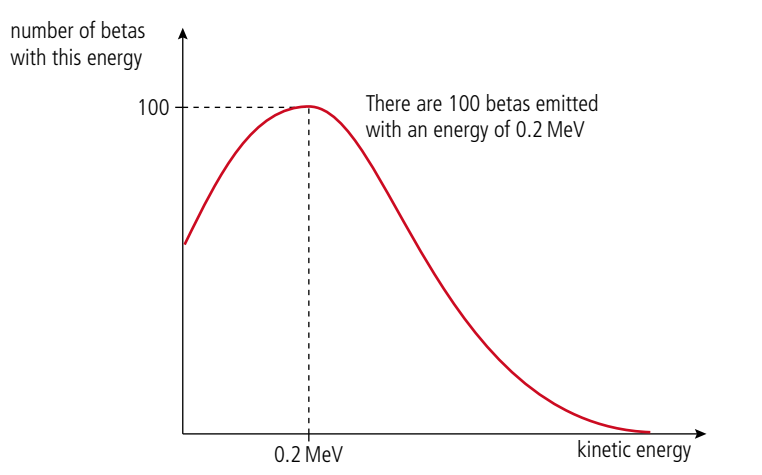

When beta radiation was first discovered the existence of the neutrino was unknown, so physicists were puzzled as to how the beta could have a range of energies; it just isn't possible if only one particle is ejected from a heavy nucleus. To solve this problem, Wolfgang Pauli suggested that there must be an 'invisible' particle coming out too. The particle was called a *neutrino* (small neutral one) since it had no charge and negligible mass. Neutrinos are not totally undetectable and were eventually discovered some 26 years later. However, they are very unreactive; they can pass through thousands of kilometres of lead without an interaction.

It was later realized that the extra particle involved in  $\beta$ <sup>−</sup> decay is actually the electron antineutrino.

Living organisms are constantly taking carbon either directly from the atmosphere or by eating plants that are taking it from the atmosphere. In this way the carbon content of the organism is the same as the atmosphere. The ratio of carbon-12 to carbon-14 is constant in the atmosphere so living organisms have the same ratio as the atmosphere. When organisms die the carbon is no longer replaced so as the carbon-14 starts to decay, the ratio of carbon-12 to carbon-14 increases. By measuring this ratio it is possible to determine the approximate age of dead organic material.

**Figure 7.20** This graph shows the spread of beta energy. It isn't really a line graph but a bar chart with thin bars. Notice how many betas have zero KE – this is because they are slowed down by electrostatic attraction to the nucleus.

#### **Exercises**

- **14** By calculating the change in binding energy, explain why  $^{213}_{84}$ Po will not decay by **β**− emission into<br><sup>215</sup>.At  $^{215}_{94}$  At.
- **15** Use the information in Table 7.6 to calculate the maximum possible energy of the  $\beta$ radiation emitted when  $^{139}_{56}$ Ba decays into <sup>139</sup>, La.

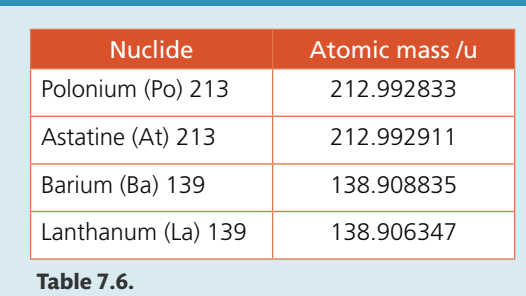

# Beta plus  $(\beta^+)$  decay

A beta plus is a positive electron, or positron. They are emitted from the nucleus when a proton changes to a neutron. When this happens, a neutrino is also produced.

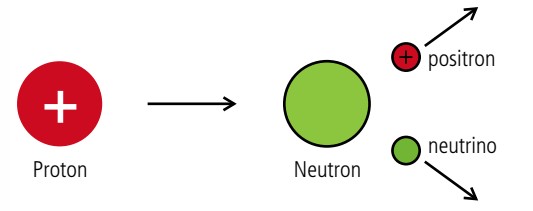

A positron has the same properties as an electron but it is positive (it is the antiparticle of an electron), so beta plus particles have very similar properties to beta minus. They penetrate paper, have a range of about 30 centimetres in air, and are weakly ionizing. The beta plus track in a cloud chamber also looks the same as beta minus, unless a magnetic field is added. The different charged paths then curve in opposite directions as shown in the photo on page 293.

## Effect on nucleus

When a nucleus emits a  $\beta^+$  it loses one proton and gains a neutron. An example of a  $\beta^+$ decay is the decay of sodium into neon.

$$
{}^{22}_{11}\text{Na} \rightarrow {}^{22}_{10}\text{Ne} + e^+ + v
$$

In common with negative electrons, positive electrons are not affected by the nuclear force so  $\beta^*$  decay is also a *weak interaction*. Once emitted, the positive electrons lose energy as they ionize atoms in the material they pass through. As they slow down they are able to annihilate with an electron resulting in gamma radiation.

# Gamma radiation (γ)

Gamma radiation is electromagnetic radiation, so when it is emitted there is no change in the particles of the nucleus – they just lose energy. Each time a nucleus decays, a photon is emitted. As we have seen, the energy released from nuclear reactions is very high, so the energy of each gamma photon is also high. The frequency of a photon is related to its energy by the formula  $E = hf$ . This means that the frequency of gamma photons is very high. Their high energy also means that if they are absorbed by atomic electrons, they give the electrons enough energy to leave the atom. In other words they are ionizing – which means they can be detected with a GM tube, photographic paper or a cloud chamber. As they pass easily through human tissue, gamma rays have many medical applications.

#### **Figure 7.21** Beta plus decay.

# **CHALLENGE YOURSELF**

**2** Show that the energy released when <sup>22</sup> Na decays by β<sup>+</sup> decay is 1.82MeV.

#### **Exercise**

**16** Americium-241 emits alpha particles with energy 5.485 MeV and 5.443 MeV. Calculate the frequency of gamma radiation that might also be emitted.

## Exponential decay

As we have seen, the particles in the nucleus can be modelled by a wave function giving the probability of them being in or out of the nucleus. This makes radioactive decay a random process, meaning that we cannot predict the moment in time when a nucleus will decay. Quantum physics only applies to small-scale systems like the atom and nucleus. However, it might help understand some of the concepts by considering something we can observe more directly like bursting bubbles. If you blow a bubble with soapy water it is very difficult to predict when exactly it is going to pop. It might last only a few seconds or several minutes, so we can say that the popping of a bubble is fairly random. If we have a lot of bubbles then lots of them will be popping at any given time. The number popping each second is directly proportional to the number of bubbles.

#### **The decay of bubbles**

When a fizzy drink (like beer or cola) is poured, bubbles form on the top. Normally you don't want too many bubbles but in this experiment you do as they are going to be measured as they pop. It would be rather difficult to count the bubbles but as they burst the level of the drink goes up so this can be used to measure how many bubbles have burst. You need a drink where the bubbles stay for a long time, like (even non-alcoholic) beer; cola is a bit too fast.

The drink is poured into a measuring cylinder and level of the drink is measured every 5 or 10 seconds until most of the foam has gone. A good way of doing this is to take a video of the foam and measure its height by analysing the frames.

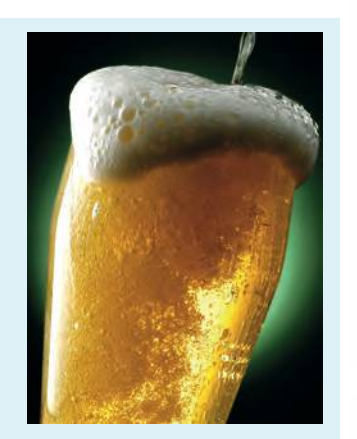

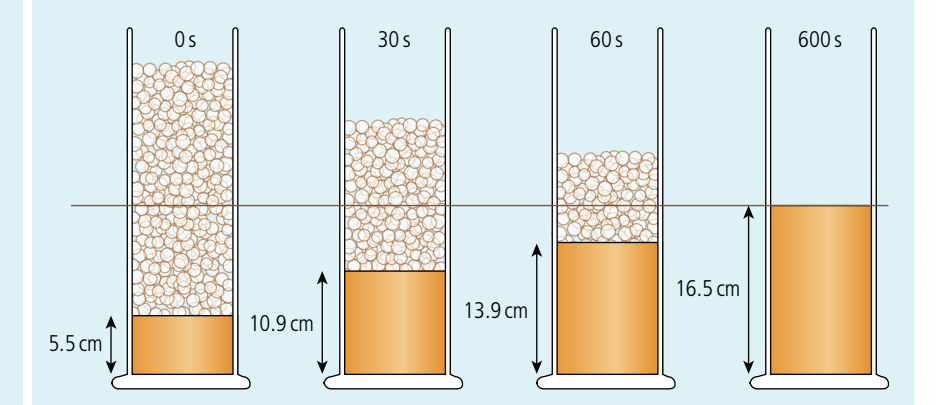

Figure 7.22 shows the drink at four different times, showing how the height of the liquid changes. However, we want to measure the amount of foam. To do this the drink is left for 10 minutes until all of the bubbles have burst. This is taken to be the zero foam level. If the liquid height is subtracted from this we get the amount of liquid that was foam.

Beer bubbles.

**Figure 7.22** The height of liquid is measured as the bubbles burst.

# Atomic, nuclear, and particle physics

#### **The exponential decay of bubbles**

A worksheet with full details of how to carry out this experiment is available in your eBook.

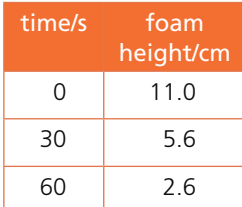

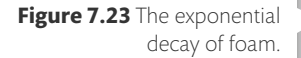

Plotting the amount of foam *vs* time we get a curve like the one shown in Figure 7.23. The bestfit curve is an exponential decay curve with equation:

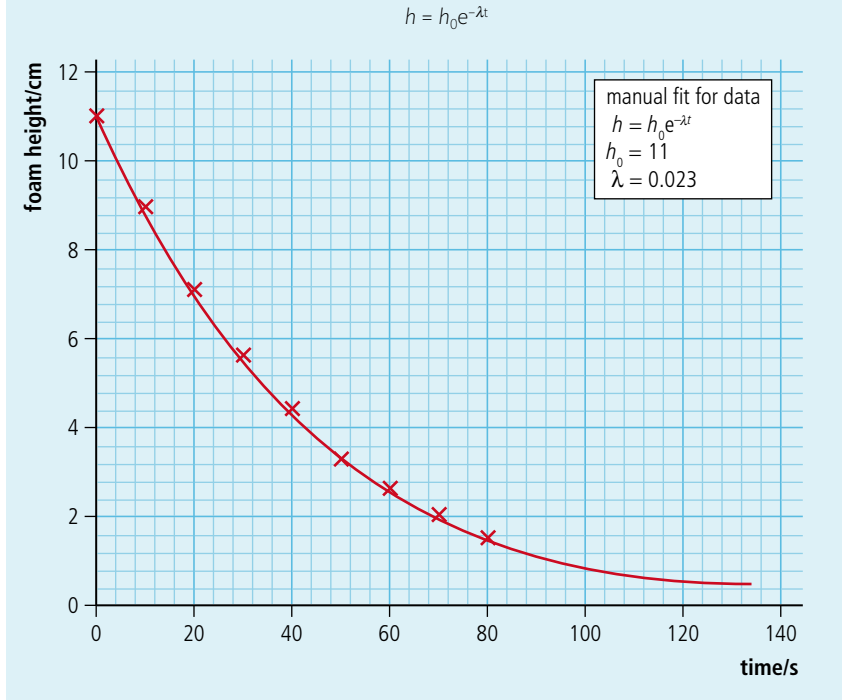

The special thing about an exponential curve is that the gradient is proportional to the *y* value. This means that the rate of change of height is proportional to the amount of foam. This is what we expected, since the rate at which the bubbles pop is proportional to the number of bubbles.

# Decay constant λ

The value of  $\lambda$  gives the rate at which the bubbles decay. To understand this we can plot exponential decay curves with a spreadsheet as shown in Figure 7.24.

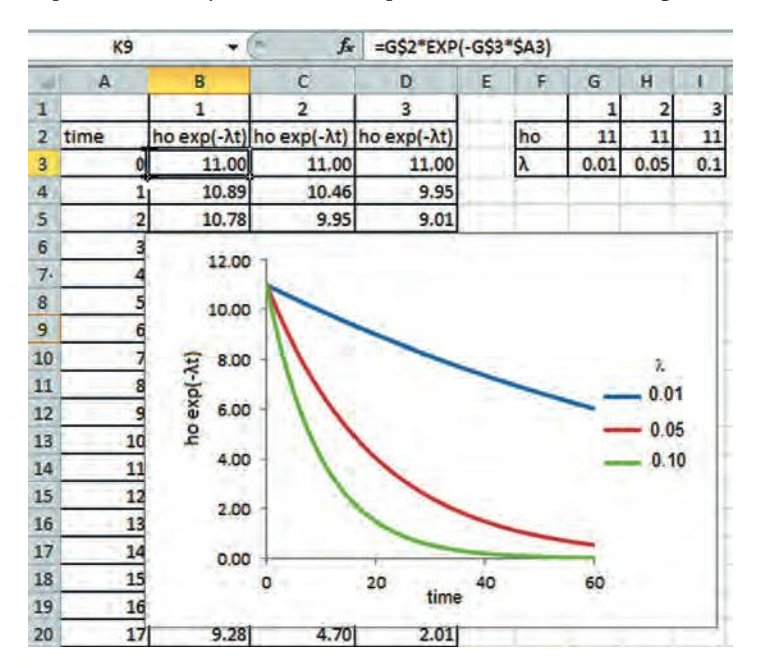

**Figure 7.24** Spreadsheet to plot exponential curves.

The equation used to calculate e*<sup>−</sup>*λ*<sup>t</sup>* is shown in the formula bar. The \$ sign is used so that when the formula is copied into other cells the cell locations don't change. From these curves we can see that a higher value of  $\lambda$  gives a faster rate of decay.

# Exponential decay of radioactive isotopes

Since radioactive decay is a random process, the rate of decay of nuclei is also proportional to the number of nuclei remaining; this results in an exponential decay, the same as with the bubbles. The equation for the decay is:

$$
N = N_0 e^{-\lambda t}
$$

where  $N_0$  is the number of nuclei present at the start,  $N$  is the number after time *t* and  $\lambda$  is the decay constant. The decay constant can be thought of as the probability of a nucleus decaying in one second: the higher the probability, the faster the decay. Its magnitude depends on how unstable the nucleus is. In general, the more energy released by the decay, the more unstable the nucleus.

# Half-life

The half-life is the time taken for *half* the nuclei to decay. This gives us some idea of the rate of decay; a *short* half-life implies a *rapid* decay. In Figure 7.25 the half-life is the time taken for the nuclei to decay to half the original value of 100; this is 1s. The half-life for a given nuclide to decay is constant, so after a further 1 s there will only be 25 nuclei left, and so on until there are so few nuclei that statistical approximations become invalid.

# **Activity**

Each time a nucleus decays a radioactive particle is emitted so the rate of decay is the same as the rate of emission. This is called the *activity* of the sample and is measured in becquerels (emissions per second). Since the rate of decay is directly proportional to the number of nuclei, the graph of activity *vs* time will also be exponential. Figure 7.26 shows the activity of the sample from Figure 7.25. Notice that this is simply the gradient of the previous graph.

The equation for this line is

$$
A = A_0 e^{-\lambda t}
$$

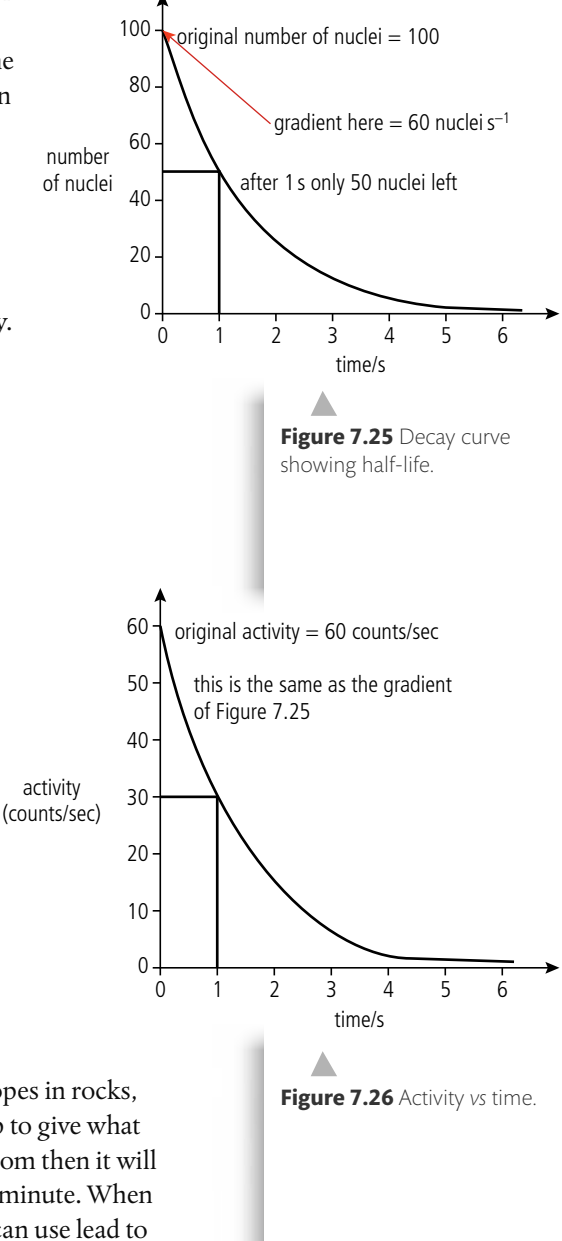

# Background radiation

Radioactivity is a natural phenomenon so there are radioactive isotopes in rocks, building materials, the air, and even our own bodies. This all adds up to give what is known as *background radiation*. If a Geiger–Muller tube is left in a room then it will detect this radiation. This is normally in the region of 20 counts per minute. When performing experiments on radioactive decay in the laboratory we can use lead to shield our detector. This will prevent most of the radiation getting to our detector. However, some will get through resulting in a systematic error. If the background count is measured separately the count rate can be corrected accordingly. The source of this radiation is:

#### **Measuring half-life**

To find the decay constant and hence half-life of short-lived isotopes, the change in activity can be measured over a period of time using a GM tube. The activity of long-lived isotopes takes a long time to change so in this case the parent and daughter nuclei are separated. Then, knowing the number of parent nuclei and the activity of the sample, the decay constant can be found from  $\frac{dN}{dt} = -\lambda N$ . d*t*

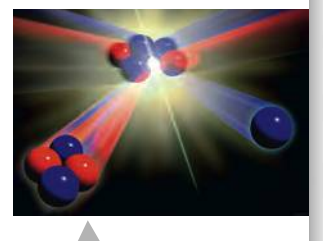

An artist's impression of the fusion of <sup>2</sup>H and <sup>3</sup>H to form<br><sup>4He</sup>  $4H<sub>0</sub>$ 

**Figure 7.27** BE/nucleon *vs* nucleon number curve, showing fusion possibility.

- **•** the surrounding rock and soil; some rocks contain radioactive material such as uranium and thorium which decay over a long period of time.
- **•** the air, which may contain radon gas which is emitted when radium present in some rocks decays by emitting alpha particles. Some houses built into rock particularly rich in radium can have high concentrations of radon gas. People living in these houses are advised to have good ventilation.
- the Sun, which emits fast-moving particles that arrive at the surface of the Earth; these are called cosmic rays.

## Worked example

Cobalt-60 decays by beta emission and has a half-life of approximately 5 years. If a sample of cobalt-60 emits 40 beta particles per second, how many will the same sample be emitting in 15 years time?

### Solution

After 5 years the activity will be 20 particles per second.

After another 5 years it will be 10 particles per second.

Finally after a further 5 years it will emit 5 particles per second (5Bq).

#### Exercises

- **17** 17N decays into 17O with a half-life of 4s. How much 17N will remain after 16s, if you start with 200g?
- 18 <sup>11</sup>Be decays into <sup>11</sup>B with a half-life of 14 s. If the <sup>11</sup>Be emits 100 particles per second, how many particles per second will it emit after 42s?
- **19** A sample of dead wood contains  $\frac{1}{16}$  of the amount of <sup>14</sup>C that it contained when alive. If the half-life of <sup>14</sup>C is 6000 years how old is the sample?

# Nuclear fusion

Nuclear fusion is the joining up of two small nuclei to form one big one.

If we look at the BE/nucleon *vs* nucleon number curve (Figure 7.27), we see that the line initially rises steeply. If you were to add two  ${}^{2}_{1}$ H nuclei to get one  ${}^{4}_{2}$ He nucleus, then the He nucleus would have more BE per nucleon.

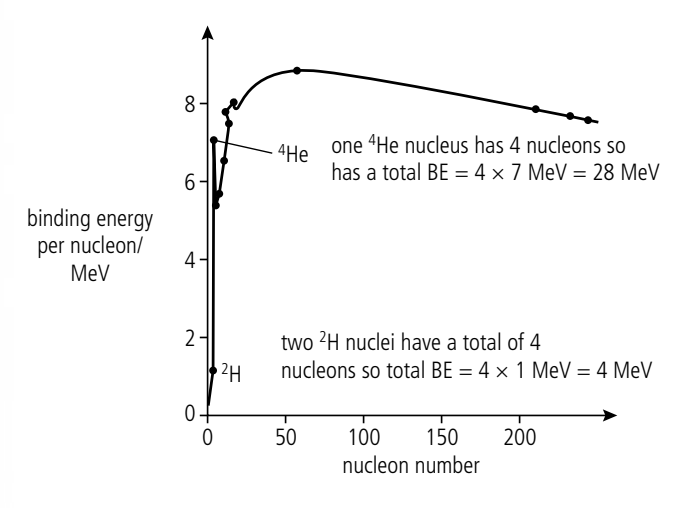

If we add up the total BE for the helium nucleus, it has 24MeV more BE than the two hydrogen nuclei. This means that 24MeV would have to be released; this could be by the emission of gamma radiation.

#### Worked example

Calculate the energy released by the following reaction:

$$
{}_{1}^{2}H + {}_{1}^{3}H \rightarrow {}_{2}^{4}He + {}_{0}^{1}n
$$

#### Solution

If the masses are added, we find that the mass of the original nuclei is greater than the mass of the final ones. This mass has been converted to energy.

Mass difference = 0.018883u

1u is equivalent to 931.5MeV so energy released = 17.6MeV

Each small nucleus has a positive charge so they will repel each other. To make the nuclei come close enough for the strong force to pull them together, they must be thrown together with very high velocity. For this to take place, the matter must either be heated to temperatures as high as the core of the Sun (about 13 million kelvin) or the particles must be thrown together in a particle accelerator.

The fusion reaction produces a lot of energy per unit mass of fuel and much research has been carried out to build a fusion reactor.

#### Exercise

**20** Use the data in Table 7.7 to calculate the change in mass and hence the energy released in the following examples of fusion reactions:

```
(a) {}_{1}^{2}H + {}_{1}^{2}H \rightarrow {}_{2}^{3}He + {}_{0}^{1}n(b) {}_{1}^{2}H + {}_{1}^{2}H \rightarrow {}_{1}^{3}H + {}_{1}^{1}p(c) {}^{2}_{1}H + {}^{3}_{2}He \rightarrow {}^{4}_{2}He + {}^{1}_{1}p
```
# Nuclear fission

Looking at the right-hand side of the graph in Figure 7.28 we see that if one large nucleus is split into two smaller ones, then the total BE would again be increased. This reaction forms the basis of the nuclear reactor that you will learn more about in Chapter 8.

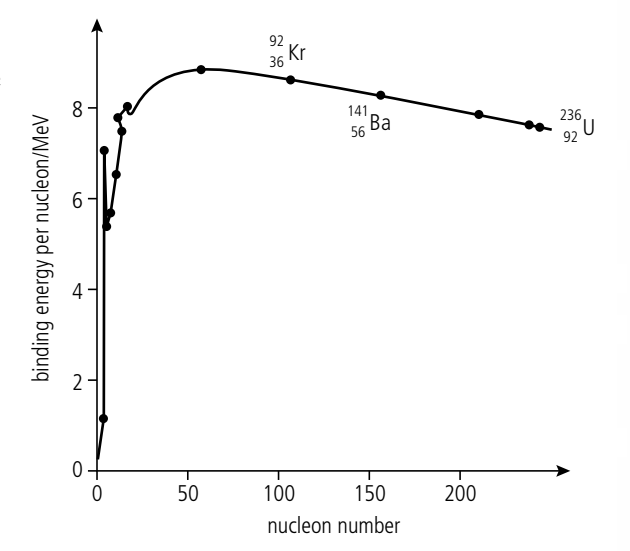

It wouldn't be possible to conserve both KE and momentum if two fast moving nuclei collided and fused together. That's why all the reactions result in two particles not one big one.

î)

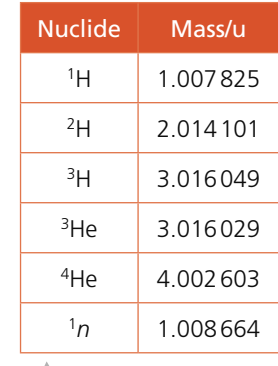

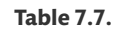

**Figure 7.28** BE/nucleon *vs* nucleon number curve showing fission possibility.

# Atomic, nuclear, and particle physics

Use Figure 7.28 to find the BE per nucleon.

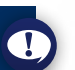

## Worked example

Find the energy released if uranium-236 splits into krypton-92 and barium-141.

#### Solution

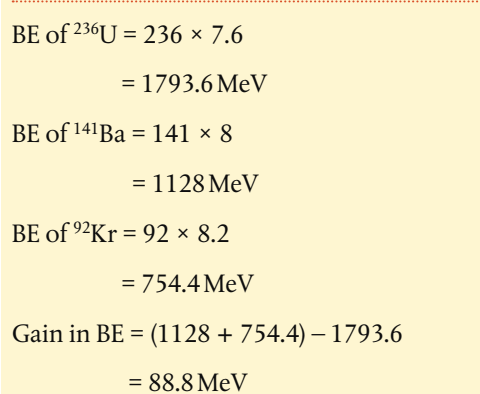

Since this leads to a release of energy, this process is possible.

To answer these questions you must find the difference in mass between the original nucleus and the products. To convert to MeV, simply multiply by 931.5.

To learn more about properties of the nucleus and radioactivity, go to the hotlinks site, search for the title or ISBN and click on Chapter 7.

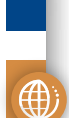

T

#### **Exercises**

Use Table 7.8 to answer the following questions.

- **21** If <sup>236</sup>U splits into <sup>100</sup>Mo and <sup>126</sup>Sn, how many neutrons will be produced? Calculate the energy released in this reaction.
- **22** 233U splits into 138Ba and 86Kr plus 9 neutrons. Calculate the energy released when this takes place.

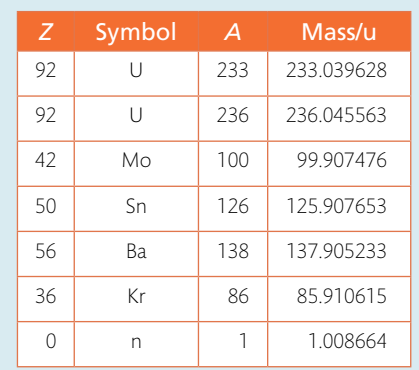

**Table 7.8** Nuclear masses.

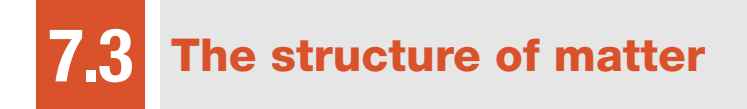

# **7.3** The structure of matter

## Understandings, applications, and skills:

#### Quarks, leptons, and their antiparticles

- Describing protons and neutrons in terms of quarks.
- Describing why free quarks are not observed.

#### *Guidance*

●● *A qualitative description of the standard model is required.*

#### Hadrons, baryons, and mesons

• Applying conservation laws in particle reactions.

The conservation laws of charge, baryon number, lepton number, and strangeness The nature and range of the strong nuclear force, weak nuclear force, and electromagnetic

#### force

• Comparing the interaction strengths of the fundamental forces, including gravity.

#### Exchange particles

●● Describing the mediation of the fundamental forces through exchange particles.

#### feynman diagrams

• Sketching and interpreting simple Feynman diagrams.

#### Confinement

●● Describing protons and neutrons in terms of quarks. Describing why free quarks are not observed. The Higgs boson

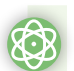

#### NATURE OF SCIENCE

The principle of Occam's razor states that a theory should be as simple as possible. In particle physics this means that it is better to make all known particles out of as few elementary particles as possible. The standard model is elegantly simple.

New particles may be discovered when highly energetic protons collide with each other. To get high energy particles we either have to wait for one to arrive in our laboratory from the Sun (the old method) or build a particle accelerator. Particle accelerators are so expensive to construct that countries must collaborate in order to raise the money to build one.

# Classifying particles

If we list all the different particles that we have come across so far we get a total of 5 (plus their antiparticles):

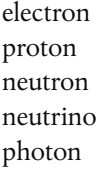

These particles can be classified in term of the interactions they take part in:

The electron and proton have *charge* so take part in *electromagnetic interactions*. The proton and neutron are nucleons so take part *in nuclear interactions.* The neutrino only takes part in *weak interactions* (beta decay).

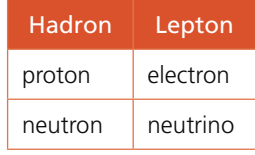

**Table 7.9** Hadrons and leptons.

There is also a difference in mass; the proton and neutron have much higher mass than the other three. This leads to a first step in classifying particles. Hadrons are heavy

particles that take part in nuclear interactions, leptons are light particles that don't. Photons have no mass but do have energy; they are part of another group of particles called *exchange bosons*. To see how they fit in we need to look again at the nature of fundamental forces.

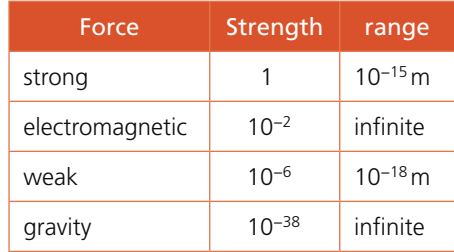

# Exchange forces

In 1933 Hideki Yukawa developed the theory of exchange particles. The idea is that every force is due to the exchange of a particle. Consider two canoes paddling parallel to each other. What happens if a heavy object is thrown from one canoe to the other as shown in Figure 7.29(a)? When A throws the ball, A must exert a force on the ball, according to Newton's third law. A will experience an equal and opposite force causing A to move away from B. When B catches the ball, B must exert a force on the ball in order to stop it. B will therefore experience a force away from A. The canoes repel each other.

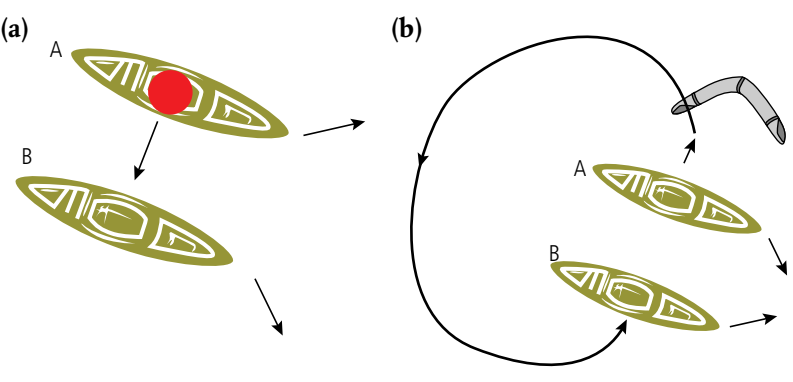

To explain an attractive force, imagine what would happen if A threw a boomerang in the opposite direction to B. The boomerang spins, following a path as shown in Figure 7.29(b). When B catches the boomerang, B will be pushed towards A.

This is not the way it happens with particles but it gives an idea that it is possible. It is one thing to explain the force between two canoes in terms of the exchange of a ball, but how does this apply to the force between two electrons?

# Electromagnetic force

The force between charged particles can be modelled in terms of the exchange of photons. Consider two electrons moving towards each other as shown in Figure 7.30.

If electron A emits a photon that is absorbed by electron by B then the electrons will experience a force pushing them apart. But, photons have energy (*hf*), so to create a photon energy would have to be created, which would be against the law of conservation of energy. This would be the end of that theory if it wasn't for quantum mechanics; according to Heisenberg's uncertainty principle which implies that if the change in energy only happens for a very short time then the apparent violation is allowed. These photons cannot be measured so are called *virtual photons*.

**Table 7.10** The relative strength of the fundamental forces.

**Figure 7.29** The exchange of particles leads to repulsive or attractive forces.

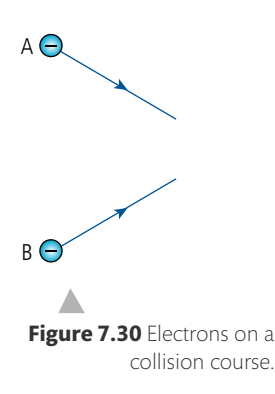

If the electrons are very close together, the time for the photon to travel from A to B is small so the energy of the photon can be big, resulting in a large force. As they move further apart the energy must be less and the force smaller. This gives  $F \propto \frac{1}{r^2}$  which agrees with experiment. The model as pictured here has the electrons travelling in straight lines, then suddenly being pushed apart. In reality the particles will be pushed apart all the time resulting in a curved path. This is achieved by a continual exchange of virtual photons.

This theory is called quantum electrodynamics (QED) and was worked on by Richard Feynman in the 1950s. He developed a way of representing the interactions visually, which we call Feynman diagrams.

e–

space

 $e^-$  and  $e^-$ 

e–

Yrman

photon

e–

time

# Feynman diagrams

Figure 7.31 shows a Feynman diagram for the interaction between two electrons. It isn't supposed to show the paths of the particles, just the nature of the interaction. In this example, two electrons repel each other by exchanging a virtual photon. The photon moves forwards in time so it is absorbed after it is emitted.

Feynman diagrams are drawn according to simple rules:

- **•** particles are straight lines; exchange particles are wavy lines.
- **•** each vertex (the point where lines join) is made up of two particles and an exchange particle. Vertices represent interactions.
- **•** time progresses from left to right (sometimes drawn vertically with time progressing upwards). So particles enter the interaction on the left and exit on the right.
- **•** particles have arrows pointing forwards in time; antiparticles backwards (this doesn't mean they are travelling in the direction of the arrow; it is just convention).
- there is always one arrow entering a vertex and one leaving.

Feynman diagrams can be used to calculate the probability of different interactions as well as to predict new ones by rotating the arrows of known interactions. To see how this works, in Figure 7.32 we consider one of the two vertices from Figure 7.31 representing an electron emitting a photon. This would have to be either reabsorbed or absorbed by another electron but that part isn't shown.

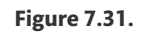

Figure 7.32 An electron emits a photon.

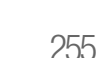

# Atomic, nuclear, and particle physics

If this diagram is rotated we can get Figures 7.33, 7.34, and 7.35. e–  $e^+$ 

**Figure 7.33** A photon enters the interaction, and a positron and electron leave. Note that the positron appears to enter the interaction but remember it is an antiparticle so the arrow is backwards. This is called *pair production*.

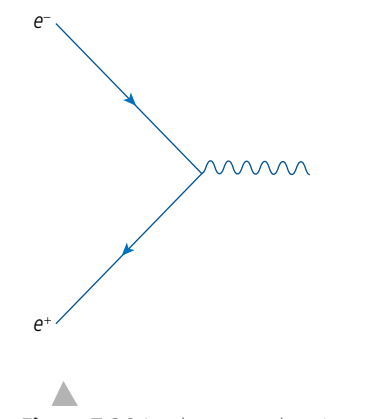

**Figure 7.34** An electron and positron interact to form a photon. This is *electron– positron annihilation*.

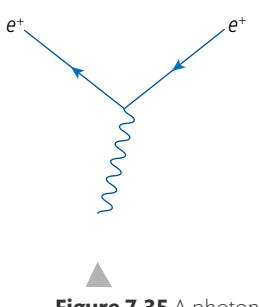

**Figure 7.35** A photon is absorbed by a positron.

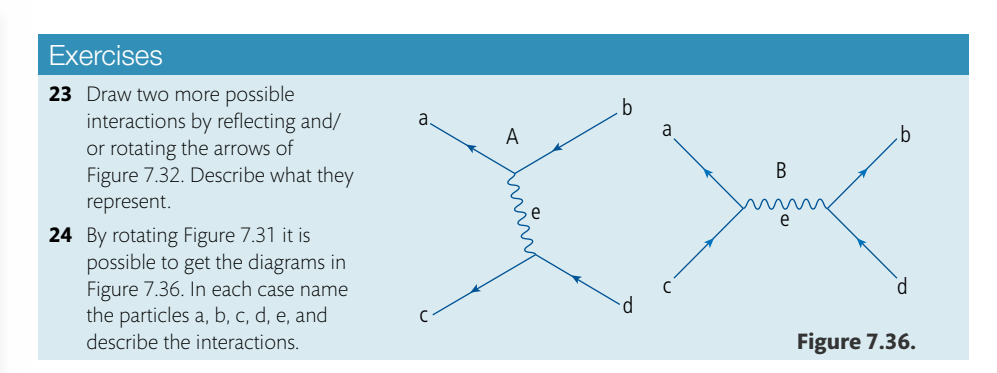

# Nuclear force

The force between nucleons is also an exchange force. This force is much stronger than the electric force and has a very short range. The exchange particle involved in this force is the pion which has a mass of 110 MeV*c* –2.

# Baryons and mesons

The discovery of the pion led to a whole new set of particles with masses between those of the electron and nucleons. These particles are called *mesons* and since they take part in nuclear interactions they are part of the *hadron* group of particles. This gives two categories of hadron: meson (e.g. pion) and *baryon* (e.g. proton).

By accelerating protons to very high energy then colliding them with each other, some of the energy of the collision is turned into the mass of new particles. By observing the paths of these particles using an assortment of detectors, their properties can be calculated. In this way, many new hadrons have been discovered, bringing the list of the total number of hadrons to over 200.

# Quantum number and conservation

When deciding whether or not a nuclear reaction can take place, we must make sure that the nucleon number and proton number are the same on both sides of the equation. This is an example of a conservation principle, for example:

# $^{226}_{88}$ Ra →  $^{222}_{86}$ Rn +  $^{4}_{2}$ He

The proton number on the left is 88 and on the right is  $86 + 2 = 88$ .

The nucleon number on the left is 226 and on the right is  $222 + 4 = 226$ .

The same idea of conserving charge is used in particle physics. However, we find that simply conserving charge is not enough. For example:

 $proton \rightarrow$  positron + gamma

This interaction is fine as far as charge is concerned  $(+1 = +1)$  but it never happens. A baryon *can't* change into a lepton. To take this into account, baryons and leptons are assigned baryon numbers and lepton numbers which must also be conserved in all interactions.

# Examples

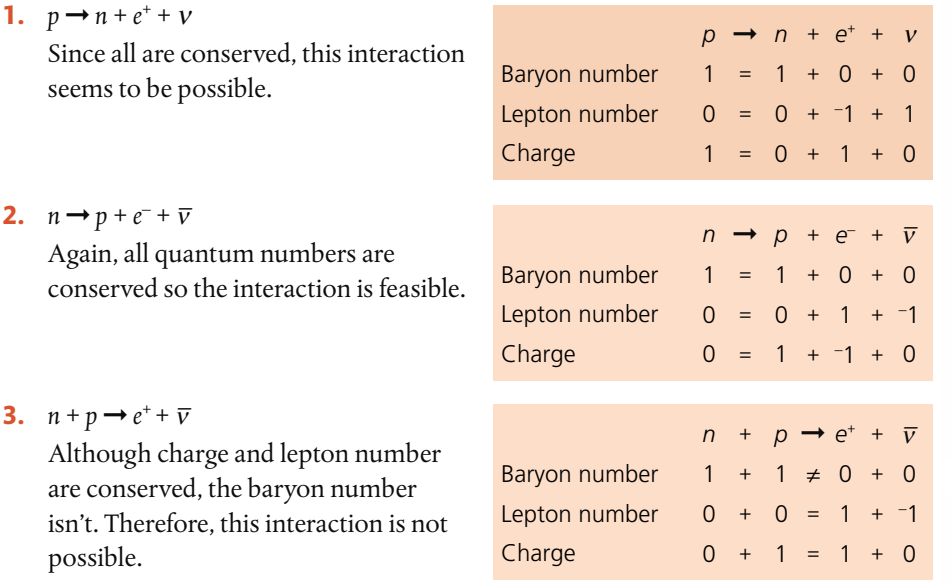

Lepton number is +1 for leptons and –1 for antileptons. Baryon number is +1 for baryons and –1 for

antibaryons.

Q)

Tables 7.11–7.13 summarize the quantum numbers for a selection of mesons, baryons, and leptons.

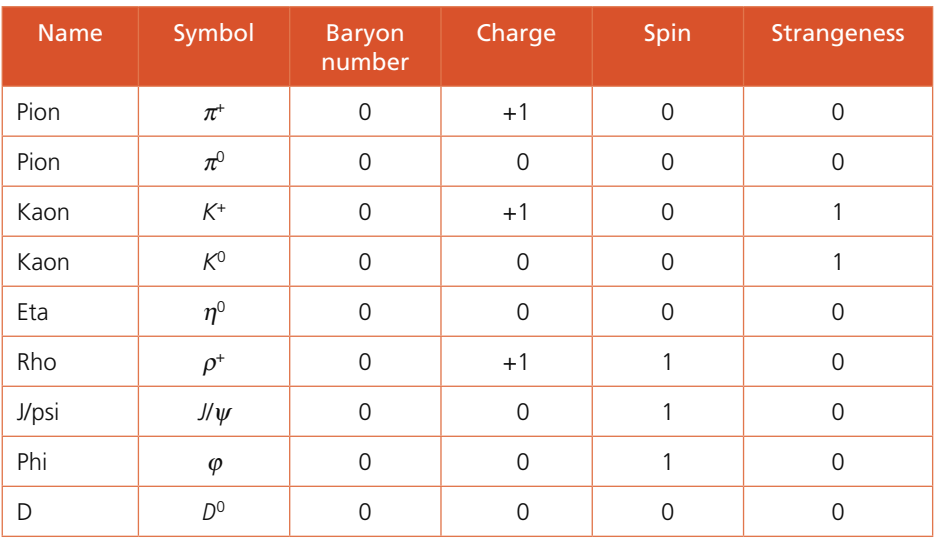

**Table 7.11** Mesons.

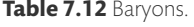

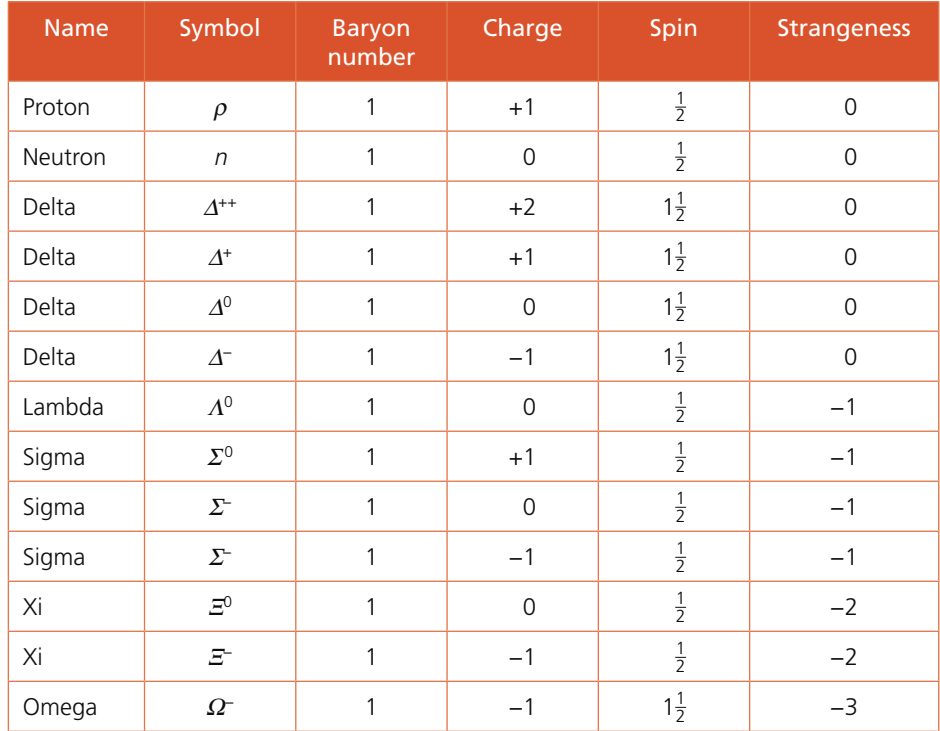

**Baryon number:** baryons 1, mesons 0 (leptons 0).

**Charge:** the charge of the particle in multiples of *e*.

**Spin:** similar to the spin of an electron; can be either  $\frac{1}{2}$  or  $1\frac{1}{2}$  for baryons and 0 or 1 for mesons.

**Strangeness:** an extra quantum number that is not conserved in weak interactions.

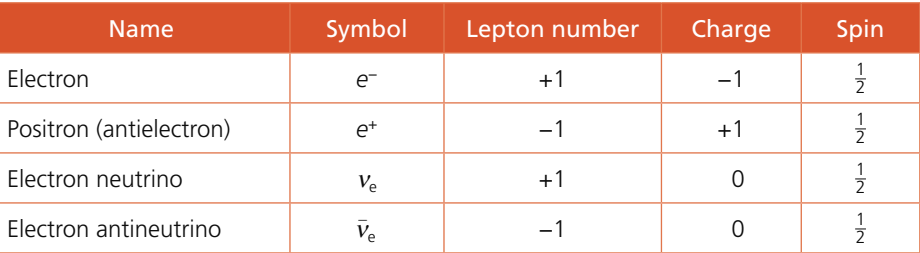

(The baryon number of all leptons is 0).

#### **Exercises**

**Quarks** 

Use conservation principles to find out if the following are possible:

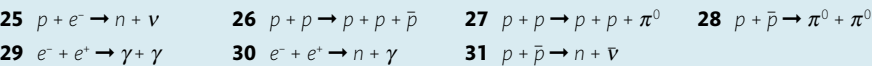

#### **Flavour**

As far as we know, quarks don't *taste* of anything. The word flavour is used to mean the *type* of quark.

**Table 7.13** Leptons.

# $\odot$

All hadrons are made out of 6 flavours of quark (plus 6 antiquarks). Each quark has spin  $\frac{1}{2}$  so a particle with spin 1 or 0 (mesons) must be made of 2 quarks and particles with spin  $\frac{1}{2}$  or  $1\frac{1}{2}$  (baryons) must be made of 3 quarks. To understand this we can think of the spins lining up with each other as in Figure 7.37.

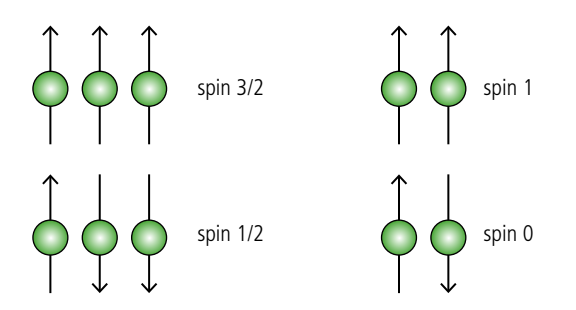

All hadrons can be constructed out of combinations of the 6 quark flavours in Table 7.14.

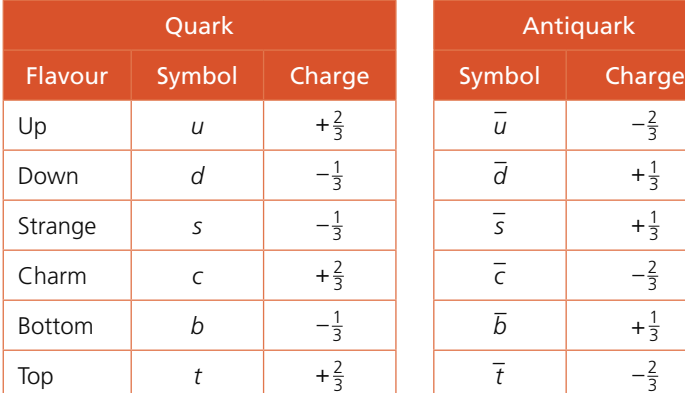

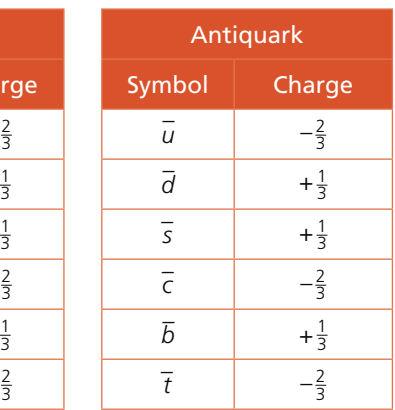

# Baryon examples

Note that the strangeness quantum number is the given by the number of strange quarks in the particle (+1 for every antistrange and –1 for every strange).

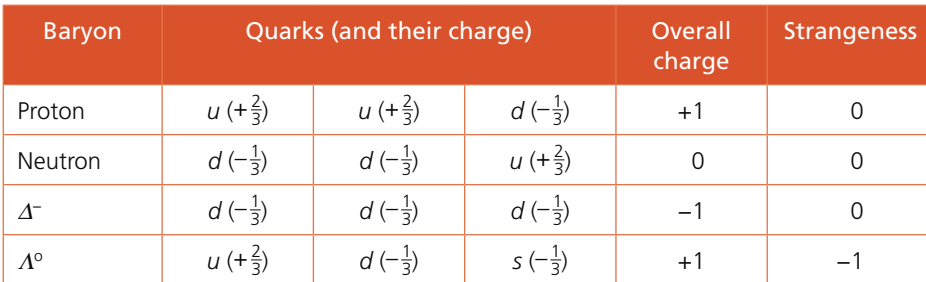

# Meson examples

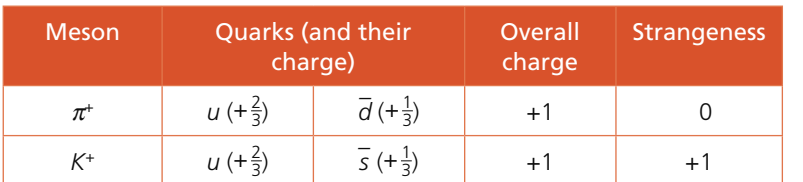

#### **Exercises**

**32** Using the properties of the particles found in Tables 7.11 and 7.12, deduce the quark content of the following particles:

```
(a) \pi (b) \Omega (c) \Xi (d) \Xi<sup>0</sup>
```
**33** During β–decay a neutron changes to a proton. Which quark changes during this process?

**Figure 7.37** Spins can be aligned or non-aligned.

**Table 7.14** The six possible quarks that make up hadrons and their antiquarks. Note: to keep things simple, charm, bottom, and top quarks will not be considered in the following examples.

Quarks have baryon number  $\frac{1}{3}$ , antiquarks have baryon number  $-\frac{1}{3}$ so baryons have baryon number 1 and mesons have baryon number 0.

 $\bf \bm{\odot}$ 

**Table 7.15** Examples of baryons.

**Table 7.16** Examples of mesons.

# Quark confinement

Quarks are held together by a very strong force so to pull them apart requires a lot of energy. In fact, so much energy is needed that it is enough to make the mass of new quarks. This means it is impossible to observe free quarks; every time one is pulled free from a particle a new quark/antiquark is formed making a meson. It is therefore not surprising that a lot of mesons are produced in high energy collision experiments, but no quarks.

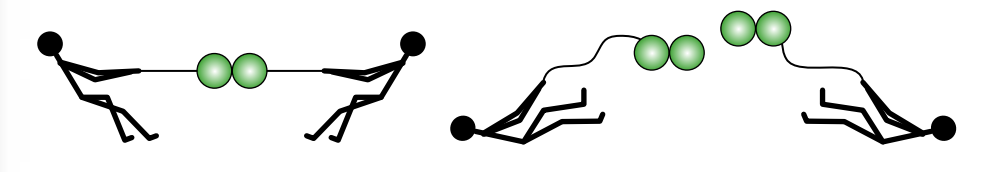

**Figure 7.38** Pulling apart quarks makes more quarks.

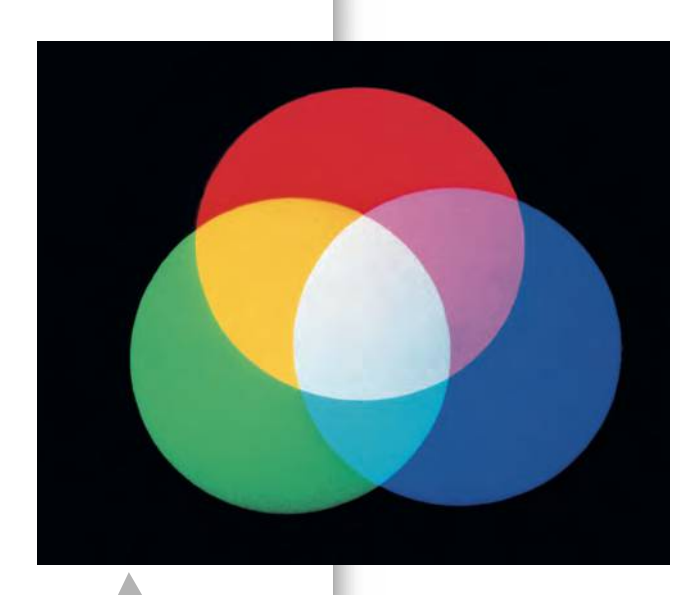

 $\left( \mathbf{f}\right)$ 

**TOK** 

# Colour force and strong interactions

Charge is the property that causes a particle to experience the electromagnetic force; *colour charge* is the property of quarks that causes them to experience the *strong* interquark force or *colour force*. Electric charge is conveniently two sided so we can use positive and negative numbers to represent it. Colour charge is more complex, necessitating the use of six colours. The particles are of course not really coloured but they form combinations in such a way that if they were coloured the combinations would be colourless. So, if we use the primary colours red, green, and blue, all hadrons would be made of one quark of each colour which, if this was three beams of light, would combine to be colourless. Antiquarks have anticolour which would make mesons colourless too.

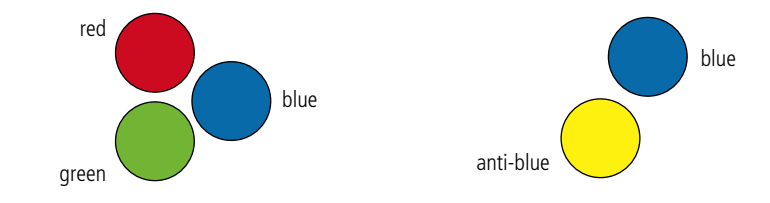

# **Gluons**

The exchange particle of the colour force is the gluon. Gluons have a combination of colour and anticolour. When a gluon is exchanged from one quark to another the colour of the quarks change as represented by Figure 7.40. It is not at all obvious but by using this model of the force it is possible to predict which interactions will take place. This theory is called *quantum chromodynamics* or *QCD*.

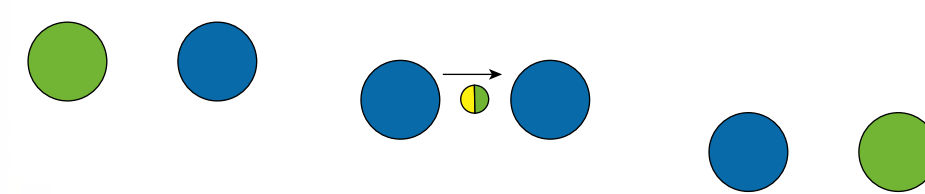

Red, green, and blue light combine together to give white light.

**Figure 7.39** Colourless combinations.

Antiblue is drawn as yellow since yellow and blue = white. Antired = cyan. Antigreen = magenta.

QCD is an example where numbers cannot be used to model the physical property.

**Figure 7.40** A green quark emits a green/antiblue gluon so becomes blue. The blue quark absorbs a green antiblue gluon and so becomes green.

# Feynman diagrams for strong interactions

Using the same rules that were used to represent electromagnetic interactions between electrons and positrons, we can represent the strong interactions between quarks. This time the exchange particles are gluons. In this case the gluons carry colour charge so the quark entering the vertex will have a different colour to the one leaving as shown in Figure 7.41. Note that although the colour of the quark changes, the flavour stays the same.

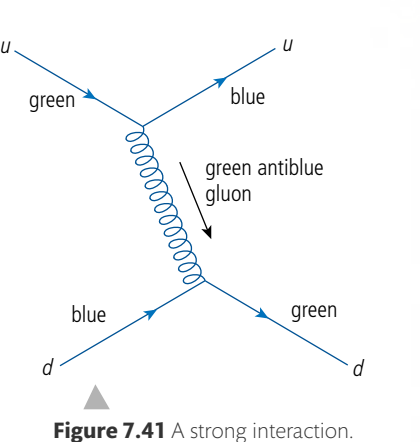

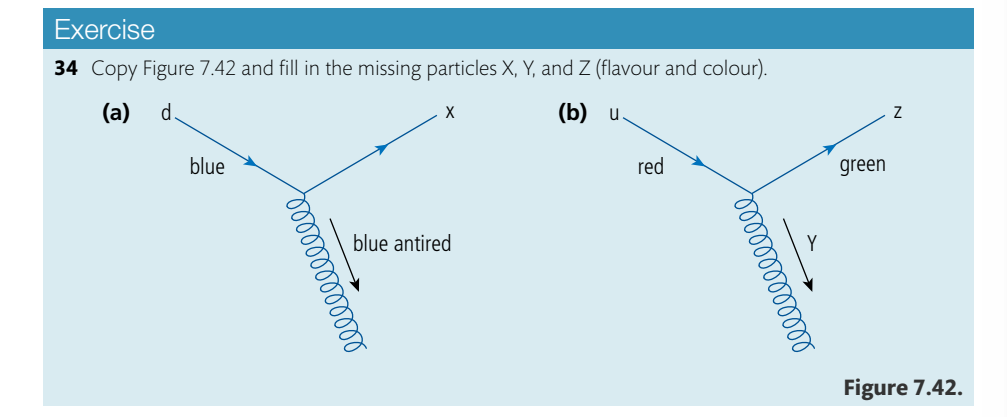

# Weak interactions

When a nucleus decays by beta decay an electron and neutrino are produced. These are leptons so do not contain quarks and do not take part in strong reactions. The neutrino is not charged and doesn't take part in electromagnetic interactions, so there must be another type of interaction which we call the *weak interaction*. The forces involved aren't actually that weak but they are very short range  $(10^{-18} \text{ m})$ , implying that the exchange bosons involved, the *W* and the *Z*, are comparatively massive. These are the only interactions in which the flavour of a particle can change. In  $\beta^-$  decay a neutron changes to a proton; this can be achieved if a down quark changes to an up quark as illustrated by the Feynman diagram in Figure 7.43.

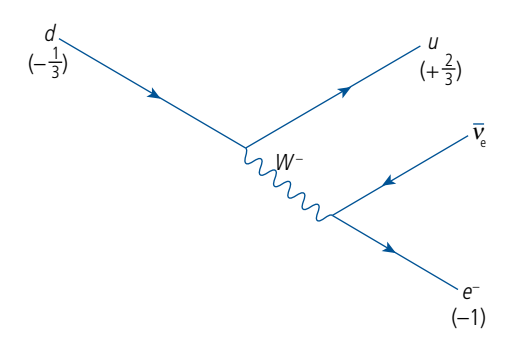

6

When interactions involving leptons take place the lepton number must be conserved. Here an electron (lepton number +1) is produced so an antineutrino (lepton number −1) must also be produced.

**Figure 7.43** Feynman diagram for  $\beta$ <sup>-</sup> decay. How is the charge conserved?

# Atomic, nuclear, and particle physics

By rotating the arrows in this interaction we can predict several other interactions; for example, those shown in Figures 7.44 and 7.45.

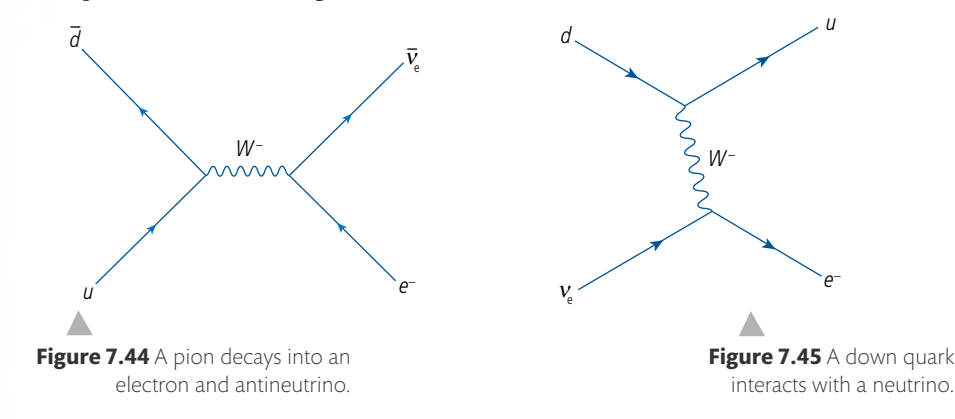

# The standard model

The standard model explains how fundamental particles of matter interact by the four fundamental forces of nature. According to the standard model there are two groups of particles: fermions, which can be subdivided into quarks and leptons, and bosons, which are the exchange particles responsible for the fundamental forces.

# **Quarks**

We have seen that there are 6 flavours of quark. The standard model arranges these 6 into 3 generations according to mass, the third generation being the heaviest (Table 7.17). Each generation has a  $+\frac{2}{3}$  quark and a  $-\frac{1}{3}$  quark. This arrangement helps us to work out which transformations are possible. When quark flavour changes, for example in β− decay, the change in charge must always be 1*e*, so in all of these interactions a quark will change between the first and second row.

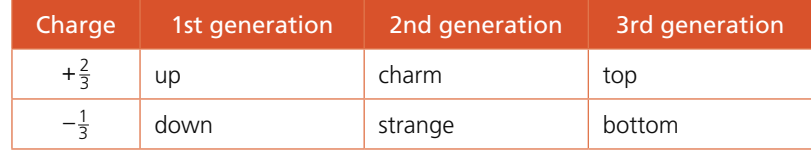

# Leptons

Although we have only come across the 2 leptons so far, the electron and the neutrino, there are in fact 6 leptons. These can also be arranged into 3 generations (Table 7.18). Each generation has a separate lepton number which must be conserved during any interaction. This means that leptons only interact with other leptons in the *same* generation.

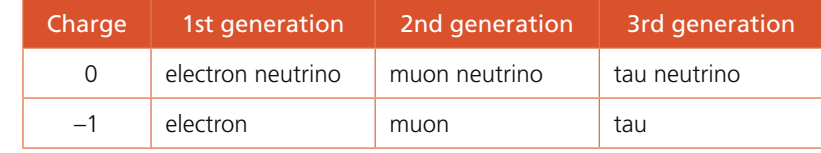

# **Bosons**

The three fundamental forces that involve fundamental particles each have an associated boson (Table 7.19). Note there are three types of boson associated with the

**Table 7.17** Each of these fundamental particles has an antiparticle, which can also be arranged in a similar way.

**Table 7.18** Each of these fundamental particles has an antiparticle, which can also be arranged in a similar way.

weak force, *W*+ and *W*− involved in interactions where there is exchange of charge, and *Z*0 involved where there is no exchange of charge.

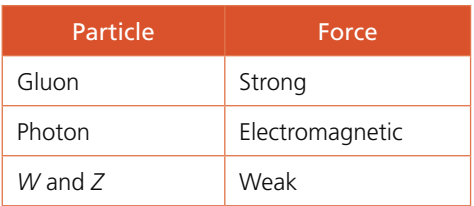

# The Higgs boson

Although we haven't done all the mathematics, the particles of the standard model are all predicted by quantum mechanics. However, there is one piece that doesn't fit. According to these predictions the *W* and *Z* bosons should not have any mass, but to fit in with the observation that the interactions are short range they must have large masses. One solution to this problem would be if the mass was not a property of the particle but a property of space. This is known as the Higgs field, and if there is a field there should be a particle associated with it, which we call the Higgs boson. A particle with these properties was detected in the ATLAS and CMS experiments at CERN on 4 July 2012. The complete set of particles is now as shown in Figure 7.46.

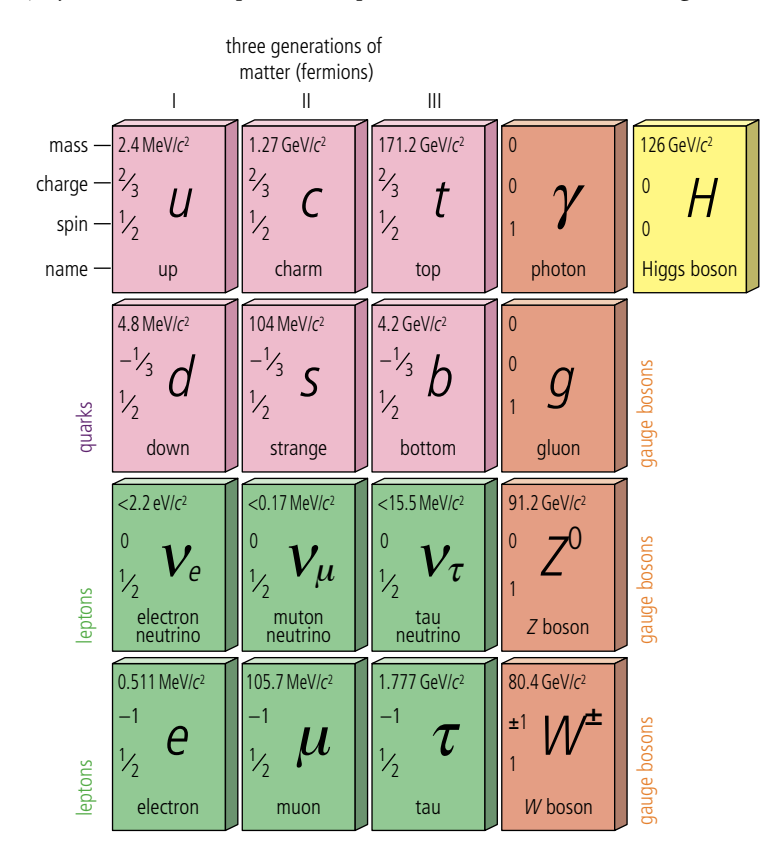

# Problems still to be solved

The standard model is very neat but it isn't a complete model of the Universe. It does not explain gravity or the existence of the dark matter and energy which is thought to make up 96% of the Universe.

**Table 7.19** These are the exchange particles that are responsible for the fundamental forces. Note: it is now recognized that at high energies the electric and weak forces are one and the same thing. This is called the electroweak force.

> The standard model is very simple, you could say it is beautiful, but is the simplest model necessarily correct?

**TOK** 

Why are we always trying to find the simplest solution?

**Figure 7.46** The standard model.

Why do we have to know **TOK** everything? Isn't it best that some things are left unknown?

# Atomic, nuclear, and particle physics

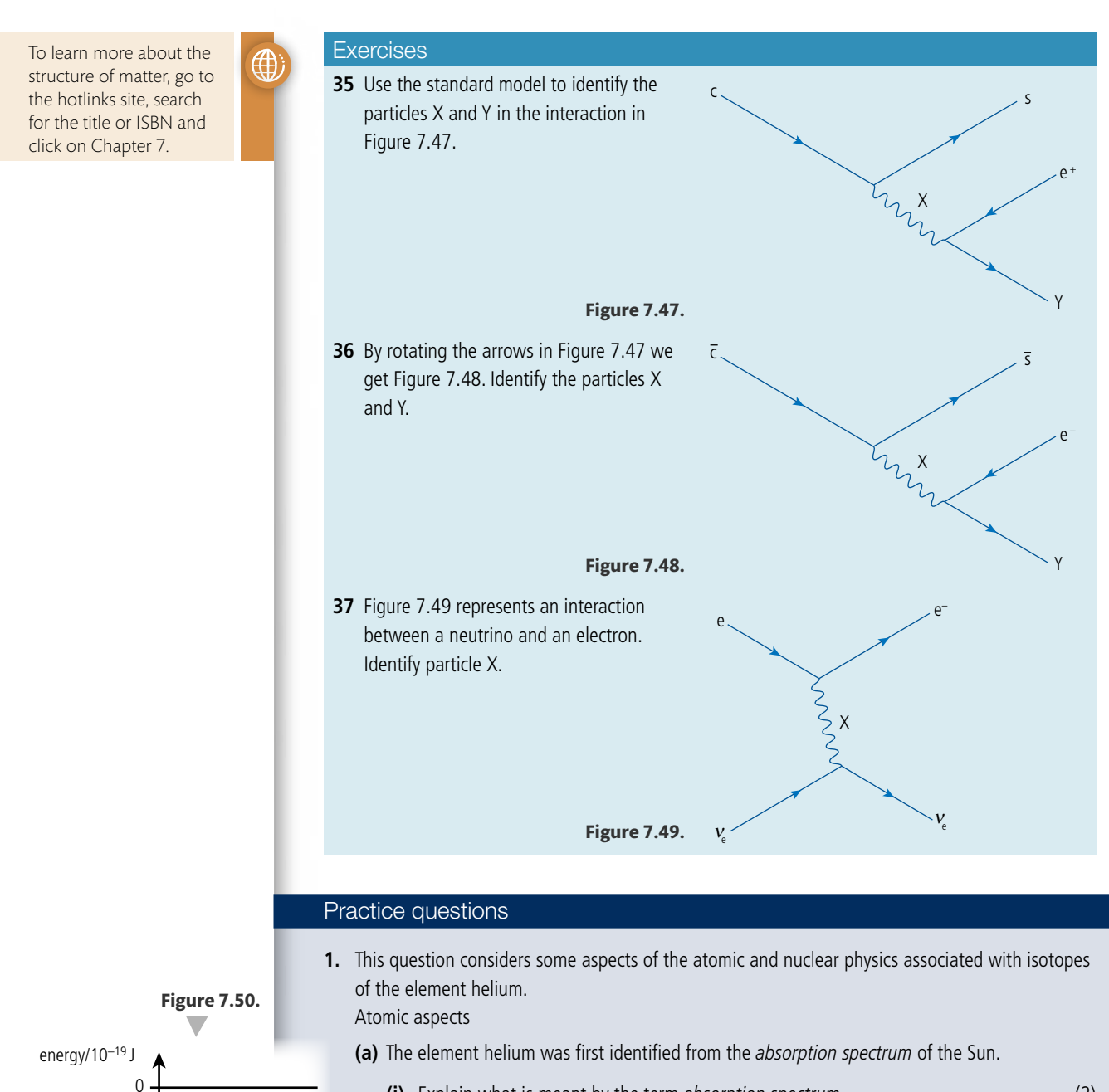

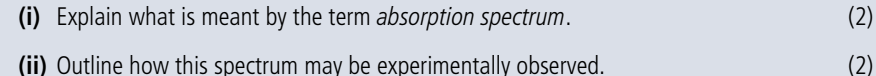

- **(b)** One of the wavelengths in the absorption spectrum of helium occurs at 588 nm.
	- **(i)** Show that the energy of a photon of wavelength 588 nm is 3.38 × 10−19 J. (2)
	- **(ii)** Figure 7.50 represents some of the energy levels of the helium atom. Use the information in the diagram to explain how absorption at 588 nm arises. (3)

#### **Nuclear aspects**

**(c)** The helium in the Sun is produced as a result of a nuclear reaction. Explain whether this reaction is burning, fission, or fusion. (2)  $(2)$ 

–1.59 –2.42 –3.00

–5.80

–7.64

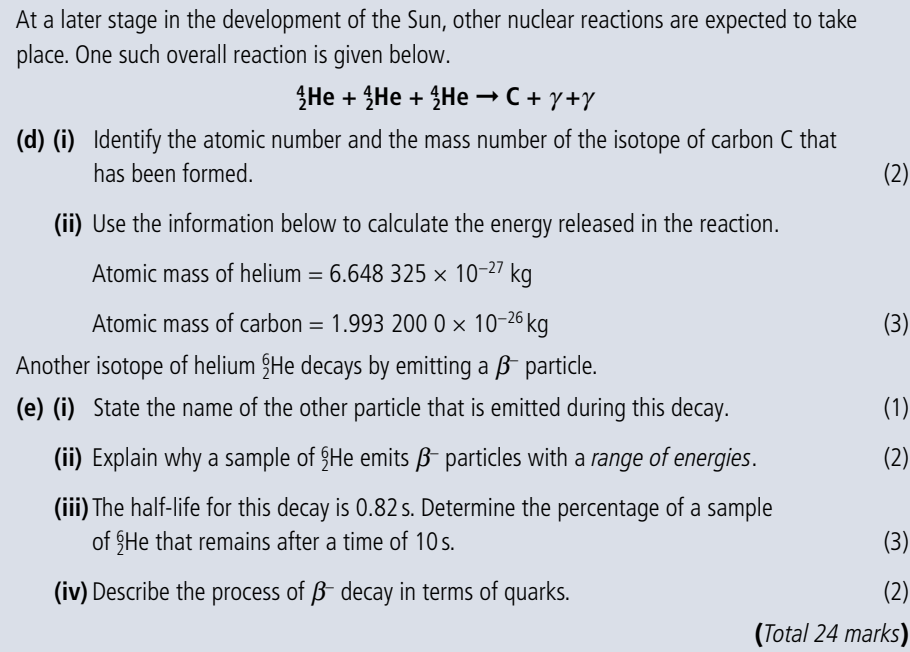

#### **2.** This question is about nuclear reactions.

**(a)** Copy and complete Table 7.20, by placing a tick (✔) in the relevant columns, to show how an increase in each of the following properties affects the rate of decay of a sample of radioactive material. (2)

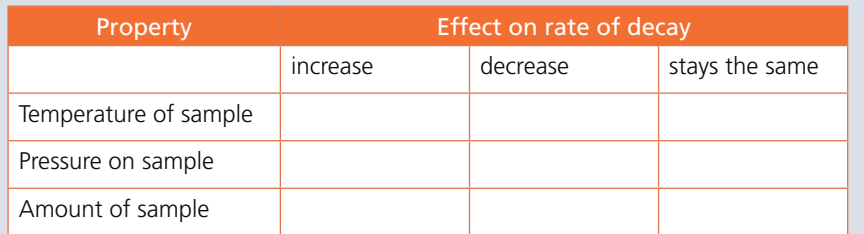

**Table 7.20.**

Radium-226 ( $^{226}_{88}$ Ra) undergoes natural radioactive decay to disintegrate spontaneously with the emission of an alpha particle ( $\alpha$ -particle) to form radon (Rn). The masses of the particles involved in the reaction are

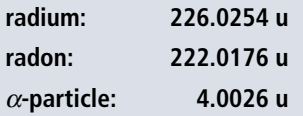

**(b) (i)** Copy and complete the nuclear reaction equation below for this reaction.

 $226Ra \rightarrow \frac{1}{28}Ra \rightarrow \frac{1}{28}Rb$ 

- **(ii)** Calculate the energy released in the reaction. (3)
- **(c)** The radium nucleus was stationary before the reaction.
	- **(i)** Explain, in terms of the momentum of the particles, why the radon nucleus and the  $\alpha$ -particle move off in opposite directions after the reaction. (3)

# Atomic, nuclear, and particle physics

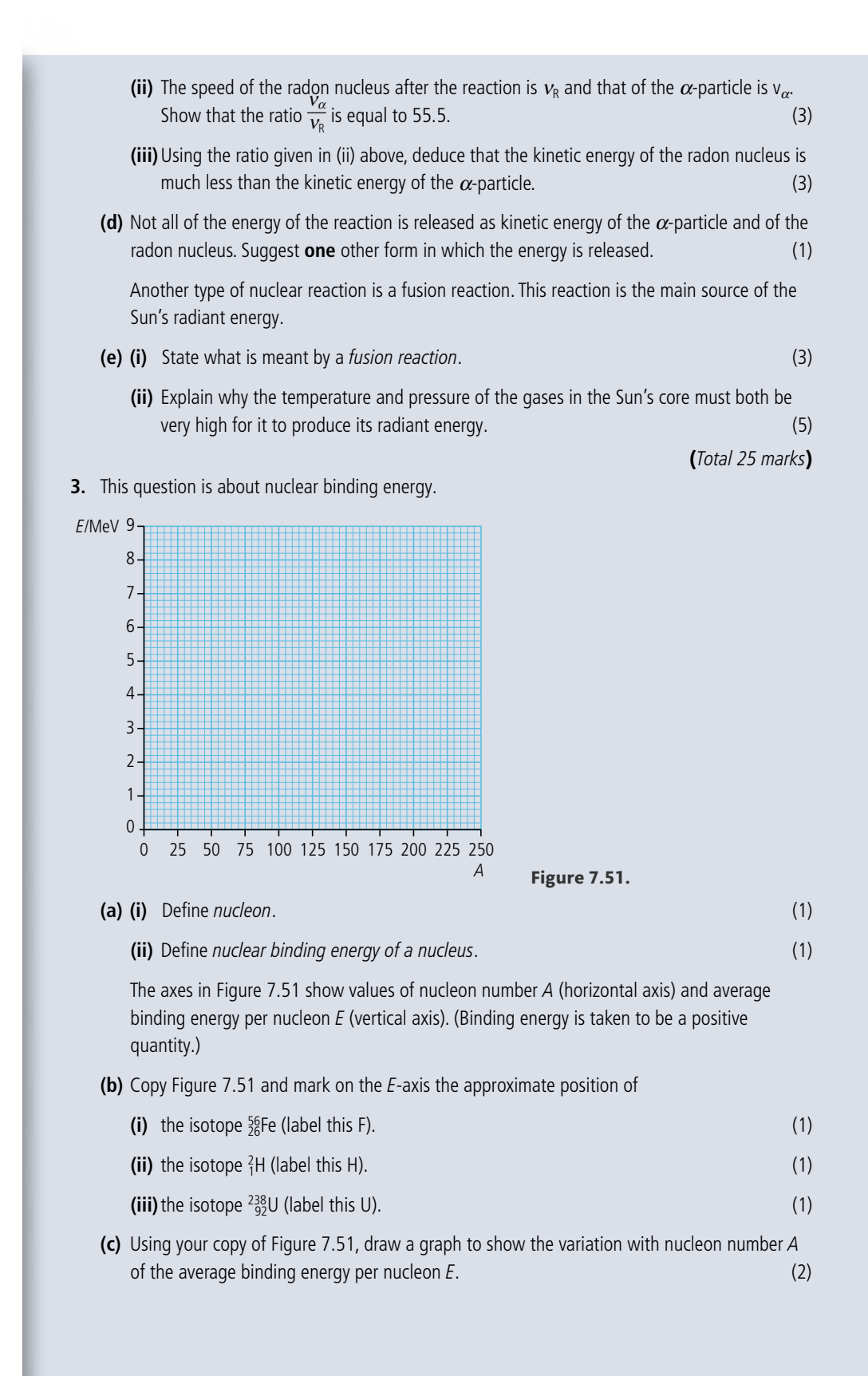

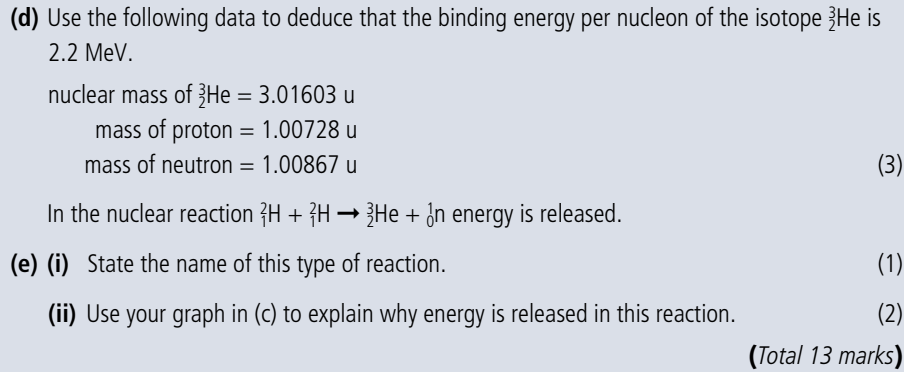

#### **4.** This question is about atomic spectra.

Figure 7.52 shows some of the energy levels of the hydrogen atom. Figure 7.53 is a representation of part of the emission spectrum of atomic hydrogen. The lines shown represent transitions involving the –3.40 eV level.

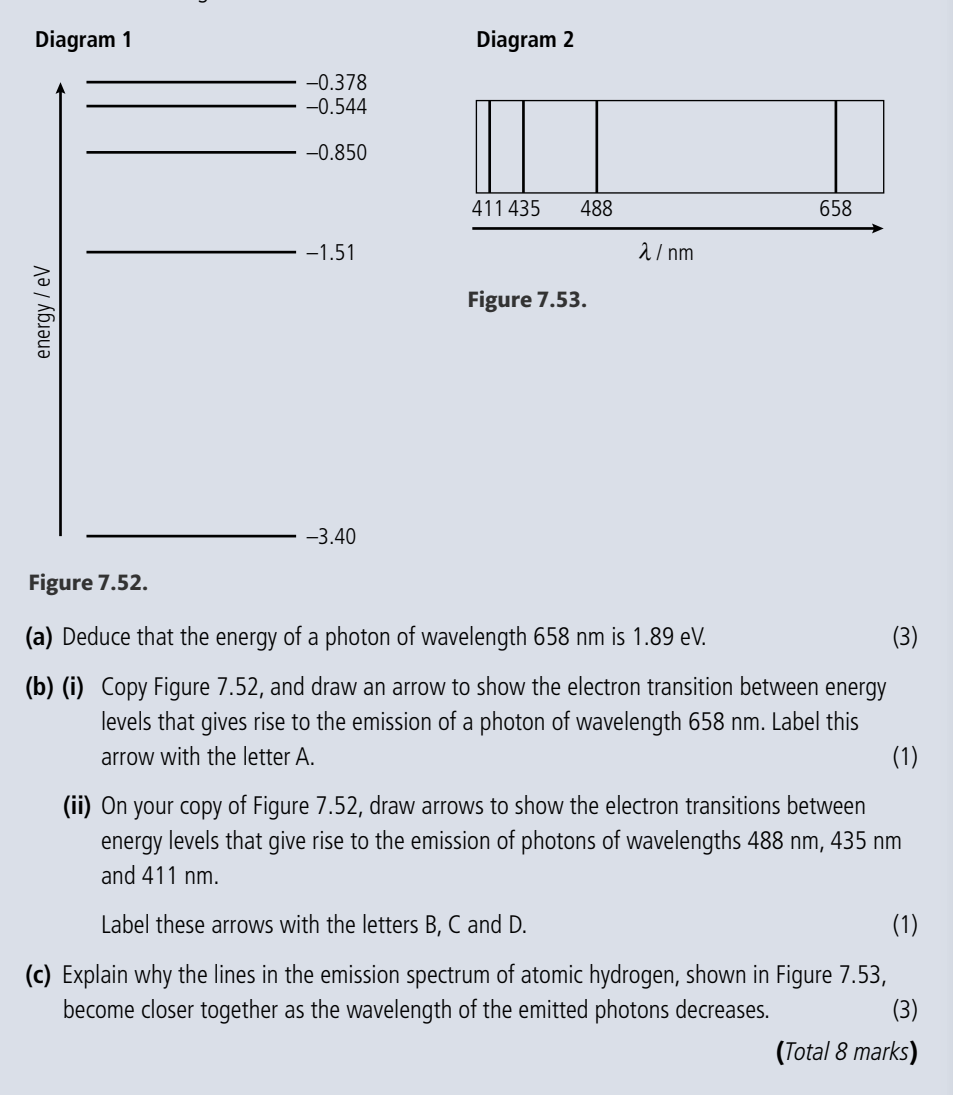

# **07** Atomic, nuclear, and particle physics

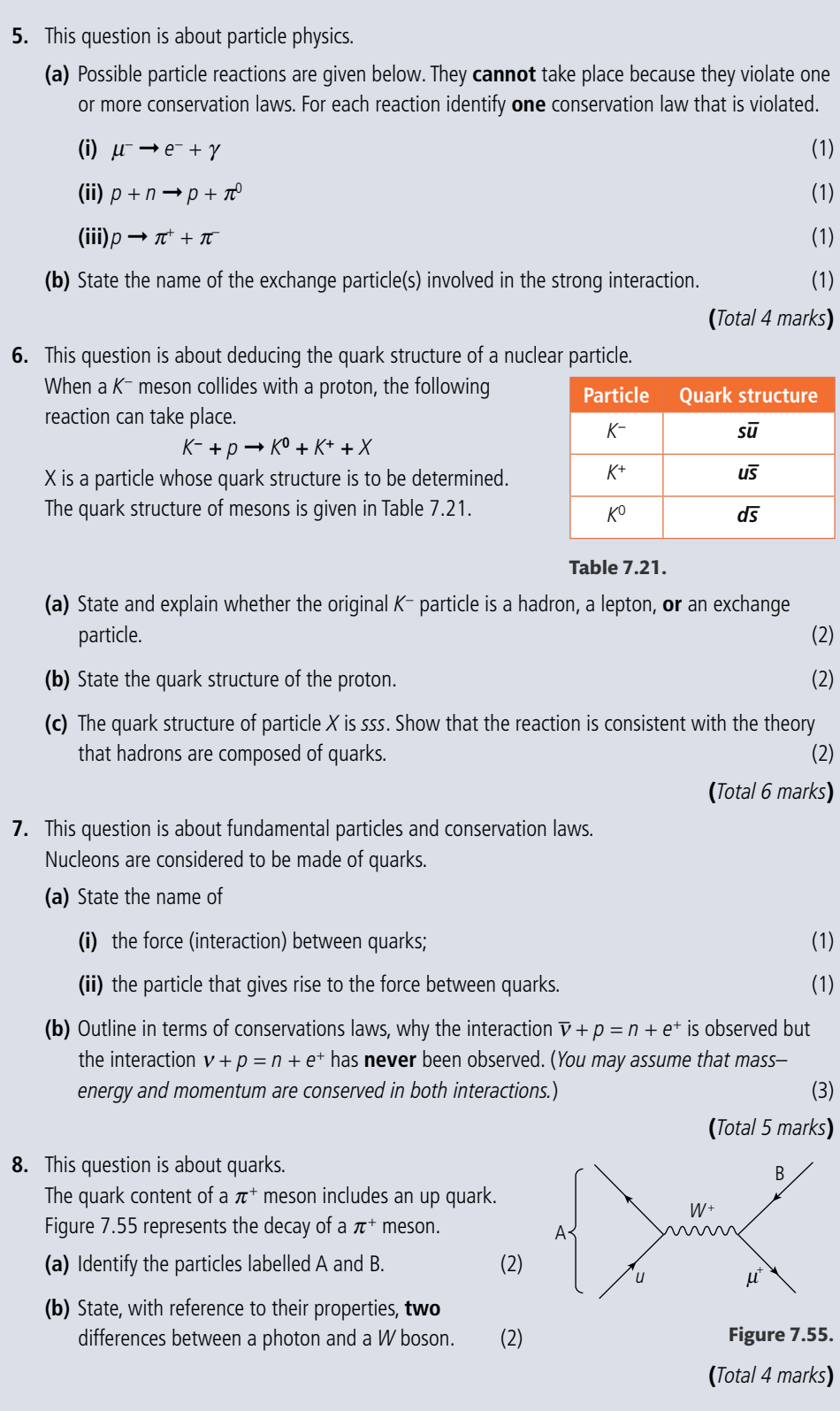

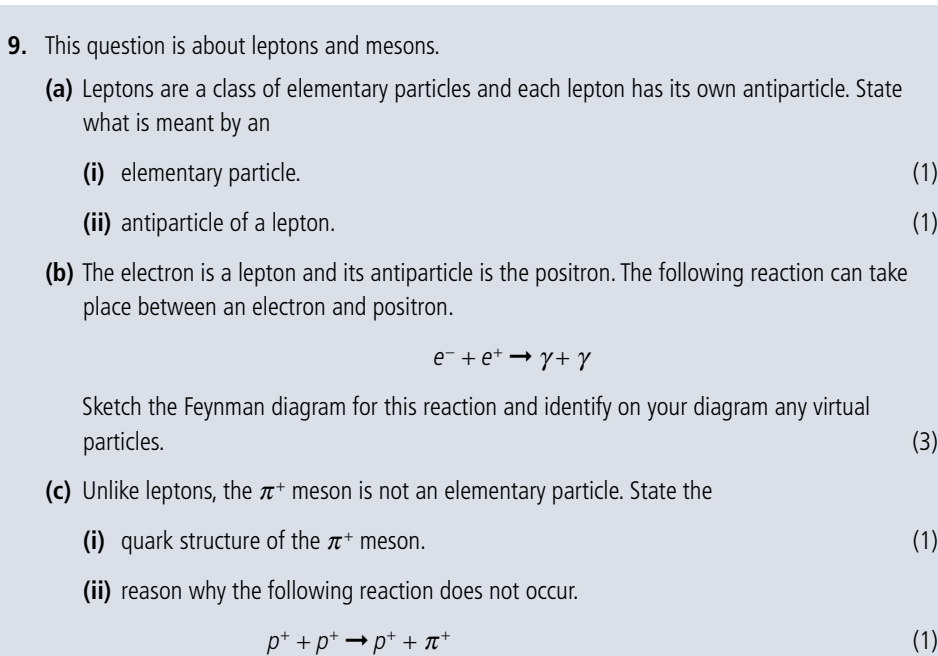

**(**Total 7 marks**)**

# 08 Energy production

# Essential ideas

## 8.1 Energy sources

The constant need for new energy sources implies decisions that may have a serious effect on the environment. The finite quantity of fossil fuels and their implication in global warming has led to the development of alternative sources of energy. This continues to be an area of rapidly changing technological innovation.

# 8.2 Thermal energy transfer

For simplified modelling purposes, the Earth can be treated as a black-body radiator and the atmosphere treated as a greybody.

# NATURE OF SCIENCE

Throughout this course we have been developing models that enable us to understand the relationship between physical quantities and make predictions that can be tested by experiment. Models are often simplified by only considering small angles as in the simple pendulum or ideal situations such as the gas laws. To understand the workings of a nuclear power station is a much more complicated proposition but without understanding the basic principles great technological advances would not be possible.

# 8.1 Energy production

# 8.1 Energy sources

# Understandings, applications, and skills:

#### Specific energy and energy density of fuel sources

• Solving specific energy and energy density problems.

#### *Guidance*

●● *Specific energy has units of J kg−1; energy density has units of J m−3.*

#### Sankey diagrams

• Sketching and interpreting Sankey diagrams.

#### Primary energy sources

#### Electricity as a secondary and versatile form of energy

- Describing the basic features of fossil fuel power stations, nuclear power stations, wind generators, pumped storage hydroelectric systems, and solar power cells.
- ●● Solving problems relevant to energy transformations in the context of these generating systems.

#### Renewable and non-renewable energy sources

- ●● Discussing safety issues and risks associated with the production of nuclear power.
- ●● Describing the differences between photovoltaic cells and solar heating panels.

#### *Guidance*

- ●● *The description of the basic features of nuclear power stations must include the use of control rods, moderators, and heat exchangers.*
- ●● *Derivation of the wind generator equation is not required.*
- ●● *Students are expected to be aware of new and developing technologies.*

# Energy sources

Whenever a body is made to move, work is done and therefore energy is transferred. The very act of living implies the use of energy; without energy we couldn't move

Observing this violent explosion from a volcano it is clear that there is a lot of untapped energy right under our feet.

or produce the heat required to keep us warm. Since energy cannot be created or destroyed we can't simply create the energy needed, we must have a source and this is the Sun.

The Sun is our nearest star which, like other stars, was formed when the force of gravity pulled together the hydrogen and helium of a dust cloud into a ball. The gravitational force on the outer layers of the star compresses the inside increasing the density and temperature of the centre. If the total mass of the star is enough the pressure and temperature becomes sufficient for the hydrogen nuclei to fuse, resulting in the release of energy. The complete process by which hydrogen fuses to form helium is illustrated in Figure 8.1.

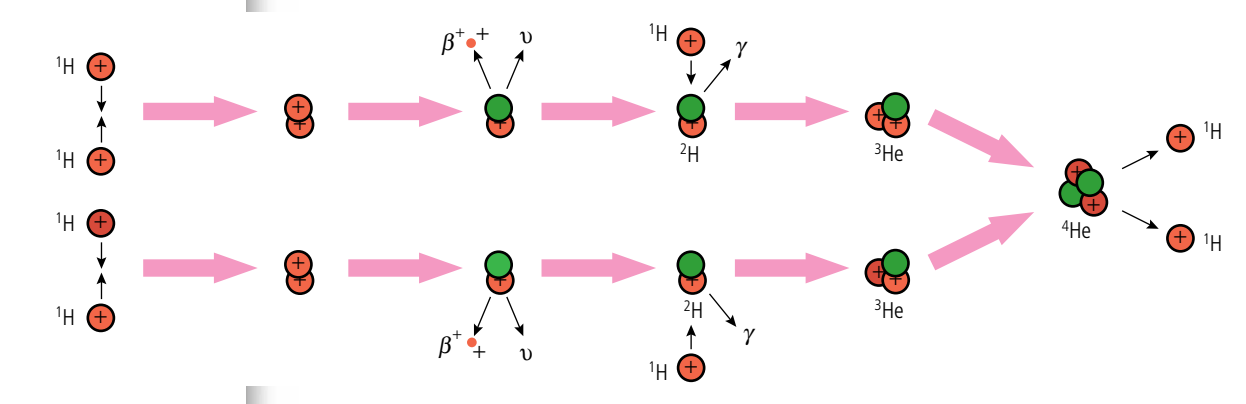

The fusion reaction increases the KE of the particles, enabling them to exert enough pressure to prevent further collapse. The high temperature  $(10<sup>7</sup> K)$  core of the Sun transfers energy to the cooler outer layers which also get hot (6000 K) resulting in the emission of  $3.9 \times 10^{26}$  watts of electromagnetic radiation into space. This radiation spreads out in an ever-expanding sphere resulting in an inverse square reduction in power per m<sup>2</sup>. At the Earth's distance from the Sun the power is 1380 W m<sup>-2</sup>. Approximating the Earth to a disc, this would give a total power of  $1.8 \times 10^{17}$  W. It is this energy that makes life on Earth possible. Plants absorb the energy from the Sun and, through a process known as *photosynthesis*, put together molecules of carbon dioxide and water to form more complex molecules called *carbohydrates*. On a microscopic level, charges have to be pushed around. This means work is done increasing the PE of the molecules; we call this *chemical energy*. If the process is reversed by burning or eating the carbohydrate then energy is released. In this way, plants can store the energy from the Sun. The amount of energy stored per molecule is about the same as the energy needed to move an electron from one energy

level to another; this is of the order of a few eV.

# Fuels

Fuels are chemicals that when burnt release energy in the form of heat. Almost all of the fuels we use today are chemicals that were formed either in plants or in animals that ate the plants. It is also possible to manufacture fuels artificially but energy must be used to do this so this isn't economically viable at present.

## **Wood**

Wood was possibly the first fuel ever to be used by man and is still used for heating in many countries. The wood must be stored and dried so it takes up a lot of space; processed wood pellets take up less space but energy must be used in the processing.

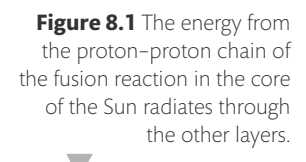

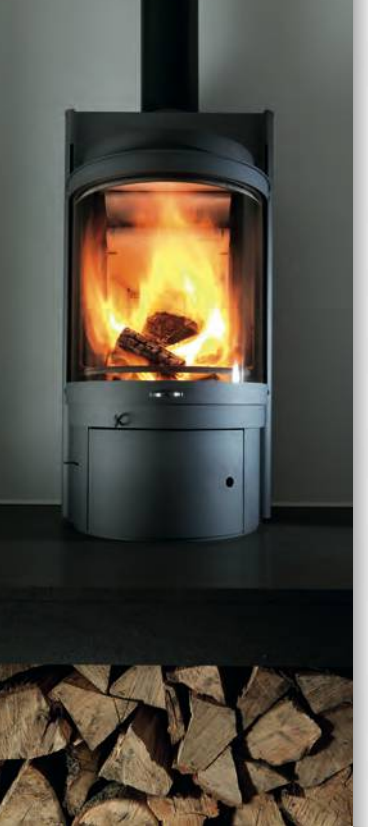

A wood-burning stove.

The process of burning wood to produce thermal energy can be represented in an energy flow, or Sankey, diagram as shown in Figure 8.2. The width of the different parts of the diagram are proportional to the amount of energy flowing, so in this case the amount of useful heat energy (heat that is transferred to the room) is greater than the wasted heat (heat that goes up the chimney). An efficient wood-burning stove would have a higher useful : wasted ratio. This can be achieved by circulating the waste gases through a system of pipes, transferring heat energy to stones that retain the thermal energy long after the fire goes out.

chemical energy in wood

useful thermal energy

wasted thermal energy

When wood is burnt, the complex energy-storing molecules are turned back into carbon dioxide and water. Increasing the carbon dioxide in the atmosphere enhances the greenhouse effect, contributing to global warming. However, growing plants absorb carbon dioxide, so if we only burnt wood there would be no increase in carbon dioxide in the atmosphere.

# Coal

Coal is composed of plants that died millions of years ago. These plants got covered by layers of sand and mud which squashed them into the hard black rock that is mined today. So, coal is made of fossilized plants – hence the name *fossil fuel*. The process of compression increases the amount of energy per kg, making coal a more efficient source of energy than wood. However, the fact that coal takes millions of years to produce means that the rate at which carbon dioxide is produced by burning coal is not matched by the rate at which it is taken out of the atmosphere as new coal is formed. The process of mining coal also uses a lot of energy although there are plans to eliminate the need for mining by burning coal underground then extracting the gas produced.

# Oil and gas

Although it was coal that fuelled the industrial revolution, since the 1950s oil has overtaken coal as the most important source of energy. Oil is another fossil fuel, formed from microscopic organisms that sank to the bottom of the sea when they died. Over a long period of time this organic matter was covered in sand that turned to rock and it was pressed into oil and gas. Oil and gas are easier to extract than coal since they are fluid and can be pumped up from where they lie underground. Sometimes extraction is not simple since a lot of oil reserves are in rock that is at the bottom of the sea. However, as technology has advanced, the methods of extracting oil have become more and more ingenious and it is now possible to drill for many kilometres and even go sideways from a platform that is floating in water many kilometres deep.

Like coal, oil is non-renewable and has to be burned to turn its stored energy into heat that can be used to power an engine. This makes oil another source of greenhouse gases.

**Figure 8.2** A Sankey diagram for a wood-burning stove.

6

 $\bf \Omega$ 

efficiency = <u>useful energy out</u>

The fuels mentioned here are all *primary energy sources* as they have not been processed.

There is no data in Table 8.1 for the energy density of cow dung and household waste because the density of these is so variable.

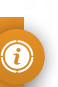

# Specific energy and energy density of fuels

Different fuels contain different amounts of energy. In Table 8.1 this is expressed in terms of the energy per unit mass (specific energy) and energy per unit volume (energy density).

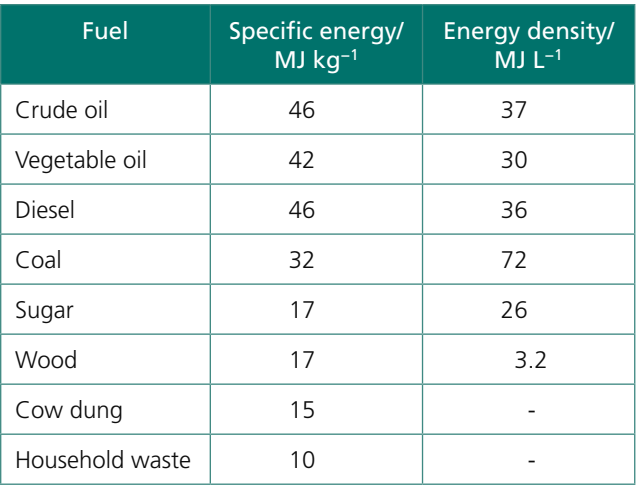

# Converting heat into work

The chemical energy in fuels can be converted to thermal energy by burning, but to do work we need an engine. To understand the physical principles behind the operation of engines we will consider a simple if rather impractical engine made with a hot air balloon, as shown in Figure 8.3.

When gas is burnt under the balloon, the balloon fills up with hot air which, being less dense than the surrounding cold air, results in a buoyant force greater than the weight of the balloon. The unbalanced forces on the balloon cause it to rise, pulling the string which makes the pulley turn. The chemical energy in the fuel has been transformed into work.

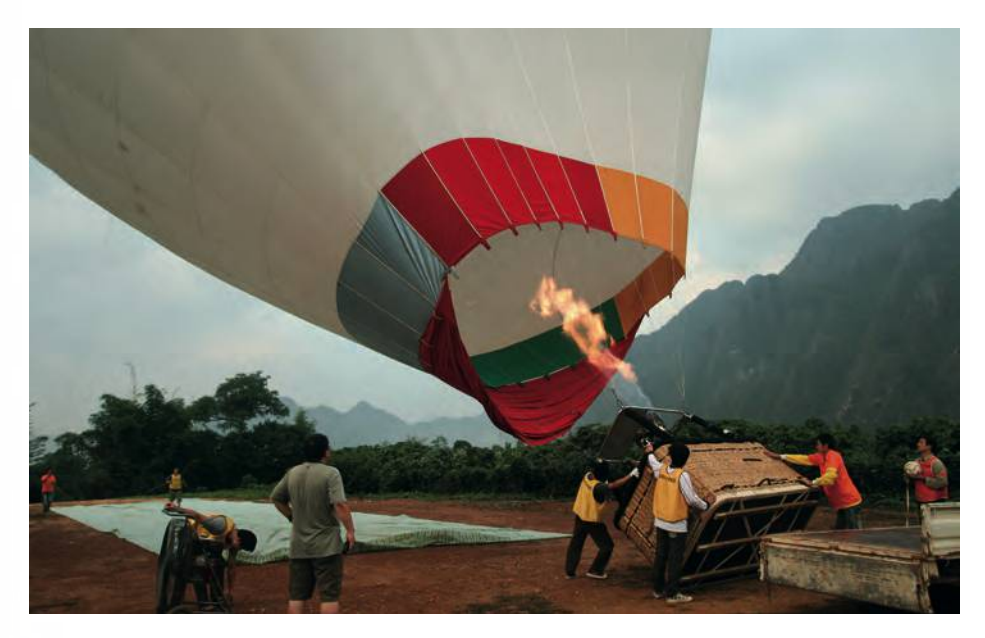

**Table 8.1** Energy from different fuels.

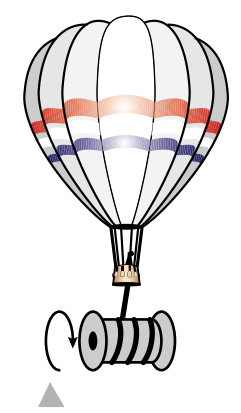

**Figure 8.3** Underneath the balloon is a flame which heats the air in the balloon and this drives the engine.

A hot air balloon prepares for launch. The hot air balloon engine could be used to drive the wheels of a car or power a washing machine, but there is a problem. Once the string has unwound the balloon will have to be pulled back down to the ground to start the process again. Doing this will require as much energy as we got when the balloon went up, making the engine rather pointless. To get around this problem we could allow the balloon to get cold, then it would come down on its own giving us a net gain in energy. This would mean we would have to wait whilst the balloon came down but if we had two balloons one could be going up as the other came down, so the engine could be working all the time.

This may sound a bit contrived but it is the principle of most engines, except that instead of using a balloon the gas is contained in a piston as in Figure 8.4. The gas is heated leading to an increase in pressure that results in an unbalanced force on the piston pushing it out. The moving piston is connected to a crank that turns the linear motion into rotation rather like a pulley and string. To complete the cycle the gas must cool down, otherwise compressing it will require as much work as was done when it expanded. To increase the efficiency more cylinders can be added.

An alternative is to use the expanding gas to power a turbine. When water is turned to steam in a closed container the fast-moving gas molecules will exert pressure on the walls. If a small hole is made in the container, steam will flow through the hole due to

the difference in pressure between the inside of the container and the atmospheric pressure of the surroundings. If this fast-moving jet of steam is directed onto a solid surface the change in momentum of the molecules will result in a force on the surface. This can be used to do work, as shown in Figure 8.5.

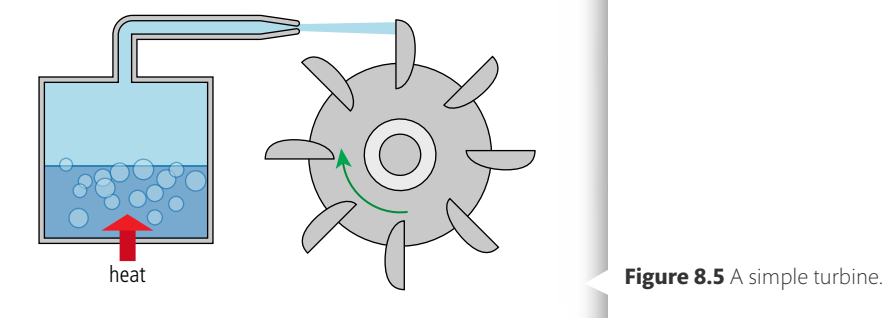

In all of these processes heat will be lost: first when the fuel burns, then when the cycle takes place, and finally due to friction.

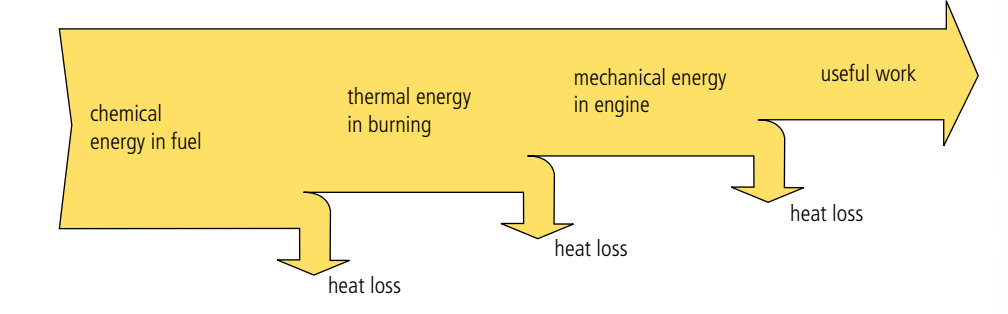

# Generating electricity

Fuel can be burnt in the home to produce heat, as in a coal or wood fire, or it can be used with an engine to do work, as in a car. However, this means that fuel must be delivered to the place where it will be used, and transport uses a lot of energy. An alternative is to use the mechanical energy produced from an engine to produce electricity by turning the coils of a generator. Electrical energy can then be delivered through a wire, and this is more efficient than delivering fuel to each consumer.

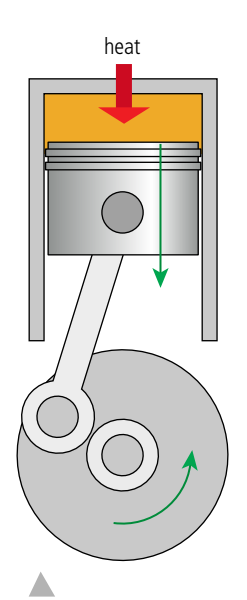

**Figure 8.4** A simple singlecylinder piston engine.

**Figure 8.6** A Sankey diagram for a heat engine.

# **CHALLENGE YOURSELF**

**1** A 1000 kg diesel car with a 50% efficient engine uses 3 litres of fuel to travel 100km at a constant speed of 50kmh−1 on a horizontal road. If the car suddenly runs out of fuel, how far will it travel before coming to rest?

# **Energy production**

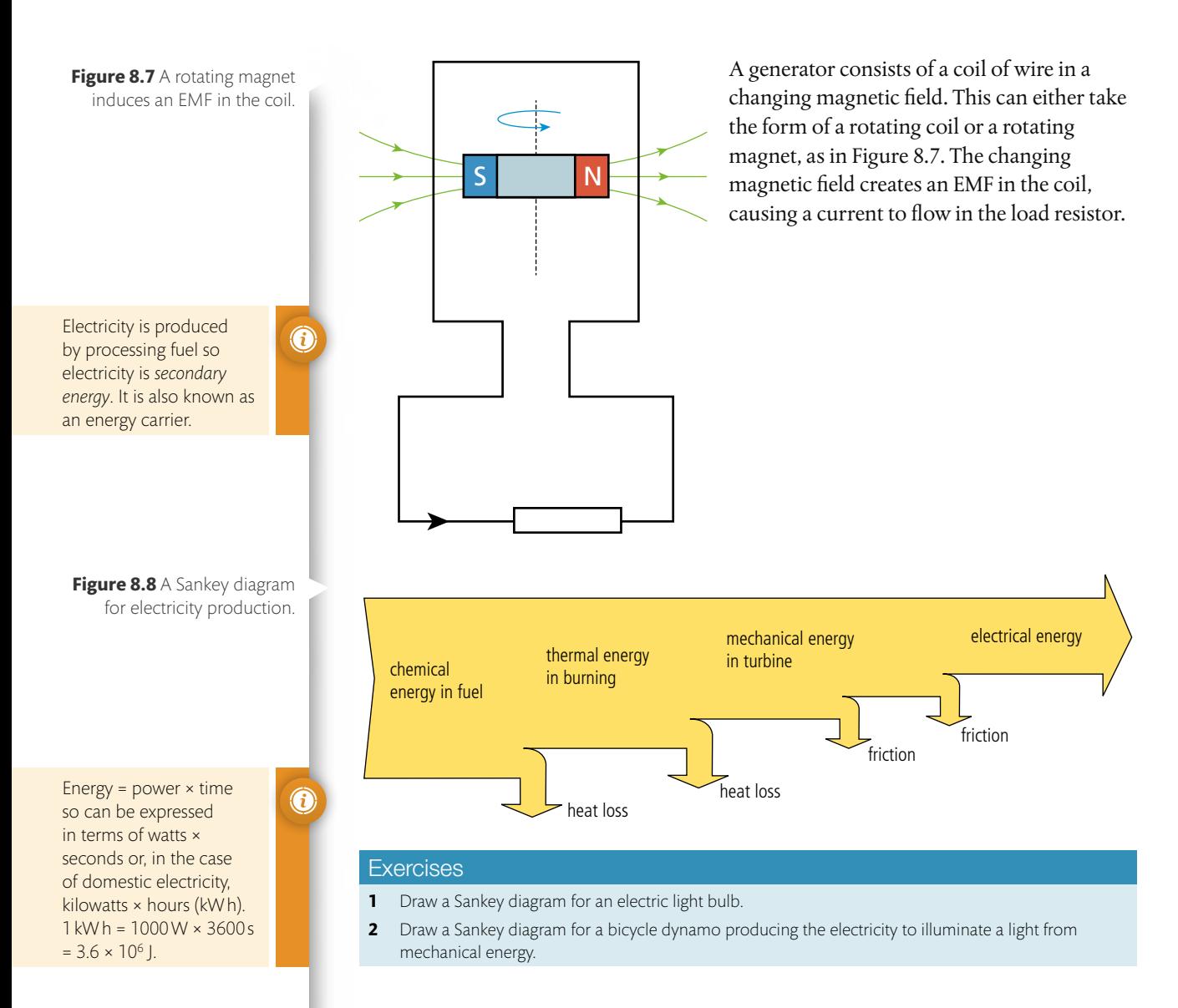

# Coal-fired power station

Figure 8.9 represents a typical coal-fired power station. The heat from the furnace boils water in the boiler that turns into steam and powers the turbine, the turbine turns a generator and produces electricity. When the steam comes out of the turbine it is cooled, causing it to condense, and this water is then returned to the boiler.

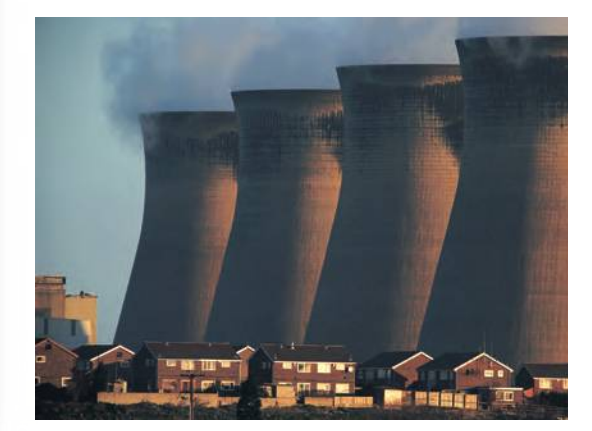

The overall efficiency of a coalfired power station is around 40% as not all of the chemical energy from the coal gets converted to electricity. The exhaust gases from the original burning take some of the heat, as does the heat given out when the steam from the turbine condenses. There is also some friction in the components of the turbine and generator.

Cooling towers are a common sight near power stations. They are used to cool down the water that cools down the steam coming out of the turbines. This waste heat could be used to heat the houses nearby, increasing the efficiency of the power station to about 70%.

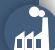

Cooling towers.

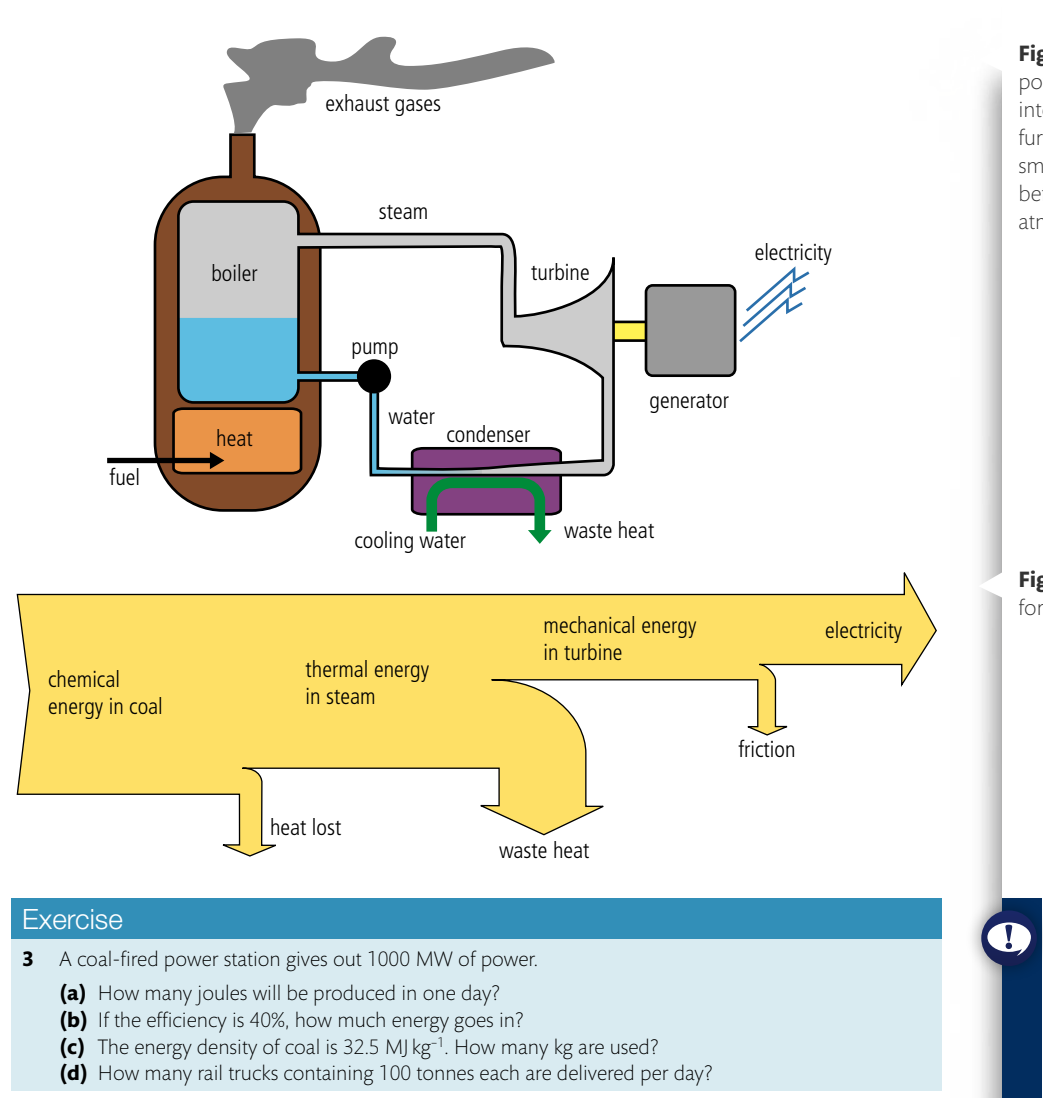

**Figure 8.9** In a coal-fired power station the coal is made into dust and blown into a furnace. This produces a lot of smoke that must be cleaned before it is released into the atmosphere.

**Figure 8.10** Sankey diagram for a coal-fired power station.

# Nuclear power

In chapter 7 you learnt about how, when a large nucleus splits into two smaller ones, the total binding energy increases, resulting in the release of about 100 MeV of energy. This is approximately 100 million times more energy per molecule than when coal burns so any material that does this would be a valuable source of energy.

If a uranium-235 nucleus absorbs a neutron the uranium-236 formed will undergo fission, but naturally occurring uranium only contains 0.7% 235U. The remainder is mainly 238U, which absorbs neutrons without undergoing fission. Before naturally occurring uranium can be used as a fuel the amount of 235U must be increased to about 3%. This is called *enrichment*.

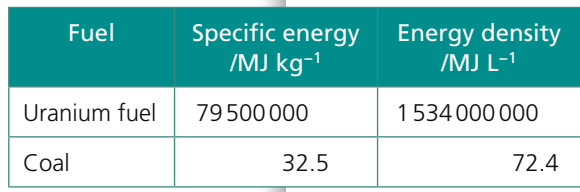

Δ

# The chain reaction

To split a 236U nucleus requires some energy because the nucleons are held together by a strong force. This energy can be supplied by adding a neutron to a  $^{235}$ U nucleus. This actually increases the binding energy of the nucleus, but because the nucleus cannot get rid of this energy, it splits in two. As a result there are too many neutrons and some

power so has a lot of nuclear waste to dispose of. To solve this problem they are constructing many km of tunnels into the very old and geologically sound rock close to Olkiluoto. The facility, known as Onkalo, will eventually contain 9000 tonnes of spent fuel.

Finland produces 30% of its electricity from nuclear

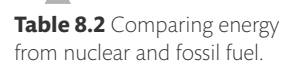
are released. These neutrons can be captured by more 235U nuclei, and so on, leading to a chain reaction.

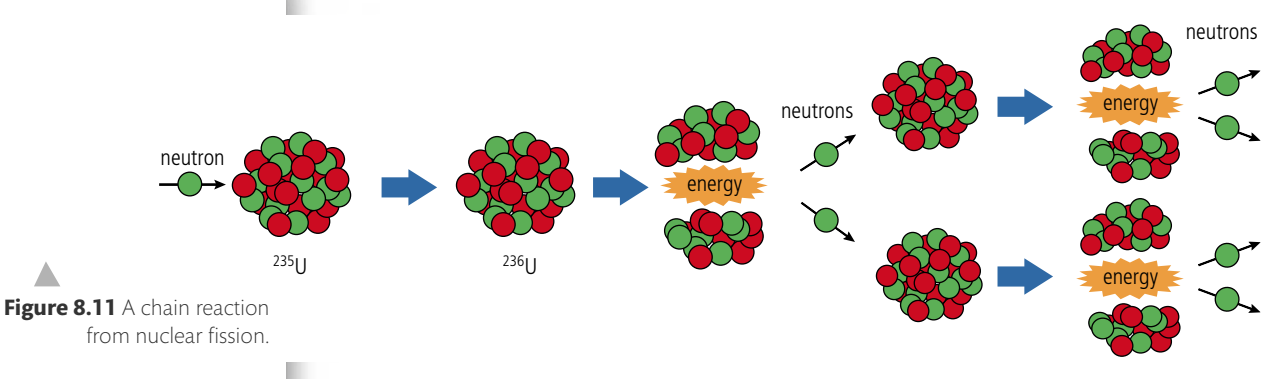

Using the word *moderation* sounds like the moderator slows down the reaction, but it doesn't. The moderator slows down the *neutrons*, enabling the chain reaction. If the moderator was removed the reaction would slow down.

> **Figure 8.12** Only slowmoving neutrons are absorbed.

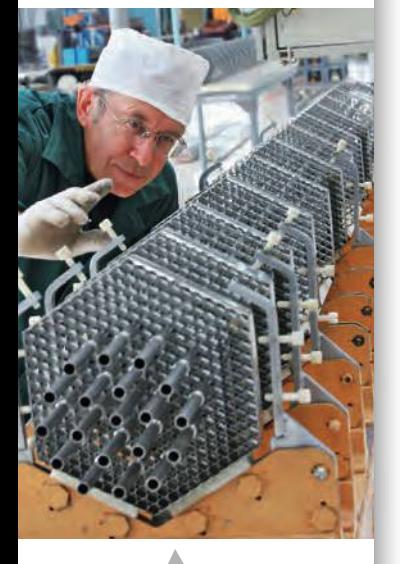

Pellets of nuclear fuel are stacked into tubes that are bundled together before being put into the reactor.

> **Figure 8.13** An advanced gas-cooled reactor (AGR).

# **Moderation**

The neutrons will only be absorbed if they are travelling slowly *–* otherwise they will pass straight through. In terms of kinetic energy, this would be about 1eV, which is much less than the MeV they possess after being expelled during the fission process. To achieve a chain reaction we need these neutrons to be absorbed so they should be slowed down or *moderated* – this is done by introducing some small nuclei in between the 235U (Figure 8.12). The neutrons collide with these nuclei and because they have a similar mass to the neutrons they receive energy and the neutrons slow down.

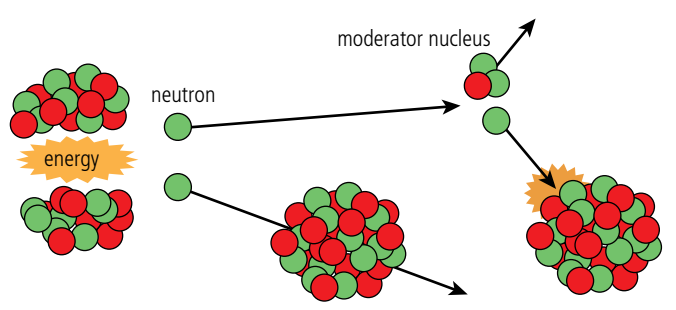

# Critical mass

Another critical factor that determines whether a chain reaction can take place is the size of the piece of uranium. If it is too small, then before the neutrons have travelled far enough to be slowed down they will have left the reacting piece of uranium. The minimum mass required for a chain reaction is called the *critical mass*.

# The nuclear power station

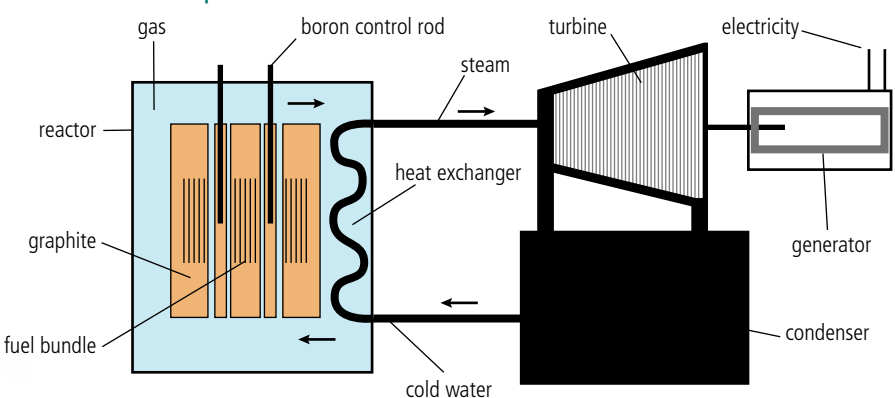

# Control in a nuclear reactor

The rate of reaction in a nuclear reactor is limited by the fact that the fuel contains a high proportion of 238U, which absorbs neutrons. Since this cannot easily be altered it cannot be used to slow the reaction down if it goes too fast. Instead, this is done by introducing rods of a neutron-absorbing material, such as boron, in between the fuel rods (Figure 8.13).

There are many different designs of nuclear reactor but they all have a nuclear reaction at the core. The energy released when the nuclei split is given to the fission fragments (although about 10MeV is given to neutrinos that escape). As you know from Chapter 3, the temperature of a body is related to the average KE of the atoms; this means that the temperature of the fuel increases. The hot fuel can then be used to boil water and drive a turbine as in the coal-fired power station.

The nuclear reactor is the part that produces heat and contains the fuel rods surrounded by a graphite moderator (pale orange in Figure 8.13). The control rods can be raised and lowered to control the rate of reaction. The nuclear reactor is housed in a pressure vessel in which a gas is circulating (blue). This picks up heat from the fuel rods and transfers it to water in the heat exchanger. This water turns to steam and turns the turbine. The steam cools down and turns back to water in the condenser and is recirculated.

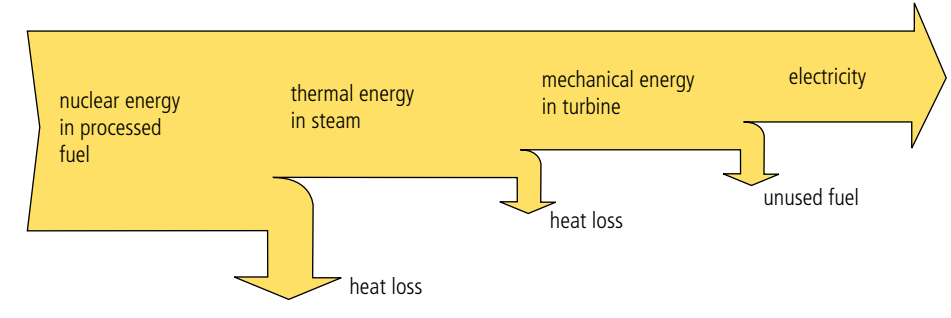

Since there is no burning of fuel involved in the nuclear reactor, no carbon dioxide is produced. This makes it favourable when compared to the use of fossil fuels to produce electricity. However, there are other problems.

#### Meltdown

If the nuclear reaction is not controlled properly it can overheat and the fuel rods can melt: this is called *meltdown*. When this happens the fuel cannot be removed and may cause the pressure vessel to burst, sending radioactive material into the atmosphere. A similar situation occurred in Chernobyl, Ukraine in 1986. However, it is not possible for the reactor to blow up as an atom bomb, since the fuel is not of a high enough grade.

Meltdown can be caused by a malfunction in the cooling system or a leak in the pressure vessel. It would result in severe damage to the reactor, maybe leading to complete shutdown. Further damage outside the reactor is limited by the containment building, an airtight steel construction covered in concrete which not only prevents dangerous material leaking out, but will withstand a missile attack from the outside. Improved reactor design and construction coupled with computer monitoring of possible points of weakness has reduced the possibility of any failure of the structure that might lead to meltdown. However, it is almost impossible to design a reactor that will withstand the force of a major earthquake.

#### **Wasted energy**

Ð

The efficiency of the nuclear reactor is not as high as might be expected. Firstly, the fuel has to be enriched, which takes a lot of energy. Then, it is not possible to get all the energy from the fuel because when the amount of 235U falls below a certain value a chain reaction can no longer be sustained.

**Figure 8.14** Sankey diagram for a nuclear reactor.

> A nuclear reactor does not burn fuel so is not dependent on oxygen for it to function. This makes nuclear power particularly useful for powering submarines.

Q

44.

Different countries have different policies regarding the use of nuclear power. What is the policy where you live?

#### Low level waste

The extraction of uranium from the ground, the process of fuel enrichment and the transfer of heat from the fuel rods all leave some traces of radioactive material that must be carefully disposed of. The amount of radiation given off by this material is not great, but it must be disposed of in places away from human contact for 100–500 years.

Old reactors are another form of low level waste. They cannot simply be knocked down and recycled since most of the parts will have become radioactive. Instead, they must be left untouched for many years before demolition, or they can be encased in concrete.

## High level waste

The biggest problem faced by the nuclear power industry is the disposal of spent fuel rods. Some of the isotopes they contain have a half-life of thousands of years so need to be placed in safe storage for a very long time. In the case of plutonium it would not be considered safe for at least 240 000 years. There have been many suggestions: sending it to the Sun; putting it at the bottom of the sea; burying it in the icecap; or dropping it into a very deep hole. For the moment, most of it is dealt with in one of two ways:

- **•** stored under water at the site of the reactor for several years to cool off, then sealed in steel cylinders.
- reprocessed to separate the plutonium and any remaining useful uranium from the fission fragments. This results in waste that is high in concentrations of the very radioactive fission fragments, but the half-life of these fragments is much shorter than either uranium or plutonium, so the need for very long-term storage is reduced.

#### **Exercises**

- **4** Barium-142 ( $^{142}_{56}$ Ba) is a possible product of the fission of uranium-236. It decays by  $\beta$ <sup>-</sup> decay to lanthanum (La) with a half-life of 11months.
	- **(a)** Write the equation for the decay of barium.
	- **(b)** Estimate how long will it take for the activity of the barium in a sample of radioactive waste to fall to  $\frac{1}{1000}$  of its original value.
- **5** Plutonium-239 splits into zirconium-96 and xenon-136. Use Table 8.3 to answer the following questions.
	- **(a)** How many neutrons will be emitted?
	- **(b)** Write the nuclear equation for the reaction.
	- **(c)** How much energy is released when the fission takes place?
	- **(d)** What is the mass of 1 mole of plutonium?
	- **(e)** How many atoms are there in 1kg of plutonium?
	- **(f)** How much energy in eV is released if 1kg of plutonium undergoes fission?
	- **(g)** Convert the answer to part (f) into joules.
- **6** A sample of nuclear fuel contains 3%  $^{235}U$ . If the energy density of  $^{235}U$  is 9  $\times$  10<sup>13</sup> kg<sup>-1</sup>, how much energy will 1kg of fuel release?
- **7** An individual uses around 10000 kWh of energy in a year.
	- **(a)** How many joules is this?
	- **(b)** From your answer to Exercise 8, calculate how much nuclear fuel this amounts to.

# Solar power

The energy contained in all of the fuels apart from nuclear fuel originates from the Sun, but we can also use the Sun's energy directly. There is more energy reaching the

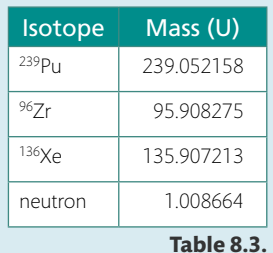

There seem to be a lot of problems associated with the production of energy from nuclear fuel. However, these problems are not insoluble. Scientists found the way of producing the energy, so surely they can find the solutions to these problems.

**TOK** 

Earth's surface from the Sun in a few hours than the total amount of energy used by mankind in a whole year.

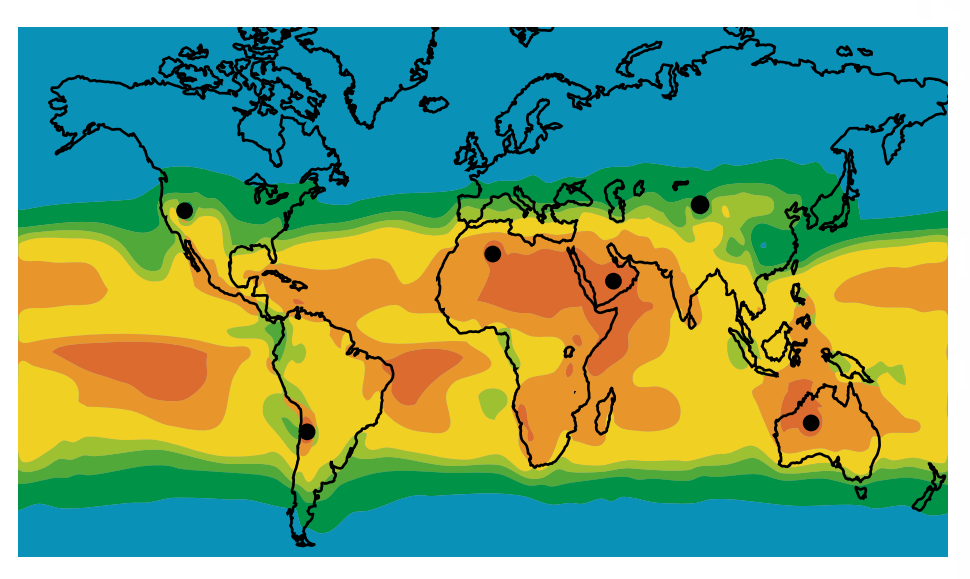

# Solar panels and solar lighting

One simple way of using the energy from the Sun is to build houses that make use of the Sun for lighting and heating. Not all rooms in a building can have a window but using mirrors and optical fibres, light can be reflected into the inner rooms, reducing the need for electrical lighting during the day.

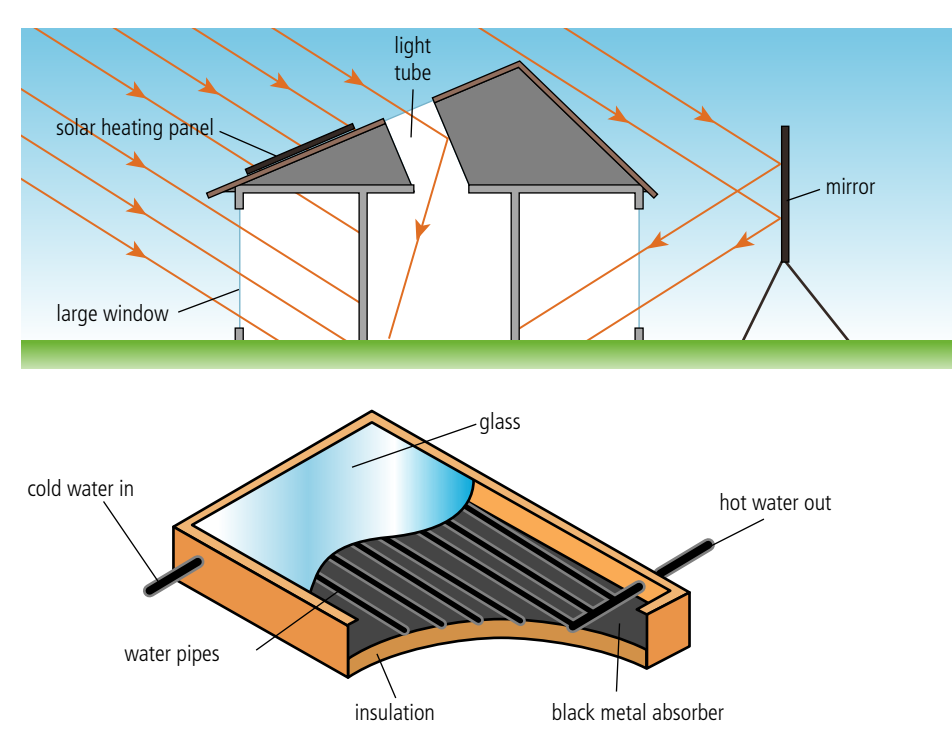

Solar heating panels can be used for central heating or for making water hot for household use. They are placed on the roofs of houses. Solar radiation enters the panel through the glass cover, is absorbed by a black metal plate which gets hot, and in turn makes the water hot by conduction. Water is continuously circulated so that, as the water gets hot, it flows out and more cold water flows in.

**Figure 8.15** Map showing how much of the Earth's surface would have to be covered by solar panels to generate enough electricity to replace all other primary energy sources.

The town of Rjukan in Norway has installed mirrors on the top of a mountain to reflect light from the Sun so people living there can get some sunlight in winter.

**Figure 8.16** A house designed to use light from the Sun.

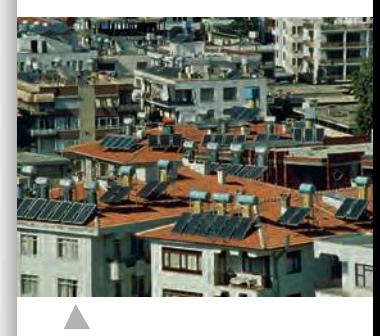

Solar heating panels on top of houses in Antalya. The position of solar panels depends on the amount and direction of sunlight as well as the design of the building and other considerations.

**Figure 8.17** A solar heating panel allows radiation from the Sun to enter but prevents the radiation from the warm pipes escaping.

6

# **Energy production**

#### **Positioning of solar panels**

Solar panels are positioned so that they absorb maximum sunlight in the middle of the day. On the Equator the Sun is directly overhead at midday so the panels are placed horizontally, but in other countries the position of the Sun changes with the seasons, so a compromise has to be made. In countries with less sunshine (lots of clouds) the position is not so important because the sunlight does not come from one direction (it is said to be *diffuse*).

> **Figure 8.19** A photovoltaic cell with detail of antireflective coating.

> > G

Changing phase from solid to liquid requires a lot of energy (latent heat of fusion) so when a solid changes back to a liquid a lot of energy must be released. This is why molten salts are used to transfer energy in the solar power station. Furthermore, the salts will stay hot long after the Sun has gone down, making it possible for the power station to produce electricity at night.

Hundreds of mirrors focus sunlight onto the central boiler of this power plant in California.

# Photovoltaic cell

The photovoltaic cell is a

semiconductor device based on a PN junction that converts solar energy directly into electrical energy. A PN junction is a slice of semiconductor where one side has been doped with impurities with holes and the other side impurities with electrons. At the junction between the N and P the electrons and holes migrate to give a region of electric

field as shown in Figure 8.18.

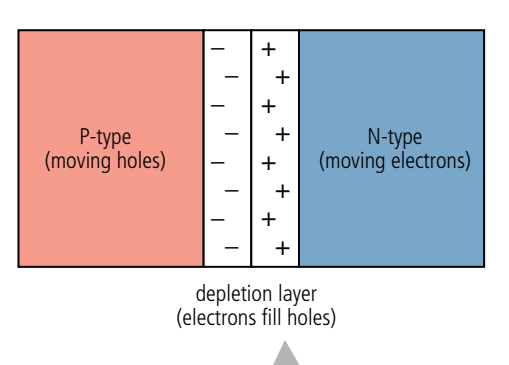

**Figure 8.18** A PN junction.

Light incident on the N-type semiconductor can cause more free electrons to be emitted by a process known as the *photovoltaic effect.* The electric field at the junction traps the electrons on this side, creating a potential difference across the slice. If connected to a circuit, current will flow. Figure 8.19 shows the different parts of the photovoltaic cell. Notice the top contact does not cover the whole top, leaving space for the light to get to the PN junction. Silicon is very shiny so an anti-reflective layer is added to reduce energy loss by reflection. Light reflecting off the top layer of this very thin film undergoes a phase change of π whereas light reflected off the bottom layer doesn't. The reflected light therefore interferes destructively reducing energy loss.

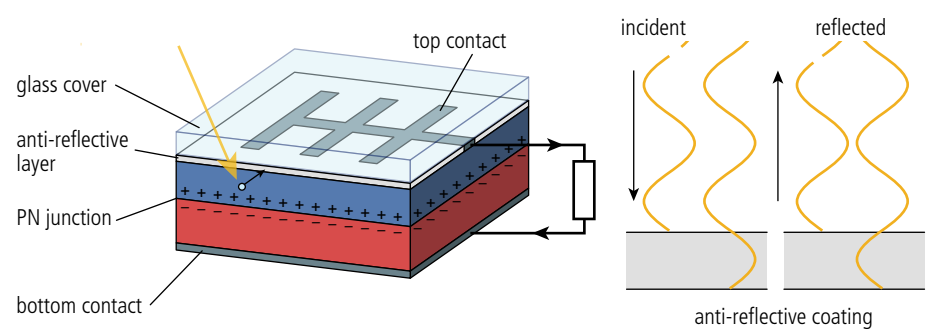

# Solar power station

An alternative approach to placing solar panels on houses is to build solar power stations outside cities; here solar energy is converted to electricity on a large scale, and transmitted to the users via cables. This can be done either with huge arrays of photovoltaic cells or by using mirrors to focus the sunlight onto a central boiler; here, salts are melted and used to heat steam that powers turbines as in other power stations.

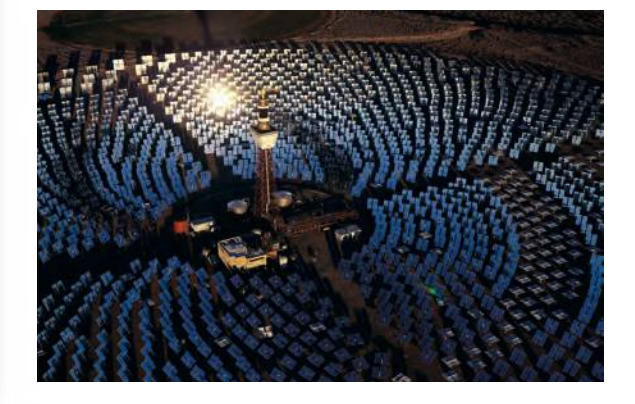

#### **Exercises**

- **8** A 4  $\text{m}^2$  solar heating panel is positioned in a place where the intensity of the Sun is 1000 W  $\text{m}^{-2}$  .
	- **(a)** What is the power incident on the panel?
	- **(b)** If it is 50% efficient, how much energy is absorbed per second?
	- **(c)** If 1 litre (1kg) of water flows through the system in 1 minute, by how much will its temperature increase? (Specific heat capacity of water =  $4200$  J kg<sup>-1</sup>°C<sup>-1</sup>)
- **9** A photovoltaic cell of 1 cm<sup>2</sup> is placed in a position where the intensity of the Sun is 1000 W m<sup>-2</sup>.
	- **(a)** If it is 15% efficient, what is the power absorbed?
	- **(b)** If the potential difference across the cell is 0.5V, how much current is produced? (Remember power = *IV*)
	- **(c)** If 10 of these cells were placed in series, what would the total potential difference be?
	- **(d)** If 10 of these cells were placed in parallel, what would the current be?
	- **(e)** How many of these cells would you need to produce 100W?
- **10** Draw a Sankey diagram for a photovoltaic cell.

# Hydroelectric power

It may not be obvious at first, but the energy converted into electrical energy by hydroelectric power stations comes originally from the Sun. Heat from the Sun turns water into water vapour, forming clouds. The clouds are blown over the land and the water vapour turns back into water as rain falls. Rain water falling on high ground has PE that can be converted into electricity (see Figure 8.20). Some countries like Norway have many natural lakes high in the mountains and the energy can be utilized by simply drilling into the bottom of the lake. In other countries rivers have to be dammed.

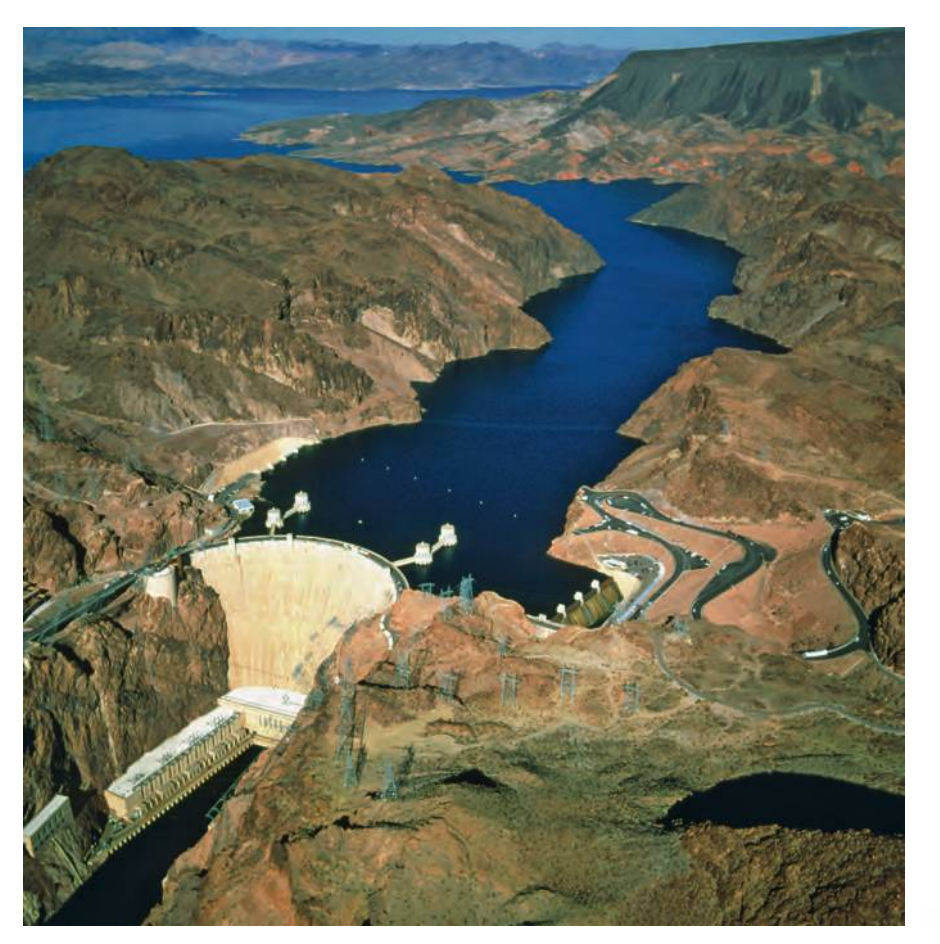

The Hoover Dam in Colorado can generate  $1.5 \times 10^9$  watts.

The energy stored in a lake at altitude is gravitational PE. This can be calculated from the equation: PE = *mgh* where *h* is the height difference between the outlet from the lake and the turbine. Since not all of the water in the lake is the same height, the average height is used (this is assuming the lake is rectangular in cross section).

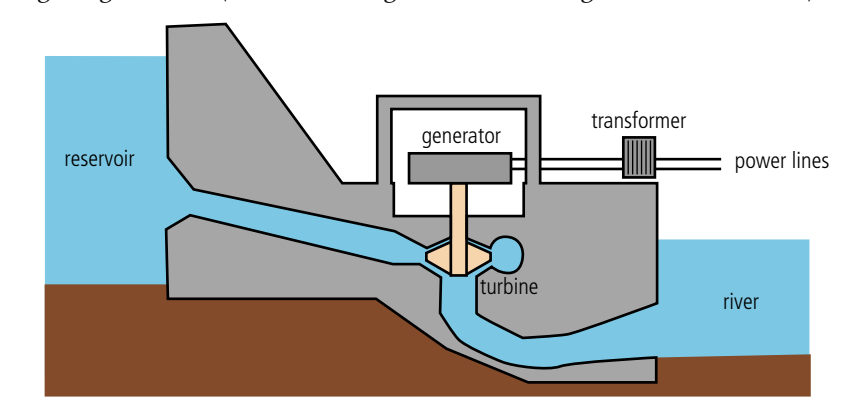

**Figure 8.20** The main components in a hydroelectric power station.

#### Worked example

Calculate the total energy stored and power generated in Figure 8.21 if water flows from the lake at a rate of  $1 \text{ m}^3$  per second.

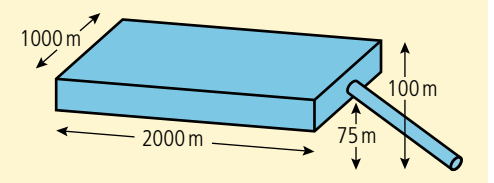

#### Solution

The average height above the turbine is  $\frac{(100+75)}{2}$  = 87.5 m

**Figure 8.21.**

Volume of the lake =  $2000 \times 1000 \times 25 = 5 \times 10^7 \text{ m}^3$ 

Mass of the lake = volume × density =  $5 \times 10^7 \times 1000$  $= 5 \times 10^{10}$  kg

$$
PE = mgh = 5 \times 10^{10} \times 9.8 \times 87.5 = 4.29 \times 10^{13}
$$

If the water flows at a rate of  $1 \text{ m}^3$  per second then  $1000 \text{ kg}$  falls 87.5 m per second

So the energy lost by the water =  $1000 \times 9.8 \times 87.5 = 875000 \text{ s}^{-1}$ 

 $Power = 875$  kW

#### Pumped storage system

There is greater demand for electricity in the daytime than at night, but it is not usually possible to shut down a power station when demand falls. For example, a coal-fired power station would cool down and you can't turn off the wind that drives a wind turbine. Some hydroelectric power plants are designed to use this excess energy to pump water up into a reservoir to be stored for use when demand is high. This process is made possible by the fact that a generator is the same as an electric motor. Feeding current into the generator of a hydroelectric power station will turn the turbine which can be used to pump water upwards. During this process energy is lost, so it is only worthwhile when there is an excess of energy being produced.

# Wind power

Using the wind as a source of energy is nothing new; it is over a thousand years since the first known use in Persia was recorded. In those days windmills were used to grind (or mill) corn (hence the name); now they are used to generate electricity. The energy in the wind originates from the Sun. In simple terms the Sun heats the air which becomes less dense and rises, leaving an area of low pressure close to the Earth. Surrounding air will move into this low pressure area and this air movement is the wind. The rotation of the Earth causes this moving air to move in a circular pattern, causing the weather systems that we are familiar with.

# Coastal winds

Coastal areas are particularly windy due to the different rates of heating of the land and the sea. During the day, when the Sun is shining, the land and sea absorb energy and get hot. The sea has a bigger specific heat capacity than the land so the temperature of the sea does not rise by as much as the temperature of the land ( $Q = mc\Delta T$ ). The result is that the air above the land rises and this causes a low pressure that allows the air above the sea to flow in. At night the reverse happens, when the land cools down more quickly than the sea.

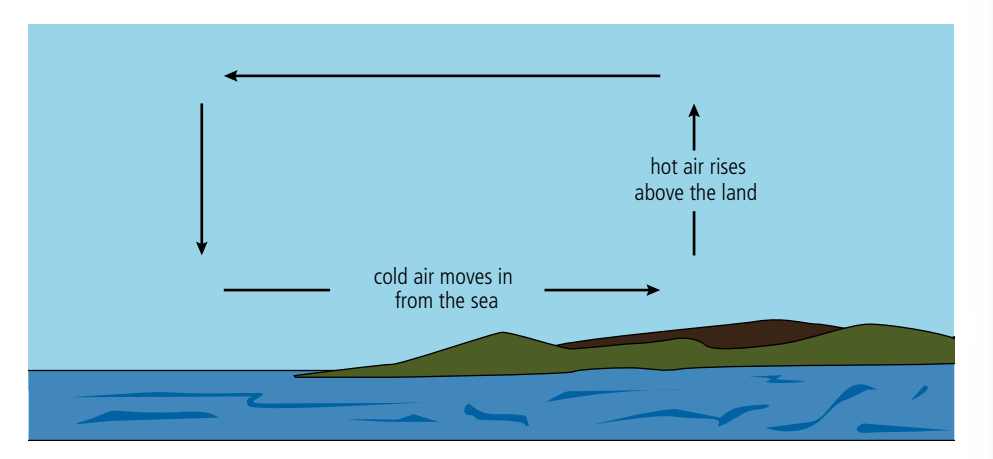

# Katabatic winds

A katabatic wind is formed when a high pressure is caused by dense cold air pressing down at the top of a mountain, resulting in air flowing downhill. An example of this regularly takes place when cold air from the Alps and Massif Central areas in France descend towards the Mediterranean coast. Funnelling by the Rhone valley causes the air to speed up as it reaches the sea, causing a strong wind called the Mistral.

# The wind turbine

Wind turbines are rather like a fan or the propeller of an airplane, except they are moved by the air rather than making the air move. These large turbines are often grouped together in wind farms.

**Figure 8.22** Flow of coastal winds during the day.

#### Energy calculation for a wind turbine

Wind has energy in the form of KE. This enables the wind to do work against the turbine which turns a generator creating electrical energy. To calculate how much energy there is in the wind, we consider a cylinder of air with a radius the same as the radius of the turbine as shown in Figure 8.23.

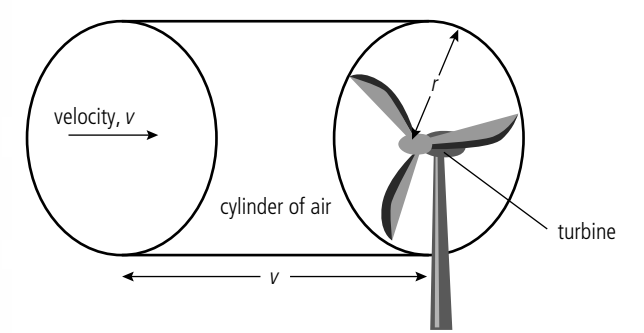

If the velocity of air is *v* then in 1 s it will move a distance *v*. The volume of air passing by the turbine per second is therefore *v* × π*r*<sup>2</sup> where *r* is the length of one of the turbine blades.

The mass of this cylinder of air,  $m = \rho v \pi r^2$  where  $\rho$  is the density of air.

The KE of this air =  $\frac{1}{2}mv^2 = \frac{1}{2}\rho v \pi r^2 v^2 = \frac{1}{2}\rho \pi r^2 v^3$ .

Since this is the KE of air moving past the turbine per second it gives us the power in the wind.

The wind doesn't stop after passing the turbine so not all of this energy is turned into electricity. The maximum theoretical percentage of the wind's energy that can be extracted using a turbine is 59%.

# Windy places

The best place to put a wind turbine is obviously in a windy place. However, wind speed isn't the only consideration. It is also important that the wind is fairly regular so that the turbine doesn't have to keep changing its orientation. Another factor is how easy it is to lay power lines from the turbine and how easy it is to build the turbine in that position. The main problems associated with wind power are that the turbines often need to be built in areas of natural beauty and that they are unreliable – when the wind stops they produce no electricity.

#### Exercise

- **11** A turbine with a turbine blade length of 54 m is operated in a wind of speed 10 m s<sup>-1</sup>. The density of air is 1.2 kgm–3.
	- **(a)** How much power is in the wind passing through the turbine?
	- **(b)** How much electrical power can be generated if the turbine is 20% efficient?
	- **(c)** If the wind speed increased to 15 m s–1, how much power would be produced?

**Figure 8.23** Energy from air approaching a wind turbine.

You don't need to know this derivation for the exam, but you might have to use the equation.

 $\bigcirc$ 

# Wave power

# **Waves**

If you have ever watched waves crashing into a beach on a stormy day you will have realized that there is a lot of energy transmitted in water waves. Waves in the sea are caused by winds disturbing the surface of the water; these winds can be local, in which case the waves tend to be small and with a short wavelength. The big powerful rolling waves favoured by surfers originate way out in the deep ocean. The weather map in Figure 8.24 shows the typical situation that would cause big waves to arrive at the surfing beaches of western Europe.

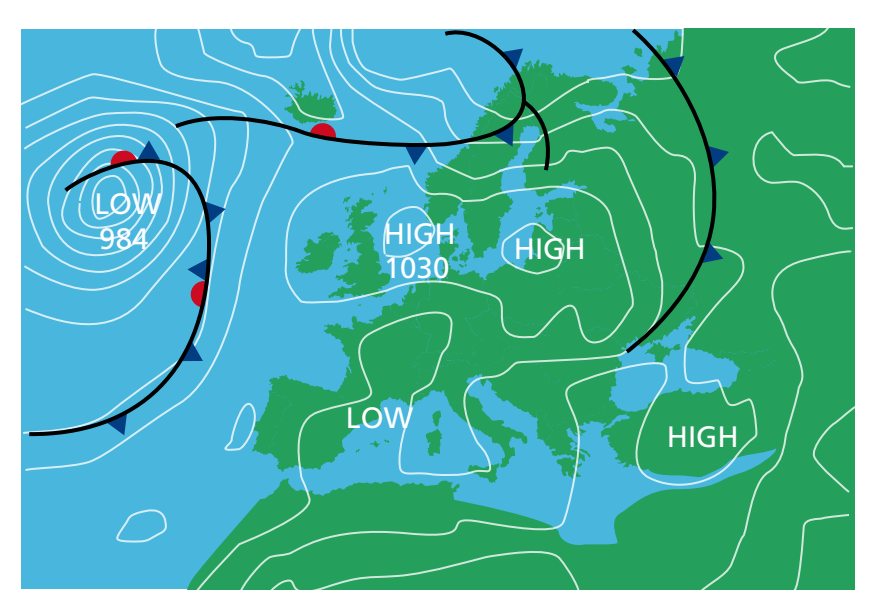

# Generating electricity from water waves

# The oscillating water column

The principle of the oscillating water column is shown in Figure 8.25 and consists of a column that is half full of water, such that when a wave approaches it pushes water up the column. This compresses the air that occupies the top half, pushing it through a turbine which drives an electric generator. The turbine is specially designed so that it also turns when the water drops back down the column, pulling air into the chamber.

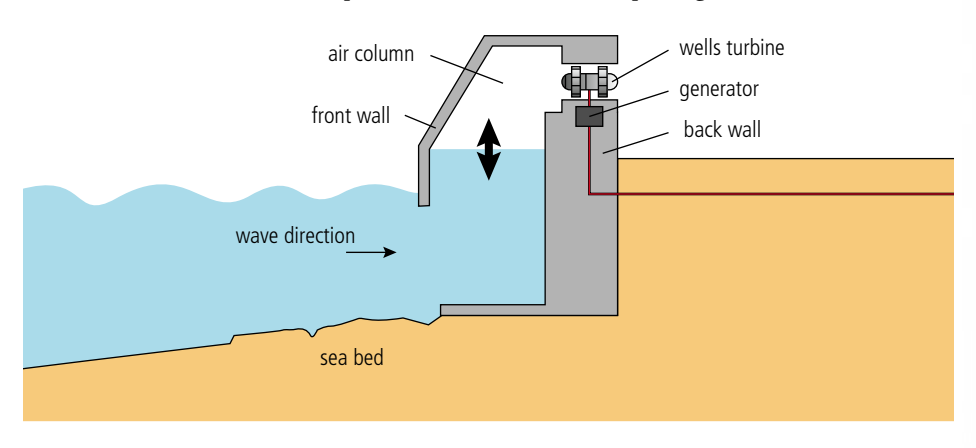

**Figure 8.24** In this weather map the low pressure system in the middle of the Atlantic is a storm. This will create waves that travel towards Europe. The amount of energy carried by the waves is directly related to the duration of the storm.

> The use of renewable sources of energy is very much related to geography. What are the possible energy sources where you live?

 $\mathbf{Q}$ 

**Figure 8.25** The main components of an oscillating water column generator.

#### Pelamis

The pelamis is named after a sea snake because that's what it looks like. A pelamis is made of four sections with a total length of 150 m (Figure 8.26). Each section is hinged, and when a wave passes it bends. The bending drives pumps that move fluid back and forth, powering electrical generators. A pelamis can generate 750 kW of electricity.

**Figure 8.26** The four sections of a single pelamis.

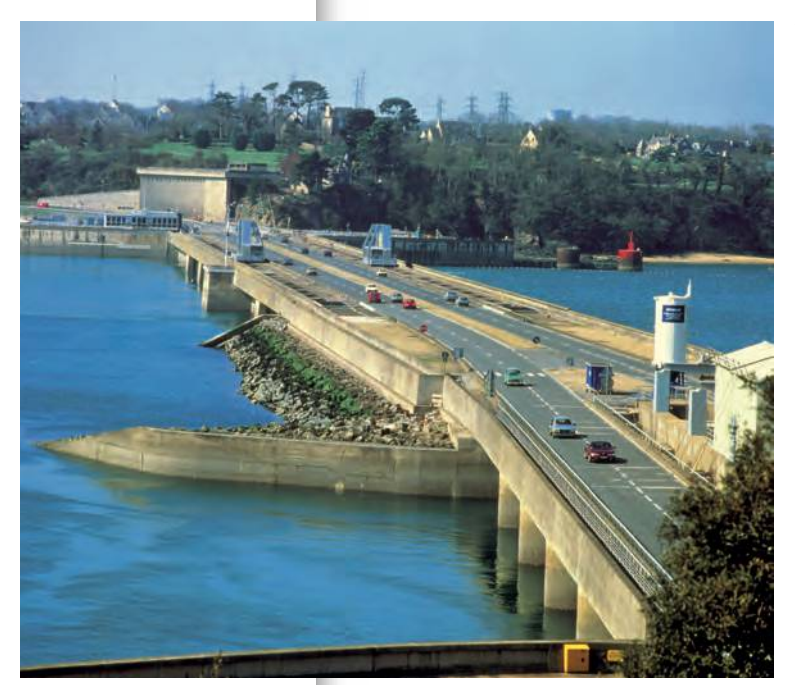

# Tidal power

The gravitational attraction between the water in the oceans and the Moon causes the water to bulge outwards, not only on the side of the side of the Earth facing the Moon but also on the opposite side. As the Earth rotates these bulges travel around causing the two high tides that people living near the sea experience each day. In some areas the difference in height can be as much as 16m. Although not as high as most hydroelectric power stations, the volume of water involved makes this a viable source of energy. There are two main methods used to harness the power of the tides. One way is to build a dam or barrage across a tidal estuary then turn turbines as the water flows in and out; the other is to fix turbines under water which are turned by the free-flowing water rather like an underwater wind turbine.

The tidal barrage at Rance in France. After water has flowed into the estuary on the incoming sea tide it is held back and then released through 24 turbines producing 240MW. The tidal range is up to 13.5m.

To learn more about energy production, go to the hotlinks site, search for the title or ISBN and click on Chapter 8.

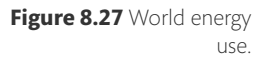

困

#### World energy usage

From the calculations on solar power we can see that there is plenty of energy available for today's needs. However, as illustrated by Figure 8.27, we are presently very much dependent on fossil fuels for our supply of energy and these are not only running out but when burnt produce carbon dioxide which when added to the atmosphere enhances the greenhouse effect resulting in global warming.

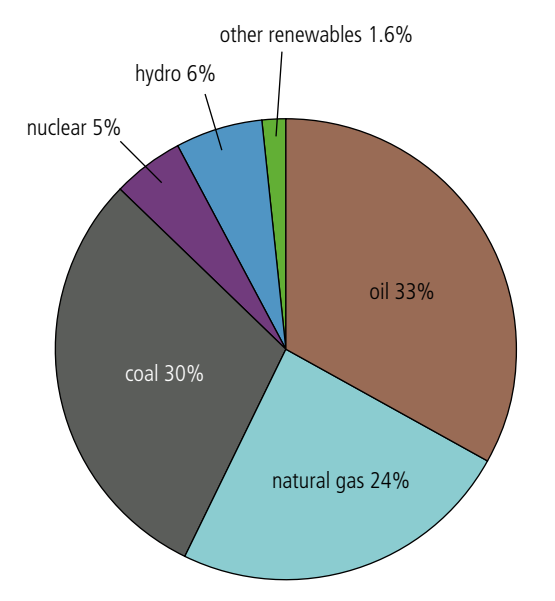

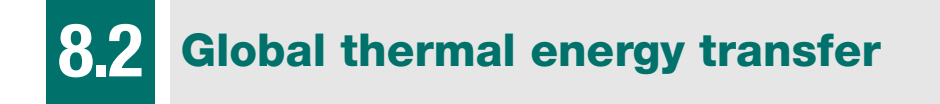

## 8.2 Thermal energy transfer

#### Understandings, applications, and skills:

#### Black-body radiation

- ●● Sketching and interpreting graphs showing the variation of intensity with wavelength for bodies emitting thermal radiation at different temperatures.
- ●● Solving problems involving Stefan–Boltzmann and Wien's laws.
- ●● Describing the effects of the Earth's atmosphere on the mean surface temperature.

#### *Guidance*

●● *The absorption of infrared radiation by greenhouse gases should be described in terms of the molecular energy levels and the subsequent emission of radiation in all directions.*

#### albedo and emissivity

● Solving problems involving albedo and emissivity.

#### *Guidance*

●● *Earth's albedo varies daily and is dependent on season (cloud formations) and latitude. The global annual mean albedo will be taken to be 0.3 (30%) for Earth.*

#### The solar constant

• Solving problems involving the solar constant.

#### The greenhouse effect

●● Solving problems involving the Earth's average temperature.

#### *Guidance*

- ●● *The absorption of infrared radiation by greenhouse gases should be described in terms of the molecular energy levels and the subsequent emission of radiation in all directions.*
- *The greenhouse gases to be considered are CH<sub>4</sub>, H<sub>2</sub>O, CO<sub>2</sub>, and N<sub>2</sub>O. It is sufficient for students to know that each has both natural and man-made origins.*

Energy balance in the Earth surface-atmosphere system

# Energy from the Sun

Earlier in this chapter the Sun was described as a burning ball of gas fuelled by a dense, hot core where hydrogen is fused to form helium. The Sun loses energy to its surroundings by emitting electromagnetic radiation. To understand this better, let's look at the process of radiation.

#### Black-body radiation

We know that a dark, dull-coloured body will emit more radiation than a lightcoloured, shiny one so the best radiator will be a *black body.* We don't normally notice this but if you take two metal objects, one dark and one shiny, and heat them both to around 1000K so they glow red hot, the dark one will glow brighter than the dark one.

#### **Stefan–Boltzmann law**

The amount of radiation emitted by a body depends on its temperature. To find out how they are related we can do an experiment using a tungsten filament bulb as a source of radiation. It is not easy to measure the temperature of the filament, but the resistance of tungsten changes with temperature. In Figure 8.28 we measure the pd across the bulb and the current through it so we can calculate the resistance and hence determine the temperature. The power radiating from the filament is measured using a thermopile. This absorbs the radiation, causing its temperature to rise and leading to a potential difference that is measured with the voltmeter.

#### NATURE OF SCIENCE

හි

We can model the behaviour of a small amount of ideal gas trapped in a cylinder quite accurately but modelling the whole atmosphere is quite a different story. In this case sophisticated computer programmes are used in an attempt to make predictions. However, we can't run experiments to see if these predictions are correct.

#### In 1988 the

Intergovernmental Panel on Climate Change (IPCC) was established by the United Nations Environmental Programme and the World Meteorological Organization to provide the decision makers of the world with a clear scientific view on the current state of knowledge in climate change and its potential environmental and socioeconomic impacts.

There are certainly problems associated with the use of energy; it will be up to the imagination and creativity of future scientists to solve them.

#### **Red hot**

Ð

When a rod of metal is heated to around 1000K it starts to glow red. Although the most intense part of the spectrum is not in the visible region, there is enough visible red light to make the rod glow.

# **Energy production**

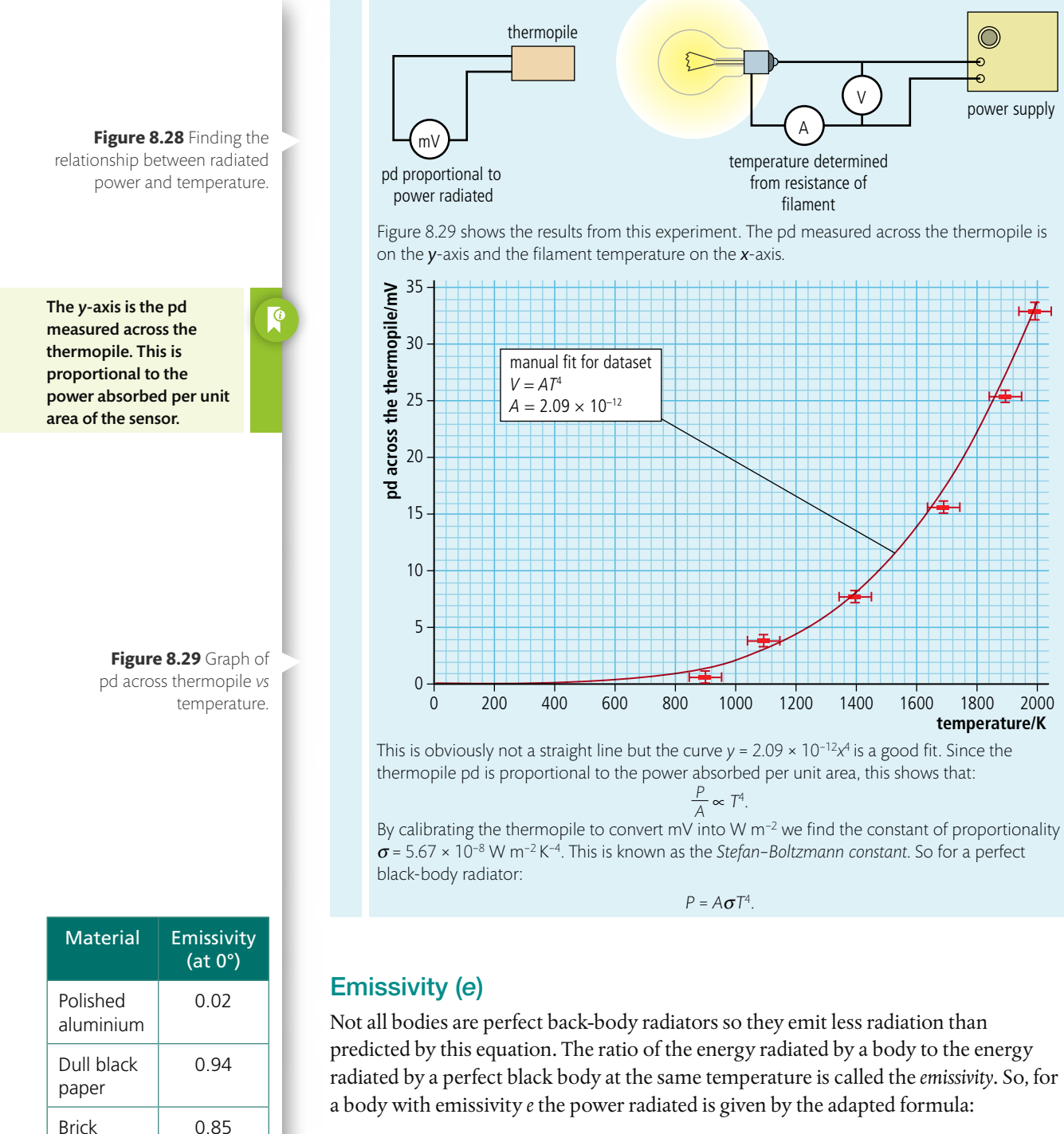

*P* = *eA*σ*T*<sup>4</sup> .

The emissivity of a black body is 1; other materials will have emissivity less than one (see Table 8.4).

**Table 8.4** Emissivity of different materials.

Δ

#### The black-body spectrum

If we view the visible spectrum of a filament lamp, we see that it is made up of a continuous spread of wavelengths as shown in Figure 8.30.

intensity

0

By using sensors we can measure the intensity of the different colours and also electromagnetic radiation outside the visible range to produce the complete *black-body spectrum* as shown in Figure 8.31. Notice how the peak in the spectrum is actually in the infrared region which is why a light bulb gives out more heat than light.

#### Wien's displacement law

A body at room at room temperature emits infrared radiation but not visible light. However, the spectrum of infrared radiation will be a similar shape to that of the tungsten bulb in Figure 8.31, except that the peak will be moved to the right and, as the total power emitted is less, the area under the graph will be smaller. Figure 8.32 shows the black-body spectra for a range of different temperatures.

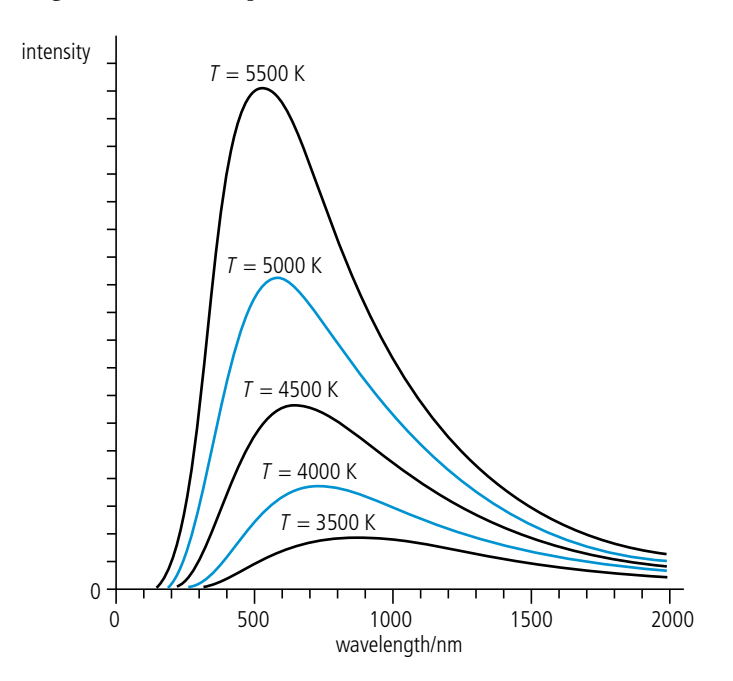

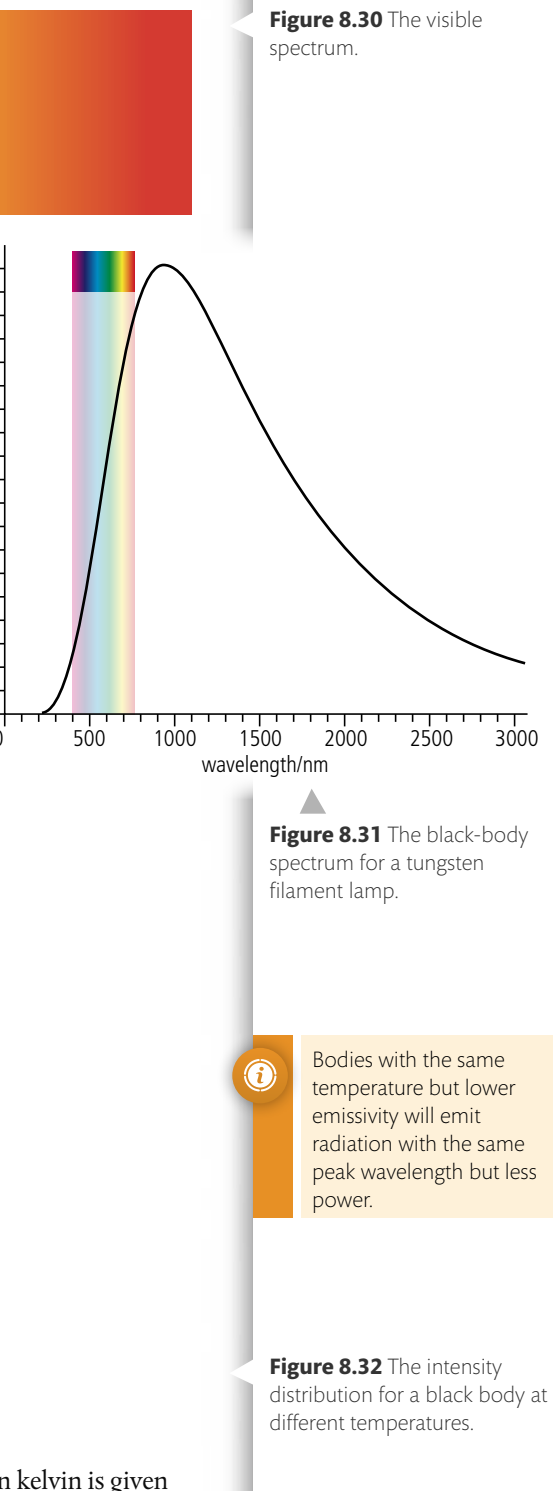

The relationship between the peak wavelength and the temperature in kelvin is given by *Wien's displacement law*:

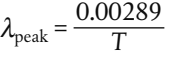

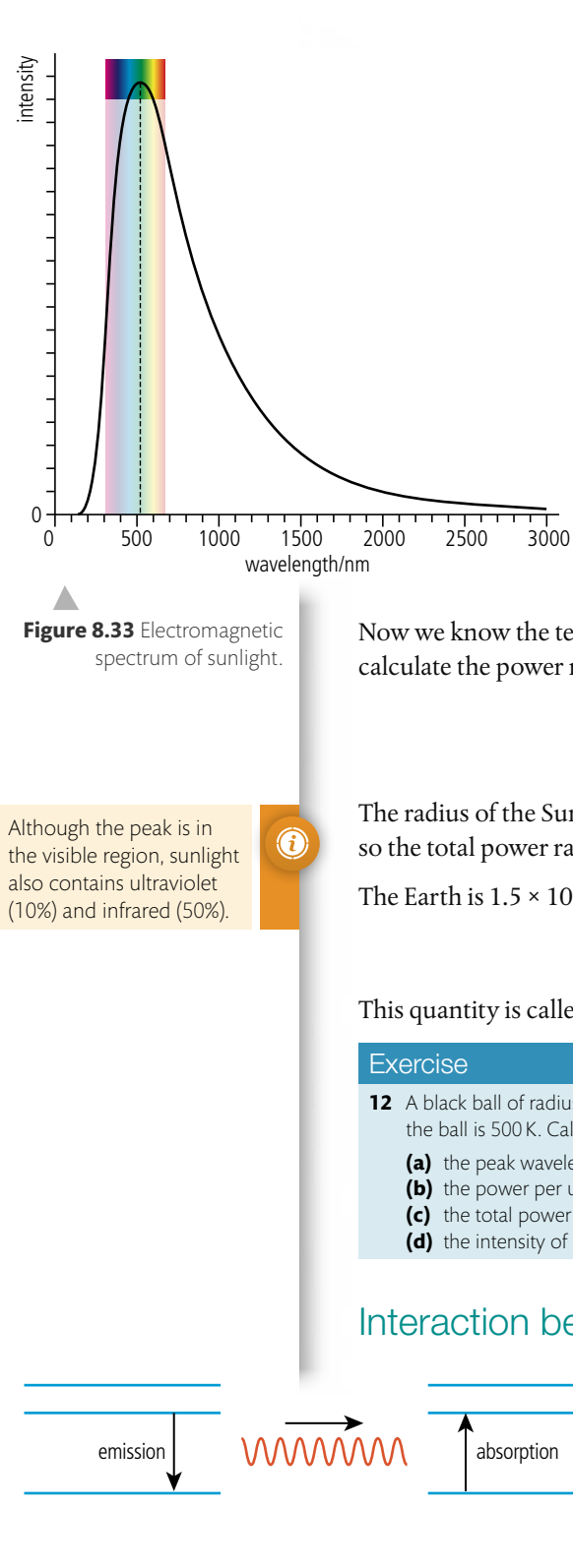

#### Inverse square law

The radiation from a spherical body spreads out radially in all directions so the power per unit area gets less as you get further from the source. At distance *r*, the radiation from a source emitting a total power *P* has spread out to cover a sphere of area 4π<sup>2</sup> so the power per unit area (*I*) is given by the formula:

$$
I = \frac{P}{4\pi r^2}
$$

# Radiation from the Sun

The spectrum of light arriving at the edge of the Earth's atmosphere, as shown in Figure 8.33, has a peak value at about 500nm. This is in the green region of the visible spectrum. Putting this value into Wien's displacement law equation gives a temperature of 5800K.

Now we know the temperature of the Sun we can use the Stefan–Boltzmann law to calculate the power radiated per unit area:

$$
P = A\sigma T^{4}.
$$
  
\n
$$
\frac{P}{A} = 5.67 \times 10^{-8} \times 5800^{4} = 6.42 \times 10^{7} \text{W}.
$$

The radius of the Sun =  $6.9 \times 10^8$  m so the surface area =  $4\pi r^2$  =  $6.0 \times 10^{18}$  m<sup>2</sup> so the total power radiated =  $3.9 \times 10^{26}$  W.

The Earth is  $1.5 \times 10^{11}$ m from the Sun so the power per unit area at the Earth will be:

$$
I = \frac{P}{4\pi r^2} = \frac{3.9 \times 10^{26}}{4\pi (1.5 \times 10^{11})^2} = 1400 \,\mathrm{W m^{-2}}.
$$

This quantity is called the *solar constant, S*.

**12** A black ball of radius 2cm can be considered to be a perfect black-body radiator. If the temperature of the ball is 500 K. Calculate:

**(a)** the peak wavelength of the spectrum of electromagnetic radiation emitted.

- **(b)** the power per unit area emitted from the ball.
- **(c)** the total power emitted from the ball.
- **(d)** the intensity of radiation received at a distance of 1m.

# Interaction between solar radiation and the atmosphere

# Visible light

When an atomic electron changes from a high energy to a lower energy, a photon of electromagnetic radiation is emitted. The energy change is in the region of a few eV so the frequency of the radiation, given by Δ*E* = *hf*, is in the region of the visible spectrum. If a photon of the same frequency is incident on the same atom then it can excite the electron up into a higher energy level. As

light from the Sun passes through a gas the wavelengths associated with these energy transitions will be absorbed giving rise to dark lines in the spectrum.

**Figure 8.34** Emission and absorption of a photon. For gases, the number of possible excitations is small which, combined with the fact that the density of gases is low, results in little absorption of visible light by the atmosphere. If this wasn't the case the atmosphere wouldn't be transparent.

#### **Ultraviolet**

Ultraviolet photons have higher energy than visible light so when they excite electrons the change in energy is bigger, sometimes resulting in electrons being liberated from the atom. This is called *ionization*. Ultraviolet radiation is absorbed by oxygen molecules  $(O_2)$ , and splits them into two oxygen atoms (2O). The atoms can then join with  $O_2$ molecules to form ozone  $(O_3)$ , which forms a thin layer in the upper atmosphere where it again absorbs ultraviolet radiation as it splits it into  $O_2$  and O. Most of the higher energy ultraviolet radiation is absorbed in this way. This can be represented by the absorption spectrum in Figure 8.35. 100% means that all of the radiation of that wavelength is absorbed.

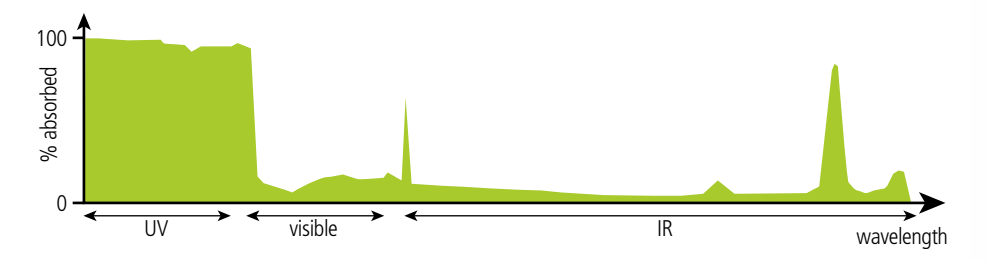

#### Infrared

Infrared photons have lower energy than visible light so when electrons are excited the energy change is smaller. This gives fewer possibilities for absorption by atoms, but the frequency of some infrared radiation is the same as the frequency of vibration of certain molecules present in the atmosphere; e.g. carbon dioxide  $(CO<sub>2</sub>)$ , water vapour (H<sub>2</sub>O), nitrous oxide (N<sub>2</sub>O), and methane (CH<sub>4</sub>). When a photon of the correct frequency is incident on the molecule it causes it to oscillate, resulting in absorption of the photon. This is called *resonance* and can be likened to someone pushing a child on a swing. If the frequency of pushing matches the natural frequency of the swing then maximum energy is transferred from the pusher to the swing. Once the molecule starts to vibrate it will re-emit the radiation in a random direction resulting in fewer photons reaching the Earth. The absorption spectrum for  $CO<sub>2</sub>$  is shown in Figure 8.36. Notice the 3 distinct peaks, each due to a different mode of vibration of the molecule.

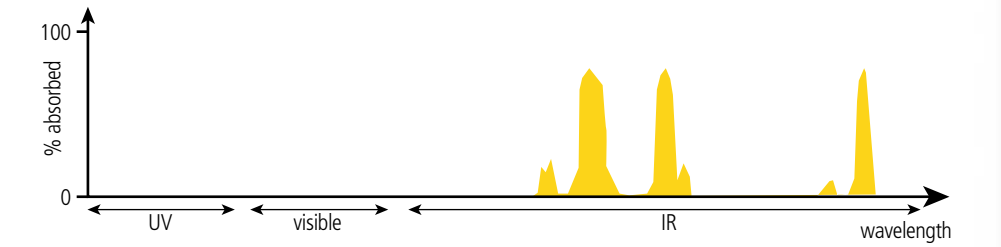

Although  $CO<sub>2</sub>$  is the most talked about absorber of infrared radiation, water has the greatest effect. This is not only due to its absorption characteristics, shown in Figure 8.37, but also because it is more abundant in the atmosphere.

**Figure 8.35** Absorption of em radiation by ozone.

**Figure 8.36** Absorption of em radiation by carbon dioxide.

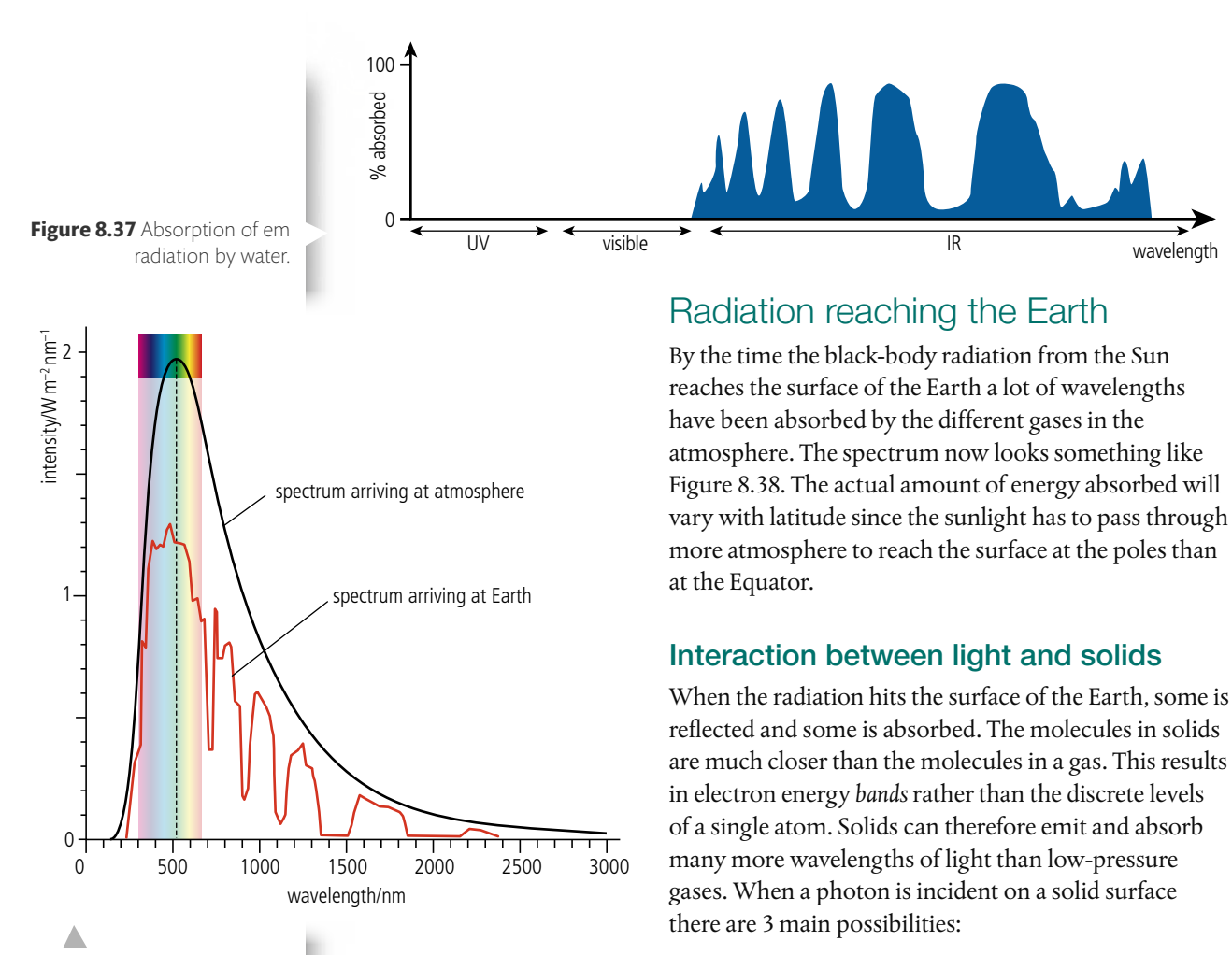

**Figure 8.38** Spectrum of light reaching the Earth's surface.

 $\bf{0}$ 

Using the colour picker tool in photo-editing software, you can measure the amount of red, green, and blue light reflected on different surfaces in a digital photograph.

- **•** it may be absorbed then re-emitted in the opposite direction. This is *reflection* or *scattering*.
- **•** it may be absorbed, transferring energy to electrons which in turn pass the energy to molecular KE, resulting in an increase in temperature.
- it may not be absorbed but pass through the material.

When dealing with the surface of the Earth, we can discount the last option since no photons will pass through the Earth. Whether a particular wavelength photon is absorbed or reflected depends upon the material of the surface, it is this that makes different materials have different colours. A red object appears red because it reflects red photons but absorbs the other colours, a white object reflects all colours and a black object reflects none.

# Surface heat capacity (C<sub>s</sub>)

When heat is added to a body, the increase in temperature depends on the mass and specific heat capacity of the body ( $\Delta T = \frac{Q}{mc}$ ). When solar energy is absorbed by 1 m<sup>2</sup> of the Earth's surface the rise in temperature of the surface depends upon the specific heat capacity of the material and the mass of the affected surface, which in turn depends on how deep the heat transferred penetrates, and on the density of the material. The surface heat capacity takes both of these factors into account:

$$
C_{\rm s} = \frac{Q}{A\Delta T}
$$

so energy absorbed per unit area,  $\frac{Q}{A} = C_s \Delta T$ . Average surface heat capacity of the Earth =  $4 \times 10^8$  J m<sup>-2</sup> K<sup>-1</sup>.

## Albedo

The ratio of scattered to total incident power is called the *albedo*:

albedo = <del>total scattered power</del><br>total incident power

Different surfaces have different albedo; for example, the albedo of snow is 0.9 since almost all of the light is reflected, whereas the albedo of asphalt is 0.04. If we take the whole Earth then we should also take into account the light scattered by the clouds. This gives an average albedo of 0.3.

## The greenhouse effect

Since the atmosphere does not absorb much visible light, the light reflected from the Earth's surface will pass back out through the atmosphere. The absorbed light will cause the temperature of the surface to rise so it will emit radiation at a peak wavelength given by  $\frac{0.0029}{T}$ . The Earth isn't very hot so this peak is in the infrared region, which means that the radiation is absorbed by the carbon dioxide  $(CO_2)$ , water vapour (H<sub>2</sub>O), nitrous oxide (N<sub>2</sub>O), and methane (CH<sub>4</sub>) in the atmosphere. These molecules then re-emit the radiation in random directions so some of it returns to the Earth. The net result is that the energy leaving the Earth is reduced, resulting in a lower emissivity. This effect is called the *greenhouse effect* due to its similarity with the way glass traps heat in a greenhouse. The gases that cause the effect are called *greenhouse gases*.

# Energy balance

Imagine we could build the solar system by taking a Sun at 5800K and putting a 0K Earth in orbit at a distance of  $1.5 \times 10^{11}$  m. The Earth would absorb energy from the Sun causing its temperature to rise. As the Earth's temperature rose above 0K it would begin to radiate energy itself. The amount of energy radiated would increase until the amount of energy radiated equals the amount of energy absorbed and equilibrium has been reached.

#### Earth without atmosphere

To understand the principle of energy balance we will first consider the simplified version of a perfectly black Earth without atmosphere. We have already calculated the power received per unit area at the Earth is 1400 W m−2. This radiation only lands on one side of the Earth so treating the Earth as a disc of radius 6400 km we can calculate the total power incident at the surface:

incident power =  $\frac{\text{power}}{\text{area}} \times \text{area of Earth} = 1400 \times \pi r^2 = 1400 \times \pi \times (6.4 \times 10^6)^2$  $= 1.8 \times 10^{17}$  W

As the temperature of the Earth increases it will emit radiation which, according to the Stefan*–*Boltzmann law, will be proportional to the fourth power of the temperature in kelvin. So when the temperature is *T* the power radiated per unit area is given by:

111

If more light is reflected from the Earth then less energy is absorbed, so the temperature will be less. One way of increasing the amount of radiation reflected would be to paint surfaces white. If asphalt was white, how much difference would that make?

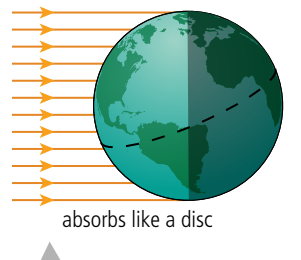

**Figure 8.39.**

power per unit area =  $\sigma T^4$ 

The total power radiated can be found by multiplying this value by the area of the Earth. This time we must use the total area of the sphere since energy is radiated by all parts, not just the side facing the Sun:

power radiated from the Earth =  $\sigma T^4$  × 4 $\pi$ r<sup>2</sup>

$$
power = 2.9 \times 10^7 \times T^4 W
$$

The temperature of the Earth will rise until the power emitted = power absorbed:

$$
1.8 \times 10^{17} \text{W} = 2.9 \times 10^{7} \times T^{4}
$$

$$
T = \sqrt[4]{\frac{1.8 \times 10^{17}}{2.9 \times 10^{7}}} = 280 \text{ K}
$$

#### Earth with atmosphere

The previous example is not realistic because not all the radiation is absorbed by the ground: some is scattered by the atmosphere (particularly clouds) and some is reflected off the surface. The average albedo of the Earth is 0.3, which means that only  $\frac{7}{10}$  of the power will be absorbed by the ground. So the power absorbed =  $0.7 \times 1.8 \times 10^{17} = 1.26 \times 10^{17}$  W.

Also, the power radiated is not as high because the Earth is not a black body and the greenhouse gases re-radiate some of the infrared radiation emitted by the Earth back to the ground. This results in an emissivity of around 0.6.

So power radiated from Earth =  $0.6 \times 2.9 \times 10^7 \times T^4$  W  $= 1.74 \times 10^7 \times T^4$  W.

Equilibrium will therefore be reached when  $1.26 \times 10^{17} = 1.74 \times 10^{7} \times T^{4}$  which gives a value of *T* = 292 K.

We can see that the atmosphere has two competing effects: the clouds raise the albedo, resulting in less power reaching the Earth; but the greenhouse gases make the emissivity lower, resulting in a higher overall temperature.

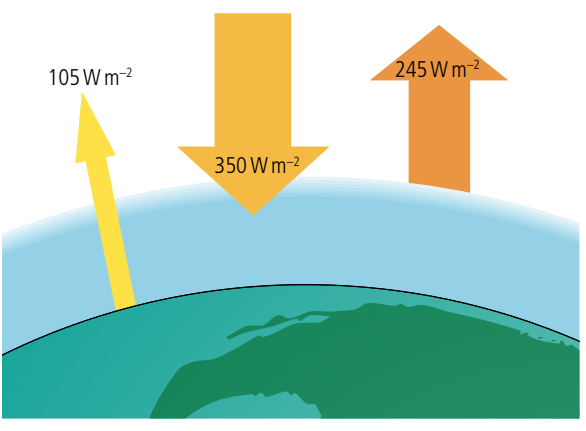

Figure 8.41 is a very simplified picture of the energy flow. Figure 8.42 is a more complete (but still simplified) representation showing some of the detail of the exchange of energy between the ground and the atmosphere. Notice that the atmosphere absorbs energy in two ways, 358Wm−2 is absorbed by the greenhouse gases and 105 W m<sup>-2</sup> due to convection and the energy used to turn water into water vapour.

The radiation from the Sun hits the Earth from one direction so the Earth absorbs the same amount of radiation as if it were a disc. In this case power absorbed = 1400π*r* 2 . However, the Earth is actually a sphere so:

 $\bigcirc$ 

the power absorbed per unit area =  $\frac{1400πr^2}{4πr^2} = \frac{1400}{4}$ 4π*r*

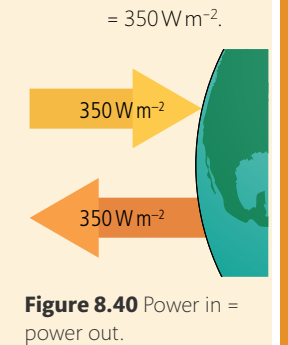

**Figure 8.41** Energy flow with some reflected energy.

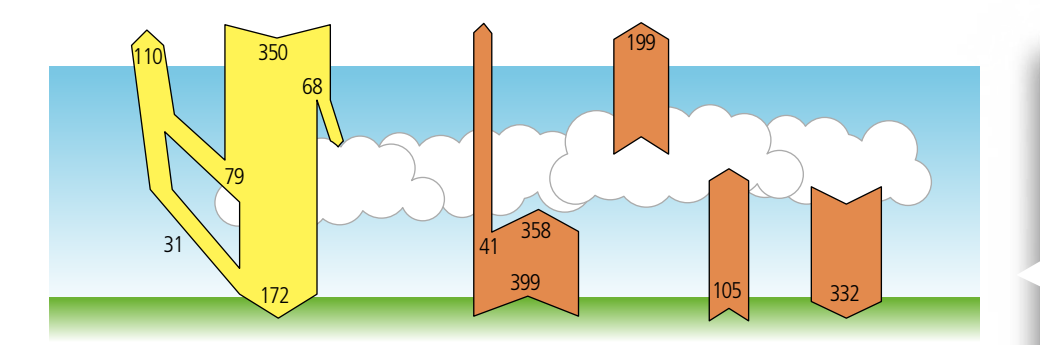

#### Exercise

- **13** Use Figure 8.42 to answer the following questions.
	- **(a)** What is the total power per square metre absorbed by the atmosphere?
	- **(b)** How much of the incident radiation is reflected from the surface?
	- **(c)** What is the albedo of the Earth?
	- **(d)** How much power per square metre is re-radiated by the atmosphere?
	- **(e)** What percentage of the energy radiated from the Earth passes straight through the atmosphere?

#### **Excel simulation of the greenhouse effect**

We can't do experiments to see the effect of changing the albedo of the Earth, but we can set up computer models to see what might happen. Using a spreadsheet we can make a simple model to predict the final temperature of the Earth given certain starting conditions. We are going to start the Earth off with an initial temperature of, say, 20K and calculate how much the temperature will rise in a certain time interval.

The first thing we need to do is enter the variables and constants. These can be entered into a table on the side of the spreadsheet as in Table 8.5.

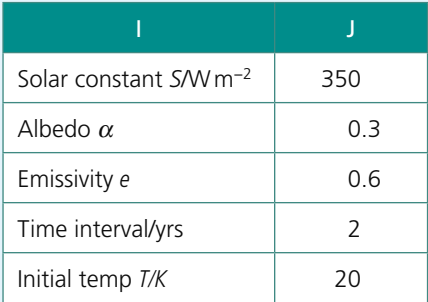

Next we will add some formulae to calculate the initial conditions of the Earth using the headers in Table 8.6.

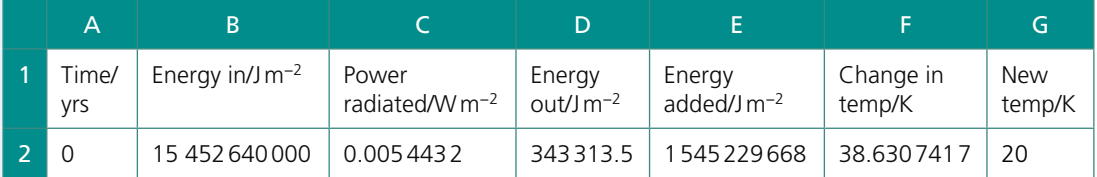

The columns are as follows:

**Time**: Just a starting value, 0; subsequent times will be this plus the time interval.

**Energy in**: solar constant × (1 − albedo) × time interval in seconds  $( = |$1*(1-]$2)*]$4*3600*24*365).$ 

**Power radiated**: emissivity  $\times \sigma \times T^4$  where T is the initial temperature, in this case 20 K  $($  = J\$3\*0.000 000 056 7\*J\$5^4).

**Energy out**: power out  $\times$  time interval in seconds ( =  $C2^*$ J\$4\*3600\*24\*365).

**Figure 8.42** The numbers in this diagram represent power per unit area in Wm−2.

# **CHALLENGE YOURSELF**

**2** Estimate the average surface temperature of the Moon.

**Table 8.5.** Note all energy and power values are for 1 m<sup>2</sup> of the Earth.

**Table 8.6.**

Δ

#### **Energy added**: Energy in − energy out ( = B2 − D2).

**Change in temperature**: Calculated using the surface heat capacity which is 4 × 10<sup>8</sup> J m<sup>−2</sup> K<sup>−1</sup>. This is rather like the specific heat capacity with area instead of mass, so  $\Delta T = \frac{E}{C_s}$  where *E* is the heat received per unit area ( =  $\frac{EZ}{400000000}$ ).

**New temperature**: this is simply the initial temperature. Subsequent values will be calculated from the previous temperature + the change in temperature. Enter = \$J\$5 to take the temperature from the table.

Once this row has been fixed the formulae are put in the next row to calculate the heat lost at the new temperature (Table 8.7).

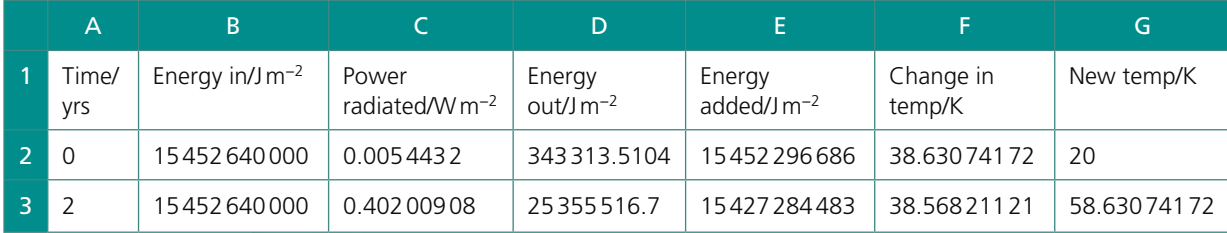

**Table 8.7.**

G

**Time**: previous time + the time interval  $( = A2+154)$ .

**Energy in**: solar constant × (1− albedo) × time interval in seconds ( = J\$1\*(1−J\$2)\*J\$4\*3600\*24\*365).

**Power radiated**: emissivity  $\times \sigma \times T^4$  where T is the new temperature, this is the temperature of the last time interval + the change in temperature  $( = | $3*0.0000000567*G3*4).$ 

**Energy out**: power out  $\times$  time interval in seconds ( $= C3$ \*J\$4\*3600\*24\*365).

**Energy added:** energy in − energy out ( = B3−D3).

**Change in temperature**:  $( = \frac{E3}{400000000})$ .

**New temperature**: the change in temp + the previous temp ( = F2 + G2).

These formulae are now copied down for fifty rows by highlighting row 3 and dragging down. (Note: it is row 3 you copy down, not row 2 which just contains the starting values.)

To plot a graph highlight column A, then whilst pressing control highlight column G. This will leave both A and G highlighted. Now insert scatter graph, giving Figure 8.43.

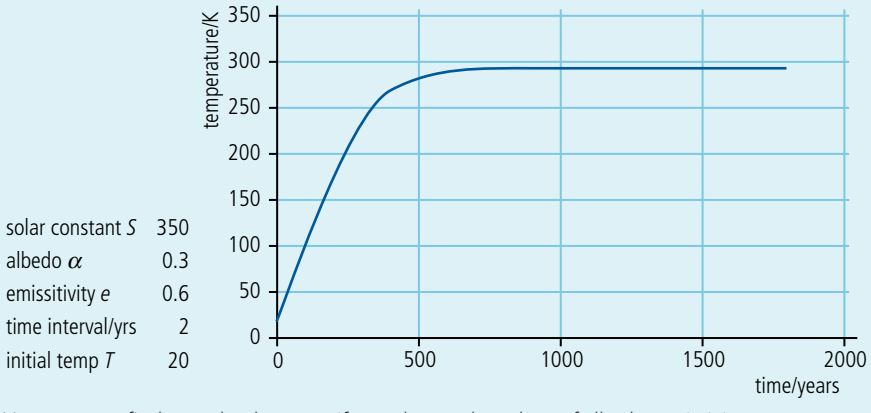

You can now find out what happens if you change the values of albedo, emissivity, etc.

# Global warming

The Excel simulation shows that if the energy in is not balanced with energy out then the average temperature of the Earth will change. A rise in average temperature is called *global warming* and can be caused by the four factors listed on the next page.

Although this simulation aids our understanding of the underlying physics it is a much simplified version of reality and should not be taken to represent reality. There are, however, some much more complex computer simulations that are thought to come close.

**Figure 8.43** Graph of temperature against time.

#### Increase in solar constant

The amount of energy reaching the Earth depends upon how much energy the Sun is giving out and the distance between the Earth and the Sun. Neither of these is constant. The Earth's orbit is elliptical so the orbital radius changes, there are also some changes due to the change of angle of the Earth's axis in relation to the Sun; these variations are called Milankovitch cycles. The Sun's surface is an ever-changing swirling mass of gas that sometimes sends out flares many tens of thousands of km high. More easily viewed from the Earth are the number of sunspots which can be seen if an image of the Sun is projected onto a screen (never look directly at the Sun). The number of sunspots present gives an indication of the amount of energy emitted; more sunspots implies more energy. This seems the wrong way round but it is the gas around the sunspot that emits the energy, not the sunspot itself.

#### Reduced albedo

Albedo is the ratio of reflected to total incident radiation. If the albedo is low then more energy is absorbed by the Earth resulting in a higher equilibrium temperature. Snow has a high albedo so a reduction in the amount of snow present at the poles and on glaciers would reduce the albedo.

## Reduced emissivity

The emissivity is related to the greenhouse effect which reduces the amount of radiation leaving the Earth at a given temperature. Increasing the amount of greenhouse gases in the atmosphere will result in a higher equilibrium temperature.

# Enhanced greenhouse effect

There is a lot of evidence that the burning of fossils fuels, that produce carbon dioxide at a faster rate than the living trees remove it, has led to an increase in the percentage of  $CO<sub>2</sub>$  in the atmosphere. This has enhanced the greenhouse effect, causing more energy to be radiated back to Earth. If more radiation returns to the Earth then more must be emitted, resulting in a higher average temperature. This effect is made worse by deforestation.

# What can be done

To reduce the enhanced greenhouse effect, the levels of greenhouse gases must be reduced, or at the very least, the rate at which they are increasing must be slowed down. There are several ways that this can be achieved:

#### 1 Greater efficiency of power production

In recent years the efficiency of power plants has been increasing significantly. According to the second law of thermodynamics, they can never be 100% efficient but some of the older less efficient ones could be replaced. This would mean that to produce the same amount of power would require less fuel, resulting in reduced  $CO<sub>2</sub>$ emission.

#### 2 Replacing the use of coal and oil with natural gas

Gas-fired power stations are more efficient than oil and gas and produce less  $CO<sub>2</sub>$ .

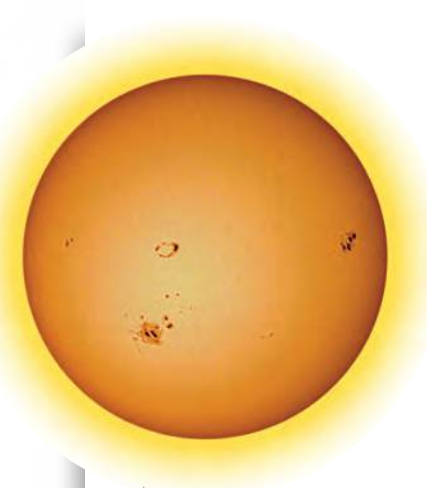

The increase in temperature as a result of many sunspots together leads to solar flares, jets of gas flying out from the Sun's surface like huge flames.

> Global warming is an international problem that requires an international solution. What measures are the government and people making in the country where you live?

 $\mathbf{Q}$ 

#### 3 Use of combined heating and power systems (CHP)

Using the excess heat from the power station to heat homes would result in a more efficient use of fuel.

#### 4 Increased use of renewable energy sources and nuclear power

Replacing fossil fuel burning power stations with alternative forms such as wave power, solar power, and wind power would reduce  $CO<sub>2</sub>$  emissions.

#### 5 Use of hybrid vehicles

A large amount of the oil used today is used for transport, and even without global warming, there will be a problem when the oil runs out. Cars that run on electricity or a combination of electricity and petrol (hybrid) are already in production. Aeroplanes will also have to use a different fuel.

#### 6 Carbon dioxide capture and storage

A different way of reducing greenhouse gases is to remove  $CO<sub>2</sub>$  from the waste gases of power stations and store it underground.

# An international problem

Global warming is an international problem, and if any solution is going to work then it must be a joint international solution. Before working on the solution the international community had to agree on pinpointing the problem and it was to this end that the Intergovernmental Panel on Climate Change (IPCC) was formed.

#### Practice questions

- **1.** This question is about energy sources.
	- **(a)** Fossil fuels are being produced continuously on Earth and yet they are classed as being nonrenewable. Outline why fossil fuels are classed as non-renewable. (2)
	- **(b)** Some energy consultants suggest that the solution to the problem of carbon dioxide pollution is to use nuclear energy for the generation of electrical energy. Identify **two** disadvantages of the use of nuclear fission when compared to the burning of fossil fuels for the generation of electrical energy. (2)

**(**Total 4 marks**)**

**2.** This question is about solar energy.

**(a)** By reference to energy transformations, distinguish between a solar panel and a solar cell. (2) Some students carry out an investigation on a solar panel. They measure the output temperature of the water for different solar input powers and for different rates of extraction of thermal energy. The results are shown in Figure 8.44.

To learn more about global thermal energy transfer, go to the hotlinks site, search for the title or ISBN and click on Chapter 8.

曲

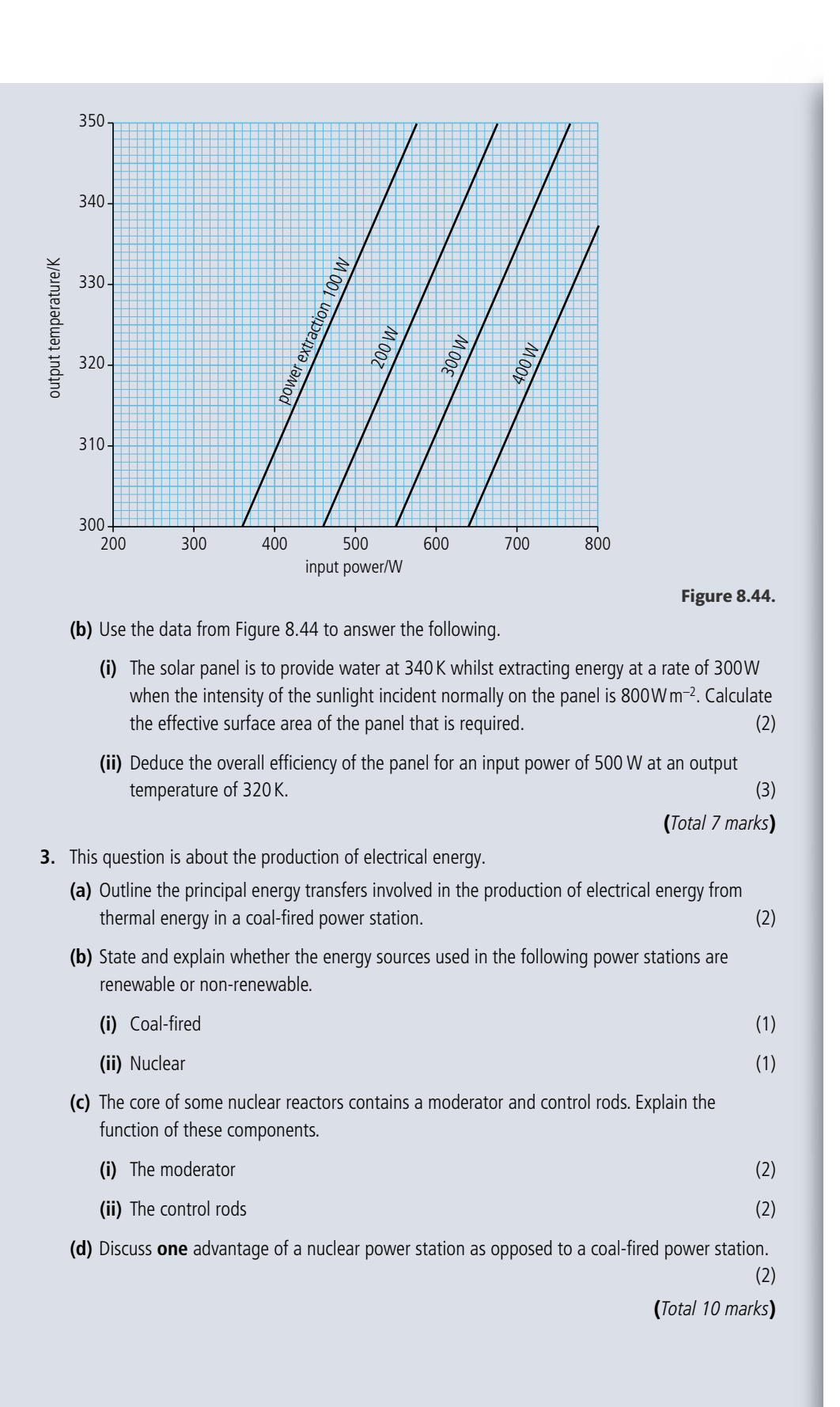

301

# **Energy production**

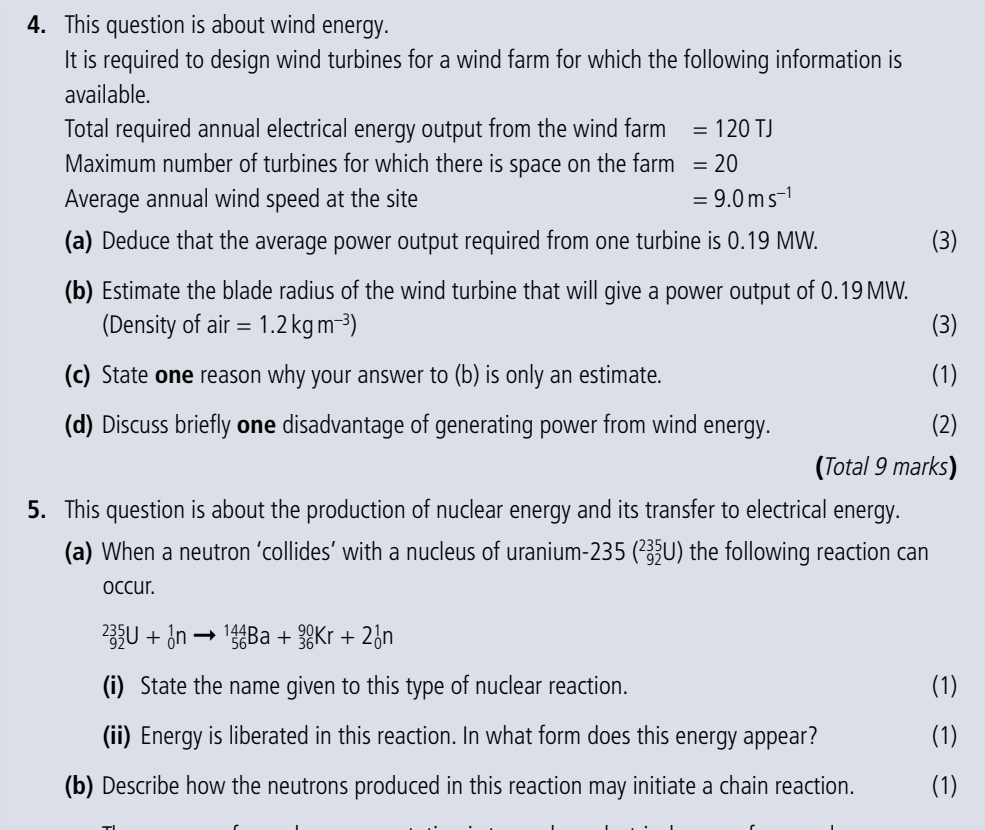

The purpose of a nuclear power station is to produce electrical energy from nuclear energy. Figure 8.45 is a schematic representation of the principle components of a nuclear reactor 'pile' used in a certain type of nuclear power station.

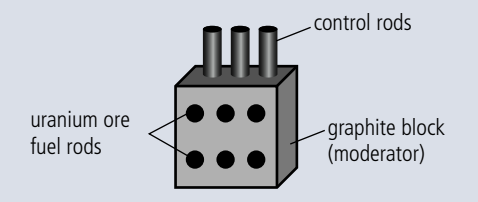

#### **Figure 8.45.**

The function of the moderator is to slow down neutrons produced in a reaction such as that described in part (a) above.

- **(c) (i)** Explain why it is necessary to slow down the neutrons. (3)
	- **(ii)** Explain the function of the control rods. (2)
- **(d)** Describe briefly how the energy produced by the nuclear reactions is extracted from the reactor pile and then transferred to electrical energy. (4)

**(**Total 12 marks**)**

- **6.** This question is about the energy balance of the Earth.
	- **(a)** The intensity of the Sun's radiation at the position of the Earth is approximately 1400Wm–2.

Suggest why the average power received per unit area of the Earth is  $350W$  m<sup>-2</sup>.  $(2)$ 

**(b)** Figure 8.46 shows a simplified model of the energy balance of the Earth's surface. The diagram shows radiation entering or leaving the Earth's surface only.

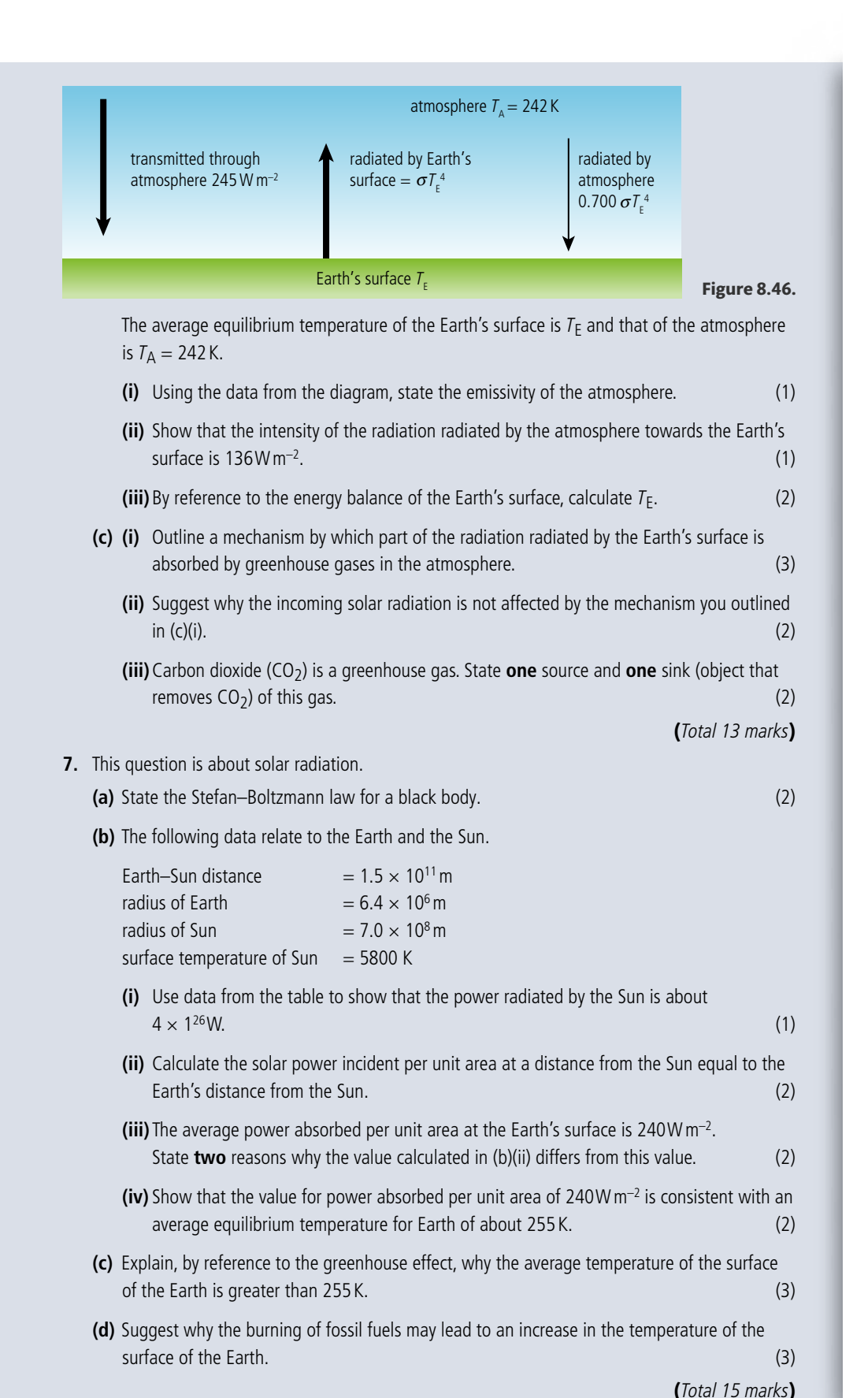

# **Design Option A: Relativity**

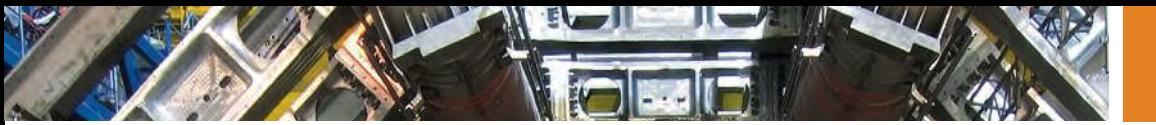

# Essential ideas

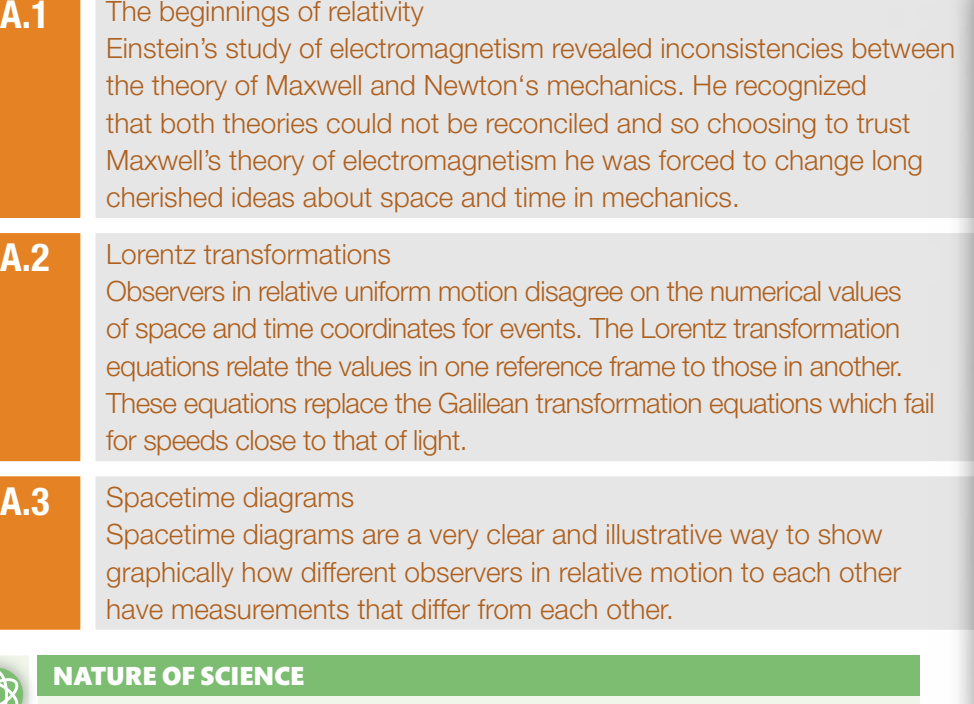

Accepting that the velocity of light in a vacuum is 3 × 10<sup>8</sup>m s<sup>-1</sup> even if you are travelling at 2 × 10<sup>8</sup> m s<sup>-1</sup> towards the source requires a totally different approach than that accepted by Galilean relativity. Such a radical change is called a *paradigm shift*. Maxwell's equations turned up a result that didn't fit in with the classical view of relativity. If two theories do not predict the same outcomes then one of them must be wrong.

# **9.1** The beginnings of relativity

# A.1 The beginnings of relativity

# Understandings, applications, and skills:

#### Reference frames

Galilean relativity and Newton's postulates concerning time and space

• Using the Galilean transformation equations.

#### Maxwell's equations

# The constancy of the speed of light

## Forces on a charge or current

- ●● Determining whether a force on a charge or current is electric or magnetic in a given frame of reference.
- ●● Determining the nature of the fields observed by different observers.

#### *Guidance*

●● *This is a qualitative treatment of electric and magnetic fields as measured by observers in relative motion. Examples will include a charge moving in a magnetic field or two charged particles moving with parallel velocities. Students will be asked to analyse these motions from the point of view of observers at rest with respect to the particles and observers at rest with respect to the magnetic field.*

Rockets only travel close to the speed of light in science fiction and physics exams. However, at CERN relativity becomes reality.

# Reference frames

During this course we have sometimes used the term *relative*; for example, when quoting a velocity, it is very important to say what the velocity is measured relative to.

# Relative velocity

Consider the example shown in Figure 9.1. A, B, and C measure each other's velocity but they do not agree.

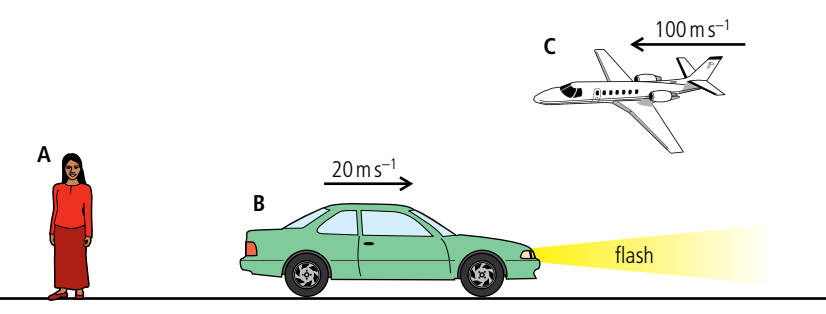

**Figure 9.1** A, B, and C measure each other's velocity.

#### Measured by A:

Velocity of car =  $20 \text{ m s}^{-1}$ Velocity of plane  $=$  –100 m s<sup>-1</sup>

#### Measured by B:

Velocity of woman =  $-20$  m s<sup>-1</sup> Velocity of plane =  $-120$  m s<sup>-1</sup> They don't agree because velocity is relative.

When considering an example like this there are some useful terms worth defining.

# Event

An event is some change that takes place at a point in space at a particular time. If B were to flash his headlights, this would be an event.

# **Observer**

An observer is someone who measures some physical quantity related to an event. In this case A measures the time and position when B flashed his lights, so A is an observer.

# Frames of reference

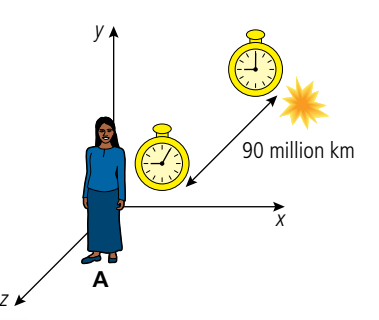

Figure 9.2 shows a frame of reference. This is a coordinate system covered in clocks that an observer uses to measure the time and position of an event. It is covered in clocks so we can measure the time that an event took place *where* it took place. If we used our own clock we would always measure a time that was a little late, since it takes time for light to get from the event to us (Figure 9.3). An observer can only make measurements in their own frame of reference.

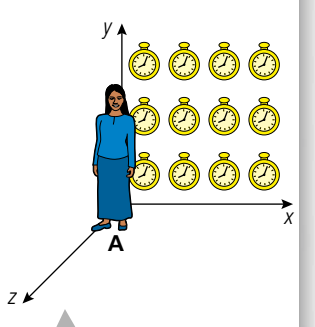

**Figure 9.2** A in her frame of reference with some of her clocks. We won't always draw the clocks but remember they are there.

**Figure 9.3** It takes 5 minutes for the light to reach A from this event. If she had used her own clock she would have got the wrong time.

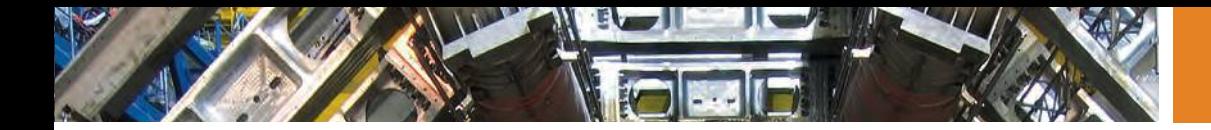

In the example of Figure 9.1 we have three observers with three different frames of reference. As we can see in Figure 9.4, the frames of reference are moving relative to each other with constant velocity.

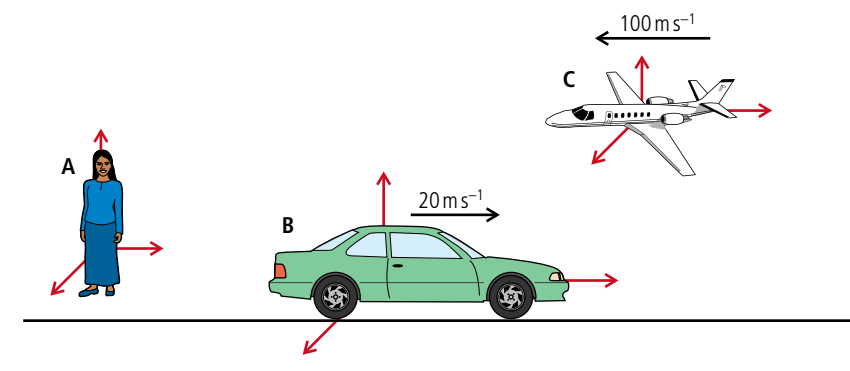

When we look at Figure 9.4 we can see that the car and plane are moving, but the woman is standing still. This is because we often measure velocity relative to the Earth and she is stationary relative to the Earth. But, according to B, A is moving with a velocity of 20 m  $s^{-1}$  to the left, so who is moving  $-A$  or B? Is there an experiment that we can do to prove which one of them is moving and which one is stationary?

The presence of the Earth can be confusing, since we always think of the person standing as stationary. Also the Earth's gravitational field and the fact that it is spinning complicate matters. For that reason we will now move our observers into space, as in Figure 9.5, and ask the question again: is there any experiment that A or B could do to prove who is moving and who is stationary?

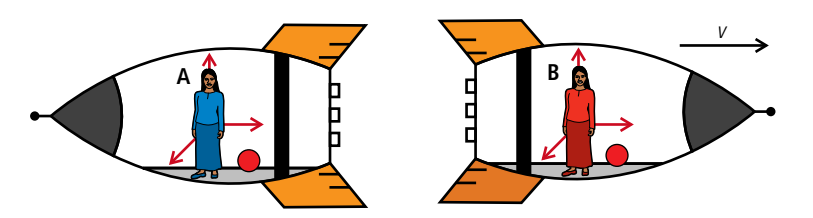

Let's try a simple experiment. In Figure 9.5 A and B each take a ball (red) and place it on the floor. If they apply a force to the ball, it will accelerate and if they don't, it will remain at rest. Newton's laws of motion apply in each frame of reference. There is in fact no experiment that A and B can do to show who is moving – they are moving relative to each other but there is no absolute movement. We call these 'inertial frames of reference'. Let us compare this to the situation in Figure 9.6 where B's rocket is accelerating.

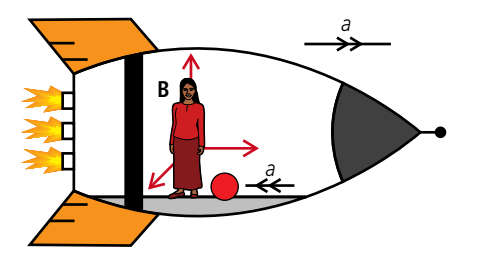

If observer B now places a ball on the ground it will start to roll towards her even though there is no force acting on the ball, Newton's laws do not apply! Watching from the outside we can see what is happening. There is a force acting on the rocket pushing

**Figure 9.4** Three observers, three frames of reference.

> **Inertial frame of reference**

An inertial frame of reference is a frame of reference within which Newton's laws of motion apply.

**Figure 9.5** Two observers; B is travelling at velocity *v* relative to A.

**Figure 9.6** Observer B fires the rocket engines and accelerates.

it past the ball and the ball is stationary. Newton's laws have not been broken, but inside the rocket it appears that they have. Accelerating frames of reference like this are called 'non-inertial frames of reference'.

# Galilean relativity

Galileo did many experiments with both live and dead objects and came to the conclusion that the basic laws of physics are the same in all inertial frames of reference.

# Coordinate transformations

If observers A and B in Figure 9.7 both measure the position of the blue balloon floating weightlessly in the spaceship of B then they will get different values. So if B were to tell A where the ball was, it wouldn't make sense unless A knew how to transform B's measurement into her own frame of reference. The classical way of doing this is called a 'Galilean transformation'.

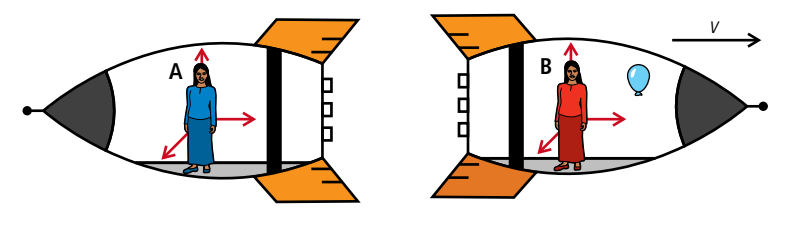

# Galilean transformations

At some time, as A and B are flying apart, the balloon bursts. A and B measure the time and position of this event. To do this they will use clocks and tape measures in their own frames of reference but to transform the measurements they need to have some reference point. So let's assume that at the time when they started their clocks, the two frames were at the same place. This isn't really possible with the rockets but we can imagine it.

If we call A's frame of reference S and B's S′ (S and S dash), we can then distinguish between A and B's measurement by using a dash.

Figure 9.9 shows the moment that the balloon bursts.

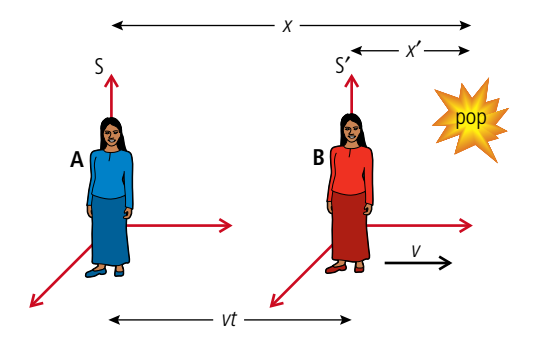

A and B record the coordinates and time for this event and get the results in Table 9.1.

We can see that only the coordinate in the direction of motion (*x*) is changed.

Notice that the time is the same in both frames of reference.

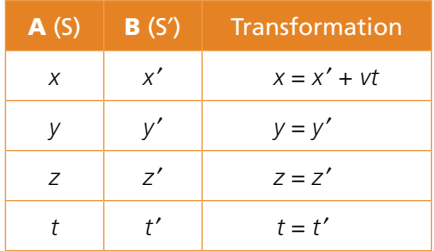

**Figure 9.7** A blue balloon is at rest in B's rocket.

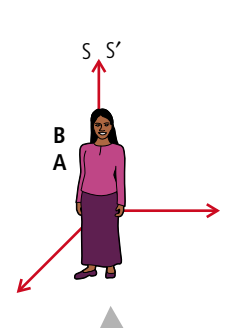

**Figure 9.8** At time  $t = 0$ , A and B are coincident, as can be seen from the magenta dress.

**Figure 9.9** The balloon pops when **A** and **B** have moved apart.

The transforms work in both directions. Sometimes you might see examples where the event is at rest in A's frame of reference rather than B's.

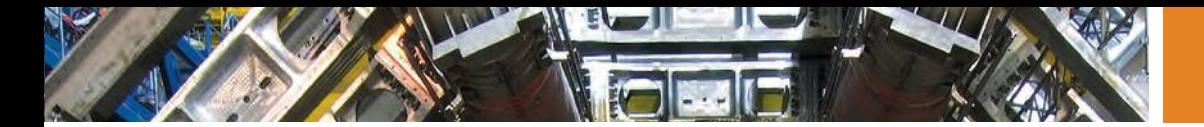

# Transformation for length

A length is simply the difference between two positions so consider an object stationary in the frame of reference S' with one end at  $x_1'$  and the other at  $x_2'$ . It will have length,  $L' = x_2' - x_1'$  measured in S'. An observer in S will measure the ends to be at positions  $x_1$ and  $x_2$  where  $x_1 = x_1' + vt$  and  $x_2 = x_2' + vt$ , so its length measured in S will be:

$$
L = x_2 - x_1 = (x_2' + vt) - (x_1' + vt) = x_2' - x_1'.
$$

As you would expect, according to the Galilean transformations the length of objects are the same as measured in all inertial frames of reference.

#### Galilean transforms for velocity

Galilean transformations can also be used to transform velocities. Consider a small bird flying in the x direction in **B**'s spacecraft as shown in Figure 9.10.

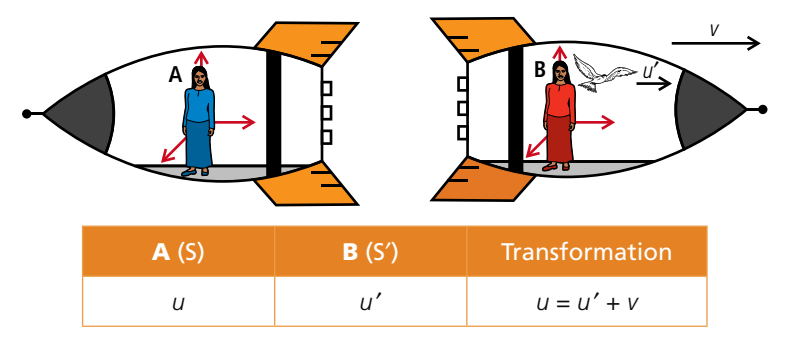

This is the velocity of the bird as measured by B (*u*′) minus the velocity of A's frame of reference relative to B  $(-v) = u' - (-v) = u' + v$ .

#### Galilean transform for acceleration

If the bird in the previous example accelerates from velocity  $u_1'$  to  $u_2'$  in a time  $\Delta t$  then the acceleration measured by **B** is:

$$
a' = \frac{{u_2}' - {u_1}'}{\Delta t}
$$

The acceleration measured by **A** will therefore be

$$
a' = \frac{(u_2' + v) - (u_1' + v)}{\Delta t} = \frac{u_2' - u_1'}{\Delta t}
$$

so the acceleration is the same in each frame of reference. This means that Newton's second law applies in the same way in all inertial frames of reference.

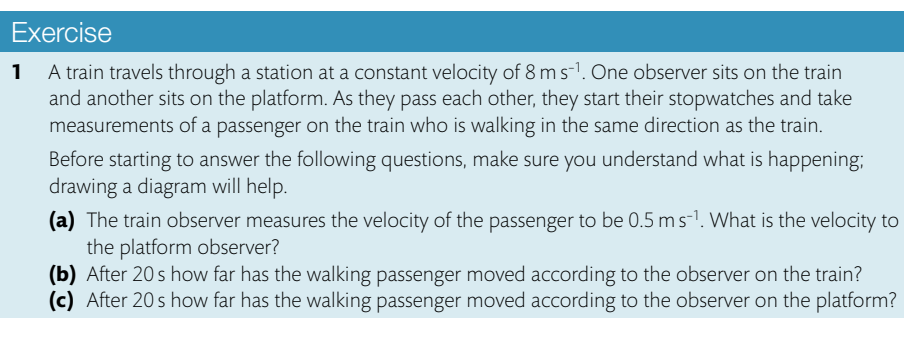

**Figure 9.10** A bird flies with velocity *u*′ as measured by B.

# The nature of light

Light travels so fast that it appears to take no time at all. However, if the distances are long enough, time taken is noticeable. The first measurement of the speed of light was undertaken by Danish astronomer Ole Römer, who in 1776 observed that the timing of the eclipses of Jupiter by its moon Io were not as expected. When the Earth is at its furthest from Jupiter the eclipse is late and when the Earth is closest the eclipse occurs early. The reason for this, he concluded, was due to the time taken for light to travel from Jupiter to the Earth. Others used his measurements to calculate the velocity of light and by 1809,

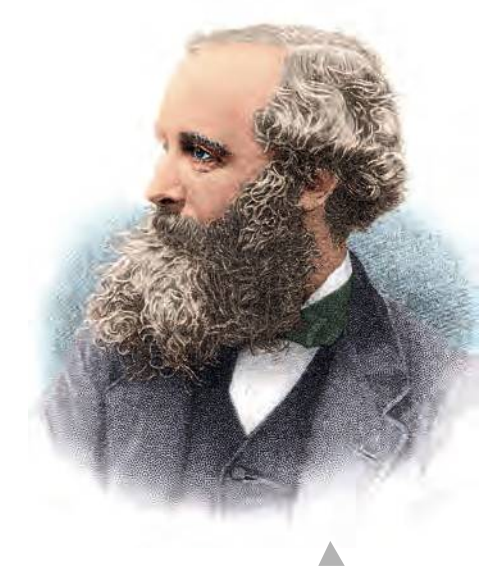

James Clark Maxwell.

with improved instrumentation, the value stood at  $3 \times 10^8 \text{ m s}^{-1}$ , quite close to today's value. At this time scientists knew that light had wave-like properties but not what sort of wave it was. It wasn't until 1864 that James Clerk Maxwell deduced that light was an electromagnetic wave.

#### Maxwell's equations

What Maxwell did was to formulate a set of four equations that modelled all aspects of electromagnetism.

We have seen how a current in a wire will create a *B* field. However, Maxwell went one step further and stated that even if there is no flow of charge a *B* field will still be induced by a changing *E* field in the same way that an *E* field is induced by a changing *B* field. So, if two parallel plates are connected to an AC supply as shown in Figure 9.11, even though no current flows between the plates the changing *E* field between them will produce a changing *B* field. The changing *B* field in turn produces a changing *E* which produces a changing *B* field. The result is a spreading out of changing *E* and *B* fields with no requirement for any medium.

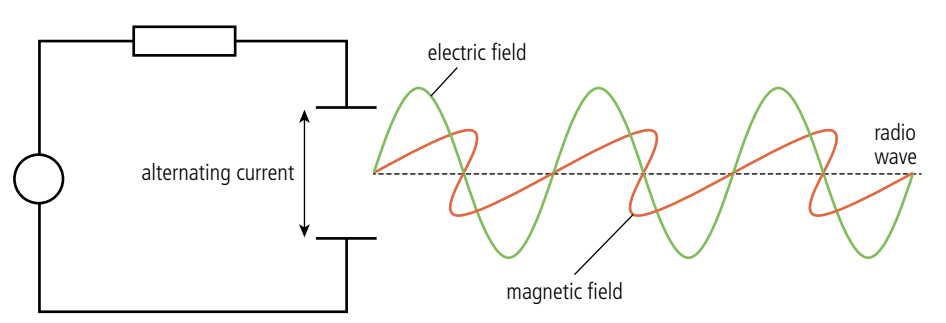

# Frames of reference and moving charges

When charges are viewed in different frames of reference we get an apparent paradox which hints that there is something wrong with our classical view of the world.

Consider two charges moving parallel to each other as shown in Figure 9.12. According to us watching the charges move past, we can think of charge  $Q_1$  as a flowing current

**Figure 9.11** Electromagnetic wave produced from an air gap.

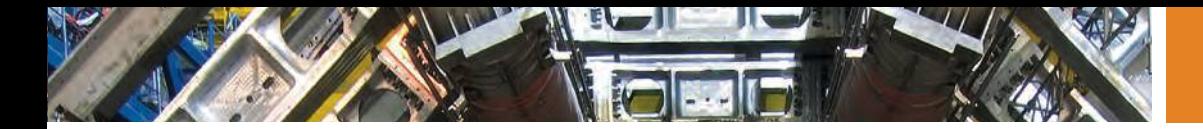

and charge  $Q_2$  as a moving charge. Charge  $Q_1$  will produce a magnetic field which will be in the form of rings as shown in the diagram. Charge  $Q_2$  is moving through this field so will experience a magnetic force. The resultant force between the particles will be magnetic and electric. However, according to an observer moving with the charges, charge  $Q_1$  is not moving so produces no magnetic field; the force on  $Q_2$  will therefore be only electric.

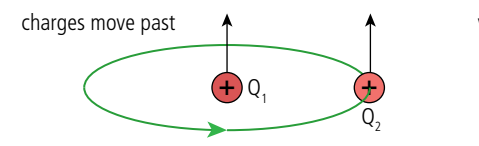

viewed from frame moving with charges

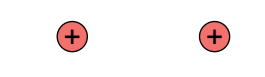

So it seems that the magnetic force depends on the reference frame of the observer, which means that it should be possible to conduct an experiment to distinguish the two frames of reference, and this does not fit in with the idea of relativity.

# The speed of light

Maxwell's equations showed how light could propagate through a vacuum and also gave a value for the speed at which the changing field would travel. This turned out to be:

$$
v = \frac{1}{\sqrt{\mathcal{E}_0 \mu_0}} = \frac{1}{\sqrt{8.85 \times 10^{-12} \times 4\pi \times 10^{-7}}} = 3.00 \times 10^8 \,\mathrm{m\,s^{-1}}
$$

which is the same as the speed of light. Maxwell therefore concluded that light is an electromagnetic wave. One strange thing about this result was that there was nothing in the solution that made it possible to calculate what the velocity would be if the observer, source, or medium was moving. It seemed that the speed of light is always the same. This causes some problems when we try to transform the velocity of light using the Galilean transformations. Imagine that observer B in Figure 9.13 measured the speed of a photon of light travelling along the *x*-axis to be  $3 \times 10^8$  m s<sup>-1</sup>.

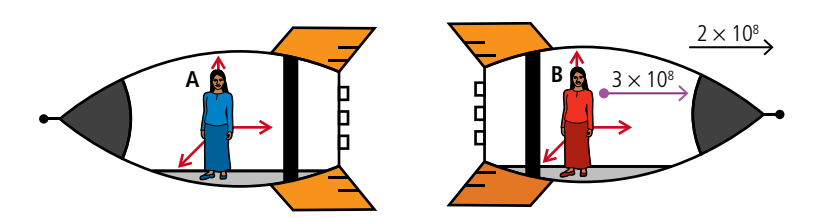

According to the Galilean transformations (and common sense) the velocity of the photon measured by B would be  $2 \times 10^8$  m s<sup>-1</sup> + 3  $\times 10^8$  m s<sup>-1</sup> = 5  $\times 10^8$  m s<sup>-1</sup>. This is not the case according to Maxwell's equations, which say the speed should be 3 × 10<sup>8</sup> m s<sup>-1</sup>. To test whether the velocity of light is indeed the same as measured by all inertial observers, many experiments have been carried out. Some involve moving light sources such as gamma rays emitted by pions travelling at 0.999*c* and others use the motion of the Earth through space. All results verify that the speed of light in a vacuum is independent of the relative motion of observers.

#### Momentum of light

Maxwell's equations not only predicted the velocity of light but also that a pulse of light should have momentum =  $\frac{E}{c}$  where *E* is the energy of the pulse and *c* the velocity **Figure 9.12** Moving charges.

111

When trading stocks and shares on the international market, timing is crucial. Humans can't respond fast enough so computers that can potentially make millions of trades each second are taking over. When buying and selling so quickly it is important to get the trades registered soon after the decision has been made. Information can't travel faster than the speed of light so traders setting up shop next to the markets would have an advantage. However, in an international market place being close to one market means you are far from all the others.

**Figure 9.13.**

To learn more about the beginnings of relativity, go to the hotlinks site, search for the title or ISBN and click on Chapter 9.

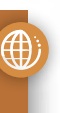

of light. This doesn't make sense according to classical mechanics, since light has zero mass and momentum = mass × velocity so should also be zero, so electricity and magnetism seem to cause some problems for classical relativity. Einstein showed how it could all fit together.

# **Lorentz transformations**

# A.2 Lorentz transformations

Option A: Relativity

#### Understandings, applications, and skills:

#### The two postulates of special relativity Clock synchronization

#### The Lorentz transformations

- ●● Using the Lorentz transformations to describe how different measurements of space and time by two observers can be converted into the measurements observed in either frame of reference.
- ●● Using the Lorentz transformation equations to determine the position and time coordinates of various events.
- ●● Using the Lorentz transformation equations to show that if two events are simultaneous for one observer but happen at different points in space, then the events are not simultaneous for an observer in a different reference frame.

#### *Guidance*

- ●● *Problems will be limited to one-dimension.*
- ●● *Derivation of the Lorentz transformation equations will not be examined.*

#### Velocity addition

• Solving problems involving velocity addition.

#### Invariant quantities (spacetime interval, proper time, proper length, and rest mass) Time dilation

- Deriving the time dilation equations using the Lorentz equations.
- Solving problems involving time dilation.

#### Length contraction

- Deriving the length contraction equations using the Lorentz equations.
- Solving problems involving length contraction.

#### The muon decay experiment

●● Solving problems involving the muon decay experiment.

#### *Guidance*

O

●● *Muon decay experiments can be used as evidence for both time dilation and length contraction.*

# The two postulates of special relativity

Einstein's theory of relativity extends the Galilean idea that Newton's laws apply in all inertial frames of reference to take into account the nature of light. His theory is based on two statements of fact, or postulates.

#### **First postulate**

**The laws of physics are the same in all inertial frames of reference.**

#### **Second postulate**

**The speed of light in a vacuum is the same as measured by all inertial observers.**

#### Light clock experiments

At first the far-reaching consequences the constancy of the velocity of light may not be apparent, but a couple of interesting thought experiments will show how this simple statement will make us see the Universe in a totally different way. For this we need to

#### NATURE OF SCIENCE

Einstein developed the theory of relativity by applying mathematics to two clear and experimentally verifiable statements of fact. Anyone wanting to disprove the theory would need to show that the postulates were incorrect or find a fault in the mathematics.

By multiplying by a constant Einstein got the Galilean transformations to agree with Maxwell's equations, but it is no good to simply fix the equations: there must be some theoretical explanation.

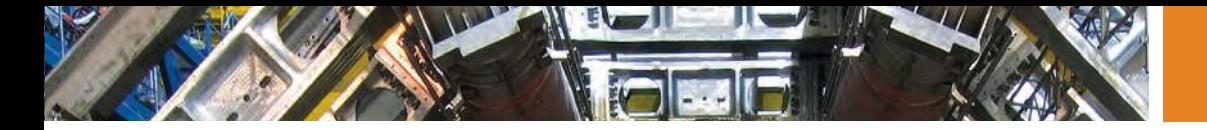

consider a special type of clock called a light clock. To understand how that works, first we will consider a rubber ball clock.

A rubber ball clock is made using a perfectly elastic ball and two perfectly elastic metal plates as in Figure 9.14(a). This can't be made in reality but could be simulated with a programme such as Algodoo®.

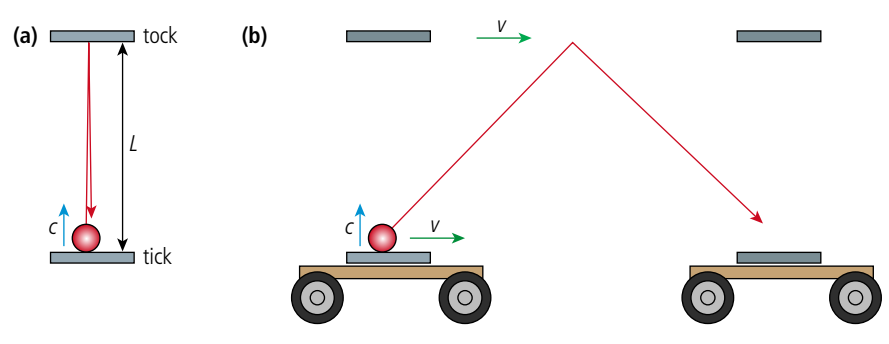

The rubber ball bounces back and forth between the metal plates, counting off the seconds as it ticks and tocks. If the velocity of the ball is *c* then the time between ticks is  $\frac{2L}{c}$ . Now, if the clock is rolled past us on a trolley as shown in Figure 9.14(b), the ball moves to the right as it bounces so will be seen to follow the much longer path shown. However, the clock still ticks at the same rate since although the ball is travelling further it is also travelling faster, the velocity of the ball is now the vector sum of *c* + *v*.

### Time dilation

Now we are ready for the light clock. This is the same except that it has a photon of light bouncing between two mirrors as shown in Figure 9.15(a).

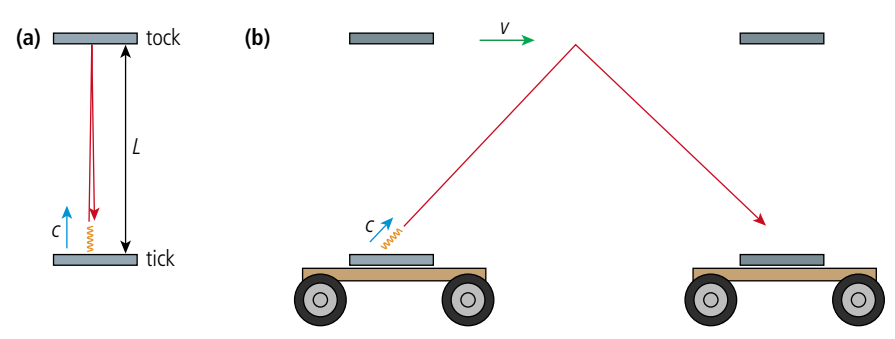

This time the clock will tick much more quickly but it still ticks at a constant rate. If this clock is now moved past on a trolley we see that the light also follows a longer path, but light always has the same velocity so even though the clock moves on the trolley the light will travel along this long path with the same velocity as the stationary clock. This means the moving clock must tick more slowly. The problem is that if we compared this clock with another type of clock, a wrist watch for example, we would be able to tell the difference between the moving slow-ticking clock and the stationary fast-ticking one. But according to the principle of relativity we are not supposed to be able to distinguish between inertial frames of reference, so to satisfy this condition all clocks must slow down, including the rubber ball clock that we thought wouldn't.

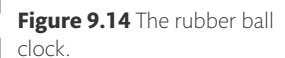

**Figure 9.15** The light clock.
# Proper time

Remember that an inertial frame of reference is a coordinate system covered with clocks so you have to use the clock at the position of the event. Let's say you want to measure the time between two flashes of a light. This could be done with one clock placed by the light. However, if the light was moving past on a trolley as in Figure 9.16 you would have to use two clocks, one for the first flash and one for the second. A time interval measured by a clock at the same point in space is called the *proper time.*

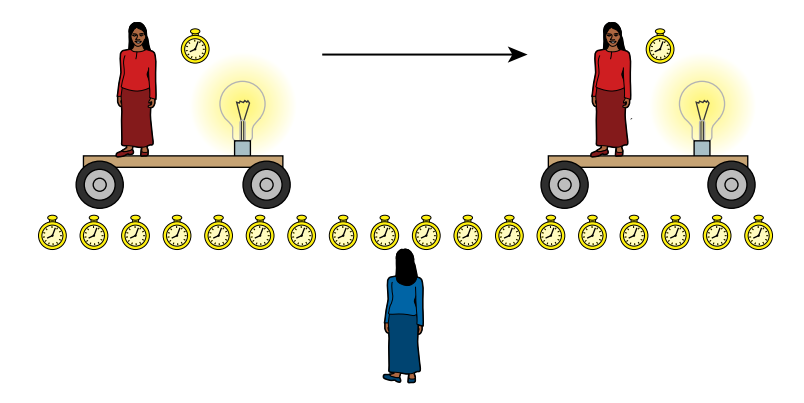

You may think that the red woman's clock is moving so how can her clock be in the same point in space? Well, in her frame of reference the clock is in the same point in space, it is the blue woman's clocks that are moving.

# Length contraction

The slowing down of time has further consequences. For example, consider a space ship travelling from Earth to a distant planet at a velocity *v* as shown in Figure 9.17. Observers on Earth will see the rocket moving away at a velocity *v* and the observers on the rockets would see the Earth moving away at velocity –*v*.

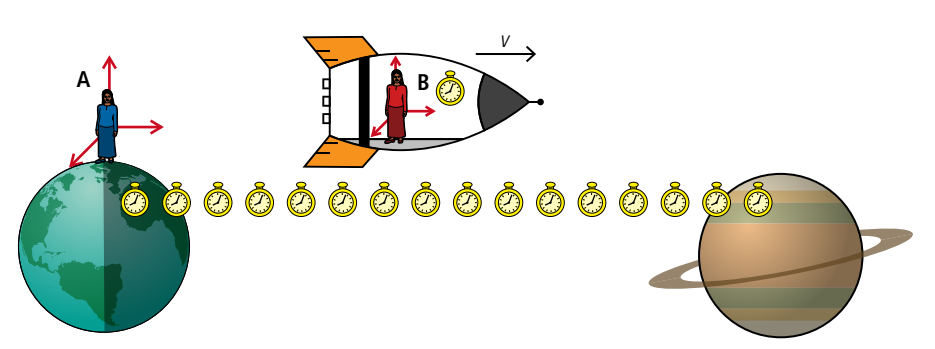

Now, if we try to measure the velocity of the rocket we could divide the distance by the time of flight. The *proper time* between take-off and landing is measured by the observer in the rocket. Since she can use the same clock to measure both leaving the Earth and arriving at the planet, she will actually see the Earth and the planet move relative to the clock which stays in the same position. This time will be shorter than the time measured by an observer on Earth who would have to use two separate clocks to measure the same event, one at the start and one at the end. The problem is that they will not agree on the velocity since they will measure the same distance but different times; that is, unless the distance measured by the astronaut is shorter. This is called *length contraction* and only happens along the direction of motion. The distance measured by an observer at rest relative to the length is called the *proper length*.

**Figure 9.16** Proper time measured by woman in the red dress.

**Figure 9.17** Travelling to a distant planet.

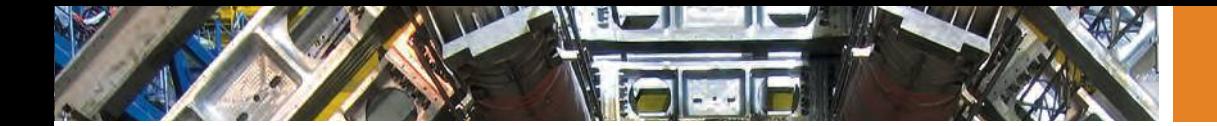

# Clock synchronization

Stranger still is that events that happen at the same time for one observer don't happen at the same time for another. Imagine trying to synchronize two clocks so that they show the same time. The clocks are separated by some distance so you stand exactly in the middle and ask two friends to start the clocks when you raise your hand. When you do this light will travel from you to your helpers. Because they are the same distance from you, they will receive the light at the same time and start their watches together. As you are doing this, a third friend moves past on a trolley as shown in Figure 9.18.

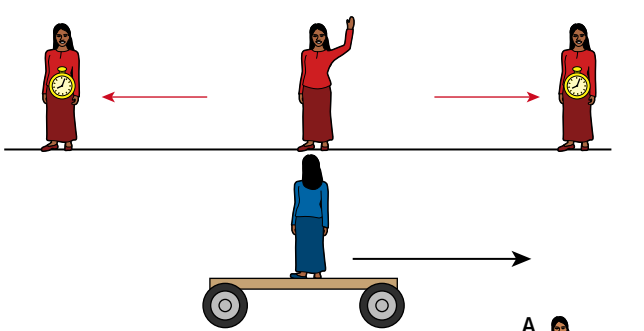

If simultaneous events occur at the same point in space they will be simultaneous in all frames of reference, so if the woman in the middle raised her hand and smiled at the same time they will all agree that these two events were simultaneous.

G)

The third friend will see the three of you moving past to the left as in Figure 9.19.

The observer on the trolley will see **A** moving away from the light beam and **B** moving towards it. This means that the light travelling to **A** has to travel further than light travelling to **B**. The light therefore arrives at **B** first, so **B** will start her clock before **A**. So according to the observer on the trolley the clocks are not synchronized.

**Events at two different points in space that are simultaneous in one frame of reference are not simultaneous in all frames of reference.**

# Lorentz transformations

To relate the measurements in one frame of reference to another in Galilean relativity we use the Galilean transformations. These, however, do not give the

correct answer when we try to transform the velocity of light. If we make the assumption that the equations can be corrected by multiplying by some constant  $\gamma$ then, given that the velocity of light must be the same in all inertial frames of reference, we get the following transformations between measurements taken in S and S′:

$$
x' = \gamma(x - vt)
$$
  
\n
$$
y' = y
$$
  
\n
$$
z' = z
$$
  
\n
$$
t' = \gamma \left( t - \frac{vx}{c^2} \right)
$$

where

$$
\gamma = \frac{1}{\sqrt{1 - \frac{v^2}{c^2}}}
$$
 (the Lorentz factor)

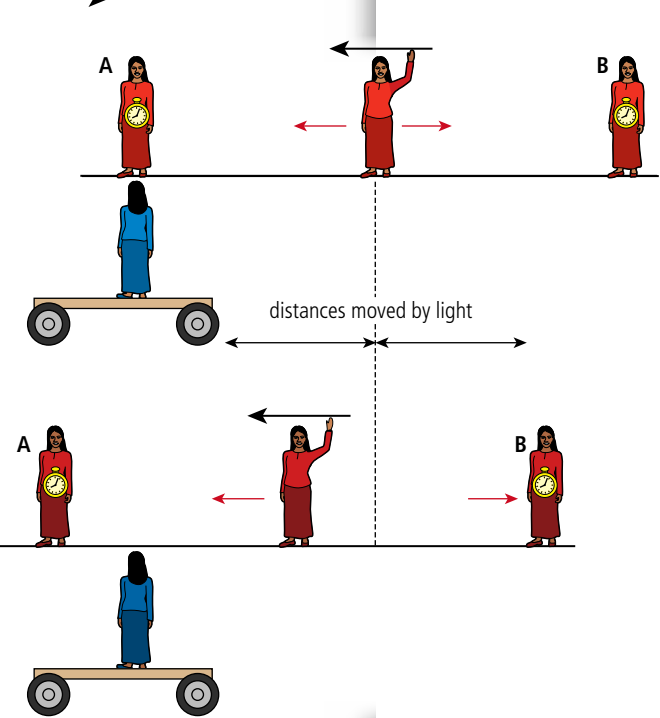

**Figure 9.19** The red women move relative to the blue woman.

**Figure 9.18** Synchronize your watches.

These can also be written in terms of the time interval, Δ*t*, and the distance between two events, Δ*x*.

$$
\Delta x' = \gamma(\Delta x - v\Delta t)
$$

$$
\Delta t' = \gamma \left(\Delta t - \frac{v\Delta x}{c^2}\right)
$$

Two inertial frames S and S′, coincident at time 0 s, move apart

# Worked example

**Figure 9.20** Inertial frames of reference S and S′.

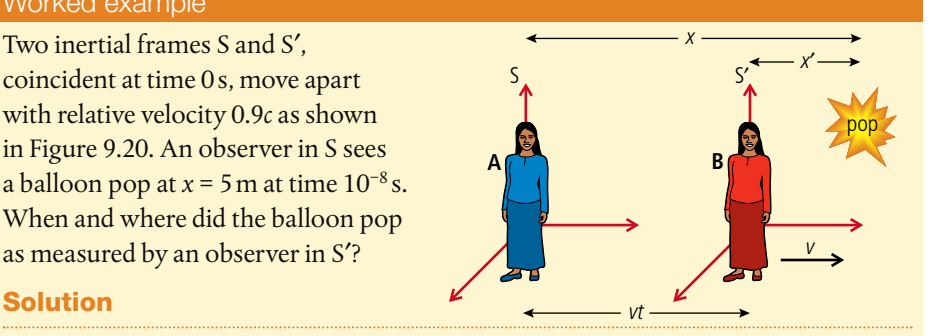

# Solution

The relative speed of the two reference frames = 0.9*c* so

$$
\gamma = \frac{1}{\sqrt{1 - \frac{v^2}{c^2}}} = \frac{1}{\sqrt{1 - \frac{0.9^2 c^2}{c^2}}} = 2.3.
$$

Using the Lorentz transform for *x*:

as measured by an observer in S′?

$$
x' = \gamma(x - vt) = 2.3(5 - 0.9 \times 3 \times 10^8 \times 10^{-8}) = 5.29 \,\text{m}
$$

and for *t*:

$$
t' = \gamma \left( t - \frac{vx}{c^2} \right) = 2.3 \left( 10^{-8} - \frac{0.9c \times 5}{c^2} \right) = -1.15 \times 10^{-8} \,\mathrm{s}.
$$

This is before the clocks were started.

# **Exercise**

- **2** An event takes place at a position of  $x = 100$  m at a time  $4 \times 10^{-8}$  s as measured by an observer in frame of reference S. A second observer travelling at a speed of 2 × 10<sup>8</sup> m s<sup>-1</sup> relative to the first along the line of the *x*-axis also measures the position and time for the event.
	- **(a)** Calculate the Lorentz factor between the two reference frames.
	- **(b)** Calculate the time and position measured in the second frame of reference.

# **Simultaneity**

Using these transformations we can also show that events that are simultaneous in one frame are not simultaneous in another.

# Worked example

Consider two trees observed in an inertial frame S at rest relative to the trees. One tree (an oak) is at the origin of the frame of reference. The other (a fir) is 5km along the *x*-axis as shown in Figure 9.21. At a time of 4μs both trees get hit simultaneously by lightning.

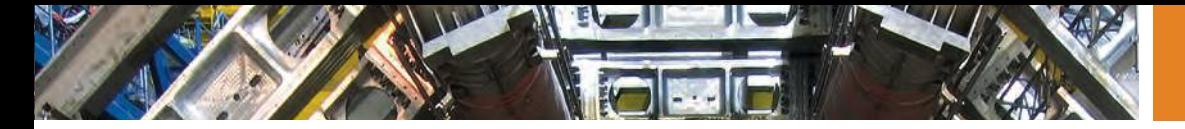

For a second observer flying past in a rocket at a speed of 0.9*c* the lightning strikes will not be simultaneous. Calculate the time between the two lightning strikes.

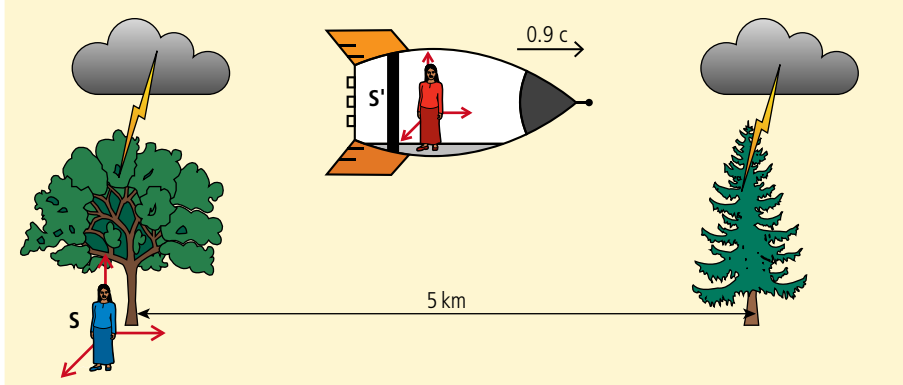

# Solution

To calculate the time between the strikes we need to transform the time of each strike in S to S′. Taking the oak tree first:

 $t' = \gamma \left( t - \frac{vx}{c^2} \right)$  where  $\gamma = 2.3$  as in the previous problem.

The oak tree got struck at  $t_1 = 4$  μs at position  $x = 0$  so  $t_1' = 2.3(4 \times 10^{-6} - 0) = 9.2$  μs

The fir tree was struck at  $t_2$  = 4  $\mu$ s but at position *x* = 5 km

so  

$$
t_2' = 2.3 \left( 4 \times 10^{-6} - \frac{0.9c \times 5 \times 10^3}{c^2} \right)
$$

$$
t_2' = -25.3 \,\mu s.
$$

To the observer in the rocket, the fir tree was hit 34.5 μs before the oak tree. Remember that to the observer in the rocket the trees are moving to the left, so the fir tree is moving towards the observer and the oak tree away. The light therefore travels a shorter distance from the fir tree to the red observer which is why the fir tree gets hit first.

# **Exercise**

**3** Repeat the Worked example above with the trees separated by 100m and a speed of 0.8*c*.

# Time dilation

To measure time between two events we can use the Lorentz transformations to transform the times of the start and finish. Let us consider two events occurring at the same place measured by an observer in frame S; for example, a light at rest relative to an observer in S flashes at time  $t_1$  then again at time  $t_2$  so the time between flashes measured in S is  $\Delta t = t_2 - t_1$ . This is the *proper time* since the two events occur at the same point in space so can be measured by the same clock. A second observer moving past at velocity *v* also measures the time between the flashes as  $t_1'$  and  $t_2'$  giving a time between flashes of  $\Delta t' = t_2' - t_1'$ . To the second observer the flashing light is moving so the two flashes do not occur at the same point in space so she will have to use different clocks to measure each flash.

**Figure 9.21** The frames of reference at the time of the lightning strikes. At time  $t = 0$  the two reference frames were coincident.

# Dption A: Relativity

v **S'** 0000000000000 **S S**

0

v first flash **State State of State State State State** Structure State Structure St 

**Figure 9.22** The light flashes twice as the rocket flies past. The line of clocks belong to S′ and are moving with the rocket; the clock used to measure each flash is labelled S.

This can also be solved using the interval transformation

 $\Delta t' = \gamma (\Delta t - \frac{V\Delta x}{c^2})$ where the events in S are happening at the same place so  $\Delta x = 0$ .

Transforming these times we get:

$$
t_1' = \gamma \left( t_1 - \frac{Vx}{c^2} \right)
$$
  
\n
$$
t_2' = \gamma \left( t_2 - \frac{Vx}{c^2} \right)
$$
  
\n
$$
t_2' - t_1' = \gamma \left( t_2 - \frac{Vx}{c^2} \right) - \gamma \left( t_1 - \frac{Vx}{c^2} \right)
$$

The position measured in S (*x*) is the same for each flash so:

$$
t_2' - t_1' = \gamma(t_1 - t_2)
$$

$$
\Delta t' = \gamma \Delta t.
$$

 $\gamma$  is always greater than 1 which means that the observer moving relative to the flashing light will measure a longer time between flashes. The time has *dilated*.

This can also be written as:

 $T = \gamma T_0$ 

where  $T_0$  = proper time (observer measures time with the same clock);  $T =$  time measured by observer who has to use two clocks to measure the time.

# Worked example

A woman in a rocket claps her hands once every second as she flies past an observer on the Earth at a speed of 0.8*c*. What is the time between hand claps for the Earth observer?

Solution

In this example the proper time is the time measured by the woman in the rocket since she can use the same clock to measure each clap, so  $T_0 = 1$  s.

The relative speed of the two frames of reference =  $0.8c$  so  $\gamma$ =  $=\frac{1}{\sqrt{2}}$ 1.7.

$$
= \frac{1}{\sqrt{1 - \frac{v^2}{c^2}}} = \frac{1}{\sqrt{1 - \frac{0.8^2 c^2}{c^2}}}
$$

 $=$ 

$$
T = \gamma T_0' = 1.7 \times 1 = 1.7 \text{ s.}
$$

# **Exercises**

- **4** Two spaceships A and B pass in space at relative velocity 0.7*c*. An observer on A measures the time between swings of a pendulum he is holding to be 2 s. What will the time period be to an observer in B?
- **5** The half-life of the decay of some radioactive isotope is 30 s. The nucleus is accelerated to a speed of 0.99*c* relative to some observer. What will the half-life be to that observer?

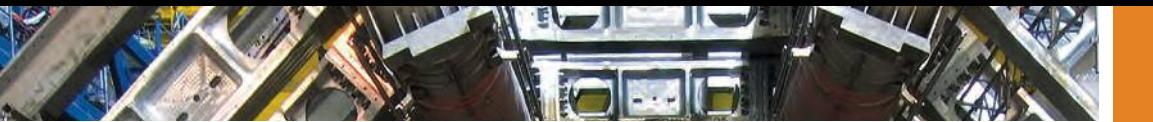

**6** A rocket travels between the Earth and some distant point at a constant speed of 0.8*c*. The time between these events is measured by an observer on the Earth and an observer on the rocket. The rocket observer measures the time to be 2 years.

**(a)** Which observer measures the proper time?

**(b)** What time will the Earth observer measure?

# Length contraction

The length of a body is the difference in position of its ends, so a metal rod at rest in some inertial frame S' extending from  $x_1$ ' to *x*<sub>2</sub><sup> $\prime$ </sup> in the *x*-axis will have length  $\Delta x' = x_2' - x_1'$ . This is the *proper length* since the rod is not moving relative to the observer in S′. The rod and observer are moving at a velocity *v* relative to a second observer in frame of reference S, as shownin Figure 9.23. This observer measures the length of the rod as it passes. To do this the observer must use a method that enables her to measure each end at the same time, *t*. If she doesn't, the rod will move between measurements resulting in a false value. Observer A measures the length to be  $x_2 - x_1$ .

Transforming these positions we get:

$$
x_1' = \gamma (x_1 - vt)
$$
  
\n
$$
x_2' = \gamma (x_2 - vt)
$$
  
\n
$$
x_2' - x_1' = \gamma (x_2 - vt) - \gamma (x_2 - vt)
$$

but the observer in S measured both ends at the same time so:

 $x_2' - x_1' = \gamma (x_2 - x_1)$  $(x_2 - x_1) = \frac{1}{\gamma} (x_2' - x_1')$ 

This means that the length measured by the observer moving relative to the rod is shorter than its proper length.

 $L = \frac{L_0}{\gamma}$ 

This can also be written:

where:

 $L_0$  = proper length

*L* = length as measured by an observer moving relative to the rod.

# Worked example

A 1m ruler is lying next to an observer on the Earth. How long will the ruler be if measured by a second observer travelling at a constant velocity of 0.9*c* along the line of the ruler?

# Solution

In this case the proper length  $L_0 = 1$  m.

The relative speed of the two reference frames = 0.9*c* so:

$$
\gamma = \frac{1}{\sqrt{1 - \frac{v^2}{c^2}}} = \frac{1}{\sqrt{1 - \frac{0.9^2 c^2}{c^2}}} = 2.3.
$$

According to the length contraction formula  $L = \frac{L_0}{\gamma} = \frac{1}{2.3} = 0.43$  m.

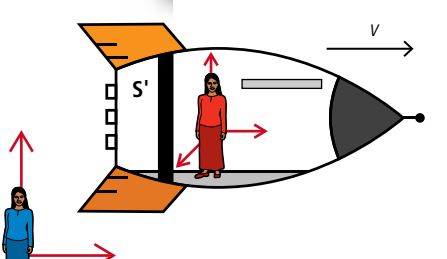

**Figure 9.23** A rod at rest in inertial frame S′.

> This can also be solved using the interval transformation

 $Δx' = γ(Δx – νΔt)$ 

where the time measurements in S are the same so  $\Delta t = 0$ . In this case the proper length is Δ*x*′.

**Invariance**.

Ð

Proper length *L*<sub>0</sub> is said to be *invariant*. This is because all observers will agree that the length measured by an observer at rest with respect to the object would be *L*<sub>0</sub>. If they were moving relative to the object they would measure it to be shorter but if they applied the Lorentz transformation they would agree that the length measured by an observer at rest would be *L*0. Proper time is also invariant.

## **Exercises**

- **7** Two spaceships A and B pass in space at relative velocity 0.7*c*. If an observer in B measures the length of a metal rod he is holding to be 2m, what is the length of the rod as measured by an observer in A?
- 8 A nucleus decays 2 × 10<sup>-8</sup> s (measured in the nucleus' frame of reference) after passing an observer standing on the Earth travelling at a speed of 0.99*c*.
	- **(a)** Calculate how far the nucleus travelled in the nucleus' frame of reference.
	- **(b)** Calculate the time of flight as measured by the Earth observer.
	- **(c)** Calculate the distance travelled measured by the Earth observer.
	- **(d)** Which observer measured the proper time?
	- **(e)** Which observer measured the proper distance?
- **9** A rocket travels to a distant point, fixed relative to the Earth, at a speed of 0.8*c*. The distance to the point measured by an observer on the Earth is 5 light hours (one light hour is the distance travelled by light in 1 hour).
	- **(a)** Calculate the time period of the flight measured by an observer on the Earth.
	- **(b)** Calculate the distance travelled as measured by an observer on the rocket.
	- **(c)** Calculate the time taken measured by the rocket observer.

# Addition of velocity

So far we have dealt with the Lorentz transformations for position and time but there is also a transformation for velocity. So if a velocity *u* is measured in frame of reference S then the velocity measured in frame S′ travelling at velocity *v* relative to S will be given by the equation:

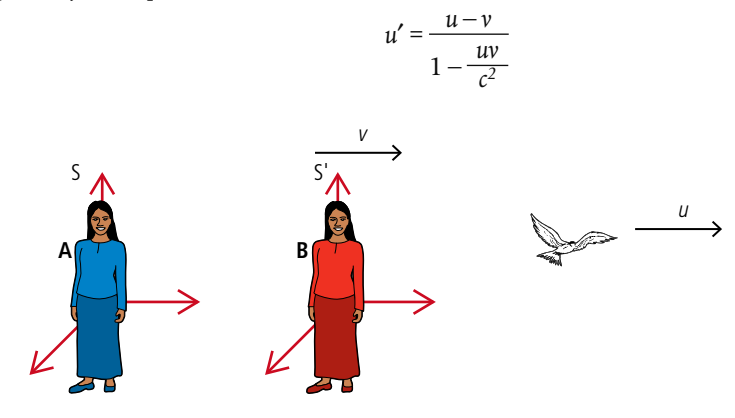

# Worked example

An observer in some frame of reference S measures the velocity of a particle moving along the *x*-axis to be 0.9*c*. What would the velocity of the particle be if measured by an observer in S′ moving at 0.5*c* relative to S (along the *x*-axis)?

#### Solution

Here we can simply substitute the values into the Lorentz velocity transformation:

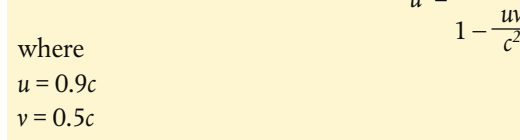

$$
u' = \frac{u - v}{1 - \frac{uv}{c^2}}
$$

$$
u' = \frac{0.9c - 0.5c}{1 - \frac{0.9c \times 0.5c}{c^2}} = 0.7c
$$

**Figure 9.24** Observer in S measures velocity of bird to be *u*.

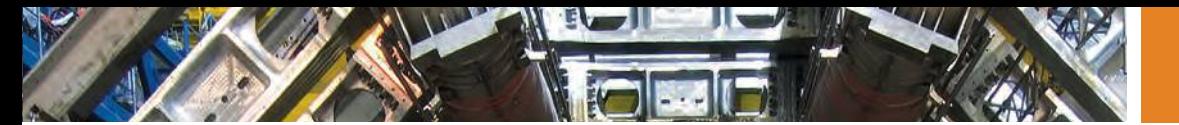

# Worked example

Two rockets approach an astronaut at speeds of 0.8*c* from the left and 0.9*c* from the right. At what speed will the rockets approach one another from the frame of reference of one of the rockets?

# Solution

This typical problem is slightly confusing because there are 3 possible frames of reference: 2 rockets and one floating astronaut. The velocities 0.8*c* and 0.9*c* are measured in the frame of reference of the astronaut. What you have to do is transform the velocity of one of the rockets into the frame of reference of the other. A diagram always helps (see Figure 9.25).

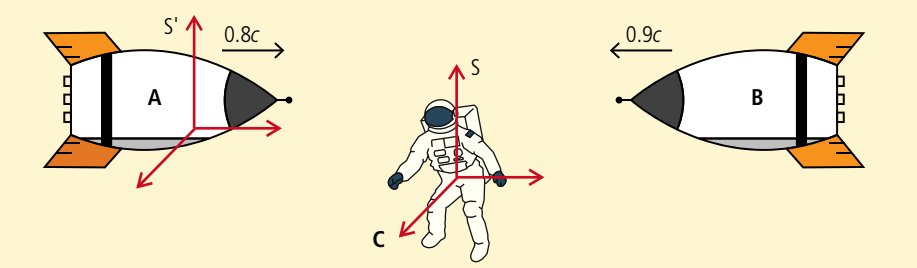

**Figure 9.25** The frame of reference of rocket A (S′) moves at 0.8*c* relative to S.

$$
u' = \frac{u - v}{1 - \frac{uv}{c^2}}
$$

If we substitute the values from the rocket example we get

$$
u = -0.9c
$$
  
\n
$$
v = 0.8c
$$
  
\n
$$
u' = \frac{-0.9c - 0.8c}{1 - \frac{-0.9c \times 0.8c}{c^2}}
$$
  
\n
$$
u' = \frac{-1.7c}{1.72}
$$
  
\n
$$
u' = -0.988c
$$

So, the rockets do not approach each other faster than the speed of light. If the velocities are small then  $\frac{uv}{c^2}$  is approximately zero, so the equation will be the same as the Galilean transform,  $u' = u - v$ .

# Measuring the speed of light

An observer A in frame of reference S shines a light and measures the speed at which it propagates in the *x*-direction to be *c*. We can now use the Lorentz transform to find the velocity of light as measured by a second observer moving at speed *v* relative to A.

where  $u = c$ :

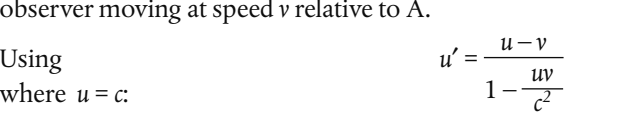

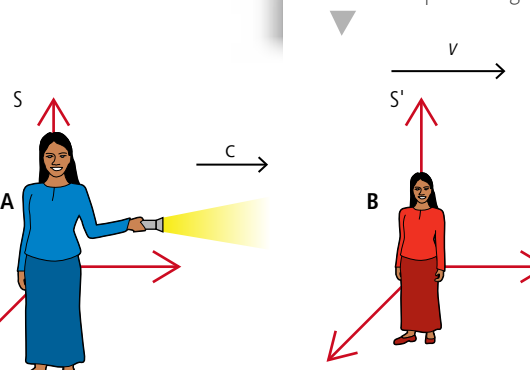

**Figure 9.26** Two observers measure the speed of light.

$$
u' = \frac{c - v}{1 - \frac{cv}{c^2}}
$$

$$
u' = \frac{c - v}{1 - \frac{v}{c}}
$$

$$
u' = \frac{c(1 - \frac{v}{c})}{(1 - \frac{v}{c})} = c
$$

so, as expected, the Lorentz transformations always return a value of *c* for the velocity of light, independent of the relative velocity of the observers.

# Exercises

- **10** Two subatomic particles are collided head on in a particle accelerator. Each particle has a velocity of 0.9*c* relative to the Earth. Calculate the velocity of one of the particles, as measured in the frame of reference of the other.
- **11** An observer on Earth sees a meteorite travelling at 0.5*c* on a head-on collision course with a spaceship travelling at 0.6*c*. What is the velocity of the meteorite as measured by the spaceship?
- **12** A relativistic fly flies at 0.7*c* in the same direction as a car travelling at 0.8*c*. According to the driver of the car, how quickly will the fly approach the car?

# The muon experiment

Rockets travelling close to the speed of light seem a little far-fetched, so it is worth looking at some results from an actual experiment with particles that really do travel that fast. Muons are produced in the upper atmosphere as a result of the decay of pions produced by cosmic rays. They travel at 0.98*c* and have a half-life of 1.6μs. They can be detected using two GM tubes, one on top of the other. They travel so fast that they appear to pass through both tubes at the same time.

Let us consider 100 muons at a height of 480m. As they travel to the Earth they will decay, so less than 100 muons will be detected at ground level. Travelling at almost the speed of light, the muons will take 1.6μs to travel to Earth. According to nonrelativistic physics, in this time half should have decayed.

But according to special relativity the time in the muons' frame of reference is dilated so the half-life will be longer:

$$
T = \gamma T_0
$$

where  $\gamma = 5$ 

 $T_0$  = the proper time for the half-life measure in the inertial frame of the muon *T* = the half-life measured from the Earth.

So the half-life measured from the Earth =  $8 \mu s$ .

In travelling the 1.6μs down to Earth, few of them will decay.

The actual number can be found using the exponential decay equation  $N = N_0 e^{-\lambda t}$ which gives 87 remaining.

We can also look at this in the reference frame of the muons. They will be decaying with a half-life of 1.6 μs but the distance to the Earth will be contracted:

$$
L=\frac{L_0}{\gamma}
$$

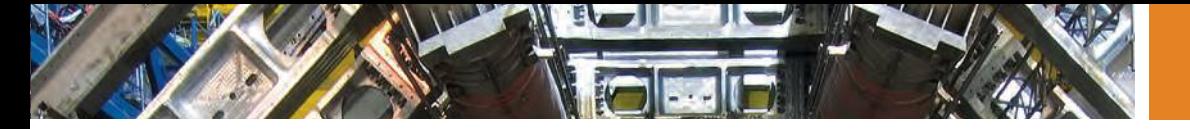

So the length measured by the muons =  $\frac{480}{5}$  = 96 m.

Time taken travelling at 0.98*c* = 0.32μs which is much less than one half-life.

The actual number can again be found from the exponential decay equation  $N = N_0e^{-\lambda t}$ which gives 87 remaining.

The actual results from muon experiments agree with those predicted by the Lorentz transformations.

Sue

# Worked example

A very common type of problem is the 'sending a signal home problem'.

Ann and Sue are twins. Sue remains on Earth. Ann travels to the star Sirius in a spaceship moving at a speed of 0.8*c* relative to Sue. The distance between Earth and Sirius is 8.8ly, as measured by Sue. As Ann approaches Sirius, she sends a radio message back to Sue. Determine the time, as measured by Ann, that it takes for the signal to reach Sue.

# Solution

The problem here is that neither Ann or Sue can measure the time for the signal to travel from the start to Earth with one clock, so what is the proper time? Sue can, however, measure the time between Ann leaving and the signal arriving with one earthbound clock so this will be the proper time.

 $T_0$  = time for Ann to get to Sirius + time for signal to reach Earth

 $T_0 = \frac{8.8}{0.8} + 8.8$  (note that  $\frac{\text{distance in light years}}{\text{speed in } c}$  = time in years)  $T_0$  = 19.8 yrs.

This is the proper time measured by Sue, so the time measured by Ann will be  $\gamma$ T<sub>0</sub> = 1.67 × 19.8 = 33 yrs.

But this includes the time taken to get to Sirius. For Ann this was a contracted distance of  $\frac{8.8}{1.67}$  = 5.27 ly, so the time taken at a speed of 0.8*c* was  $\frac{5.27}{0.8}$  = 6.6 yrs

Time for signal to get to Earth =  $33 - 6.6 = 26.4$  yrs.

 $\Omega$ 

0.8c

8.8ly

c

Ann

It is obviously not possible to measure the same muons at 480m and at ground level; what is actually measured is the *average* incidence of muons over a long period of time.

**Figure 9.27.**

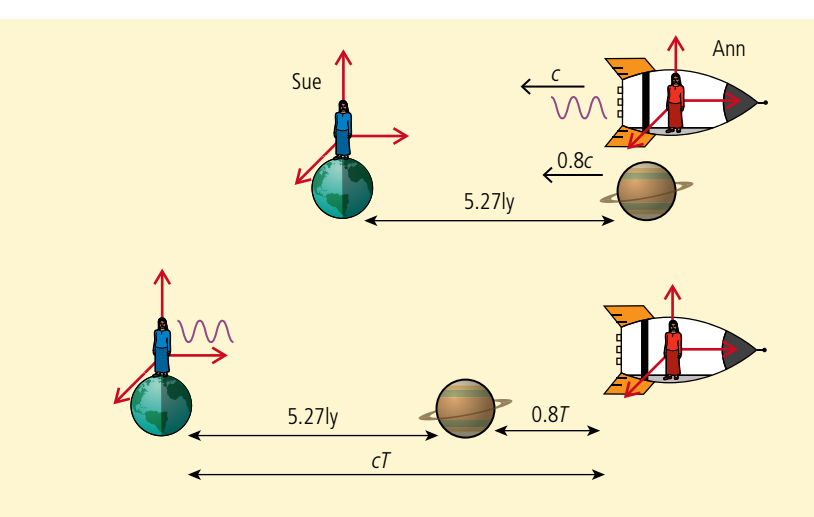

#### **Figure 9.28.**

Alternatively (and more easily) we can take the problem from the frame of reference of Ann.

Ann will see Sirius and Earth moving to the left at a speed of 0.8*c* so in the time taken for the signal to reach Sue the Earth has moved 0.8*T* light years further away. The total distance travelled by the Earth away from Ann is therefore 0.8*T* + 5.27 which must equal the distance travelled by the signal, *cT* (*T* light years).

 $S$ o  $T = 0.8T + 5.27$  $(1 - 0.8)T = 5.27$ *T* = 26.4 yrs

# Space–time interval

We have seen that the position and time of an event varies from one frame of reference to another, but the space*–*time interval doesn't; we say it is *invariant*. To understand what the space*–*time interval is and why it is invariant we will bring back the light clock used earlier in this chapter.

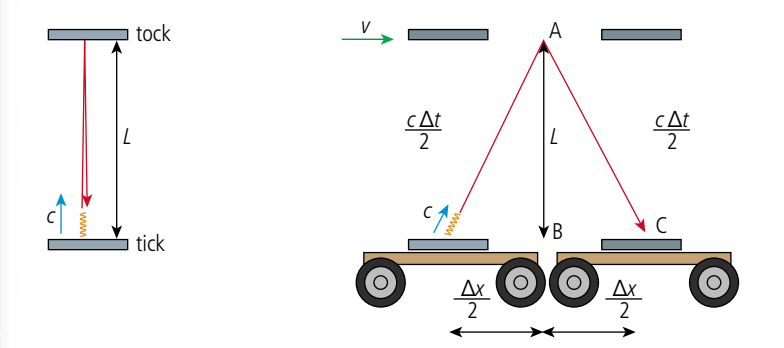

**Figure 9.29.**

The light clock in Figure 9.29 is moving relative to the stationary light clock so the light is following a longer path and thus will take a longer time. The interval between ticks is therefore not the same. However, the distance between the mirrors *is* the same. Applying Pythagoras to the triangle ABC:

$$
L^{2} = \left(\frac{c\Delta t}{2}\right)^{2} - \left(\frac{\Delta x}{2}\right)^{2}
$$

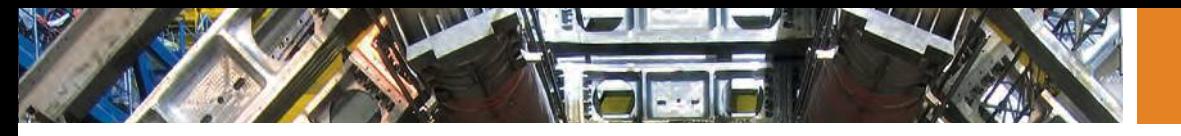

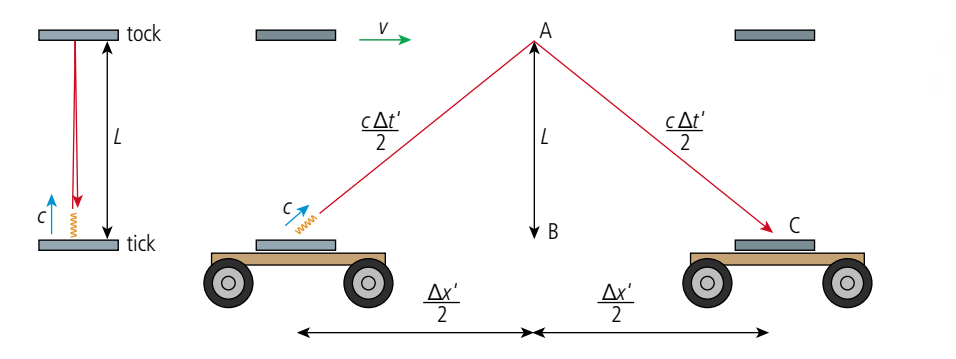

The light clock in Figure 9.30 is travelling faster than the previous one so the distance travelled by the trolley and light is longer. Applying Pythagoras again gives:

$$
L^{2} = \left(\frac{c\Delta t'}{2}\right)^{2} - \left(\frac{\Delta x'}{2}\right)^{2}
$$
  
So  

$$
\left(\frac{c\Delta t}{2}\right)^{2} - \left(\frac{\Delta x}{2}\right)^{2} = \left(\frac{c\Delta t'}{2}\right)^{2} - \left(\frac{\Delta x'}{2}\right)^{2}
$$

$$
(c\Delta t)^{2} - (\Delta x)^{2} = (c\Delta t')^{2} - (\Delta x')^{2}
$$

The quantity ( $ct$ )<sup>2</sup> –  $x^2$  is invariant. This is called the *space–time interval*. Note that this is also the same for the stationary light clock where  $\Delta x = 0$ .

We can try this out for the example considered earlier in the chapter.

# Worked example

Two inertial frames, S and S′ coincident at time 0 s, move apart with relative velocity 0.9*c* as shown in Figure 9.31. An observer in S sees a balloon pop at *x* = 5m at time 10−8 s. What is the space– time interval to the event for each observer?

# **Figure 9.31.**

# Solution

The relative speed of the two reference frames =  $0.9c$  so  $\gamma$ =  $\sqrt{1-\frac{v^2}{c^2}}$  $=\frac{1}{\sqrt{2}}$  $\int_1^1 -\frac{0.9^2}{a^2}$ *c* 2 *c 2*  $= 2.3.$ Using the Lorentz transformation for *x*:

$$
x' = \gamma(x - vt) = 2.3(5 - 0.9 \times 3 \times 10^8 \times 10^{-8}) = 5.29 \,\text{m}
$$

and for *t*:

$$
t' = \gamma \left( t - \frac{vx}{c^2} \right) = 2.3 \left( 10^{-8} - \frac{0.9c \times 5}{c^2} \right) = -1.15 \times 10^{-8} \,\mathrm{s}.
$$

So the space–time interval in S =  $(ct)^2 - (x)^2 = (3 \times 10^8 \times 10^{-8})^2 - 5^2 = -16$ and in S' the space–time interval =  $(ct')^2 - (x')^2 = (3 \times 10^8 \times -1.15 \times 10^{-8})^2 - 5.29^2 = -16.$ 

#### Exercise

13 Find the space-time interval for the two observers.

**Figure 9.30.**

A negative space*–*time interval is said to be *space-like* since distance is the dominant quantity: a positive space*–*time interval is *time-like*.

Ð

 $\textcircled{f}$ 

To learn more about Lorentz transformations, go to the hotlinks site, search for the title or ISBN and click on chapter 9.

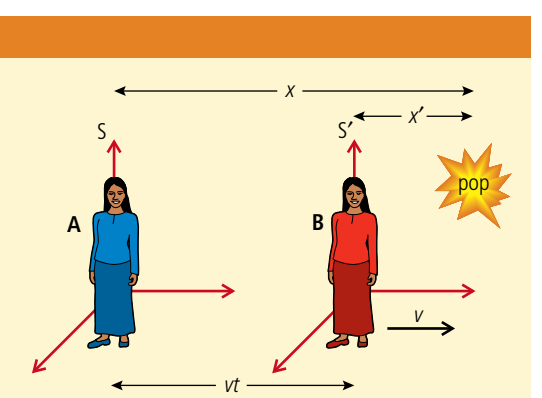

# **Space–time diagrams**

# A.3 Spacetime diagrams

# Understandings, applications, and skills:

# Spacetime diagram

- Representing events on a spacetime diagram as points.
- ●● Representing more than one inertial reference frame on the same spacetime diagram.
- Solving problems on simultaneity and kinematics using spacetime diagrams.
- Representing time dilation and length contraction on spacetime diagrams.

# *Guidance*

- ●● *Examination questions will refer to spacetime diagrams; these are also known as Minkowski diagrams.*
- ●● *Quantitative questions involving spacetime diagrams will be limited to constant velocity.*
- ●● *Spacetime diagrams can have* t *or* ct *on the vertical axis.*
- *Examination questions may use units in which c = 1.*

## **Worldlines**

- ●● Representing the positions of a moving particle on a spacetime diagram by a curve (the worldline).
- Determining the angle between a worldline for specific speed and the time axis on spacetime

## diagram. The twin paradox

- Describing the twin paradox.
- Resolving of the twin paradox through spacetime diagrams.

The way that space and time are connected is rather difficult to comprehend. However, things can be made easier by using space*–*time diagrams which give a visual representation of one dimension of space and time. To help understand what a space*–* time diagram represents we can start with a simple displacement time graph as in Figure 9.32. This graph is drawn the usual way with *t* on the *x*-axis and displacement on the *y*-axis (slightly confusing since the *y*-axis represents *x* displacement).The gradient of the line will equal the velocity.

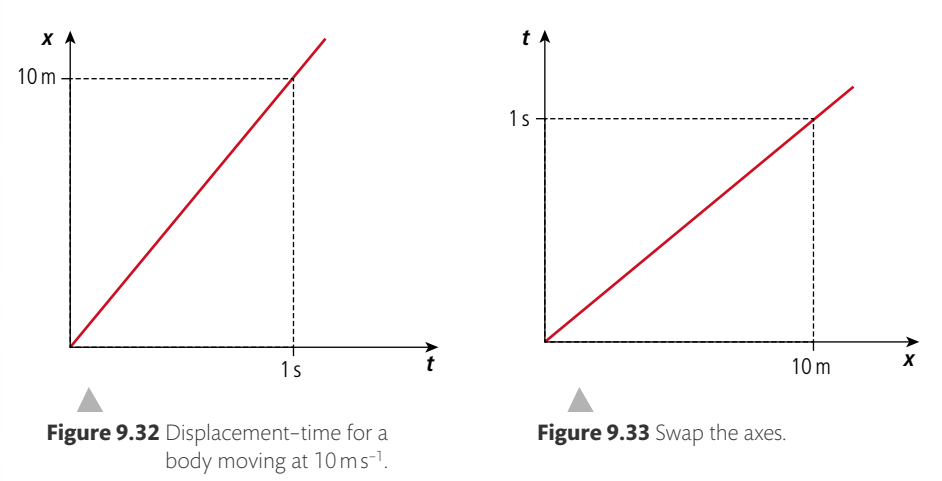

The same motion could also be represented with time *t* on the *y*-axis and displacement *x* on the *x*-axis (makes sense) as in Figure 9.33. The velocity is now  $\frac{1}{\text{gradient}}$ .

In this example the time is measured in seconds but we could change the scale by multiplying the time by some constant value (e.g 10 m s<sup>-1</sup>) to give the graph in Figure 9.34. Multiplying the time by some constant velocity turns the time into distance; 10m is equivalent to 1 s of the body's movement.

# NATURE OF SCIENCE

**RS** 

A theory is not very useful if no one can understand it. Space*–*time diagrams provide a visual representation making difficult concepts easier to understand (hopefully).

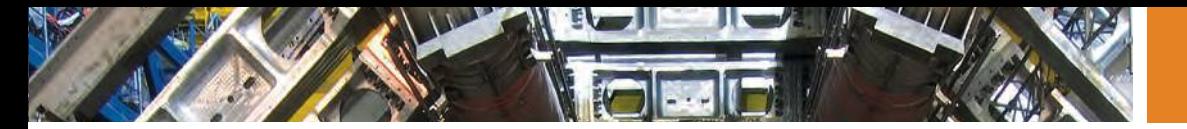

The gradient of this graph is 1 (no units) because the body travels 10m in 10m worth of time. If we use the same axes to draw the graph for a body travelling at 5ms−1 we get Figure 9.35. Here the body is travelling only 5m in 10m worth of time (1 s). The gradient of this line = 2 which is  $\frac{10m}{5m}$ , so we can calculate the velocity from  $\left(\frac{1}{\text{gradient}}\right) \times 10 \text{ m s}^{-1}$ .

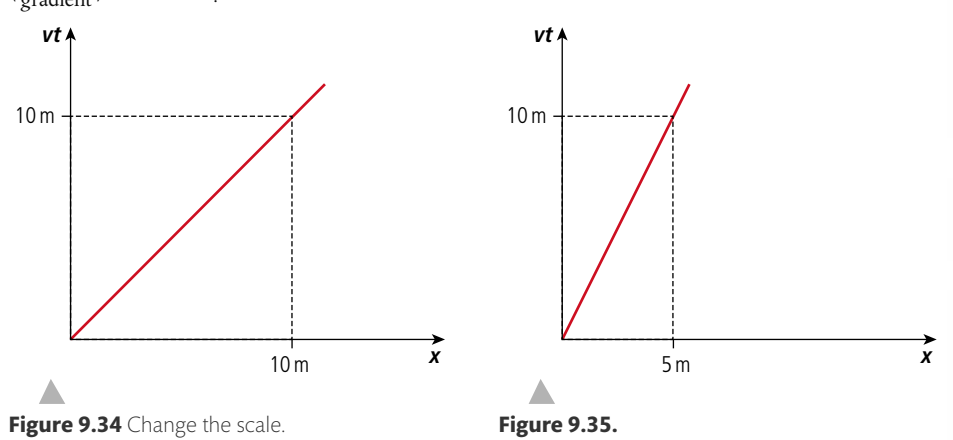

Space*–*time diagrams used in relativity are drawn in the same way except that the constant speed that is used is the speed of light, *c*. If we draw the position of a photon on these axes then the line will have gradient = 1 as shown in Figure 9.36.

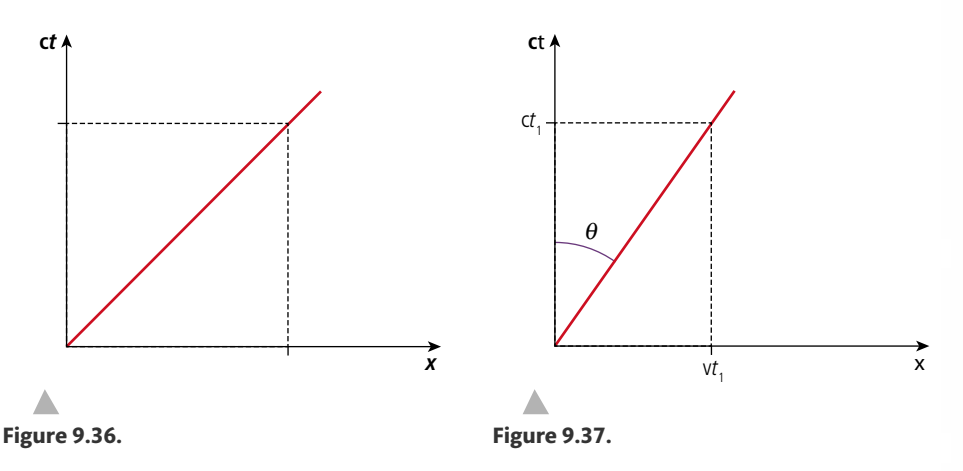

A body travelling with velocity 0.5*c* will therefore have a line that is steeper as in Figure 9.37. A line representing the position of a body at different times is called a *worldline.*  The gradient of this line is 2, so we can easily calculate the velocity in multiples of *c* from  $\frac{1}{\text{gradient}} = \frac{v}{c} = \beta$ .

In a time  $t_1$  the body will have travelled distance =  $vt_1$  and the value of  $ct = ct_1$  so the angle of the line is given by the equation tan  $\theta = \frac{vt_1}{ct_1} = \frac{v}{c}$ 

# Frames of reference in space–time diagrams

Every point on a space*–*time diagram represents an event, e.g. the position of a moving body at different times. The axes of the graph represent the coordinate system used for the time and place of an event. A moving body is represented by a line as in Figure 9.37; if that body was an observer then the observer's frame of reference would be tilted along the same line as in Figure 9.38.

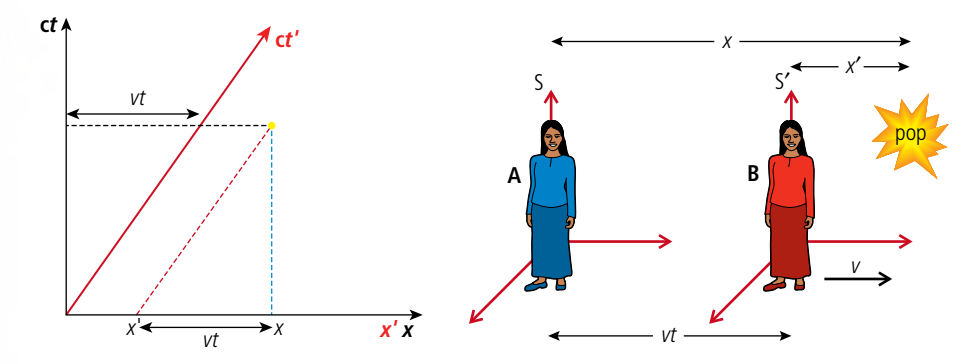

The yellow dot represents an event observed by both observers. To record the time of the event, a line is drawn from the event parallel to the *x*-axis until it coincides with the time axes *ct* and *ct*′ (the black dotted line). This is the same for both observers. The position measured in S is found by taking a line parallel to the *ct*-axis to where it crosses the *x*-axis (the blue dashed line). This is the normal way you would read the position from a graph. The position measured in S′ is found in a similar way but taking the line parallel to the *ct*′-axis (the red dashed line). This results in two different positions: *x* and *x*′. We can see from the geometry of the lines that *x*′ = *x* − *vt*. This is the Galilean transformation.

We can also use the same method to transform the velocity of a moving object. The green line in Figure 9.39 represents an object moving with velocity *v* starting from the origin in the same direction as S'. The velocity *u* measured in S is  $\frac{x}{t}$  and in S is  $u' = \frac{x'}{t}$ . Since  $x' = x - vt$  we can deduce that  $u' = u - v$ .

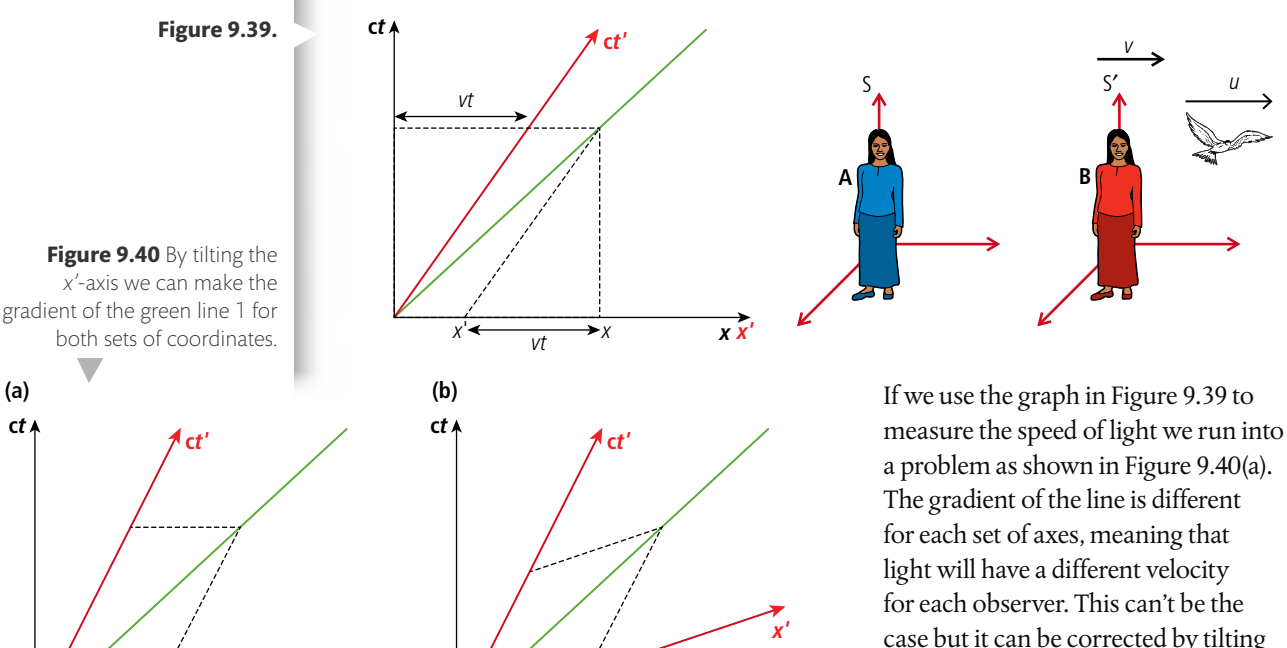

**x' x**

case but it can be corrected by tilting the *x*-axis to match the *y*-axis as in Figure 9.40(b). We can now use the space*–*time diagrams to illustrate the consequences of relativity.

**Figure 9.38** *ct*′ represents the position axis for an observer in S′.

**ct**

 $\overrightarrow{xx}$ 

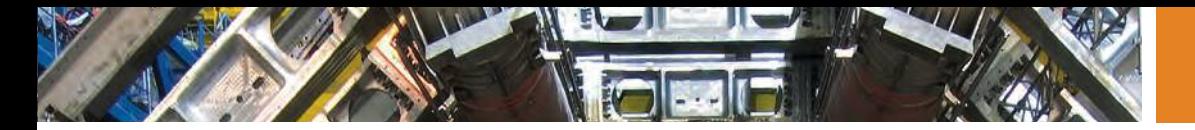

# **Simultaneity**

Using a space*–*time diagram we can show that simultaneous events in one frame are not simultaneous in all frames. Consider two events occurring at time 0 in a frame of reference S. These are represented by the two lightning strikes in Figure 9.41(a). They are on either side of the origin so one occurs on the left, the other on the right. A second frame of reference travelling in a positive direction with respect to S is shown in Figure 9.41(b). If we plot the time and position of these events in S′ we can clearly see that the right hand event occurred

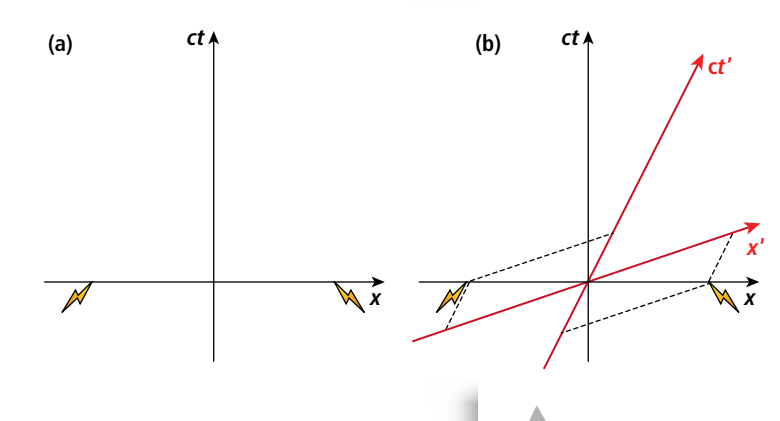

**Figure 9.41** Simultaneous

events in S.

before the left hand one. This is in agreement with the previous explanation in terms of the distance travelled by light being shorter for the one where the observer is moving towards the event.

Note that if each flash occurred on the *x*′-axis, the observer in S′ would see the two flashes simultaneously but the observer in S would not.

# Time dilation

Consider two events occurring at *x* = 0 in the S frame; these can be represented by the two lightning flashes on the space*–*time diagram Figure 9.42(a). If these flashes are observed in S′, then plotting on the space*–*time diagram Figure 9.42(b) we can clearly see that the time between flashes is longer, time has dilated. Notice in this diagram that the position of the second flash is negative. This is because it took place to the left of the observer.

# Length contraction

Consider a rod measured in S that is moving at the same velocity as the S′ reference frame. The ends of the rod will have the worldlines shown by the parallel black lines in Figure 9.43(a). To measure the length of the rod, an observer will need to devise a method to simultaneously measure each end at the same time. Simultaneous events in S occur along the *x*-axis so the length will be *L* as shown.

If we now observe the rod in the reference frame S′ then the rod would be stationary. Simultaneous events in S′ occur along the

*x*′-axis so the measure of length in S′ would give *L*′ as in Figure 9.43(b). This is longer than *L* so we can deduce that the lengths of objects contract when measured by observers moving relative to the rod (in this case the observer in S). Notice that the measurements simultaneous in one frame of reference are not simultaneous in the other.

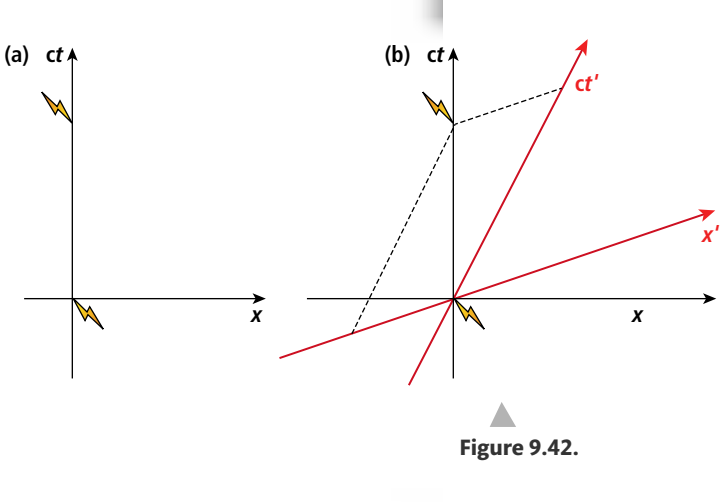

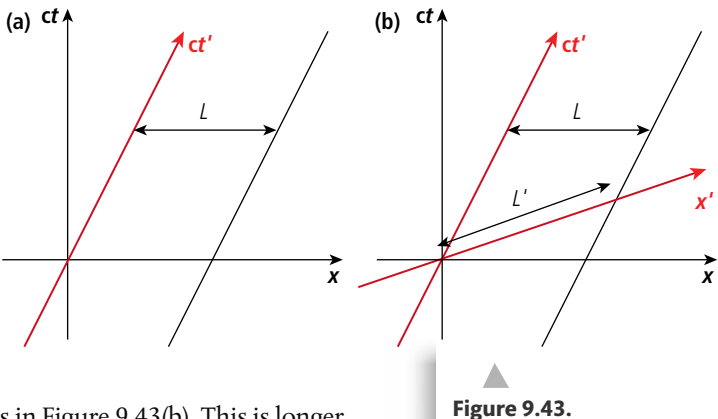

# The twin paradox

The twin paradox refers to the apparent paradox created when two twins (A and B) decide to spend some time apart when one of them (B) goes on a long and very fast journey at 0.661*c* out into space and back. Each twin will see the other's clock ticking slowly so each will think they will be the older one when the traveller (B) returns. However, they cannot both be older than each other – hence the paradox. What actually would happen is that the travelling twin would be the younger. Let's first consider twin B on the journey out as illustrated on Figure 9.44. B's frame of reference is *ct*′ so since B is at rest in the frame she moves along the  $x' = 0$  line (which is along the *ct*′ axis).

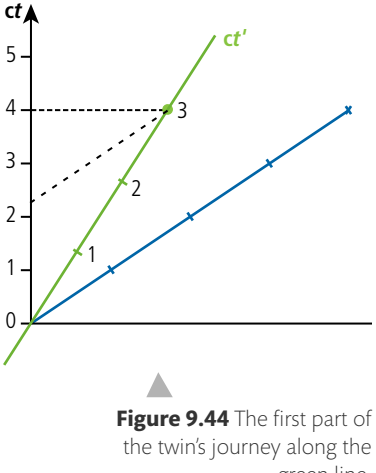

green line.

After 3 years twin B decides to turn around and go home. This will be 4 years in A's frame of reference. If it was possible for B to synchronize her clock with a clock in her frame of reference on Earth she would find that the time was a bit more than 2 years after she left: remember that all of the clocks in S′ along a line parallel to x′ will tick simultaneously. So at this point in the journey each will see the other as younger.

On the return journey, since B is travelling in the opposite direction, the space*–*time diagram for the return journey is tilted the other way as in Figure 9.45.

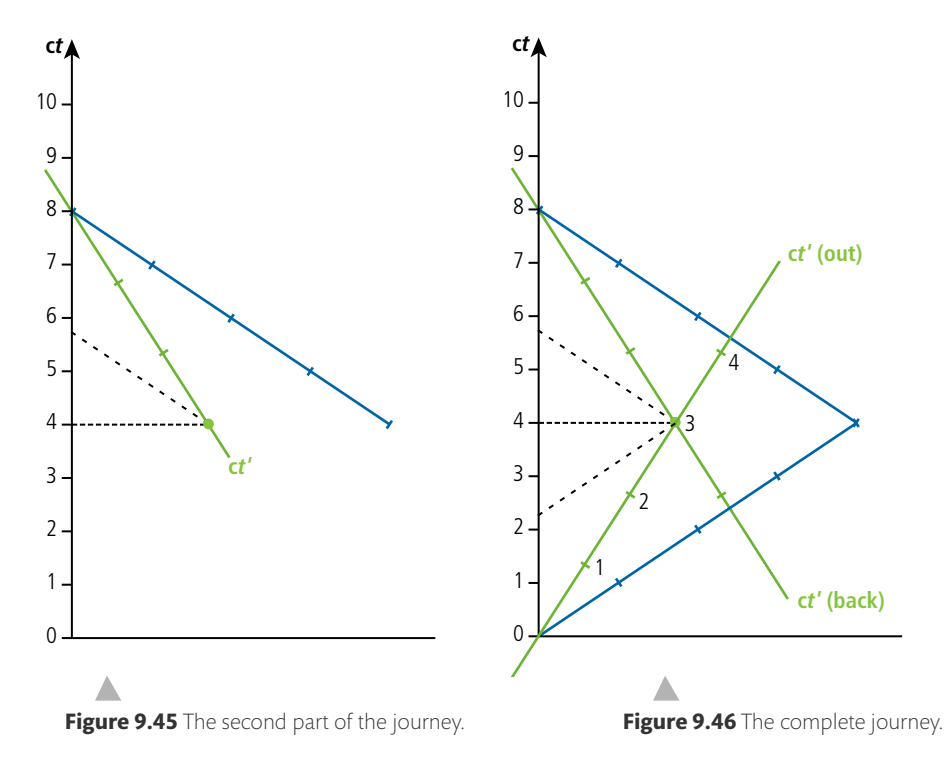

Once turned around the frame of reference of B has changed so if she again synchronizes her clock with a clock in the frame of reference of Earth, she will find that she has skipped about 4 years. The complete journey is shown in Figure 9.46.

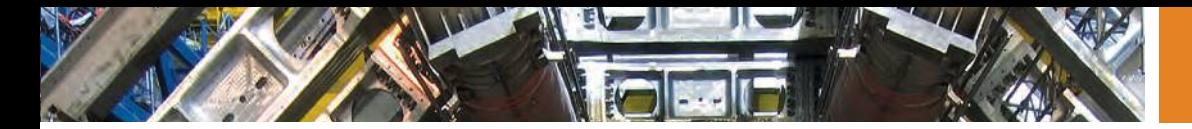

From this diagram we can see that for B the journey has taken 6 years but for A it was 8 years. Of course, B can't simply turn round and come home – she must slow down then accelerate back up to cruising speed. This solves the sudden jump in years but doesn't alter the fact that B will be younger than A when she arrives home.

# Faster than the speed of light

We can use a space diagram to show that it isn't possible to travel faster than the speed of light. Consider a space ship leaving planet A and travelling to planet B faster than the speed of light, as illustrated on the space*–*time diagram of Figure 9.47. By tracing back the axis we can see that according to an observer in S, the rocket left at time  $t_A$  and arrived some time later at  $t_B$ . However, in S' the rocket left at time  $t_A'$  and arrived some time earlier at  $t_B'$  and this is not possible.

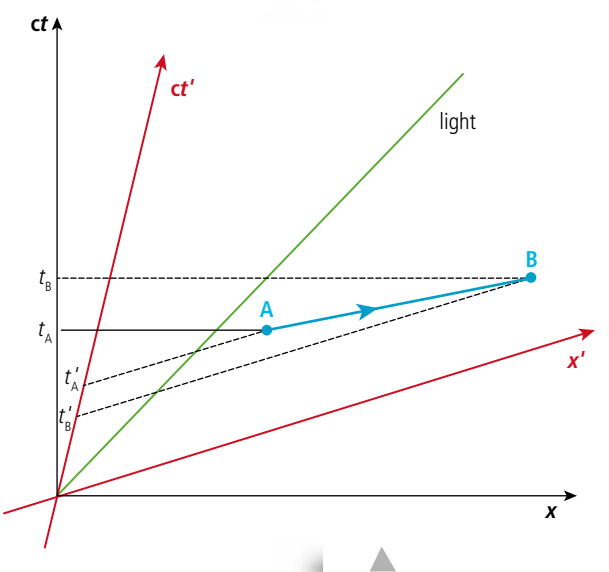

**Figure 9.47** Arriving before you leave.

# **Exercises**

Figure 9.48 is a space–time diagram for two frames of reference travelling at 0.5*c* relative to each other. Use it to estimate the answers to the following exercises.

- 14 Estimate the position and time in S' of an event that takes place at a position 4 light years from the origin at a time of 6.5 years from the time when the clocks were started in S. Check your solution using the Lorentz transforms and find the space–time interval for the event in each frame.
- 15 Estimate the position and time in S of an event measured in S' that takes place at a position 5 light years from the origin at a time of 1 year from the time when the clocks were started. Check your solution using the Lorentz transforms and find the space–time interval for the event in each frame.
- **16** Two events, stationary with respect to S, occur at a distance 4 light years from the origin at times 3 years and 6.5 years. Estimate the time between the events as measured by an observer in S′. Check your solution with the time dilation formula.
- **17** A very long rod at rest in the S' frame is measured at time 0 to extend from 2ly to 5ly. An observer in S manages to simultaneously measure the position of each end of the rod. Estimate the length it will measure. Check your solution with the length contraction formula.
- **18** A rocket travels from Earth at a speed of 0.5*c*. After travelling for 4 years (measured by the rocket so take the rocket as S) a radio signal is sent back to the Earth. How long after the rocket left the Earth will the Earth receive the signal (as measured on Earth)? By following the method in the earlier example, check your solution by calculation.
- **19** Assuming the origin represents the year 2000, a rocket leaves Earth in 2003 and travels at 4*c* for 2 years. When will the rocket depart and arrive as measured by an observer travelling at 0.5*c* relative to the Earth? What if the rocket travelled at twice the speed of light? Why can't you check this with a calculation?

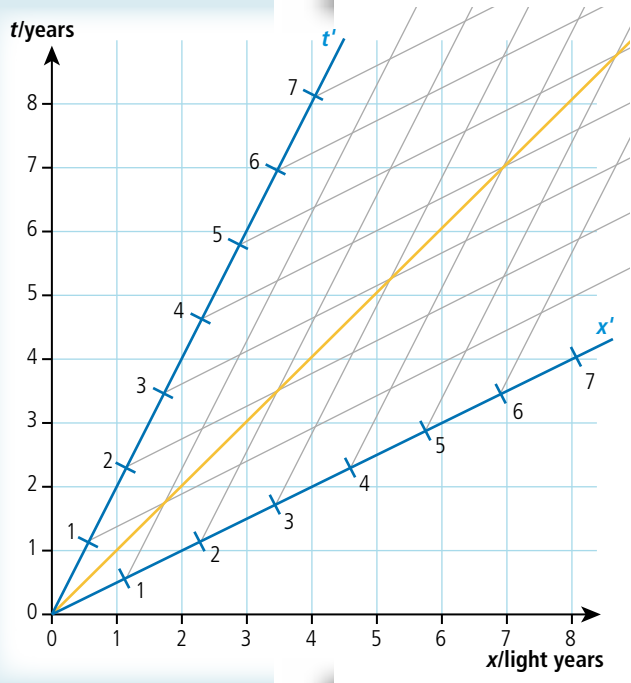

## **Figure 9.48.**

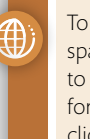

To learn more about space–time diagrams, go to the hotlinks site, search for the title or ISBN and click on chapter 9.

# Practice questions

- **1.** This question is based upon a thought experiment first proposed by Einstein.
	- **(a)** Define the terms proper time and proper length. (2)

In Figure 9.49 Miguel is in a railway carriage that is travelling in a straight line with uniform speed relative to Carmen who is standing on the platform.

Miguel is midway between two people sitting at opposite ends A and B of the carriage.

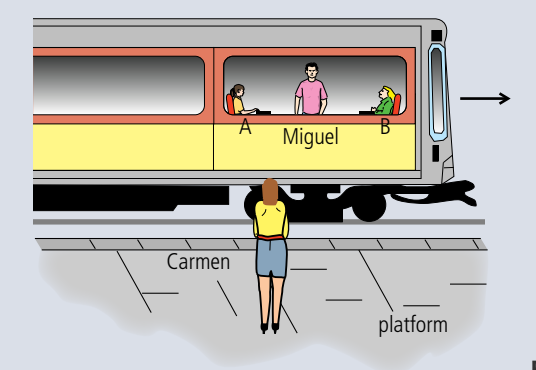

 **Figure 9.49.**

At the moment that Miguel and Carmen are directly opposite each other, the person at end A of the carriage strikes a match as does the person at end B of the carriage.

According to Miguel these two events take place simultaneously.

- **(b) (i)** Discuss whether the two events will appear to be simultaneous to Carmen. (4) **(ii)** Miguel measures the distance between A and B to be 20.0m. However, Carmen measures this distance to be 10.0m. Determine the speed of the carriage relative to Carmen. (2) **(iii)** Explain which of the two observers, if either, measures the correct distance between A and B?  $(2)$ **(**Total 10 marks**)**
- **2.** This question is about time dilation.
	- **(a)** State what is meant by an *inertial* frame of reference. (1)

An observer S in a spacecraft sees a flash of light. The light is reflected from a mirror, distance D from the flash, and returns to the source of the flash as illustrated below. The speed of light is c.

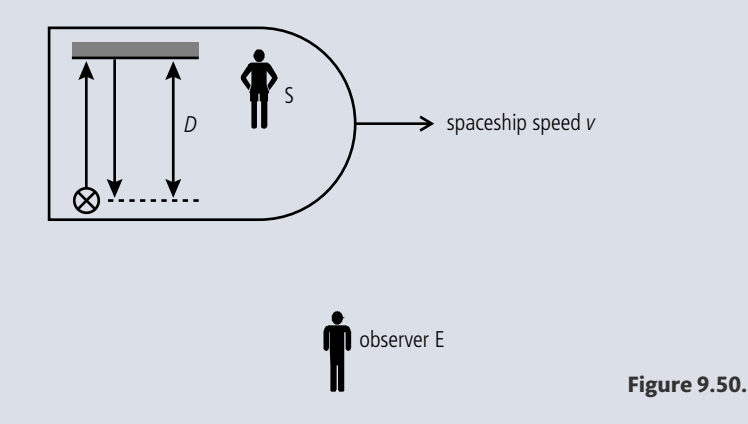

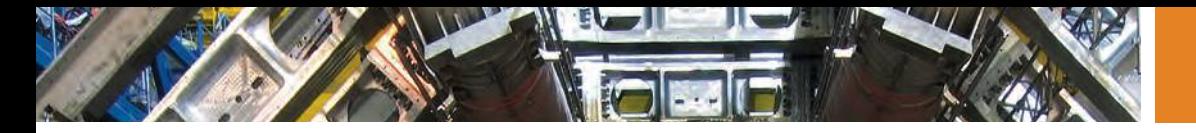

**(b)** Write down an expression, in terms of D and c, for the time  $T_0$  for the flash of light to return to its original position, as measured by the observer S who is at rest relative to the spaceship. (1) The spaceship is moving at speed  $v$  relative to the observer labelled E in Figure 9.50. The speed of light is c. **(c) (i)** Copy Figure 9.50 and on your diagram draw the path of the light as seen by observer E. Label the position F from where the light starts and the position R where the light returns to the source of the flash. (1) **(ii)** The time taken for the light to travel from F to R, as measured by observer E, is T. Write down an expression, in terms of the speed  $v$  of the spacecraft and  $T$ , for the distance FR. (1) **(iii)**Using your answer in (ii), determine, in terms of v, T, and D, the length L of the path of light as seen by observer E. (2) **(iv)** Hence derive an expression for T in terms of  $T_0$ ,  $v$ , and  $c$ . (4) **(**Total 10 marks**) 3.** This question is about the postulates of special relativity. **(a)** State the **two** postulates of the special theory of relativity. (2) **(b)** Two identical spacecraft are moving in opposite directions each with a speed of 0.80 c as measured by an observer at rest relative to the ground. The observer on the ground measures the **separation** of the spacecraft as increasing at a rate of 1.60 c.  $0.80c$  0.80 c ground **Figure 9.51. (i)** Explain how this observation is consistent with the theory of special relativity. (1) **(ii)** Calculate the speed of one spacecraft relative to an observer in the other. (3) **(**Total 6 marks**)**

- **4.** This question is about frames of reference.
	- **(a)** Explain what is meant by a reference frame. (2)

In the diagram below, Jasper regards his reference frame to be at rest and Morgan's reference frame to be moving away from him with constant speed  $v$  in the x-direction.

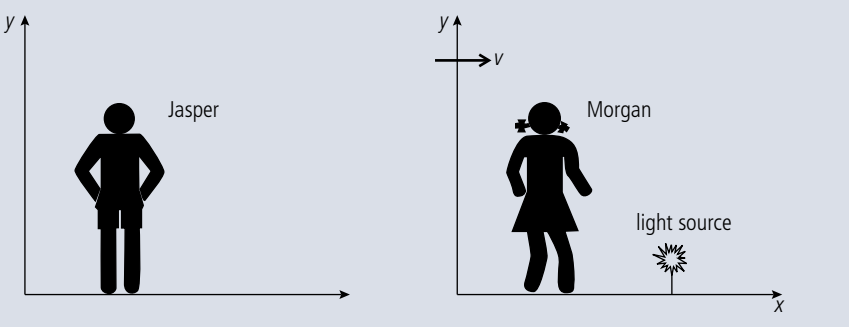

**Figure 9.52.**

Morgan carries out an experiment to measure the speed of light from a source which is at rest in her reference frame. The value of the speed that she obtains is c.

- **(b)** Applying a Galilean transformation to the situation, state the value that Jasper would be expected to obtain for the speed of light from the source. (1)
- **(c)** State the value that Jasper would be expected to obtain for the speed of light from the source based on Maxwell's theory of electromagnetic radiation. (1)
- **(d)** Deduce, using the relativistic equation for the addition of velocities, that Jasper will in fact obtain a value for the velocity of light from the source consistent with that predicted by the Maxwell theory. (3)

In Morgan's experiment to measure the speed of light she uses a spark as the light source. According to her, the spark lasts for a time interval of 1.5ms. In this particular situation, the time duration of the spark as measured by Morgan is known in the special theory of relativity as the proper time.

- **(e) (i)** Explain what is meant by **proper time**. (1)
	- **(ii)** According to Jasper, the spark lasts for a time interval of 3.0 μs. Calculate the relative velocity between Jasper and Morgan. (3)

**(**Total 11 marks**)**

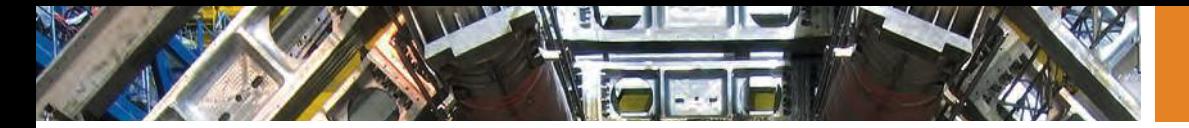

**5.** This question is about relativistic kinematics.

A spacecraft leaves Earth at a speed of 0.80c as measured by an observer on Earth. It heads towards, and continues beyond, a distant planet. The planet is 52 light years away from Earth as measured by an observer on Earth.

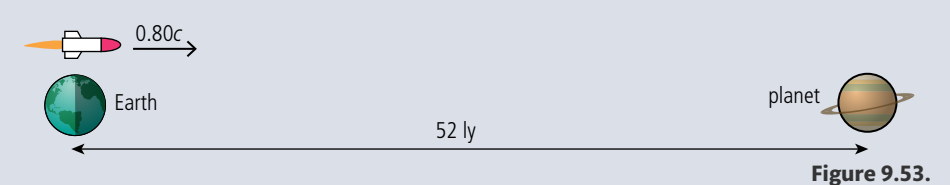

When the spacecraft leaves Earth Amanda, one of the astronauts in the spacecraft, is 20 years old.

The Lorentz gamma factor for a speed of 0.80c is  $\gamma = \frac{5}{3}$ .

**(a)** Calculate

- **(i)** the time taken for the journey to the planet as measured by an observer on Earth. (1)
- **(ii)** the distance between the Earth and the planet, as measured by Amanda. (1)

**(iii)**Amanda's age as the spacecraft goes past the planet, according to Amanda. (2)

**(b)** As the spacecraft goes past the planet Amanda sends a radio signal to Earth. Calculate, as measured by the spacecraft observers, the time it takes for the signal to arrive at Earth. (3)

**(**Total 7 marks**)**

# Option B: Engineering<br>physics physics

# Essential ideas

**B.1** Rigid bodies and rotational dynamics The basic laws of mechanics have an extension when equivalent principles are applied to rotation. Actual objects have dimensions and they require the expansion of the point particle model to consider the possibility of different points on an object to have different states of motion and/or different velocities.

# **B.2** Thermodynamics

The first law of thermodynamics relates together energy supplied through heat transfer and through work done. The entropy of the Universe tends to a maximum.

# NATURE OF SCIENCE

Treating bodies as if they are points is OK up to a point, but is not enough to deal with real-life examples. However, a rigid body is made up of many points so we can use what we know about point bodies. These models can then be applied to practical problems such as the design of buildings and bridges.

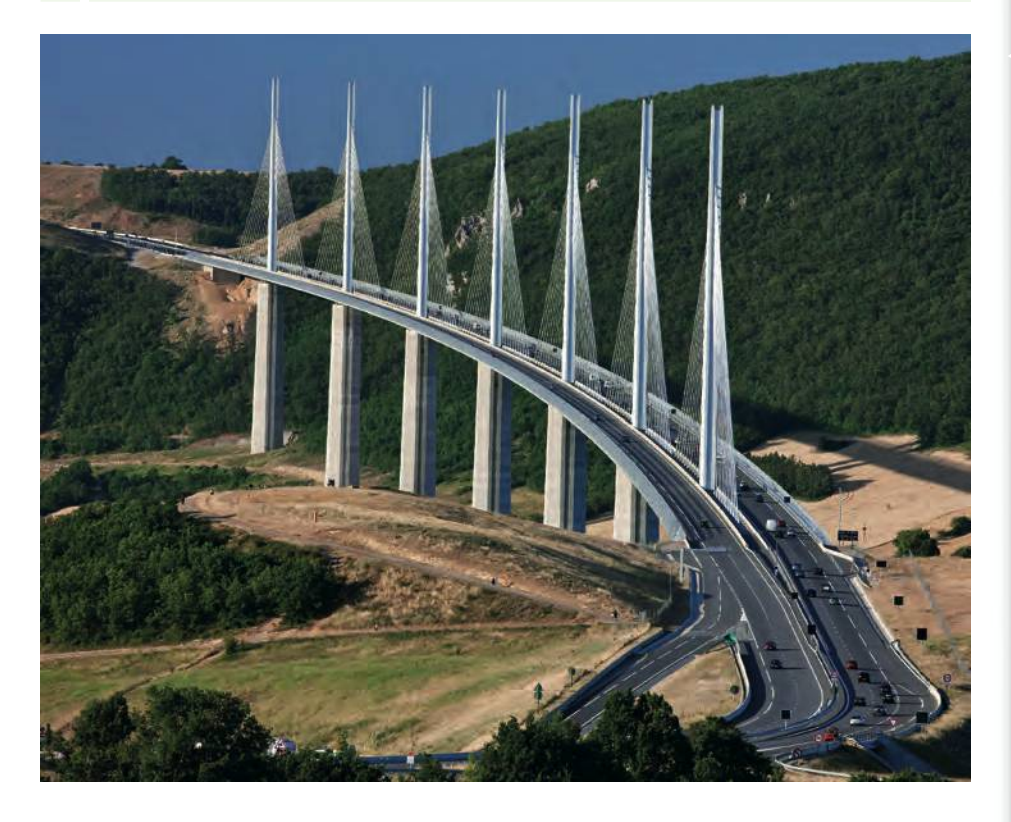

When water boils there are a lot of changes taking place: liquid to gas, increase in entropy, motion of a fluid, expansion of gas, exchange of energy and finally water into tea.

The Millau Viaduct in France took three years to build and is higher than the Eiffel Tower.

# **Rigid bodies and rotational** dynamics

# **B.1** Rigid bodies and rotational dynamics

# Understandings, applications, and skills:

# **Torque**

- Calculating torque for single forces and couples.
- Solving problems involving moment of inertia, torque, and angular acceleration.

# Moment of inertia

- Calculating the moment of inertia from mass and its distribution.
- ●● Solving problems involving rolling without slipping.

# *Guidance*

- ●● *Analysis will be limited to basic geometric shapes.*
- ●● *The equation for the moment of inertia of a specific shape will be provided when necessary.*
- ●● *Students will only be expected to formulate moment of inertia equations using a non-calculus method.*

# Rotational and translational equilibrium

●● Solving problems in which objects are in both rotational and translational equilibrium.

# Angular acceleration

- Equations of rotational motion for uniform angular acceleration
- ●● Solving problems using rotational quantities analogous to linear quantities.
- ●● Sketching and interpreting graphs of rotational motion.

## *Guidance*

●● *Graphs will be limited to angular displacement–time, angular velocity–time, and torque–time.*

Newton's second law applied to angular motion Conservation of angular momentum

# Rotational motion

At the beginning of this course we dealt with the motion of a small particle (a red ball), defining quantities related to its motion, deriving relationships relating those quantities, introducing the concepts of force, momentum, and energy to investigate the interaction between bodies. These models were then used to solve problems related to larger bodies, cars, people, etc. by treating them like particles. This works fine provided all the forces act at the centre of mass, but what if they don't? Consider the two equal and opposite forces acting on the bar in Figure 10.1 (notice the bar is floating in space so no gravity is acting on it).

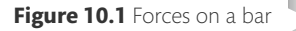

 $\bf G$ 

If the bar in Figure 10.1 was made of rubber then the problem would be even more complicated as it would also bend. Here we will only consider *rigid* bodies. These are bodies that are made of atoms that do not move relative to one another; in other words, bodies with a fixed shape.

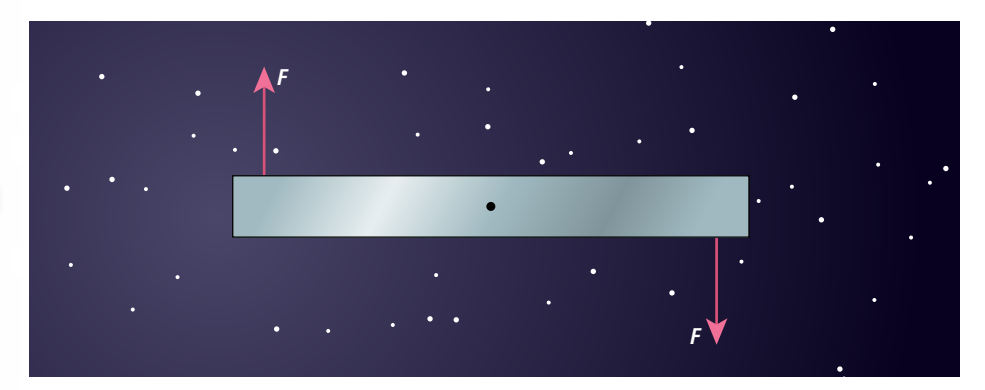

Let's apply Newton's first law to the body. The forces are balanced so the body will be at rest or moving with a constant velocity. However, if we observe what happens we find that although the centre of mass of the body remains stationary the body rotates; we need to extend our model to include this type of motion.

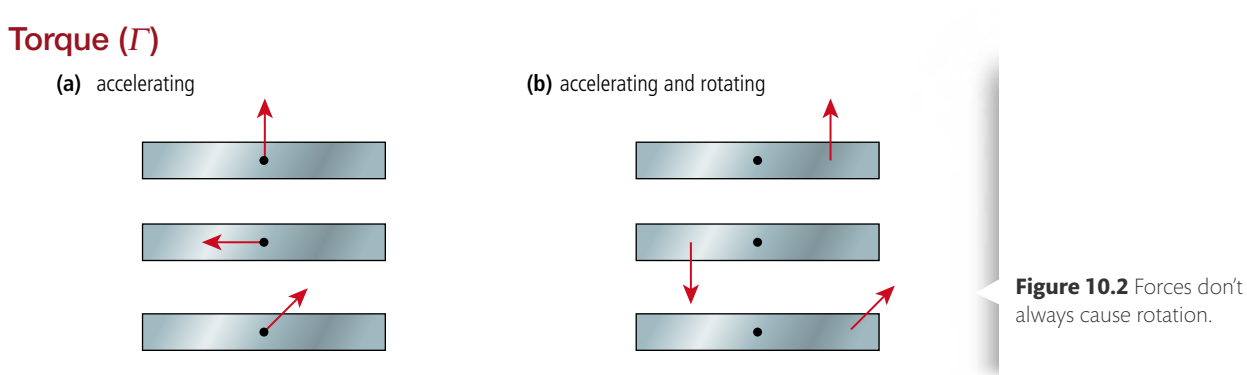

If an unbalanced force acts on the centre of mass of a rigid body then it will have linear acceleration but it won't rotate. All the bodies in Figure 10.2(a) would have the same magnitude of acceleration. However, if the unbalanced force does not act on the centre of mass as in the examples in Figure 10.2(b), the bodies will rotate as well as accelerate. We can define the centre of mass as *the point on a body through which an unbalanced force can act without causing rotation*.

Describing forces acting on bodies floating in space is rather difficult to imagine since it is not something we deal with every day. To make things more meaningful let us consider something more down to Earth: a seesaw.

A seesaw is a rigid bar with two moveable masses. It only works in a region where the masses are under the influence of gravity e.g. on the Earth. The forces involved are as shown in Figure 10.3.

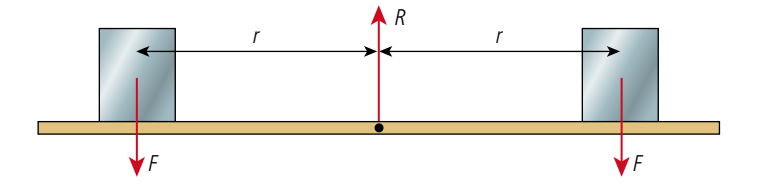

Here we can see that the forces up = the forces down so there will be no acceleration. There is also no rotation so the turning effect of the two children must be balanced. The normal reaction that holds the bar up does not turn the bar since it acts at the centre of mass. If, however, one child was to get off, then the bar would turn.

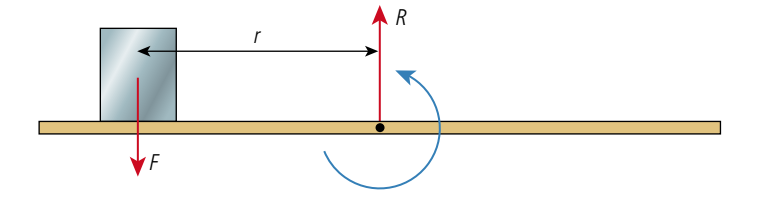

The bar would also turn if one child moved towards the centre or was replaced by a child with less weight.

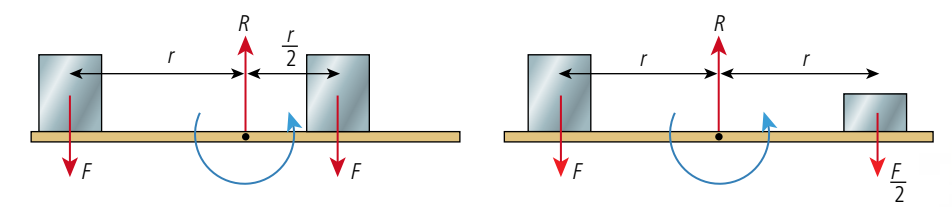

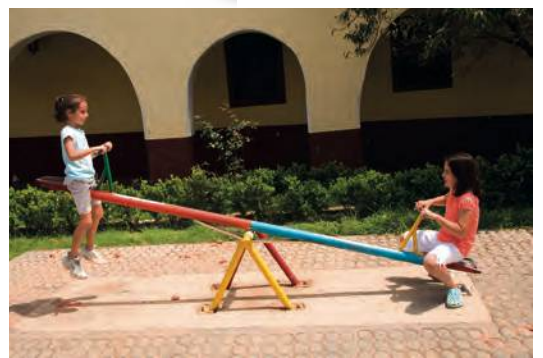

△

T)

A balanced seesaw only moves when you push with your legs.

# **Figure 10.3** Balanced seesaw.

The seesaw is held in position by an axle fixed to the centre of the bar. This point is called the *pivot*. The axle prevents the bar from accelerating by exerting a force that is equal and opposite to the weight of the children (assuming the bar has negligible weight), but allows it to rotate.

**Figure 10.4** Seesaw with one child.

**Figure 10.5** Unbalanced seesaws.

Balancing the forces when two people lift a heavy object up a flight of stairs, one would expect that each person would exert a force equal to half the weight. But if that is the case, why is it easiest to be at the top? Balancing torques gives the answer.

In this example the mass of the bar (also called a beam) is negligible but even if it wasn't, we wouldn't have to consider it since the force at the pivot acts in the same place.

Œ

 $\mathbf{H}$ 

The turning effect of the force depends upon the force and how far the force is from the pivot. The *torque* gives the turning effect of the force.

# **torque** = **force** × **perpendicular distance from the line of action of the force to a point**

So the torque in Figure 10.4 is  $F \times r$ . This torque turns the bar in an anticlockwise direction. The torques in Figure 10.3 are balanced because the clockwise torque = anticlockwise torque but in Figure 10.5(a) and (b) the anticlockwise torque (*F* × *r*) is greater than the clockwise torque ( $F \times \frac{r}{2}$ ) so the bar will rotate anticlockwise. If we take anticlockwise torques to be positive and clockwise negative we can say *the bar is balanced when the sum of torques is zero*.

# Angular velocity and angular acceleration

When the bar rotates we can define the speed of rotation by the *angular velocity*. This is the angle swept out by the bar per unit time. If the torques on the bar are unbalanced then it will begin to rotate. This means there is change in the angular velocity (from zero to something); we can say that the bar has *angular acceleration*:

**angular velocity (**ω**) is the angle swept out per unit time, angular acceleration (**α**) is the rate of change of angular velocity.**

# **Equilibrium**

When dealing with point masses we say that a body is in equilibrium when at rest or moving with constant velocity. However, when we define equilibrium for larger, rigid bodies we should add that there should be no angular acceleration. This means that not only must the forces be balanced but so should the torques.

# The sum of all the forces acting on the body is zero

If all the forces acting on a body are added vectorially the resultant will be zero. With many forces adding the vectors can lead to some confusing many-sided figures so it is often easier to take components in two convenient perpendicular directions, often vertical and horizontal, then sum these separately. If the total force is zero then the sum in any two perpendicular directions will also be zero.

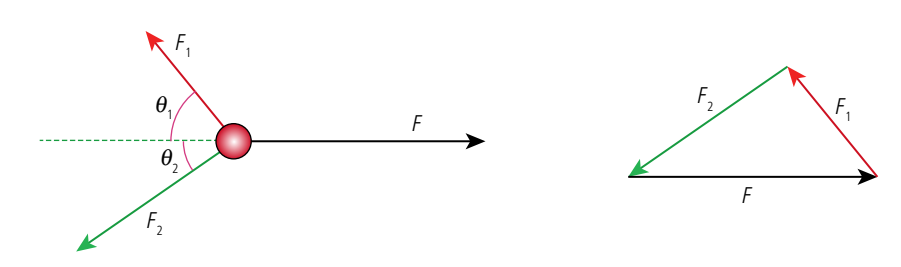

If the red ball is in equilibrium the sum of the forces must be zero so the vector sum has a zero resultant as shown by the triangle. This can be solved but it isn't a rightangled triangle so isn't simple. An easier approach is to take components: vertical:  $F_1 \sin \theta_1 - F_2 \sin \theta_2 = 0$ horizontal:  $F - F_1 \cos \theta_1 - F_2 \sin \theta_2 = 0$ .

**Figure 10.6** Summing vectors or taking components. In other words:

sum of the forces left = sum of the forces right

and

sum of the forces up = sum of the forces down.

# The sum of all the torques acting on the body is zero

In the seesaw example we obviously considered torques about the pivot but if a body is in equilibrium then the sum of the torques about *any* point will be zero. Take the example in Figure 10.7.

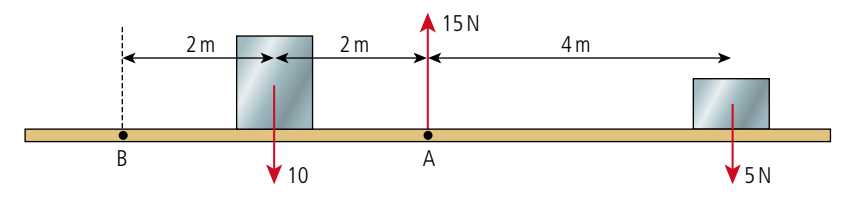

taking torques about A: clockwise =  $5 \times 4 = 20$  N m anticlockwise =  $2 \times 10 = 20$  N m.

Taking torques about B:

clockwise =  $5 \times 8 + 10 \times 2 = 60$  N m (if B was a pivot both forces would cause a clockwise rotation).

anticlockwise =  $15 \times 4 = 60$  N m (here we have taken the normal reaction. If this was the only force and B was a pivot it would cause the bar to rotate in an anticlockwise direction).

# The balanced beam

There are many variations of this problem. In some cases you can ignore the weight of the beam (as in the seesaw) but in others it must be taken into account.

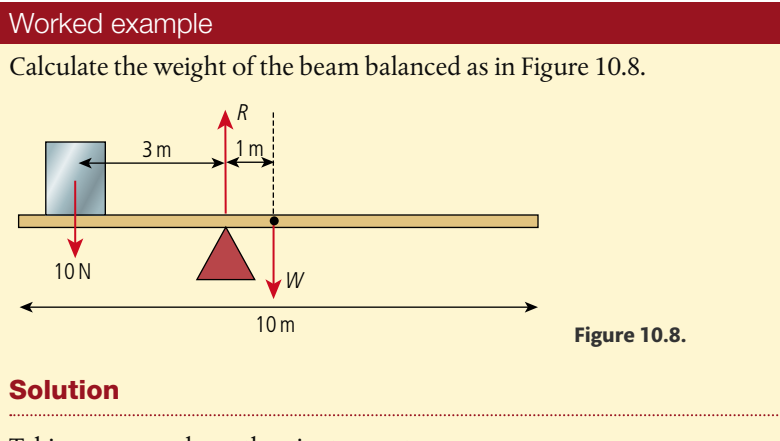

Taking torques about the pivot we get: clockwise torques  $= W \times 1$ anticlockwise torques =  $10 \times 3$ since balanced, *W* = 30N

**Figure 10.7.**

A

When solving problems you can choose the *most convenient* place to take moments about, it doesn't have to be the pivot.

# Worked example

Calculate the length *L* between the 40N weight and the pivot needed to balance the beam shown in Figure 10.9.

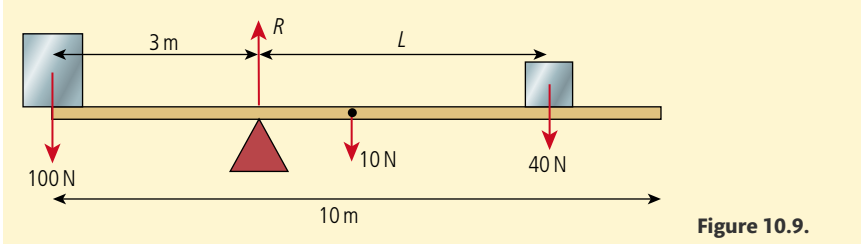

# Solution

Taking torques about the pivot:

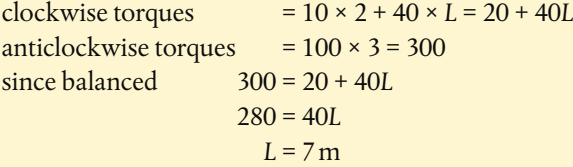

# **Exercises**

- **1** A 1m ruler is balanced on the 30cm mark by placing a 300g mass 10cm from the end. Calculate the mass of the ruler.
- **2** A 100g mass is placed at the 10 cm mark on a 20g ruler. Where must a 350g mass be placed so that the ruler balances at the 60cm mark?

# Levers

We have seen that the force required to balance the bar depends on how far from the pivot you apply the force. This is the principle of levers and has many applications.

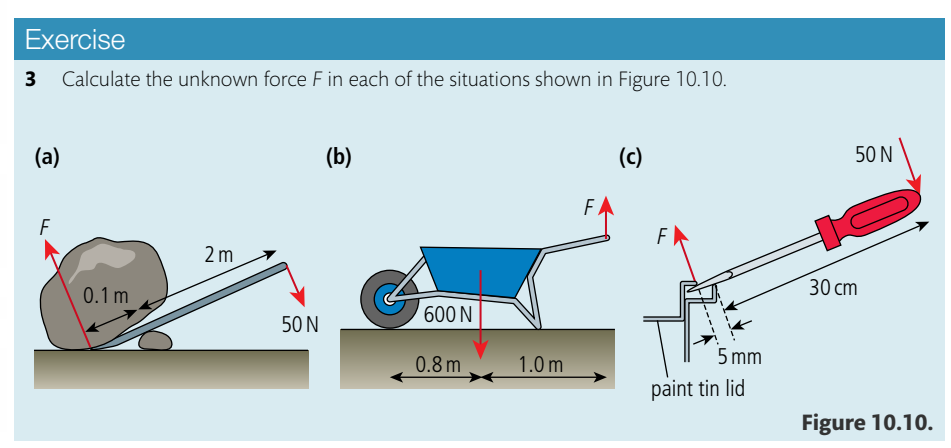

Advances in engineering have made it possible to construct bridges connecting isolated communities, changing the way people live their lives.

# The bridge

 $\mathbf \Omega$ 

A simple bridge consists of a rigid construction spanning the gap between two supports. This may seem nothing to do with rotation and if built properly it isn't. However, we can use the condition for equilibrium to calculate the forces on the supports.

# Worked example

A mass of 500g is placed on the bridge as shown in Figure 10.11. If the mass of the bridge is 1kg calculate the force on each of the supports.

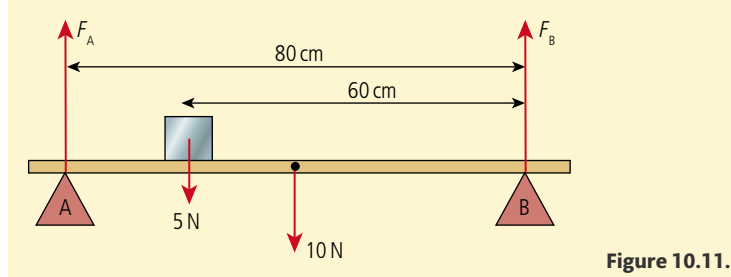

# Solution

In this case if we calculated the torques about the centre we would have two unknowns in the equation so it would be better to find torques about one of the ends; let us consider end B.

Clockwise torques =  $F_A \times 0.8$ anticlockwise torques =  $5 \times 0.6 + 10 \times 0.4 = 7$  N m

$$
F_{A} = \frac{7}{0.8} = 8.75 \text{ N}
$$

To find  $F_B$  we can now use the fact that the vertical forces must also be balanced so

$$
F_{A} + F_{B} = 10 + 5
$$
  

$$
F_{B} = 15 - 8.75 = 6.25 \text{ N}
$$

# **Exercises**

- **4** A 5m long ladder is held horizontally between two men. A third man with mass 80kg sits on the ladder 1 m from one end. Calculate the force each man exerts if the mass of the ladder is 10 kg.
- **5** A 1 m long ruler of mass 200 g is suspended from two vertical strings tied 10 cm from each end. The force required to break the strings is 6N. An 800g mass is placed in the middle of the ruler and moved towards one end. How far can the mass move before one of the strings breaks?

# Non-perpendicular forces

When a force acts at an angle to the bar as in Figure 10.12, the perpendicular distance from the line of action to the pivot is reduced so <sup>Γ</sup> = *F* × *L* sin θ. This is the same component of the force perpendicular to the bar multiplied by the distance to the pivot. The parallel component does not have a turning effect since the line of action passes through the pivot.

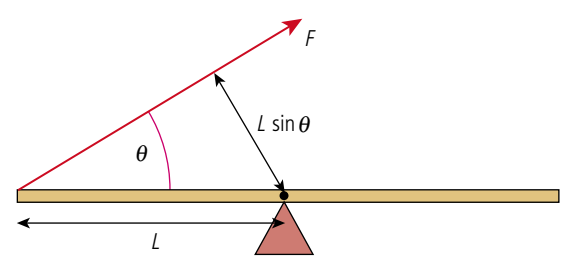

**Figure 10.12.** 

# The hanging sign

Signs and lights are often hung on brackets fixed to a wall. This can result in a lot of force on the fixings so they are often supported by a wire as shown in Figure 10.13. Note that in this case the sign hangs from the centre of the bar.

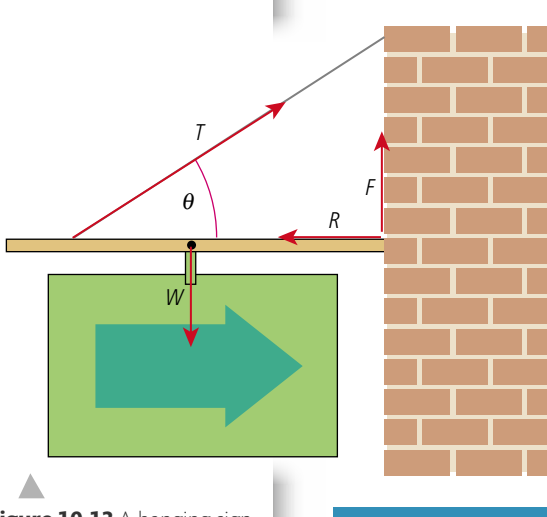

Here we can see that, because the wire is attached to the wall, it makes an angle  $\theta$  with the supporting bar. This must be balanced by an equal and opposite force from the wall; this is the normal reaction *R*. Calculating torques around the point where the wire joins the bar we see that the bar and sign cause a clockwise torque. This is balanced by the anticlockwise torque caused by the force *F* at the wall. This force is provided by the fixing plate or by inserting the bar into a hole in the wall.

# **Figure 10.13** A hanging sign.

# **Exercises**

- **6** A sign is hung exactly like the one in Figure 10.13. The sign has a mass of 50kg and the bar 10kg. The bar is 3m in length and the wire is attached 50cm from the end and makes an angle of 45° with the bar. Calculate:
	- **(a)** the tension *T* in the wire.
	- **(b)** the normal force *R*.
	- **(c)** the upwards force *F*.
- **7** Repeat Exercise 6 with the sign hanging from the left end of the bar.

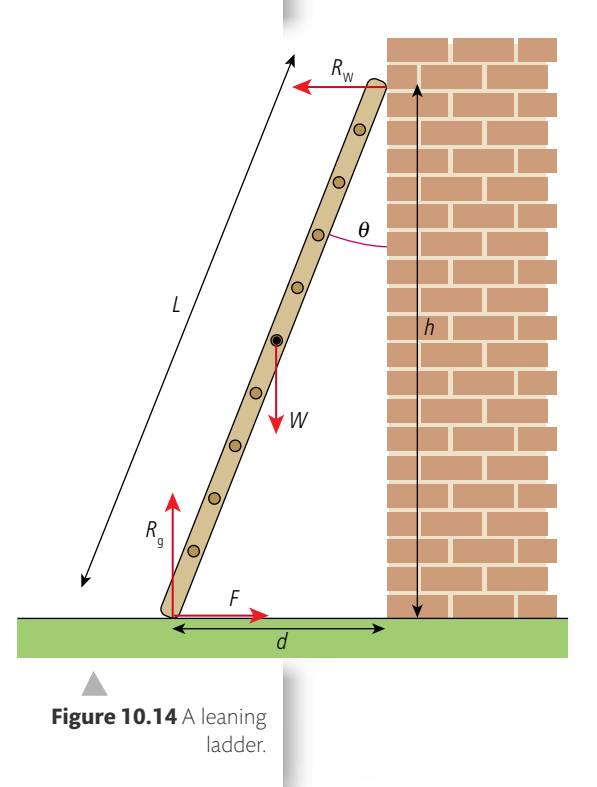

# The leaning ladder

If you have ever used a ladder to paint the wall of a house you might have wondered what angle the ladder should be: too steep and you might fall backwards, not steep enough and it might slip on the ground. By calculating torques it is possible to find out if the ladder is in equilibrium, but remember the forces change when you start to climb the ladder.

Figure 10.14 shows a ladder leaning against a frictionless wall in equilibrium. Brick walls aren't really frictionless but it makes things easier to assume that this one is. The problem is to find the friction force on the bottom of the ladder.

First we can balance the forces: vertical forces:  $R_g = W$ 

horizontal forces  $R_w = F$ 

Then, calculating torques about the top of the ladder:

sum of clockwise torques = sum of anticlockwise torques

$$
R_g \times d = F \times h + W \times \frac{d}{2}
$$

If we were to calculate torques around the bottom of the ladder we get:

$$
W \times \frac{d}{2} = R_w \times h
$$
  
\n
$$
R_w = W \times \frac{d}{h} \times \frac{1}{2}
$$
  
\n
$$
= W \times \frac{\tan \theta}{2}
$$
  
\n
$$
F = W \times \frac{\tan \theta}{2}
$$

 $but R<sub>W</sub> = F so$ 

So as the angle increases the friction at the bottom (*F*) increases. This has a maximum value of μ*Rg* which limits the maximum angle of the ladder.

# **Exercises**

- **8** A ladder of length 5m leans against a wall such that the bottom of the ladder is 3m from the wall. If the weight of the ladder is 20 kg calculate the friction between the ground and the bottom of the ladder.
- **9** If the ladder in Exercise 8 is moved a little bit further out it begins to slip. Calculate the coefficient of static friction between the ground and the ladder.

# Constant angular acceleration

Consider a bar pivoted at one end as in Figure 10.15. As the bar rotates it sweeps out an angle Δθ. This is the *angular displacement* of the bar and is measured in radians.

If the time taken for the bar to sweep out angle Δθ is Δ*t* then the *angular velocity* of the bar  $\omega$  is given by the equation:

$$
\omega = \frac{\Delta \theta}{\Delta t}
$$

An unbalanced torque applied to the bar will cause it to rotate faster; the rate of change of angular velocity is the *angular acceleration*, <sup>α</sup>

$$
\alpha = \frac{\Delta \omega}{\Delta t}
$$

These quantities are the rotational equivalents of linear displacement, velocity, and acceleration. If the angular acceleration is constant they are related in the same way giving angular equivalents of the *suvat* equations (the  $\theta \omega_i \omega_f \alpha t$  equations!).

# Constant angular acceleration equations

A bar rotating at an initial angular velocity of  $\omega_i$  is acted upon by a torque that causes an angular acceleration  $\alpha$  increasing the angular velocity to a final value of  $\omega_\mathrm{f}$  in  $t$ seconds. During this time the bar sweeps out an angle θ.

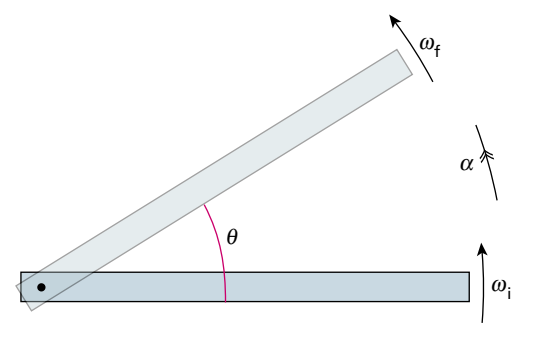

When a ladder leans against a wall the friction at the bottom balances the normal force at the top. As you climb the ladder the normal force increases so the friction must also increase. However, friction can't be bigger than  $\mu$ R. If this is less than the normal force at the top the ladder will slip. The moral of this tale is that just because the ladder doesn't slip when you start to climb does not mean it won't slip when you get to the top.

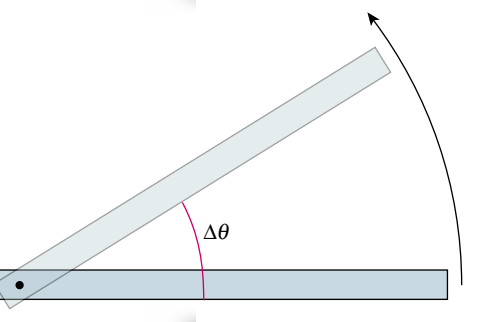

# **Figure 10.15.**

ɗ₫

To perform a triple somersault a gymnast must first initiate the rotation using friction between their feet and the floor. Once the body is rotating the legs and arms are pulled in to a tucked position reducing the rotational inertia and resulting in an increase in angular velocity. It is also possible to perform a triple somersault with a straight body. In this case a lot of speed must be built up before take-off to give a high enough angular velocity.

**Figure 10.16** Uniform angular acceleration.

# Option B: Engineering physics

These quantities are related by the equations shown in Table 10.1.

These angular equations are used to solve problems in exactly the same way as the linear equations.

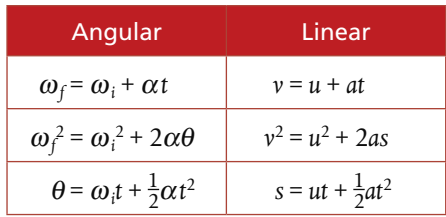

**Table 10.1.** 

# Worked example

A body rotating at 10 rads<sup>-1</sup> accelerates at a uniform rate of 2 rads<sup>-2</sup> for 5 seconds. Calculate the final angular velocity.

# Solution

The data given is:  $\omega_i$  = 10 rad s<sup>-1</sup>  $\alpha$  = 2 rads<sup>-2</sup>  $t = 5 s$ 

We wish to find  $\omega_{\rm f}$  so the equation to use is  $\omega_{\rm f}$  =  $\omega_{\rm i}$  +  $\alpha$ t:

 $\omega_f$  = 10 + 2 × 5 = 20 rad s<sup>-1</sup>

# Worked example

Calculate the angle swept out by a body that starts with an angular velocity of 2 rad s<sup>−1</sup> and accelerates for 10 s at a rate of 5 rad s<sup>−2</sup>.

# Solution

The data given is  $\omega_i$  = 2 rad s<sup>-1</sup>

 $\alpha$  = 5 rad s<sup>-2</sup>

 $t = 10 s$ 

We wish to find  $\theta$  so the equation to use is  $\theta = \omega_i t + \frac{1}{2}\alpha t^2$ :

$$
\theta = 2 \times 10 + \frac{1}{2} \cdot 5 \times 10^2 = 20 + 250 = 270 \text{ rad}
$$

This is  $\frac{270}{2\pi}$  revolutions.  $\left( \mathbf{f}\right)$ 1 revolution is 2π radians.

# **Exercises**

- **10** A wheel is pushed so that it has a uniform angular acceleration of 2rads−2 for a time of 5s. If its initial velocity was 6 rads<sup>-1</sup> calculate:
	- **(a)** the final angular velocity.
	- **(b)** the number of revolutions made.
- **11** The frictional force on a spinning wheel slows it down at a constant acceleration until it stops. Initially the wheel was spinning at 5 revolutions per second. If the wheel was slowed down to stop in one revolution calculate:
	- **(a)** the angular acceleration.
	- **(b)** the time taken.

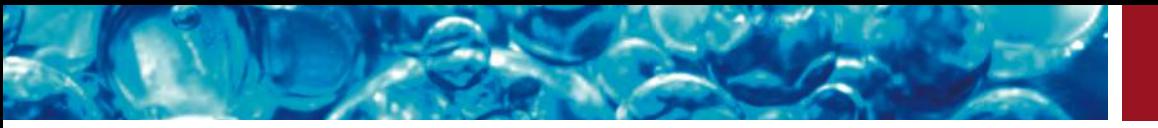

# Graphical representation

As with linear motion, angular motion can be represented graphically. In the example considered previously, a bar rotating at an initial angular velocity of  $\omega_i$  is acted upon by a torque that causes an angular acceleration  $\alpha$  increasing the angular velocity to a final value of <sup>ω</sup>*<sup>f</sup>* in *t* seconds. During this time the bar sweeps out an angle θ. This can be represented by the three graphs shown in Figure 10.17.

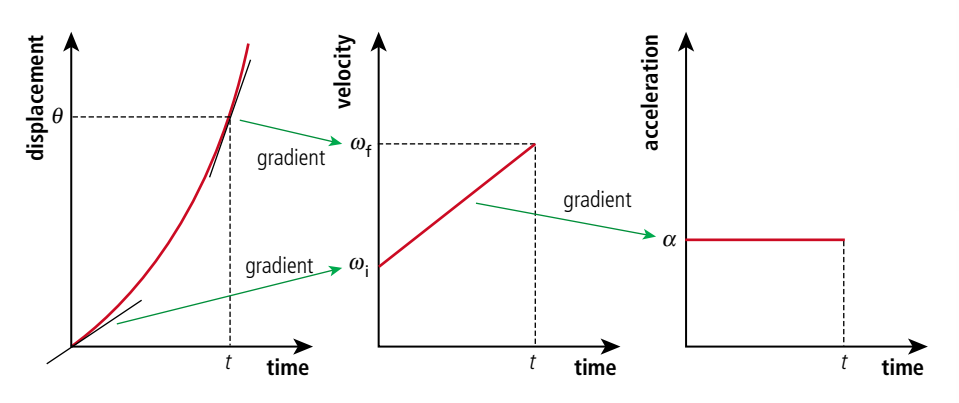

As with the linear equivalents, the gradient of displacement/time  $\frac{\Delta\theta}{\Delta t}$  gives velocity and the gradient of velocity/time  $\frac{\Delta \omega}{\Delta t}$  gives acceleration. Working the other way around, the area under acceleration/time gives the change of velocity and the area under velocity/time gives displacement.

# Relationship between angular motion and linear motion

Circular motion can be split into two components: one perpendicular to the circumference and one tangential to it. We dealt with the perpendicular component in section 4.1 (Circular motion) when we considered only bodies moving with constant speed. In this case there is acceleration towards the centre – the centripetal acceleration – but no tangential acceleration. When an unbalanced torque acts then there will be an increasing centripetal acceleration plus a tangential acceleration in the directions shown in Figure 10.18.

We know that if  $\Delta\theta$  is measured in radians  $\Delta\theta = \frac{\Delta s}{r}$  so  $\Delta s = \Delta\theta \times r$ .

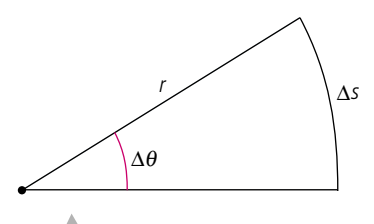

**Figure 10.19.** 

The speed of the body is given by  $\frac{\Delta s}{\Delta t} = \left(\frac{\Delta \theta}{\Delta t}\right) r = \omega r$ .

If  $\Delta\theta$  is a small angle then we can assume that the velocity does not change significantly so we can say that the instantaneous tangential velocity  $v = \omega r$ .

The tangential acceleration of the body  $a_t = \frac{\Delta v}{\Delta t} = \frac{\Delta \omega r}{\Delta t} =$ Δ<sup>ω</sup> <sup>Δ</sup>*<sup>t</sup>* )*<sup>r</sup>*

but 
$$
\left(\frac{\Delta \omega}{\Delta t}\right) = \alpha
$$
  
so  $a_{\text{r}} = \alpha r$ 

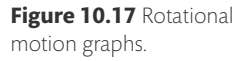

v a,  $\partial_t$ Δ **Figure 10.18.** 

# Option B: Engineering physics

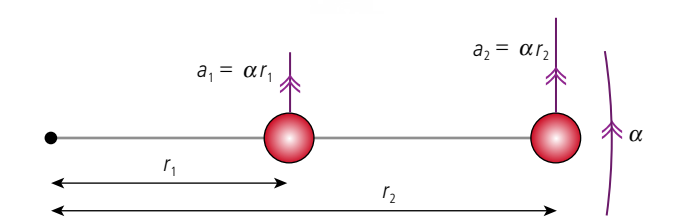

**Figure 10.20.** 

From these equations we can deduce that if a rigid body is rotating with constant angular acceleration, all points will have the same instantaneous angular velocity and angular acceleration but tangential velocity and acceleration will be greater for points furthest away from the axis of rotation as illustrated in Figure 10.20.

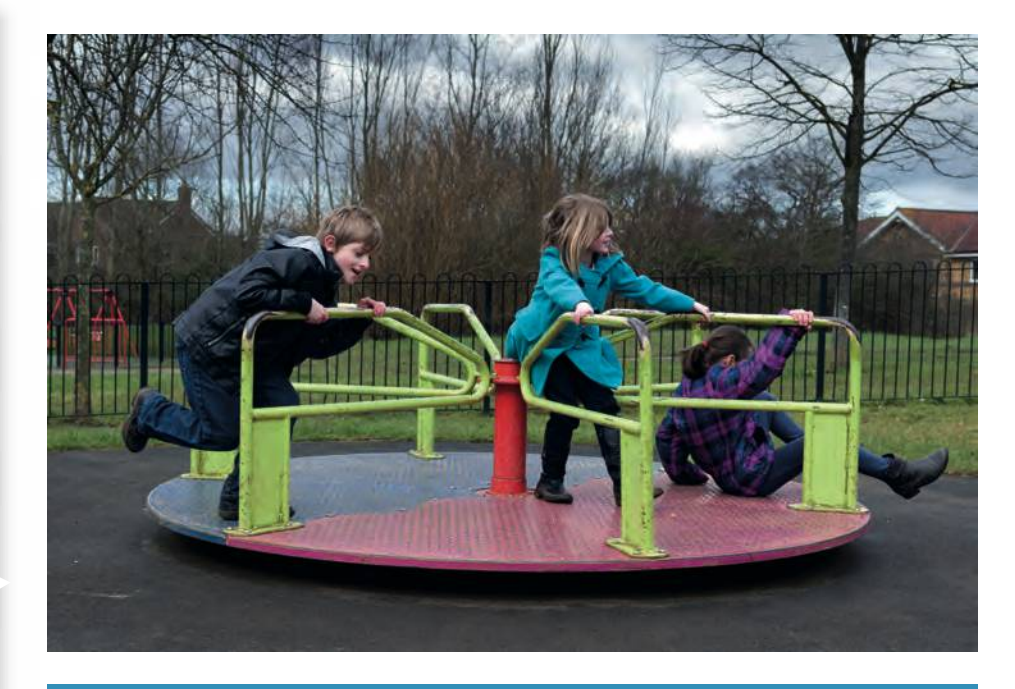

# **Exercises**

- 12 A 5m long ladder is lying on the ground. One end is lifted with constant acceleration 2ms<sup>-2</sup>. Calculate:
	- **(a)** the angular acceleration of the ladder.
	- **(b)** the tangential acceleration of the middle of the ladder.
- **13** Two children, each of mass 20 kg, are enjoying a ride on a roundabout as in the photo. One is 0.5 m from the centre and the other is 2m from the centre. If the roundabout is rotating at 0.25 revolutions per second, calculate:
	- **(a)** the angular velocity of the roundabout.
	- **(b)** the speed of each child.
	- **(c)** the force required to hold each child onto the roundabout.

# Newton's second law applied to angular motion

We have seen that the angular acceleration of a body is related to the torque applied. Here we will derive that relationship by considering a force acting on a particle attached to a rod of negligible mass as shown in Figure 10.21.

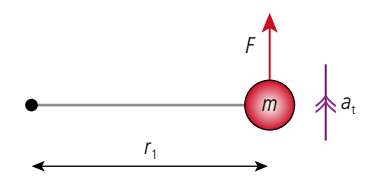

**Figure 10.21** A mass on a massless rod.

The angular velocity is the same for all but the children on the outside travel faster. If we apply Newton's second law to this particle we get

 $F = ma$ .

but since the rod is pivoted at the end the mass will move in a circle of radius *r*. The angular acceleration of this body will be  $\alpha = \frac{a_t}{r}$  so:

 $F = m \alpha r$ .

The rotation is caused because the force *F* provides a torque, *Fr* about the pivot. Multiplying by *r* gives:

$$
Fr = m\alpha r^2
$$

$$
\Gamma = m\alpha r^2
$$

A rigid body is made up of lots of particles, When a torque is applied to the body each particle experiences a small torque turning it in the direction of rotation. Let's consider the body in Figure 10.22 made of two masses joined with a massless rod rotating about the end with angular acceleration  $\alpha$ .

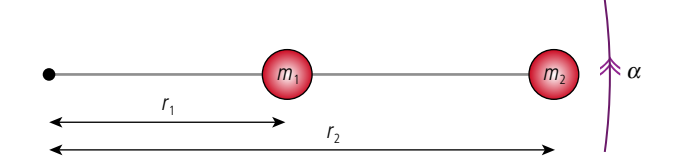

We can apply the formula  $\Gamma = m\alpha r^2$  to find the torque on each mass:

$$
\Gamma_1 = m_1 \alpha r_1^2
$$
  

$$
\Gamma_2 = m_2 \alpha r_2^2
$$

The total torque on the whole body is therefore:

$$
\Gamma = \Gamma_1 + \Gamma_2 = m_1 \alpha r_1^2 + m_2 \alpha r_2^2
$$

But the body is rigid so both masses have the same angular acceleration  $\alpha$ .

$$
\Gamma = (m_1 r_1^2 + m_2 r_2^2) \alpha
$$

so the torque = the sum of  $mr^2 \times \alpha$ 

$$
I = (\Sigma m r^2) \times \alpha
$$

# Moment of Inertia

The value Σ*mr*<sup>2</sup> is known as the moment of inertia of the body

*I* = Σ*mr*<sup>2</sup>

The unit of moment of inertia is  $\text{kg m}^2$ .

For the body in Figure 10.22 this is simply  $m_1r_1^2 + m_2r_2^2$ . For more complicated bodies it can be calculated by performing an integration. This is beyond this course so we will either consider simple bodies or give the equation for the moment of inertia.

The equation for the total torque becomes:

 $Γ = Iα$ 

which is the rotational equivalent of Newton's second law  $F = ma$ . We can think of the moment of inertia as being equivalent to the mass in linear motion. If the mass of a

**Figure 10.22.**
## 10 Option B: Engineering physics

body is spread out a long way from the pivot then *I* is large so even though the two objects in Figure 10.23 have the same mass, the object in Figure 10.23(b) has the greater moment of inertia and would therefore require a bigger torque to make it rotate with the same angular acceleration.

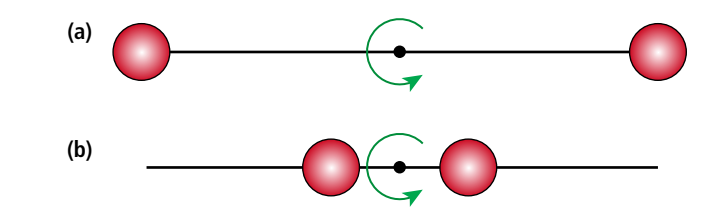

#### **Figure 10.23.**

The moment of inertia of a body depends on the axis of rotation so the cylinder in Figure 10.24 will have a greater moment of inertia if rotated about its centre than if rotated about its long axis.

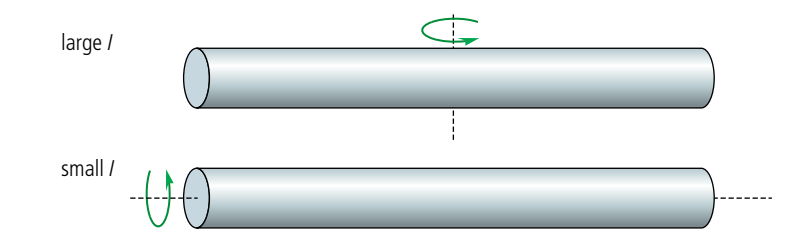

#### **Figure 10.24.**

A bicycle wheel has an easy-to-calculate moment of inertia. If we assume that all of the weight is in the rim and tyre and none in the spokes or hub then all of the mass is the same distance from the centre so *I* =  $Mr^2$  where *M* is the mass of the wheel.

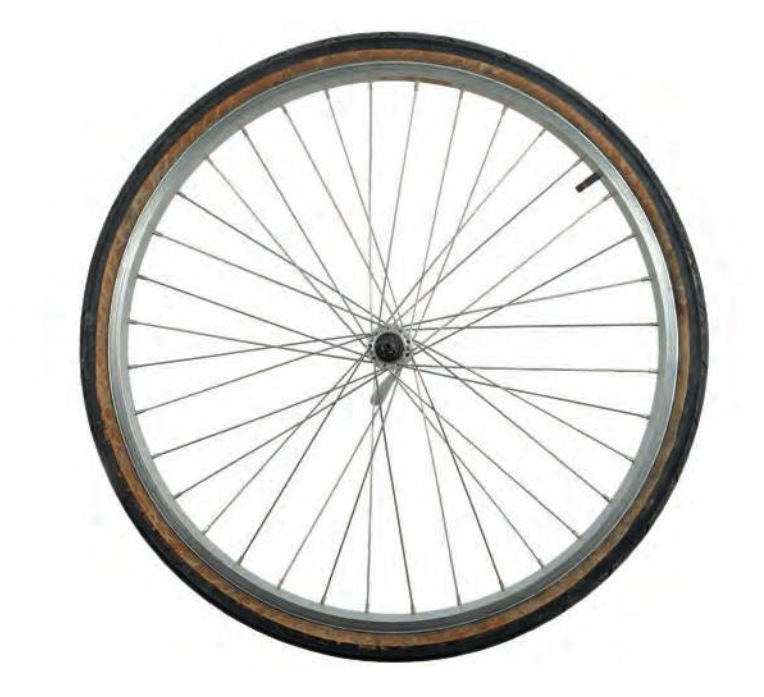

A bicycle wheel.

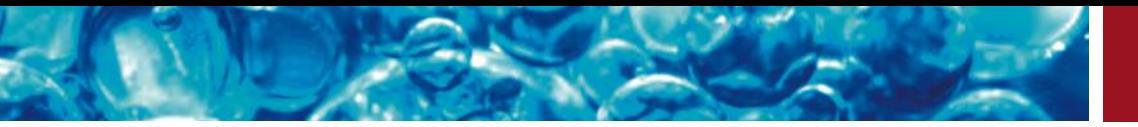

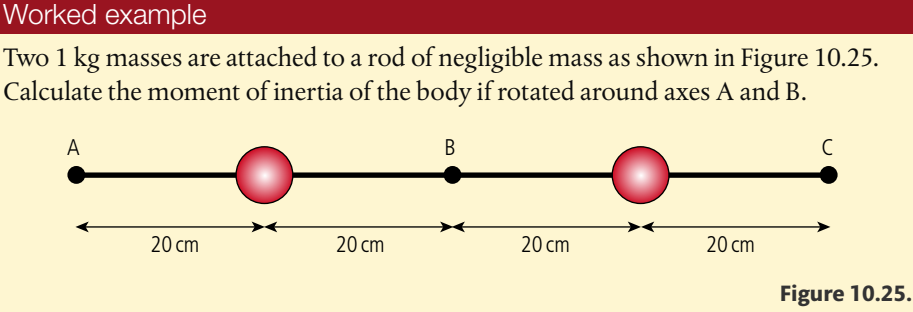

#### Solution

About A, *I* = 1 × 0.2<sup>2</sup> + 1 × 0.6<sup>2</sup> = 0.4 kg m<sup>2</sup>

About B, *I* = 1 × 0.2<sup>2</sup> + 1 × 0.2<sup>2</sup> = 0.08 kg m<sup>2</sup>

#### Worked example

If a force of 100N is applied perpendicular to the rod at point C, calculate the angular acceleration for rotation about A and B.

#### Solution

About A torque =  $100 \times 0.8 = 80$  N m

$$
\Gamma = I\alpha
$$
 so  $\alpha = \frac{\Gamma}{I} = \frac{80}{0.4} = 200 \text{ rad s}^{-2}$ 

About B torque = 
$$
100 \times 0.4 = 40
$$
 N m

$$
\alpha = \frac{\Gamma}{I} = \frac{40}{0.08} = 500 \,\text{rad}\,\text{s}^{-2}
$$

#### **Exercises**

- **14** Calculate the angular acceleration when a force of 20 N is applied tangentially to the tyre of a 2.5 kg bicycle wheel which has a radius of 50cm.
- **15** A 2.5 kg bicycle wheel with radius 50 cm rotating at 1 revolution per second is brought to rest in 1 s by applying the brakes. Calculate the force of the brakes.
- **16** Two forces are applied to the body in Figure 10.26 as shown (the rod has negligible mass). Calculate the angular acceleration of the body.

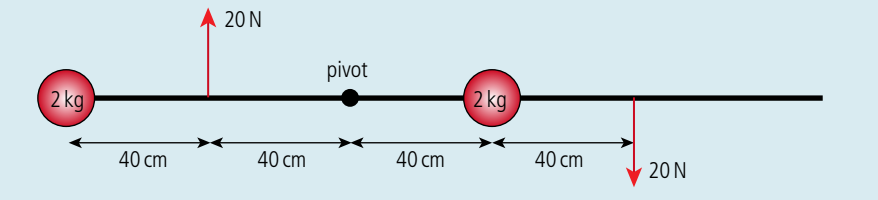

**Figure 10.26.**

**17** The forces in Exercise 16 are moved so they act as in Figure 10.27. Calculate the angular acceleration of the body.

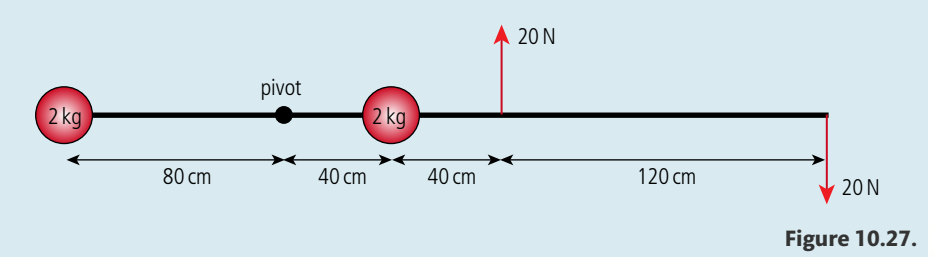

Two identical parallel forces as in Figure 10.27 are called a *couple*. The resultant torque of a couple = one force × perpendicular distance between the forces. This is the same about any point.

ี่กิ

#### Some common shapes and their moments of inertia

Although you won't have to derive the formula for the moment of inertia of anything but simple point masses on massless rods, you might come across examples in your practical work where you will need to use the moment of inertia. These are given in Table 10.2.

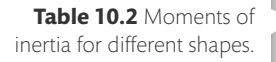

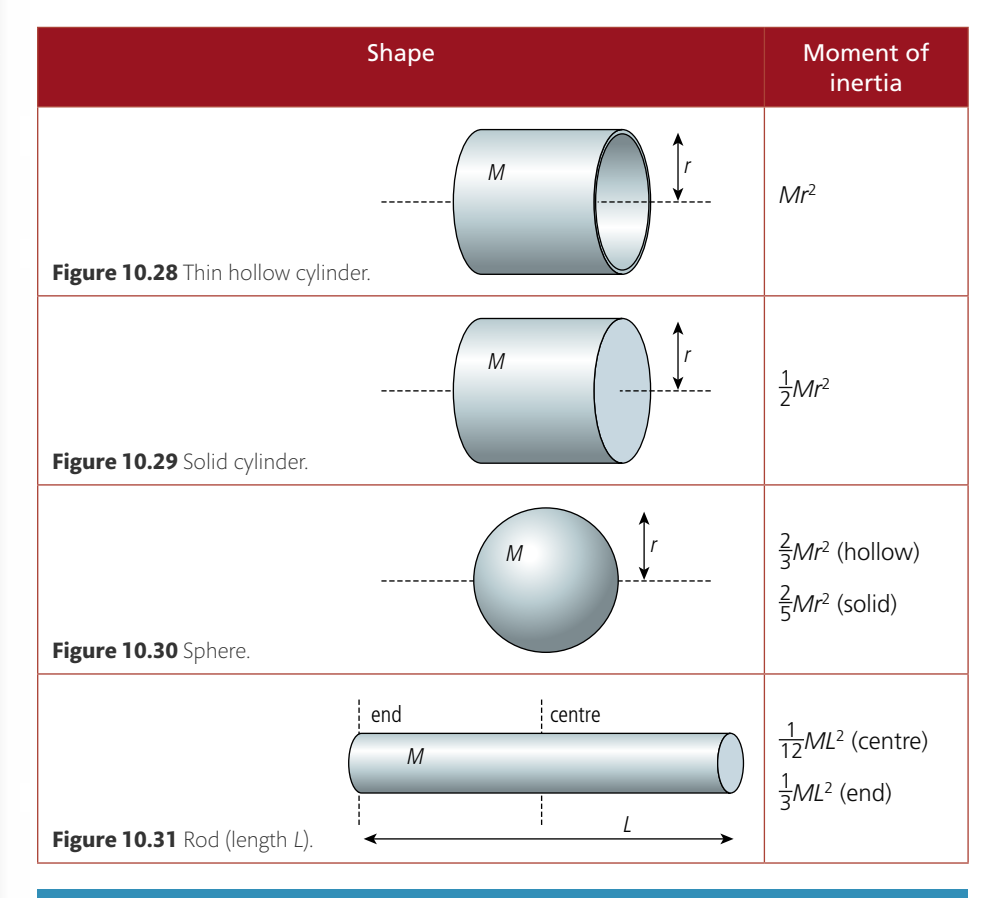

#### **Exercises**

**18** A metal cylinder is allowed to rotate along the centre of its long axis as in Figure 10.32. A string of length 1m is wrapped around a metal cylinder and pulled with a constant force of 10N. If the mass of the cylinder is 2kg and its radius 2cm, calculate:

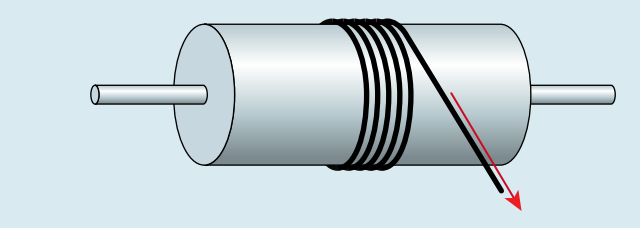

**Figure 10.32.** 

- **(a)** the angular acceleration of the cylinder.
- **(b)** the total number of revolutions completed when the string comes to an end.
- **(c)** its angular velocity after the string is pulled free.

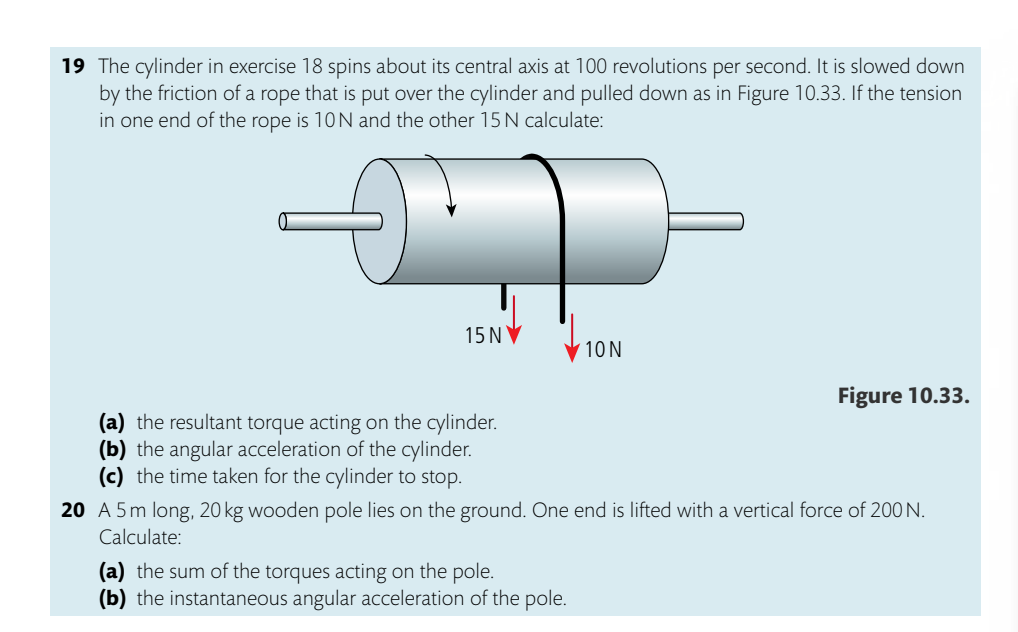

#### Rotational kinetic energy

When a rigid body rotates each particle of the body is moving in a circle so although the body isn't moving forwards each particle has kinetic energy. We call this *rotational kinetic energy*. This energy was transferred to the body by the tangential force that caused the rotation. To calculate the rotational kinetic energy of a body we can again consider a point mass on a massless rod but this time it has a constant speed *v* as in Figure 10.34.

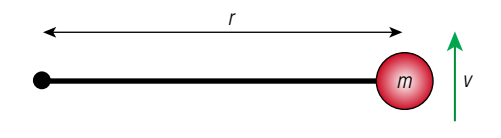

 $KE = \frac{1}{2}mv^2$ 

For mass m

but  $v = \omega r$ 

so  $KE = \frac{1}{2}m\omega^2 r^2 = \frac{1}{2}mr^2\omega$ 

For a body made of many particles

$$
KE = \frac{1}{2} \sum m r^2 \times \omega
$$
  

$$
KE = \frac{1}{2} I \omega^2
$$

Again we can see that the moment of inertia is equivalent to mass in linear motion.

#### Work done

When a force moves in the direction of the force, work is done. When a tangential force causes a body to have angular acceleration the direction of the force is always changing. However, if we were to consider small movements the direction is almost constant. The total work done along an arc *s* will be the sum of all the work done in all of these small movements.

Work done = 
$$
Fs
$$

But  $\theta = \frac{s}{r}$  so work = *F*  $r \theta$  = *F* $\theta$ .

For a rigid body all parts will have the same angular velocity no matter how far from the axis they are.

**Figure 10.34.** 

#### Worked example

Calculate the kinetic energy of a solid sphere of radius 10cm and mass 2kg rotating at 10 revolutions per second.

#### Solution

First find the angular velocity =  $10 \times 2\pi$  =  $20\pi$  rad s<sup>-1</sup>

moment of inertia of a solid sphere =  $\frac{2}{5}Mr^2 = \frac{2}{5} \times 2 \times 0.1^2 = 0.008 \,\mathrm{kg \, m^2}$ 

 $KE = \frac{1}{2}I\omega^2 = \frac{1}{2} \times 0.008 \times (20\pi)^2 = 16J.$ 

#### **Exercises**

- **21** Calculate the rotational kinetic energy of a 3kg metal cylinder of length 4m and radius 2cm rotated at 1 revolution per second:
	- **(a)** about its centre.
	- **(b)** about one end.
	- **(c)** about its long axis.
- 22 A bicycle wheel of radius 45 cm and mass 500 g rotating at 2 revolutions per second is stopped by applying the brakes. Estimate the thermal energy transferred to the brakes and wheel.

#### Rolling ball

we can say;

When a ball is released on an inclined plane the forces acting are as shown in Figure 10.35. The weight and normal reaction both act through the centre of mass. However, the friction doesn't so will cause rotation about the centre causing the ball to roll.

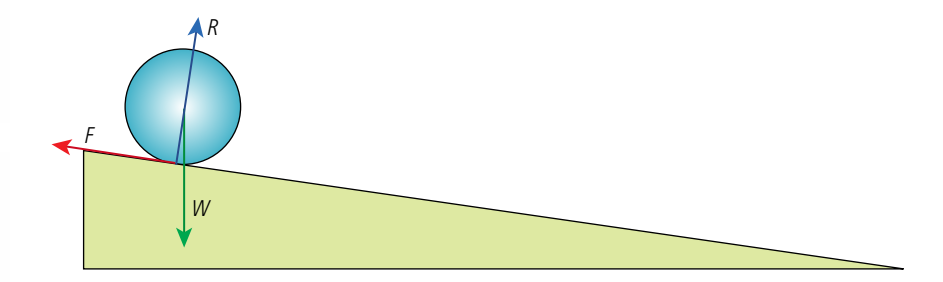

As the ball rolls down the hill it loses gravitational potential energy and gains both rotational and translational kinetic energy. If the ball has a vertical displacement *h* then

If a ball slips down the slope the then there will be no rotation so  $mgh = \frac{1}{2}mv^2$ . Comparing these two equations we can deduce that the rolling ball will travel down the hill slower than the sliding one. If the ball rolls without slipping then the tangential

 $mgh = \frac{1}{2}mv^2 + \frac{1}{2}I\omega^2$ 

**Figure 10.35.** 

 $\bigcirc$ 

It is interesting to note that the velocity does not depend on either the mass or the radius.

velocity of the edge = the translational velocity of the ball.  
\nSo 
$$
\omega = \frac{v}{r}
$$
 where r is the radius of the ball. If the ball is solid then  $I = \frac{2}{5} mr^2$ .  
\nSo  $mgh = \frac{1}{2} mv^2 + \frac{\frac{1}{2}(\frac{2}{5} mr^2)v^2}{r^2} = \frac{1}{2} mv^2 + \frac{2}{10} mv^2$ .  
\n $gh = \frac{7}{10} v^2$   
\n $v = \sqrt{\frac{10gh}{7}}$ 

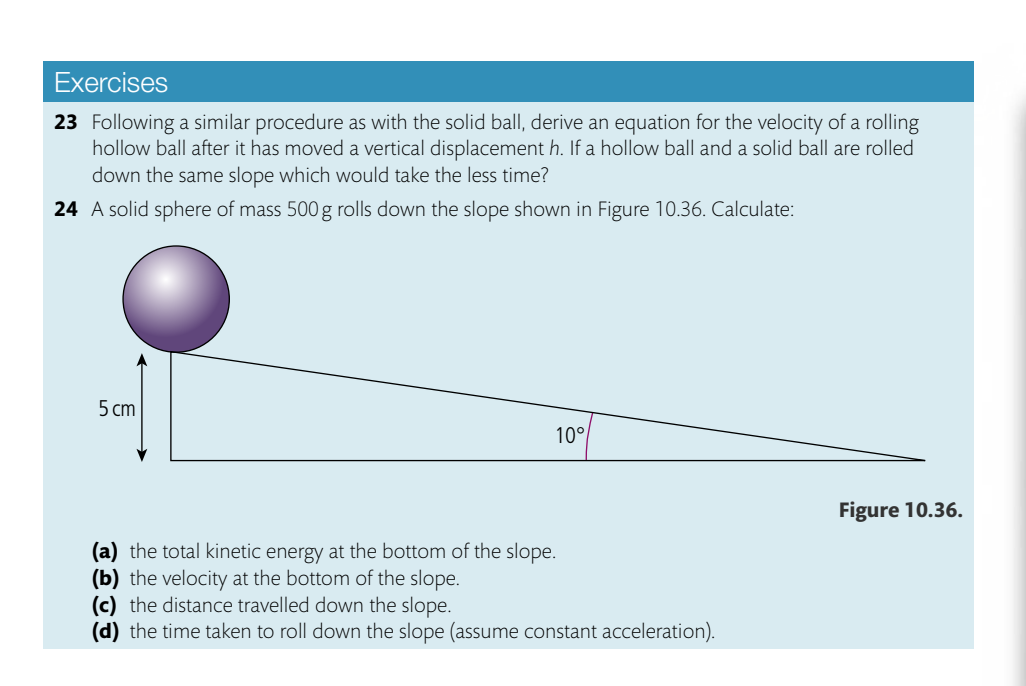

#### Angular momentum (*L*)

Newton's law gives us the relationship  $F = ma = (m \times \frac{\Delta v}{\Delta t})$  but it can also be written  $F = \frac{\Delta mv}{\Delta t}$  where *mv* is the momentum.

In rotational motion we have a similar relationship:  $\Gamma = I\alpha = (I \times \frac{\Delta\omega}{\Delta t}).$ 

This can be written  $\Gamma = \frac{\Delta I \omega}{\Delta t}$  where *I*ω is the *angular momentum*.

If we consider the particle of mass rotating on a massless bar in Figure 10.37 we can see that it has instantaneous linear momentum = *mv*. The angular momentum of this particle would be *Iω*. In this simple case *I = mr<sup>2</sup> s*o angular momentum = *mr<sup>2</sup>ω*.

But  $\omega = \frac{v}{r}$  so angular momentum = *mvr* which is linear momentum × *r*.

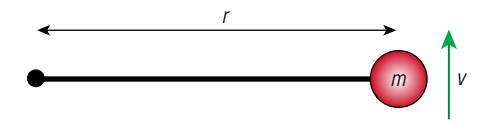

#### Exercises

- 25 Calculate the angular momentum of a 5 cm radius solid cylinder of mass 400 g rotating about its centre at 10 revolutions per second.
- **26** Calculate the angular momentum of a 10cm radius solid sphere of mass 750g rotating about its centre at 5 revolutions per second.

#### Conservation of angular momentum

If no external torques act then the angular momentum of a system of isolated bodies is conserved. This has some fun applications used to great effect by ballet dancers, iceskaters, and gymnasts. A pirouette is when a ballet dancer spins around very fast as in the photo on the next page. At the start of the spin the dancer holds her arms outstretched. Her arms are then bought closer to her body reducing her moment of inertia. Since there are no external torques acting, her angular momentum is conserved resulting in an increased angular velocity. The same principle is used when gymnasts do a triple

**Figure 10.37.** 

## Option B: Engineering physics

somersault. The rotation is started with the body stretched, to speed up the rotation gymnasts pull in their arms and legs to make a tight ball enabling them to make three rotations before landing.

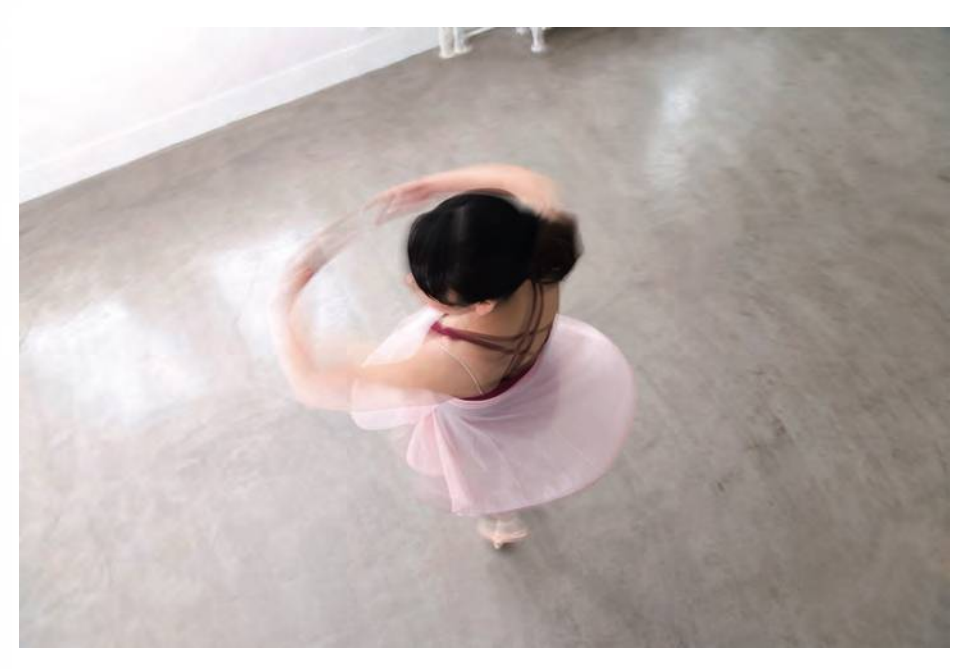

A ballet dancer performs a pirouette.

#### Worked example

In Figure 10.38 a horizontal disc of radius 20cm and mass 2kg is rotating at 3 rotations per second. A second disc of radius 10cm and mass 1kg is dropped onto the first one so that the centres are coincident. Calculate the new rotational frequency.

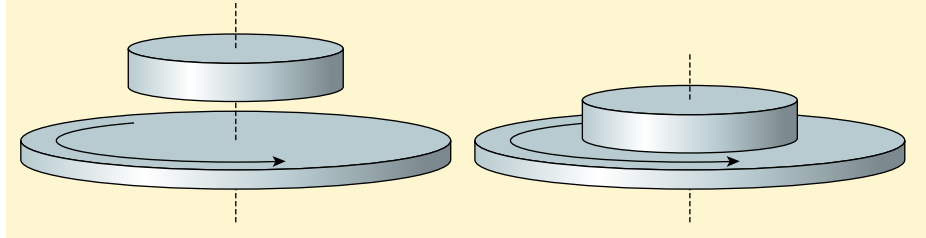

**Figure 10.38.** 

#### Solution

In this example the moment of inertia of the turntable has increased so the angular velocity will decrease.

moment of inertia of turntable =  $\frac{1}{2}$  *mr*<sup>2</sup> = 0.5 × 2 × (0.2)<sup>2</sup> = 0.04 kg m<sup>2</sup>

moment of inertia of disc =  $\frac{1}{2}$  *mr*<sup>2</sup> = 0.5 × 1 × (0.1)<sup>2</sup> = 0.005 kg m<sup>2</sup>

combined moment of inertia =  $0.045 \text{ kg m}^2$ 

Initial angular velocity =  $2\pi \times 3 = 6\pi$  rad s<sup>-1</sup>

Since no external torques act, angular momentum is conserved:

$$
I_i \omega_i = I_f \omega_f
$$
  
0.04 × 6 $\pi$  = 0.045 ×  $\omega_f$   

$$
\omega_f = 5.3 \pi \text{ rad s}^{-1}
$$

This is 2.7 revolutions per second.

#### **Exercises**

27 The body of an ice-skater can be considered to be a vertical cylinder of radius 15 cm and mass 60 kg (see Figure 10.39). The outstretched arms act like two 2kg masses at the end of lm long massless rods. The ice skater is spinning with arms stretched at 1 revolution per second. The skater then pulls her arms in so she rotates with radius 25cm. Calculate:

- **(a)** the moment of inertia of the skater with outstretched arms.
- **(b)** the moment of inertia with her arms pulled in.
- **(c)** her frequency of rotation after pulling in her arms.
- **(d)** her kinetic energy before and after.
- **(e)** Suggest where her extra kinetic energy has come from.

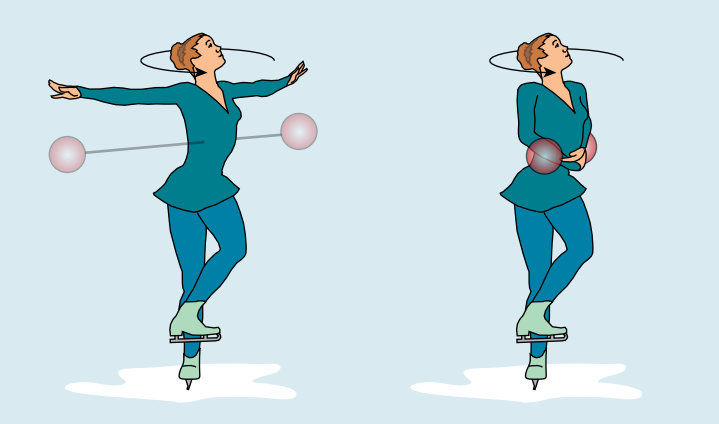

#### **Figure 10.39.**

- 28 A turntable is a horizontal rotating disc of mass 1 kg and radius 15 cm. If the turntable rotates at 0.5 revolutions per second, calculate:
	- **(a)** the moment of inertia of the turntable.
	- A 100 g mass is dropped onto the turntable 10 cm from the centre. Calculate:
	- **(b)** the new moment of inertia of the turntable + mass.
	- **(c)** the angular frequency of the turntable.
- 29 This one is rather contrived but imagine a frictionless table with a hole in the middle. A string is threaded through the hole and a 500 g ball attached to the end. The ball is now made to travel in a circle while you hold the other end of the string (under the table).

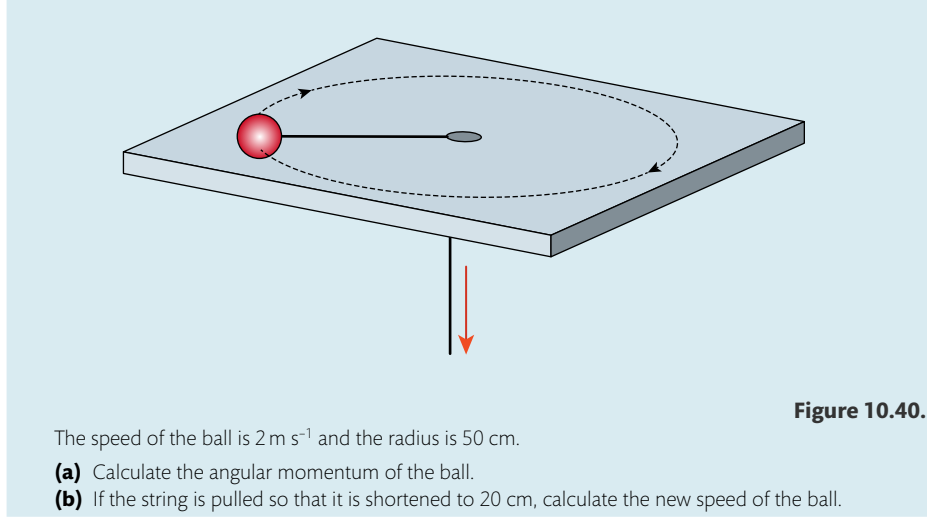

(∰

To learn more about rigid bodies and rotational dynamics, go to the hotlinks site, search for the title or ISBN and click on Chapter 10.

#### NATURE OF SCIENCE

To study the microscopic motion of all the atoms involved even in a simple system such as gas in a cylinder is very complex. However, we don't need to understand the motion of every particle to be able predict the behaviour of the system.

#### NATURE OF SCIENCE

A lot of the original work on thermodynamics was done to improve the efficiency of engines which would in turn increase the profits of factory and mine owners.

When Carnot developed his idea of the most efficient heat engine he imagined heat to be a flowing fluid which, like water, could be used to turn a wheel. This is no longer thought to be the case. However, his predictions still turn out to be true.

Before starting this topic you should revise Section 3.2 'Modelling a gas'.

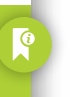

## **Thermodynamics**

#### **B.2** Thermodynamics

#### Understandings, applications, and skills:

#### The first law of thermodynamics

- ●● Describing the first law of thermodynamics as a statement of conservation of energy.
- ●● Explaining sign convention used when stating the first law of thermodynamics as *Q* = Δ*U* + *W*

#### The second law of thermodynamics

●● Describing the second law of thermodynamics in Celsius form, kelvin form, and as a consequence of entropy.

#### Entropy

- Describing examples of processes in terms of entropy change.
- Solving problems involving entropy changes.

#### Cyclic processes and *P–V* diagrams

●● Sketching and interpreting cyclic processes.

#### *Guidance*

- ●● *If cycles other than the Carnot cycle are used quantitatively, full details will be provided.*
- Isovolumetric, isobaric, isothermal, and adiabatic processes
- Solving problems involving the first law of thermodynamics.
- $\bullet$  Solving problems for adiabatic processes using  $PV^{\frac{5}{3}}$  = constant.

#### *Guidance*

● Only graphical analysis will be required for determination of work done on a P–V diagram when *pressure is not constant.*

#### Carnot cycle Thermal efficiency

#### • Solving problems involving thermal efficiency.

## Thermodynamic systems

When work is done energy is transferred, so to do work requires a source of energy. When fuel is burnt chemical energy is converted into heat but to do work we need an engine. In this section we will consider a simple engine, an ideal gas trapped in a cylinder by a piston, but before we can understand the principle of its operation we need to investigate the relationship between the system and energy.

#### Internal energy of a gas (*U*)

We think of an ideal gas as being made of a large number of perfectly elastic spheres moving in random motion. When the molecules collide momentum and energy are conserved but between collisions there is no force acting between them. This means that no work needs to be done to change the position of a molecule; the molecules therefore have no potential energy. The total kinetic energy of all the molecules is called the *internal energy* of the gas.

We know that the average kinetic energy of the molecules of a gas is proportional to the temperature in kelvin.

Average KE of a molecule =  $\frac{3}{2}kT$ 

where  $k =$  Boltzmann's constant =  $1.38 \times 10^{-23}$  J K<sup>-1</sup>.

A mole of gas contains  $N_A$  (Avogadro's constant) molecules so the total KE =  $\frac{3}{2}N_A kT$ .  $N_A$ *k* is also a constant, the universal gas constant = 8.31 J mol<sup>-1</sup> K<sup>-1</sup>.

So, the total KE of one mole of gas =  $\frac{3}{2}RT$ .

Since the internal energy of a gas is the total KE then for *n* moles we can say:

internal energy  $U = \frac{3}{2} nRT$ .

When heat is transferred to a *fixed volume* of gas it will increase the internal energy and hence the temperature of the gas. If no heat is lost we can say that

*Q* = Δ*U.*

#### Worked example

500 J of heat energy are transferred to 2g of helium gas kept at constant volume in a cylinder. Calculate the temperature rise of the gas.

#### Solution

The molar mass of helium is  $4 \text{ g}$  so  $n = 0.5$ .

Increase in internal energy = <sup>3</sup> <sup>2</sup>*nR*Δ*T* = heat added = 500 J

$$
\Delta T = \frac{2 \times 500}{3 \times 0.5 \times 8.31} = 12.5 \text{ K}
$$

#### **Exercises**

**30** Calculate the internal energy of 100g of argon (nucleon number 40) at 300 K.

**31** Calculate the average kinetic energy of atoms of helium at 400K.

#### Work done by a gas

Work is done when the point of application of a force moves in the direction of the force. If the pressure of a gas pushes a piston out, then the force exerted on the piston is moving in the direction of the force, so work is done. The example in Figure 10.41 is of a gas expanding at constant pressure. In this case, the force exerted on the piston = *P* × *A*. The work done when the piston moved distance Δ*d* is therefore given by:

work done = 
$$
P \times A \times \Delta d
$$

but *A*Δ*d* is the change in volume Δ*V*, so

work done = *P*Δ*V*

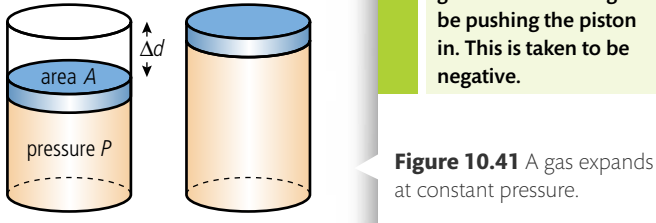

Figure 10.42 is the *P–V* graph for this constant pressure expansion. From this we can see that the work done is given by the area under the graph. This is true for all processes.

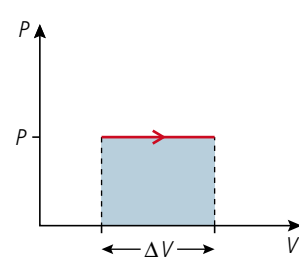

ิก

 $U = \frac{3}{2}RT$  is only true for monatomic gases such as neon, helium, and argon.

Sign of work

negative.

When a gas does work, it is pushing the piston out; this is positive. If work is done on the gas then something must be pushing the piston in. This is taken to be

at constant pressure.

**Figure 10.42.** 

#### The first law of thermodynamics

According to the law of conservation of energy, energy can neither be created nor destroyed, so the amount of heat, *Q*, added to a gas must equal the work done by the gas, *W*, plus the increase in internal energy, Δ*U*. This is so fundamental to the way physical systems behave that it is called the *first law of thermodynamics*. This can be written in the following way:

 $Q = \Delta U + W$ 

This would be nice and easy if the only thing a gas could do is gain heat, get hot, and do work. However, heat can be added and lost, work can be done by the gas and on the gas, and the internal energy can increase and decrease. To help us understand all the different possibilities, we will use the *P–V* diagram to represent the states of a gas.

#### Using *P–V* diagrams in thermodynamics

We have seen how a *P–V* diagram enables us to see the changes in *P, V,* and *T* that take place when a gas changes from one state to another. It also tells us what energy changes are taking place. If we consider the transformation represented in Figure 10.43 we can deduce that when the gas changes from A to B:

- **1** since the volume is increasing, the gas is doing work (*W* is positive).
- **2** since the temperature is increasing, the internal energy is increasing (Δ*U* is positive).

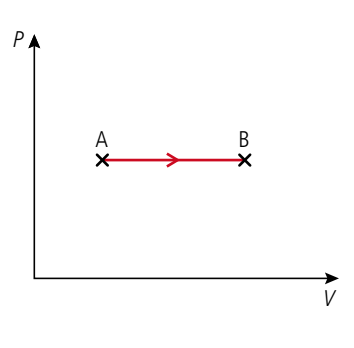

If we then apply the first law  $Q = \Delta U + W$  we can conclude that if both Δ*U* and *W* are positive then *Q* must also be positive, so heat must have been added.

This is a typical example of how we use the *P–V* diagram with the first law; we use the diagram to find out how the temperature changes and whether work is done *by* the gas or *on* the gas, and then use the first law to deduce whether heat is added or lost.

#### Constant pressure compression (isobaric)

V

The previous example was an expansion at constant pressure. Now we will consider the constant pressure (isobaric) compression shown in Figure 10.44.

- **1** Temperature decrease implies that the internal energy decreases (Δ*U* = negative).
- **2** Volume decrease implies that work is done on the gas (*W* = negative).

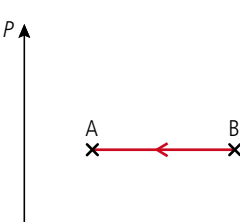

Applying the first law,  $Q = \Delta U + W$ , tells us that  $Q$ is also negative, so heat is lost.

**First law (simple version)**

If a gas expands and gets hot, heat must have been added.

#### *P***–***V* **graph**

Remember that the *P*–*V* curve is covered in a set of curves (isotherms) representing the gas at different temperatures. A transformation from A to B will imply a rise in temperature.

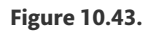

Change in **volume** tells us whether work is done by the gas or on it.

Change in **temperature** tells us whether the internal energy goes up or down.

Change in **pressure** is not interesting.

#### Constant volume increase in temperature (isochoric)

Figure 10.45 is the *P–V* graph for a gas undergoing a constant volume transformation. From the graph we can deduce that:

- **1** The volume isn't changing, so no work is done  $(W = 0)$ .
- **2** The gas changes to a higher isotherm so the temperature is increasing; this means that the internal energy is increasing  $(\Delta U =$  positive).

Applying the first law  $Q = \Delta U + W$  we can conclude that  $Q = \Delta U$  so if  $\Delta U$  is positive then *Q* is also positive – heat has been added.

#### Isothermal expansion

For an ideal gas *PV* = *nRT* so if the temperature is constant *PV* = constant which implies that  $P = \frac{\text{const}}{V}$ so the *P–V* graph follows the curve shown in Figure 10.46  $(y = \frac{k}{x})$ .

From this *P–V* diagram we can deduce that:

- **1** the temperature doesn't change so there is no change in internal energy  $(\Delta U = 0)$
- **2** the volume increases so work is done by the gas (*W* = positive).

Applying the first law,  $Q = \Delta U + W$ , we conclude that  $Q = W$  so heat must have been added. The heat added enables the gas to do work.

#### Adiabatic expansion

An adiabatic process is when there is no exchange of heat between the system and the surroundings. To understand how this will be on a *P–V* graph let us compare an adiabatic expansion with an isothermal expansion between the same two volumes.

During an isothermal expansion work is done by the gas and the internal energy stays constant so heat must have been added. To do the same amount of work without adding heat the internal energy must go down resulting in a reduction in temperature leading to the curve in Figure 10.47.

It can be shown that for an adiabatic transformation  $PV^{\frac{5}{3}}$  = constant so the shape of this curve is  $y = \frac{1}{x^{\frac{5}{3}}}.$ 

From the *P–V* diagram we can deduce that:

- **1** the volume is increased so work is done by the gas (*W* = positive).
- **2** the temperature decreases so the internal energy is reduced  $(\Delta U =$  negative).

We also know that  $Q = 0$ , so if we apply the first  $law Q = \Delta U + W$ , we get:

$$
0 = -\Delta U + W
$$

$$
W = \Delta U
$$

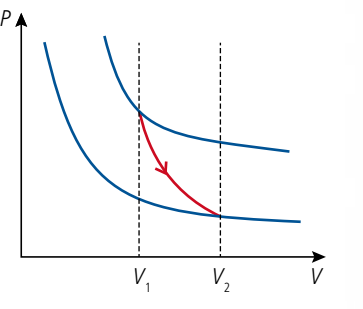

**Figure 10.45** An isochoric transformation.

V

P

V

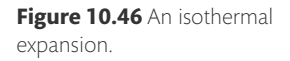

**Figure 10.47.**

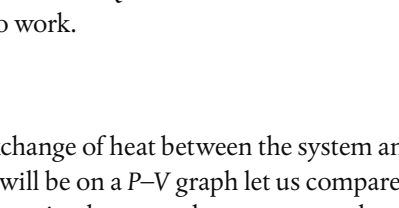

so the energy required for the gas to do work comes from its internal energy.

#### Worked example

In the following worked examples we will consider a cylinder containing 1.203 × 10−3 moles of a monatomic gas. This makes *nR* = 0.01JK−1 so *PV T* = 10kPa cm3 K−1.

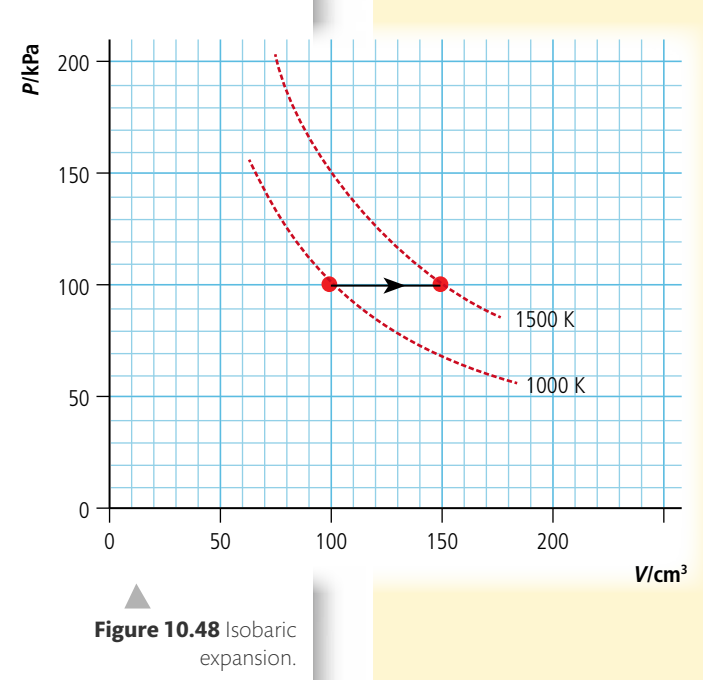

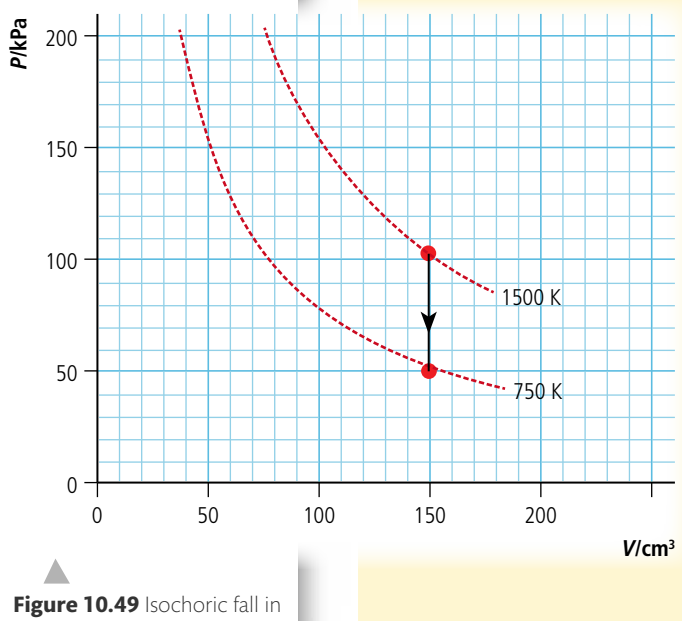

temperature.

#### **1. Isobaric expansion**

The gas is kept at a constant pressure of 100kPa as it expands from 100 cm<sup>3</sup> to 150 cm<sup>3</sup>. As this happens the temperature rises from 1000K to 1500K. The process can be represented by the *P–V* graph shown in Figure 10.48.

When a gas expands at constant pressure work is done by the gas and it gets hot. First let us work out the work done.

 $W = P\Delta V = 100 \times 10^3 \times 50 \times 10^{-6} = 5$  J

The increase in internal energy =  $\frac{3}{2}nR\Delta T$ 

 $= 1.5 \times 0.01 \times 500 = 7.5$ 

Heat added = increase in internal energy + work  $done (Q = ΔU + W) = 12.5$ 

#### **2. Isochoric fall in temperature**

The gas is now cooled at constant volume until its temperature reaches 750K. The pressure of a gas at constant volume is proportional to the temperature so the pressure will fall to 50 kPa as shown in the *P–V* graph of Figure 10.49. The volume is constant so no work is done on or by the gas. The reduction in internal energy is therefore equal to the loss of heat.  $(Q = \Delta U)$ .

 $\Delta U = \frac{3}{2} n R \Delta T = 1.5 \times 0.01 \times 750 = 11.25$  J

#### **3. Isothermal compression**

The gas is compressed from  $150\,\mathrm{cm}^3$  to  $50 \text{ cm}^3$  at a constant temperature of  $750 \text{ K}$ . The volume is reduced by  $\frac{1}{3}$  so the pressure must be 3 times the original pressure shown in the *P–V* graph in Figure 10.50. The volume of the gas is reduced which means work is done on the gas. However, the temperature of the gas does not increase so the work done must equal the loss of heat  $(Q = W)$ .

The work done on the gas = the area under the curve. We can find this by counting the squares. There are approximately 82 squares: each square represents 0.1J so work done on the gas = 8.2 J.

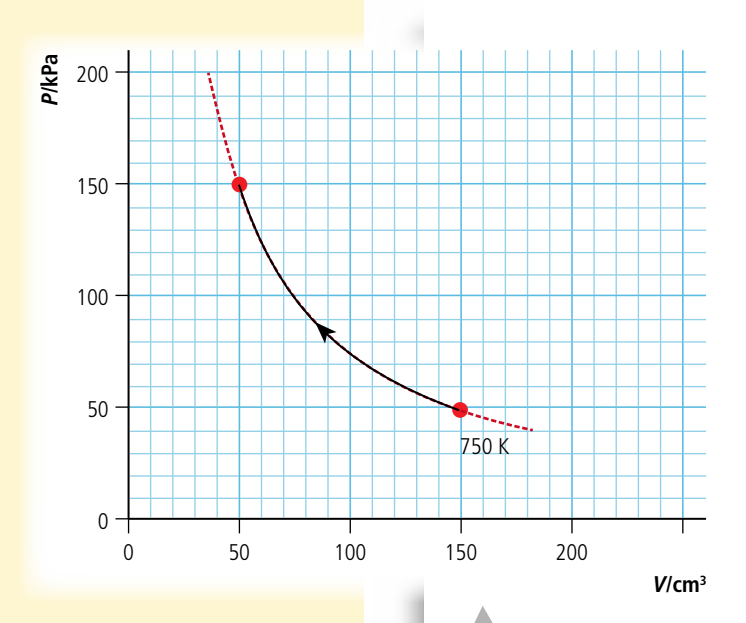

**Figure 10.50** Isothermal compression.

#### **4. Adiabatic expansion**

After the previous expansion, the gas at pressure 150 kPa and volume 50 cm<sup>3</sup> expands adiabatically until the volume is  $100\,\mathrm{cm}^3$ . For an adiabatic process  $PV^{\frac{5}{3}}$  = constant so we can calculate the final pressure.

$$
P_1 V_1^{\frac{5}{3}} = P_2 V_2^{\frac{5}{3}}
$$
  
\n
$$
P_2 = P_1 \left(\frac{V_1}{V_2}\right)^{\frac{5}{3}}
$$
  
\n
$$
P_2 = 150 \times \left(\frac{50}{100}\right)^{\frac{5}{3}} = 47 \text{ kPa}
$$

The final temperature can be found from *PV* = *nRT*:

$$
T = \frac{PV}{nR} = \frac{47 \times 100}{10} = 470 \text{ K}.
$$

This process is represented by the *P–V* graph in Figure 10.51.

The work done on the gas can be found by counting the squares under the line.

There are approximately 42 squares each representing 0.1 J so the work done = 4.2 J.

This should be the same as the loss of internal energy of the gas which can be found from <sup>3</sup> <sup>2</sup>*nR*Δ*T*:

$$
\Delta U = 1.5 \times 0.01 \times (750 - 470) = 4.2 \, \text{J}.
$$

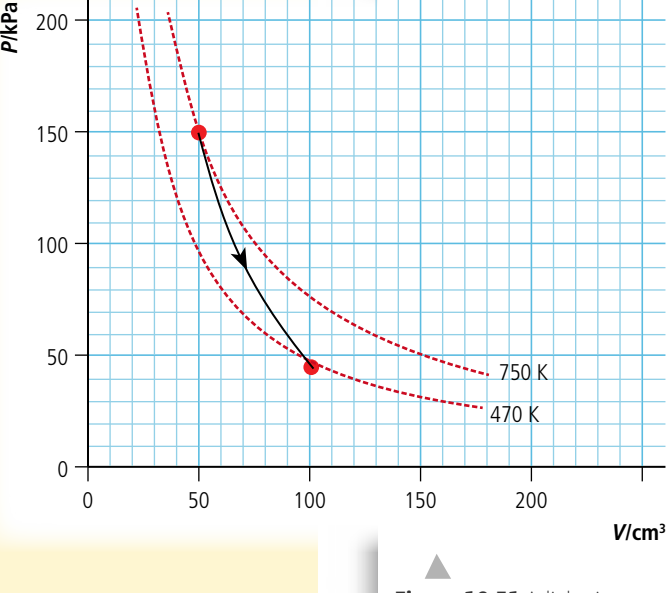

**Figure 10.51** Adiabatic expansion.

#### **Exercises**

In the following exercises we will again consider a cylinder containing 1.203 × 10−3 moles of a monatomic gas, which will make *nR* = 0.01 JK−1. This means you can use a simulation to confirm your answers but don't forget *nR* is *not* always 0.01.

- **32** The gas is compressed from 100 cm<sup>3</sup> to 50 cm<sup>3</sup> at a constant pressure of 70 kPa. Calculate:
	- **(a)** the initial temperature.
	- **(b)** the final temperature.
	- **(c)** the change in internal energy.
	- **(d)** the work done on the gas.
	- **(e)** the heat lost to the surroundings.

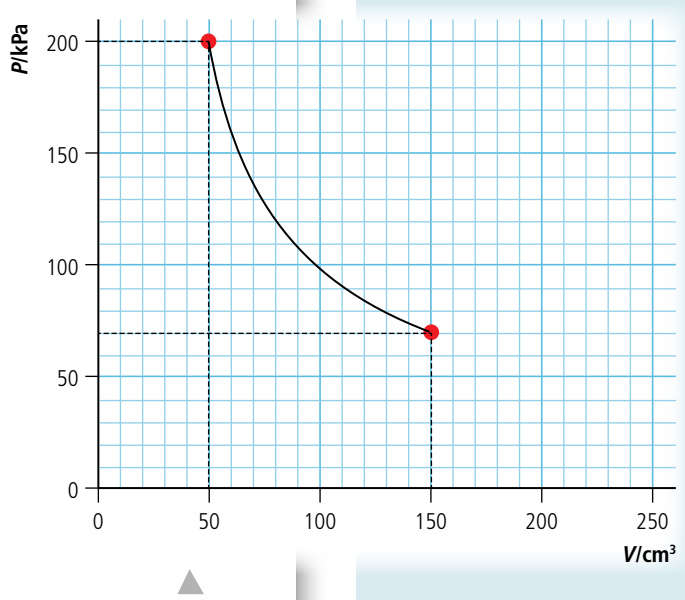

**Figure 10.52.**

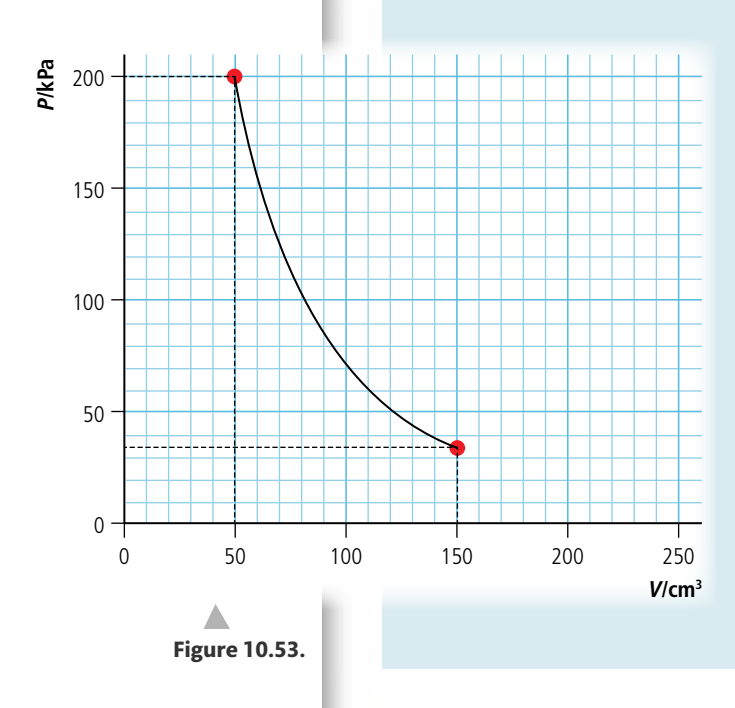

- **33** The gas is compressed isothermally as illustrated by the *P–V* graph in Figure 10.52. Calculate:
- **(a)** the temperature of the gas.
- **(b)** the work done on the gas.
- **(c)** the heat lost to the surroundings.

- **34** The gas expands adiabatically from 52 cm<sup>3</sup> at a pressure of 200kPa to a volume of 150cm3 .
- **(a)** Show by calculation that the new pressure is in agreement with the *P–V* graph of Figure 10.53.

Calculate:

- **(b)** the work done by the gas.
- **(c)** the initial temperature.
- **(d)** the final temperature.
- **(e)** the change of internal energy.
- **(f)** heat lost/heat gained.

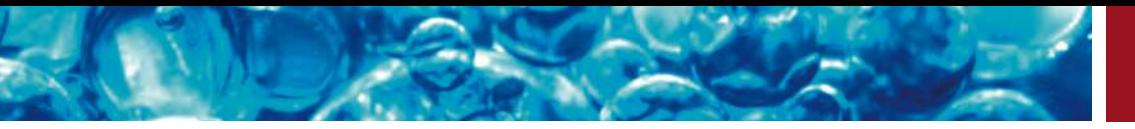

#### Cyclic processes

A cyclic process is a series of transformations that take a gas back to its original state. When represented on a *P–V* diagram they form a closed loop such as the one shown in Figure 10.54.

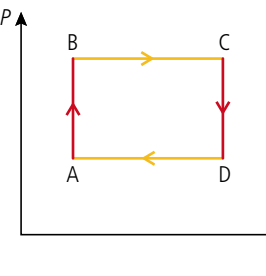

V

In this example the cycle is clockwise so the sequence of transformations is:

- A–B isochoric temperature rise
- B–C isobaric expansion
- C–D isochoric temperature drop
- D–A isobaric compression.

In the process of completing this cycle, work is done on the gas from D to A and the gas does work from B to C. It is clear from the diagram that the work done by the gas is greater than the work done on the gas (since the area under the graph is greater from B to C than from D to A) so net work is done. What we have here is an engine; heat is added and work is done. Let us look at this cycle more closely.

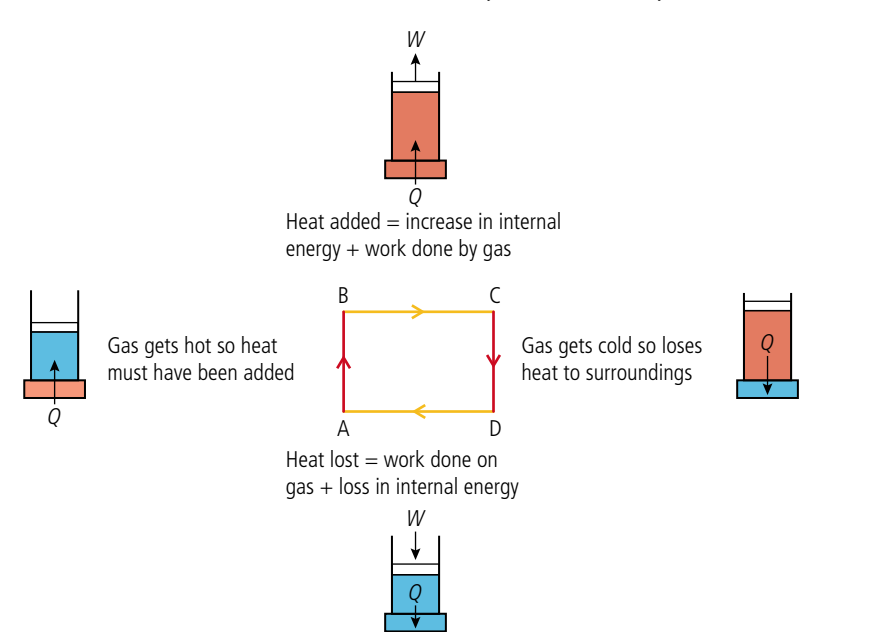

The secret to the operation of all heat engines is that the gas is cooled down before it is compressed back to its original volume. The cold gas is easier to compress than a hot one so when the gas is hot it does work, but it's reset when it's cold.

The balloon engine from Chapter 8 operates on the same principle; when the gas is hot the balloon goes up, doing work. The balloon is then allowed to cool so that pulling it down does not use as much energy as was gained when it went up.

**Figure 10.54** A thermodynamic cycle.

#### **Net work done**

The net work done during a cycle is the difference between the work done by the gas and the work done on the gas. This is equal to the area enclosed by the cycle on the *P–V* diagram.

**Figure 10.55** An example of a thermodynamic cycle, the red and blue rectangles placed under the piston represent hot and cold bodies used to add and take away heat.

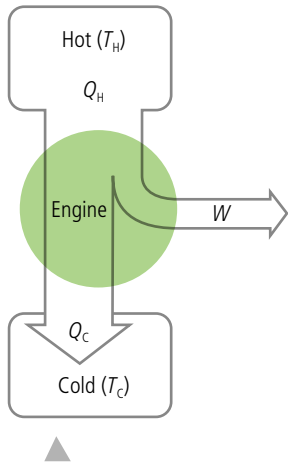

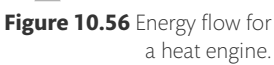

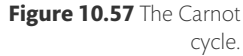

#### Energy flow diagram

The principle of a heat engine can be represented by an energy flow diagram as in Figure 10.56. Heat flows from a hot source to a cold one through the engine which converts some of it into work.

The *thermal efficiency* η of an engine is defined as the ratio of the work it does to the amount of heat energy put in:

but  $W = Q_H - Q_C$  so:

$$
\eta = \frac{W}{Q_H}
$$

$$
Q_H - Q_C
$$

$$
\eta = \frac{Q_H - Q_C}{Q_H} = 1 - \frac{Q_C}{Q_H}
$$

#### The Carnot cycle

When heat is added in the previous example the source of heat is much hotter than the gas. A more efficient process would be to transfer heat at the same temperature as the gas. The most efficient cycle possible is the Carnot cycle as represented in Figure 10.57. As Figure 10.57 shows, this consists of two isothermal transformations when heat is transferred at the same temperature as the surroundings and two adiabatic processes when the volume is changed, resulting in a change in temperature without exchanging heat to the surroundings. This is an idealized process that would have to take place very slowly but sets the limit on what is possible.

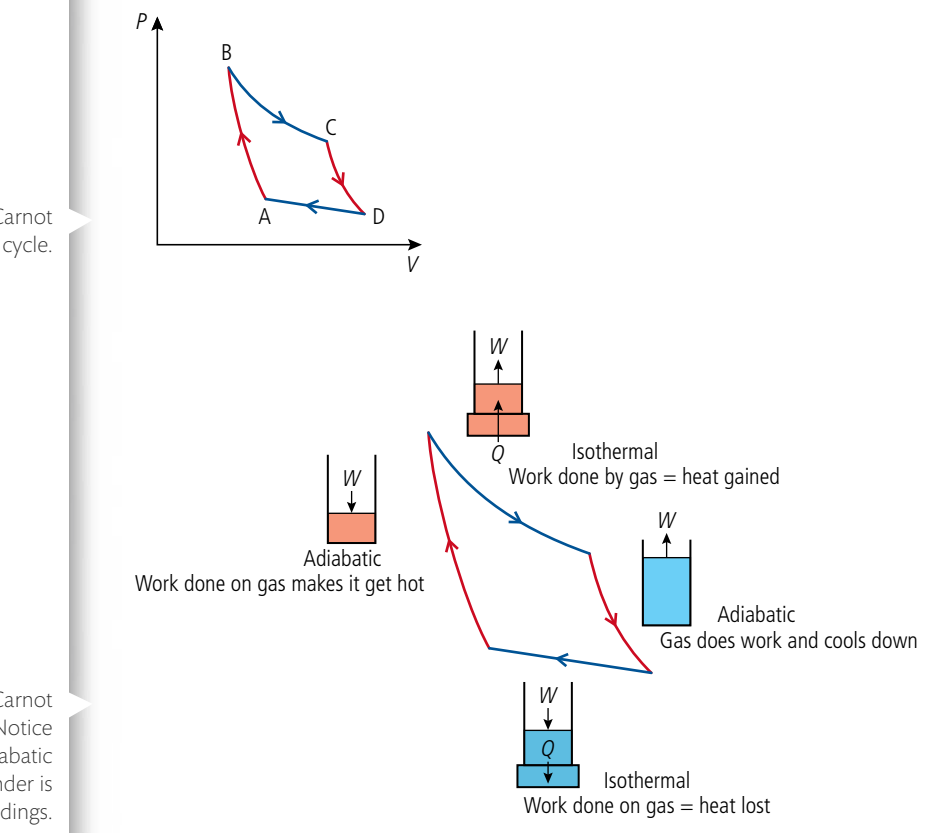

**Figure 10.58** The Carnot cycle in detail. Notice that during the adiabatic transformations the cylinder is isolated from its surroundings.

The amount of heat transferred in and out of the gas during the isothermal processes is directly proportional to the temperature in kelvin, so:

$$
Q_H \propto T_H
$$
 and  $Q_C \propto T_C$ 

The efficiency of a Carnot cycle is therefore:

$$
\eta = 1 - \frac{Q_C}{Q_H} = 1 - \frac{T_C}{T_H}
$$

No engine can have a higher efficiency than this.

We can see that the efficiency depends on the difference between the temperatures of the hot and cold parts of the cycle. If the cold part was absolute zero (0K) then no work would have to be done to push back the piston and the efficiency would be 1.

#### The reverse cycle

Let us consider what would happen if the Carnot cycle was operated in reverse. The details of this are shown in Figure 10.59.

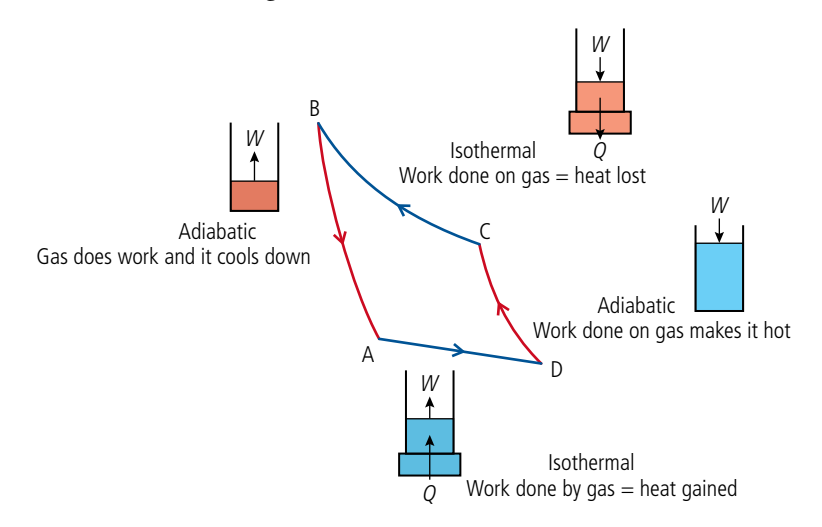

The interesting thing about this cycle is that heat is lost to the hot body during the isothermal compression (C to B) and gained from the cold body during the isothermal expansion (A to D). So heat has been taken from something cold and given to something hot. This is what a refrigerator does – it takes heat from the cold food inside and gives it to the warm room. To make this possible, work must be done on the gas (D to C) so that it gets hot enough to give heat to the hot body.

#### **Exercises 35** 250 cm<sup>3</sup> of gas at 300 K exerts a pressure of 100 kPa on its container; call this state A. It undergoes the following cycle of transformations: **(i)** an isobaric expansion to 500 cm<sup>3</sup> (state B). **(ii)** an isochoric transformation to a pressure of 200 kPa (state C). **(iii)** an isobaric contraction back to 250 cm3 (state D). **(iv)** an isochoric transformation back to state A. **(a)** Sketch a *P–V* diagram representing this cycle, labelling the states A, B, C, and D. **(b)** Use the ideal gas equation to calculate the temperature at B, C, and D. **(c)** Calculate the amount of work done by the gas. **(d)** Calculate the amount of work done on the gas **(e)** What is the net work done during one cycle?

In cold countries a heat pump is used to exchange heat from the cold air outside a house to the warm air inside. In warm countries the same principle is used to take heat from the cool inside to the warmer outside.

**Figure 10.59** The reverse Carnot cycle.

#### **The heat pump**

 $\bf G$ 

A heat pump is used to extract heat from the cold air outside and give it to the inside of a house. It works in exactly the same way as a refrigerator.

## Option B: Engineering physics

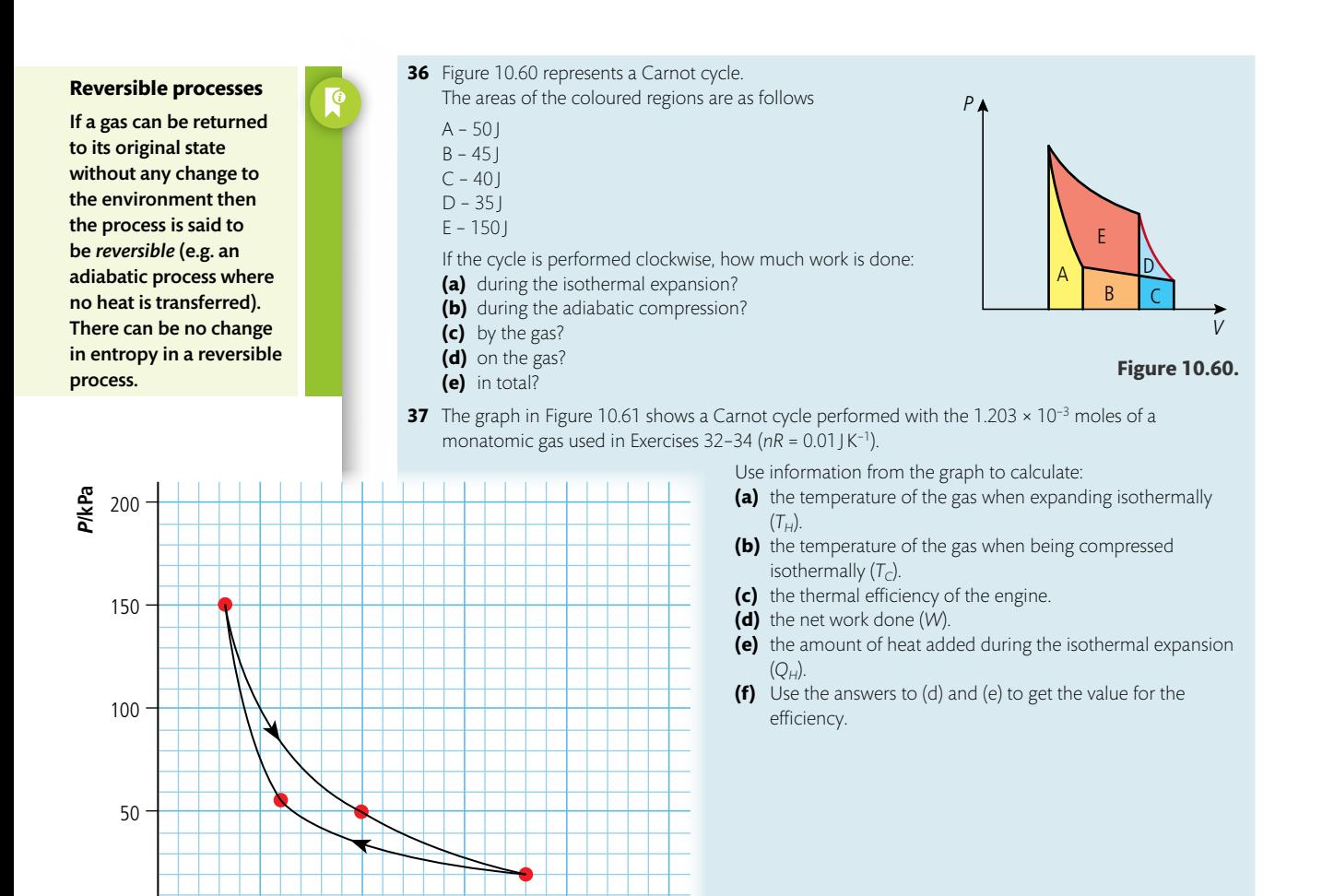

### The second law of thermodynamics

*V***/cm3**

0 50 100 150 200 250

We have seen that we can use our simple thermodynamic system of a cylinder of gas to convert heat into work but to do this we must transfer heat from a hot body to a cold one. This means that we will always lose some heat. It would be even better if we could take a source of heat and transfer all the energy to work without losing any to a cold body. According to the first law of thermodynamics this should be possible since energy would be conserved. However, it can't be done. The reason for this is fundamental to the way matter behaves. To understand why, let us first consider a seemingly unconnected example in which a gas is pumped into a container as in Figure 10.62. The molecules of gas flow into the container in a nice orderly fashion through a small opening, all travelling in the same direction with the same speed (not really possible but this is a thought experiment). The molecules travel across the container and hit the other side at which point things start to get messy. The molecules hit each other; they no longer have the same energy and direction but move about in random motion, some moving fast and others moving slowly, just like the way we know the molecules of gas behave. No matter how long we wait, the molecules will never line up with the same speed again (at least it is extremely unlikely) even though, according to the law of conservation of energy, this would be perfectly OK.

0

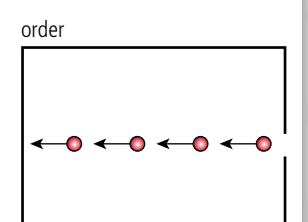

Δ

disorder

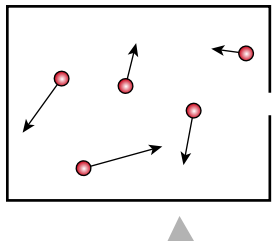

**Figure 10.62.**

Just as physical systems tend to a position of lowest potential energy, they also tend to a state where the energy is most disordered. When a metal block is held above the ground each molecule has approximately the same amount of potential energy but when it is dropped onto the floor that energy goes to increase the kinetic and potential energy of the molecules of the block and ground. Those molecules interact with neighbouring molecules as the energy is spread out. This energy will never collect together again to allow the block to return to its original position.

So an engine that, for example, took heat energy from the random motion of molecules in the air and converted it all to work to lift a mass from the ground would be creating an ordered form of energy (the PE of the mass) out of the random spread of energy in the air and that is not possible. However, if some of the energy was put into a cold body the net effect could be a more disordered form of energy overall, so this could be possible.

The second law of thermodynamics states this in a concise way:

#### **It is not possible for a heat engine working in a cycle to absorb thermal energy and convert it all to work.**

This is the Kelvin–Planck statement of the law.

#### Entropy

The second law of thermodynamics is about the spreading out of energy. This can be quantified by using the quantity *entropy*.

The change of entropy is Δ*S*, when a quantity of heat flow into a body at temperature T is equal to  $\frac{Q}{T}$ .

$$
\Delta S = \frac{Q}{T}
$$

The unit of entropy is  $JK^{-1}$ .

For example, consider the situation of a 1kg block of ice melting in a room that is at a constant temperature 300 K. To melt the block of ice, it must gain  $3.35 \times 10^5$  J of energy. Ice melts at a constant 273 K so:

The gain in entropy of the ice  $=\frac{3.35\times10^5}{273}$  = 1.23 × 10<sup>3</sup> J K<sup>-1</sup>

The loss of entropy by the room  $=$   $\frac{3.35 \times 10^5}{300}$  = 1.12 × 10<sup>3</sup> J K<sup>-1</sup>

We can see from this that the entropy has increased.

Entropy always increases in any transfer of heat since heat always flows from hot bodies to cold bodies. We can therefore rewrite the second law in terms of entropy.

#### **In any cyclic process the entropy will either stay the same or increase.**

Entropy is a measure of how spread out or disordered the energy has become. Saying entropy has increased implies that the energy has become more spread out.

This statement also implies that heat cannot spontaneously flow from a cold object to a hot object. We have seen that this is possible by reversing the cycle of a heat engine but then work must be done. A third way of stating the second law is therefore:

**It is not possible for heat to be transferred from a cold body to a warmer one without work being done.**

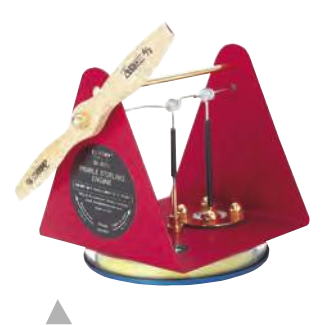

A Stirling engine will work if you put it either on top of a mug of hot coffee or on a bowl of ice. Provided there is a temperature difference, work can be done.

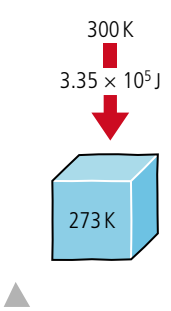

**Figure 10.63.**

This is the Clausius statement of the law.

## Option B: Engineering physics

To learn more about thermodynamics, go to the hotlinks site, search for the title or ISBN and click on Chapter 10.

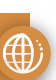

#### **Exercises**

**38** 500 J of heat flows from a hot body at 400 K to a colder one at 250 K.

- **(a)** Calculate the entropy change in
	- **(i)** the hot body **(ii)** the cold body.
	- **(b)** What is the total change in entropy?
- **39** Use the second law to explain why heat is released when an electric motor is used to lift a heavy load.

#### Practice questions

- **1.** When a person lifts a suitcase, the spine experiences large extra forces. In a simplified model of the situation, the spine can be treated as a rigid rod (Figure 10.64). In this model, when the suitcase is lifted, three extra forces act on the spine which need to be in equilibrium.
	- The additional force due to lifting the suitcase, S.
	- The additional force from the muscles,  $F$ .
	- The additional force on the base of the spine,  $R$ . **Figure 10.64.**

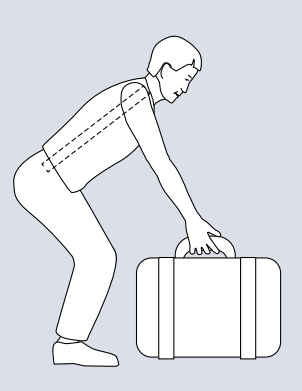

Figure 10.65 shows the directions and points of action of  $S$  and  $F$ , but not  $R$ .

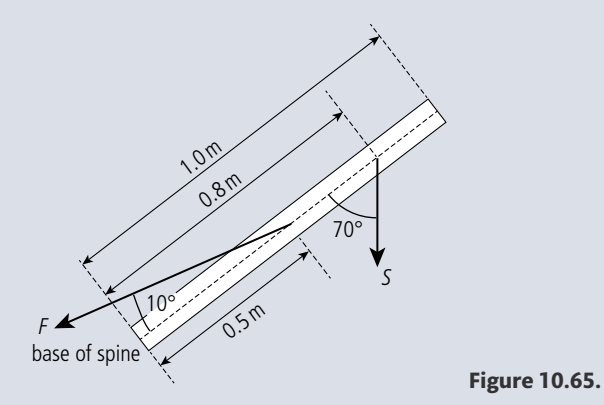

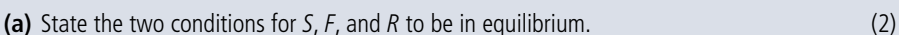

- 
- **(b)** Copy Figure 10.65 and add an arrow to show the approximate direction of R, the additional force on the base of the spine. (2)
- **(c)** Write down an expression for the torque about the base of the spine due to the force S. (2)
- **(d)** Show that the force F is approximately nine times the force S, i.e. the muscle force is nine times the weight of the suitcase being lifted. (2)

**(**Total 8 marks**)**

**2.** A child playing on a playground ride can be represented by a rotating disc plus a point mass as shown in Figure 10.66.  $\pi$  rad s<sup>-1</sup> 40 kg 2 m .<br>60 kg **Figure 10.66. (a)** Calculate the moment of inertia of the disc plus child. (2) **(b)** Calculate the angular momentum of the disc plus child. (1) The child moves towards the centre so that he is now 1m from the centre. **(c)** Calculate the new angular velocity. (3) **(d)** Calculate the change in kinetic energy when the child moves towards the centre. (3) **(e)** Explain the change in kinetic energy. (2)  **(**Total 11 marks**) 3.** Figure 10.67 shows the variation with pressure/10<sup>5</sup> Pa **pressure/105 Pa** 5 volume of the pressure of a system. The work done in compressing the gas 4  $\overline{0}$ from R to P is **A**  $5.0 \times 10^{5}$ 3 **B**  $4.5 \times 10^5$ 2 **C**  $3.0 \times 10^{5}$ 1 **D** 0 (1) R **P** P  $0 + 0$ 4 0 1 2 3 5 6 **volume/m3 Figure 10.67. 4.** This question is about the A B **p/105 Nm–2** 3 thermodynamics of a heat engine. In an idealized heat engine, a 2 fixed mass of a gas undergoes **pressure**  various changes of temperature, 1 pressure, and volume. The P–V D C cycle (A➞B➞C➞D➞A) for these 0 changes is shown in Figure 10.68.  $\frac{1}{8}$ 0 2 4 6 10 **volume** *V***/m3**

**Figure 10.68.**

## Option B: Engineering physics

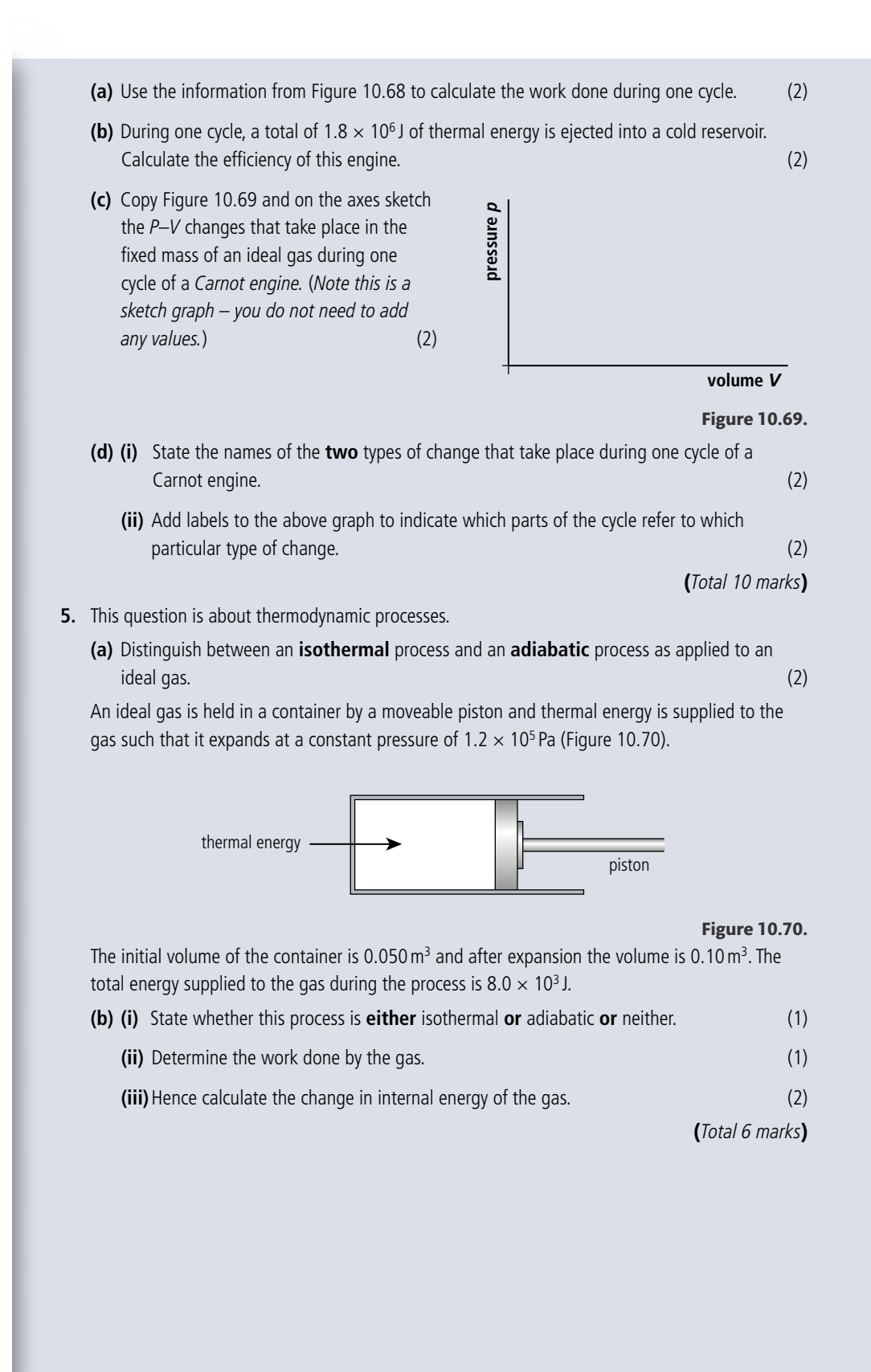

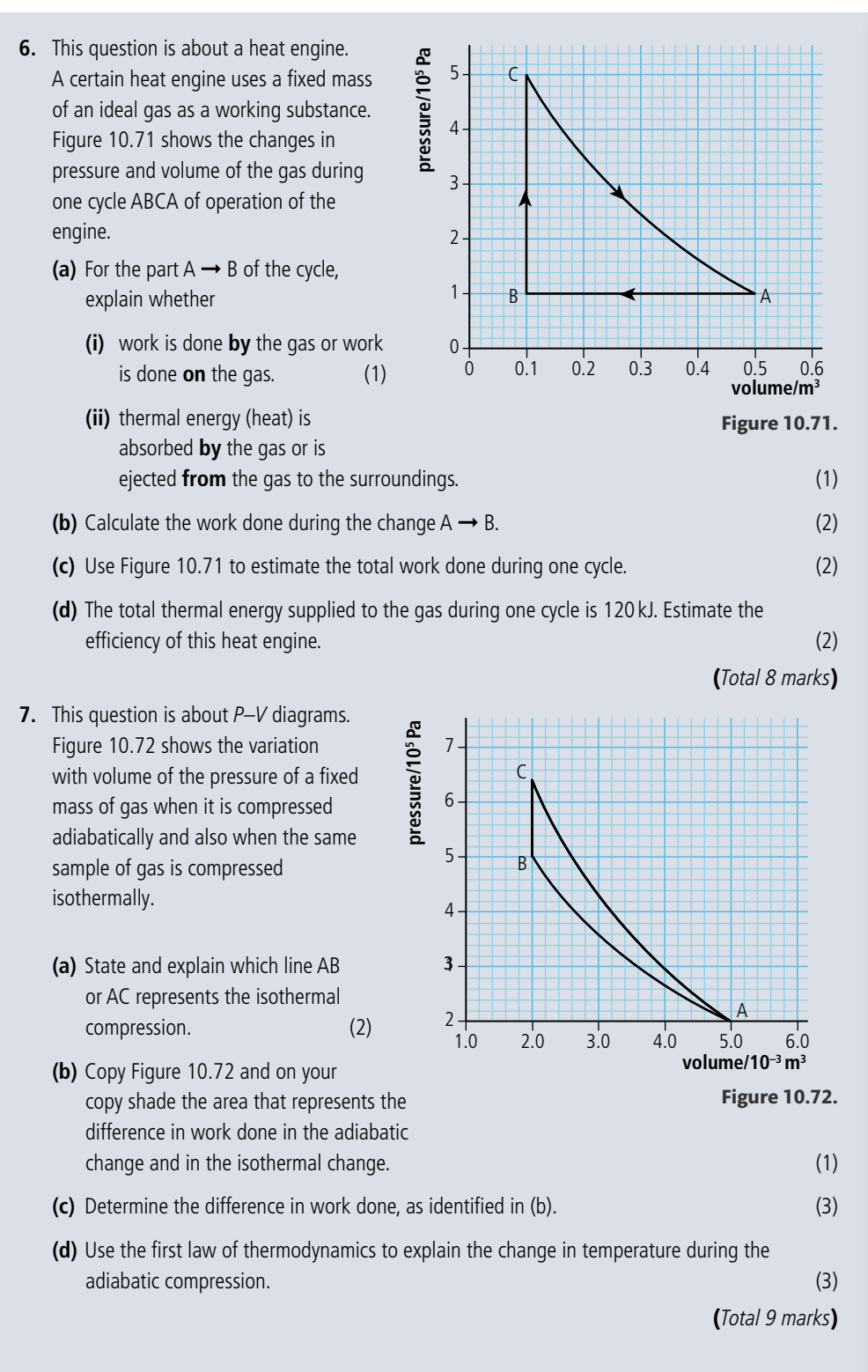

# 11 Option C: Imaging

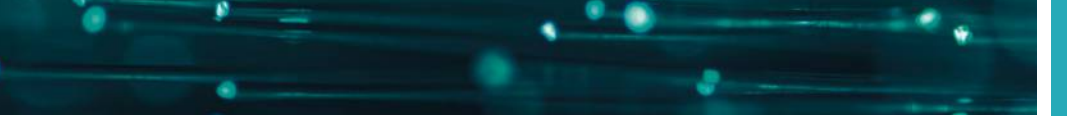

#### Essential ideas

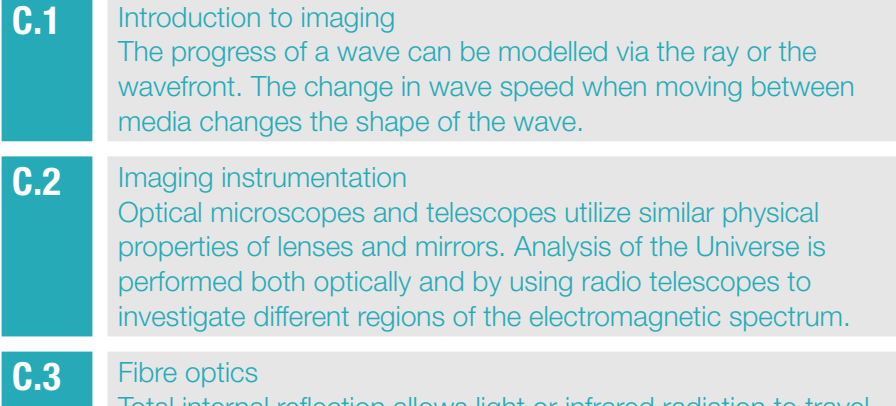

Total internal reflection allows light or infrared radiation to travel along a transparent fibre. However the performance of a fibre can be degraded by dispersion and attenuation effects.

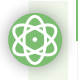

#### NATURE OF SCIENCE

Drawing ray diagrams helps us to understand the path of rays but small errors in drawing the rays result in big errors in the final image position. Using the lens equation does not give such a visual representation but gives a more accurate result. Using the sign convention 'real-is-positive' is another example of the way the sign of a number can represent different physical situations.

# 11.1 Introduction to imaging

#### **C.1** Introduction to imaging

#### Understandings, applications, and skills:

#### Converging and diverging lenses

- Describing how a curved transparent interface modifies the shape of an incident wave front.
	- *Guidance*
- ●● *Students should treat the passage of light through lenses from the standpoint of both rays and wave fronts.*

#### Converging and diverging mirrors

• Solving problems involving curved mirrors by constructing scaled ray diagrams for a spherical converging mirror, a parabolic mirror, and a diverging mirror.

#### *Guidance*

●● *Sign convention used in examinations will be based on real being positive (the 'real-is-positive' convention).*

#### Ray diagrams

- ●● Identifying the principal axis, focal point, and focal length of a simple converging or diverging lens on a scaled diagram.
- ●● Solving problems involving not more than two lenses/curved mirrors by constructing scaled ray diagrams.

#### *Guidance*

- ●● *This topic is confined to knowledge of thin lens theory.*
- ●● *The lens-maker's formula is not required.*

#### Real and virtual images

#### Linear and angular magnification

●● Solving problems involving the thin lens equation and linear and angular magnification.

#### Spherical and chromatic aberrations

●● Explaining spherical and chromatic aberrations and describing ways to reduce their effects on images.

In the 1970s fibre optic lamps were very popular as a novel form of lighting but few people would have imagined the potential of this new technology.

#### Lenses

**Figure 11.1** Refraction through prisms. A lens is a transparent disc with curved faces used to change the path of light rays. We will consider two types of lens: a convex lens has faces curving outwards and a concave lens has faces curving inwards. To understand how a lens refracts light we will first consider a simplified version with plane sides as in Figure 11.1.

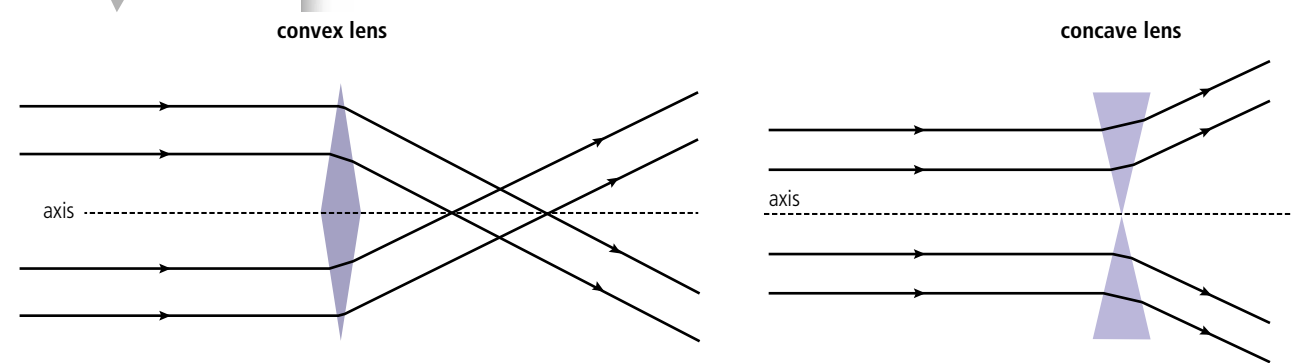

We can see how the light rays are simply refracted as they are when passing through a prism, parallel rays are refracted at the same angle so will remain parallel. A curved surface is like a prism with varying refracting angle so will refract the light at different angles. If the faces are spherical and the lens thin then the rays are refracted as in Figure 11.2.

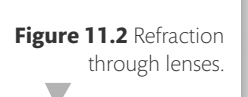

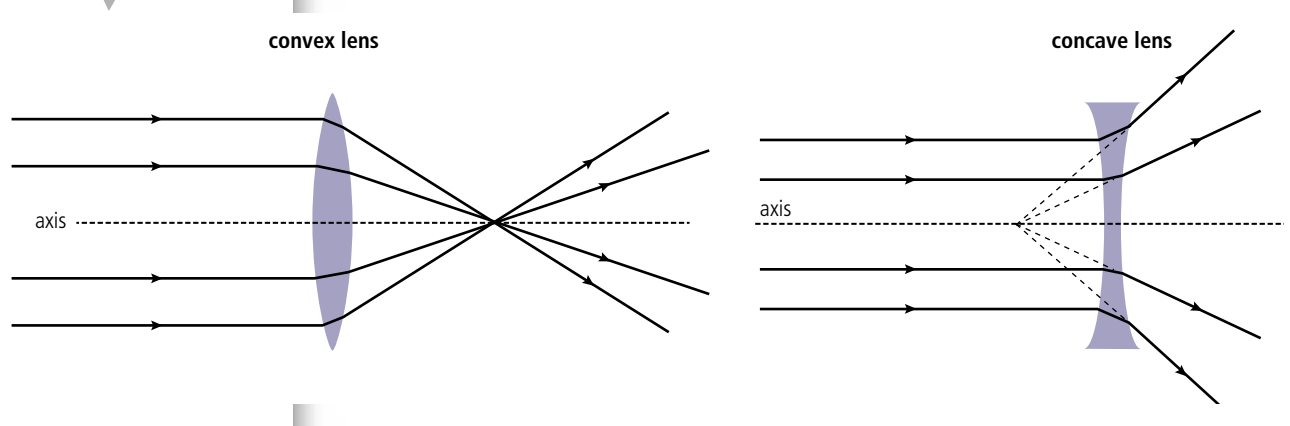

**Figure 11.3** Showing wave fronts.

As can be seen from the ray diagrams, parallel light is brought to single *focal point* by a convex lens but *diverged* from a point by a concave lens. Light can also be represented by waves so we can draw wave fronts perpendicular to the rays as in Figure 11.3.

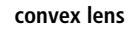

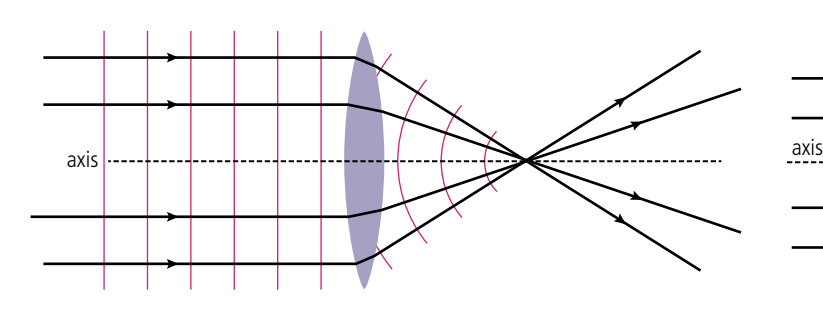

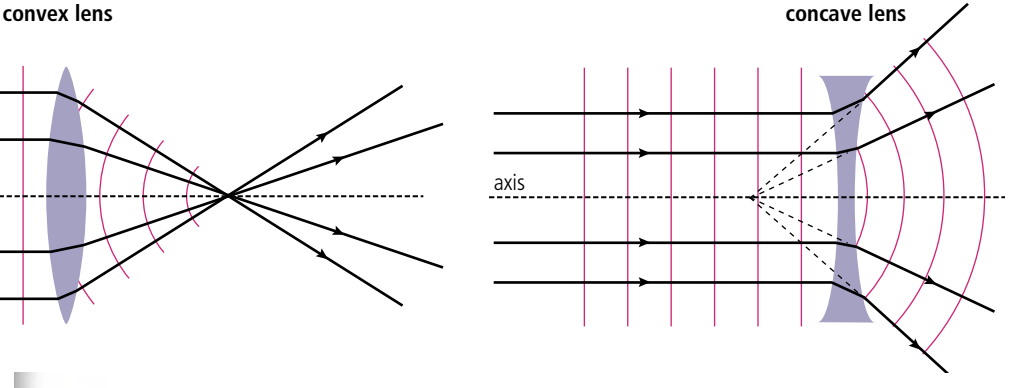

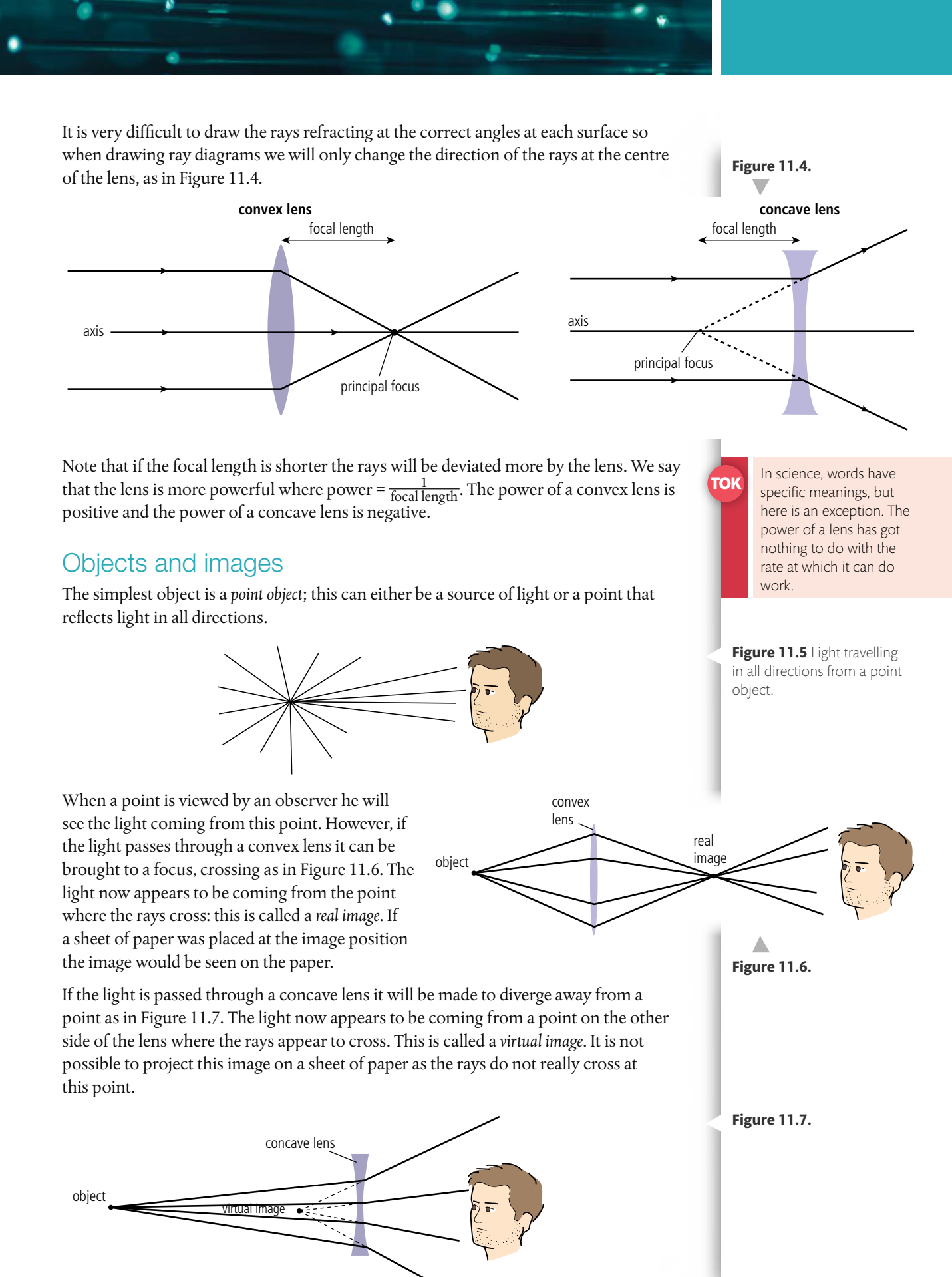

377

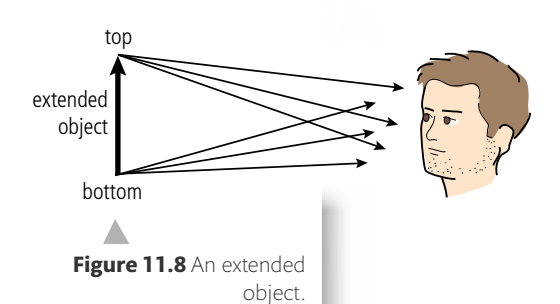

All objects can be thought of as being made up of a collection of points. It would be rather difficult to draw rays coming from every point on an object so we just draw rays from one point at the top and one point at the bottom and assume that all the other points will be somewhere in between (Figure 11.8). An object made of more than one point is called an *extended object*. We will represent an extended object with an arrow so we can distinguish between the top and the bottom.

#### Image formation in convex lenses

The image of an extended object in a convex lens can be found by carefully drawing the path of two or three rays from the top of the object, the image will be formed where these rays cross or appear to cross.

In Figure 11.9 rays from the top and bottom of the object are drawn to show the top and bottom of the image. Notice how the top and bottom are the same distance from the lens. This is always the case, so we only need to find the position of the top, the bottom will be the same distance from the lens but positioned on the axis.

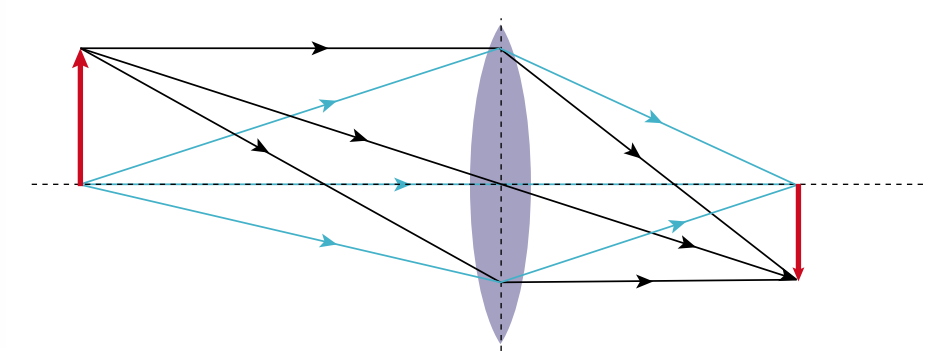

#### **Figure 11.9.**

#### The nature of the image

We describe the nature of an image according to whether it is:

- **•** real or virtual.
- **•** bigger or smaller.
- **•** closer or further away.
- **•** upright or upside down.

So in this case the image is:

- real (the rays actually cross).
- **•** smaller.
- **•** closer to the lens than the object.
- **•** upside down (inverted).

To draw the rays in Figure 11.9 we would have to calculate the angles of refraction. Luckily we don't have to do that since there are 3 rays with known directions:

- **1.** a ray through the centre is undeviated.
- **2.** a ray parallel to the axis passes through the principal focus.
- **3.** a ray coming from the principal focus continues parallel to the axis.

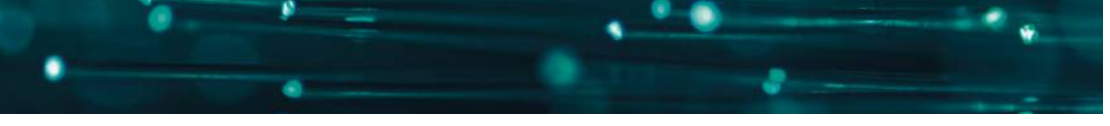

#### Drawing a ray diagram step-by-step

To see how this works, let us consider an extended object further than 2 × the focal length from a convex lens.

First draw the axis and lens, then choose an appropriate scale and mark the principal foci on either side of the lens. Now draw the object in appropriate position to the left of the lens (Figure 11.10). In this case it is simply 'more than 2F'.

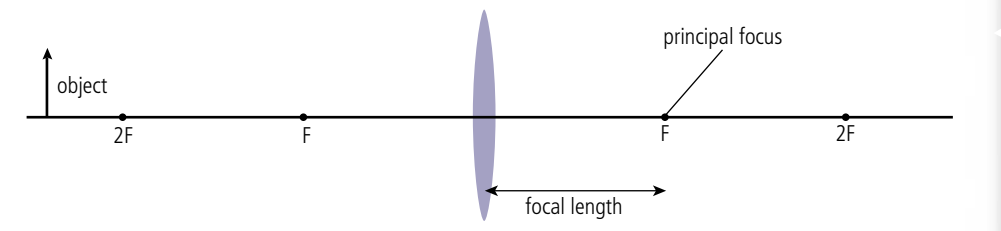

Draw a ray from the top of the object parallel to the axis. This ray will be refracted so that it passes through the principal focus (the red ray in Figure 11.11). To find the position of the image draw a second ray through the centre of the lens. The two surfaces of the lens are parallel at the centre so the ray will pass undeflected (the blue ray in Figure 11.11).

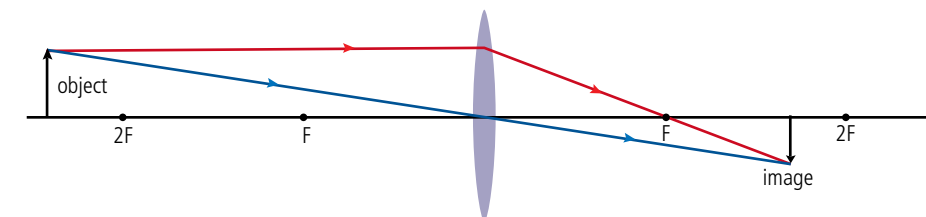

The image of the top point of the object is where the rays cross and the bottom is on the axis the same distance from the lens. The position of the image can now be measured.

The nature of the image depends on how far from the lens the object is placed. The ray diagrams in Figures 11.12–11.15 show all the possibilities.

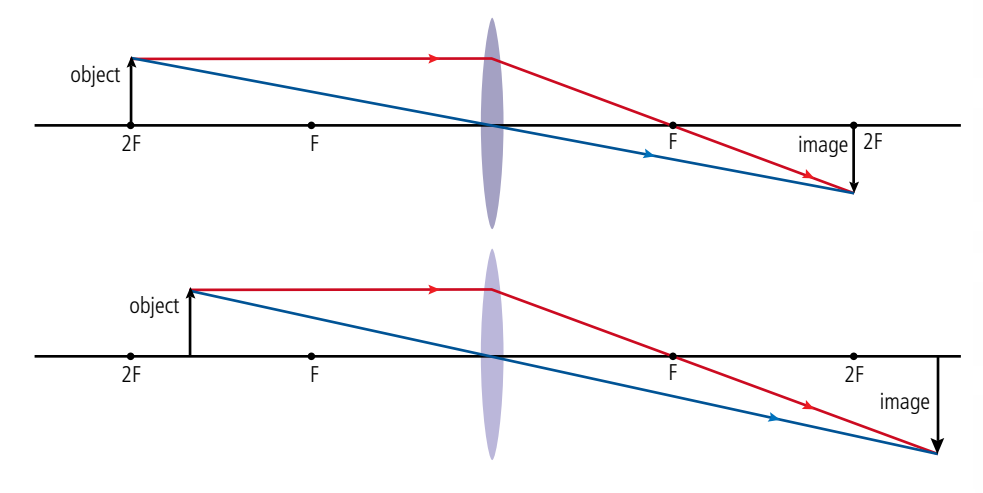

**Figure 11.10.** 

#### **Figure 11.11** Object at more than 2F. The image is:

- 
- real • smaller
- closer
- inverted.

**Figure 11.12** Object at a

- distance 2F. The image is:
- real
- same size
- same distance
- inverted.

#### **Figure 11.13** Object between

F and *2*F. The image is:

- real
- larger
- further
- inverted.

**Figure 11.14** Object at F.

The image is:

- virtual (rays don't actually come from the point)
- larger (infinitely big)
- further (at an infinite distance)
- upright (if virtual image taken).

#### **Figure 11.15** Closer than F.

- The image is:
- virtual
- larger
- further
- upright.

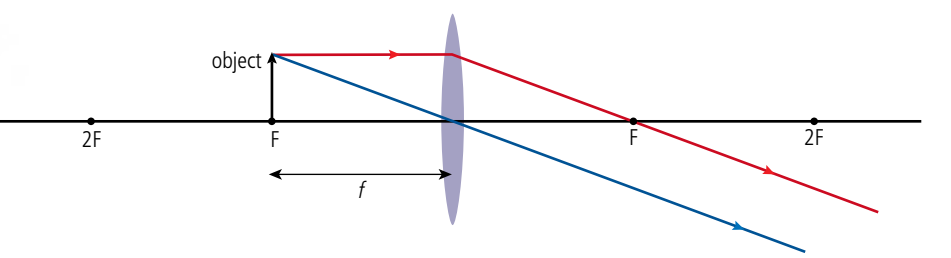

 $\blacksquare$ 

ä

When the object is at F (Figure 11.14) there doesn't seem to be an image since the rays do not cross over. However, if viewed from the right hand side the rays appear to come from a very distant point. We can say that the image is virtual and at an infinite distance to the left of the lens. You could also argue that there was a real image an infinite distance to the right but that image cannot be viewed.

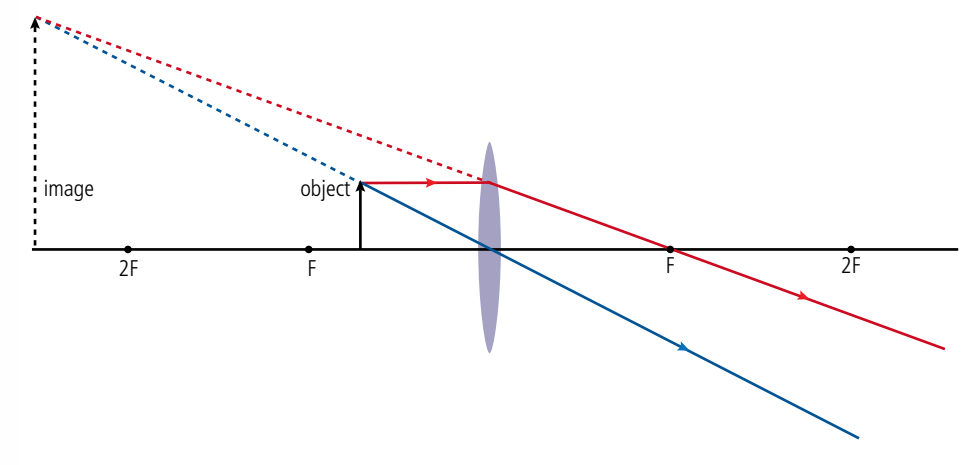

When the object is closer than F (Figure 11.15) the object is so close to the lens that the lens cannot bend the rays enough to bring them together.

#### Image formation in concave lenses

To find the image in a concave lens the same procedure is followed except the ray parallel to the axis (red) is drawn so that it diverges from the principal focus on the left side as in Figure 11.16. The image position is the point that the two rays appear to diverge from.

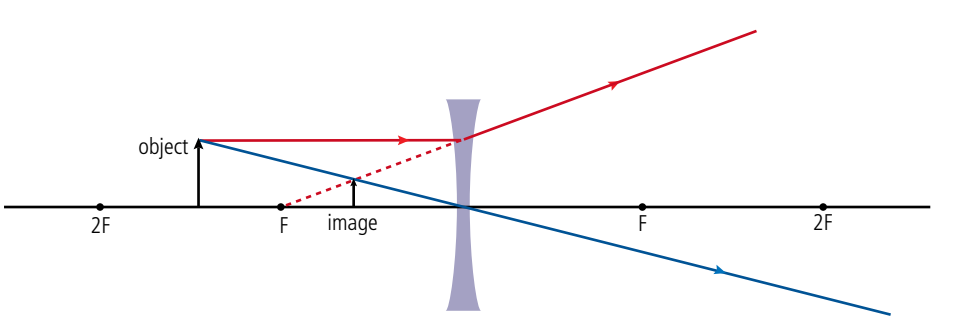

## The lens formula

An alternative way of finding the image position is to use the lens formula:

$$
\frac{1}{f} = \frac{1}{u} + \frac{1}{v}
$$

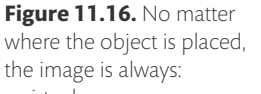

- virtual
- smaller
- closer
- upright.

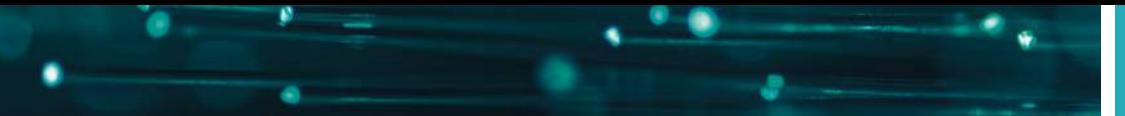

where:

*f* = focal length *u* = object distance *v* = image distance.

This formula can only be used for thin lenses and small objects where all the rays can be considered to be close to and almost parallel with the axis.

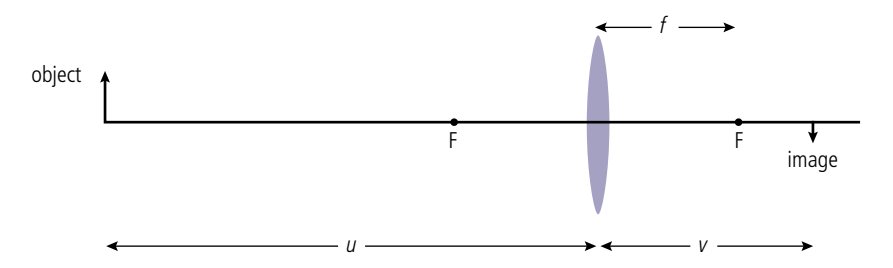

To distinguish between real and virtual we use a sign convention, *real is positive, virtual negative.* This applies to any length so, since the rays don't actually cross at the focal point of a concave lens, this is taken to be a virtual length.

#### Worked example

An object is placed 24cm from a convex lens of focal length 6cm. Find the image position.

#### Solution

From the question: *u* = 24cm *f* = 6 cm rearranging: substituting values: so  $v = \frac{24}{3} = 8 \text{ cm}$ 

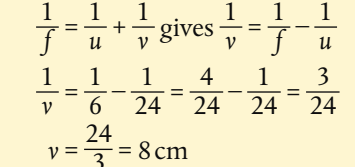

This is positive so the image is real. Check with a ray diagram (Figure 11.18).

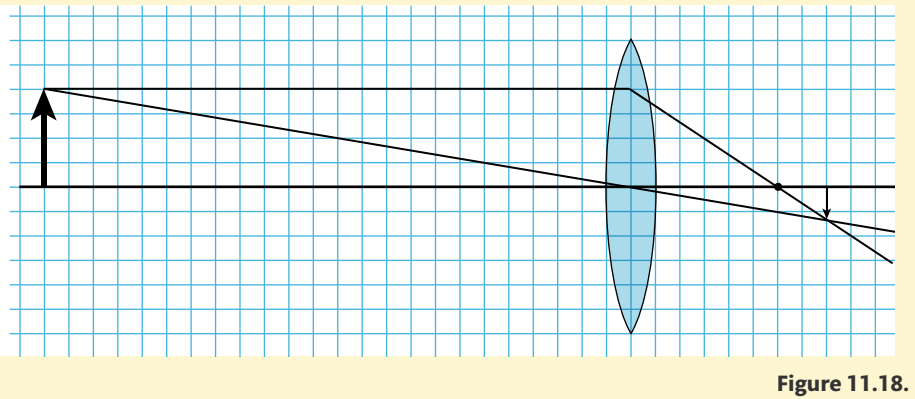

**Figure 11.17** Defining *u*, *v*, and *f*.

> Always draw a sketch of the relative positions of the object, image, and lens. This will help you to see what the problem involves. Then use the formula to find the thing you are asked to calculate.

#### Worked example

An object is placed 3 cm from a convex lens of focal length 6 cm. Find the image position.

۰

#### Solution

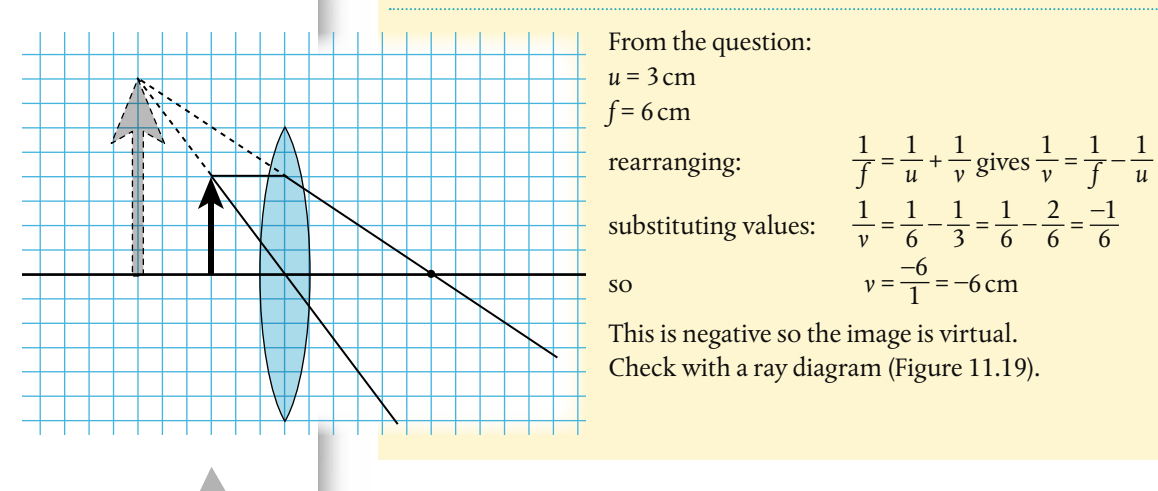

**Figure 11.19.**

#### Worked example

An object is placed 3 cm from a concave lens of focal length 6 cm. Find the image position.

#### Solution

From the question:

*u* = 3 cm *f* = 6cm

rearranging gives:  $\frac{1}{f} = \frac{1}{u} + \frac{1}{v}$  gives  $\frac{1}{v} = \frac{1}{f} - \frac{1}{u}$ 

substituting values:  $\frac{1}{v} = \frac{1}{-6} - \frac{1}{3} = \frac{-3}{6}$ 

So  $v = -2 \text{ cm}$ .

Check with a ray diagram (Figure 11.20).

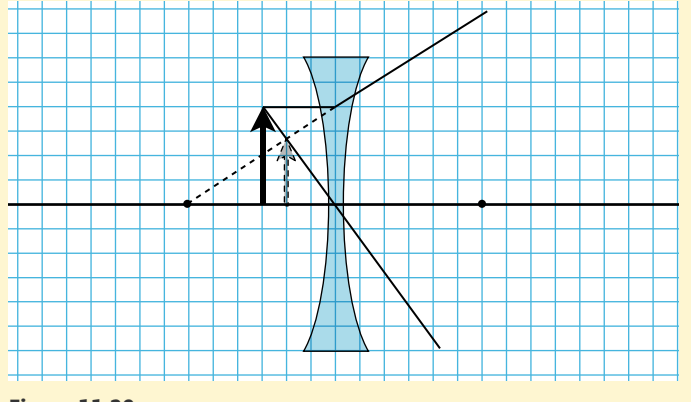

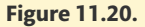

#### Linear magnification (*m*)

Linear magnification is defined by the equation:

$$
m = \frac{\text{height of image}}{\text{height of object}} = \frac{h_i}{h_o}
$$

From Figure 11.21 we can see that the ray through the centre makes two similar triangles so we can also write:

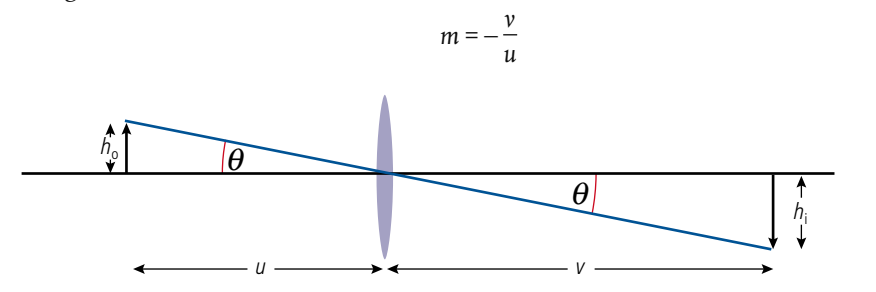

#### **Exercises**

Use the lens formula to solve the following problems. You can check your answers by drawing ray diagrams too.

- **1** A 25cm focal length lens is used to focus an image of the Sun onto a piece of paper. What will the distance between the lens and the paper be?
- **2** An object is placed 30cm from a convex lens of focal length 10cm.
	- **(a)** Calculate the image distance.
	- **(b)** Is the image real or virtual?
	- **(c)** Calculate the magnification of the image.
- **3** A real image is formed 20cm from a convex lens of focal length 5cm. Calculate the object distance.
- **4** An object is placed 5cm from a lens of focal length 15cm.
	- **(a)** Calculate the image distance.
	- **(b)** Is the image real or virtual?
	- **(c)** Calculate the magnification of the image.
- **5** A camera with a single lens of focal length 5 cm is used to take a photograph of a bush 5 m away. A simple camera uses a convex lens.
	- **(a)** What is the object distance?
	- **(b)** Calculate the distance from the lens to the film (*v*).
	- **(c)** What is the linear magnification of the camera?
	- **(d)** If the bush were 1m high how high will the image be?
- **6** The camera of Exercise 5 is used to take a picture of a flower on the bush so the photographer moves towards the bush until he is 20cm from the flower.
	- **(a)** Calculate the image distance.
	- **(b)** What is the linear magnification?
- **7** A concave lens of focal length 30cm is used to view an object 5m in front of the lens.
	- **(a)** Calculate the image distance.
	- **(b)** Calculate the linear magnification.

#### Virtual objects

It sounds a bit strange to have a virtual object and an actual physical object reflecting light can only be real. However, when we have combinations of lenses then the image in the first lens is taken to be the object for the second. Figure 11.22 shows a situation where the light rays passing through the first lens converges at a point beyond the second. The rays don't actually pass through this point so this is taken to be a virtual object for the second lens.

The negative sign is to be consistent with the sign conventions and help determine if the image is upright or inverted. In the previous example  $m = -(-\frac{2}{6})$  so  $m = \frac{1}{2}$ . Positive magnification implies the image is upright. A negative magnification means an inverted image.

**Figure 11.21** Linear magnification.

# Option C: Imaging

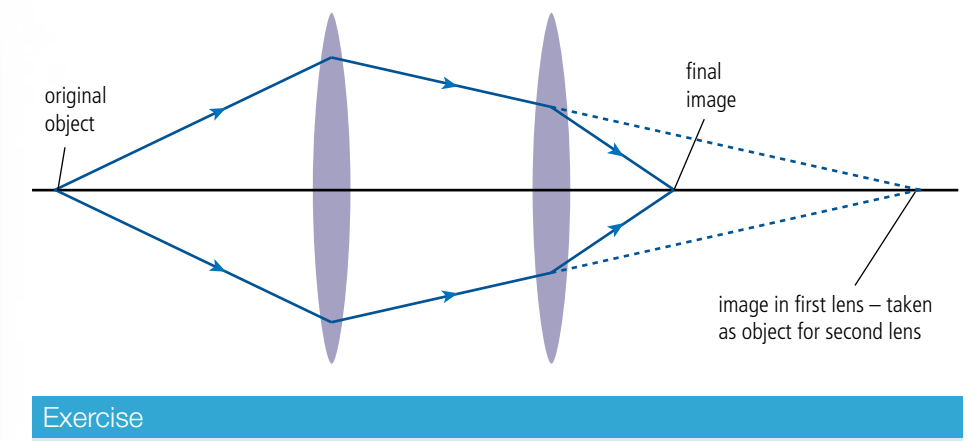

**Figure 11.22.** 

8 An object is placed 40 cm from two convex lenses each of focal length 20 cm separated by 10 cm. Find the position and nature of the final image.

#### The human eye

Inside the eye there is a convex lens. This, together with the front part of the eye, focuses light onto the retina, where millions of light-sensitive cells sense the light and send electrical signals to the brain (Figure 11.23).

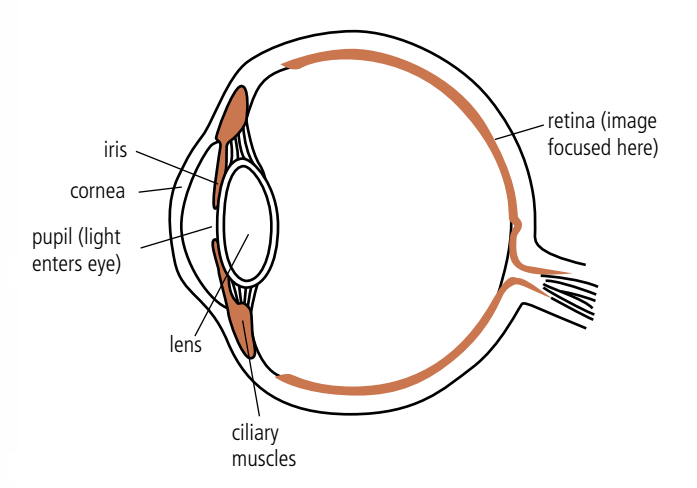

**Figure 11.23** Parts of the human eye.

> The eye lens is made of a rubbery substance that can be squashed; squashing the lens makes it fatter and therefore more powerful. In this way the eye can be adapted to focus on objects that are close or far away. There is a limit to how fat the lens can get. If an object is too close to the eye, then it can't focus the rays on the retina, and the image is 'out of focus'. The average closest distance is 25cm, but this tends to get longer with age. Objects close to the eye appear bigger than distant objects because they subtend a larger angle at the eye (Figure 11.24).

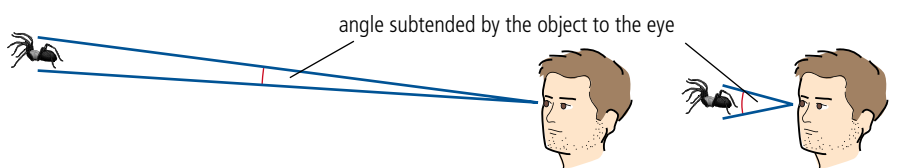

**Figure 11.24** A close object appears bigger.

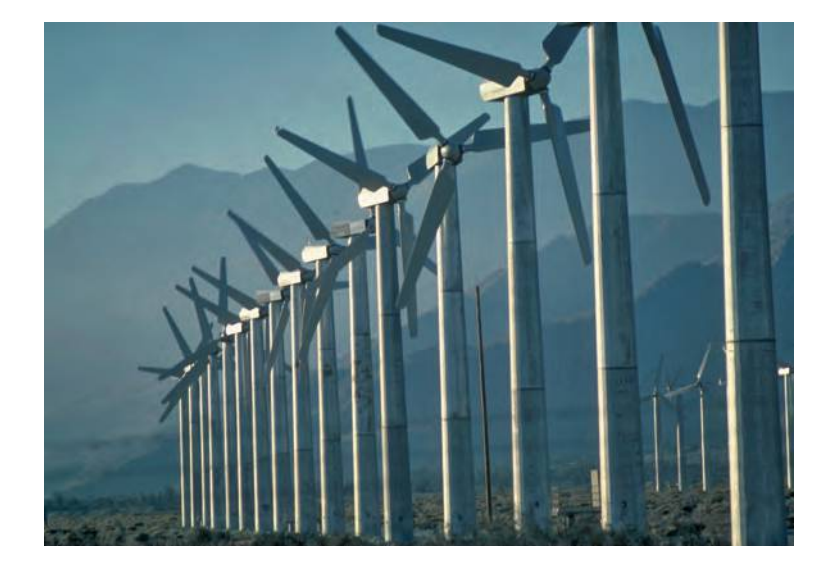

#### The magnifying glass

We use a magnifying glass to make things look bigger; this is done by putting the object closer than the principal focus of a convex lens (Figure 11.25). Without a magnifying glass the best we can do is to put an object at our near point (25cm in average eyes). The best we can do with a magnifying glass is with the *image* at the near point.

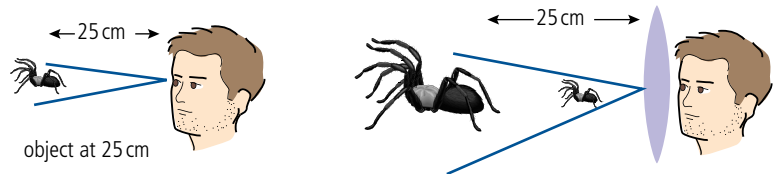

image at 25 cm with magnifying glass

The problem with looking at something so close is that it can be a bit tiring, since your eye muscles have to contract to allow the lens to become fat.

It is more relaxing to view the image at a distance, and then the eye is relaxed. This, however, doesn't give such a magnified image. If the final image is far away (we could say an infinite distance) the rays coming to the observer should be parallel. In the previous section we saw that this means the object must be at the focal point. In both cases the angle subtended when using the magnifying glass is bigger than without (see Figure 11.26).

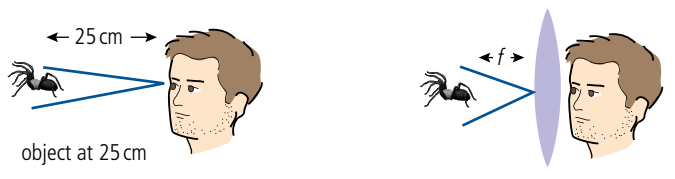

image at infinity with magnifying glass

#### Angular magnification (*M*)

The angular magnification tells us how much bigger an object looks. Angular magnification =  $\frac{\text{angle subtended by image at eye } (\theta_i)}{\text{angle subtended by object at unaided eye } (\theta_o)}$ angle subtended by image at eye  $(\theta_i)$ 

Although the wind turbines are all the same size the nearest one looks biggest.

#### **The size of the Moon**

**TOK** 

You may have noticed that the Moon looks bigger when it is just above the horizon than it does when it is up above. This is in fact an illusion, if you measure the size of the Moon you find it never changes. Your brain decides how big something is depending on how your eyes are focused. When the Moon is on the horizon your brain thinks it is closer because of the other objects in view. This is an example of how perception sometimes doesn't agree with measurement.

**Figure 11.25** Using a magnifying glass with the image at 25cm.

 $\bf \bm{\Omega}$ 

The natural shape of the eye lens is fat. However, it is kept under tension by fibres which stretch the lens into a thin shape. When the ciliary muscles contract they release the tension allowing the lens to become fat.

**Figure 11.26** Using a magnifying glass with the image 'at infinity'.
# Angular magnification for a magnifying glass

#### 1. Image at infinity

When the final image is an infinite distance away the object must be placed at the focal point. Looking at Figure 11.27, you can see why this image looks bigger than the image in the unaided eye.

۰

If the angles are small (for the original object with the image at infinity) and measured in radians then

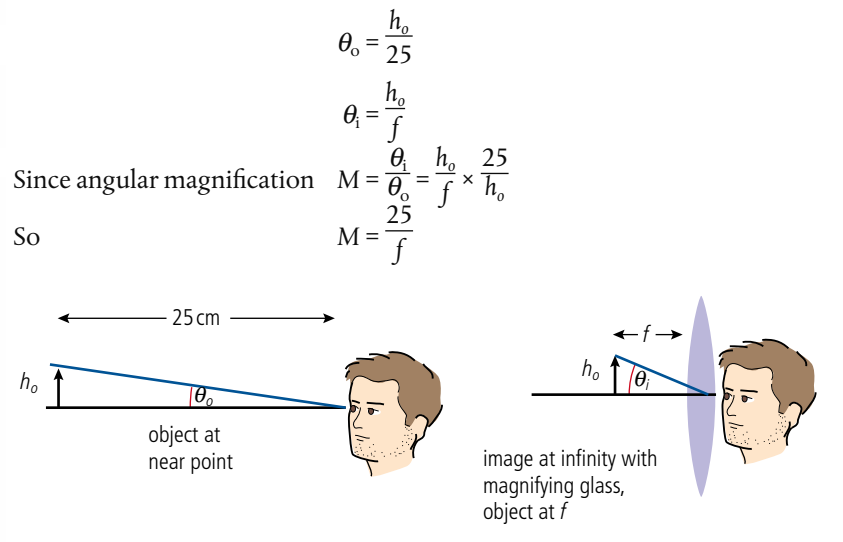

## 2. Image at the near point (normal adjustment)

Figure 12.28 compares an object as close as possible to the unaided eye to the same object viewed with a magnifying glass. So that the final image is also as close as possible, the object must be placed close to the lens.

This can be shown to give an angular magnification of  $1 + \frac{25}{f}$ . (One more than the previous example.)

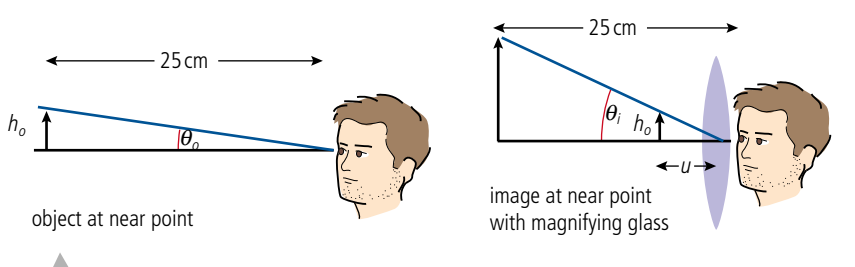

**Figure 11.28** Angular magnification for an image at the near point.

#### **Exercises**

- **9** The Moon is about 3500km in diameter and about 400000km away from the Earth. Estimate the angle subtended by the Moon to an observer on the Earth.
- **10** If a small insect 1 mm long is viewed at a distance of 25 cm from the eye, what angle will it subtend to the eye?
- **11** How close to a lens of focal length 5cm should the insect of Exercise 10 be placed so that an image is formed 25cm from the eye?
- **12** Use the formula to calculate the angular magnification of the insect viewed with a lens of focal length 5cm if the final image is at the near point.

**Figure 11.27** Angular magnification for an original object with image at infinity and viewed with a magnifying glass.

```
Derivation of M = 1 +
```
*f*

 $\overline{\mathsf{G}}$ 

Referring to Figure 11.28, if the angles are small then the angles expressed in radians are:  $\theta_{o} = \frac{h_0}{25}$  $\theta_i = \frac{h_0}{u}$ so  $M = \frac{\theta_0}{\theta_1} = \frac{h_0}{u} \times \frac{25}{h_0}$ *<sup>M</sup>* = <sup>25</sup> *<sup>u</sup>* (1) but  $\frac{1}{f} = \frac{1}{u} + \frac{1}{v}$  so  $\frac{1}{u} = \frac{1}{f} - \frac{1}{v}$ where *v* = –25cm  $\text{so } \frac{1}{u} = \frac{1}{f} - \frac{1}{25}$ Rearranging gives *<sup>u</sup>* = 25*<sup>f</sup>* 25 + *f* Substituting for *u* in

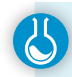

#### **Measurement of focal length**

Measuring the focal length of a convex lens is simply a matter of focusing the image of an illuminated object (such as a cross drawn on a piece of paper illuminated by a lamp) on a screen. This can be done using sticky tape and modelling clay to mount the components on a normal table or using a proper optical bench. The image distance can be measured for a range of different object distances (provided the image is real). The lens formula is used to find the focal length for each pair of lengths and the mean value calculated.

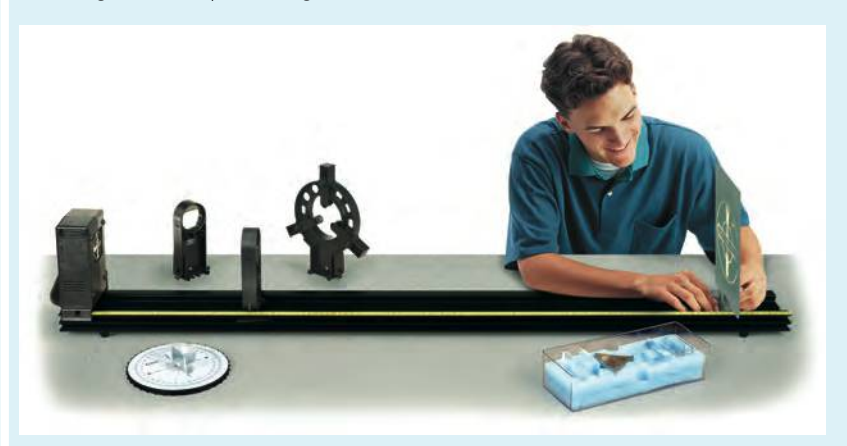

Remember the radian  $=\frac{s}{f}$ *f*

If the angle is very small then the arc, *s*, can be taken as a straight line.

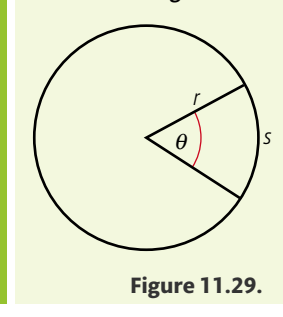

An optical bench.

To measure the focal length of a concave lens is not so straightforward since the image is virtual. However, if a virtual image is used then a real image can be projected onto a screen. Figure 11.30 shows how this can be done.

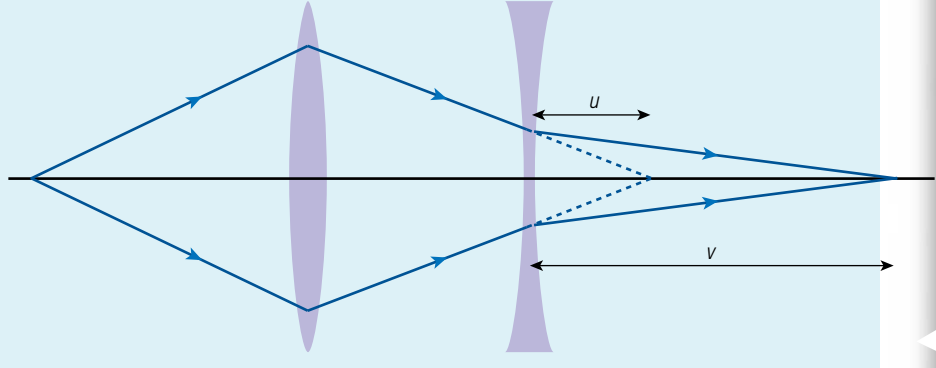

First find the image position without the concave lens (dotted line), then position the lens and find the new image position. The value for *f* is again found using the lens equation, remembering that the object is *virtual*.

# Lens aberrations

We have assumed in all the previous examples that parallel rays of light are brought to a point when they shine through a convex lens. However, this is not the case with a real lens.

## Spherical aberration

Because of the spherical curvature of a lens, the rays hitting the outer part are deviated more than the ones on the inside (see Figure 12.31).

The result is that if the image is projected onto a screen there will be a spot instead of a point. If such a lens were used to take a photograph then the picture would be blurred. To reduce this effect, the outer rays are removed by placing a card with a hole in it over the lens. This is called *stopping*.

**Figure 11.30.**

# Option C: Imaging

**Figure 11.31** Spherical aberration in a convex lens.

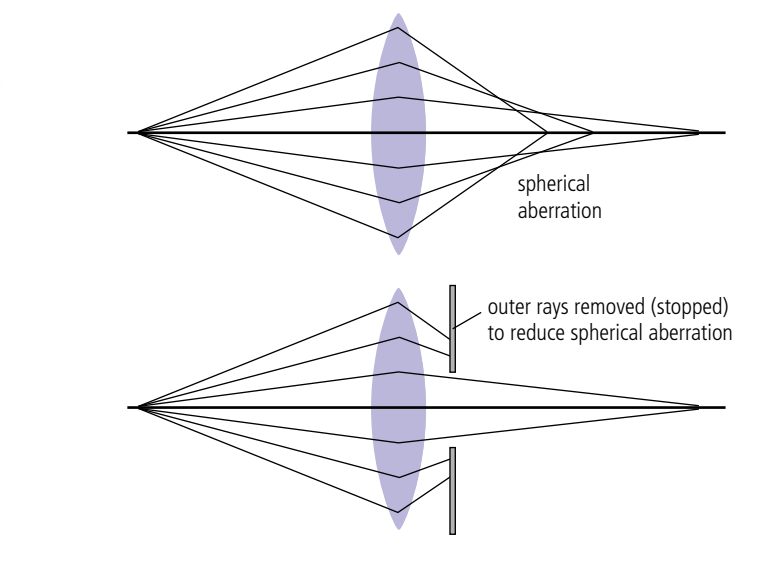

# Chromatic aberration

It has been mentioned before that different wavelengths of light are refracted by different amounts. If white light is focused with a convex lens the different colours are focused at different points. This also causes the image to be blurred. It can be corrected by making the lens out of two lenses of different refractive index stuck together. The light is most converged by the convex lens but most dispersed by the concave one so these two effects cancel each other out (Figure 11.32).

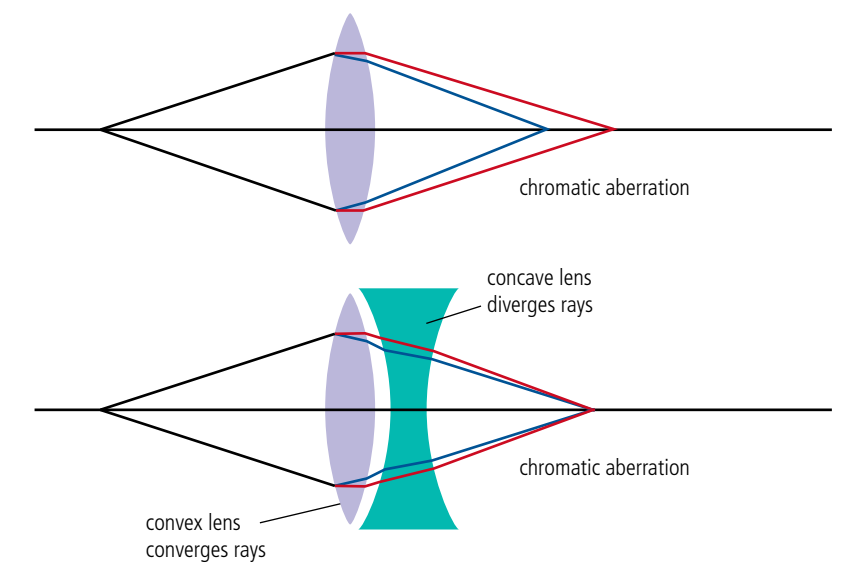

Spherical mirrors

When light is incident on a concave spherical mirror each ray is reflected according to the laws of reflection so that the angle of reflection equals the angle of incidence. The normal to the surface passes through the centre of curvature of the mirror resulting in parallel rays being bought to a focus at a point half way between the centre of curvature and the mirror as shown in Figure 11.33.

focal length =  $\frac{1}{2}$  × radius of curvature

**Figure 11.32** Chromatic aberration and an achromatic doublet. The deviation of rays in the diagram is exaggerated to show what is happening.

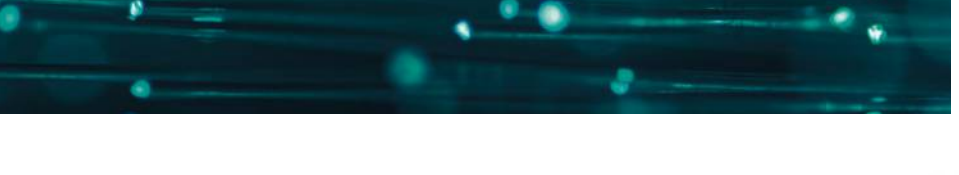

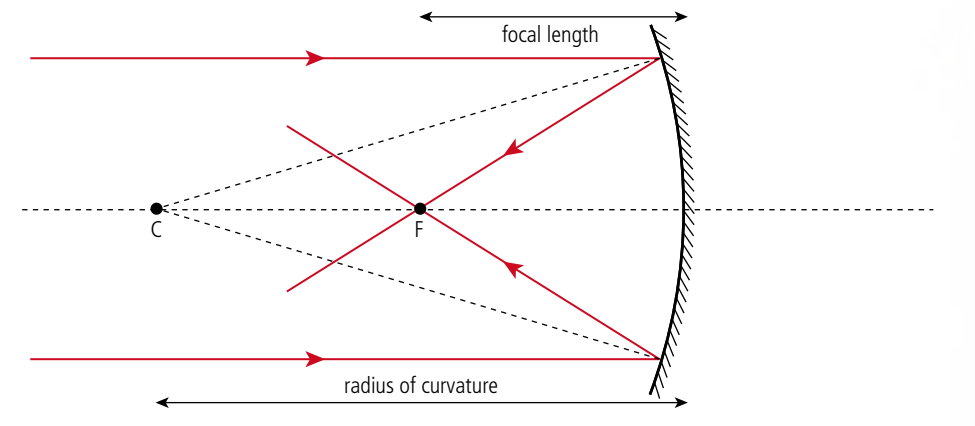

Light also obeys the laws of reflection when reflected off a convex mirror but this time the light rays diverge as in Figure 11.34.

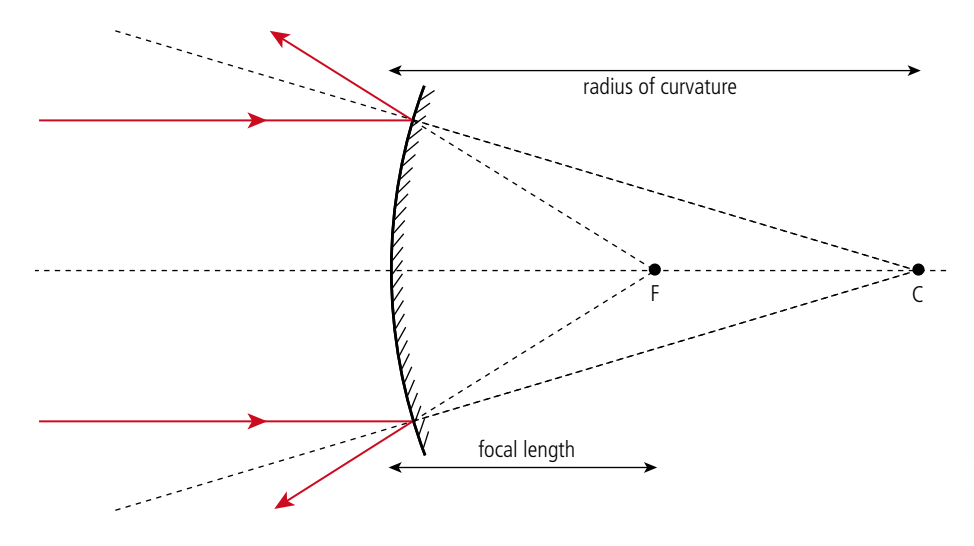

# Drawing ray diagrams for concave mirrors

To trace the path of a ray reflected from a concave mirror you could draw a normal to the mirror and measure the angles of incidence and reflection. However, there are certain rays that we can trace without measuring angles.

- **1.** A ray parallel to the axis will be reflected through the principal focus.
- **2.** A ray passing through the principal focus is reflected parallel to the axis.
- **3.** A ray originating from the centre of curvature is reflected back along the same path.

Using these rays we can find the image of an extended object in a similar way to that used with lenses. Let us first try with an object further way than the centre of curvature (Figure 11.35).

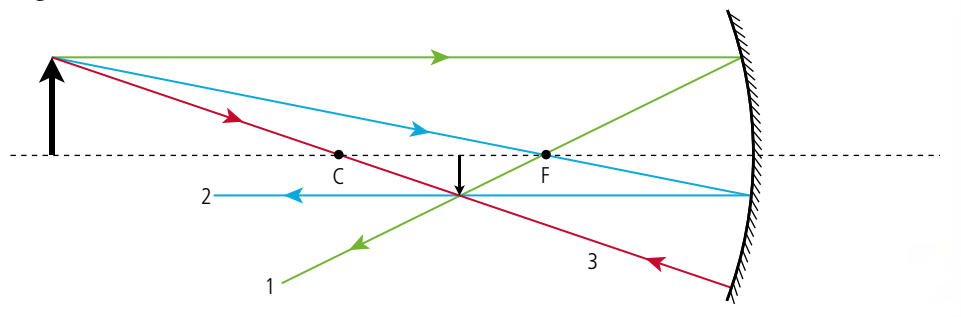

**Figure 11.33** Parallel rays reflecting off a concave mirror.

Mirrors are the opposite to lenses in that concave mirrors converge and convex diverge. Be very careful when answering a problem that you get it the right way round.

**Figure 11.34** Parallel rays reflecting off a convex mirror.

**Figure 11.35** Object distance >2F. The nature of this image is:

- real
- smaller
- closer
- inverted.

Note that the condition that rays parallel to the axis pass through the principal focus only applies to rays that are close to the axis; in other words, mirrors that are shallow. If we trace rays incident on a mirror that is half a sphere as in Figure 11.36, we can see why. The edges of the mirror curve inwards so the outer rays are not reflected to the focal point. The curved surface formed by the rays is called a *caustic curve*.

Since the ray diagrams only apply to mirrors that are quite flat we can represent the mirror in our ray diagram as a straight line with a symbolic mirror on the axis to show whether it is concave or convex.

**Figure 11.36** Reflection off a hemispherical mirror forms a caustic surface.

Since the edges of a parabolic mirror do not curve inwards, the rays are focused at one point as in Figure 11.37.

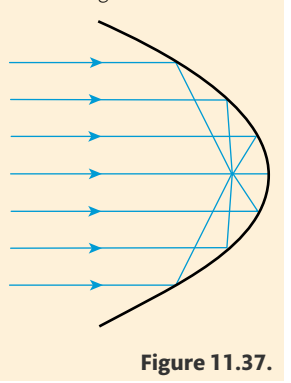

**Figure 11.39** Object between

C and F. The nature of this image is:

- real
- larger
- further
- inverted.

**Figure 11.40** Object at F. The nature of this image is:

- virtual (on the other side of the mirror, you could also take the image to be real on the same side of the mirror as the object)
- infinitely big
- infinity distant
- upright.

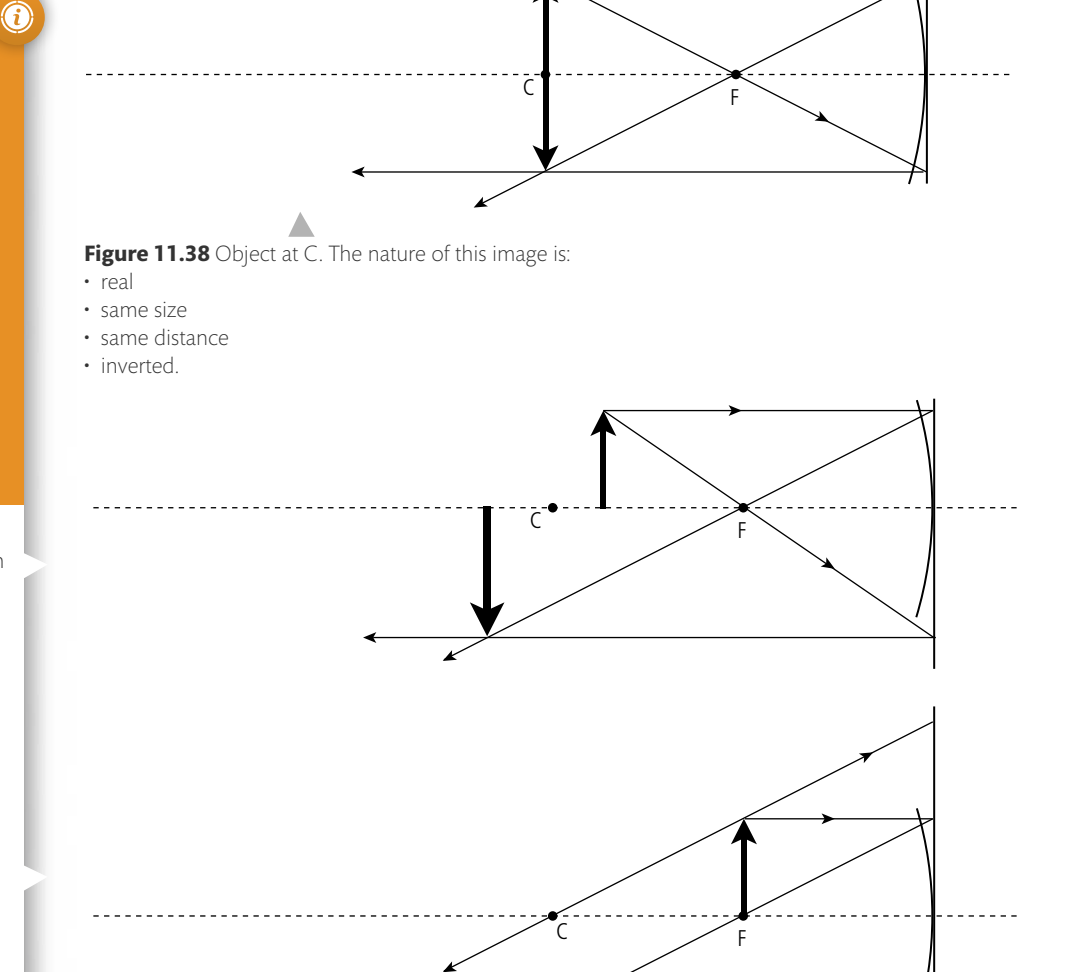

In Figure 11.40 we can't draw the ray coming from the principal focus so we draw the ray that appears to come from the centre of curvature.

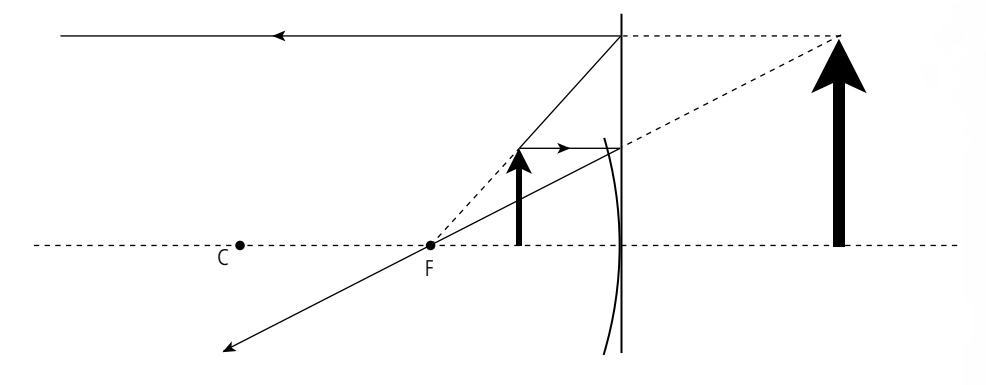

In Figure 11.41 the ray doesn't actually originate from F but appears to come from that direction. This is how you would see the image of your face when looking into a shaving/make up mirror.

# Drawing ray diagrams for convex mirrors

A convex mirror diverges light so the rays are reflected away from the principal focus as in Figure 11.42.

- **1.** A ray travelling parallel to the axis is reflected so that it appears to originate from the principal focus.
- **2.** A ray travelling towards the principal focus is reflected parallel to the axis.
- **3.** A ray travelling towards the centre of curvature is reflected along the same path.

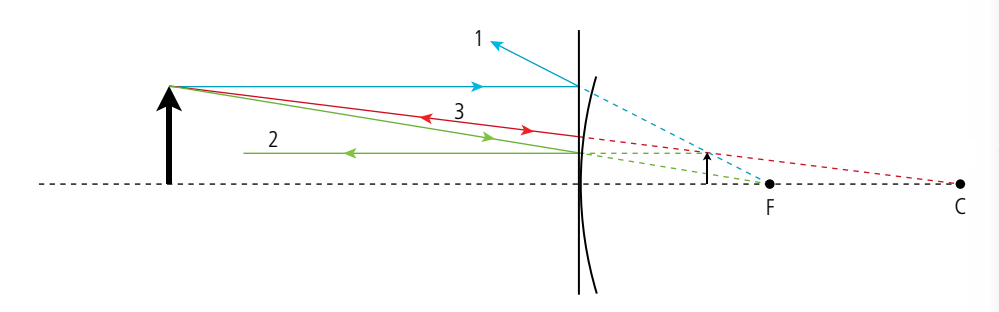

We can see from this example with the object further than the radius of curvature the nature of the image is the same for *all* real object positions.

# The mirror formula

The formula used to find the image in a spherical mirror is exactly the same as the lens formula:

1  $\frac{1}{f} = \frac{1}{u} + \frac{1}{v}$ *v*

where:

 $f =$  focal length  $(\frac{1}{2}$  radius of curvature) *u* = object distance *v* = image distance

with the same sign convention that *real is positive*.

**Figure 11.41** Object closer than F. The nature of this image is:

• virtual

• larger

• further

• upright.

**Figure 11.42.** The nature of the image is:

- virtual
- smaller
- closer
- upright.

# Linear magnification (*m*)

Linear magnification =  $\frac{\text{height of image}}{\text{height of object}} = -\frac{v}{u}$ 

#### Worked example

An object is placed 25 cm from a concave mirror of focal length 10 cm. Calculate the position of the image.

 $\mathbf{r}$ 

ä

#### Solution

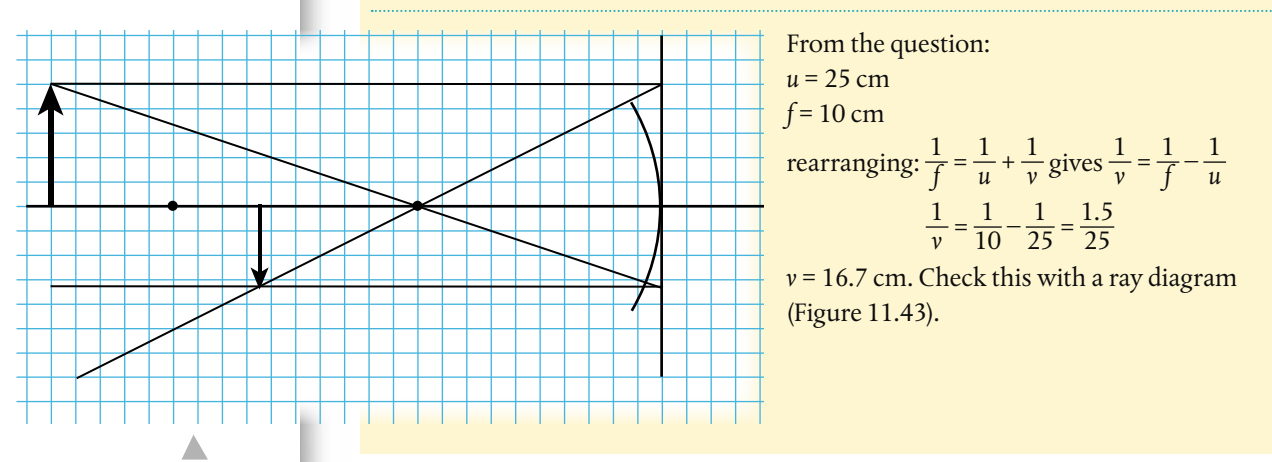

**Figure 11.43.**

#### Worked example

An object is placed 20 cm from a convex mirror of focal length 10 cm. Calculate the image position.

#### Solution

From the question:

*u* = 20 cm

*f* = −10 cm

rearranging gives  $\frac{1}{f} = \frac{1}{u} + \frac{1}{v}$  gives  $\frac{1}{v} = \frac{1}{f} - \frac{1}{u}$  $\frac{1}{v} = \frac{1}{-10} - \frac{1}{20} = \frac{-3}{20}$ 

*v* = −6.7 cm. Check this with a ray diagram (Figure 11.44).

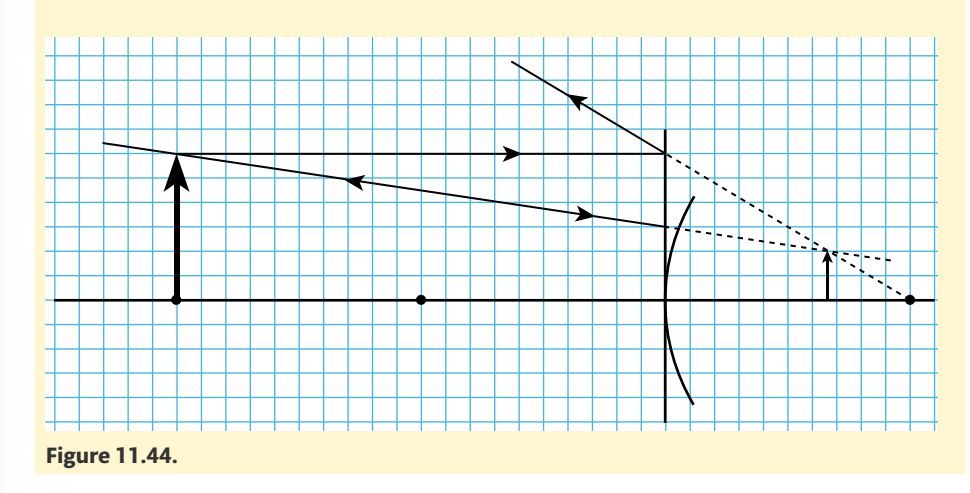

#### **Exercises**

- **13** Calculate the position and size of the image when a 2 cm high object is placed 24 cm from a concave mirror of radius of curvature 20cm. Confirm your answer with a scale diagram.
- **14** Calculate the position and size of the image when a 2 cm high object is placed 5 cm from a concave mirror of radius of curvature 20cm. Confirm your answer with a scale diagram.
- **15** A real image of an object is formed on a screen 30 cm from a concave mirror. If the object was 20 cm from the mirror calculate the focal length of the mirror.
- **16** Calculate the position and size of the image when a 2 cm high object is placed 5 cm from a convex mirror of radius of curvature 20cm. Confirm your answer with a scale diagram.

# 11.2 Imaging instrumentation

# C.2 Imaging instrumentation

#### Understandings, applications, and skills:

#### Optical compound microscopes

- Constructing ray diagrams of optical compound microscopes at normal adjustment.
- Solving problems involving the angular magnification and resolution of optical compound microscopes.
- ●● Investigating the optical compound microscope experimentally.

#### Simple optical astronomical refracting telescopes

- ●● Constructing or completing ray diagrams of simple optical astronomical refracting telescopes at normal adjustment.
- ●● Solving problems involving the angular magnification of simple optical astronomical telescopes.
- ●● Investigating the performance of a simple optical astronomical refracting telescope experimentally. Simple optical astronomical reflecting telescopes

#### *Guidance*

●● *Simple optical astronomical reflecting telescope design is limited to Newtonian and Cassegrain mounting.*

#### Satellite-borne telescopes

●● Describing the comparative performance of Earth-based and satellite-borne telescopes.

#### Single-dish radio telescopes and radio interferometry telescopes

#### *Guidance*

- ●● *Radio interferometer telescopes should be approximated as a dish of diameter equal to the maximum separation of the antennae.*
- ●● *'Radio interferometry telescopes' refer to 'array telescopes'.*

# The optical compound microscope

The magnifying power of a convex lens is related to its focal length; a very short focal length lens will have a high magnifying power. However, short focal length means very curved sides; this causes distortion of the image, making it useless. A better option is to use a combination of lenses as shown in Figure 11.45. Here, the objective lens forms a magnified real image in front of the eyepiece which is used as a magnifying glass to produce a magnified virtual image at the near point of the eye (25cm). The final image could be further away but magnification is greatest when it is as close as possible; this is called *normal adjustment*.

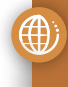

To learn more about introduction to imaging, go to the hotlinks site, search for the title or ISBN and click on Chapter 11.

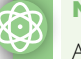

#### NATURE OF SCIENCE

An understanding that the resolution of optical microscopes is limited by the wavelength of light led to the use of shorter wavelength electrons. Scientific discoveries often precede technological advances.

Option C: Imaging

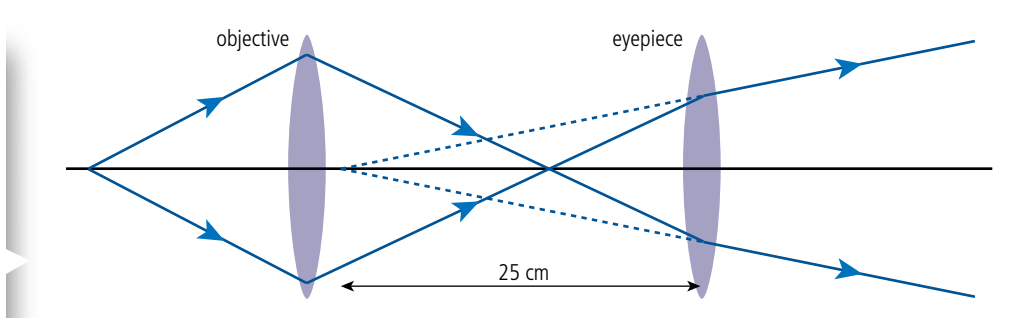

**Figure 11.45** Simple ray diagram for a microscope.

**Figure 11.46** Step 1.

**Figure 11.47** Step 2.

To see how the image is magnified we need to draw a ray diagram for an extended object. This is best done in stages.

## How to draw the ray diagram

Drawing this ray diagram can be tricky; if you're not careful, the final image won't fit on the page. The following instructions are a way to make it work. If asked to do this in an exam the focal points will probably be given, making the drawing easier.

**1.** Draw the lenses and axis then a ray through the centre of the objective to a point half way down the eyepiece. Then draw an object a short distance from the objective (Figure 11.46).

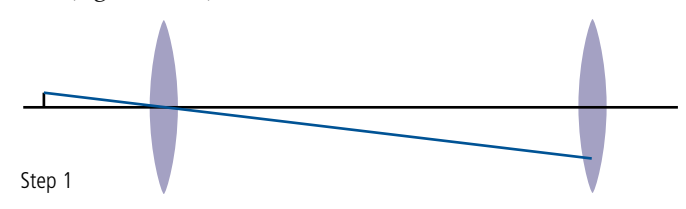

**2.** Draw a ray from the object parallel to the axis. Continue this ray so that it hits the bottom of the eyepiece. Now mark  $F_{o}$ , it is the point where this ray crosses the axis (Figure 11.47).

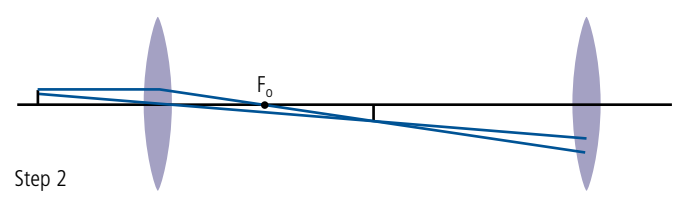

**3.** To find the position of the final image draw a construction line (black dotted line) from the top of the first image through the middle of the eyepiece. The top of the image will lie on this line. Choose a point on this line beyond the objective and draw the rays coming from this point. Now add arrows to all the rays (Figure 11.48).

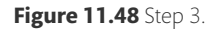

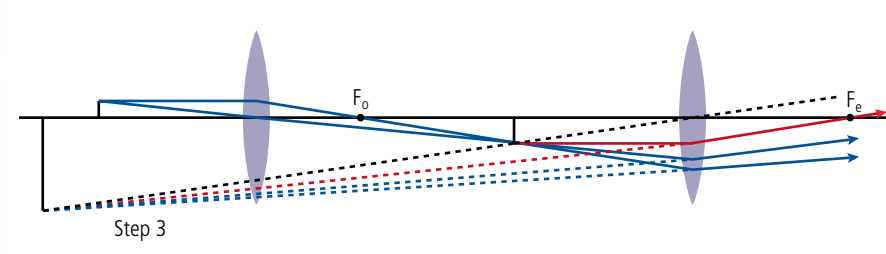

To find the focal point of the eyepiece, the red construction line can be drawn. This comes from the top of the first image and goes parallel to the axis. When it passes through the lens it appears to come from the top of the final image. The ray will pass through the focal point.

Looking at Figure 11.48 we can see that the object is placed beyond the principal focus of the objective and the image in the objective is formed closer than the principal focus of the eyepiece. In a real microscope the focal length of the objective and eyepiece are much shorter than the distance between the lenses (Figure 11.49). The lenses are separated by a tube so that the distance between the principal foci is fixed; this is called the *tube length* and is commonly 16 cm. The image is focused by changing the distance between the object and objective.

# Angular magnification

Angular magnification =  $\frac{\theta_i}{\theta_i}$ θ*o*

where:

 $\theta_i$  = the angle subtended by the final image at the eye (25 cm from the eye).  $\theta_0$  = the angle subtended by the object without the use of the microscope also at 25 cm from the eye.

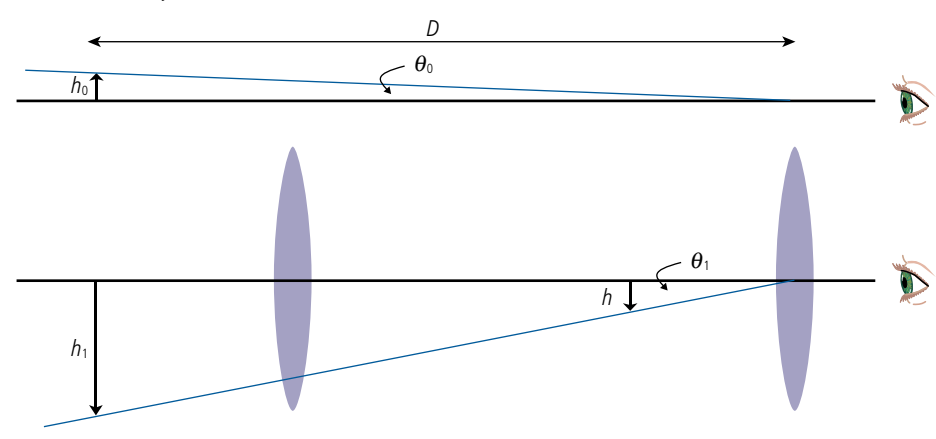

Referring to Figure 11.50 we can see that if the angles are small:

$$
\theta_{\text{o}} = \frac{h_{\text{o}}}{D} \text{ and } \theta_{i} = \frac{h_{i}}{D}
$$
  
so 
$$
M = \frac{\frac{h_{\text{o}}}{D}}{\frac{h_{i}}{D}} = \frac{h_{\text{o}}}{h_{i}}
$$

This is the same as the linear magnification of the microscope.

Now, treating each lens separately:

magnification of the objective  $\frac{h}{h_o}$  so  $h_o = \frac{h}{m_o}$ magnification of the eyepiece  $\frac{n_i}{h}$  so  $h_i = m_e h$ substituting for  $h_0$  and  $h_i$  gives  $M = m_e \times m_o$ 

So the angular magnification of the microscope = the product of the linear magnifications of the eyepiece and objective. The magnification of a microscope is usually varied by changing the objective.

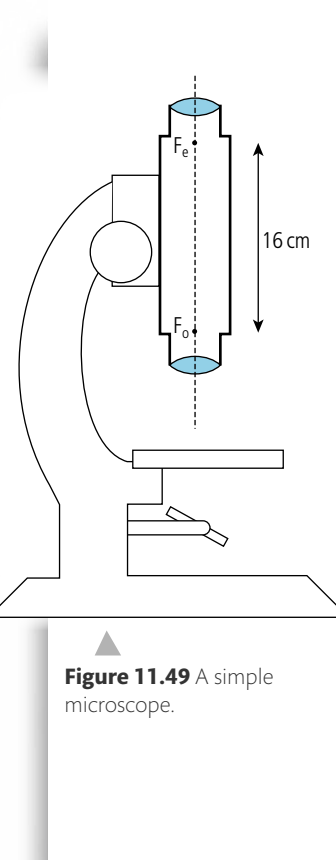

**Figure 11.50.**

#### **Investigating the compound microscope**

You can make a compound microscope with two lenses. The object should be placed further than the focal length of the objective, then move the eyepiece until you see a focused image. You can measure the angular magnification by comparing photographs taken with, and without, the microscope.

#### **Resolving power**

The resolution of fine detail in an image is limited by diffraction effects at the objective. To increase the resolving power, a large diameter objective lens should be used. Further increases in resolution can be achieved by filling the space between the object and the objective lens with oil. This reduces the wavelength of light, reducing the effect of diffraction.

It is difficult to understand how something works without being able to see inside it. Before the invention of the microscope scientists would not have known that skin is made up of cells or that those cells had common components with fine structure. Without being able to see the parts it would have been impossible to work out their function.

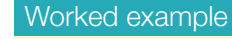

Œ

A microscope has an objective of focal length 2 cm, an eyepiece of focal length 5cm, and a tube length of 16 cm. The microscope is adjusted so that the final image is at the near point. Calculate the distance between the object and objective and the magnification of the microscope.

#### Solution

First we need to draw a sketch to show the relative position of the images in the different lenses. This does not need to have rays on it or to be drawn to scale.

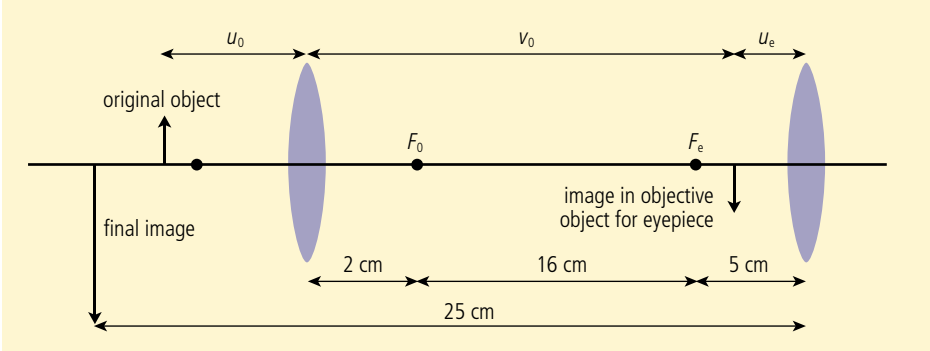

# **Figure 11.51.**

Now we can apply the lens formula to the eyepiece to calculate the position of the intermediate image:

 $v_e$  = −25 cm (we know it must be virtual)  $f_e = 5$  cm

$$
\frac{1}{u_e} = \frac{1}{5} - \frac{1}{-25} = \frac{6}{25}
$$

 $u_e = 4.2$  cm.

The distance between the lenses = 23 cm so  $v_0 = 23 - 4.2 = 18.8$  cm. Applying the lens formula to the objective we can now find the image distance.

 $v_0 = 18.8$  cm  $f_0 = 2$  cm

$$
\frac{1}{u_o} = \frac{1}{2} - \frac{1}{18.8} = \frac{8.4}{18.8}
$$

 $u_0$  = 2.24 cm

 $\mathbf{d}$ 

The linear magnification of the objective  $= \frac{v_{o}}{u_{o}} = \frac{18.8}{2.24} = 8.4$ 

The linear magnification of the eyepiece  $= \frac{v_e}{u_e} = \frac{25}{4.2} = 5.9$ 

Overall angular magnification  $= m_0 \times m_e = 50$ 

#### **Exercises**

- **17** A microscope is constructed from an objective of focal length 1 cm and an eyepiece of focal length 5cm. An object is placed 1.5cm from the objective.
	- **(a)** Calculate the distance from the objective to the first image.
	- **(b)** If the final image is a virtual image 25cm from the eyepiece, calculate the distance between the first image and the eyepiece.
	- **(c)** Calculate the distance between the lenses.
- 18 A microscope has an objective of focal length 1 cm, an eyepiece of focal length 4 cm, and a tube length of 16cm. Calculate the object position and the angular magnification if used in normal adjustment.

# The astronomical telescope

An astronomical telescope is a system of two coaxial convex lenses as in Figure 11.52, used to make distant objects look bigger. The lenses are arranged so that the final image is at an infinite distance from the eye; this is because it is more relaxing to look at distant objects than close ones. Light from a distant object can be considered parallel so an image will be formed at the principal focus of the first lens (*objective*). This image is then taken to be the object for the second lens (*eyepiece*) so to form a final image at infinity it should be at the principal focus which means that the distance between the lenses is  $(f_0 + f_e)$ .

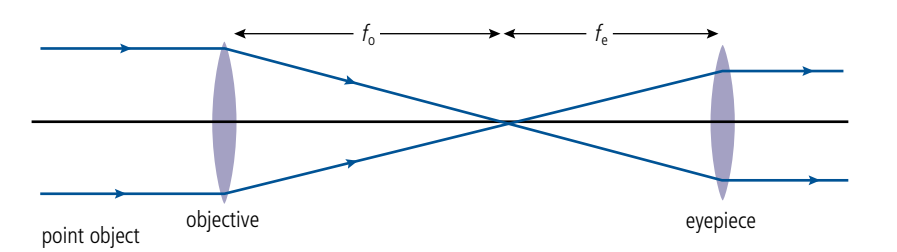

A magnified point is still a point so to see how the image appears bigger we need to consider an extended object such as the Moon: this is shown in Figure 11.53. The three rays coming from the top of the Moon arrive at the telescope almost parallel so will converge in the focal plane of the objective. The bottom of the Moon is in line with the axis.

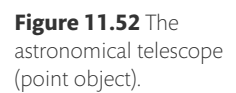

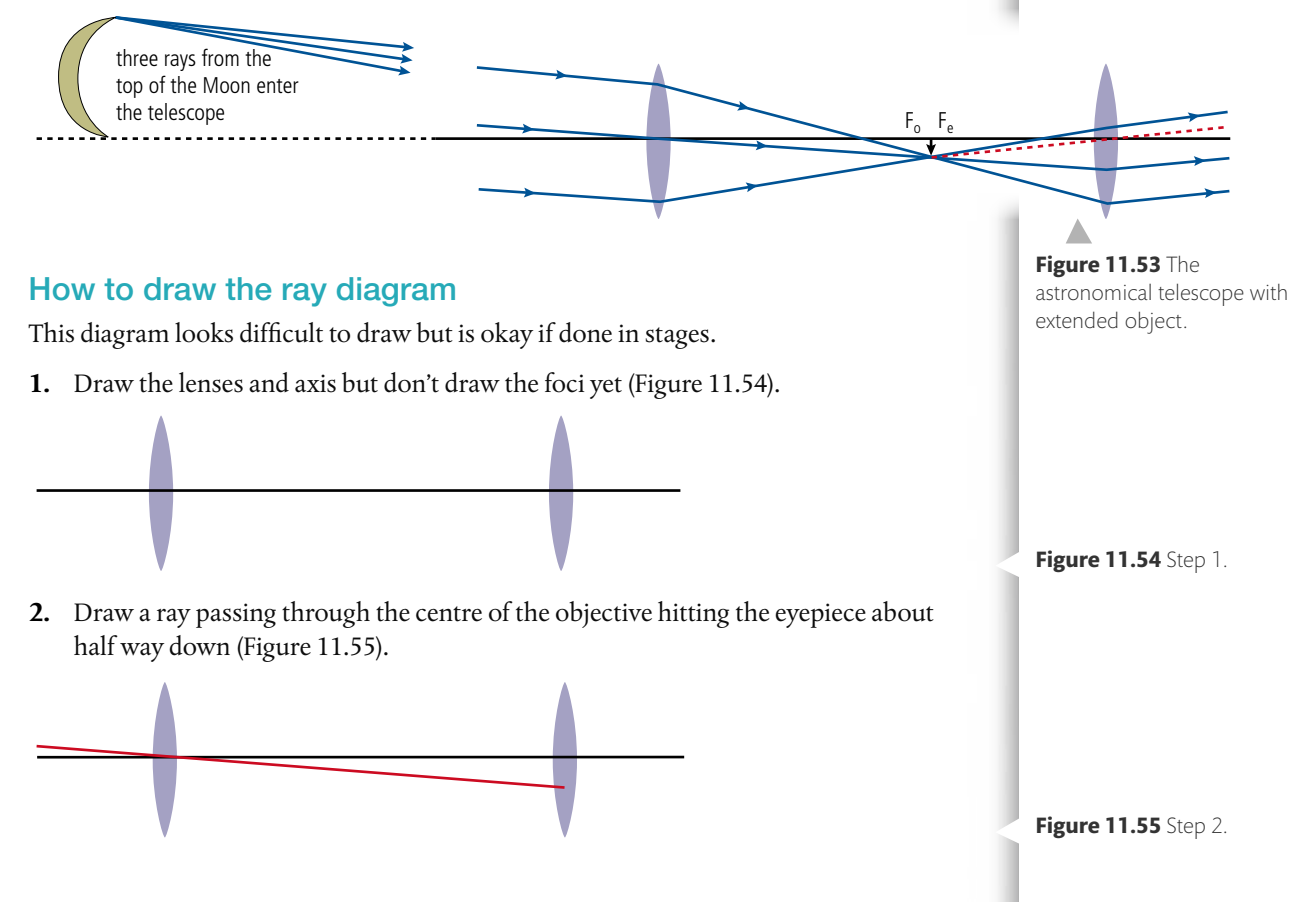

# Option C: Imaging

**3.** Draw two more rays entering the objective at the same angle as the first. Then draw the top ray hitting the bottom of the eyepiece (Figure 11.56).

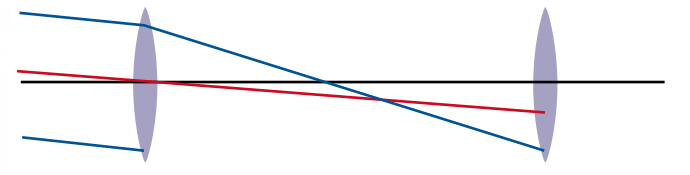

#### **Figure 11.56** Step 3.

**4.** The bottom ray will cross the other two at the same place; this is just below the principal focus. You can now mark this on the axis and draw in the first image at Fo (Figure 11.57).

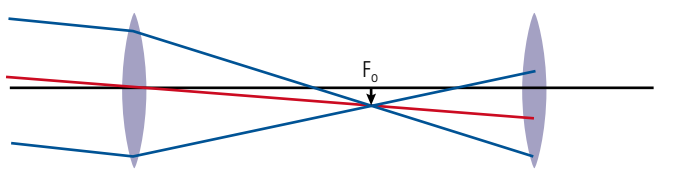

**5.** The rays emerge from the eyepiece parallel. To find the angle, draw a construction line (dotted) from the top of the image straight through the centre of the eyepiece. All the rays will be parallel to this. Add arrows to all the rays (Figure 11.58).

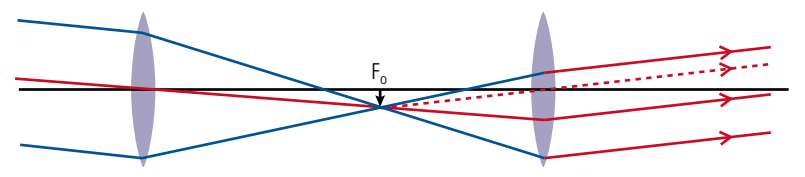

# **Figure 11.58** Step 5.

**Figure 11.57** Step 4.

# Angular magnification

We can see from the final ray diagram that the angle subtended by the final image at the eye is bigger than the angle subtended by the object at the telescope. Now, the length of the telescope is very small compared to the distance from the Earth to the Moon so we can take the angle subtended at the objective to be the same as the angle subtended by the Moon at the unaided eye. This means that the final image appears to be bigger than the object. The angles involved are shown in Figure 11.59.

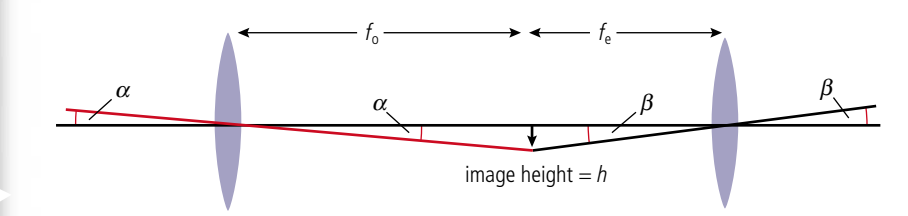

#### **Figure 11.59.**

From the definition, the angular magnification *M* is given by the equation:  $M = \frac{\text{angle subtended by image at eye}}{\text{angle subtended by object at unaided eye}} = \frac{\beta}{\alpha}$ But if the angles are small and in radians:

$$
\alpha = \frac{h}{f_{o}}
$$

$$
\beta = \frac{h}{f_{e}}
$$

so angular magnification:

$$
M = \frac{\beta}{\alpha} = \frac{h}{f_e} \times \frac{f_o}{h} = \frac{f_o}{f_e}
$$

#### Image brightness

When you look at the Moon or planets through a telescope you see an enlarged image. Distant stars, however, still appear as points; the only difference is they are brighter and you can see more of them. This is because the telescope objective lens is bigger than the lens in your eye so it collects more light. This enables you to see stars that are too dim to see with your unaided eye. Doubling the size of the objective increases the amount of light collected by a factor of four so even if the magnifying power isn't increased you will be able to see more stars. The limiting factor is the difficulty in manufacturing large lenses; this is why large diameter telescopes use mirrors rather than lenses.

#### Resolving power

Light has wave-like properties, so when light passes through an opening it diffracts. This causes points of light to appear as spots in the image of a telescope resulting in a reduced resolution. There is no point in making a greatly enlarged image if the resolution is very low. The angle of diffraction is related to the size of the aperture so a bigger aperture will result in greater resolution, again emphasizing the importance of aperture size in telescope design.

#### The eye ring

When viewing an image through the eyepiece of a telescope you want as much of the light passing through the telescope to enter your eye as possible. The best position for the eye is called the *eye ring*. Figure 11.60 shows how to find the eye ring by drawing rays from the top and bottom of a distant object. If the angle subtended by these rays at the objective is too big then the rays will not be converged enough to pass through the eyepiece. The rays drawn are the widest possible. The place where they pass through the smallest area is the eye ring. This is the image of the objective in the eyepiece.

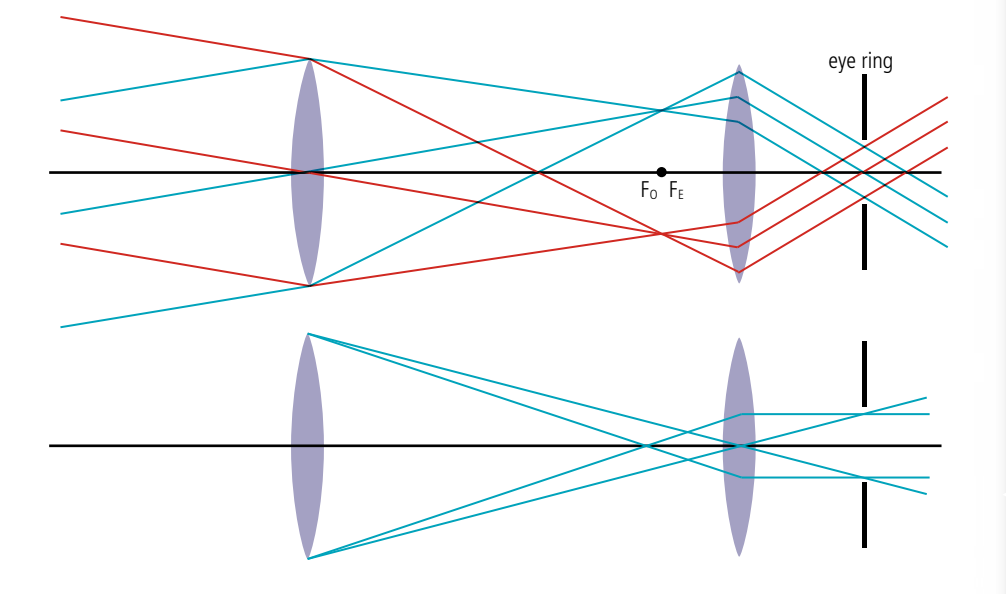

#### **Investigating the performance of a telescope**

You can make a telescope by placing two lenses a distance of  $f_0 + f_e$  apart. You can measure the angular magnification by comparing photographs of a distant object taken through the telescope and without the telescope.

**Figure 11.60** The eye ring is the image of the objective in the eyepiece.

To help the user to find the correct position, a circular aperture is positioned in front of the eyepiece (Figure 11.60).

#### **Exercises**

- 19 A telescope is constructed from two lenses: an objective of focal length 100cm and an eyepiece of focal length 10cm. The telescope is used in normal adjustment (final image at infinity):
	- **(a)** Calculate the angular magnification.
	- **(b)** What is the distance between the lenses?
	- **(c)** Find the position of the eye ring.
- 20 A telescope has an objective of focal length 50 cm. What focal length eyepiece should be used to give a magnification of 10?
- **21** The Moon has a diameter of 3500km and is 400000km from the Earth. Calculate the angle subtended by the Moon at an observer's eye on the Earth.

# The reflecting telescope

The objective of a telescope forms a real image of the object which is then viewed with the eyepiece. Instead of using a lens to focus the light we can use a mirror; this gives the possibility to make larger apertures since it is easier to manufacture large mirrors than large lenses. There is one problem with using a mirror: when you view the image your head gets in the way of the light. To solve this you can either use a small mirror to reflect the light to the side (*Newtonian* mounting, Figure 11.61) or make a hole in the middle of the mirror and again, using a small mirror, reflect the light there (*Cassegrain*  mounting, Figure 11.62). Note that the large mirrors used in these telescopes are *parabolic* rather than spherical.

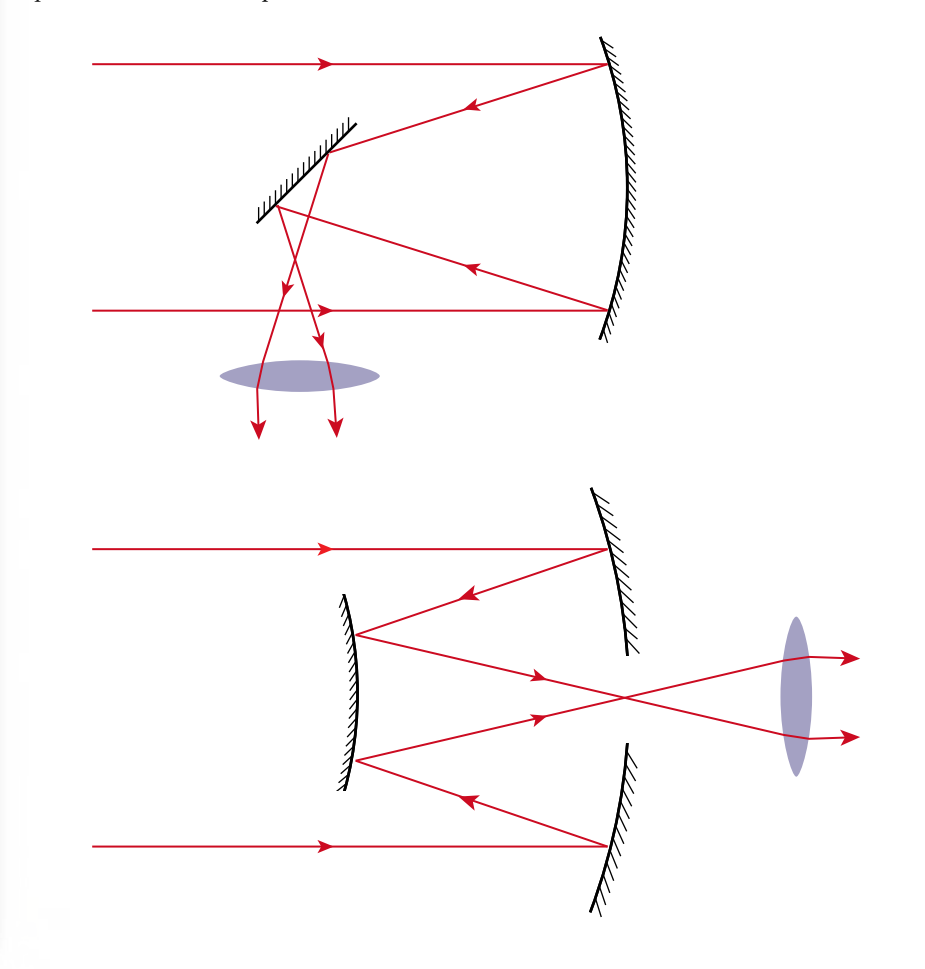

The largest refracting telescopes have lenses up to 1m in diameter, but the largest optical reflecting telescopes go up to 11m.

 $\bigcirc$ 

**Figure 11.61** Newtonian mounting.

**Figure 11.62** Cassegrain mounting.

In these telescopes the eyepiece lens can be omitted and a CCD (*charge coupled device*) placed at the focal point of the mirrors. This is the light sensitive part of a digital camera and can be used to produce a digital image of the stars which can be processed by a computer to produce an image or to do spectral analysis on the light from different objects.

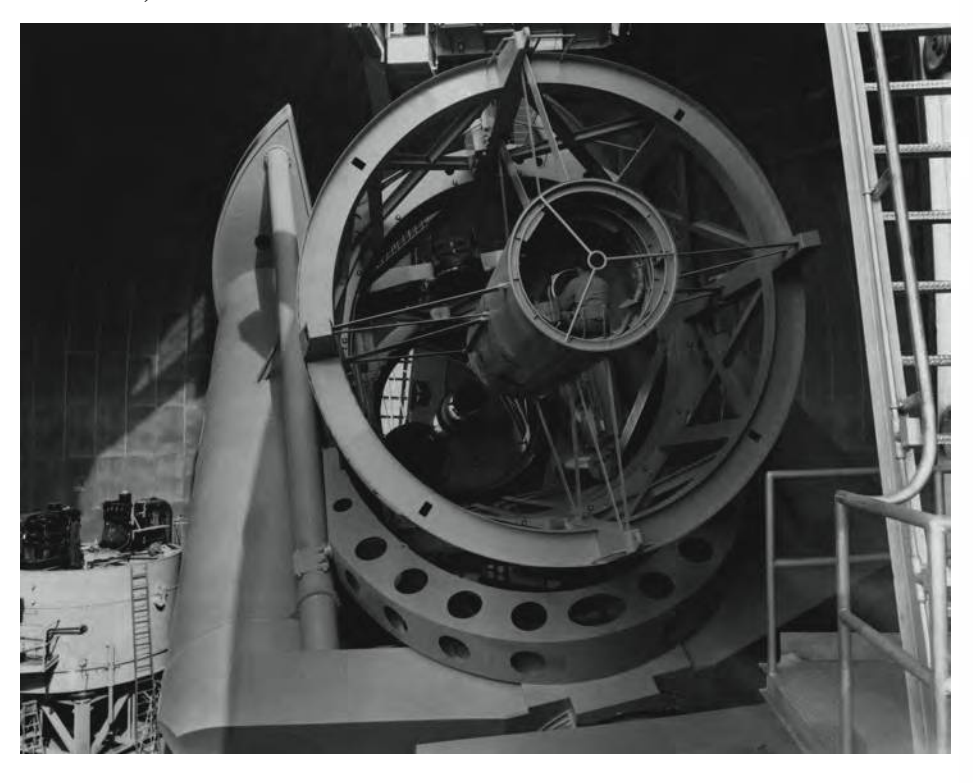

An observer sitting at the prime focus of the 5m Hale telescope, which is housed at the Palomar Observatory in California, USA.

Deployment of the Hubble Space Telescope from the space shuttle Discovery on 24 April 1990, during mission STS-31.

# The Hubble space telescope

'Twinkle twinkle little star how I wonder what you are'. Twinkling might inspire some people to write poetry but for astronomers it is a periodic variation in the stars' intensity caused by changes in the atmosphere, resulting in a distorted image, reducing the resolution. The effect can be minimized by building telescopes on high places. The Hale telescope in the photograph is at 1713m above sea level in the Palomar Mountains; even then the resolving power is limited to 1 arc second. Better still is to go outside the atmosphere.

The Hubble space telescope is a Cassegraintype reflecting telescope that orbits the Earth at a height of 569 km every 97 minutes. The 2.4m mirror is not as big as many earthbound telescopes but the lack of atmosphere gives the possibility to resolve down to less than 0.1 arc second. Images are recorded on several different CCDs, each sensitive to a range of different

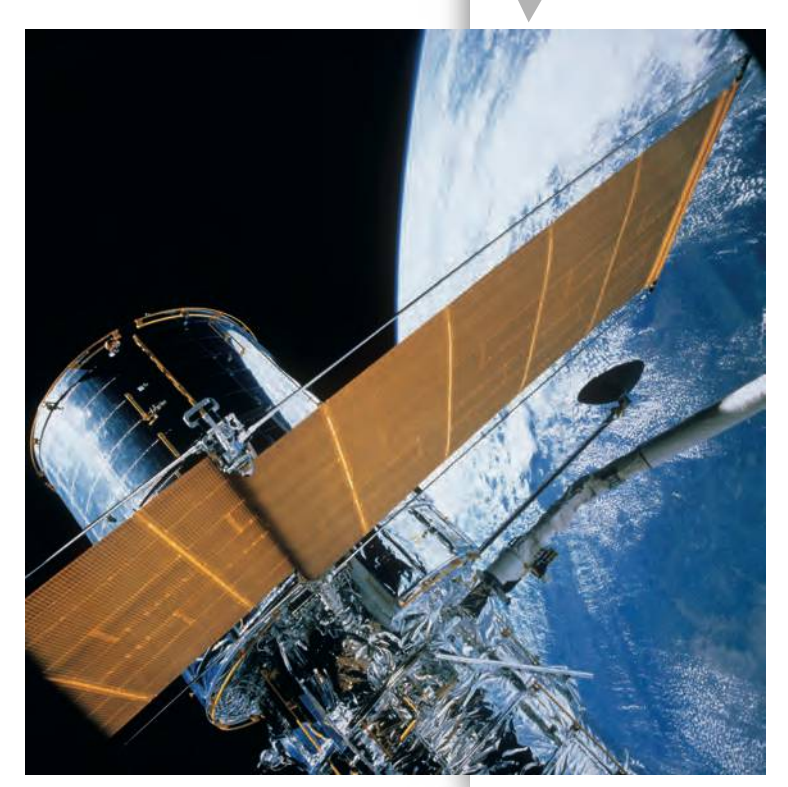

wavelengths. These images are transmitted to Earth either directly or via a system of tracking and data relay satellites. Many images of the same object are recorded and processed with a computer to form a very high-resolution composite image.

Satellite telescopes can also be used to collect data from wavelengths of the electromagnetic radiation that is absorbed by the atmosphere, such as infrared and ultraviolet.

## Single-dish radio telescopes

Stars don't just emit visible light, they also emit other forms of electromagnetic radiation including infrared, microwaves, and radio waves. The atmosphere absorbs most of the infrared, microwaves, and longer wavelength radio waves but radio waves between 1 cm and 20 cm pass through without distortion. These can be used to give us information about the stars and galaxies they originate from. The intensity of radiation coming from a distant star is very low so in order to be detected it must be collected from a wide area. This is done by a parabolic reflector with a detector either placed at the principal focus or, using a Cassegrain mounting, behind the centre of the dish. The resolving power of such a system is limited by diffraction at the aperture of the instrument; longer wavelengths are diffracted by larger apertures so to increase resolution the reflector has to be much larger than the mirror of an optical telescope. However, because of the larger wavelength, the surface of the reflector does not have to be so precisely made. This makes it possible to construct very large radio telescopes such as the Arecibo observatory in Puerto Rico with its 305m reflector.

Aerial fisheye lens view of the Arecibo radio telescope.

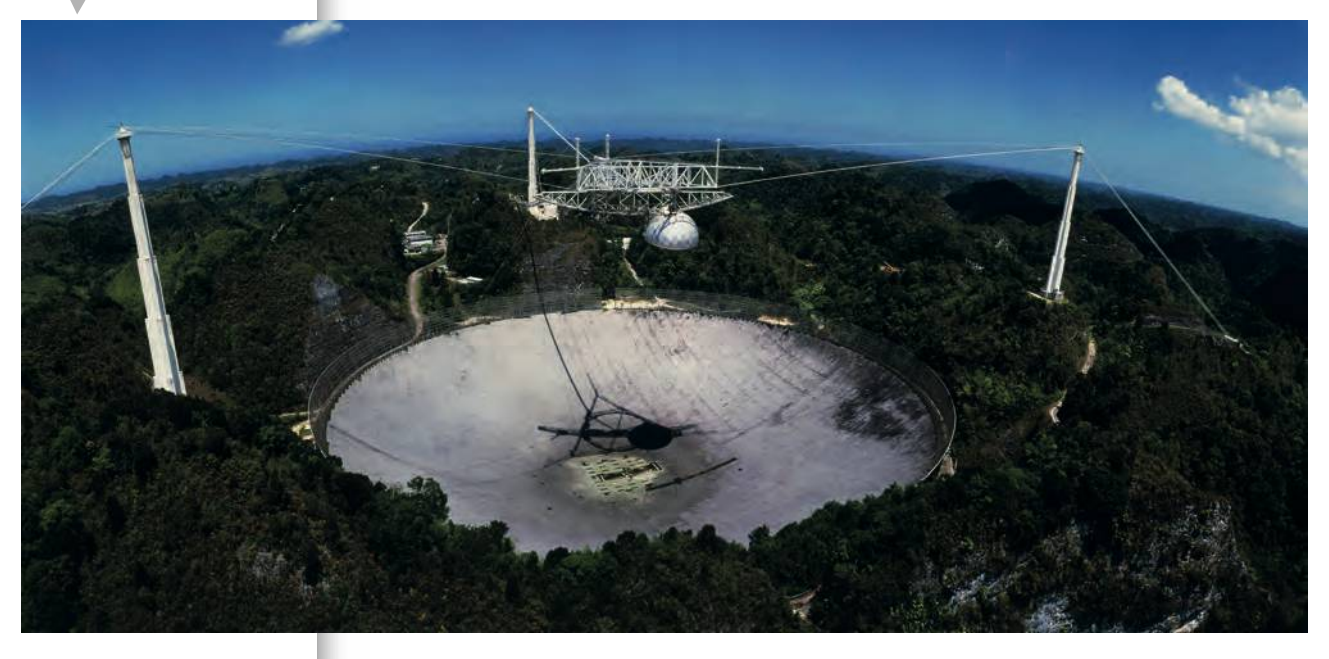

The telescope is pointed at a certain object, say a distant galaxy, and the radio signal recorded. The different wavelengths in the signal can then be analysed to produce a spectrum. A radio image can be made by scanning the telescope, collecting data from each different part of the galaxy. Different colours are then used to represent the intensity of the signal, making it easier to interpret the image. By scanning many times, the image can be processed with a computer to produce a composite image.

# Radio interferometer telescope

A radio telescope detects radio waves from one area of the sky. To view two stars the dish has to be rotated. A large radio telescope can resolve stars that are in the order of one arc minute apart; if they are closer than that they will appear as one. To resolve closer stars would require a telescope of wider diameter but there is a limit to how large a telescope can be. However, there is an alternative way that we can construct an image of a star using the interference between signals from two radio telescopes as in Figure 11.63. Here, two telescopes are pointing towards the same star. The distance from the star to each telescope is different so there will be a phase difference between them; as the star moves overhead the interference pattern will change. In Figure 11.63(a) the telescopes are close together so between the two angles shown there will only be one peak. Two different stars separated by a small angle will give two different patterns (red and blue) but as you can see from the diagram they will not be resolved. In Figure 11.63(b) the telescopes are further apart; there are now five peaks between the same two angles. The central peak is now much narrower enabling the two stars to be resolved.

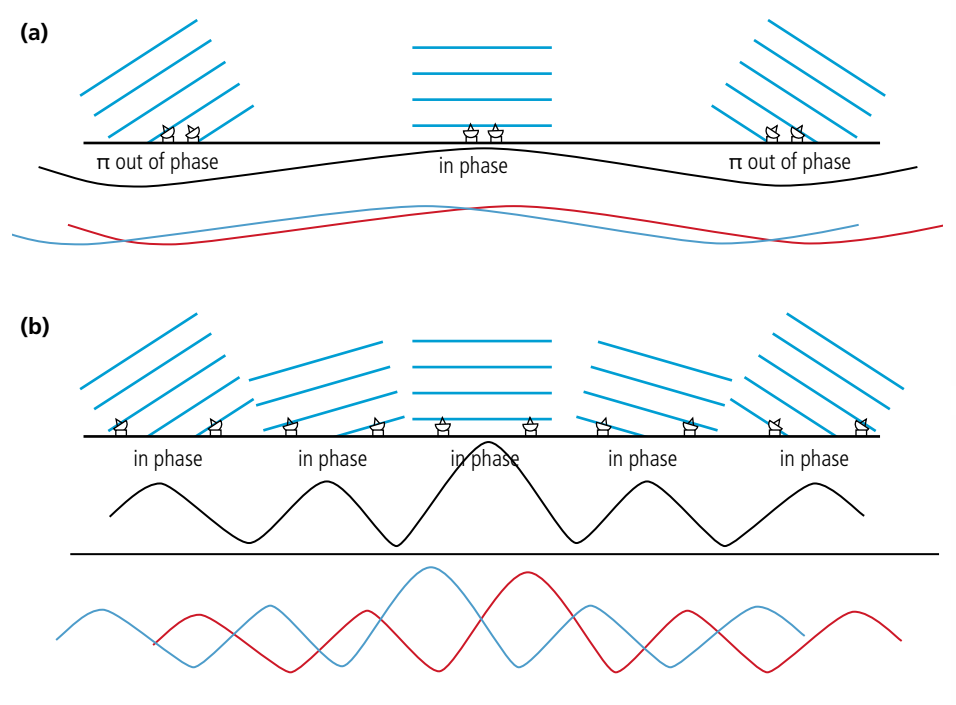

An image of the stars can be built up from the interference pattern data by a process known as *aperture synthesis*. The resulting increase in resolving power is equivalent to building one huge telescope with diameter equal to the separation of the telescopes. Using this technique, telescopes can be as wide as the Earth itself.

Q

Countries wanting to carry out astronomical research might not be well-placed geographically to build a telescope. In this case they need to cooperate with a more suitably positioned country. The European extremely large telescope is planned to be placed in Chile.

**Figure 11.63** Interference between waves received at two antennae.

困

To learn more about imaging instrumentation, go to the hotlinks site, search for the title or ISBN and click on Chapter 11.

# **Fibre optics**

# **C.3** Fibre optics

# Understandings, applications, and skills:

#### Structure of optic fibres

- ●● Describing the advantages of fibre optics over twisted pair and coaxial cables.
- Step-index fibres and graded-index fibres

#### Total internal reflection and critical angle

- ●● Solving problems involving total internal reflection and critical angle in the context of fibre optics. Waveguide and material dispersion in optic fibres
- ●● Describing how waveguide and material dispersion can lead to attenuation and how this can be accounted for.

#### *Guidance*

• The term waveguide dispersion will be used in examinations. Waveguide dispersion is sometimes *known as modal dispersion.*

#### Attenuation and the decibel (dB) scale

• Solving problems involving attenuation.

*Guidance*

\$

●● *Quantitative descriptions of attenuation are required and include attenuation per unit length.*

# Fibre optic basics

As introduced in Chapter 5, an optical fibre is a thin strand of glass or clear plastic. If a ray of light enters its end at a small angle, the ray will be total internally reflected when it meets the side. Since the sides are parallel, the ray will be reflected back and forth until it reaches the other end as in Figure 11.64. Optical fibres are used extensively in communication where digital signals are converted to light and passed along fibres.

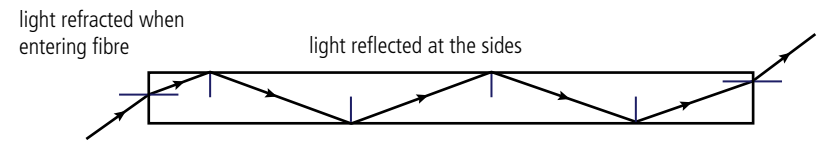

Remember that if the ray is passing from a medium with refractive index *n* into air then the critical angle *c* is given by:

$$
\sin c = \frac{1}{n}
$$

#### Worked example

Light is shone into the end of a transparent fibre with refractive index 1.8. Calculate the maximum angle of incidence such that the light will travel along the fibre.

## Solution

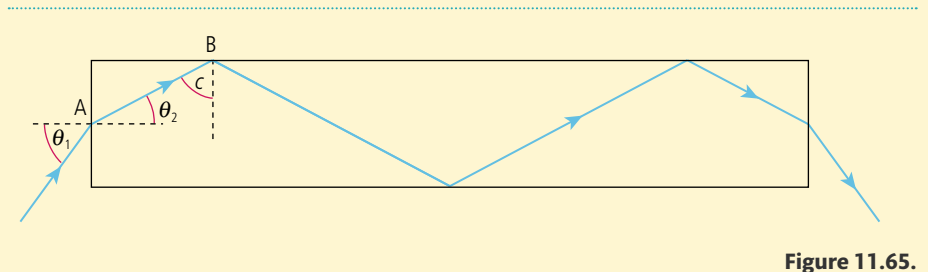

#### NATURE OF SCIENCE

An optical fibre enables light to be taken from A to B along a curved path. Original uses were novelty lamps and devices for looking around corners. Creative minds adapted this interesting phenomenon to transform the way we communicate.

**Figure 11.64** Light reflected along a fibre. The maximum angle will be such that the angle of incidence at the side of the fibre (at B) will be equal to the critical angle (*c*) which is given by the formula  $\sin c = \frac{1}{n}$ . So  $c = \sin^{-1}(\frac{1}{1.8}) = 34^{\circ}$ . Knowing this angle we can calculate  $\theta_2 = 90^\circ - 34^\circ = 56^\circ$ Applying Snell's law to the light entering the fibre at A,  $\sin \theta_1$  $\frac{\sin \theta_1}{\sin \theta_2} = \frac{n_2}{n_1}$ medium 1 is air so  $n_1 = 1$   $n_2 = 1.8$ 

 $\sin \theta_1 = 1.8 \times \sin 56^\circ$ 

 $\theta_1 = 42^\circ$ .

This is called the *acceptance angle*.

# The ophthalmoscope

A lens produces an image of an object by focusing the light reflected off each point on the object to the corresponding points on a screen. If a thin fibre is held in front of an object, light reflected from that point will travel along the fibre and out of the other end. If we have a bunch of fibres then each fibre will collect light from each point on the object resulting in an image at the other end.

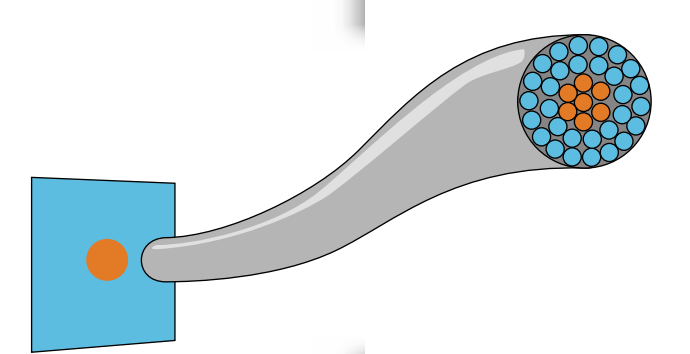

# Step-indexed fibre

The problem with bundling fibres is that when the fibres touch each other light could travel from one fibre to the next, messing up the image. To prevent this, fibres are made from two materials, a core and an outer layer with a lower

refractive index. This sort of fibre is called a *step-indexed* fibre.

When light travels from the core to the cladding the critical angle will be less than when light travels directly to the air. Applying Snell's law to the situation in Figure 11.67 gives

$$
\frac{\sin c}{\sin 90^\circ} = \frac{n_2}{n_1}
$$

#### Exercise

**22** Calculate the maximum angle of incidence for the ray in Figure 11.67 if  $n_1 = 1.8$  and  $n_2 = 1.7$ .

# Graded-index fibre

Instead of having a sudden change from one refractive index to another at the boundary between core and cladding it is possible to construct *graded-index* fibres that have a gradual change of refractive index from the centre outwards. Figure 11.68 shows how light entering a graded-index fibre refracts in a curved path rather than reflecting at the boundary. Here the change of refractive index is such that the light follows a sine curve.

**Figure 11.66** Image of an orange dot on a blue background.

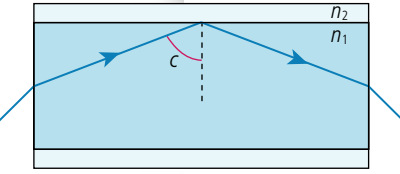

**Figure 11.67** Light entering a step-indexed fibre.

**Figure 11.68** Light entering a graded-index fibre.

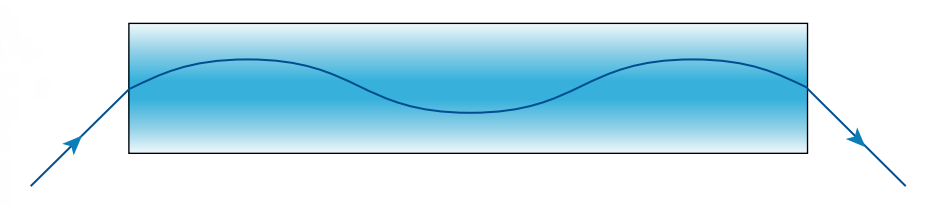

# Optical fibres and digital communication

Digital devices such as computers operate on binary code; a series of 1s and 0s. When digital devices communicate with each other the binary code is transformed into a series of high and low voltages which can be transmitted through a wire. The problem with this form of transmission is that over a long distance the signal deteriorates due to interference caused by other electrical appliances and energy losses due to the resistance of the wire. An alternative is to convert the signal into a series of light flashes, on is a 1 and off is a 0, and then transmit the flashing light along an optical fibre. The advantage of this method is that there is no electrical interference and a fibre can be made much thinner than a wire which would have high resistance if made very thin.

**Figure 11.69** A digital signal read once every 1 μs.

1 2  $\overline{V}$  $\frac{1}{3}$   $\frac{1}{4}$   $\frac{1}{5}$   $\frac{1}{6}$   $\frac{1}{7}$  time/µs **1 0 1 1 0 0 1**

# Waveguide dispersion

Light entering a fibre at angles less than the acceptance angle will pass along the fibre but not all rays will take the same path. These different paths are called *modes*. Figure 11.70 shows some of the modes for a step-indexed fibre.

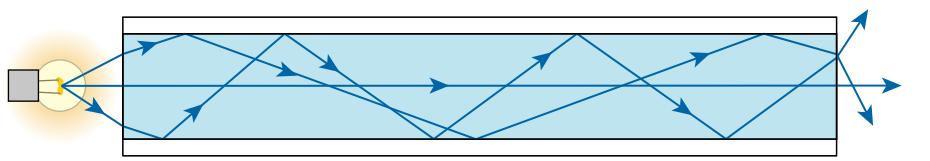

Different modes have different length paths; this means they take different times to reach the other end. If this difference is too big the flashes of light could start to overlap making the transmitted data unusable. This spreading out of the signal is called *waveguide dispersion*. This is much less of a problem in graded-index fibres due to the change in wave speed as the light moves through the regions of different refractive index. High refractive index means low wave speed, so as the light moves towards the outside of the fibre it speeds up, compensating for its longer path (Figure 11.71).

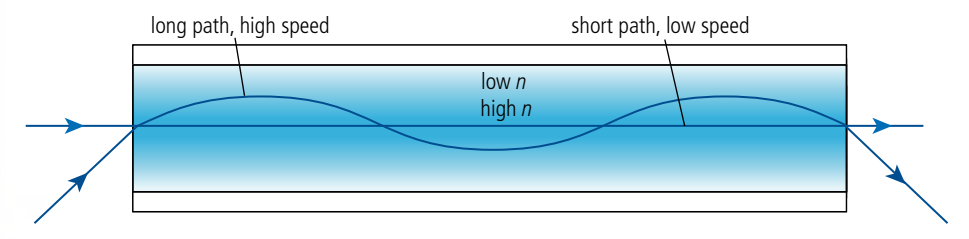

**Figure 11.70** Modes in a multimode step-indexed fibre.

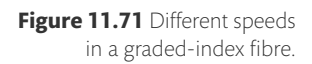

Waveguide dispersion can be reduced further by using a fibre that is so thin that only one mode is transmitted (Figure 11.72); such a fibre is called a *monomode* fibre.

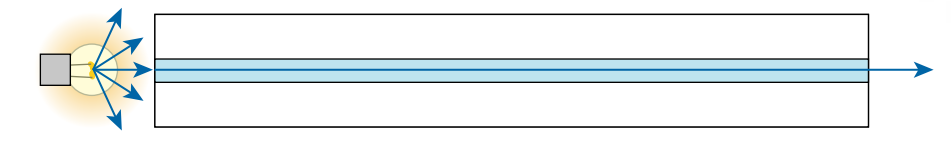

The problem with a monomode fibre is that it is more difficult to connect light sources since the acceptance angle is so small.

# Material dispersion

When light passes through a prism, different frequencies are refracted by different amounts, causing the colours to disperse. When light travels down a fibre, different frequencies have different paths, as in Figure 11.73.

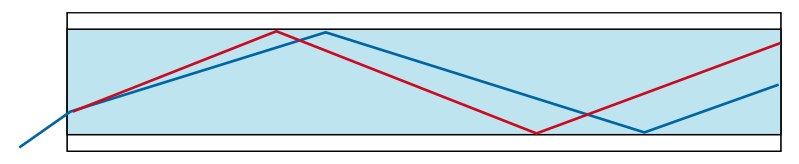

This will cause a problem if different bits of data arrive at the wrong time.

# **Attenuation**

Attenuation is the reduction in power as light passes along a fibre due to impurities in the glass. This could be expressed as the ratio of  $\frac{power\; leaving\; the\; fibre}{power\; entering}$ , but this would give a very large range of values so it is more convenient to use the decibel scale which also has the advantage of being able to combine the attenuation of different sections of fibre by addition rather than multiplication.

# The decibel

Attenuation in decibels is defined by the equation:

$$
attention = 10 log_{10} \left(\frac{P}{P_0}\right)
$$

where *P* = power delivered  $P_{o}$  = original power.

So if the power of a signal drops to one half of its original value:

attenuation =  $10 \log_{10}(\frac{1}{2}) = -3 \text{dB}$ 

If the signal drops to  $\frac{1}{10^6}$  of the original, the attenuation = −60 dB. So although the difference in ratio is large, the difference in decibels is not. An increase in attenuation of 50 dB is equivalent to a  $\frac{1}{10^5}$  change in power. The attenuation of an optical fibre is normally quoted in dB km<sup>-1</sup>.

**Figure 11.72** A monomode fibre.

**Figure 11.73** Different frequencies have different paths.

#### Worked example

A signal is passed along two fibres connected together. The signal into the first fibre is 100 mW and the signal out is 1 mW. The second fibre has an attenuation of −10 dB. Calculate:

- (a) the attenuation of the first fibre.
- (b) the attenuation of the combination.
- (c) the power of the signal out of the combination.

#### Solution

- (a) attenuation = 10  $log_{10}(\frac{1}{100})$  = -20 dB
- (b) Total attenuation =  $-20 + -10 = -30$  dB

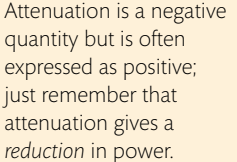

 $\bf G$ 

⊕

To learn more about fibre optics, go to the hotlinks site, search for the title or ISBN and click on Chapter 11.

(c)  $-30 = 10 \log_{10} \left( \frac{P}{100} \right)$  $10^{-3} = \frac{P}{100}$ 

 $P = 0.1$  mW.

#### **Exercises**

- **23** The power into a fibre is 1 mW. Calculate the attenuation if the power out is:
	- **(a)** 0.1 mW **(b)** 0.2 mW **(c)** 0.01 mW
	- **24** The attenuation of light in a given fibre is 2 dB km<sup>-1</sup>.
		- **(a)** What is the attenuation after 5 km of fibre?
		- **(b)** If a signal of 1 mW is sent into 5 km of fibre, what is the power of the signal that comes out?

#### Practice questions

- **1.** This question is about converging lenses.
	- **(a)** Figure 11.74 shows a small object O represented by an arrow placed in front of a **converging** lens L. The focal points of the lens are labelled F.

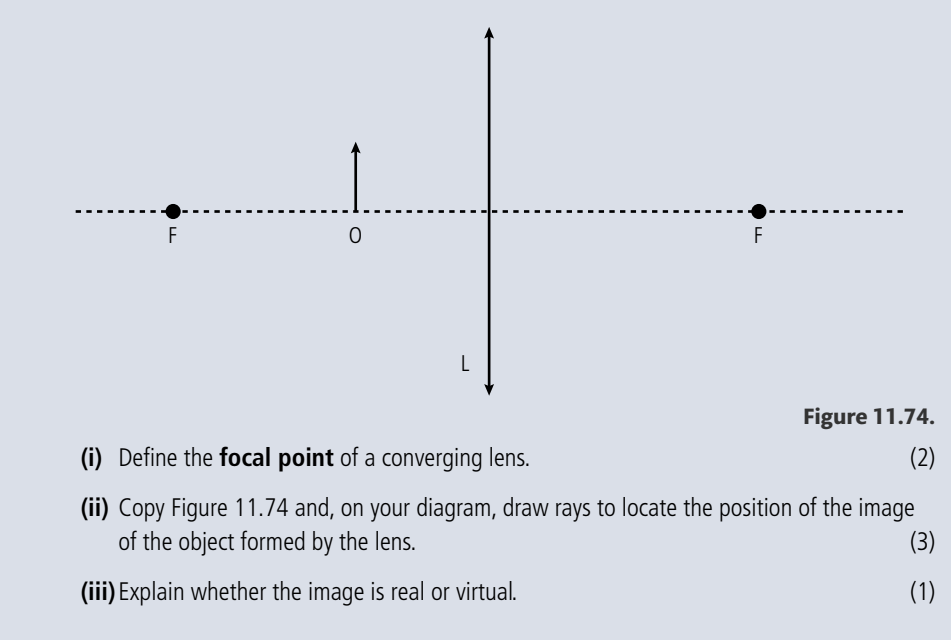

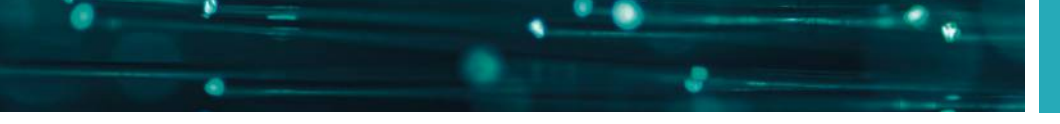

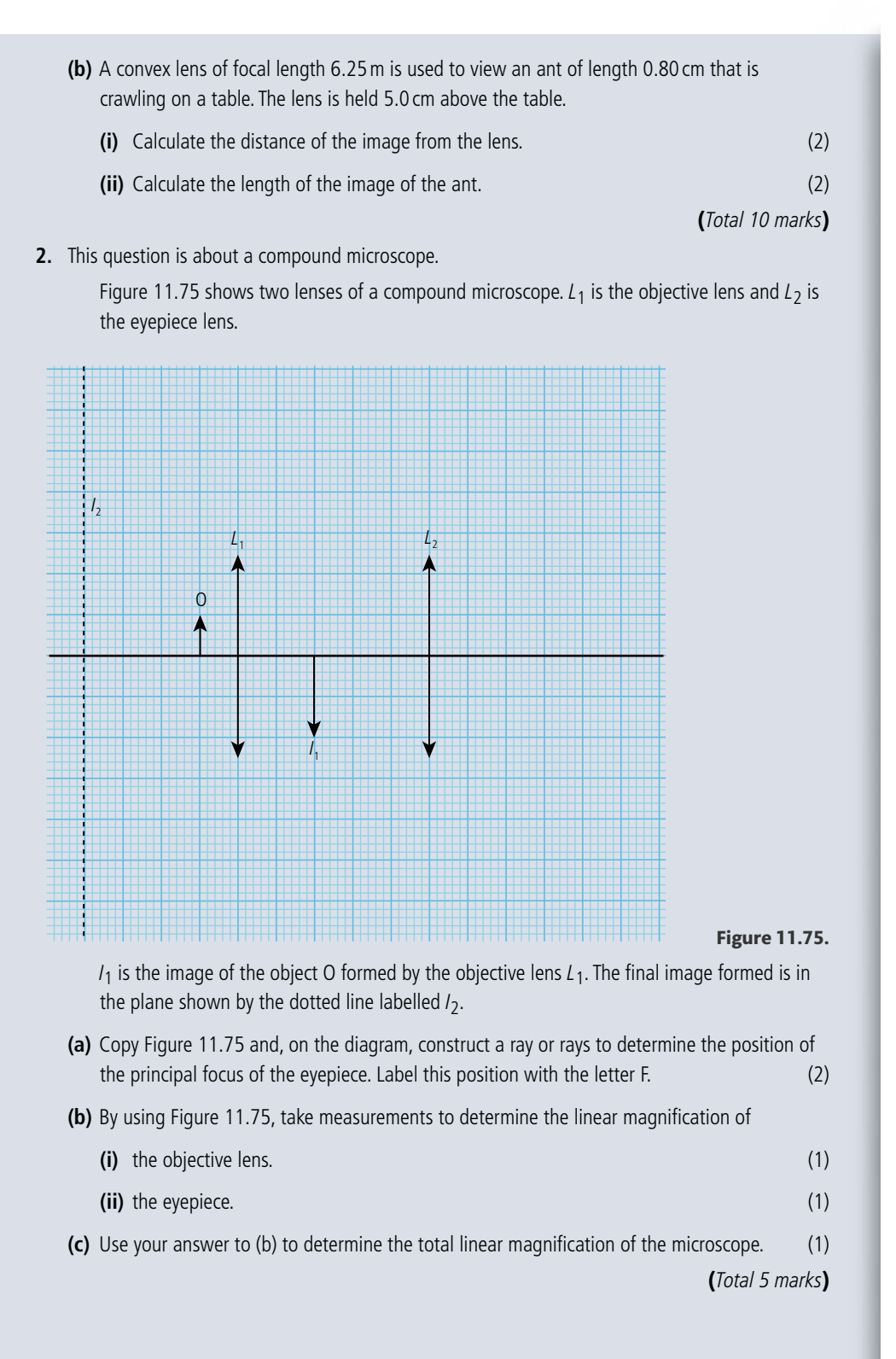

**3.** This question is about a compound microscope. Figure 11.76 (not to scale) is of a compound microscope.

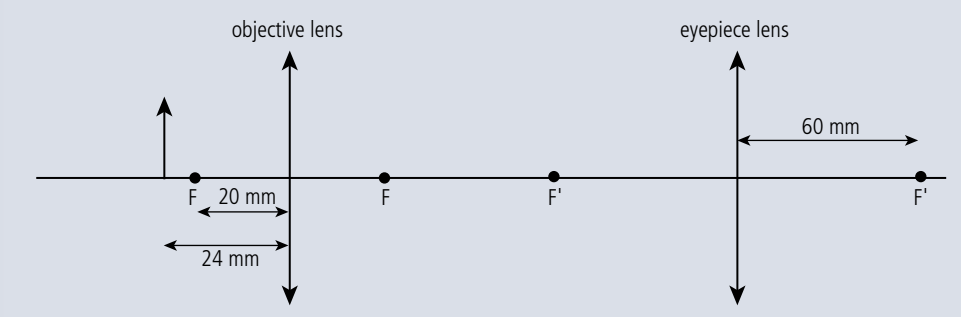

#### **Figure 11.76.**

 $\blacktriangledown$ 

ä

The focal length of the objective lens is 20mm and that of the eyepiece lens is 60mm. A small object is placed at a distance of 24mm from the objective lens. The microscope produces a final virtual image of the object at a distance of 240mm from the eyepiece lens.

- **(a) (i)** Determine, by calculation, the distance from the objective lens of the image formed by the objective lens. (2) (2)
	- **(ii)** Explain why the image in (a)(i) is real. (1)
	- **(iii)**Determine the distance of the image formed by the objective lens from the eyepiece lens.

(2)

**(b)** Determine the overall magnification of the microscope. (2)

**(**Total 7 marks**)**

**4.** This question is about the transmission of signals along an optic fibre.

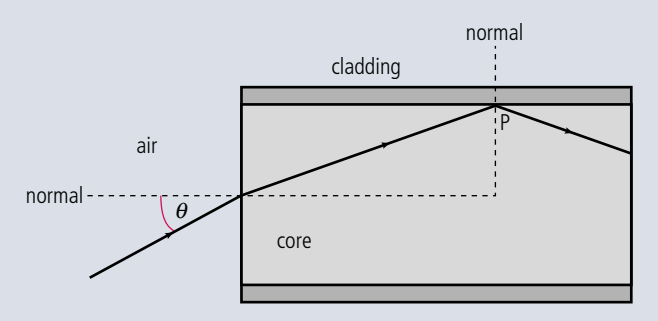

#### **Figure 11.77.**

**(a)** A ray of light enters an optic fibre from air (Figure 11.77). The ray makes an angle θ with the normal.

The ray undergoes total internal reflection at point P.

The refractive index of the core is 1.56 and that of the cladding is 1.38.

- **(i)** Calculate the critical angle of the cladding–core boundary. (2)
- **(ii)** Show that the largest angle of incidence  $\theta$  in air, at which total internal reflection at the cladding–core boundary takes place, is 46.7°. (2)

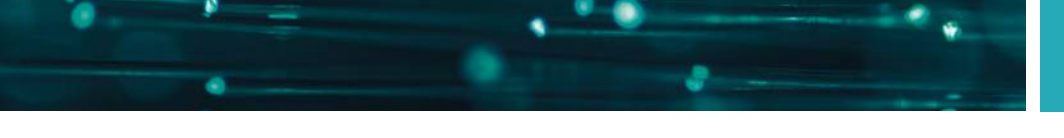

- **(b)** Distinguish between modal dispersion and material dispersion in an optic fibre. (2)
- **(c)** The signal shown in Figure 11.78 is fed into a monomode optic fibre.

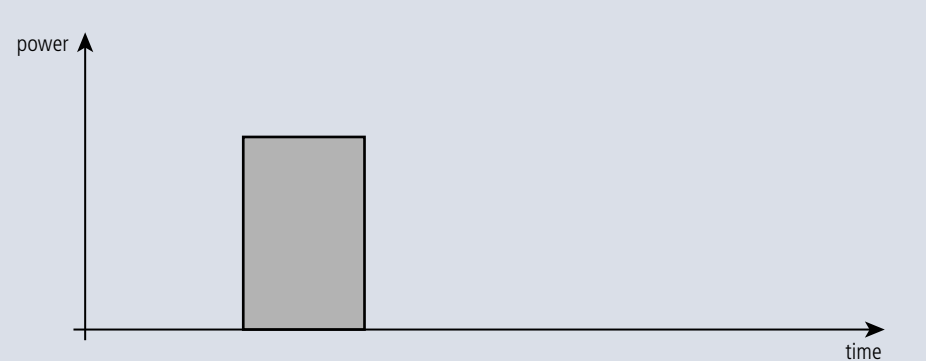

#### **Figure 11.78.**

- **(i)** State what the shaded area represents. (1)
- **(ii)** Copy and use the axes in Figure 11.78 to draw the shape of the signal after it has travelled a large distance in the fibre. (2)
- **(iii)** The input signal power in a monomode fibre is 15.0mW. The attenuation per unit length for this fibre is 1.24 dBkm−1. Determine the power of the output signal after the signal has travelled a distance of 3.40 km in the fibre. (3)

**(**Total 12 marks**)**

# 12 Option D: Astrophysics

# Essential ideas

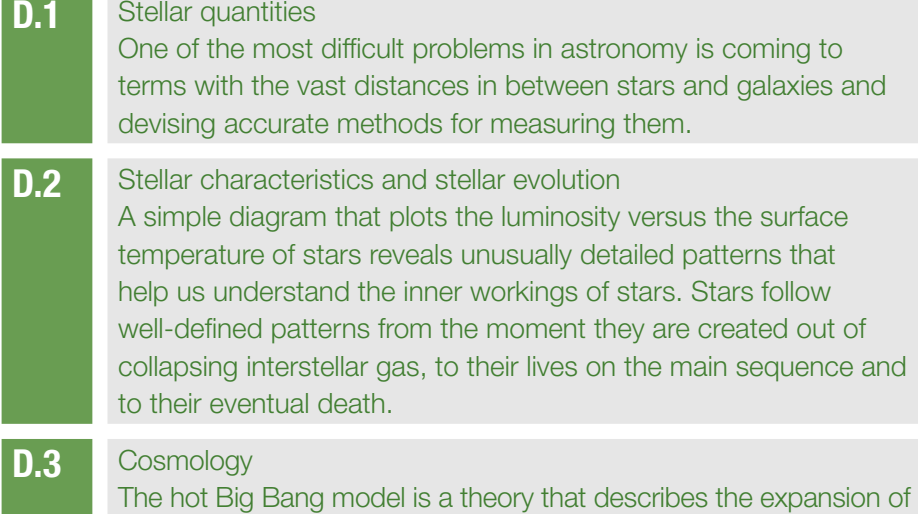

the Universe and is supported by extensive experimental evidence.

# NATURE OF SCIENCE

All that is known about the stars has been deduced by observing the radiation emitted from them. Using this data, with the assumption that the laws of physics are the same throughout the Universe, scientists have constructed models to determine their properties and composition.

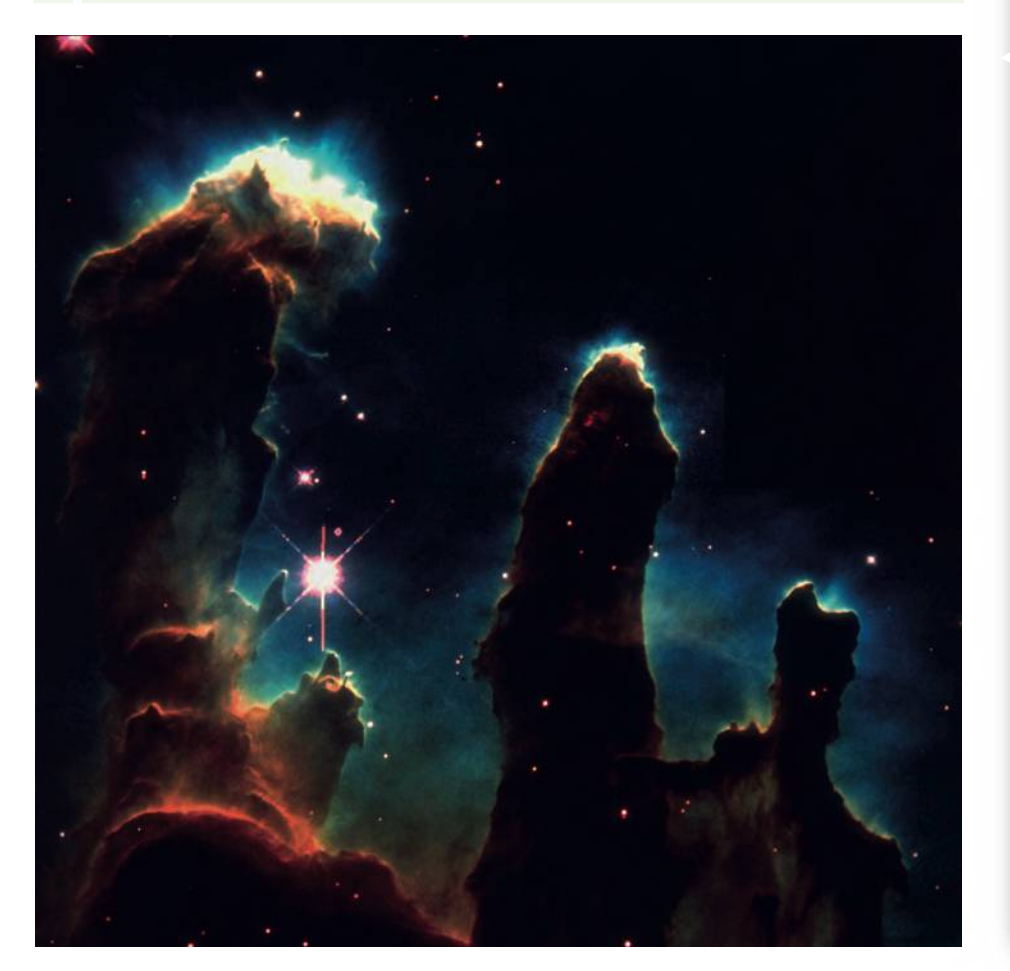

The Horse Head Nebula, a dense cloud of dust made visible by the background pink glow from the ionized gas behind. The nebula is located just south of the most easterly star of Orion's belt, but you would need to computer enhance photos from a large telescope to see it as it is in this image.

'Pillars of creation'. An image taken by the Hubble telescope showing gaseous pillars in the Eagle Nebula. These columns of dust and hydrogen act as incubators for new stars.

# **Stellar quantities**

# **D.1** Stellar quantities

# Understandings, applications, and skills:

#### Objects in the Universe

●● Identifying objects in the Universe.

#### *Guidance*

●● *For this course, objects in the Universe include planets, comets, stars (single and binary), planetary systems, constellations, stellar clusters, galaxies, clusters of galaxies, and superclusters of galaxies.*

#### Astronomical distances

• Using the units of light year and parsec.

#### *Guidance*

●● *Students are expected to have an awareness of the vast changes in distance scale from planetary systems through to superclusters of galaxies and the Universe as a whole.*

#### Stellar parallax and its limitations

●● Describing the method to determine distance to stars through stellar parallax.

#### Luminosity and apparent brightness

●● Solving problems involving luminosity, apparent brightness, and distance.

# The view from here

Astrophysics is the study of the physical properties of celestial objects (stars and other bodies in our Universe) and the interactions between them. The body of knowledge that we have about these objects has been built up over time from observations that, in the early years, were all made from the Earth. So what can we see from here?

# The Sun

The Sun rises in the east and goes down in the west. It appears to be going around the Earth but we know that the movement is due to the rotation of the Earth (time period 23 hours 56 min). Ancient civilizations worshipped the Sun because it controlled the seasons; they built complicated structures to predict special events such as the longest day of the year. The Earth not only rotates but also moves around the Sun in an elliptical orbit (time period 365.35 days). The axis of rotation of the Earth is not parallel with the axis of its orbit around the Sun; this causes the position of the Sun to change slightly every day resulting in the seasons. You can see from Figure 12.1 how this causes the northern hemisphere to get more sunlight during the summer. If you were to travel to the far north during the northern summer you could see the Sun all day. The Sun emits a lot of energy in the form of electromagnetic radiation. The source

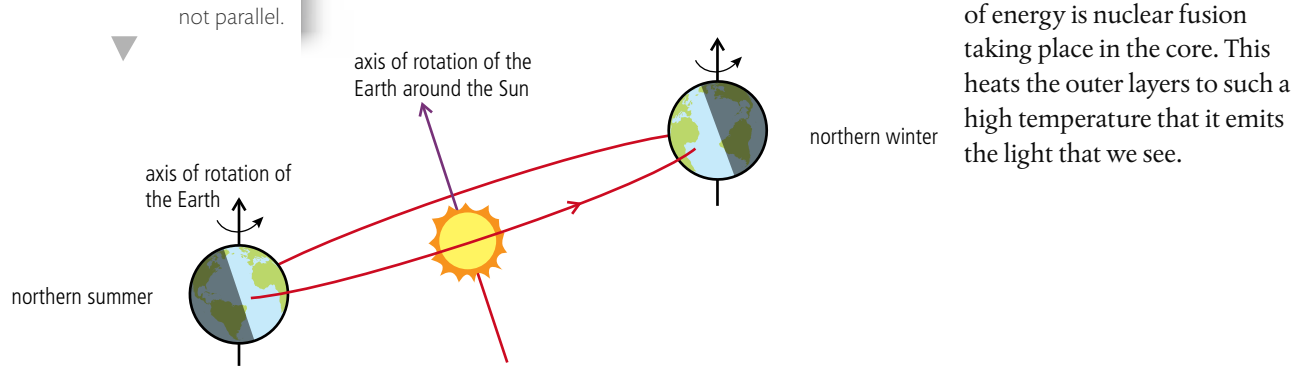

**Figure 12.1** The Earth rotates as it orbits the Sun but the axes of rotation are

# The Moon

Due to the rotation of the Earth, the Moon also appears to move from west to east every night (and sometimes in the daytime but not so visible then). If you were to watch the Moon on several successive nights you would notice that it appears to rise slightly later each evening. This is because the Moon is orbiting the Earth with a time period of 27.3 days. The Moon is visible not because it produces light but because it reflects light from the Sun. The Sun only illuminates one side of the Moon giving rise to the varying phases (full Moon, half-Moon, and new Moon). As the Moon orbits around the Earth, the Earth orbits around the Sun with the result that periodically the Moon passes between Earth and the Sun, forming a solar eclipse.

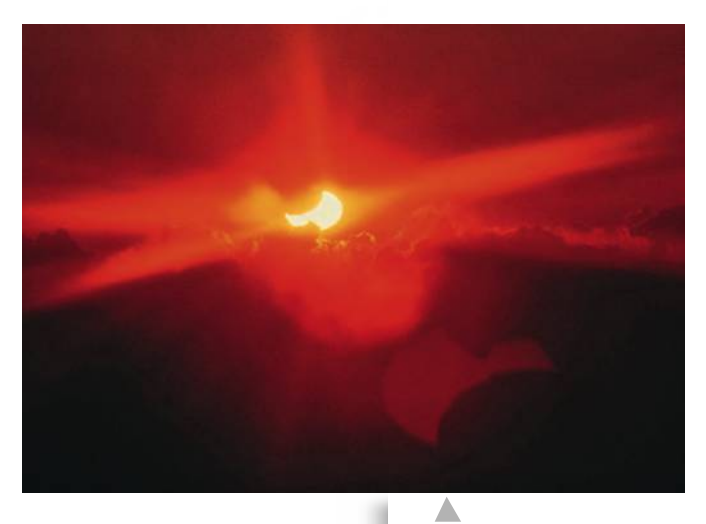

A partial eclipse of the Sun.

#### **Stars**

The stars are very distant spherical bodies that emit light just like the Sun. The rotation of the Earth causes the stars to appear to move across the sky from east to west. The closest star visible without a telescope (not counting the Sun) is Alpha Centauri at a distance of about  $3.8 \times 10^{16}$  m. This is so far away that it would take light 4 years to travel from the star to Earth, hence the use of the unit *light year* (ly) when quoting astronomical distances. One light year is the distance travelled by light in one year. Deneb, one of the most distant, easily visible stars is 3200 ly from the Earth. As the Earth moves around the Sun we view the stars from different angles. This causes them to appear to move slightly with respect to one another (parallax). However, this movement is very small and not noticeable without a telescope, so with the naked eye the stars appear to have fixed positions relative to each other. By joining the dots, ancient civilizations imagined figures in the sky to give the *constellations* we use today such as Taurus and Orion.

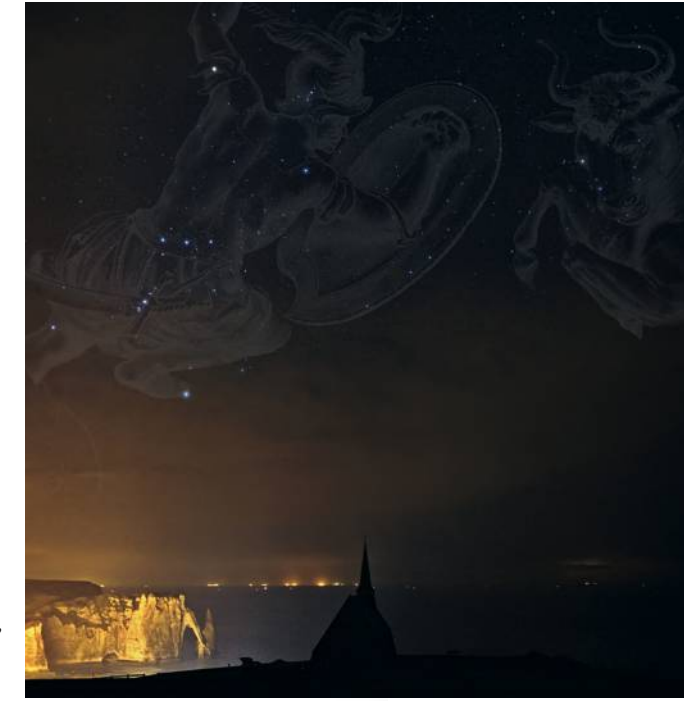

The stars in a constellation have no physical connection, some of them are thousands of light years apart; they just look like they are next to each other because they are so far away that they appear to be the same distance from us. Stars that are actually close together are called a *stellar cluster*. Constellations are of little interest to astrophysicists but can be useful to help locate objects of interest. For example, the star Betelgeuse is the left shoulder of Orion.

Unless you are colour blind you will notice that stars have different colours but apart from twinkling, which is caused by the atmosphere, most stars appear to have a constant brightness. On closer inspection the brightness of a lot of stars isn't constant; this can be due to pairs of orbiting stars eclipsing each other (*binary stars*) or due to changes in size (*Cepheid variables*). We can get a lot of information about stars by analysing the light we receive from them; this enables us to model their physical properties which is what most of this section will be about.

The constellations of Orion and Taurus. Betelgeuse is Orion's left shoulder.

Δ

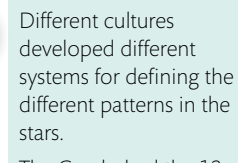

The Greeks had the 12 signs of the zodiac, the Chinese 28 xiu, and the Indians 27 Nakshatra.

# **Planets**

If you look at the night sky at exactly the same time every night for a month you will notice that the stars appear to move slightly to the west each night. This is because the period of rotation of the Earth is slightly less than 24 hours. You will also notice that almost all the stars have the same relative position (forming patterns we call the constellations). However, there are some exceptions. Some of the brightest objects move around from one day to the next; these are in fact not stars but planets. Planets are bodies like the Earth that are in orbit around the Sun. They are much closer to us than the stars and are visible because they reflect light from the Sun rather than emit light like stars. Each planet has a different orbital period. The planet closest to the Sun, Mercury, has an orbit of only 88 days whereas the furthest, Neptune, has a 164-year orbit. This means that at different times of the year they will be in different positions relative to each other, resulting in their movement when viewed from the Earth.

On 24 August 2006 the International Astronomical Union (IAU) declared the official definition of a planet:

'A "planet" is a celestial body that (a) is in orbit around the Sun, (b) has sufficient mass for its self-gravity to overcome rigid body forces so that it assumes a hydrostatic equilibrium (nearly round) shape, and (c) has cleared the neighbourhood around its orbit.'

There are 8 planets in orbit around the Sun. Each planet has a different radius, time period and size.

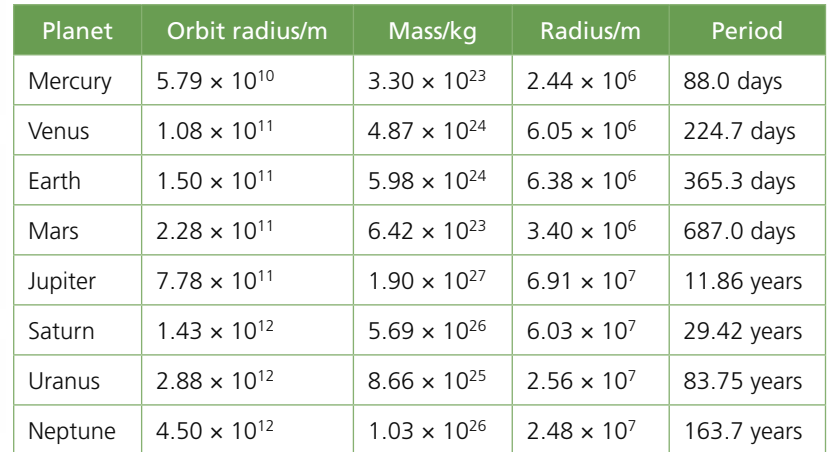

Their order in terms of distance from the Sun is given in Table 12.1.

**Table 12.1.** 

There are also over 40 dwarf planets of which Pluto is one. The reason Pluto is not a planet is because it does not dominate its neighbourhood; in fact Pluto is only twice as big as its moon Charon.

Also orbiting the Sun are *asteroids* and *comets*. Asteroids are lumps of rock up to 1000 km diameter orbiting the Sun in the Asteroid belt between Mars and Jupiter. They are rarely visible from Earth without a telescope due to their small size. A comet is a lump of rock, ice, and frozen gases with a very elongated elliptical orbit. They spend most of their time in the outer reaches of the solar system but become visible when their orbit takes them close to the Sun. Violent explosions on the Sun throw out particles forming the solar wind. When the comet moves close to the Sun the heat evaporates the frozen gases and the solar wind blows the gases and bits of ice and dust off the surface of the comet forming its characteristic tail which always points away from the Sun.

# **Galaxies**

If we use a telescope to look at some of the distant stars we find that they are not single stars but hundreds of billions of stars called galaxies. The first of these to be discovered was the Andromeda galaxy in the photograph. Stars are grouped in galaxies which are about 105 ly across containing around 1011 stars. Almost all of the stars you see at night are in our own galaxy, the Milky Way. We are positioned two-thirds of the way out from the centre of this lens-shaped spiral galaxy; if we

look towards its centre we see it as a stripe of dense stars.

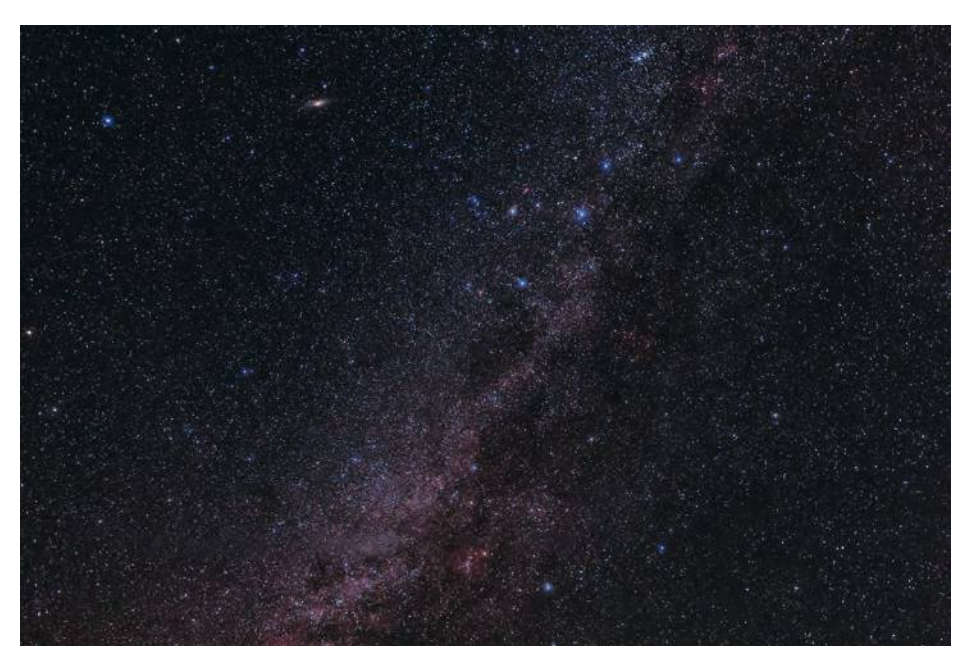

The distance between galaxies is about  $10<sup>6</sup>$  ly so there is a lot of space between them. Galaxies are also grouped in galaxy *clusters*; our own galaxy is part of the local cluster of twenty galaxies. There are even clusters of clusters called *superclusters*.

# Astronomical distances

Astronomical distances are so large that the metre is not a particularly useful unit; instead, the *light year* (ly) is often used. This is the distance travelled in a vacuum by light in 1 year:

$$
1 \text{ ly} = 9.46 \times 10^{15} \text{ m}
$$

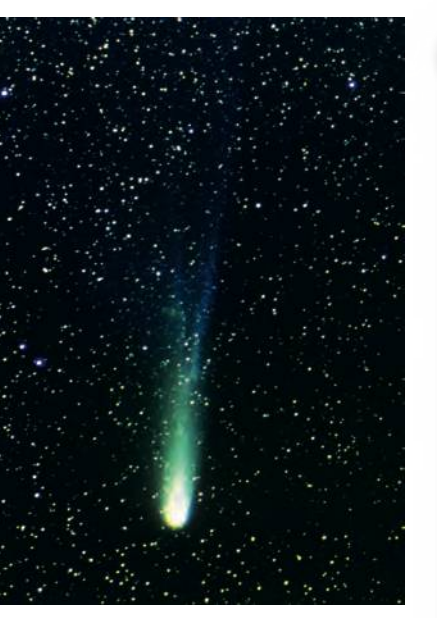

Asteroids and comets pose a danger since they sometimes collide with the Earth, which can cause mass extinctions like the impact 65 million years ago which likely killed off the dinosaurs.

 $\Omega$ 

Halley's comet photographed in 1986. The tail looks like it is left behind as the comet moves downwards but the comet is actually moving sideways. The tail points away from the Sun so the Sun is below the bottom of the photograph.

 View of the Milky way in the sky over the William Herschel Telescope at the Roque de Los Muchachos Observatory La Palma, Canary Islands. The Andromeda galaxy is the lens shaped object at the top left of the photograph.

#### **The arc second**

One degree can be split up into 60 arc minutes and each arc minute into 60 arc seconds, so there are 3600 arc seconds in one degree.

#### **Figure 12.2.**

m

**TOK** 

Although not developed specifically for use with telescopes, astronomers were quick to realize the potential of digital photography and have made many contributions towards the development of this technology.

From an early age we are taught to appreciate the relative sizes of objects by comparing them next to each other. This becomes problematic when trying to comprehend the difference in size between the Sun and the Universe. No matter how small you draw the Sun you can't get the Universe on the same page. To manage this, the Sun would have to be smaller than a proton, not that this information helps.

**Figure 12.3** The relative sizes of different structures in the Universe. Another useful unit for distances on a solar system scale is the *astronomical unit* (AU). This is the average distance between the Sun and the Earth:

$$
1 \text{ AU} = 1.5 \times 10^{11} \text{ m}
$$

To measure astronomical distances astronomers can't measure lengths directly but instead use the angles subtended by objects as the Earth orbits the Sun. In this case, the *parsec* is a much more convenient unit to use since it can be found directly from the angle. The parsec is defined by the triangle in Figure 12.2. If the angle subtended between two points separated by 1 AU and a distant star is 1 arc second then the distance to the star is 1 parsec (pc).

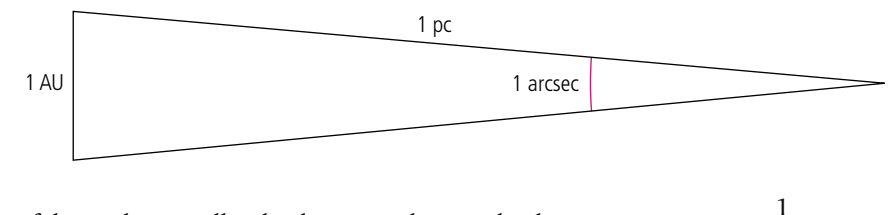

So if the angle is smaller the distance is larger. The distance in  $pc = \frac{1}{angle}$  in arc sec  $1 pc = 3.26 ly$ 

To get an idea of the relative size of the different structures in the Universe is very difficult as we can't draw them all on the same page. However, we can build up step by step, as in Figure 12.3. For instance, if the size of the Sun was the size of a small insect then the solar system would be the size of the great pyramid; if the solar system was the size of the insect, the Milky Way would be the size of Mount Everest, etc.

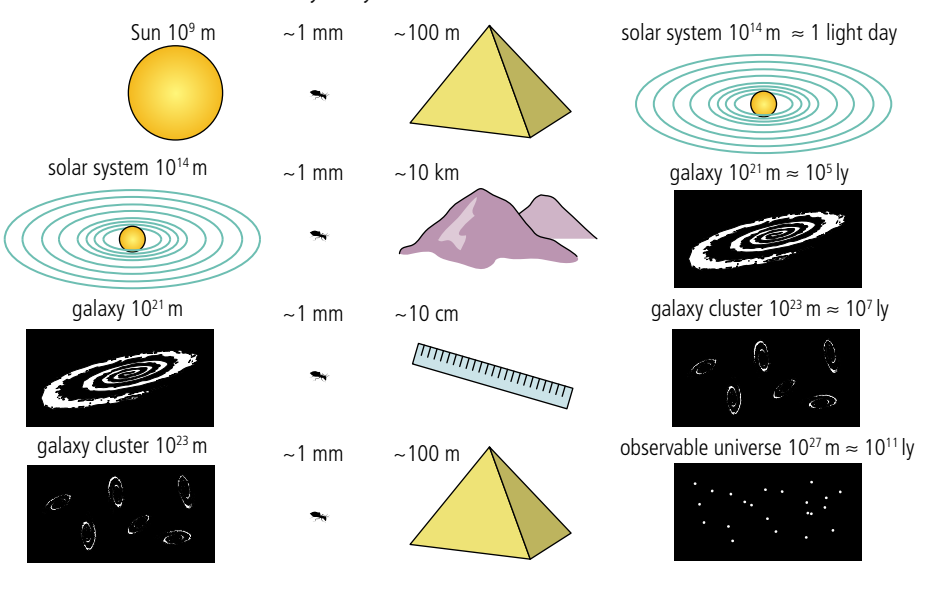

#### **Exercises**

- The distance to the nearest star is  $4.3 \times 10^{13}$  km. What is this in light years?
- **2** How long does it take light to travel from the Sun to the Earth?
- **3** How long would it take for a rocket travelling at 30 000 km h<sup>-1</sup> to travel to the nearest star from the Earth?
- **4** What is the distance to the nearest star in parsecs? What angle does this star subtend to the Earth when the Earth has moved a distance of 2 AU from one side of the Sun to the other? Verify that the distance in pc agrees with the angle.

# Stellar parallax

As mentioned previously, astronomers can't measure distances directly but use the angle subtended by a star as the Earth moves around the Sun. This technique is known as stellar parallax. To reduce uncertainties, the biggest angle possible should be measured so the angles are measured when the Earth is on opposite sides of the Sun, which means measuring the position of a star once then again 6 months later.

Parallax is the way objects move relative to each other as you move past them. If you look straight ahead and move your head to the left then objects closer to you will move to the right relative to objects further away (assuming you are not looking at a blank wall). Very distant objects do not move at all so can be used as a reference direction when measuring the angles. Consider the simplified version in Figure 12.4. To find the distance to the red star the telescope is first lined up at position A with the distant blue star. The telescope is then rotated to the red star and the angle measured. Six months later the blue star is still in the same position but, due to parallax, the red star has moved relative to it. The angle between the stars is measured again. The distance is now:

$$
d \text{ (parsec)} = \frac{1}{p \text{ (arc sec)}}
$$

For distant stars the angle can be a fraction of an arcsec. This would be very difficult to measure by rotating the telescope for each star so photographs are used to measure the angles as in Figure 12.5. This can be done by first calibrating the photograph by rotating the telescope through a known angle, which will cause all the stars in the photograph to move to one side. The distance moved is proportional to the angle, so the angle subtended by the stars 6 months later can be found by measuring how far they move compared to the distant stars that don't move. Note that negatives are used to make the background transparent. This means that the photographs can be placed on top of each other making the measurements easier.

This method is limited by the smallest angle that can be measured. This is around 0.01 arcsec for a terrestrial telescope (one on the Earth) and 0.001 for a space telescope such as the Hubble space telescope. This is equivalent to a distance of 1 kpc which doesn't even extend beyond our galaxy. There are other methods for more distant stars that we will explore later.

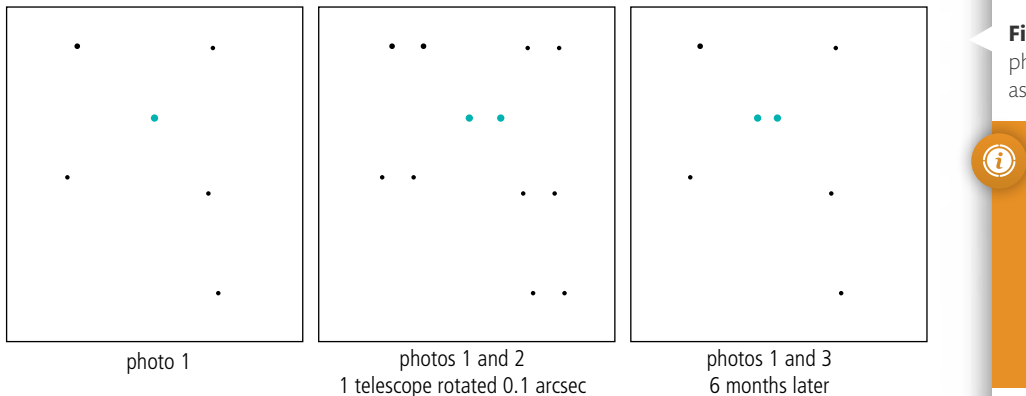

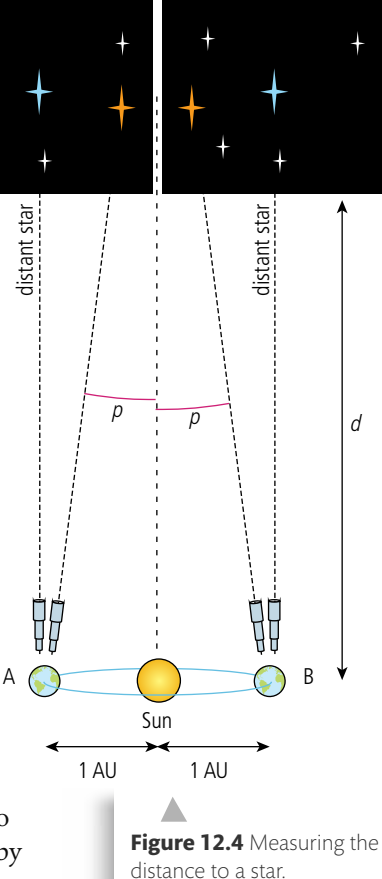

The angle *p* is defined as the *annual parallax* or *parallax angle*. This is half the angle subtended between the two extreme positions of the Earth in its orbit.

**Figure 12.5** Using photographs to measure astronomical distances.

> The star in the photograph might have changed position because it was moving. We can check if this is the case by taking a third photograph six months later to see if it is back in the original place.

In the twentieth century people were employed to study photographs of stars looking for stars that moved or varied in brightness. Today the Internet can be used to distribute images all around the world, involving thousands of amateurs in the hunt for interesting features. This is called crowd sourcing.

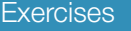

- **5** Using the images in Figure 12.5, measure the distance from the Earth to the blue star.
- **6** Calculate the parallax angle for a star on the other side of our galaxy (a distance of 10<sup>21</sup>m). Would the movement of this star be visible using the telescope of Exercise 5?

# EM radiation from stars

All that we know about stars has been deduced by measuring the radiation they emit. This radiation has two important pieces of information: *intensity –* related to brightness *–* and *wavelength –* related to the colour. Knowing the distance to a star we can use this information to calculate its temperature, radius, and the amount of energy it radiates per second.

# Apparent brightness (*b*)

If you look at the stars at night you will notice that some stars are brighter than others. You may also think that some look bigger than others; this is not the case. All stars except the Sun are so far away that they appear as points of light. The only objects that have size (and do not appear as point sources) are the planets, the Moon, and the occasional comet. The effect is caused by poor focus, movements of the air, and your brain telling you that brighter must be bigger. If you look at a photograph of the stars the brighter ones still look bigger. This is due to the way the camera works but gives us a useful method for measuring the relative brightness of stars and is the way brightness is indicated on a star map. In the early days of astronomy the stars were put in order of brightness from 1 to 6, 1 being the brightest, and 6 the least bright visible with the unaided eye. This number is called the *magnitude* and is still used today.

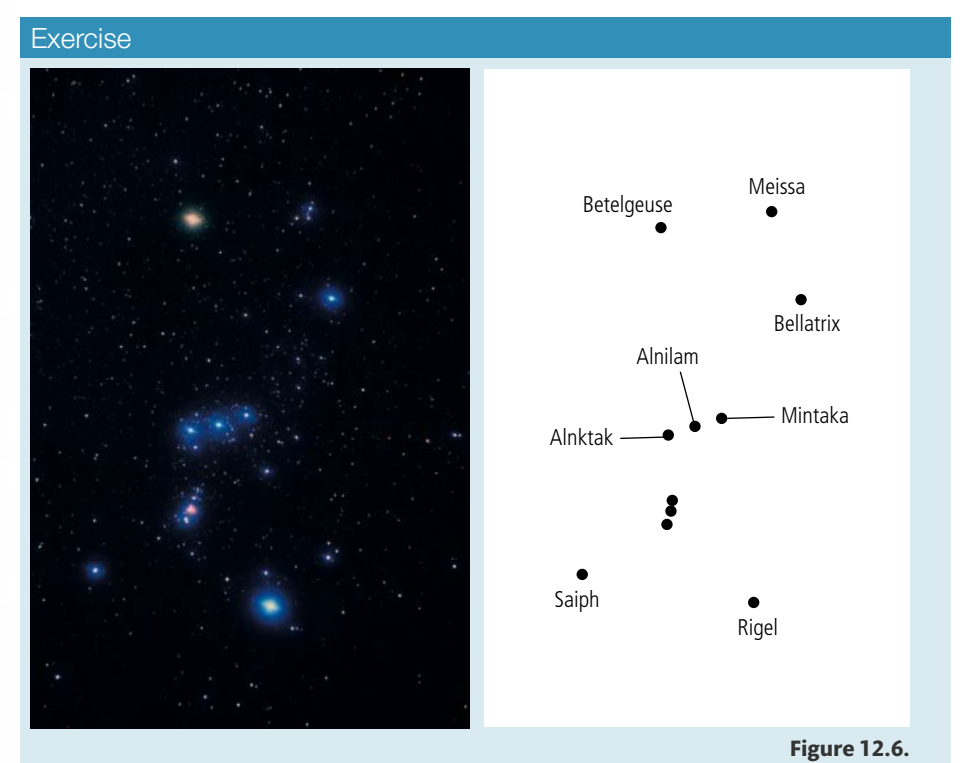

**7** Given that Rigel is a magnitude 0 star, use the photograph to estimate the magnitudes of the other stars labelled in Figure 12.6.

With today's technology it is possible to measure the brightness of a star directly using a digital photograph, the pd across each pixel being directly related to the number of photons absorbed. Brightness is the amount of power per unit area perpendicular to the direction of the radiation.

The *apparent brightness* of a star is the brightness measured from the Earth. This depends on how much power the star is emitting and how far away it is. The unit of apparent brightness is  $W m^{-2}$ .

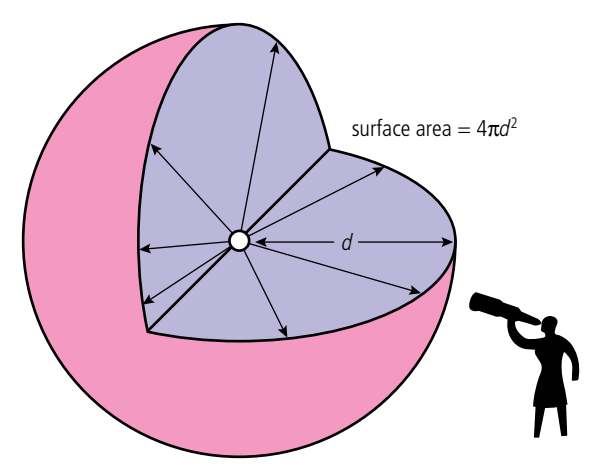

# Luminosity (*L*)

The *luminosity* of a star is the total amount of energy emitted per unit time (power). The unit of luminosity is the watt.

The energy is radiated equally in all directions so at a distance *d* will be spread out over the surface of a sphere of surface area 4π*d*<sup>2</sup> . The apparent brightness is the power per unit area so the brightness b at distance *d* will be given by the equation:

$$
b = \frac{L}{4\pi d^2}
$$

The Sun has a luminosity  $L_{\odot}$  = 3.84  $\times$  10<sup>26</sup> watts. The luminosity of other stars is normally quoted as a multiple of this value *L* .

#### **Exercises**

- **8** The luminosity of the Sun is 3.839 × 10<sup>26</sup> W and its distance from the Earth is 1.5 × 10<sup>11</sup> m. Calculate its **(a)** apparent brightness.
	- **(b)** brightness at a distance of 10 pc.
- **9** Sirius, the brightest star, has a luminosity 25 times greater than the Sun and is 8.61 light years from the Earth. Calculate:
	- **(a)** its apparent brightness.
	- **(b)** its brightness at a distance of 10 pc.
- **10** If the luminosity of a star is 5.0  $\times$  10<sup>31</sup>W and its apparent brightness is 1.4  $\times$  10<sup>-9</sup>W m<sup>-2</sup>, calculate its distance from the Earth in ly.

Some of the brightest stars are actually two very close stars.

**Figure 12.7** As the light travels away from the star, the energy is spread over a bigger area.

> To learn more about stellar quantities, go to the hotlinks site, search for the title or ISBN and click on Chapter 12.

 $\textcircled{1}$
## **Stellar characteristics**

## **D.2** Stellar characteristics and stellar evolution

#### Understandings, applications, and skills:

#### Stellar spectra

- Explaining how surface temperature may be obtained from a star's spectrum.
- Explaining how the chemical composition of a star may be determined from the star's spectrum.

#### Hertzsprung–Russell (HR) diagram

- Sketching and interpreting HR diagrams.
- Identifying the main regions of the HR diagram and describing the main properties of stars in these regions.

#### *Guidance*

- ●● *Main regions of the HR diagram are restricted to the main sequence, white dwarfs, red giants, super giants, and the instability strip (variable stars), as well as lines of constant radius.*
- $\bullet$  *HR diagrams will be labelled with luminosity on the vertical axis, and temperature on the horizontal axis.*

#### Mass–luminosity relation for main sequence stars

●● Applying the mass–luminosity relation.

#### *Guidance*

• Only one specific exponent (3.5) will be used in the mass-luminosity relation.

#### Cepheid variables

- Describing the reason for the variation of Cepheid variables.
- ●● Determining distance using data on Cepheid variables.

## Stellar spectra

Stars are almost perfect radiators. This means the intensity distribution of electromagnetic radiation they emit is the same as the characteristic pattern of the black-body spectrum as shown in Figure 12.8.

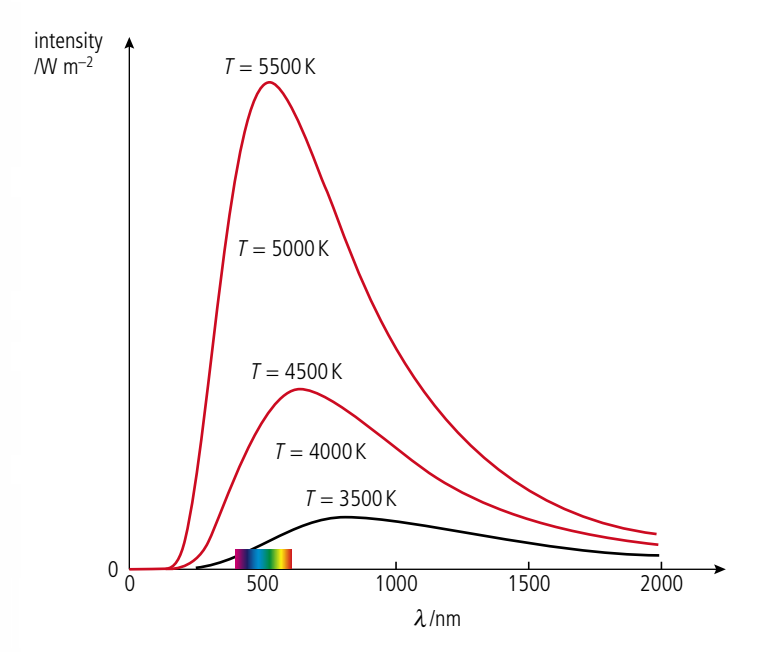

**Figure 12.8** The intensity distribution for bodies of different temperature, the spectrum indicates where the visible region lies on the scale.

We can see from this set of curves that increasing the temperature reduces the average wavelength but increases the area under the graph. This means that the total power radiated per unit area has increased. The relationship between power per unit area and temperature in kelvin is given by the *Stefan–Boltzmann law* (see Chapter 8):

$$
\frac{\text{power}}{\text{area}} = \sigma T^4
$$

where  $\sigma$  = 5.6 × 10<sup>-8</sup> W m<sup>-2</sup> K<sup>-4</sup> (the Stefan–Boltzmann constant).

The total power radiated (luminosity) by a star of surface area *A* is therefore:

$$
L = A\sigma T^4.
$$

The relationship between the peak wavelength and the temperature in kelvin is given by *the Wien displacement law*:

$$
\lambda_{\max} = \frac{2.9 \times 10^{-3} \text{m K}}{T}
$$

If we plot the spectrum for a star we can calculate its temperature from the peak wavelength. This would mean measuring the intensity of light at many different wavelengths. Luckily there is a shortcut: since we know the shape of the curve is the same as a black-body spectrum we only need a few points to be able to determine which of the different temperature curves represents its spectrum. This is done by using three filters: ultra violet, blue, and green (called UBV, the V stands for *visual* but the colour is *green*).

#### Worked example

The maximum in the black-body spectrum of the light emitted from the Sun is at 480 nm. Calculate the temperature of the Sun and the power emitted per square metre.

 $2.00 \times 10^{-3}$ 

#### Solution

Using Wien's law

$$
\lambda_{\text{max}} = \frac{2.90 \times 10^{-3}}{T}
$$

$$
T = \frac{2.9 \times 10^{-3}}{\lambda_{\text{max}}} = \frac{2.9 \times 10^{-3}}{480 \times 10^{-9}} = 6000 \text{ K}
$$

Now using the Stefan-Boltzmann law

Power per unit area = 
$$
5.6 \times 10^{-8} \times (6000)^4 = 7.3 \times 10^7 \,\text{W m}^{-2}
$$

If the radius of the Sun is  $7.0 \times 10^8$  m, what is the luminosity?

The surface area of the Sun =  $4\pi r^2$  =  $6.2 \times 10^{18}$  m<sup>2</sup>

The total power radiated = 6.2 ×  $10^{18}$  × 7.3 ×  $10^{7}$  = 4.5 ×  $10^{26}$  W

#### **Exercises**

11 The star Betelgeuse has a radius of 3.1  $\times$  10<sup>11</sup> m and a surface temperature of 2800 K. Find its luminosity.

**12** The intensity peak in a star's spectrum occurs at 400nm. Calculate:

- **(a)** its surface temperature.
- **(b)** the power radiated per square metre.

The unit m K of the constant is *metre* kelvin. The absorption lines give information about the composition of the outer layers of gas surrounding a star. However, the layers of a star are continually mixing so the outer layers have the same composition as the rest of the star.

> The spectrum of the light from the Sun showing the absorption lines for many elements.

### Absorption lines

A

As the black-body radiation passes through the outer layers of a star some of it is absorbed by the gases found there. This leads to dark *absorption lines* in the otherwise continuous spectrum. These lines are unique for each element and can be used to determine the chemical composition of the outer layers. The spectrum of light from the Sun includes the spectral lines of some 67 different elements. Studies show that most stars have similar composition: 72% hydrogen, 25% helium, and 3% other elements.

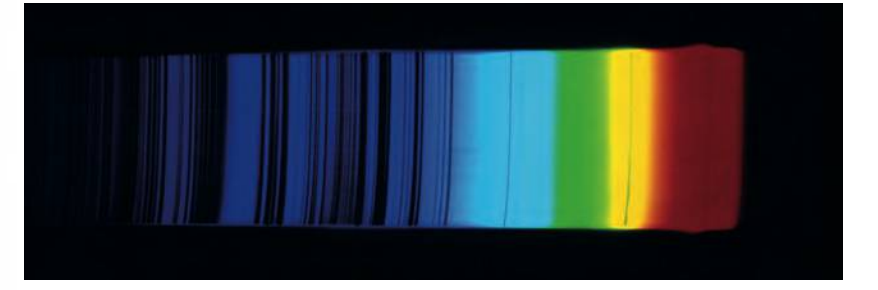

The darkness of the absorption lines are a useful indicator of the temperature of a star. To absorb a photon of radiation it must be possible for an electron to be excited from a low to high energy. Taking hydrogen as an example, if the star is very hot the hydrogen will be ionized so any further excitations will not be possible, and the light will not be absorbed so the spectral lines will be absent. At lower temperatures the number of excitations will depend on the number of electrons in the lower energy levels. Low temperature means fewer excited electrons so more excitations are possible, resulting in a darker absorption line. Consider the two transitions shown in the energy levels represented in Figure 12.9. Δ*E*1 represents a high energy transition so would give an absorption line in the blue region;  $\Delta E_2$  would be in the red region. When very hot at temperature  $T_1$  the atoms are all fully ionized so there are no possible further transitions. At temperature  $T_2$  most electrons are in the high level so the red line will be darkest. At  $T_3$  absorption of red light is not possible and at  $T_4$  neither line will appear.

By measuring the intensity of absorption lines of hydrogen and other elements, the temperature of thousands of stars has been determined.

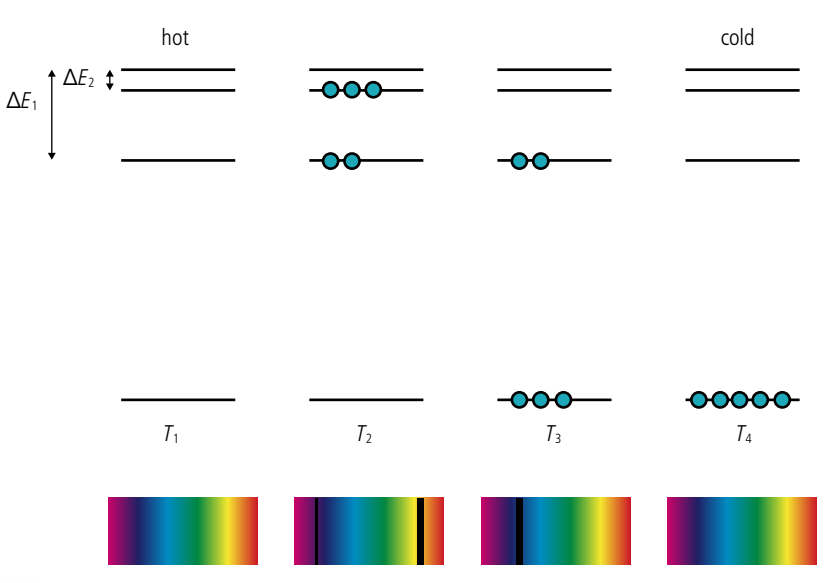

**Figure 12.9** The energy of the electrons in five atoms at four different temperatures.

## Spectral classification of stars

We have seen that the spectrum of a star is related to its temperature and chemical composition. This also determines its colour: if the peak is at the blue end, it will be blue, and if at the red end then it will be red. The Harvard classification classifies stars according to their colour, with each class assigned a letter OBAFGKM, as shown in Table 12.2.

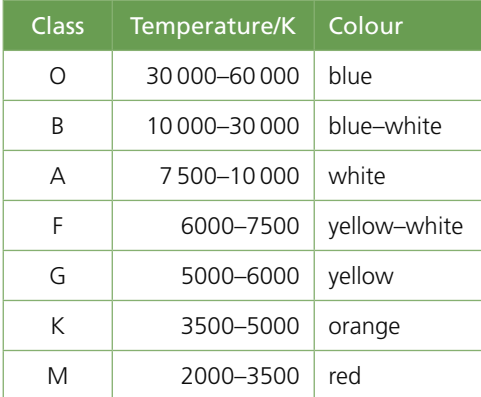

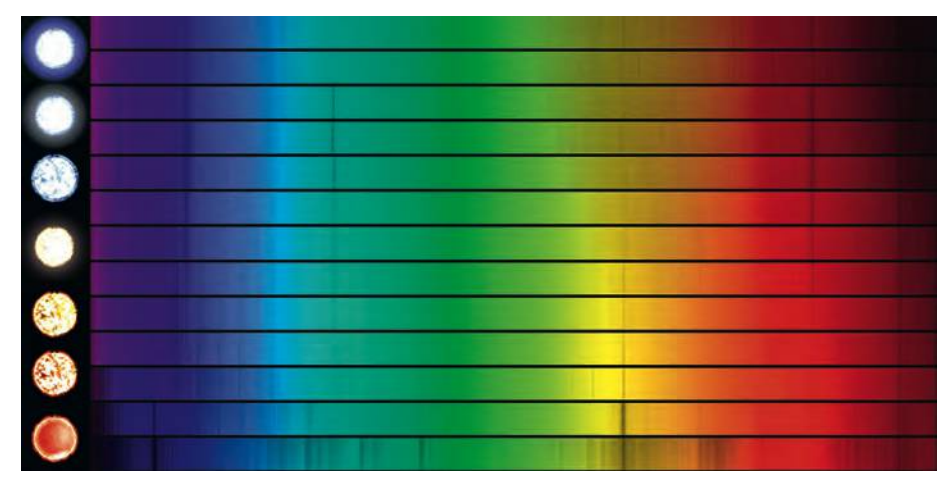

These classes are then split into 10 subdivisions so A5 lies halfway between A0 and F0.

## Luminosity classification

When we observe the absorption lines for a given star we see that they are not fine lines corresponding to one particular wavelength but have a width.

The width of the spectral lines for a given class of star (same temperature) is directly related to the size of the star and hence its luminosity. This leads to the Yerkes classification from I to VII as listed in Table 12.3.

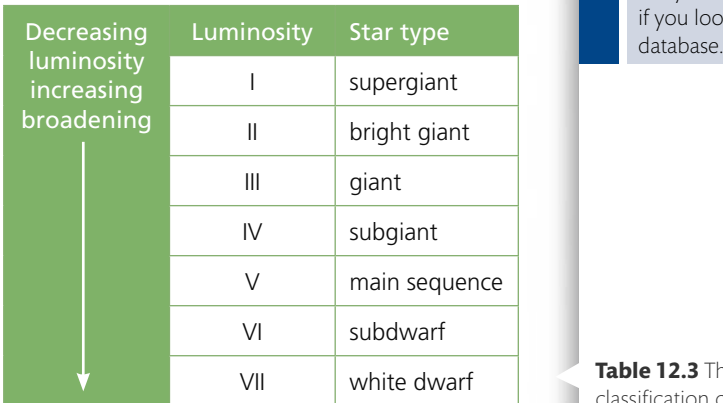

**Table 12.2** The Harvard OBAFGKM classification of stars.

> Oh Be A Fine Girl Kiss Me (or guy or gorilla if you prefer) is a common way of remembering this unusual sequence.

The spectra and star colour for different stars starting with O at the top ending with M at the bottom (the extra ones are sub categories). Notice the varying strength of the hydrogen absorption lines.

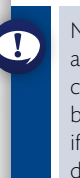

Note you won't be asked about these classifications in the exam but you might see them if you look up stars in a

**Table 12.3** The Yerkes classification of stars.

#### NATURE OF SCIENCE

**RE** 

By plotting the position of thousands of stars on a luminosity *vs* temperature graph it is possible to see patterns that reveal the way stars are thought to evolve. Without this visual aid it would be very difficult to see any pattern in the data.

The full spectral type of a star is the spectral classification followed by the luminosity classification; for example, the Sun is G2V.

#### Hertzsprung–Russell (HR) diagrams

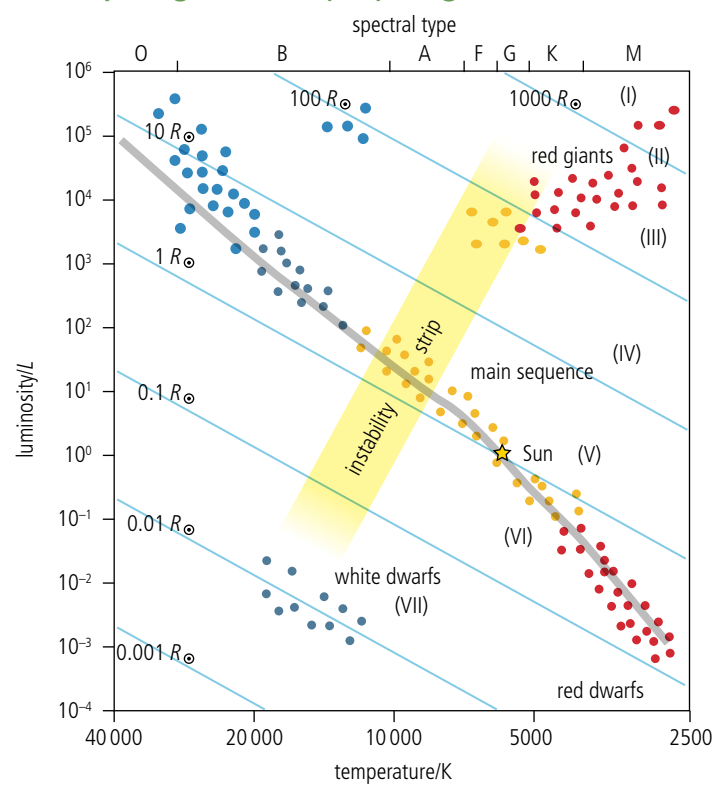

A Hertzsprung*–*Russell diagram is a graph on which the temperature of a star is plotted against its luminosity as shown in Figure 12.10.

When interpreting this diagram you need to be careful to look closely at the axes. The *y*-axis is luminosity, which is logarithmic. The *x*-axis is temperature which is nonlinear and goes from hottest on the left to coldest on the right. A star at the top right hand corner is cold but luminous; this means it is a big star. At the other extreme, bottom left, the stars are hot but not luminous so must be small. This means that we can easily deduce the size of a star from its position on the diagram. The diagonal lines on the diagram indicate stars of equal radius.

When all the stars are plotted on the diagram we see some interesting trends. First, they are not uniformly distributed but seem to be arranged in groups.

#### Main sequence

90% of the stars are in a diagonal band called the main sequence. This band includes the Sun. The main sequence ranges from hot large blue stars on the left to small cool red stars on the right. Like the Sun, all main sequence stars have a core that is undergoing fusion from hydrogen to helium, that radiates energy causing a pressure that prevents the star from collapsing under the force of gravity. These stable stars will remain at the same point on the diagram for a long time; that's why most stars are main sequence.

**Figure 12.10** HR diagram showing position of the Sun.

An understanding of the processes taking place in stars has been utilized in the development of fusion reactors.

 $\mathbf{d}$ 

## Red giants

A cool star that gives out a lot of energy must be very big, so these are called giants. The coolest M class stars are called *red giants* due to their colour. The luminosity of a giant is about 100 times greater than the Sun. If they are the same temperature as the Sun, they must have an area 100 times bigger, therefore a radius 10 times bigger. If their temperature is lower they can be even larger.

## **Supergiants**

A supergiant is a very big cool star. With luminosities  $10<sup>6</sup>$  times greater than the Sun, they have radii up to 1000 times that of the Sun. These are very rare stars but one is very easy to spot: Betelgeuse is the right shoulder of Orion and you can see it in the photo on page 538.

## White dwarfs

A white dwarf is a small hot star, hotter than the Sun but only the size of the Earth. They have a low luminosity so aren't possible to see without a telescope.

## Variable stars

A variable star has a changing luminosity, so its position on the HR diagram is not constant. This is due to a change in size of the star. As it gets bigger its luminosity increases. This variation is sometimes cyclic as in a Cepheid variable. These stars appear in the instability strip on the HR diagram.

#### **Exercise**

13 Draw a sketch of the HR diagram axis and place on it the following stars.

- **(a)** Beta Pictoris A5V
- **(b)** 61 Cygni A K5V
- **(c)** Eta Arietis F5V
- **(d)** Mira M7III
- **(e)** 4 Cassiopeiae M1III
- **(f)** Betelgeuse M2I
- **(g)** Eridani K1V

## Determining distance from the HR diagram

The HR diagram shows us that all stars that have been measured exist in groups (except for a few odd ones). The temperature of a star can be found from the darkness of absorption lines (or the black-body spectrum) and its luminosity class from their width. With these two bits of information the star can be placed on the HR diagram and its luminosity found. Once we know the luminosity it is possible to calculate the distance to the star.

Ð

For stars that are close enough to measure their distance the luminosity can be calculated from their brightness and distance: *L* = *b*<sup>4</sup> π*d*<sup>2</sup>

#### Worked example

The maximum wavelength of a distant star is measured to be 600 nm and its apparent brightness is  $1.0 \times 10^{-12}$  W m<sup>-2</sup>. What is its distance from the Earth?

Solution

First we can use Wien's law to find the star's temperature.

$$
\lambda_{\text{max}} = \frac{2.90 \times 10^{-3}}{T}
$$

$$
T = \frac{2.9 \times 10^{-3}}{T}
$$

**Rearranging gives** 

$$
T = \frac{2.9 \times 10^{-3}}{600 \times 10^{-9}} = 4800 \,\mathrm{K}
$$

Using the HR diagram we can deduce that if this is a main sequence star, its luminosity is  $1 L_{\odot} = 3.84 \times 10^{26} \text{ W}$ 

The apparent brightness (*b*) of a star is related to the luminosity by the equation

$$
b = \frac{L}{4\pi d^2}
$$

where *d* is the distance from the Earth.

**Rearranging this gives** 

$$
d = \sqrt{\frac{L}{4\pi b}} = \sqrt{\frac{3.84 \times 10^{26}}{4\pi \times 1.0 \times 10^{-12}}} = 5.5 \times 10^{18} \text{ m}
$$

$$
= 584 \text{ ly}
$$

#### **Exercises**

- 14 The spectrum of a main sequence star has maximum intensity at 400 nm and an apparent brightness of  $0.5 \times 10^{-12}$  W m<sup>-2</sup>.
	- **(a)** Use Wien's law to find the temperature of the star.
	- **(b)** Use the HR diagram to find the luminosity of the star.
	- **(c)** Calculate the distance from the star to the Earth.
- **15** Given that Beta Pictoris A5V has an apparent brightness of 6.5 × 10<sup>-10</sup>Wm<sup>-2</sup> use the HR diagram to estimate its:

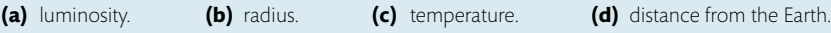

## The mass–luminosity relationship

We can't tell with the naked eye but by observing stars with powerful telescopes it has been found that a lot of stars are in fact two stars orbiting each other. These are called binary stars. Binary stars that are close to the Earth can actually be seen to orbit each other but most are only known to be binary because of the change in brightness as they eclipse one another, or due to the Doppler shift in their spectra as they move towards and away from the Earth. By measuring the time period on binary stars it is possible to calculate the mass of the stars. From the data received for main sequence stars it has been found that there is a relationship between the mass and luminosity:

 $L \propto M^{3.5}$ 

for the Sun

dividing gives

$$
L_{\odot} \! \propto M_{\odot}^{3.5}
$$

$$
\frac{L}{L_{\odot}} = \left(\frac{M}{M_{\odot}}\right)^{3.5}
$$

so if we know the luminosity of a star we can find its mass in terms of the mass of the Sun.

 $\bigcirc$ 

Doppler shift is the change in frequency of a wave due to the relative motion of source and observer. This is what makes the pitch of a car higher as it approaches and lower as it goes away from you eeeeeeeeeeeoooowwww. In the case of light, the spectrum of an approaching source will be shifted to the blue side (blue shift) and a receding source to the red side (red shift).

#### **Exercise**

**16** Using the information in previous exercises, estimate the ratio of the mass of Beta Pictoris to the mass of the Sun.

## Cepheid variables

For stars further than 10 Mpc the amount of light received is too small to accurately determine their temperature. In this case an alternative method is used that involves measuring the time period of a flashing star.

brightness

A Cepheid variable is an unstable star that undergoes periodic expansions and contractions, leading to a periodic change in the apparent brightness of the star,

as viewed from Earth. This can be represented graphically, as shown in Figure 12.11.

There are many Cepheid variables close enough to the Earth for us to use the stellar parallax method to find their distance. If we then measure their apparent brightness (*b*) it is possible to calculate their luminosity (*L*) using the equation

 $b = \frac{L}{4\pi d^2}$ 

If the luminosity and period are plotted on a graph, we find that they are directly related as shown in Figure 12.12.

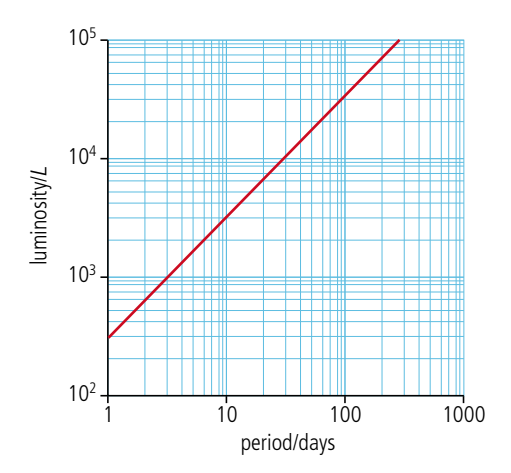

This is very useful because it means that if we know the star's period, we can use the graph to find its luminosity. Once we know the luminosity, we use the equation above to find its distance from the Earth.

#### Exercise

**17** A Cepheid has period 20 days and brightness 8 × 10−10Wm−2. Calculate its distance from the Earth.

#### **Standard candle**

If you know the luminosity of a candle you can use it to measure distance. The further away it is the dimmer it becomes. Since the luminosity of Cepheid variables is known they can be used in the same way so are termed 'standard candles'.

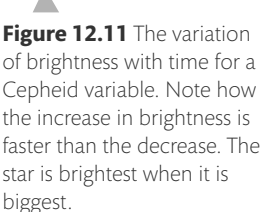

time

**Figure 12.12** The luminosity– period relationship for a Cepheid variable. Note the logarithmic scales.

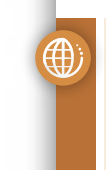

To learn more about stellar characteristics, go to the hotlinks site, search for the title or ISBN and click on Chapter 12.

## 12.3 Stellar evolution

## **D.2** Stellar characteristics and stellar evolution

#### Understandings, applications, and skills:

#### Balance of radiation pressure and gravitational pressure

• Describing the equilibrium of a star.

#### *Guidance*

●● *The equilibrium of a star to be described qualitatively only.*

#### Chandrasekhar and Oppenheimer–Volkoff limits

#### Stellar evolution on HR diagrams

- Sketching and interpreting evolutionary paths of stars on an HR diagram.
- Describing the evolution of stars off the main sequence.
- Red giants, white dwarfs, neutron stars, and black holes
- Describing the role of mass in stellar evolution.
- ●● Describing the various end products in stellar evolution.

#### *Guidance*

●● *References to electron and neutron degeneracy pressures need to be made.*

## The birth of a star

The life cycle of a star takes billions of years so we are never going to see the whole cycle from birth to death. However, by measuring the light emitted from stars we have discovered that stars differ in mass, temperature, radius, and composition, leading to the classifications we have plotted on the HR diagram. Trying to deduce the lifecycle of stars from this is a bit like an alien trying to make some sense of the human race from one photograph of a crowd. The alien would notice that all the humans were basically

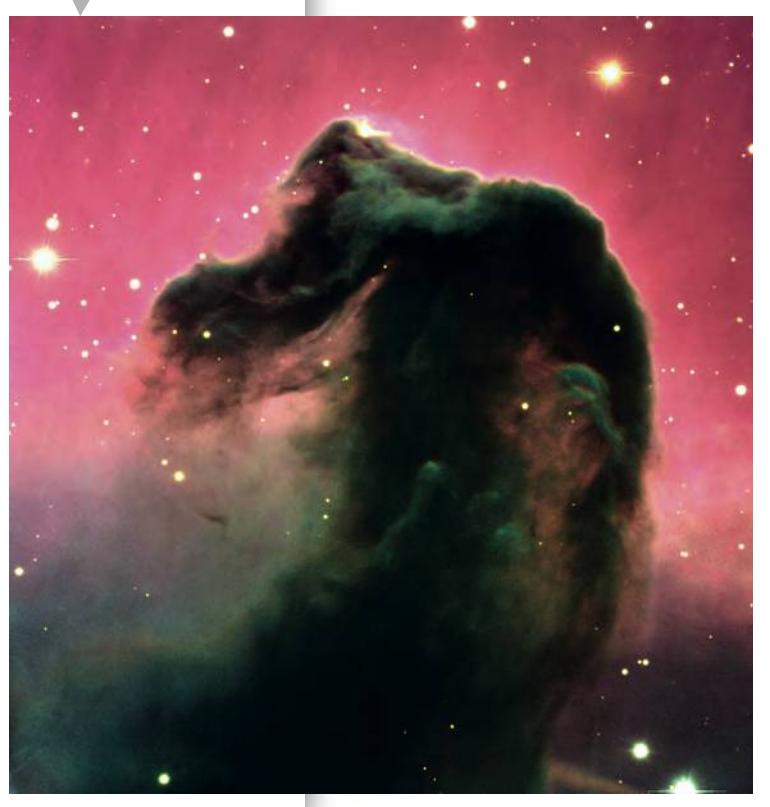

the same and although most are about the same size there are some very small ones and some thin wrinkly ones. Maybe the alien would work out that there aren't three types of creature but that these are all different stages in the life of the same thing. The alien might also deduce that, since there are more upright large ones, this is the longest part of the human's life cycle, but would be unlikely to work out where they came from or that in the end they died. Applying the same logic to the stars we deduce that the different types of star are different stages in their lifecycle. To complete the picture we can use what we know about the way matter interacts on Earth to work out how this happens.

Stars start their life inside *giant molecular clouds*; swirling clouds of gas and dust left over after the formation of a galaxy made up of mainly hydrogen but also larger elements and molecules. There are several thousand of these clouds in our galaxy, such as the Horse head nebula in the photo.

The Horse head nebula; the gas around the cloud appears pink as hydrogen is excited by UV radiation emitted from new stars inside the cloud. However, these are colour composites, so someone just uses a computer program to assign colour. Colour on astronomical images is pretty arbitrary, although astronomers try to follow basic guidelines. Ultraviolet and beyond is still purple-ish; infrared and beyond is usually red, etc.

The temperature of the GMC is only about 10 K, which is why molecules are able to be present. The clouds are held together by gravity but they are kept from collapsing by the pressure of the molecules moving about in random motion. If, however, the gas is compressed by the shock wave from an exploding star or the collision between two clouds, the gravity overcomes the thermal pressure and the cloud begins to collapse.

When hit by a shock, wave areas of the cloud compress and collapse forming many stars of different sizes. They are difficult to see as they are inside the cloud. However, as they collapse they get hot, emitting IR radiation that can be detected with an IR telescope. Some of the bigger stars get very hot and cause strong winds to blow through the cloud, compressing more of the dust to create even more stars. Eventually, all the dust is used up.

Gravity keeps on collapsing the new star (*protostar*) until the centre becomes so dense and hot that hydrogen nuclei start to fuse to make helium. This doesn't happen in one step but through a chain of reactions called the proton*–*proton cycle (illustrated in Figure 12.13).

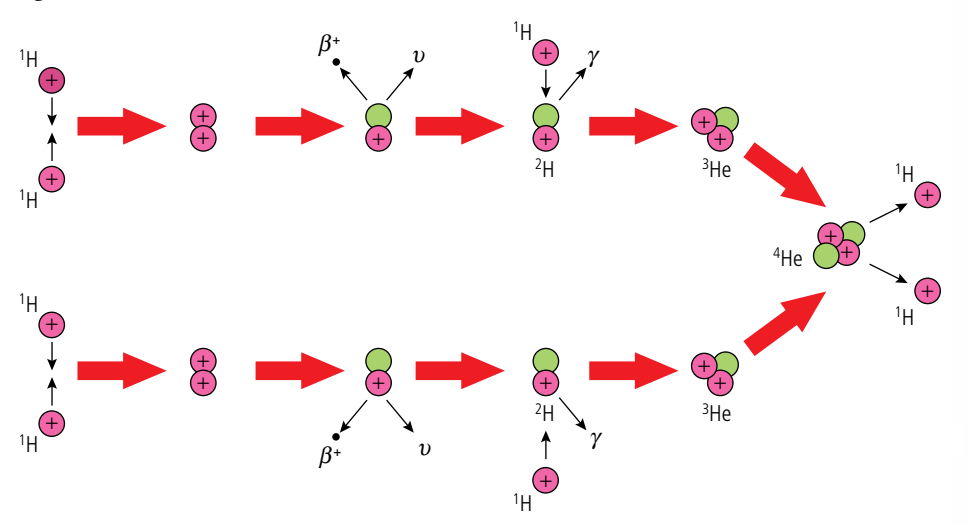

This is a complicated reaction but can be summarized in the following equation:

#### $4^1_H \rightarrow 4^4_H$ e + 2*e*<sup>+</sup> + 2*v<sub>e</sub>* + 2*γ*

This reaction releases energy due to the fact that the mass of the products is less than the mass of the original hydrogen nuclei; this mass is converted to energy as explained in Chapter 7. The amount of energy per reaction is 26.7MeV.

Once the core starts to undergo nuclear fusion the outward radiation pressure counteracts the inwards gravitation preventing further collapse. The star is now a stable main sequence star. The position of the star on the main sequence depends upon its mass. Figure 12.14 shows the changes from protostar to main sequence represented on an HR diagram.

Note that it appears that a red giant has turned into a main sequence star, but it hasn't. The large protostar was in the same region of the diagram but had very different properties to a red giant.

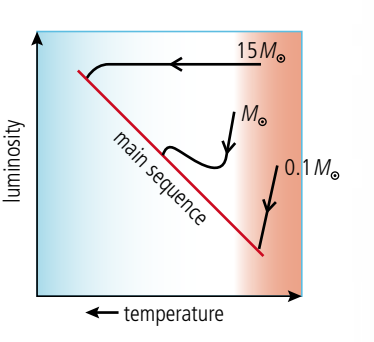

## **TOK**

We can't see ultraviolet radiation but we can look at a digitally enhanced image from a UV telescope. What are we actually looking at?

**Figure 12.13** The proton– proton cycle.

#### **Figure 12.14** The HR

diagram for three stars as they turn from protostar to main sequence. Note how the luminosity of the big ones stays constant; this is because they are getting smaller but hotter. A Sun-sized star also shrinks but its outside stays cool until the inside gets so hot that it heats the outer layers. The core of a small star never gets that hot, so it gets less and less bright as it contracts.

A star smaller than about 0.25  $M<sub>o</sub>$  will never get to the point where fusion starts, it would simply cool down into a lump of matter called a *brown dwarf*.

G

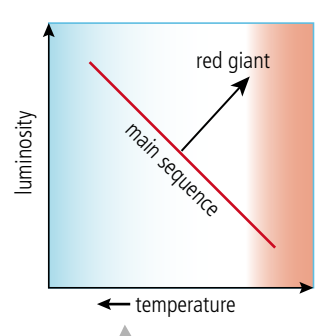

**Figure 12.15** HR diagram representing the change from main sequence to red giant.

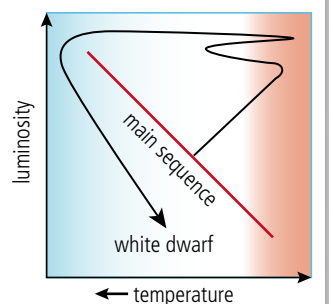

**Figure 12.16** The evolutionary path of a Sun-sized star.

## Main sequence

Once on the main sequence the star is stable and will remain that way until most of the hydrogen is used up. The amount of time that a star is a main sequence star depends on how much hydrogen the star contains and the rate at which it is used up. You may think that a bigger star will last longer since they have more fuel but that is not the case, remember the mass−luminosity relationship *L* α *M*3.5. The luminosity is the amount of energy radiating from the star per second, which is directly related to the rate at which the hydrogen is used up; more massive stars burn faster.

## After the main sequence

A star will stay on the main sequence until it uses up almost all of the hydrogen in the core. This is only about 10% of the total amount of hydrogen in the star so the mass of the star doesn't change a great deal. This means that its position on the HR diagram stays almost the same as at its point of entry. As the hydrogen fuses to helium, the heavier helium sinks to the centre of the core which is the densest hottest part of the star. Hydrogen fusion continues outside this central core until the pressure and temperature are no longer great enough and the fusion slows. It is the pressure caused by the fusion that stops the star from collapsing so when the rate of fusion gets less the core starts to collapse resulting in an increase in core temperature. This heats the outer layers of the star causing them to expand and changing the main sequence star into a red giant as represented on the HR diagram in Figure 12.15.

What happens next depends on the mass of the star; we will start by considering roughly Sun-sized stars.

## Sun-sized stars

According to the Pauli exclusion principle, electrons cannot occupy the same quantum mechanical state so as the core is compressed by the gravitational attraction of the surrounding matter it reaches a point when the electrons cannot get any closer. This is called *electron degeneracy* and gives the maximum density of the core.

During this stage in the star's life the outer layers are very far from the central core so the force of gravity holding them together is not very strong. Any increased activity in the core can cause these outer layers to blow away. This happens over a period of time leaving the core surrounded by the remains of the outer layers. The core is no longer producing energy so contracts until electron degeneracy prevents it getting any smaller. It is now called a *white dwarf*. The whole process is represented on the HR diagram in Figure 12.16. The interesting thing about white dwarfs is that they get smaller as their mass gets larger. Electron degeneracy sets a limit on how small a white dwarf can be, which puts a maximum value on the mass of a core that can form a white dwarf. This is called *the Chandrasekhar limit*:

Chandrasekhar limit = 1.4*M*

The core makes up about  $\frac{1}{3}$  of the mass of a star, so stars with mass greater than about  $4 M_{\odot}$  will not form white dwarfs.

If the white dwarf is part of a binary system of stars its large gravitational field can attract matter from its partner causing the mass of the white dwarf to increase. If the mass exceeds the Chandrasekhar limit the white dwarf will collapse violently causing the fusion of heavier elements to occur resulting in a massive release of energy. The resulting explosion is called a *type Ia supernova*.

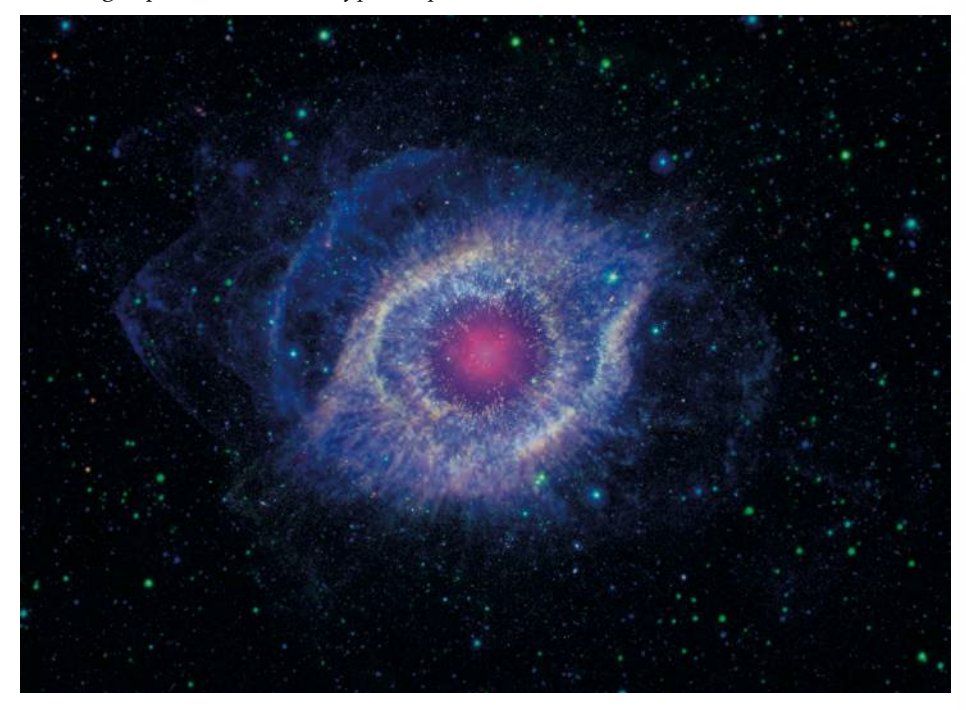

The helix nebula. This is a planetary nebula, a dying star ejecting its dusty outer layers. The image was obtained by combining infrared (yellow, green, and red) and ultraviolet (UV, blue) data from NASA's Spitzer Space Telescope and Galaxy Evolution Explorer (GALEX). The ejected layers are glowing due to the intense UV radiation from the collapsed stellar core, a white dwarf (not visible at this scale).

#### Large stars

The pressure generated in the core by stars with masses over  $4M_{\odot}$  is enough to enable the carbon and oxygen to fuse into larger elements such as neon and magnesium.

As this happens the heavier elements sink to the centre of the core. For larger stars with masses over  $8M_{\odot}$  this process continues until iron is produced. If you remember the BE/nucleon *vs* nucleon number curve you will know that iron is at the top of the peak, so fusing iron with other elements to produce larger nuclei will not liberate energy. This makes iron the end of the road as far as energy production in stars is concerned. However, as the core runs out of nuclear fuel it collapses, resulting in an increase in temperature. This allows iron to fuse resulting in the absorption of energy. This reduces the outward pressure preventing the core from collapsing − so the core collapses. Since the core mass is larger than the Chandrasekhar limit the size will not be limited by electron degeneracy but will collapse causing electrons to combine with protons to form neutrons.

#### $p^+ + e^- \rightarrow n^0 + \nu_e$

This continues until the core contains only neutrons, which are also bound by the Pauli exclusion principle preventing them getting too close (*neutron degeneracy*). This collapse takes only about 0.25 s so leaves a gap between the core and the outer layers. The outer layers fall into the gap resulting in a rapid rise in temperature causing a huge explosion that blows away everything except the core. This is called a *type II supernova* and what remains of the core is a *neutron star*.

For main sequence stars greater than about  $20 M_{\odot}$  the core that remains contains so much mass that not even neutron degeneracy can stop it collapsing to a point

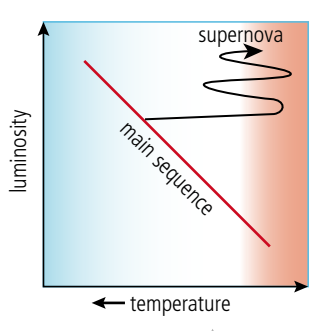

**Figure 12.17** The evolutionary path of a large star.

△

#### (a *singularity*). This will happen if the mass of the core is greater than the *Oppenheimer– Volkhoff* limit:

Oppenheimer*–*Volkhoff limit = 3*M*

This results in a gravitational field that is so strong that not even light can escape: a *black hole* is formed.

The final stage of a large star depends on how massive it is, but the initial stages off the main sequence are similar to that represented by the path on the HR diagram of Figure 12.17.

#### **Exercise**

18 Using the HR diagram (Figure 12.10) estimate whether the star Phi Orionis B0V could possibly end its life as a black hole.

## **Cosmology**

## **D.3** Cosmology

## Understandings, applications, and skills:

#### The Big Bang model

●● Describing both space and time as originating with the Big Bang.

#### Hubble's law

#### The accelerating Universe and redshift (*z*)

- ●● Solving problems involving *z*, *R*, and Hubble's law.
- **•** Estimating the age of the Universe by assuming a constant expansion rate.

#### The cosmic scale factor (R)

#### Cosmic microwave background (CMB) radiation

- ●● Describing the characteristics of the CMB radiation.
- Explaining how the CMB radiation is evidence for a hot Big Bang.

#### *Guidance*

- *CMB radiation will be considered to be isotropic with* **T** = 2.73 K.
- For CMB radiation a simple explanation in terms of the Universe cooling down or distances (and *hence wavelengths) being stretched out is all that is required.*

## The cosmological principle

Cosmology is the study of the Universe: how big it is, how old it is, where it came from, and how it will end. Any model we have of the Universe must explain what we observe. In Newton's time observations showed that the Universe was static so he tried to explain how this could be. The problem is that Newton's universal law of gravity states that all particles of mass must attract all other particles so the edges of the Universe should be attracted towards the centre causing the Universe to contract. This wasn't observed so the model called for an infinitely large, infinitely old Universe. There are several problems with this model: if the Universe is infinite then there are an infinite number of stars and if it is infinitely old the light from every star will have reached the Earth. This means the sky would be completely filled with stars. So even if the Universe is infinitely large it can't be infinitely old.

If we are to develop a model for the Universe based on our view from the Earth then we must assume that it is the same in every place, so the Earth is not a special place but just the same as anywhere else (*homogeneous*) and looks the same in every direction

#### NATURE OF SCIENCE

The Big Bang model of the Universe wasn't originally considered to be viable due to lack of experimental evidence and theoretical problems with starting from a singularity. Advances in theoretical physics showing how the singularity was possible, combined with new evidence that the Universe is expanding, have led to the Big Bang model of the Universe being accepted by the scientific community today.

434

(*isotropic*). We can see that this isn't true on a small scale since the sky doesn't look the same in all directions but on a big scale the Universe is uniform. These conditions are known as the *cosmological principle*. Another assumption is that the laws of physics that apply on the Earth must apply everywhere else; if this isn't true, we have a big problem.

According to Newton's universal law of gravity all particles with mass attract all others with a force that is proportional to the product of their mass and inversely proportional to their separation squared. We have seen how this can be applied to the orbit of the planets around the Sun to predict the different time periods and explain why an apple falls to the Earth from a tree. Newton also developed laws of motion which stated that if the same force was applied to different bodies the acceleration produced would be inversely proportional to the mass of the body. So mass is responsible for two effects, the size of the gravitational force and the magnitude of acceleration. Einstein took things further by suggesting that these effects were equivalent. If this is the case then light should follow a curved path in a gravitational

field. This cannot be explained using Newton's Universal law since light, having no mass, is not affected by gravity. To overcome this problem, Einstein developed the general theory of relativity which explains the acceleration of objects in gravitational fields by considering space and time to be curved by mass.

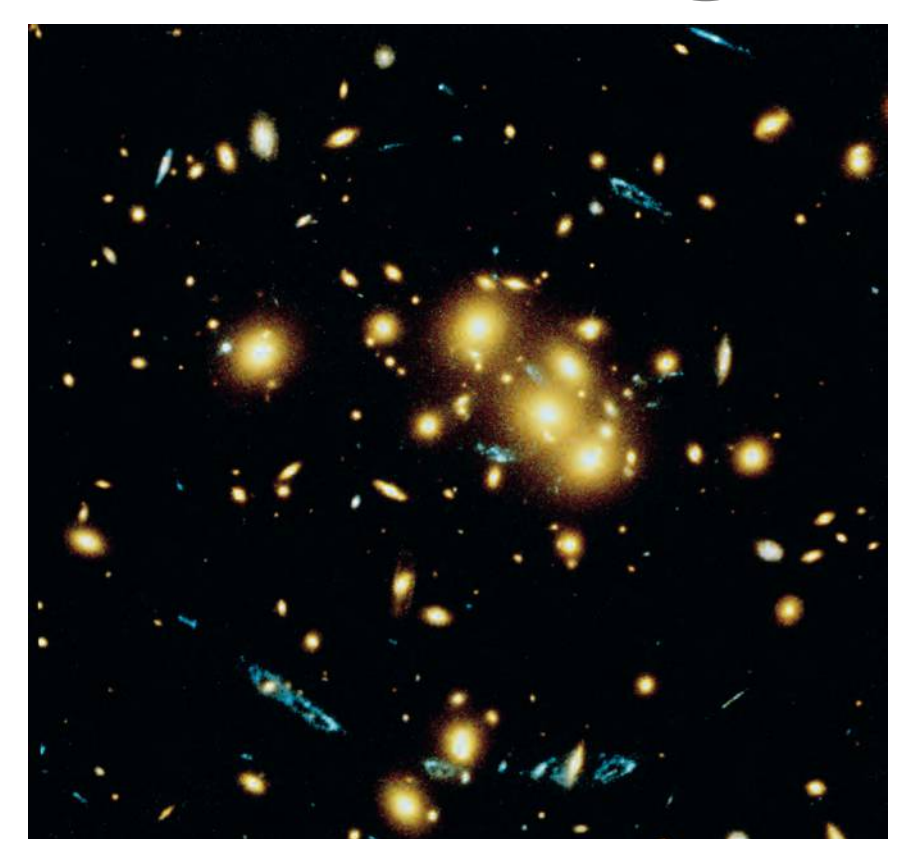

If mass curves space–time then the mass of the Universe must curve the space of the Universe.

By its very nature it is not easy to utilize the advancements in astrophysics and cosmology here on Earth. However, the greater understanding that is gained as a result of this work helps mankind to put itself in perspective.

**Figure 12.18** A massive object curves space.

Ð

This photo of galactic cluster 0024 + 1654 by the Hubble space telescope shows the effect of the curvature of space on the light travelling past a large mass. The blue rings are the light from a more distant galaxy bent by the nearer cluster. This is called *gravitational lensing*.

You won't be examined on the cosmological principle or Einstein's theory of relativity; they are just included here as an introduction.

## The expanding Universe

In the early 1920s, as Einstein was developing his theories, Vesto Slipher and Edwin Hubble were taking measurements. Slipher was measuring the line spectra from distant galaxies and Hubble was measuring how far away they were. Slipher discovered that the spectral lines from *all* the galaxies were shifted towards the red end of the spectrum. If this was due to the Doppler shift it would imply that *all* of the galaxies were moving away from the Earth. Given the change in wavelength Hubble then calculated the velocity of the galaxies using the Doppler formula:

$$
\frac{v}{c} = \frac{\Delta \lambda}{\lambda_{\rm em}} = z
$$

where

 $v =$  the recessional velocity

 $c$  = the speed of light

 $\Delta\lambda$  = the change in wavelength

- $\lambda_{\text{em}}$  = the wavelength originally emitted from the galaxy
- *z* = the fractional increase or z parameter (no units).

#### **Exercises**

- **19** A spectral line from a distant galaxy of wavelength 434.0nm is red-shifted to 479.8nm. Calculate the recession speed of the galaxy.
- **20** The same line from a second galaxy is shifted to 481.0nm. Calculate its recession speed. Is this galaxy closer or further away?

## 2000 4000 6000 **mk/yticolev**velocity/km s<sup>-1</sup> 8000 10 000

0 20 40 60

 $\mathcal{C}$ 

## Hubble's law

In 1929 Hubble published his discovery that there appeared to be a linear relationship between the recessional velocity and distance to the galaxy. This can be illustrated by plotting the data on a graph as shown in Figure 12.19.

#### **The recessional velocity of a distant galaxy is directly proportional to its distance.**

In other words, the further away a galaxy is, the faster it moves away from us.

This can be expressed in terms of the formula

$$
v \propto d
$$

 $v = H_0 d$ 

where *H*<sup>0</sup> is the *Hubble constant*. This is the gradient of the line and has the value 72 km s<sup>-1</sup> Mpc<sup>-1</sup>. This gives a measure of the rate of expansion of the Universe. This is probably not a constant rate since the effect of gravity might slow down the rate over time.  $H_0$  is the current value.

#### **Exercises**

**distance/Mpc**

100 120 140

- 21 Use Hubble's law to estimate the distance from the Earth to a galaxy with a recessional velocity of  $150 \, \text{km s}^{-1}$ .
- **22** If a galaxy is 20Mpc from Earth, how fast will it be receding?

or

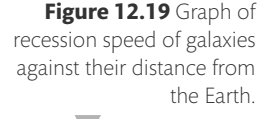

## Expanding space

There is a problem with the Doppler explanation. At very large distances, the recessional velocity will be faster than the speed of light. However, there is another explanation; according to Einstein's general relativity an expanding Universe will have expanding space, so the galaxies aren't moving apart through space; it is the space they are in that is expanding. This also explains why the further galaxies recede faster. Imagine the Universe is a rubber strip with some galaxies drawn on it as in Figure 12.20.

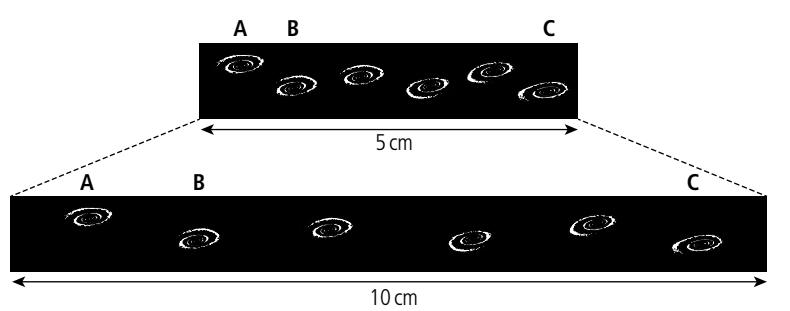

As we can see, when the rubber is doubled in length the galaxies move further apart. Comparing galaxies B and C to A, the distance between A and B has increased from 1 cm to 2cm, an increase of 1 cm, but the distance from A to C has increased from 5 cm to 10cm an increase of 5cm. If the expansion takes place in 1 second then the recessional velocity of B is 1 cm s<sup>−1</sup> and the velocity of C is 5 cm s<sup>−1</sup>. The most distant galaxies recede fastest. It is worth noting that in the real Universe it is only the space between galaxies that gets bigger, not the galaxies themselves. This is because the mass in galaxies and their relatively compact nature (compared to cosmological distances) keeps them gravitationally bound. It also doesn't matter which galaxy we choose, they all move away from each other. This is an important point as it shows that this result is in accordance with the cosmological principle. So galaxies don't fly apart, it is the space between them that increases.

## Cosmological redshift

The reason why the wavelength of light from distant galaxies is increased (Figure 12.21) is because during the time taken for the light to travel from the galaxy to the Earth the space has expanded, so stretching the wavelength. This is called *cosmological redshift*.

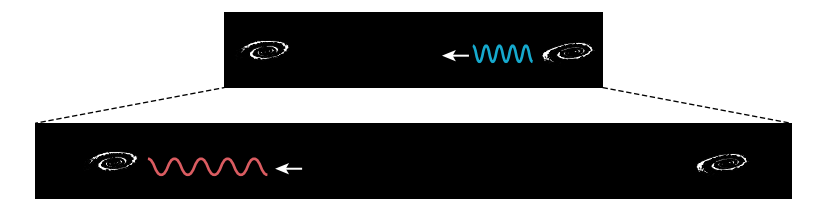

## Scale factor *R*

It is difficult to say how big the Universe is, so it is convenient to use a *scale factor* which gives a measure not of how big it is but of how big it is relative to today. So if the scale factor is 4 it means that the Universe is 4 times bigger than today. In an expanding Universe this would imply sometime in the future. A scale factor of 1 means the present time. Red-shifted light from distant galaxies is shifted because of the expansion on the Universe so we can calculate the scale factor of the Universe at the time the light was emitted from the change in wavelength.

**Figure 12.20** Galaxies move apart as the Universe expands.

**Figure 12.21** As space expands wavelength expands. If  $R_{(t_0, t_0)}$  is the scale factor at the time of observing the light (now) and  $R_{(t_0, t_0)}$  is the scale factor when emitted then the ratio of wavelengths will equal the ratio of scale factor:

 $z = \frac{\lambda_{\text{(tobs)}} - \lambda_{\text{(tem)}}}{\lambda_{\text{(tem)}}} = \frac{\lambda_{\text{(tobs)}}}{\lambda_{\text{(tem)}}} - 1 = \frac{R_{\text{(tobs)}}}{R_{\text{(tem)}}} - 1$ 

but

so

$$
z + 1 = \frac{R_{\text{(tobs)}}}{R_{\text{(tem)}}}
$$
  
but the scale factor now = 1 so  $R_{\text{(tobs)}} = 1$   

$$
z + 1 = \frac{1}{R_{\text{(tem)}}}
$$

*R*(tobs)  $\frac{R_{\text{(tobs)}}}{R_{\text{(tem)}}} = \frac{\lambda_{\text{(tobs)}}}{\lambda_{\text{(tem)}}}$ 

#### Worked example

If  $z = 3$  then the scale factor at the time that the light was emitted  $R_{(tem)} = 1/4$  so the Universe has expanded by a factor of 4 in the time since the light left the galaxy.

## The BIG Bang

With space constantly expanding, there must have been a time in the past when all the material and energy of the observable Universe was so concentrated that space can be imagined as originating from one single point, as if the Universe started from some sort of gigantic explosion or 'Big Bang'. If we go to the very beginning then we would get to an infinitely small point where all the material eventually making up the entire Universe resides in a singularity. This caused a problem for the theory when it was first suggested and it wasn't until the work of Hawking and Penrose in the 1960s that it became more accepted that if a star can collapse into a singularity (a black hole) then the Universe could start from something similar. We now know that the Universe is very much bigger than the bit that we can see, in fact it could well be infinite, if this is the case then even though the observable Universe was once very small the whole Universe would have been infinite. Even if the Universe isn't infinite the curvature of space–time makes it possible for the Universe to continually expand into itself. So the Universe didn't start with a Big Bang but is continually expanding. If we go back in time there is a point when the observable Universe is, compared to today, the size of a small point. At this time the Universe was so dense and hot that none of today's physics applies. We can think of this as the beginning of the Universe as we know it.

#### The age of the Universe

At the time of the Big Bang all parts of the Universe were in the same place, so if we know how fast any two parts are moving apart and how far apart they are now, we can calculate the age of the Universe.

Age of the Universe  $=$   $\frac{\text{separation distance}}{\text{recessional velocity}}$ 

This is the same as  $\frac{1}{H_0}$ 

So the age of the Universe =  $\frac{1}{H_0}$ 

To calculate this in seconds we first need to convert the distance into km.

$$
H_0 = \frac{72}{3.09 \times 10^{19}} = 2.33 \times 10^{-18} \,\mathrm{s}^{-1}
$$

So 
$$
\frac{1}{H_0} = 4.29 \times 10^{17} \text{ s}
$$

Now converting this into years

$$
\frac{1}{H_0} = \frac{4.29 \times 10^{17} \text{ s}}{3.16 \times 10^7} = 1.36 \times 10^{10} \text{ years}
$$

This calculation assumes that the velocity is constant. However, we know that gravitational attraction will slow the galaxies down; the recessional velocity we measure today is therefore smaller than it was. This makes our value too large, so according to these measurements, the Universe can't be older than  $1.36 \times 10^{10}$  years.

## The early development of the Universe

Before the stars and galaxies formed, the Universe was an expanding cloud of gas. As it expanded adiabatically the particles gained PE and lost KE, resulting in a reduction of temperature. This would imply that at the time of the Big Bang the temperature was very high, so high that the particles we see today could not have existed; they would have knocked each other apart. This leads to a model of the Universe split into different stages.

- **1.** Before 10−43 s we have no model of the Universe. This is called the Planck time.
- **2.** The Universe was a sea of quarks and leptons, both particles and antiparticles.
- **3.** Protons and neutrons form. Particles and antiparticles annihilate each other forming photons that in turn produce more pairs of particles.
- **4.** As the wavelength of the photons becomes stretched by the expansion of space they no longer have enough energy to form protons or neutrons, which continue annihilating with their antiparticles. The result is a lot of photons and not so many hadrons.
- **5.** Nuclei form, but electrons are not able to combine with the nuclei to form atoms because of the abundance of high energy photons that would ionize any atom that formed. These photons were continually interacting with the ions so the Universe was completely opaque. Radiation from such a body would have the same spectrum as a black body. This is really important so worthy of further explanation: A black body is a body that perfectly absorbs all wavelengths of light. The best way to make a near-perfect black body is to make a small hole in a hollow object as in Figure 12.22. Light entering the hole would be reflected off the walls so many times that all light entering would be absorbed; in other words, the inside would appear totally black.

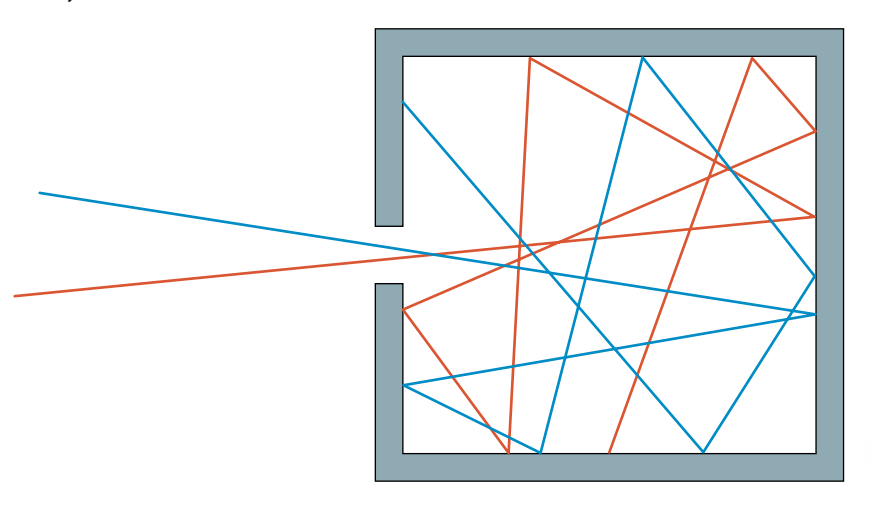

**Figure 12.22** A cavity absorbs all radiation entering it.

If heated, the cavity would emit radiation with a spectrum the same as any other black body. The cavity situation is very similar to the early Universe with so many ions that photons would be continually absorbed.

**6.** As the Universe expands and cools, a point will be reached when the photons no longer have enough energy to ionize the atoms allowing electrons to combine with nuclei. We know from experiment that this happens at a KE of about 0.26eV. This is equivalent to a temperature of 3000K. Since the photons can no longer interact with the atoms the Universe will become transparent, allowing photons to fly through space until they interact with something. Some of these photons should still be around today except they will have a longer wavelength due to the expansion of space.

## Cosmic microwave background (CMB)

In 1964 two radio astronomers, Arno Penzias and Robert Wilson, made a chance discovery that no matter which direction they pointed their microwave antenna they detected a uniform signal of wavelength of around 1 mm. This radiation had some interesting features:

- **•** It was the same in every direction. If the source was in our galaxy it would be stronger when the antenna pointed towards the centre. The homogeneous, isotropic nature of the radiation makes it look like something much bigger.
- **•** By measuring the intensity of the radiation at different wavelengths it was found to follow the black-body spectrum almost perfectly as shown by the graph in the photograph. (Note how small the error bars are.)
- **•** Using Wein's law:

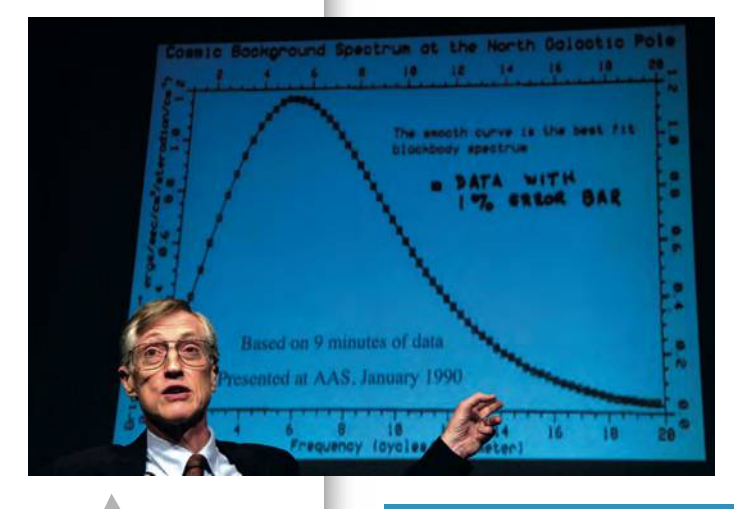

$$
\lambda_{\text{max}} = \frac{2.9 \times 10^{-3}}{T}
$$

We can calculate the temperature of the black-body radiation to be 2.73K.

From this equation we can see that  $T$   $\propto$   $\frac{1}{\lambda}$  but as the Universe expands the wavelength will be proportional to the scale factor  $R$  so:

$$
T \propto \frac{1}{R}
$$

There seems to be a lot of evidence to suggest that the CMB is the leftover black-body radiation that filled the Universe just before it became transparent. This is very strong supporting evidence for the Big Bang model of the Universe.

Dr John Cromwell Mather, talking at a press conference about the work for which he was awarded a share of the 2006 Nobel Prize in Physics. The graph in the background presents data from the COBE (Cosmic Background Explorer) probe, which was launched in 1989.

#### **Exercises**

- 23 Calculate the peak in the black-body radiation curve from a black body of temperature 2.73 K.
- 24 Given that the temperature of the Universe when it became transparent was 3000 K, calculate the original peak in the black-body curve and hence the value of the *z* parameter.
- 25 Calculate the scale factor for the Universe at the time that it became transparent.

#### Practice questions

**1.** This question is about the nature of certain stars on the Hertzsprung–Russell diagram and determining stellar distance.

Figure 12.23 shows the grid of a Hertzsprung–Russell (HR) diagram on which the positions of the Sun and four other stars **A**, **B**, **C**, and **D** are shown.

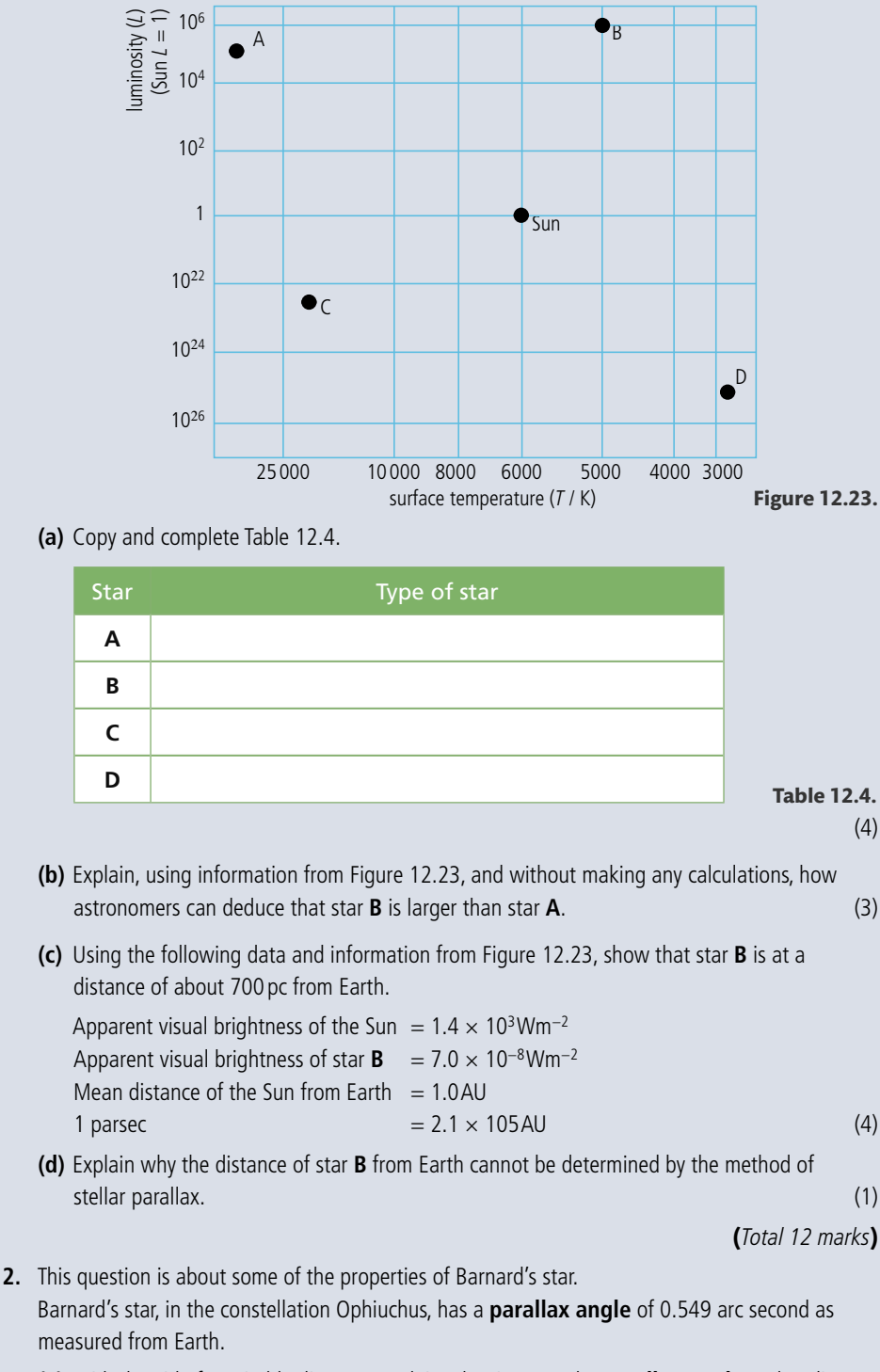

**(a)** With the aid of a suitable diagram, explain what is meant by **parallax angle** and outline how it is measured. (6) the contract of the contract of the contract of the contract of the contract of the contract of the contract of the contract of the contract of the contract of the contract of the contract of the co

![](_page_452_Picture_254.jpeg)

![](_page_452_Figure_2.jpeg)

Two points in the cycle of the star have been marked A and B.

- **(c) (i)** Assuming that the surface temperature of the star stays constant, deduce whether the star has a larger radius after two days or after six days. (2)
	- **(ii)** Explain the importance of Cepheid variables for estimating distances to galaxies. (3)
- **(d) (i)** The maximum luminosity of this Cepheid variable is  $7.2 \times 10^{29}$ W. Use data from Figure 12.24 to determine the distance of the Cepheid variable. (3)
	- **(ii)** Cepheids are sometimes referred to as 'standard candles'. Explain what is meant by this.

(2)

**(**Total 13 marks**)**

- **4.** A partially completed Hertzsprung–Russell (HR) diagram for some stars in the Milky Way galaxy is shown in Figure 12.25.
	- **(a)** Copy Figure 12.25 and on your diagram,
		- **(i)** identify the regions associated with red giants (label the region R) and white dwarfs (label the region W). (1)
		- **(ii)** mark with the letter S the approximate present position of the Sun. (1)
		- **(iii)** draw the evolutionary path of the Sun from its present position to its ultimate position. (2)
	- **(b)** At the end of its main sequence

![](_page_453_Figure_6.jpeg)

**Figure 12.25.** 

lifetime, a star of approximately ten

times the mass of the Sun will start to produce energy at a much higher rate and its surface will become cooler. Outline how it is possible for the star to be producing more power and yet its surface is cooling. (2)

**5.** This question is about cosmic microwave background radiation. Figure 12.26 shows the spectrum of the cosmic microwave background radiation.

![](_page_453_Figure_11.jpeg)

The shape of the graph suggests a black-body spectrum, i.e. a spectrum to which the Wien displacement law applies.

- **(a)** Use Figure 12.26 to estimate the black-body temperature. (2)
- **(b)** Explain how your answer to (a) is evidence in support of the Big Bang model. (2)
- **(c)** State and explain another piece of experimental evidence in support of the Big Bang model.

(2)

**(**Total 6 marks**)**

# Theory of Knowledge

**The task is not to see what has never been seen** before, but to think what has never been thought before about what you see every day. Erwin Schrödinger

In the Theory of Knowledge course you will be asked to analyse and discuss the different ways of knowing and areas of knowledge. Physics is one of the areas of knowledge that you have been introduced to, but what makes it different from other subjects such as art or languages? In this chapter we will look at the way that you gain knowledge in physics, so that you can compare this with the ways of knowing in your other subjects.

> What is the role of imagination in physics? Can physics be beautiful? Is physics all logic and maths or is there a place for feelings?

![](_page_454_Picture_4.jpeg)

**Figure 13.1** Are these particle physics equations beautiful? Can you use your imagination to work out what they represent?

creative and open-minded intellectual work. Albert Einstein

## The scientific method

The scientific method is the way that physicists work to invent new theories and to discover new laws, and it is also the way that you will have been working in the practical program. There are actually many variations to this process and many exceptions, where new theories have come about without following any strict procedure. However, to make things simple, we will consider just one four-step version.

It is not the *result* of scientific research that ennobles humans and enriches their nature, but the *struggle to understand* while performing

Is this what an atom looks like?

Is this sunset more beautiful to people who understand Einstein's theory of general relativity?

## 1 Observation

Physics is all about making models to help us understand the universe. Before we can make a model, we must observe what is happening. In physics, the observations are often of the form

#### **How does one thing affect another?**

## 2 Hypothesis

Having made an observation, the next step is to use your knowledge to develop an idea of what is causing the event you have observed. What factors cause this thing to happen and what factors are not involved? Having made a hypothesis, it is possible to predict the outcome of a change in one of the variables.

![](_page_455_Picture_5.jpeg)

![](_page_455_Picture_6.jpeg)

## 3 Experiment

The experiment is designed to test the hypothesis. It is important to change only the quantity that you think is responsible for the event. You must keep the other variables constant.

If the experiment does not prove the hypothesis then you must go back to the observations and think of a new one (this is often helped by the outcome of the experiment). If the experiment supports the hypothesis then you can go on to the next step.

## 4 Theory

If experiment supports the hypothesis, you can make a theory that relates the variables involved. A theory is a set of related statements that can be used to make predictions and explain observations.

Franklin's lightning experiment. If Franklin had had a full understanding of using a telescope. electricity, he wouldn't have done this. He was lucky that the kite did not get struck by lightning, and in fact many people died repeating this experiment.

Galileo makes observations

The secret of genius is to carry the spirit of childhood into maturity. T. H. Huxley

All experiments are conducted to test hypotheses.

## Example – the simple pendulum **Observation**

A student watches a simple pendulum swinging and wonders what factors affect the frequency of the swing.

## **Hypothesis**

The student hadn't studied the motion of the pendulum so used his intuition to come up with an idea related to the mass of the bob. He thought that since the bigger mass had more weight, then the force pulling it down would be greater, causing it to swing faster. So the hypothesis was that the frequency of the bob was proportional to the mass of the bob.

## **Experiment**

An experiment was carried out measuring the frequency of bobs with different mass. The length of the string, the height of release and all other variables were kept constant. The result showed that there was no change; the hypothesis was therefore wrong.

## Back to observations

On observing the pendulum further, the student noticed that if its length were increased, it appeared to swing more slowly. This led to a second hypothesis and the process continued.

## Theories must be falsifiable

For a theory to be accepted it must be possible to think of a way that it can be proved wrong. For example: Newton's gravitational theory would be proved wrong if an object with mass was seen to be repelled from the Earth.

However, the theory that the Earth is inhabited by invisible creatures with eyes on each finger is not falsifiable since you cannot see the creatures to tell if they have eyes on their fingers or not.

#### Occam's razor

A razor is a strange name for a principle. Its name arises because it states that a theory should not contain any unnecessary assumptions – it should be shaved down to its bare essentials.

 There are children playing in the street who could solve some of my top problems in physics, because they have modes of sensory perception that I lost long ago. Robert Oppenheimer

This is the same as the KIS principle, 'keep it simple'.

For example, a theory for gravitational force could be that there is a force between all masses that is proportional to the product of their mass and is caused by invisible creatures with very long arms. The last bit about the invisible creatures is unnecessary so can be cut out of the theory (using Occam's razor).

## 'Just a theory'

If someone says 'The theory of special relativity is just a theory', what do they mean?

The use of the word *theory* in the English language can cause some problems for scientists. The word is sometimes used to mean that something isn't based on fact. For instance, you could say that you have a theory as to why your friend was annoyed with you last night. In physics, a theory is based on strong experimental evidence.

## **Serendipity**

Discoveries aren't always made by following a rigorous scientific method – sometimes luck plays a part. Serendipity is the act of finding something when you were looking for something else. For example, someone could be looking for their car keys but find their sunglasses. There are some famous examples of this in physics.

Hans Christian Oersted discovered the relationship between electricity and magnetism when he noticed the needle of a compass moving, during a lecture on electric current.

Arno A. Penzias and Robert Woodrow Wilson discovered radiation left over from the Big Bang, whilst measuring the microwave radiation from the Milky Way. They at first thought their big discovery was just annoying interference.

These serendipitous discoveries were all made by people who had enough knowledge to know that they had found something interesting. If they weren't expert physicists, would they have realized that they had discovered something new?

#### Previous knowledge

When you do practical work for the IB diploma, is the principle behind what you are doing the same as that used by leading physicists working in research departments of universities around the world?

What you are doing is using the knowledge learnt in class to develop your hypothesis. You should find out that, if you apply your knowledge correctly, your experiment will support your hypothesis. At the cutting edge of science, the scientists are developing new theories so the experiment is used to test the theory, not to test if they have applied accepted theory correctly. To find a new way of relating quantities requires imagination, but what you are being asked to do in your physics lab is to use accepted theory and not to use imagination. How can students trained to apply strict physical laws be expected to make imaginative new theories?

## Paradigm shifts

A paradigm is a set of rules that make up a theory that is accepted by the scientific community. Having completed this course, you will have accepted certain paradigms. We see and interpret the world by virtue of paradigms and theories. Newtonian mechanics is

![](_page_457_Picture_9.jpeg)

Hans Christian Oersted experimenting with magnets and current after a chance observation.

a paradigm – we apply Newton's laws of motion to balls, electrons, planes, and cars. The theory works well and is accepted by the scientific community. The way we treat almost everything as a particle is another paradigm. This paradigm is so much a part of the way that we think that it is almost impossible to think of matter not being made of particles. How could you have a gas that was continuous? Before anyone thought of matter being made of particles, this wouldn't have been a problem, but now it is. To change your way of thinking requires a big leap of imagination, and this is called a paradigm shift. Throughout the development of physics there have been many paradigm shifts.

#### **Copernicus**

In 1543, when Copernicus suggested that the Sun was the centre of the solar system, it went against a theory that had been accepted for over a thousand years. Furthermore, it not only went against scientific theory it went against common sense, for how can we be going around the Sun when we are quite obviously standing still? It required a totally new way of thinking to accept this new idea. At the time the evidence was not strong enough to be convincing and the old paradigm remained. It was not until Galileo provided more evidence and later Newton developed an explanation, that the shift took place.

447

## Einstein's theory of relativity

Before Einstein, it was accepted that time is the same everywhere, the length of a body is the same as measured by everyone and the mass of a body is constant. Einstein showed that time, length, and mass all depend on the relative velocity of two observers. After this discovery it wasn't possible to carry on as if nothing had happened; what was required was a new way of thinking and a new set of laws. However, when a paradigm shift takes place, the old laws don't suddenly become obsolete; they just obtain limits. Newtonian mechanics is still fine when relative velocities are much less than the speed of light, and that is why it is still included in physics courses such as this.

## The next paradigm shift

Will there be another paradigm shift? Can physics advance without one? Because there have been paradigm shifts in the past, does that mean that there has to be another one to advance physics further? further? In 1900 Lord Kelvin famously said 'There is nothing new to be discovered in physics now, all that remains is more and more precise measurement.' He was certainly wrong. Does that mean that if someone said the same thing today they'd also be wrong? One problem is that, as students go through the process of education, they get entrenched in the ways of thinking of their teachers, so the leap in imagination leap in imagination to make that new paradigm shift becomes bigger and bigger as time goes on. d the same thing today they'd also be wrong? One<br>oblem is that, as students go through the process<br>education, they get entrenched in the ways of

## The battleship and a bucket of water time goes on.<br>**ttleship and a bucket of water**<br>tleship float in a bucket of water? To solve

Can a battleship float in a bucket of water? To solve this problem, you use Archimedes' principle that Archimedes' principle that tells you that a body will float if it displaces it own weight of water. You might therefore conclude that that the ship can't float in a bucket of water, because the ship can't float in a bucket of water, because<br>it has to displace (move out of the way) its own

 $\overline{a}$ 

weight of water and there isn't that much water in the bucket. However, this is a misinterpretation of the theory. What Archimedes meant is that, when a boat is floating, if you filled the space in the water taken up by the boat with water, then it would be the same weight as the boat. This still might not make sense – that's why physicists use so many diagrams.

This demonstrates again how important it is to understand the language.

## Use of language

In physics, we use language in a very precise way; every time a quantity is named, it is given a specific specific definition. For example *velocity* means one thing and<br>one thing only the rate of change of displacement one thing only, the rate of change of displacement. In normal use of language, words can mean more more than one thing; this is often used in jokes, poems and literature but not in physics.

literature but not in physics.<br>Sometimes the other meanings of a word can lead to confusion. *Potential energy* sounds like a body could<br>possibly have energy but it actually means the ener possibly have energy but it actually means the energy a body has owing to its position. *Electron spin* sounds<br>like the electron is actually a little ball spinning: a like the electron is actually a little ball spinning; a spinning charge would indeed have the properties exhibited by the electron; however these properties do not arise because it's spinning.

To get around this problem, physicists sometimes use words that can't be confused with other meanings, words that can't be confused with other meanings<br>who would think that a charm quark was actually charming, for instance?

#### **Opinions**

If you see a painting, read a book or watch the news on the television, you will probably formulate some opinion about it. In many subjects that you study you are actively encouraged to formulate opinions and discuss them in class. For example, you could think a painting is beautiful or you could think that it is horrible. Either way is fine, because it's your opinion and you can have whatever opinion you like when it comes to such things.

Can you have an opinion in physics? Is it OK to say that in your opinion Newton was wrong when he said that force was proportional to rate of change momentum and that you think that they are independent? In physics, opinions don't count for much, although they can sometimes be the beginning of the formulation of a testable hypothesis.

## Laws

In Physics we use the term *law* quite a lot; for example, Newton's laws of motion, the law of conservation of energy and Ohm's law. The laws are generalized descriptions of observations that are used to solve problems and make predictions. If we want to know what height a ball will reach when thrown upwards, then we can use the law of conservation of energy to find the answer. When you use a law to solve a problem, you have a solid foundation for your solution. If someone were to disagree with your solution then they are disagreeing not only with you, but the law (assuming you applied it correctly). Laws sometimes give easy answers to difficult problems. If someone comes to you with a design of a machine that is 100% efficient, you don't need to study the details, because you can simply apply the second law of thermodynamics and say it won't work.

How much water do you need to float this huge oil tanker?

![](_page_459_Figure_6.jpeg)

**Figure 13.2** (a) Bucket with a bit of water. (b) Large object floating in bucket. The bucket is now almost full because the object is taking the place of the water. The object displaces the water. (c) Archimedes says that the weight of fluid displaced equals the weight of the object. So this amount of water will have the same weight as the object.

### Universal laws

Some of the laws in physics are called universal laws; for example, Newton's universal law of gravitation. A universal law applies to the whole universe, but it is possibly naïve (or arrogant) to think that we can write laws that apply to the whole universe, when we can only make measurements from one very small part of it. Today, scientists are more modest in their claims and accept that there are probably parts of the universe that do not behave in the same way as things in our solar system.

 All truths are easy to understand once they are discovered; the point is to discover them.

449

Galileo Galilei

## Sense and perception

Physics is based on observation and observations are made with our senses. This was certainly true hundreds of years ago but today, although the information finally arrives into our brain via our senses, the observation itself is often done via some instrument. Copernicus had difficulty convincing anyone about his theory that the planets orbited the Sun, because he didn't have any convincing observations. He had predicted that Venus would have phases like the Moon, but couldn't observe this. Galileo used the telescope to observe that Venus did indeed have phases like the Moon. At first, this was still not accepted, since people didn't trust the telescope – they wanted to 'see it with their own eyes'.

## Deceptive pictures

A camera operates on the same physical principle as the human eye. Visible light is reflected from an object and focused by a lens onto a screen. It is reasonable to think that a picture is a good record of what we see. Using digital technology, it is now possible to recreate pictures from light that we can't see. Is this seeing? Can we say that we have seen a distant galaxy when we look at a picture constructed from radio waves? Can we say that we have seen the face of a flea when the picture was constructed from the diffraction pattern of electrons?

Can you see a hidden face in this picture? Apparently those with 'physical brains' take a long time. See below for a hint.

![](_page_460_Picture_6.jpeg)

Galaxy cluster MS0735.6+7421. The red part of this image is radio, the blue X-ray and the yellow is light. You could never see the X-ray and radiowave parts of the image with your eye.

## Seeing is believing?

During the IB physics course you will have been asked to make observations and devise research questions; is this easier when you have studied the topic already or when it's something totally new? When you already know what you are supposed to be looking for, it is often easier to get started. However, if

you have no preconceived ideas, you might have more chance of spotting something new.

![](_page_460_Picture_13.jpeg)

The face of a flea. Can you really say that this is what it looks like since you can never see it directly?

Hint: Look between 3 o'clock and 5 o'clock.

450

![](_page_461_Picture_0.jpeg)

Children use their imagination all the time when playing. What happens to this skill in later life?

## Imagination

Have you made use of your imagination during this course? Maybe not, but it is important that physicists have imagination, as Einstein famously said;

**I** am enough of an artist to draw freely upon my imagination. Imagination is more important than knowledge. Knowledge is limited. Imagination encircles the world.

Without imagination, the huge leaps that have brought about the paradigm shifts in the way we perceive the world would never have been made. In learning basic physics, following rules tends to be emphasized more than using imagination, but at the cutting edge it is imagination that enables scientists to forge their way forward.

## The Moon illusion

Have you ever noticed that the Moon looks bigger when it's close to the horizon? If you know some physics, you might have thought of an explanation. Maybe it's due to the refraction of the light by the atmosphere, or the elliptical orbit of the Moon causing it to sometimes be closer to the Earth. These theories would be based on the observation that you have made using your senses. However, if you were actually to measure the size of the Moon you'd find that it doesn't change as it moves from overhead to the horizon; it's an illusion. Physical theories are based on measurement not perception.

![](_page_461_Picture_8.jpeg)

451

## Physics or intuition?

One of the problems with studying physics is that we all live in the physical world and have all seen how bodies interact. We all know that if you drop something it falls to Earth and if you push someone on a swing they will move back and forth. These observations give us a feeling for what is going to happen in other instances; we call this feeling intuition, the ability to sense or know what is going to happen without reasoning. In physics, we create models to help give a reason for what is happening. This all works fine until intuition gives us a different answer to the laws of physics. Here's an example:

Consider a metal bar floating in space, where the gravitational field strength is zero. If you apply two forces to the bar as shown in Figure 13.3, what happens?

![](_page_462_Figure_4.jpeg)

**Figure 13.3** What happens when the bar experiences these forces?

Intuition will probably tell you that the bar will rotate about point A. This is because if you do this yourself that is what will happen. However that answer is wrong. Let's now apply Newton's laws of motion to the problem.

Newton's first law states that a body will remain at rest or with uniform motion in a straight line unless acted upon by an unbalanced force. The forces in this example are balanced, so the centre of mass of the bar (B) will not move.

We can see however that the turning effect (torque) of these forces is not balanced, so the rod will turn.

If the rod turns but point B doesn't move, then the rod must turn about B. And that is what happens.

The reason for the difference in these two predictions is that this rod is not in a gravitational field. When we try to do this with a rod on Earth, there are other forces acting.

Intuition was wrong; physics was right. The laws of physics can tell you what happens even if you can't do it or see it yourself.

## Peer review

One of the strengths of modern scientific practice is that every new discovery goes through a rigorous process of peer review. Before a theory is published, it is sent to other scientists working in the same field. They give feedback to the research team before the theory is published. In this way mistakes can be spotted and problems ironed out. It also gives the possibility for other groups working in the same field to think of experiments that could be conducted to prove the theory wrong. Scientists are continually looking for ways to prove theories wrong, so when a theory is accepted by the scientific community one can be sure that it has been rigorously tested.

**There are many hypotheses in science** which are wrong. That's perfectly all right; they're the aperture to finding out what's right. Carl Sagan

**The most exciting phrase to hear** in science, the one that heralds new discoveries, is not 'Eureka!' (I found it!) but 'That's funny...'

Isaac Asimov

## Ethics and physics

Ethics is the study of right and wrong. It is sometimes not easy to decide when a course of action is right or wrong, and in these cases it is useful to have a moral code or set of guidelines to refer to. In physics, there are two areas where ethical considerations are important:

- 1 the way physicists work in relation to other physicists; for example, they shouldn't copy each other's work or make up data.
- 2 the way their actions affect society; for example, physicists shouldn't work on projects that will endanger human life.

Whether a particular piece of research is ethical or not can be difficult to determine, especially when you do not know what the results of the experiment might lead to.

Should Rutherford have performed his experiments in nuclear physics, since the discovery of the nucleus led to the invention of the atom bomb?

Can it be ethical to work in the weapons industry?

Who should decide whether a piece of research is carried out: physicists or governments?

If you left your body to science, would it be OK if it were used to test car seat belts? How about if it were used to test how far different types of bullets penetrate flesh?

Is it ethical to spend billions to carry out an experiment to test someone's hypothesis?

![](_page_463_Figure_10.jpeg)

# Internal Assessment

Internal Assessment in physics consists of one scientific investigation of around 6–12 pages which is worth 20% of the final assessment. It will be marked by your teacher and externally moderated by the IB. The level of work should be in line with the other practical work done during the course so should have the same level of analysis and requirement for detailed evaluation of results. There are various different tasks that could be completed for this.

## A hands-on laboratory investigation

These are similar to the practical work that you will be doing throughout the course as outlined in the different chapters of this book. However, simply repeating a standard laboratory experiment like measuring the acceleration due to gravity by measuring the time for a ball to drop a measured distance will *not* be enough to earn full marks. You need to be a bit more inventive so maybe you could extend the investigation by measuring the acceleration of different-sized balls to investigate the effect of air resistance, or turn the investigation upside down and measure the upward acceleration of a helium balloon.

## Research question

The investigation should start with research question suchas:

#### **'What is the relationship between the radius of a ball and its terminal velocity when falling freely through air?'**

Research questions in physics are usually of the form 'what is the relationship between *x* and *y*?' Try to keep it simple by only considering one research question in your investigation. If you really want to consider more than one aspect then split the report into two sections.

## Variables

The variables should then be clearly stated.

#### Independent variable

**·** Radius of the ball (this is the variable you are going to change).

#### Dependent variable

**·** Terminal velocity of the ball (this is the variable that changes because of the independent variable you changed).

#### Controlled variables

- **·** Mass and material of ball.
- **·** Air temperature, density, and humidity.
- (These are things that could be changed but you are not going to change them.)

## **Hypothesis**

A hypothesis is your prediction as to the outcome of your experiment. This shouldn't be a wild guess. Try to use the physics you have learnt in class to make a mathematical 454 model of the situation that you are investigating. It doesn't have to give the correct answer but you should apply what you know correctly. Having a mathematical model will make the analysis of the data easier but it is not essential. It is also possible to find the relationship from your data by analysing the graph.

## Method

The method should contain all the details of how you did the experiment including:

- **·** how the independent variable was changed.
- **·** how the dependent variable was measured.
- **·** how the controlled variables were kept constant.

It is always important to collect sufficient data. This means a wide range of many different values for the independent variable and many repeats of each measurement of the dependent variable. This might be limited by the materials on hand but try to get as much data as possible. If you have different ways of testing your hypothesis it will strengthen your conclusion.

## Data collection

- **·** Data is always organized in a table which should include units and uncertainties in the headers.
- **·** If your data is coming from video analysis or some 'data logger' graph then include an example in the report.
- **·** Follow the usual procedure outlined in Chapter 1 with regard to uncertainties and significant figures.
- **·** Don't forget to comment on how you arrived at the uncertainties in your table.
- **·** Include any relevant observations.

## Data processing

Processing of data will first involve finding the mean of your repeated measurements. If you have predicted the relationship between the variables then you might be able to process the data so that you can plot a straight-line graph. This makes the interpretation easier since you will only have the gradient and intercept to explain.

It is usual to use a spreadsheet to process tables of data but make sure that you explain the calculation performed.

## Graphing

As in the other experiments performed throughout the course:

- **·** the graph should be correctly labelled including units.
- **·** the equation of the line should be clearly displayed.
- **·** there should be error bars on the points.
- **·** if relevant, the gradient of the line should be displayed.
- **·** the uncertainty in the gradient should be found either by plotting steepest and least steep lines or using the inbuilt function of the software used.

If you can't linearize the relationship between your variables then you can plot a curve. However, you should have some idea of which curve to plot. Just because the line touches the points doesn't mean that you have found the relationship: a polynomial best fit will fit almost anything.

#### **Conclusion**

The conclusion should be based on the results of your experiment so look at your graph of results and interpret what you see. This is much easier if you have a linear relationship since you only have to explain the relevance of the gradient and the intercept.

If there was some known value that could be calculated from the gradient or intercept then quote it here (with uncertainties) and compare it to the accepted/expected value.

Try to justify any statements made here by referring to the spread of data along the best fit line and how close the intercept is to the origin (or expected value).

If there is an outlier you could try leaving it out and plotting the graph again but don't just delete outliers to make the line fit. Be honest about your data.

#### **Evaluation**

When writing an evaluation, think like a detective. You must have evidence for any statements you make. The idea is to explain the deviation of your results from what you expected in terms of what you did in the experiment. You shouldn't say that there were big random errors in the results if the data points lie almost perfectly on the best fit line. Don't blame friction if there is no evidence in your results that friction was a problem.

If your results are not what you expected don't assume that this is because your experimental technique was in some way flawed. It might be that your original hypothesis was incorrect. Maybe you forgot to include something in your derivation of the formula. You will often find that the theory learnt in class does not apply exactly to practical situations.

If your gradient is bigger than expected try to explain what could have made it bigger. If the intercept is negative then make sure your explanation would cause a negative intercept.

In the case of outliers go back to your original data table to see if you can see what caused the point to lie outside the best fit line.

- **·** Do your error bars reflect the spread of data?
- **·** Did you control all of the controlled variables or were there things you forgot to consider?

#### **Discussion**

Here you can discuss possible ways of improving the experimental method or elaborate on deviations from the theory that you might have highlighted in the evaluation. Any improvements must relate to problems that were mentioned in the evaluation. There is no point in repeating measurements to reduce random errors if the points were lying almost exactly on the best fit line.

If possible do a small experiment to support observations that you made in the evaluation.

Explain fully any modifications you might make to the apparatus. Diagrams are often useful here.

Rather than repeating the experiment it might be better to try a simulation to support your evaluation. A simulation will show you what result the theory predicts so might help to highlight any deviations from the expected.

## Spreadsheet analysis and modelling

An investigation does not necessarily have to have any 'actual hands-on' measurements; it could be based entirely on a mathematical model that you develop using a spreadsheet. There are several examples in this book where this has been done.

## Modelling waves

In Chapter 5 a spreadsheet was set up to model simple harmonic motion. A wave is made up of a series of points oscillating with slightly different phase. By incorporating this into your spreadsheet it is possible to model a wave but you should work out the details for yourself. Once you have modelled one wave you can add two waves together to investigate superposition, standing waves, and beats. To animate waves in Excel® a slider can be added that changes time as it is moved.

## The greenhouse effect

Very sophisticated spreadsheets are used to model the greenhouse effect but you can make your own like the one in Chapter 8. However, it is not enough to simply copy the formulae from the book; you need to develop your own way of doing it. How might you introduce the effect of the concentration of greenhouse gases, for example?

## Radioactive decay

Modelling the exponential decay of a radioactive isotope would be fairly straight forward using a spreadsheet but how about modelling a decay chain where isotope A decays into isotope B which decays into C, etc.?

If you undertake a spreadsheet investigation you need to be sure that you show how this is connected to the real world. Combining a spreadsheet model with a hands-on lab would be a good way to do this.

## Databases

A database is a computer program that enables you to store related data making it relatively easy to find the connections between different parts. Schools often use databases to connect student information to class lists, rooms, grades, and reports. There are many scientific databases that can be used as the basis of an investigation; for example, databases containing the physical properties of materials such as Engineering Toolbox are used by engineers to look up data on building materials and elements. Astronomical data and images are also stored in databases such as SIMBAD which includes a star map. This is not particularly easy to use so you will need to read the user
guide and have some idea of what it is you want to find out. A lot of the databases you will find on the web are for use by professionals so it might be difficult to understand what the data represents. If you don't understand it then don't use it!

## **Simulations**

There are many excellent simulations on the web but they are programmed so that they follow the theoretical models. There would be no point in investigating whether a gas represented by a simulation obeys the gas laws because it is programmed to do just that. What would be more interesting would be to build your own simulation using Geogebra®, Interactive Physics®, Algodoo®, or something similar. In Geogebra® you can plot graphs from equations so you could set up sliders to vary the pressure volume and temperature of a gas and plot *P–V* curves. Using Algodoo® or Interactive Physics® you could model a gas by putting a large number of perfectly elastic balls into a container. Try compressing the gas and see what happens. By building your own simulations you have much more control of the underlying mathematical model so will have a better chance of making your own personal input. If you do use a readymade simulation make sure that it has many controls. Search 'ripple tank applet' and you will find an example which has many possibilities for some interesting investigations.

There is no set format for the writing of your investigation report; this is just an example of one way of doing it.

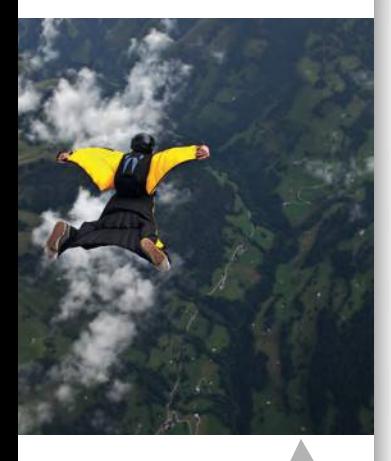

A wingsuit.

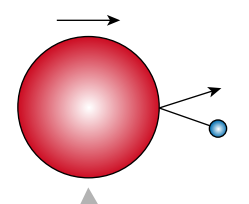

**Figure IA.1** A moving ball collides with an air molecule.

## Example investigation

In this example a traditional hands-on practical is combined with a simulation.

#### Introduction

When studying motion I performed an experiment to determine the acceleration due to gravity by measuring the time taken for a small steel ball to fall from different heights. The results obtained were in fairly close agreement with the expected result of 9.81ms−2, showing that for the range of heights involved (from 20cm to 120cm) the motion was indeed constant acceleration, implying that air resistance was negligible. The following week our class was shown videos of free fall parachutists wearing wing suits to demonstrate the way that air resistance opposes the force of gravity resulting in terminal velocity. This gave me the idea to try to investigate the effect of air resistance on falling bodies.

#### Theory

When a body moves through the air it collides with air molecules changing their velocity. According to Newton's first law this implies that there must be an unbalanced force acting on the molecules. This unbalanced force is exerted by the moving body so according to Newton's third law there must be an equal and opposite force acting on the moving body. Applying Newton's second law we can deduce that the size of the force acting on the molecules is equal to their rate of change of momentum. This situation can be likened to hitting a tennis ball with a racket. The moving racket hits the ball resulting in a change of momentum of the ball. The faster the racket moves, the greater is the change in momentum of the ball meaning that the force on the racket must be greater. So we can see that if the body moves faster the force on it due to the air will be greater. This force is called *drag*.

The drag force on a body depends on the shape of the body, how fast the body is moving, and the properties of the air it is moving through. To simplify matters we will consider only spherical bodies moving through the air. If the velocity is low then the drag force can be modelled by Stokes' law so the force would be given by the equation

 $F = 6\pi\eta v r$ 

where

 $\eta$  = viscosity of the fluid

*v* = velocity of the body

*r* = radius

If the motion is faster, then the force is proportional to the velocity squared

$$
F = \frac{1}{2} A \rho C v^2
$$

*(http://hyperphysics.phy-astr.gsu.edu/hbase/airfri.html)*

where

*C* = drag coefficient (related to the shape of the body)

*A* = cross-sectional area

*v* = velocity

In this investigation a balloon will be dropped and allowed to fall until it reaches its terminal velocity. A balloon displaces the air around it so will also experience a buoyant force equal to the weight of the air displaced. If we take the balloon to be spherical then

$$
F_{buoyant} = \frac{4}{3} \pi r^3 \rho
$$

When it reaches terminal velocity the forces will be balanced so

 $mg = F_{drag} + F_{bouvant}$ 

So 
$$
F_{drag} = mg - \frac{4}{3}\pi r^3 \rho
$$

If we consider spheres of equal radius but different mass we can deduce that a sphere with a greater mass will need a larger drag force to balance its weight and hence will reach a higher terminal velocity. To see if this was the case I built a simple simulation using Interactive Physics®.

In this simulation I made two spheres of equal radius but different masses: the red sphere has a mass of 10kg and the blue one 1kg. In Interactive Physics® the air resistance has two settings, low speed with  $F_{drag}$  proportional to  $v$  and high speed where it is proportional to  $v^2$ . With the low speed setting the heavier mass took a long time to reach terminal velocity so I chose the high speed option. In Figure IA.2(a) the red 10kg body in reaches a higher terminal velocity than the lighter 1kg body in Figure IA.2(b).

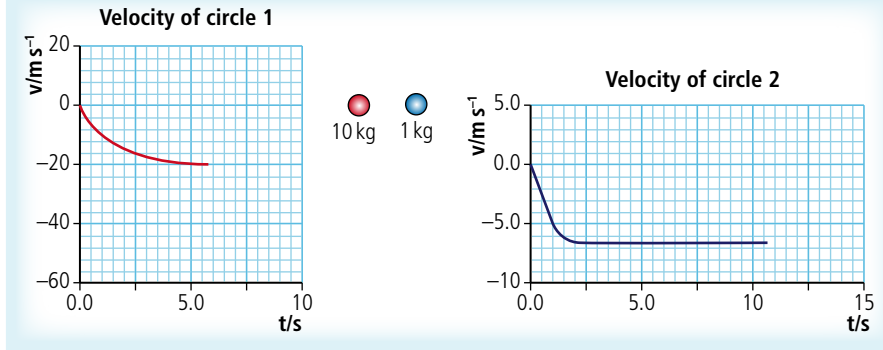

**Figure IA.2** Graphs produced from Interactive Physics® showing how two falling balls reach their terminal velocity.

This simulation, however, does not include the buoyant force so I added this by giving each ball an equal upward force. The force was chosen to be 5N so that both balls would still accelerate downwards. Figure IA.3 shows that the terminal velocity is less in both cases but that the lighter mass is most affected since the buoyant force is half of the weight.

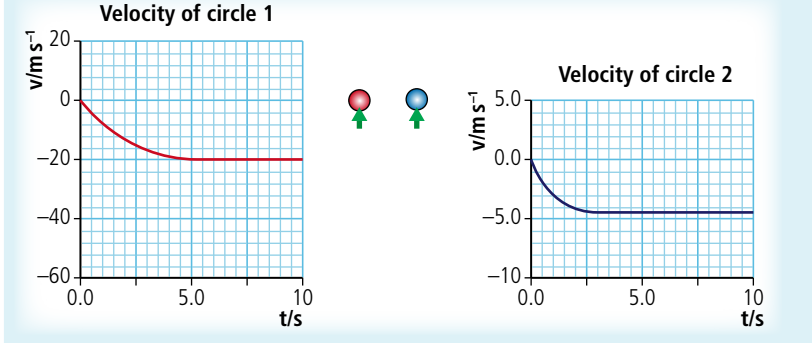

**Figure IA.3** Simulation graphs showing the effect of buoyancy on the terminal velocity of two masses.

To learn more, go to the hotlinks site, search for the title or ISBN and click on Internal Assessment.

∰

#### Research question

There are two different equations used to model the drag force of a spherical body moving through the air. I decided to investigate which of these equations better models the motion of a balloon falling through air.

#### What is the relationship between the drag force experienced by a falling balloon and its velocity?

To measure the drag force I will allow the balloon to reach terminal velocity. At that point I know that the forces are balanced so I can find the drag force from  $F_{drag} = mg - \frac{4}{3}\pi r^3 \rho$ . I will then change the mass of the balloon and repeat the experiment. By increasing the mass of the balloon it will achieve a higher terminal velocity so my independent variable is the mass and my dependent variable is the terminal velocity.

#### Preliminary experiments

From my experience with other practical work in physics I realized that there were several possible ways of measuring the terminal velocity of the balloon. First I tried dropping the balloon onto a motion sensor. This device reflects a sound wave off the balloon and the computer calculates the distance of the balloon from the sensor by recording the time for the reflected sound to come back. I had problems getting the balloon to fall in a straight line so the method was abandoned. To solve the line-of-fall problem I tried tying the balloon onto a string that was passed over a smart pulley. A small mass tied to the other end of the string kept the string tight but this also added an upward force to the balloon. However, this force was known so could be added into the equation. After a few trials I realized that this method also had its problems: the added weight reduced the velocity of the balloon by so much that terminal velocity was not reached before the balloon hit the floor. The method that I finally decided to use was filming the falling balloon with my webcam and analysing the video with LoggerPro®.

#### Video analysis

Using my webcam I filmed the balloon falling from a height of approximately 2m. Analysing the video with LoggerPro® I found that the velocity of the balloon becomes constant after a very short distance. This can be seen in the displacement–time graph in Figure IA.4. The gradient appears constant and the best fit straight line is very close to all the points. If this had not been the case I would have dropped the balloon from a greater height.

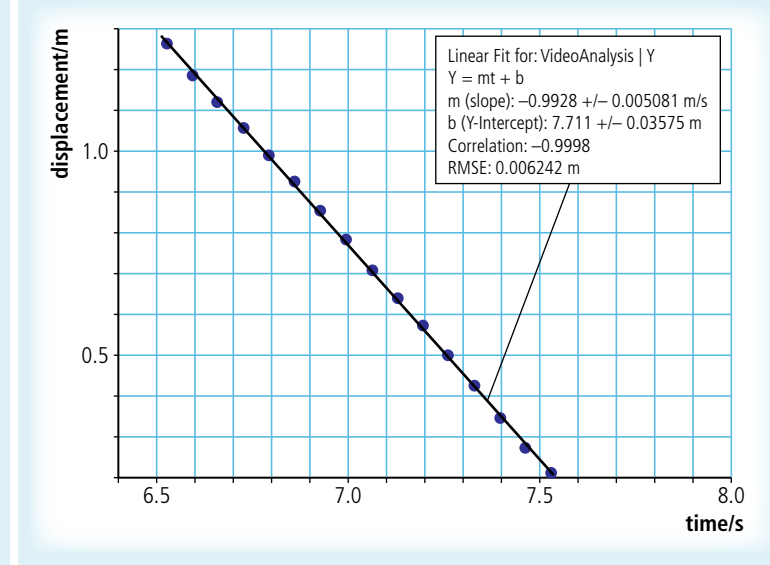

**Figure IA.4** Graph of vertical displacement vs time for a falling balloon.

To change the weight I added small pieces of blutac® to the end of the balloon. To reduce time used between runs I decided to prepare seven 1 g pieces that could be quickly added to the balloon. The mass of the balloon was found to be just under 3 g so I increased this to 3 g by adding a small piece of blutac®. The balloon I used was black (with a pirate flag on it) so to make this show up on the video I chose a white background and set up the webcam. I made four runs of 8 different masses and then I held a metre rule at the same place as the line of fall of the balloon so that I would have a reference length on the video. I used the same balloon throughout the experiment and did all the runs in 10 minutes, thereby ensuring that the atmospheric conditions and properties of the balloon were the same for all drops.

To find the velocity of the balloon LoggerPro® was used. This software has a video analysis option that allows graphs of displacement against time to be plotted by simply marking the position of the balloon on each frame of the video. I chose to mark the middle of the balloon as the edges were so blurred (see Figure IA.5).

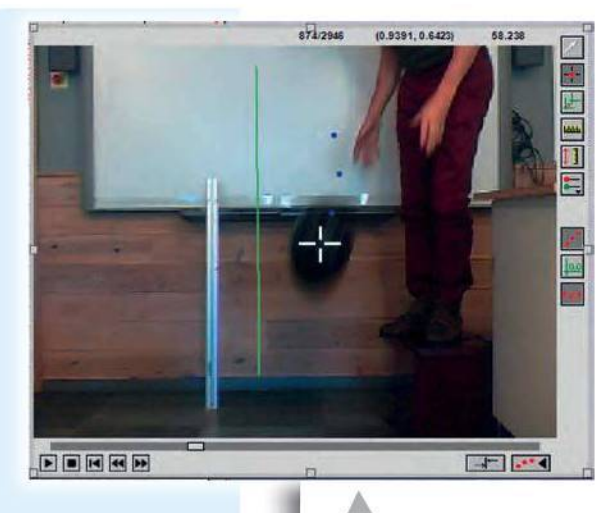

**Figure IA.5** A video still from the video analysis option of LoggerPro®.

To find the velocity I displayed *y*-displacement against time graphs for each drop then used the linear fit tool to find the gradient of the best fit line for each run. One set of these lines is shown in Figure IA.6.

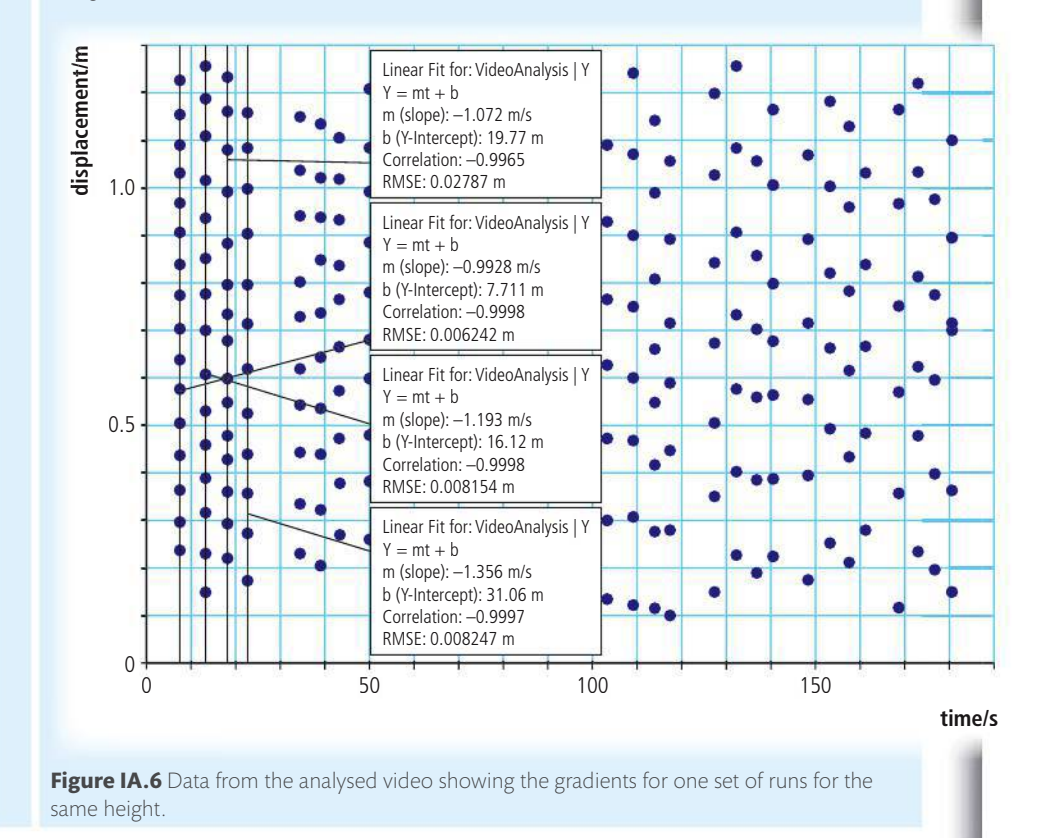

The gradient of each run was then entered into a spreadsheet for further processing, giving the results in Table IA.1.

| Mass/g<br>±0.1g | Velocity(v)/m $s^{-1}$<br>$± 0.001$ m s <sup>-1</sup> |       |       |       | <b>Mean</b><br>$v/m s^{-1}$ | Unc. in mean<br>$v/m s^{-1}$ |
|-----------------|-------------------------------------------------------|-------|-------|-------|-----------------------------|------------------------------|
| 3.0             | 1.025                                                 | 1.141 | 0.943 | 1.300 | 1.10                        | 0.18                         |
| 4.0             | 1.384                                                 | 1.507 | 1.528 | 1.543 | 1.49                        | 0.08                         |
| 5.0             | 1.700                                                 | 1.697 | 1.695 | 1.959 | 1.76                        | 0.13                         |
| 6.0             | 2.100                                                 | 2.105 | 2.138 | 2.122 | 2.12                        | 0.02                         |
| 7.0             | 2.368                                                 | 2.347 | 2.151 | 2.337 | 2.30                        | 0.11                         |
| 8.0             | 2.595                                                 | 2.575 | 2.524 | 2.302 | 2.50                        | 0.15                         |
| 9.0             | 2.636                                                 | 2.721 | 2.719 | 2.791 | 2.72                        | 0.08                         |
| 10.0            | 3.110                                                 | 2.914 | 2.907 | 2.811 | 2.94                        | 0.15                         |

**Table IA.1** Analysis of the results from Figure IA.6.

One value was found to be a long way from the others in the run. Looking at the points on the graph it was apparent that two of the dots were on the same point. The video was analysed again; this time a much closer value was found.

The uncertainty in mass is the smallest reading of the digital balance and the uncertainty in the velocity is nominally set at the last digit of the value given by LoggerPro®. This is clearly an underestimate since the spread of data is much greater. For plotting error bars the  $\frac{(\text{max} - \text{min})}{2}$ is used.

#### Data processing

The object of this experiment was to find the relationship between the drag force and the velocity of the balloon. Since the balloon was travelling at constant velocity we can assume that the forces are balanced so  $F_{drag}$  = weight - buoyant force. However, the mass of the inflated balloon was measured on a top pan balance so the buoyant force will have been present then too. The weight measured will therefore be weight – buoyant force.

So  $mg = F_{drag}$ 

where *m* is the balance reading.

To test the relationship between  $F_{drag}$  and velocity we can plot a graph of *m* vs v and if this is linear then *Fdrag* is proportional to *v*.

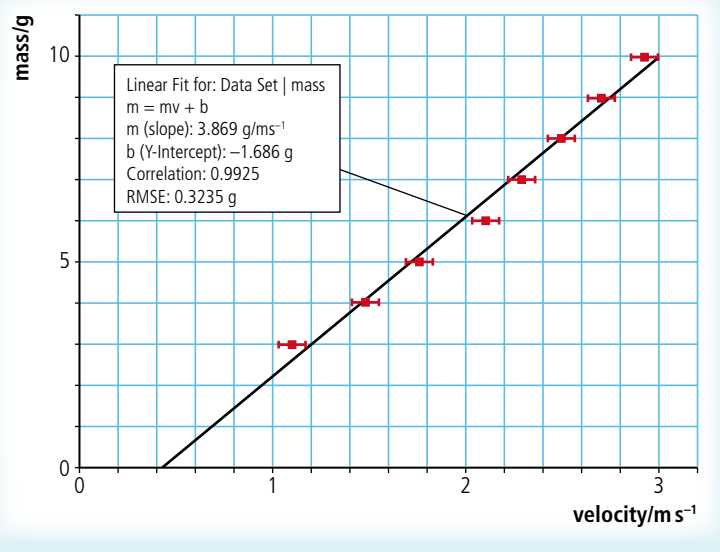

**Figure IA.7** Graph of mass *vs* velocity for the falling balloon.

Looking at Figure IA.7 it can be seen that the best fit line almost passes through all the error bars missing just one point. However, the line does not pass through the origin and there is a clear curve in the points. I next tried fitting a quadratic (Figure IA.8).

This is a better fit but to test the relationship further I plotted mass *vs v*<sup>2</sup> . Before I could do that I needed to find the uncertainties in *v*<sup>2</sup> . To do this I found the maximum and minimum values of *v*<sup>2</sup> from the data and then calculated  $\frac{(max - min)}{2}$ , as in Table IA.2.

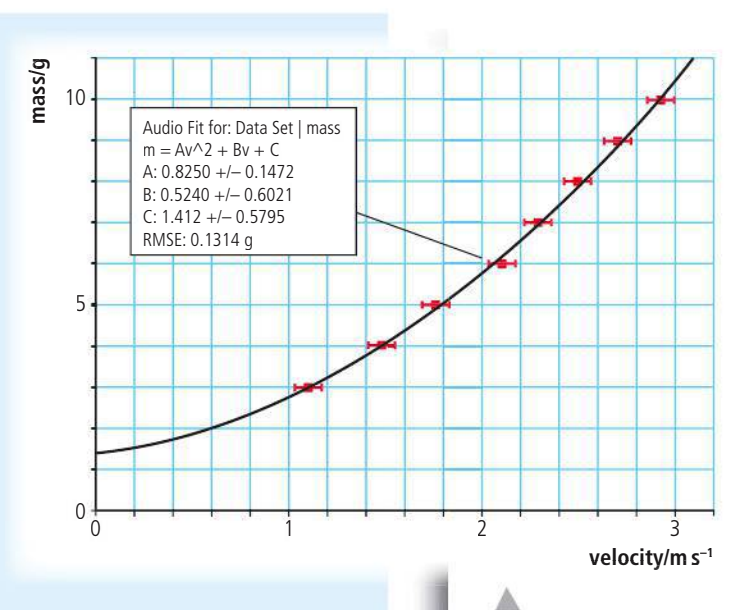

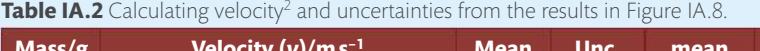

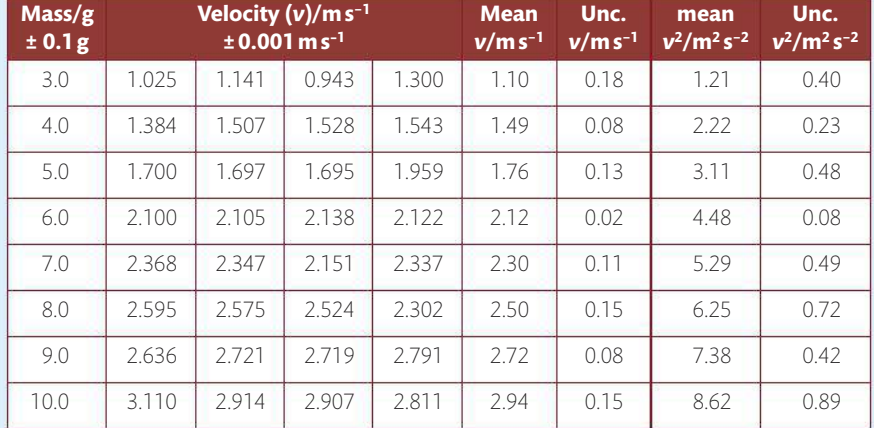

**Figure IA.8** Graph of mass *vs* velocity with quadratic fit.

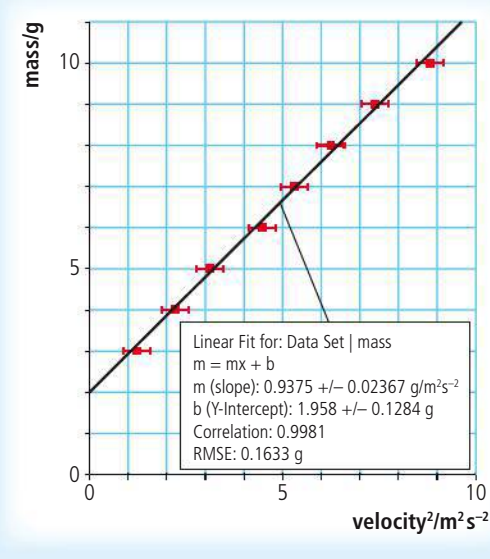

**Figure IA.9** Graph of mass *vs* velocity<sup>2</sup>. .

This appears to be a better fit than the linear fit of the mass *vs* velocity graph so it seems that at the speed that the balloon is travelling the drag force is related to the square of the velocity. However, there is a significant positive intercept of 2 g which will need to be explained.

#### **Discussion**

Since it is possible to fit a straight line through the points on the mass *vs* velocity<sup>2</sup> graph it appears that the drag force experienced by the balloon is proportional to  $v^2$  rather than v. Theory predicts that  $F_{drag} = \frac{1}{2} A \rho C v^2$  so if the measured mass *m* is proportional to the drag force at terminal velocity, then the best fit line should pass through the origin but it doesn't: the intercept with the *y*-axis is 2 g which is quite significant. The points lie quite close to the line of best fit so this does not seem to be due to random errors. The graph could be corrected by subtracting 2 g from every value of *m*. A systematic measurement error of +2 g would explain this but it seems unlikely. The weight of the balloon was checked on another balance which agreed with previous value of 3.0 g. It is more likely that there was a systematic error in the velocity measurement. This could be due to incorrect calibration when analysing the video but this would mean that all the values of *v* would be changed by the same factor which would change the gradient, not the intercept. There were other factors that could also have affected the result: the balloon didn't always fall straight down and although it was always dropped in the same way it didn't fall in the same orientation each time. However, I would expect these factors to introduce a random error which was not evident from the results. In fact, the error bars on the graph appear to be *overestimated* as the data is not as spread out as the size of the error bars.

According to the graph the drag force is equivalent to 2 g even when the velocity is zero. This looks very much like the buoyant force. However, this was taken into account with the way the balloon was weighed (with air in it). To investigate this I went back to the simulation. With spheres of different mass falling in air with  $v^2$  drag, a graph of *m* vs  $v^2$  gave a straight line passing very close to the origin as in Figure IA.10(a). With a small force acting upwards on the sphere the intercept was positive as shown in Figure IA.10(b).

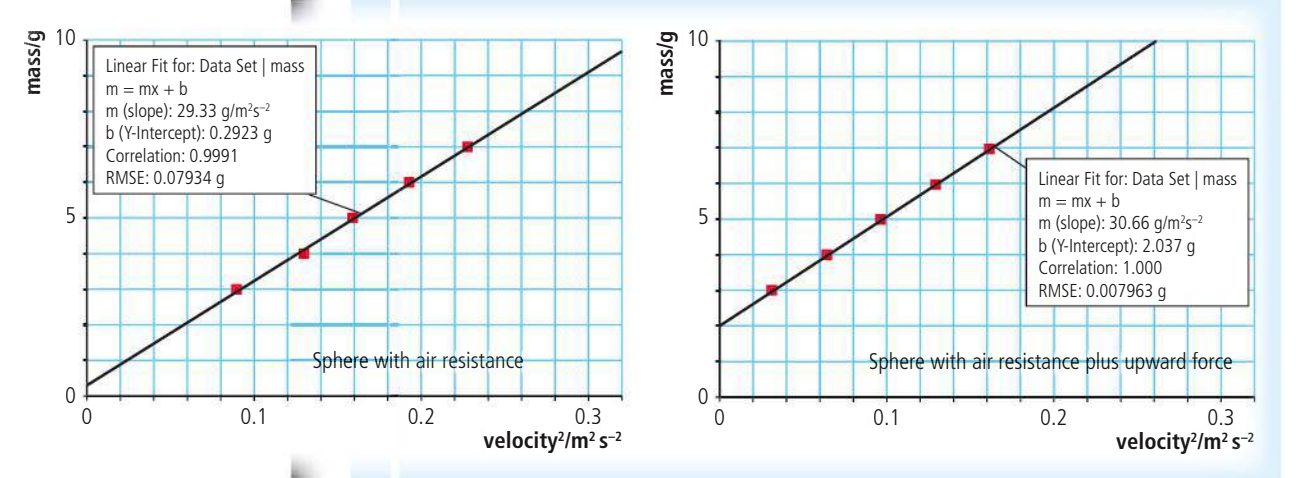

**Figure IA.10** Graphs showing the effect of a constant force on the relationship between mass and velocity<sup>2</sup> (obtained from a simulation).

As stated in the introduction, there are two models for drag force. At low speeds when the flow is streamlined, the force is due to the air flowing around the body  $(F \propto v)$  but at higher speeds it is due to the air molecules bouncing off the body ( $F \propto v^2$ ). The results suggest that the latter is the case but that there is another force present. Using the simulation I investigated what the results would look like if both forces were present at the same time. To achieve this I took the already prepared equations for the high and low speed forces in Interactive Physics® and added them together to give a customized force. Spheres of different mass were again dropped and their terminal velocity recorded. The results are as shown in Figure IA.11.

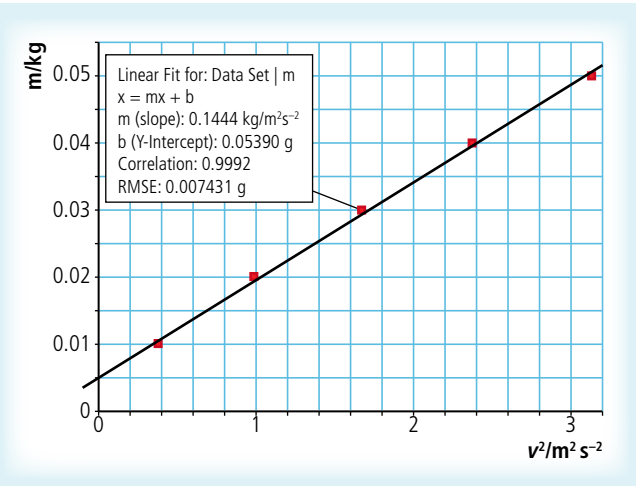

**Figure IA.11** Graph of mass vs velocity<sup>2</sup> for a simulated experiment with combined drag force.

Although there is a slight curve to the points the relationship appears almost linear with a positive *y* intercept rather like the results from my experiment.

#### Conclusion

The results support the theory that at low speeds the drag force experienced by a falling balloon is linearly related to the velocity but at high speeds it is related to the velocity squared.

#### Further investigation

One problem of using a falling balloon to measure the drag force is that terminal velocity must be reached. This limited the possible range. The lowest value possible is with no mass attached to the balloon; for lower speeds a helium-filled balloon could be used.

An alternative that would allow a bigger range and give better control of the balloon's orientation is to measure the force experienced by the balloon as it moves through the air at constant speed. One possible way to do this would be to suspend the balloon inside a wooden frame with elastic bands as shown in Figure IA.12.

 As the frame is moved through the air the elastic bands would be stretched enabling the force to be measured. For low speeds the frame could be mounted on a dynamics track trolley and for higher speeds the roof of a car. Measurements could be made by photographing the balloon then measuring the length of the elastic bands from the photograph. If the setup is calibrated by measuring the force needed to stretch the bands by different amounts, the force on the balloon could be found.

## Assessment criteria

Before you start your investigation you must know how it is going to be assessed. There are five criteria weighted according to Table IA.3.

**Table IA.3** The five assessment criteria and marks allocated to each.

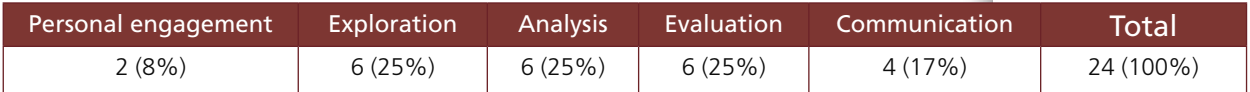

#### Personal engagement

This criterion assesses your engagement with the topic. It might be the case that you have an interest in a certain sport or play a musical instrument that led to the idea of undertaking the investigation. This would give you a personal attachment to the topic but is not essential so don't pretend. What is more important is that you develop your

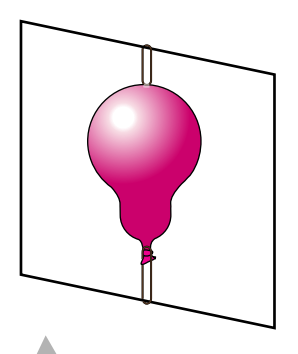

**Figure IA.12** A balloon mounted in a frame.

investigation in a personal way by adapting the apparatus or using a simulation in an interesting and novel way. Simply following a standard procedure won't score top marks here but thinking of an interesting way to solve a practical problem will.

**Table IA.4** Allocation of marks for personal engagement.

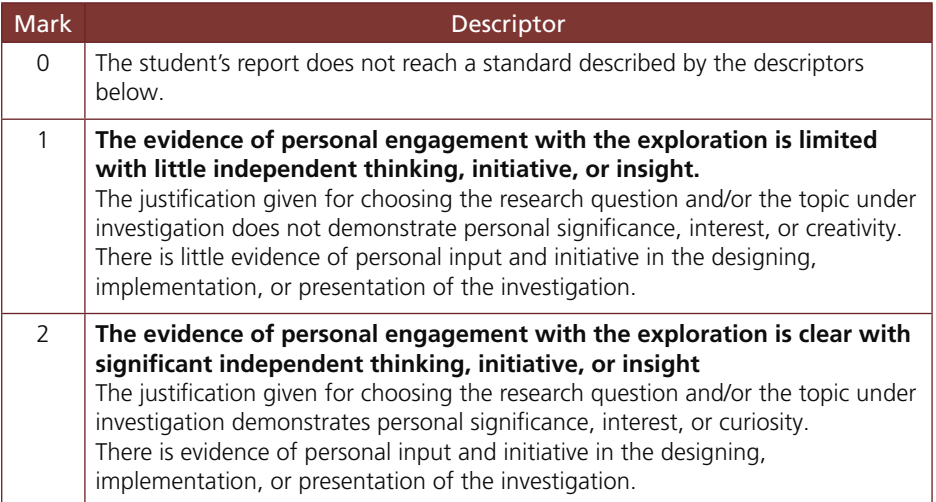

In the example experiment the student showed personal engagement by both developing the experimental technique and customizing the Interactive Physics® simulation to test whether the theory would give the results achieved.

#### **Exploration**

This criterion assesses the extent to which you establish the scientific context for the work. The research question must be about some physical phenomenon or the relationship between physical quantities. This is not an Extended Essay so you are not expected to use theories beyond the level of the course. However, any theory used should be used in the appropriate way. Throughout the course you will be performing many different experiments, learning ways to handle apparatus, using computer models, processing data, and evaluating results. You should use the same skills in your investigation.

**Table IA.5** Allocation of marks for exploration.

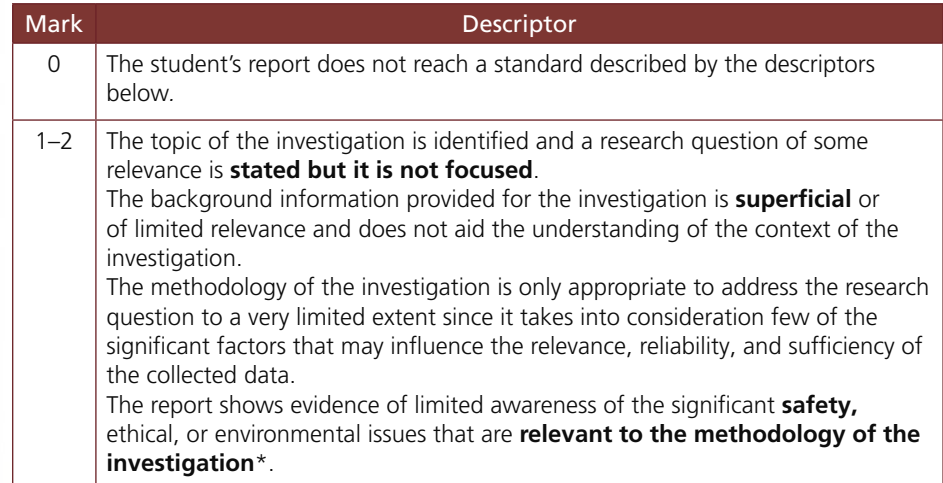

| <b>Mark</b> | Descriptor                                                                                                    |
|-------------|----------------------------------------------------------------------------------------------------|
| $3 - 4$     | The topic of the investigation is identified and a relevant but not fully focused<br>research question is described.<br>The background information provided for the investigation is mainly appropriate<br>and relevant and aids the understanding of the context of the investigation.<br>The methodology of the investigation is mainly appropriate to address the<br>research question but has limitations since it takes into consideration only<br>some of the significant factors that may influence the relevance, reliability, and<br>sufficiency of the collected data.<br>The report shows evidence of some awareness of the significant <b>safety</b> , ethical,<br>or environmental issues that are relevant to the methodology of the<br>investigation*. |
| $5 - 6$     | The topic of the investigation is identified and a relevant and fully focused<br>research question is clearly described.<br>The background information provided for the investigation is entirely<br>appropriate and relevant and enhances the understanding of the context of the<br>investigation.<br>The methodology of the investigation is highly appropriate to address the<br>research question because it takes into consideration all, or nearly all, of the<br>significant factors that may influence the relevance, reliability, and sufficiency of<br>the collected data<br>The report shows evidence of full awareness of the significant safety, ethical,<br>or environmental issues that are relevant to the methodology of the<br>investigation.*     |

\* This indicator should only be applied when appropriate to the investigation.

Studying the relationship between the velocity of a balloon and the drag force is an appropriate and focused research question. The theory described is relevant to the research question and the explanation acceptable for a student at this level. The use of video analysis is an acceptable way to measure the terminal velocity of the balloon. The Interactive Physics® simulations added an interesting dimension to the investigation. In any investigation it is difficult to control all the variables but the student understands the limitations of the method.

#### Analysis

This criterion assesses the extent to which your report provides evidence that you have selected, recorded, processed, and interpreted the data in ways that are relevant to the research question and can support a conclusion. Firstly, you must have devised an experimental method or found a source that will enable you to collect sufficient data to be able to test your hypothesis. If you can only find data about three different types of golf ball then it is not a good idea to do your investigation on golf balls. If your uncertainties are too big then you won't be able to support a conclusion so careful measurement and reliable sources are required. Any processing of data must be done correctly with no mathematical mistakes and uncertainties must be propagated in the usual way. Processed data is often presented in a graphical form to enable interpretation; the graphs should be relevant to the original research question and plotted in an acceptable fashion to support the conclusion.

**Table IA.6** Allocation of marks for analysis.

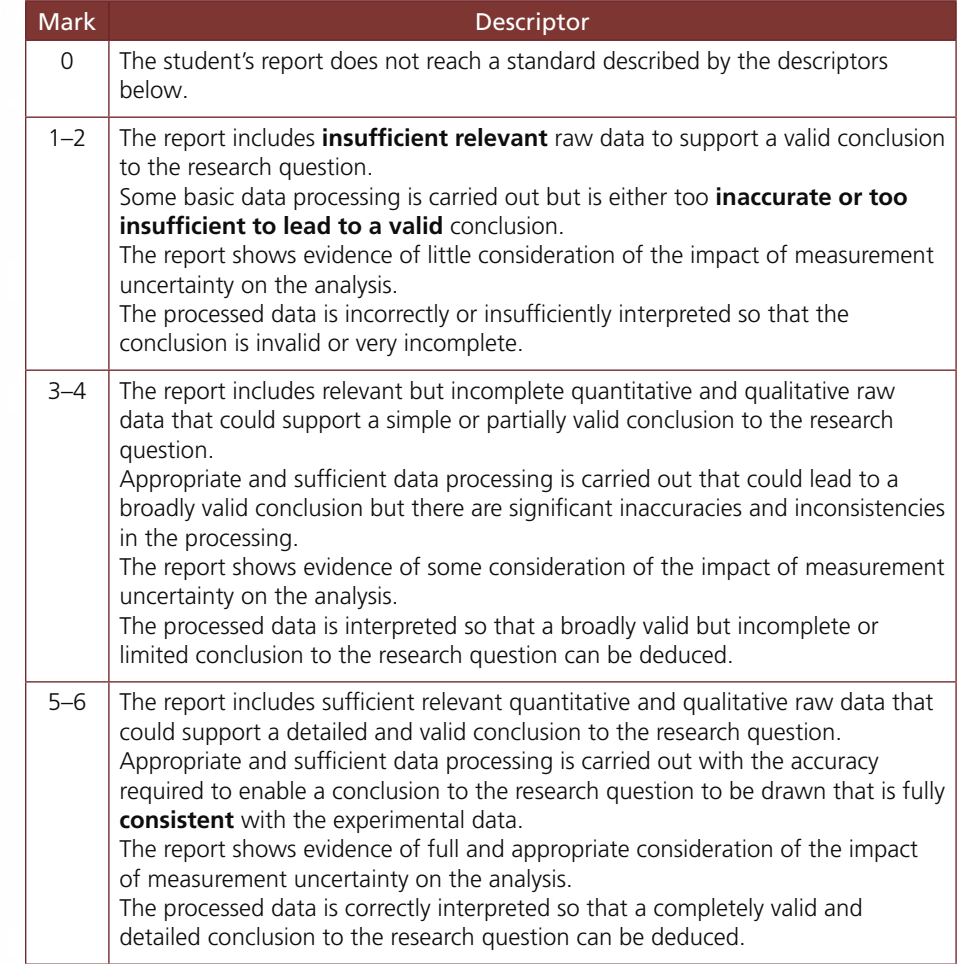

The research question *'what is the relationship between the drag force experienced by a falling balloon and its velocity?'* was investigated by measuring the terminal velocity of balloons of different mass, in this way, sufficient relevant data was collected to determine whether the force was proportional to  $v$  or  $v^2$ . To support the conclusion a simulation was used to compare the theoretical model with reality. Data was analysed in an appropriate way leading to graphs that facilitated interpretation. Errors were included where appropriate. Plotting a graph of mass *vs v*<sup>2</sup> was an appropriate way of determining if force was proportional to  $v^2$  since the drag force is equal to the measured weight at terminal velocity.

#### Evaluation

This criterion assesses the extent to which your report provides evidence of evaluation of the investigation and the results with regard to the research question and the accepted scientific context. Your conclusion does not have to support your hypothesis but it does have to be related to the research question. The conclusion should also involve some theoretical background. It is much more difficult to explain what actually happened than what the theory predicted should happen. Your conclusion should be based on the evidence from your experiment or data; if you can't give evidence then it shouldn't be in your conclusion. Don't assume that any deviation from the expected

result is due to experimental error; maybe the theoretical model needs adjusting. Your data will also hold clues as to the areas of weakness in your experiment or data: refer to these clues when evaluating your procedure. Even if your experiment worked well there is always room for improvement. However, make sure that any improvements would address the weaknesses.

**Table IA.7** Allocation of marks for evaluation.

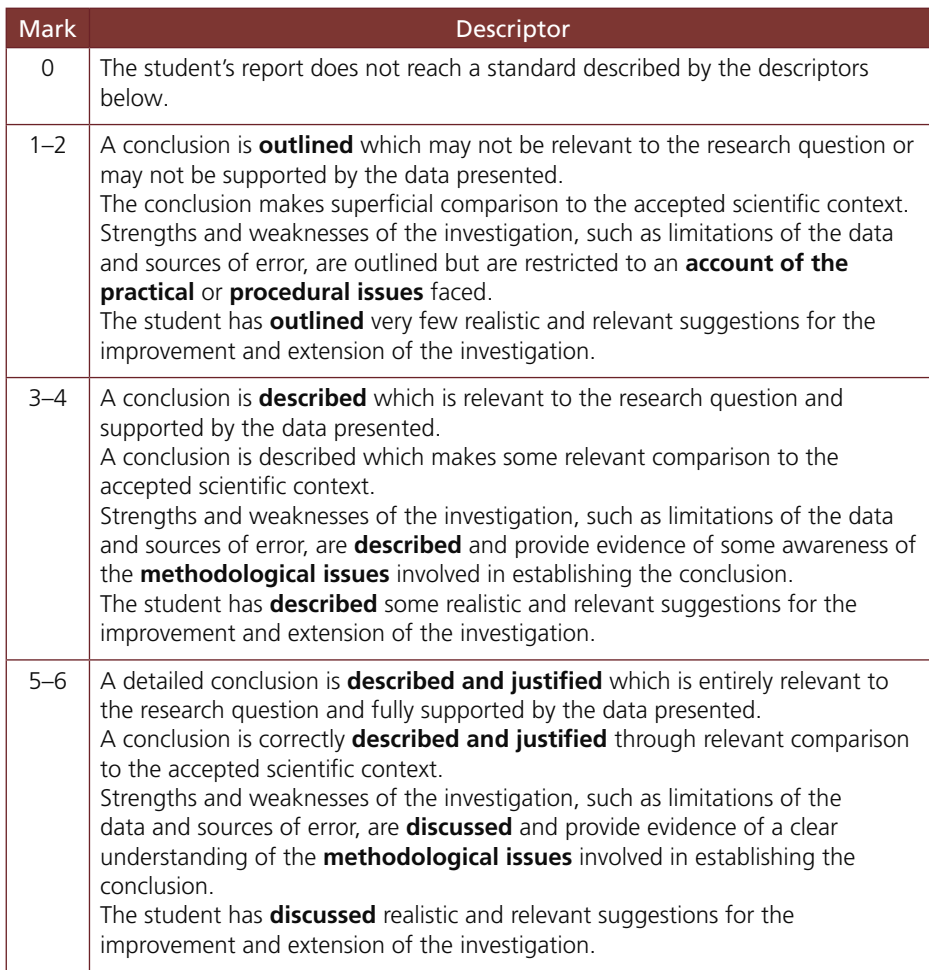

The results for the balloon drop investigation were not as expected but there is detailed discussion of what might have caused the deviations. Simulations have been used to support the explanation based on the original theoretical model. During the planning stage many different methods were experimented with and in conclusion some interesting suggestions were made as to how the range could be increased.

#### Communication

This criterion assesses whether your investigation is presented and reported in a way that supports effective communication of the focus, process, and outcomes. It is not easy to explain things you don't understand so don't be too ambitious. Always keep in mind your research question. Use sub-headings to organize the report. The introduction should introduce the research question, the theory should be relevant to the research question, the hypothesis should attempt to apply theory to answer

the research question, the experiment should address the research question, and the conclusion should attempt, if possible, to answer the research question.

**Table IA.8** Allocation of marks for communication.

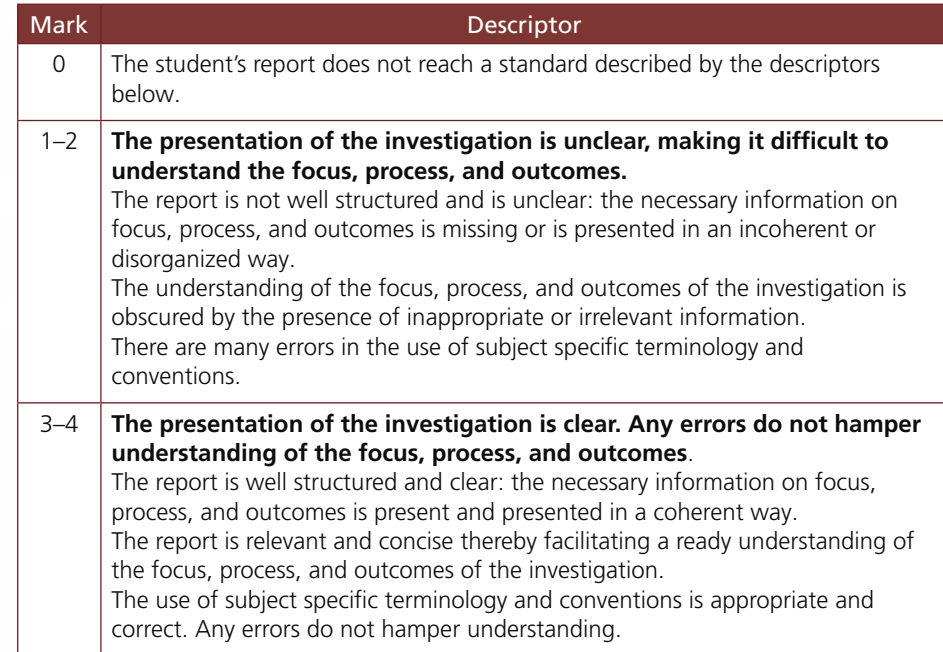

The balloon investigation is clearly about the drag force experienced by a falling balloon, the drag force at different velocities is measured by experiment and simulated with Interactive Physics®. The results are analysed and a conclusion made regarding the nature of the force. The report could hardly be described as lacking focus.

# Extended Essay

The Extended Essay is a 4000 word piece of independent research on an IB topic of your choice. Tackling an Extended Essay in physics can be a daunting prospect, but your physics teacher will supervise your research and will be on hand to give guidance and help solve any practical problems that you might come across. Your supervisor will also give you a booklet, 'The Extended Essay guide', giving guidance on how to construct the essay with some specific recommendations for physics.

## Choosing a topic

If you have chosen a good topic, then writing an Extended Essay in physics can be quite straightforward. Your supervisor will help you but here are some additional guidelines:

- **•** Don't be too ambitious; simple ideas often lead to the best essays. Students often don't believe that they can write 4000 words on something as simple as a ball of plasticine being dropped on the floor, but end up struggling to reduce the number of words.
- **•** Make sure your topic is about physics. Avoid anything that overlaps with chemistry or biology and keep well away from metaphysics or bad science.
- **•** Although the essay does not have to be something that has never been done before, it must not be something lifted straight from the syllabus.
- **•** Avoid a purely theoretical essay unless you have specialist knowledge. The essay must include some personal input; this is very difficult if you write about some advanced topic like black holes or superstrings.
- **•** It is best if you can do whatever experiments you require in the school laboratory under the supervision of your supervisor. If you do the experiments at home during the holiday, keep in contact with your supervisor, so your research is kept on the right track.
- **•** Choose a topic that interests you; it will be easier to keep motivated when the going gets tough.
- **•** Sports offer a wide range of interesting research questions but sometimes it is very difficult to perform experiments. Roberto Carlos' famous free kick is a fascinating topic for an Extended Essay, but not even he can do it every time, let alone with different amounts of spin. If you are keen to do this sort of research try to think how you can simplify the situation so it can be done in the laboratory not on the football pitch.
- **•** You must not do anything dangerous or unethical.

## The research question

Once a topic has been decided upon, you will have to think of a specific research question. This normally involves some experimental trials and book research. The title of the essay often poses a question that could be answered in many ways; the research question focuses on the way that you are going answer the question. It is important that as you write the essay you refer back to the original topic and don't get lost in the intricacies of your experimental method.

#### Examples of topics and research questions

#### **Does the depth of a swimming pool affect the maximum speed achieved by a swimmer?**

Rather than trying to measure the speed of swimmers in different depth pools, experiments were performed in the physics lab pulling a floating ball across a ripple tank. This led to the research question 'What is the relationship between the depth of water and the drag experienced by a body moving across the surface?'

#### **Why isn't it possible to charge a balloon that isn't blown up?**

This topic led to the research question 'What is the relationship between the electron affinity of rubber and the amount that the rubber is stretched'. To perform the experiment a machine was built that could rub different samples of stretched rubber in the same way.

#### **Why does my motorbike lean to the left when I turn the handle bars to the right?**

Rather than experimenting on a motorbike, experiments were performed in the lab with a simple gyroscope. The research question was 'How is the rate of precession of a spinning wheel related to the applied torque?'

## Performing the practical work

Most Extended Essays will involve some practical work and you should start this as early as possible. If it doesn't work or you find you don't have the right equipment, you might want to change the research question. You don't have to spend hours and hours on the experiment (although some students do). The whole essay is only supposed to take 40 hours, so keep things in perspective. Make sure the experiments are relevant to the research question and that you consider possible sources of error, as you would in any other piece of practical work. If you get stuck ask your supervisor for help. They can't do the essay for you but can help you solve problems.

## Research

Remember that you're doing research, not a piece of Internal Assessment. This means that you should find out what other people have done and compare their findings with your own. This might be difficult if you have chosen a particularly novel topic but most things have been done before. You can try the internet but science journals found in university libraries are often the best source of good information.

## Writing the essay

Once you have done some research and conducted your experiment, you are ready to write the essay. Remember you are trying to answer a research question, so get straight to the point. There is no need to tell a story such as how this has been your greatest interest since you were a small child. Make a plan of how you want your essay to be; the thread running through it is the research question – don't lose sight of this. Here is a plan of the essay mentioned above about the balloon:

- **•** Introduction of the topic and research question how the electron affinity of rubber is connected to the charging of a balloon.
- **•** The theory of charging a balloon and electron affinity.

Giovanni Braghieri (IB physics student and EE writer) riding his motorbike.

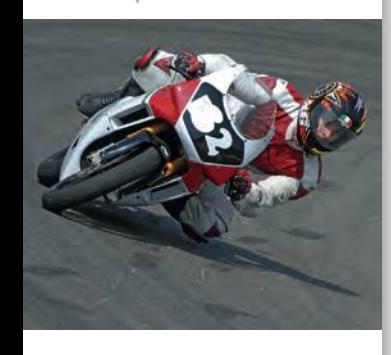

- **•** Hypothesis based on the theory.
- **•** How I am going to test the hypothesis.
- **•** Details of experimental technique.
- **•** Results of experiment.
- **•** Interpretation of results including evaluation of method.
- **•** Conclusion how my results support my hypothesis and the findings of others.
- **•** Why a balloon that is inflated cannot be charged.

## What can go wrong

In the real world things are rarely as simple as they first appear and you might find that your data does not support your original hypothesis. This can be disappointing but shouldn't ruin your chances of writing a good essay. First make sure that you haven't made any mistakes in your initial assumptions or analysis of data, then try to think what why the experiment doesn't match the theory and write this in the conclusion. Don't pretend that it does match if it doesn't.

## Extended Essay assessment

The Extended Essay is marked by experienced physics teachers against 11 criteria. It is important that you understand the criteria, since if your essay does not satisfy them, it won't score well even if it is a good essay.

#### Research question (2 marks)

Most importantly, your research question must be physics and not just loosely related to physics. 'Did Isaac Newton's mother influence his laws of motion?' is not physics. 'An investigation into the relationship between the thickness of jelly and the attenuation of a laser beam' is. Assuming you have a good research question, make sure you emphasize it in the introduction of your essay; for example, the first paragraph.

#### Introduction

The introduction puts your research question in context; it is not supposed to be a story. Give some background information about the topic you are investigating to help the reader to understand the research question. For example, if your research question is 'The relationship between the velocity of a toy hedgehog and the angle of the slope', explain how the toy hedgehog works. However, don't include a story about the day you bought it and how your love of physics blossomed from that day forth.

#### Investigation

This mark is for the practical work that you carried out, or, in the case of a theoretical essay, the research. Include enough detail so that the reader can understand what you did, but do not get bogged down in detail. Remember it is an essay and not a lab report. Don't use titles such as 'Data collection and processing'. If you have used secondary data, make sure you reference the sources and give some indication of their reliability. If you have got the idea for your experimental design from a book or the internet, then quote the source. Make sure you estimate the uncertainties in all of your measurements and propagate them correctly through any calculations; all graphs should include error bars.

#### Knowledge and understanding of topic studied

To gain marks in this criterion, you must show that you understand the physics that you are using. This will be impossible if you don't understand it, so choose a topic that you either understand or think you will be able to understand if you read up on it. This is why it is not a good idea to write an essay on something like string theory. It is also why interesting applications of newtonian mechanics to novel situations often lead to good essays.

#### Reasoned argument

To have a reasoned argument that runs through an essay requires a good essay plan. When you have your data and know your conclusions, plan how you are going to tell the story. The introduction should lead into the experiment, the results should imply the conclusion, and the evaluation should be based on evidence that can be seen in the results. Essays in physics can become unconnected sections. Think carefully about how it fits together and if something takes you away from the main argument, leave it out.

#### Application of analytical and evaluative skills appropriate to the subject

Most essays in physics will include some mathematics. Make sure you understand what you are doing. Don't just copy derivations from a book or blindly use computer software. Analyse your data properly; some of the approximations for calculating errors used in the Internal Assessment are not good enough, if using large amounts of data. Evaluate your experimental technique honestly. Don't try to hide mistakes – it shows you understand what you are doing if you can spot mistakes.

#### Use of language appropriate to the subject

In physics, words don't have two meanings. Use the language of physics carefully. If you use symbols to represent quantities, define them clearly and be consistent. Always give the units of any quantity.

If you don't know what a term means then don't use it; stick to what you know.

#### **Conclusion**

The results of your experiment should lead logically to the conclusion; this is part of the development of the argument mentioned previously. When you first thought of your research question, you might already have thought of the conclusion. Try to forget this and base the conclusion on what your experiment tells you, not on what you thought would happen. Your conclusion will have greater validity if your uncertainties are small. If they are large, explain how they affect your conclusion. If your results are inconclusive say what further investigation could be done to resolve the problem.

#### Formal presentation

Make sure you have included all of the components listed in the official Extended Essay guide:

- **•** Title page
- **•** Abstract
- **•** Table of contents
- **•** Page numbers
- **•** References
- **•** Bibliography.

#### **Abstract**

The abstract is an overview of the whole essay, including the research question, method of research and conclusion. Here is an example:

The Relationship between the Depth and the Drag of Water

The aim of the essay is to investigate the relationship between the depth of water and the resisting force caused by the water on a floating object that is being pulled parallel to the surface of the water. The experiment only deals with a small spherical object that is being pulled with a constant force, on a low velocity and on shallow depths to limit the scope.

According to the developed hypothesis the resisting force, drag, is proportional to 1/depth<sup>2</sup> because the movement of the sphere pushes the water towards the bottom which means that the bottom is also pushing the water towards the sphere. The longer the distance between the sphere and the bottom the more the force is dispersed to other directions.

A method of measuring the acceleration of the sphere at a certain velocity but different depths was used to examine the relationship. From the acceleration, the masses and the gravitational force involved it is possible to calculate the drag.

The conclusion of the experiment is that the hypothesis does hold true for the conducted experiment i.e. the drag is proportional to 1/depth² for the limited scope of situation that the experiment deals with. There are also certain reservations about the accuracy of the experiment.

Joonas Govenius UWCRCN

#### Holistic judgement

These marks are awarded to the essay as a whole to reward intellectual initiative, insight, originality and creativity. Even if the essay isn't well written, it can still gain marks here if you have, for example, shown original thought in devising an ingenious way of solving a practical problem.

## Index

Page numbers in *italics* refer to information boxes (see vi–vii)

#### **A**

aberrations (lenses) 387–8 absolute uncertainty 23 absolute zero (temperature) 101, 367 absorption lines, stellar spectra 424 absorption spectra 234, 293–4 abstracts, writing guidelines 475 acceleration 41–3, 61–5, *66* angular 340, 345–8 centripetal 126–7, 347 due to gravity, *g 43,* 44, *44–5,* 133 frames of reference 307–8, 309 in simple harmonic motion 142–3, 144, 146 acceleration–time graphs of motion 46, 47, 48, 146, 347 acceptance angle, optical fibres 405, 406 accuracy 9–10, *375* addition of field strengths 135 superposition of waves 153, 165 of uncertainties 11 of vectors (/forces) 25, 40, 53, 340–1 adiabatic expansion 361, 363 age of the Universe 438–9 air resistance (drag force) effects on free fall/projectile motion *44,* 48, 52, 64–5, *458–65* internal energy explanation 99 Stokes' law model 60 work done by car engines 80–1 albedo 295, 296, 299 alpha particles radioactive emission 242–4 scattering by gold foil 231 ammeters 208–11, *215* ampere, A (unit) 8, 193, 220 amplitude of oscillations/waves 143, *154,* 157, 160 related to light intensity 172, 176 related to sound loudness *167* anechoic chambers 168 angles 7 of incidence, refraction and reflection 163, 172–5 angular acceleration,  $\alpha$  340, 345–8 angular displacement,  $\theta$  126, 127, 345 angular frequency,  $\omega$  144 angular magnification *(M)* 385–6, 395–6, 398–9 angular momentum *(L)* 355–7

angular velocity,  $\omega$  126, 340, 345–8 annihilation 236, 246, 256, 439 antimatter 236, *244* antineutrinos 244, 246 antinodes, standing waves 157, 169 aperture synthesis (radio telescopes) 403 apparent brightness, *b* (stars) 420–1, 429 Archimedes' principle 448, 449 assessment criteria Extended Essay 473–5 laboratory investigation 465–70 asteroids 416, *417* astronomical distances 417–20 astronomical telescopes *see* telescopes astronomical unit, AU 418 atmosphere of Earth, energy transfer 292–300 atomic spectra 232–4 atoms atomic mass 94–5, 237–8, 240–1 concept and models of structure 94, 229–31, 234–5 electronic energy levels 232–4, 424 fundamental charge, *e* 187 attenuation 407–8 average (arithmetic mean) 13 average velocity 37, 41 Avogadro's constant 96, 358 Avogadro's hypothesis 95, 118–19

#### **B**

background radiation (on Earth) 249–50 balanced forces 54–6, 338, 340–2 balances (mass measurement) *9,* 11 bar magnets, magnetic field 217 baryons 256–8, 259 base jumping *44,* 65 batteries 198–201, 207, *216* becquerel, Bq (unit) 249 beta (β) particles 242–3, 244–5, 261 beta plus ( $\beta^{\scriptscriptstyle +}$ ) decay 246 *B* (magnetic) fields 216–22, 310–11 bicycle wheel, moment of inertia 350 Big Bang model *434,* 438–9, 440 binary stars 415, 428, 432 binding energy, nuclear 239–41, 250–2 black-body radiation 289–92, 294, 422–3, 439–40 black holes, Oppenheimer–Volkhoff limit 434 Bohr model, atoms 234, 235 boiling 108, 110 Boltzmann's constant 103, 113, 358 bosons (exchange particles) 254–6, 260–1, 262–3

#### bouncing

displacement–time graphs 48 momentum and impulse  $62, 71-2$ stretched spring (SHM) 144–6 Boyle's law 115–16 bridges *337,* 342–3 brightness 172 of stars 415, 420–1 of telescope images 399 Brownian motion 98 bubbles, exponential decay 247, *247–8,* 248 buoyancy 59–60, 93, 97–8, 274

#### **C**

carbon dioxide, atmospheric 273, 293, 299–300 carbon isotopes *246* carbon-12, standard for atomic mass 95, 96, 240 carbon-14, radioactive decay 246 Carnot cycles 366–8 cars circular motion and banked tracks 130–1 crash crumple zones 72 electric and hybrid vehicles 204, 300 energy conversion and transfer 80–1, 85, 99–100 tyres and friction 58, 59, 75, *187* Cassegrain mounting, telescopes 400, 401 caustic curves, hemispherical mirrors 390 cells, electric 196–9, 206–7 Celsius scale 101–2, 103 centre of curvature, mirrors 388–9 centre of mass 133, 338–9 centripetal force and acceleration 126–31, 136, 347 Cepheid variables 415, 427, 429 CERN particle accelerator 221, 243, 263 chain reaction (nuclear fission) 277–8 Chandrasekhar limit 432, 433 charge coupled devices (CCDs) *234,* 401 charged particles 230–1 electromagnetic interactions 253, 254–6, 310–11 motion in magnetic fields 221–2 radioactive 242–7 charge number, atomic nuclei 237–8 charge, *Q* 186–7, 190, 193, 201 Charles' law 117–18 chemical energy 197, 272–3 chromatic aberration 388 circuits, electrical *see* electric circuits circular motion 125–31, 347 *see also* orbits Clausius statement 369

climbing ropes 61, 72, *72* clock synchronization 315, 330 closed pipes, sound waves 168–9 cloud chambers 221, 243 clusters (stars and galaxies) 415, 417 coal, as energy source 273, 276–7, 299 coastal wind flow patterns 285 coefficient of friction, *μ* 58, 59, 345 coils, and magnetic fields 218–19, 276 collisions elastic and inelastic, energy in 82–4 forces in isolated systems 68–70 outcomes, modelling and applications 71–2, 74 subatomic particles 231, 251, 256, 260 colour force, quarks 260–1 colours, related to wavelength 171–2, 173–4, 232, 388, 425 combined heating and power (CHP) systems 300 comets 416–17 components in electrical circuits 194, 204–7 magnetic fields, and charged particle motion 221–2 of vectors 28, 49–51, 54, 340 compound microscopes 393–6 compounds, definition 94 compression of gases 360, 363 compression (longitudinal) waves 159–60, 167 concave (diverging) lenses 376–7, 380, 388 concave (converging) mirrors 388–91 conduction, thermal energy 104 conductors, electrical 193–4 force direction in magnetic fields 219–22 ohmic and non-ohmic 195–6 confinement, quarks 260 conservation of charge 256–7 conservation of energy *73,* 78–80, 236, 360 conservation of momentum angular 355–6 linear *62,* 69–71, 82 constant acceleration 41–3, 345–8 constant velocity measurement 37–8, *38–9* constellations 415 constructive interference 165, 175 control rods, nuclear reactors 279 convection 104 converging (concave) mirrors 388–91 convex (converging) lenses 376–80, 384, 387–8 convex (diverging) mirrors 389, 391 coordinate transformations 308 Copernicus, solar system model 447

## Index

cosmic microwave background (CMB) 440, 447 cosmic rays 250, 322 cosmological principle 434–5, 437 coulomb, C (unit) 186 Coulomb's law 189 couples, resultant torque *351* critical angle 174, 404–5 critical mass 278 current *see* electric current cycles oscillations 143, 147 thermodynamic 365–8, 369 cylinders, moments of inertia 350, 352–3

#### **D**

dark matter 263 data collection and processing 455, *460–4* linearizing 19–20 mean and standard deviation 12–14 databases 457–8 decay constant, λ 248, *250* decibel, dB (unit) 407 degrees, related to radians 7 density 6–7 of atomic nuclei 239 optical 172, 174 derived units 6.8 destructive interference 165, *168,* 175, 282 diffraction of electrons, showing wave nature 235 of light, by single and double slits 175 sound 167 water waves 151, 164 digital devices *234,* 401, 406–7 discharge of cells/batteries 198–9, *199* discharge tubes 232 discrete energy *see* quantum theory dispersion, light waves 173–5, 406–7 displacement 7, 25, 36 angular,  $\theta$  126, 127, 345 from equilibrium, SHM 142–3, 145 parabolic path of projectiles 49, *50* perpendicular components 28 positive/negative sign 27, 43 displacement–position graphs, waves 156, 160, *168* displacement–time graphs compared with space–time diagrams 326–7 of motion 37–9, 45–6, 47–8, 145, 347 representing waves 156, 160 distance 5, 36, 417–20

of stars, calculation from HR diagram 427–8 *see also* length diverging (concave) lenses 376–7, 380, 388 diverging (convex) mirrors 389, 391 Doppler shift *428,* 436 double-slit interference (Young's slits) 175 drag force *see* air resistance drift velocity, free electrons 193-4 dynamic friction 58, 59, *130*

### **E**

Earth atmosphere and solar radiation 292–300 gravitational field strength 133, *134* magnetic field 217 orbit around Sun 136, 414 efficiency, thermal,  $\eta$  85, 366–7 of engines 81, 275 of power stations 276, *279,* 299 Einstein, A 236, 312, 435, 448 elastic collisions 82–3 electric cells 196–9, 206–7 electric circuits cells, batteries and resistors 196–201 components in series and in parallel 204–7 electrical measurement 207–16 power (energy conversion rate) 201–4 electric current, *I* charge movement and resistance 192–5 in generators and electric motors 284 magnetic effects 216–22, 310, 447 measurement with ammeters 208–11, *215* Ohm's law 195–6, 200, 202, 212–14 SI unit (ampere) 8, 193, 220 electric force and fields 185–92 electricity generation 275–7, 278–9, 282–8 electromagnetic interactions 253, 254–6, 310–11 electromagnetic (EM) spectrum 171–2, 292, 422–5 electromotive force (emf), <sup>ε</sup> 198–201, 206–7, *216* electrons 230 degeneracy (in core of stars) 432–3 energy levels in atoms 232–4, 292–3, 424 flow, in conductors 193-4, 221 quantum electrodynamics 254–6 wave nature (diffraction) 235 as  $\beta$  particles in radioactive decay 242, 244 electron volt, eV (unit) 191, *233* elements 94, 237–8, 424 elevators, forces acting 63-4 emf (electromotive force), <sup>ε</sup> 198–201, 206–7, *216* emission spectra 232–4, 291, 422–5

emissivity *(e)* 290, 296, 299 energy Earth surface–atmosphere system 295–8 forms and conversions 80–1, 196, 197 KE and PE in pendulum oscillation 147–8 law of conservation *73,* 78–80, 82–4, 236, 360 mass equivalence (*E*=*mc*<sup>2</sup> ) 236, 240 quantized nature in atoms and light 232–5 related to work 77–8, 190–1, 274–5, 366 released in radioactive decay 244–5, 246–7 sources (fuels and renewables) 271–4, 277–8, 280–8 transfer in wave propagation 152, 157, 161 energy density, fuels 274, 277 engines, operating principle 274–5, *358,* 365–6 enrichment, uranium 277, 280 entropy 369–70 equation of state, ideal gases 119–20 equations *35, 141* of exponential decay *248,* 249 Maxwell's, electromagnetism model 310–12 of a straight line 15 equilibrium balanced forces 54–6, 340–3 thermal 103–4 zero displacement position, in SHM 142–3, 145, 160 error bars, graphs 19–20, 22 errors, types and reduction 10–11, 13 estimation of uncertainty *9,* 14, 22–3 ethics, in physics 453 evaporation 108 event, definition 306 exchange particles (bosons) 254–6, 260–1, 262–3 expansion adiabatic 361, 363 isobaric (constant pressure) 359, 360, 362 isothermal (constant temperature) 361 explosions 70, 84 exponential functions 247, *248,* 248–9, 322 Extended Essay guidelines 471-5 extended objects (imaging) 378 extension of springs 76–7 eyepiece lenses 393–6, 397–8, 399–400, 401 eye ring, telescopes 399–400 eyes, image perception 384–6, *385,* 450

#### **F**

falling bodies acceleration *(g)* measurement *44–5* effects of air resistance *44,* 48, 60, 64–5, *458–65*

forces acting, Newton's third law 67 Feynman diagrams 255–6, 261–2 fibre optics *see* optical fibres field lines electric 188 gravitational 134–5 magnetic 217–18, 219, 220 field strength electric, *E* 187–8, 189, 191 gravitational 134, 135 and magnetic flux density, *B* 217, 218 first harmonic (fundamental) 158, 169 first law of motion (Newton's) 56–8, 69, 338 first law of thermodynamics 360 fission, nuclear 251–2, 277–9 flavour, quarks *258,* 258–9, 261, 262 Fleming's left hand rule 220–1 floating 59–60 flourescent tube lighting *203* fluids 104 buoyancy and resistance 59–60, 97–8 flux density, magnetic 217, 218 focal length 377, 379, *387,* 388–9 focal point (principal focus) 376, 378, 385–6, 390 forces 53, *53,* 56–61 balancing, and free body diagrams 54–6 centripetal 127–31 electric, compared with gravitational *185,* 185–6 fundamental 239, 254–5, 256, 260–3 gravitational, Newton's universal law 132–3 intermolecular 97–8, 101 magnetic 217, 219–22 non-perpendicular 343–5 related to acceleration 61–5, *66,* 339 force–time graphs 71–2 fossil fuels 273, 279, 288, 299–300 fractional uncertainties 23–4 frames of reference 306–8, 310–11, 327–8 free body diagrams 55–6, 57 free fall motion 44–5, 57, 64–5 frequency, *f* 154–5, 158, 172 in circular motion 126 oscillations 144 of photons 233–4, 246 spectra of musical instruments 158, 169, *170* friction 58–9, 75, 80–1, 130–1, 344–5 fuels 272–4, 277 fundamental (first harmonic) 158, 169 fundamental charge, *e* 187, 258 fundamental particles 229, *230,* 262–3 fundamental units 5–6, 8

fusion, nuclear 250–1, 272, 431–2 **G** galaxies 417, 436–8 Galilean transformations 308–9, 311, 328 gamma *(*γ *)* radiation 242–3, 246–7 gases Avogadro's hypothesis 95, 118–19 causing greenhouse effect 295, 296, 299–300 definition of state (gas laws) 113–18 expansion, converted to useful work 274–5, 359, 365–6 molecular model 98, 112, 358 real (non-ideal) 120 Geiger–Marsden scattering experiment 230–1 Geiger–Muller (GM) tubes 242, 249 geostationary satellites 136, *137* giant molecular clouds (GMC) 413, 430–1 global warming 298–300 gluons 260–1 graded-index fibres 405–6 gradient (graphs) 15, 22–3, 45 graphs 15–23, 455–6, *462–4* BE per nucleon/nucleon number 241, 250, 251 for calculation of work done 76, 77, 359–64 exponential decay curves *248,* 248–9 ideal gas laws 116, 117, 118, 119 *I*–*V,* ohmic and non-ohmic conductors 195–6 representing heating 110 representing motion 38, *39,* 45–9, 145–8, 347 representing waves 156–7, 159–60 gravitational force (weight) 57–8, 67, 132 gravitational potential energy 77, 78, 283–4 gravity compared with electric force *185,* 186 effects on circular motion 128–9 free fall acceleration, *g 43,* 44, *44–5, 134* gravitational field strength, *g* 134–5 in star formation and evolution 431, 432–4 universal gravitational constant, *G* 133 greenhouse effect 273, 295, *297–8,* 299, 457 guitars, string vibrations 158–9 **H**

hadrons 253–4, 256, 258–60 half-life, radioactive decay 249, *250,* 280 hanging sign support 344 harmonics (sound waves) open and closed pipes 168–70 stretched strings 158–9 Harvard (OBAFGKM) classification, stars 425 heat conversion to work 274–5, 358, 365–6 energy transfer, equilibrium and entropy 103–4, 368–70 household applications 105, 281, *367* produced in resistors 196, *200* temperature–time graphs 110 Heisenberg's uncertainty principle 254 hertz, Hz (unit) 144 Hertzsprung–Russell (HR) diagrams 426–8, 431–2, 434 Higgs boson 263 Hooke's law 76–7 horsepower *85* hot air balloons 274–5 Hubble's law 436 Hubble space telescope 401, 413, 419 human eye structure 384, *385* Huygens' construction 162, 163, 164 hydroelectric power 283–5 hydrogen emission spectrum 232–3, 234 nuclear fusion 251, 272, 431–2 hypotheses, forming and testing 445, 446, 454–5 **I** ideal gases 112 average molecular kinetic energy 103, 113, 358 gas laws and equation of state 115–20 image description (optics) 378 imagination, role in science 447–8, 451 imaging human eye 384–6 lenses 376–84, 387–8 mirrors 388–93 optical instruments 393–403, 405 impulse, definition and units 62 inelastic collisions 83–4 inertial frames of reference 307–8, 312 infrared (IR) radiation 104, 291, 293–4, 431 instantaneous velocity 37, 39, 46, 126 insulation (reducing heat transfer) 105, *109* insulators (electrical) 193 intensity, light 172, 176 apparent brightness and luminosity of stars 420–1 intercept (graphs) 15, 21 interference light waves *171,* 175 sound 168 water waves 151, 165–6 interferometer (radio) telescopes 403 Intergovernmental Panel on Climate Change (IPCC) *289,* intermolecular forces 97–8, 101 Internal Assessment 454–470 internal energy 99–101, 358–9, 360–4 internal resistance, cells 198, 200–1, 207, *216* International system (SI) units 3, 7–8 invariance, space–time interval *319,* 324–5 inverse square law 292 ionization 234, 242, *244,* 293 iron, nuclear binding energy 240–1, 433 isobaric lines 118, 360, 362 isochoric lines 117, 361, 362 isolated systems *69* isothermal lines 116, 361, 363, 366–7 isotopes 238, 249–50, 280

#### **J**

jet engines, momentum 70 joined masses, forces 64, *66* joule, J (unit) 74, 77

#### **K**

katabatic winds 285 kelvin, K (unit) 8, *102* Kelvin–Planck statement 369 kelvin scale 102–3 Kepler's third law 136 kilogram, kg (unit) *6* kilowatt-hour, kWh (unit) *201, 276* kinetic energy, KE calculation, for wind turbine power 286 in collisions 82–4 exchange with PE in SHM 147–8 and internal energy 99–101, 358–9 of molecules during phase changes 108 related to temperature 102–3, 113–14 related to work and forces 77, 78, 85, 118–19, 128 rotational 353, 354 Kirchhoff's laws 212–13

#### **L**

laboratory investigations 454–7, *458–65* assessment 465–70 ladders, angle of lean 344–5 latent heat of vaporization, water 109, 110, *111* law of conservation of energy *73,* 78–80, 236, 360 laws of motion *52,* 56, 62–8, 69, 307–8 laws, scientific role and scope *56, 73, 132,* 449 length contraction, relativity theory 314, 319–20, 329 coordinate (Galilean) transformation 309 measurement with rulers and callipers  $9-10$ , 11-12 of pendulum, related to time period *149*

of wire, related to electrical resistance *211–12 see also* distance lenses 376–84, 387–8 lens formula 380–2, *387* leptons 257, 258, 261, 262, 439 levers 342 light interactions with solids 294 predictions of Maxwell's equations 311–12 quantum model and atomic spectra 232–4 solar lighting in house design 281 wave properties 171–6, 310 light bulbs 196, 203, *215, 289–90* light clocks 312–13, 324–5 light year, ly  $(unit)$  415, 417 linear magnification *(m)* 383, 392, 395 linear relationships 14–16, 19–20 liquids, molecular model 97–8, 108 logarithmic functions 17–18 longitudinal (compression) waves 159–60, 167 looping the loop 129–30 Lorentz transformations 315–22 luminosity, *L* (stars) 421, 423, 425–9 luminous intensity, SI unit (candela, cd) 8

#### **M**

magnetic *(B)* fields 216–22, 310–11 magnetic flux density, *B* 217, 218 magnetism, discoveries *216,* 447 magnification angular, *M* 385–6, 395–6, 398–9 linear, *m* 383, 392, 395 magnifying glasses 385, 386 magnitude, stellar 420 main sequence stars 426–7, 431–2 Malus' law 176 mass 6, *9,* 11 atomic 94–5, 237–8, 240–1 and curvature of space–time 435 energy equivalence (*E* = *mc*<sup>2</sup> ) 236, 240 and gravitational attraction 132–3 related to luminosity, of stars 428, 432 mass defect 239–40 mass on a string, rotation 128–9 material dispersion 407 mathematical modelling *35, 141, 297–8,* 457–8 matter classification of particles 253–4, 256 mass–energy equivalence 236 particle model *93,* 94–7, 107–8, 229–31, 447 standard model, fundamental interactions *253,* 262–4 481

## Index

maximum height, projectile motion 50–2 Maxwell's equations (electromagnetism) 310–12 mean (average) 13 measurement 3–8 in electric circuits 207–16 errors and uncertainty *8,* 9–14, 21–4 relationships, shown in graphs/equations 14–21 and sensory perception 101, *385,* 451 mechanical energy 80, 275 meltdown, nuclear reactors 279 mesons 256–8, 259–60 method of mixtures, for thermal quantities 111 metre, m (unit) *5,* 7 microscopes, optical 393–6 Milankovitch cycles 299 Milky Way 417 mirror formula 391 mirrors, spherical 388–93 moderation (nuclear fission) 278, 279 modes (in digital signals) 406–7 molar (universal) gas constant, *R* 113, 119, 358 molecular kinetic model, ideal gas 112 mole, mol (SI unit, amount of substance) 8, 96 moments of inertia 349–55 momentum, *p* 62–3, *63* angular, *L* 355–7 of gas molecules, and pressure 114 law of conservation *62,* 69–71, 82 of light, Maxwell's prediction 311–12 monomode fibres 407 Moon, observation *385,* 397, 415, 451 motion 36–45, *66* Brownian 98 circular 125–31, 221, 347 graphical representation 38, *39,* 45–9 Newton's laws of motion *52,* 56, 62–8, 69, 307–8 projectile 49–52 rotational 338–40, 348 simple harmonic (SHM) 142-9, 154 motors, electric 203 multimeters *206,* 207, *212* muons, half-life and relativity 322–3 musical instruments and sound 157–9, 169

#### **N**

near point, human eyes 385, 386 neutrinos *244,* 246, 253 neutron number, *N* 238 neutrons 238, 244–6 in nuclear power production 277–8 neutron stars 433

Newtonian mounting, telescopes 400 newton, N (unit) *53,* 63 Newton's laws of motion *52,* 56, 62–8, 69, 307–8 universal law of gravitation 132–3, 434, 435 nichrome wire *211* nodes, standing waves 157, 168 noise-cancellation headphones *168* nonlinear relationships 16–17 non-perpendicular magnetic fields 221–2 normal adjustment 386, 393 normal distribution of data 12–13, *14* normal reaction force 57–9, 67, 73, 129 northern (/southern) lights *218* nuclear force (strong) 239, 256, 260–1 nuclear reactors *239,* 251, *277,* 278–80, 300 nucleon (atomic mass) number, *A* 238, 241 nucleus binding energy 239–41, 250–2 component particles (nucleons) 238, 253–4 deflection of alpha particles 231 nuclides, definition 238 numbers, notation systems 4–5

#### **O**

objective lenses 393–6, 397–8, 399–400 objects (imaging) 377–8, 383–4 observations illusions and intuition 451–2 reference frames of observers 306–8 in scientific method 445–6 serendipity 446–7 Occam's razor principle *253,* 446 Ohm's law 195–6, 200, 202, 212–14 ohm,  $\Omega$  (unit) 194 oil and gas, as energy source 273, 299 open pipes, sound waves 169 ophthalmoscopes 405 Oppenheimer–Volkhoff limit 434 optical compound microscopes 393–6 optical density 172, 174 optical fibres attenuation 407–8 total internal reflection 174–5, 404–5 used in digital communication 406–7 orbits Earth (communications) satellites 136–7 planets in solar system 136, 414, 416 oscillating water column generators 287 oscillations 141–50 outliers 21–2, 456 ozone, atmospheric <sup>293</sup> 482

#### **P**

pair production 236, 256 parabolic mirrors *390,* 400 parachute jumping *44,* 60, 64–5 paradigm shifts, scientific theory *229, 305,* 447–8 parallax angle 419–20 parallel components in circuits 205–6, 207 parallel plates, charged 188, 191 parsec, pc (unit) 418 particle model of matter *93,* 94–7, 107–8, 229–31, 447 pascal, Pa (unit) 73 path difference, water waves 165–6 Pauli's exclusion principle 235, 432 peer review process 452 pelamis (wave power) 288 pendulums 142–4, *144,* 147–9, 446 percentage uncertainty 23 period of Cepheid variables 429 circular motion 126, 136–7 oscillations 143, *149* progressive waves 154–5 permittivity,  $\varepsilon$ <sup>0</sup> 189 phase change (change of state) 107–9, *282* phase difference,  $\pi$  150, 165–6, 403 phase, in oscillations 149–50, 152–4, 157 photogates *38–9, 149* photons 233, *233,* 254–5, 292–3, 439–40 photovoltaic cells 282 pions 256, 257, 262, 322 pipes, air vibration and sound 168–70 pitch, of notes 159, *167,* 169 pivots *339,* 340, 341–2, 343, 345 Planck's constant 233 Planck time 439 planets, orbital motion 136, 416 plum pudding atomic model 230 plutonium (as nuclear waste) 280 point charges 187–9 point masses compared with rigid bodies *337,* 338, 340 gravitational force 132–3 on massless rods, moments of inertia 349–50, 351, 353 point objects (imaging) 377 polarization, transverse waves 155, 176 positrons 235, 236, 246, 256 potential difference (pd) 190–1, 198–201, 207–8 potential divider circuits 214 potential energy, PE *78,* 448 electrical 190, 199

exchange with KE, in motion 129–30, 147–8 gravitational 77, 78, 283–4 internal energy component, sliding block 99–101 potential, *V* 190, 191, *215* potentiometers (variable resistors) 215 power 84–5, 407–8 electrical 201–4 of lenses 377 power stations 276–7, 278–80, 282, 284–5 precision 9–10 prefixes (powers of 10) *5* pressure law (ideal gas) 116–17 pressure, *P* 73 in fluids, particle model 97–8, 114–15 related to *T* and *V* (ideal gas) 115–17, 359–64 sound wave propagation 167 primary cells *198* primary energy sources 272–3 principal focus (focal point) 376, 378, 385–6, 390 prisms, dispersion of white light 173–4 progressive (travelling) waves 141, 150, 157 projectile motion 49–52 proper length 314, 319 proper time 314, 317–18 proportionality 15, 17, 20, 21 proton (atomic) number, *Z* 238 protons 238 nuclear interactions 244–6, 272, 431, 433 pulse (waves) 152–3, 161 pumped storage systems 284–5 *P*–*V* diagrams, thermodynamics 359–64, 365 Pythagoras' theorem 26–7

#### **Q**

quantum numbers 235, 256–8 quantum theory and atomic spectra 232–5 chromodynamics (QCD) 260–1 electrodynamics (QED) 254–5 model of light 233 quarks 258–62, 439

#### **R**

racing tracks, banked 131 radial fields 134, 188 radians 7 in circular motion quantities *125,* 126 radiation black-body radiation spectrum 289–92, 294, 422–3, 440 infrared (thermal energy) 104, 291, 293–4

## Index

interactions with matter 232, 234, 292–4 ionizing (from radioactive decay) 242–7 from the Sun 272, 280–1, 292, 414 radioactive decay 242–7, 249–50, 280, 457 radio telescopes 402–3 radium, radioactive decay 244, 250 radius of curvature, mirrors 388–9 random errors 10, 11, 13 range, projectile motion 50–2, *51* ray diagrams 377, 378–80, 389–91, 394–5, 397–8 rays light paths, plotting methods *173, 387* showing wave energy transfer 161–2 real gases 120 real images 377, 379, 390 recessional velocity, galaxies 436–7, 438 rechargeable (secondary) cells *198,* 207 recoil, guns 68 red giant stars 427, 432 redshift, cosmological 437 reflecting telescopes 400–3 reflection of light 172, 282, 294, 388–9 of sound (echoes) 167 total internal, in optical fibres 174–5, 404–5 transverse and longitudinal waves 152–3, 159 wavefronts at a barrier 151, 162-3 refracting telescopes 397–400, *400* refraction light 172–5, 376 sound 167 water waves 151, 163–4 refractive index 172–3, *173,* 388, 404–5 refrigerators 367 relationships between quantities *8,* 14–21, *24* relative permittivity, ε<sub>189</sub> relative velocity 40–1, 306 relativity 305–12, 435, 437, 448 Lorentz transformations 315–22 space–time diagrams 326–31 special relativity postulates 312–15 renewable energy sources 280–8, 300 research questions 454, *460,* 471–2 resistance, *R* (electrical) 194–6, 199–201 of ideal ammeters and voltmeters 207–8, 209 of nichrome wire *211–12* resistivity, ρ 194, *211* resistors 204–6, 215 resolution of optical instruments *393, 396,* 399 of vectors into perpendicular components 28, 50 resonance 158, 293 resultant forces 53–6, 142 of two vectors, calculation 25–8, 40, 135 waves 157 zero, at equilibrium 340 right-hand grip rule (magnetic field direction) 218, 219 rigid bodies 338–40, 349, *353* rocket engines, momentum 70 rolling ball, forces acting 354–5 rotational motion 338–40, 348 rulers, precision and accuracy 9–10, 11 Rutherford's atomic model 231, 237

#### **S**

Sankey diagrams 273, 275, 276, 277, 279 satellites, orbits 136-7 scalars 24–5, 36 scale factor, *R* (Universe expansion) 437-8, 440 scattering experiments (alpha particles) 231, 237 Schrödinger's equation 235 scientific method 444–6 scientific notation (standard form) 5 secondary (rechargeable) cells *198,* 207 secondary energy supply 275–6 second law of motion (Newton's) 62-6, 69, 348-51 second law of thermodynamics 368–70 second, s (unit) *6* seesaw dynamics 339–40, 341 semiconductors 193, *195,* 282 series components in circuits 204, *206* signal home problem, space travel 323–4 sign conventions images *375,* 381, *383,* 391 work done *359* simple cells (metal/acid) 197-8 simple harmonic motion (SHM) 142-9, 154 simulations 458 simultaneous events 315, 316-17, 329 sine curve, description of SHM 143 single dish radio telescopes 402 single-slit diffraction, light 175 singularity concept 438 SI (International system) units 3, 7–8 slinky spring, compression waves 159–60 slits, diffraction patterns 175 smoke detectors *244* Snell's law *162,* 163, 172–3, 174, 405 solar constant, *S* 292, 299 solar power 280–3 solar system 416–17, 418

484

gravity and orbital motion 136–7 thermal energy balance, Sun and planets 295–7 solenoids 219 solids, molecular model 97, 108 sound waves 157, *158,* 166–70 space–time diagrams 326–31 space–time interval, invariance 324–5 special relativity 312–15, 322–5 specific energy, fuels 274, 277 specific heat capacity, *c* 106–7, *111,* 285 specific latent heat, *L* (of fusion/vaporization) 109, *111* speed, definition 36, 126 speed of light 5, 310, 311, 312 faster travel, space–time diagram 331 measurement, Lorentz transformation 321–2 speed of sound, measurement *167, 170* spheres centre of mass 133 surface charge 188–90 spherical aberration 387–8 spherical mirrors 388–93 spin (electrons) 258–9, 448 springs, extension 76–7 longitudinal waves 159–60 stretched by a mass, SHM 144–6, *149* spy satellites, orbits 137, *137* stability of nuclei 241, 249 standard candles *429* standard deviation 14 standard form (scientific notation) 5 standard model, structure of matter *253,* 262–4 standing waves 151, 157–8, 168–9, 235 stars classification of types 425–8 electromagnetic radiation spectra 422–4 evolutionary paths 430–4 nuclear reactions 241, 272 observation 399, 401–3, 415 states of matter 97–8, 101, 107–9 static friction 58–9 Stefan–Boltzmann law *289–90,* 292, 295, 423 stellar parallax 419-20 step-indexed fibres 405, 406 Stokes' law 60 stop clocks 37–8 stopping (lenses) 387–8 straight-line graphs 15–16, 19–20, 22–3 strangeness 258, 259 strings vibrations and sound, musical instruments 157–9 wave pulses and waves 152–3, 154–6, 157

strong (nuclear) force 239, 256, 260–1 subtraction of vectors 28 S<sub>11</sub>n 299 Earth's/planetary orbits 136, 414, 416, 447 energy of emitted radiation 272, 280–1, 292, 295–6 particle emission, northern lights and solar wind *218,* 250, 416–17 supergiant stars 427 supernovae 433 superposition in standing waves 157–8, 168–9 wave pulses 153, 165 surface heat capacity (C<sub>s</sub>) 294–5 *suvat* equations 41–3, *42,* 47–8, 50–1, 345–6 sweating *108* symbols, circuit diagrams 194, *197,* 198 systematic errors 11, 21, 249

#### **T**

tangential acceleration 347–8 telescopes 397–403 temperature, *T* 101–3 Earth's surface, energy balance 295–9 increased by electric currents 193, *195,* 196 and molecular kinetic energy 113–14, 358–9 related to EM radiation *289–90,* 291, 422–6 related to *P* and *V* (ideal gas) 116–18, 360–4 of the Universe, in early development 439–40 tension 56, 128–9, 142 terminal potential difference (pd) 198–9 terminal velocity *44,* 60, 65 tesla, T (unit) 219 Theory of Knowledge 444–53 thermal capacity, *C* 105–6 thermal equilibrium 103–4 thermodynamics cyclic processes 365–8 first and second laws 360, 368–70 *P*–*V* diagrams 359–64 thermometers 101–2 thermopiles *289–90* third law of motion (Newton's) 67–8, 69 Thomson, J. J. *229,* 230 thought experiments 312–15, 368 tidal power 288 time 6, *47* dilation (relativity) 313, 317–19, 329 period, in motion 126, 136–7, 143, *149,* 154–5 torque *(*Γ *)* 339–40, 341, 348–9, 452 total internal reflection 174, 404–5 transformations 308–9, 315–22

transverse waves continuous, properties 154–5, 156 polarization 155, 176 travelling (progressive) waves 141, 150, 157 trigonometric functions 25–6, 27, 28 triple point (of water) 102–3 tube length, microscopes 395 turbines 275, 276, 285–6, 288 turning forces magnetic 217, 218, 219 torque (rotational dynamics) 339–40, 349, 452 TV satellites 136, *137* twin paradox 330–1 two-dimensional waves (water) 151–2, 161–6 two-slit interference 175

#### **U**

ultraviolet (UV) radiation 293 uncertainties *8,* 9–14, 23–4, 38–9 shown in graphs 19–21, 22–3 for small data samples 14, 19 unified (atomic) mass unit, u 95, *238,* 240 uniform fields 135, 188, 191, 218 universal (molar) gas constant, *R* 113, 119, 358 universal gravitational constant, *G* 133 universal law of gravitation (Newton's) 132–3, 434, 435 Universe Big Bang model and early development *434,* 438–40 measurements of expansion 436–8 models of size and lifetime 434–5 uranium, nuclear reactions 252, 277–8, 280

#### **V**

variable resistors (potentiometers) 215 variables (in experiments) 454 variable stars 415, 427, 429 vectors 24–8, 36, 53, 83 velocity 36–41 angular, <sup>ω</sup> 126, 340, 345–8 frames of reference 306–8, 309, 311 of free electron drift in conductors 193–4 as gradient of displacement–time graphs 45–6, 326 of light, effect of medium 172 Lorentz transformation 320–1 recessional, of galaxies 436–7, 438 in simple harmonic motion 143, 145–6 of waves, and frequency/wavelength 154–5, 163–4 velocity–time graphs of motion 46–7, 48, 145–6, 347 Vernier callipers 12, 19 vibrations (musical instruments) 157–9, 169

virtual images 377, 380, 391 virtual objects 383–4 virtual photons 254–5 visible light 171–2, 291, 292–3 voltmeters 207–8, 210–11, *215* volt, V (unit) 198 volume, *V* 6 of gases 113, 115–16, 117–18, 359–64 of spheres, errors and uncertainty 11–13

#### **W**

wall of death 130 *W* and *Z* bosons 261, 263 waste, nuclear 280 water thermal characteristics 101–3, 106, 109 used in electricity generation 283–5, 287–8 vapour, radiation absorption 293–4, 295 waves, behaviour 151–2, 161–6 water boilers, power 202–3 water cannon, forces 68 watt, W (unit) 85 wavefronts 161–2, 376 wave functions (quantum model) 235, 247 waveguide dispersion 406–7 wavelength, λ 154–5, 160 classification in electromagnetic spectrum 171–2 spectrometer measurement 232 waves 150, 152–60, 457 light 171–6 sound 166–70 two-dimensional, in water 151–2, 161–6 used in electricity generation 287–8 wave speed, <sup>ν</sup> 152, *154, 158* weak interactions (weak force) 244, 246, 261–2 weight (gravitational force) 57–8, 67, 132 white dwarf stars 427, 432-3 Wien's displacement law 291, 292, 423, 440 wind instruments 169 wind power 285–6 wood, as fuel 272–3 work 74, 84–5 calculation of work done 74–7, 80–1, 353, 359 world energy usage 288 worldlines 327–8, 329

#### **Y**

Yerkes (luminosity) classification 425 Young's double-slit interference 175